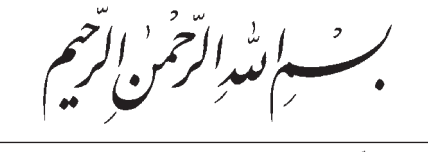

اَللَّهُــــمَّ صَـــــلِّ عَلـــــىٰ مُحَمَّــــدٍ وَ آلِ مُحَمَّــــدٍ وَ عَجِّـــــلْ فَرَجَهُــــمْ

**الکترونیک پایه**

پایۀ دهم دورۀ دوم متوسطه شاخة: کاردانش زمینة: صنعت گروه تحصیلی: برق و رایانه رشتههای مهارتی: الکترونیک صنعتی، اتوماسیون صنعتی، سیستمهای صوتی و تصویری، تعمیر ابزار دقیق، تعمیر تلفنهای رومیزی و همراه نام استاندارد مهارتی مبنا: الکترونیک کار صنعتی کد استاندارد متولی : 8-52/53/1/5

عنوان و نام پديدآور : الکترونيک پايه: شاخهٔ کاردانش،زمينهٔ صنعت،گروه تحصيلي برق و رايانه، رشتههاي مهارتي الکترونيک صنعتي و .../ مؤلفان فتح|له نظريان، ... ]و دیگران[؛ برنامهریزی محتوا و نظارت بر تألیف: دفتر تألیف کتابهای درسی فنی و حرفهای و کاردانش. مشخصات نشر :تهران: شرکت چاپ و نشر کتابهای درسی ایران. مشخصات ظاهری402: ص:. مصور )بخشی رنگی(، جدول؛ 22×29 سم. شابک : ٠٥-٢٢٥٧-٨ -٩٦٤- 978 یادداشت: مؤلفان فتحاله نظریان، محمود صموتی، شهرام نصیری سوادکوهی، ... موضوع: برق موضوع: برق -- راهنمای آموزشی )متوسطه( موضوع: برق -- مسائل، تمرینها و غیره )متوسطه( شناسه افزوده: نظریان، فتحاله، ،-1338 گردآورنده شناسه افزوده: سازمان پژوهش و برنامهریزی آموزشی. دفتر تألیف کتابهای درسی فنی و حرفهای و کاردانش ردهبندی کنگره7:الف532/ QC رده بندی دیویی73/609:ک373 شماره کتابشناسی ملی: 2376628

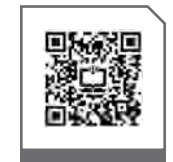

### $\Box$ **وزارت آموزش و پرورش سازمان پژوهش و برنامهريزی آموزشی**

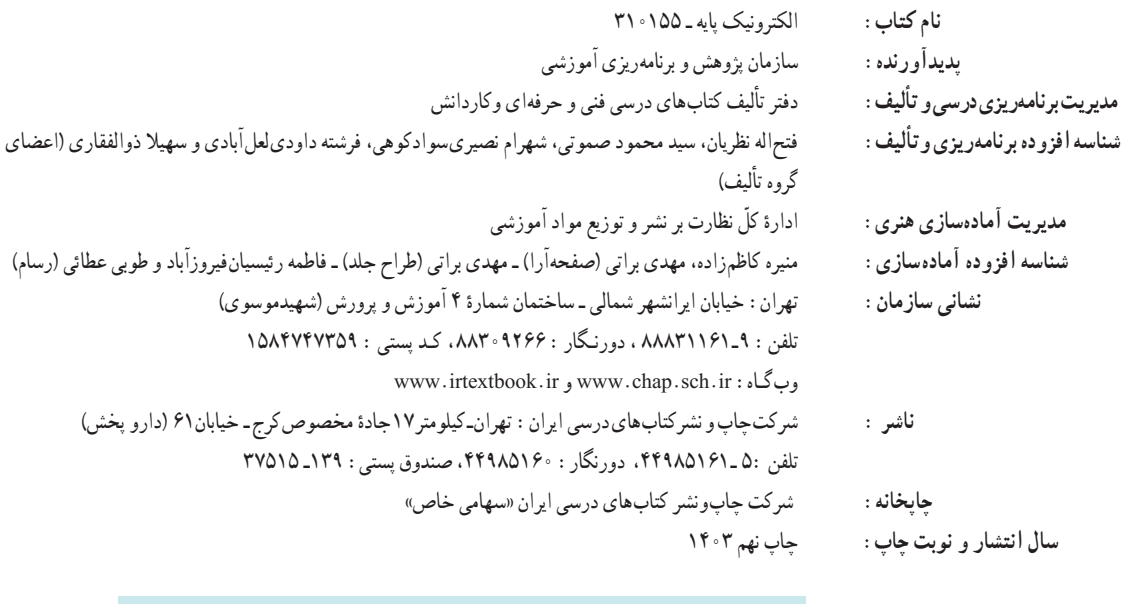

کلیه حقوق مادی و معنوی این کتاب متعلق به سازمان پژوهش و برنامهریزی آموزشی وزارت آموزش و پرورش است و هرگونه استفاده از کتاب و اجزای آن بهصورت چاپی و الکترونیکی و ارائه در پایگاههای مجازی، نمایش، اقتباس، تلخیص، تبدیل، ترجمه، عکسبرداری، نقاشی، تهیه فیلم و تکثیر به هر شکل و نوع بدون کسب مجوز از این سازمان ممنوع است و متخلفان تحت پیگرد قانونی قرار میگیرند.

**شابک 8 2257- - 05 - 964 - 978 -2257-8 05 - 964 - 978 ISBN**

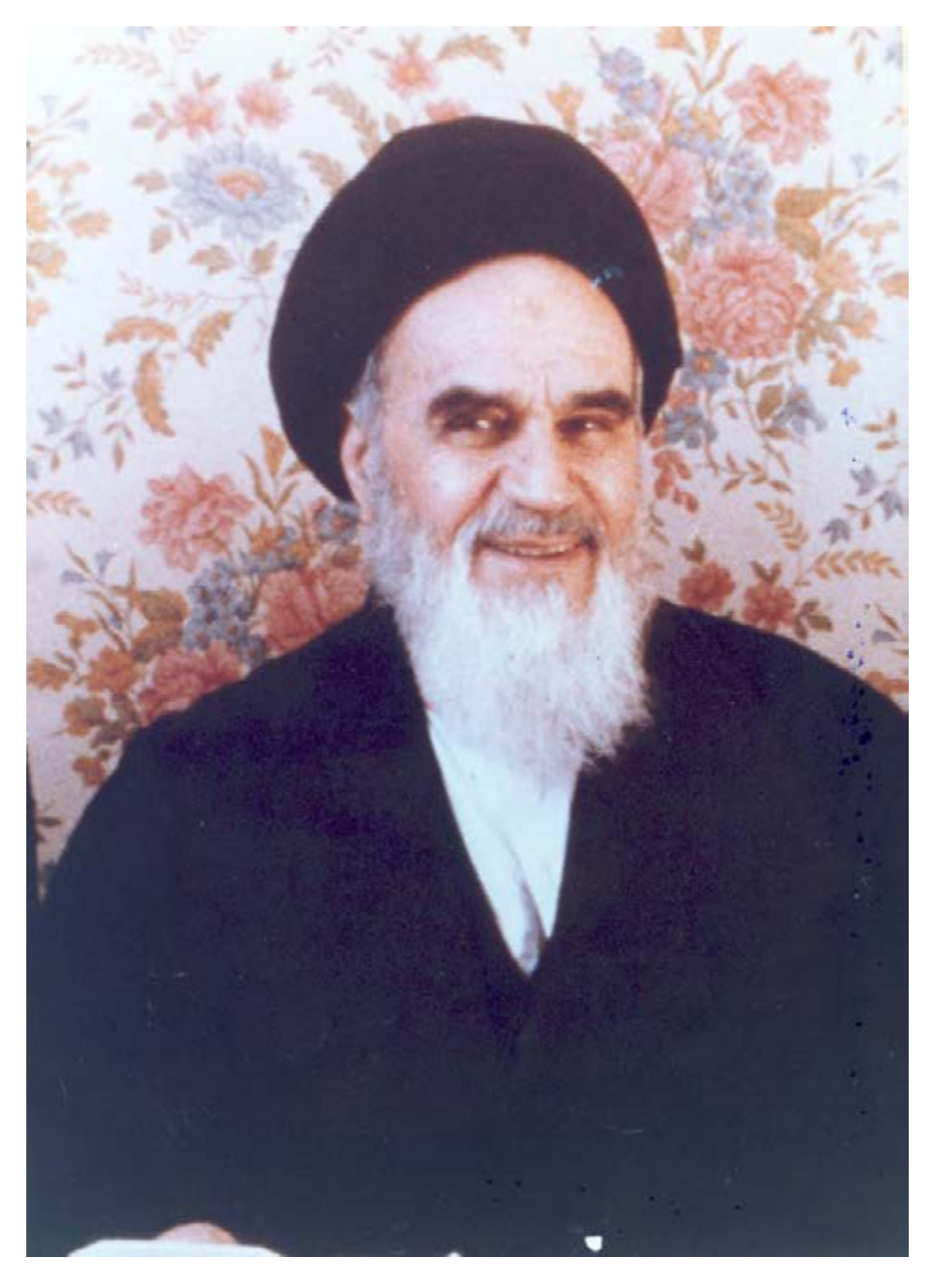

**شما عزیزان کوشش کنید که از این وابستگی بیرون آیید و احتیاجات کشور خودتان را برآورده سازید، از نیروی انسانی ایمانی خودتان غافل نباشید و از اتکای به اجانب بپرهیزید.**

**ر ُه( ُ امام خمینی )ق ِدّ َس ِ سُّ** هنرآموزان محترم، هنرجویان عزیز و اولیای آنان میتوانند نظر اصالحی خود را درباره مطالب کتابهای درسی از طریق سامانه »نظرسنجی از محتوای کتاب درسی« به نشانی »ir.roshd .nazar» یا نامه به نشانی تهران ـ صندوق پستی 4874 ـ 15875 ارسال کنند. ■磁源<br>路通路<br>■総数

**سازمان پژوهش و برنامهریزی آموزشی** 

جدول هدف محتوای کتاب الکترونیک پایه با توجه به تغییر استانداردها و فناوری جدید، نیازهای جامعه و درخواست هنرآموزان و گروههای آموزشی سراسر کشور و تأیید کمیسیون تخصصی رشتهٔ الکترونیک، مورد بازنگری و اصلاحات کلی قرار گرفت و سپس در سال ١٣٩٠ با تغییرات متجاوز از 50 درصد تألیف مجدد و بازسازی شد.

## **مقدمهای بر چگونگی برنامهریزی کتابهای پودمانی**

برنامهریــزی تألیف »پودمان مهارت« یا »کتاب های تخصصی شــاخهی کاردانش« برمبنای اســتانداردهای کتاب »مجموعه برنامههای درســی رشــتههای مهارتی شاخهی کاردانش ، مجموعه هشتم» صورت گرفته اســت . براین اساس ابتدا توانایی های همخانــواده به صورت واحدهای کار تحت عنوان )Unit )دســتهبندی میشــود . در نهایت واحدهــای کار هم خانواده با هم مجدداً دستهبندی شده و پودمان مهارتی )Module )را شکل میدهند.

دستهبندی «توانایی ها» و« واحدهای کار» توسط کمیسیونهای تخصصی با یک نگرش علمی انجام شده است به گونهای که یک سیستم پویا بر برنامهریزی و تألیف پودمان های مهارت نظارت دائمی دارد.

به منظور آشــنایی هر چه بیشــتر مربیان، هنرآموزان و هنرجویان شــاخهی کاردانش و ســایر عالقهمندان و دست اندکاران آموزشهــای مهارتــی با روش تدویــن، »پودمان های مهارت«، توصیه میشــود الگوی ارائه شــده در اســتاندارد متولي را در نمون برگ های شماره (۱)، (۲) و (۳) مورد بررسی قرار دهید. در ارائه دستهبندیها، زمان مورد نیاز برای آموزش آنها نیز تعیین می گردد، با روش مذکور یک «پودمان» به عنوان کتاب درســی مورد تأیید وزارت آموزش و پرورش در «شــاخهی کاردانش» چاپ سپاری میشود.

بــه طور کلی هر اســتاندارد مهارت به تعدادی پودمــان مهارت )مانند 1M و 2M ) و هر پودمان نيــز به تعدادي واحد كار )مانند1U و 2U ) و هر واحد كار نيز به تعدادي توانایی ويژه )مانند 1P و 2P ) تقســيم ميشــوند . نمون برگ شماره )1( براي دســتهبندي توانايي ها به كار مي رود. در اين نمون برگ مشــاهده مي كنيم كه در هر واحد كار چه نوع توانايي هايي وجود دارد. در نمون برگ شماره (۲) واحدهاي كار مرتبط با پودمان و در نمون برگ شماره (۳) اطلاعات كامل مربوط به هر پودمان درج شده است. بديهي است هنرآموزان و هنرجويان ارجمند شاخه كاردانش و كليه عزيزاني كه در امر توسعه آموزشهاي مهارتي فعاليت دارند، ميتوانند ما را در غناي كيفي پودمان كه براي توسعه آموزشهاي مهارتي تدوين شدهاست رهنمون و ياور باشند.

> **سازمان پژوهش و برنامهريزي آموزشي دفتر تأليف کتابهای درسی فني و حرفهاي و كاردانش**

### **مقدمهی مؤلفان**

از اواخر قرن بيســتم تا به امروز دانش الكترونيك با سرعتي بسيار به پيشرفته است . امروزه همهي مدارهاي الكترونيكي به صورت مدارهاي مجتمع يا IC ســاخته ميشوند. اگر شما يك اسباببازي بسيار ساده را مورد بررسي قرار دهيد ميبينيدكه در آن مدارهــاي الكترونيكي بهویژه مدارهای مجتمع یا IC به کار رفته اســت. از طرف دیگر نرمافزارهای کامپیوتری، طراحی و استفاده از مدارهای الکترونیکی بسيار پيچيده را براي همه امكان پذير ساخته است . هركس ميتواند با اين نرم افزار ها با سرعت زياد، مدارهاي بسيار پيچيده را طراحي و ظرف چند ثانيه برنامه را در يكIC پر كند و بالفاصله مدار را مورد استفاده قرار دهد.

- استفاده از اين سيستم داراي مزايایی به شرح زير است : - ابعاد مدارهاي چاپي فوقالعاده كم ميشود. - ميزان لحيم كاري كم ميشود و در پارهاي موارد به صفر ميرسد. - فضاي مورد نياز به حداقل ميرسد. - توان مصرفي به پايينترين اندازه ميرسد.
	- هزينهي طراحي و ساخت بسيار كاهش مييابد.

اما روند رشد روزافزون و شتابان دانش الكترونيك ما را از آموزش مباني الكترونيك و مدارهاي پايهی الكترونيكي بينياز نســاخته اســت. امروزه آموزش اين اصول همچنان در همه جاي دنيا رواج و تداوم دارد؛ زيرا الكترونيك را همواره بايد از پايه آموخت و پايهی آموزش الكترونيك، شناخت مدارهاي پايهی الكترونيكي است.

در یک دســتگاه الكترونيكي ساده مانند 4MP شــما مجموعهاي از مدارهاي پايهی الكترونيكرا ميبينيد. اين مدارها در شكلهای گوناگون، قسمتهای مختلف 4MP را ميسازند. نوسانساز، تقويت كننده قدرت، آشكارساز و بسياري از مدارهاي ديگر از مدارهاي پايهی الكترونيكي ساخته ميشوند.

هدف كتاب » الكترونيكپايه « آموزش قطعات و مدارهاي سادهی الكترونيكي است. در اين كتاب شما با مدارهاي پايهاي متنوعي در الكترونيك آشــنا ميشــويد و با آزمايش آنها در هر مرحله، چگونگي كاربرد آنهــا را میآموزید. به اين ترتيب كاربــرد قطعات الكترونيكي را كه آموخته ايد در اين كتاب تجربه ميكنيد و دانش نظري خود را با عمل ميآميزيد. در كتاب بعــدي كه با نام مدارهاي پايه در الكترونيكارائه ميشــود، به مدارهاي كامل شــده در ارتباط بــا قطعات الكترونيكي خواهيم پرداخــت. مجموعهی اين دو كتاب، مباني الكترونيك مورد نياز را براي اكثر رشــتههاي مهارتي الكترونيكشــاخه کاردانش تأمين مي كند.

 **مؤلفان**

# **فهرست**

# 2-9 آزمایش [شمارهی](#page-75-0) )3( **[بخش اول : مبانی الکتریسیته](#page-10-0)**

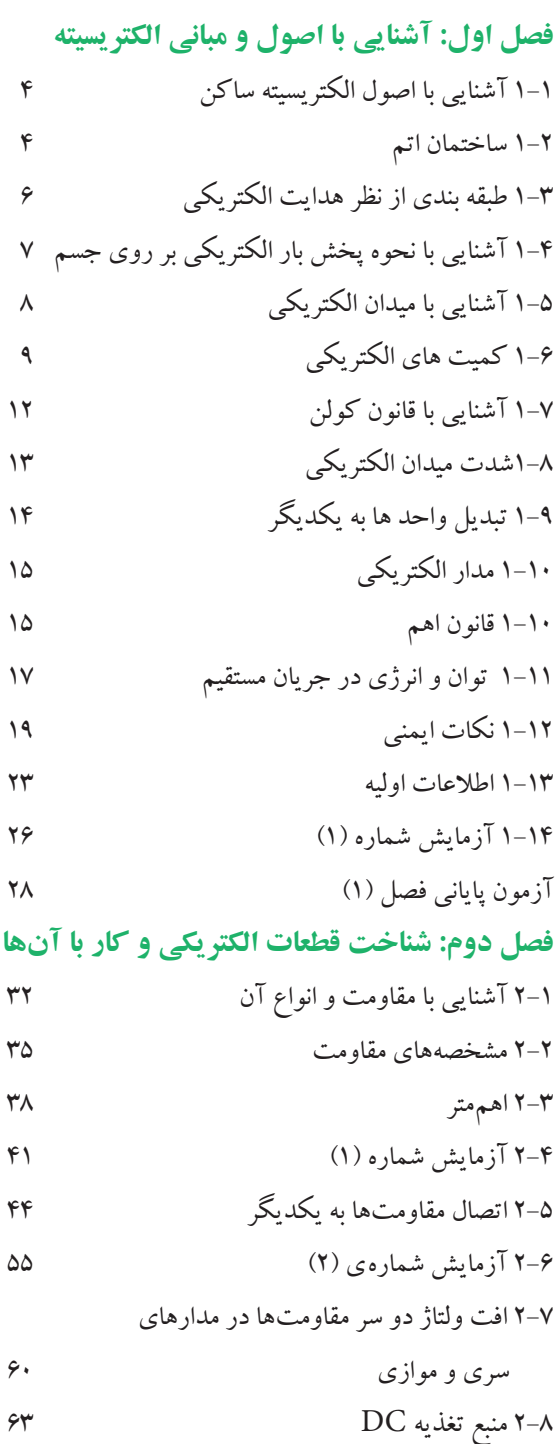

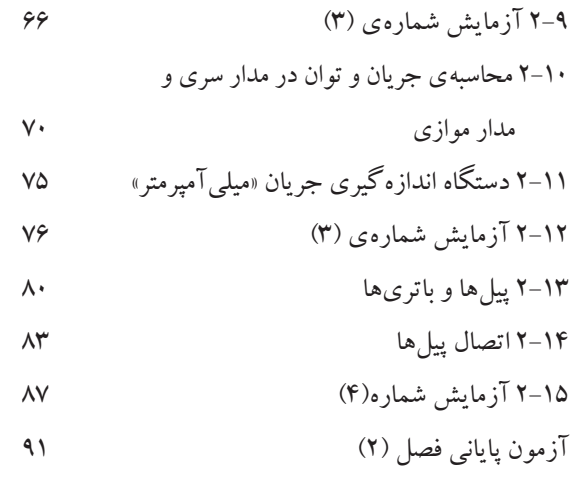

## **[فصل ســوم: تجزیه و تحلیل و بستن مدارهای سری](#page-103-0)**

## **و موازی**

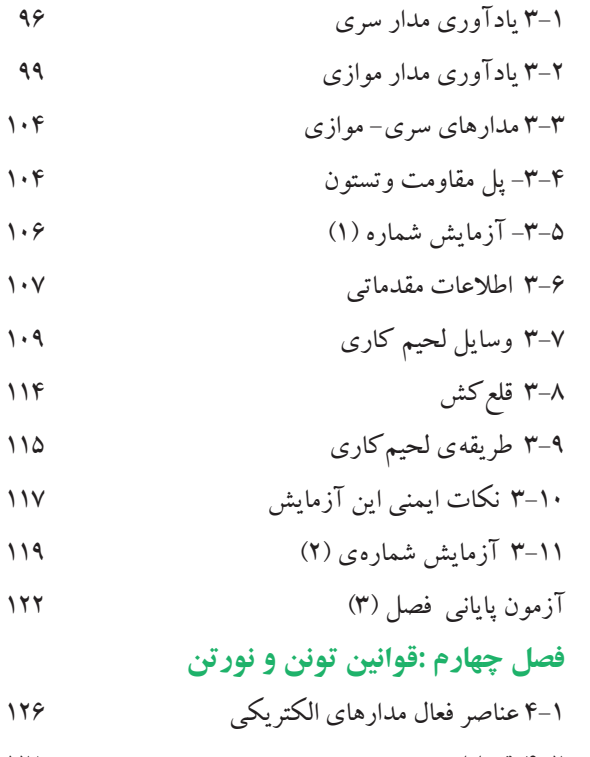

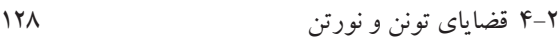

[4-3 آزمایش](#page-141-0) شمارهی )1( 

[آزمون](#page-145-0) پایانی فصل )4( 

## **[بخش دوم : رفتار سلف و خازن](#page-147-0)  در جریان DC و AC**

### **[فصل پنجم: جریان و ولتاژ متناوب](#page-148-0)**

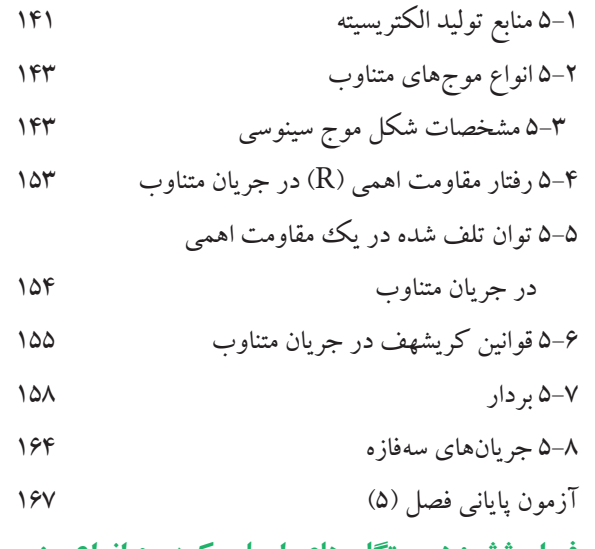

### **[فصل ششم: دســتگاه های اسیلوسکوپ و انواع منبع](#page-180-0)**

## **تغذیه آزمایشگاهی**

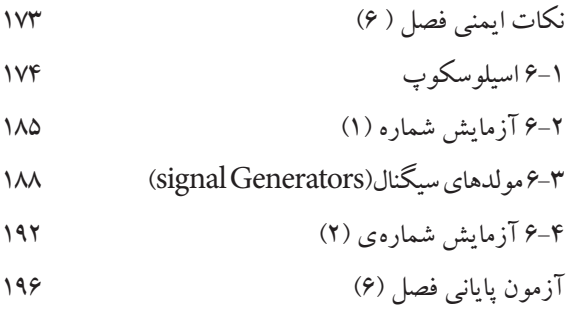

### **[فصل هفتم: خازن در جریان مستقیم و متناوب](#page-208-0)**

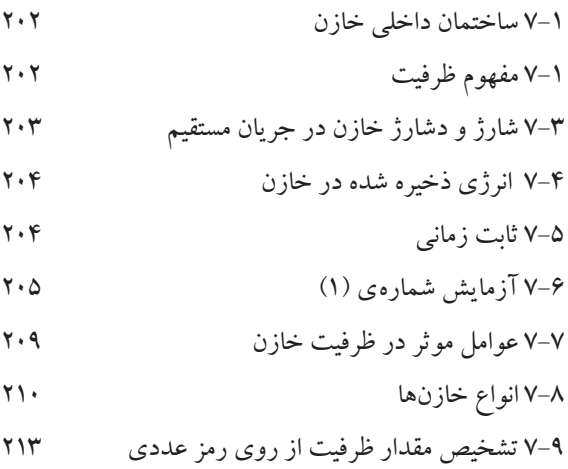

7-10 [مشخصات](#page-223-0) خازن 7-11 به هم بستن [خازنها](#page-225-0) 

7-12 روش آزمایش سالمت خازن با [اهممترعقربهای 220](#page-229-0) 7-13 نحوهی اندازهگیری ظرفیت خازن با دستگاه

$$
\text{V1} \qquad \qquad \text{LCR} \qquad \text{LCR}
$$

7-14 آزمایش [شمارهی](#page-231-0) )2( 

7-15 آزمایش [شمارهی](#page-233-0) )3( 

7-16 خازن در [جریان متناوب](#page-239-0) 

7-17 اندازهگیری زاویه ی اختالف فاز توسط

 [اسیلوسکوپ 232](#page-241-0)

7-18 آزمایش [شمارهی](#page-243-0) )4( 

$$
P\mathsf{P} \qquad \qquad \mathsf{R} \mathsf{C} \text{ and } \mathsf{P} \mathsf{C} \text{ and } \mathsf{P} \mathsf{C} \text
$$

**7-20 مدار RC موازی 238** موازی 258 موازی 238

7-20 آزمایش [شمارهی](#page-249-0) )5(

[آزمون](#page-253-0) پایانی فصل )7( 

**[فصل هشــتم : عملکرد ســلف در جریان مســتقیم و](#page-258-0)** 

### **متناوب**

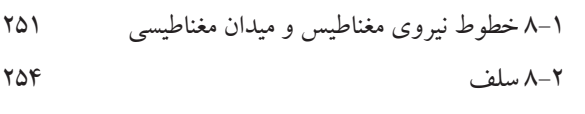

8-3 جریان القایی 

8-4 [ضریب](#page-264-0) خود القایی سلف 

$$
\mathsf{A} \mathsf{A} \mathsf{B}
$$

$$
Y \Delta V \qquad \qquad \text{and} \qquad \qquad \text{and} \qquad \qquad \text{and} \qquad \qquad \text{and} \qquad \text{and} \qquad \text{and
$$

8-7 ثابت زمانی در مدار RL سری 

8-8 روش آزمایش )تست( سلف به کمک اهممتر

8-9 [سلف\)سیم](#page-267-0) پیچ( در جریان متناوب 8-10 آزمایش [شمارهی](#page-271-0) )1( 

8-11 [ضریب](#page-272-0) خود القایی متغیر

8-12 سلف به [صورت](#page-273-0) سری و موازی 

[8-13](#page-275-0) مدار RL سری 

8-14 مدار RL [موازی](#page-278-0) 

8-15 آزمایش [شمارهی](#page-281-0) )2( 

8-16 اصول کار [ترانسفورماتور](#page-285-0) 

- 8-17 ترانسفورماتورهای تطبیق [امپدانس 279](#page-288-0) 8-18 تلفات در [ترانسفورماتور](#page-290-0)  281
- 8-19 [خرابیهای](#page-291-0) ترانس تغذیه 282
- ۲۸۴ اتو ترانس **2844 انتون ترانس** 2845 اتو ترانس
- [آزمون](#page-294-0) پایانی فصل (۸) (CXS) (A) 2008

## **[فصل نهم : مدارهای هماهنگ](#page-297-0)**

- $TC$   $J.L. 9-1$
- **2 ۹ مدار RLC سری** 295 FRLC سری
- مدار RLC موازی PAA موازی 298  $\sim$  P
- 4 9 [رزونانس](#page-309-0) در مدار RLC سری 300
- 5 9 [رزونانس](#page-313-0) در مدار RLC موازی 304 6 – 9 [مقایسهمدارهای](#page-314-0) رزونانس سری وموازی 305
- ۳۰۷ ۹ آزمایش شمارهی (۱)  $\sim$  7۰۷ 8 – [9 آزمایش](#page-318-0) شمارهی )2( ٣٠٩
- 9 9 فیلترها )Filters  [\)313](#page-322-0) ۰۱- ۹ آزمایش شمارهی (۳)  $($ ۳۱۷  $)$ آزمون پایانی [فصل\)9\(](#page-331-0)  322

# **[بخش سوم : دیود](#page-335-0)**

# **[فصل دهم: مشخصات و خصوصیات دیود](#page-336-0)**

- [نکات](#page-339-0) ایمنی (۱) ( 330 m. 10-1 دیود [Diode](#page-340-0) 331 10-2 [تشخیص](#page-348-0) پایههای دیود و سالم بودن آن به وسیلهی اهممتر مسلم است. می است این است است است که است است که است است که است است است است که است است که است ا 10-3 [آزمایش](#page-351-0) شماره )1( 342 [آزمون](#page-354-0) پایانی فصل )10( 345 **[فصل یازدهم: تجزیه و تحلیل مدارهای دیودی](#page-356-0)**
- 11-1 یکسوسازها یا رکتی فایرها )Rectifiers [\)350](#page-359-0) 11-2 [ترانسفورماتور](#page-366-0) تغذیه 357
- 11-3 آزمایش شمارهی [\)1\( 358](#page-367-0) 11-4 آزمایش شمارهی [\)2\( 360](#page-369-0) 11-5 آزمایش [شمارهی](#page-371-0) )3( 362 11-6 منبع [تغذیهی](#page-373-0) متقارن 364 11-7 کلید [220/110](#page-374-0)  365 11-8 چند برابر [کنندههای](#page-375-0) ولتاژ 366 11-9 آزمایش [شمارهی](#page-376-0) )4( 367 11-10 مدار کلیپرقیچی کننده )Clipper  [\)369](#page-378-0) 11-11 مدار کلمپریا مهار کننده )clamper )369 [11-12](#page-379-0) آشکار ساز نوک به نوک 370 11-13 آزمایش [شمارهی](#page-380-0) )5( 371 آزمون [پایانی فصل](#page-383-0) )11( 374 **[فصل دوازدهم: کار با دیودهای خاص](#page-385-0)** [١٢-١](#page-387-0) دیود زنر 378
	- ١٢-٢ [تنظیمکننده](#page-388-0) ولتاژ با استفاده از دیود زنر ٣٧٩
	- ١٢-٣ [آزمایش](#page-389-0) شماره )١( ٣٨٠
- [١٢-٤](#page-390-0) انواع دیودها ٣٨١
- ١٢-٥ [نامگذاری](#page-397-0) دیودها ٣٨٨
	- ١٢-٦ نحوه استخراج [مشخصات](#page-398-0) دیودها از کتابهای
- مرجع مستخدم المستخدم المتحدث المتحدث المتحدث المتحدث المتحدث
- ١٢-٧ ساختمان و طرز کار [ترانزیستور](#page-401-0) معمولی )BJT )٣٩٢ ١٢-٨ تعیین پایهها و نوع ترانزیستور توسط مولتیمتر
- [دیجیتالی](#page-402-0)  ٣٩٣
- ١٢-٩ [آزمایش](#page-404-0) شماره )٢( ٣٩٥
- ١٢-١٠ [آزمایش](#page-406-0) شماره )٣( ٣٩٧
	- [آزمون](#page-408-0) پایانی فصل )١٢(

<span id="page-10-0"></span>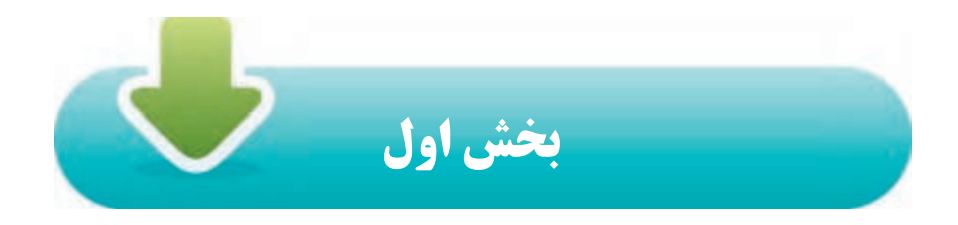

**مبانی الکتریسیته**

## هدف کلی :

شناخت الکتریسیته ی ساکن و جاری و قوانین حاکم بر آن ها و انواع مقاومت و مدارهای مقاومتی

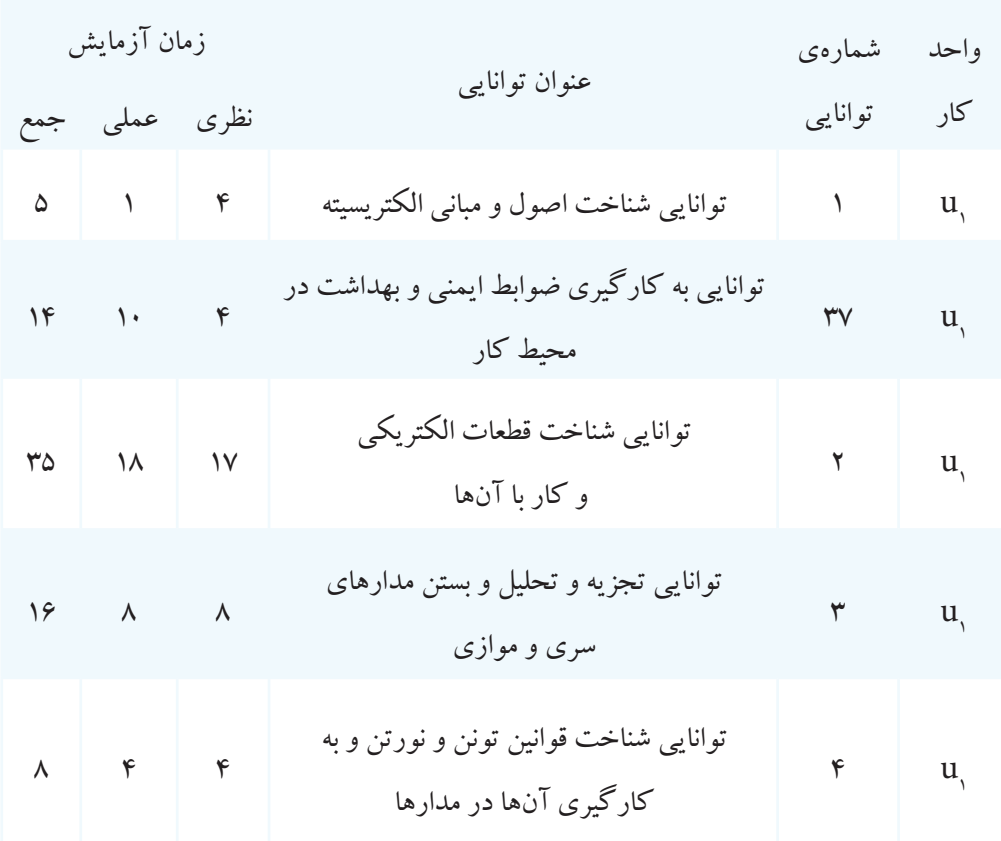

## **فصل اول**

## **آشنایی با اصول و مبانی الکتریسیته**

<span id="page-11-0"></span> **هدف کلی :** آشنایی با اصول الکتریسیته ساکن و جاری و قوانین حاکم بر آن ها هدفهای رفتاری : پس از پایان این فصل از فراگیرنده انتظار می رود که: -1 الکتریسیته ساکن را شرح دهد. -2 ساختمان اتم را شرح دهد. -3 تقسیم بندی اجسام از نظر هدایت الکتریکی را شرح دهد. -4 نحــوه پخــش بار الکتریکی را بر روی یک جســم شــرح -5 شدت جریان الکتریکی را شرح دهد. -6 مفهوم اختالف پتانسیل الکتریکی را بیان کند. -7 مفهوم مقاومت الکتریکی را شرح دهد. -8 قانون کولن را با ذکر رابطه آن شرح دهد. -9 چگونگــی تبدیل واحدهای الکتریکی به یکدیگر را با حل -11 شکل های مختلف قانون اهم را بیان کند. **هدف های رفتاری در حیطه ی عاطفی:** -1 نظــم و ترتیب و حضور به موقع در هنرســتان و کالس درس را رعایت کند. -2 تکالیف و مســئولیت های واگذار شــده را به طور دقیق اجرا کند. -3 در موقعیتهای مناسب برای درک بهتر مفاهیم از آزمایشگاه مجازی استفاده کند. -4 از لوازم موجود در کالس و هنرســتان بــه خوبی مراقبت و نگهداری کند. -5 خوب گوش دهد و ابهامات و سواالت خود را بپرسد. -6 با دقت و اعتماد به نفس به سواالت مطرح شده پاسخ دهد. -7 از شوخیهای بیمورد بپرهیزد. -8 حضور فعال و داوطلبانه در امور مختلف داشته باشد. -9 توانمندی های خود در موقعیت های مناسب را بروز دهد. -10 در کار گروهــی مشــارکت فعال و همکاری موثر داشــته باشد.

-11 نســبت به حل مشکالت ســایر هنرجویان حســاس و فعال باشد.

-12 ســایر هنرجویــان را در ارتبــاط با اجرای نظــم و مقررات

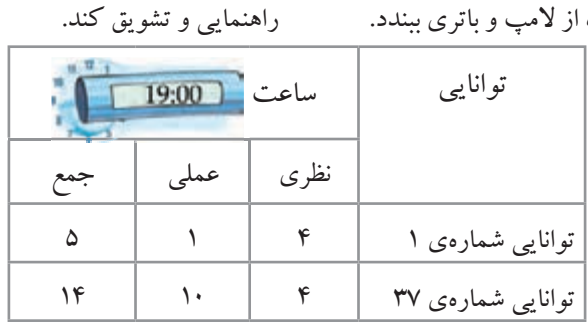

دهد.

چند مثال اجرا کند.

-10 واحــد کمیت های جریــان، ولتاژ و مقاومــت را تعریف کند.

-12 مسئله های مختلف را با استفاده از قانون اهم، حل کند. -13 توان الکتریکی را تعریف کند. -14 روابط مربوط به توان الکتریکی را بنویسد. -15 انرژی الکتریکی را شرح دهد. -16 رابطه انرژی الکتریکی را با ذکر واحدهای آن بیان کند.

-17 مدار الکتریکی را با استفاده از المپ و باتری ببندد.

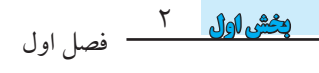

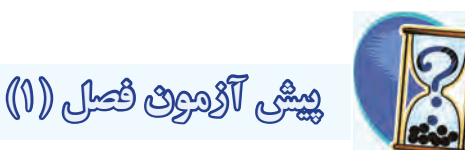

-1 در ساختمان اتم کدام ذره باردار نیست؟ الف)نو ترون ب(پروتون ج)الکترون د)الف و ب -2 واحد انرژی...... و واحد توان...... است. الف(ژول-وات ب(وات-ژول ج)کیلو ولت-وات د)وات-وات

-3 ســاختمان اتم از چند قسمت تشــکیل شده است؟نام

ببرید.

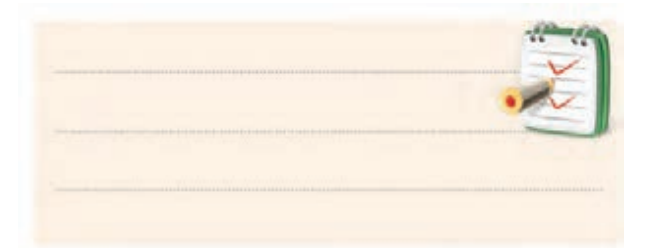

-4 کدامیک از جمالت زیر صحیح نیست؟ الف)ملکول خواص ماده را دارد. ب)الکترون حامل بار منفی است. ج(عدد اتمی ماده، تعداد پروتون های آن است. د)بــار مثبت پروتون هـــا بیش تر از بار منفـــی الکترون ها است.

-5 به اجســامی که الکترون آزاد زیادی دارند و به راحتی جریان برق را عبور می دهند ...... می گویند. الف)عایق ب)نیمه هادی ج)هادی -6 باردار شدن اجسام از کدام روش ممکن است؟ الف)اصطکاک ب)تماس ج)القاء د)تمام موارد

-7 جا به جایی بارهای الکتریکی را................. می نامند. -8 پتانســیل یک جسم هنگامی که کمبود الکترون دارد، .................. است.

الف(مثبت ب(منفی -9 نیرویی که در یک میدان الکتریکی بر واحد بار مثبت الکتریکی واقع در میدان وارد می شود را ............... می نامند. الف)پتانسیل الکتریکی ب)جریان الکتریکی ج)شدت میدان د(توان الکتریکی -10 شــدت جریان عبوری از یک سیم 0/05 آمپر است. این جریان معادل چند میلی آمپر است؟ الف(5 ب(50 ج(0/05 د(0/5 -11 کدامیک از روابط زیر بیان کننده قانون اهم است؟  $\frac{V}{R}$  (ب $V=R\times I$  )  $\frac{V}{R}$  =R د) هر سه مورد Ī.  $\sum_{i=1}^{n}$  $R = \frac{V}{I}$  ( $\frac{V}{C}$ -12 تــوان الکتریکــی را تعریــف کنید و روابــط آن را بنویسید .

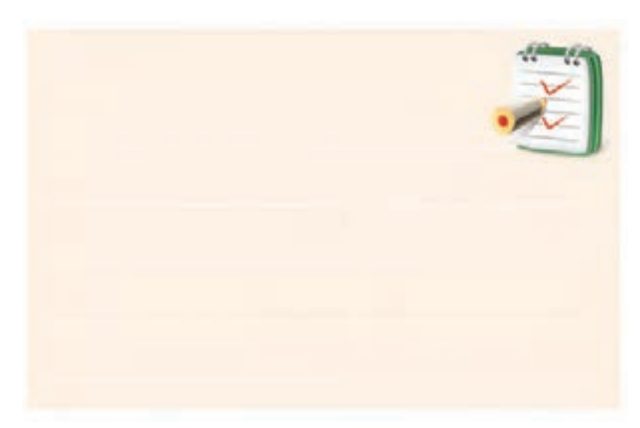

3 **بخش اول** فصل اول

## **1-1آشنایی با اصول الکتریسیته ساکن**

الکتریسیته پدیده ای اســت که دیده نمی شود، ولی قادر اســت پدیده های فیزیکی بســیاری مانند حرارت، روشنایی، حرکت و مغناطیس را به وجود آورد.

یونانی ها حدود دو هزار سال پیش کشف کردند که بر اثر مالش ماده ای به نام کهربا به جســمی دیگر، نیرویی در کهربا به وجود می آید که می تواند اجســامی مانند برگ خشــک و براده هــای چوب را جذب کند. یونانی ها این گونه اجســام را که مانند کهربــا عمل می کنند **»الکتریک«** نامیدند. کلمه الکتریسیته نیز از کهربا گرفته شده است.

وقتی موهای خود را شــانه می زنید، شانه نیز دارای همین نیروی مرموز می شــود و می تواند مانند میله کهربا عمل کند و ذرات کاغذ را جذب کند، شکل ۱-۱ .

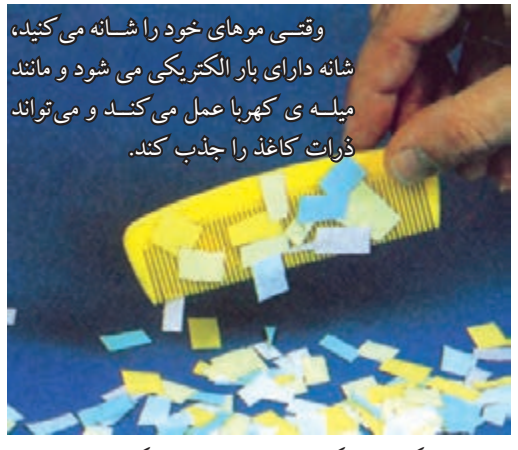

شکل 1-1 یکی از روش های تولید الکتریسیته

**1-1-1 ساختمان ماده**

 **بخش اول**

4 فصل اول هوایی که تنفس می کنیم، یک قطره آب، یک قطعه فلز و هر آن چه در طبیعت وجود دارد بر خالف تفاوت های ظاهری بســیاری که دارند همه از ذرات بسیار ریزی تشکیل می شوند. این ذرات را ملکول می نامند. ملکول خواص ماده را دارد. ملکول ها، از ذرات ریزتری به نام اتم ســاخته می شــوند. اتم قابل تقسیم به ذره کوچک تری نیست ولی از قسمت های

<span id="page-13-0"></span>کوچکتری تشکیل شده است. شــکل 1-2 یک ملکول آب را نشان می دهد. این ملکول ترکیبی از دو اتم هیدروژن و یک اتم اکسیژن است. H ملکول آب 1 اتم اکسیژن 2 اتم هیدروژن شکل 1-2 یک ملکول آب **1-2 ساختمان اتم** ساختمان اتم از دو قسمت تشکیل شده است. الف)هسته ب)پوسته یا مدار های الکترونی(اوربیتال) **الف- هسته:** ّ در هستۀ اتم دو نوع ذره وجود دارد. پروتون که حامل بار مثبت است و نوترون که از نظر الکتریکی خنثی

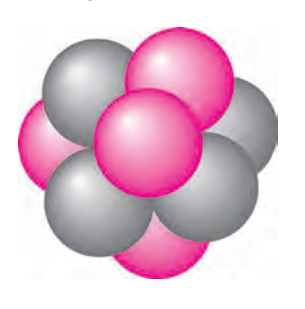

است، یعنی بار الکتریکی ندارد، شکل 1-3 .

شکل 1-3 ذرات پروتون و نوترون در اتم **ب- اوربیتال)پوســته(:** در اطراف هســتهی اتم الیه های بیضوی شکل قرار دارند. این الیه ها اوربیتال نامیده می شوند. ذرات بسیار ریزی به نام الکترون در اوربیتال ها دوران می کنند. الکترون حامل بار منفی اســت و جرم بسیار کمی دارد. نحوه قرار گرفتن الکترون ها روی مدارها و پروتون ها و نوترون ها در

هسته، در شکل 1-4 نشان داده شده است.

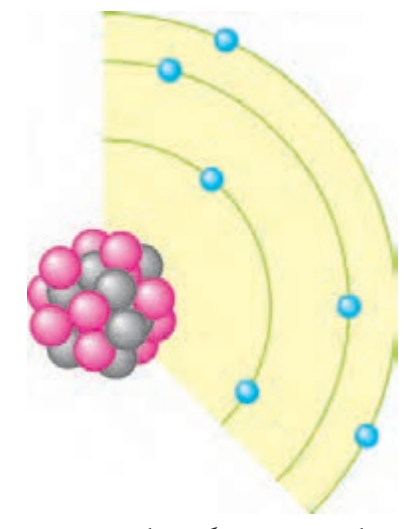

شکل1-4 نحوه قرار گرفتن الکترون ها روی مدارها

ذراتی که به آنها اشــاره شـــد بنای اصلی مواد را تشــکیل میفرستد، شکل ۷–۱. می دهنــد. در هــر اتم بار مثبــت پروتون ها از نظــر مقدار، با بــار منفی الکترون ها برابر اســت. در اتم لیتیوم 3 پروتون و 3 الکترون وجود دارد، شکل .1-5

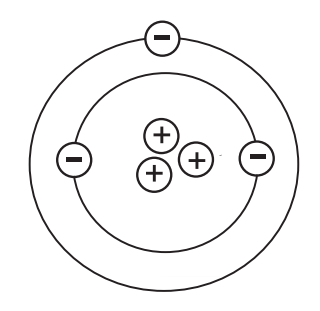

شکل1-5 اتم لیتیوم دارای سه الکترون و سه پروتون است. در حالت عادی یک اتم از نظر بار الکتریکی خنثی اســت زیــرا تعداد پروتون ها بــا تعداد الکترون ها برابر اســت، تعداد پروتون هــای موجود در هســتۀ اتم هر ماده ، مشــخص کننده عــدد اتمی آن ماده اســت. عدد اتمی کربن 6 اســت. زیرا 6 پروتون و 6 الکترون دارد، شکل .1-6

 وزن کل هسته که شامل وزن پروتون ها و نوترون ها است را **وزن اتمی** می گویند.

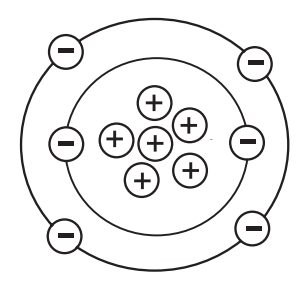

شکل 1-6 عدد اتمی کربن برابر 6 است حداکثر تعداد الکترون هــای موجود در هر الیه نیز ثابت اســت. اولین لایه تا ۲، دومین تا ۸، ســومین تا ۱۸ و چهارمین تــا 32 الکتــرون را در خــود جــای می دهــد. وقتــی تعداد الکترون هــای یــک الیه افزایش می یابــد، آن الیه پس از پر کردن اوربیتال های خود الکترون های اضافی را به الیه بعدی

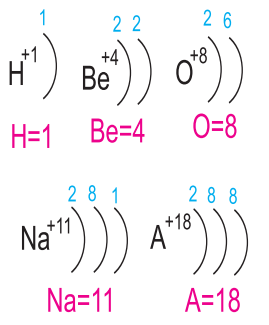

فصل اول شکل1-7 تعداد الکترون ها روی هر مدار همــان طور که گفته شــد اتم از نظر بــار الکتریکی خنثی اســت یعنــی در یک اتــم تعداد بــار هــای الکتریکی مثبت (پروتون هــا) و تعداد بارهای الکتریکی منفــی (الکترون ها) با هم برابر اســت. حال اگر یک اتم بــه علت اعمال انرژی به آن، الکترون از دست بدهد تعداد الکترون ها کم می شود. به عبــارت دیگر بار منفی اتم کاهش مــی یابد. کاهش بار منفی اتم به معنی این اســت که اتم دارای بار مثبت شده است. بر عکس اگــر اتم الکترون دریافت کند، تعداد الکترون های (بار منفی) آن زیاد می شـود و اتم را از نظـر بار الکتریکی،

منفی می کند، شکل .1-8

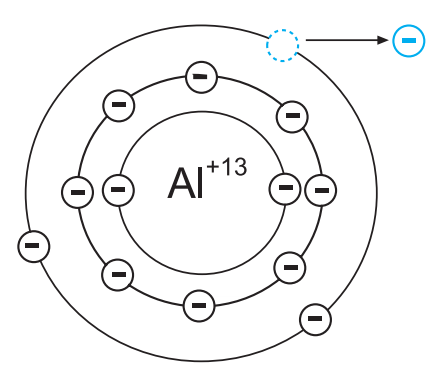

شکل1-8 اتم آلومینیوم با از دست دادن یک الکترون دارای بار الکتریکی مثبت شده است.

اگر الکترونی از اتم جدا شود و به هیچ اتمی وابسته نباشد، آن الکتــرون را الکترون آزاد می نامند، شــکل .1-9 معموالً الکترون ها از آخرین الیۀ اتم که بیشــترین فاصله را با هســته دارد جدا می شــوند و در فعل و انفعاالت شــیمیایی شــرکت می کنند.

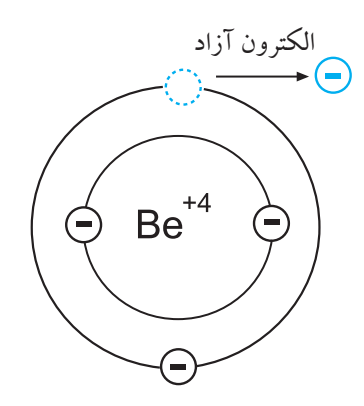

شکل 1-9 اگر الکترونی از یک اتم جداشود و به هیچ اتمی وابسته نباشد آن الکترون را الکترون آزاد می نامند.

**1-3 طبقه بندی از نظر هدایت الکتریکی 1-3-1 هادی ها** برخــی از مــواد مانند مــس، آلومینیوم و فلــزات دیگر به راحتی جریان برق را از خود عبور می دهند. به این نوع اجسام **هادی** می گویند، شکل .1-10

<span id="page-15-0"></span>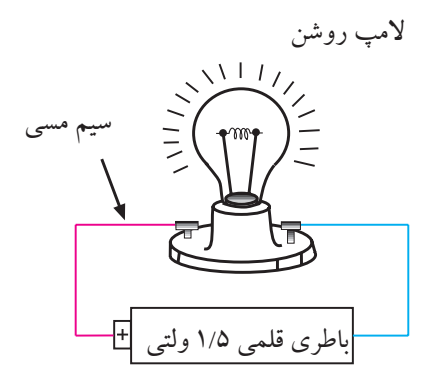

شکل 1-10 سیم مسی به راحتی جریان برق را از خود عبور می دهد لذا هادی خوبی است.

به طور کلی اجســامی که الکتــرون آزاد زیادی دارند به راحتــی جریان برق را از خود عبــور می دهند. فلزات یک تا ســه ظرفیتی که الکترون آزاد زیادی دارند، هادی های بسیار خوبی به شمار می آیند.

**1-3-2 عایق ها**

در مقابل هادی ها اجسامی وجود دارند که جریان برق را به راحتی از خود عبور نمی دهند، به این گونه اجســام **عایق**  می گویند. شیشــه، هوا، کائوچو و بعضی از انواع پالستیک ها عایق هســتند. در حقیقت تمامی اجســامی کــه الکترون آزاد بسیار کمی دارند عایق محسوب می شوند، شکل .1-11

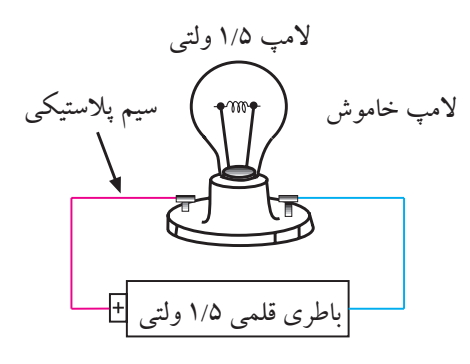

شکل 1-11 سیم از جنس پالستیک جریان برق را به راحتی از خود عبور نمی دهد لذا عایق است.

۶  **بخش اول**

فصل اول

#### **1-3-3 نیمه هادیها**

موادی مانند ژرمانیوم و سیلیسیوم وجود دارند که هادی یا عایق خوبی نیســتند. این مواد 4 ظرفیتی هستند و **نیمه هادی**  نام دارند.

در شــرایط عادی ، نیمه هادی ها تمایلی به دریافت کردن و یا از دســت دادن الکترون ندارند، اما در صورتی که به آنها انرژی داده شود، میتوانند الکترون آزاد کنند.

**1-4 آشنایی با نحوه پخش بار الکتریکی بر روی جسم**

### **1-4-1 اتم های باردار**

 در شــرایط عادی در هر اتم تعداد الکترونها و پروتونها مســاوی اســت و اتم از نظر بار الکتریکی خنثی است. تعداد پروتون های داخل هســته یــک اتم تغییر نمیکنــد. در واقع خصوصیات اتم ، وابســته به تعداد پروتون ها اســت اما تعداد الکتــرون هــا ممکن اســت تغییر کنــد . اگردر اتمــی تعداد الکترونها از پروتونها کمتر باشد، اتم بار مثبت دارد و چنان چه تعداد الکترونهای اتمی از پروتونهای آن بیش تر باشد، اتم بار منفی دارد ، شکل 1-12 .

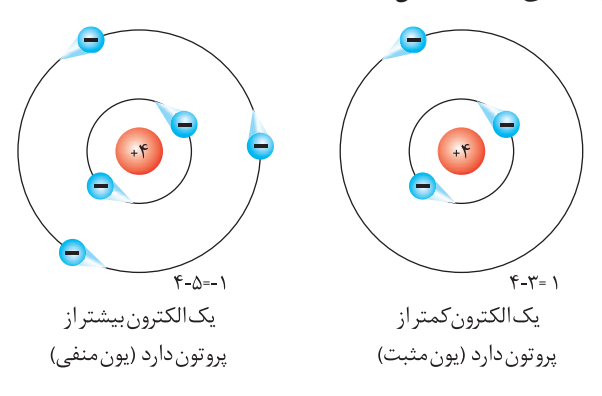

<span id="page-16-0"></span>بدهند یا الکترون زیادی بگیرند، آن جســم باردار خواهد شد. باردار شدن اجسام از چند راه امکانپذیر است: الف- اصطکاک.

> ب- تماس. ج- القا.

**الف- اصطکاک)مالش(:** اگر یک میله شیشــهای را به یک تکه ابریشــم مالش دهیم ، میله شیشــهای به ابریشــم الکترون خواهــد داد. در این حالت میله به علت کمبود الکترون دارای بار مثبت و ابریشــم به علت افزایــش الکترون دارای بار منفی میشود، شکل .1-13

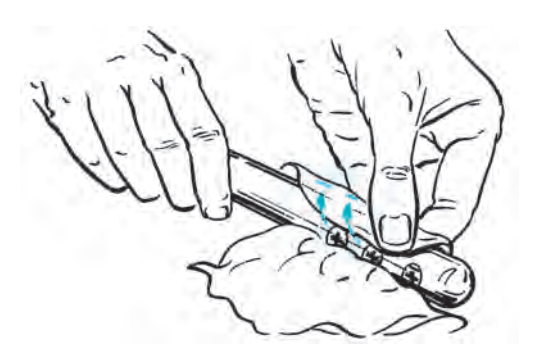

شکل1-13 باردار کردن اجسام از طریق اصطکاک

**ب- باردار کردن از طریق تماس:** با اســتفاده از یک میلهی کائوچویی باردار، می توان جسم دیگری مانند مس را فقط با تماس دادن این دو جسم با یکدیگر باردار کرد. در این حالت الکترون های روی سطح کائوچو وارد مس می شود و مس را دارای بار منفی می کند، شکل .1-14

شکل1-12 اتم با بار مثبت و اتم با بار منفی

**1-4-2 باردار شدن اجسام** اگر اتم های یک جســم، الکترون های خود را از دســت

7 **بخش اول** فصل اول

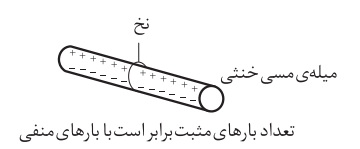

قبل از تماس

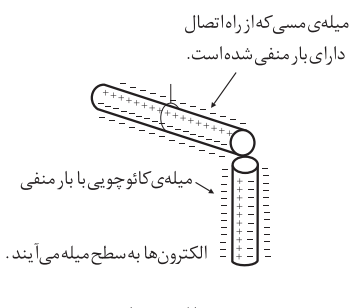

در حالت تماس

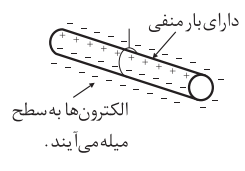

شکل 1-14 بار دارشدن اجسام از طریق تماس

**ج- باردار کردن اجسام از طریق القاء:** چون الکترون ها و پروتون ها نیروی جاذبه و دافعه دارند، اگر یک میله کائوچویی باردار منفی را به یک میله ی آلومینیومی ، خیلی نزدیک کنیم ولی به آن نچسبانیم، نیروی بارهای منفی کائوچو، الکترون های میله آلومینیوم را دفع می کند و به سر دیگر میله می راند. در نتیجه یک ســر میله آلومینیومی مثبت و سر دیگر آن منفی می شود. حــال اگر میلــه کائوچویی را کنار بگذاریــم، الکترون های میله آلومینیومی دوباره تغییر آرایش می دهند و میله را به حالت خنثی در می آورند، شکل.1-15

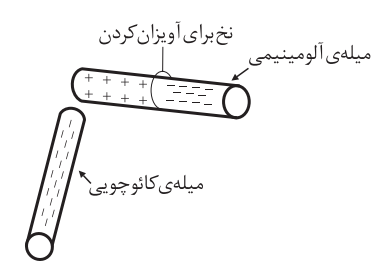

شکل1-15باردار کردن اجسام از طریق القاء

### **1-5 آشنایی با میدان الکتریکی**

<span id="page-17-0"></span>اگــر دو صفحه باردار را به یکدیگر نزدیک کنیم، بین دو صفحــه خطوط نیرویــی به وجود می آید کــه آن را **ميدان الکتریکی** می گویند. میدان هــای الکتریکی را می توانیم با خطوط نیرو نشــان دهیم. خطوط نیــرو، جهت و مقدار میدان الکتریکی را نشــان می دهد. می دانیــم پروتون بار الکتریکی مثبــت دارد و بنا به قرار داد، خطوط نیروی این بار به صورت شــعاعی و به طور مســتقیم در تمام جهــات از پروتون خارج می شــود. الکترون بار الکتریکی منفــی دارد و خطوط نیروی وارد شــده به هســته به صورت شــعاعی و در تمام جهات به الکترون وارد می شود، شکل .1-16

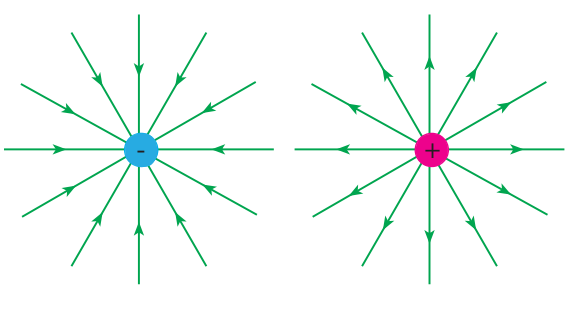

خطوط نیروی الکتریکی الکترون خطوط نیروی الکتریکی پروتون

شکل1-16 خطوط نیروی الکتریکی پروتون و الکترون

خطوط نیروی هر یک از این بارها، میدان های الکتریکی تولید می کنند. به علت اثر متقابل این دو میدان، ذرات باردار یکدیگر را جذب یا دفع می کنند، شکل.1-17

فصل اول

 $\lambda$ 

 **بخش اول**

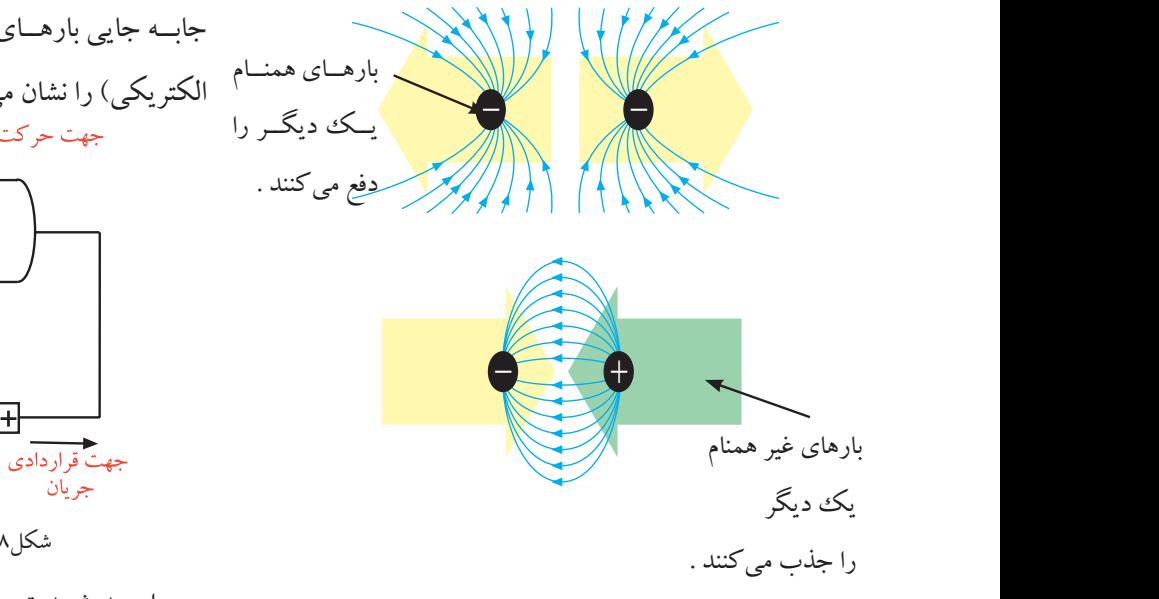

شکل1-17 میدان های الکترواستاتیکی میدان های الکترواستاتیکی در هنگام دفع )بارهای همنام( با هم مخالفت می کنندو در هنگام جذب )بارهای غیر همنام( یکدیگــر را جذب می کنند. مقدار بــار الکتریکی که در هر جســم وجود دارد، بر حســب کولن بیان می شود. به عبارت دیگر واحد بار الکتریکی، کولن)c )است.

**1-6 کمیت های الکتریکی**

**1-6-1 شدت جریان الکتریکی** 

به طور کلی الکتریســیته بر دو نوع ساکن و جاری تقسیم می شود. الکتریسیته ساکن را در قسمت قبل توضیح داده ایم. در این قسمت به الکتریسیته جاری می پردازیم.

اگر بارهای الکتریکــی )الکترون ها( در طول یک هادی جابه جا شوند، می گوییم در طول هادی **جریان** برقرار است. همچنین اگر در یک هادی جریانی برقرار شــود حتما در آن هادی کار انجام خواهد شد. **بنابراین جابه جایی بارهای الکتریکــی در واحد زمــان را جریــان الکتریکی می نامند** و آن را با حرف I نشــان می دهند. شــکل 1-18

<span id="page-18-0"></span>جابــه جایی بارهــای الکتریکی در طول یــک هادی)جریان

الکتریکی) را نشان می دهد. جهت حركت الكترون ها الكترون هاى آزاد مادی باطري قلمي ١/٥ ولتي

شکل1-18 جریان الکتریکی در یک هادی واحــد شــدت جریــان الکتریکــی آمپــر اســت کــه با حــرف A نشــان داده می شــود. اگــر در یک هــادی تعداد 1018×6/28=6280000000000000000 الکتــرون در مدت یــک ثانیه عبــور کند، جریان یــک آمپر اســت. واحد های کوچک تــر از آمپــر، میلی آمپر یا یک هــزارم آمپر و میکرو آمپر یا یک میلیونیم آمپر اســت. واحد های بزرگتر از آمپر را کیلو آمپر یا 1000 آمپر می نامند.

شدت جریان الکتریکی را با حرف I نشان می دهند. برای اندازه گیری جریان الکتریکی در یک هادی از دســتگاهی به نام آمپر متر استفاده می کنند ، شکل .1-19

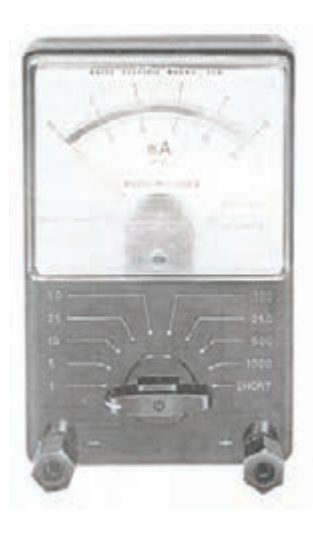

فصل اول شکل1-19 یک نمونه آمپرمتر

9 **بخش اول**

اگر بار الکتریکی را با q( بر حســب کولن( و زمان را با t (بر حســب ثانیه) نشان دهیم، شدت جریان I (بر حسب آمپر) از رابطه زیر قابل محاسبه است:

$$
I = \frac{q}{t} \Rightarrow_{x \neq 0} f(A) = \frac{(C)}{(S)} \frac{3}{\sin \theta}
$$

برای جهت جریان الکتریکی دو تعریف وجود دارد: **الف- جهت قرار دادی:** در گذشــته فکر می کردند بارهای مثبت حرکت می کنند لــذا جهت جریان را از قطب مثبت به منفی در نظــر می گرفتند. امروزه این جهــت جریان را مورد استفاده قرار می دهند و آن را جهت قرار دادی می نامند.

**ب- جهت واقعی:** چــون الکترون دارای بار منفی اســت، لذا به ســمت قطب مثبت باتری حرکت می کند. این جهت را جهت واقعی جریان الکتریکی می نامند.

 **نکتــه ی مهم:**معمــوال در کتــاب هــای الکتریســیته، جهت انتخاب شــدۀ جریان را که قرار دادی است یا واقعی، مشخص می نمایند.

 $\mathcal{L}$  فصل اول در شــکل 1-20 جهت حرکت واقعی و قرار دادی جریان الکتریکی نشان داده شده است. الکترون های آزاد جهت قراردادی جریان الکترون ها از منفی به مثبت انتقال می یابند. جهت جریان الکترون شکل 1-20 جهت حرکت اصلی و قراردادی جریان الکتریکی **مثال :1** اگر باری برابر با 6 کولن در مدت 2 ثانیه از سیمی عبور کند، چند آمپر جریان در مدار جاری می شود؟

 **بخش اول**

$$
I = \frac{q}{t} = \frac{6}{\gamma} = r(A)
$$

**1-6-2 اختالف پتانسيل الکتریکی**

**حل :**

جســمی را که دارای بــار الکتریکی مثبت اســت در نظر بگیرید. این جســم کمبود الکترون دارد ، لــذا می خواهد از هر طریقی که مقدور باشد الکترون ها را به سمت خود جذب کنــد، پس دارای نیروی جاذبه اســت. می تــوان گفت دلیل وجود نیروی جاذبه، ذخیره شدن انرژی در جسم است. به این انرژی ذخیره شده **«پتانسیل**» می گویند.

هنگامی که جســم دارای کمبود الکترون است می گوییم دارای پتانســیل مثبــت اســت و آن را بــا عالمت »+« نشــان می دهیم ، شکل 1-21 .

جسم دارای بار الکتریکی مثبت نیروی جاذبه

شکل 1-21 جسم باردار با پتانسیل الکتریکی مثبت

اگر جسمی دارای الکترون های اضافی باشد بار الکتریکی آن منفی است. در این حالت چون جسم الکترون اضافی دارد می خواهد الکترون های اضافی خود را به جســمی که کمبود الکترون دارد بدهد.

پس این جســم نیز دارای انرژی اســت. بــه عبارت دیگر مقداری انرژی در جسم ذخیره شده است که می تواند الکترون اضافــی را جذب و یا دفع کند. این انرژی نهفته در جســم را، **انرژی پتانسيل** می گویند.

جســمی که با از دســت دادن الکترون باردار شــده باشد دارای پتانسیل مثبت و جســمی که با دریافت الکترون باردار شــود، دارای پتانســیل منفی است. پتانســیل مثبت را با »+« و

پتانسیل منفی را با »-« نشان می دهند ، شکل .1-22

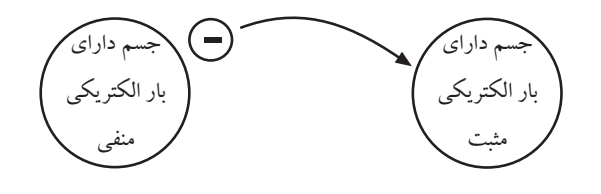

شکل1-22 انتقال بارهای الکتریکی بین دو جسم

وقتــی روی موکــت راه می رویــد، بدن شــما دارای بار الکتریکی می شــود. حال اگر با دســت خود دستگیره درب اتاق را لمس کنید، احســاس برق گرفتگی در شــما به وجود مــی آید. دلیل این برق گرفتگی وجود اختالف پتانســیل بین بدن شــما و زمین اســت. وقتی شــما درب را لمس می کنید، جریان الکتریکی از طریق بدن شــما و دستگیره درب و زمین برقرار می شود، شکل .1-23

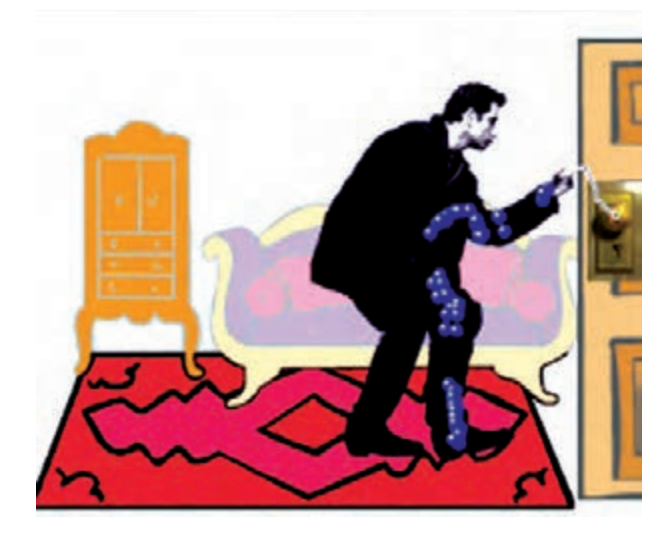

شکل 1-23 ایجاد جریان الکتریکی بین بدن و دستگیرۀ درب اختلاف پتانسیل (ولتاژ) را معمولاً با حرف E و گاهی با V نمایش می دهند. اختالف پتانسیل الکتریکی را با دستگاهی به نام ولت متر اندازه می گیرند.

### در شکل 1-24 دو نمونه ولت متر نشان داده شده است.

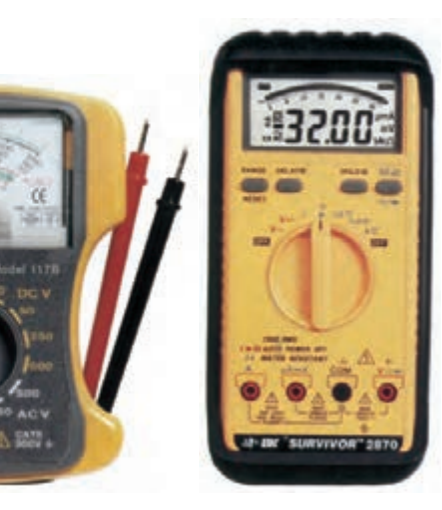

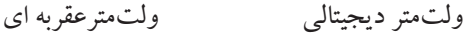

شکل 1-24 دو نمونه ولت متر

**1-6-3 مقاومت**

 هر گاه اختالف پتانســیل ثابتی را ابتدا به دو سر یک سیم مســی و سپس به دو سر یک ســیم آهنی اعمال کنیم، شدت جریانــی که از هر یک از دو ســیم عبور مــی کند با دیگری اختلاف دارد.

سیم آهنی در مقابل عبور جریان یا به زبان دیگر در مقابل حرکت الکترون ها ایســتادگی بیشتری نشان می دهد در حالی که سیم مســی در مقابل عبور جریان ایستادگی کمتری می کند. خاصیت ایستادگی جسم در مقابل حرکت الکترون ها )جریان الکتریکی( را مقاومت الکتریکی می نامند. به عبارت دیگــر، **مقاومت الکتریکی )Resistance )خاصيتی از ماده است که با عبور جریان مخالفت می کند** ، شکل  $.1 - Y<sub>0</sub>$ 

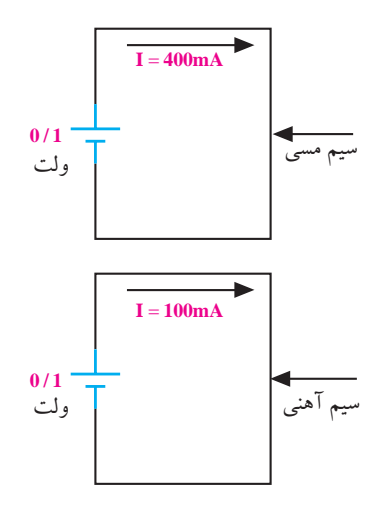

شکل1-25 جریان جاری شده در سیم مسی و سیم آهنی جســم، ماده یا قطعه ای که در برابر عبور جریان الکتریکی ایســتادگی می کند را **مقاومت** می نامنــد و آن را با حرف R )Resistor )نشــان می دهند.نماد مقاومت را در شکل 1-26 مالحظه می کنید.

**R** = شکل 1-26 نماد مقاومت ختــلاف پتانســیل یک ولت اتصــال دهیم، چنــان چه از آن **I A** =**1** واحد مقاومت الکتریکی اهم است. اگر به دو سر مقاومتی جریانی برابر با یک آمپــر عبور کند، مقدار آن مقاومت یک اهم است ، شکل 1-27 .

اهم را با حرف یونانی امگا $(\Omega)$  نشان می دهند.

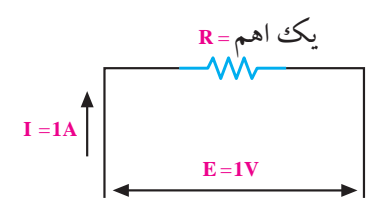

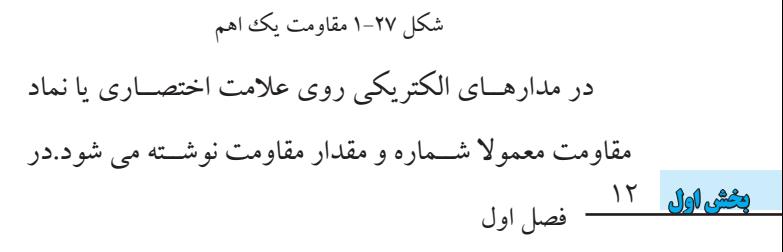

<span id="page-21-0"></span>شکل 1-28 نماد یک مقاومت همراه با شماره مقاومت)32R ) و مقدار آن نشان داده شده است.

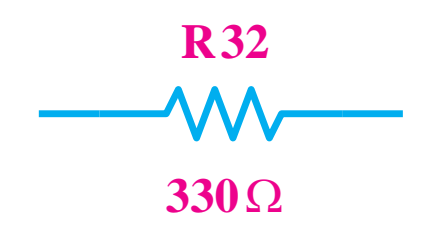

شکل 1-28 نمایش شماره و مقدار مقاومت روی نماد آن

**1-7 آشنایی با قانون کولن**

**1-7-1 اثر اجسام باردار بر یکدیگر**

اگر یک میله ی شیشه ای را به پارچه ای مالش دهیم، میله ی شیشه ای دارای بار مثبت می شود. چنان چه میله کائوچو را به یک تکه پشــم مالش دهیــم، دارای بار منفی می شــود. حال اگــر میله شیشــه ای باردار مثبت را به میلــه کائوچویی باردار منفی نزدیک کنیم، چون این دو جسم بارهای مخالف دارند، یکدیگر را جذب می کنند. در صورتی که دو میله شیشــه ای که بار مثبت دارند را در مجاورت هم قرار دهیم، چون بار این دو جسم همنام است، یکدیگر را دفع می کنند ، شکل .1-29

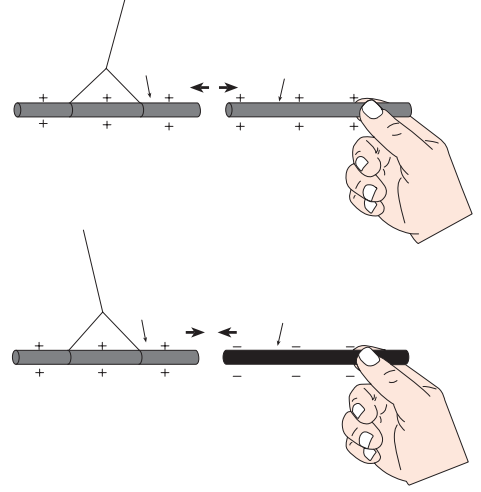

شکل 1-29 اثر اجسام باردار بر یک دیگر

**1-7-2 قانون کولن**

در قرن هجدهم یک دانشمند فرانسوی به نام کولن هنگامی که با بارهای الکتریکی آزمایش هایی را انجام می داد، قانونی در مورد نیروی جاذبه و دافعه الکترواستاتیکی کشف کرد که به آن **»قانون کولن«** می گویند. کولن آزمایش های خود را در دو مرحله انجام داد:

**الــف-** ابتدا بــه دو کــره ســاکن و متحــرک، بارهای الکتریکی مســاوی و هم نام داد و نیروی دافعه بین آنها را در فاصلــه های مختلف اندازه گیری کرده و نتیجه گرفت که این نیرو با عکس مجذور فاصلۀ دو بار الکتریکی متناســب است، یعنی وقتی فاصله دو بار الکتریکی دو برابر شــود، نیروی بین 1 مقدار اولیه می رســد. هنگامی کــه فاصله بین دو آنها به 4 بار الکتریکی نصف حالت اول شــود، نیــروی بین آنها 4برابر می شود.

**ب-** در مرحله بعد، کولــن بارهای متفاوتی را به دو کره داد و نیروهــای آنها را در فاصله ی ثابت اندازه گیری کرد. او نتیجه گرفت که نیروی جاذبه یا دافعه ای که بین کره ها ایجاد می شــود، به طور مستقیم با مقدار بار الکتریکی روی هر یک از کره ها متناسب است.

 ${\rm d}$  گــر بار الکتریکی را بــا  ${\rm q}^{}_{\rm v}$  و  ${\rm q}^{}_{\rm v}$ ، فاصله بین دو بار را با و نیــرو را با F نمایش دهیم، قانون کولن به صورت رابطه زیر نوشته می شود.

$$
F = K \frac{q_1 \times q_\gamma}{d^\gamma}
$$

ضریب ثابتی است که به واحدهای انتخاب شده و جنس محیطی که جسم باردار در آن قرار گرفته است، بستگی دارد.<br>بارسال ایج F در این رابطه اگر F بر حســب نیوتون و q بر حسب کولن و d<br>۔

<span id="page-22-0"></span>خواهد شد.  $\text{K=11}^3 \cdot \text{Nm}$  $\mathcal{C}$ q′ اگر به هنگام محاســبه، بار مثبــت را با عالمت مثبت و بار ٢  $\frac{\mathbf{u}}{\mathsf{v}}$  حسب متر باشد،  $\mathrm{k}$  تقریبا  $\frac{\mathsf{u}}{\mathsf{v}}$ منفی را با عالمت منفی نشــان دهیم، نیــروی دافعه بین دو بار همنام با عالمت مثبــت و نیروی جاذبه بین دو بار غیر همنام با عالمت منفی به دست می آید.

**مثال:2** دو بــار الکتریکی مثبت یــک کولنی در فاصله 1 یــک کیلومتر از یک دیگر قرار دارنـــد. مقدار نیروی وارد بر  $(K=\sqrt{2})\cdot$ Nm  $\mathcal{C}$ ٢ هر دو بار چند نیوتون است؟ ( <del>- <sub>۲</sub></del> **حل :**

 $q_1 = q_7 = 1$  ( c )  $d = \sum_{m=1}^{\infty}$  $F=k \frac{q_1 \times q}{q}$  $\frac{1}{d^{\gamma}} \times q_{\gamma} = 9 \times 1.^{q} \times \frac{1 \times 1}{(1 \times 1)^{\gamma}} = 9 \times 1.^{q} \times \frac{1}{(1 \cdot \gamma)^{\gamma}}$  $F = 9 \times 1 \cdot \frac{9}{1.5} = 9 \times 1 \cdot \frac{9}{1.5} = 9 \times 1 \cdot \frac{9}{1.5} = 9 \times 1 \cdot \frac{10}{1.5} = 9 \times 1 \cdot \frac{10}{1.5} = 9 \times 1 \cdot \frac{10}{1.5} = 9 \times 1 \cdot \frac{10}{1.5} = 9 \times 1 \cdot \frac{10}{1.5} = 9 \times 1 \cdot \frac{10}{1.5} = 9 \times 1 \cdot \frac{10}{1.5} = 9 \times 1 \cdot \frac{10}{1.5} = 9 \times 1 \cdot \frac{1$ 

کولن دانشــمند فرانســوی در ابتدا در رشــته مهندسی ارتش خدمت می کرد. در سال ۱۷۸۹ از ارتش استعفا کرد<br>. و به امور علمی و تحقیقی پرداخت. کولن در الکتریسیته موفق به کشف قانون جاذبه و دافعۀ دنیای علم به پاس خدمات کولن واحد مقدار الکتریسیته V mv V V **کولن)1736-1806(** الکتریکی شد. را کولن نامید .

**8- اشدت میدان الکتریکی** بار مثبت Ĭ الکتریکــی واقع در هــر نقطه از ایــن میدان وارد می شــود، V IR = **شدت ميدان الکتریکی** در آن نقطه نام دارد و آن را با **E** نمایش می دهند. اگر بار مثبت  $\mathop{q}\nolimits'$  در نقطه ای معین از میدان نیرویــی که در یــک میدان الکتریکی بــر واحد بار مثبت  $\frac{1}{2}$  $\frac{1}{2}$ 

<span id="page-23-0"></span>الکتریکی واقع ش-ود و بر آن نیروی F اثر کنده شلات میدان (I)، ولتاژ (V) و مقاومت(R) به ترتیب دارای واحد های  
الکتریکی از رابطه زیر قابل محاسبه است:  
\n
$$
E=\frac{F}{q}
$$
  
\n
$$
E=\frac{F}{q}
$$

نشان می دهد.

همان گونه که اشاره شــد، کمیت های الکتریکی جریان

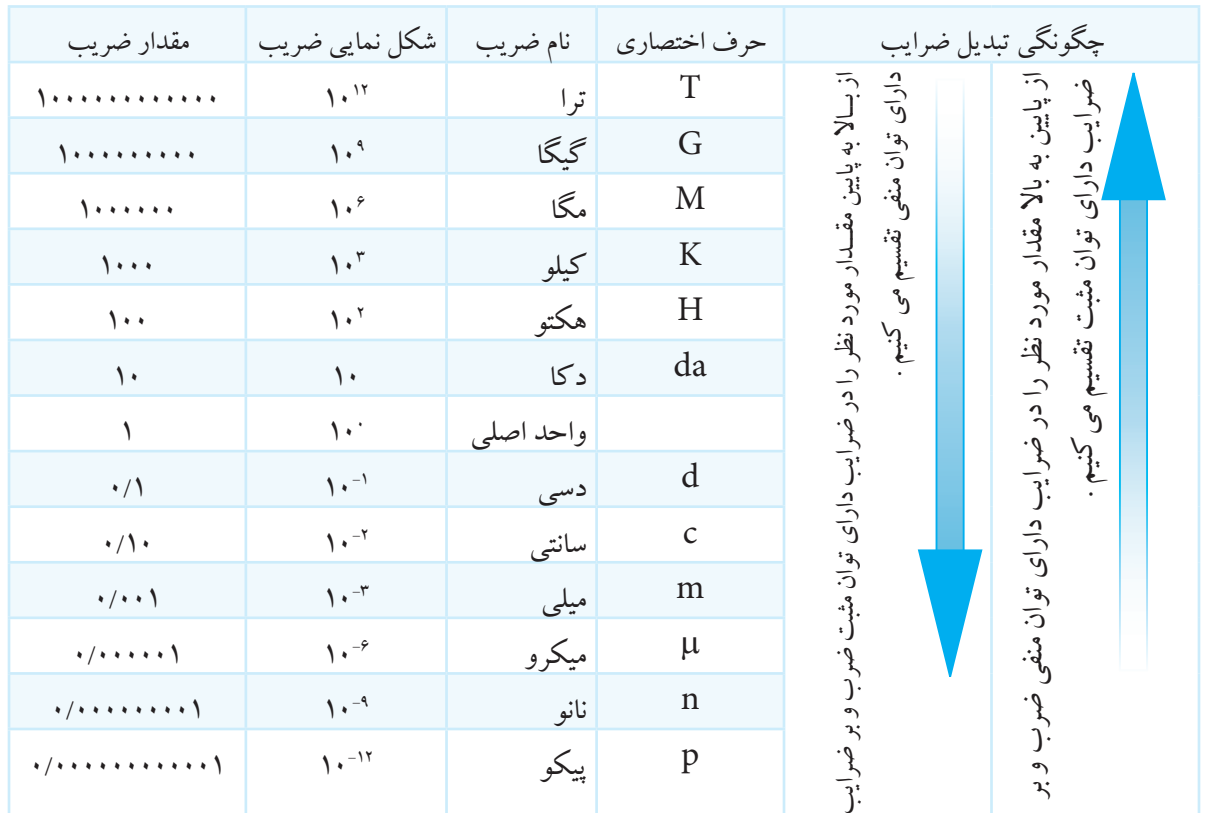

جدول 1-1 واحدهای کوچک تر و بزرگ تر از واحدهای اصلی الکتریکی

 $\frac{1}{k}$ م**ثال ۳:** شــدت جریان عبوری از یک ســیم ۰/۰۵ آمپر<br>**مثال ۳:** شــدت جریان عبوری از یک ســیم ۰/۰۵ آمپر ست. این جریان معادل چند میلی آمپر است؟ **حل :**

$$
\mathbb{Q}
$$

 $\mathbf{r}$ 

 $I = \cdot / \cdot \Delta(A) \times \cdot \cdot^{\mathbf{r}} = \Delta \times \cdot \cdot^{-\mathbf{r}} \times \cdot \cdot^{\mathbf{r}}$ 

 $I = \Delta \times 1$ <sup>(-Y+Y)</sup> =  $\Delta \times 1$ <sup>+1</sup> =  $\Delta \cdot \text{mA}$ 

 **نکتة مهم :** هنگام ضرب اعداد با پایه های یکسان،

نمادهای مثبت و یا منفی آنها با هم جمع می شوند.

14  **بخش اول**فصل اول

<span id="page-24-0"></span>**1-10 مدار الکتریکی** مســیر عبــور جریــان الکتریکی را »**مــدار الکتریکی**« می نامند. اجزای اصلی یک مدار الکتریکی ساده عبارتند از : - منبع تغذیه - سیم های رابط - مصرف کننده در شــکل 1-30 یک مدار الکتریکی ساده نشان داده شده است.

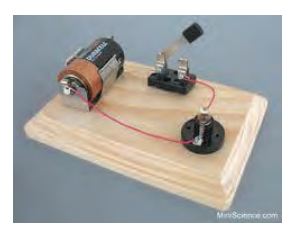

شکل1-30 یک مدار الکتریکی ساده **نکته مهم :** توجه داشــته باشــید که زمانی در یک مدار جریان برقرار می شــود که مدار بسته باشد و اگر با وجود منبع انرژی در مدار جریان برقرار نباشــد می گوییم مدار باز است .

**1-10 قانون اهم** رابطه بین مقاومت، شــدت جریان و اختالف پتانســیل را نخســتین بار فیزیکدان آلمانی به نام اهم بیان کرد. بر اســاس قانــون اهم، مقدار مقاومت نســبت مســتقیم با ولتاژ و نســبت معکوس با جریان دارد.

$$
\mathbb{C}=\frac{\mathrm{e}^{\frac{1}{\mathrm{tr}}}}{\mathrm{e}^{\frac{1}{\mathrm{tr}}}}\Rightarrow R=\frac{V}{I}
$$

فصل اول در رابطه قانون اهم، مقدار ولتاژ بر حسب ولت، جریان بر حسب آمپر و مقاومت بر حسب اهم است. به عبارت دیگر در

15 **بخش اول**

**مثال4 :** شدت جریان 0/2 میلی آمپر معادل چند میکرو آمپر است؟ **حل :**  $I = Y \times 1$ ,  $( -1 + Y ) = Y \times 1$ ,  $Y = Y \times 11$  A  $I = \gamma \gamma (mA) \times 1.$ <sup>"</sup> $= \gamma \times 1.$ <sup>-1</sup> $\times 1.$ " $\mu A$ **مثال5 :** شــدت جریان 10 میکــرو آمپر معادل چند آمپر است؟ **حل :**  $I = \mathcal{N}(\mu A) \times \mathcal{N}^{-\gamma} = \mathcal{N} \cdot \mathcal{N} \cdot A$ **مثال6 :** پنج ولت معادل چند میلی ولت است؟ qq c = = 1 ) ( 1 2 **حل :**  $V = \delta(V) \times V = \delta \cdots mv$  **نکتــه ی مهم :** اگر عدد موجود در نمای ده مثابت است کسامی ههم : اگر عدد موجود در نمای ده<br>مثبت باشــد، به تعداد آن در مقابل عدد ۵، صفر می گذاریم (۵۰۰۰–۵×۱۰ٌ) و اگــر منفی باشــد به تعداد آن از ســمت راســت عــدد پنــج شــمرده و ســپس مميــز مى گذاريم.  $(\Delta \times) \cdot^{-r} = \cdot / \cdot \cdot \Delta$  $= \mathcal{N}(\mu A) \times \mathcal{N}$ d **تا مهرا ۱۰** تر محد موجود در هدی ده معاريم<br>سمت  $\alpha$ )-2+3( +1 = 5 ×10 = 5 ×10 = 50

**مثال7 :** یک میلی ولت معادل چند ولت است؟ **حل:** )-1+3( = 2×10 = 2 ì A V mv V V R (k ) R ( ) / k /k <sup>V</sup> <sup>R</sup> I <sup>V</sup> <sup>I</sup> = R = Ω× = Ω − = Ω × = Ω= Ω = 2 ×10 = 200 -6 = 10 ) ( ×10 = 0/00001 -3 -3 = 1 ) ( ×10 = 10 = 0/001 3 10 10 10000 3 500 10 0 500 0 5 **مثال8 :** ده کیلو اهم معادل چند اهم است؟ **حل :** R (k ) = Ω× = Ω 3 10 10 10000 **مثال9 :** مقاومت 500 اهم معادل چند کیلو اهم است؟ **حل :**

 $R = \Delta \cdot$  $\ddot{\phantom{a}}$  $R = \delta \cdot (Q) \times 1.7$  =  $\cdot / \delta \cdot k\Omega = \cdot / \delta k\Omega$ 

یک مدار، اگر ولتاژ ثابت باشــد، هر قدر مقدار مقاومت بیشتر شود، مقدار جریان عبوری از آن کمتر می شود. رابطه قانون اهم را به ســه صورت شــکل 1-31 می توانیم

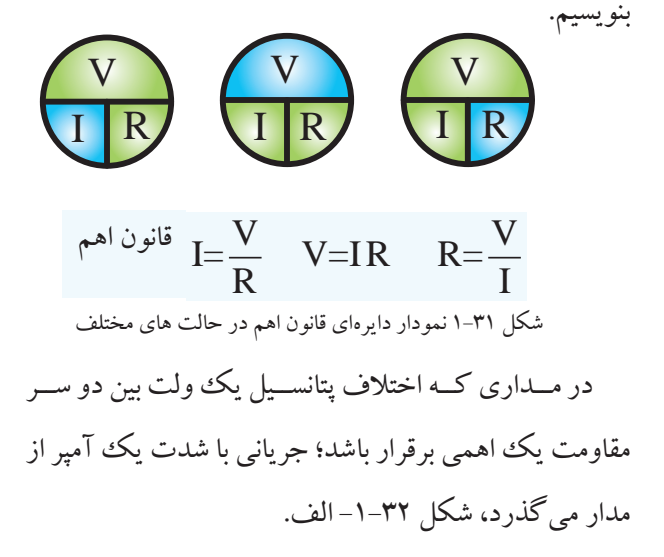

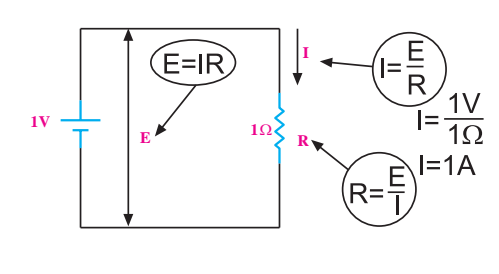

$$
I = \frac{V}{R} = \frac{V}{R} = 1.4
$$

شکل -1-32الف نمایش قانون اهم **I** بــا 2 برابر شــدن ولتاژ)اختــالف پتانســیل( و ثابت ماندن **<sup>V</sup> <sup>E</sup> <sup>1</sup> <sup>R</sup> <sup>1</sup>**<sup>Ω</sup> **I** مقاومت، شدت جریان 2 برابر می شود، شکل -1-32ب.  $(E=IR)$ **I**  $\overline{E}$ **V1 E 1**Ω **1**Ω **R V1**  $I = \frac{V}{R} = \frac{\gamma V}{\Omega} = \gamma A$ **I**

شکل -1-32ب دو برابر شدن ولتاژ و ثابت ماندن مقاومت **E V1 R**

اگر اختالف پتانســیل دو ســر مدار را نصف کنیم مقدار جریان نصف می شود.  $I = \frac{V}{R} = \frac{\sqrt{\Delta V}}{R} = \frac{1}{\sqrt{\Delta}}$  A بــا 2 برابــر شــدن مقاومــت جریــان نصــف می شــود ، **V1** شکل ۳۲–۱–ج. **I**  $1\Omega$  $I = \frac{1V}{2\Omega}$ <br> $I = 0.5A$ **V1 E R 1**Ω -1-32ج دو برابر شدن مقاومت در مدار

**مثال:10** به دو ســر یک مقاومــتΩ 100 یک ولتاژ 10 ولت اعمال می کنیم، جریان گذرنده از مدار چند آمپر است؟ **100**Ω  $\mathbf{I} = ?$  $E = 10V$   $\overline{\phantom{0}1}$ شکل 1-33

**حل :**

$$
I = \frac{E}{R} = \frac{V}{V} = \frac{1}{2} \times (1 - \text{A}) \cdot \text{mA}
$$

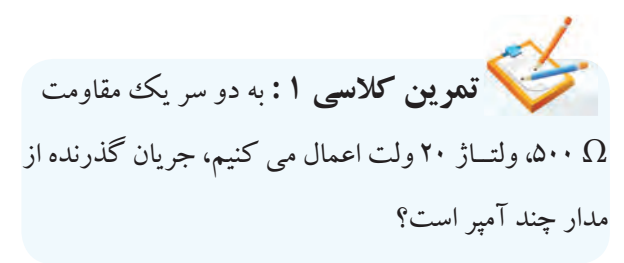

16  **بخش اول** فصل اول

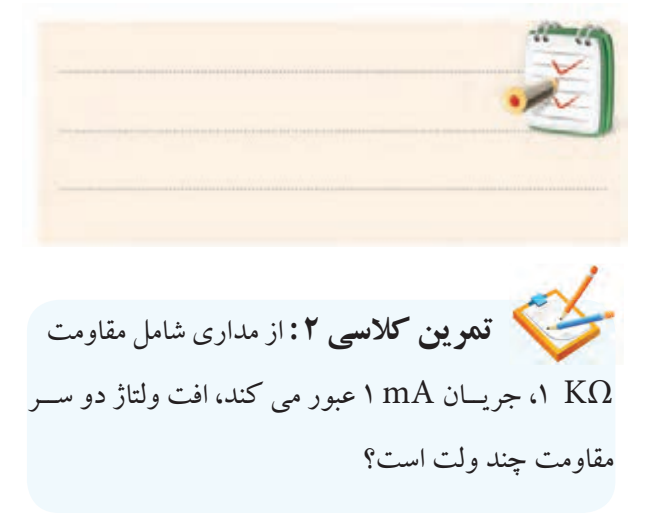

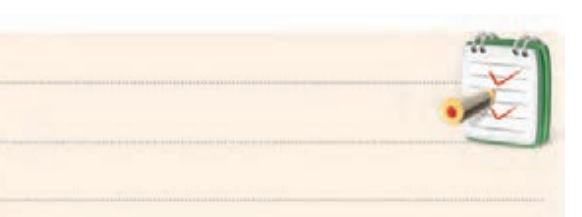

**1-11 توان و انرژی در جریان مستقیم 1-11-1 توان الکتریکی** حاصــل ضرب ولتــاژ در جریان را **تــوان الکتریکی**  می نامند و آن را با حرف P نشان می دهند:  $P=V.I$ 

واحد توان الکتریکی وات اســت کــه آن را با حرف W نشــان می دهنــد. واحد های کوچک تــر از وات، میلی وات (یک هزارم) وات و میکرو وات، یک میلیونیوم وات است. واحد های بــزرگ تر از وات را کیلو وات (هزار وات) و مگا وات (یک میلیون وات) می نامند.

**P ، حرف اول کلمه Power به معنی توان است.** توان تلف شده در دو سر یک مقاومت اهمی از رابطه زیر به دست می آید: حرف اول استه r bwcr به سنی<br>مانستان مە  $P=V.I = RI' = \frac{V}{R}$ R  $= RI^{\prime} =$ ٢ ۲ 10 0<br><sup>0</sup> المقام المقا ٺ م

<span id="page-26-0"></span>**مثــال:11** از یک مقاومت 10 اهمــی، جریانی برابر با 2 R 0/1 100 امپر عبور می کند. چه مقدار توان در مقاومت تلف میشود؟<br>. **حل :** P=V.I  $P=R.I'$  $P = \Upsilon \times (\Upsilon)^{\Upsilon} = \Upsilon \times \Upsilon = \Upsilon \cdot W$ I = × 100 220 **مثــال:12** توان یک المــپ 100 وات و ولتــاژ کار آن ۲۲۰ ولت است، این لامپ چه مقدار جریان از شبکه دریافت<br>- $\overline{R}$  $V \cdot V = YY \cdot X$ P  $\mathbf{X} \cdot \mathbf{Y} = \mathbf{Y} \cdot \mathbf{X}$ 2 2 فم 10 100 20 20 می کند؟ **: حل** P=V.I  $I = \frac{1 \cdot \cdot}{100} = \cdot / \sqrt{6A}$ 

**مثال:13** توان تلف شــده در دو سر یک مقاومت برابر با 20 وات اســت. اگر ولتاژ دو سر مقاومت 10 ولت باشد مقدار مقاومت چند اهم است؟

 $\cdot$  / FS

22.

$$
P = \frac{V'}{R} \Rightarrow P.R = V' \Rightarrow R = \frac{V'}{P}
$$

$$
\vdots
$$

20 20 **تمرین کالســی 3 :** از یک مقاومت 100 اهمــی، جریانی برابر بــا 0/1 آمپر عبور می کند. چه مقدار توان در مقاومت تلف می شود؟

 $R = \frac{V'}{R} = \frac{(1 \cdot)^{r}}{R} = \frac{1 \cdot R}{R} = \delta$ 

 $=\frac{V'}{R}=\frac{(1\cdot)^{r}}{s}=\frac{1\cdot\cdot}{s}=\Delta\Omega$ 

P

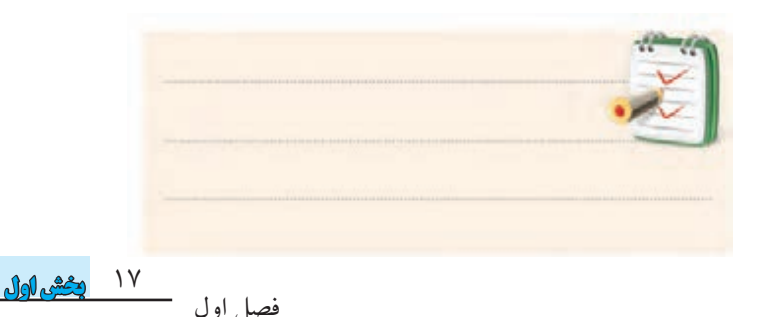

**تحقيق کنيد:**

 نحوه ی به دســت آوردن هر یک از روابط مربوط به توان را تحقیق کنید.

تــوان الکتریکی را با دســتگاهی بــه نام وات متــر اندازه می گیرند.

**1-11-2 انرژی الکتریکی**

همان طور که می دانید منبع تغذیه الکتریکی مانند برق شهر یا باتری، انرژی مورد نیاز وسایل الکتریکی را تامین می کند.

وقتی یک اطوی برقی را به برق وصل می کنید، اطو انرژی الکتریکی را از شــبکه برق دریافت می کند و آن را به انرژی حرارتی تبدیل می نماید. هر قدر مدت زمان وصل اطوی برقی به شــبکه بیشتر باشد، گرمای بیش تری در اطو تلف می شود و انرژی بیش تری را از شــبکه برق دریافت می کند. پس انرژی مصرفی رابطه مســتقیم بــا زمان دارد و به صــورت رابطه زیر تعریف می شود:

زمان × توان الکتریکی = انرژی الکتریکی  $W = p$  . t<br> $\vdots$  : ته  $x \in W$  . e . تاری ثانیه × وات = ژول

واحــد انرژی الکتریکــی، وات-ثانیه یا ژول اســت. یک ژول عبــارت اســت از تلفات توان یــک وات در مدت یک ثانیه. واحد بزرگ تر و کاربردی تر انرژی، کیلو وات ســاعت اســت. هر کیلو وات برابر 1000وات و هر کیلو وات ســاعت برابر با 1000 وات ســاعت اســت. معمول ترین دستگاه برای اندازه گیری انرژی الکتریکی، کنتور برق است.

کنتور برق دستگاهی است که انرژی مصرفی منازل یا کارخانجات را بر حسب کیلو وات ساعت اندازه گیری می کند.

**مثال:14** یک المپ100 وات را به مدت 5 دقیقه روشن می کنیم. این المپ چند ژول انرژی مصرف کرده است؟ **حل :**

 $W=p.t=\cdots(\Delta\times9)$  =  $\cdots$  J

 $\mathbf{y} \cdots \mathbf{z} \cdots = \mathbf{y} \cdot \mathbf{K}$ 

.<br>**تمرین کلاســ**ـی£ :اگــر ۲۵لامپ ۱۰۰ واتی روزانه 5 ســاعت روشن باشد، در صورتی که قیمت هــر کیلو وات ســاعت 100 ریال باشــد ، هزینه ی انرژی مصرف کننده ها در یک ماه چه قدر است؟

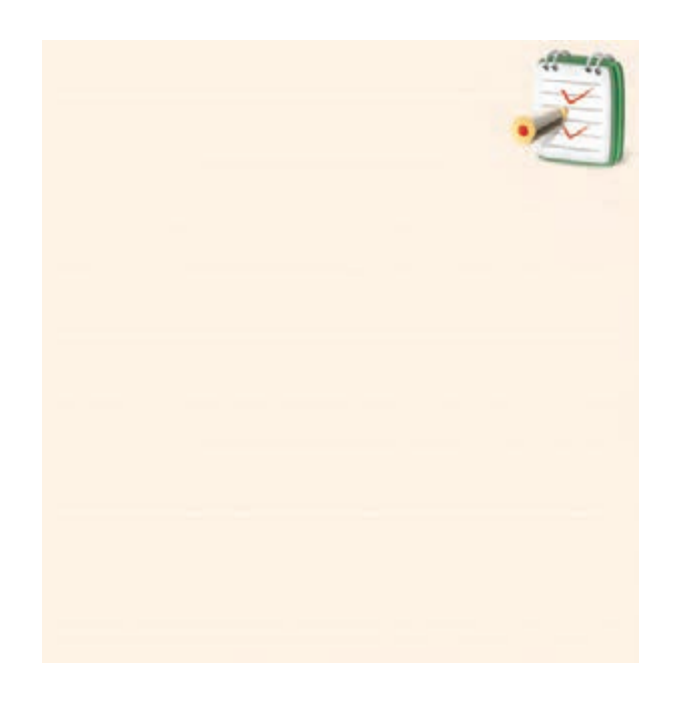

18  **بخش اول** فصل اول

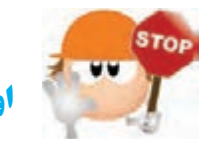

**اول ایمنی ، بعد کار**

**1-12 نکات ایمنی** نکات ایمنی عمومی: الزم است در کارگاه ها و آزمایشگاه های فنی و حوزه های صنعتی، دستور های حفاظتی و ایمنی توسط مسئولین هنرستان، سرپرســت کارگاه، هنرآمــوزان و هنرجویــان کامــال مورد توجــه قرار گیرد، تــا از بروز خطراتی مانند بــرق گرفتگی و

**1-12-1** نظم و ترتیب را در کارگاه و آزمایشگاه رعایت

آسیب رسانی به تجهیزات آزمایشگاه و فرد جلوگیری شود.

کنید ، شکل.1-34

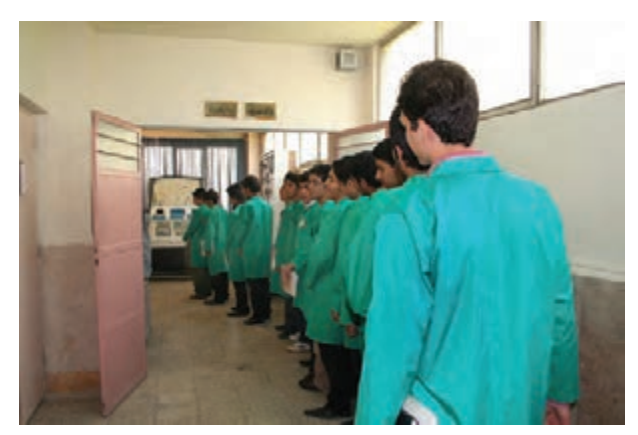

شکل1-34 نظم و ترتیب در کارگاه

رعایت این توصیه، مهارت دقت نظر، سرعت کار و کیفیت آموزشی را در فرد افزایش می دهد.

<span id="page-28-0"></span>**1-12-2** انتخاب ابزار کار مناســب و اســتفاده از آن ها، یکی دیگر از نکات ایمنی عمومی است ، شکل.1-35

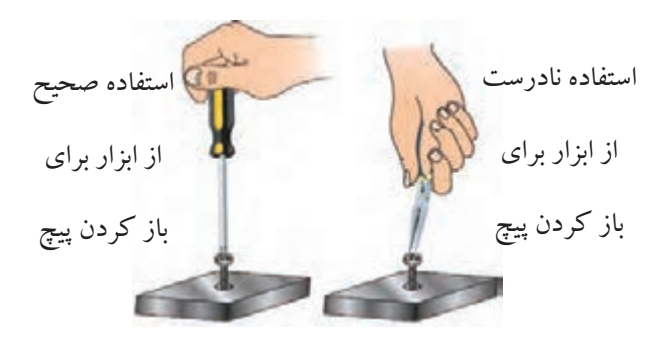

شکل1-35 انتخاب درست ابزار کار و نحوه ی کاربرد صحیح آن

استفاده بهینه از وسایل و تجهیزات، مهارت الگوی صحیح مصرف را در فرد ایجاد می کند.

**1-12-3** از ابزاری که به دسته عایق مجهز است، استفاده کنید. استفاده از این وسایل، صرفه جویی در هزینه های اضافی ناشی از صدمههای جانبی را به دنبال دارد، شکل ۳۶-۱.

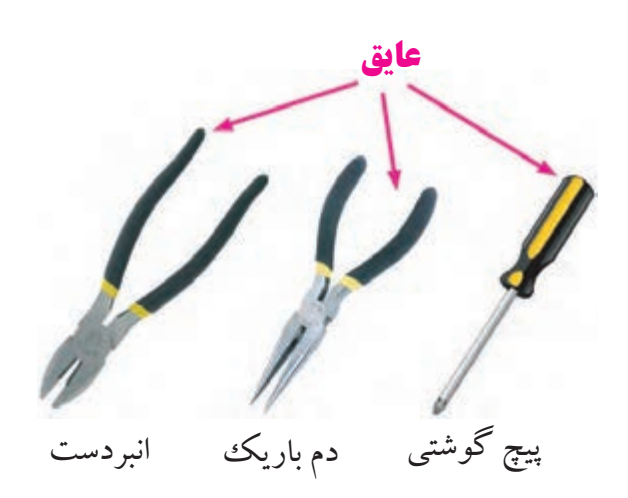

شکل1-36 استفاده از ابزار با دسته ی عایق

**1-12-4** از وارد کردن ضربه به دســتگاه ها و تجهیزات خودداری کنید، شکل .1-37

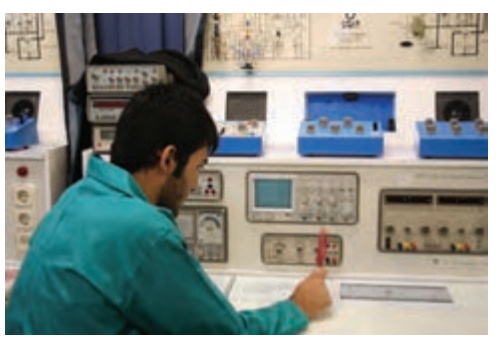

شکل1-37 از ضربه زدن به دستگاه خودداری کنید.

بــه طــور کلــی حفاظــت از وســایل، مهــارت ارزش گذاری بــر ثروت عمومی، مســئولیت پذیری و توجه بــه هزینه هایی را کــه برای تحصیل هر فرد صرف می شــود به وجود می آورد.

**1-12-5** هنگام جازدن و یا کشــیدن دو شــاخه برق، از سیم های متصل شده به آن استفاده نکنید و دو شاخه را به طور صحیح در دست بگیرید ، شکل .1-38

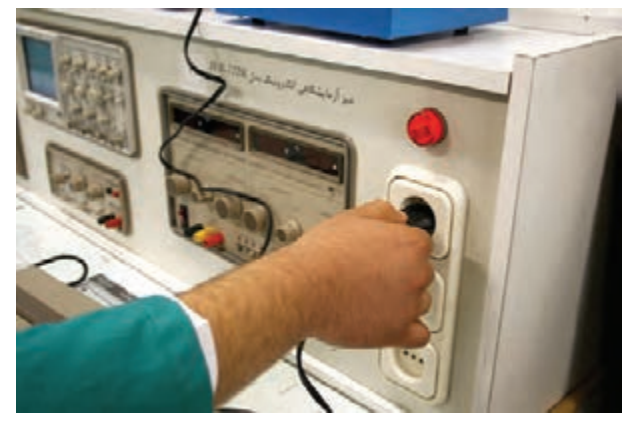

شکل1-38 اتصال صحیح دو شاخه

ایــن نکته مهارت دقت نظر و توجه بیش تر را در فرد ایجاد می کند و مانع بروز حادثه می شود.

20  **بخش اول** فصل اول

**1-12-6** هنــگام اندازه گیری کمیت هــای الکترونیکی، توســط دســتگاه های اندازه گیــری، از حوزه صحیــح کار و گستره مناسب آن استفاده کنید ، شکل .1-39

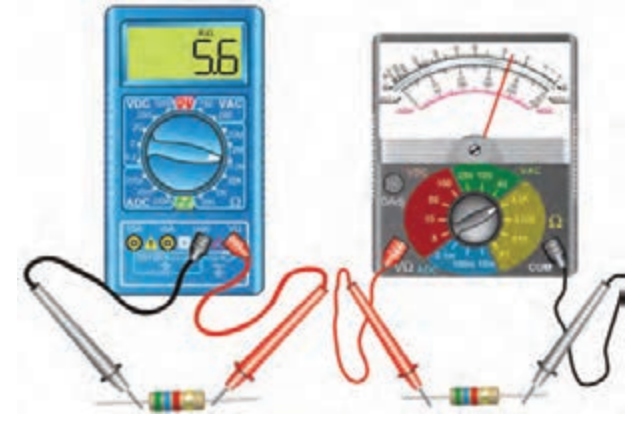

شکل1-39 استفاده صحیح از حوزه ی کار صحیح دستگاه اندازه گیری این مهارت عالوه بر جلوگیری از بروز حادثه باعث افزایش دقت نظر، کیفیت و سرعت در انجام کار می شود.

**1-12-7** از تــردد بی دلیل در محیــط کارگاه و حضور بی مــورد در محل میز هــای کاری دیگران، جــدا خودداری کنید، شکل .1-40

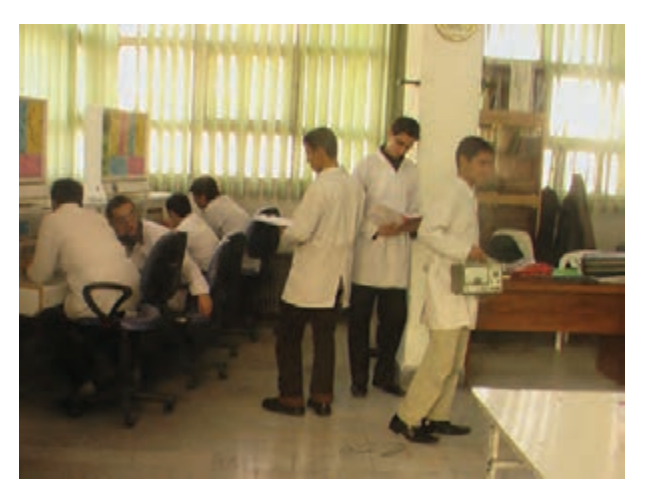

شکل 1-40 بی دلیل در کارگاه تردد نکنید.

بــا جلوگیری از اختالل در کار، هم چنین ایجاد نظم در کارگاه و برقــراری آرامــش، فضای آرامــی به وجود می آیــد که می توان اجــرای وظایف محولــه را با دقت و کارآیی مطلوب امکان پذیر ساخت.

**1-12-8** از گذاشــتن وســایل اضافی روی میز کار جداً خودداری کنید ، شکل .1-41

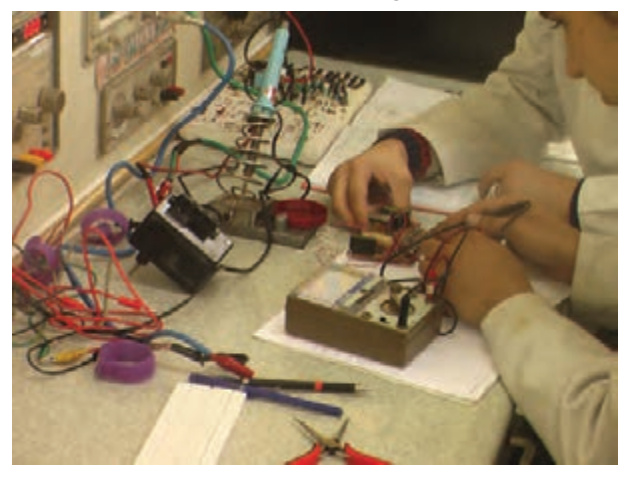

شکل1-41 از قراردادن وسایل اضافی روی میز کار خودداری کنید. این امر مهارت به کار گیری نظم و ترتیب را افزایش می دهد. داشــتن تعهد و نظم و تمرکز در کار، انسان را به موفقیت نزدیک می کند.

**دستورهای اجرایی در کارگاه ها 1-12-9** حضور به موقع در کارگاه باعث افزایش رشــد شــخصیت اجتماعی و بهره وری در سیستم آموزشی می شود. همچنین صحیح نشستن روی صندلی، سالمت شما را تضمین می کند ، شکل.1-42

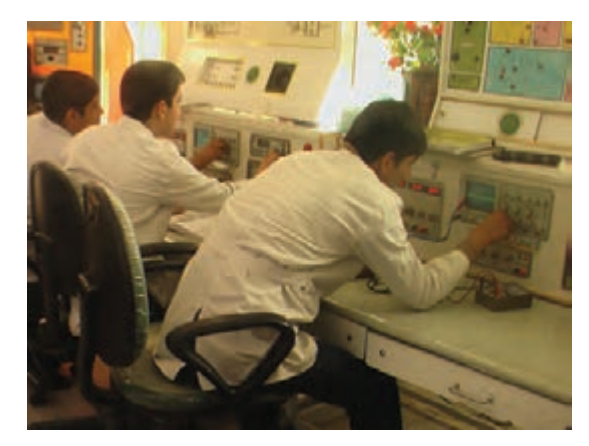

شکل1-42 نشستن هنرجو روی صندلی درست نیست **1-12-10** پوشــیدن لباس کار، حس تملک و عالقه را نسبت به محیط در فرد ایجاد می کند و هنگام کار مانع کثیف شدن لباس های شما می شود ، شکل .1-43

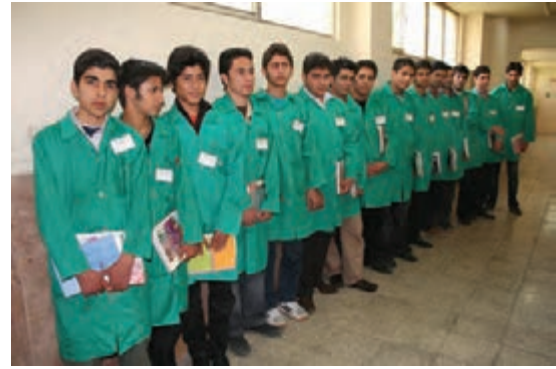

شکل1-43 ایجاد حس تملک نسبت به محیط کار با پوشیدن لباس کار **1-12-11** تشکیل گروه های کاری باعث ایجاد مهارت در کار جمعی، برنامه ریزی صحیــح و ارتباط موثر با دیگران

می شود، شکل .1-44

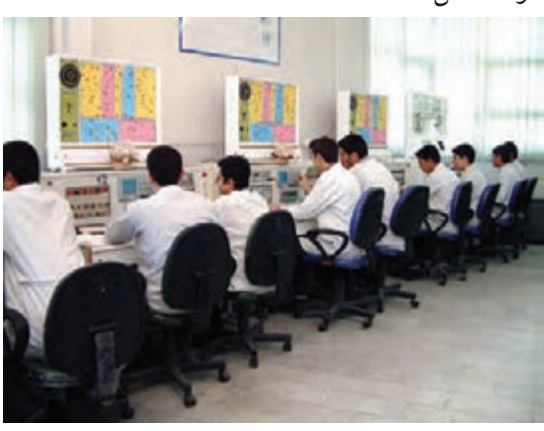

شکل1-44 تشکیل گروه های کاری

21 **بخش اول**

فصل اول

مهارت شنیدن نظرات دیگران، موجب می شود تا برای برقراری ارتباط بهترین روش های مرتبط با هر موضوع را به کار بگیرید.

**1-12-12** توزیــع اقالم مورد نیاز بین گروه ها، بررســی دقیق میزهــای کار، تعیین وســایل معیوب و گــزارش آن به مربیان، از مهم ترین وظایفی است که به ارشد دوره ای کارگاه واگذار می شود، شکل .1-45

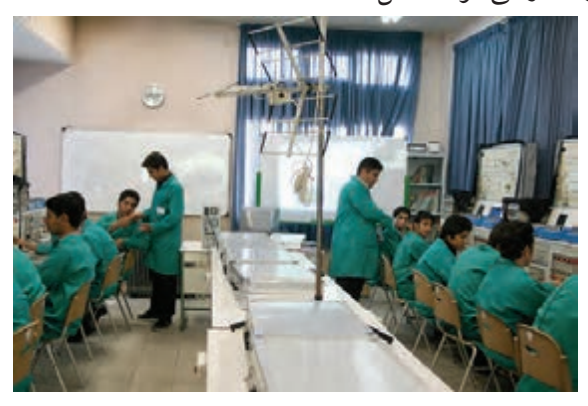

شکل1-45 تعیین ارشد کالس

ارشد کالس در هر هفته تغییر می کند. با این هدف حس مســئولیت پذیری، رشــد مهارت مدیریتی، هدایت گروه و مهارت اعتماد به نفس در همه تقویت می شود.

**1-12-13** تهیــه دفتر گــزارش کار و تنظیم آن برای هر آزمایش کمک می کند تا مهــارت بازبینی فعالیت های انجام شــده و توجه به هدف و نتیجه و پیدا کردن اشــکاالت و رفع آن ها در فرد ایجاد شود ، شکل .1-46

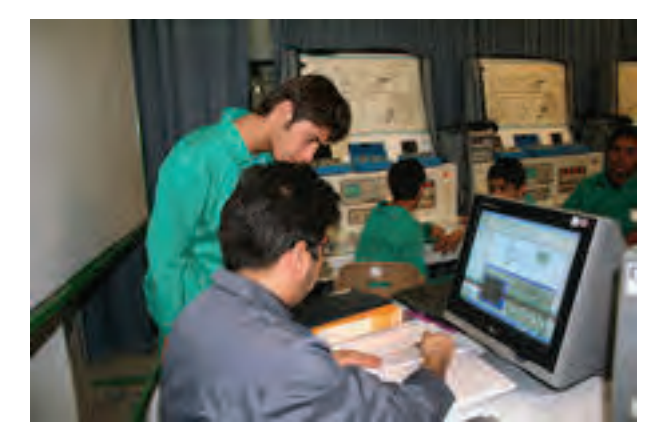

شکل1-46 تهیه ی دفتر گزارش کار رعایت این توصیه، مهــارت تبدیل نقاط ضعف به

نقاط قوت را ایجاد می کند.

**1-12-14** خواندن دستورهای اجرایی قبل از شروع کار، مهارت اعتمادبه نفس و داشــتن آرامش را در اجرای آزمایش امکان پذیر می کند ، شکل .1-47

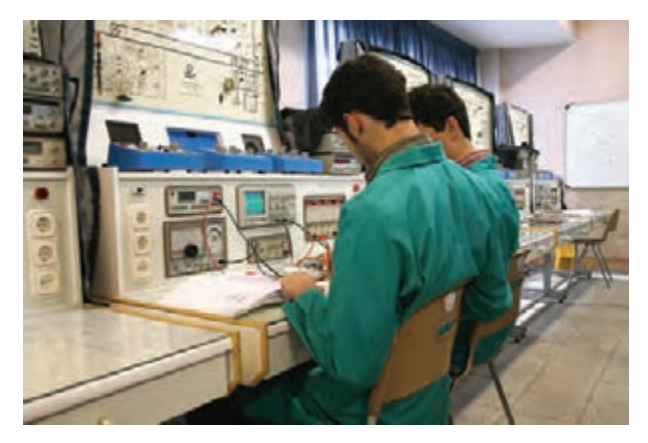

شکل1-47 خواندن دستورالعمل قبل از شروع کار **1-12-15** استفاده از آزمایشگاه مجازی )lab Virtual ) بــه عنــوان پیش آزمایش، آمــوزش و صرفه جویــی در ابزار، قطعات و تجهیزات و زمان را در فرد عمیق تر می سازد.

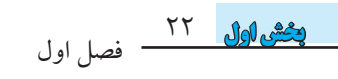

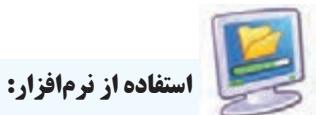

برخی از مزایای استفاده از آزمایشگاه مجازی: \* در صورت بروز اشتباه در بستن مدار و اتصال دستگاه ها به آن، آسیبی به مدار و دستگاه ها وارد نمی شود و خسارت مالی رخ نمی دهد. \* مقادیر قطعات قابل تغییر است و با تغییر آن ها می توانید اثر آن را به راحتی روی مدار مشاهده کنید. \* بدون نیاز به قطعات ســخت افزاری می توانید مدارهای دلخواه خود را ببندید و خالقیت خود را بروز دهید. \* به راحتی می توانید بدون هیچ هزینه و در زمان کوتاهی آزمایش ها را به دفعات متعدد تکرار کنید. \* هر گونه پیشنهادی که به نظرتان می رسد، در آزمایشگاه مجــازی قابل اجرا اســت و این امر باعث شــکوفا شــدن خالقیت می شود .

**1-13 اطالعات اولیه** 

### **منبع تغذیه**

در مدارهــای الکتریکی جهت تامین ولتاژ dc مورد نیاز از منابع تغذیه الکترونیکی مانند شکل 1-48 استفاده می شود.

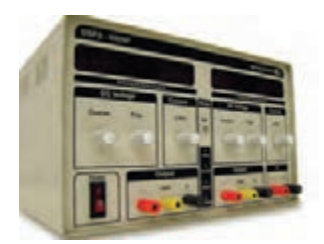

شکل1-48 یک نمونه منبع تغذیه

**آمپرمتر**

در مدارهــا از آمپرمتر برای اندازه گیری جریان اســتفاده می شــود. آمپرمتر ســری در مدار قرار می گیرد. شکل 1-49 یک نمونه آمپرمتر آزمایشــگاهی را نشــان می دهــد. امروزه

<span id="page-32-0"></span>یک دســتگاه مولتی متر می تواند هر سه کمیت ولتاژ، جریان و مقاومت را اندازه گیری کند.

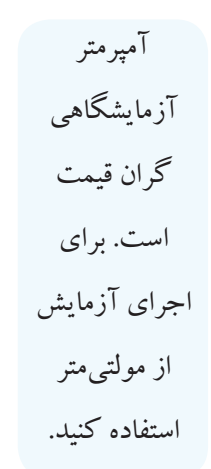

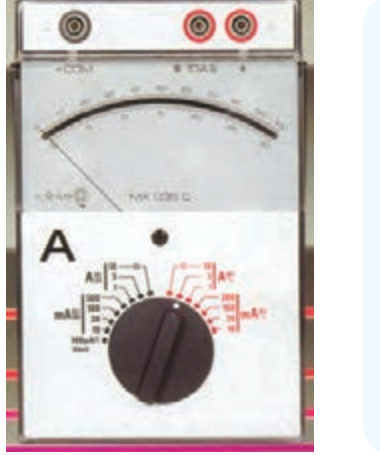

شکل1-49 یک نمونه آمپرمتر آزمایشگاهی

**ولت متر**

ولت متر

آزمایشگاهی

گران قیمت

است. برای

از مولتی متر

استفاده کنید.

در مدارهــا از ولت متــر بــرای اندازه گیری ولتاژ اســتفاده می شــود. ولت متر به صــورت موازی در مدار قــرار می گیرد. شکل 1-50 یک نمونه ولت متر آزمایشگاهی را نشان می دهد.

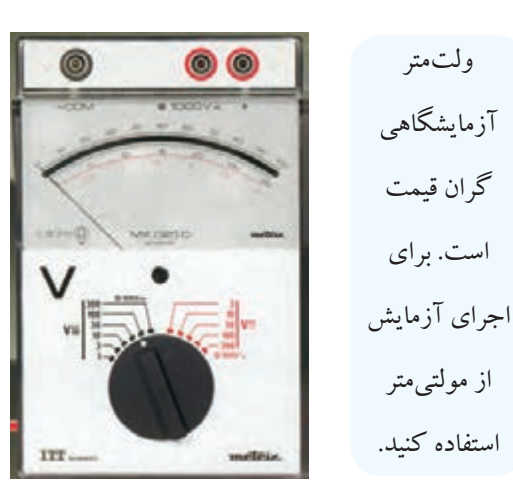

شکل 1-50 یک نمونه ولت متر آزمایشگاهی

**اهم متر** در مدارهــا از اهم متر برای اندازه گیری مقاومت اســتفاده می شــود. برای این منظور اهم متر را به دو ســر مقاومت وصل

23 **بخش اول**

فصل اول

می کنند. شکل 1-51 یک نمونه اهم متر آزمایشگاهی را نشان

می دهد.

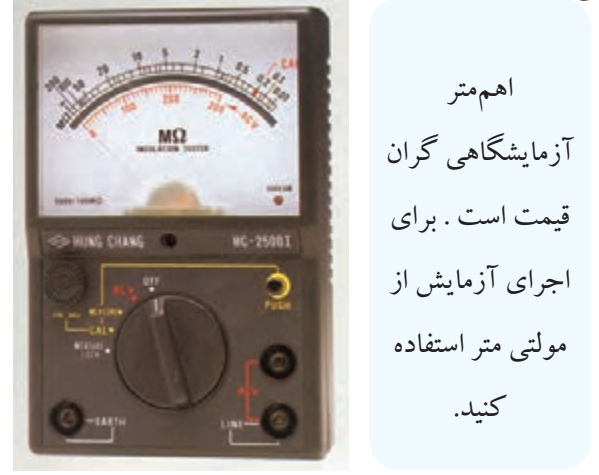

شکل1-51 یک نمونه اهم متر آزمایشگاهی

### **مولتی متر**

۲۴

فصل اول

 **بخش اول**

در اغلــب آزمایشــگاه ها و کارگاه ها از وســیله ای به نام »مولتی متر« یا »آوومتر« اســتفاده می شــود. این وســیله قادر به اندازه گیری کمیت هایی مانند ولتاژ، جریان و مقاومت است. شــکل 1-52 دو نمونــه مولتی متــر عقربــه ای و دیجیتالی را نشــان می دهد. امروزه مولتی مترهــای دیجیتالی فراوان تر، ارزان تر و مرغوب تر از مولتی مترهای عقربه ای اســت. لذا در اجرای آزمایش ها از مولتی متر دیجیتالی استفاده می کنیم.

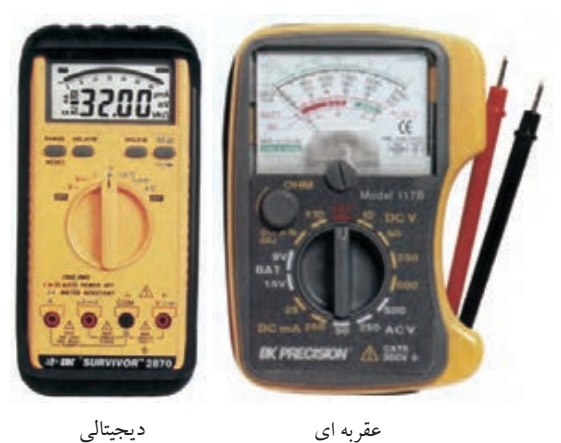

شکل1-52 دو نمونه مولتیمتر

مولتی متــر بــه معنــی چنــد اندازه گیــر اســت و به دســتگاه هایی اطالق می شــود که چند کمیت را می توانند اندازه بگیرند.

### **ُرد برد ب**

از جمله وســایل مورد نیاز برای انجام آزمایش ها استفاده از صفحات مخصوص یا بردهای آزمایشگاهی است. یکی از بردهای آزمایشگاهی «بردبُرد» است.

در شــکل ۵۳–۱ تصویـــر یک نمونـــه بردبُرد را مشـــاهده می کنیــد. ســوراخ&ای تعبیه شــده روی بردبـُــرد برای نصب قطعات مدار روی آن اســت. سوراخ های هر ستون طبق شکل -1-53الــف به هــم اتصال دارند. شــکل -1-53ب نمایی از روی بردبُرد را نشـــان میدهد که در آن اتصالهای مربوط به سوراخ ها نشان داده شده است.

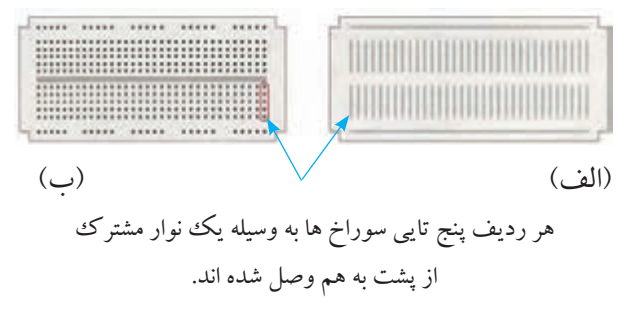

شکل 1-53 صفحه آزمایش یا بردبرد

**LC متر**

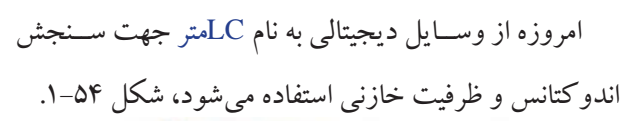

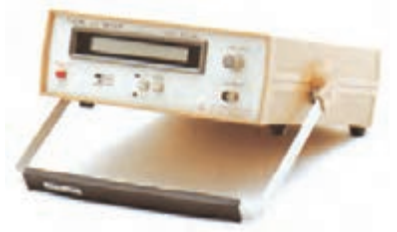

شکل 1-54 یک نمونه LC متر

در برخی از مولتیمترهای دیجیتالی و عقربهای نیز قسمتی مس موجهای مختلف سینوسی را با دامنهها و فرکانس های مختلف تصویر یک نمونه از این مولتی مترها را نشان می دهد.

دربار ۀ ایجاد ظرفیت خازنی و نیز اندوکتانس بوبین ها، بعداً صحبت خواهیم کرد.

شکل ۵۵–۱ یک نمونه مولتی متر دیجیتالی دارای حوزه (رنج) اندازه گیری ظرفیت

**باتری**

شکل 1-56 تصویر دو نمونه باتری قلمی و کتابی را نشان می دهد. در مدارهای الکتریکی از باتری به عنوان منابع تغذیه dc استفاده می کنند.

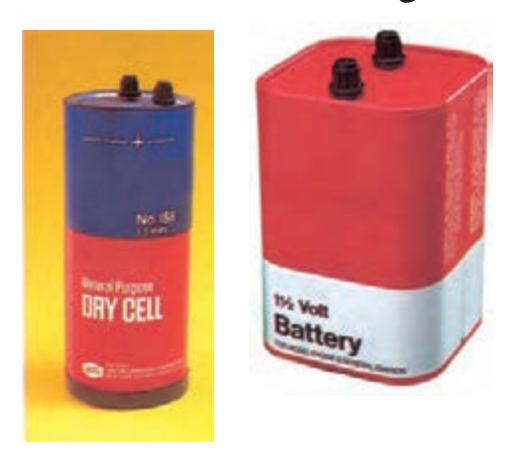

شکل 1-56 دو نمونه باتری

**سیگنال ژنراتور**

شــکل 1-57 الف یک نمونه ســیگنال ژنراتور را نشــان می دهد.سیگنال ژنراتور، دستگاهی است که قادر است شکل

بــرای اندازه گیری ظرفیــت خازن وجود دارد. شــکل 1-55 تولیــد کند. نوعی ســیگنال ژنراتور وجــود دارد که می تواند شــکل موج های دیگری مانند مربعی و مثلثــی را تولید کند. به این دســتگاه فانکشن ژنراتور می گویند. در شکل 1-56 ب یک نمونه فانکشن ژنراتور را مشاهده می کنید.

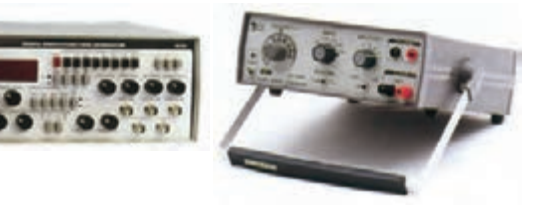

الف - سیگنال ژنراتور ب - فانکشن ژنراتور

شکل 1-57 سیگنال ژنراتور و فانکشن ژنراتور

### **اسیلوسکوپ**

وســیله ای که در آزمایشــگاه برای مشــاهده شــکل موج به کار می رود، اسیلوسکوپ است. در شکل 1-58 یک نمونه اسیلوسکوپ را مشاهده می کنید.

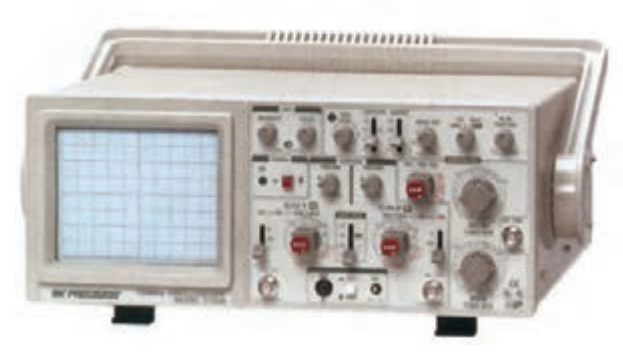

شکل1-58 اسیلوسکوپ

### **میز آزمایشگاهی**

در اختیار داشتن یک میز آزمایشگاهی مناسب برای انجام آزمایش ها، ســرعت و دقــت انجــام کار را افزایش می دهد. در شــکل 1-59 یک نمونه میز آزمایشــگاهی نشان داده شده است.

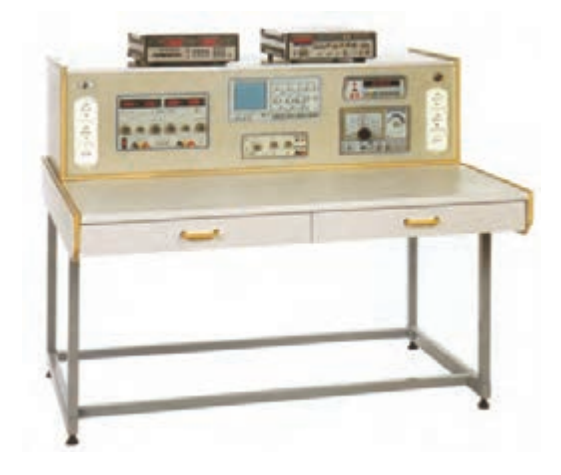

شکل1-59 یک نمونه میز آزمایشگاهی

**جعبه ابزار**

در هر میز آزمایشــگاهی الزم اســت یک ســری وسایل مانند، سیم چین، انبردســت، سیم لخت کن، هویه و سیم لحیم نیز وجود داشــته باشد. زیرا در بســیاری از موارد به آن ها نیاز داریم. در شــکل 1-60 دو نمونه جعبه ابزار نشــان داده شــده است.

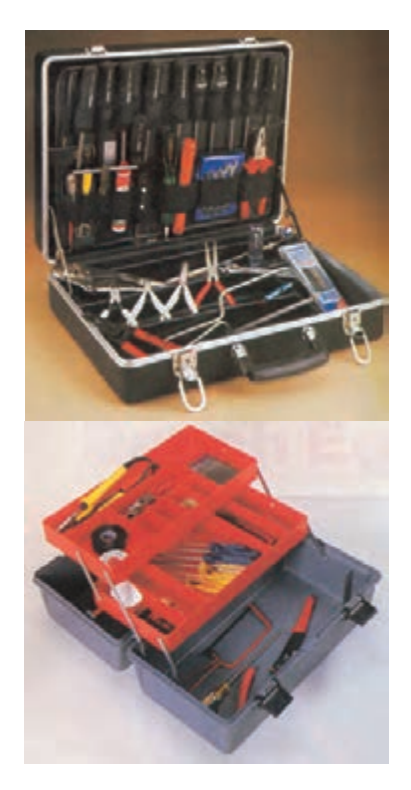

26  **بخش اول** فصل اول شکل 1-60 دو نمونه جعبه ابزار

<span id="page-35-0"></span>**1-14 آزمایش شماره )1(** اصول بستن مدار ساده با المپ و باتری و کلید زمان اجرا : 1 ساعت آموزشی **1-14-1 هدف آزمایش:**

یک مدار ساده الکتریکی را با استفاده از المپ و باتری و کلید و سیم های رابط ببندید.

**1-14-2 تجهیزات ، ابزار ، قطعات و مواد مورد نیاز:**

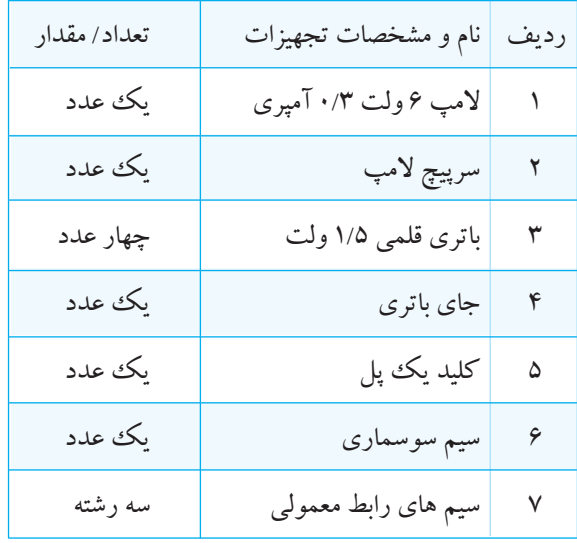

**1-14-3 مراحل اجرای آزمایش:**

 المپ را روی سرپیچ مناسب ببندید. باتری ها را در جای باتری قرار دهید.

 مطابق شکل 1-61 با استفاده از سیم های رابط یک سر باتری را به کلید وصل کنید.

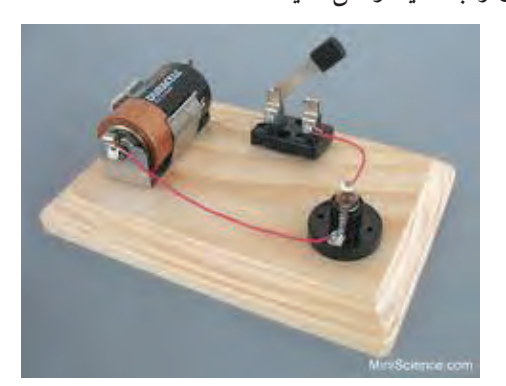

شکل 1-61
■ ســر دیگر کلید را نیز با سیمهای رابط به سرپیچ وصل كنيد. ■ ســر دیگر باتری را با اســتفاده از ســیم رابط یا ســیم ددهید. سرسوســماري به ســر پيچ لامپ كه هنوز آزاد اســت، وصل كنيد. ■ کلید یک پل را ببندید.

**سوال ۱:** آیا لامپ روشن میشود؟ شرح دهید.

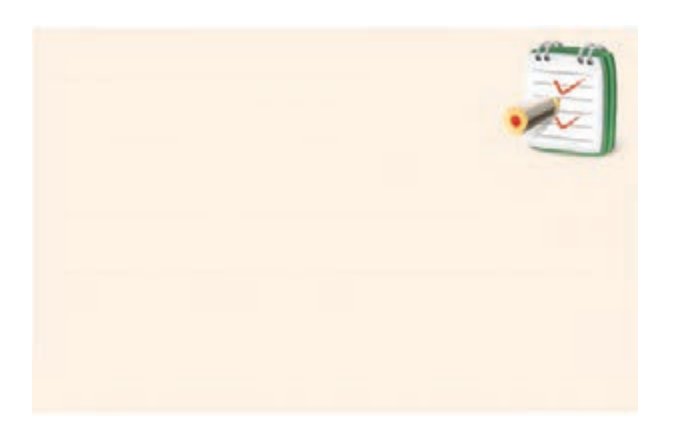

■کلید یک پل را به حالت باز درآورید. **سوال ۲:** وضعیت لامپ به چه صورت در میآید؟ شرح

دهيد.

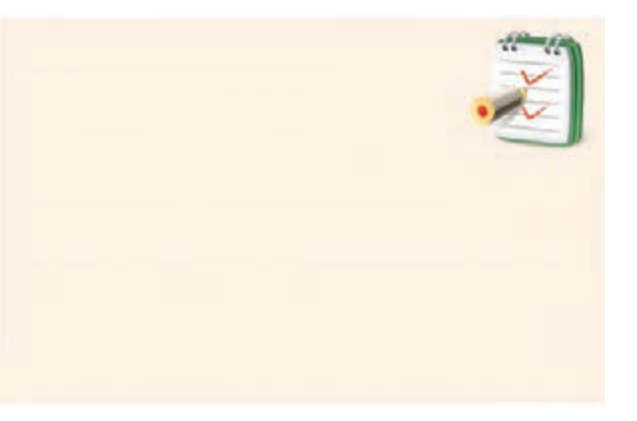

4-14-1 نتايج آزمايش: آنچه را که در این آزمایش فراگرفتهاید به اختصار شرح

یادگیری بدون انگیزه و تفکر، مانع کشــف و بروز استعداد خلاقیت و نوآوری در فراگیران میشود.

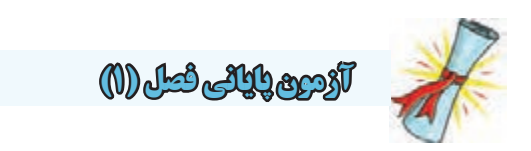

-1 کدام یــک از ذرات اتم )به ترتیب از راســت به چپ( دارای بار منفی و مثبت هستند؟ الف( پروتون- الکترون ب( نوترون- الکترون ج) نوترون- پروتون در الکترون- پروتون -2 جملۀ »در حالت عادی یــک اتم از نظر بار الکتریکی خنثی است« با کدام گزینه انطباق دارد؟ الف)الکترونها و پروتونها بدون بار هستند. ب) الکترون ها و نوترون ها بار خود را از دست دادهاند. ج) بارهای مثبت و منفی یکدیگر را خنثی می کنند. د) اتــم در حالت عادی به یک انــدازه پروتون و الکترون دارد.

-3 وزن کامل هسته اتم شامل وزن ....................... است. الف( پروتون ها و الکترون ها ب( پروتون ها و نوترون ها ج( نوترون ها و الکترون ها د( نوترون ها -4 هســته هر اتــم از دو ذره کوچک به نام های پروتون و الکترون تشکیل شده است.

28  **بخش اول** فصل اول صحیح ∟ا -5 کدام یک از موارد زیر نیمه هادی است؟ الف)طلا ب)مس ج)پلاستیک د(ژرمانیوم -6 مقــدار بــار الکتریکی که در هر جســم وجــود دارد برحسب ................................. بیان می شود. -7 واحد بار الکتریکی کدام است؟

الف( ولت ب(اهم ج(کولن د(کولن بر ثانیه -8 بر اساس قرارداد، جهت جریان الکتریکی را در مدارها از قطب .......... به ........... در نظر می گیرند. الف( مثبت- منفی ب( منفی- مثبت -9 ایســتادگی در مقابــل عبــور جریــان الکتریکــی را می گویند. الف) اختلاف پتانسیل ب( مقاومت الکتریکی ج) توان الکتریکی ہے د) کار الکتریکی -10 نیروی بین دو بار الکتریکی با اندازه بارهای الکتریکی دو جسم رابطه مستقیم دارد. صحیح غلط -11 کدام گزینه واحد شدت میدان الکتریکی است؟ الف) کولن بر ثانیه بر کولن بر کولن ج) ولت بر آمپرمتر د( در ولت بر اهم -12 به دو ســر یک مقاومت 10 اهــم، ولتاژی برابر با 10 ولت می دهیم. جریان گذرنده از مدار چند آمپر است؟  $\cdot$ الف) ۱۰۰ ب) ( ج) ۲۰ د) (۱۰۰ د -13 از یک مقاومت 5 اهمی، جریانی برابر با 2 آمپر عبور می کند، چند وات توان در مقاومت تلف می شود؟  $\gamma \cdot (s)$  10  $\gamma \cdot (r, 0)$  10 (10 ) 10 (10 ) 10 -14 یک المپ 40 وات در مدت 2 دقیقه چند ژول انرژی مصرف می کند؟ الف) ۲۸۰ (ج ۲۴۰۰ ج) ۲۲۰۰ د) ۲۲۰۰ -15 جریان 0/2 آمپر معادل چند میلی آمپر است؟ الف)١٠٠٠٢(٠ ب) ٢٠٠ ج) ٢٠٠ ( ٥ - ١٠٠١٢)٠ -16 ولتاژ 5 میلی ولت معادل چند ولت است؟ الف)١٠٠٥ ب) ٥٠ ج) ١٠٠٥ د)٥١٠

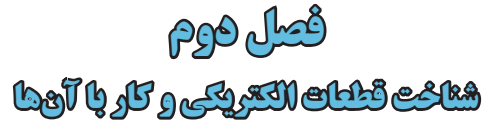

**هدف کلی:** انواع مقاومت ها و کاربرد آن ها در مدارهای الکتریکی پس از پایان این فصل از فراگیرنده انتظار می رود که: -1 مقاومت الکتریکی و واحد آن را تعریف کند. -2 انواع مقاومت های الکتریکی را نام ببرد. -3 طــرز کار هر یک از مقاومت های متغیر وابســته به عوامل فیزیکی را به طور مختصر شرح دهد. -4 نحوه ی تقســیم بندی مقاومت ها را از نظر ساختمان آن ها شرح دهد. -5 مشــخصه های مقاومت را نام ببرد و هر یک را به اختصار توضیح دهد. -6 مدار سری را شرح دهد. -7 مقاومت معادل در یک مدار سری را محاسبه کند. -8 افت ولتاژ دو سر مقاومت ها در یک مدار سری را محاسبه کند. -9 مدار موازی را شرح دهد. -10 نحــوه ی محاســبه ی مقاومت معادل در مــدار موازی را -13 دســتگاه اندازه گیری و چگونگی اندازه گیری جریان را شرح دهد. -14 کاربرد اهم متر و طرز کار آن را شرح دهد. -15 مقاومت، ولتاژ و جریان را در مدارهای ســری و موازی به طور عملی اندازه بگیرد. -16 قانون KVL را در مدارهای سری شرح دهد. -17 قانون KVL را در مدارهای ســری به طور عملی تحقیق کند. -18 قانون KCL را در مدارهای موازی شرح دهد. -19 قانون KCL ً را در مدارهای موازی عمال تحقیق کند. -20 انواع پیل ها را مختصراً شرح دهد. -21 اتصال سری پیل ها را توضیح دهد. -22 اتصال متقابل پیل ها را توضیح دهد. -23 اتصال موازی پیل ها را توضیح دهد.

-24 انواع اتصال پیل ها را به طور عملی تجربه کند. -25 کلیه ی اهــداف رفتاری در حیطه ی عاطفی که در فصل اول به آن ها اشاره شده است را در این فصل نیز اجرا کند.

-11 جریان و ولتاژ در یک مدار موازی را محاسبه کند. -12 نحوه ی اندازه گیری ولتاژ را شرح دهد.

محاسبه کند.

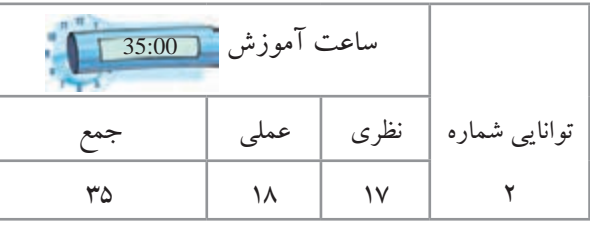

۲۹ <mark>ب<sup>خش</sup> اول</mark> فصل دوم

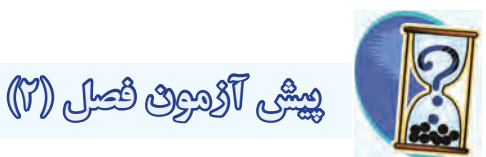

-1 واحد بار الکتریکی کولن بر ثانیه است. صحیح غلط -2 تولرانس مقاومت های سری12E برابر±٪10 است.  $\Box$ غلط  $\Box$ -3 ترمیســتوری را کــه تغییر مقاومت آن بــا افزایش دما نسبت مستقیم دارد ............... می گویند. -4 واریستور مقاومتی وابسته به ................ است. الف) حرارت ب) نور ج) ولتاژ د) دما -5 مقاومــت معــادل در یــک مــدار ســری، از همــه ی مقاومتهای موجود در مدار (بزرگ تر – کوچک تر) است. -6 کدام یک از جمالت زیر صحیح نیست؟ الف) در مدار موازی، جریان شاخهها مساوی است. ب) در مدار موازی، توان کل مدار برابر مجموع توانهای مصرف کننده ها است. ج) در مدار ســری، ولتاژ کلیهی مصــرف کنندهها برابربا ولتاژ منبع است . د) در مدار ســری، توان کل مــدار برابر مجموع توانهای مصرف کننده ها است. -7 ساختمان داخلی ولت متر DC را شرح دهید.

-8 بــرای اندازه گیری جریان در مدارهــای الکتریکی از ...... استفاده می شود، که با سایر قطعات .... قرار می گیرد. الف) ولت متر - سری ب( ولت متر - موازی ج) آمپرمتر- سری د) آمپرمتر- موازی -9 پیل های اولیه قابل شارژ نیستند. صحیح غلط -10 پیل هــای قلیایی........... و نیــکل- کادمیوم.............. هستند .

الف) اولیه- ثانویه ب( ثانویه- اولیه ج) اولیه- اولیه د) ثانویه- ثانویه -11 پیل ها را ســری می کنند تــا ولتاژ کل مــدار را ......

دهند.

-12 مقاومت معادل شکل زیر را محاسبه کنید.

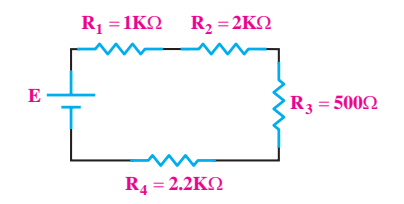

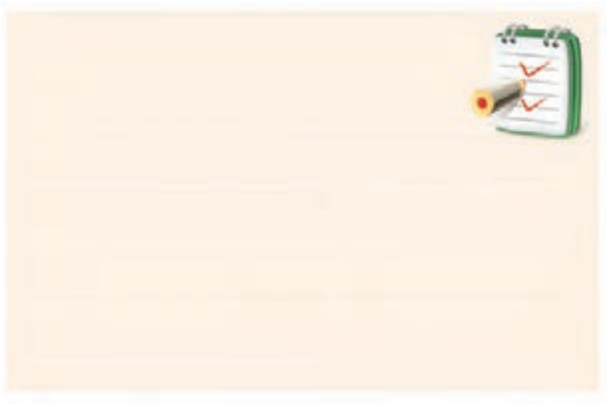

 $\mathbf{r}$ فصل دوم  **بخش اول**

-13 مقاومت معادل را در شکل زیر محاسبه کنید.

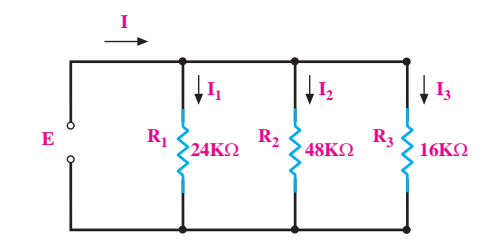

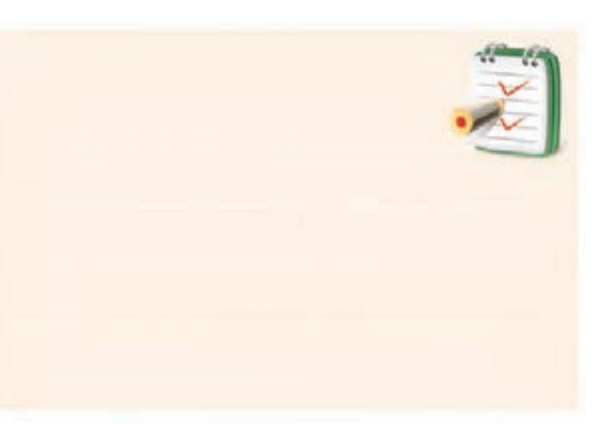

$$
\mathbf{F} = \n\begin{bmatrix}\n\mathbf{I} & \mathbf{I} & \mathbf{I} \\
\mathbf{I} & \mathbf{I} & \mathbf{I}\n\end{bmatrix}
$$
\n
$$
\mathbf{E} = \n\begin{bmatrix}\n\mathbf{I} & \mathbf{I} \\
\mathbf{I} & \mathbf{I} \\
\mathbf{I} & \mathbf{I}\n\end{bmatrix}
$$
\n
$$
\mathbf{E} = \n\begin{bmatrix}\n\mathbf{I} & \mathbf{I} \\
\mathbf{I} & \mathbf{I} \\
\mathbf{I} & \mathbf{I} \\
\mathbf{I} & \mathbf{I}\n\end{bmatrix}
$$
\n
$$
\mathbf{E} = \n\begin{bmatrix}\n\mathbf{I} & \mathbf{I} \\
\mathbf{I} & \mathbf{I} \\
\mathbf{I} & \mathbf{I}\n\end{bmatrix}
$$
\n
$$
\mathbf{E} = \n\begin{bmatrix}\n\mathbf{I} & \mathbf{I} \\
\mathbf{I} & \mathbf{I} \\
\mathbf{I} & \mathbf{I}\n\end{bmatrix}
$$

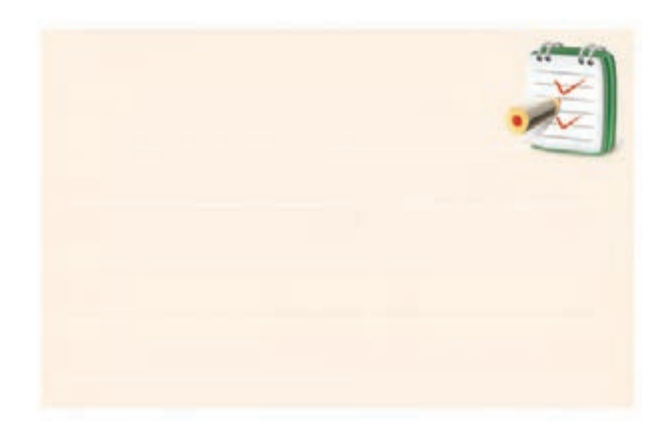

-15 در مدار شکل زیر، مطلوب است: الف- کاربرد مدار ب- مقاومت داخلی کل پیل ها از دو نقطه A و B.

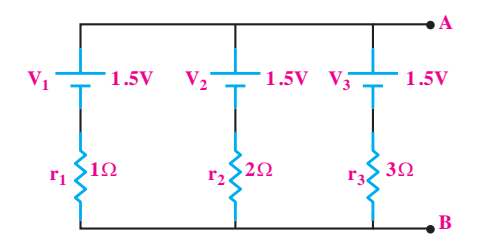

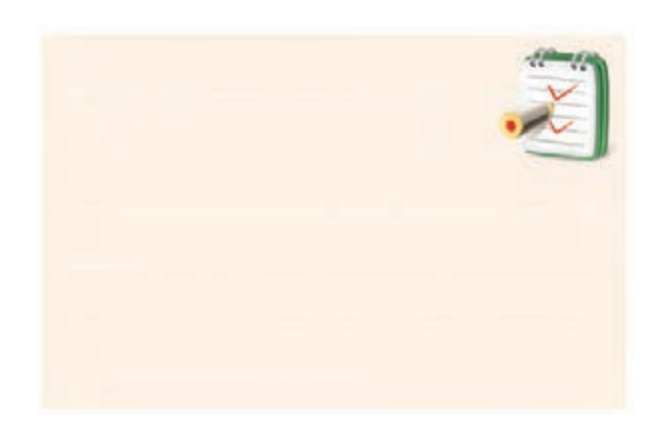

31 **بخش اول** فصل دوم

# **2-1 آشنایی با مقاومت و انواع آن**

»مقاومت الکتریکی« خاصیتی اســت کــه در مقابل عبور جریان الکتریکی از خود مخالفت نشان می دهد. این مخالفت گاهــی مانند مقاومت الکتریکی ســیم های رابط ، به صورت ناخواســته و مزاحم در مدارهــای الکتریکی وجــود دارد و گاهــی به عنــوان عاملی از پیش تعیین شــده به صورت یک مصرف کننده در مدارهای الکتریکی قرار می گیرد.

**2-1-1 انواع مقاومت ها** 

به طور کلی مقاومت ها را می توان از نظر مقدار اهمی به دو دســته ثابت و متغیر تقسیم بندی کرد. منظور از مقاومت ثابت مقاومتی اســت که مقدار آن در اثــر حرارت، نور، میدان های مغناطیسی و یا ســایر عوامل فیزیکی تغییر نمی کند. در شکل 2-1 دو نمونه مقاومت ثابت نشان داده شده است.

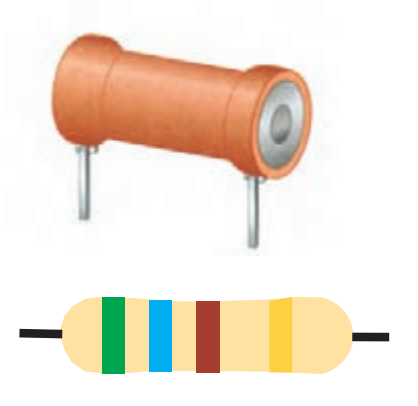

٣٢ فصل دوم  **بخش اول** شکل2-1 دو نمونه مقاومت اهمی )R) مقاومت متغیر مقاومتی اســت که می تــوان مقدار اهم آن را بــا عواملی مانند تغییر مکان یک اهرم، نور، حرارت و ولتاژ تغییر داد. در شــکل 2-2 یک نمونــه مقاومت متغیر کــه مقدار آن با تغییــر اهرم تغییر می کند را مشــاهده می کنیــد. به این نوع

مقاومت پتانسیومتر می گویند.

**2-1-2 رئوستا و پتانسیومتر**

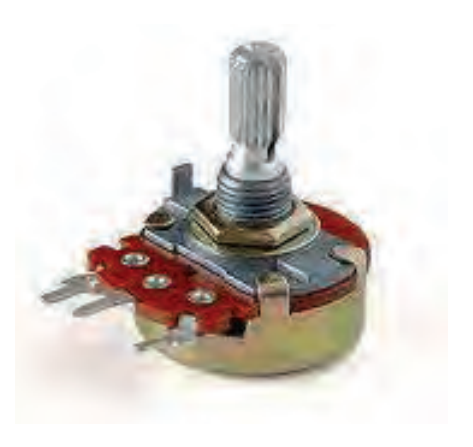

شکل 2-2 یک نمونه مقاومت متغیر

رئوســتا و پتانســیومتر، هــر دو مقاومت متغیر هســتند که می توان با جابه جــا کردن یا چرخاندن یــک اهرم مکانیکی، مقــدار مقاومت اهمی آن ها را تغییر داد. به مقاومت های متغیر سیمی بزرگ اصطلاحا رئوستا گفته میشود. از این مقاومتها در جریان های زیاد استفاده می کنند. در شکل 2-3 یک نمونه مقاومت متغیر سیمی نشان داده شده است.

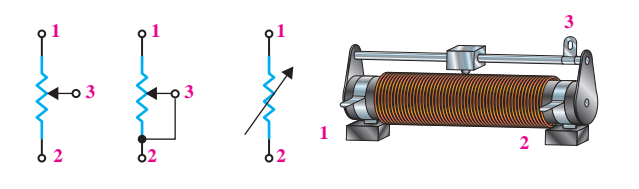

شکل2-3یک نمونه مقاومت متغیر سیمی و نمادهای آن در اصطالح به مقاومت های متغیر کوچک تر، پتانســیومتر می گویند. مقدار مقاومت اهمی این نوع مقاومت های متغیر را می توان با اهرمی که روی آن ها قرار دارد، تغییر داد. در شکل 2-4 نمونه هایی از پتانسیومتر نشان داده شده است. همان طور که در شــکل 2-4 دیده می شــود، مقاومت های متغیر از نظر ابعاد و شــکل ظاهری از تنوع نســبتا زیـــادی برخوردارند و با مقدار مقاومت اهمی مختلف ساخته می شوند.

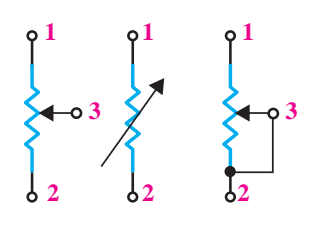

شکل2-6عالمت قراردادی مقاومت متغیر

**بيشــترین کاربرد مقاومت های متغير در تقســيم ولتاژ اســت.** این روش اتصال در شــکل 2-6 را پتانسیومتر می گویند. پتانسیومتر را برای تغییر حجم صدای یک وسیله ی صوتی به کار می برند. در شکل 2-7 با تغییر سر وسط مقاومت متغیر، می توان ولتاژ خروجی را از صفر تا یک ولت تغییر داد.

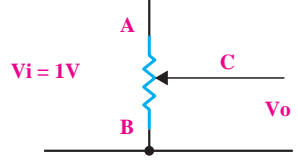

شکل2-7 اتصال مقاومت متغیر به صورت پتانسیومتر اگر سر وسط پتانســیومتر در وضعیت A قرار داشته باشد، ولتاژ خروجی برابر با یک ولت می شود، شکل ۸–۲. **C**  $V_0 = 1V$ **B A Vi = 1V**

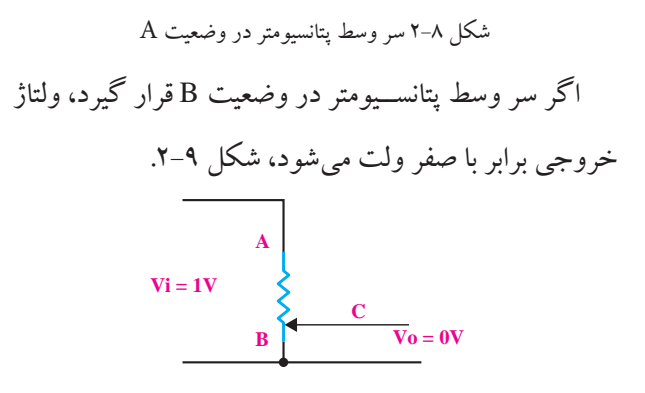

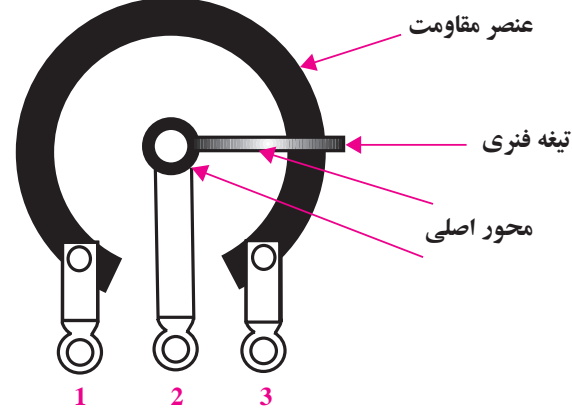

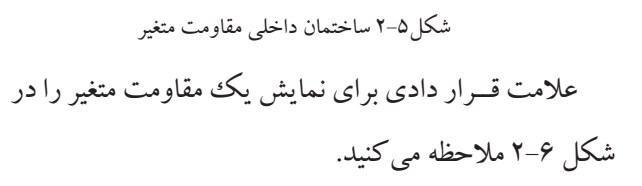

33 **بخش اول** فصل دوم شکل 2-9 سر وسط پتانسیومتر در وضعیت B

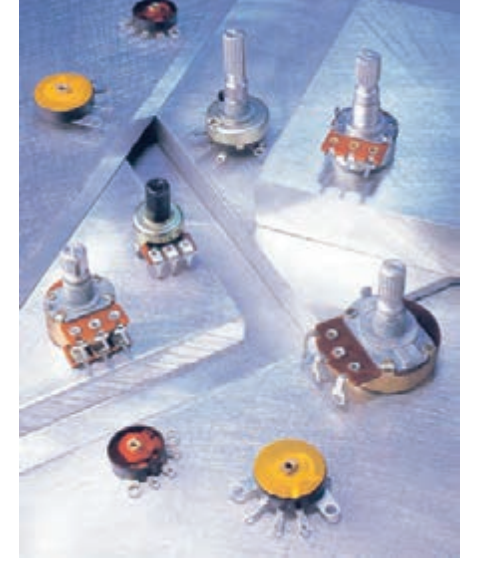

شکل2-4 چند نمونه پتانسیومتر پر کاربرد در الکترونیک

مقاومت متغیر ســه ســر دارد که مقاومت اهمی بین دو سر آن همیشه ثابت اســت و مقاومت اهمی سر سوم و یکی از دو سر دیگر را می توان با تغییر اهرم مکانیکی تغییر داد. ساختمان داخلی یــک نمونه مقاومت متغیر در شــکل 2-5 نشــان داده شــده است. در این شکل مقاومت اهمی بین پایه 1 و 3 ثابت و مقاومت بین پایه 2 و 1 و یا 2 و 3 با تغییر اهرم قابل تغییر است.

اگر ســر وسط پتانســیومتر بین A و B حرکت کند، ولتاژ خروجی بین صفر تا یک ولت تغییر می کند. روش دیگــر اتصــال مقاومت متغیــر به مــدار، اتصال به صورت رئوســتا است. **در حالت رئوستایی جریان مدار قابل تنظيم اســت.** در این حالت تنهــا از دو پایة مقاومت متغیر استفاده می شود، شکل .2-10

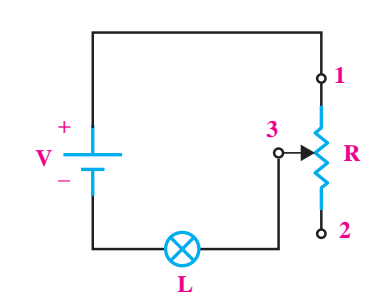

شکل 2-10 اتصال مقاومت متغیر به صورت رئوستا

هــر گاه از یــک پایة ثابت و پایة متغیــر مقاومت متغیر استفاده شــود، در اصطالح گفته می شود که مقاومت متغیر در حالت رئوستایی قرار گرفته است.

# **2-1-3 مقاومت وابسته به حرارت »ترمیستور«** (**Thermistor – Thermally sensitive Resistor)** این مقاومت هــا تابع حرارت هســتند و تغییرات دما روی مقدار مقاومت آن ها اثر می گذارد. ترمیستورها در دو نوع: و) Negative Temperature Coefficient) NTC .دارند وجود) Positive Temperature Coefficient) PTC • **مقاومت حرارتی NTC**:NTC ترمیســتوری است

کــه در اثر افزایش دما، مقدار مقاومت آن کاهش می یابد. در شــکل 2-11 چند نمونه مقاومت NTC و عالمت اختصاری آن را مشاهده می کنید.

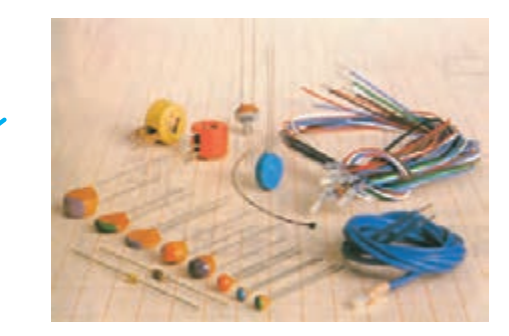

شکل 2-11 چند نمونه از مقاومت های NTC و عالمت اختصاری آن • **مقاومت حرارتی PTC:** PTC ترمیســتوری است که در اثــر افزایش دما، مقدار مقاومــت آن افزایش می یابد. در شــکل 2-12 چند نمونه از مقاومت های PTC و عالمت اختصاری آن ها را مشاهده می کنید.

−**t**

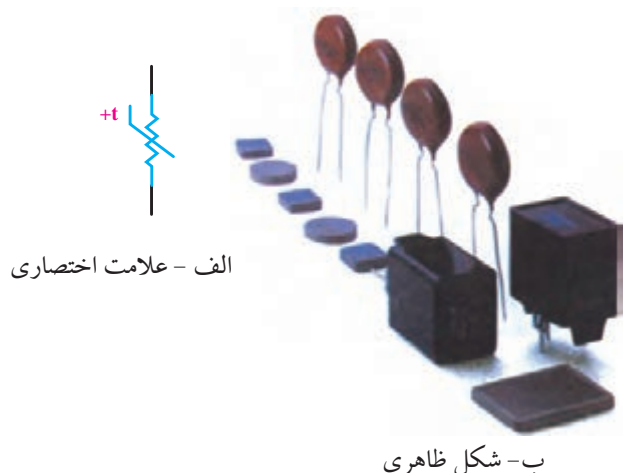

شکل 2-12 چند نمونه مقاومت های PTC همراه عالمت اختصاری

## **2-1-4 مقاومت وابسته به نور »فتو رزیستور«**

## **)Photo Resistor(**

مقــدار مقاومت تابع نور )LDR )وابســته به شــدت نور تابیده شده به آن اســت. هر قدر شدت نور بیشتر شود، مقدار مقاومت فتو رزیستور کاهش می یابد. در شــکل 2-13 شــکل ظاهری و عالمت اختصاری این مقاومت ها نشان داده شده است.

> ۳۴ فصل دوم  **بخش اول**

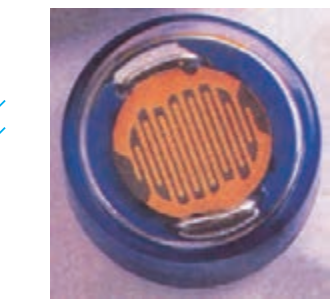

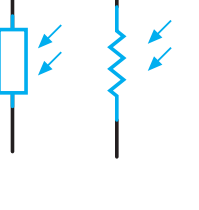

الف- شکل ظاهری ب- عالمت اختصاری

شکل 2-13 تصویر ظاهری و عالمت اختصاری مقاومت LDR

# **2-1-5 مقاومت وابسته به ولتاژ »واریستور«** )**Voltage Dependent Resistor(**

مقاومت های متغیری هســتند که مقدار مقاومت آن ها، در برابر ولتاژهای مختلف ثابت نیســت و تغییــر می کند. در این مقاومت ها که به VDR معروف هســتند، هــر قدر ولتاژ داده شده بیشتر شود، مقدار مقاومت کاهش می یابد، شکل .2-14

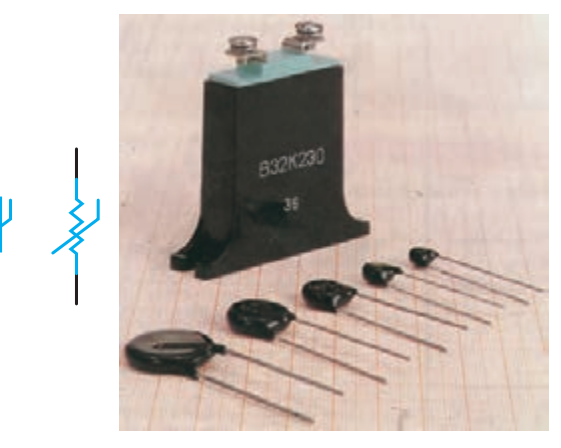

شکل 2-14 شکل ظاهری واریستور و نماد آن

**2-2 مشخصههای مقاومت** هر مقاومت ثابت یا متغیر، دارای مشخصه هایی است که به

شرح تعدادی از آن ها می پردازیم.

**2-2-1 مقدار مقاومت و تولرانس**

هر مقاومــت، دارای یک مقدار ثابت همــراه با تولرانس است. درصد خطایی که مقدار یک مقاومت دارد را تولرانس

می نامنــد. تولرانــس قابــل قبــول در مقاومت به نــوع کاربرد مقاومت ها در مدارهای الکتریکی یا الکترونیکی بستگی دارد. مقاومت هــا را در عمــل بــا تولرانس هــای ،٪20 ٪10 و ٪5 می ســازند. بــرای دســتگاه های اندازه گیــری حســاس، مقاومت هایی با تولرانس ۲،۲،٪۲٪، ۱٪ و ۰/۵٪ نیز وجود دارد. یک مقاومت Ω10 با تولرانس 10 ٪ مقاومتی بین Ω9 تا Ω11 دارد. اگر فرض کنیم کــه در مدارهای الکترونیکی تولرانس ٪20 )درصــد خطا( قابل قبول اســت و ما نیاز به یک مقاومت اشته باشته باشته باشته باشته باشته باشته باشته باشته باشته باشت به این مقاومت  $\Omega$ استفاده کنیم. اگر قرار باشــد هر مقاومت با هر مقدار دلخواه که ما نیاز داشــته باشیم را بســازند، تعداد مقاومت های ساخته شــده بی نهایت زیاد می شــوند که در عمل امکان پذیر نیست. ولــی با پذیرش درصد خطای مجاز معینــی، تعداد مقاومت ها از نظر مقدار به شدت کاهش می یابد. برای مثال اگر تولرانس ٪20 را بپذیریــم، در یــک فاصلــة ده تایــی )Ω1 تــا Ω10 ) تعــداد مقاومت ها بــه 6 عدد کاهش می یابــد. این 6 مقاومت می توانند تمام محدودة یک تا ده اهم را با ٪20 خطا پوشــش دهند،)جدول 2-1(.

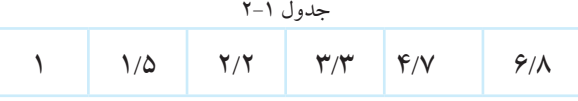

در جـدول ١-٢ هـر مقاومتــی که لازم داشــته باشــیم را می توانیم حداکثر با ٪20 کمتر یا ٪20 بیشــتر از یکی از اعداد جدول انتخاب کنیم. به مقاومت های جدول 2-1 مقاومت های سری 6E می گویند. یا به عبارت دیگر در سری مقاومت های 6E تولرانس مقاومت ها ٪20 است. اگــر تولرانــس را ٪10 در نظر بگیریم، تعــداد مقاومت ها مطابق ســطر دوم جدول 2-2 در فاصله یــک ده تایی)Ω1 تا

35 **بخش اول**

٪10 اســت. این سری مقاومت ها پرکاربردترین مقاومت ها در الکترونیک هســتند. اگر تولرانس را ٪5 در نظر بگیریم تعداد مقاومتها در فاصله یک دهتایی ( $\Omega$ ۱ تا  $\Omega$ ۱۰) مطابق ســطر ســوم جدول 2-2 برابر با 24 عدد می شود. به اعداد سطر سوم جدول 2-2 مقاومت های سری 24E می گویند.

وبر با ۱۲ عدد می شــود. در جــدول ۲-۲ هر مقاومتی (۲۰۰ را که در یک دهه لازم داشــته باشیم می توانیم حداکثر با ۱۰٪ کمتر یا ٪10 بیشــتر انتخاب کنیم. به مقاومت های ســطر دوم جدول 2-2 سری 12E می گویند. بــه عبارت دیگر در ســری مقاومت هــای 12E، تولرانس

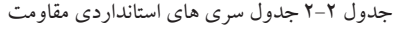

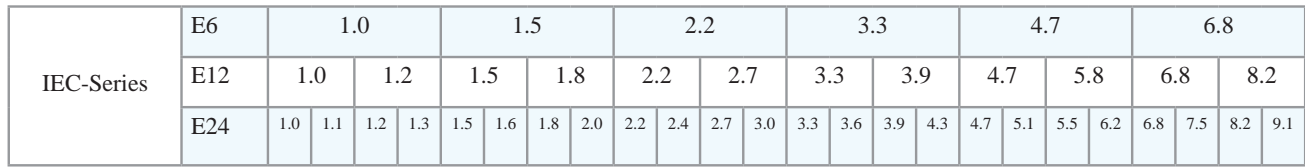

اعداد جدول 2-1 و 2-2 را اعداد پایه می گویند. با تقســیم کــردن این اعداد بــر ،10 100 یا ضرب کردن آن هــا در ،10 ،100 K،1 K،10 K100 و یا M1 مقاومت های جدیدی به دســت می آید. مثال برای عــدد 2/2 مقاومت هایی ،27K ،2/YK ،27Y،  $\Omega$  ۲۲،  $\Omega$  ۲۲،  $\Omega$  ۲۲۲،  $\Omega$  ۲۲۲،  $\Omega$  ، ۲۲۸ K،220M2/2و M22 ساخته می شود.

مقــدار اهمــی و تولرانس یک مقاومت را معموال به ســه صورت مشخص می کنند.

**الف:** مقدار مقاومت و تولرانس را مستقیما روی مقاومت می نویسند. شکل 2-15 یک نمونه این نوع مقاومت ها را نشان

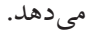

٣۶

 **بخش اول**

فصل دوم

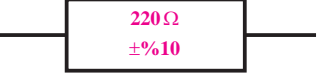

# شکل 2-15 مقدار مقاومت و تولرانس آن مستقیما روی مقاومت نوشته میشود .

**ب:** مقــدار مقاومــت را مســتقیما میiویســند و به جای واحد اهــم از حرف Rو به جای تولرانس طبق جدول 2-3 از حروف J، K، M اســتفاده می کنند. در ضمن حروف R اهم، K(کیلو اهم( وM(مگا اهم(، عالوه بر نمایش مقدار مقاومت،

به جای ممیز نیز به کار می رود.

جدول 2-3 حروف اختصاری تولرانس برای مقاومت های سیمی

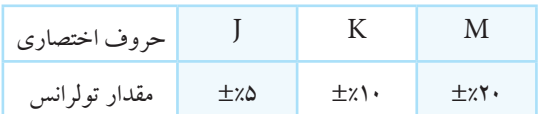

برای آشــنایی بیشــتر با این روش به ذکــر چند مثال

می پردازیم.

**مثال:1** مقدار مقاومت و تولرانس مقاومت های نشان داده شده در شکل 2-16 چه قدر است؟

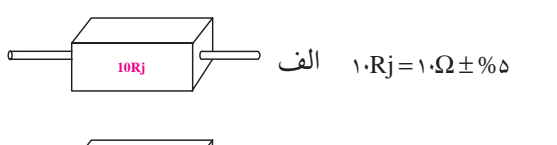

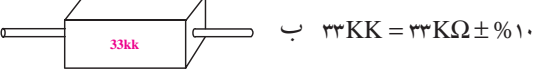

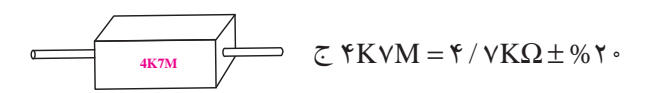

شکل 2-16 سه نمونه مقاومت **ج:** مقدار مقاومت و تولرانس آن را با استفاده از نوارهای رنگــی روی بدنة مقاومت مشــخص می کنند. نوارهای رنگی

را معمــولا بــرای مقاومتهای کوچک که امکان نوشــتن و خواندن مقاومت به طور مســتقیم بــر روی آن وجود ندارد به کار می برنــد. تعداد نوارهای رنگی چهار یا پنج عدد اســت. در مقاومت هــای با چهار نــوار رنگی ، مطابق شــکل ،2-17 رنــگ ننــوار اول و دوم نماد اعداد صحیح و رنگ ننوار ســـوم نماد ضریب و رنگ نوار چهارم نماد تولرانس مقاومت است. در مقاومت های با 5 نوار رنگی، رنگ نوار اول و دوم و ســوم نماد اعداد صحیح، رنگ نوار چهارم نماد ضریب و رنگ نوار پنجم نماد تولرانس است.

در شــکل 2-17 چگونگی خواندن مقاومت های با چهار نوار رنگی و پنج نوار رنگی نشان داده شده است. 4 7 000 ∓5%  $47k\Omega$  = 5% مشکی <mark>1 مشکی0 مشکی</mark> مشکی قهوه ای قهوه ای قهوه ای قهوه ای قهوه ای قرمز 2% | | قرمز 100 | قرمز 2 | قرمز 2 | قرمز ارنجی3 <mark>| نارنجی</mark> ارنجی1000 <mark>|</mark> نارنجی زرد <mark>10000 | زرد 14 | زرد 4 |</mark> زرد سبز سبز سبز سبز آبی 000000 $\degree$ بنفش 7 | بنفش 7 | | بنفش خاکستری خاکستری خاکستری طالیی طالیی سفید 9 | سفید 9 | سفید 9 نقره ای نقره ای51kΩ∓1%  $5$  1 0 00  $\overline{+1\%}$ 

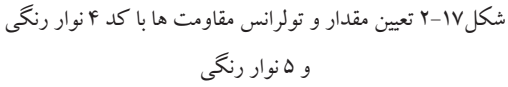

**توجه** 

در مقاومت هایــی کــه دارای چهار نوار رنگی هستند: -1 اگر حلقه ی رنگی چهارم وجود نداشــته باشــد(بدون رنگ<sup>ی</sup>)، مقدار تولرانس ٪20 است. -2 نوار رنگی ســیاه به عنوان حلقه ی اول و حلقه ی چهارم به کار نمی رود.

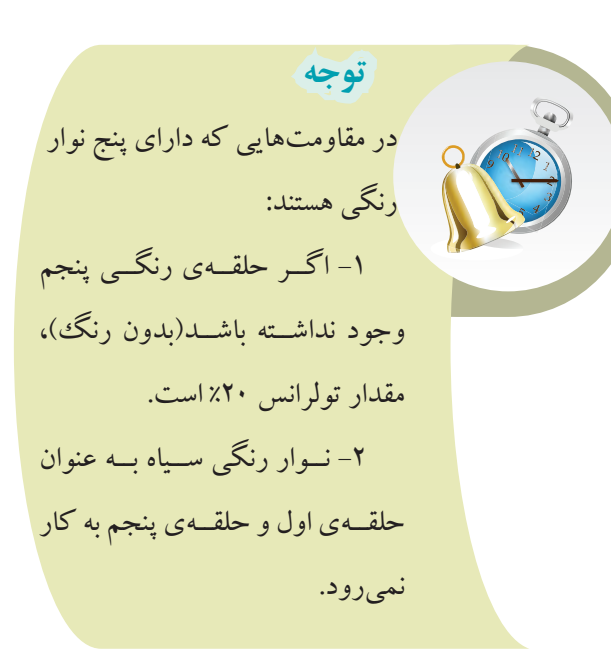

برای آشــنایی بیشتر با روش خواندن کد رنگی مقاومت ها به ذکر چند مثال می پردازیم. **مثال:2** در شــکل 2-18 مقدار مقاومــت و تولرانس آن

چقدر است؟

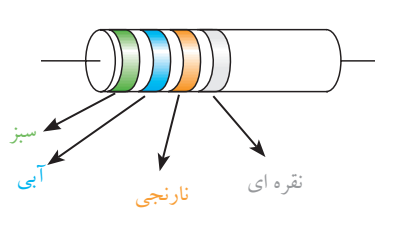

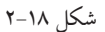

37 **بخش اول**

فصل دوم

#### **2-2-3 ضریب حرارتی**

آن چــه که در مورد مشــخصات مقاومت گفته شــد، در ً دمای اتاق صادق است. اما در دماهای کم تر یا بیش تر، معموال مقدار مقاومت کلیة اجســام تغییر می کند. تغییر مقاومت بر اثر

بنابراین باید برای هر جســم ضریبی را تعریف کرد که آن را »ضریــب حرارتی« می نامند. تغییرات مقاومت در برابر تغییر یک درجه ســانتی گراد را ، **ضریب حرارتی** می نامند و آن را با »α »نمایش می دهند.

بــرای مثال اگر ۰/۰۰۴=  $\alpha$  باشــد، یعنی ایــن که مقاومت این جســم در برابر تغییر یک درجه ســانتی گراد، 0/004 اهم افزایش یا کاهش می یابد.

اگــر مقاومت الکتریکی جســمی بر اثر حــرارت افزایش یابــد، ضریــب حرارتی »α » مثبت اســت. در صورتی که در اثــر حرارت مقدار مقاومت کاهش یابد، ضریب حرارتی »α » منفی است.

#### **2-3 اهم متر**

بــرای اندازه گیــری مقاومــت اهمی، از دســتگاهی به نام اهم متر )مقاومت ســنج( استفاده می شود. در شکل 2-20 یک نمونه اهم متر آزمایشــگاهی نشــان داده شده اســت. این نوع اهم مترها، معموال در دســترس همگان قرار ندارد و بیش تر به

برای اندازه گیری مقاومت با اهم متر، کافی اســت که ابتدا به کمک ســیم رابط، دو پایانهٔ (ترمینال) محل اتصال مقاومت اهمی را به هم اتصال کوتاه کنیم و ولوم تنظیم صفر را طوری تنظیــم کنیم که عقربــه روی عــدد صفر قرار گیرد. ســپس ســیم های رابط را جدا و مقاومت اهمی را به دو سر آن وصل

نقره ای - نارنجی - آبی - سبز  $R = 0$   $9 \cdots x$  $R = \Delta \varphi \cdots Q \pm \chi$ 

**مثال:3** در شــکل 2-19 مقدار مقاومت اهمی و تولرانس حرارت اجسام مختلف متفاوت است.

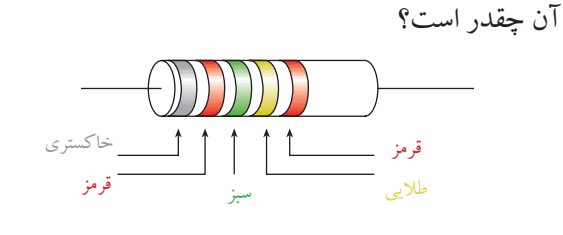

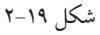

قرمز- طالیی -سبز - قرمز - خاکستری  $R = \wedge$   $\gamma$   $\omega$   $\rightarrow$   $\wedge$   $\chi$   $\chi$  $R = \lambda Y \Delta \times (1 - \lambda Y) \Delta \Omega \pm xY$ 

#### **2-2-2 توان مجاز مقاومت**

وقتــی از یک مقاومــت جریانی عبور می کنــد ، مقاومت گــرم می شــود . به عبارت دیگــر مقداری تــوان در آن تلف می شــود. هر مقاومت با توجه به ابعــاد فیزیکی خود می تواند تــوان معینی را تحمل کند. به عبــارت دیگر یک مقاومت را برای تحمل توان معینی می سازند. بنابر این توان تلف شده در یک مقاومت نباید از مقدار تعیین شده توسط کارخانة سازنده صورت آزمایشگاهی ساخته می شود. بیشتر شــود. در غیر این صورت ممکن است مقاومت آسیب  $(\frac{1}{r}W)$  (  $\cdot$  /  $\uparrow$   $\circ$  /  $\uparrow$   $\circ$ m ببینــد. مقاومتهـــا را با توانهـــای(<sup>w</sup> مقاومتهـــا<br>پ W،0/5 W،1 W2 ، W5 و W10 و باالتر می سازند.

> ماکزیمم مقدار توان مجاز به عوامل گوناگونی مانندولتاژ، جریان و دمای محیط بستگی دارد.

> > ٣٨ فصل دوم  **بخش اول**

 **حل:**

 **حل:**

کنیم. عقربه مقداری را نشــان می دهــد، آن مقدار را در عدد کلید رنــج حوزة کار ضرب می کنیم و مقــدار مقاومت را به دست می آوریم.

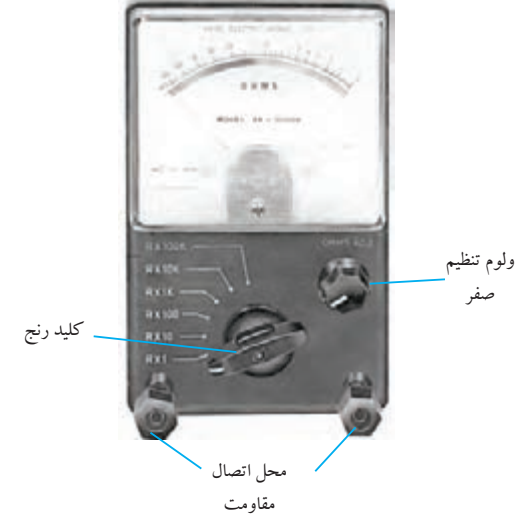

شکل2-20 یک نمونه اهممتر آزمایشگاهی در شــکل 2-21 کلید رنج اهم متر روی 10 قرار دارد و عقربه عدد 12 را نشان می دهد. بنابراین مقدار مقاومت برابر با 17×10 $\Omega$  . 11×10 . 11×10 . 11×2

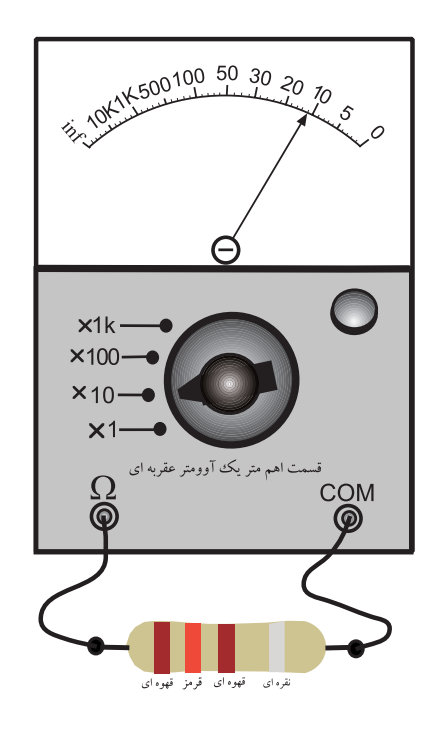

شکل 2-21 اهم متر مقدار مقاومت را Ω120 نشان می دهد.

اهم مترهایی که در دســترس همگان قرار دارد به صورت فقط اهم متر نیســت بلکه ترکیبی از میلی آمپرمتر و ولت متر و اهم متر اســت. به این دســتگاه مولتی متر یا آوومتر می گویند. بعضــی از مولتی مترها عالوه بر اندازه گیــری ولتاژ، جریان و مقاومت اهمی، کمیت هــای دیگری مانند فرکانس و ظرفیت خازن را نیز اندازه می گیرند.

در شکل ۲۲-۲ یک نمونه مولتی متر عقربه ای نشان داده شده است.

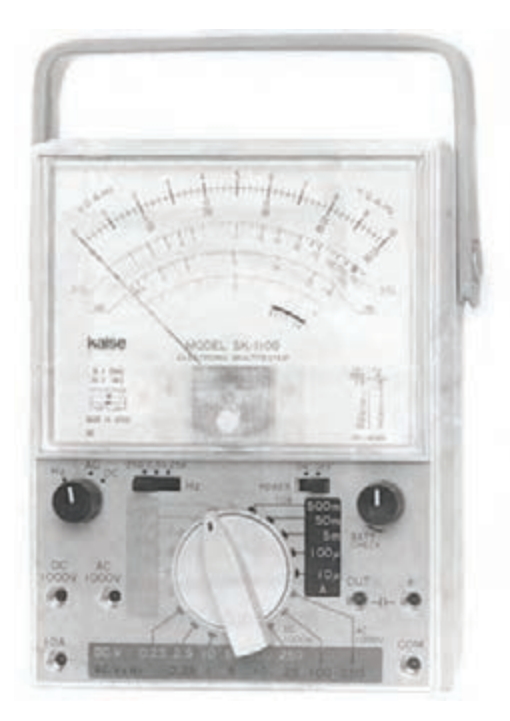

شکل 2-22 یک نمونه مولتی متر عقربه ای )آنالوگ(

هــر مولتی متــر دارای تعــدادی کلید ســلکتور دورانی یا کشویی است. با تنظیم این کلیدها می توان از دستگاه به عنوان ولت متر، آمپرمتر یا اهم متر مستقل استفاده کرد. بــرای خواندن مقادیر ولتاژ و جریــان می توانیم از ضریب ثابــت ســنجش اســتفاده کنیم. در شــکل 2-23 یــک نمونه مولتی متر عقربه ای را مشاهده می کنید.

39 **بخش اول**

فصل دوم

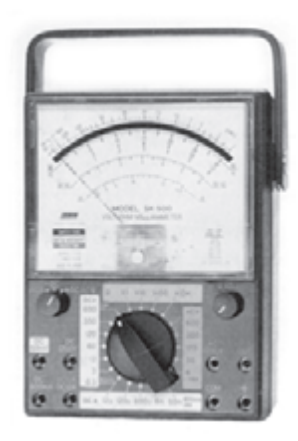

شکل ۲۳-۲ یک نمونه مولتے متر عقربه ای (آنالوگ) نــوع دیگــری از مولتی مترها کــه امروزه بــه فراوانی در دســترس عمــوم قــرار دارد، مولتی متــر دیجیتالی اســت. در مولتی متــر دیجیتالی به جای حرکت عقربه، مقادیر به صورت رقم و عدد روی صفحة نمایش نوشته می شود و عالوه بر عدد معمولا واحد کمیت نیز قابل مشاهده است. در شکل ۲۴-۲ دو نمونه مولتی متر دیجیتالی نشان داده شده است.

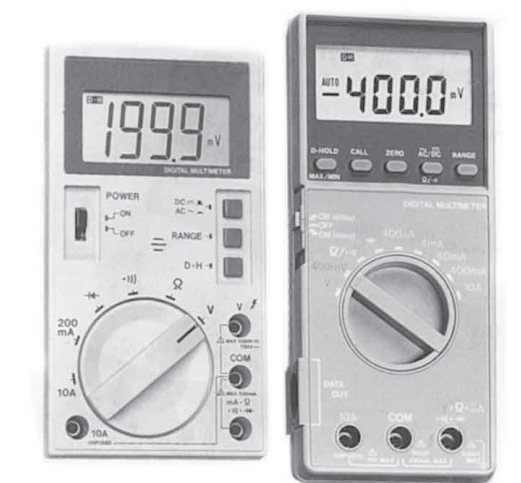

شکل 2-24 دو نمونه مولتی متر دیجیتالی اکثــر مولتی مترهــای دیجیتالــی دارای حــوزه کار)رنج خودکار اتوماتیــک) برای ولتاژ و مقاومت اهمی هســتند. به ایــن معنی که برای اندازه گیری ولتاژ یــا مقاومت اهمی ، نیاز

به انتخاب رنج ندارند. برای اندازه گیری ولتاژ، کلید ســلکتور اصلــی را روی رنج ولتاژ )V )قرار می دهیــم و ولتاژ را بدون توجه به مقدار آن به پایانه های مربوط به ولتاژ وصل می کنیم. برای اندازه گیری مقاومت، کلید سلکتور اصلی را روی حوزة کار )رنج( اهــم )Ω )قرار می دهیم و پایانه هــای مولتی متر را به مقاومت اتصال می دهیم. در ایــن حالت، مقاومت همراه با واحد آن روی صفحه نمایش )Display )مولتی متر نشان داده می شــود. در شکل 2-25 یک نمونه دیگر مولتی متر دیجیتالی را مشاهده می کنید.

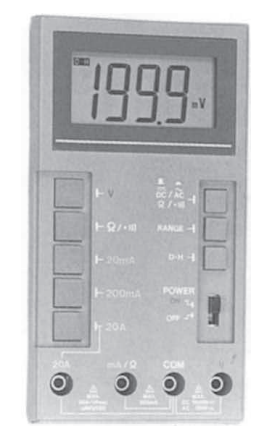

شکل 2-25 یک نمونه دیگر از مولتیمتر دیجیتالی **نکتــه :** هنــگام اندازه گیری ولتاژ توســط مولتی متــر دیجیتالی باید به مقدار مجاز ولتاژ که توســط کارخانه ی سازنده داده می شود توجه کنید. مثــ ًال چنان چه مقــدار ماکزیمم قابل اندازه گیری توســط دســتگاه 1000 ولت اســت، نباید آن را به ولتاژ بیش تر از 1000 ولت متصل نمایید.

حفاظت از دســتگاه های اندازه گیری و استفادة بهینه از آن ها، عامل مؤثر در حفاظت از ثروت ملی است.

> $\mathfrak{e}$ . فصل دوم  **بخش اول**

# **2-4 آزمایش شماره )1(** زمان اجرا: 4ساعت آموزشی **2-4-1 هدف آزمایش:** تحلیل عملــی رفتار مقاومت های متغیر، وابســته به نور و وابسته به حرارت در فضای آزمایشگاهی  $(A)$ <sup>1</sup>  $(C)$ <sup>\*</sup>  $(B)$ ۳ محور پتانسیومتر

شکل ۲۶-۲ یک نمونه مقاومت متغیر

## **2-4-2 تجهیزات، ابزار، قطعات و مواد مورد نیاز:**

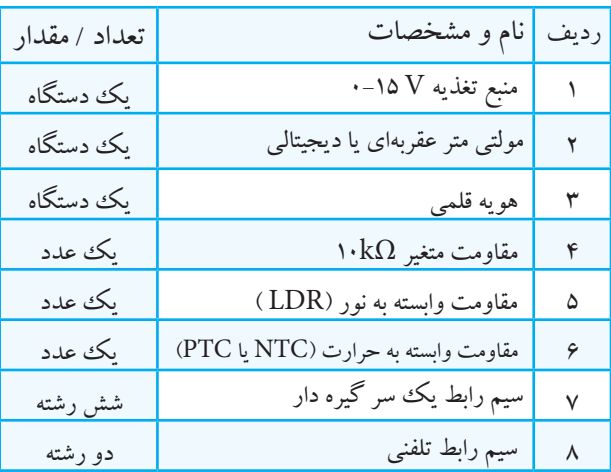

# **2-4-3 مراحل اجرای آزمایش:**

**موضوع الف- بررســی تغييرات مقاومت اهمی مقاومت متغير**

وسایل مورد نیاز را آماده کنید. مقــدار مقاومت بیــن دو پایه ی 1 و 3 را مطابق شــکل 2-27 با اهم متر اندازه بگیرید و یادداشت کنید. RAB =...........KΩ

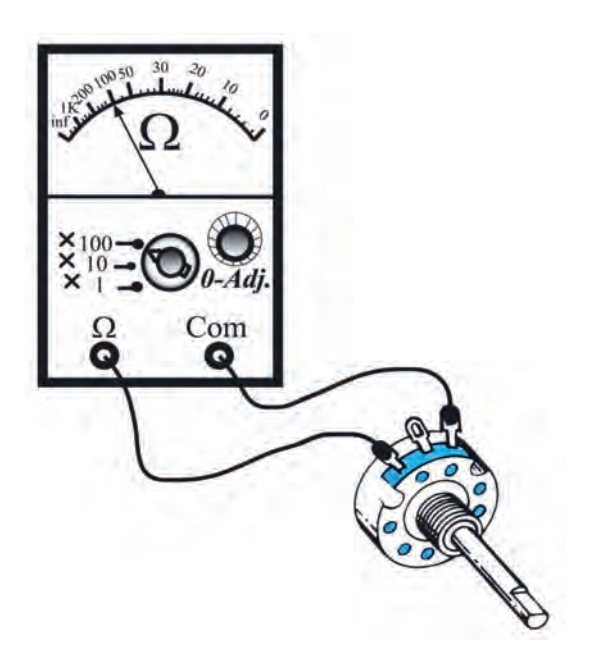

شکل 2-27 اندازهگیری مقاومت متغیر

**ســوال1 :** هنگامی کــه مقاومت بین پایــه ی 1 و 3 را با اهم متــر اندازه می گیرید، محور مقاومــت متغیر را بچرخانید؛ آیا مقاومت اهمی در این حاالت تغییر می کند؟ چرا؟ توضیح دهید.

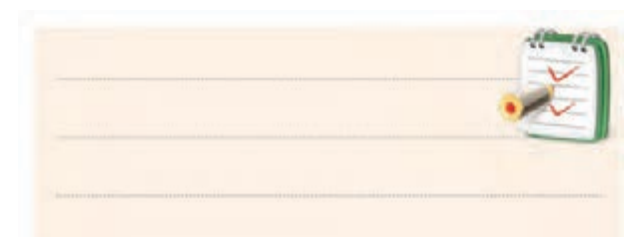

پایه ی 2 و 3 مقاومت متغیر را مطابق شکل 2-28 به اهم متر وصل کنید. محور مقاومــت متغیر را در جهت عقربه های ساعت تا آخر بچرخانید. مقاومتی را که اهم متر نشان می دهد، بخوانید و مقدار آن را یادداشت کنید.

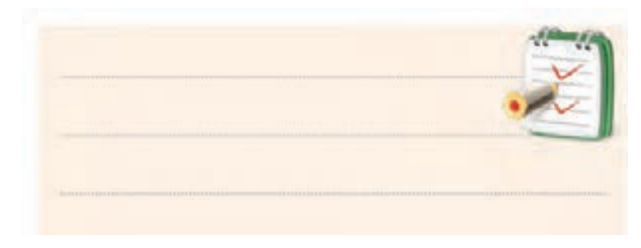

41 **بخش اول** فصل دوم

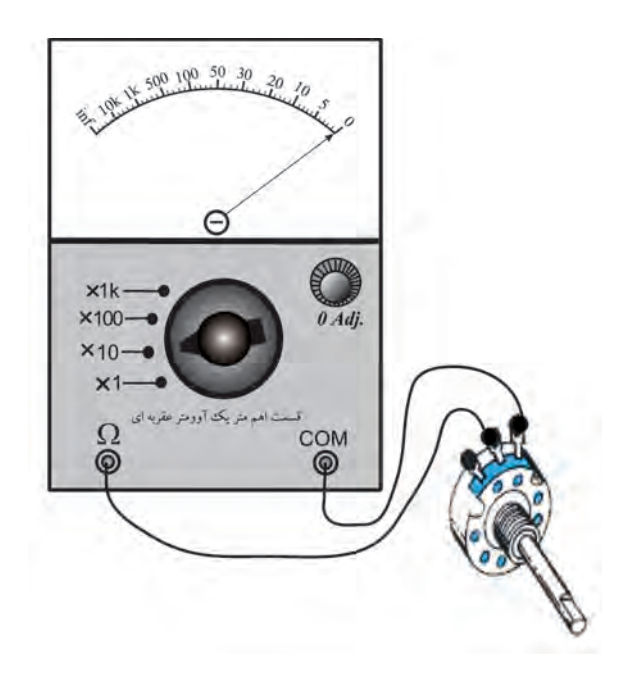

شکل 2-28 اندازهگیری مقاومت پایههای 2 و 3 مقاومت متغیر

R= ............................ Ω مقاومت بین پایه ی 2 و 3 در حالتــی که محــور مقاومت متغیــر در جهــت حرکــت عقربه هــای ســاعت به طور کامل چرخیده است .

محور پتانســیومتر را تقریبا تا وسط بچرخانید و مقدار مقاومتــی را که اهم متر نشــان می دهد، بخوانید و یادداشــت کنید.

R= ............................ Ω مقاومت بین پایه ی 2 و 3 در حالتی کــه محــور مقاومت متغیر تا وسط چرخیده است .

مقاومت متغیــر را در جهت عکس حرکت عقربه های ساعت تا آخر بچرخانید و مقاومتی را که اهم متر نشان می دهد بخوانید و یادداشت کنید.

R= ............................ Ω مقاومــت بین پایــه ی 2 و 3 هنگامی کــه محور مقاومت متغیــر در خــالف جهــت عقربه هــای ســاعت تا آخر چرخیده است .

**ســوال2 :** آیا مقدار اهمی مقاومت متغیر با تغییر محور مقاومت متغیر در جهت حرکت عقربه های ســاعت و خالف جهت حرکت عقربه های ســاعت تفاوت دارد؟ چرا؟ شــرح دهید.

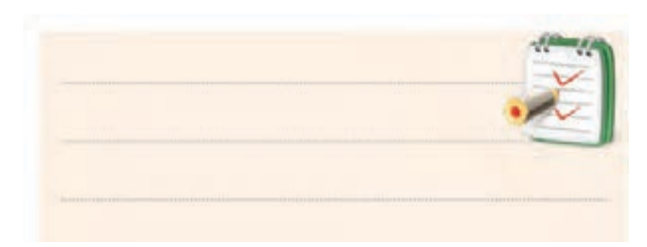

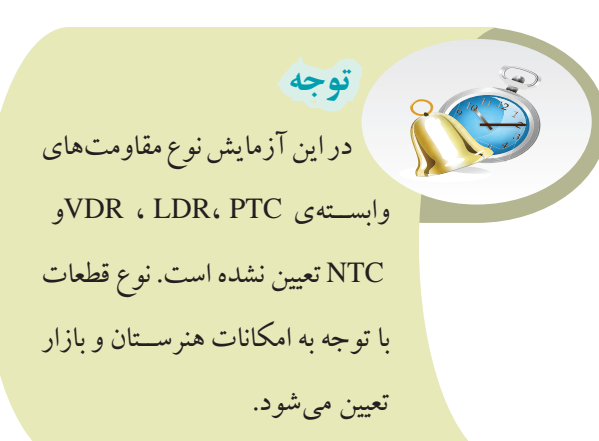

**موضوع ب- بررســی اثر تغييرات حرارت روی مقاومت اهمی وابسته به حرارت )PTC یا NTC)** یک هویه قلمی را در اختیار بگیرید. مقاومت آن را در حالی که ســرد اســت با استفاده از اهم متر اندازه بگیرید و یادداشت کنید . Ω ............................= R هویه سرد

> $\gamma$ فصل دوم  **بخش اول**

هویه را به برق وصل کنیــد و مدتی صبر کنید تا گرم شود.

مقدار مقاومت هویه را در حالت گرم با کمک اهم متر اندازه بگیرید و یادداشت کنید.

Ω ............................= R هویه گرم

**سوال 3 :** مقدار مقاومت ها را با هم مقایسه کنید . آیا در اثر گرما مقدار مقاومت زیاد شده است ؟ شرح دهید .

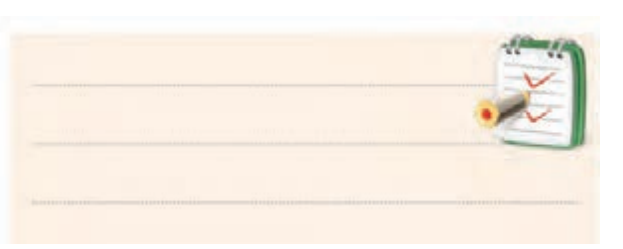

یک مقاومت NTC را انتخاب کنید . اهم متر را به دو سر مقاومت NTC وصل کنید. مقدار مقاومت اهمی NTC ســرد را انــدازه بگیرید و یادداشت کنید .

RNTC ) سرد= ) ..................................... Ω

هویه را به برق وصل کنیــد و مدتی صبر کنید تا گرم شود. هویــه را به مقاومت NTC نزدیــک نمایید ولی به آن نچسبانید. با اســتفاده از اهم متــر مقدار مقاومــتNTC را اندازه بگیرید و یادداشت کنید.

RNTC ) گرم= )..................................... Ω

**سوال :4** مقادیر مقاومت NTC در دو حالت گرم و سرد را با هم مقایسه کنید و درباره ی آن توضیح دهید.

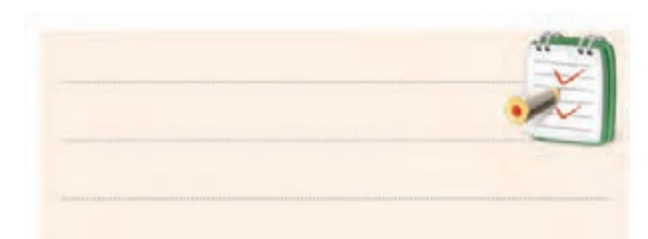

**موضــوع ج- اثر تغيير نــور روی مقدار اهمی مقاومت وابسته به نور)LDR )** اهم متر را به دو ســر یک نمونه مقاومت وابســته به نور )LDR )وصل کنید. مقدار اهمی مقاومت را بخوانید و یادداشت کنید.  $R_{\text{LDP}} =$ در نور زیاد  $R_{\text{LDP}} =$ سطح LDR را کمی بپوشانید و مقدار نور تابیده شده به LDR را کاهش دهید. اهم متر را مجدداً به دو ســر LDR وصل کنید و مقدار

Ω .........................=RLDR در نور کم

مقاومت را بخوانید و یادداشت کنید.

سطح LDR ً را کامال بپوشانید. نور تابیده به LDR ً را کامال قطع کنید. مقدار مقاومــت LDR را در حالــت تاریکی کامل با وصل کردن اهم متر به آن بخوانید و یادداشت کنید.

$$
\mathcal{R}_{\text{LDR}} = \text{...}
$$

43 **بخش اول** فصل دوم

**سوال :5** مقدار مقاومتLDR با تغییر شرایط نوری چه تغییری می کند؟ شرح دهید.

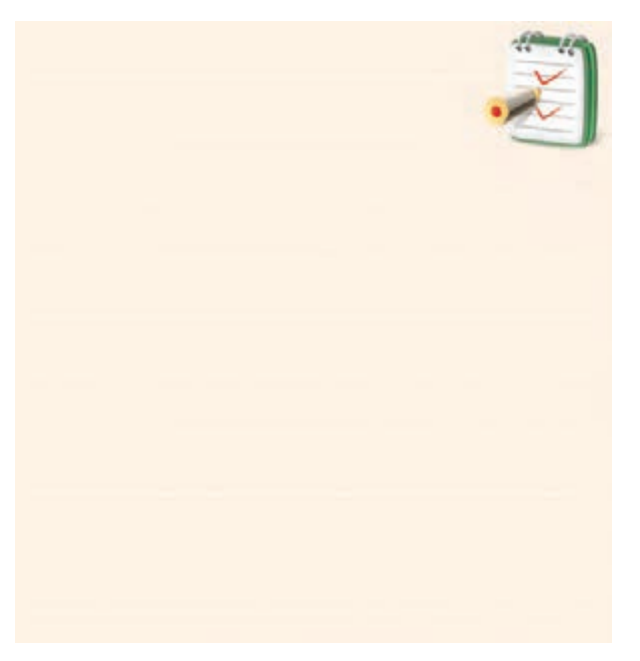

**2-4-4 نتایج آزمایش :**

آن چه را که در این آزمایش فراگرفته اید به اختصار شرح

دهید.

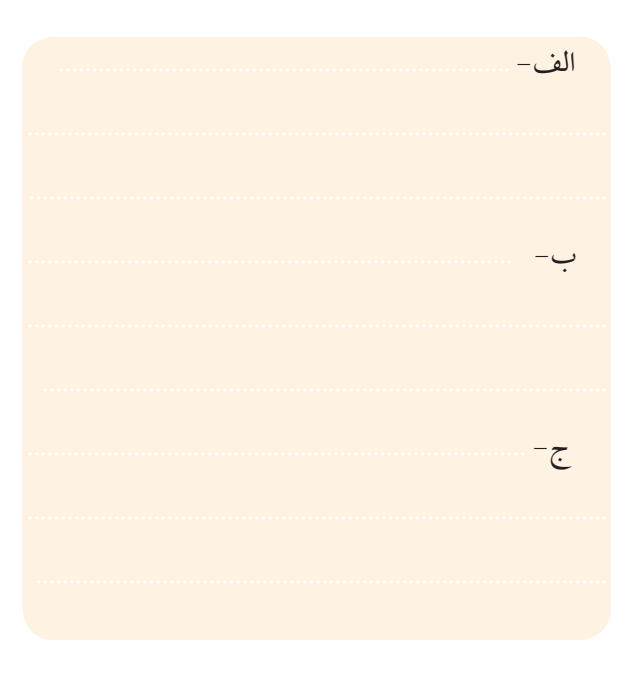

**2-5 اتصال مقاومت ها به یکدیگر 2-5-1 سری بستن مقاومت ها:** اگر در یک مدار الکتریکــی دو یا چند مصرف کننده به

گونه ای به هم بسته شوند که جریان عبوری از هر یک از آن ها یکســان باشــد، می گوییم مصرف کننده ها با هم ســری بسته شده اند. مصرف کننده ها می توانند مقاومت های مساوی یا غیر مساوی نیز باشند. در شکل 2-29 دو عدد المپ با یکدیگر به صورت سری بسته شده اند.

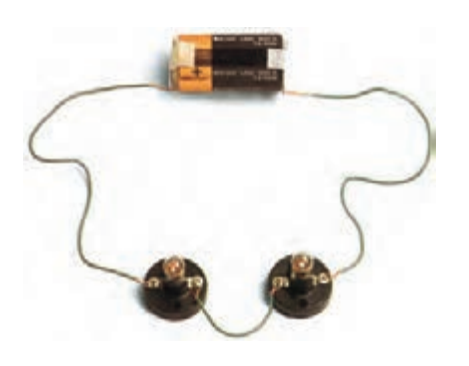

شکل 2-29 مدار واقعی دو المپ به صورت سری در یک مدار سری، مقاومتها (مصرف کنندهها) طوری به هــم متصل می شــوند که انتهــای مقاومت اول بــه ابتدای مقاومــت دوم و انتهای مقاومت دوم به ابتدای مقاومت ســوم وصــل می شــود و به همین ترتیــب تا آخریــن مقاومت ادامه می یابد، شکل .2-30

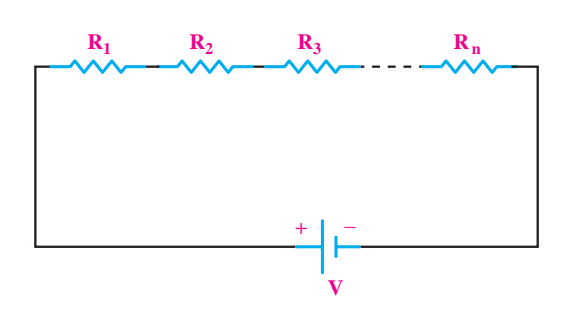

شکل2-30 نقشهی فنی مدار سری

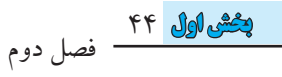

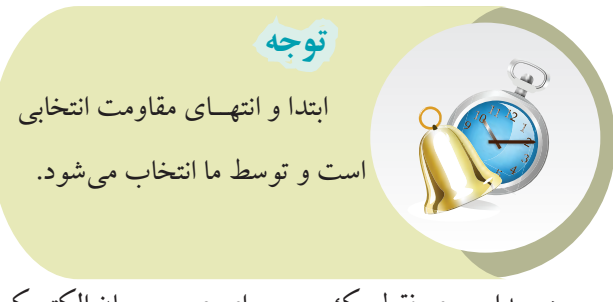

در مدار سری فقط یک مسیر برای عبور جریان الکتریکی

وجود دارد، شکل .2-31

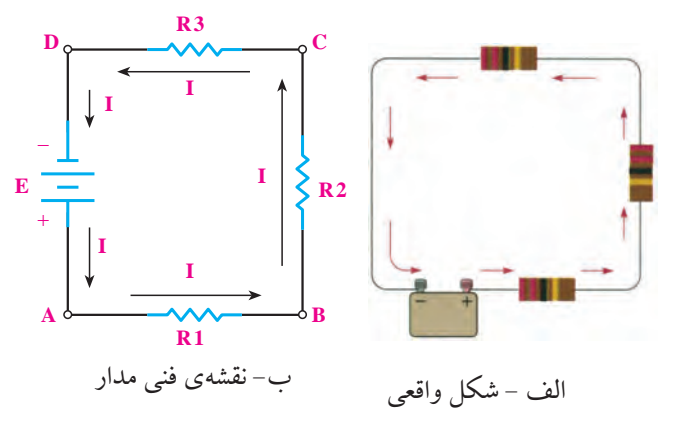

شکل ۳۱–۲

**مقاومت معادل در مدار سری:**

- مقاومت کل در مدار سری برابر با مجموع مقاومت های مدار است، شکل .2-32

$$
\begin{aligned} R_{_T}\!\!\!=\!\!R_{_Y}\!\!+\!\!R_{_Y}\!\!+\!\!R_{_Y}\!\!+\!\!\textrm{....}\!+\!\!R_{_n}\\ I_{_T}\!\!\!=\!\!I_{_Y}\!\!=\!\!I_{_Y}\!\!=\!\!I_{_Y}\!\!=\!\!\textrm{......}\!\!=\!\!I_{_n}\end{aligned}
$$

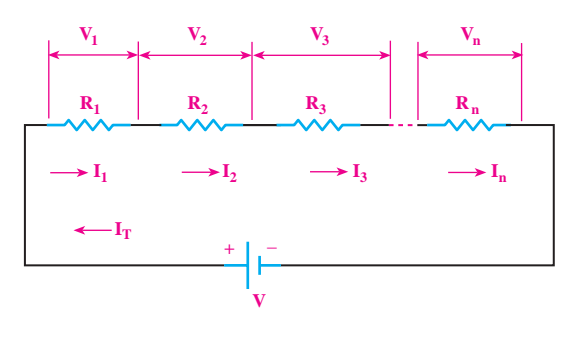

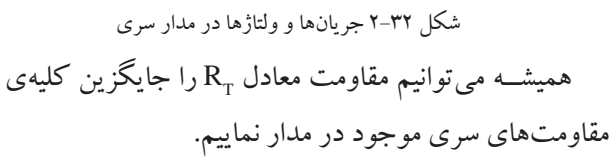

شکل 2-33 مدار معادل شکل 2-32 را نشان می دهد.

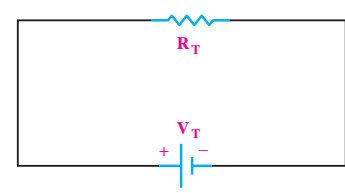

شکل2-33 مدار معادل شکل 2-32

**مثال:4** مقاومت معادل در شکل 2-34 چند اهم است؟

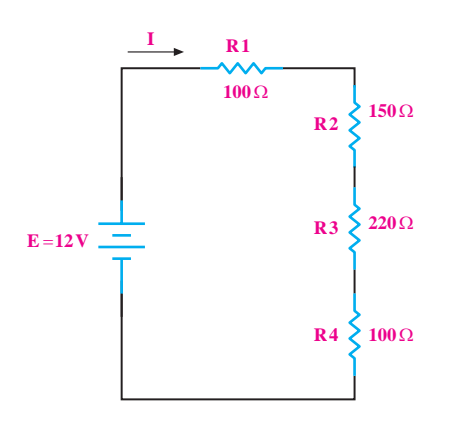

شکل ۲–۲

**حل:** رابطة مقاومت ها را می نویسیم:  $R_{\tau} = R_{\tau} + R_{\tau} + R_{\tau} + R_{\tau}$ اعداد را جایگزین می کنیم:  $R_T = \cdots + \cdots + \cdots$   $R_T = \delta V \cdot \Omega$ 

**مثال5 :** مقاومت معادل در شکل 2-35 چند اهم است؟

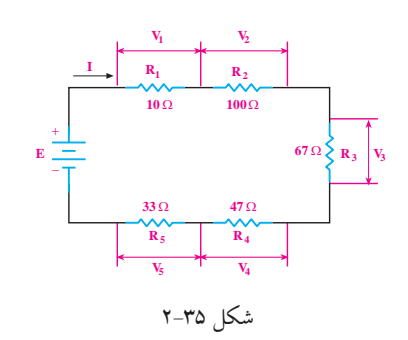

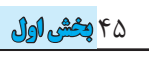

فصل دوم

**حل:** رابطه ی مقاومت معادل در مدار سری را می نویسیم:  $R_{\rm T}$  =R<sub>1</sub>+R<sub>r</sub>+R<sub>r</sub>+R<sub> $\rm t$ +R<sub>s+</sub>R<sub>s</sub></sub> اعداد را جایگزین می کنیم:  $R_{\tau}=1+1+1+8\gamma+\gamma+\gamma+\gamma$   $R_{\tau}=10\gamma\Omega$ 

**مثال:6** مقاومت معادل دو مقاومت ســری شــکل 2-36

 $R_1 = 100 \Omega$ 

چند اهم است؟

۴۶

 **بخش اول**

فصل دوم

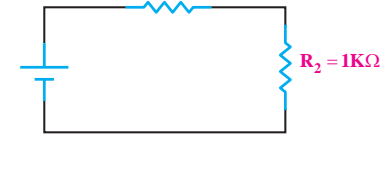

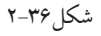

**حل:**  $R_T=R_1+R_2$  $R_{\tau}=1\cdot\cdot(\Omega)+(1\times1\cdot\cdot\cdot)(\Omega) \Longrightarrow R_{\tau}=11\cdot\cdot\cdot\Omega$  **نکته:** هرگاه چند مقاومت مساوی به صورت ســری به یکدیگــر اتصال یابند، مقــدار مقاومت معادل از حاصل ضــرب تعداد مقاومت ها در مقدار یک مقاومت به دست می آید، شکل .2-37  $R_1=R_2=R \Longrightarrow R_T=n.R$ شکل 2-37 **30**Ω **10**Ω  $10\Omega$  > **10**Ω + −

**مثال:7** در صورتــی که چهار مقاومــت 33 اهمی مانند شکل 2-38 به هم اتصال یابند، مقاومت معادل مدار چند اهم

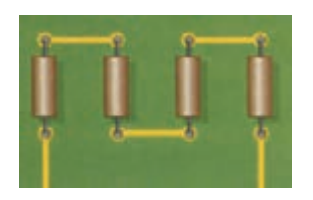

شکل 2-38 اتصال چهار مقاومت مساوی به صورت سری روی برد مدار چاپی

**حل:**  بــا توجــه به شــکل 2-38 مدار به صورت ســری اســت و مقاومت هــا از نظــر مقدار با هم برابر هســتند پس می توانیم بنویسیم:

 $R_{\tau}$ =n.R

 $R_T = f \times \mathsf{r} \mathsf{r} \Longrightarrow R_{T-1} \mathsf{r} \mathsf{r} \mathsf{r} \; \Omega$ 

**مثال:8** با توجه به شکل 2-39 مقدار مقاومت هر یک از ،مقاومتهای  $R_{_{\sf Y}}$  ، $R_{_{\sf Y}}$  را حساب کنید.

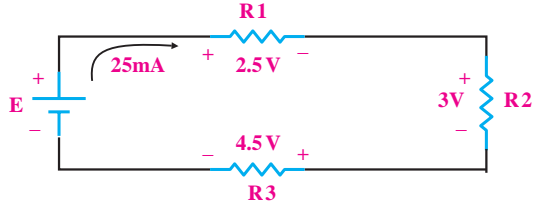

شکل2-39 محاسبه مقادیر مجهول در مدار سری و تحقیق قانون اهم

**حل:**

در ایــن مــدار، جریــان کل و ولتــاژ دو ســر هریــک از مقاومت ها را داریم. با استفاده از قانون اهم، مقدار هر مقاومت را محاسبه می کنیم.

$$
R_{v} = \frac{V_{v}}{I} = \frac{\gamma / \Delta v}{\gamma \Delta m A} \Rightarrow R_{v} = V \cdot \Omega
$$
  

$$
R_{v} = \frac{V_{v}}{I} = \frac{\gamma v}{\gamma \Delta m A} \Rightarrow R_{v} = V \cdot \Omega
$$
  

$$
R_{v} = \frac{V_{v}}{I} = \frac{\gamma \Delta v}{\gamma \Delta m A} \Rightarrow R_{v} = V \cdot \Omega
$$

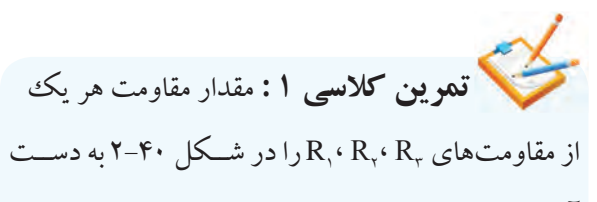

آورید.

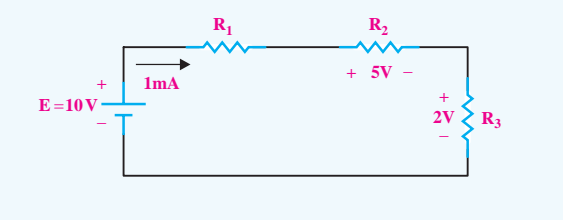

شکل 2-40

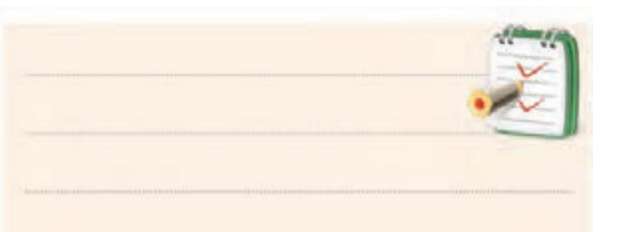

**2-5-2 موازی بستن مقاومت ها**

**تعریف مدار موازی** 

T R .R <sup>R</sup> ا نشا دو يا چن R RRR سریت سدر مواری<br>مگ الکتريکي، دو يا =++ 1 111 طوری به هم متصل شــوند که ولتاژ دو ســر آن ها با هم برابر م د<br>. =+ += = که با یکدیگر موازی بسته شدهاند.  $\overline{6}$ گــر در یک مــدار الکتریکی، دو یا چنــد مصرف کننده باشد، می گوییم مصرف کنندهها با هم به صورت موازی بسته 6 12 4 12 12 شده اند. شکل 2-41 دو عدد المپ 1/5 ولتی را نشان می دهد

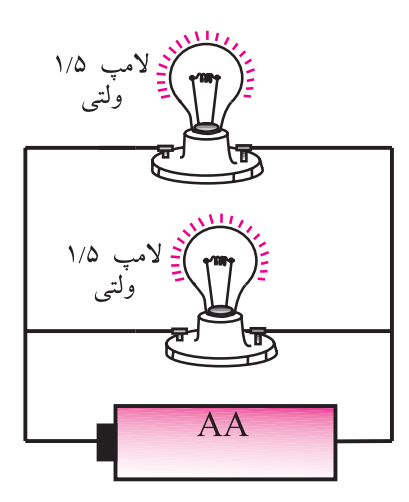

شکل 2-41 مدار موازی

شــکل ،2-42 ســه عدد مقاومت را که به صورت موازی بسته شده اند نشان می دهد. برای بیان محاسبات مدار، به جای اســتفاده از تصاویر واقعی از نقشه ی فنی استفاده می کنند. در نقشــه ی فنی به جای هر قطعه، از عالمت قرار دادی یا نماد آن قطعه استفاده می کنند. در شکل 2-43 نقشه ی فنی مدار شکل 2-42 نشان داده شده است.

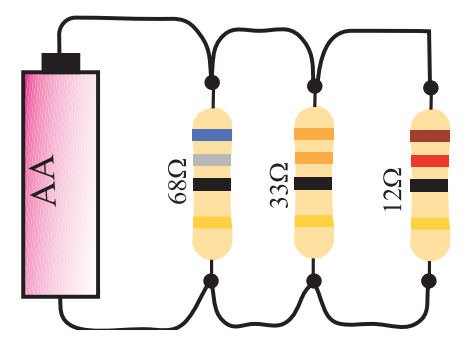

شکل 2-42 سه عدد مقاومت با یکدیگر موازی شده اند

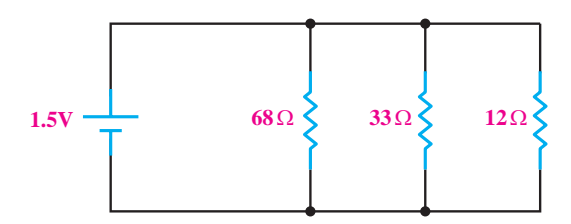

شکل 2-43 نقشهی فنی مدار شکل 2-42

**مقاومت معادل در یک مدار موازی**

برای محاســبه مقاومت معادل در مدار موازی نشــان داده شــده در شــکل ۲۴۴-۲ از رابطه $\rm R_{_{T}}$ که در زیر آمده است، استفاده می کنیم.

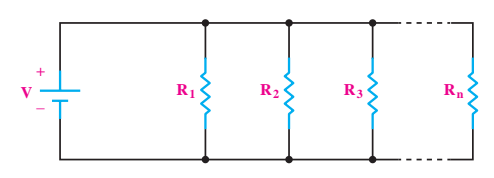

شکل2-44 بررسی معادل در مدار موازی

 $\frac{1}{R_{\text{T}}} = \frac{1}{R_{\text{y}}} + \frac{1}{R_{\text{y}}} + \frac{1}{R_{\text{r}}} + \dots + \frac{1}{R_{\text{n}}}$  $12.24$  $\frac{1}{1} - \frac{1}{1} + \frac{1}{1} + \frac{1}{1} + \frac{1}{1}$ 

$$
\mathbf{A}^{-1}
$$
ه **شال ۴:** مقاومت معادل  $R_{\rm T}$ ا در مدار شکل ۴–۲  
به دست آورید.

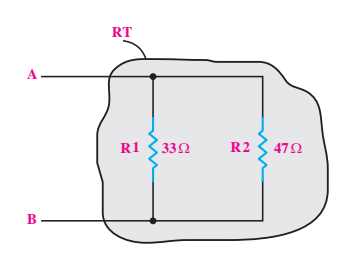

شکل 2-45

**حل:** 

$$
\frac{1}{R_{\rm T}} = \frac{1}{R_{\rm T}} + \frac{1}{R_{\rm T}}
$$

اعداد را جایگزین می کنیم و مقیدار 
$$
R_{\text{T}}
$$
ران به دست  
می آوریم:

$$
\frac{1}{R_{T}} = \frac{1}{rr} + \frac{1}{rV} = \frac{rV + rr}{rr \times rV} = \frac{\lambda}{1001}
$$
  

$$
R_{T} = \frac{1001}{\lambda} = 19 / r\lambda\Omega
$$

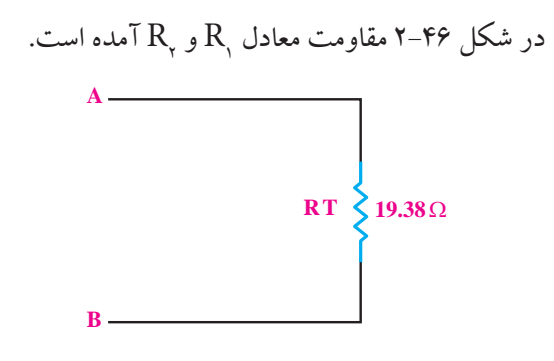

شکل 2-46

مقاومت هــای مــوازی را با»| | ً « نشــان می دهنــد، مثال مقاومتهــای  $\mathrm{R}_\mathrm{v}$  و  $\mathrm{R}_\mathrm{v}$  کــه مــوازی هســتند را به صورت مینویسند. R, $\parallel$ R $_{\gamma}$ 

**مثـــال ۱۰:** مقاومــت کل R<sub>T</sub>را از دو نقطهى A و B در **F** مدار شکل ۴۷–۲ به دست آورید. **B A R3 100**Ω  $\begin{array}{c|c}\n\text{R1} & \geq & \text{R2} \\
\hline\n100 \Omega & 100 \Omega\n\end{array}$  R: **R1 100**Ω شکل 2-47 <sup>V</sup> <sup>v</sup> R R  $\overline{\phantom{a}}$ I mA I mA  $\begin{bmatrix} 1 & 1 & 1 & 1 & 1 \\ 1 & 1 & 1 & 1 & 1 \end{bmatrix}$  $\blacksquare$ = = ⇒ =Ω شکا ۲–۴۷<br>شکا 1 2 2 3 3 3 ور 3  $\frac{100}{2}$ شکل ۴۷–۴۲  $10022$   $10022$ I mA = ⇒ = ≥ = Ω = ≥ = 2 = 2 = 2 = 2 1 1 2 5 25

I mA 2 2

**حل:**  1 1 1 47 33 80

رابطهی مقاومت معادل در مدار موازی را مینویسیم: ہار م ادل در مدار موازی را م*ر*نو  $\frac{1}{2}$  v  $\frac{1}{2}$  v  $\frac{1}{2}$  v  $\frac{1}{2}$ 

> $R_T$   $R$ ,  $R_r$  R  $\frac{1}{2} = \frac{1}{2} + \frac{1}{2} + \frac{1}{2}$  $1$   $\cdots$   $\cdots$  $\frac{1}{R} = \frac{1}{R} + \frac{1}{R} + \frac{1}{R}$ × 1 1 1 47 33 80  $\mathbf{R}_{\mathbf{T}}$   $\mathbf{R}_{\mathbf{y}}$   $\mathbf{R}_{\mathbf{y}}$

اعیداد را جایگزین می کنیم و مقدار<sub>T</sub> R را به دست  
\n
$$
\frac{1}{R_{T}} = \frac{1}{1!} + \frac{1}{1!} + \frac{1}{1!} = \frac{1+1+1}{1!} = \frac{1+1}{1!}
$$
\n
$$
R_{T} = \frac{1+1+1}{1!} = \frac{1+1+1}{1!} = \frac{1+1}{1!}
$$

 $\cdot$ 

 $R_{\rm T} = \frac{V \cdot V}{\omega} =$  ۳۳ / ۳۳ $\Omega$ 

٣

<sup>R</sup> R /

**توجه**  اگر n مقاومت مساوی با یکدیگر به صورت موازی بســته شــده باشند، T R RRR برای به دســت آوردن مقاومت معادل R ، مقدار یک مقاومت را به n تقسیم $\mathrm{R}_\mathrm{r}$ می کنیم.  $R_T = \frac{R}{R}$ n == Ω  $++++$ (|<br>| برای به دســت آوردن مقاومت معاد = موازی بســـته شـ عاومت مساوی با یکدیگر<br>ا  $1000$  100  $1000$ 3 ب من الأوجه المساحد المساحد المساحد المساحد المساحد المساحد المساحد المساحد المساحد المساحد المساحد المساحد الم<br>المساحد المساحد المساحد المساحد المساحد المساحد المساحد المساحد المساحد المساحد المساحد المساحد المساحد المس ومب  $\ddot{\phantom{0}}$ 25

اگــر در مــدار مــوازی، فقــط ر اس کا محمد و جــود<br>دو عــدد مقاومــت اهمــی وجــود داشته باشــد، برای به دست آوردن T R R = I mA مقاومــت معادل آن، از رابطهی زیر<br>. نیز می توانیم استفاده کنیم. n ر<br>ح کے اگــر در مــدار مــوازی، فقـ ى =<br>I mArie de la film<br>I mArie de la film  $R_{\text{T}} = \frac{R_{\text{y}}R_{\text{r}}}{R_{\text{r}} + R_{\text{r}}}$ R /  $=\frac{R_1+R_2}{R_1+R_2}$ = Ω  $1 + 2$ نیز میتوانیم استفاده کنیم. 13 6  $T = \frac{R_1 R_2}{R_1 + R_2}$ عسدد مقاومیت آهمینی وجب<br>. معادن ان، او {|<br>| داشته باشــد، برای به دست آ ا مقاومــت معادل آن، از رابطه;  $2.2$  2  $2.2$   $\pm$  $\frac{1}{\sqrt{2}}$ 

12 3

ب<br>یکدیگر به صورت موازی بسته شدهاند. مقاومت معادل را در : مقاومت 2۸۱۷ ین مدار به دست آورید. 100 150 250 **مثال 11:** در شــکل ۴۸−۲، پنج عــدد مقاومت Ω۶۸ با **I** make the second ت مواری بسته شدهاند. مقاوه<br>. = = ⇒ =Ω 4 4 80 , ۱۱: در شــکل ۴۸– w<br>.

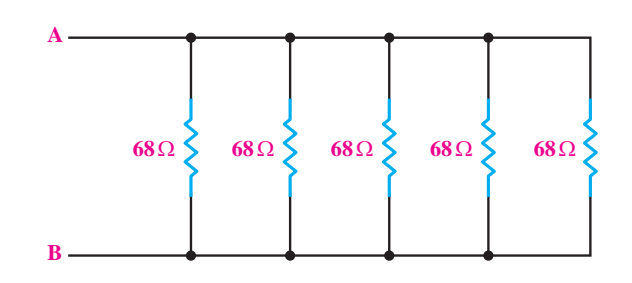

شکل ۲-۴۸  $\sim$   $\sim$ 

R RR / <sup>×</sup> <sup>×</sup> = = = =Ω 25 34 **حل:**

 $P$   $\epsilon_1$  $R_T$  $\sim$   $\sim$  $K_T = -\frac{1}{n} = \frac{1}{n}$  $9<sub>A</sub>$  $R_T = \frac{R}{n} = \frac{8\lambda}{\Delta} = 14.7$  $R_T = \frac{\gamma}{2}$ n  $=\frac{R}{R}=\frac{\partial A}{\partial R}=\frac{\partial P}{\partial R}$  $\Delta$ 

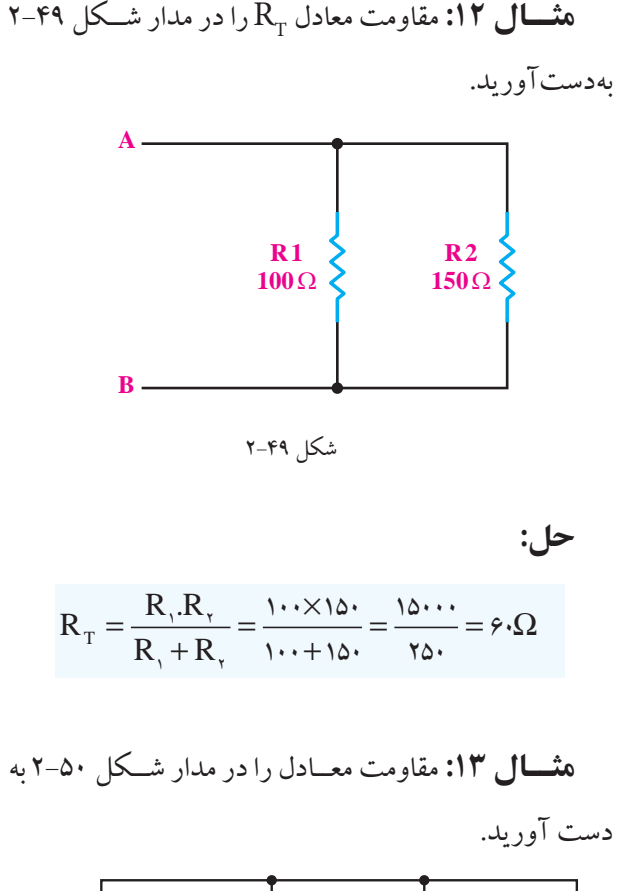

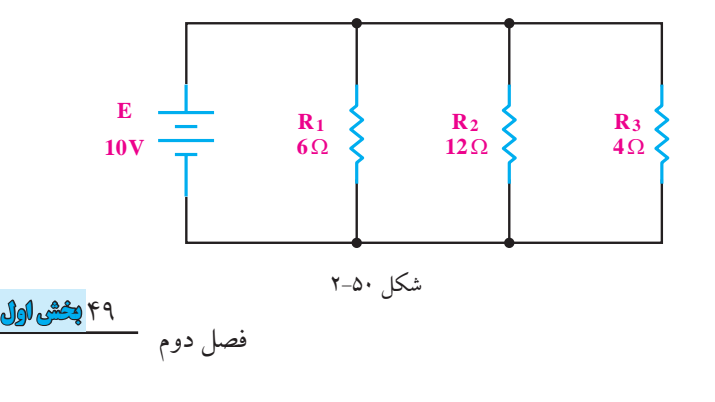

**حل:**  حس.<br>مقاومتها موازی هستند، رابطهی مقاومت معادل در مدار <sub>د، رابطه</sub>ی مقاومت معاد

موازی را مینویسیم:  $\frac{1}{1+x}$ 100 150 250

60

$$
\frac{1}{R_{\rm T}} = \frac{1}{R_{\rm T}} + \frac{1}{R_{\rm T}} + \frac{1}{R_{\rm T}}
$$

$$
\begin{aligned}\n &\text{[Equation 1]} \quad \text{[Equation 1]} \quad \text{[Equation 2]} \quad \text{[Equation 3]} \quad \text{[Equation 4]} \quad \text{[Equation 5]} \quad \text{[Equation 6]} \quad \text{[Equation 7]} \quad \text{[Equation 8]} \quad \text{[Equation 9]} \quad \text{[Equation 9]} \quad \text{[
$$

R R R RR = + 23 2 = +=Ω 3 33 22 55 R R R R / k <sup>×</sup> <sup>×</sup> = = == Ω 2 3 11 1 0 5 را در شکل 2-51 به دست آورید. + + 2 3 2 3 0 5 11 2 T T R / R /k =+ ⇒ = Ω 1 05 15 **تمرین کالسی 2 :** مقدار مقاومت معادل

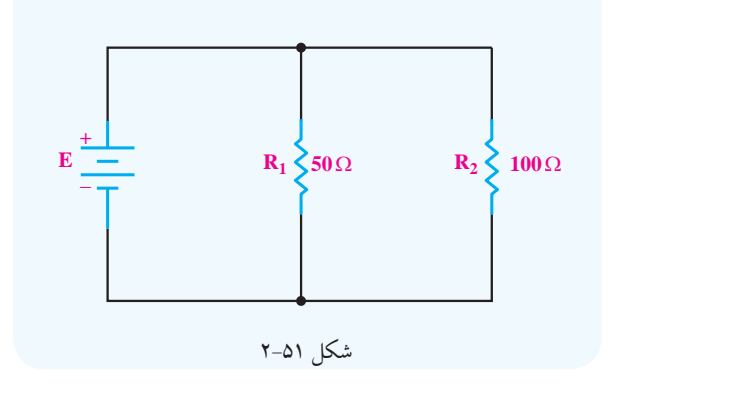

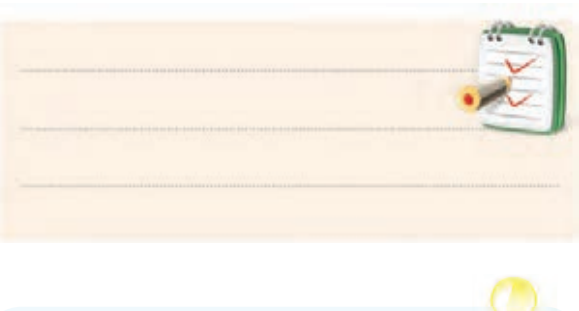

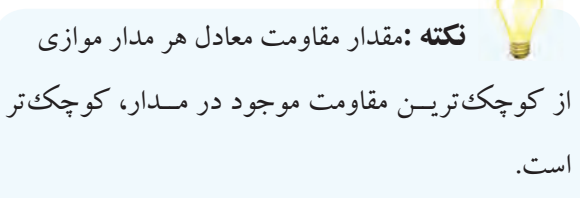

 **تحقيق کنيد:** اتصال مصرف کننده ها به برق در سیم کشی داخل خانه، سری است یا موازی؟ با ذکر دلیل نتایج را به کالس ارائه دهید.

**2-5-3 به هم بســتن مقاومت ها به صورت ترکیبی »سری-** 

**موازی«**

**تعریف مدار سری- موازی** فرض کنید دو عدد المــپ 6 ولتی یک وات و یک عدد المپ 12 ولتی یک واتی داریم، می خواهیم هر سه المپ را با یک منبع تغذیه روشن کنیم.حاالت زیر اتفاق می افتد: - هر ســه المــپ را به صورت موازی ببندیــم و به منبع 6 ولت وصل کنیم. در این صورت المپ های 6 ولتی نور طبیعی دارند ولی المپ 12 ولت، نور طبیعی ندارد زیرا ولتاژ تغذیه ی آن کم تر از 12 ولت است، شکل .2-52

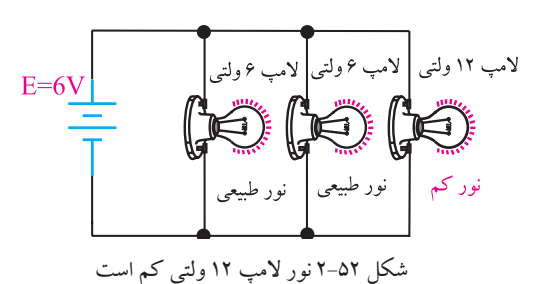

- هر ســه المپ را به صورت مــوازی ببندیم و به منبع 12 ولــت وصل کنیم. در این صورت المــپ 12 ولتی دارای نور طبیعی اســت، ولی المپ های 6 ولتی هر دو می سوزند. زیرا به دو ســر آن ها ولتاژ 12 ولت، بیش تر از ولتاژ تغذیه وصل شده است، شکل .2-53

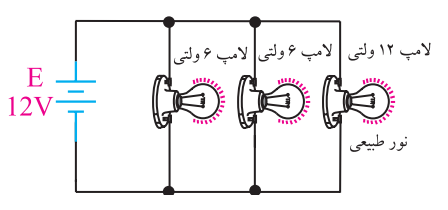

شکل2-53 در این مدار المپ های 6 ولتی می سوزند.

 $\Delta \cdot$ فصل دوم  **بخش اول**

- دو المپ 6 ولتی یک وات را با یکدیگر سری می کنیم و به ولتاژ 12 ولت اتصال می دهیم. در این صورت به هر المپ 6 ولتی، ولتاژی برابر با 6 ولت می رسد و المپ ها با نور طبیعی خود کار می کنند.

المپ 12 ولتی را نیز مطابق شکل 2-54 به مجموعه اضافه می کنیــم. در این مدار، المپ 12 ولــت نیز با نور طبیعی خود کار خواهد کرد.

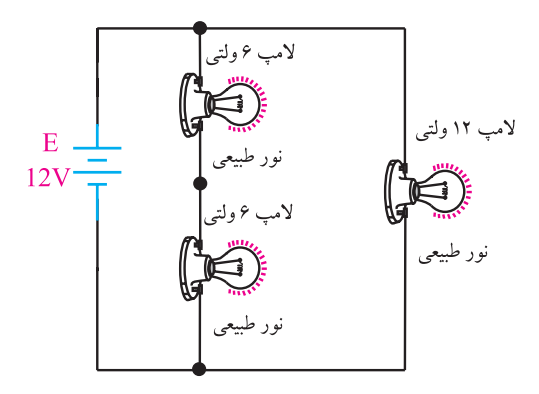

شکل 2-54 هر سه المپ نور طبیعی دارند. به مدار الکتریکی شــکل 2-54 مــدار »**سری- موازی**« می گویند. همان طور که مشاهده می کنید در مدارهای سری- موازی تعدادی از عناصر با یکدیگر ســری و تعدادی دیگر با هم موازی یا با مجموعه های سری عناصر، موازی می شوند. در شــکل ۵۵–۲ مقاومتهای  $\mathrm{R}_{\gamma}$ . با یکدیگر موازی هســتند و مجموعــة ایــن مقاومت ها با <sup>1</sup>R به صورت ســری ً بستهشدهاست. برای تحلیل مقاومت ها «سری- موازی» معمولاً باید مدار را به صورت ســری یا موازی درآورد. در مدارهای ترکیبی »ســری- موازی« قســمت هایی از مدار که به صورت ســری بسته شــده اند تمام ویژگی های مدار ســری را دارند و قســمت هایی از مدار که به صورت موازی است، تمام خواص مدار موازی را دارد.

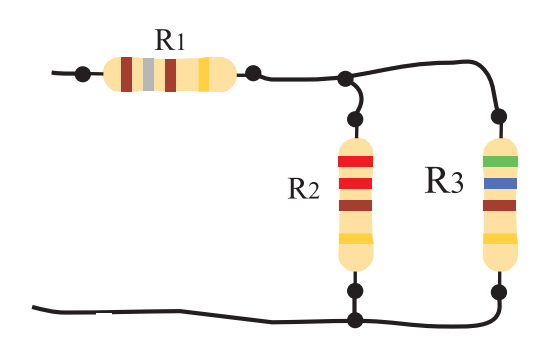

شکل 2-55 یک نمونه مدار مقاومتی سری- موازی برای محاســبة مقاومت معادل این گونــه مدارها به ترتیب زیر عمل می کنیم: -1 برای ســاده کردن مدار از قســمتی شروع می کنیم که منبــع تغذیه وجود ندارد یا نقاط باز مشــخص شــده در مدار **A** هستند.

-2 ابتدا مقاومت هایی که به صورت ســری یا موازی بسته شــده اند و در یک مجموعه قراردارند را باید با هم ترکیب و ساده کنیم.

 $R_{eq}$  بــرای محاســبهٔ  $R_{\tau}$  (مجمــوع=Total) یــا  $\tau$ )معادل=equivalent )در هر قسمت، از روابط مقاومت معادل **C** در مدارهای سری و موازی استفاده می کنیم.

-4 بهتر اســت از نقطه ای شــروع کنیم که مدار به تدریج ســاده شود و به یک مقاومت معادل برســیم. برای این منظور الزم است قبل از شروع کار، مدار را به طور دقیق بررسی کنیم. **مثــال:14** مقاومــت معــادل مــدار شــکل 2-56 را

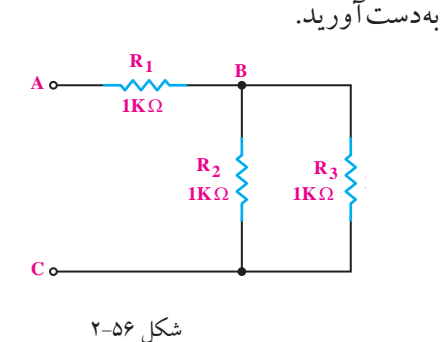

فصل دوم

51 **بخش اول**

**حل:** چون مقاومتهای R<sub>۳</sub>، R<sub>۲</sub> موازی هستند و منبع تغذیهای به آن وصل نیســت و در انتهــای مدار قــرار دارنــد از این مقاومتها شروع می کنیم: =+ += =  $\mathrm{R}_{\gamma}$ ، R و ازی هستند و منبع تغذیهای سشکل ۵۹–۲ را بهدستآورید.  $\overline{a}$ 

$$
R_{\tau} \parallel R_{\tau} = \frac{R_{\tau} \times R_{\tau}}{R_{\tau} + R_{\tau}} = \frac{1 \times 1}{1 + 1} = \frac{1}{\tau} = \frac{1}{1} \approx 1.6 \times 10^{-10}
$$

,  $\begin{bmatrix} 1 & 1 \\ 1 & 1 \end{bmatrix}$ , R R R R حال مدار ســادهتر شـــده را رســـم مى كنيم و بــه ج اردی ان پیشی ۱۰<del>۰</del> تقاومت معادن مصورون من يعد  $\sim$  1  $\overline{1}$   $\overline{1}$   $\overline{1}$   $\overline{2}$   $\overline{5}$   $\overline{5}$ حال مدار ســادهتر شــده را رســـم مى كنيم و بــه جاى دو مقاومــت $R_{\rm v}$ ، مقاومت معادل مــوازی آن یعنی ${\rm R}_{\rm v}$  را  ${\rm R}_{\rm v}$ میگذاریم، شکل .2-57 n z.

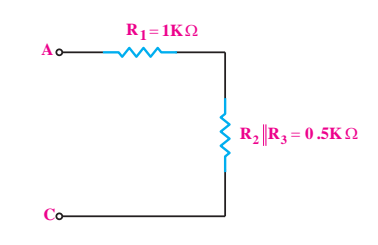

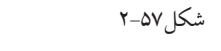

در مدار شــکل ۵۷–۲ مقاومــت ۰/۵ کیلو اهم و R<sub>۱</sub> با هم سری هستند. مقاومت معادل  $\rm R_{T}$  را بهدستمیآوریم.  $\overline{ }$  $\overline{1}$  :  $\overline{1}$  1  $\overline{2}$  1  $\overline{2}$  1 مقاومت ۱/۵ کیلو اهم و  $R$ یا هم  $\cdot$ ند. مقاومت معادل  $\kappa_{_{\rm T}}$  را بهدسد

$$
R_{\rm T} = R_{\rm v} + (R_{\rm v} || R_{\rm v})
$$
  

$$
R_{\rm T} = 1 + \frac{\lambda}{2} \Rightarrow R_{\rm T} = 1/\Delta k\Omega
$$

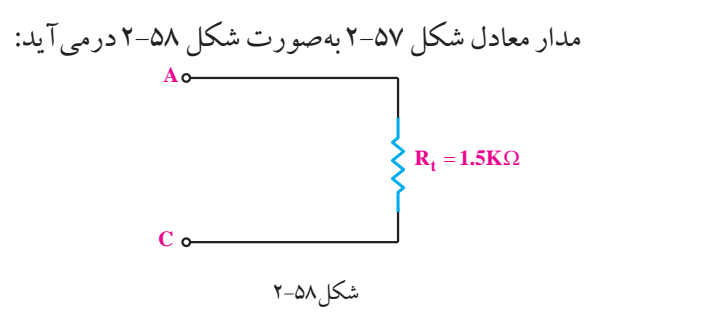

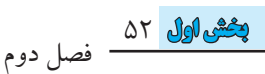

**مثــال**:**15** مقاومت معــادل از دو نقطــه A و B در مدار T <sup>R</sup> <sup>R</sup> n ت معــادل از دو نقطــه A و B در مدار طــه .<br>-

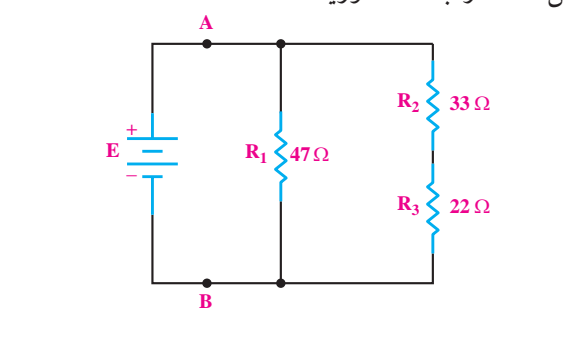

$$
\mathbf{Y} - \Delta \mathbf{A} \underbrace{\phantom{a}}_{\mathbf{X}} \mathbf{A} \mathbf{A}
$$

**حل:** 

چون دو مقاومت R,، R بهصورت مســتقل با هم ســری بستهشـــدهاند و در بیرونیترین نقطهٔ مـــدار قرار دارند از آنها شروع میکنیم. ابتــدا دو مقاومت R,، R را تبدیل به یک مقاومت معادل  $\mathrm{R}_{\gamma,\tau}$ (میخوانیم آر دو و سه) می $\mathrm{R}_{\gamma,\tau}$ می نسم. + (م خوانید آر دو و سه) مرکنید: و و سه) می ه ، خوانیم آر دو و سه) می کنا 6 12 4 12 12 <sup>R</sup> <sup>R</sup> م الرحو و<br>ا

$$
R_{\nu,\nu} = R_{\nu} + R_{\nu} = r\nu + r\nu = \omega \Omega
$$

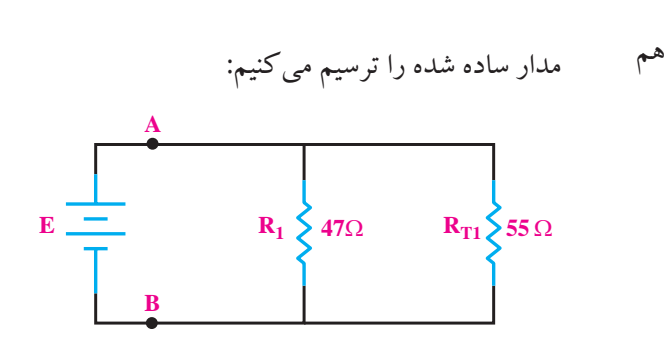

شکل ۶۰–۲ با توجه به شــکل ۶۰–۲ مقاومت معــادل  $\, {\rm R}_{\gamma,\tau} \,$ با مقاومت به صــورت مــوازى قــرار دارنــد. مقاومــت معــادل را A بهدستمیآوریم: R R (R R ) ,  $_{\rm T}$  –  $\mathbf{R}_{\rm V}$  ||  $\mathbf{R}_{\rm V}$ ,  $R, \times R$  $R_T = R$ ,  $\parallel R_{rr} = \frac{R_{rr} + R_{rr}}{R_{rr}} = \frac{R_{rr} + R_{rr}}{R_{rr}} = 1.788$  $R, +R$  $= R$ ,  $\| R_{r,r} = \frac{R_r \times R_{r,r}}{R_{r,r}} = \frac{r \times \delta \Delta}{r \times \delta \Delta} = r \delta / r r \Omega$  $+ R_{r,r}$   $\gamma +$  $1$   $25.7$  $\frac{1}{2}$   $\frac{1}{2}$   $1 + 237$  $\frac{fV\times\Delta\Delta}{fV} = 7\Delta/Tf$  $60 + 20$ II

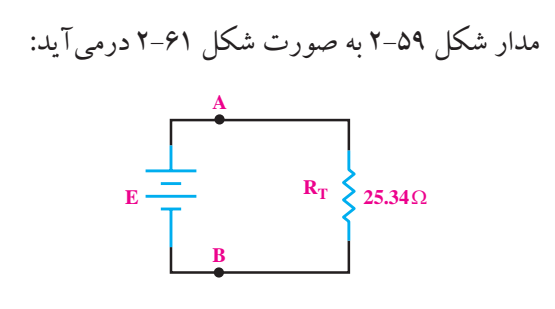

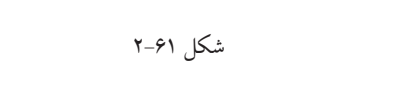

**مثال۱۶:** مقــدار مقاومــت معــادل شــکل ۶۲–۲ را به  $=$   $+$ **تال۱۶:** مقــدار مقاومــت معــادل

دستآورید.

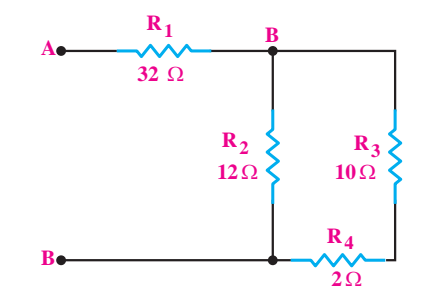

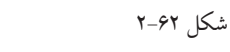

**حل:**  س.<br>بتــدا مــدار را بــه صــورت شــکل ســاده شــدة ۶۳-۲ درمیآوریم و معادل دو مقاومت ســری شـــدهی ب $\mathrm{R}_{\mathsf{e}}$  و ا محاسبه می کنیم. شــكل  $\mathcal{L}$ ، صـــورت شـــ  $\frac{1}{\sqrt{1-\frac{1}{\sqrt{1-\frac{1$ مــدار را بــه صــو

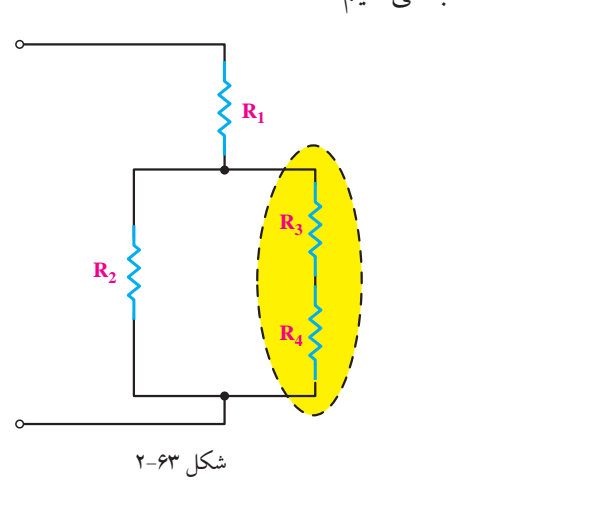

 $R_{r,r} = R_r + R_r = 1 + r = 17\Omega$ 

به جای دو مقاومــت پ $\mathrm{R}_\mathrm{e}$  و مقدار معــادل آنهارا که

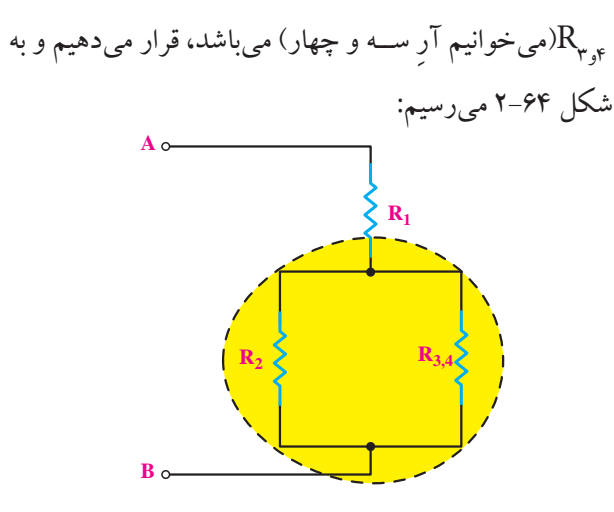

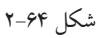

مقاومــت معــادل مقاومتهــای  $\mathrm{R}_{_{\boldsymbol{\gamma} ,\boldsymbol{\mathsf{F}}}}$  و  $_{\boldsymbol{\gamma} ,\boldsymbol{\mathsf{F}}}$ را کــه بــه صــورت مــوازی هســتند و مقدار آنها نیز مســاوی اســت، بهدستمیآوریم. این مقاومتها را R<sub>۲٫۳٫۴</sub> (میخوانیم آرِ ۲و 3و 4( مینامیم:

$$
R_{\tau,\tau,\mathfrak{r}} = R_{\tau} \parallel R_{\tau,\mathfrak{r}} = \frac{\mathfrak{r}\mathfrak{r}}{\mathfrak{r}} = \mathfrak{r}\Omega
$$

T R R R .......  $\mathbf{r}_{\mathbf{y},\mathbf{r}}$ ا و  $\mathbf{r}_{\mathbf{x},\mathbf{r}}$  و  $\mathbf{r}_{\mathbf{x},\mathbf{r}}$  $=$ مقاومت  $_{\gamma}$ با قرار دادن  $\mathrm{R}_{\gamma,\gamma,\mathfrak{r}}$ به جای مقاومت  $\mathrm{R}_{\gamma}$  و  $\mathrm{R}_{\gamma,\gamma,\mathfrak{r}}$  به شــکل 2-65 خواهیم رسید:

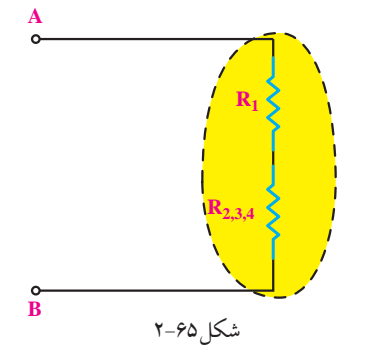

چون مقاومت معادل بهدستآمده در مرحلهی قبل  $\mathrm{R}_{\gamma,\gamma,\varsigma}$ با  $\mathsf{R}, \mathsf{a}$ بهصورت ســری بسته شده است، مقاومت معادل  $\tilde{\mathbf{v}}$  $\sim$  $\frac{1}{2}$  $\frac{1}{2}$ 1 1 از مجموع آنها بهدستمیآید. $\rm R_{\rm T}$ 234 2 34

 $R_T = R_1 + R_{\tau,\tau,\tau} = \tau + i\tau = i\omega\Omega$ 

−− =

53 **بخش اول**

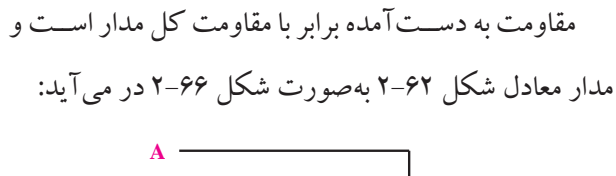

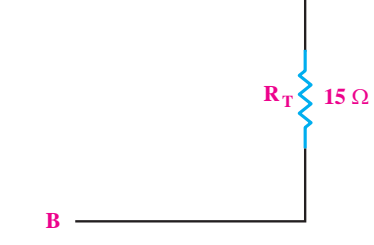

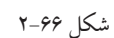

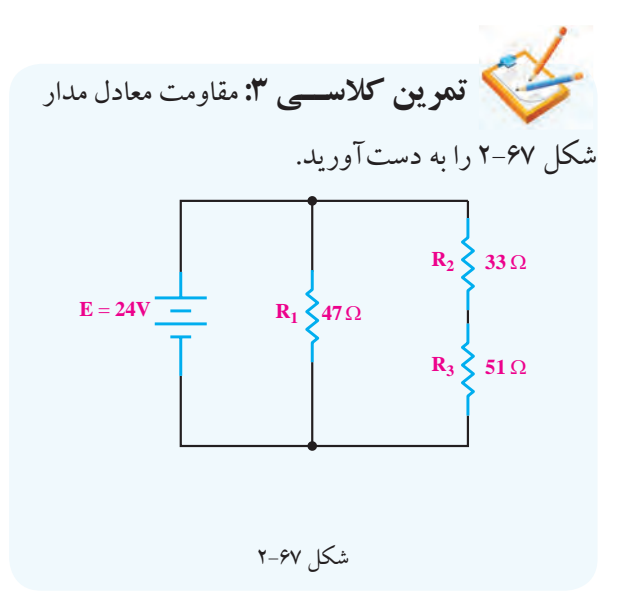

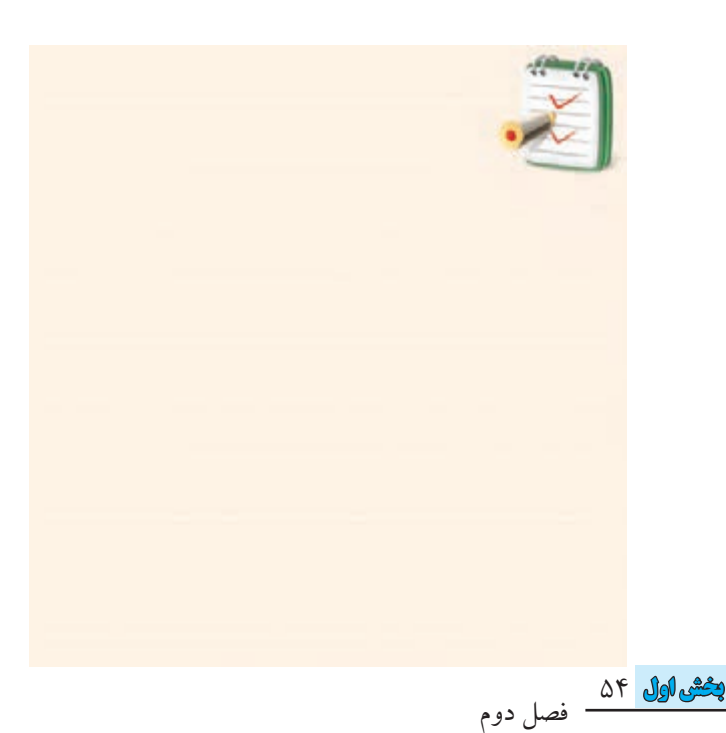

# **2-6 آزمایش شمارة )2(**

زمان اجرا: 3 ساعت آموزشی

**2-6-1 هدف آزمایش:**

اندازه گیری مقاومت ها به صورت سری و موازی.

**2-6-2 تجهیزات ، ابزار، قطعات و موارد مورد نیاز:**

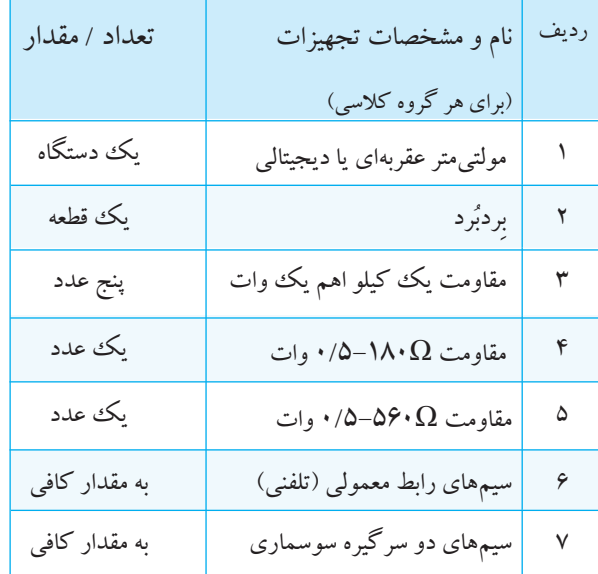

**2-6-3 مراحل اجرای آزمایش :**

**الف - به دست آوردن مقاومت معادل در یک مدار سری**

مقدار و درصد خطای مقاومتهای  $\Omega$ ۱۸۰ و  $\Omega$ ۶۰ و  $\P$ KΩ1 را بــا توجه به نوارهای رنگی بخوانید و در جدول 2-4 بنویسید.

اگر نوع مولتی متر شــما عقربه ای)آنالوگ( است، قبل از هر اندازه گیری ابتدا صفر آن را تنظیم کنید.

به کمک مولتی متر مقدار دقیق مقاومتهای  $\Omega$ ۱۸۰ و  $\blacksquare$ و K $\Omega$ ۱ را اندازه بگیریــد. مقاومت ۱۸۰ اهم را با  $R,$ و  $\Omega$  $R_\tau$ ۵۶۰ را با  $R_\tau$ و مقاومت  $\mathrm{K}\Omega$  را با  $R_\tau$ نام گذاری و در جدول 2-4 یادداشت کنید.

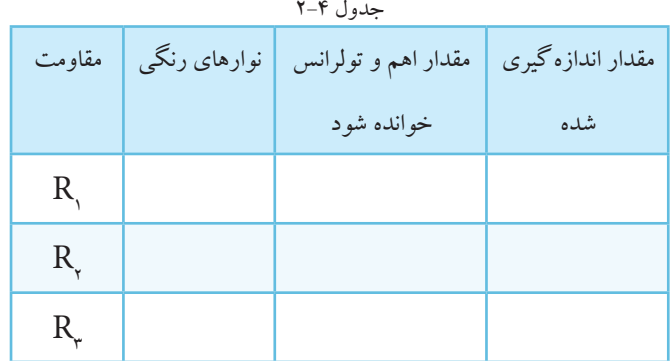

**سؤال 6 :** آیا مقادیر اندازه گیری شده با مقادیر خوانده شده انطباق دارد؟ شرح دهید.

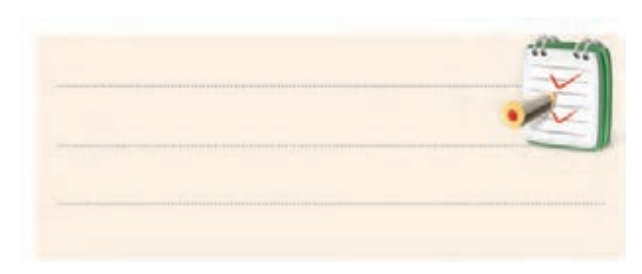

قاومتهــای  $\mathrm{R}_\mathrm{v}$ و  $\mathrm{R}_\mathrm{v}$ را بــه صورت ســـری ببندید و  $\blacksquare$ سپس مقاومت اهمی مجموعة سری را به کمک اهم متر مطابق شکل 2-68 اندازه گرفته و یادداشت کنید.

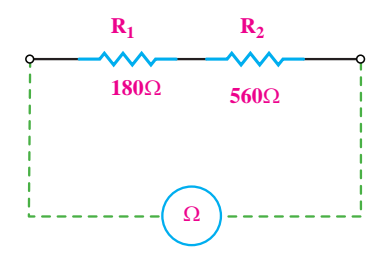

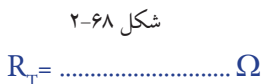

 **ســؤال 7 :** آیا RT اندازه گیری شــده به کمک اهم متر با کــه از طریق محاســبه بهدســت می آید یکی  ${\rm R}_{_{\rm T}}$ = ${\rm R}_{_{\rm Y}}$ +  ${\rm R}_{_{\rm Y}}$ است؟ توضیح دهید. محاسبه: RT = R<sup>1</sup> + R<sup>2</sup> =.................Ω

55 **بخش اول**

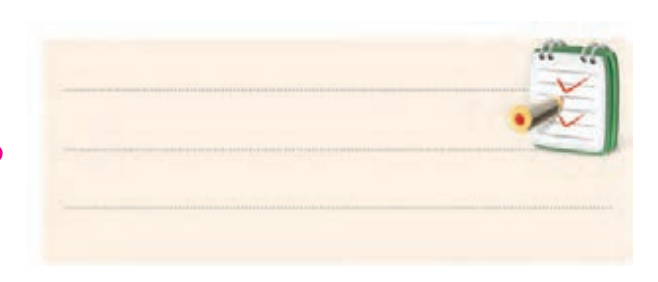

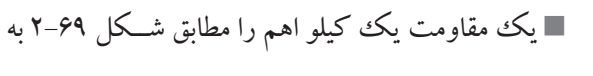

مدار سری اضافه کنید.

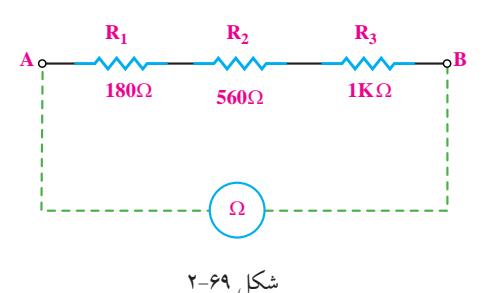

مقدار  $\rm R_{\tau}$  در مدار شــکل 24-۲ را با استفاده از رابطهٔ  $\blacksquare$ بهدستآورید و یادداشت کنید. ${\rm R_{_{T}}\rm =\rm R_{_{\gamma}}+\rm R_{_{\gamma}}\rm +R_{_{\gamma}}}$ RT=..................... Ω  $\mathbb{R}\times \mathbb{K}$ قرار دهید. T قرار دهید  $\mathbb{R}\times \mathbb{K}$  قرار دهید. مقاومــت بیــن دو نقطــة A و B در شــکل 2-69 را اندازه گیری و یادداشت کنید. اندازه گیری R $R_{\tau}$ =…………… $\Omega$ 

**سؤال 8 :**آیا RT اندازه گیری شــده بــه کمک مولتی متر با به دستآمده از طریق محاسبه برابر است؟ توضیح دهید.  ${\rm R}_{_{\rm T}}$ 

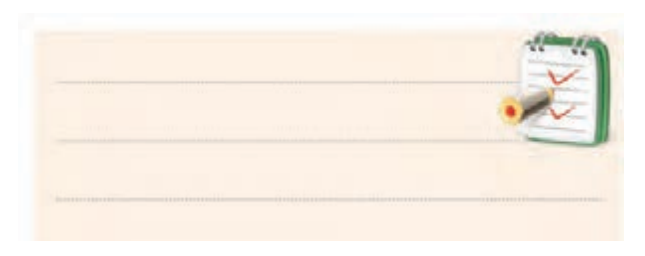

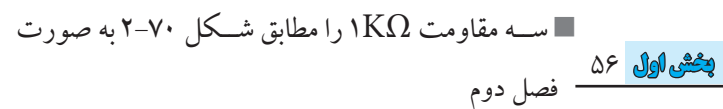

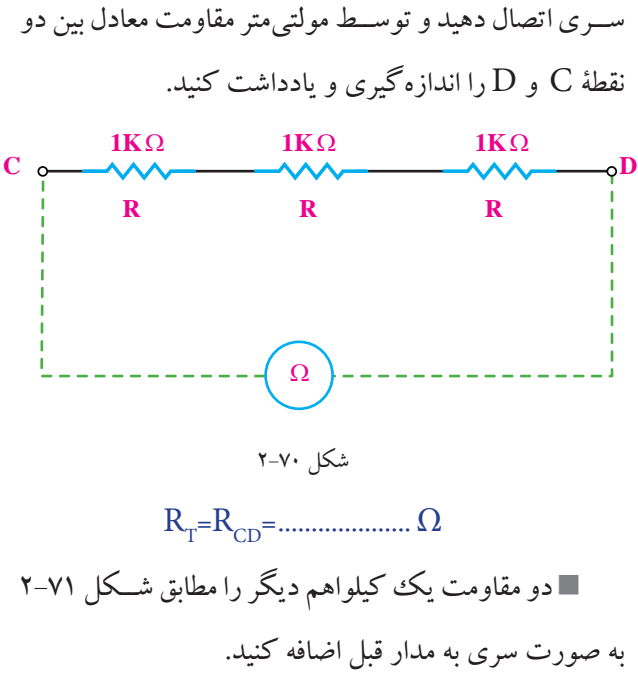

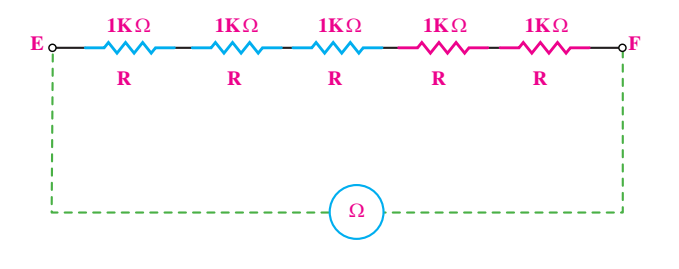

شکل 2-71

با اســتفاده از مولتی متر، مقاومت معادل بین دو نقطة E و F را اندازه گیری و یادداشت کنید. RT=REF=.......................... KΩ **ســؤال 9 :**آیــا می تــوان نتیجــه گرفــت که اگــر مقدار مقاومت های ســری مساوی باشــند، مقاومت معادل از رابطة  $R_{\rm T}$ قابل محاسبه است؟

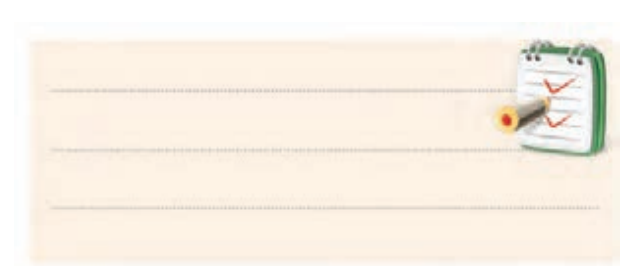

**موضوع ب- به دست آوردن مقاومت معادل در**  T R / == Ω 1551 19 38 یک مدار موازی. − قبل از هر اندازهگیری، صفر اهمهمتر عقربهای را تنظیم<br>■ قبل از هر اندازهگیری، صفر اهمهمتر عقربهای را تنظیم -

کنید.  $\frac{1}{2}$ ديد.<br>ا

قاومتهای  $\, {\rm R}_{{}_{\rm v}}$  و  $\, {\rm R}_{{}_{\rm v}}$  را مطابق شــکل ۷۲–۲ به  $\,$ ا مقاومتهای  $\mathsf{R}_{\setminus}$  و  $\blacksquare$ 

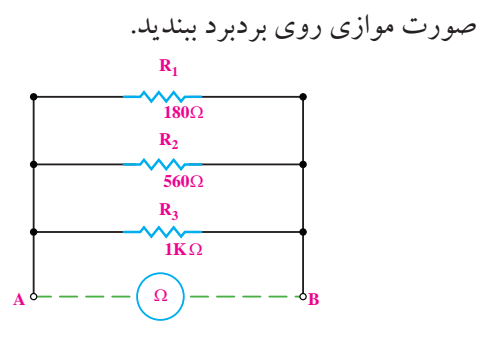

قبل از هر اندازه کیری، صفر اهمهمتر عقربهای را تنظیم هسمراسیه شده یکی است؟ توضیح دهید. " RT=...............Ω RT اندازه گیری شده به کمک مولتی متر با **ســوال 10 :**آیا

سه مقاومت  $\rm K\Omega$ ۱ را مطابق شکل ۷۴−۲ و به صورت  $\blacksquare$ موازی اتصال دهید. .<br>[۱.۱مطانق شکا ۲–۲ 3 12 15

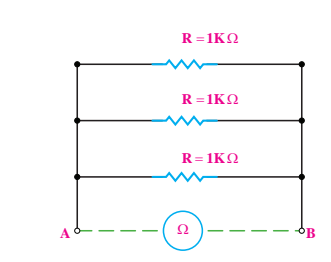

شکل ۷۴–۲  $\frac{1}{2}$  $\overline{a}$ 

به دســت  $R_T = \frac{R}{R}$ n  $\frac{\textbf{R}}{n} = \frac{\textbf{R}}{n}$  مقاومــت معادل را از رابطه $\blacksquare$ آورید.

T T R RR = + 1 1 RT= .............. KΩ ...<br>این تنگهای دن V VVV ليد.<br>س مقاومــت معادل بین دو نقطهی  $A$ و  $\mathrm{B}$  را با اســتفاده از  $\blacksquare$  $T = 1$ =++ دىيە.<br>-مولتیمتر اندازه بگیرید و یادداشت کنید.  $\mathbb{E}[\mathbf{E}(\mathbf{z})]$ I I ه از طرين I = 12 30 مقادیر اندازه گیری شده انطباق دارد؟ توضیح دهید. $+$   $-$ 1 2 0 RT =................. KΩ 12 10 20 0 12 30 0 **ســوال :11** آیا مقادیر به دســت آمده از طریق محاســبه با با توجه به مقدار مقاومت بدســت آمده، رنج مناســبی برای مولتی متر انتخاب کنید.

شکل ۷۲–۲ مقاومت معادل شکل 2-72 را از رابطه ی: T R .R <sup>R</sup> به دست آورید و یادداشت کنید.  $R_T$   $R$ ,  $R_r$  R R R ■ مقاومت معادل  $\frac{1}{\sqrt{1-\frac{1}{\sqrt{1-\frac{1$  $=\frac{1}{2}+\frac{1}{2}+$  $1 + 2$  $1$   $\cdots$ 100 150 15000  $\frac{1}{1} - \frac{1}{1} + \frac{1}{1} + \frac{1}{1}$ 

T R RT=...............Ω■ با توجه به مقدار محاســبه شــده، رنج مناسبی را برای ىم متر انتخاب كنيد. اهم متر انتخاب کنید.

■ مقاومت اهمی مجموعهی اتصال موازی را مطابق شکل ۲–۲ به کمک مولتیمتر اندازهبگیرید و یادداشت کنید. R R and the contract of the contract of the contract of the contract of the contract of the contract of the contract of the contract of the contract of the contract of the contract of the contract of the contract of the contra  $\mathcal{F}_{\rm eff}$ 1 23 July 2014 23 2 The state of the state of the R RR /  $\frac{1}{2}$  $\frac{1}{2}$  $\overline{3}$  4  $\overline{3}$  4

شکل 2-73

57 **بخش اول** فصل دوم −− − = فصل

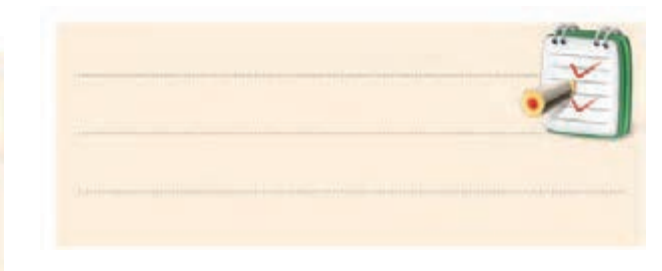

$$
\blacksquare
$$
 پنیج مقاومت K $\Omega$ ۱۲۵ را مطابق شکل ۲۵–۲ بهصورت

موازي روي بردبرد ببنديد.

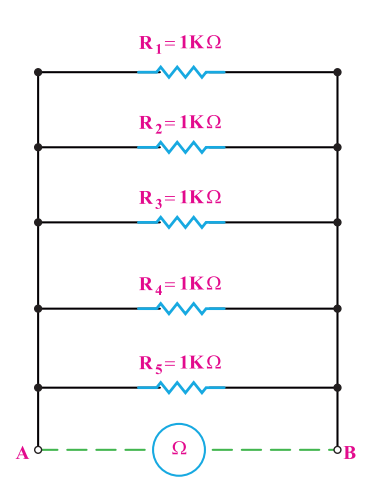

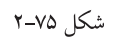

 $R_{\text{T}} = \frac{R}{n}$  مقاومت معـادل را از طریــق رابطــهی بەدستآوريد.

<mark>پځشی@ل ۵۸ \_</mark> فصل دوم

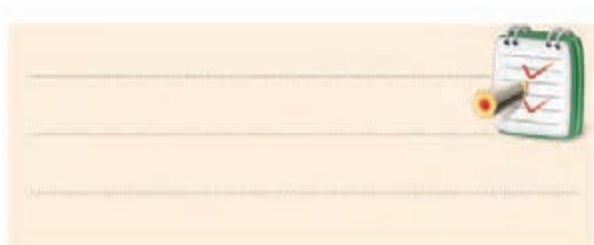

■بسا توجه به مقـــدار بهدســـتآمده رنج مناســـبي براي مولتي متر انتخاب كنيد. مقدار مقاومت معادل بین دو نقطهی A و B در شــکل  $\blacksquare$ ۷۵–۲ را با استفاده از مولتی متر اندازهبگیرید و یادداشت کنید. 

تسطو ال ۱۳: آیا مقادیر به دست آمده از طریق محاسـبه و اندازهگیری با مولتیمتر یکی است؟ توضیح دهید.

$$
\frac{1}{\sqrt{2\pi}}
$$

موضوع ج- اندازہ گیــری مقاومت معادل یک مدار تر کیبی سری- موازی با مولتیمتر ■ مداری مطابق شکل ۷۶–۲ روی بردبرد ببندید.

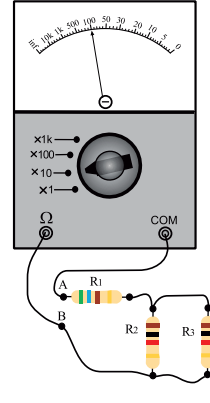

شكل ۷۶-۲

مقدار مقاومت معادل شــکل ۷۶–۲ را از طریق محاسبه $\blacksquare$ به دست آورید. و  $\, {\rm R}_{{}_{\rm P}}$  موازی هستند:  ${\rm R}_{{}_{\rm P}}$  $R_{T_1} = R_{\tau} || R_{\tau}$ T T T T T T  $R_{\text{T}} = R_{\text{y}} + R_{\text{T}}$ V V VVVV V VOJI  $=$ 1 با ہا  ${\rm R}_{_{\rm T_1}}$  سری است. مقاومت معادل اندازهگیری شده توسط مو  $\overline{\phantom{a}}$ V RI I . = = 1 1 10 T V VVV =++ 12 3 RT =............... KΩ $\mathbf{I}$ ے بەدســــا ا كنيد. ـری مقاومت اه  $\leq$  $\mathcal{L}$  . The set of  $\mathcal{L}$ کیرید و یادداشت کنی **سوال ۱٤:**آیا مقدار مقاومت معادل محاسبه شده با مقدار V R .I / / V ≀ومب بەدســد −−− = −− − = = = × − =− 1<br>12 - 12 112 - 11 1 2 3 **0 3** 0 T R RRR V VVV =++ 12 3 با توجه به مقدار مقاومت به دســت آمده، رنج مناسبی را  $\frac{1}{2}$ بحيريد و يادداست کنيد. مقاومت معادل اندازه گیری شده توسط مولتیمتر برابر است؟  $150$  $\overline{\phantom{a}}$  $= 2$  $\overline{ }$ =++  $\mathbf{L}_{\mathbf{v}} \parallel \mathbf{L}_{\mathbf{v}}$ ( ) R .I I 10 V R .I I I I −− = 12 10 20 0 عقربه ای استفاده می کنید قبل از اندازه گیری صفر آن را تنظیم  $\frac{1}{2}$ I was a family of the control of the control of the control of the control of the control of the control of the control of the control of the control of the control of the control of the control of the control of the contr V R .I / V R .I / V R .I / V R .I / V R .I / V R .I / V R .I / V R .I / V R .I / V R .I / V R .I / V R .I / V  $\sim$ −−− = −  $=$   $-$ = = × − =− 2 2 20 0 اگر بــرای اندازه گیــری مقاومت اهمــی از مولتی متر 12 به کمک مولتی متر مقدار مقاومت معادل بین دو نقطه ی 30 A و B را اندازه بگیرید و یادداشت کنید. 0 036 0 036 0 036 0 036 0 036 0 036 0 036 0 036 0 036 0 036 0 036 0 036 0 036 0 036 0 036 0 036 0 036 0 036 0 036 0 036 0 036 0 036 0 036 0 036 0 036 0 036 0 036 0 036 0 036 0 036 0 036 0 036 0 036 0 036 0 036 0 036 0 036  $1000$ برای مولتی متر انتخاب کنید. کنید.  $R_{AB} = ...... \Omega$ دهید. الف - ................................................................ ب - ..........................................................................  $\sum$ 

اســتفاده ی بهینه از وســایل و تجهیــزات، مهارت الگــوی صحیح مصرف را در فرد ایجــاد می کند و طول عمر وسایل را افزایش می دهد.

> **2-6-4 نتایج آزمایش :** آن چه را که در این آزمایش فرا گرفته اید به اختصار شرح

 $150$ 

59 **بخش اول** فصل دوم

**2-7 افت ولتاژ دو سر مقاومتها در مدارهای سری و موازی**

بر اثر عبور جریان الکتریکی از هر مقاومت الکتریکی در دو سر آن افت ولتاژ به وجود می آید. مقدار این ولتاژ بر اساس قانون اهم از رابطهی V=R . I محاسبه می شود.

**2-7-1 محاسبه افت ولتاژ دو سر مقاومت ها در مدار سری:** 

چون جریان در مدار سری ثابت است لذا مقدار افت ولتاژ در دو ســر مقاومت با مقدار اهمی مقاومت رابطهی مســتقیم دارد، یعنــی در صورت افزایش مقــدار مقاومت )R)، مقدار ولتاژ )V )نیز افزایش می یابد.

بــه عنوان مثال اگر مداری را مطابق شــکل 2-77 ببندیم، ولت مترها مقادیر ولتاژهای متفاوتی را در دو ســر مقاومت ها شــان می دهند. ولتمترهــای ۲٫ ،  $V_{\rm v}$ و  $V_{\rm v}$  مقادیر ولتاژ دو  $\mathrm{R}_\mathrm{r}$  سر مقاومت $\mathrm{R}_\mathrm{r}$  ،  $\mathrm{R}_\mathrm{r}$  و ولت $\mathrm{R}_\mathrm{r}$  مقدار ولتاژ کل مدار را نشان می**د**هد.  $R$ <sup> $R$ </sup>  $\mathbf{r}$  $\overline{1}$ 

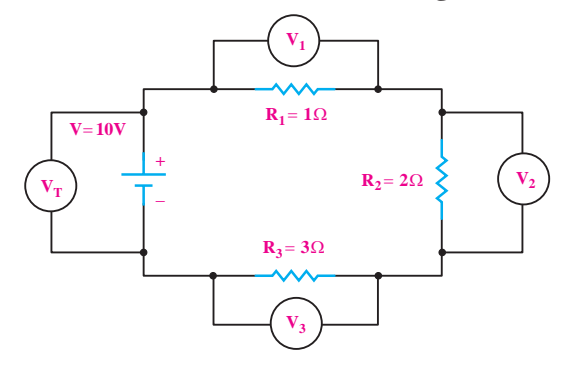

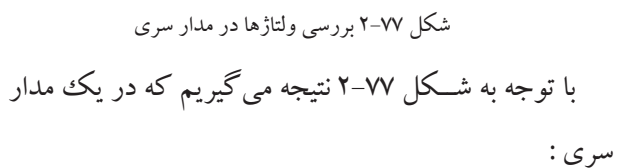

 $\zeta$ 

 **بخش اول**

فصل دوم

 $V_{R_T} = V_{R_1} + V_{R_2} + V_{R_3}$  $V_{T} = V_{y} + V_{r} + V_{r}$ 

#### **2-7-2 قانون ولتاژ کریشهف)KVL )**

طبــق قانون ولتاژ کریشــهف یا به اختصــار )KVL )جمع جبری ولتاژهای اعمال شــده (نیــروی محرکه) و افت ولتاژها در یک مدار بســته برابر صفر اســت. به عبارت دیگر در یک مدار بسته جمع جبری ولتاژها برابر صفر است. عالمت جبری نیـــروی محرکه را معمولاً مثبـــت(+) و علامت افت ولتاژها را منفی)-( در نظر می گیریم. با توجه به شکل 2-78 در حلقه ی یک ، موارد زیر وجود دارد.

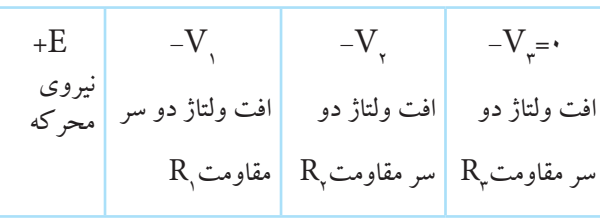

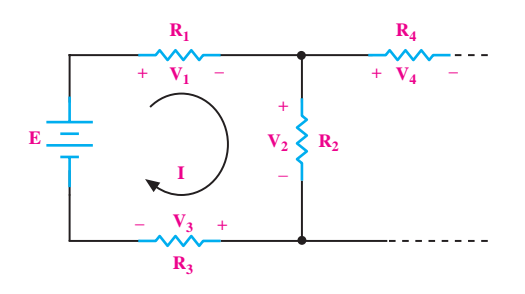

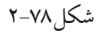

**مثال:17** 

را به دست آورید.

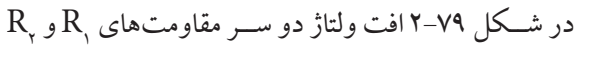

 $R_2$  > 20 $\Omega$ **10**Ω  $E = 12V$   $\frac{Q}{2}$   $R_2$ **R I 1**

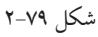

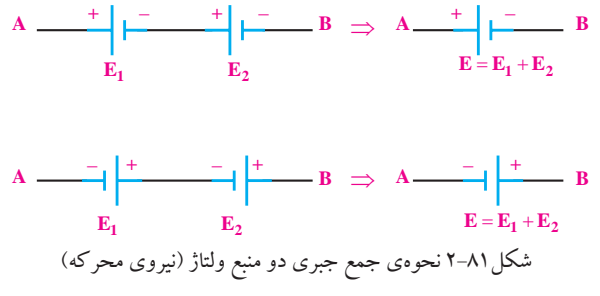

در مــداری که بیش از یک منبع وجــود دارد، به جای n منبع می توان **منبع معادل منابع موجود** را براساس رابطة قانون KVL قرار داد. در شکل 2-82 قانون KVL به صورت

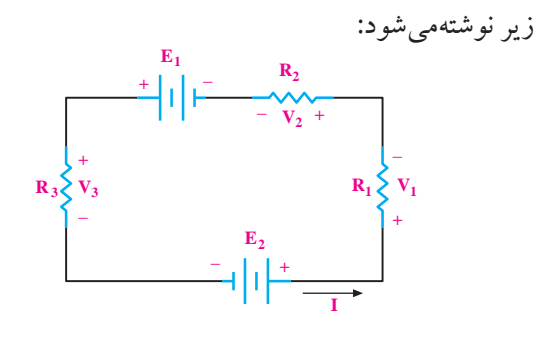

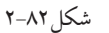

 $E_r + E_1 - V_1 - V_r - V_r = 0$ 

 $(E_{\gamma} E_{\gamma} E_{\gamma} = E_{\gamma} + E_{\gamma} + E_{\gamma} = V_{\gamma} + V_{\gamma} + V_{\gamma}$ هنگام نوشــتن قانون KVL در یک حلقة بســته به نکات زیر توجه کنید: • برای حلقه، جریــان I را در یک جهت دلخواه انتخاب می کنیم. • KVL را در جهت جریان انتخابی می نویسیم. • اگر جریــان مثبت از قطب مثبت منبع خارج می شــود، علامــت منبع را مثبت (+) و اگر به قطب مثبت(+) وارد شــود علامت آن را منفی (-) در نظر بگیرید. • عالمت مثبت)+( برای ولتاژ دو سر یک مقاومت، محلی است که جریان به آن نقطه وارد می شود.

**حل:** .<br>با توجه به قانون اهم، رابطهٔ مقدار افت ولتاژ را در دو ســـر هر مقاومت مینویسیم:<br>مستقله R RRAR REGISTER AND THE STATE OF THE STATE OF THE STATE OF THE STATE OF THE STATE OF THE STATE OF THE STATE OF<br>The state of the state of the state of the state of the state of the state of the state of the state of the st  $\sim$   $\sim$   $\sim$   $\sim$  $V_{\gamma} = R_{\gamma} I = \gamma I$  $\overline{R}$ =  $\overline{R}$  $\ddot{\phantom{1}}$ در رابطهٔ  $\rm V,~V$ و  $\rm V,~V$ به جای $\rm I$  عدد می  $\mathsf{F} \cdot \mathsf{R} \cdot \mathsf{R} \cdot \mathsf{R} = \mathsf{F} \cdot \mathsf{V} \Rightarrow \mathsf{V} = \mathsf{F} \cdot \mathsf{V} \cdot \mathsf{R}$  $V_{\rm v} = R_{\rm v} I = \nu I$  $E - V_1 - V_{\tau} = -$ I /A<br>= ⇒= ⇒= ⇒= ⇒= ⇒= ⇒= ⇒= ⇒= ⇒ E E VV  $I = \cdot / \mathcal{A} \Rightarrow I = \cdot / \mathcal{A}$  $-\frac{1}{2}$ −−− −− − = −− − = − =  $\cdot = 1 - 7 \cdot 1 - 7 \cdot 1$  $\frac{1}{2}$  10  $\frac{1}{2}$  $\overline{z}$ مینویسیم و مقدار I را محاسبه میکنیم:  $\mathbf{r}$ 6 15 100 150 0  $\mathsf{A} \Rightarrow \mathsf{I} = \cdot / \mathsf{A}$  $V_r = \gamma \cdot I = \gamma \cdot \times \cdot / \gamma = \lambda V \implies V_r = \lambda (V)$  $\frac{1}{2}$ طبق قانون KVL داریم: رابطهٔ مقدار افت و AB R ..........  $\sqrt{2}$  $\overline{\phantom{a}}$ E E VV  $\Rightarrow$  1 =  $\cdot$  / I − =  $\overline{M}$   $\overline{M}$   $\overline{M}$   $\overline{M}$ −− = − =  $= \cdot / \mathcal{A} \Rightarrow I = \cdot / \mathcal{A}$ طه ۳٫ و ۷٫ به جای1 عدد می د<br>م 1 2 6 15 0  $\overline{a}$  $\overline{M}$   $\overline{M}$   $\overline{R}$  1 در رابطــهٔ بــالا بهجــای  $\mathbf E$ و  $\mathbf V,$  و  $\mathbf V,$  مقادیــر معــادل را 04 04  $\cdot = I - \gamma$  $I = \frac{M}{r} = \frac{1}{r} + \frac{4}{r} = \frac{1}{r}$  $\overline{a}$ 9  $\cdot I = \cdot \times \cdot / \mathfrak{r} = \mathfrak{r} V$ <u>ل المسا</u>لح الم دل برابر با جمع ولتاژهای د منبع معــادل برابر با جمع ولتاژهای دو منبع ب ابطهٔ مقدار افت ولتاژ را O 23 O 23 O 23 T T T T  $V_{\gamma} = K_{\gamma}$ .  $V_{\gamma} = K$ =++ 12 3 نشان داده شده در شکل ۸۰−۲ است. V R .I I  $\mathbf{y} = \mathbf{r} \cdot \mathbf{I}$  $\mathbb{Z}$  $\mathcal{L}$ گر دو منبع را به صورت شــکل ۸۰−۲ با یکدیگر ســری  $=$   $+$   $+$ −−− = −− − = در رابطهٔ  $\rm V,~V_{e}$  به جایI عدد میگذاریم: 1 2 6 15 0  $\mathbb{R}^2$ مبر<br>ا ۳۰  $V_1 = \mathbf{1} \cdot \mathbf{I} = \mathbf{1} \cdot \mathbf{X} \cdot \mathbf{A} \mathbf{f} = \mathbf{F} \mathbf{V} \Rightarrow V_1 = \mathbf{F}(\mathbf{V})$ 250 کنیم، منبع معــادل برابر با جمع ولتاژهای دو منبع با قطبهای |<br>|  $\frac{1}{\sqrt{2}}$   $\left| \frac{1}{\sqrt{2}} \right|$   $\left| \frac{1}{\sqrt{2}} \right|$   $\left| \frac{1}{\sqrt{2}} \right|$   $\left| \frac{1}{\sqrt{2}} \right|$   $\left| \frac{1}{\sqrt{2}} \right|$   $\left| \frac{1}{\sqrt{2}} \right|$ 1 2 1 1 − **+**  $$ **A A B B 1 E**  $E_1$  **E**  $E_2$ **+** − **+** − ⇒

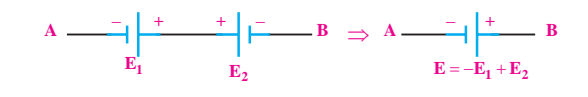

شکل ۸۰–۲

و اگر دو منبع را مطابق شکل 2-81 با یکدیگر سری کنیم، مقــدار ولتاژ منبع معادل از تفاضل ولتــاژ دو منبع با قطب های نشان داده شده در شکل 2-81 به دست می آید.

61 **بخش اول**

فصل دوم

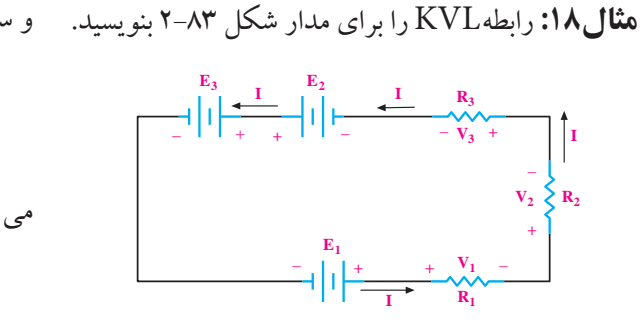

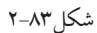

**حل:**

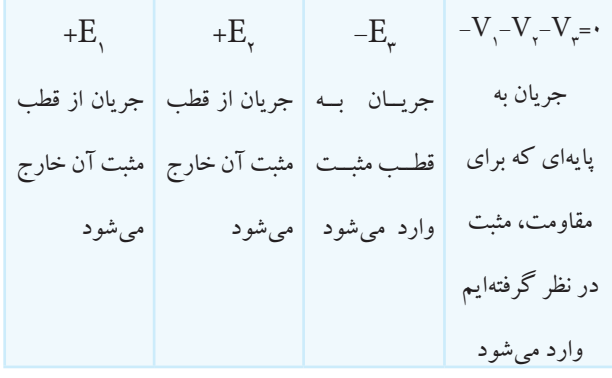

توجه داشته باشــیدکه جهت انتخاب جریان)I )در شروع کار برای حل مسئله اختیاری است. **مثــال:19** در شــکل 2-84 ولتــاژ دو ســر هــر یک از مقاومت های مدار را به دست آورید.

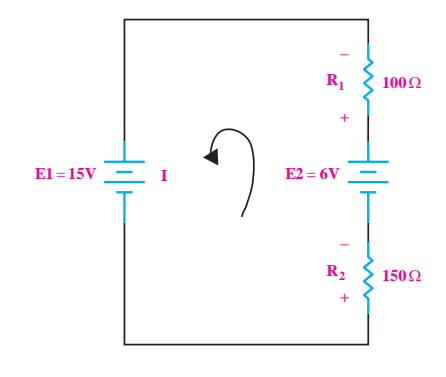

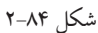

 $\zeta$ فصل دوم  **بخش اول حل:** ابتدا یک جهت جریان دلخواه برای مدار در نظر می گیریم

و سپس رابطه ی KVL را در آن می نویسیم: −+++ = E E VV <sup>2112</sup> 0 مقادیر را در رابطه جایگزین می کنیم و مقدار I را به دست R .I R .I I I I I /AI /A −+ + + = −+ + + = + =− = =− ⇒ =− <sup>−</sup> 1 2 6 15 0 6 15 100 150 0 9 250 9 0 036 0 036 250 E E VV R RRR V VVV V VVV =++ =++ 12 3 12 3 V R .I I I I I I /A I /A = = −− = − = = = ⇒= 1 1 20 12 10 20 0 12 30 0 12 30 12 04 04 30

علامــت منفى نشــان مىدهد كه جهــت اصلى جريان برخالف جهت جریان انتخابی اســت، لــذا جهت جریان باید اصالح شود. ن اس سي) آبا جه ش⊃ −<br>− = =

−−− =

$$
V_{y} = R_{y} I = 1 \cdot V \cdot (1 - \cdot V \cdot \tau \cdot \tau) = -\tau / \tau V
$$

$$
V_{y} = R_{y} I = 10 \cdot \tau \cdot (1 - \cdot V \cdot \tau \cdot \tau) = -\sigma / \tau V
$$

علامــت منفی  $V,$  و  $V,$ به این معنی اســت که قطبهای انتخاب شده ی مثبت)+( و منفی)-( باید معکوس شوند.

**2-7-3 محاسبه ی افت ولتاژ دو سر مقاومت ها در مدار موازی** در مدارهای موازی چون دو سر هر مقاومت مستقیما به دو سر باتری متصل است، بنابراین ولتاژ دو سر همه ی مقاومت ها با هم مساوی است.

 $\mathrm{R}_{\setminus}$ و  $\mathrm{V}_{\mathsf{v}}$  افت ولتاژ دو سر مقاومتهای  $\mathrm{V}_{\mathsf{v}}$ ، و  $\rm R_{_S}$  را در شکل ۸۵–۲ نشان میدهد و ولتمتر  $\rm V_{_S}$  مقدار  $\rm R_{_f}$ ولتاژ دو ســر منبع تغذیه را مشــخص می کند. در مدار موازی تمام این ولتاژها مســاوی هســتند و همــه ی ولت مترها در این شکل یک عدد را نشان می دهند.
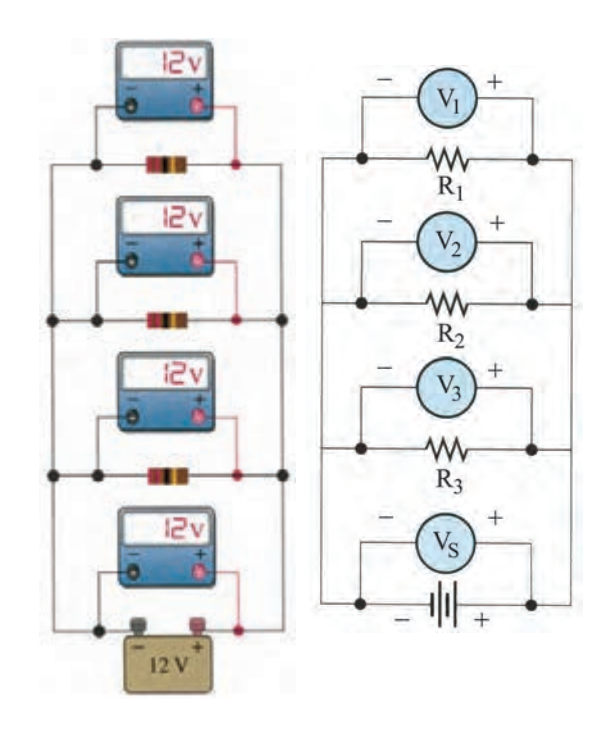

شکل 2-85 مدار با چهار مقاومت موازی بنابراین بــرای مدارهای موازی می توانیــم رابطه ی زیر را

بنویسیم:

یعنی:

 $V_{\gamma} = V_{\gamma} = V_{\gamma} = \dots = V_{S}$  $V_{R1} = V_{R1} = V_{R1} = \dots = V_{S}$ 

<sup>2</sup>R در مدار ،R<sup>1</sup> **مثــال:20** ولتاژ دو ســر مقاومت هــای شکل 2-86 را به دست آورید.

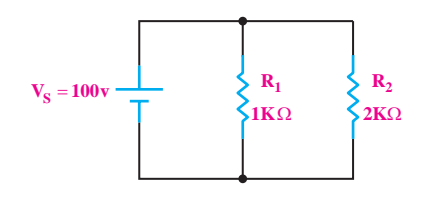

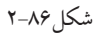

**حل:**

مقاومتهای  $\mathrm{R_{x}}$  . موازی هستند، پس افت ولتاژ دو سر این دو مقاومت با هم برابر و مساوی ولتاژ تغذیه است:  $V_{S} = V_{R1} = V_{R2} = V_{V} + V_{V}$ 

ً همان گونه که قبال نیز اشــاره شــد، برای اندازه گیری افت ولتاژ دو سر مقاومت ها از دستگاه اندازه گیری ولت متر استفاده می شــود. قبل از بــه کارگیری عملــی دســتگاه اندازه گیری ولت متر، آن را مورد بررسی قرار می دهیم.

 **تمرین کالسی 4 :** در مدار شکل 2-87 افت ولتاژ دو سر مقاومتهای R, ،R و  $\mathrm{R}_\mathrm{r}$  را به دست آورید.

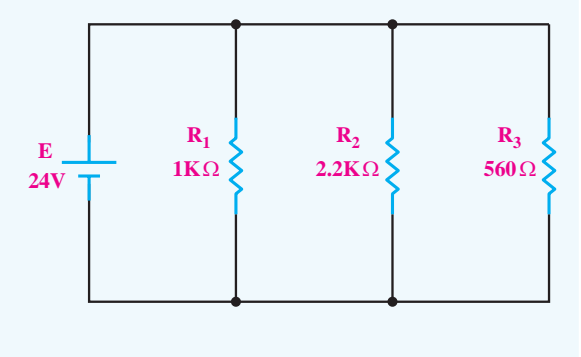

 $Y - \Lambda V$ 

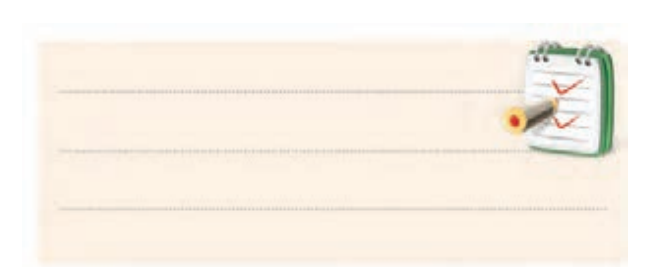

**2-8 منبع تغذیه DC**

## **2-8-1 آشنایی با منبع تغذیه**

منبع تغذیه یک دستگاه الکترونیکی است که ولتاژ موجود (معمولا ولتاژ ۲۲۰ ولت برق شــهر) را دریافت و آن را تبدیل به ولتاژ DC مــورد نیاز برای مدارهــای الکترونیکی می کند. خروجی منبع تغذیه می تواند ثابت یا متغیر باشــد. در صورتی کــه منبع تغذیه دارای ولتــاژ خروجی متغیر باشــد روی پانل دســتگاه، یک وولوم قرار میدهند. با تغییـــر این ولوم می توان ولتاژ خروجی را به مقدار دلخواه تنظیم کرد. در شــکل 2-88

دو نمونه منبع تغذیه آزمایشــگاهی با خروجی متغیر نشان داده شده اســت. خروجی این منابع تغذیهی متغیر ولتاژ DC متغیر است.

در منابع تغذیهای که سیستم حفاظت در مقابل اتصال کوتاه دارند، بــرای تنظیم حداکثر جریان خروجــی، دو ترمینال ولتاژ خروجــی را با یکدیگر اتصــال کوتاه میکنند و بــا تغییر ولوم »Current »مقدار ماکزیمم جریان خروجی منبع تغذیه را تنظیم میکنند، شــکل .2-89 توجه داشتهباشــید هنگام اتصال کوتاه ولتاژ دو سر ترمینال خروجی منبع تغذیه نزدیک به صفر میشود.

بافشــار دادن ایــن کلید صفحه نمایش مقــدار جریــان را  $250$ نشان میدهد. CURRENT U VOLTAGE باتغییــر ایــن ولــوم میتــوان ماکزیمم جریــان خروجی را تنظیم کرد . بــا یــک ســیم رابــط دو ترمینــال خروجی را اتصال کوتاه میکنیم .

 $360$ با این ولوم میتوان CURRENT II VOLTAGE جریــان خروجــی را به میــزان دلخواه تنظیم کرد .

با ایــن ولوم میتوان ولتاژ خروجی را به میــزان دلخواه تنظیم کرد .

شکل2-88 دو نمونه منبع تغذیه آزمایشگاهی بیشــتر منابع تغذیهی آزمایشــگاهی، دارای یک ولتمتر و یک آمپرمتر هســتند تا ولتاژ دو ســر خروجی منبع تغذیه و جریان مصــرف کننده را بدون نیاز به یک ولتمتر و آمپرمتر دیگــر، نشــان دهنــد. از طرفی بــرای محدود کــردن جریان خروجــی در مقابل اتصال کوتاه و یا بــه هر دلیل دیگر، یک ولوم به نام»Current »روی دســتگاه نصب شده است با تنظیم ایــن ولوم میتوان جریان خروجی منبــع تغذیه را به هر مقدار دلخواه تنظیم کرد.

> 64 فصل دوم  **بخش اول**

شکل2-89 نحوهی تنظیم جریان خروجی یک منبع تغذیه صفحهی هر دســتگاه الکترونیکی را پانل آن دســتگاه مینامند.

**2-8-2 دستگاهاندازهگیری ولتاژ یا »ولتمتر«** ولتمتر در دو نوع عقربهای و دیجیتالی ســاخته میشــود. عالئمــی روی این دســتگاهها وجود دارد که نشــاندهندهی تواناییهــای دســتگاه در اندازهگیــری کمیتهای DC ،AC )موج متناوب که بعداً به آن اشاره خواهد شد(، وضعیت باتری

داخلی دســتگاه و مواردی دیگر اســت. این عالئم با توجه به توانایی های دستگاه های مختلف، متفاوت است. ولت متر یکی از حوزه های کار مولتی متر اســت. در مولتی مترهای عقربه ای برای خواندن دقیق ولتاژ، باید به کلید سلکتور اصلی مولتی متر، که ماکزیمم مقدار ولتاژ را روی صفحه ی مدرج نشان می دهد، توجه کنیم و همچنین باید تعداد تقســیمات آن کمیت را روی صفحه ی مدرج در نظر بگیریم.

برای به دســت آوردن مقــدار کمیت ولتــاژ اندازه گیری شــده، ابتدا باید ببینیم که عقربه چند قســمت منحرف شــده است. ســپس تعداد تقسیمات را در ماکزیمم مقدار رنج روی صفحه( بزرگ ترین عدد روی صفحهی مندرج) ضرب کنیم. در نهایت مقدار به دســت آمده را بر تعداد تقسیمات صفحه ی مدرج تقســیم می کنیم. به طور مثال اگر کلید ســلکتور روی 500 ولت قــرار دارد و از طرفی درجه بندی صفحه ی مدرج، 50 قسمت است، ضریب صفحه 10 می شود زیرا:

$$
i = \frac{\Delta \cdot \lambda}{\Delta \cdot \lambda} = \frac{\Delta \cdot \lambda}{\Delta \cdot \lambda} = 1 \cdot \lambda
$$

<sub>.</sub><br>باید این عدد را در ده ضرب کنیم تا مقدار اندازه گیری شــده × 38 50 حال اگر عقربه به اندازه ی 38 قسمت منحرف شده باشد، به دست آید. = 10

$$
\mathsf{TX} \times \frac{\Delta \cdot \mathsf{S}}{\Delta \cdot \mathsf{S}} \quad \frac{\Delta \cdot \mathsf{S}}{\Delta \cdot \mathsf{S}} = \mathsf{TX} \cdot (\mathsf{V})
$$

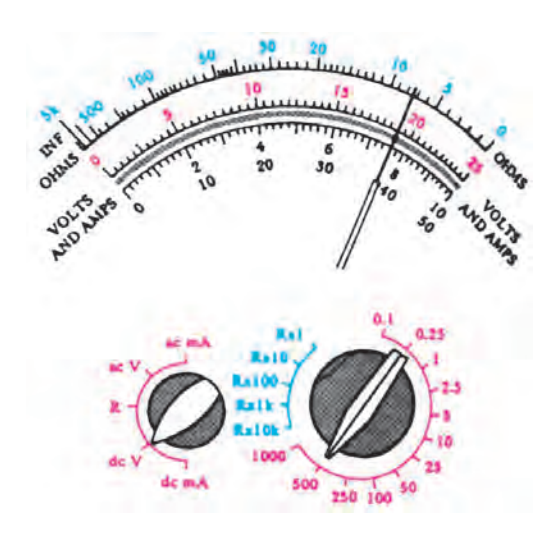

شکل 2-90 صفحه مولتی متر عقربه ای ولت متــر دیجیتالــی نــوع دیگــری از ولت متــر اســت. بزرگ ترین مزیت این دســتگاه، نشــان دادن کمیت به همراه واحد آن به صورت عدد و رقم اســت. به منظور داشتن دقت بیشــتر ، همیشه رنجی را انتخاب می کنیم که تقریبا ارقام روی صفحه ی نمایش بتواند مقدار کمیت را نشان دهد. شکل 2-91 یک نمونه ولت متر آزمایشگاهی را نشان می دهد.

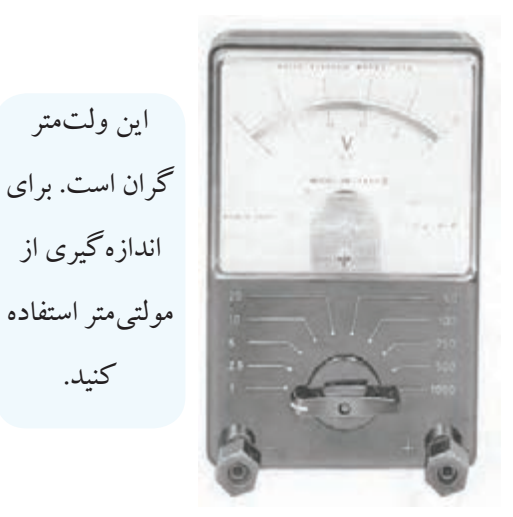

(شکل 2-91 ولتمتر عقربهای

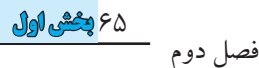

**2-2 آزمایش شمارهی (3)** 

زمان اجرا : 4 ساعت آموزشی **2-9-1 هدف آزمایش :** آشــنایی با منبع تغذیه و اندازه گیری ولتاژها در مدار سری و موازی و تحقیق عملی قانون ولتاژ KVL

**2-9-2 تجهیزات ، ابزار ، قطعات و موارد مورد نیاز :**

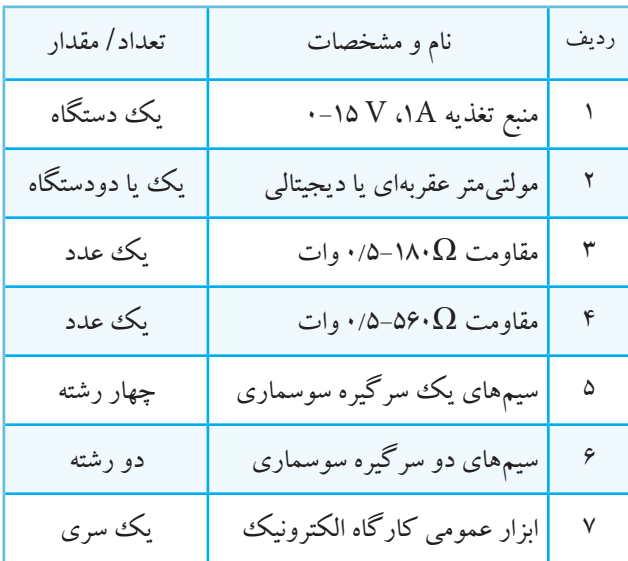

**2-9-3 مراحل اجرای آزمایش : موضوع الف - آشنایی با منبع تغذیه** منبع تغذیه را با احتیاط به برق شهر وصل کنید. مدار شــکل 2-92 را ببندید. حتی اگر منبع تغذیه شما ولت متر داشــت باز هــم ، خروجی آن را حتمــا به ولت متر جداگانه وصل کنید.

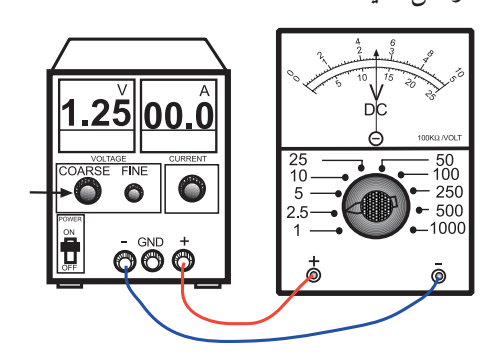

شکل 2-92

 منبع تغذیه را روشن کنید. ســعی کنیــد به کمــک ولت متــر جداگانــه ای که به منبــع تغذیه وصل کرده اید، ولتاژ خروجــی را روی V،1/25 .کنید تنظیم ولت 6/85 V ،5/1 V ،4/5 V ،3/85 V

 هنــگام اندازه گیری ولتاژ، رنج کلید ولت متر را طوری انتخــاب کنید که انحراف عقربه، بیشــترین مقــدار ممکن را داشــته باشــد به عنوان مثال اگر می خواهید ولتاژ 4/5 ولت را اندازه بگیرید رنج ولت متر را روی V5 قرار دهید. بــر روی اکثر منابع تغذیه، عــالوه بر ولوم تنظیم ولتاژ، یــک ولوم دیگر به نام FINE وجود دارد که با تغییر این ولوم می توان ولتاژ خروجی را در حد دهم ولت تنظیم کرد.

**موضوع ب- ولتاژ در مدار سری و قانون KVL** ولتاژ منبع تغذیه را صفر کنید. مداری مطابق شکل 2-93 ببندید.

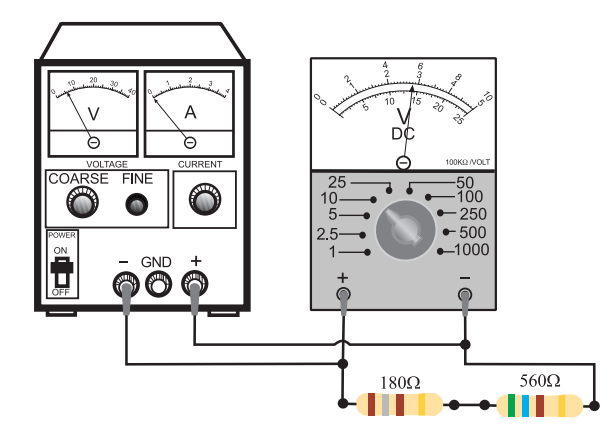

شکل 2-93

 رنج مولتی متر را روی 10 ولت قرار دهید. منبع تغذیه را طوری تنظیم کنید که ولت متری که مانند شکل 2-93 در مدار قرار دارد، مقدار 6 ولت را نشان دهد. ولت متر را یک بار به دو سر مقاومت 180 اهم و یک

۶۶

 **بخش اول**

بار به دو سر مقاومت 560 اهم وصل کنید . مقدار ولتاژ دو سر این مقاومت ها را اندازه بگیرید و یادداشت کنید.

 مقدار ولتاژی را که مولتی متر در هر یک از حالت های زیر نشان می دهد بخوانید و یادداشت کنید:

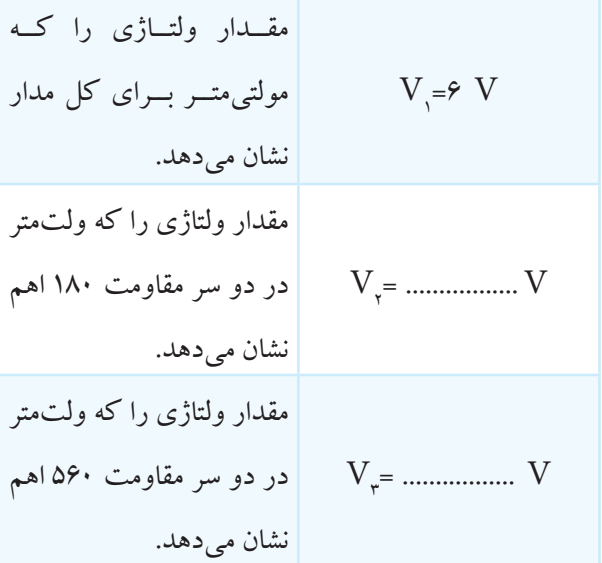

<sup>1</sup>V است؟چرا؟ توضیح =V<sup>2</sup> +V<sup>3</sup> **ســوال:15** آیا مقدار

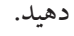

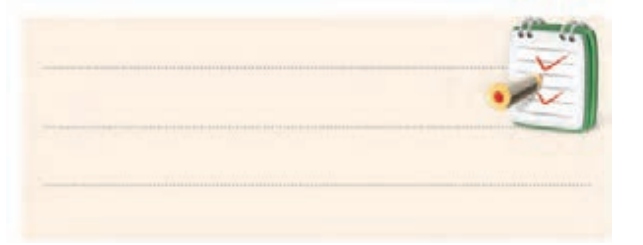

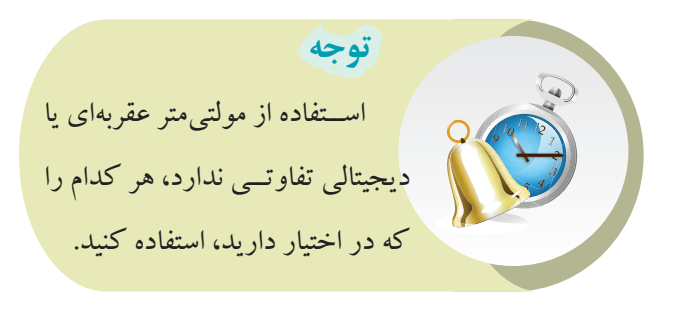

در شــکل 2-93 حــوزه ی کار مولتی متــر را روی 25 ولت قرار دهید. ولتاژ منبع تغذیه را به آرامی زیاد کنید. مولتی متر را به قسمت ورودی مدار وصل کنید. افزایــش ولتاژ منبع تغذیه را تا وقتی که مولتی متر ولتاژ ورودی را 12 ولت نشان می دهد، ادامه دهید. در ایــن حالت ولتاژ دو ســر مقاومتهــای  $\Omega$ ۱۸۰ و $\blacksquare$ که را با مولتی متر اندازه بگیرید و یادداشت کنید. $\Omega$ 

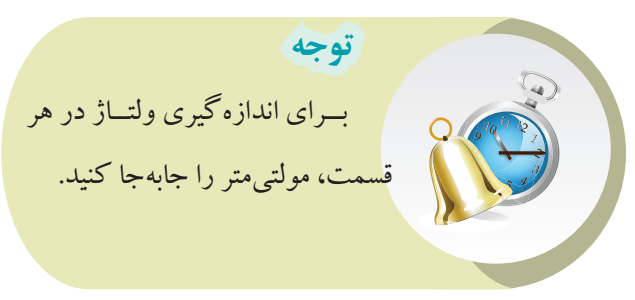

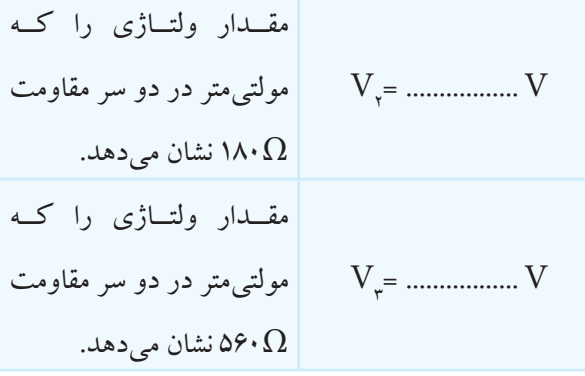

 $\mathcal{V}_\gamma$ ســوال ۱۲: مقادیــر  $\mathrm{V}_\mathrm{e}$  و  $\mathrm{V}_\mathrm{v}$ را بــه ازای  $\mathrm{V}_\mathrm{e}$ =ب ا با یکدیگر مقایســه کنید. چــه نتیجهای می گیرید؟  $\rm V,$ ۱۲ $\rm V$ دقیقا توضیح دهید.

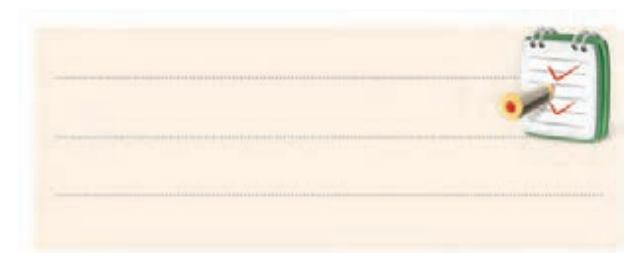

67 **بخش اول**

فصل دوم

**سوال 17 :** آیا می توان نتیجه گرفت که در هر دو مرحله ی تزمایش که انجام شد، رابطهی  $\mathrm{V_{_7}+V_{_7}}$ برقرار است؟ به  $\mathrm{V_{_7}+V_{_7}}$ عبارتی دیگر آیا جمع جبری افت ولتاژها در حلقه ی بسته ی  $V, V, -V_{\gamma} - V_{\gamma} - V_{\gamma}$ توضیح دهید.

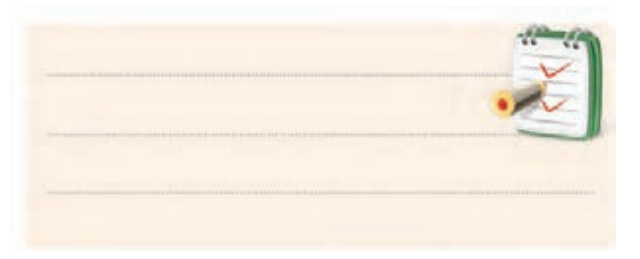

 رنج مولتی متر را روی 10 ولت تنظیم کنید. ولتاژ خروجی منبع تغذیه را روی 6 ولت تنظیم کنید . در ایــن مــدار، اندازه گیری ها توســط یک مولتی متر انجام می شــود . شکل نشــان داده شده مشخص کننده ی حالت های اندازه گیری است. برای هر اندازه گیری باید سیم های رابط مولتی متر را جابه جا کنید.

> **موضوع ج- اندازه گيری ولتاژ دو سر مقاومت ها در مدار موازی**

> > منبع تغذیه را روی صفر ولت بگذارید. مدار را مطابق شکل 2-94 ببندید.

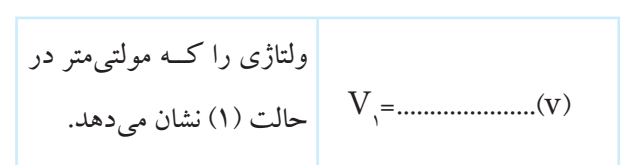

مولتی متر را در حالت )2( در شکل 2-95 قرار دهید و

یادداشت کنید.

مولتی متر در شــکل 2-94 چه عددی را نشان می دهد؟

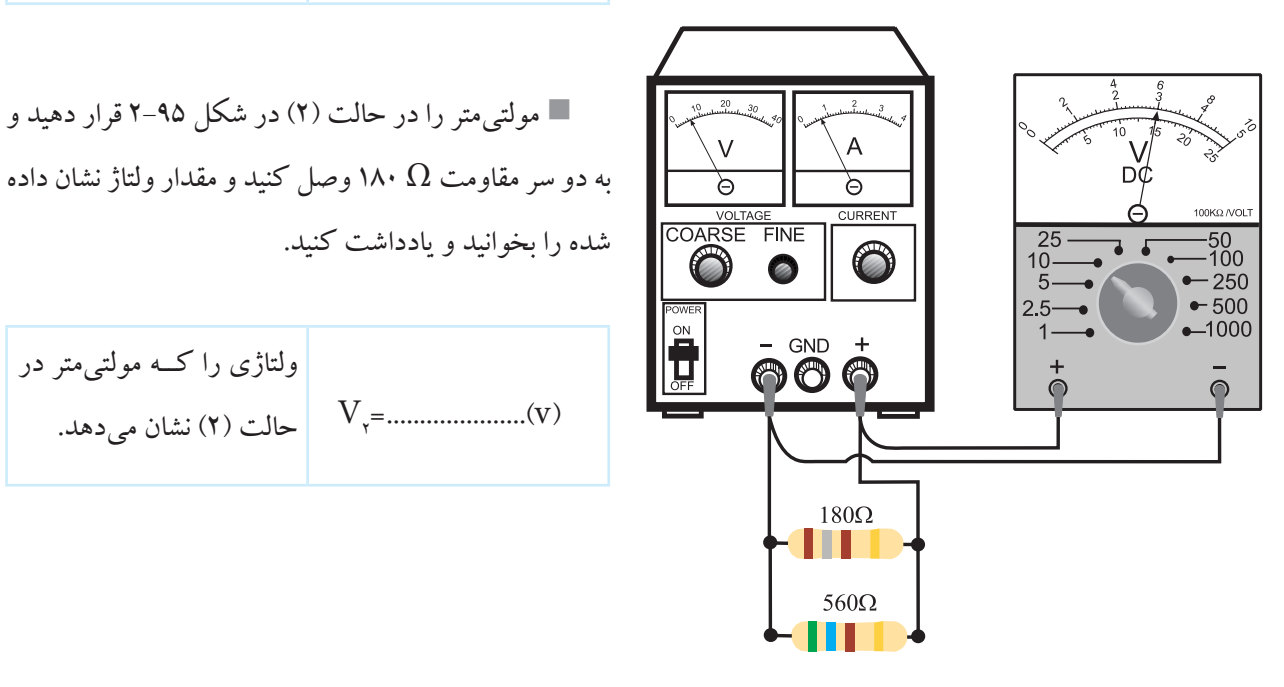

V2 =.....................)v( ولتاژی را کــه مولتی متر در حالت )2( نشان می دهد.

شکل 2-94

68 فصل دوم  **بخش اول**

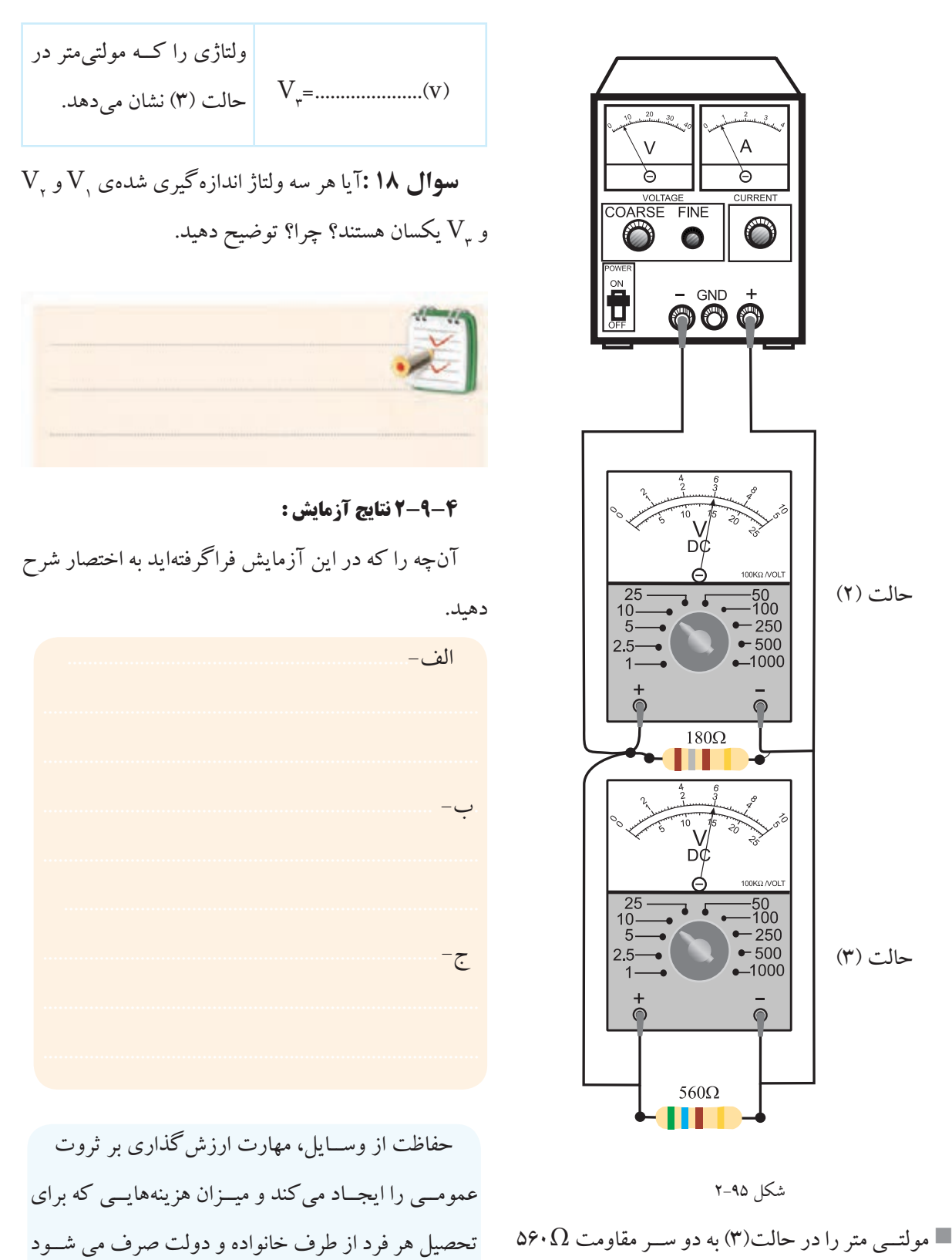

را کاهش می دهد.

اهــم به صــورت موازی وصــل کنیــد و ولتــاژ را بخوانید و یادداشت کنید.

69 **بخش اول** فصل دوم

**2-10 محاسبه ی جریان و توان در مدار سری و مدار موازی**

**2-10-1 محاسبهی جریان و توان در یک مدار سری** 

چون در مدار سری یک مسیر برای عبور جریان الکتریکی وجود دارد در نتیجه جریان عبــوری از تمام مقاومت ها ثابت اســت. مطابق شــکل 2-96 در یک مدار ســری هــر یک از آمپر مترها جریان های مساوی را نشان می دهند.

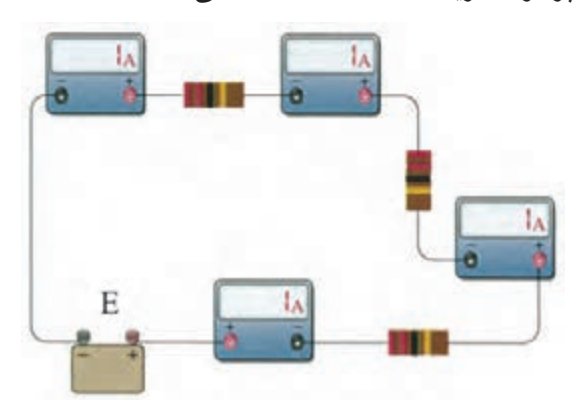

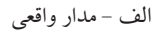

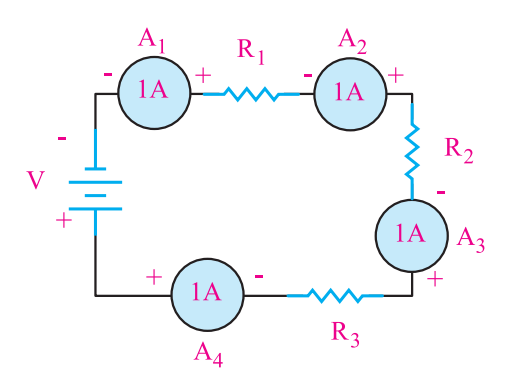

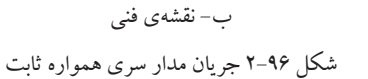

 **نکته :**  $V$ ولتاژ منابع تغذیه $\rm{DC}$  را در مدارها با حروف  $\rm{E}$  یا  $V$ نمایش می دهند.

بــرای جریان در مــدار ســری می توانیم رابطــه ی زیر را

بنویسیم:

$$
\begin{aligned} \mathbf{I}_{\mathrm{A}\mathrm{v}} &= \mathbf{I}_{\mathrm{A}\mathrm{v}} = \mathbf{I}_{\mathrm{A}\mathrm{v}} = \mathbf{I}_{\mathrm{A}\mathrm{v}} = \mathbf{I}_{\mathrm{T}} \\ \mathbf{I}_{\mathrm{R}\mathrm{v}} &= \mathbf{I}_{\mathrm{R}\mathrm{v}} = \mathbf{I}_{\mathrm{R}\mathrm{v}} = \mathbf{I}_{\mathrm{T}} \end{aligned} \quad : \mathbf{I}_{\mathrm{A}\mathrm{v}} \label{eq:1}
$$

ریان کل <mark>د</mark>ر مدار ســری شـ E <u>i je postava predstava predstava predstava predstava predstava predstava predstava predstava predstava predstav</u> u طبق قانون اهم، جریان کل در مدار ســـری شــکل ۹۶–۲ برابر است با:

$$
I_{\rm T} = \frac{E}{R_{\rm T}} = \frac{E}{R_{\rm t} + R_{\rm t} + R_{\rm r}}
$$

ح مستمر را سطح است.<br>مدار و جریان کل مدار چند میلیآمپر است؟<br>-**ال ۲۱:** در شکل ۹۷–۲ جریان هر یک از ما  $\overline{a}$ = × = ⇒=  $\begin{array}{c}\n\downarrow \\
\hline\n\downarrow \\
\hline\n\downarrow\n\end{array}$ شکل ۹۷-۲ محاسبهی جریان در مدار سری  $R_1$  $\mathbb{R}$  $\mathbb{R}$  $2V \frac{\frac{1}{1}}{\frac{1}{1}}$  $\top$  $\mathbb{R}$ = = December = December  $=$ 2  $\mathbf{1}$ T R RRAG REGISTRA DE L'A  $\overline{ }$  $\mathsf{L}$ == =  $\frac{1}{1}$  $\frac{100 Ω}{\sqrt{100} \Omega}$  $\mathbb{R}$ R  $\mathbb{R}$  $\mathbb{Z}$ ⇒ = = = December = December = = =Ω  $\Omega$  $\overline{a}$ T  $\epsilon$  $\tilde{\omega}$ R  $\overline{\phantom{a}}$  matrix  $\overline{\phantom{a}}$ I and  $\mathbb{R}$ E E <sup>I</sup> R RRA REGISTRATION ==== 12 3 **مثال :21** در شکل 2-97 جریان هر یک از مقاومت های  $\sim$  $\frac{1}{2}$  $\frac{1}{2}$  $\frac{1}{\sqrt{2}}$ 12 3 4  $\mathbf{I}$  **R<sub>1</sub>** 1 1000 10  $R_2 \n\begin{cases} 150\,\Omega \end{cases}$ .<br>ئل ۹۷-۲ محاسبهی جریان در مدار سر  $R_3 \geqslant 220 \Omega$  $\mathbb{R}^n$  $\mathbf{1}$ R P  $\mathsf I$  $\frac{1}{2}$ 121 شکل 2-97 محاسبهی جریان در مدار سری **R4 100**Ω **حل:**

مت معادل را به دست میآوریم:  $\mathbb{R}^n$  $\ddot{\cdot}$  $\overline{1}$  =  $\overline{2}$ 2  $121$ 100 مقاومت معادل را به دست می آوریم:

$$
R_{\rm T} = R_{\rm v} + R_{\rm v} + R_{\rm r} + R_{\rm r}
$$
  

$$
R_{\rm T} = 1 \cdot \cdot + 10 \cdot + 11 \cdot \cdot + 11 \cdot \cdot = 00 \cdot \Omega
$$

.<br>ز قانون اهم، حربان مدار را محاسبه  $\tilde{ }$ ون اهم، جريان مدار را محاسب .<br>نانون اهم، جريان مدا / ر تانون المهاجريان مقار را محاملية<br>.  $\overline{1}$  $\frac{1}{2}$  $\sim 1.$ <sup>P</sup> I /A I /A 1 جريان مدار را محاسبه ه با استفاده از قانون اهم، جریان مدار را محاسبه می کنیم:

> $\vee$ فصل دوم  **بخش اول**

از رابطهی P=El است.  
\nدر یک مدار سری، توان کل مصرفی  
\ریر بیا مجموع توانهای مصرفی دو  
\n
$$
P_T = P_1 + P_r
$$

**راه طراول :** ابتلا توان کل را به دست می آوریم:  

$$
P_T = \cdots + \cdots = r \cdots W
$$

 $I = \frac{P_T}{N} = \frac{Y \cdot Y}{N} = \frac{1}{2}$  / 91A  $\Rightarrow$  I =  $\cdot$  / 91A  $\overline{ }$ ی نوان را بر حسب وساز و جریان می نویسیم<br>مسیح سبه  $\overline{P} = I$  $\mathbf{I}$  $V = YY$ R  $\frac{1}{2}$ از  $\overline{P}$  =  $\mathbf{K}_{1}$  $\mathbf{E}$  $P_{\gamma}$  (v)  $V_{\rm eff}$  is a result of  $V_{\rm eff}$  . In the set of  $V_{\rm eff}$ سی میت<br>ا  $=$   $\frac{1}{2}$   $=$   $\frac{1}{2}$   $=$   $\frac{1}{2$  $P_T = I.V$  $\mathbf{V}^{\mathbf{Y}}$  $\mathbf{r}$  $-V_{1}^{\prime}$  $-P_1$  ++ = ⇒= × 22 2 11 0 1  $R = \frac{V_1}{I_2}$ 2 2 رابطهی توان را بر حسب ولتاژ و جریان مینویسیم و جریان مدار را با استفاده از مقادیر توان و ولتاژ محاسبه می کنیم:<br>.  $\overline{1}$ ابتدا مقاومت $\mathrm{P} = \frac{\mathrm{V}^{\mathrm{r}}}{\mathrm{P}}$  :  $P$ 10 0 1 1  $P_1$  1. V  $=\frac{P_{\rm T}}{V}=\frac{V_{\rm T}}{V_{\rm C}}=V/91{\rm A}\Rightarrow I=V/91$ 22.  $\frac{P_T}{V} = \frac{Y \cdot Y}{Y \cdot Y} = (4)A \Rightarrow I = (4)A$ اهمی هر یک از مصرف کنندهها را با استفاده از رابطهی توان<br>اهمی هر یک از مصرف کنندهها را با استفاده از رابطهی توان T R  $=$  I.V R محاسبه می کنیم:  $P_1 =$  $R_1 = \frac{V_1^{\prime}}{R_1} = \frac{(11 \cdot 1)^{3}}{1!} = 111 \Omega$ k نیز با همین روش عمل می  $\frac{T}{V} = \frac{V}{Y} = \frac{V}{V} = (1.4 \text{ m}) \times 10^{-10} \text{ J} = 1.4 \text{ m}$  $=\frac{V^{\prime}}{R}$  $P_1 = \frac{V_1}{R}$ برای مقاومت  $\mathrm{R}_\mathrm{r}$  نیز با همین روش عمل می $>$ نیم: **راه حل دوم:** اســتفاده از رابطه ی :  $R_0 = \frac{V_0^r}{R_0} = \frac{(111)^r}{r}$ R P  $=\frac{V_1^{\prime}}{P_1}$  $=\frac{V_1}{R_1}=\frac{(1+V_1)^2}{2}=111\Omega$  $\beta_1 = \frac{1}{D}$ 1  $^{\prime}$   $(11.)^{\prime}$  $n = \frac{1}{D}$ 1  $\mathcal{U}$ 121  $\mathcal{L}$ حسب ولتاژ و جريان مي<mark>ن</mark>و  $P_{\text{r}}$   $\gamma_{\text{r}}$  $\frac{1}{\sqrt{2}}$ A mA mA **ا حل دوم:** اســتفاده از رابطهى :  $\frac{\checkmark}{\mathrm{P}} = \frac{\mathrm{I}}{\mathrm{P}}$ ابتا مصرف کنندهها را با استفاده از <sub>ا</sub><br>. E  $P_r$   $\gamma \cdot \cdot$   $\gamma$   $\gamma$   $\gamma$   $\gamma$  $\cdot$  =  $\cdot$  =  $\cdot$  $\mathrm{P} = \frac{\mathsf{v}}{\mathsf{v}} \, : \, \underline{\mathsf{v}}$ اســتفاده از رابطه $\mathrm{s}$  :  $V_1^{\prime}$  $\dot{-}$  $\overline{1}$  $\bullet$ وم: اســتفاده از رابطهى :  $\frac{\cdot}{\cdot} = \cdot$ /A I /A  $\mathbf{I}_{\mathcal{A}}$  =  $R_{y}$  =  $2 \times 2 \times 2$ <sub>،</sub> روش عم  $\cdot$ 

$$
R_{\tau} = \frac{V_{\tau}^{\tau}}{P_{\tau}} = \frac{(\pi - \tau)^{\tau}}{\tau - \tau} = \pi \Omega
$$
  
\n
$$
R_{\tau} = R_{\tau} + R_{\tau} = \pi \eta + \pi \Omega
$$
  
\n
$$
R_{\tau} = R_{\tau} + R_{\tau} = \pi \eta + \pi \eta = \pi \eta \Omega
$$

 $\vec{e}$ 

$$
I = I_{R_1} = I_{R_2} = I_{R_1} = \frac{E}{R_T}
$$
  
\n
$$
I = \frac{E}{R_T} = \frac{YY}{\Delta Y} = \frac{1}{2} + \frac{1}{2} = \frac{1}{2} + \frac{1}{2} = \frac{1}{2} + \frac{1}{2} = \frac{1}{2} + \frac{1}{2} = \frac{1}{2} + \frac{1}{2} = \frac{1}{2} = \frac{1}{2}
$$

$$
A = \cdots mA = \cdots TA
$$
  
I = \cdots \cdots = \cdots A \Rightarrow I = \gamma mA

<sup>V</sup> <sup>P</sup> <sup>V</sup> <sup>P</sup> = 2 2 T E E <sup>I</sup> R RRR R <sup>P</sup> <sup>I</sup> = = +++ == = 12 3 4 <sup>200</sup> <sup>0</sup> <sup>220</sup> /A I /A ⇒ = 91 0 91 **مثال :22** در شکل 2-98 دو عدد المپ 110 ولت، 100 وات با هم ســری شــده اند و به ولتاژ 220 ولت اتصال دارند.

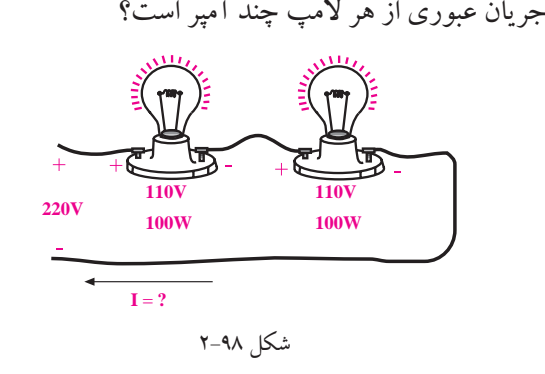

$$
\mathcal{L}^{\text{max}}
$$

**حل:**

<sup>P</sup> I /A I /A V R R <sup>E</sup> I AI A = = = ⇒= = = Ω⇒ = Ω = = = ⇒= 2 2 1 1 1 0 91 0 91 110 11 110 110 6 6 10 T <sup>P</sup> <sup>I</sup> V <sup>P</sup> I /A I /A R R / 0 1 **220V** = = = = ⇒= = = Ω⇒ = Ω 1 2 2 242 100 11 110 110 می توانیم به جای دو عدد المپ، دو عدد مقاومت در نظر بگیریم و به جای مدار عملی شکل 2-98 از نقشه ی فنی مدار شکل 2-99 برای محاسبات استفاده کنیم. **+ 110V** − **100W <sup>+</sup> <sup>+</sup>** <sup>−</sup> **110V 100W R ? <sup>1</sup>** = **R ? <sup>2</sup>** =

$$
I = ?
$$
\n
$$
I = ?
$$
\n
$$
T - 99 \text{ Hz}
$$

1 −

برای حل مســئله سه روش وجود دارد، روش اول استفاده

71 **بخش اول** فصل دوم  $\sim$ = = <sup>+</sup>  $\overline{\phantom{a}}$ 

 $\overline{\phantom{a}}$ 

$$
V_{1} = R_{1} . I = 1 \times 1 / 1 = 1 V
$$
\n
$$
V_{2} = R_{1} . I = 1 \times 1 / 1 = 1 V
$$
\n
$$
I = \frac{V}{R_{1}}
$$

R

.<br>. .

.۰ از قانون منگفتهای کله ۲ <sub>ز</sub>ن مست≈ی تنا ۲۰ × ۲۰ مقد بـــا اســـتفاده از قانون حلقـــهى KVL مقدار ولتـــاژ  $\rm V_{\rm v}$  را محاسبه می کنیم: ن حلقـــهي KVL مقدار V  $\lambda$ ( )  $\ddot{\phantom{0}}$  $2.1$   $\sqrt{2}$ ام

$$
E - V_{1} - V_{2} = 0
$$
\n
$$
V_{1} - V_{2} = 0 \Rightarrow V_{2} = 0
$$
\n
$$
V_{2} = 0
$$
\n
$$
V_{3} = 0
$$
\n
$$
V_{4} = 0
$$

$$
R_{\gamma}
$$
یانهایه از قانون اهم مقدار  $R_{\gamma}$  را به دست می آوریم:  
میدیه

$$
V_r = R_r.I \Rightarrow \theta = R_r \times \theta / \theta
$$

$$
R_r = \frac{\theta}{\theta / \theta} = \theta / \theta \Rightarrow R_r = \theta / \theta \Omega
$$

از سه روش  
\n**۲ –۱۰–۲ معاسبه جریان و توان در مدار موازی**  
\!هم است?  
\nمقدار مقاومتهای هر شاخه تقسيم میشود، زیرا طبق قانون  
\nامم، سے I = 
$$
\frac{V}{R}
$$
 است.  
\در مدار وازی جریانی که از منبع کشیده میشود، بین  
\عناومتها تقسیم میشود. یا به عبارت دیگر داریم:  
مقاومتها تقسیم میشود. یا به عبارت دیگر داریم:

| \n $I = \n\begin{bmatrix}\nI_1 & +I_2 & +I_n \\ I_2 & -I_3 & -I_n\n\end{bmatrix}$ \n | \n $\begin{bmatrix}\nI_2 & -I_3 & -I_2 \\ I_3 & -I_3 & -I_3\n\end{bmatrix}$ \n | \n $\begin{bmatrix}\nI_1 & -I_2 & -I_3 \\ I_2 & -I_3 & -I_3\n\end{bmatrix}$ \n |                                                                                |                                                                                |                                                                                |                                                                                |                                                                                |
|--------------------------------------------------------------------------------------|--------------------------------------------------------------------------------|--------------------------------------------------------------------------------|--------------------------------------------------------------------------------|--------------------------------------------------------------------------------|--------------------------------------------------------------------------------|--------------------------------------------------------------------------------|--------------------------------------------------------------------------------|
| \n $\begin{bmatrix}\nI_1 & -I_2 & -I_3 \\ I_2 & -I_3 & -I_3\n\end{bmatrix}$ \n       | \n $\begin{bmatrix}\nI_1 & -I_2 & -I_3 \\ I_2 & -I_3 & -I_3\n\end{bmatrix}$ \n | \n $\begin{bmatrix}\nI_1 & -I_2 & -I_3 \\ I_2 & -I_3 & -I_3\n\end{bmatrix}$ \n | \n $\begin{bmatrix}\nI_1 & -I_2 & -I_3 \\ I_2 & -I_3 & -I_3\n\end{bmatrix}$ \n | \n $\begin{bmatrix}\nI_1 & -I_2 & -I_3 \\ I_2 & -I_3 & -I_3\n\end{bmatrix}$ \n | \n $\begin{bmatrix}\nI_1 & -I_2 & -I_3 \\ I_2 & -I_3 & -I_3\n\end{bmatrix}$ \n | \n $\begin{bmatrix}\nI_1 & -I_2 & -I_3 \\ I_2 & -I_3 & -I_3\n\end{bmatrix}$ \n | \n $\begin{bmatrix}\nI_1 & -I_2 & -I_3 \\ I_2 & -I_3 & -I_3\n\end{bmatrix}$ \n |

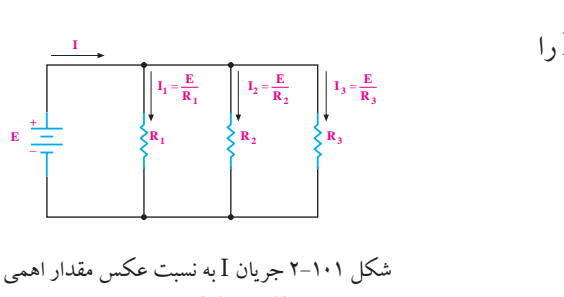

انست عک م میشود.<br>. به ىسبب · سحل ۱-۱-۱ جریان 1 به سبب عحس مقدار اه<br>مقاومتها تقسیم میشود.  $\sim$   $\sim$   $\sim$ مقاومتها تقسيم ميشود. به نسبت عکس  $\frac{3}{2}$  3  $\frac{3}{2}$  3  $\frac{3$ ....<br>أ مقاوم سامل المستطرح المستجد المستجد المستخدر...<br>مقاومتها تقسيم مي شود. مقاومتها تقسيم مىشود. به سبت عحس 2<br>200 م*ق*اومہ ⇒ = شکل 2-101 جریان I به نسبت عکس مقدار اهمی مقاومتها تقسیم میشود.

 $2 \times 2 \times 1$ 

جريان مدار را به دست می اوریم:  

$$
I = \frac{V}{R_T} = \frac{YY}{YfY} = \frac{YY}{YfY} = \frac{1}{1 + \frac{1}{1 +
$$

/ / II / = ⇒= = 2 2 0 1 0 1 10 0 01 **راه حل ســوم:** میدانیم جریان در مدار سری یکسان است : R R RR <sup>V</sup> <sup>I</sup> /A I /A =+=+=Ω ( ) <sup>V</sup> <sup>R</sup> = = =Ω 2 2 110 121 <sup>V</sup> <sup>I</sup> /A I /A =+=+=Ω

با استفاده از رابطهی 
$$
I = I_{\neg} = I_{\neg}
$$
 مقدار I را محاسبه می کنیم:  
\n
$$
I = \frac{P_{\neg}}{V_{\neg}} = \frac{I \cdots}{I \cdot I} = \frac{I \cdot (A \cdot A)}{I \cdot I \cdot I} = \frac{P_{\neg} - I}{I \cdot I \cdot I}
$$
\n64.14

\n65.1

\n66.1

R R R / <sup>×</sup> = = =Ω 1 2 1000 2200 687 5 V V (V) V R .I R / −− =⇒ = = ⇒= × 2 2 12 1 0 11 11 0 1 10 <sup>2</sup>R چند اهم است؟ **مثال:23** در شکل 2-100 مقاومت V V (V) 2 2 11 0 1

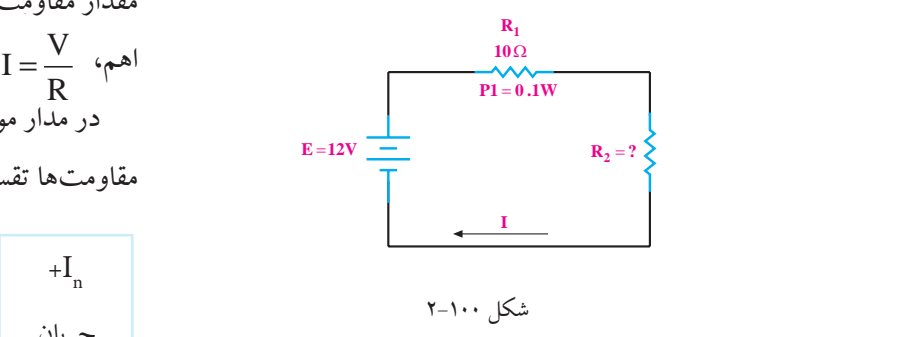

**حل:** 

رابطهی توان را برای, R<sub>می</sub>نویسیم:  
\n
$$
P_{\gamma} = V_{\gamma} I_{\gamma} = R_{\gamma} I^{\gamma}
$$
\n
$$
P_{\gamma} = V_{\gamma} I_{\gamma} = R_{\gamma} I^{\gamma}
$$
\n
$$
P_{\gamma} = V_{\gamma} I_{\gamma} = R_{\gamma} I^{\gamma}
$$
\n
$$
P_{\gamma} = V_{\gamma} I_{\gamma} = \frac{P_{\gamma} I_{\gamma}}{P_{\gamma}}
$$
\n
$$
\text{and so } P_{\gamma} = \frac{P_{\gamma}}{P_{\gamma}} = \frac{P_{\gamma}}{P_{\gamma}}
$$
\n
$$
\text{and so } P_{\gamma} = \frac{P_{\gamma}}{P_{\gamma}} = \frac{P_{\gamma}}{P_{\gamma}}
$$

$$
I = \sqrt{A}
$$
  
 
$$
I = \sqrt{A}
$$

 $Y\gamma$ فصل دوم **بخش اول ۷۲** فصل دوم صل دوم

**مثال:24** در شکل 2-104 جریان 5I چند آمپر است؟

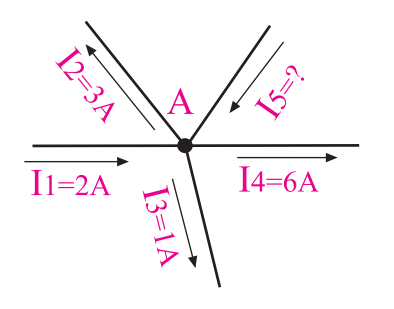

شکل 2-104

**حل:** قانون KCL را در گره A می نویسیم:  $I_{\gamma} - I_{\gamma} - I_{\gamma} - I_{\epsilon} + I_{\delta} = 0$ به جای جریان ها مقدار عددی می گذاریم:  $Y-Y-1-P+I_{\circ}=\cdot$ جریان 5I را به دست می آوریم:  $x-y+1$ <sup>2</sup>  $I_{\circ} = \wedge A$ 

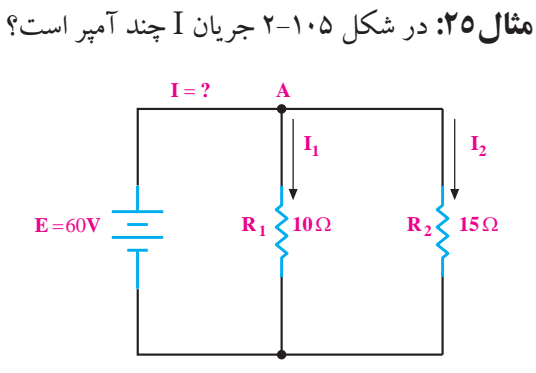

شکل 2-105

**حل:** قانون KCL را در گره A می نویسیم:  $I-I$ <sub> $\gamma$ </sub> $-I$ <sub> $\gamma$ </sub> $\rightarrow$ 

**-2-10-3 قانون جریان کریشهف)KCL)**

طبــق این قانون )KCL )جمع جبــری جریان هایی که در یک مدار الکتریکی به یک نقطه وارد می شــوند برابر با صفر است، یا به معنی دیگر، جمع جریان هایی که به یک نقطه وارد می شــوند برابر جمع جریان هایی اســت که از آن نقطه خارج می شوند، شکل .2-102

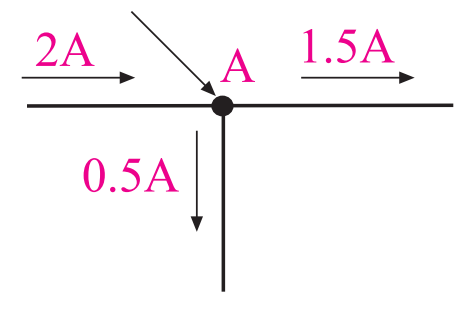

شکل 2-102

در شــکل 2-102 جریانی برابــر 2 آمپر به نقطه ی A وارد می شــودو جریان های ۰/۵ و ۱/۵ آمیــری (A ۵/۰ + A ۱/۵) از آن نقطه خارج می شــود. جریان هــای وارده به نقطه یا گره (NODE) را معمــولا با علامت مثبت(+) و جریانهایی که از نقطه یا گره خارج می شوند با عالمت منفی)-( نشان می دهند. همان طور که در شــکل 2-103 مشاهده می شود، مجموع جریان هــای ورودی به گره A2 و جریان خارج شــده از گره نیز A2 است.

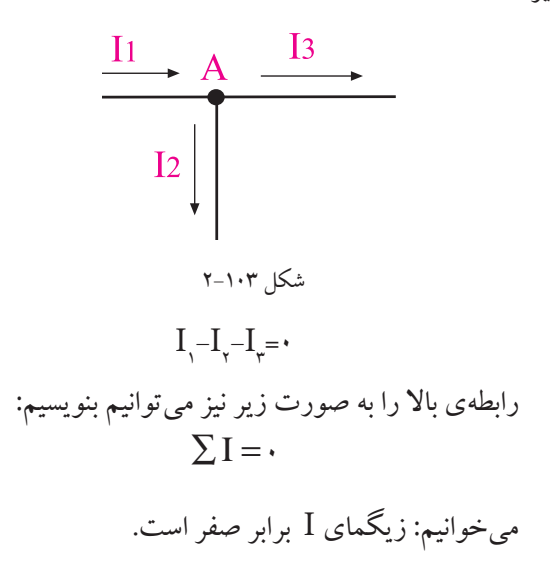

مقدار جریان Ι ε<sub>7</sub> Ι (ا با استفاده از قانون اهم محاس به معاسبه می کنیم:  
\n
$$
I_{\gamma} = \frac{E}{R_{\gamma}} = \frac{\varphi / N\varphi}{\gamma} = \frac{1}{N \cdot \varphi} = \frac{1}{N \cdot \varphi} = \frac{\varphi / N\varphi}{\gamma} = \frac{1}{N \cdot \varphi} = \frac{\varphi / N\varphi}{\gamma} = \frac{1}{N \cdot \varphi} = \frac{1}{N \cdot \varphi} = \frac{1}{N \
$$

$$
I_1 = \nu \cdot mA \frac{\gamma \gamma \cdot \nu}{\gamma \cdot \gamma \cdot \gamma \cdot \gamma \cdot \gamma \cdot \gamma}} = \varepsilon / \text{avg mA}
$$
  
\n
$$
\Rightarrow I_1 = \varepsilon / \text{avg mA}
$$

<sup>=</sup> <sup>+</sup> 1000 2200 ( ) <sup>E</sup> <sup>P</sup> /W P /W = = = ⇒= 2 2 1 1 24 261 8 261 8 I mA / mA = = <sup>+</sup> 10 3 125 1000 22000 <sup>2</sup>I را محاسبه می کنیم: مقدار جریان I / mA = = <sup>+</sup> 10 6 875 1000 22000

$$
I_{\nu} = \nu \cdot mA \frac{\nu \cdot \nu}{\nu \cdot \nu + \nu \nu \cdot \nu} = r / \nu \cdot A
$$
  
\n
$$
\Rightarrow I_{\nu} = r / \nu \cdot A
$$
  
\n
$$
\Rightarrow I_{\nu} = \nu / \nu \cdot A
$$

R / <sup>E</sup> <sup>P</sup> /W P /W R R <sup>R</sup> I I R R = = = ⇒= <sup>=</sup> <sup>+</sup> + 2 2 2 3 3 1 2 1 2 2 1 3 3 122 5 122 5 R / <sup>R</sup> I I R R <sup>R</sup> I I R R = = = ⇒= <sup>=</sup> <sup>+</sup> = + 3 2 1 2 3 1 2 1 4 7 R R I mA / mA I / mA <sup>=</sup> <sup>+</sup> = = <sup>+</sup> 1 2 10 6 875 1000 2200 6 875 mA / mAI / mA <sup>E</sup> <sup>P</sup> /W P /W <sup>=</sup> <sup>+</sup> = = = ⇒= 1 1 261 8 261 8 <sup>=</sup> <sup>+</sup> 3 125 2 2 3 125 1000 2200 3 125 <sup>R</sup> I I R R I mA / mA I / mA <sup>=</sup> <sup>+</sup> = = <sup>+</sup> 1 1 2 1 2 10 6 875 1000 2200 6 875 mA / mA 1000 1000 2200 شکل 2-107**مثال:27** توان تلف شده در هر مقاومت شکل 2-107 و توان مصرفی کل مدار چند وات است؟ **<sup>E</sup> R3 4.7**Ω **R2 3.3**Ω **R1 V24 2.2**Ω

$$
E = \frac{I = 10mA \quad A}{R_1} \qquad R_2 \geq 2.2K\Omega
$$
\n
$$
T - 1.9 \qquad J = 2.2K\Omega
$$

 $\mathbf{I}$ 

۲

 $\mathcal{L}$ 

 $\sqrt{2}$ 

۸۲ فرار

 $\frac{\epsilon}{\sqrt{2}} = \epsilon A \Rightarrow I_{1} = \epsilon$ 

 $=\frac{1}{\lambda} = \mathfrak{r} A \Rightarrow I_{1} =$ 

 $\frac{\epsilon}{\lambda} = \epsilon A \Rightarrow I = \epsilon$ 

 $\text{KCL}$  : المرير با الحدد رابطه ي

 $_+$ رابطةی للب

 $I - \cdots = \cdot \implies I = \cdots A$ 

ار، با استعمالا

می کنیم:

<sup>E</sup> <sup>P</sup> /W P /W R / <sup>E</sup> <sup>P</sup> /W P /W = = = ⇒= 2 2 261 8 261 8 2 2 **راه حل اول:** R، مقدار RT را محاسبه می کنیم: 2 R و 1 با توجه به مقادیر <sup>E</sup> <sup>I</sup> = AI A = = ⇒= 60 4 4 <sup>E</sup> <sup>P</sup> /W P /W

$$
R_{\mathrm{T}} = \frac{R_{\mathrm{y}}R_{\mathrm{y}}}{R_{\mathrm{y}} + R_{\mathrm{y}}} = \frac{1 \cdots \times \mathrm{YY} \cdot \mathrm{Y}}{1 \cdots + \mathrm{YY} \cdot \mathrm{Y}} = 8 \mathrm{AY} / \Delta \Omega
$$

ولتاژ E را محاسبه می کنیم:  
\n
$$
E = \frac{\partial x}{\partial x} - E = \frac{\partial x}{\partial x}
$$
  
\n $\frac{1}{2}$  توجه بـه این که مـدار موازی است و ولتاژ دو سـر  
\n $\frac{Vf}{\partial x}$  فصل دوم

 **بخش اول**

 **نکتــه 2 :** در مدارهــای الکتریکــی و الکترونیکی آمپرمتر به صورت ســری با مقاومت و سایر قطعات قرار می گیرد.

## **2-11 دستگاه اندازه گیری جریان »میلی آمپرمتر«**

برای اندازه گیری جریان، ابتدا کلید ســلکتور اصلی را در حالت DC قرار می دهیم، اگر حدود جریان مورد اندازه گیری ً از قبل مشــخص باشد، رنج مناســب را انتخاب می کنیم. مثال اگر جریان مورد اندازه گیری حدود mA 2 باشــد، رنج را در حالت mA 3 یا mA 5 قرار می دهیم و مقدار جریان را اندازه می گیریم. چنان چه مقدار تقریبی جریان از قبل مشخص نباشد، ابتدا رنج میلی آمپرمتر را در بیش ترین مقدار خود می گذاریم و به تدریــج مقدار رنج را کم تر می کنیم تا انحراف عقربه در حد مناسب باشد.

هنگام تغییـــر رنج آمپرمتر، حتمـــا آمپرمتر را از مدار جدا کنید.

هــر آمپرمتر مقــداری مقاومت داخلــی دارد که به علت وجود مقاومت، ممکن اســت مقدار جریان اندازه گیری شده در دو رنج مختلف، تفاوت داشته باشد.

انتخاب رنج مناسب در اندازه گیری جریان از اهمیت ویژه ای برخوردار است.

ً به اندازه گیری جریان در مولتی مترهای دیجیتالی، معموال صورت اتوماتیک نیســت. در هنگام اندازه گیری جریان باید تغییر رنج)حوزه ی کار( به صورت دســتی انجام شــود. برای اندازه گیــری جریان در این دســتگاه ها، ابتدا ســلکتور را در

**حل:**  بــا اســـتفاده از رابطــهى مقـــدار تــوان را در هــر يكـُ از<br>. مقاومت ها محاسبه می کنیم:

$$
P_{v} = \frac{E^{r}}{R_{v}} = \frac{(\tau \tau)^{r}}{\tau / \tau} = \tau \rho / \Delta W \Rightarrow P_{v} = \tau \rho / \Delta W
$$
  

$$
P_{v} = \frac{E^{r}}{R_{v}} = \frac{(\tau \tau)^{r}}{\tau / \tau} = \tau \rho / \Delta W \Rightarrow P_{v} = \tau \rho / \Delta W
$$
  

$$
P_{r} = \frac{E^{r}}{R_{r}} = \frac{(\tau \tau)^{r}}{\tau / \nu} = \tau \rho / \Delta W \Rightarrow P_{r} = \tau \rho / \Delta W
$$

توان کل برابر است با مجموع توانهای مصرفی در هر  
\n
$$
P_T = P_1 + P_2 + P_1
$$
\n
$$
P_T = \frac{P_1 + P_2 + P_1}{P_1} = \frac{P_1 + P_2 + P_1}{P_1} = \frac{P_1 + P_2 + P_1}{P_1} = \frac{P_1 + P_2 + P_1}{P_1} = \frac{P_1 + P_2 + P_2}{P_1} = \frac{P_1 + P_2}{P_1} = \frac{P_1 + P_2}{P_1
$$

وات است؟

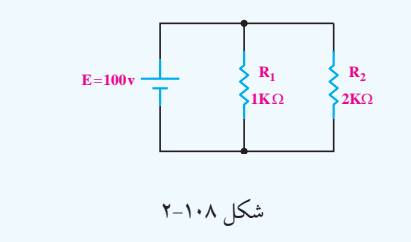

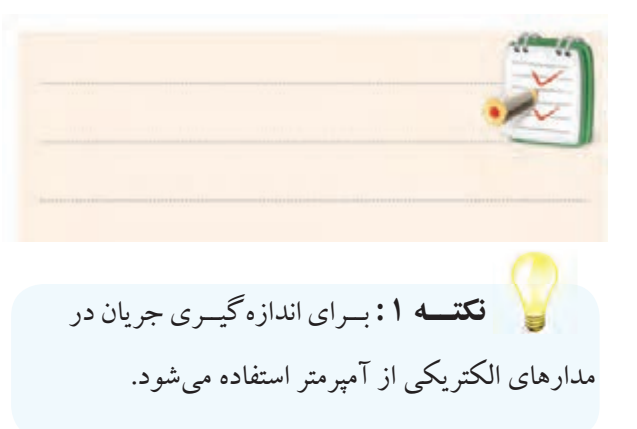

مقدار ماکزیمــم قرار دهید. اگر مقدار جریان توســط تمامی ارقام صفحهی نمایش نشان داده نشد، مولتیمتر را از مدار جدا کنید سپس رنج مولتیمتر را به تدریج کم کنید.

درضمــن در بســیاری از مولتیمترها، ترمینــال جریان از ترمینال ولتاژ جدا اســت. در این دســتگاهها باید جریان را به ترمینال mA و com اعمال کرد.

اگر حدود جریان مورد اندازهگیری از قبل مشــخص باشد، رنج مناســب را انتخاب کنید. چنانچه مقدار تقریبی جریــان از قبل مشــخص نبــود، ابتــدا رنج آمپرمتــر را در بیشترین مقدار خود قراردهید.

در شــکل ۱۰۹-۲ یک نمونه میلیآمپرمتر مالتی رنج با ۱۰ رنج مختلف نشان داده شده است.

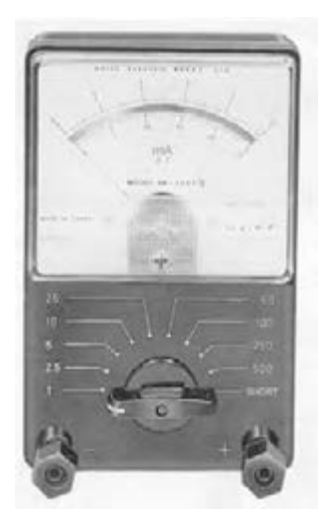

شکل 2-109 یک نمونه میلیآمپرمتر آزمایشگاهی این نمونه میلیآمپرمتر آزمایشــگاهی اســت و گران قیمت است. برای اندازهگیری از مولتیمتر استفاده کنید.

**2-12 آزمایش شمارهی )3(** زمان اجرا: 4 ساعت آموزشی

**2-12-1 هدف آزمایش:**

اندازهگیری جریان در مدارهای ســری و موازی و تحقیق عملی قانون KCL، تأثیر تغییر ولتاژ روی مقاومت VDR

**2-12-2 تجهیزات ، ابزار، قطعات و مواد مورد نیاز :**

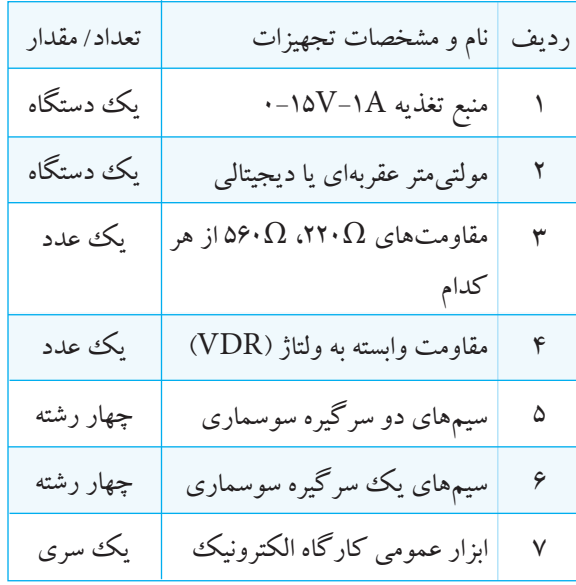

**2-12-3 مراحل اجرای آزمایش**

**موضــوع الف- اندازه گیــری جریان در مدار** 

**سری**

 ولتاژ منبع تغذیه را صفر کنید. مداری مطابق شکل 2-110 را روی بردبرد ببندید.

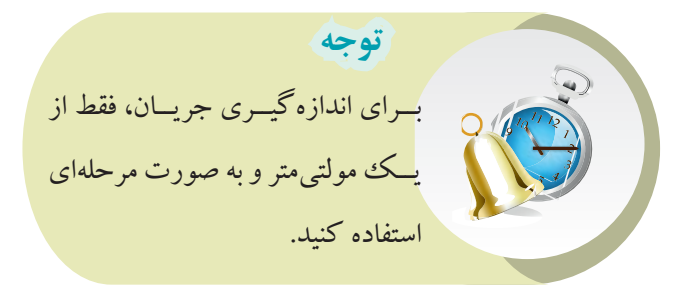

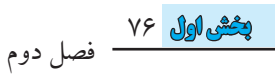

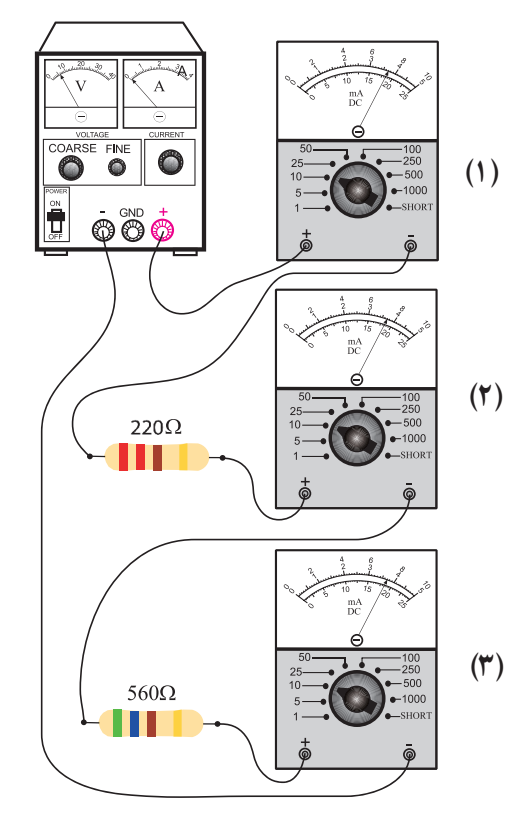

شکل 110ـ2

 رنج میلی آمپر متر را روی mA10 بگذارید. منبع تغذیه را روی 6 ولت تنظیم کنید. جریانی که میلی آمپرمتر در حالت های مختلف نشــان می دهند را بخوانید و یادداشت کنید.

m...  
\n
$$
I_{\nu} = I_{\nu} = \dots
$$
\n
$$
I_{\nu} = \dots
$$
\n
$$
I_{\nu} = \dots
$$
\n
$$
I_{\nu} = \dots
$$
\n
$$
I_{\nu} = \dots
$$
\n
$$
I_{\nu} = \dots
$$
\n
$$
I_{\nu} = \dots
$$
\n
$$
I_{\nu} = \dots
$$
\n
$$
I_{\nu} = \dots
$$
\n
$$
I_{\nu} = \dots
$$
\n
$$
I_{\nu} = \dots
$$
\n
$$
I_{\nu} = \dots
$$
\n
$$
I_{\nu} = \dots
$$
\n
$$
I_{\nu} = \dots
$$
\n
$$
I_{\nu} = \dots
$$
\n
$$
I_{\nu} = \dots
$$

**سوال 19 :** آیــا هر ســه جریان یکسان هســتند ؟ چرا ؟ توضیح دهید؟

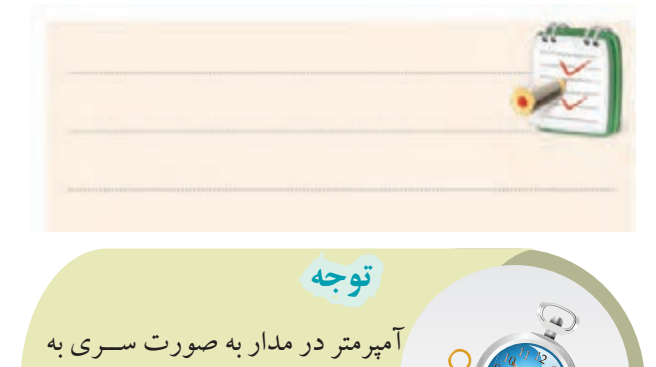

قطعات وصل می شود.

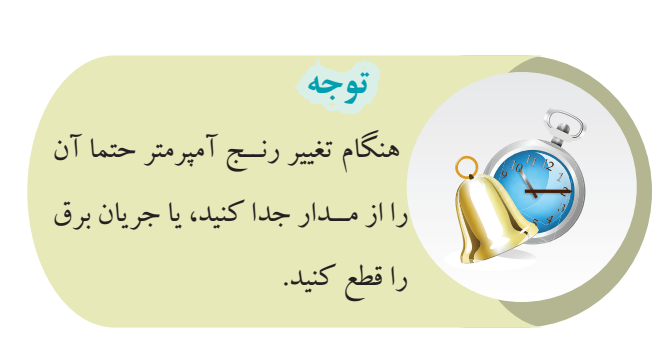

**موضــوع ب- تحقيــق روی قانــون KCL و اندازه گيری جریان در مدار موازی** ولتاژ منبع تغذیه را صفر کنید. مداری مطابق شکل 2-111 ببندید. میلی آمپــر متر را ابتدا مطابق شــکل 2-111به صورت سری به ورودی منبع تغذیه ی حالت )1( اتصال دهید و مقدار جریان مدار را اندازه گیری و یادداشت کنید. Iکل= I<sup>1</sup> = ............... mA

77 **بخش اول** فصل دوم

طبق شکل 2-111 )حالت3( میلی آمپرمتر را به طور سری بــه مقاومت Ω 560 وصــل کنید و جریــان را اندازه گیری و یادداشت کنید. I3 = ............... mA رنج میلی آمپرمتر حالت )1( را روی mA 50 قرار دهید. ولتــاژ خروجــی منبــع تغذیــه را روی 5 ولــت تنظیم کنید. مقادیری که میلی آمپر متر نشــان می دهند را بخوانید و یادداشت کنید. mA ............... = جریانی که میلی آمپر متر در 1I =کلI حالت )1( نشان می دهد. mA ........................ = جریانی که میلی آمپر متر در 2I حالت )2( نشان می دهد. mA ........................ = جریانی که میلی آمپر متر در 3I حالت )3( نشان می دهد. I1 =I2 +I3 **سؤال 20 :**با توجه به نتایج آزمایش باال، رابطة تأیید می شود؟چرا؟ توضیح دهید. **( )**1 **( )** 2 **توجه**  در هــر مرحلــه کــه مولتی متــر )میلی آمپرمتــر( را از مــدار جــدا می کنیــد، محــل اتصال دو ســیم مولتــی متر را با یک قطعه ســیم، اتصال کوتاه کنید.

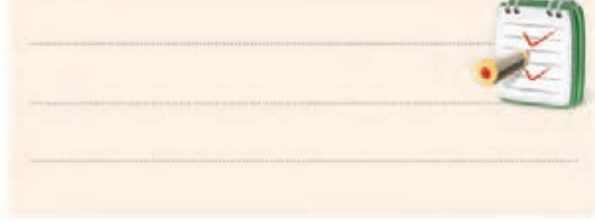

 طبق شــکل 2-111 )حالت 2(، میلی آمپرمتر را به طور سری به مقاومت Ω 220 وصل کنید و جریان را اندازه گیری و یادداشت کنید.  $I_{\gamma} =$  ................ mA شکل 111ـ2

 $560\Omega$ Ш

 ولتاژ منبع تغذیه را کمــی کم کنید تا میلی آمپرمتر در حالت )1( جریان mA 10 را نشان دهد.  $\Omega$  جریان هـای مقاومت  $\Omega$  211( حالــت ۲) و  $\Omega$  66۰ را $\P$ )حالت3( اندازه بگیرید و یادداشت کنید.

> Y V فصل دوم  **بخش اول**

 $(r)$ 

 $-1000$ <br> $-$ SHOR

 $\bar{\mathbf{Q}}$ 

7 - 1 = 
$$
-\frac{1}{3}
$$
 جریانی که میلی آمپرمتر در حالت (1) نشان میدهد.  
حالت نشان میدهد.  
4 - 1 - جریانی که میلی آمپرمتر در حالت (1) نشان میدهد.  
حالت (1) نشان میدهد.  
حالت (۳) نشان میدهد.  
حالت (۳) نشان میدهد.

<sup>1</sup>I( قانون KCL )با - I2 -I3 **ســوال 21 :** آیا رابطهی 0= <sup>R</sup> I I توجه به مقادیر به دســتآمده در مدار شــکل 2-111 صادق 1 2 است؟ توضیح دهید.<br>است؟ توضیح دهید. ـوال ۲:۲۱ I mA / mA يوجه است؟ تو ا

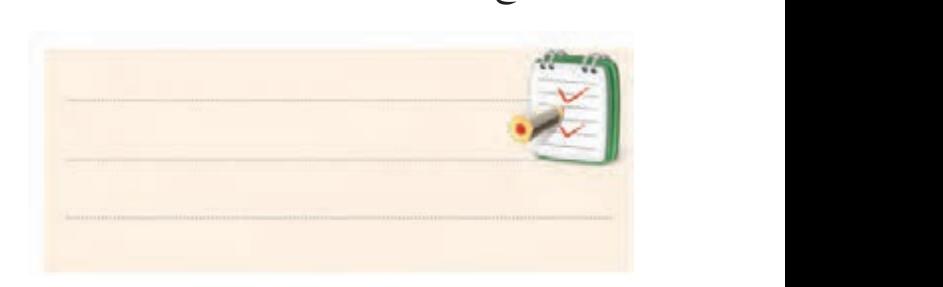

**ســوال 22 :** آیا رابطهی تقســیم جریان به دو شــاخهی R / موازی در مدار شکل ۱۱۱–۲ صادق است؟توضیح دهید. <sup>E</sup> <sup>P</sup> /W P /W R /  $\tau$  . We can be a set of  $\tau$ ازی در م*د*ا

$$
\left[I_{\mathbf{v}} = I, \frac{R_{\mathbf{v}}}{R_{\mathbf{v}} + R_{\mathbf{v}}} \right]
$$

$$
I_{\mathbf{v}} = I, \frac{R_{\mathbf{v}}}{R_{\mathbf{v}} + R_{\mathbf{v}}}
$$

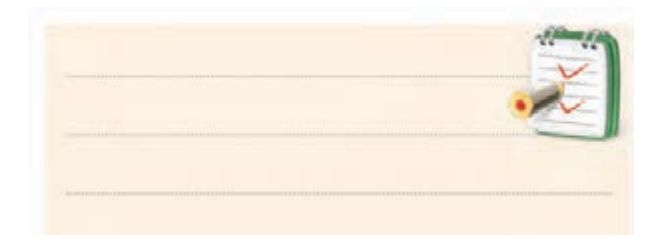

**موضوع ج- بررســی اثر تغییــرات ولتاژ روی مقاومت اهمی وابسته به ولتاژ)VDR)**

در صورت موجود بودن مقاومت VDR و نیز دسترسی به منبع ولتاژ Dc با رنج باال، این آزمایش را میتوانید انجام دهید.

**V V VDR A** مقدار ولتاژ ورودی منبع تغذیه را روی 30 ولت تنظیم کنید. مدار شکل 2-112 را روی بردبرد ببندید. منبع تغذیه

$$
\gamma_{-111}
$$

**ســـوال ۲۲:** آیا رابطهی تقســیم جریان به دو شــاخهی مـــولس کنید و ولتاژ دو سر آن را اندازه بگیرید و یادداشت کنید. یک ولتمتر به طور موازی به دو سر مقاومت VDR VVDR= .............................. (V) بــا تغییــر ولتاژ منبــع تغذیه مطابق جــدول زیر، در هر مرحله مقدار ولتاژ دو سر مقاومت و نیز جریان عبوری از مدار را اندازه بگیرید و در جدول 2-5 یادداشت کنید.

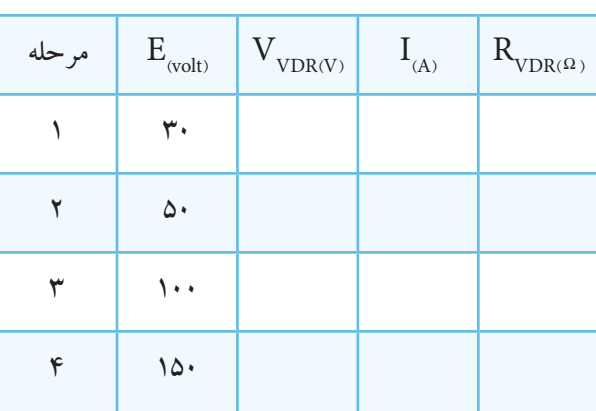

جدول 2-5

79 **بخش اول**

فصل دوم

 $\text{VDR}$  با اســتفاده از رابطه $\text{N} = \frac{\text{V}}{\text{I}}$  مقدار مقاومت  $\blacksquare$ را در هر مرحله محاسبه کنید و در جدول 2-5 بنویسید. **ســوال 23 :** مقادیری را که بــرای مقاومت VDR در هر مرحله به دســت آورده اید، مقایسه کنید و درباره ی نتیجه توضیح دهید.

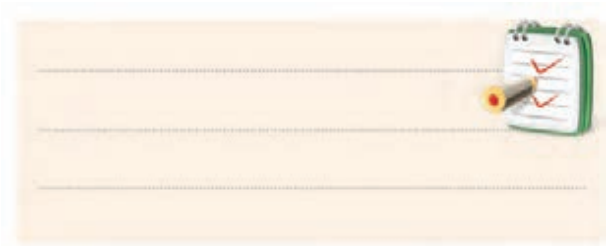

### **2-12-4 نتایج آزمایش:**

آن چه را که در این آزمایش فرا گرفته اید به اختصار شرح دهید.

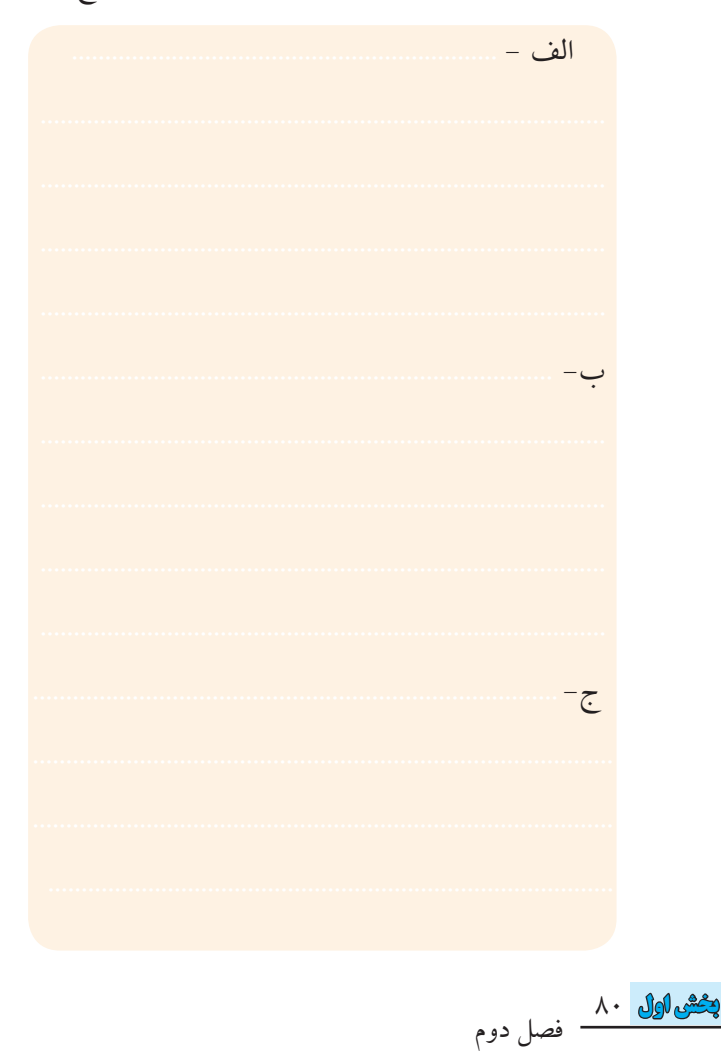

## **2-13 پیل ها و باتری ها**

پیل وسیله ای است که انرژی را به صورت انرژی شیمیایی ذخیــره و هنگام تحویل بــه مصرف کننــده، آن را به انرژی الکتریکی تبدیل می کند. از اتصال چند پیل الکتروشــیمیایی، یک باتری تشــکیل می شود. در بین عامه به اشتباه از اصطالح باتری به جای پیل استفاده می شود.

**2-13-1 انواع پیل** 

در یک تقسیم بندی کلی می توان پیل ها را به دو دسته اولیه و ثانویه تقسیم کرد.

پیل های اولیه پیل هایی هستند که قابل شارژ مجدد نیستند و پــس از اتمام عمر مفید، باید آن ها را دور انداخت. از پیل های اولیه که به صورت پیل یا باتری ســاخته می شود می توان انواع باتری های ساعت مچی یا باتری های چراغ قوه را نام برد.

پیل های ثانویه پیل های قابل شــارژ هســتند. پس از خالی شدن، مجددا می توان آن ها را با جریان DC شارژ کرد.

پیل هــای ثانویه را به صــورت باتری می ســازند. از انواع باتری های ثانویه می توان به باتری خودرو اشــاره کرد که در انواع مختلف ساخته می شود.

### **2-13-2 پیل های اولیه**

پیل های اولیه در صنعــت اصطالحا تحت عنوان »پیل های خشک» معروف هستند. و مهم ترین آنها به شرح زیر است:

## **الف: پیل روی- کربن**

پیــل روی- کربــن یکی از رایــج ترین پیل هــا و از انواع پیل اولیه و غیر قابل شــارژ است. این پیل ها که در اندازه های قلمی، متوســط و بزرگ با کاربردهای گوناگــون تولید و به بازار عرضه می شــود. ولتاژ پیل روی- کربن 1/5 ولت است و به ابعاد پیل بستگی ندارد. به پیل روی- کربن پیل لکالنشه نیز

می گویند. شــکل 2-113 نمونه هایی از پیل های روی- کربن را نشان می دهد.

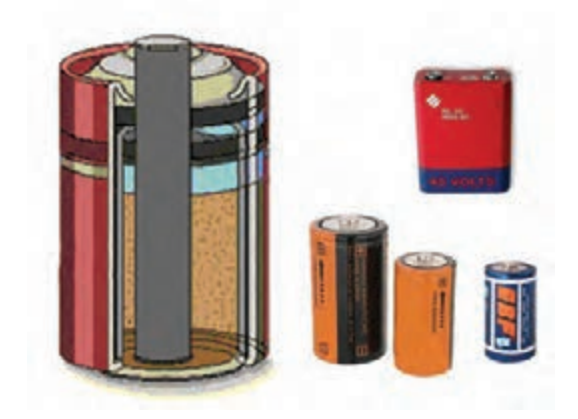

شکل 2-113 پیلهای روی - کربن

در بازار به این نوع پیل ها به غلط باتری می گویند.

### **ب: پیل قلیایی )آلکالین(**

ولتاژ پیل قلیایی مانند پیل روی- کربن 1/5 ولت اســت. با ابعاد مشابه، پیل قلیایی می تواند گنجایش جریانی دو تا پنج برابر پیل روی- کربن را داشته باشد. همچنین در اثر کشیدن جریان، ولتاژ پیل قلیایی افت کم تری نســبت به پیل روی- کربن دارد) زیــرا مقاومت داخلی کوچک تری دارد(. بنابراین در جایی که جریان بیشــتر، همراه با عمر بیش تر، مورد نظر باشد می توان از باتری قلیایی به جای باتری روی- کربن اســتفاده کرد. شــکل 2-114 چند نمونه از باتری قلیایی را نشان می دهد.

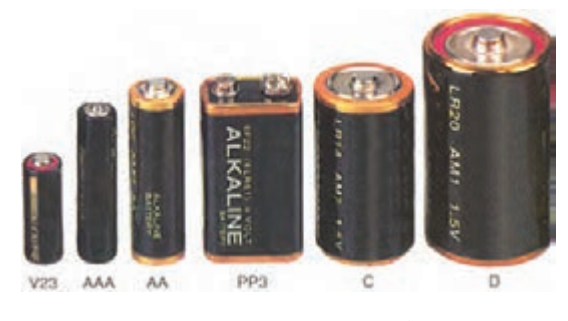

شکل 2-114 چند نمونه پیل قلیایی

#### **ج: پیل های لیتیوم)Lithium)**

نوع دیگری از پیل های یک بــار مصرف، پیل های لیتیوم هســتند که اخیرا نوع قابل شارژ آن نیز ســاخته شده است. از ویژگی این نوع پیل ها، ولتــاژ خروجی زیاد)2/9 تا 3/7 ولت بسـتگی به الکترولیت آن)، طول عمر زیاد(۵ تا ۷ سال)، وزن کم و حجم کم آن است. از این رو از این باتری در ساعت های مچی و کاربردهای ویژه ی مشــابه اســتفاده می شــود. شــکل 2-115 نمونه هایی از انواع پیل و باتری لیتیوم را نشان می دهد.

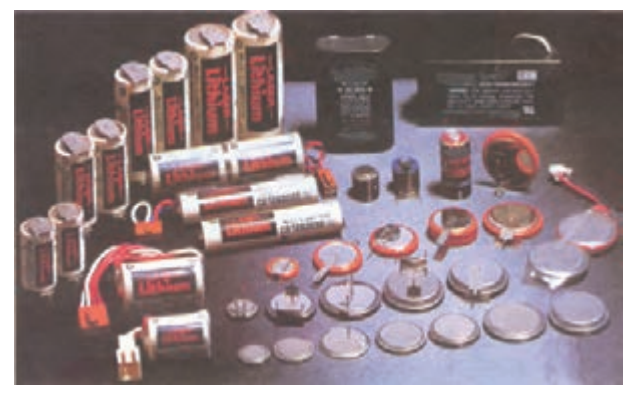

شکل2-115 انواع پیل و باتری لیتیوم پیل های لیتیوم را به صورت باتری نیز می سازند .

#### **د: پیل اکسید نقره**

این نوع پیل از تولیدات دهه ی اخیر است که ولتاژی برابر 1/5 ولت دارد. پیل اکســید نقره در ابعاد بسیار کوچک تولید می شــود، به همین جهت در ســاعت های مچی یا دستگاه های مشــابه کوچک کــه با باتــری 1/5 ولــت کار می کنند مورد استفاده قرار می گیرند.

پیل های اکسید نقره در وسایل الکترونیک با ابعاد کوچک مانند ماشین حساب جیبی نیز کاربرد دارد. شکل 2-116 شکل ظاهری چند نمونه پیل و ساختمان داخل آن را نشان می دهد.

81 **بخش اول**

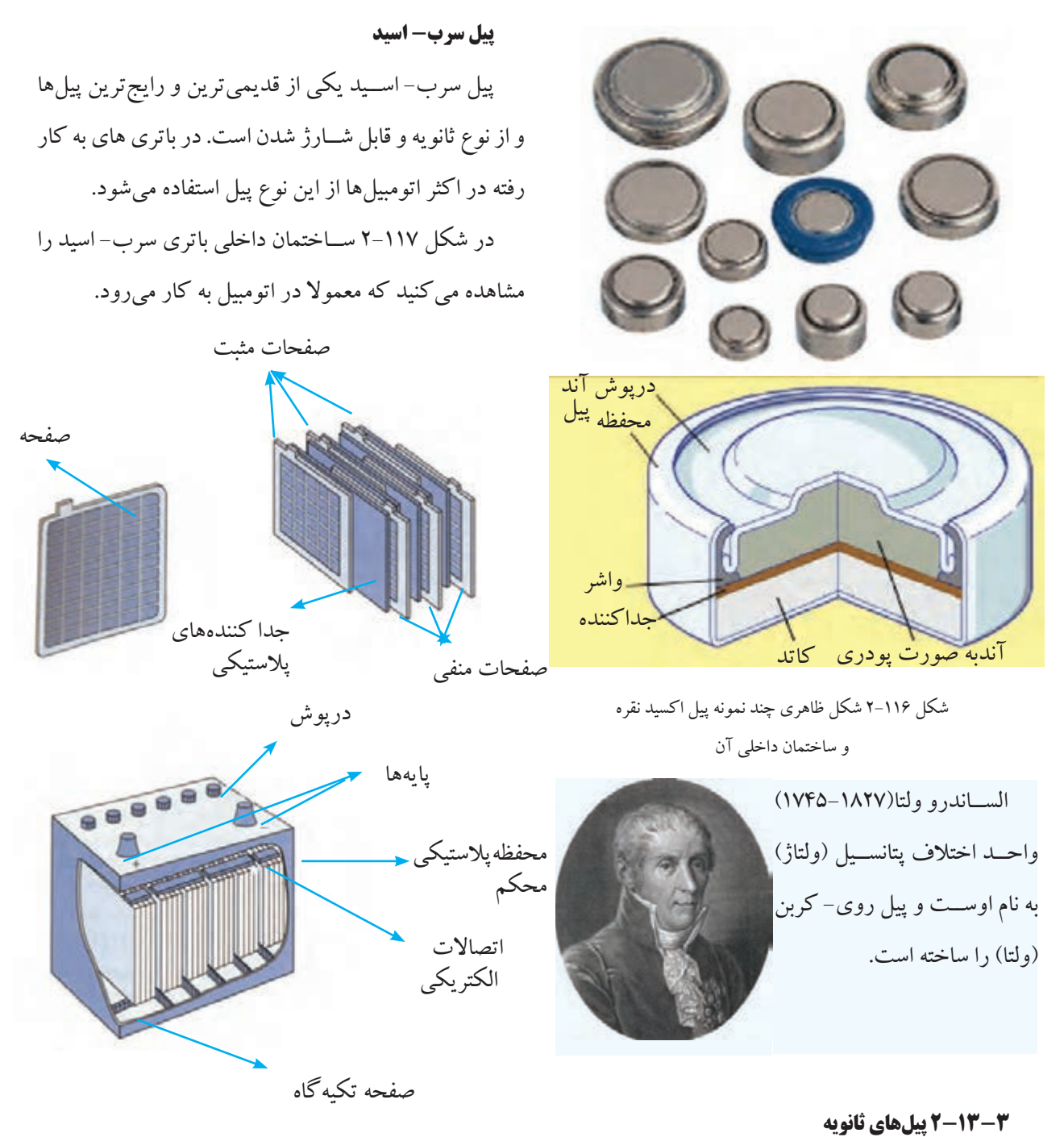

شکل 2-117 ساختمان باتری سرب - اسید

## **پیل های نیکل- کادمیوم**

این پیل نیز از انواع پیل های ثانویه است و قابلیت شارژ شدن را دارد. ولتــاژ نامی این پیل دربار کامل 1/2 ولت و در حالت بی باری 1/3 تا 1/38 ولت اســت. میزان جریان دهی لحظه ای

> $\lambda$ ٢ فصل دوم  **بخش اول**

)دشارژ( مکرر را دارند.

نیکل- کادمیوم را نام برد.

پیل هـای ثانویه، قابلیت پر شــدن (شــارژ) و خالی شــدن

از انواع این نوع پیل ها می توان پیل های ســرب- اســید و

این پیل خیلی زیاد اســت به دفعات بسیار زیاد می تواند شارژ شــود. این پیل را می توان به طور کامل تخلیه و مجددا شــارژ کرد. باتری بســیاری از اتومبیل هــای جدید و همچنین بعضی از تلفن های همراه از ترکیب پیل های نیکل- کادمیوم است.

معمــوال بــر روی پیل هــای نیــکل ـ کادمیــوم واژه »RECHARGABLE »به معنی قابل شارژ شدن را می نویسند. در شکل 2-118 نمونه هایی از پیل های نیکل - کادمیوم نشان داده شده است.

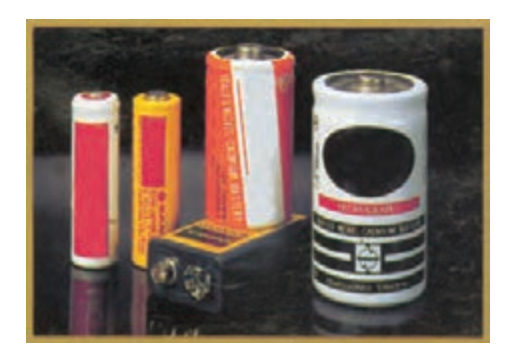

شکل 2-118 بیل نیکل کادمیوم انــدازه ی باتری های کوچک که مصــرف خانگی دارند مانند رادیوهای کوچک، ساعت و غیره را با حروف مشخص می کنند.

مثالً باتری AA بزرگتر ازAAA است. در شکل 2-119 نام انواع باتری های خانگی در زیر هر یک نوشته شده است.

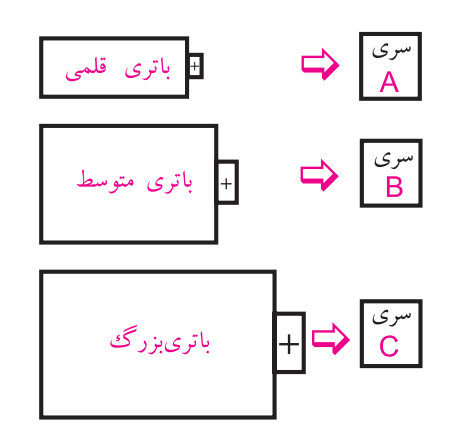

شکل 2-119 نمادهای انواع پیل های قلمی ، متوسط و بزرگ

**2-14 اتصال پیل ها**

**2-14-1 اتصال سری پیل ها**

اگــر پیل ها را طوری بــه هم وصل کنیم کــه قطب منفی هریک به قطب مثبتدیگری اتصال داشــته باشد و این روش اتصال تــا آخرین پیل ادامه یابد، این نــوع اتصال را »**اتصال سری**« موافق پیل ها می نامند، شکل 2-120 .

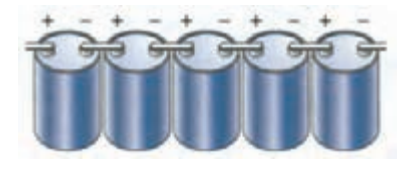

شکل 2-120 اتصال سری پیلها

 جریان عبوری از مدار چند پیل که با هم ســری شده اند، برای همه ی پیل ها مســاوی است. ولتاژ کل پیل های سری در شکل 2-121 از رابطه ی زیر قابل محاسبه است: **+** − **+** − **+** − **+** − **A B V I I** ↓ **1 V<sub>2</sub> V<sub>3</sub> V<sub>3</sub> V<sub>n</sub>** 

شکل ۱۲۱–۲ جریان عبوری از اتصال سری پیلها نام ۱۰۰۰ میریان عبوری از انصان سری پیل ما<br>.

 $V_{AB} = V_T = V_1 + V_2 + V_3 + \dots + V_n$ 

AB V VVV V صورت ســـری موافق به هم وصل شـــوند، ولتاژ کل مدار چه وتسری مانند سنگس ۱۱۰۰–  $=$  +  $+$ ری مانند سنگل  $12$   $12$   $12$   $12$ 15 3 6 4 5 **مثال:28** هــرگاه چهار باتــری مانند شــکل 2-122 به مقدار است؟

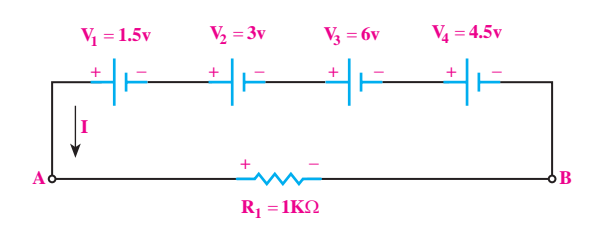

ن ۱۰۰۰ میلی پهرېری به سورت سری 123 4 5 0 شکل 2-122 اتصال چهار باتری به صورت سری

83 **بخش اول** فصل دوم

**حل:** برای محاســبهی ولتاژ کل باید ولتاژ هر یک از پیل۱ها را با هم جمع کنیم. AB  $V_{AB} = V_1 + V_2 + V_3 + V_4$  $1$   $1$   $1$   $1$   $1$   $1$   $1$   $1$   $1$ 

$$
V_{AB} = V_1 + V_2 + V_3 + V_4
$$
  

$$
V_{AB} = 1/\Delta + r + \beta + r/\Delta
$$
  

$$
V_{AB} = V_T = 1\Delta V
$$

V V **2-14-2 مقاومت داخلی پیل ها** 10 14 6 30

بک پیــل را در نظــر میگیریم و ابتدا بــه کمک ولتمتر،  $\begin{array}{ccc} \n\hline\n\end{array}$ AB L  $\overline{\phantom{a}}$ یں پیں ر۔<br>ا ے<br>ىددا ولتاژ دو ســـر پيل 20 1 0 ســر مقاومت وصل می کنیم و مجددا ولتاژ دو ســر پیل را اندازه می گیریم. از مقایسهی ولتاژها در می یابیم که ولتاژ اندازه گیری ختلاف ولتاژ حاصل شده در دو مرحلهی اندازهگیری را AB T r r  $\frac{1}{2}$ مقاومت داخلي پ  $\mathcal{V} = \mathcal{V} \times \mathcal{V}$  $\mathcal{Y} \cup \{y \}$ تىلەدر ھر دو مرحلە يكسان ب یــن گونه تعبیر می کنیم که باید حتما در داخل پیل، مقاومتی r n +−−++ =  $\frac{1}{2}$  =  $\frac{1}{2}$  =  $\frac{1}{2}$  =  $\frac{1}{2}$ با حرفr نمایش میدهند. این مقاومت همیشه با مصرف کننده دانی ماده ادارک ترل شده م 12 3 انتظار داشتیم ولتاژ اندازهگیری شده در هر دو مرحله یکسان باشد. 12 3 <sub>و</sub>جود داشــته باشد که با عبور جریان، مقداری از ولتاژ پیل در **داخلی پیل**» میiامند، شکل ۱۲۳–۲. مقاومت داخلی پیل را 1 111 پیل در مرحله ی دوم شــده اســت. این مقاومت را »**مقاومت**  ولتاژ دو ســر پیل را اندازهگیری می کنیم. سپس این پیل را به دو شده در مرحله ی دوم از مرحله ی اول کم تر است. در صورتی که دو ســر آن افت کرده اســت و باعث کاهــش ولتاژ خروجی به صورت سری قرار می گیرد.

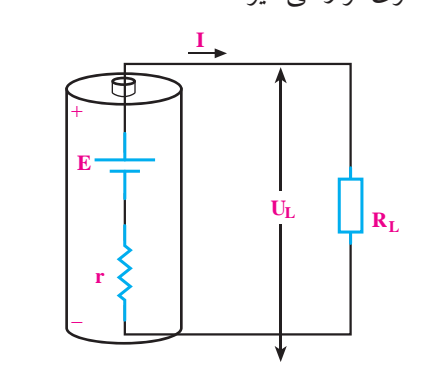

شکل 2-123 مقاومت داخلی باتری

**توجه**  در صورتی که بخواهیم ولتاژ کل را افزایش دهیم، پیل ها را به طور سری با هم می بندیم.

اگر پیل های ســری شــده را به صــورت واقعــی یعنی با مقاومت داخلیr ، در نظر بگیریم، اثر مقاومت پیل ها در مدار مانند چند مقاومت ظاهر می شود. **مثال:29** در شــکل 2-124 ســه باتری به صورت سری، یک مقاومت را تغذیه می کند، مطلوب است: الف- ولتاژ کل مدار ب- مقاومت داخلی کل باتری ها  $\rm R_{_{L}}$ جریان عبوری از مقاومت $-$ 

$$
V_1 = 10V
$$
  
\n
$$
V_2 = 14V
$$
  
\n
$$
V_3 = 6V
$$
  
\n
$$
V_1 = 3\Omega
$$
  
\n
$$
V_2 = 14V
$$
  
\n
$$
V_3 = 6V
$$
  
\n
$$
V_2 = 5\Omega
$$
  
\n
$$
V_3 = 6V
$$
  
\n
$$
V_2 = 5\Omega
$$
  
\n
$$
V_3 = 2\Omega
$$
  
\n
$$
V_3 = 2\Omega
$$
  
\n
$$
V_3 = 2\Omega
$$
  
\n
$$
V_3 = 2\Omega
$$

P / / / /W =++= 261 8 174 5 122 5 558 8 شکل 2-124

**حل:**  ولتـــاژ کل را بـــدون در نظر گرفتـــن مقاومتهای داخلی بیل ها محاسبه می کنیم: 12 3 687 5 10 10 6 875

$$
V_{T} = V_{1} + V_{r} + V_{r}
$$
  
\n
$$
V_{T} = V_{r} + V_{r} + r = r \cdot V
$$
  
\n
$$
(15 \text{ m/s})^{2}
$$

T AB r <sup>V</sup> <sup>I</sup> R r =++= Ω = = + + 3 5 2 10 30 ب( چــون مقاومت داخلی پیل ها به صورت ســری با هم بسته شده اند، مقاومت معادل آن را به دست می آوریم. AB T T VV V V VVV = = =++ 12 3 15

 $r_T = r_r + r_r + r_r$  $r_T = \tau + \Delta + \tau = \iota \cdot \Omega$ 

> $\forall$  **بخش اول**

فصل دوم

ج) طبق قانون اهم جریان از رابطهی زیر به دست میآید:  $=$  $\sum_{i=1}^{n} a_i$ ا: ما العام 3 5 2 10

$$
I_{L} = \frac{V_{AB}}{R_{L} + r_{T}} = \frac{\tau}{\tau + \tau},
$$
  

$$
\Rightarrow I_{L} = \tau A
$$

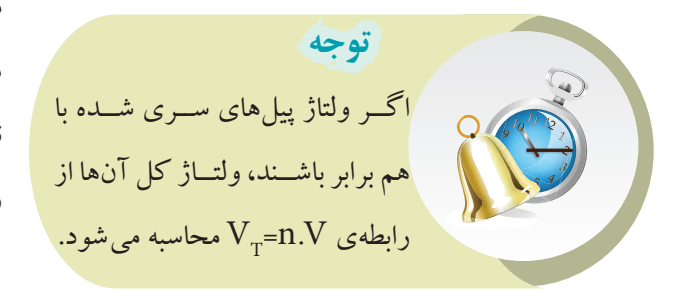

## =++ 1 111 **2-14-3 اتصال متقابل)سری مخالف( پیل ها**

بکی دیگــر از روش،ایی که میتوان پیلها را به صورت  $\overline{1}$ T 0 54 e<br>. r († 2002)<br>De 2002 († 2002) .<br>با اتصال ہیں ہے ، در ایــن روش نحوهٔ اتصـــال قطبهای مثبــت و منفی پیلها، 12 3 ســری به هم اتصال داد، حالت اتصال ســری مخالف اســت. 6 6 ترتیب خاصی ندارد و ممکن اســت قطب هــای هم نام به هم وصل شــوند و یا قطب های غیر هم نام به یکدیگر اتصال داده شوند. به عبارت دیگر در این نوع اتصال، تعدادی از پیل ها به صورت ســری مخالف (منفی به منفی و مثبت به مثبت) بســته می شوند، شکل .2-125

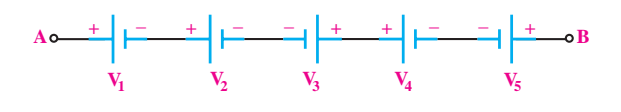

#### شکل 2-125

چنان چه بخواهیم بــرای افزایش ولتاژ یــا افزایش جریان چند پیل را به صورت ســری یا موازی ببندیم، باید مشخصات پیل ها، کامال با هم مشابه باشد.

برای محاســبة ولتاژ کل مدار،باید قطب های مثبت و منفی

ے مثبــت اســت.درحلقه بســته حر کت می کن  $\mathbb{E} \left[ \begin{array}{ccc} \mathbb{E} \left[ \mathbb{E} \left[ \mathbb{E}$  $P$ <sup>−</sup> = ×× =  $\begin{array}{ccc} \n\begin{array}{ccc} \n\end{array} & \n\begin{array}{ccc} \n\end{array} & \n\begin{array}{ccc} \n\end{array} & \n\end{array}$ 261 8 174 5 122 5 558 8 نقطــه مثبــت اســت.درحلقه بســته حرکت می کنیــم وkvL پیل ها و قطب های مثبت ومنفی افت ولتاژ دو ســر مقاومت ها مشــخص باشــد.معمولاقطب های مولدیامنابع از ابتدامشخص است.یک جهت قراردادی رابرای جریان مدار درنظر می گیریم و براســاس جهت قراردادی جریان،قطب های افت ولتاژ را در مصرف کننــده ها تعییــن می کنیم.درنقطه ای که جریان وارد مصرف کننده می شــود بر اســاسجهت قراردادی جریان ،آن را می نویسیم ،شکل .2-126

**+** − **+** − − **<sup>+</sup>** <sup>−</sup> **<sup>+</sup> <sup>+</sup>** <sup>−</sup> **<sup>A</sup> B** V VVV V =+++ 12 3 4 − **+ I R V<sub>1</sub> V<sub>2</sub> V<sub>3</sub> V<sub>3</sub> V<sub>4</sub> V<sub><sub>5</sub>**</sub>  $V_2$   $V_3$   $V_4$   $V_5$ AB  $V_1$   $V_2$   $V_3$   $V_4$   $V_5$  $\overline{V}$  /  $\overline{V}$  /  $-$  R  $=$   $\mathbf{V}_1$   $=$   $\mathbf{V}_2$   $=$   $\mathbf{V}_3$   $=$   $\mathbf{V}_4$   $=$   $\mathbf{V}_5$  $\frac{1}{\sqrt{1-\frac{1}{2}}}$  $=$   $=$   $=$  $\mathbf{v}_3$   $\mathbf{v}_4$  $\begin{array}{c} \hline 1 \\ \hline \end{array}$  $\pm$ 

شکل ۲-۱۲۶ پنج باتری به صورت متقابل وصل شده اند. T V V بیل وارد شــود آن را م می گیریم. در مدار شــکل ۱۲۶–۲ معادلهی KVL به صورت<br>. . مثبت پین ر  $=$   $+$   $+$   $+$   $+$  $\frac{1}{2}$   $\frac{1}{2}$ 10 14 6 30 3 5 2 10 مثبت و اگر به قطب منفی پیل وارد شــود آن را منفی در نظر اگر جهت فلش جریان به قطب مثبت پیل وارد شود آن را زیر نوشته می شود:

$$
V_{\scriptscriptstyle \gamma} + V_{\scriptscriptstyle \gamma} - V_{\scriptscriptstyle \gamma} - V_{\scriptscriptstyle \gamma} + V_{\scriptscriptstyle \delta} + RI = \cdot
$$

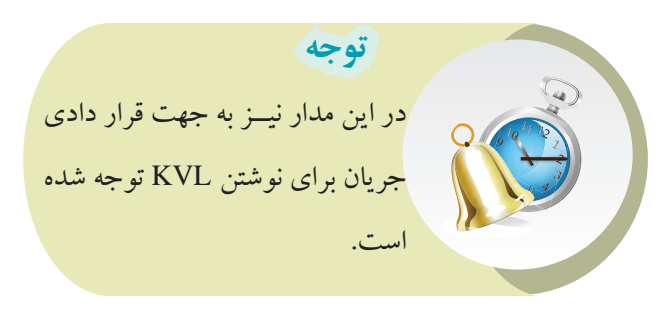

## T r 12 3 مثبــت همة پیل ها به یکدیگــر و قطب منفی آن هــا نیز به هم  $\mathbf{r}$ هر گاه تعدادی پیل را طوری به هم اتصال دهیم که قطب . . ا «اتصال هواذي 1 111 6 6 متصل شوند، این نوع اتصال را »**اتصال موازی**« می گویند، **2-14-4 اتصال موازی پیل ها** شکل 2-127 .

فصل دوم

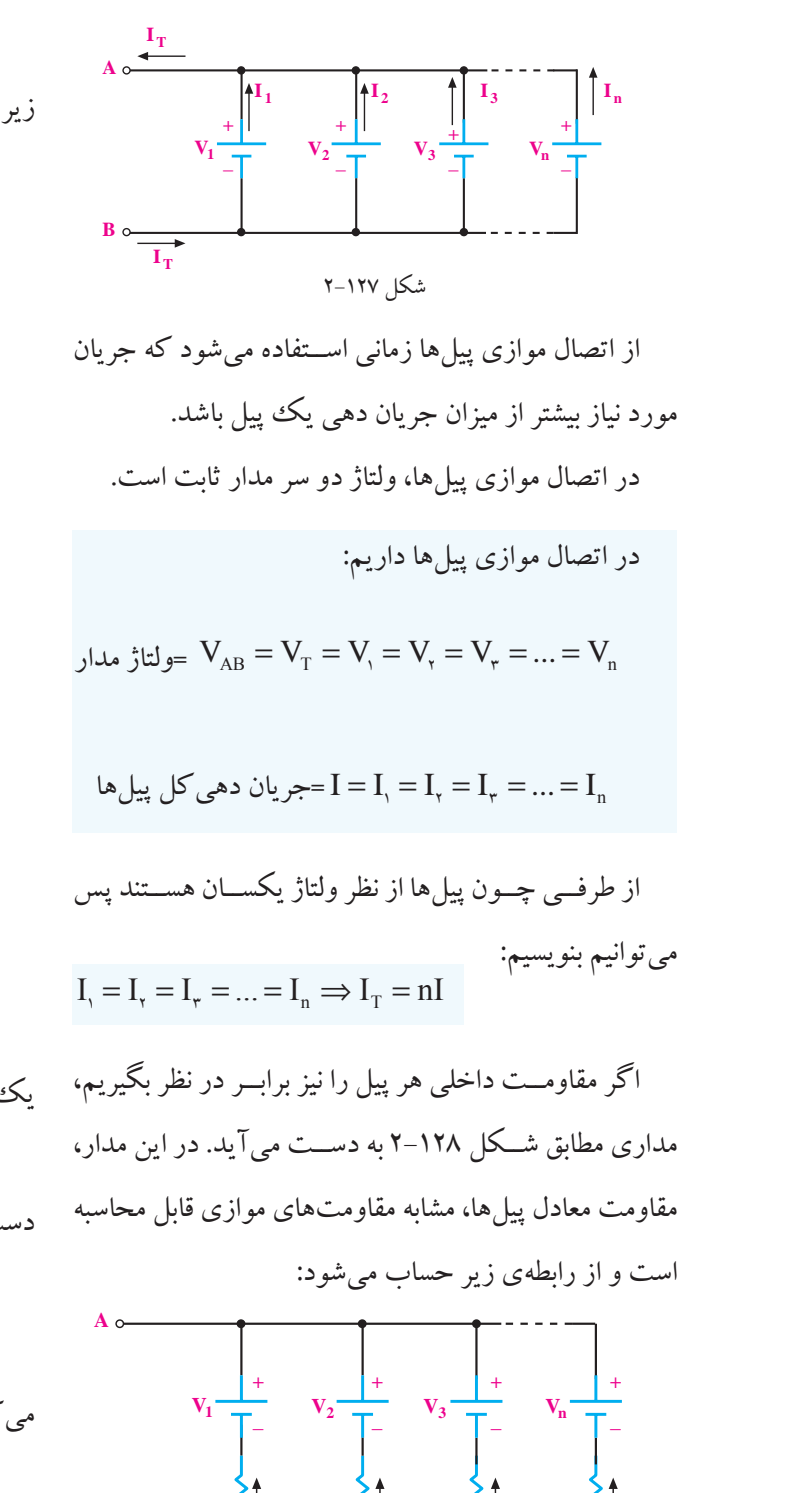

 $\mathbf{r}_1 \left\{ \left[ \begin{array}{cc} \mathbf{I}_1 & \mathbf{I}_2 & \mathbf{I}_3 \end{array} \right] \mathbf{I}_1 \right\}$ 

شکل 2-128

 $\frac{1}{r_{\rm T}} = \frac{1}{r_{\rm t}} + \frac{1}{r_{\rm r}} + \frac{1}{r_{\rm r}} + ... + \frac{1}{r_{\rm r}}$  $\gamma$   $\gamma$   $\gamma$ 

 $\frac{1}{1} = \frac{1}{1} + \frac{1}{1} + \frac{1}{1} + \cdots + \frac{1}{1}$ 

**B**  $\circ$ 

0 54

از طرفی چون پیلها مسیاوی هستند، می توانیم از رابطەی  
زیر نیز استفاده کنیم:  
\n
$$
r_{AB} = r_{T} = \frac{r}{n}
$$
\n**شال ۳۰**–۲ مطلوب است:  
\nالف) کاربرد مدار  
\n4 
$$
A \circ f = \frac{r}{n}
$$
\n  
\n(4 
$$
A \circ f = \frac{r}{n}
$$

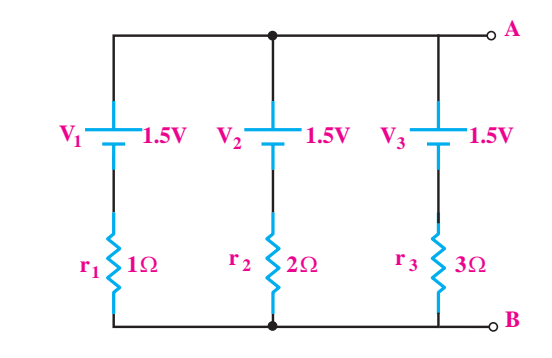

#### شکل 2-129 n  $\mathbf{v}$

**حل:** 

الف)چون پیل۱ها موازی هســتند، جریانی بیشتر از جریان یک پیل به بار می رسد. ب) مقاومت داخلـــی از رابطهی مقاومتهـــای موازی به دست می آید:  $r_{\rm T}$   $r_{\rm v}$   $r_{\rm v}$   $r_{\rm r}$ ين  $- = - + - +$  $= - + - +$  $\leq$ بی بیستر ار  $\gamma$   $\gamma$   $\gamma$ 1 111 T n ... r rrr r مقادیــر مقاومتهای داخلی پیلهــا را در رابطه جایگزین می کنیم: ها موازی هستندن حریانی بیشتر از حریان T r T r  $\sum_{i=1}^{n}$  is  $\sum_{i=1}^{n}$  in  $\sum_{i=1}^{n}$  $\frac{r_{\rm T}}{r_{\rm T}}$   $\frac{r_{\rm T}}{r_{\rm T}}$   $\frac{r_{\rm T}}{r_{\rm T}}$  $=$  $\frac{1}{2}$  $\frac{1}{2} = \frac{1}{2} + \frac{1}{2} + \frac{1}{2}$  $\frac{1}{1} = \frac{5 + 7 + 7}{1} = \frac{11}{1}$  $123$  $1$   $1$   $1$ 6 6

T r / = Ω 0 54

 $\lambda$ ۶ فصل دوم  **بخش اول**

**2-15 آزمایش شماره)4(**

زمان اجرا: 3 ساعت آموزشی

**2-15-1 هدف آزمایش:**

اتصال سری و موازی پیلها به صورت عملی.

**2-15-2 تجهیزات ، ابزار ، قطعات و موارد مورد نیاز :**

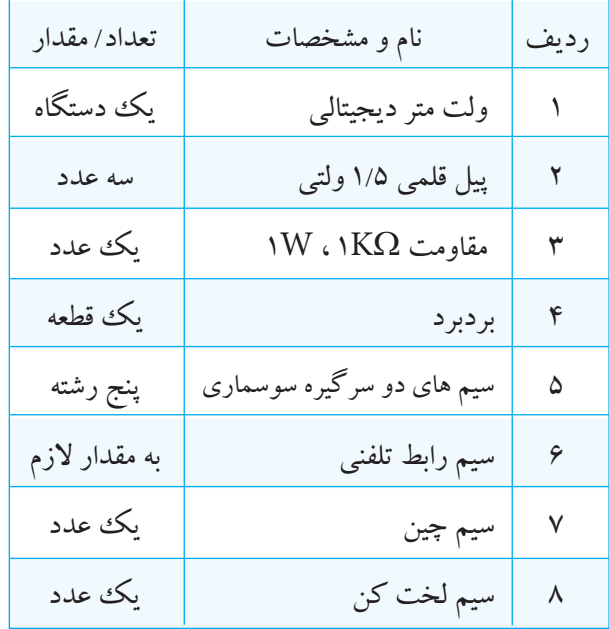

**2-15-3 مراحل اجرای آزمایش:**

**موضوع الف- به هم بستن سری پیلها** با اســتفاده از ولتمتر دیجیتالــی، ولتاژ DC پیلها را اندازه بگیرید و یادداشت کنید، شکل .2-130

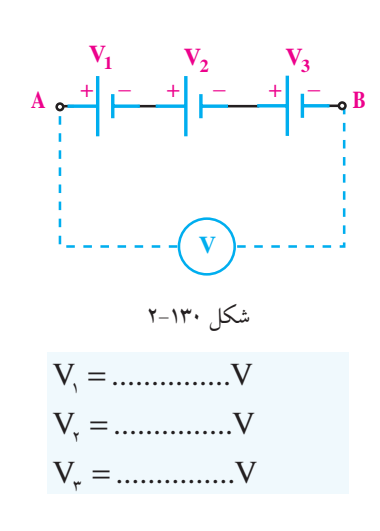

مدار شکل 2-131 را روی برد برد ببندید.

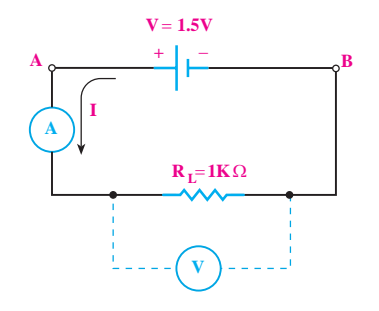

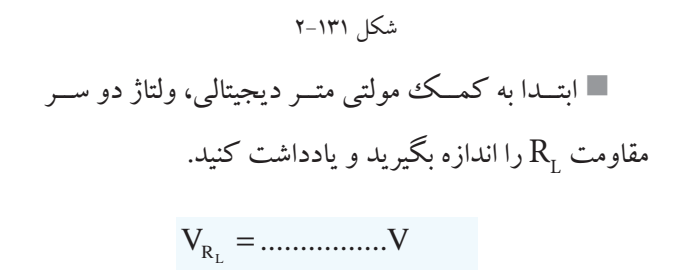

AB V ...............V = رنج دســتگاه اندازهگیری را جهت اندازهگیری جریان ■ مولتیمتــر دیجیتالــی را در حــوزهی کار آمپرمتــر به I ..........................A l. = صورت ســری در مدار قرار دهید و جریـــان را اندازه بگیرید آماده کنید. <sup>L</sup> و یادداشت کنید. L R I .........................A =  $\leq$  $\mathcal{L}(\mathcal{L})$  $\overline{a}$ 

ر -- ر -- - ر- - - - <sub>-</sub> ر ی<br>. ولتاژ اندازه گیری شدهٔ دو سر مقاومت یکی است؟ در هر صورت پاسخ خود را شرح دهید. =  **ســؤال 24 :** آیا ولتاژ اندازهگیری شــدة دو سر پیل با

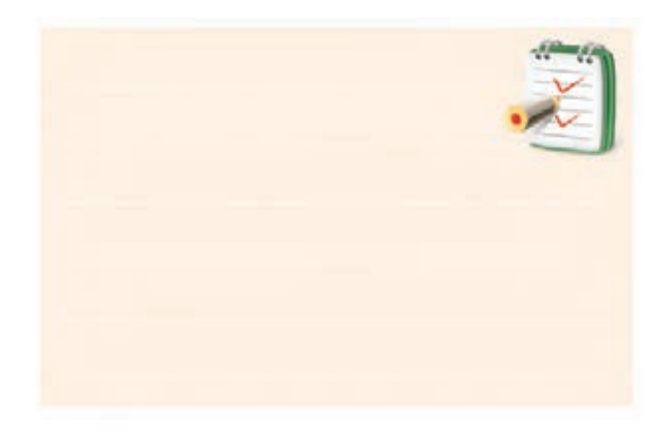

87 **بخش اول** فصل دوم

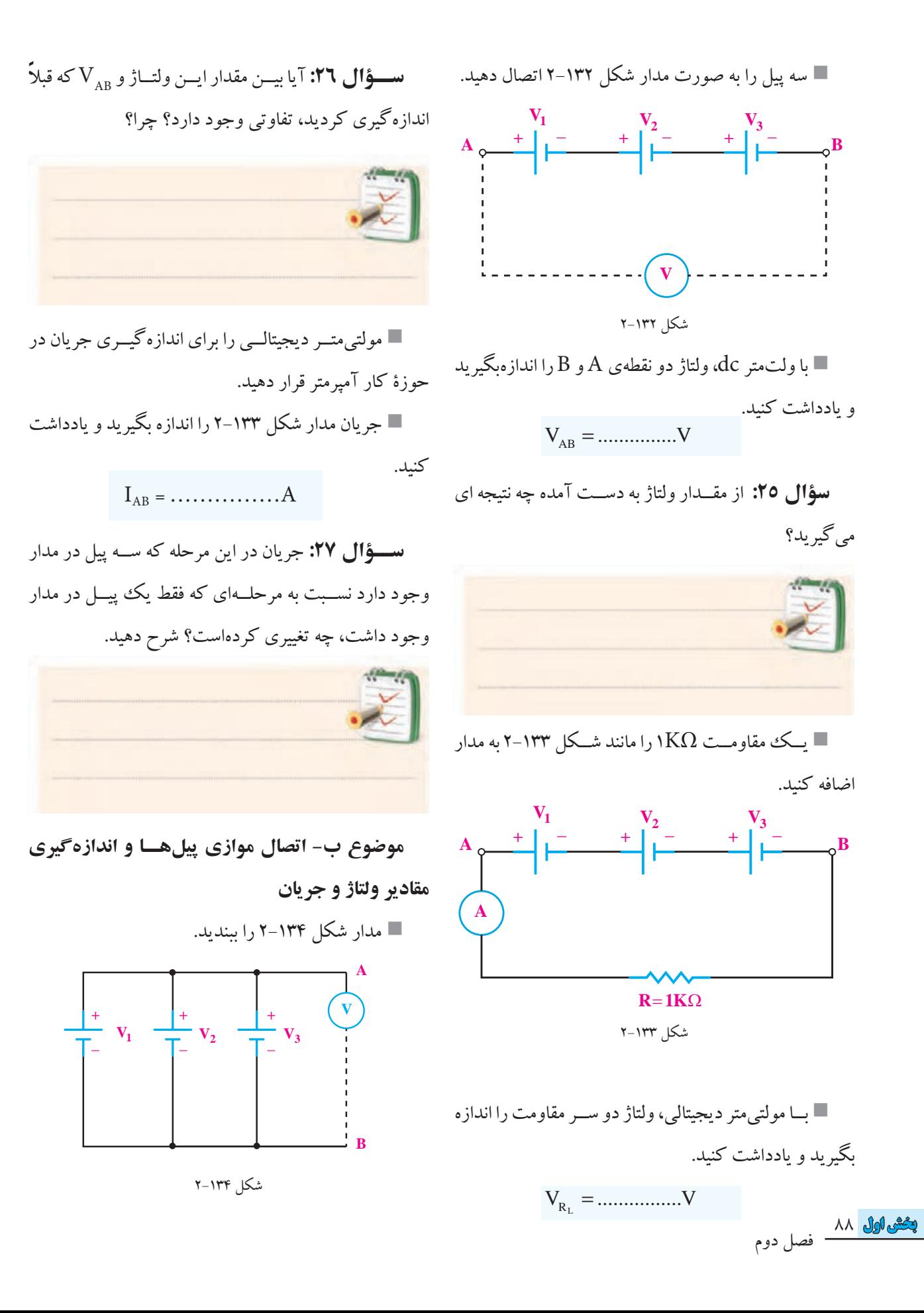

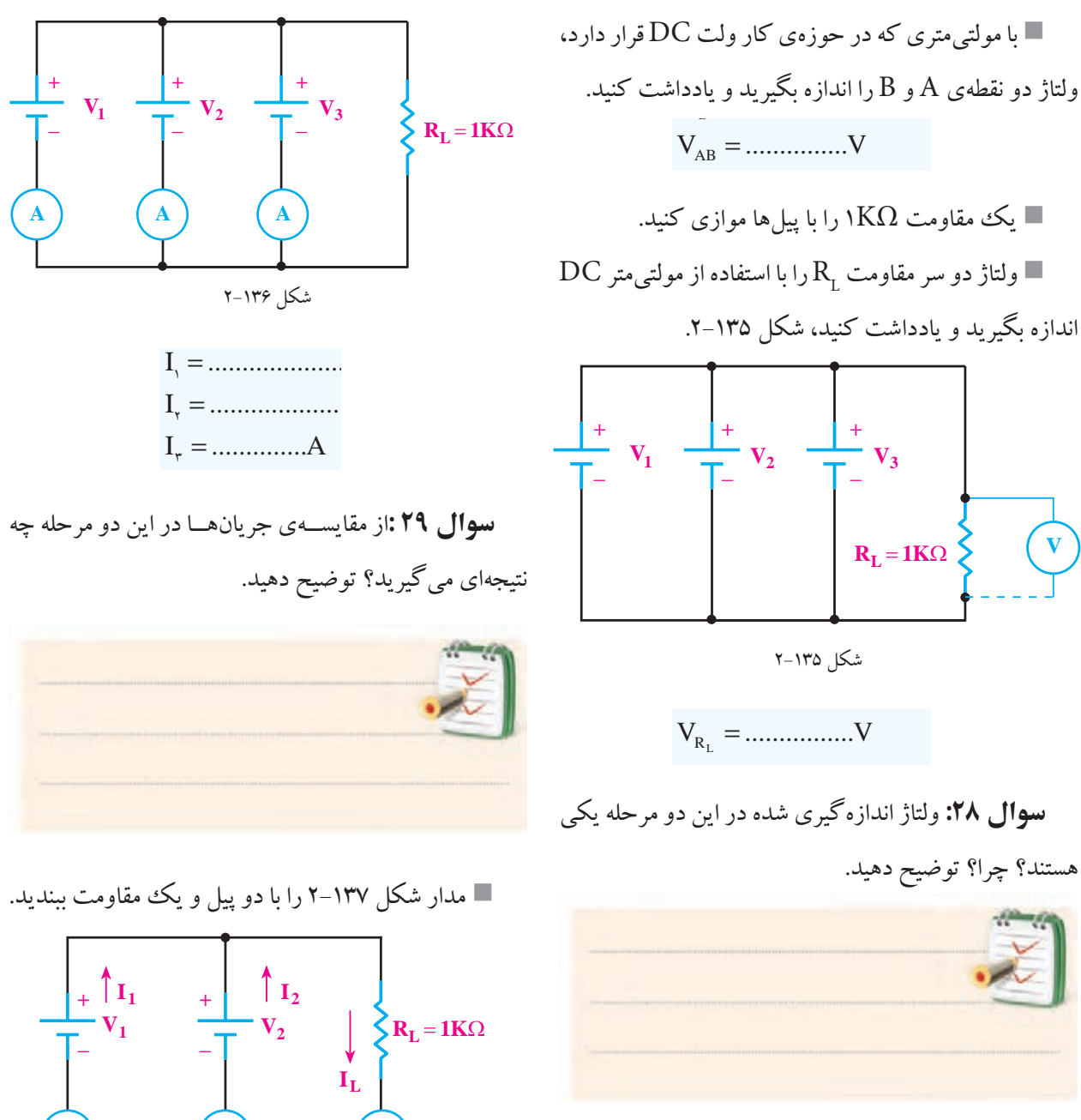

 با اســتفاده از مولتی متر در حــوزه ی کار آمپرمتر dc، L R V ................V جریان جاری شده در مقاومت  $\rm R_{L}$  را اندازهبگیرید و یادداشت کنید. مقاومت  $\mathrm K_{_{\mathrm L}}$  را اندازهب العامر التوسي متر الأراضي العربي.<br>العامر  $\overline{z}$ 

L I ................A =

I ..........................A Ĭ. ..........................A = مولتی متــر را در حوزه ی کار آمپرمتــر به تفکیک در انند شکل ۱۳۶–۲، مسیر پیل ها قرار دهید و مانند شکل ۱۳۶–۲، جریان هر یک از پیل ها را یادداشت کنید.

**A A A** شکل 2-137

 بــا اســتفاده از مولتی متر که در حــوزه ی کار ولت متر V ...............V = قرار دارد، ولتاژ دو ســر مقاومت  $\mathrm{R_{L}}$  را اندازه بگیرید و  $\mathrm{DC}% _{L}$ یادداشت کنید. L R V ................V =

89 **بخش اول**

فصل دوم  $\overline{\mathcal{C}}$ 

 $\rm R_r$  ســوال ۳۰:آیا این ولتاژ با ولتاژ دو سر مقاومت حالبی که ســـه پیل با هم موازی شده بودند، یکی است؟ چرا؟ توضيح دهيد.

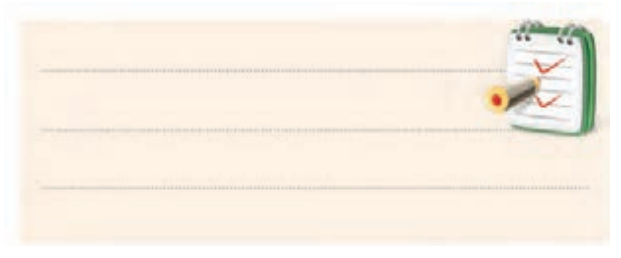

با اســتفاده از آمپرمتر dc جریان هر یک از شاخهها را  $\blacksquare$ مانند شکل ۱۳۸–۲ اندازه بگیرید و یاداشت کنید.

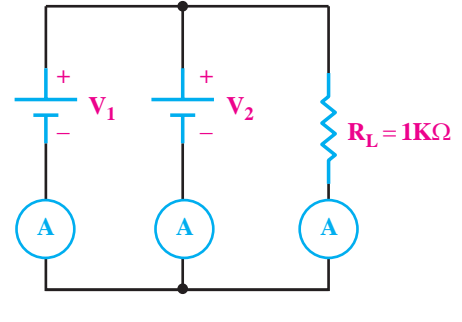

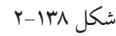

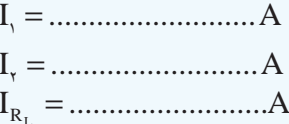

**سوال ۳۱:**جریانهای هر یک از پیلها و جریان عبوری مقاومت بار در این مرحله چه تفاوتی با جریانهای اندازه گیری شده یمرحلهی قبل دارد؟ توضیح دهید.

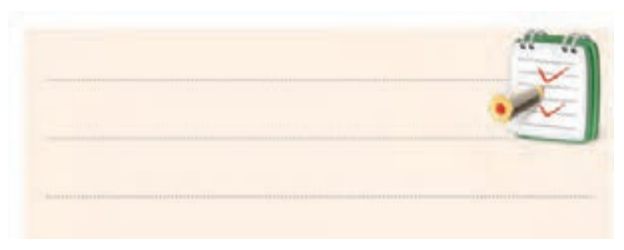

<mark>پڅ<u>شى</u>@ل ۹۰</mark> فصل دوم

4-15-2 نتايج آزمايش :

آنچــه را که در این آزمایش فراگرفتهاید به طور اختصار

شرح دهيد.

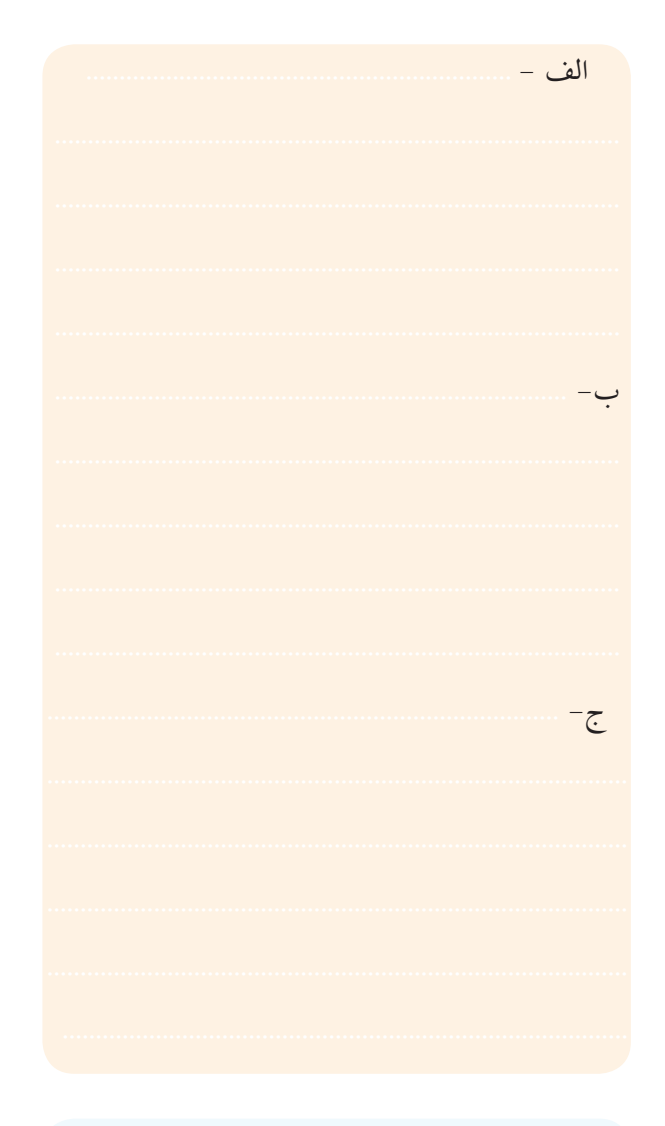

صاحب نظران علم مديريت معتقدند: اگر ٢٠ درصد زمـان خود را صرف برنامهريزي كنيم، با اطمينان بيش ترى در مورد ۸۰ درصد زمان باقیمانده قدم برمیداریم.

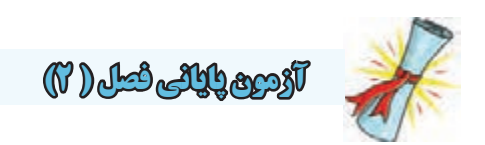

-1 پیل های لیتیوم چند ولتی هستند؟ الف) ١/٢ ب) ١/٥  $9(5)$ -2 پیل های 1/5 ولت کوچک )مخصوص ســاعت مچی( معموال از کدام نوع پیل ساخته می شوند؟ الف(آلکالین ب(روی- کربن ج)لیتیوم د)اکسید نقره -3 پیل های اولیه ی قابل شــارژ ...... و پیل های ثانویه قابل شارژ....... . الف( هستند- نیستند ب(هستند- هستند ج)نیستند- نیستند ه)نیستند- هستند -4 مزیت باتری های آلکالین بــر باتری های روی- کربن کدام است؟ الف)حجم کم تر ب(ولتاژ بیش تر ج) جریان دو تا ۵ برابر ده د) جریان دهی تا صد برابر -5 مقدار مقاومت شکل 2-138 کدام است؟ 470RM شکل ۱۳۹–۲  $\mathsf{F}\mathsf{V}\cdot\Omega\pm\mathsf{x}\mathsf{V}\cdot(\square$ الف) ۰۲  $\mathsf{F}\mathsf{V}\cdot\Omega\pm\mathsf{x}\mathsf{V}$  $\mathsf{F}\mathsf{V}\cdot\mathsf{M}\Omega\pm z\mathsf{N}\cdot$  ( $\mathsf{S}\cdot\mathsf{M}\Omega\pm z\mathsf{N}\cdot\mathsf{S}$ -6 مقاومت معادل شکل 2-140 چند اهم است؟

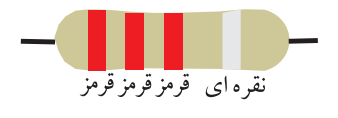

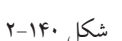

الف) ۲۲۰۰ $\Omega \pm z$ ۲۰۱ (بخ $\Omega \pm z$ ۲۲۰۰ )  $\gamma \cdot \Omega \pm \chi \Delta$  (  $\epsilon$  =  $\chi \cdot \Omega \pm \chi \Delta$  (  $\epsilon$ -7 ترمیســتوری را کــه تغییر مقاومت آن بــا افزایش دما نسبت مستقیم دارد........، می گویند. -8 مقاومت های الیه ای معموال از ترکیبات اکســید فلزی ...... و ...... ساخته می شوند. -9 مقاومت هایی که در اثر افزایش دما، مقدار مقاومت شان کاهش می یابد، NTC نام دارد. صحیح غلط 10 -تلرانس مقاومت های سری 12E برابر ±٪10 است. صحیح غلط -11 کــدام گزینه مقــدار اهم و تلرانس مقاومت شــکل 2-141 را نشان می دهد؟ سبز قرمز قرمز آبی قهوه ای شکل 2-141  $\mathcal{P}/\mathsf{A} \mathsf{F} \Omega \pm z \mathsf{I} \cdot (\cup \mathsf{A} \mathsf{P}/\mathsf{Y} \Omega \pm z \mathsf{Y} \mathsf{I})$ الف  $\gamma$ /  $K\Omega \pm z$  (  $\epsilon$   $\delta \gamma$ /  $K\Omega \pm z$  ( $\epsilon$ -12 در مدارهــای الکتریکی آمپرمتر بــه صورت........ و ولت متر به صورت ........ قرار می گیرد. الف)سری- سری ب(سری- موازی ج) موازی- سری د)موازی- موازی -13 ولتــاژ هر پیــل نیــکل- کادمیوم حــدود چند ولت است؟  $1/\mathfrak{r}$  (  $\cup$  1/0 – الف $-$ 1/4  $Y(\zeta)$ 

91 **بخش اول** فصل دوم

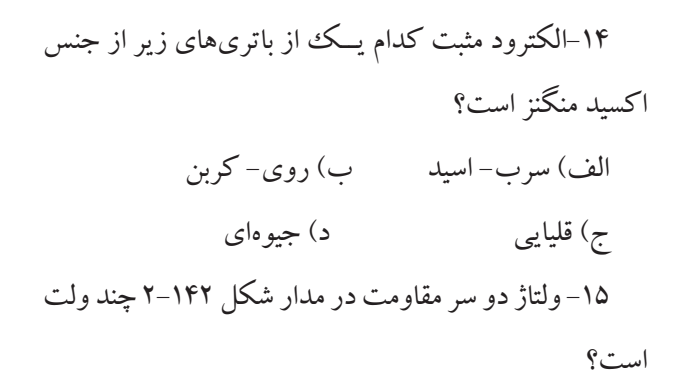

مراحل محاسبه را بنویسید.

الف) ٧ ب) ١٣

 $\gamma$ ۲۳ ( د) ۱۸ (ج

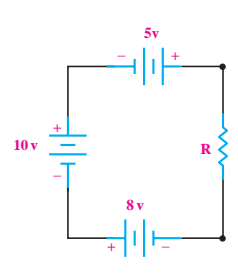

شکل 2-143 مراحل محاسبه را بنویسید. الف(3/3 ب( 0/02  $\sqrt{1 + (3 - 1)^2 + (1 + 5)^2}$ 

 $\frac{15 \text{ v}}{9 \text{ v}}$ 

**R<sub>2</sub> R<sub>3</sub> R<sub>4</sub>** 

**100K**Ω

**+**

**1M**Ω

**R5 100K**Ω

−

**+**

**R1 56K**Ω

**560K**Ω

−

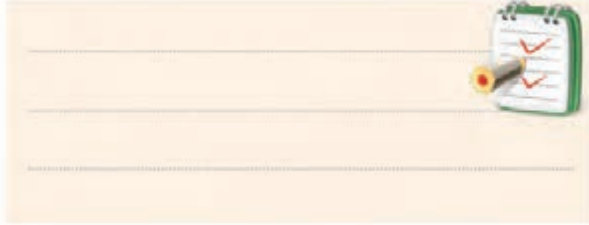

-17 توان مصرفی در مدار شکل 2-144 چقدر است؟ الف(mw1/44 ب(mw14/4  $\gamma(\text{FW}(\tau))$  د)/۴۴۳ (ج  $12v$   $\frac{1}{2}$   $12v$   $\frac{1}{2}$   $12v$   $\frac{1}{2}$   $5 \frac{10K\Omega}{2}$ 

شکل 2-144

-18 جریــان عبــوری از مقاومت بار شــکل 2-145 چند الف) ١١/٩ ( ب) ۶  $\gamma(\tau)$  (3  $\tau(\tau)$ 

شکل 2-142

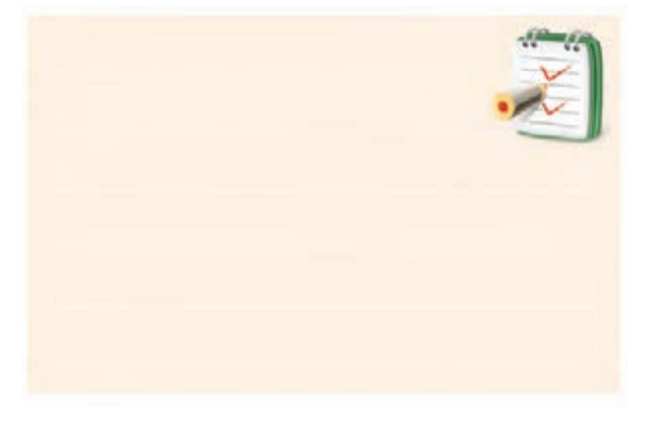

-16 جریان در مدار شکل 2-143 چند میکرو آمپر است؟ میلیآمپر است؟

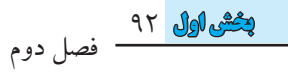

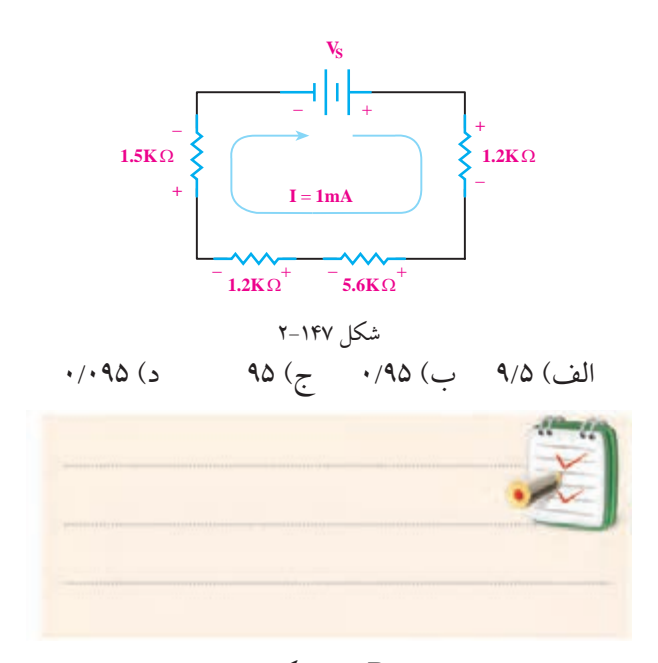

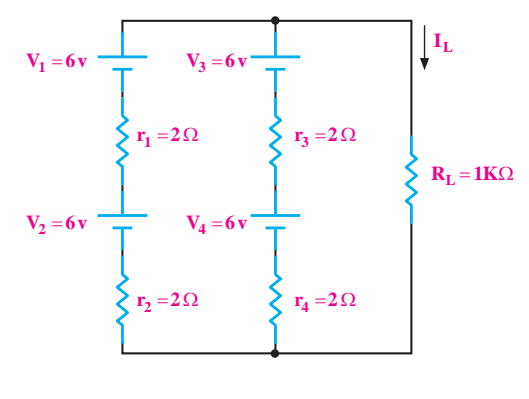

شکل 2-145

-19 جریان عبوری از مدار شــکل 2-146 چند میلی آمپر

است؟

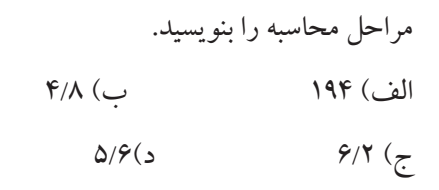

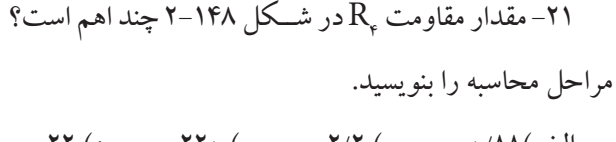

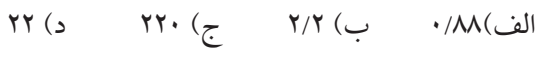

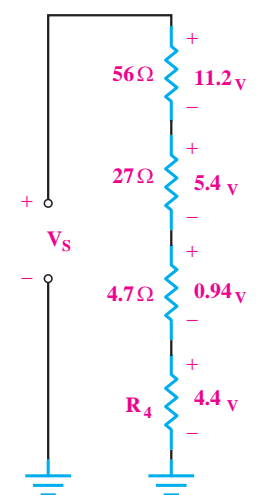

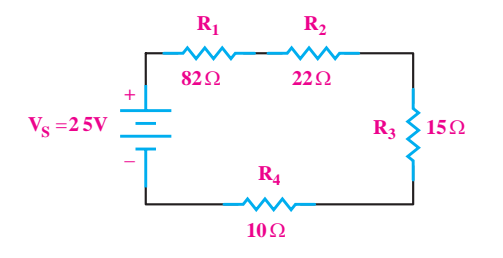

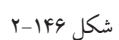

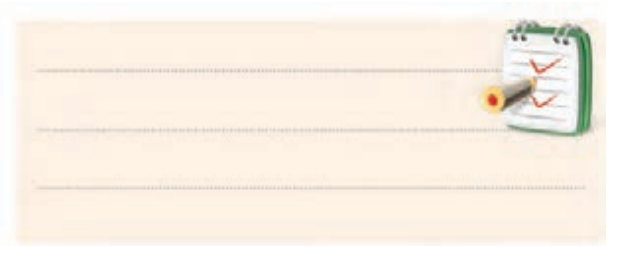

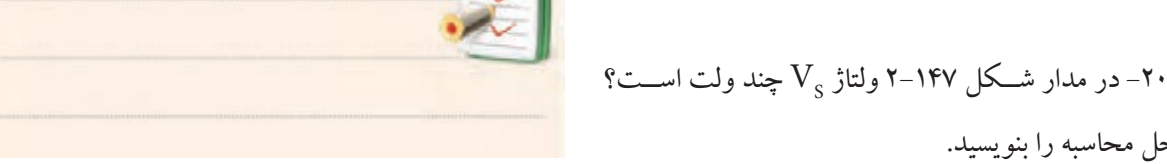

مراحل محاسبه را بنویسید.

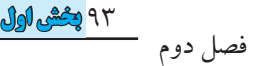

# **فصل سوم تجزیه و تحلیل و بستن مدارهای سری و موازی**

 **هدف کلی :** آشنایی با مدارهای سری، موازی و سری- موازی. اصول بستن پل وتستون و اصول کار با هویه هدف های رفتاری: پس از پایان این فصل از فراگیرنده انتظار می رود که: -1 خرابی در مدارهای سری را شرح دهد. ۲– عامــل غیر مشــترک در یک مدار مــوازی را توضیح دهد. دهد. -3 ساختمان پل وتستون را شرح دهد. -7 چگونگی تشــخیص لحیم کاری خوب را از بد شــرح -8 مدار پل وتستون را به طور عملی بررسی کند. -9 اصول کار با هویــه و قلع کش را به طور عملی تجربه

-4 رابطــه ی بیــن مقاومت ها را در پل وتســتون، وقتی در کند. حالت تعادل است را توضیح دهد. -5 خصوصیات روغن لحیم را به اختصار شرح دهد. -6 کاربرد لحیم های نوع A ،B و C را توضیح دهد. -10 کلیــه ی اهــداف رفتاری در حیطــه ی عاطفی که در فصل اول به آن اشــاره شده اســت را در این فصل نیز به کار ببندد.

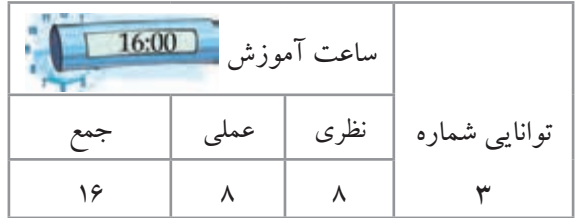

 $\frac{96}{16}$ فصل سوم  **بخش اول**

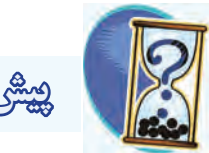

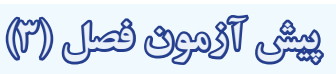

-1در یک مدار سری، عامل مشترک کدام است؟ الف) ولتاژ ب( جریان ج(مقاومت د(هیچکدام -2 ولتــاژ منبع در یک مدار ســری به نســبت ...... مقدار مقاومت های آن مدار تقسیم می شود. -3 در یک مدار ســری با افزایش تعداد مقاومت ها، توان مصرفی مدار چه تغییری می کند؟ الف) افزایش می یابد. ب) کاهش می یابد. ج)تغییر نمی کند. د) نصف می شود. -4 در مدار سری، جریان صفر خواهد شد اگر...... الف) منبع تغذیه قطع شود. ب) سیمهای رابط قطع شود. ج) مقاومت مصرف کننده قطع شود. د) هر سه مورد. -5 قانون تقسیم جریان در چه مداری استفاده می شود؟ لف) سری ب( موازی ۶– کدام یک از روابط زیر صحیح نیست؟  $\frac{8}{3}$ سد<br>ا  $R = \frac{V}{I}$ I  $I = \frac{V}{R}$ امیک از جملات زیر در یک مدار موازی جريان در هر شاخه به نسبت عکس مق<br>. ۔<br>با محمو ع توار ۔<br>یک از روابط زیر صحیح نیست؟  $I = \frac{V}{I}$  (  $\therefore$   $I = \frac{R}{I}$  $\frac{1}{2}$ V  $V = R.I$ <sup>(</sup> $\zeta$ ۷– کدامیک از جملات زیر در یک مدار موازی صحیح نیست؟<br>\* ۔<br>اخه تقسیم مے ش  $=\frac{1}{\sqrt{2}}$  (نف .<br>.. از I  $I = \frac{V}{I}$  (  $\therefore$   $I = \frac{F}{I}$ R ر<br>4،4 نسبت عکس  $=\frac{v}{\pi}$  ( حه به نس يلا I R لف) جریان در هر شاخه به نسبت عکس مقاومتهای هر<br>. |<br>| ., = 1 2 شاخه تقسیم می شود.

ر سی آوان تولید شــدهی منبع، با مجموع تو $( \c, \c)$ ب) توان تولید شــدهی منبع، با مجموع تو <sub>د</sub> شاخه برابر است<br>. ب) توان تولید شــدهی منبع، با مجموع توانهای مصرفی 2 هر شاخه برابر است.

ج) مســاوی بودن ولتاژ در مدار موازی به عنوان عامل غیر مشترک در نظر گرفته می شود. د( آمپرمتــر بــه صــورت ســری بــا مصرف کننده هــا قرارمی گیرد. -8 اساس کار پل وتستون را شرح دهید.

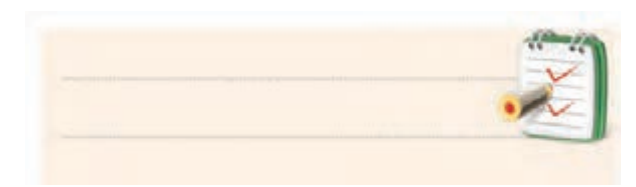

-9 روغن لحیم چه خصوصیاتی دارد؟

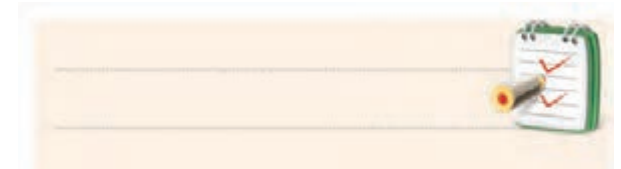

-10 چگونــه می تــوان یــک لحیــم کاری خــوب را از لحیم کاری بد تشخیص داد؟ شرح دهید.

-11 دو مورد مهم در تعمیــر و نگه داری هویه ی قلمی را

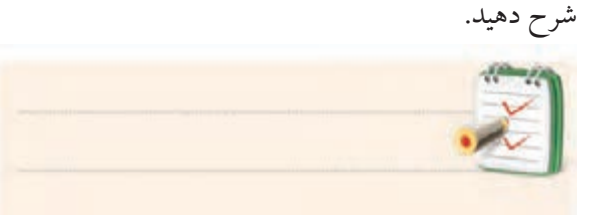

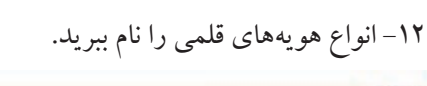

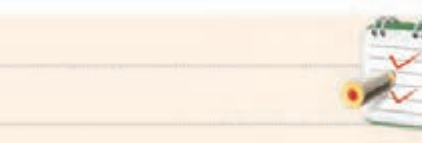

**بخش اول**95

## **3-1 یادآوری مدار سری**

 همان گونه که قبال گفته شد، اگر چند مقاومت پشت سر هم طوری به یکدیگر متصل شوند که فقط یک مسیر برای عبور جریان داشته باشند، یک مدار سری را تشکیل می دهند.

ترتیــب قرار گرفتن مقاومت ها در مدار ســری، در مقدار مقاومت معادل مدار تاثیری ندارد. چون دو طرف مقاومت از نظــر قرار گرفتن در مدار با یکدیگر تفاوتی ندارد، برای آن ها

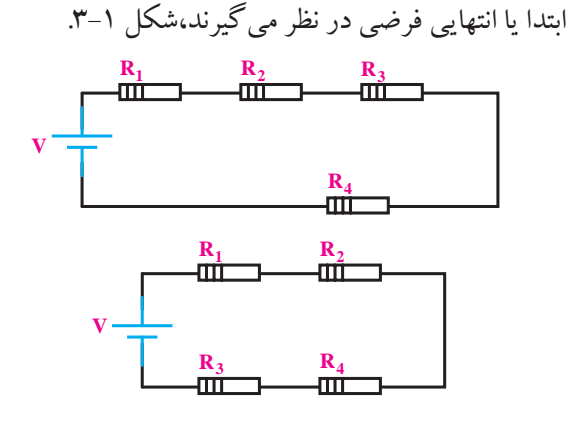

شکل 3-1 ترتیب قرار گرفتن مقاومت ها در دو نمونه مدار سری

**3-1-1 مقاومت معادل در مدار سری**

مقاومــت کل یـــا «مقاومــت معادل» بـــه مقاومتـــی گفته می شــودکه بتواند بــه تنهایی جایگزین همــه ی مقاومت های موجــود در مدار شــود.در شــکل 3-2 مقاومــت معادل RT می تواند جایگزین تمام مقاومت های موجود در مدار باشد.

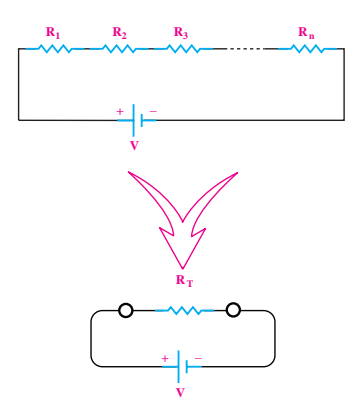

شکل 3-2 مقاومت معادل در مدار سری

96  **بخش اول**

فصل سوم

بــا توجه به خصوصیت های ذکر شــده در مورد مدارهای سـری، رابطهی نهایــی مقاومت معــادل  $\rm R_{\rm T}$ از رابطهی زیر به دست می آید:  $R_{T} = R_{1} + R_{2} + R_{3} + ... + R_{n}$ 

**3-1-2 عامل مشترک در مدار سری**

چنان چه مداری را مطابق شکل 3-3 اتصال دهید، مشاهده می کنید کــه هر یک از آمپرمترها جریان های مســاوی )یک آمیر ) را نشان میدهند.

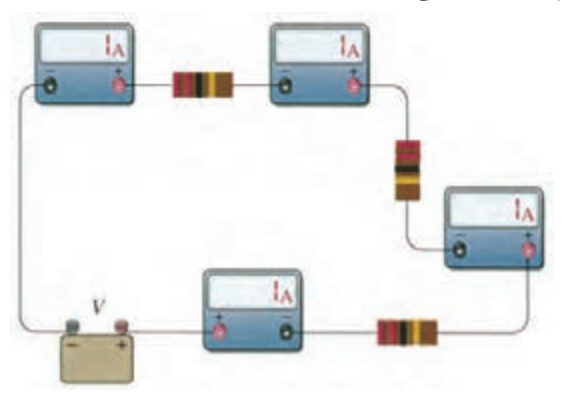

شکل 3-3 جریان در یک مدار سری در مدار سری فقط یک مسیر برای عبور جریان الکتریکی وجود دارد. به عبارت دیگر در مدار ســری، شدت جریان در همه ی نقاط مدار یکســان اســت. به همین دلیل در مدارهای ســری، جریان به عنوان یک عامل مشترک برای تمام عناصر موجود در مدار فرض می شود.

برای جریان در مدار سری رابطه ی زیر صدق می کند:

 $I_{R_1} = I_{R_2} = I_{R_3} = I_{R_4} = I_{T_1}$ 

**3-1-3 عامل غیر مشترک در مدار سری** اگر به دو ســر یک مقاومت ولتاژ مشــخصی داده شود، تمام آن ولتاژ در دو سر مقاومت افت می کند، شکل .3-4

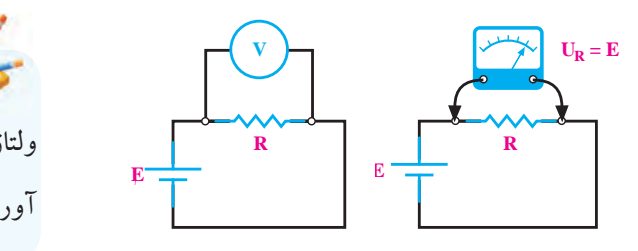

شکل 3-4 ولتاژ در دو سر مقاومت مقدار ولتاژ دو ســر مقاومت را به کمک ولت متر می توان اندازه گرفت. در واقع ولتاژ منبع با ولتاژ دو ســر مقاومت برابر است.

چنان چه در یک مدار ســری، چندین مقاومت با هم سری شــده باشند، ولتاژ به نســبت مقدار مقاومت ها تقسیم می شود. به طــوری که اگر با ولت متر، افت ولتاژهای دو ســر هر یک از مقاومت هــا را اندازه بگیریم و با هم جمع کنیم، ولتاژ منبع به دست می آید، شکل .3-5

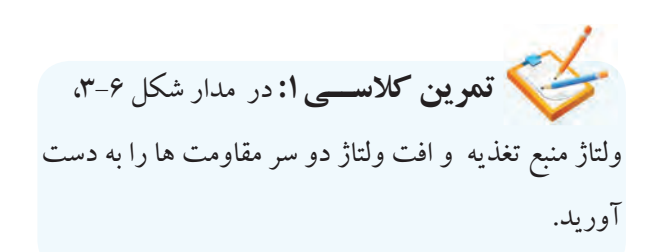

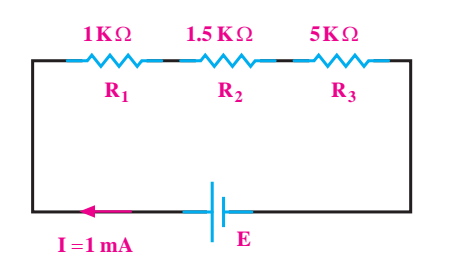

شکل 3-6

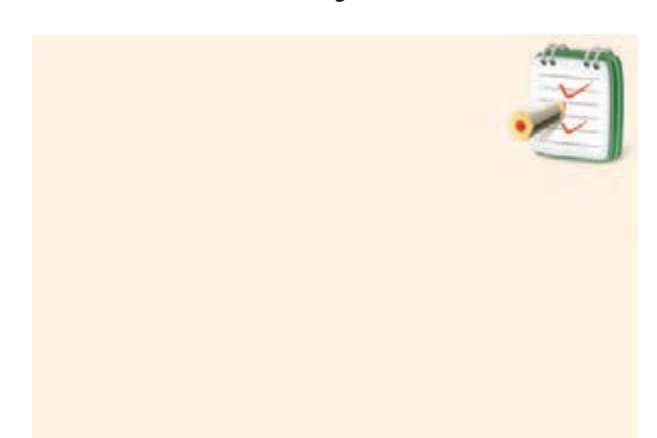

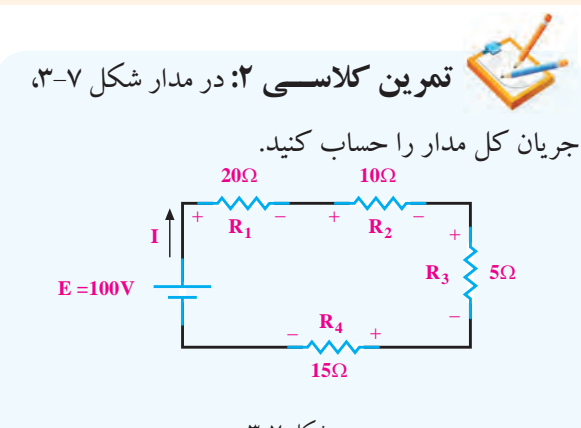

$$
\mathbf{r} \text{--} \mathbf{v}
$$

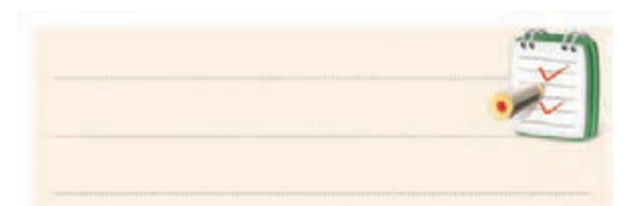

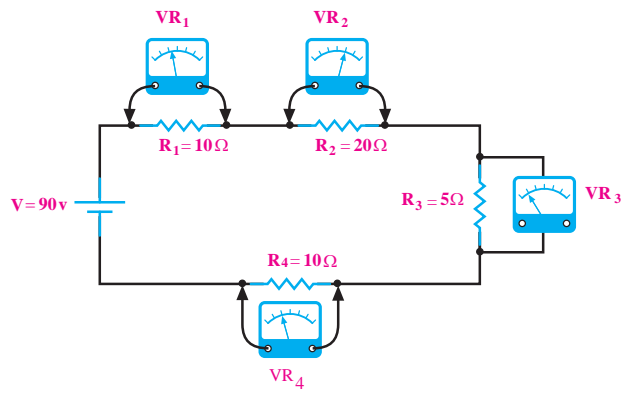

شکل 3-5 ولتاژ در مدار سری  $V = V_{\gamma} + V_{\gamma} + V_{\gamma} + V_{\gamma}$ 

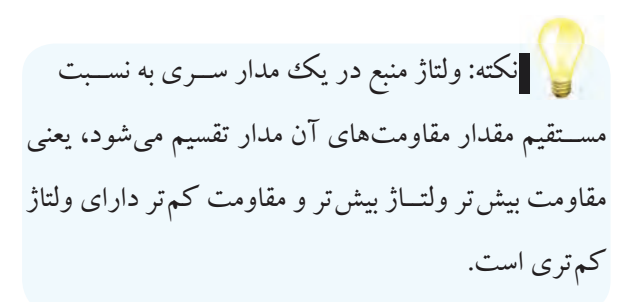

فصل سوم

در یک مدار ســـری، جریان به عنوان یک عامل مشترک برای تمام عناصر موجود در مدار فرض می شود.

**3-1-4 تقسیم ولتاژ در مدار سری** دو مقاومــت طبــق شــکل 3-8 به صورت ســری بســته شده اند. شکل 3-8 افت ولتاژ در یک مدار سری  $\mathbf{r}$  $\overline{\phantom{a}}$  $\cdot$ = در یک ه **I I**  $\mathbf{v} \div$ −  $R_1$  $R<sub>2</sub>$ <sup>2</sup>

مقدار ولتاژ دو ســر هر یک از مقاومت ها را از روابط زیر  $\overline{v}$   $\overline{v}$   $\overline{v}$  $\sum_{i=1}^{n}$ 

می توان محاسبه کرد:

 $V_0 = V \frac{R}{R}$  $V_1 = V \frac{R_1}{R_1 + R_2}$  $1 + 2$  $\overline{v}$   $\overline{v}$  $\mathcal{L}$ 

<sup>R</sup> V V R R <sup>=</sup> <sup>+</sup> 2 <sup>2</sup>vنیــز می توانیم بــر همین اســاس برای محاســبه ی ولتاژ <sup>R</sup> V V <sup>=</sup> <sup>+</sup> 1

بنویسیم:

 $\frac{d\lambda}{2}$ 

 **بخش اول**

فصل سوم

$$
V_{_{\text{v}}} = V \frac{R_{\text{v}}}{R_{\text{v}} + R_{\text{v}}}
$$

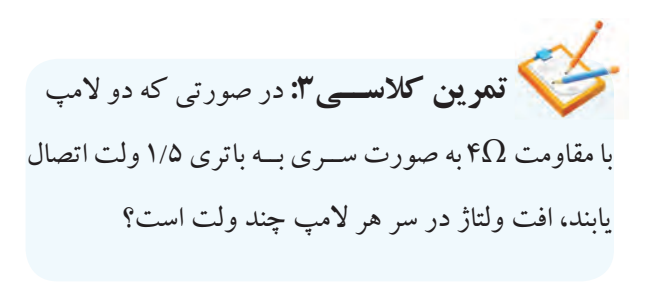

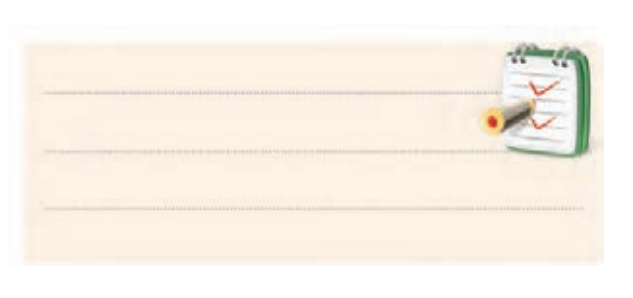

× = = Ω

**3-1-5 مفهوم توان در مدار سری**  توان کل در یک مدار سری، از مجموع توان های مصرف شــده در هر یک از مقاومت ها به دســت می آید. اگر مداری شامل n مقاومت سری باشد، توان کل برابر است با: <sup>R</sup> <sup>I</sup> V <sup>V</sup> <sup>R</sup> = = <sup>R</sup> <sup>I</sup> V <sup>V</sup> <sup>R</sup> V R.I = = = <sup>R</sup> <sup>I</sup> V <sup>V</sup> <sup>R</sup> V R.I <sup>V</sup> <sup>I</sup> = = = =

 $P_T = P_1 + P_2 + P_3 + \ldots + P_n$  $\mathbf{r}$  $\mathbf{r}$ <sup>R</sup> V V

برای محاســبه ی توان هر یک از مقاومت ها و یا توان کل مدار، باید یکی از روابــط توان را به کار ببریم که این روابط عبارتند از: ، توان هر یکی از مقاومت ه معاومت عا و يا<br>س ّ به کار ببریم ک بــط توان را به کا<sub>ا</sub> کی از رواب<mark>ــط</mark> توان را ى محاســبەي تواز براي محاســبه;  $\overline{\phantom{0}}$ 

$$
P = RI^{\dagger} \quad \mathfrak{p} = \frac{V^{\dagger}}{R} \quad \mathfrak{p} = V.I
$$

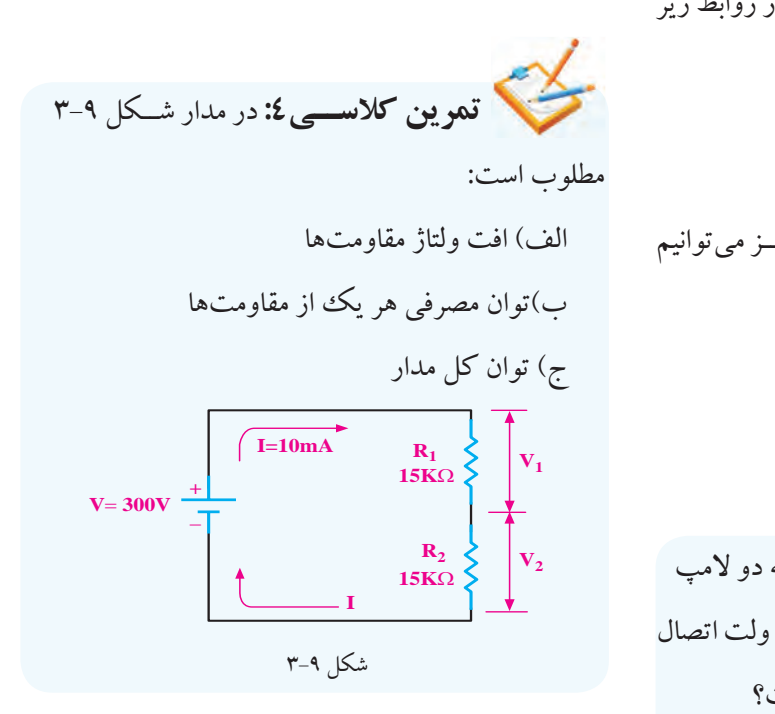

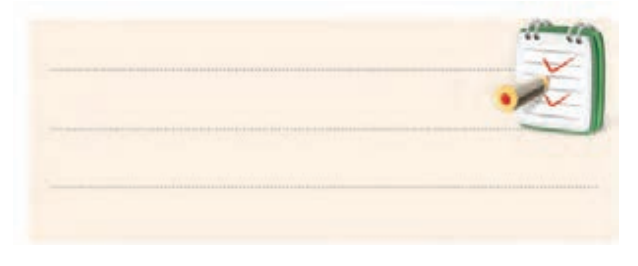
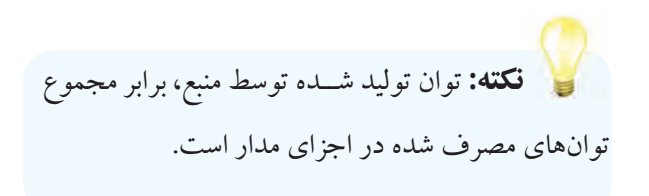

#### **3-1-6 خرابی در مدارهای سری**

**قطع شدن مســیر عبور جریان:** در صورتی که در مدار ســری به خاطر هر یک از دالیل زیر، مسیر جریان قطع شود، جریان مدار صفر می شود.

-1 قطع منبع تغذیه) خالی شدن باتری یا پیل( -2 قطع شدن سیم های رابط )پارگی سیم( -3 قطع شدن مقاومت مصرف کننده. شکل ۱۰-۳ یک نمونه از حالات بالا را نشان می دهد. در این مدار، المپ قطع شده است.

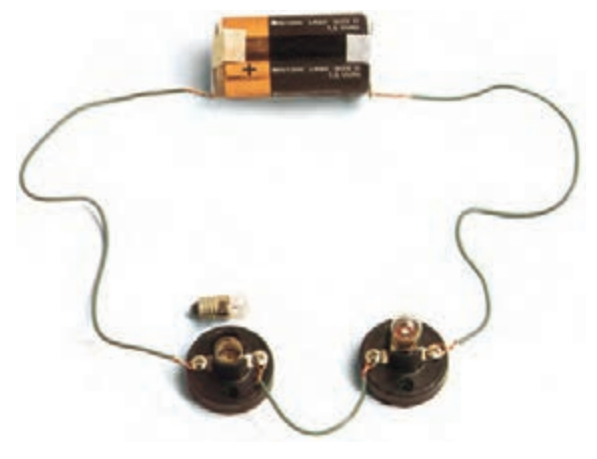

شکل 3-10 قطع سیم یا المپ موجب قطع شدن مدار سری می شود.

#### **اتصال کوتاه در مدار سری**

 در صورتی که در یک مدار سری، اتصال کوتاه رخ دهد، جریان مدار در مقایسه با مقدار اولیه، متناسب با تعداد(مقدار) مقاومت های اتصال کوتاه شده، افزایش می یابد. شکل 3-11

این حالت را نشان می دهد.

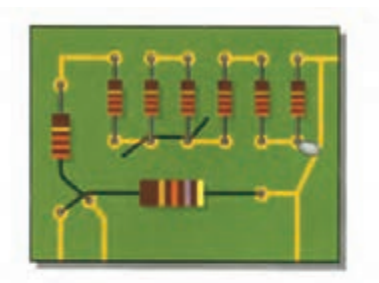

الف- حالت های مختلف اتصال کوتاه روی برد مدار چاپی

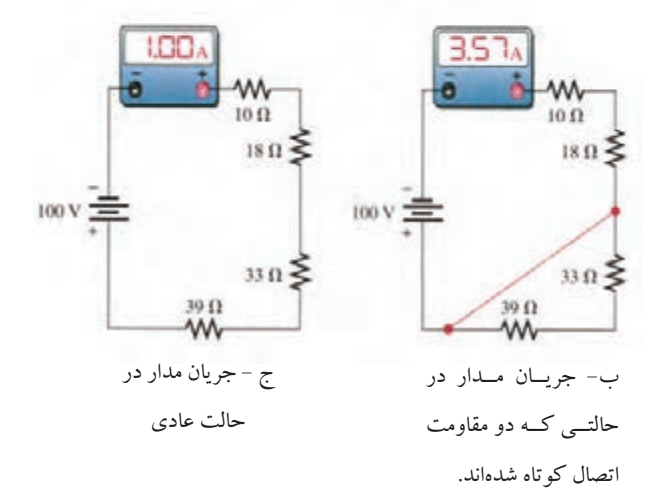

شکل -3-11 وضعیت مدار در حالت عادی و اتصال کوتاه

خوب گوش دادن یک هنر اســت، سعی کنید خوب گوش دهید تا مطالب درسی را به آسانی یاد بگیرید.

**3-2 یادآوری مدار موازی** اگر دو یا n مقاومت به صورت شــکل 3-12 به هم وصل

شوند، اتصال موازی شکل می گیرد.

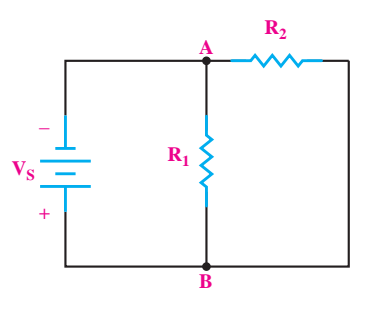

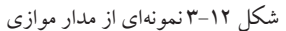

**بخش اول**

99

فصل سوم

در مدار شــکل 3-12 یک طرف مقاومت ها در نقطه ی A و طرف دیگر مقاومتها در نقطهی B به هم وصل شدهاند. P R P 2 1 ت مصر مصدر<br>R  $B$  له هم و  $\overline{a}$ 

**3-2-1 مقاومت معادل در مدار موازی** 2

برای محاســبه ی مقاومــت معادل در مدار موازی شــکل <sup>V</sup> <sup>P</sup> می تــوان از رابطهی نهایی  $\rm R_{_{T}}$  که در زیر آمده اســت  $\rm V$ استفاده کرد: ، معادل در مدار <mark>.</mark><br>.  $\frac{1}{2}$ 

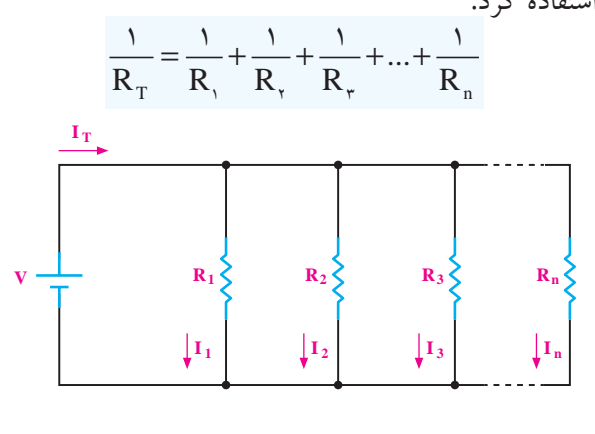

.<br>مقدار مقا<sub>ً</sub>  $\mathbb{R}^n$  $\mathcal{L}$  .  $\mathcal{L}$  . R .R <sup>R</sup> رابطه ی زیر به دست میآید:  $\mathbf{R}_{\texttt{T}}$  $\overline{a}$ 1 2 شکل 3-13 مقاومت معادل در مدار موازی <sup>V</sup> <sup>P</sup> گــر چنــد مقاومت مســاوی مطابق شــکل ۲۰-۳به طور 3 موازی به یکدیگر اتصال داده شوند، مقدار مقاومت معادل از  $R_T = \frac{R}{R}$ T مت n  $\overline{a}$  $10kΩ$   $\left\{ \begin{array}{c} 10kΩ \end{array} \right\}$  $\overline{\phantom{a}}$  $\overline{\phantom{a}}$  $2.5<sub>R32</sub>$ لعادل در مدار مو  $R_T =$  $=$   $\frac{1}{2}$   $\frac{1}{2}$   $\frac{1}{2$  $\overline{\phantom{a}}$ = **2.5k**Ω  $\cdot$  3  $-$  3  $\cdot$ 1 2 2 2 2 1  $\mathsf{v}$ 1 111 1  $\overline{\phantom{0}}$ **B A 10k**Ω **10k**Ω  $\overline{\phantom{a}}$ ندار مق<br>- $R_T = \frac{F}{I}$  $\overline{\phantom{a}}$ R R  $\sum_{n=0}^{\infty}$ R P V.I  $\overline{a}$  $\overline{\phantom{a}}$ =  $^1$  n 2 2 1

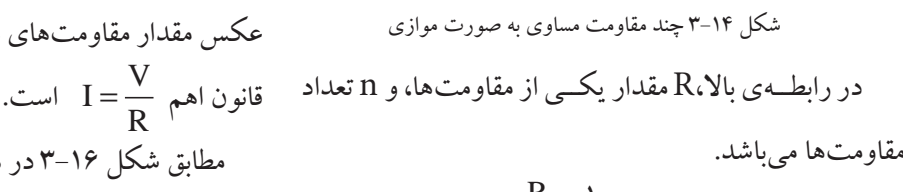

$$
R_{\rm T} = \frac{R}{n} = \frac{V}{\epsilon} = r / \Delta K\Omega
$$

**3-2-2 عامل مشترک در مدار موازی** 

در مدارهای موازی چون دو سر هر مقاومت مستقیما به دو سر باتری متصل است، بنابراین ولتاژ دو سر همه ی مقاومت ها با هم مســاوی است. **مساوی بودن ولتاژ** در مدار موازی به عنــوان **عامل مشترک** مدار در نظر گرفته می شود. در شکل ،3-15 تساوی ولتاژها در مدار موازی دیده می شود.

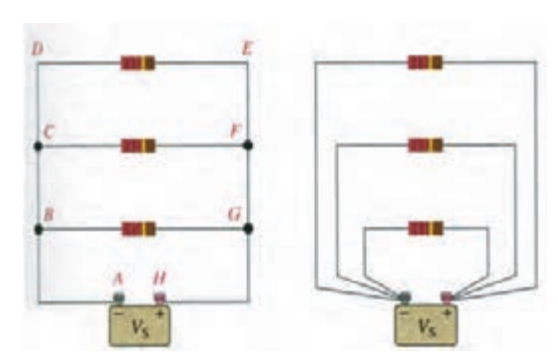

شکل 3-15 در مدار موازی، ولتاژ ثابت است. برای مدارهای موازی، رابطه ی زیر صدق می کند:

$$
V_{1} = V_{2} = V_{3} = \dots = V_{S}
$$
\n
$$
\vdots \quad \sum_{k} V_{k} = V_{k} = \dots = V_{S}
$$
\n
$$
V_{k} = V_{k} = V_{k} = \dots = V_{S}
$$

**3-2-3 عامل غیر مشترک در مدار موازی**

عاملی کــه در مدارهای موازی دارای مقــدار ثابتی برای تمام عناصر مدار نیســت را **»عامل غير مشترک«** می نامیم. **جریان در هر شــاخه ی یک مدار موازی** به نســبت عکس مقدار مقاومت های هر شــاخه تقسیم می شود زیرا طبق مطابق شکل 3-16 در هر شاخه از مدار یک آمپرمتر قرار داده شده است:

> $\frac{1}{\cdot}$ فصل سوم  **بخش اول**

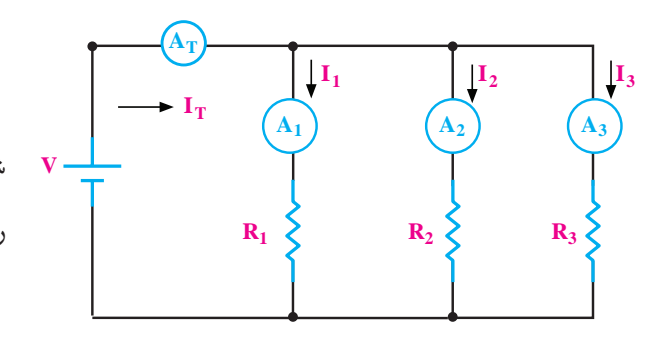

شکل 3-16 بررسی جریان ها در مدار موازی جریـــان کل  $\mathrm{I}_\mathrm{T}$  کـــه به وســـیله ی آمپرمتر  $\mathrm{A}_\mathrm{T}$  نشـــان داده می شود. از قانون KCL پیروی می کند و مقدار آن از رابطه ی زیر محاسبه می شود:

> $I_{A_T} = I_{A_1} + I_{A_2} + I_{A_3}$  $I_T = I_{\gamma} + I_{\gamma} + I_{\gamma}$

**" تموین کلاسی 0:** در مدار شکل ۱۷–۳، شــدت جریان هر شــاخه و شــدت جریان کل را به دست

آورید.

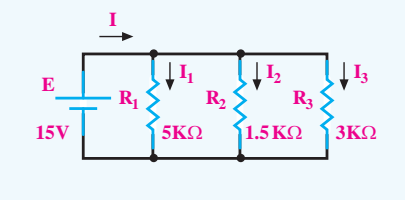

شکل 3-17

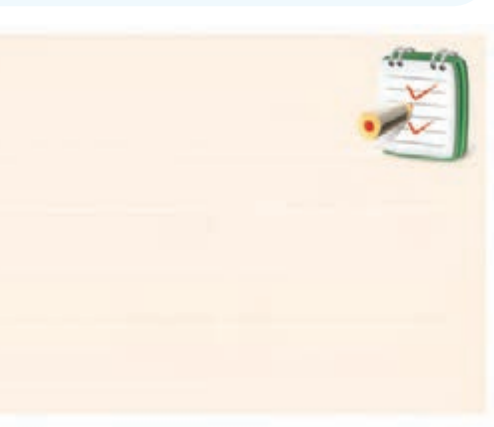

**4-2-3 تقسیم جریان در مدار موازی**<br>**۴** يان در

با توجه به شــکل 3-18 و اســتفاده از قانون اهم برای هر شاخه از مدار موازی و مقاومت معادل در مدار موازی می توان <sup>V</sup> <sup>P</sup> روابط زیر را به دست آورد:  $\frac{1}{2}$ بعا  $\overline{1}$ 

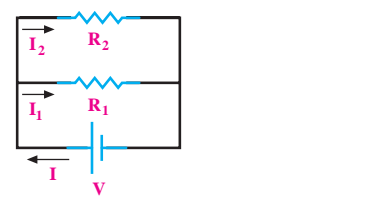

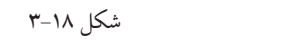

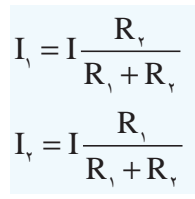

X R .R R .R .<br>شاخەھا ن، جريان اس = 3 12 طبق قانون تقسیم جریان، جریان کل در شاخه های موازی 3 به نسبت عکس مقاومت های شاخه ها تقسیم می شود.

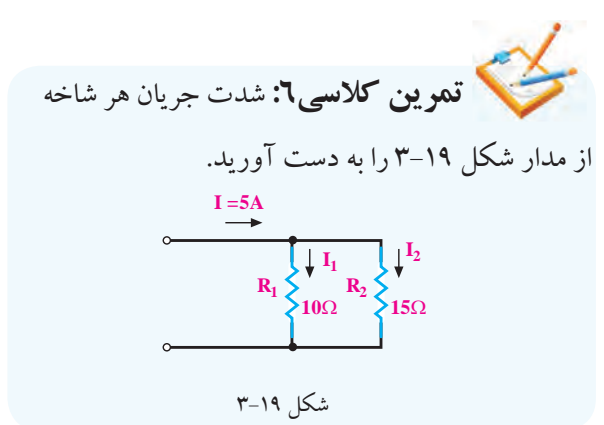

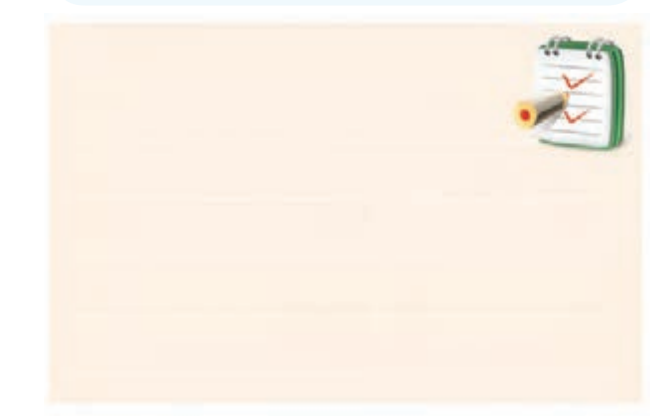

**بخش اول** 101 فصل سوم

**ویژه ی هنرجویان عالقه مند:** نحوه ی  $^{\circ}$ <sup>R</sup> <sup>R</sup> ، **بان علاقهمند:** نحووي n  $I_1 = I \frac{R}{R}$  $R, +R$  $\overline{\phantom{a}}$ R R R .R R .R **حويان علاقهمند:** نح  $= I \frac{R}{R_1 + R_2}$  $\blacktriangleleft$  $\overline{ }$ 1  $1 + 2$ 2  $\sim$  $\overline{1}$ ن ء به دست آوردن رابطه ی را در شکل 3-18 تحقیق کنید.

The state of the state of the state of the state of the state of the state of the state of the state of the state of the state of the state of the state of the state of the state of the state of the state of the state of t

 $\overline{\phantom{a}}$ 

12 3

= + + ++

**3-2-5 جهت جریان در شاخه های موازی** R در هر شــبکه، انشــعابهايي وجــود دارد. محــل اتصال بیش از دو شــاخه یا بیشــتر را نقطه ی گره یا نقطه ی انشــعاب N E I می گویند. 3  $\sqrt{2}$ 

طبق قانون جریان کریشــهف: مجمــوع جریان های وارد شــده به هر نقطه ی گره با مجموع جریان های خارج شــده از آن نقطه برابر است.

طبق قانون جریان کریشــهف برای شکل 3-20 می توانیم رابطه ی زیر را بنویسیم:

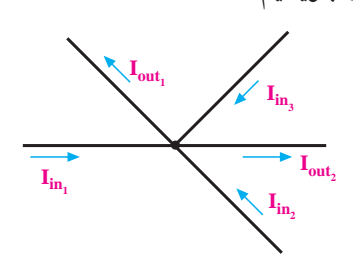

$$
\mathbf{r}_{-}\mathbf{y}\cdot\mathbf{x}_{-}
$$

 $I_{in\gamma} + I_{in\gamma} + I_{in\gamma} = I_{out\gamma} + I_{out\gamma}$ رابطهی بالا را می توانید به صورت رابطهی زیر بنویسید:  $I_{in}$ + $I_{in}$ + $I_{in}$ + $I_{out}$ - $I_{out}$ + $=$ براســاس رابطه ی باال، جمع جبری جریان ها در یک گره، برابر صفر است.

مثبــت و جریان هایی را که از گره خارج می شــوند، منفی در نظر می گیریم:

3 12

R .R <sup>R</sup>

E  
\n
$$
E
$$
\n
$$
R_{1}
$$
\n
$$
R_{2}
$$
\n
$$
P_{3}
$$
\n
$$
P_{4}
$$
\n
$$
P_{5}
$$
\n
$$
P_{6}
$$
\n
$$
P_{7}
$$
\n
$$
P_{8}
$$
\n
$$
P_{9}
$$
\n
$$
P_{1}
$$
\n
$$
P_{1}
$$
\n
$$
P_{2}
$$
\n
$$
P_{3}
$$
\n
$$
P_{1}
$$
\n
$$
P_{2}
$$
\n
$$
P_{3}
$$
\n
$$
P_{4}
$$
\n
$$
P_{5}
$$
\n
$$
P_{6}
$$
\n
$$
P_{7}
$$
\n
$$
P_{8}
$$
\n
$$
P_{9}
$$
\n
$$
P_{1}
$$
\n
$$
P_{2}
$$
\n
$$
P_{3}
$$
\n
$$
P_{1}
$$
\n
$$
P_{2}
$$
\n
$$
P_{3}
$$
\n
$$
P_{4}
$$
\n
$$
P_{5}
$$
\n
$$
P_{6}
$$
\n
$$
P_{7}
$$
\n
$$
P_{8}
$$
\n
$$
P_{9}
$$
\n
$$
P_{1}
$$
\n
$$
P_{2}
$$
\n
$$
P_{3}
$$
\n
$$
P_{4}
$$
\n
$$
P_{5}
$$
\n
$$
P_{6}
$$

الف- تعیین تعداد نقطه ی گره

ن کنید:

در ایــن رابطه، جریان هایی را که به گره وارد می شــوند،

**تمرین کالســی:7** در مدار شکل 3-21

ب- رابطه ی جریان در گره های A و B را بنویسید.

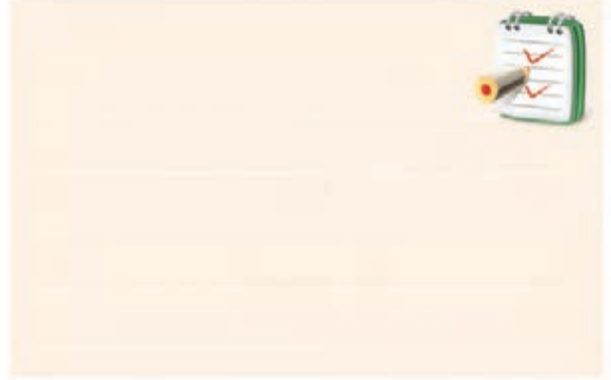

**3-2-6 توان مصرفی در مدار موازی** با اســتفاده از روابط محاســبه ی توان که قبال گفته شــده اســت، می توانیم مقدار توان را در مدارهای موازی به دست آوریم این روابط عبارتند از:

> $1.7$ فصل سوم  **بخش اول**

: توان تولید شــده توســط منبع با مج  $P = V.I$ است. n  $\frac{1}{2}$   $\frac{1}{2}$ ار شکل <mark>۲۲–۳</mark> را به دست.<br>.  $\overline{\phantom{a}}$ R .R R .R  $\begin{bmatrix} -1 \\ 1 \end{bmatrix}$ R شکل ۲۲–۳<br>  $\frac{1}{\sqrt{1-\frac{1}{2}}\sqrt{1-\frac{1}{2}}\sqrt{1-\frac$ 12 3  $12$  $\left\{\n\begin{array}{c}\nR_3 = 12\Omega\n\end{array}\n\right\}$ 1 2 3 .<br>**:سبي3:** توان  $\cdot$  :  $\cdot$ <u>T</u>  $P = R.1$  $\overline{\mathcal{R}}$ نســده توس<br>- $\overline{R}$   $\overline{R}$   $\overline{$ **كلاسى%:** توا  $\overline{\phantom{a}}$  $\overline{\phantom{a}}$  $\sim$  $= R . I^{\prime}$  و  $P = \frac{V}{R}$  $\frac{1}{2}$ =  $\overline{\phantom{a}}$ ب<br>كان ما تار المالي المالي ۔<br>توان کا مدار 3 12 12 12 12 1 2 2 Ì  $\overline{\phantom{a}}$ 4 2 T n R توانهای مصرفی شا<mark>-</mark> **است تمرین کلاسی!:** توان مصرفی هر یک از <sup>R</sup> I I  $\left\{ R_{1}=\right\}$ R .R R .R  $\overline{\phantom{a}}$  $=\frac{V'}{R}$ 2 2 5 2 5 2 5 2 5 2 5 2 5 2 5 2 5 2  $\overline{a}$ 1 2 3 12  $\checkmark$ 4 مقاومت ها و توان کل مدار شکل 3-22 را به دست آورید. و و نکته: توان تولید شــده توســط منبع با مجموع توان های مصرفی شاخه های موازی برابر است.  $V_S = 12V$  **b**<br> $\left\{\right.$  **c**<br>**h**<sub>2</sub> **12**Ω **b**<br>**k**<sub>2</sub> **6**Ω **b**<br>**k**<sub>1</sub> **4**Ω −

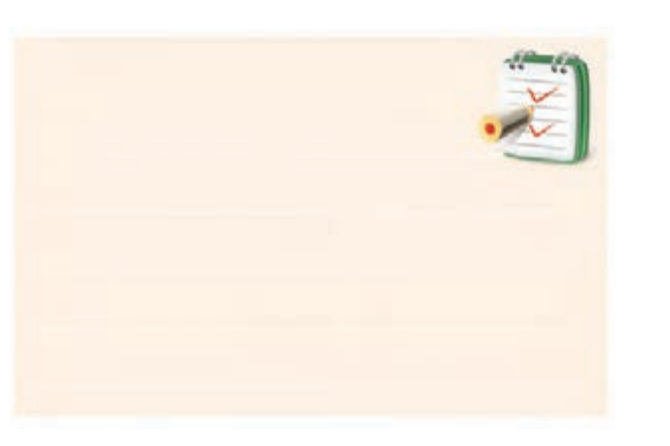

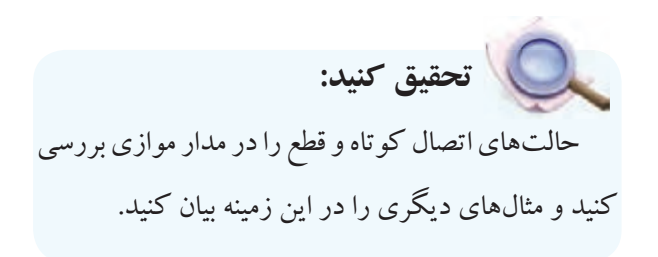

**3-2-7 خرابی در مدارهای موازی** در مدارهای موازی نیز دو نوع خرابی متداول است: الف- خرابی در اثر قطع شدن. ب- خرابی در اثر اتصال کوتاه. **الف-** در مدار موازی عناصری مانند منبع تغذیه، مقاومت و سیم های ارتباطی می توانند قطع شوند.

• در صورتی که منبع تغذیه قطع شود، جریان در سرتاسر مدار قطع می شود.

• چنان چه سیم رابط یا مقاومت یکی از شاخه ها قطع شود، جریان آن شاخه قطع خواهد شد ولی سایر قسمت های مدار به کار خود ادامه می دهند.

همــان طور کــه می دانید، در سیم کشــی منــازل و اماکن تجاری، مصرف کننده ها به صورت موازی متصل می شــوند. فرض کنید در داخل منزل مشغول تماشای تلویزیون هستید و سیم رابط تلویزیون قطع می شود. در این حالت فقط تلویزیون از کار می افتد و ســایر سامانه های برقی منزل به کار خود ادامه می دهند.

**ب-** خرابی در اثر اتصال کوتاه

در مدارهای مــوازی در صورتی که اتصال کوتاهی برای منبــع تغذیه یــا یکی از عناصر موازی رخ دهــد، مدار به طور کامل از کار می افتد.

برای مثــال فرض کنیــد در داخل خانه، یکــی از پریزها اتصال کوتاه شــود، بالفاصله فیوز کنتور اصلی یا تابلوی برق قطع می شــود و کل سیســتم مرتبط با آن مجموعــه رااز کار می اندازد، شکل .3-23

**بخش اول** 103 فصل سوم

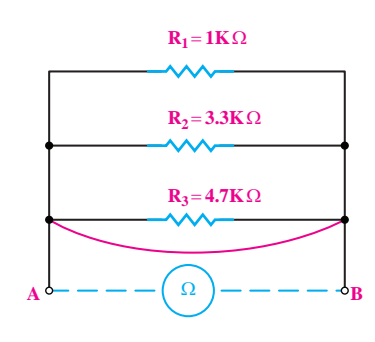

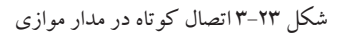

**3-3 مدارهای سری- موازی**

مدار ســری- مــوازی به مداری گفته میشــود که در آن ترکیبــی از مقاومتهای ســری و موازی وجود داشتهباشــد. در شــکل 3-24 یک نمونهی مدار سری- موازی را مشاهده

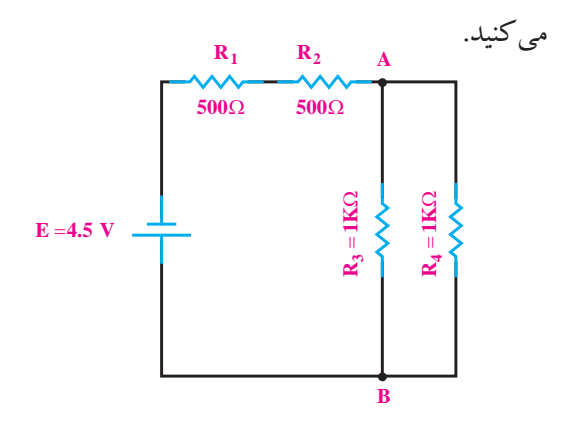

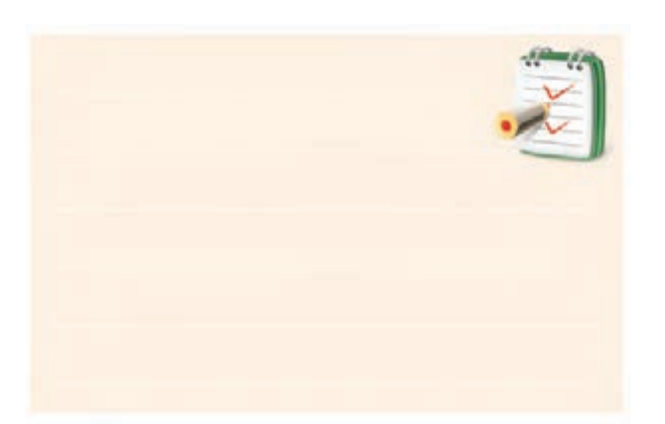

# **-3-4 پل مقاومت وتستون**

#### **3-4-1 ساختمان پل مقاومتی وتستون**

یکی دیگر از روشهای اندازهگیری مقاومت اهمی، روش مقایسه است. در این روش مقاومت مجهول را با یک سری از مقاومتهای معلوم و استاندارد مقایسه میکنند. اساس کار پل وتســتون که برای اندازهگیری مقاومت اهمی به کار میرود، بر مبنای مقایســهی مقاومت مجهول بــا مقاومتهای معلوم و استاندارد است. در شــکل 3-25 مدار الکتریکی پل مقاومتی وتستون نشان داده شده است.

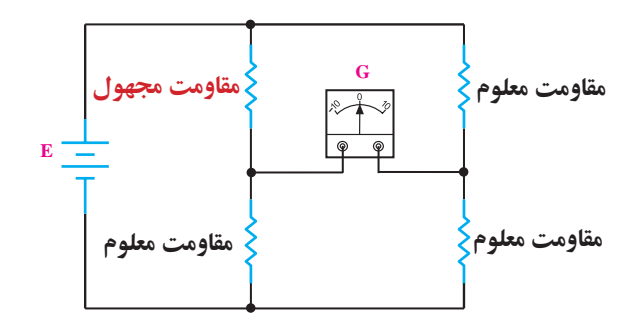

شکل -3-25 مدار الکتریکی پل وتستون در شــکل 3-25 ، G عالمت قــراردادی یک گالوانومتر صفر وسط است که نمونهای از آن در شکل 3-26 نشان داده شده است.

شکل 3-24 مدارهای ســری- موازی از قوانین مربوطهی مدار سری و مدار موازی تبعیت میکند. مثال در شکل 3-24 مقاومتهای و  $R_{_{\gamma}}$  سری هستند و مقاومتهای  $\rm R_{_{\gamma}}$  و  $\rm R_{_{\gamma}}$  موازی هستند.

 **تمرین کالسی9 :** در مدار شکل 3-24 مطلوب است: الف- مقاومت معادل مدار. ب- جریان کل مدار.

 $1.6$ فصل سوم  **بخش اول**

 $\overline{\phantom{a}}$  $\epsilon$   $=$ گالوانومتر دستگاه 1  $\overline{\phantom{0}}$ 1 2 گران قیمت <sup>R</sup> V V 2  $\rightarrow$ 2 R R 2 1 ا آزمایشگاهی است.<br>ا ı برای اجرای آزمایش<br>م 1 پل وتستون از Q  $\mathbf{r}$ مولتی متر دیجیتالی P R.I استفاده کنید. 1 111 1  $\bullet$   $\bullet$ 

سک<br>شکل ۲۶–۳- یک نمونه گالوانومتر صفر وسط س<br>با توجه به جهت جريان اعمالي به گالوانومتر( صفر وسط)، عقربهای از وسط به سمت چپ یا راست منحرف میشود.  $\rm{B}$ در شــکل ۲۷-۳. اگر پتانســیل نقطهٔ  $\rm{A}$  با پتانسیل نقطهٔ ر<br>برابر باشـــد جریانی از گالوانومتر عبور نمی کند. در این حالت .<br>بل درحال تعادل بوده و رابطهٔ زیر برقرار است: ی n <sup>R</sup> I I 2 ابطهٔ زیر برقرار  $\overline{a}$ لو انو متر

$$
R_{X}.R_{\tau} = R_{\tau}.R_{\tau}
$$

$$
R_{X} = \frac{R_{\tau}.R_{\tau}}{R_{\tau}}
$$

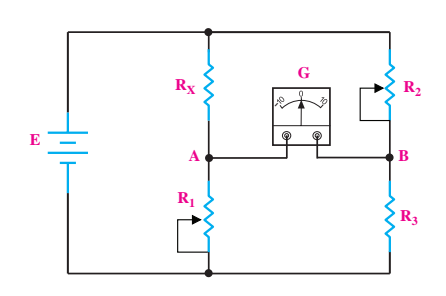

شکل -3-27 مدار الکتریکی پل وتستون در عمل مقاومتهای  $\mathrm{R}_\mathrm{v}$  و  $\mathrm{R}_\mathrm{v}$  را متغیر انتخاب می کنند و این مقاومت را به قدری تغییر می دهند تا از گالوانومتر جریانی عبور نکند( عقربهٔ گالوانومتر دقیقا روی عدد صفر باشــد) در ضمن مقادیر مقاومتهای  $\mathrm{R}_\mathrm{v}$ و  $\mathrm{R}_\mathrm{r}$ به وســیلهٔ صفحه مدرج و یا وسایل مشابه در هر لحظه مشخص می شود. بنابراین با معلوم

بودن  $\, {\rm R}_{{\rm v}}\,$  و  $\, {\rm R}_{{\rm v}}\,$  می $\,$ توان مقدار  $\, {\rm R}_{{\rm x}}\,$  را محاسبه کرد. **مثال ۱۰:** در شــکل ۲۸–۳ از گالوانومتــر جریانی عبور<br>حم نمی کند.  $\rm R_{\rm_X}$  چند اهم است؟  $\overline{R}$  V  $\overline{R}$  $\rm R_{\rm \chi}$  توان مقدار  $R = 1$ توان مقدار  $\rm R_{\rm \chi}$  را محاسبه  $\rm R_{\rm \chi}$  $\ddot{\phantom{0}}$ .<br>سە

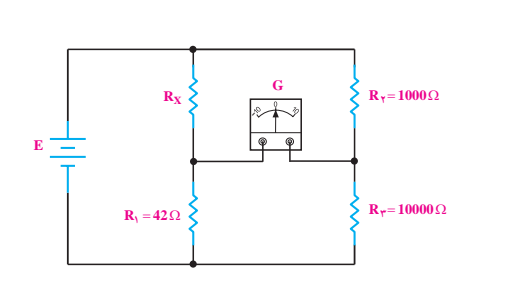

.<br>شکل ۲۸–۳- پل وتستون در حالت تعادل وز شکل ۲۸–۳– پل وتستون در حالت تعادل 12 3

**حل:** اگــر از گالوانومتــر جرياني عبور نكنــد مي گوييم پل در<br>پ حالــت تعادل قرار دارد. اگر پل در حالت تعادل باشــد. رابطة زیر در آن صادق است:  $R_X.R_r = R_y.R_r$  $R_{\text{X}} = \frac{R_{\text{Y}} \cdot R}{R}$ R R پن <sub>عر</sub>م عدد<br>م R  $R_{\rm X} = \frac{R_{\rm y} R_{\rm y}}{R_{\rm x}}$ اگ با در حالت تعادل ه <sup>R</sup> I I R .R R .R  $\overline{P}$  $\overline{1}$  $R_{\odot}$  = 2 5

۳

مقادیر را در رابطه قرار میدهیم و 
$$
R_{\chi}
$$
 را محاسبه می کنیم:

$$
R_{X} = \frac{\mathfrak{f} \mathfrak{f} \times 1 \cdots}{1 \cdots} = \mathfrak{f} / \mathfrak{f} \Omega
$$

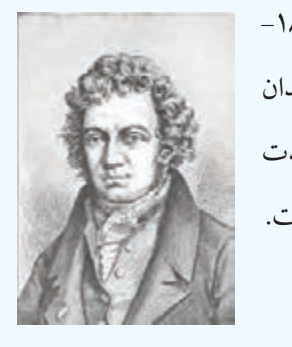

آندره مــاری آمپر )-1836 1775( فیزیکــدان و ریاضیدان فرانســوی کــه واحــد شــدت جریان به نام او ثبت شده است.

**بخش اول** 105 فصل سوم

**-3-5 آزمایش شماره 1** زمان اجرا: 3 ساعت آموزشی **پل مقاومتی وتستون 3-5-1 هدف آزمایش:** بررسی طرز کار پل مقاومتی وتستون

**-3-5-2 تجهیزات، ابزار، قطعات و مواد مورد نیاز:**

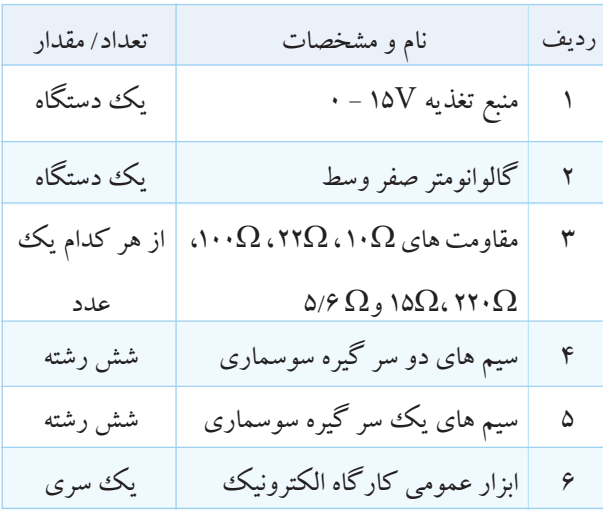

#### **-3-5-3 مراحل اجرای آزمایش:**

مقاومت $\Omega$  ۱۰ را $\mathrm{R_{X}}$ و مقاومت  $\Omega$  ۱۰۰ را  $\mathrm{R_{x}}$ ، مقاومت ۱۲۲ $\Omega$  و  $\Omega$ ۲۲۰ را  $\mathsf{R}_\mathsf{y}$  نام گذاری کنید.  $\Omega$ مدار شکل 3-29 را ببندید. در صورت عدم دسترســی به گالوانومتر صفر وســط،

از مولتی متــر دیجیتالــی اســتفاده کنیــد و آن را روی رنــج میکروآمپرمتر قرار دهید.

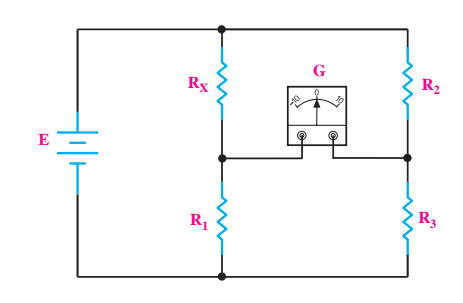

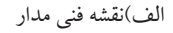

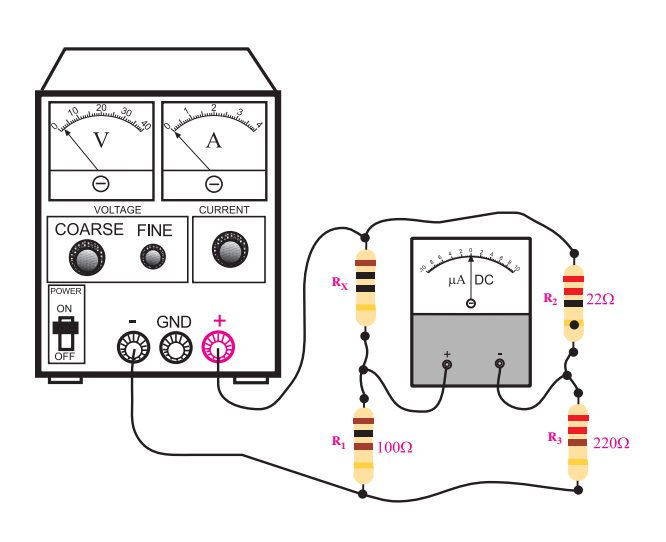

ب) مدار عملی شکل ۲۹-۳ منبع تغذیه را روی 1/5 ولت تنظیم کنید.  $\mathrm{R_{x}.R_{r}}$ در پل وتســتون شکل ۲۹–۳ رابطه $\mathrm{R_{x}}$  ,  $\mathrm{R_{r}}$ برقرار است. لذا مولتی متر دیجیتالی باید صفر را نشان دهد. منبع تغذیه را قطع کنید. مقدار  $\rm R_x$  را از مقدار  $\Omega$  ۱۰ به  $\Omega$  ۱۵ تغییر دهید.  $\blacksquare$ ولتــاژ منبع تغذیه را روی 1 ولت تنظیم کنید و به مدار اتصال دهید.

در ایــن حالت نیز، مولتی متــر دیجیتالی که روی رنج میکروآمپرمتر قرار دارد، عدد معینی را نشان می دهد. منبع تغذیه را قطع کنید. **ســـوال ۱:** چرا وقتی به جای  $R_{\chi}$ 10× $R_{\chi}$  مقاومت  $R_{\chi}$  را ۱۵ $\Omega$ قــرار میدهیم، مولتیمتــر مقداری را نشــان میدهد؟ توضیح دهید.

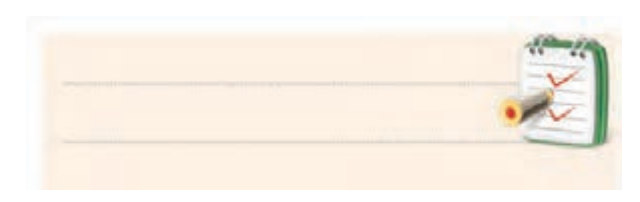

 $\frac{1.6}{1}$ فصل سوم  **بخش اول**

بــه جای مقاومــت  $\Omega$ ۱۵ $\Omega$ ، مقاومت  $\Omega$ ۵/۶ را قرار $\blacksquare$ دهید.

منبع تغذیه را روی 1 ولت تنظیم کنید و به مدار اتصال دهید.

در ایــن حالت نیــز مولتی متر دیجیتالــی که روی رنج میکروآمپرمتر قرار دارد، باز هم عدد معینی را نشان می دهد.

**سوال ۲:** چرا وقتی به جای مقاومت $\Omega$ ۱۵ $\Omega$  ، مقاومت درا قرار میدهیم، مولتی متر دیجیتالی به جای صفر عدد  $\Omega$ معینی را روی صفحه نشان می دهد؟ توضیح دهید.

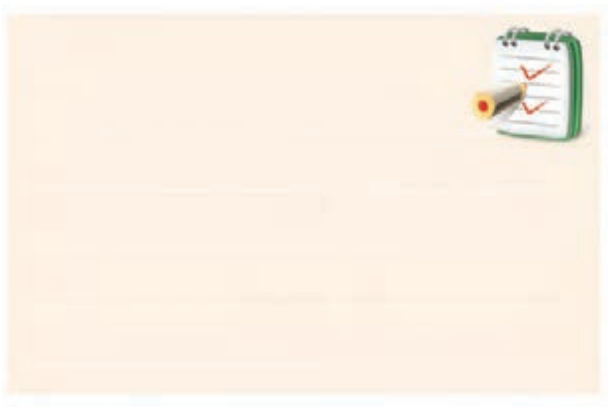

**3-5-4 نتایج آزمایش:**

آن چه را که در این آزمایش فراگرفته اید به اختصار شرح دهید.

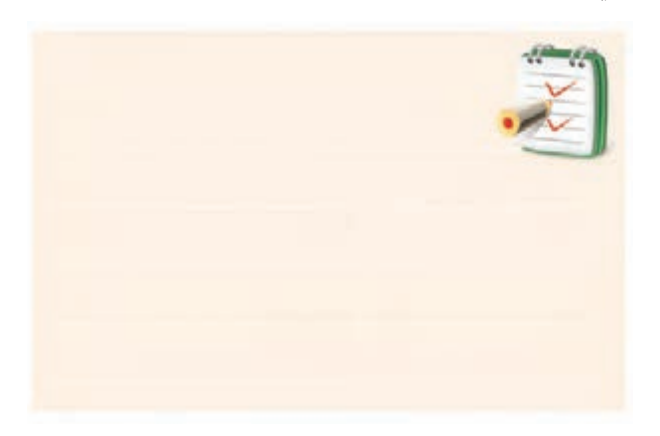

#### **3-6 اطالعات مقدماتی لحیم کاری**

منظــور از لحیــم کاری اتصــال دو یا چند قطعــه ی فلز به یکدیگر اســت. این عمل به وســیله ی آلیاژی از قلع و ســرب گاهی همراه با ســایر فلزات که آن هــا را لحیم می نامند انجام می شــود. برای انجــام لحیم کاری، ابتدا محــل اتصال دو فلز را با وســیله ای در حدی گرم می کنیم کــه دمای آن محل به نقطه ی ذوب لحیم برســد و لحیم در محل اتصال ذوب شود. در نتیجه، پس از سرد شدن محل اتصال دو قطعه به هم متصل می شوند.

**3-6-1 انواع لحیم کاری**

برای ایجــاد یک اتصــال معموال از دو نــوع لحیم کاری ســخت و لحیم کاری نرم اســتفاده می شــود. در لحیم کاری سخت )خشن( درجه حرارت کار باال است و در لحیم کاری نرم)سست( درجه حرارت کار نسبتا پایین است.

### **3-6-2 روغن لحیم**

یکی از مهم ترین موادی که در عملیات لحیم کاری از آن استفاده می شود روغن لحیم است.

تمام فلزاتی که می خواهند به یکدیگر متصل شوند ممکن اســت در اثر عوامل جوی اکسید شــوند و یا سطوح خارجی آنها کثیف و آلوده باشد. برای از بین بردن این عوامل از مواد پاک کننده(روغن لحیم) اســتفاده می شود. این مواد علاوه بر آن که آلودگی سطوح قطعات را پاک می کنند مانع از اکسیده شــدن محل اتصال در خالل عمل لحیم کاری نیز می شــوند، لذا تمام مــواد پاک کننده ای را کــه می توانند ترکیباتی نظیر اکســیدها را در خود حل کنند، در ردیف روغن های لحیم به شــمار می آورند. به این روغن ها، روغن های کروسیو )corrosive )یا ساینده می گویند. از روغن های کروسیو

**بخش اول** 107 فصل سوم

-2 روغن لحیم ذوب شده باید قدرت نفوذ و گسترش در سطح فلز را داشته باشد ولی نباید روی سطح فلز پخش شود. -3 روغن لحیم نباید با فلزات به صورت ترکیب درآید. -4 روغــن لحیم باید اکســیدها را به آســانی درخود حل کند.

-5 اثر روغن لحیم باید تا پایان عمل لحیم کاری باقی بماند و درضمــن عمل لحیم کاری از اکســید شــدن ســطح اتصال جلوگیری کند.

**3-6-4 لحیم**

لحیم آلیاژی اســت از ســرب و قلع کــه نقطه ی ذوب آن پایین اســت. آلیــاژ لحیم را به صــورت ســیم های مفتولی با قطرهای محدود 0/5 تا 4 میلی متر می ســازند. در داخل اغلب این ســیم ها معموال سوراخی سرتاسری وجود دارد که روغن لحیم در داخل آن قرار میگیرد.( سیم لحیم با مغزی روغن). نسبت قلع و سرب در آلیاژ لحیم بین 40 تا 60 درصد تغییر می کند.

در عمل، ســیم های لحیم را معموال بــا آلیاژهای ،60/40 50/50 و 40/60 می ســازند. لحیــم 60/40 آلیاژی اســت که در آن بــه نســبت 60 درصد قلــع و 40 درصد ســرب وجود دارد. هرچــه درصد قلع بیش تر باشــد لحیم در درجه حرارت کم تری ذوب می شــود. مثال لحیــم 60/40 در درجه حرارت حدود C190° ذوب می شــود. در صورتــی که لحیم 40/60 برای ذوب شــدن به حداقــل C235° حرارت نیاز دارد. چون حرارت زیاد سبب معیوب شدن وسایل نیمه هادی نظیر دیود، ترانزیســتور و آی ســی و خرابی مدارهای چاپی می شود لذا برای انجام لحیم کاری قطعات الکترونیکی لحیم با درصد قلع بیش تر)حداکثر 60 درصد( مناســب تر است که البته گران تر عمومــا براي لحيم كاري خشــن و قطعات بــزرگ و حجيم اســتفاده می شــود. معموال در لحیم کاری عناصر الکترونیکی ایــن نوع روغن ها را به کار نمی برند، ضمن این که با اســتفاده از ایــن نــوع روغن لحیم عمــل لحیــم کاری راحت تر انجام می شود. دلیل اســتفاده نکردن از این روغن ها در لحیم کاری الکترونیــک، درجه حــرارت پاییــن لحیــم کاری در صنایع الکترونیک است. در این درجه حرارت روغن لحیم تجزیه و تبخیر نمی شودو در محل اتصال باقی می ماند و در نهایت سبب خورده شدن محل اتصال می شود.

در کارهـای الکترونیکی(لحیم کاری نــرم) از روغن های نان کروســیو یا غیرســاینده اســتفاده می کنند که از نوع مواد آلی(کربنی) هستند.

این مــواد در خــالل عمل لحیــم کاری تجزیــه و تبخیر می شــوند و در نتیجه مواد زاید و اکســیدها را در محل اتصال از بین می برند.

**ویژه ی هنرجویان عالقمند:** در صورتــی که تمایل داریــد، ترکیب روغن لحیــم نان کروســیو را پیــدا کنید و درباره ی آن توضیح دهید.

108  **بخش اول** فصل سوم **3-6-3 خواص روغن لحیم** روغن لحیم باید دارای خصوصیاتی به شرح زیر باشد: -1 نقطــه ی ذوب روغــن لحیــم باید کم تــر و پایین تر از نقطه ی ذوب لحیم باشــد تا زودتر ذوب شــود و سطح فلز را باک کند.

اســت. بهترین لحیــم برای عمل لحیــم کاری در الکترونیک آلیاژ 63/37 )63 درصد قلع و 37 درصد سرب( است. در شــکل 3-30 قرقره های مختلف لحیــم با درصد قلع و سرب و قطر سیم مختلف نشان داده شده است.

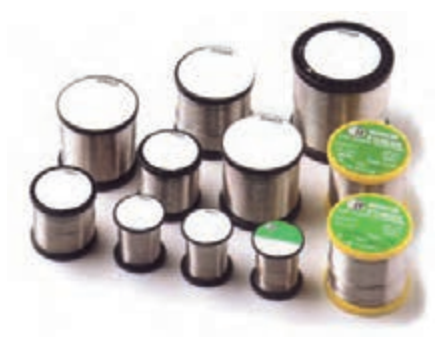

شکل 3-30 قرقره های مختلف لحیم شکل 3-31 میله ی لحیم را نشان می دهد. اگر میله ی لحیم دارای 60 درصد قلع و 40 درصد سرب باشد نقطه ی ذوب آن حدود 183 تا C190° است.

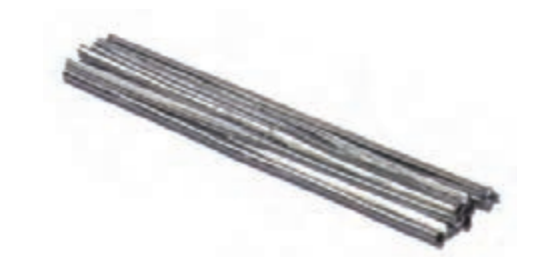

شکل 3-31 میله لحیم شکل 3-32 قرقره ی لحیم را روی پایه ی نگه دارنده ی آن برای میز کار نشان می دهد.

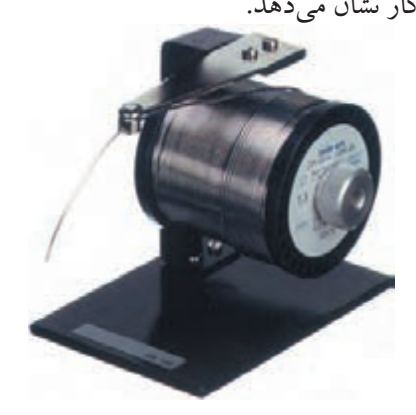

شکل -3-32 قرقره ی لحیم و پایه ی نگه دارنده ی آن

آلیاژ لحیم ممکن است دارای 60 درصد قلع و 38 درصد ســرب و 2 درصد مس باشــد. قطر ســیم لحیم ممکن اســت تر بیش و 2mm یــا 1/5mm ،1mm ،0/8mm ،0/6mm

باشد. نکته ی مهم: نکته با توجه به پیشــرفت تکنولوژی در صنایع الکترونیک و گستردگی قطعات الکترونیکی، امروزه تنوع روغن لحیم و لحیم نیز بسیار زیاد شده است. برای کسب اطالعات بیش تر می توانید با اســتفاده از کلمات Desoldering، Soldering Rewerk ، یــا paste Soldering در یکــی از موتورهــای جست و جو در اینترنت به اطالعات بیش تری دسترسی پیدا کنید.

# **3-7 وسایل لحیم کاری**

بــرای لحیم کاری دو یا چند قطعه ی فلزی به یکدیگر باید ابتدا نقاط مــورد نظر آن ها را گرم کنید و ســپس عمل لحیم کاری را انجام دهید. وســیله ای که حرارت مورد نیاز را برای لحیــم کاری تامین می کنــد **هویه** نام دارد. هویــه بر دو نوع است. هویه ی ساده و هویه ی برقی.

**2-2-2 هویهی ساده:** هویه ی ساده از سه قسمت تشکیل شده است. الف- سر هویه، که شبیه چکش و از جنس مس است. ب- دسته ی هویه که مفتولی از آهن است. ج- دســته ی چوبی هویه که در انتهای دسته ی فلزی قرار دارد. در شــکل ۳۳-۳ یک نمونه هویه ی ســاده نشان داده شده است.

**بخش اول** 109 فصل سوم

در بعضی از انواع هویه هــای قلمی نوک و المان حرارتی آن قابل تعویض اســت. شــکل 3-35 این نوع هویه را نشــان می دهد.

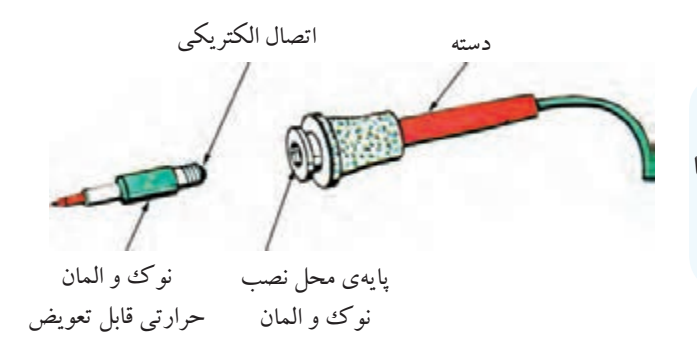

شکل 3-35 هویه ی قلمی با نوک و المان حرارتی قابل تعویض

**3-7-3 انواع هویه های قلمی** هویه هــای قلمی در اندازه های کوچــک با توان 10 وات تا اندازه های بزرگ با توان 500 وات ســاخته می شوند. شکل 3-36 چنــد نمونه از ایــن هویه ها را در توان هــا و اندازه های مختلف نشان می دهد.

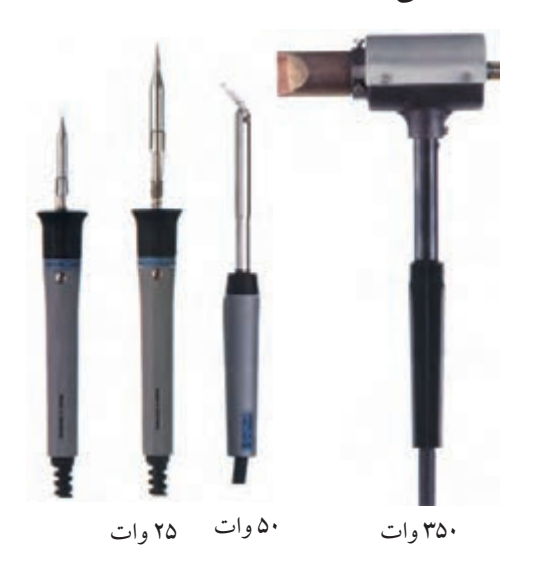

شکل 3-36 چند نمونه هویه **هویه ی قلمی کوچک:** برای لحیم کاری بســیار ً ظریف و دقیق در مدارهای الکترونیکی بســیار کوچک، مثال

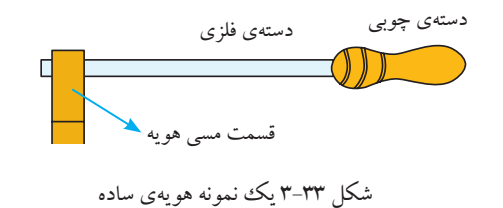

برای تمیــز کردن نوک هویه، از دســتورالعمل داده شده توســط کارخانه ی ســازنده اســتفاده کنید و هرگز با سمباده اقدام به تمیز کردن نوک هویه نکنید.

**3-7-2 هویه ی برقی** 

هویه ی برقی بر دو نوع اســت، هویــه ی قلمی(مقاومتی) و هویه ی هفت تیری.

**■ هویهی قلمی:** در ســاختمان این نوع هویهها معمولاً از ســیم های حرارتی مانند کرم نیکل یا کرم آلومینیوم اســتفاده می شود.

در ایــن نــوع هویه ســیم گــرم کننــده را روی عایقی از آجرنســوز که وســط آن خالی اســت می پیچند. یک میله ی مسی که همان نوک هویه است در داخل محفظه ی خالی قرار می گیرد. در اثر عبور جریان از سیم گرم کننده حرارت ایجاد می شود. حرارت به میله ی مسی انتقال می یابد.

شکل 3-34 قسمت های مختلف یک هویه ی قلمی را که از نوک هویه، المان گرم کننده، حفاظ، دسته ی چوبی و سیم

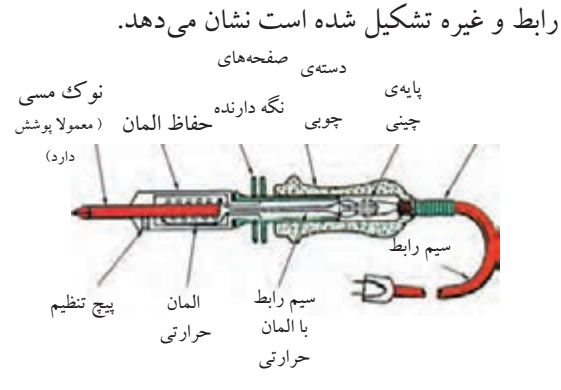

شکل3-34- قسمت های مختلف یک هویه ی قلمی

 **بخش اول**

**-3-7-5 هویــه بــا کنتــرل الکترونيکی درجه حرارت:** در بعضی از هویه هــا درجه حرارت هویه درضمن کار قابل کنترل اســت. شــکل 3-39 این نوع هویه را نشــان می دهد. المنت)عنصر حرارتی( به کار رفته در این هویه مانند یک پروب حرارتی عمل می کند. درجه حرارت کار هویهی نشــان داده شده در این شکل از 200 تا 440 درجه سانتی گراد قابل تغییر است.

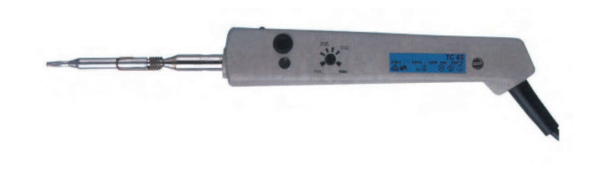

شکل 3-39 هویه با کنترل الکترونیکی

**3-7-6 هویه ی گازی**

کند.

 برای انجام عمل لحیــم کاری در مواردی که برق وجود ندارد می توان از هویه ی گازی اســتفاده کــرد. جرقه زن های پیزوالکتریک، گاز را مشــتعل کرده و حرارت آن نوک هویه را گرم می کند.

شــکل ۴۰-۳ یک نوع هویهی گازی را نشان میدهد. این هویه دارای توان 80 تا 150 وات است و مخزن گاز آن با گاز بوتان پر می شــود. یک مخزن گاز می تواند تا 180 دقیقه کار

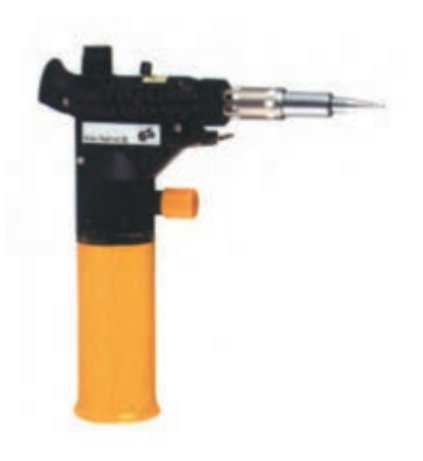

شکل 3-40 یک نمونه هویه ی گازی

در تولید و تعمیر ســاعت الکترونیکی یا مهندســی پزشکی و دندانپزشکی، از هویه ی قلمی کوچک استفاده می کنند. شکل 3-37 چند نمونه از این هویه ها را نشان می دهد.

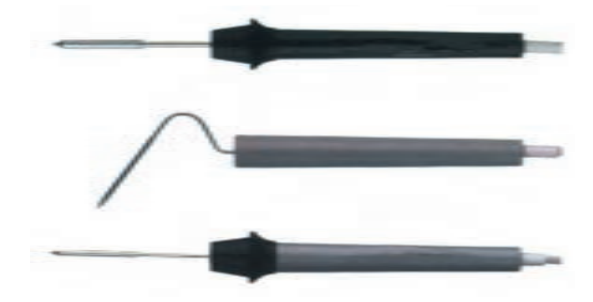

شکل 3-37 هویه های قلمی کوچک این هویه هــا در توان W5 ساخته می شــوند و با ولتاژ کم مانند باتری 6 ولتی یا ترانسفورماتور 6 ولتی کار می کنند.

**-3-7-4 هویه ی سرعت باال:** این هویه معموال برای تعمیر به کار می رود. با اتصــال هویه به برق بالفاصله حرارت نــوک آن باال مــی رود. به علت اینکه مقاومــت حرارتی این نــوع هویه ها دارای ضریب حرارتی مثبت )PTC )اســت، با گرم شدن مقاومت حرارتی، اهم آن افزایش می یابد که سبب می شود جریان عبوری کم شود و در نتیجه حرارت نوک هویه کاهش یابد. در شــکل 3-38 نوعی از این هویه ی سرعت باال نشان داده شده است. این نوع هویه در حالت سرد دارای توان W150 و در حالت گرم دارای توان 60 وات است.

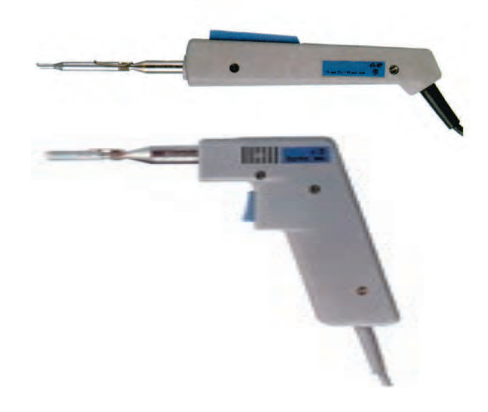

شکل 3-38 دو نمونه هویه ی سرعت باال

**111 بخشی اول** فصل سوم

نوع دیگــری از هویه ی گازی وجــود دارد که نوک آن قابل تعویض اســت. از این جهت با تعویض نوک آن می توان استفاده های مختلفی از آن به عمل آورد. شکل 3-41 این نوع هویه کار نوک های مختلف آن را نشان می دهد.

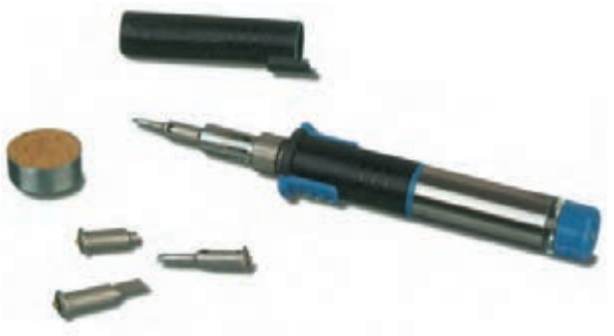

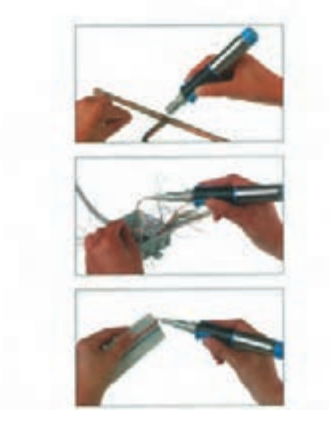

شکل 3-41 هویه ی گازی با نوک قابل تعویض توان این نوع هویه ها معموال از 25 تا 125 وات اســت و با گاز بوتان کار می کند. یک مخزن گاز می تواند حداکثر 120 دقیقه سرویس دهد.

# **3-7-7 هویه ی قلمی باتری دار**

برای آن که بتوان عمل لحیم کاری را در موقعیت هایی که برق شــهری وجود ندارد نیز انجام داد، از هویه ی قلمی باتری دار اســتفاده می کنند. این هویه طوری طراحی شده است که می تواند با باتری اتومبیل نیز کار کند. شــکل 3-42 نمونه ای از این نوع هویه را نشان می دهد.

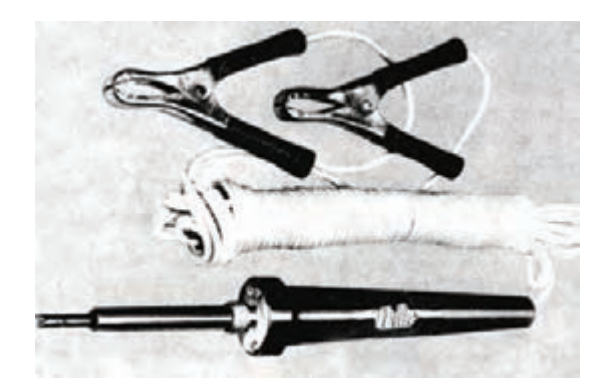

شکل 3-42 هویه ی قلمی باتری دار

**3-7-8 پایه ی نگه دارنده ی هویه**

چون حرارت هویه ممکن اســت ناخواســته به محیط کار آســیب برســاند، هنگام کار با هویه گرمی که از آن استفاده نمی کنیــم بایــد آن را روی پایه ی نگه دارنده ی مناســب قرار دهیم. برخی از پایه های نگه دارنده دارای اســفنج نرم نسوز نیز می باشند که می توان با نم دار کردن اسفنج، نوک هویه را تمیز کرد.

در شکل 3-43 چند نوع پایه ی نگه دارنده ی هویه ی قلمی نشان داده شده است.

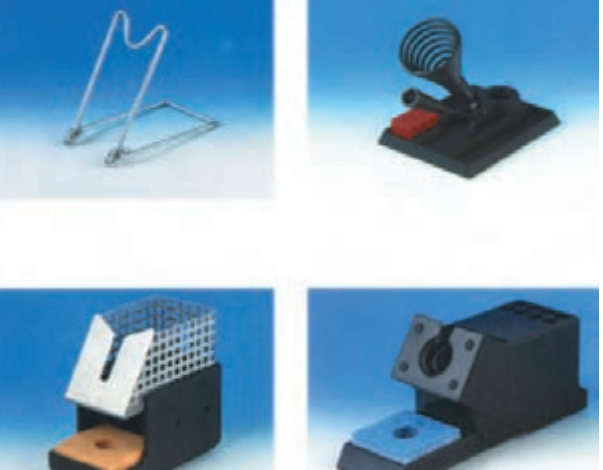

شکل 3-43 چند نمونه پایه ی نگه دارنده ی هویه ی قلمی

# **3-7-9 نکات مهم در تعمیر و نگه داری هویه های قلمی**

اگــر یک هویه ی قلمی به طریق صحیــح و فنی نگه داری شــود می تواند سال های متوالی کار کند. برای این منظور باید نکات زیر را رعایت کنید.

همیشــه نوک هویه را قلع اندود کنید. اگر نوک هویه خیلی کثیف اســت ابتدا به وســیله ی یک سوهان یا سمباده ی نرم آن را تمیز کنید، ســپس آن را به گونه ای قلع اندود کنید که نوک هویه کاملا براق و درخشـــان شود. پس از اتمام کار باز کمی قلع روی نوک هویه قرار دهید و پس از ذوب شدن، آن T n ... R RRR R = + + ++ را به وســیله ی اســفنج نرم یا پارچه ی نم دار تمیز کنید. بعضی از نوک ها دارای پوشــش فلزی ضد اکسید هستند. برای تمیز کردن این قبیل نوک ها نباید سطح نوک را سوهان زد.

> هنگامی که از هویه اســتفاده نمی کنید دو شاخه ی آن را از برق بکشــید زیرا اتصال مداوم هویه به برق ســبب ایجاد حرارت بیش از اندازه در نوک آن می شــود و آن را اکســید می کند. اکسید شدن نوک هویه سبب از بین رفتن آن می شود. بعضی از هویه های قلمی دارای ترموستات هستند. ترموستات حرارت نوک هویه را به طور خودکار تنظیم می کند.

> اگر دیدید هویه داغ نمی شود، ابتدا پریز را با استفاده از المپ یا به وســیله ی ولت متر AC آزمایــش کنید. پس از اطمینان از وجود برق در پریز، سیم رابط و اتصال آن را به دو شــاخه، کنترل کنید. اگر ســیم های رابط سالم بود به وسیله ی اهم متری مقاومت ســیم حرارتی را اندازه بگیرید. در صورت قطع بودن رشته ی حرارتی، اهم متر مقاومت بی نهایت را نشان می دهد. یک هویه ی ســالم دارای مقاومــت کمی در حدود چند کیلو اهم است.

اگر سیم حرارتی(المنت) هویه ســوخته باشد می توانید با

تعویــض آن با یــک قطعه گرم کنندهی ســالم، هویه را تعمیر .<br>کنید. شــکل ۴۴–۳ نحوهی بیــرون آوردن و تعویض قطعهی گرم کننده را نشان م<sub>ی</sub>دهد.<br>. نید. شــکل ۴۴-

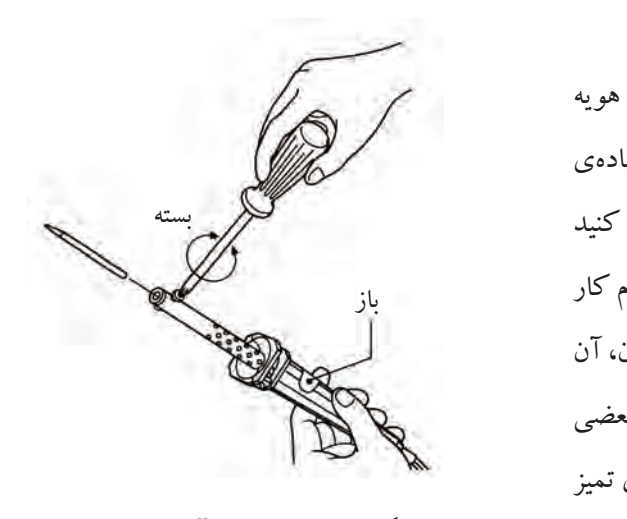

شکل 3-44 نحوه ی بیرون آوردن و تعویض قطعه ی T گرم کننده در هویه ی قلمی

# **.<br>2-1-7-0 هویهی هفتتیری (ترانسفورماتوری)** <mark>7-7-7 هويه</mark>

هویـــهی هفتتیری بر اســـاس اصول کار ترانســـفورماتور کار میکند. ترانسفورماتور یا ترانس دارای دو سیمپیچ به نام اولیه و ثانویه است. سیم پیچ های اولیه و ثانویه بر روی هسته ی آهنی به شــکل U یا E پیچیده شــده اند. با توجــه به رابطه ی X R / چنانچه دور ســیم پیچ ثانویه کم تر باشــد  $N$ ,  $E$ , I  $N_{\tau}$   $E_{\tau}$  I بوت و تاتوية.<br>س  $\frac{1}{n} = \frac{1}{n} = \frac{1}{n}$  $\gamma$   $\rightarrow$   $\gamma$  $\frac{1}{2}$ ی به ش ترانسفورماتور از نوع کاهنده است و جریان در سیم پیچ ثانویه بیش تر می شود.

هویه ی هفت تیری بر اســاس ترانسفورماتوری که سیم پیچ ثانویه ی آن اتصال کوتاه شــده اســت کار می کنــد. اولیه ی ترانسفورماتور از چندین حلقه ی سیم نازک تشکیل شده است. ثانویه ی ترانسفورماتور از یک میله ی فلزی ساخته شده که دو انتهای آن بهوســیلهی یک ســیم مفتولی (نوک هویه) به هم مربوط می شوند.

با فشــار دادن شستی ماشه ای، جریان برقی که در سیم پیچ اولیه جاری می شود، در سیم پیچ ثانویه جریان زیادی را برقرار می کنــد. این جریان باعث گرم شــدن نوک هویه می شــود. شکل 3-45 ساختمان داخلی یک هویه ی هفت تیری را نشان می دهد. فرق هویه ی هفت تیری با هویه قلمی در این است که هویه ی هفت تیری در مدت زمان کوتاه تری گرم می شود. این هویه ها برای تولید توان های باال ساخته می شوند.

هستهی ترانسفورماتور پیچ نگهدارندهی سر هویه نوک هویه

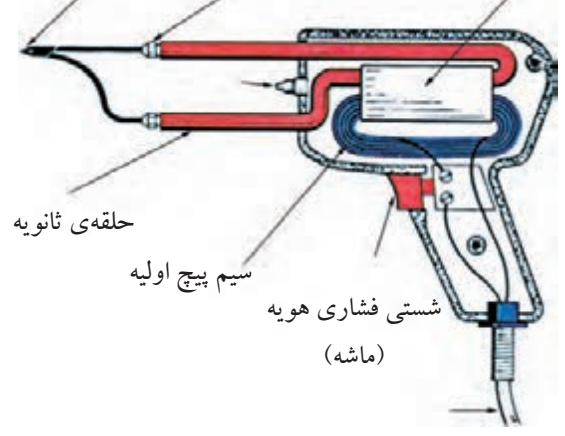

شکل 3-45 ساختمان داخلی یک هویه ی هفت تیری

**3-8 قلع کش**

قلع کش وســیله ای اســت که بــا آن می توان لحیــم را از محــل اتصال جدا کــرد. قلع کش ها در انواع مختلفی ســاخته می شوند.

**3-8-1 قلع کش پیستونی** 

 **بخش اول**

114 فصل سوم این قلع کش دارای سیلندر و پیســتون است. با فشار دادن روی دســته ی قلع کش، پیســتون به داخل سیلندر وارد شده و در نقطه ی انتهایی قفل می شــود. برای برداشــتن قلــع، ابتدا با هویــه لحیم )قلع( محل اتصال را ذوب کرده و نوک قلع کش پیســتونی را به آن نزدیک می کنند. ســپس با فشار دادن روی دکمه، فنر آزاد شده و پیستون به عقب کشیده می شود و لحیم

را به داخل ســیلندر می مکد. شکل 3-46 چند نوع از این قلع کش ها را نشان می دهد.

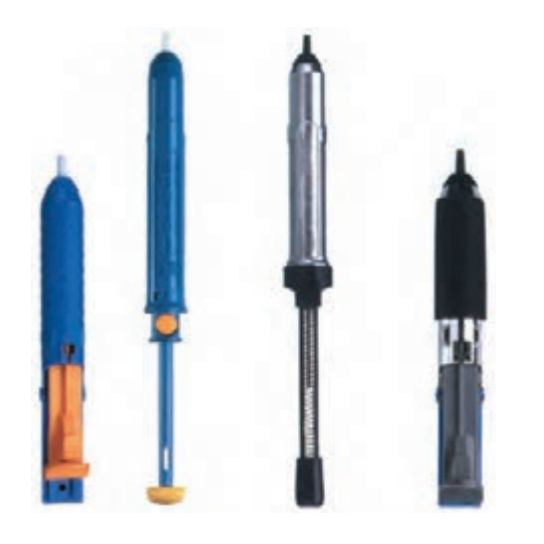

شکل 3-46 چند نمونه از قلع کش پیستونی **3-8-2 قلع کش حرارتی** ایــن قلع کش در واقع نوعی هویه اســت، که خود، لحیم محل اتصال را ذوب می کند. ســپس آن را با پمپ دســتی یا دســتگاه مکنده اش می مکد. شــکل 3-47 نوک این قلع کش را نشان می دهد.

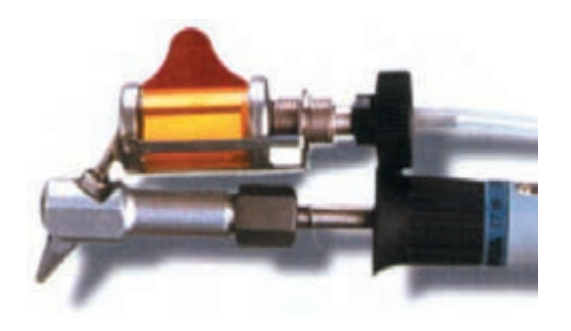

شکل3-47 نوک قلع کش حرارتی نــوک در محل لحیم مانند شــکل 3-48 قــرار می گیرد، سپس دستگاه مکنده، قلع ذوب شده را مکش می کند. شکل 3-49 قلع کش با دستگاه مکنده را نشان می دهد.

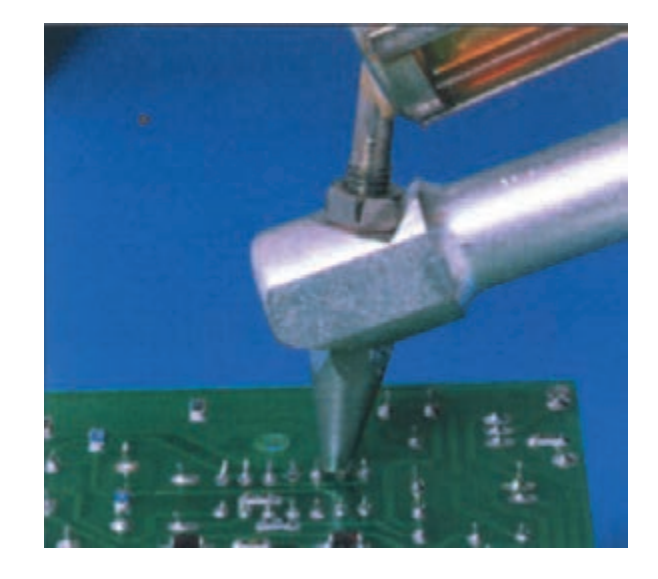

شکل 3-48 نحوه ی قرارگیری قلع کش حرارتی

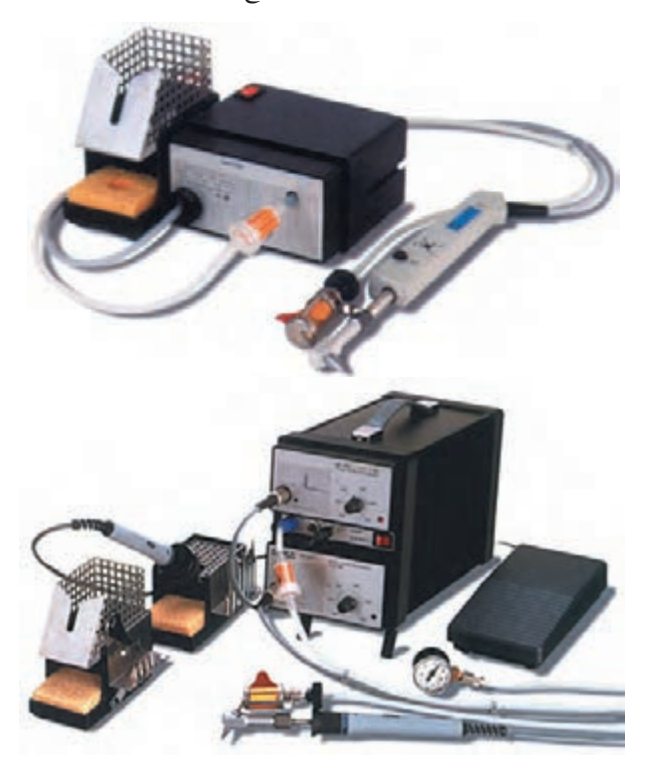

شکل3-49 قلع کش با دستگاه مکنده در صورتیکه برای پاک کردن نوک هویه از قلع های اضافه، مجبور شدید از قلع کش استفاده کنید، مراقب باشید کــه ذرات قلع روی لباس و بدن شــما یــا اطرافیان پرتاب نشود.

# **3-9 طریقه ی لحیم کاری**

 بــرای انجــام لحیم کاری ابتدا نوک هویــه را که در اثر کار کردن کثیف شــده است با برس ســیمی یا سمباده ی نرم تمیز کنید. ســپس هویــه را به برق وصل کنید تا گرم شــود. بعد از این که نوک هویه به درجه حرارت ذوب لحیم رســید مقداری لحیم روی آن قرار دهید تا نوک هویه آغشته به یک الیه ی نازک لحیم شــود. این عمل از اکسید شدن نوک هویه جلوگیری می کند. برای انجام عمل لحیم کاری نکات زیر را رعایت کنید.

-1 از هویه با وات مناســب اســتفاده کنید. در الکترونیک هویه های 10 وات تا 40 وات برای لحیم کاری مناسب اند.

-2 نقاطی را که می خواهید لحیم کاری کنید با ســمباده ی نــرم یا پارچه ی زبــر تمیز کنید، زیرا عمــل لحیم کاری روی سیم های کثیف و اکسید شده انجام نمی گیرد.

-3 نوک هویه را کامال تمیز کنید.

-4 سیم ها و عناصری را که می خواهید به یکدیگر متصل کنیــد به طــور جداگانه حــرارت دهید و صبر کنیــد تا درجه حرارت محل اتصال افزایش یابد، ســپس ســیم لحیم را روی اتصال گرم شــده قرار دهید تا ذوب شود و بتواند محل تقاطع دو سیم یا محل اتصال عناصر را کامال بپوشاند.

-5 هویه را به طور پی در پی از ســطح کار جدا نکنید، زیرا ایــن عمل عالوه بر صرف وقت زیاد موجب لحیم بد در محل اتصال می شــود، یعنی در ایــن حالت لحیــم در محل اتصال به طور کامل پخش نمی شــود و یک اتصال با لحیم کاری سرد به وجود می آید. شکل 3-50 لحیم کاری صحیح و لحیم کاری سرد را نشان می دهد. ببینند. بــرای لحیم کاری این عناصر، باید زمان اعمال حرارت در خالل لحیم کاری دقیقا تنظیم شــود. در هنگام لحیم کاری پایه ی این قطعات را با پنس یا دم باریک، یا هر وسیله ی فلزی دیگر که سبب انتشار حرارت می شود نگه دارید.

در شــکل ،3-51 پنس پایه ی قطعه را گرفته است. در این حالت حرارت پایه به پنس منتقل می شــود و آسیبی به قطعه ی الکترونیکی نمی رسد.

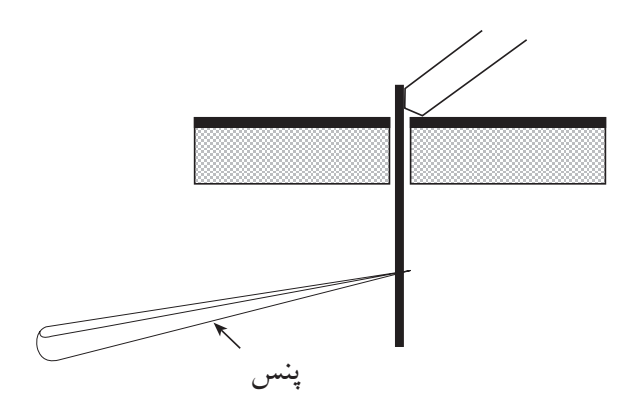

شکل 3-51 نحوه ی لحیم کاری قطعات الکترونیکی

نــوک هویه را هنگامی عوض کنیــد که هویه کامال سرد باشد.

قبــل از لحیم کاری، اطمینان حاصل کنید که قطعات مورد لحیم کاری کامال تمیز باشد.

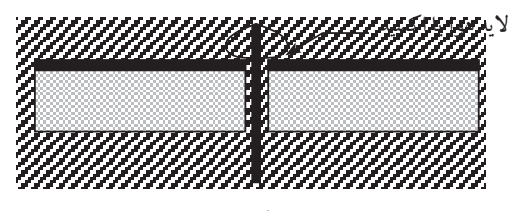

الف) لحیم کاری سرد (غلط)

لحیم به صورت یک نواخت درآمده است.

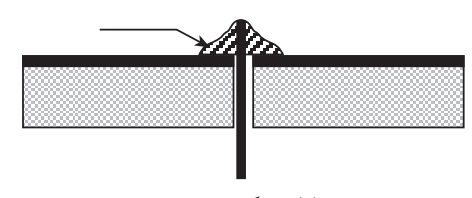

ب) لحیم کاری صحیح

شکل3-50 لحیم کاری غلط و صحیح در اتصال با لحیم سرد اگرچه مقدار قلع ظاهرا کافی به نظر می رســد ولی در زیر لحیم قشــری از هوا به وجود می آید که مانــع برقراری اتصال الکتریکی می شــود. لحیم ســرد ممکن است در اثر عوامل دیگری نیز به وجود آید. مثال حرکت دادن اتصال قبل از ســرد شدن و نیز کثیف بودن محل اتصال سبب ایجاد لحیم ســرد می شــود. همچنین بیش از حد گرم شــدن، محل اتصال سطح دو فلز را اکسید می کند و سبب تولید یک الیه اکسید بین دو فلز می شود. بروز این حالت در لحیم کاری را نیــز لحیم ســرد گویند. اگــر هویه به طور مناســب به محل اتصال تماس داده نشــود نیز لحیم ســرد ایجاد می شود. به هر حال مهم ترین عامل ایجاد لحیم ســرد کافــی نبودن گرما در محل اتصال و در هنگام لحیم کاری است.

-6 اکثــر قطعات الکترونیکی نظیر دیودها، ترانزیســتورها و آی ســی ها در مقابــل افزایش حرارت مقاوم نیســتند و این قطعات در اثر حرارت ناشی از لحیم کاری ممکن است آسیب

> <u>11</u>9 فصل سوم  **بخش اول**

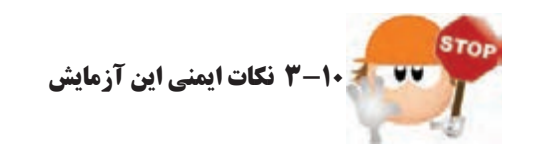

 الزم اســت برای اجرای کارهای عملی به دستورات حفاظتــی و ایمنی کامــال توجه کنید تا از خطــرات احتمالی برق گرفتگــی یا آســیب رســاندن بــه قطعــات و تجهیزات جلوگیری به عمل آید.

3-10-1 همیشه از ابزار کار استاندارد استفاده کنید. ابزار استاندارد نظیر پیچ گوشــتی، دم باریک و سیم چین باید دارای دسته ی عایق باشند، شکل .3-52

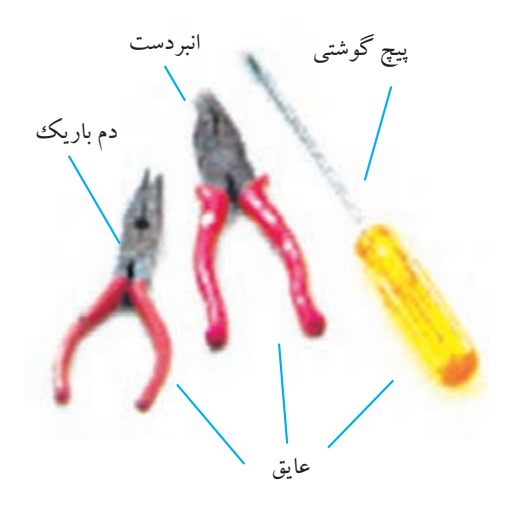

شکل 3-52 تعدادی ابزار کار استاندارد 3-10-2 سیم رابط هر دســتگاهی را که به برق 220 ولت وصل می کنید کامال بررســی کنید تا قســمتی از ســیم لخت نباشد. شکل 3-53 سیم رابط سالم را نشان می دهد.

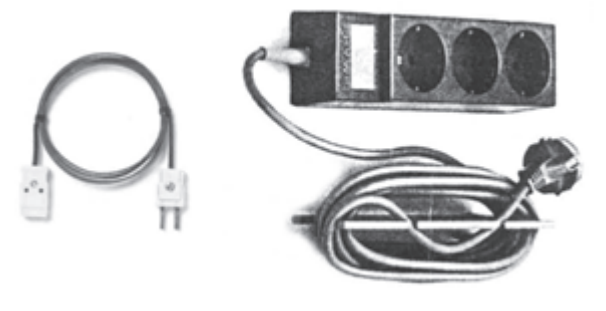

شکل 3-53 دو نمونه سیم رابط سالم

3-10-3 دو شاخه ی متصل شده به سیم های رابط دستگاه ها را بررســی کنید تا شکستگی نداشته باشــد. شکل 3-54 چند نمونه دو شاخه ی سالم را نشان می دهد.

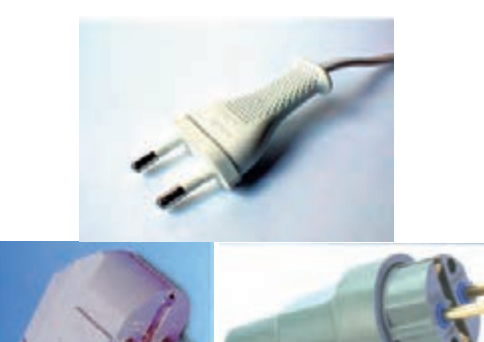

شکل 3-54 چند نمونه دوشاخه سالم

3-10-4 هنگام جا زدن و یا کشــیدن دوشــاخه از برق از سیم های متصل به آن استفاده نکنید و دوشاخه را مانند شکل 3-55 به طور صحیح در دســت بگیرید و مراقب باشید دست شما با قسمت های فلزی دوشاخه تماس پیدا نکند.

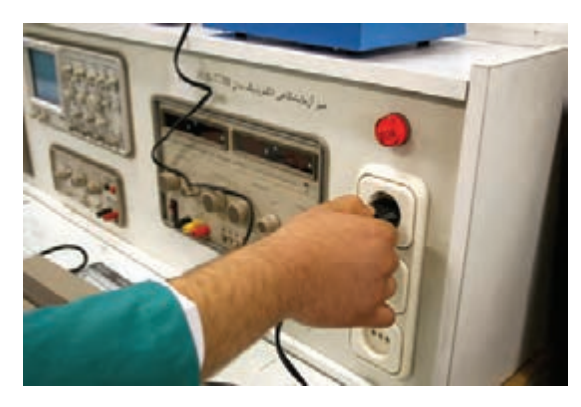

شکل 3-55 در دست گرفتن صحیح دوشاخه 3-10-5 برای برداشــتن قســمت عایق ســیم ها به منظور لحیم کاری از سیم لخت کن استفاده کنید. شکل -3-56 الف و ب دو نوع ســیم لخت کن ســاده و اتوماتیک را نشــان می دهد.

**بخش اول** 117 فصل سوم

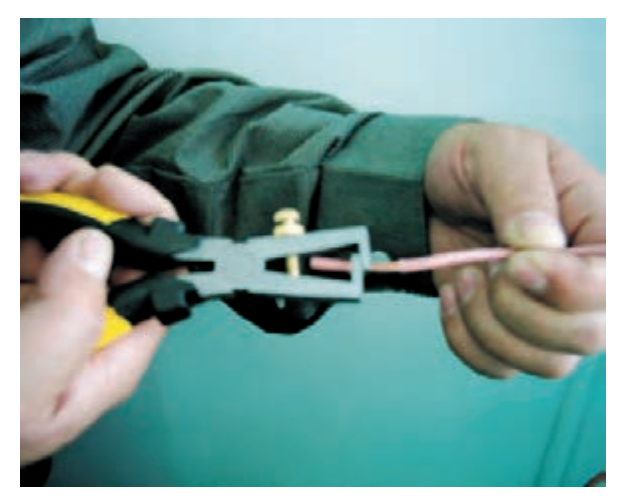

 $($ الف $)$ 

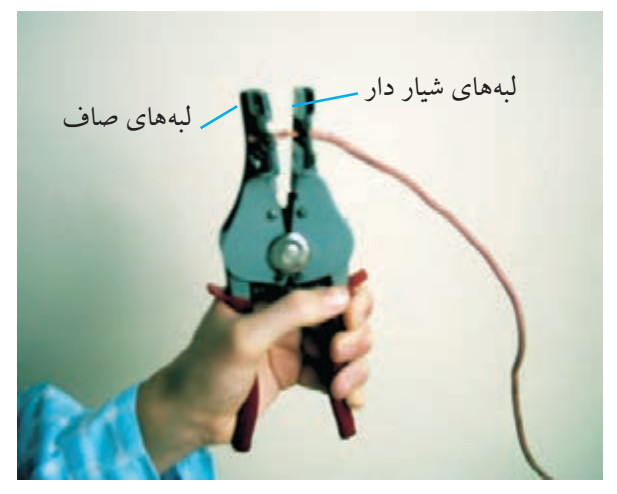

 $(\cup)$ 

شکل -3-56 سیم لخت کن ساده و اتوماتیک 3-10-6 هویه ی گرم را روی پایه ی مخصوص هویه قرار دهید تا مانع آتش ســوزی یا ســوانح دیگر شود. شکل 3-57 یک نمونه پایه ی هویه ی مناسب را نشان می دهد.

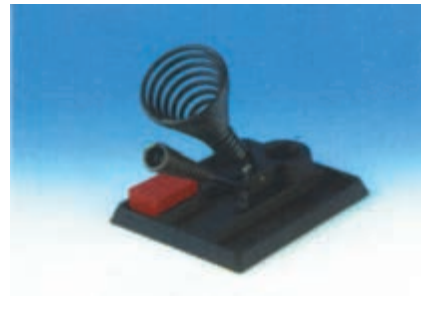

شکل ۵۷-۳

3-10-7 هنگام لحیم کاری مراقب باشــید هویه ی گرم با لباس یا بدن شما تماس پیدا نکند. 3-10-8 هنــگام لحیــم کاری مانند ســایر مــوارد، نظم و انضباط مقرر را به طور دقیق رعایت کنید.

3-10-9 کارگاه باید مجهز به وسایل اطفاء حریق باشد و این وســایل باید به راحتی در دسترس قرار گیرد. شکل 3-58 وسایل اطفاء حریق را نشان می دهد.

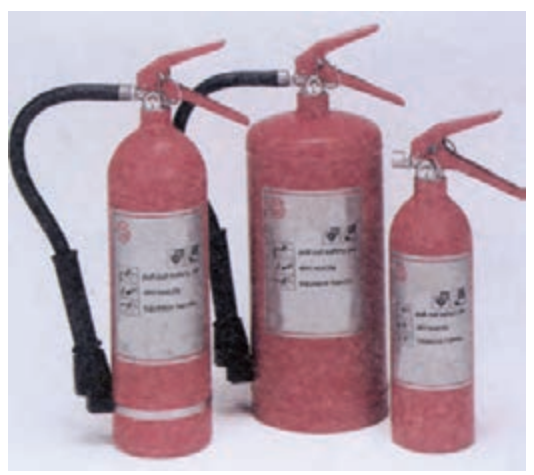

شکل 3-58 وسایل اطفاء حریق

 نکته ی مهم: نکتهبرای انجام کارهای عملی لحیــم کاری، توصیه می کنیم از سیم های دورریز موجود در آزمایشگاه استفاده نمایید.

> 118 فصل سوم  **بخش اول**

**2-11 آزمایش شمارهی (2):** 

اصول کار با هویه و قلع کش

زمان اجرا: 3 ساعت آموزشی

**3-11-1 هدف آزمایش:**

مونتاژ (ســوار کردن) و دمونتاژ (پیــاده کردن) قطعات از روی برد مدار چاپی و لحیم کاری صحیح.

**3-11-2 تجهیزات، ابزار، قطعات و مواد مورد نیاز:**

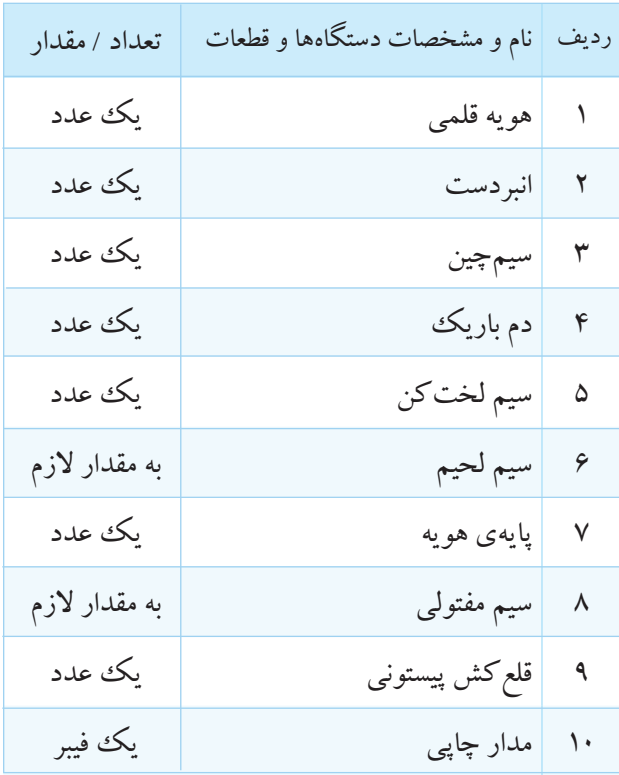

**3-11-3 مراحل اجرای آزمایش: الف- لحيم کاری صحيح** چند قطعه سیم مفتولی با سطح مقطع 1/5 میلی متر مربع روپوش دار انتخاب کنید. دو سر سیم ها را، با استفاده از سیم لخت کن، به اندازه ی یک سانتی متر لخت کنید. دو ســر سیم ها را سمبادهی نرم بکشــید و آن ها را قلع اندود کنید.

30° نســبت به هم در دســت هر دو ســیم را با زاویه ی بگیرید و نوک هویه را در زیر تقاطع آن ها قرار دهید. ســیم ها باید به هم متصل شــوند، شکل .3-59 یک لحیم کاری خوب باید مطابق شکل 3-60 باشد.

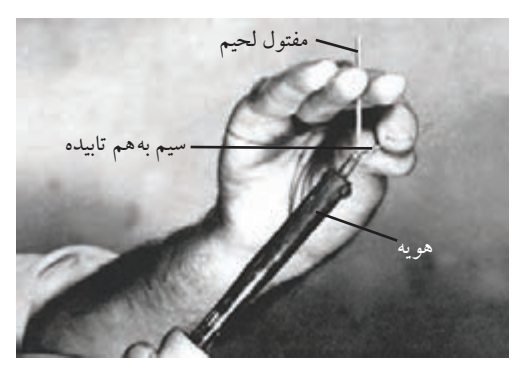

شکل -3-59 نحوه ی صحیح در دست گرفتن

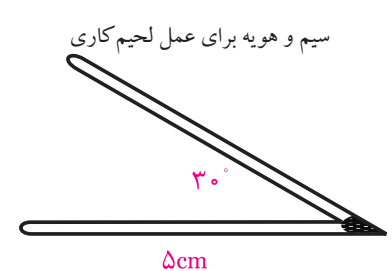

30° شکل -3-60 نمونه ی صحیح ساختن زاویه ی 60° مراحــل قبلی آزمایــش را برای ســاختن زاویه ی

تکرار کنید. کار در این تمرین باید مطابق شکل 3-61 باشد.

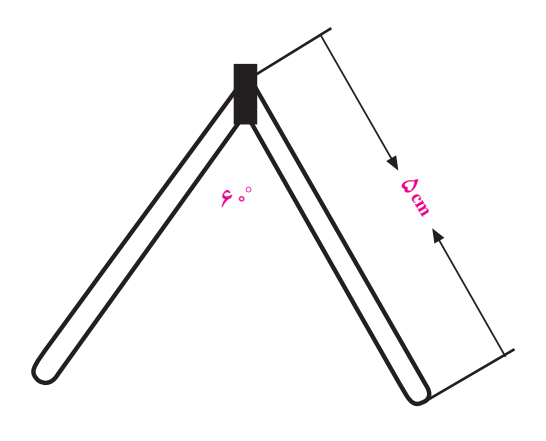

60° شکل -3-61 نمونه ی صحیح ساختن زاویه ی

**بخش اول** 119 فصل سوم

#### **ساختن مربع**

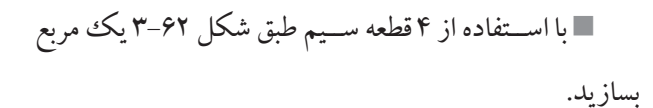

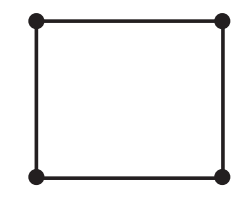

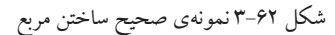

#### **ساختن هرم**

با استفاده از چند قطعه سیم، شکل 3-63 را بسازید.

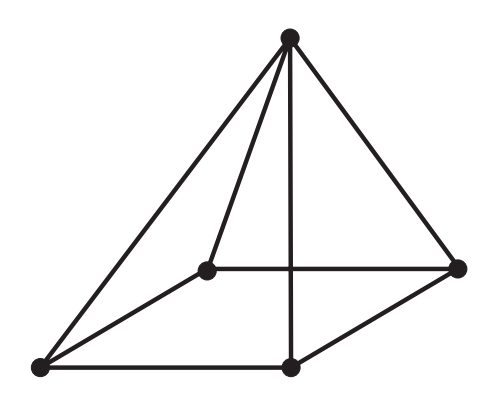

شکل 3-63 نمونه ی صحیح ساختن هرم

#### **ساختن مکعب با استفاده از چند قطعه سیم**

شکل 3-64 را بسازید.

 $15.$ 

 **بخش اول**

فصل سوم

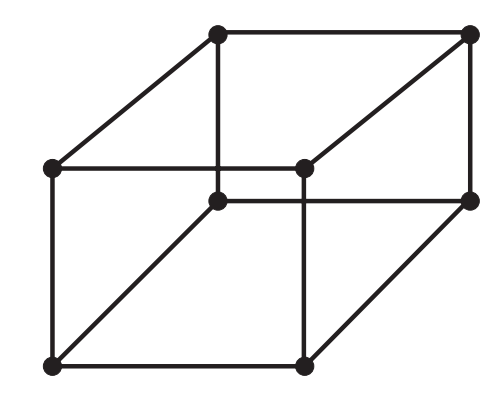

شکل 3-64 نمونه ی صحیح ساختن مکعب

**ب- پياده کردن قطعات از روی فيبر مدار چاپی** فیبــر مدار چاپــی را مورد بازبینی قــرار دهید و تا حد امکان قطعات روی آن را شناسایی کنید. دســتگاه هویه ی قلمی را بررسی کنید و از سالم بودن

آن مطمئن شوید. قلع کش را آزمایش کنید و از ســالم بودن آن مطمئن شوید.

هویه را به برق بزنید تا گرم شود. قطعه ی تعیین شده توسط مربی یا استادکار را با استفاده از هویه و قلع کش از روی برد بیرون بکشــید و آن را به مربی نشان دهید.

مرحله ی قبل را تکرار کنید تا مهارت الزم را در بیرون آوردن قطعات به دست آورید.

هنگامی که مهارت الزم را به دست آوردید از مربی یا استادکار بخواهیدکار شما را مورد ارزیابی قرار دهد.

**ج- سوار کردن قطعات روی فیبر مدار چاپی**

نوک هویه را بررســی و در صــورت نیاز آن را کامال تمیز کنید.

قطعاتی را که مربی یا استادکار برای شما تعیین می کند روی یک فیبر اوراقی سوار کنید. مرحله ی قبل را آن قــدر تکرار کنید تا مهارت الزم را به دست آورید.

پس از اطمینان از کســب مهارت کافی از اســتادکار بخواهید کار شما را مورد ارزیابی قرار دهد.

4-11-3 نتايج آزمايش: آنچه را که در این آزمایش فرا گرفتهاید به اختصار شرح

دهيد.

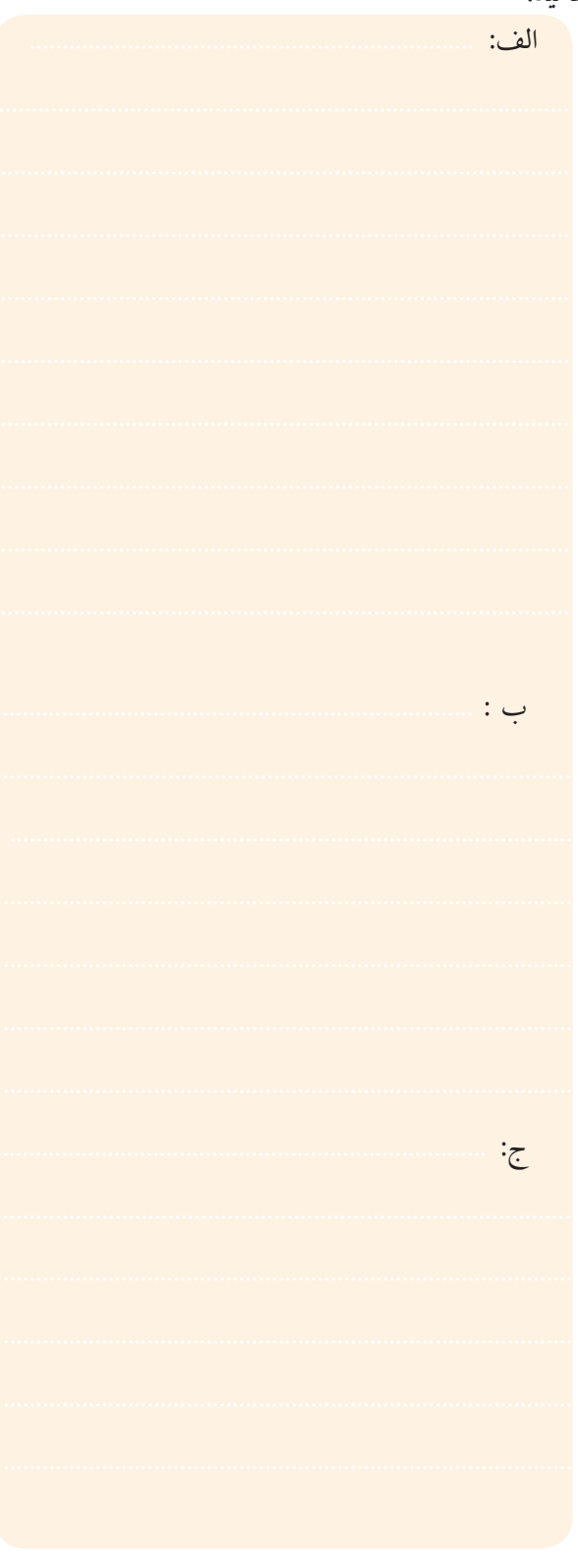

فصل سوم <mark>۱۲۱ پڅشی/وال</mark><br>فصل سوم

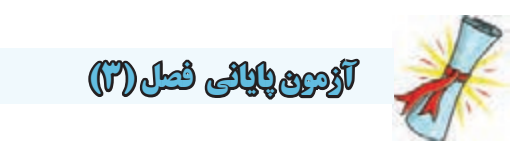

-1 در شکل 3-65 مدار )a )داده شده است. مدارهای )b )تا )e )ساده شده ی مدار )a )هستند. در روی این شکل ها، مقادیر مقاومت معادل هایی که مقدار آن ها نوشــته نشــده است را به ترتیب در هرشکل با توجه به شکل قبلی محاسبه کنید و بنویسید.

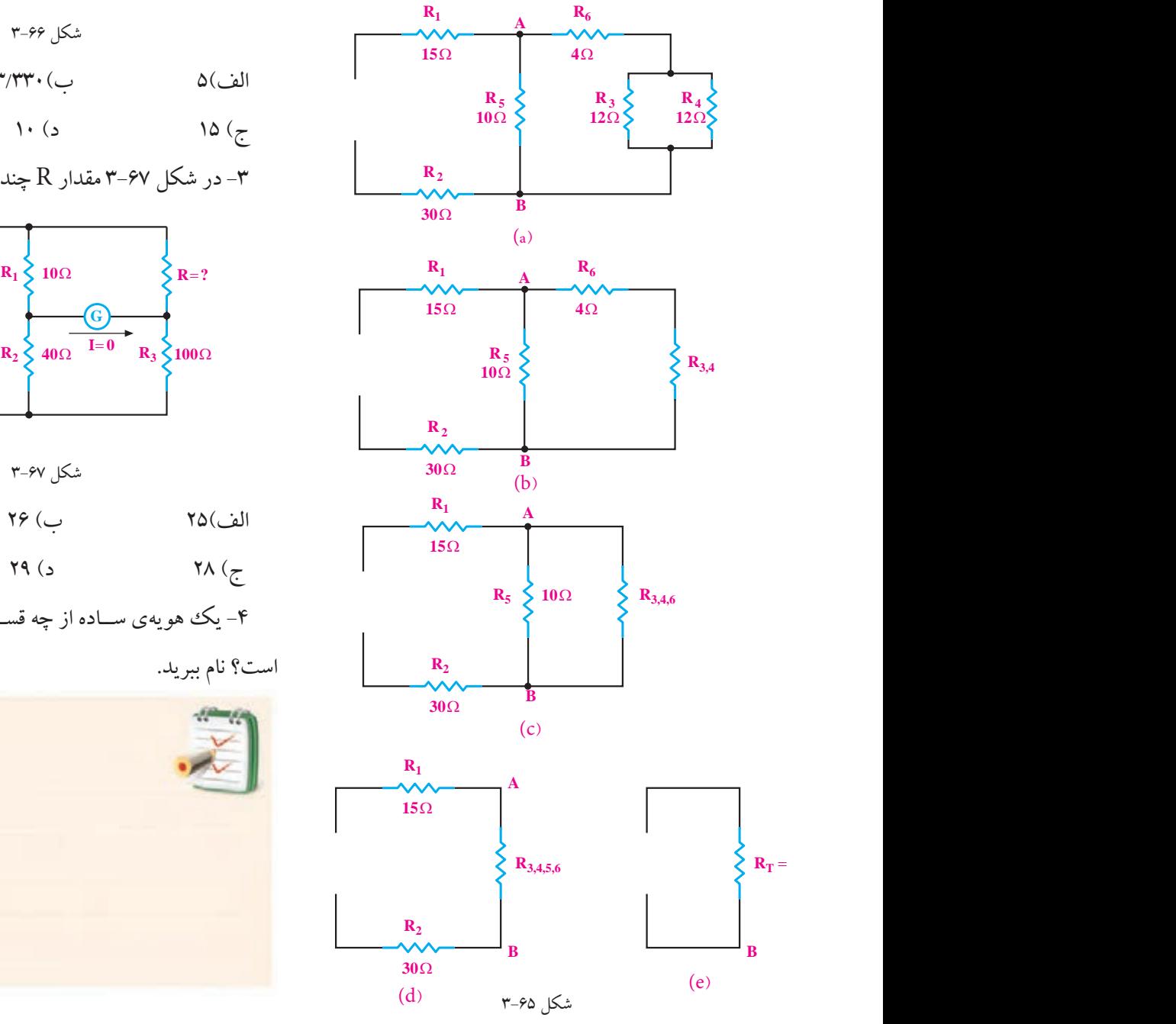

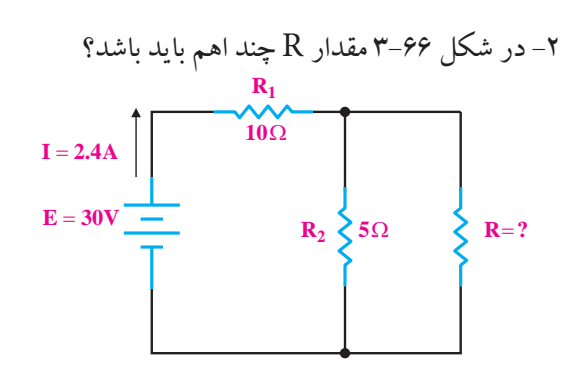

شکل 3-66

 $\uparrow\uparrow\uparrow\uparrow\uparrow\cdot$  الف $\Delta(\bigcup$ ة

 $(16)$   $(2)$ 

-3 در شکل 3-67 مقدار R چند اهم است؟

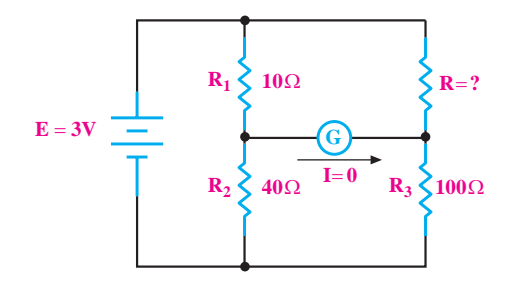

$$
\mathbf{r}\text{-}\mathbf{sv}
$$

$$
\mathsf{Y}\mathfrak{S}\ (\cup)
$$

 ج( 28 د( 29 **12**Ω **R3**

-4 یک هویه ی ســاده از چه قســمت هایی تشــکیل شده **15**Ω **R2**

است؟ نام ببرید. **R5 R3,4,6**

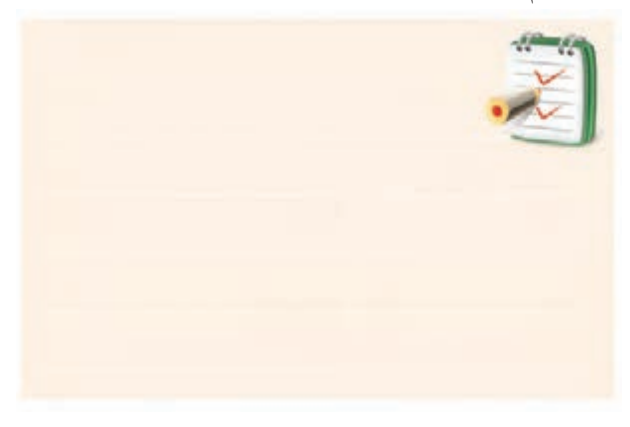

<u>122</u> فصل سوم  **بخش اول**

-5 روش صحیح نگه داری هویه ی قلمی را شرح دهید.

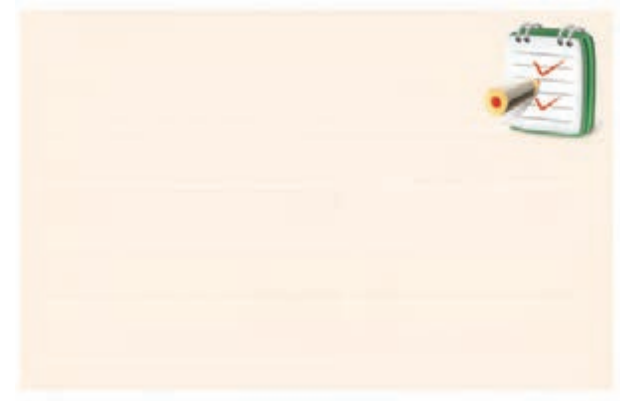

-6 بهتریــن لحیم برای عمل لحیــم کاری در الکترونیک، آلیاژ 63/37 است.

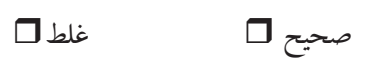

-7 اساس کار پل وتستون را شرح دهید.

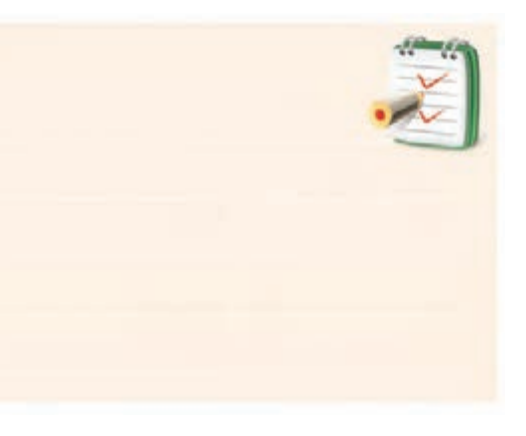

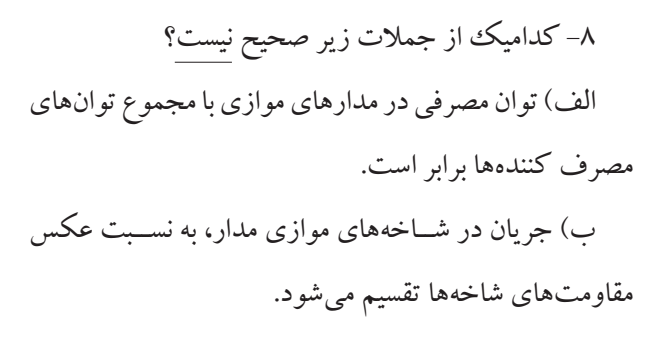

ج) قطع شدن ســیمهای رابط باعث صفر شدن جریان در مدار سری است. د) تــوان مصرفی در مدار ســری برابر با تــوان هر یک از مصرف کننده ها است. -9 مدار سری- موازی را با رسم شکل شرح دهید.

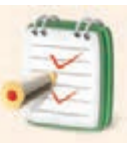

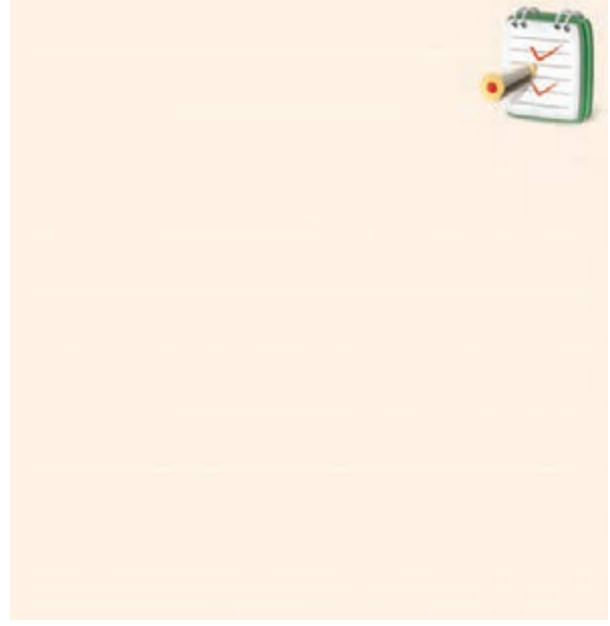

-10 خواص روغن لحیم را شرح دهید.

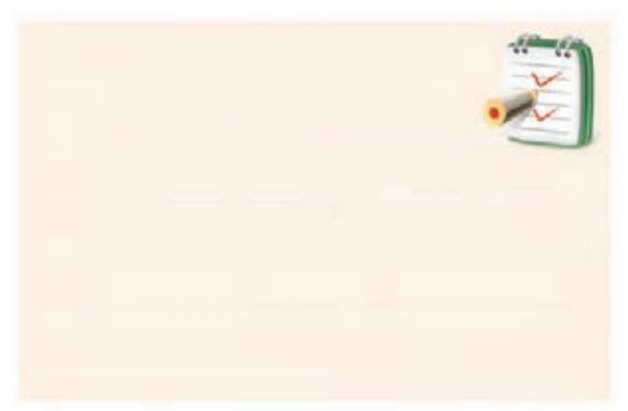

**فصل چهارم قوانین تونن و نورتن**

 **هدف کلی :** آشنایی با منبع ولتاژ و منبع جریان و قوانین تونن و نورتن و به کارگیری آن ها در مدارها هدف های رفتاری: پس از پایان این فصل از فراگیرنده انتظار می رود که:

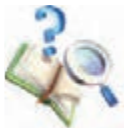

-1 منبع جریان را تعریف کند. -2 انواع منبع جریان را نام ببرد. -3 منبع ولتاژ را تعریف کند. -4 انواع منابع ولتاژ را نام ببرد. -5 منابع ولتاژ و منابع جریان را به یکدیگر تبدیل کند. -6 مدار معادل تونن مدارهای الکتریکی جریان مســتقیم را به دست آورد. -7 مدار معادل نورتن مدارهای الکتریکی جریان مســتقیم را به دست آورد. -8 کلیــه ی هدف های رفتــاری در حیطه ی عاطفی که در فصل اول بخش اول به آن ها اشاره شده است را اجرا کند.

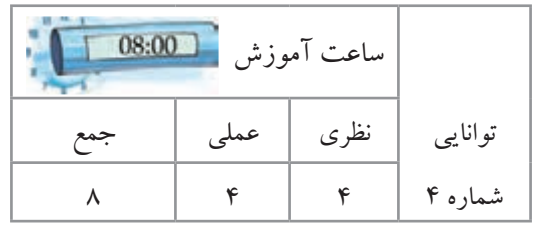

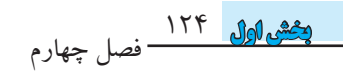

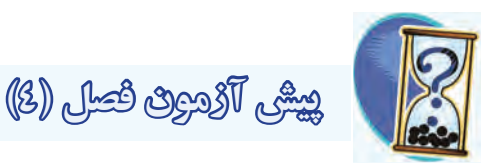

-1 عناصر فعال به عناصری گفته می شــود که انرژی مدار را ...... می کنند. الف( مصرف ب( تامین -2 منبع ولتاژ حقیقی را می توان منبع ولتاژ ایده آلی دانست که یک مقاومت اهمی............... با آن ............... شده باشد. الف) کوچک- سری ب( کوچک- موازی ج) بزرگ<sup>ی</sup>- سری د) بزرگ<sup>ی</sup>- موازی -3 منابع جریان واقعی، منابع جریان ایده آلی هســتند که با یک مقاومت اهمی بزرگ به صورت موازی قرار گرفته اند. صحیح غلط -4 کدامیک از جمالت زیر صحیح نیست؟ الف) منابع جریــان ایدهآل، در بارهــای مختلف، جریان ثابتی به مدار می دهند. ب) منبع ولتاژ حقیقی منبعی اســت که با افزایش بار، ولتاژ خروجی آن کاهش می یابد. ج) منابع ایدهآل را می توان به یکدیگر تبدیل کرد و توان آن را افزایش داد.

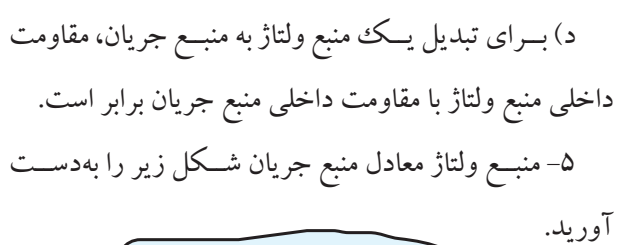

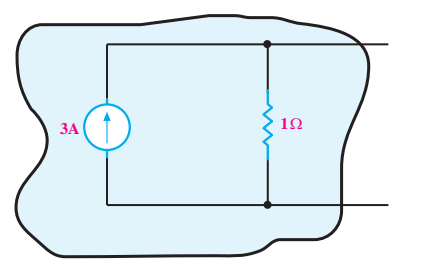

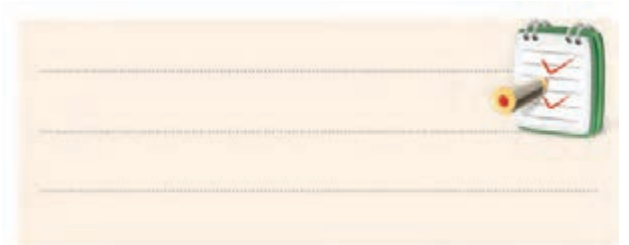

-6 مدار معادل نورتن شــکل زیر را از دو نقطه ی A و B

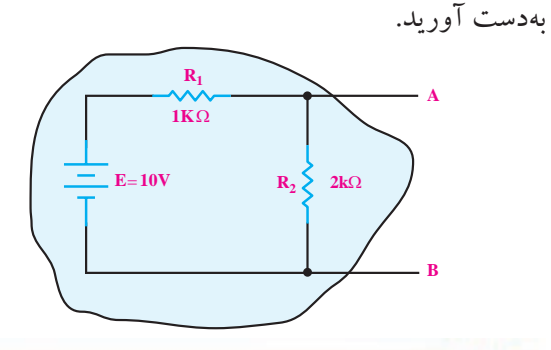

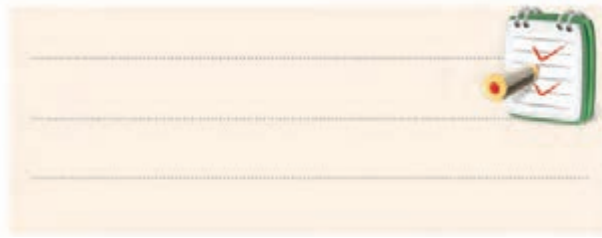

-7 مــدار معادل تونــن مدار زیــر را از دو نقطه ی A و B

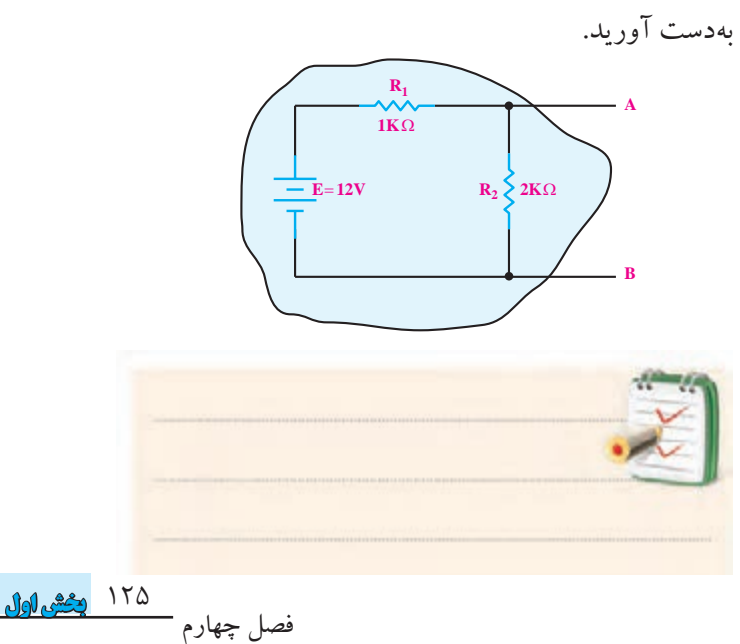

**4-1 عناصر فعال مدارهای الکتریکی** عناصر فعال به عناصری گفته می شود که انرژی مدار را تأمین می کنند. این عناصر منابع ولتاژ و منبع جریان هستند. هر یک از این دو منبع به دو گروه منابع ایده آل و منابع حقیقی تقسیم می شوند.

**4-1-1 منابع ولتاژ**

منبــع ولتــاژ ایده آل منبعی اســت کــه بتوانــد در بارهای مختلف، ولتاژ ثابتی را به مدار بدهد. منبع ولتاژ حقیقی، منبعی است که با افزایش بار )کاهش مقاومت مدار(، ولتاژ خروجی آن کاهش می یابد.

منبع ولتاژ حقیقی را می توان منبع ولتاژ ایده آلی دانست که یک مقاومت اهمی کوچک با آن سری شده است. منابع تغذیه در صنعت، منابع ولتاژ حقیقی هستند و منابع ولتاژ ایده آل وجود خارجی ندارند ولی با تقریب می توان منابع ولتاژ با انرژی بسیار بزرگ را ایده آل فرض کرد. شکل -1 4یک نمونه منبع ولتاژ ایده آل و یک نمونه منبع ولتاژ واقعی را نشان می دهد.

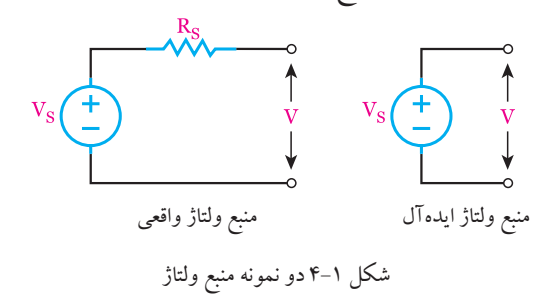

**4-1-2 منابع جریان**

فصل چهارم

126 منابــع جریان ایده آل منابعی هســتند کــه در بارهای مختلف، جریان ثابتی به مدار می دهند. به عبارت دیگر، اگر مقاومت بار در مدار تغییر کند، ولتاژ آن تغییر می کند ولی جریان آن ثابت است. منابع جریان بیش تر در مدارهای الکترونیکی دیده می شــوند و به صورت ایــده آل وجود ندارند. منابع جریــان واقعی، منابع جریان ایده آلی هستند که با یک مقاومت بزرگ اهمی به صورت موازی قرار گرفته اند.

در ایــن منابع به دلیل ثابت بودن جریان منبع، در صورت تغییر بار، جریان عبوری در مصرف کننده قدری تغییر می کند. در شکل 4-2 دو نمونه منبع جریان ایده آل و واقعی را مشاهده می کنید.

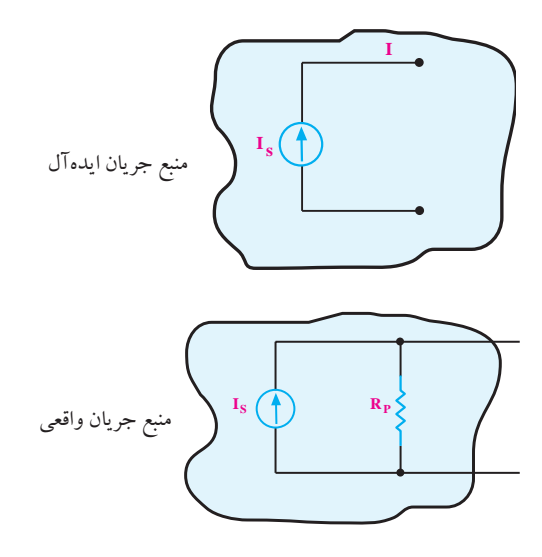

شکل 4-2 دو نمونه منبع جریان

# **4-1-3 تبدیل منابع ولتاژ و جریان به یکدیگر**

در تحلیــل مدارهای الکتریکی مــواردی پیش می آید که اگر به جای منبع ولتاژ، یــک منبع جریان در مدار قرار گیرد، تحلیل مدار ساده تر می شود.

بــرای تبدیل یــک منبع ولتاژ به منبع جریان کافی اســت، ولتاژ منبع را بر مقاومت داخلی آن تقسیم کنیم تا مقدار جریان منبع جریان معادل به دســت آید. مقاومت داخلی منبع ولتاژ با مقاومت داخلی منبع جریان برابر است.

**مثال:1** منبع جریان معادل منبع ولتاژ شکل 4-3 را به دست آورید.

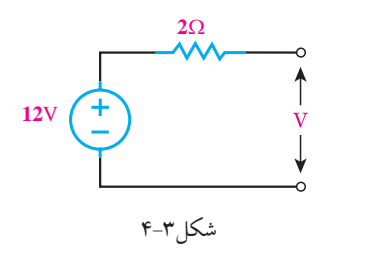

 **بخش اول**

**حل:** مقاومت داخلی منبع جریان و منبع ولتاژ با هم برابر است:  $\qquad {\rm R}_{{\rm p}}$  بهدست می $\rm J$ ید:  $R_{\rm s}$  $=$ R $_{\rm p}$ = $\Omega$ ۲= مقــدار جریان منبع جریان را از تقســیم ولتاژ منبع ولتاژ بر .<br>مقدار ولتاژ معادل منبــع ولتاژ از حاصل¢ضرب جریان کل  $V_s = \text{IY} \times \text{Y} = \text{Y} \mathcal{S}(V)$  $R_s = R_p = r\Omega$ ل منبــع ولتاژ از حاصـ<br>- $\frac{1}{2}$ 2

R R = 3 6 منبع ولتــاژ معادل منبع جریان این مثال را در شــکل 4-6 مشاهده می کنید.

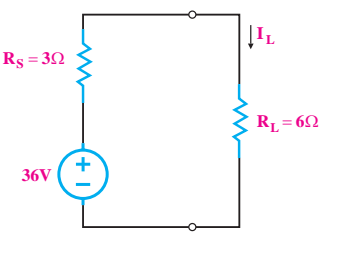

$$
I_{L} = \frac{\mathop{\mathsf{r}}\nolimits \mathop{\mathsf{r}}\nolimits(V)}{\mathop{\mathsf{r}}\nolimits + \mathop{\mathsf{r}}\nolimits} = \mathop{\mathsf{r}}\nolimits \left( A \right)
$$

$$
R_S = 3\Omega
$$
\n
$$
B_S = 3\Omega
$$
\n
$$
B_L = 6\Omega
$$
\n
$$
36V
$$
\n
$$
...
$$

$$
I_{L} = \frac{\mathbf{r}\mathbf{\hat{y}}(V)}{\mathbf{r} + \mathbf{\hat{z}}} = \mathbf{\hat{y}}(A)
$$

th N R .R R R / R R <sup>N</sup> <sup>I</sup> R R R R R R R RR K + + = <sup>×</sup> <sup>=</sup> <sup>+</sup> <sup>×</sup> = == Ω + 1 2 1 2 1 2 1 2 22 4 1 22 4 S PS AB th VRI <sup>E</sup> <sup>I</sup> / A R R V / /V R .R R R R R = × = = == + + =× = = = <sup>+</sup> 1 2 1 2 12 12 1000 2200 3200 2200 0 00375 8 25 شکل 4-6 مدار معادل منبع جریان همان طور که مالحظه می کنیــد جریان مصرف کننده در حالتی که منبع جریان در مدار اســت برابر با زمانی اســت که در مدار منبع ولتاژ معادل قرار دارد. بدیهی اســت که ولتاژ دو ســر مقاومت بار و توان مصرفی آن نیز در هر دو حالت، ثابت

 $R$  (ست.  $R$ 

 $1$   $1$ 

است.

th RRR = + 123 4 N <sup>E</sup> <sup>I</sup> = / A mA R K R .R R R / == = <sup>×</sup> == = = Ω 1 0 012 12 1 1000 2200 **تذکر:** منابع ایــده آل را نمی توان به یکدیگر تبدیل کرد.

دان نوابه در این تا با برند به بازند R R R R - .<br>کنید:<br>کنید: 1 2 طریق صفحه بعد عمل کنید:1 2 به طور خالصه برای تبدیل منبع جریان به منبع ولتاژ باید به

$$
R_{\rm S} = R_{\rm P} = \sqrt{\Omega}
$$
\n\n
$$
R_{\rm S} = R_{\rm P} = \sqrt{\Omega}
$$
\n\n
$$
R_{\rm S} = \sqrt{\Omega}
$$
\n\n
$$
R_{\rm S} = \sqrt{\Omega}
$$
\n\n
$$
R_{\rm S} = \sqrt{\Omega} \times \sqrt{\Omega} = \sqrt{\Omega}
$$
\n\n
$$
I_{\rm S} = \frac{N_{\rm S}}{N_{\rm S}} = \frac{N_{\rm S}}{N_{\rm S}} = \sqrt{\Omega}
$$

$$
I_{S} = \frac{V_{S}}{R_{S}} = \frac{V\tau(V)}{\tau(\Omega)} = 9 \text{ A}
$$

V (V) (V) <sup>I</sup> (A) = ×= = =Ω = = <sup>+</sup> 36 9 12 3 36 3 36 4 3 6 پس منبع جریان معادل به صورت شکل 4-4 در می آید. **A6 2**Ω

S PS VRI = × شکل 4-4 منبع جریان معادل

 $\overline{V}$ AB th R R = = <sup>+</sup> 1 2 **مثال:2:** در شــکل ۵–۴ منبع ولتاژ معادل منبع جریان مدار<br>**مثال:2:** در شــکل ۵–۴ منبع ولتاژ معادل منبع جریان مدار  $R = \frac{R}{R}$  $\mathcal{L} = \begin{bmatrix} 2 & 0 & 0 \\ 0 & 0 & 0 \\ 0 & 0 & 0 \end{bmatrix}$  $\sim$   $\sim$   $\sim$   $\sim$ کننـــدهی  $\mathrm R_{_{\mathrm L}}$  را در مـــدار منبــع جریان و در مـــدار منبع ولتاژ را محاســبه کنید و شکل مدار را رســم کنید. جریان مصرف محاسبه کنید.

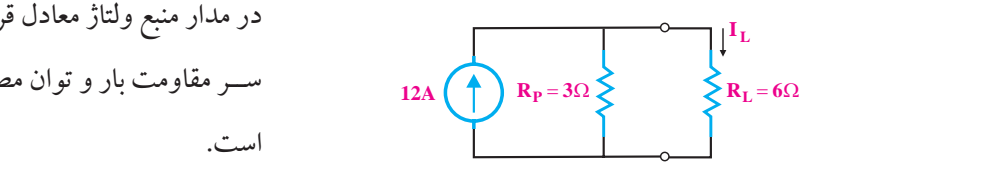

شکل 4-5

**حل:** 

از قانرون تقسیم جریان بیـن دو مقاومت برای بەدست  
آوردن 1<sub>1</sub> استفاده می کنیم:  

$$
I_{L} = I \quad \forall \times \frac{r\Omega}{r+s} = 17 \times \frac{r}{q} = f(A)
$$

127 **بخش اول** فصل چهارم

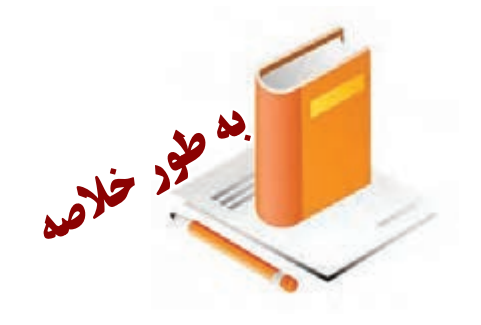

– همیشه مقاومت داخلی منبع ولتاژ با مقاومت داخلی منبع جریان برابر است.  $R_{S}$ = $R_{p}$ - ولتــاژ منبع ولتــاژ از حاصل6ضرب جريــان در مقاومت داخلی منبع جریان به دست می آید.  $V_s = R_P \times I_s$ V (V) 36 9  $\overline{a}$ 

ولتاژ معادل منبع جریان مدار را محاســبه کنید و مدار جدید مم چنين جريان مصـــر فـ  $E = \mathbb{R}$ مسیم کار تھوین کلاسی ا: در مد را رســم کنید. همچنین جریان مصــرف کننده ${\rm R}_{_{\rm L}}$  را در ىنبع جريان و در مدار منبع ولتاژ م<del>ه</del><br>.  $\sim$ 1000 2200 3200 **تمرین کالسی**:**1** در مدار شکل ،4-7 منبع مدار منبع جریان و در مدار منبع ولتاژ محاسبه کنید.

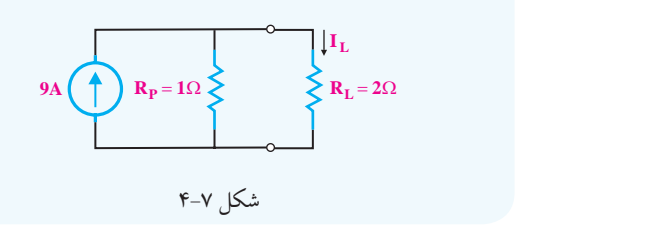

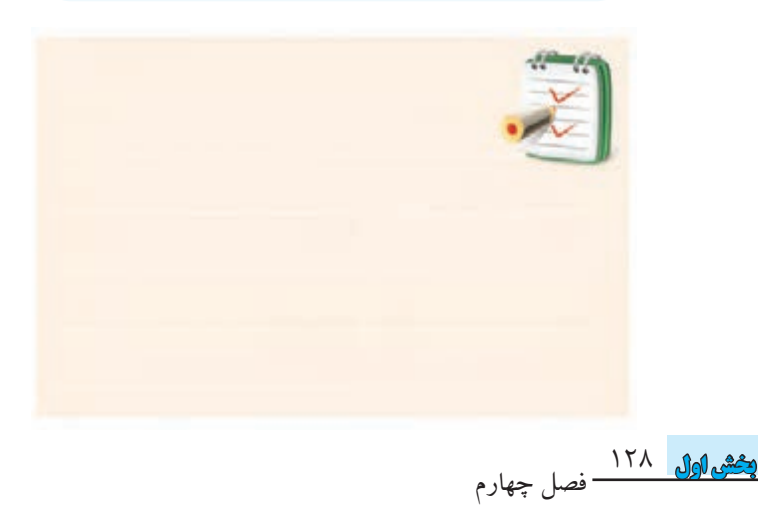

آیا می دانید: یک المــپ کم مصرف 20 وات با بــازدهی انرژی A در طول عمر خود معادل یک بشکه نفت خام صرفه جویی می کند.

**4-2 قضایای تونن و نورتن 4-2-1 قضیه ی تونن** طبق قضیه ی تونن، هر شــبکه ی الکتریکــی از دو نقطه ی مشــخص را می توان به صورت یک منبع ولتاژ و یک مقاومت سری شده با آن معادل نمود، شکل .4-8

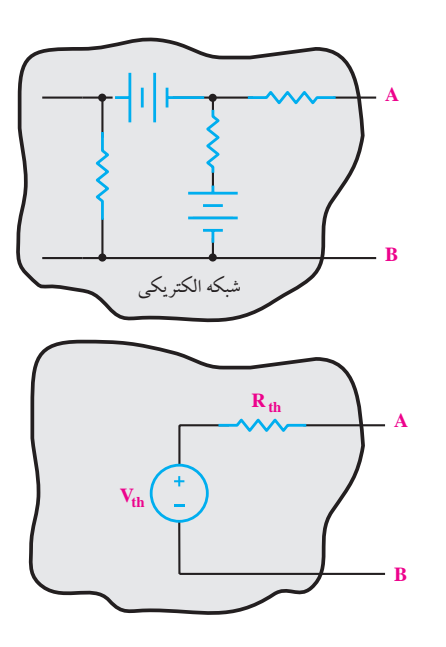

شکل 4-8 مدار معادل یک شبکه از دو نقطه ی A و B

ولتاژ مدار معادل شده از دو نقطه ی A و B با ولتاژ شبکه ی اصلی دقیقا برابر است. هم چنین مقاومت اهمی شبکه ی اصلی با شبکه ی معادل شده نیز یکی است. بــرای به دســت آوردن مقاومــت معادل تونــن می توانیم مقاومت معادل از دو نقطهی A و B را به کمک روابط محاسبه کنیم یا به کمک اهم متر مستقیما اندازه بگیریم، شکل .4-9

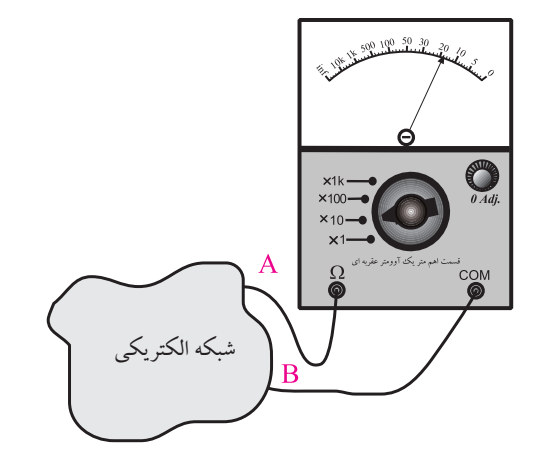

شکل ۹–۴-اهم متر مقاومت  $\mathrm{R_{th}^{\phantom{\dag}}}$  را نشان میدهد. برای بهدست آوردن  $R_{th}$  به ترتیب زیر عمل می کنیم: الف- بار را بر می داریم.

ب- منابــع ولتاژ را بی اثر می کنیم. بــرای این منظور منابع ولتاژ ایــده آل را اتصال کوتــاه می کنیم. در شــکل 4-10 به جــای منابع ولتاژ واقعی، مقاومت داخلــی آن را در مدار قرار داده ایم.

پ- از دو نقطه ای که بار قرار می گیرد )A و B )مقاومت معادل مدار را به دست می آوریم.

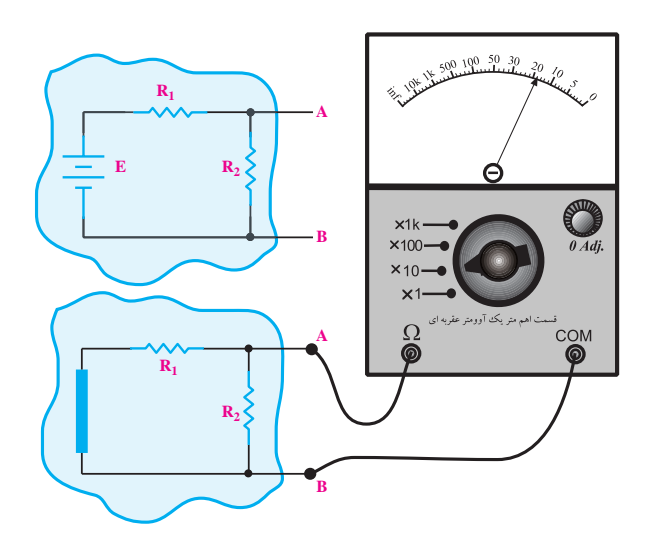

شکل 4-10 اندازه گیری مقاومت معادل تونن با مولتی متر

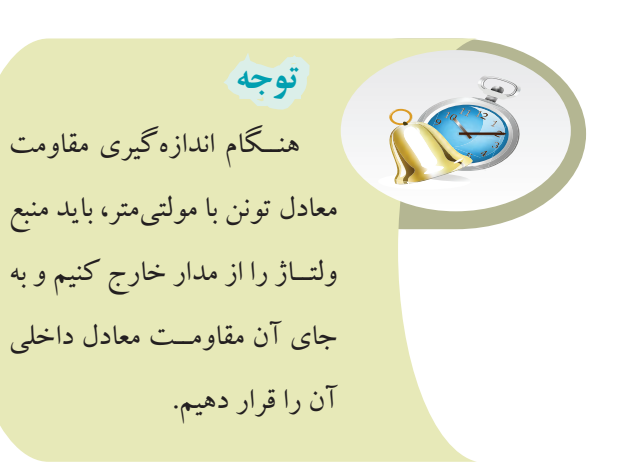

برای اندازه گیری ولتاژ معــادل تونن مدار، باید ابتدا ولتاژ بین دو نقطه مشخص شده را محاسبه کنید یا با ولت متر مستقیما ولتاژ را اندازه بگیرید، شکل.4-11

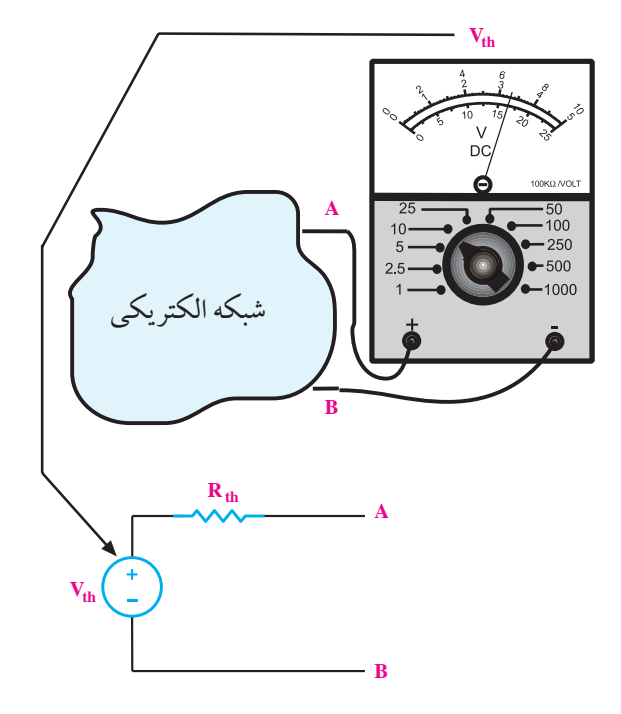

شکل -4-11 نحوه ی به دست آوردن ولتاژ معادل تونن **مثال:3** مدار معادل تونن شکل 4-12 را از دو نقطه ی A و B به دست آورید. **حل:** ولتاژ معادل تونن یا ولتاژ بین نقاط A و B در مدار شــکل

۰۴–۲ همان ولتاژ دو سر مقاومت  $\mathrm{R}_{\mathrm{v}}$  است. $\mathrm{^{2}}$ 

فصل چهارم

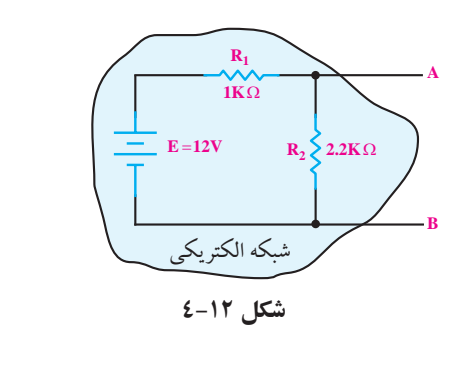

$$
V_{AB} = V_{th} = R_{\gamma} I
$$

$$
I = \frac{E}{R_1 + R_\tau} = \frac{11}{11111} = \frac{111}{11111} = \frac{111}{1111} = \frac{111}{1111} = \frac{111}{1111} = \frac{111}{1111} = \frac{111}{1111} = \frac{111}{
$$

معادل تونن ابتدا منبع و the contract of the contract of the contract of the contract of the contract of the contract of the contract o<br>R / Contract of the contract of the contract of the contract of the contract of the contract of the contract o برای به دست آوردن مقاومت معادل تونن ابتدا منبع ولتاژ<br>. ید، ســپس به جــای آن اتصا .<br>۵۹، A و B، مقاومه 1000 2200 )E )را از مــدار جدا کنید، ســپس به جــای آن اتصال کوتاه بگذارید، ســپس از دو نقطهی A و B، مقاومت معادل مدار را<br>پارست در زمان ۱۳۰ محاسبه کنید، شکل ۱۳-۴.  $\mathbf{z}$ 

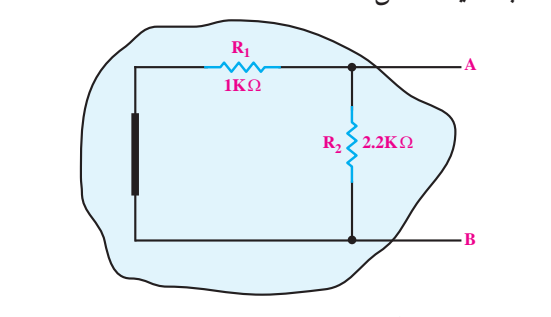

 $\begin{array}{cc} \n\bullet & \bullet & \bullet \\
\bullet & \bullet & \bullet\n\end{array}$ شکل ۱۳–۴ محاسبهی مقاومت معادل تونن<br>. S PS PS PS PS

R (R R ) R (R R ) <sup>K</sup> با يکديکر موا $\rm\,R_{\rm_y}$  $\frac{1}{\sqrt{2}}$ ۔ سر دو دی ہے کہ اس کا مذہب ہونے والی ہے<br>سیداد DD مارے گا میں و  $_{\rm t}$  با يكديكر  $_{\rm t}$ R یا یکدیگر موازی هستند. لذا دار 3 12 همان طــور که مشـــاهده میشــود از دو نقطــهی A و B<br>جمعر حمد حمد حمد ک س<br>مقاومتهای R و R با یکدیگر موازی هستند. لذا داریم:  $\sum_{i=1}^{n} \sum_{j=1}^{n} \sum_{j=1}^{n}$  $\vdots$   $\in$   $($  D D  $_1$  $2200$   $220$ 

$$
R_{AB} = R_{th} = \frac{R_{th}R_{t}}{R_{th} + R_{t}}
$$

$$
R_{th} = \frac{1 \cdots \times YY}{1 \cdots + YY \cdots} = 8 \sqrt{2} \Omega
$$

R K th 1000 1000 10 1 <sup>E</sup> <sup>I</sup> / A mA R K R .R R R / == = <sup>×</sup> == = = Ω 1 0 012 12 1 1000 2200 687 5 مدار معادل تونن مدار شکل 4-11 به صورت شکل 4-14 در می آید.

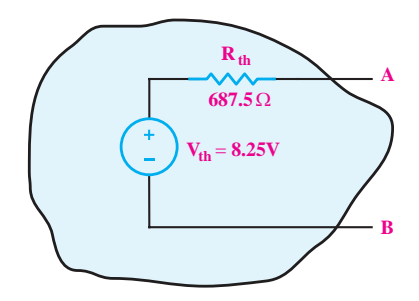

شکل 4-14 مدار معادل تونن

با داشــتن آرامش می توانید از تمام توانایی های خود اســتفاده کنید. پس ســعی کنید در هنگام بروز اضطراب از تکنیک های کسب آرامش استفاده کنید.

# **4-2-2 قضیه ی نورتن**

بر اســاس قضیه ی نورتن، می توانیم هر شبکه ی الکتریکی را از دو نقطه ی مشــخص به صــورت یک منبع جریان و یک مقاومت موازی با آن معادل کنیم.

منبع جریان عنصری اســت که می تواند جریان ثابتی را به مدار تزریــق کند. این جریان کامال ثابت بــوده و به ولتاژ دو ســر آن، یعنی به منبع بســتگی ندارد. منبع جریان را با عناصر الکترونیکی و با اســتفاده از منبع ولتاژ می ســازند و با عالمت قرار دادی شکل 4-15 نشان می دهند.

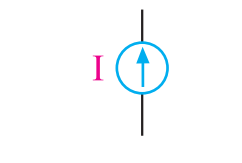

شکل 4-15 عالمت قرار دادی منبع جریان

شکل 4-16 مدار معادل نورتن یک شبکه ی الکتریکی را نشان می دهد.

> $11.$  **بخش اول**فصل چهارم

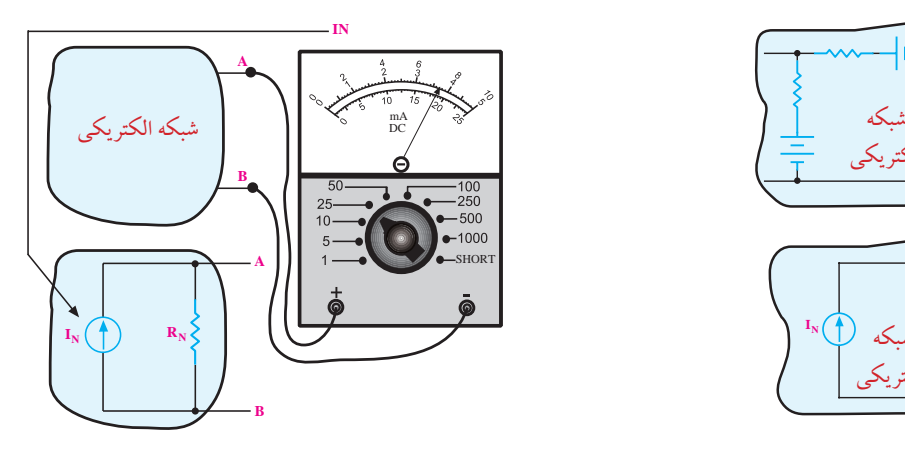

شکل 4-18 چگونگی به دست آوردن جریان معادل نورتن

**مثال:4** مدار معادل نورتن شکل 4-19 را از دو نقطه ی A

و B به دست آورید.

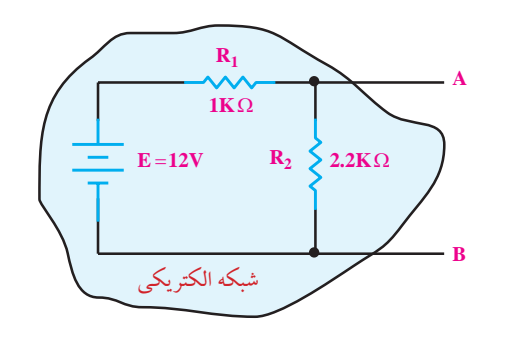

شکل 4-19

**حل:** 

بــرای به دســت آوردن جریان نورتن، نقطــه ی A و B را اتصــال کوتاه می کنیــم و جریان گذرنــده از آن را از طریق محاسبه به دســت می آوریم. در شــکل 4-20 بین نقاط A و اتصال کوتاه شــده اســت، لذا از مقاومت  $\mathrm{R}_{\mathrm{v}}$  جریانی عبور  $\mathrm{B}$ 

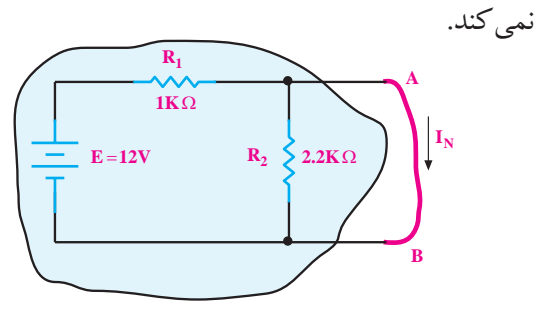

شکل 4-20 - محاسبه ی جریان معادل نورتن

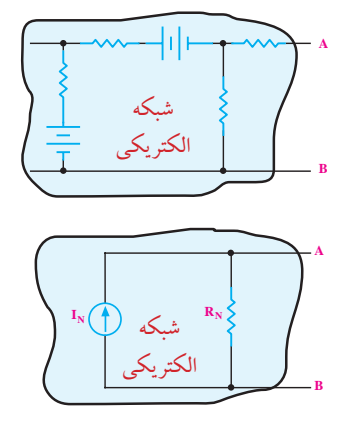

شکل 4-16 مدار معادل نورتن یک شبکه ی الکتریکی برای به دســت آوردن مقاومــت معادل نورتــن می توانیم مقاومــت معــادل از دو نقطــه ی A و B را بــه کمک روابط محاسبه کنیم یا به کمک اهم متر مستقیم اندازه بگیریم. در هر دو حالت، اگر در مدار منبع ولتاژ وجود داشــته باشد باید منبع را از مدار جدا کنید و در محل اتصال منبع به مدار یک اتصال کوتاه قرار دهید، شکل .4-17

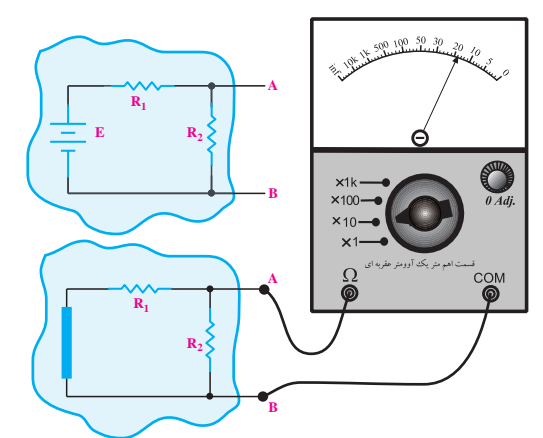

شکل 4-17 - نحوه ی به دست آوردن مقاومت معادل نورتن

برای به دســت آوردن جریان معادل نورتــن مدار، باید بین دو نقطه ی A و B در شــکل 4-18 را اتصــال کوتاه کنید. این جریان اتصال کوتاه، که همان جریان نورتن اســت را می توانید به کمک روابط محاسبه کنید یا با یک آمپرمتر که بین دو نقطه ی A و B قرار می دهید، جریان را اندازه بگیرید، شــکل .4-18 توجه داشته باشید که آمپرمتر بین دو نقطه ی A و B را اتصال کوتاه می کند.

131 **بخش اول** فصل چهارم

ز طرفــی، چون دو ســر مقاومت  $\mathrm{R}_\mathsf{r}$ اتصال کوتاه شــده ست، جریان  $\mathrm{I}_\mathrm{_{N}}$  از رابطهی زیر به دست میآید. می آید.

$$
I_{N} = \frac{E}{R_{N}} = \frac{11}{11} = 11.71 \text{ N}
$$

حي تاه ق .<br>- آوردن وقلوم ترومادل نه سات<br>کالیقا گو  $A$  و  $A$  مقاومت = )E )را از مــدار جدا می کنیم و به جای آن، اتصال کوتاه قرار V (V) میدهیم، شکل ۲۱–۴. ســپس از دو نقطهی A و B مقاومت  $\;\;$ شوند. برای بهدســت آوردن مقاومت معادل نورتـــن، منبع ولتاژ معادل را محاسبه می کنیم.  $\ddot{\phantom{0}}$ انصال دو نا 36 9 ن. مسان مو

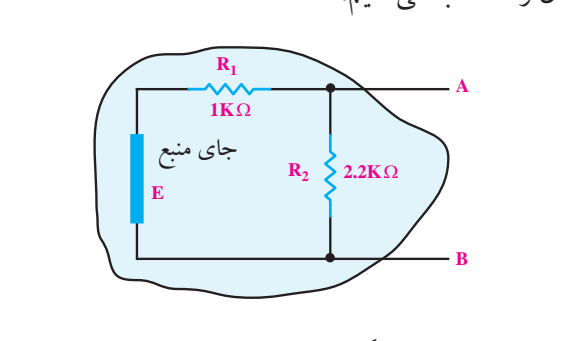

شکل ۲۱–۴ اتصال کوتاه منبع

$$
R, \, g_{\lambda}
$$
 بیا نگاه از دو نقطهی A و B، مقاومتهای  $R$  و  $R$  با هم

موازی هستند لذا داریم:

$$
R_{N} = R_{AB} = \frac{R_{,}R_{,}}{R_{,} + R_{,}} = \frac{1 \cdots \times \text{YY}}{1 \cdots + \text{YY}} = \text{SAV} / \Delta \Omega
$$

th N <sup>N</sup> <sup>I</sup> R = مدار معادل نورتن شکل 4-19 به صورت شکل 4-22 در می آید.

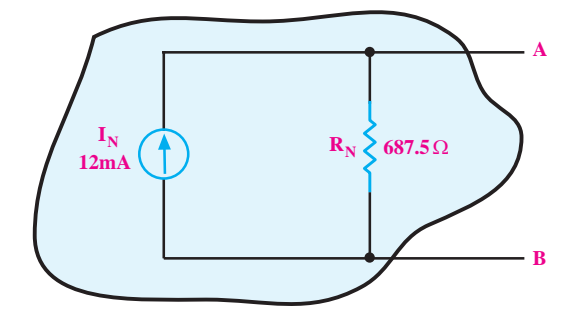

= Ω+ Ω 0 5 500 شکل 4-22 مدار معادل نورتن

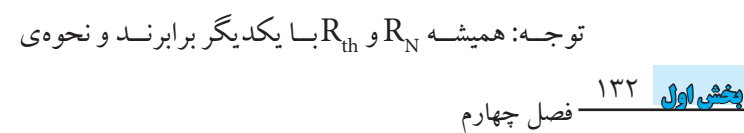

ت  $\mathrm{R}_{\mathsf{v}}$  اتصال کوتاه شـــده مــ محاسبه و یا اندازه گیری آنها نیز مشابه است. در مــدار معــادل نورتن و تونن روابط زیر همیشــه برقرار است:  $V_{\mu} = I_{\mu} R_{\mu}$ 

$$
I_N = \frac{V_{th}}{R_{th}}
$$
<sup>1</sup>

بنابراین مدار معــادل تونن و نورتن می توانند به هم تبدیل

**4-3 آزمایش شماره ی )1( :** مدار تونن زمان اجرا : 4 ساعت آموزشی **4-3-1 هدف آزمایش:** به دست آوردن ولتاژ و مقاومت معادل تونن در یک مدار الکتریکی

**4-3-2 تجهیزات، ابزار، قطعات و مواد مورد نیاز:**

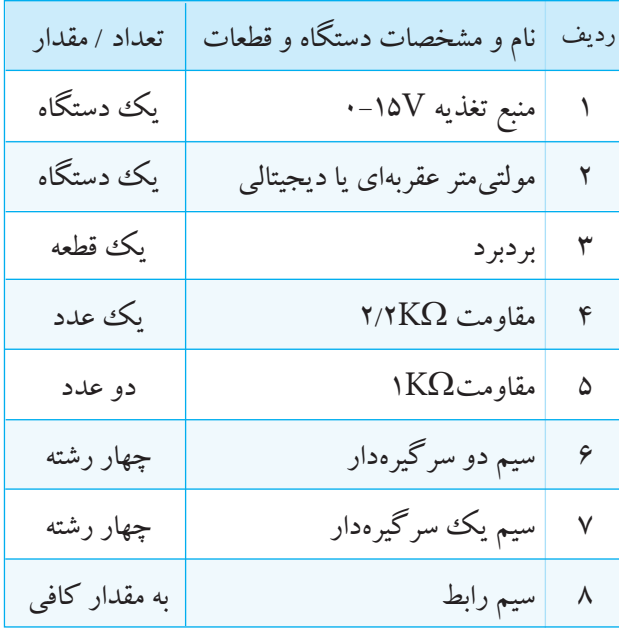

# **4-3-3 مراحل اجرای آزمایش:**

مدار شکل 4-23 را روی بردبرد ببندید.

دهید. اگر اهم متر شما عقربه ای است، حتما صفر آن را تنظیم کنید.برای ایــن کار دو ترمینال اهم متر کــه مقاومت به آن ها وصل می شود را اتصال کوتاه و با ولوم روی آن صفر را تنظیم کنید. اهم متر دیجیتالی نیاز به تنظیم صفر ندارد، شکل .4-24

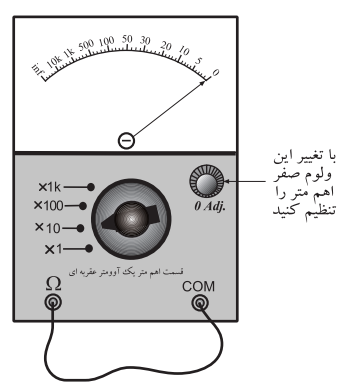

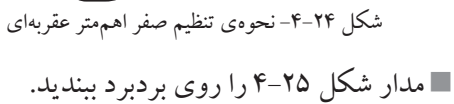

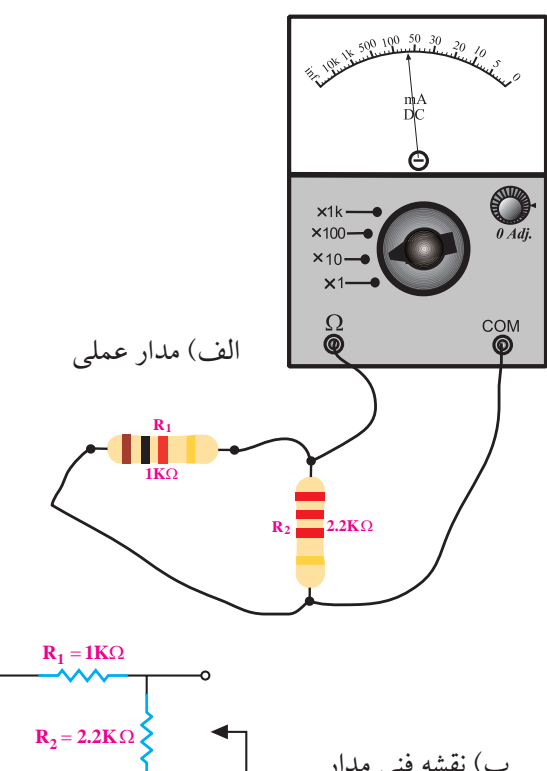

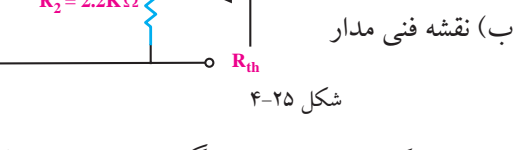

133 **بخش اول** فصل چهارم مقاومتی را که اهم متر اندازه می گیرد، مقاومت معادل

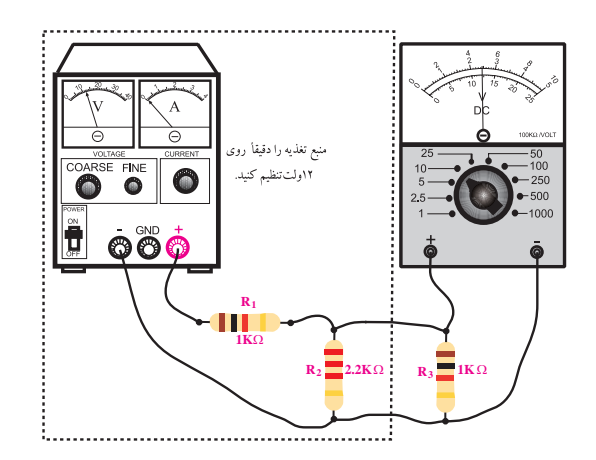

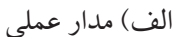

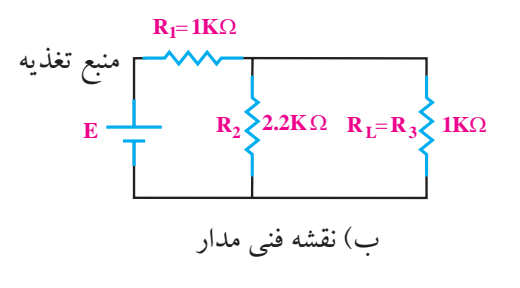

ابتــدا در حالی که مدار به صــورت کامل روی بردبرد بسته شده است، ولتاژ دو سر مقاومت بار را اندازه می گیریم. ولت متر DC را به دو ســر مقاومــت بار K $\Omega$ 1 وصل $\blacksquare$ کنید و ولتاژ دو ســر مقاومت بار را اندازه بگیرید و یادداشت کنید. VO1 <sup>=</sup>VR<sup>3</sup> =................................ )V(

شکل 4-23

برای به دســت آوردن مقاومت تونن مــدار، ابتدا منبع تغذیه را از مدار جدا کنید.

 بــه جــای منبع ولتــاژ، یک ســیم اتصال کوتــاه قرار دهید.

<sup>3</sup>R را از مدار جدا کنید. مقاومت بار مولتی متر را روی رنج اهم متر تنظیم کنید. ولت متر را از مدار جدا کنید و به جای آن اهم متر قرار

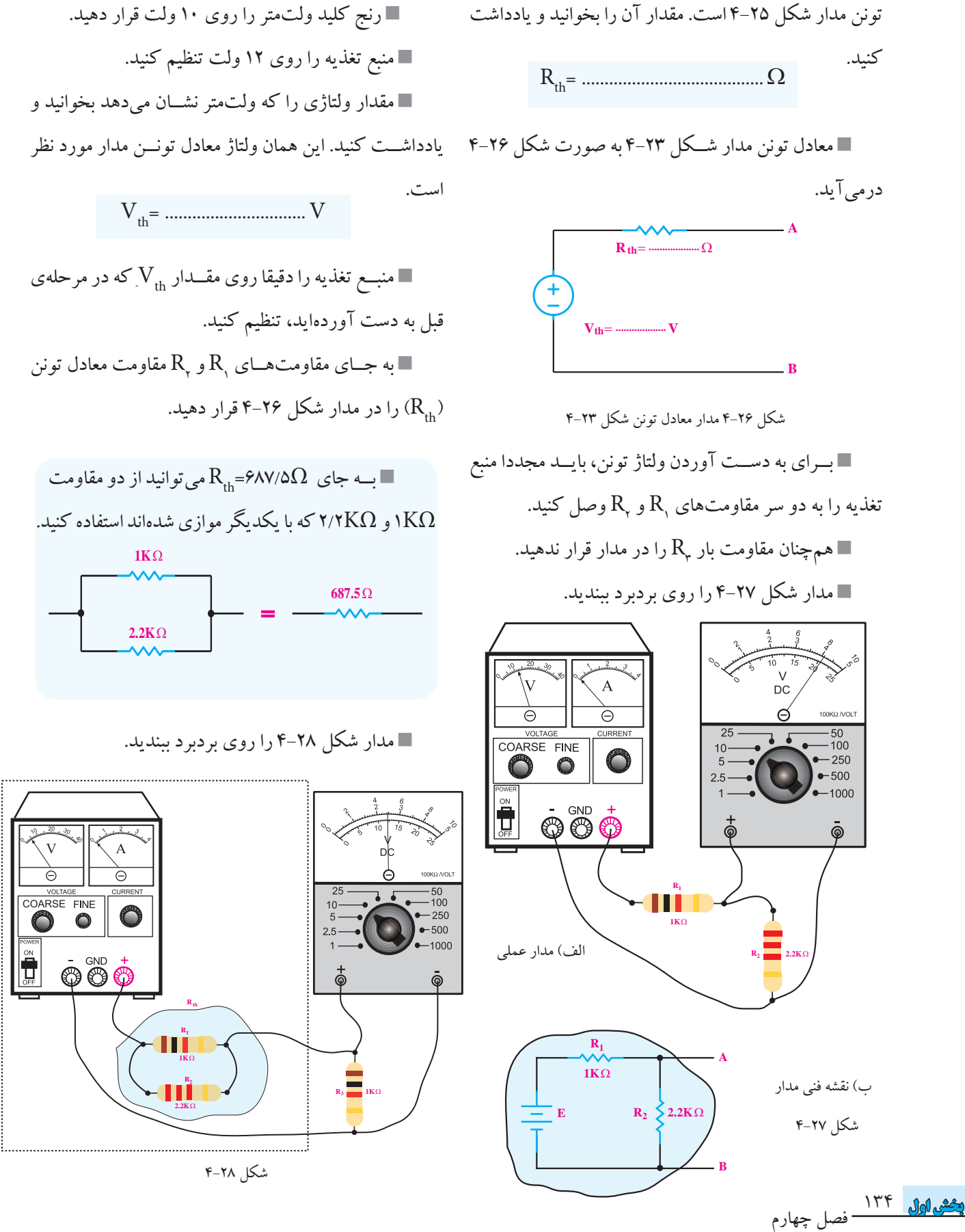
ولتاژ دو ســر مقاومت  $\mathrm{R}_\mathsf{r}$  (۱KΩ) وا اندازه بگیرید و  $\blacksquare$ یادداشت کنید. VO2 <sup>=</sup>VR<sup>3</sup> =................................ )V( **حل:** 

 $\mathrm{V}_\mathrm{O_\gamma}$  سوال ۱: آیا مقدار  $\mathrm{V}_\mathrm{O_\gamma}$  (خروجی مدار واقعی) با **A B**  $R_4 = 500 \Omega$  $R_2 = 2K\Omega$   $\left\{\n\begin{array}{c}\nR_3 = 1K\Omega\n\end{array}\n\right\}$  $\mathbf{E} = \mathbf{E} \mathbf{E} \mathbf$  $R_1 = 2K\Omega$ V / /V R R R / Contractor of the Contractor  $R_1 = 2K\Omega$ <br> $\wedge \wedge$ =× = <sup>×</sup> = =Ω 1 2  $R_4=50$  $2200$ 1000 2200 S PS PS PS R R  $\left| \begin{array}{c} \mathbf{R}_2 = 2\mathbf{K}\Omega \\ 0 \end{array} \right|$  $\bullet$   $\bullet$   $\bullet$   $\bullet$   $\bullet$   $\bullet$   $\bullet$  $\bullet$  B 4 3 6 12 12

می گذاریم.

شکل 4-30 V / /V =× = 2200 0 00375 8 25

AB th

R R

=

با سولسس ميست.<br>آباد با اسما ال

 $\overline{\phantom{a}}$ 

L

برای بــه دســت آوردن مقاومت معادل تونـــن، ابتدا منبع<br>.

+

.<br>مقاومت معادل ته ز

ولتــاژ (E) را از مدار جدا می کنیم و جای آن را اتصال کوتاه

۔<br>مدار حدا مے کنیم و مجمعات ملي التقييم في<br>.

.<br>دا از مدار جدا مر کنید و جای آن دا اتصر

شکل ۳۰-۳۰ مشــاهده میشـــود، از دو<br>همانطور که در شــکل ۳۰-۴ مشــاهده میشـــود، از دو نقطــه ی A و B، مقاومت $\mathsf{R}_\mathsf{v}$  و  $\mathsf{R}_\mathsf{v}$  موازی هســـتند، لذا داریم: ه مرشه  $r$   $r - r$ . ے کو  $\rm{A}$ ، مقاومتھای  $\rm{R}$ و  $\rm{R}$ و  $\rm{R}$  موازی ها $\rm{A}$  $+$   $+$   $+$   $+$   $+$   $+$   $+$   $+$ 1  $\mathbf{R}_{\mathsf{y}}$  ی  $\mathsf{A}$  و  $\mathsf{B}$ ، مقاومتهای  $\mathsf{A}_{\mathsf{y}}$  و 0 012 12 ۴-۳۰ مشــاهده میشــو مقاومتهای  $\mathsf{R}^{\mathstrut}_{\mathsf{t}}$ و  $\mathsf{R}^{\mathsf{t}}$  و م <sub>،</sub> ۴-۳۰ مشــاهده ه<br>-R / R / R / R / R / R / R / R 1 2  $1$ ۹ و ۱۲ و ۱

$$
R_{\gamma} \parallel R_{\gamma} = \frac{R_{\gamma} \times R_{\gamma}}{R_{\gamma} + R_{\gamma}}
$$
  
\n
$$
R_{\gamma} \parallel R_{\gamma} = \frac{\gamma \times \gamma}{\gamma + \gamma} = \frac{\gamma}{\gamma} = \gamma K\Omega
$$
  
\n
$$
R_{\gamma} \parallel (R_{\gamma} \parallel R_{\gamma}) = \frac{R_{\gamma} \times (R_{\gamma} \parallel R_{\gamma})}{R_{\gamma} + (R_{\gamma} \parallel R_{\gamma})} = \frac{\gamma \times \gamma}{\gamma + \gamma} = \frac{\gamma}{\gamma} K\Omega
$$

th R /K R (/ ) = Ω+ Ω = × Ω+ Ω 0 5 500 0 5 10 500 500 R K th Ω+ Ω= Ω = Ω= × = Ω <sup>3</sup> 500 1000 1000 1000 10 1 مقاومت معادل تونن از دو نقطه ی A و B، از ســری شدن <sup>3</sup>R به دست می آید: <sup>2</sup>R و <sup>1</sup>R و <sup>4</sup>R با معادل موازی th th th th RR K R (R R ) R (R R ) <sup>K</sup> R (R R ) RRR R /K R (/ ) R <sup>×</sup> = == Ω + <sup>×</sup> <sup>×</sup> = = =Ω + + = + = Ω+ Ω = × Ω+ Ω = 1 2 3 12 3 12 123 4 3 1 22 4 11 1 0 5 500 0 5 10 500 500 R K th − Ω+ Ω= Ω = Ω= × = Ω <sup>3</sup> 500 1000 1000 1000 10 1

)خروجی معادل تونن( دقیقا برابرند؟چرا؟ توضیح دهید.

**4-3-4 نتایج آزمایش:**

آن چه را که در این آزمایش فراگرفته اید به اختصار شرح دهید.

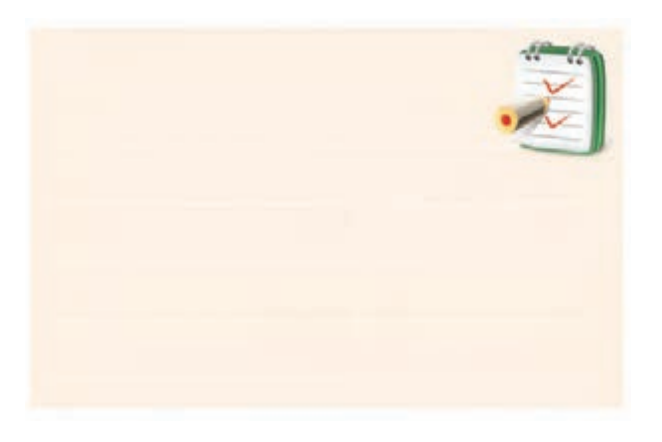

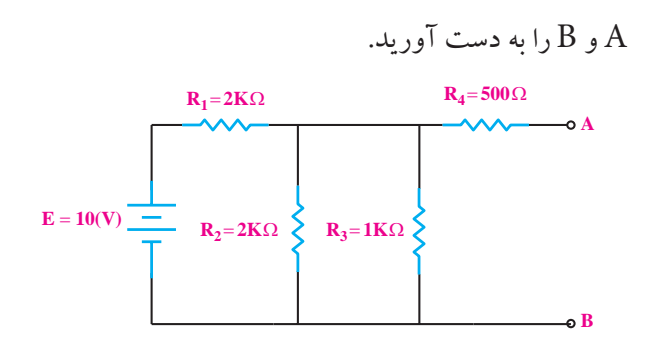

**مثال:5** مقاومت معادل تونن در شکل 4-29 از دو نقطه ی

135 **بخش اول** فصل چهارم شکل 4-29

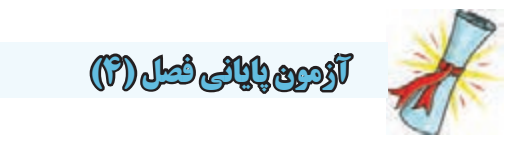

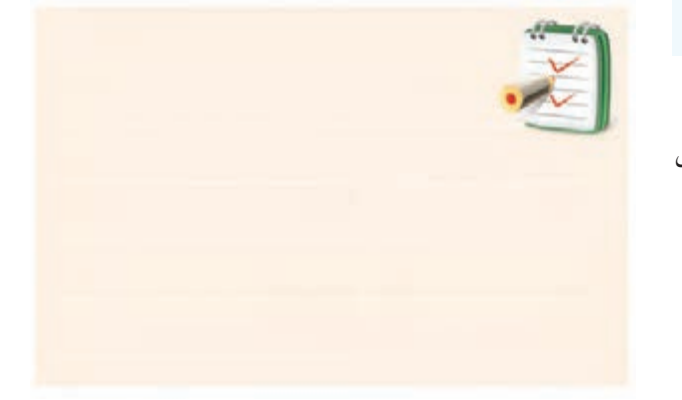

-1 مــدار معادل تونــن از دو نقطه ی A و B مدار شــکل

4-31 را به دست آورید.

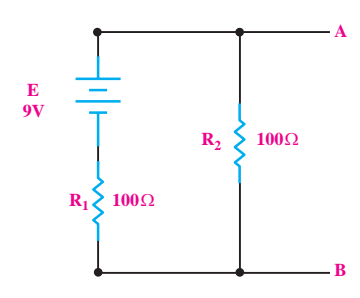

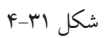

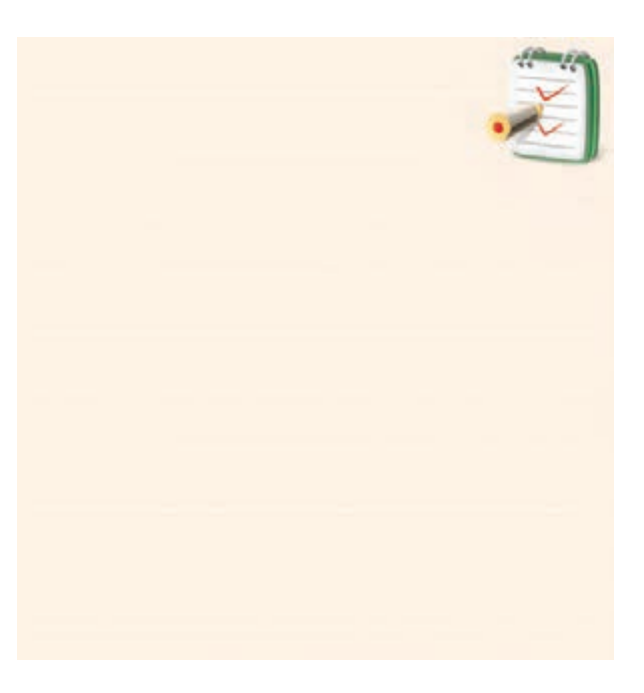

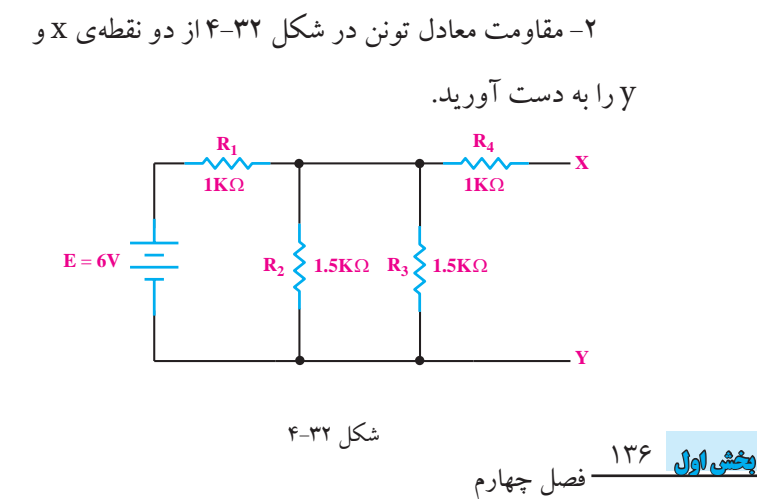

-3 مــدار معادل نورتــن از دو نقطه ی a و b مدار شــکل

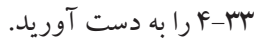

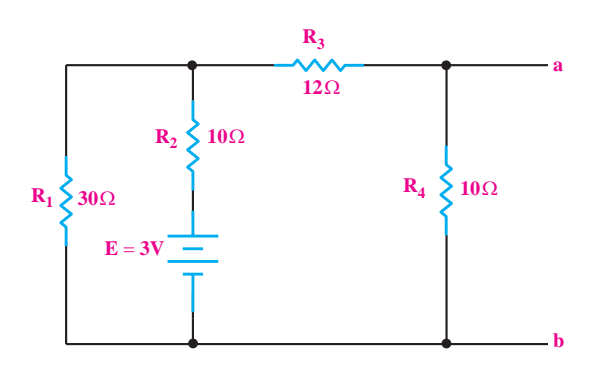

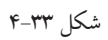

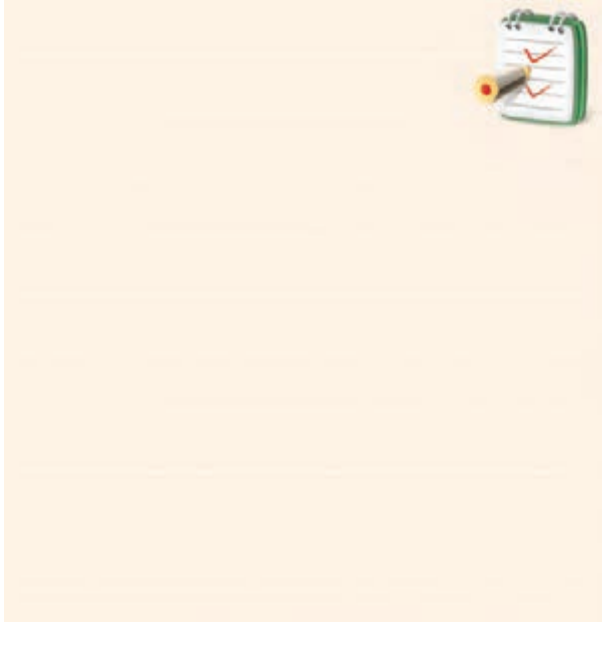

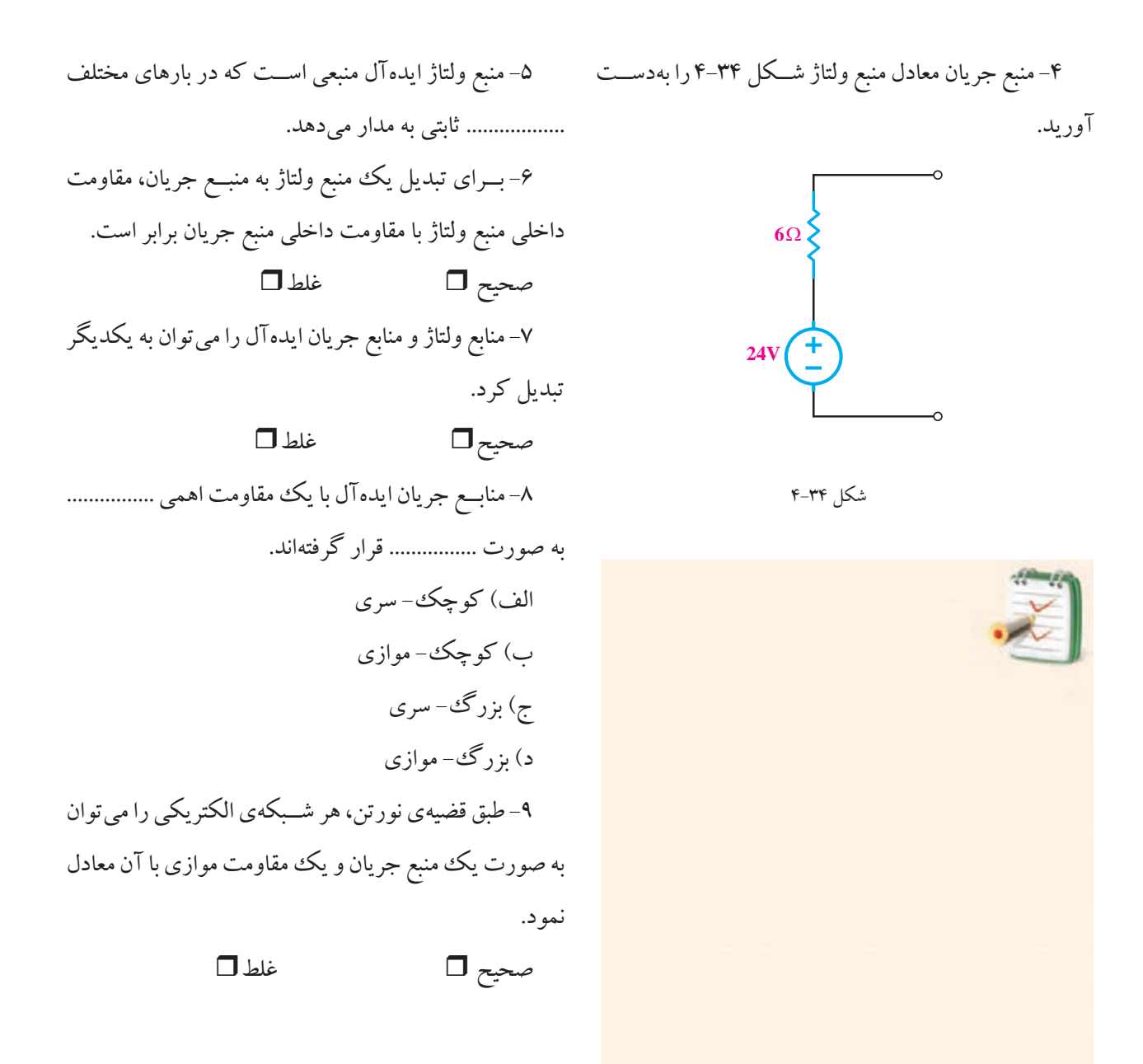

این کتاب برای اســتاندارد الکترونیک کار صنعتی تنظیم شــده اســت . برای آموزش ســایر اســتانداردها نیز می توانید از این کتاب استفاده کنید . برای این منظور الزم است محتوای استاندارد مورد آموزش را دقیقا مطالعه نمایید و موارد اضافی را آموزش ندهید. همچنین موارد اضافی مربوط به سایر استاندارد ها در این کتاب مشخص شده است .

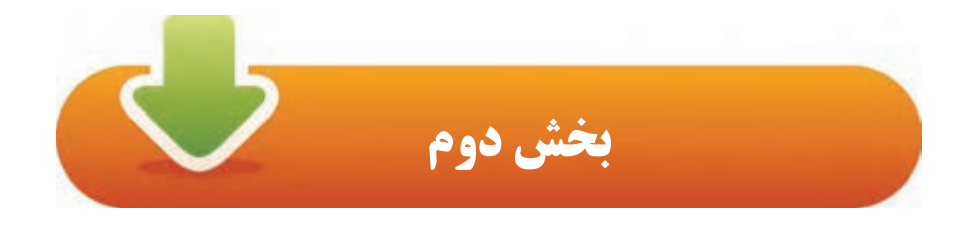

**رفتار سلف و خازن در جریان DC و AC**

هدف کلی : آموزش رفتار سلف و خازن در جریان مستقیم و متناوب

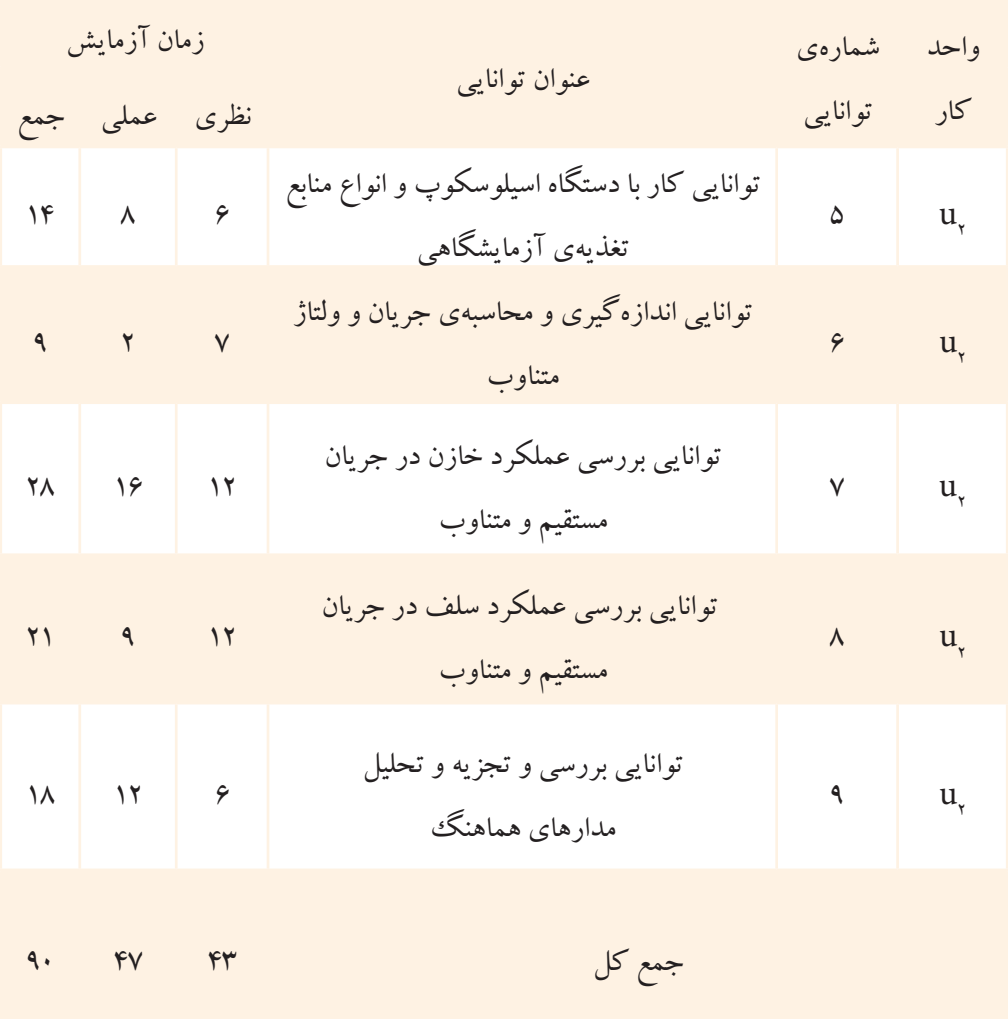

 $15\lambda$ فصل پنجم **بخش دوم**

# **فصل پنجم**

# **جریان و ولتاژ متناوب**

 **هدف کلی :** آشنایی با مشخصات موج متناوب هدف های رفتاری : پس از پایان این فصل از فراگیرنده انتظار می رود که: -1 منابع تولید الکتریسیته را نام ببرد. -2 ولتاژ متناوب AC را توضیح دهد. -3 انواع موج های متناوب را از یکدیگر تمیز دهد. -4 مشــخصه های یک موج سینوســی را نــام ببرد وآن را شرح دهد. شرح دهد. -5 مقدار پیک، زمان تناوب و فرکانس یک موج متناوب را تعریف کند. -6 اختالف فاز را تعریف کند. -7 اختالف فاز بین دو موج سینوسی را تشخیص دهد. ۸– مقدار لحظهای، متوســط و مؤثر یک موج سینوسی را تعریف کند. ّر یک موج سینوســی را محاسبه -9 مقدار متوســط و مؤث کند. -10 معادله ی ولتاژ یک موج متناوب سینوسی را بنویسد. -11 چگونگــی عبور جریان متنــاوب را از یک مقاومت اهمی توضیح دهد. -12 اختــالف فاز بین جریان و ولتــاژ را در یک مقاومت -13 تــوان تلف شــده در یک مقاومــت اهمی در جریان متناوب را محاسبه کند. -14 قانون جریان و ولتاژ کریشــهف را در جریان متناوب -15 بردار را تعریف کند. -16 هم سنگ یک بردار را رسم کند. -17 چگونگی نمایش برداری یک موج سینوسی را شرح دهد. -18 تفاضل و برآیند دو یا چند بردار را رسم کند. -19 ولتاژ متناوب ســه فازه و شــکل مــوج آن را تعریف کند. -20 نحوه ی اتصال ســیم پیچ های مدار ســه فاز را توضیح دهد. -21 اتصال ستاره و مثلث را شرح دهد. -22 کلیــه ی هدف های رفتاری در حیطه ی عاطفی که در فصل اول آمده است را در این فصل نیز اجرا کند.

اهمی بیان کند.

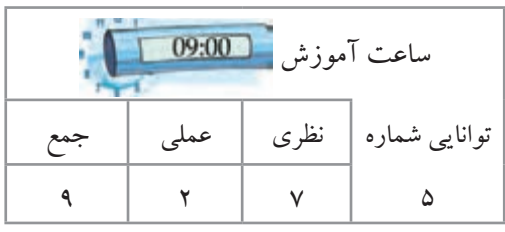

**بخش دوم** 139 فصل پنجم

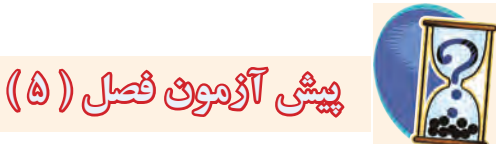

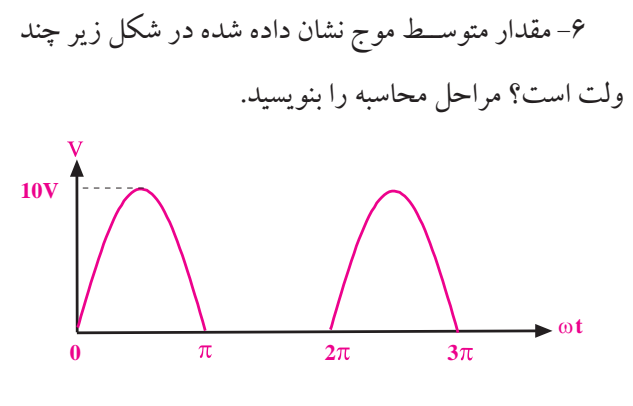

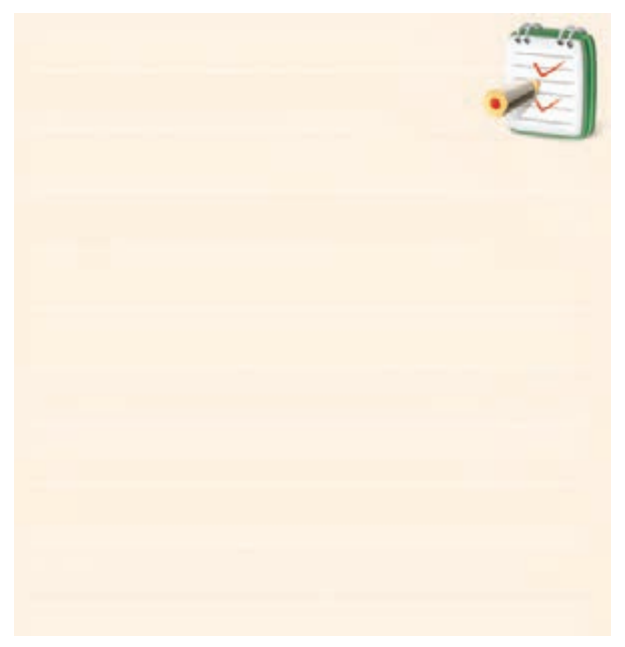

-1 ترموکوپل انرژی...... را تبدیل به انرژی ...... میکند. الف) الکتریکی- حرارتی ب( ب) حرارتی- الکتریکی ج) الکتریکی- شیمیایی د) شیمیایی- الکتریکی -2 درپیــل ولتــاژانرژی به صــورت ......ذخیرهوهنگام پسدادن، این انرژی به صورت ...... درمیآید. الف) شیمیایی- الکتریکی ب) الکتریکی- شیمیایی ج) شیمیایی- شیمیایی د) الکتریکی- الکتریکی -3 فرکانس شکل موج نشان داده شده چند هرتزاست؟ الف) ١ - ب) ١٠٠٠ ج) ١٠٠٠ د) ١٠٠٠٠  $\frac{2\pi}{1}$  to the order **V**

**0**

-4 رابطهی بین فرکانس و زمان تناوب کدام است؟ f بنا  $f = T'$  (  $\therefore$   $f = \frac{1}{T}$ f T f = 6 10 f = 1 V Sin t = ω 2 f = 6 10 -5 اختالف فاز در شکل زیر چند درجه است؟ .<br>فركانس و زمان تناوب  $=\frac{1}{\tau}$ 1  $f = \frac{1}{T}$  (c)  $f = \frac{1}{T}$ لف)  $\frac{1}{\mathbf{T}}$  = f f T T =  $=T^{\prime}$  $=\frac{\Delta}{\Delta t}$  (s) f  $\overline{1}$ 5ª  $f = \frac{1}{2}$ T .<br>24 ر  $=\frac{1}{\mathbf{T}^{\prime}}$ م<br>مارچ<br>1

$$
\mathsf{A} \cdot (\bigcup_{i \in \mathcal{I}} \mathsf{A} \mathsf{A}
$$

$$
\left\langle \cdot\right\rangle \left\langle \cdot\right\rangle
$$

**1ms**

$$
1\wedge\cdot\quad(2)
$$

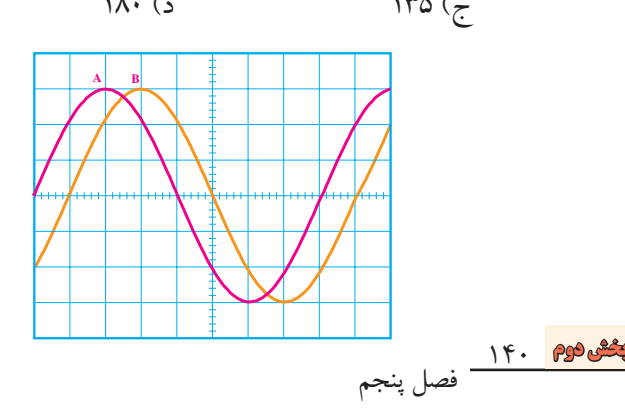

۷– مقدار مؤثر یک شــکل موج سینوسی چگونه بهدست میآید؟ با ذکرروابط شرح دهید.

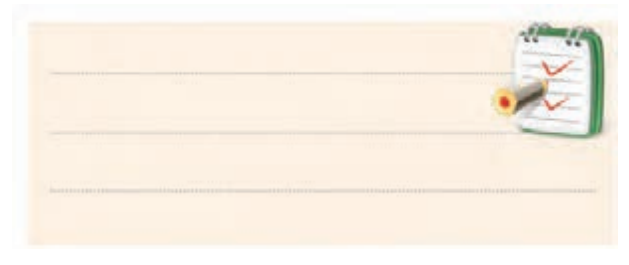

-8 بردار و هم سنگ یک بردار را تعریف کنید. -9 برآیند بردارهای زیر را رسم کنید.  $F$  $\overrightarrow{F_x}$ -10 پاسخ صحیح را از ستون دوم انتخاب کنید و آن را با f یک خط به ستون اول متصل نمایید. <sup>0</sup> **90** <sup>0</sup> −**90**  $|V| = 3$  $|V| = 2$  $|V| = 3$  $|{\bf V}| = 2$ ا ر  $V = rSin\omega t$  $V = r\sin(\omega t + \frac{\pi}{r})$  $V = r\sin(\omega t - \frac{\pi}{c})$  $V = rSin(\omega t - \pi)$  $\sim$  $\mathbf{r}$  $\mathsf{r}$ 

**5-1 منابع تولید الکتریسیته**

**5-1-1 ولتاژ مستقیم )**DC**)**

منابع تولید الکتریســیته متنوع اســت ولــی در همه ی این منابع، الکتریســیته از طریــق تبدیل انرژی غیــر الکتریکی به انرژی الکتریکی تولید می شــود. تعــدادی از روش های تولید الکتریسیته به شرح زیر است: در **پيل** شــکل ،5-1 انرژی الکتریکی از طریق شــیمیایی

ذخیره می شود.

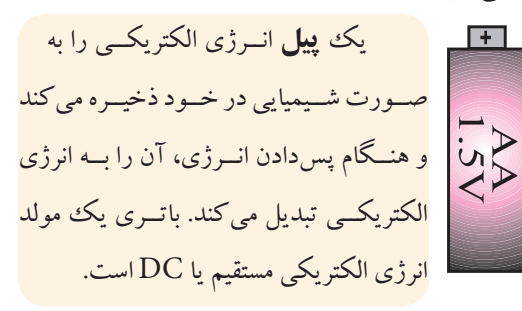

شکل 5-1 باتری قلمی 1/5 ولتی

یــک **ترموکوپل** انــرژی حرارتی را مســتقیما به انرژی الکتریکی تبدیل می کند، شــکل .5-2 این مولد نیز یک مولد DC است.

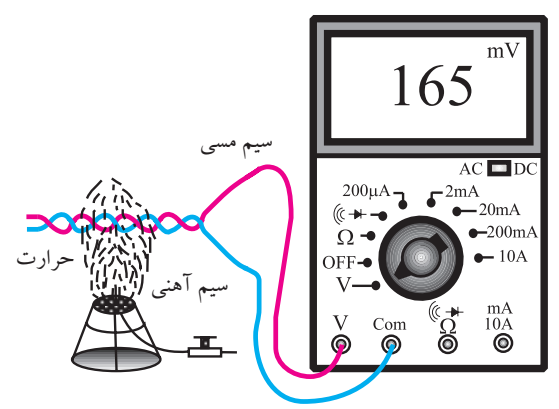

شکل 5-2 ترموکوپل

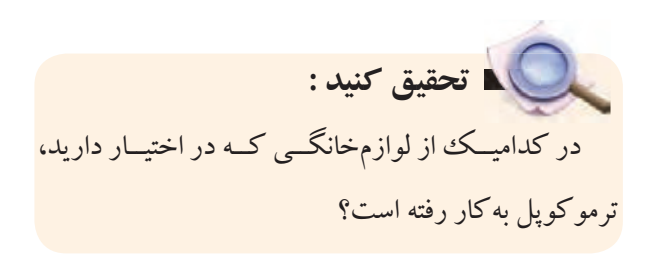

**بخش دوم** 141 فصل پنجم شــکل 5-3 یک **سلول خورشــيدی** را نشان می دهد کــه انرژی نورانی (مثلا نور خورشــید) را مســتقیما به انرژی الکتریکی )DC )تبدیل می کند. تولید الکتریســیته با استفاده از انرژی خورشید در مقیاس کم مقرون به صرفه است. امروزه برای تولید انرژی الکتریکی در مقیاس بسیار وسیع طرح های گسترده ای در دســت اقدام و در حال فراگیر شدن

است.

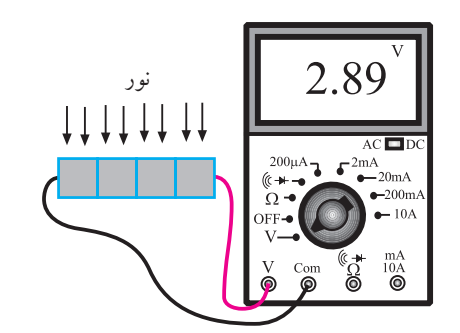

 **تحقيق کنيد: تحق** آیــا از ســلول خورشــیدی در زندگی روزمره ی شــما استفاده می شود؟ درباره ی آن توضیح دهید.

شکل 5-3 سلول خورشیدی

**5-1-2 ولتاژ متناوب )**AC**)**

بــرای تولیــد انــرژی الکتریکــی در مقیاس وســیع مانند تامین برق شــهر از روش های مختلف تبدیل انرژی مکانیکی به انرژی الکتریکی اســتفاده می شــود. در ایــن حالت ولتاژ یا جریان تولیدی طبق شــکل -5-4 الف به صورت مســتقیم یا نیســت. شــکل ۴-۵- ب یک نمونه ولتاژ AC را نشان  $\rm{IC}$ می دهد.

این نوع ولتاژ را ولتاژ متناوب سینوسی می گویند. قابل ذکر اســت که در نیروگاه های تولید برق، ولتاژ متناوب به صورت سینوسی تولید می شود.

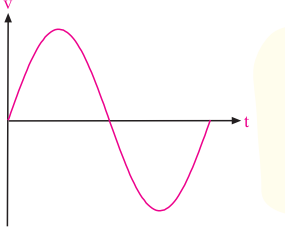

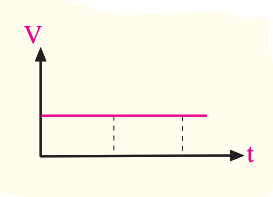

الف- ولتاژ مستقیم یا DC ب- ولتاژ متناوب سینوسی یا AC

در شکل ۴–۵– الف، نمودار تغییرات ولتاژ DC بر حسب تغییرات زمان را نشان داده ایم. همان طور که مالحظه می شود دامنه ی ولتاژ DC با گذشت زمان ثابت باقی می ماند.

در شــکل -5-4 ب، نمــودار تغییــرات ولتــاژ متناوب بر حســب تغییرات زمان نشــان داده شده اســت. همان طور که مشاهده می شود، دامنه ی موج سینوسی با گذر زمان از صفر به تدریج زیاد می شود و دوباره به صفر می رسد سپس در جهت مخالــف زیاد می شــود و دوباره به صفر می رســد و این روند ادامه می یابد.

یکی از دالیل تولید ولتاژ به صورت شــکل موج سینوسی تولید و انتقال آسان آن است.

این نوع ولتــاژ در مدارهای الکتریکی که حاوی مقاومت اهمی اســت، جریانی را تولید می کند که مانند شکل 5-5 از نظر شکل موج، شــبیه ولتاژ اســت. به این شکل موج جریان سینوســی می گویند. به عبارت دیگــر محور عمودی تغییرات جریان و محور افقی زمان را نشان می دهد.

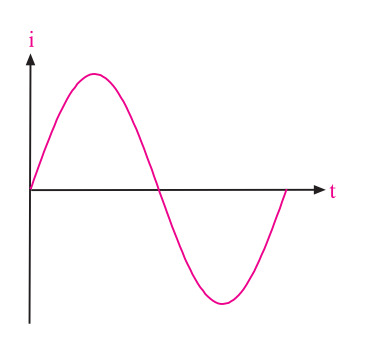

شکل 5-5 جریان سینوسی اصطالحا به شــکل موج ولتاژ یا جریان سینوسی، ولتاژ یا جریان متناوب نیز می گویند. به طور کلی به هر شــکل موجی کــه در دو جهت مثبت و منفــی تغییر کند و در فواصل زمانی ً تکرار شود **شکل موج متناوب** می گویند. شکل معینی دائما

> 142 **بخش دوم** فصل پنجم

شکل 5-4 ولتاژهای DC و AC

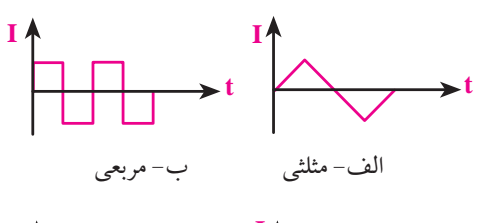

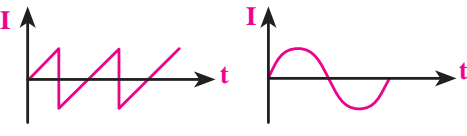

ج- سینوسی د- دندانه اره ای

شکل 5-8 چهار نمونه شکل موج متناوب )AC)

 **5-3 مشخصات شکل موج سینوسی** شــکل موج سینوســی ولتاژ یا جریان، دارای مشخصاتی است که در ادامه به بررسی آن ها می پردازیم. **5-3-1 زمان تناوب** در شکل 5-9 شــکل موج سینوسی نشان داده شده است.

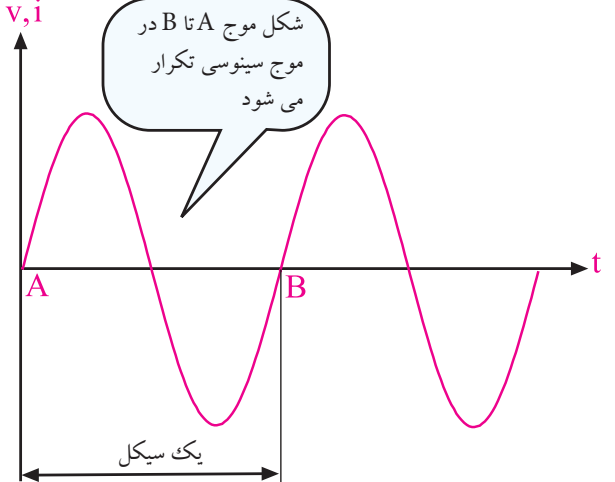

شکل 5-9 موج سینوسی همان طور که مشــاهده می شود شــکل موج ولتاژ بین دو نقطهی A و B، در فواصل بعدی به طور دائم تکرار می شــود. شــکل موج بین دو نقطهی A و B را یک ســیکل (دوره) در شــکل موج ولتاژ یا جریان می گویند. مــدت زمانی که طول

موج نشــان داده شده در شکل 5-6 در فواصل زمانی ms 20 ( بیست میلی ثانیه ) دائما تکرار می شود. s این شکل موج تکرار میشود شکل 5-6 شکل موج ولتاژ متناوب شکل موج ولتاژ برق شهر، مانند شکل 5-7 سینوسی اســت. این موج سینوسی در فواصل زمانی ms 20 ( بیست میلی ثانیه) تکرار میشود. v.i  $20ms$ شکل 5-7 شکل موج سینوسی ولتاژ برق شهر

# **5-2 انواع موج های متناوب**

از انــواع شــکل موج های متنــاوب می توان شــکل موج مربعــی، مثلثی، دندانه اره ای و سینوســی را نــام برد. در تولید جریــان متناوب معموال شــکل موج سینوســی از ســایر انواع موج ها متداول تر اســت. شــکل 5-8 نمونه هایی از این امواج AC را نشان می دهد.

**بخش دوم** 143 فصل پنجم

 $\rm{Hz}$  می کشـــد تا ولتاژ یـــا جریان از نقطه $\rm{A}$  به نقطه $\rm{B}$  برســـد  $\rm{E}$  هرتز را با  $\rm{Hz}$  نشان می )طول مدت زمان یک ســیکل( را **زمان تناوب** می گویند و آن را با حرف T نشان می دهند.

> واحد زمان تناوب، ثانیه (sec) است. واحدهای کوچک تر زمان تناوب میلی ثانیه و میکروثانیه اســت که آ ن ها را با ms و µs نشان می دهند. رابطه ی بین میلی ثانیه و میکروثانیه به شرح زیر است:

1 ms = 1 (میلی ثانیه ) = 
$$
\frac{1}{1 \cdot \cdot \cdot}
$$
 (Sec) = 1 -  $sec$ 

$$
\mu s = 1 (a \pm \sqrt{e} e^{\frac{1}{2} \pm \sqrt{e}})
$$
 =  $\frac{1}{1 \cdot \cdot \cdot \cdot \cdot}$  = 1.

به دوره ی تناوب **پریود )period )**گفته می شود. **مثال:1** زمان تناوب موج در شکل 5-10 چند میلی ثانیه است؟ **V**

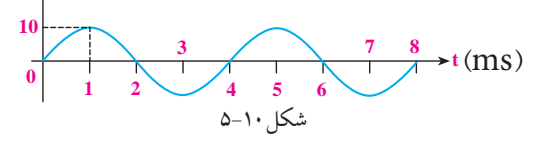

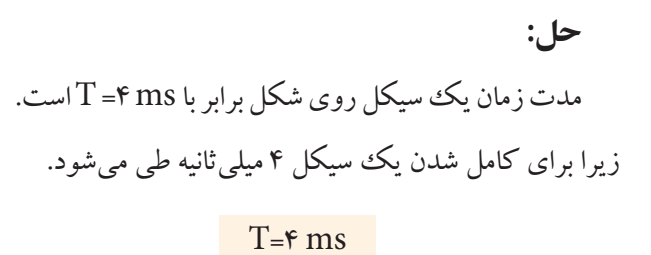

**5-3-2 فرکانس** در شــکل موج سینوسی ســیکل ها دائما تکرار می شوند. تعداد ســیکل در یک ثانیه را **فرکانس** می گویند و با حرف F نشان می دهند. واحد فرکانس، سیکل بر ثانیه یا هرتز است، شکل .5-11

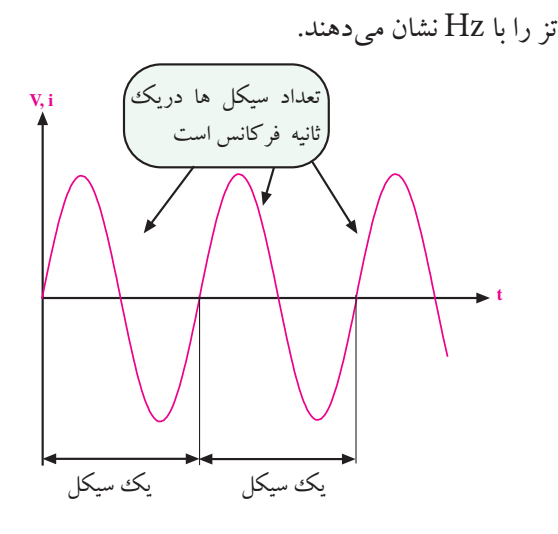

## شکل 5-11 مفهوم فرکانس

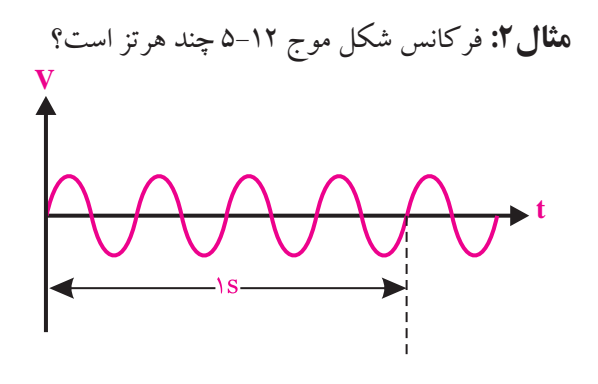

شکل 5-12 مثال

**حل:**  چون چهار ســیکل در مدت زمان یک ثانیه طی می شــود  $F = F + Iz$  است.

#### $F = f Hz$

زمان تناوب برق شهر ۰/۰۲ ثانیه (T=۲۰ ms) و فرکانس برق شهر Hz 50 است. یعنی در هر ثانیه 50 سیکل یا دوره ی تناوب تکرار می شود. شکل .5-13

144 **بخش دوم**

ينجم

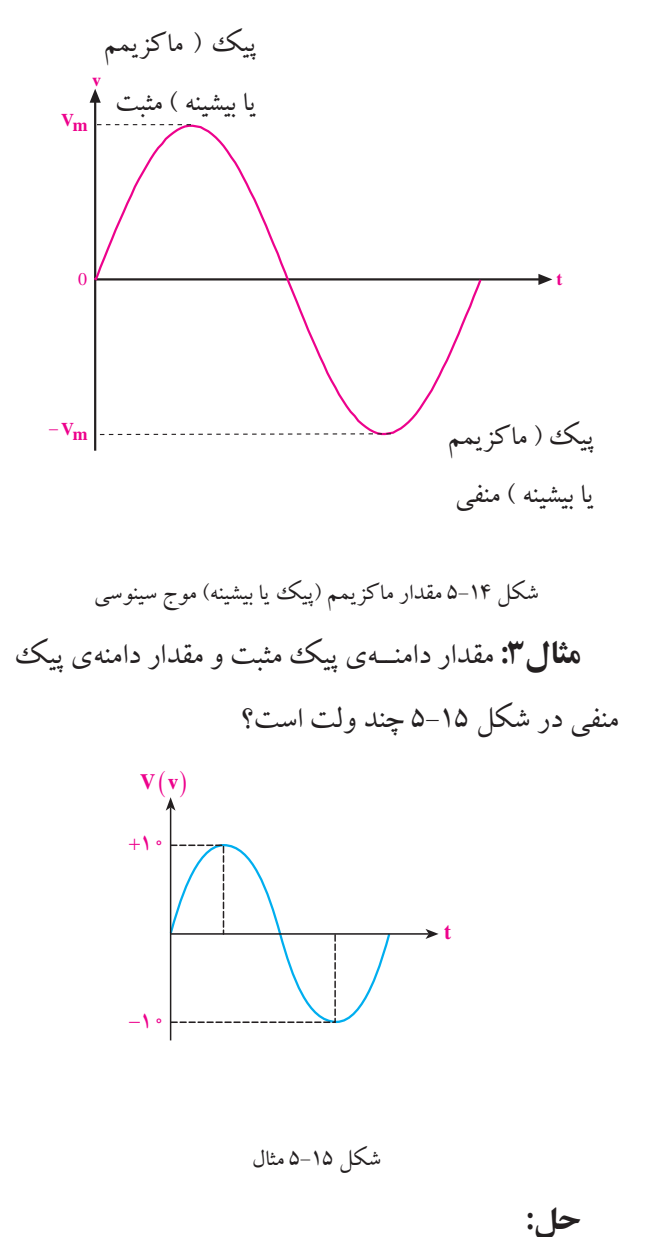

با توجه به شــکل، دامنهی پیک مثبــت  $V_{\rm m}$ =+۱۰ ولت و مقدار دامنهی پیک منفی ۱۰– $\rm V_{\rm m}$ =–۱۰ ولت است.

$$
V_m = +1
$$
 پیک مثبت  
۲- یک منفی  
۲- ۱۰- ییک منفی

 $\rm V_{\rm peak}$ دامنه ی ماکزیمم شــکل موج سینوسی را با V<sub>m</sub> یا  $\rm V_p$  نشان میدهند.

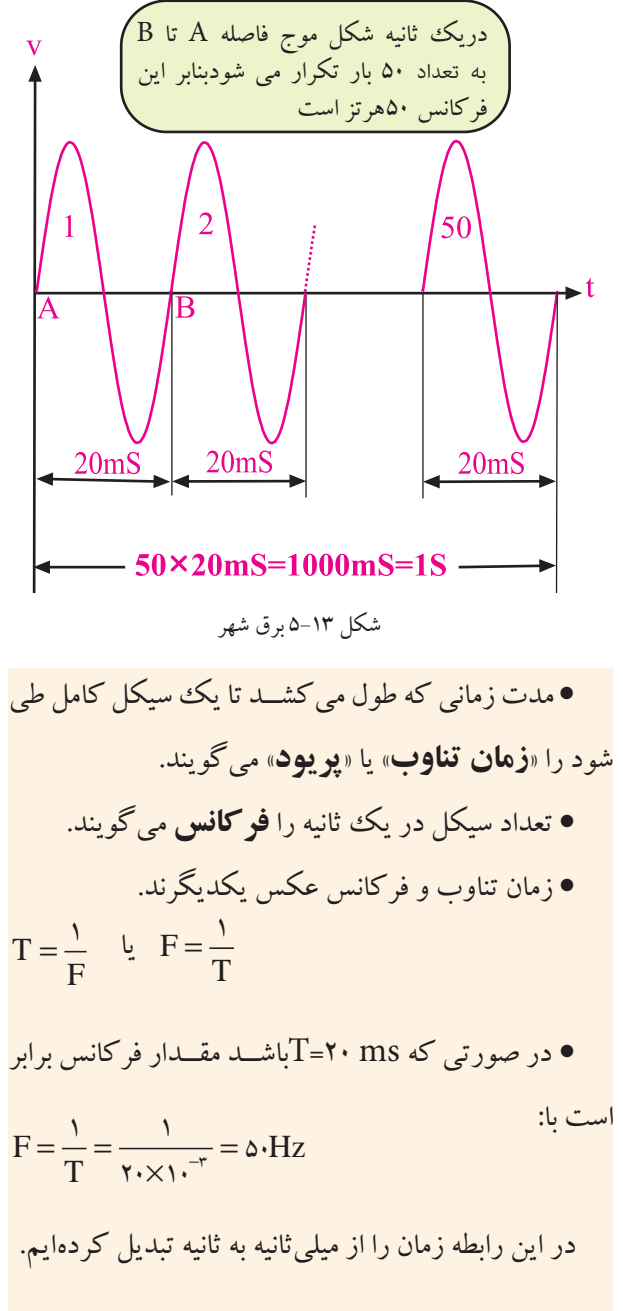

**3-3-5 مقدار پیک یا دامنهی ماکزیمم شکل موج سینوسی**<br>**3-3-5 مقدار پیک یا دامنهی ماکزیمم شکل موج سینوسی** m ave m <sup>V</sup> V /V = = <sup>π</sup> 2 0 637 m DC av m <sup>V</sup> V V /V == = <sup>π</sup> 2 0 637 m <sup>V</sup> V /V 2 همان طور که در شــکل 5-14 مشــخص اســت به مقادیر جهت مثبت یا منف<sub>ی</sub> دامنهی ماکزیمم (پیک  $\mathbb{R}^m$  ,  $\mathbb{R}^m$  ,  $\mathbb{R}^m$  $\frac{1}{2}$ <br>=  $\frac{1}{2}$ <br>=  $\frac{1}{2}$  $\sim$   $\sim$   $\sim$   $\sim$  $\overline{a}$ 0 637 10 6 37 تا کسی می گویند و آن را به<br>peak یا بیشینه) شکل موج سینوسی می گویند و آن را با  $\rm{peak}$ V Vm / Vm ي.<br>نفر داونه صره اکن در د ک حداکثر دامنه در جهت مثبت یا منفی دامنه ی ماکزیمم )پیک نشان می دهند.

**بخش دوم** 145 فصل پنجم

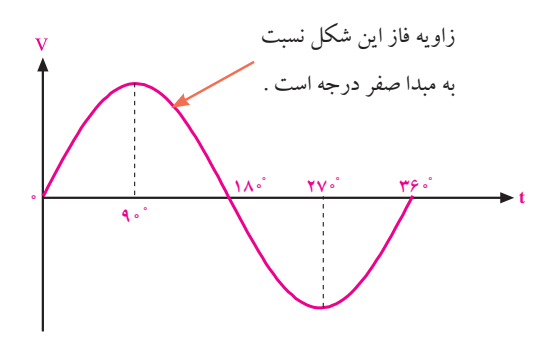

شکل 5-16 یک سیکل کامل موج سینوسی وقتی شــکل موج سینوســی نسبت به شــکل موج مبدأ به ســمت چپ یا راست جابه جا شــود، فاز به وجود می آید. در شــکل 5-17 شــکل موج سینوســی B به اندازه ی 90 درجه نســبت به شکل موج ولتاژ مبدا به ســمت راست جابه جا شده است. بنابراین بین شکل موج A و شکل موج B یک زاویه ی فاز یا اختالف فاز 90 درجه به وجود آمده است.

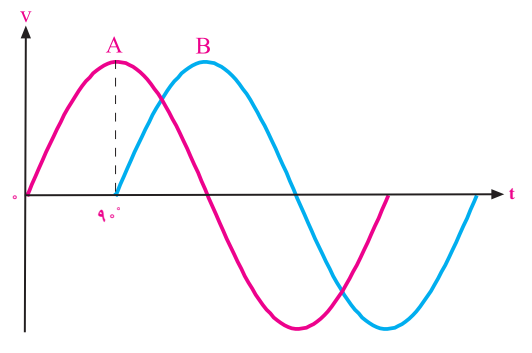

شکل 5-17 اختالف فاز 90 درجه بین شکل موج A و B در این شکل موج چون پیک ولتاژ (حداکثر دامنهی ولتاژ)  $\rm A$  موج سینوســی  $\rm B$ ، بعد از پیک ولتاژ شکل موج سینوسی  $\rm A$  به وجود آمده اســت لذا می توان گفت که شکل موج سینوسی B نســبت به شکل موج سینوسی A، 90 درجه تأخیر فاز )پس فاز یا عقب افتادگی) دارد. به عبارت دیگر موج A نسبت به مــوج B، ۹۰ درجه تقدم فاز (پیش فــاز یا جلوافتادگی) دارد. در شــکل 5-18 شکل موج سینوسی B، به اندازه 90 درجه به سمت چپ شــیفت پیدا کرده )جابه جا شده( و دامنه ی شکل

در یــک موج متنــاوب، به فاصلــه ی بین حداکثــر دامنه در جهــت مثبــت تــا حداکثر دامنــه در جهت منفــی، مقدار »**پيک تو پيک**« )**peak to peak** )شکل موج می گویند. ولتاژ پیک تو پیک را با  $\rm V_{p\_p}$  نشان میدهند. **مثال**:**4** مقدار »پیک تو پیک« شــکل موج مثال 3 )شکل 5-15 ( چند ولت است؟ حل: ولتاژ پیک منفی – ولتاژ پیک مثبت = ولتاژ پیک تو پیک +2+ = ( + ( – ) + + +=ولتاژ پیک تو پیک  $V_{p_P}$  =+ $\gamma \cdot$ 

# **5-3-4 اختالف فاز و زاویه ی فاز در امواج سینوسی** در الکتریســیته موقعیت زمانی یک کمیــت الکتریکی را نسبت به یک مبدا، **فاز )Phase )**می گویند.

فاز یک موج سینوســی، مقدار زاویهای است که موقعیت یک موج سینوسی را نسبت به مبدأ مشخص می کند. در شکل 5-16 یک سیکل کامل از یک موج سینوسی نشان داده شده اســت. در شکل موج نشــان داده شــده، نقطه ی ) صفر( مبدا حرکت و نقطــه ی 90 درجه نقطه ی ماکزیمم دامنه ی شــکل موج در جهت مثبت اســت. در نقطه ی 180 درجه مقدار دامنه به صفر می رســد، در نقطه ی 270 درجه مقدار ولتاژ در جهت منفی ماکزیمم می شود و در زاویه ی 360 درجه مقدار دامنه به صفر می رســد. در این شکل موج مقدار فاز شکل موج نسبت به مبدا صفر درجه است.

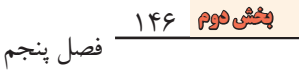

لحظه $\mathbf{t}, \mathbf{t}_\gamma$  برابر با صفــر، در لحظه $\mathbf{t}_\gamma$  برابر  $\mathbf{v}_{\mathsf{v}}$  و در لحظــهی  $\mathsf{t}_{\mathsf{v}}$  برابر با  $\mathsf{v}_{\mathsf{v}}$  و .... اســت. بــه مقادیری ماننــد ,v و <sub>۷۲</sub> ه**قادیر لحظهای** میگوینــد. معمولا مقادیر لحظه ای را با حروف کوچــک v برای ولتاژ و i برای جریان نشان می دهند. مقادیر لحظه ای را فقط با دستگاه اسیلوسکوپ می توان اندازه گرفت.

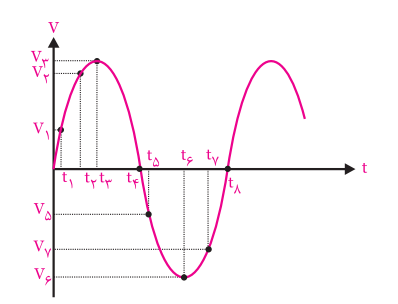

شکل 5-20 مقدار لحظه ای

#### **5-3-6 مقدار متوسط**

به میانگین مقادیر لحظه ای ســیگنال متناوب، **متوســط موج** می گویند و معموال آن را برای یک دوره ی تناوب استفاده می کنند. مقدار متوسط یک شکل موج سینوسی کامل برابر با صفر اســت. زیرا در نیم ســیکل مثبت بارهــای الکتریکی در یک جهت حرکت می کنند و در نیم سیکل منفی، در جهت عکس حالت اول به منبع بر می گردند. بنابراین در یک ســیکل کامل ولتاژ یا جریان سینوســی، مقدار متوسط ولتاژ یا جریان برابر با صفر است، شکل .5-21

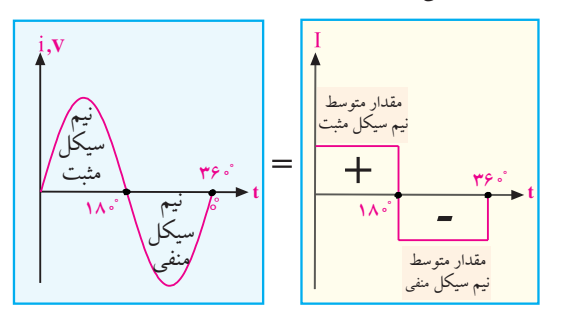

شکل 5-21 مقدار متوسط ولتاژ یا جریان سینوسی در یک سیکل کامل برابر با صفر است.

 ${\rm A}$  موج سینوســی  ${\rm B}$ ، زودتر از دامنه ${\rm b}$  شــکل موج سینوسی به ماکزیمم رسیده اســت، لذا شکل موج سینوسی B نسبت به شکل موج سینوسی A به اندازه $\, \cdot \,$  درجه تقدم فاز دارد. یا به عبارت دیگر شــکل موج سینوســی A نسبت به شکل موج سینوسی B، ۹۰ درجه تأخیر فاز (عقب افتادگی) دارد.

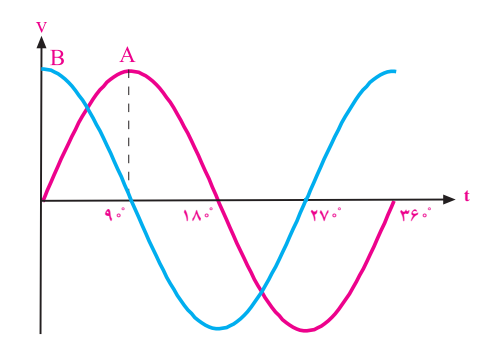

شکل 5-18 تقدم فاز شکل موج B نسبت به شکل موج A بــه مقدار فاز بین دو شــکل موج سینوســی **اختالف فاز** می گوینــد. در شــکل 5-19 اختالف فاز بین دو شــکل موج سینوسی A و B برابر با 45 درجه است.

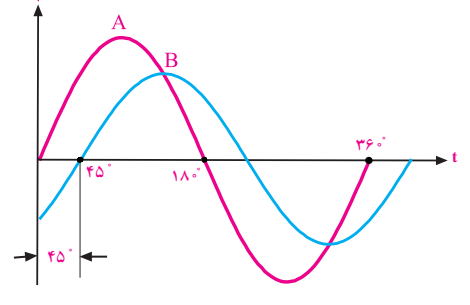

شکل 5-19 اختالف فاز 45 درجه

دو شــکل مــوج A و B می توانند ولتاژ یا جریان باشــند، هم چنین می تواند شــکل موج A مربوط به ولتاژ و شکل موج B مربوط به جریان باشد. عکس این موضوع نیز صادق است.

#### **5-3-5 مقدار لحظه ای**

در یک شکل موج سینوســی مقدار ولتاژ یا جریان در هر لحظه نســبت به لحظه ی قبل تغییر می کند. در شکل 5-20 در

**بخش دوم** 147 فصل پنجم

مقدار متوسط ولتاژ را با  $V_{\rm acc}$  یا  $_{\rm vse}$  (Average) و جریان متوسط را با  $I_{\rm acc}$  یا  $_{\rm ave}$  نشان می دهند. مقدار متوسط موج مربعی نشان داده شده در شکل 5-22 در یک ســیکل کامــل صفر نیســت و از جمــع مقادیر ولتاژ لحظه ای در زمان های تعیین شــده، تقسیم بر تعداد نمونه های گرفته شده به دست می آید.

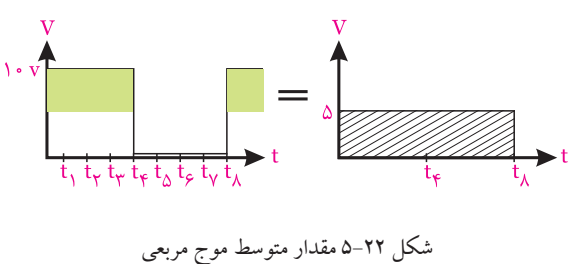

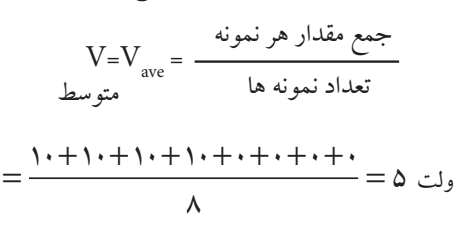

m .<br>مقدار متوسط یک نیم سیکل از مـــوج سینوسی شکـــل ررەى تنـــاوب  $T$ ، داراى ،<br>-۵– ب موج سینوسی یک<sup>ی</sup> سو وب **۲۰ د** 0 637 -5-23 ب بــرای تمــام دوره ی تنــاوب T، دارای مقــدار داده شـــده در شکل ۲۳–۵– ب موج سینوسی یک سو شده ی مشــخصی مطابق شــکل -5-23 الف اســت. به سیگنال نشان

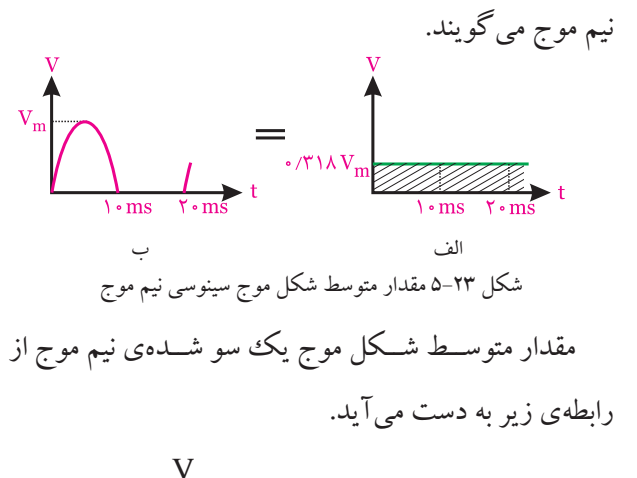

$$
V = V_{\text{ave}} = \frac{V_{\text{m}}}{\pi} = \frac{1}{\sqrt{2\pi}} = \frac{1}{\sqrt{2\pi}}
$$

در شکل 5-24 شــکل موج سینوسی یک سو شده ی تمام موج را مشاهده می کنید. 0.637Im  $20ms$ Vave ř. F  $=$  $0.637V$ V T شکل ۲۴-۵ مقدار متوسط شکل موج سینوسی یکءسو شده تمام موج ینوسی یک سو شده تمام موج ،سو شده<br>. برابر  $I_{\rm m}$  ۱٬۶۳۷ است.  $\overline{1}$ مقدار متوســط شکل موج یک سو شـــده، سینوسی تمام<br>، نسما را نسمت

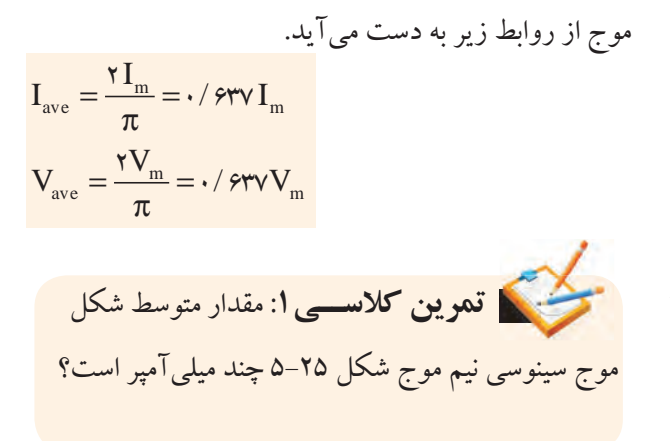

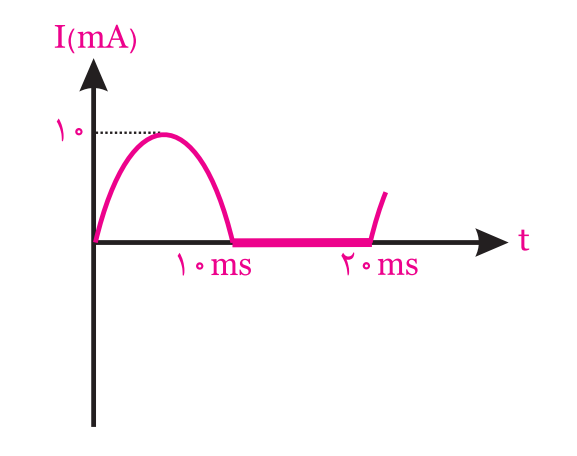

شکل ۲۵–۵

<u>141</u> **بخش دوم**

فصل پنجم

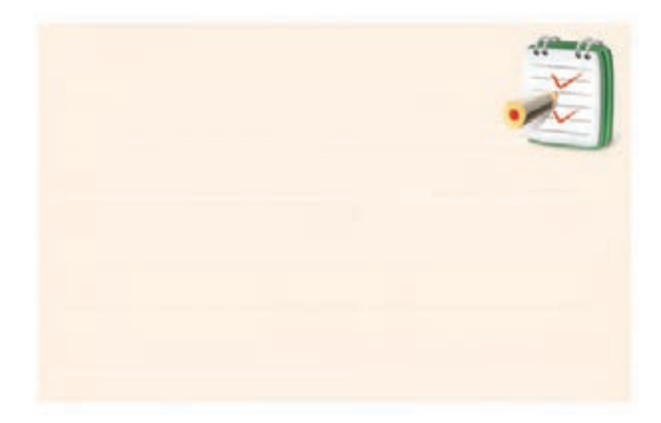

ولت مترهــای DC عقربــه ای یا دیجیتالی مقدار متوســط ولتــاژ را انــدازه می گیرنــد. بنابراین اگر ولت متــر را به ولتاژ AC متنــاوب وصل کنیم، ولت متر مقدار صفر ولت را نشــان می دهد، شکل 5-26 .

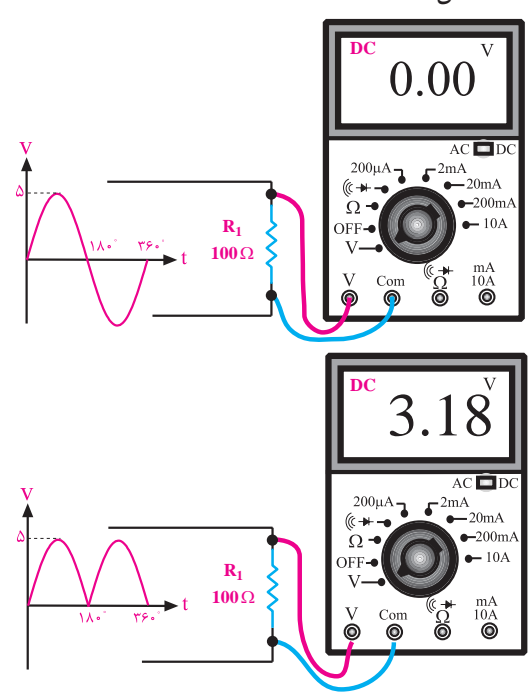

شکل 5-26 ولت متر DC مقادیر AC را اندازه نمی گیرد.

ولت مترهــای DC فقط می توانند مقدار متوســط ولتاژ سینوسی را به طور صحیح اندازه بگیرند.

**مثال:5** در شــکل 5-27 ولت متر DC چند ولت را نشان می دهد؟ **R1 100**Ω **DC** T F = = 1 1

شکل 5-27 مثال + + + ++++ = = 10 10 10 10 0 0 0 0

حل: ت<br>ولتمتر DC ولتاژ متوســط را اندازه میگیرد. چون موج مورد نظر، یک سو شــدهی تمام موج است بنابراین میتوانیم<br>. بنویسیم:

$$
V_{DC} = V_{av} = \frac{vV_m}{\pi} = -(9rvV_m
$$
  

$$
V_{DC} = -(9rv \times 1) = 9/rv \text{ to}
$$
  

$$
V_{DC} = 9/rv \text{ to}
$$

**ّر 5-3-7 مقدار مؤث**

 $\rm DC$  اگر دو مقاومت ساده را بهطور جداگانه به منبع ولتاژ نيم در اير عبور جريان از مدار،<br>. 2  $\frac{1}{2}$ و منبع ولتاژ سینوسی اتصال دهیم در اثر عبور جریان از مدار، مقاومت گرم می شود.

ے<br>; ان گر مای تولید شــده توســط دو رنتار منبع UU برابر با مقدار مو بر ونتار<br>. V / e = 14 14 چنان چــه منبــع ولتــاژ DC و منبــع ولتاژ سینوســی را به مقاومت مســاوی در هر دو مدار یکســان باشد، در این حالت  $\mathcal{F}$  $\frac{1}{20}$ 30 می گویند مقدار ولتاژ منبع DC برابر با مقدار موثر ولتاژ موج گونه ای تنظیم کنیم که میزان گرمای تولید شــده توســط دو سینوسی است.

**بخش دوم** 149 فصل پنجم

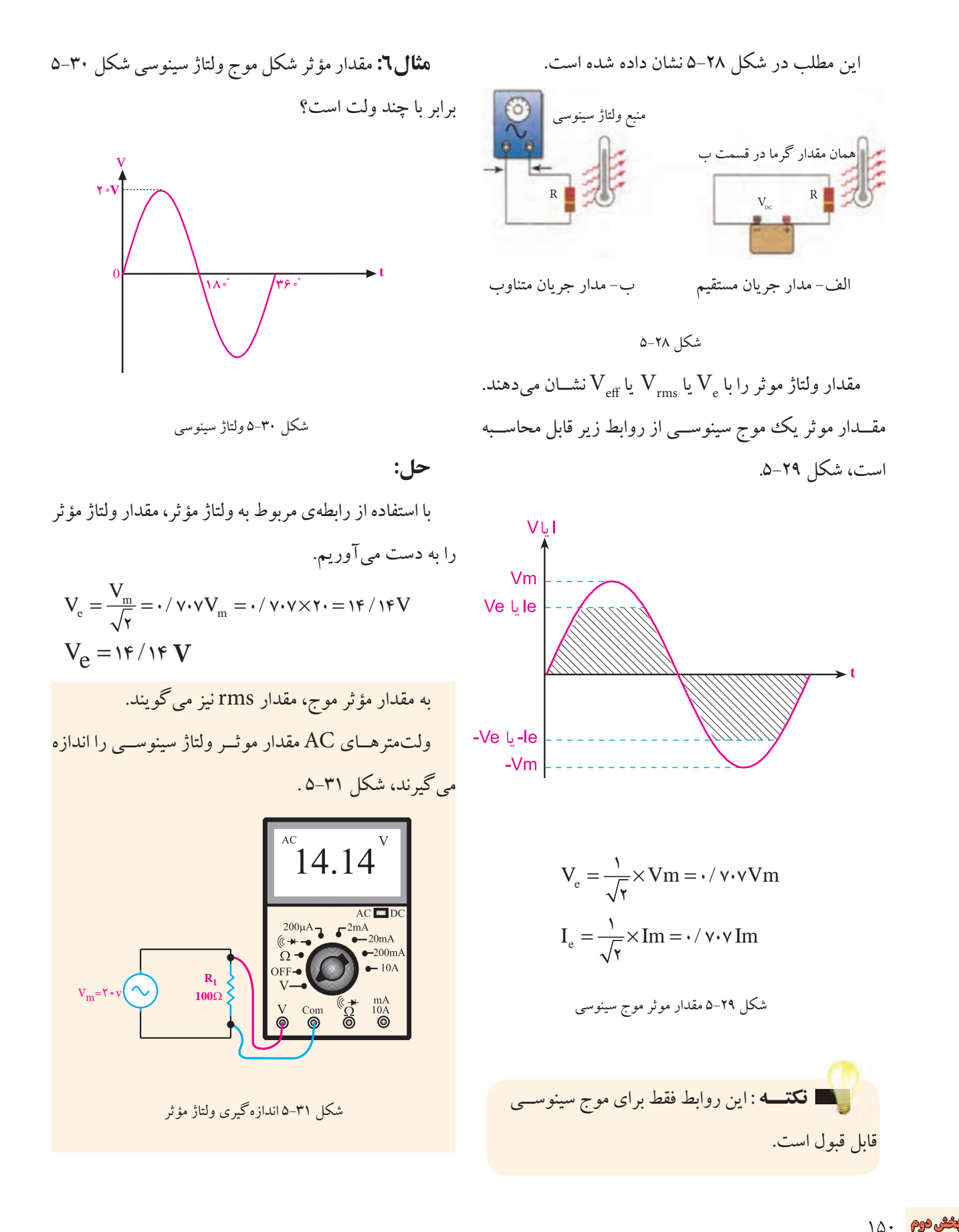

 $10.$ فصل پنجم

برای جریان نیز مقادیر مؤثر وجود دارد و جریان مؤثر را با مطی شده برابر با ۷۲۰ درجه یا ۴ $\pi$  رادیان است. یا  $\text{I}_{\text{rms}}$  یا  $\text{I}_{\text{rms}}$  نشان میدهند.

**5-3-8 معادله ی ولتاژ سینوسی**

**رابطه ی زوایا بر حسب رادیان:**

همان طور که در مباحث قبلی مطرح شد، مدت زمانی که طول می کشــد تا یک سیکل کامل طی شود را »زمان تناوب« می گویند. در شکل 5-32 یک سیکل کامل ولتاژ 360 درجه را طی می کند.

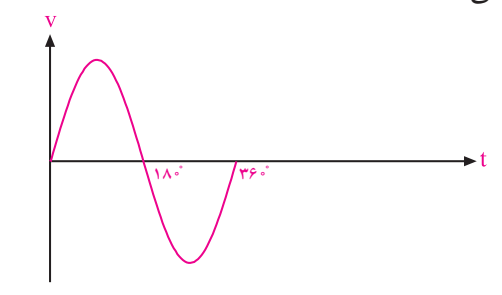

شکل 5-32 یک سیکل کامل ولتاژ در روابــط ریاضی زاویه ی 360 درجــه معادل π2 رادیان اســت. رادیان واحــد دیگری برای ســنجش زاویه به شــمار می آید. (rad)

رادیان ) $\pi$ ۲  $\pi$ ۲ ) ( رادیان )

در تئوری های مربوط به الکتریسیته اندازه ی زوایا را بیشتر بر حســب رادیان بیان می کنند. ولتاژ یا جریان سینوسی در هر ســیکل° 360 یا π2 رادیان را طی می کند. یک سیکل کامل مشــابه حالتی اســت که یک دور کامل دایــره را طی کرده باشیم.

یک سیکل کامل ولتاژ یا جریان، زاویه ی 360 درجه یا π2 رادیان را طی می کند.

در شکل 5-33 در دو ســیکل کامل ولتاژ یا جریان زاویه

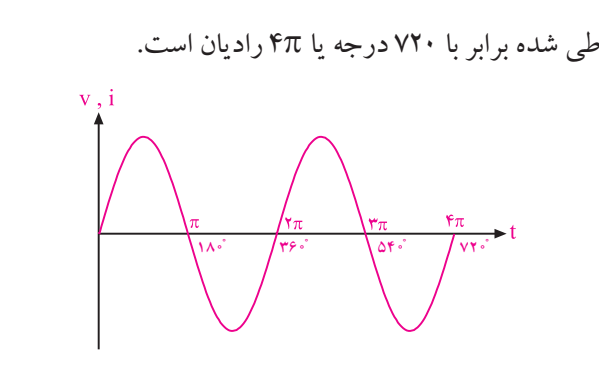

شکل ۳۳–۵ دو سیکل کامل ولتاژ یا جریان بـــا توجه به اینکه یک ســـیکل کامل ولتاژ یا جریان ° ۳۶۰ .<br>میباشــد می توانیم روابط زیر را برای محاســبهی ۱ درجه بر حسب رادیان بنویسیم:  $\overline{ }$ / V = 0 14 14  $\mathsf{Y}\pi(\text{rad}) = \mathsf{Y}\hat{\mathsf{Y}} \cdot \hat{\mathsf{Y}} \Rightarrow \hat{\mathsf{Y}} = \frac{\mathsf{Y}\pi}{\mathsf{Z}\hat{\mathsf{Z}}}$  $y^{\circ} = \frac{\pi}{\sqrt{1-\pi}}$ ۳۶۰  $\lambda$  $\hat{y} \Rightarrow \hat{y} = \frac{\mathsf{Y} \pi}{\mathsf{Y}}$  $\gamma^\circ = \frac{\pi}{1+\epsilon}$  رادیان .<br>شکل ۳۳–۵ دو سیکل کامل ولتاژ یا جریان  $\cup$  . سـد می توانیم روابط زیر را برای محاســبهی ۱ درجه بر<br>.  $\sim$   $\sim$   $\sim$  $\overline{a}$ جه به اینکه یک ســیکل کامل ولتاژ یا جریان ° ۳۶۰ 6 37  $\mathbf{Y}\pi(\text{rad}) = \mathbf{Y}\hat{\mathbf{Y}} \Rightarrow \hat{\mathbf{Y}} = \frac{\mathbf{Y}\pi}{\mathbf{Y}\hat{\mathbf{Y}}}.$ 2

$$
\begin{aligned}\n\text{diff } Y: \text{ } Y \cdot \text{ } Y \cdot \text{ } \text{ } \text{diff } Y \cdot \text{ } \text{ } \text{diff } Y \cdot \text{ } \text{ } \text{diff } Y \cdot \text{ } \text{ } \text{diff } Y \cdot \text{ } \text{diff } Y \cdot \text{ } \text{diff
$$

$$
\mathbf{r} \cdot \mathbf{r} = \mathbf{r} \cdot \times \frac{\pi}{1 \cdot \lambda} \Rightarrow \mathbf{r} \cdot \mathbf{r} = \frac{\pi}{1 \cdot \lambda} = \frac{\pi}{\varphi} \text{ (rad)}
$$
\n
$$
\mathbf{r} \cdot \mathbf{r} = \frac{\pi}{\varphi} \text{ (lclul)}
$$
\n
$$
\mathbf{r} \cdot \mathbf{r} = \frac{\pi}{\varphi} \text{ (equilul}
$$
\n
$$
\mathbf{r} \cdot \mathbf{r} = \frac{\pi}{\varphi} \text{ (equilul}
$$

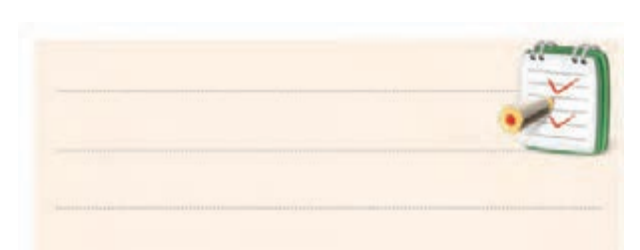

#### **سرعت زاویه ای**

مــدت زمان یک ثانیه را ســرعت زاویه ای میiامند و آن را با مسمع ۱۸۰° و °۲۷۰ محاسبه کنید. ω( اُمگا( نشان می دهند.

مقدار ω از رابطه ی زیر به دست می آید:

تعداد سیکل در ثانیه × زاویه ی طی شده توسط یک سیکل = مقدار زاویه ی طی شده در مدت یک ثانیه  $\mathbf{Y} \pi \times f$ واحد $\bf\Omega$  ، رادیان بر ثانیه است.  $\omega$  =

**معادله ی ولتاژ سينوسی**

برای هر شــکل موجی می توان رابطه ی ریاضی نوشــت. رابطه ی ریاضی شــکل موج سینوسی نشان داده شده در شکل 5-34 به صورت زیر نوشته می شود.

 $V_n$ **t t**1 **v**1 **v**<sub>7</sub> **t**<sub>2</sub> **t**<sub>2</sub> 180<sup>\*</sup> / **180** 180<sup>\*</sup> **m**

شکل 5-34 شکل موج ولتاژ سینوسی

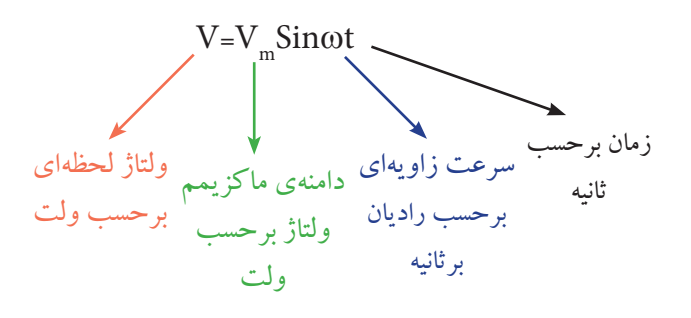

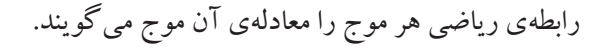

مقدار زاویهی طی شده توسط ولتاژ یا جریان سینوسی در ۱۰ ولت اســت. مقدار ولتاژ را در زوایــای°۳۰° ،۴۵° ،۴۰°، **مثال8 :** مقدار ماکزیمم ولتاژ یک موج سینوســی برابر با

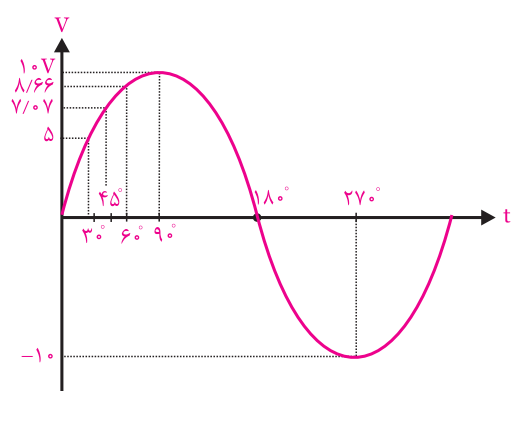

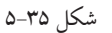

**حل:**

بــا توجه بــه رابطه ی مربوط بــه موج سینوســی می توانیم بنویسیم:

 $V = \vee$  Sin  $\omega t$ 

 $V = \vee$  Sin  $\theta$ 

 $\theta = \theta$  اسـت به جای  $\theta$  مقدار زوایا را در فرمول قــرار میدهیـــم و مقدار ولتاژ را محاســبه  $V$ = ۱۰  $\sin\,\theta$ می کنیم.

$$
V = \sqrt{S} \text{ in } \mathfrak{m}^{\circ} \Rightarrow V = \sqrt{S} \Rightarrow V = \sqrt{S} \Rightarrow V = \sqrt{
$$

.<br>تم اقامات استخراج است (V ) eff P R.Ieff <sup>R</sup> 2 **مقدار سینوس زوایا از جدول مثلثاتی قابل استخراج است.**

<u>105</u> **بخش دوم**

فصل پنجم

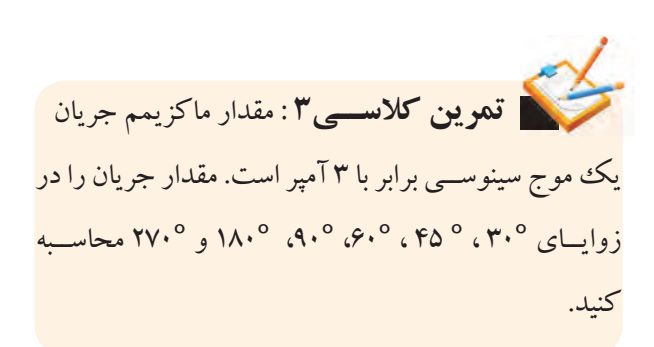

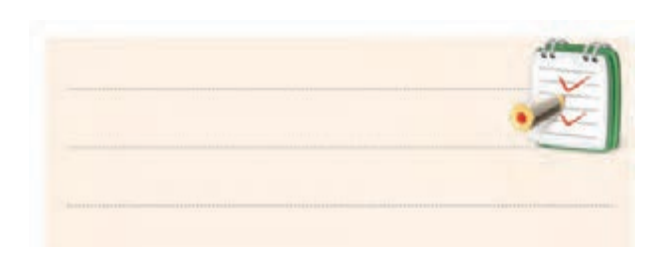

**5-4 رفتار مقاومت اهمی )R )در جریان متناوب** اگر به دو ســر یــک مقاومت اهمی، یک ولتاژ سینوســی مانند ولتاژ برق شــهر را وصل کنیم، جریانــی در مدار برقرار خواهد شــد که از نظر شکل موج دقیقا مشــابه ولتاژ است. به این جریان، جریان سینوسی می گویند. در شکل -5-36 الف شکل موج ولتاژ سینوسی و در شکل -5-36 ب نماد )عالمت قراردادی) منبع ولتاژ سینوسی را ملاحظه می کنید.

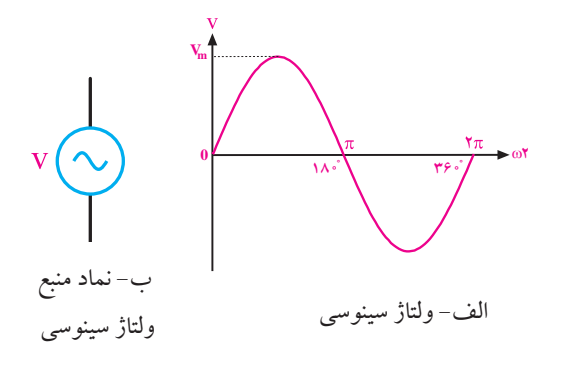

شکل 5-36 شکل موج و نماد منبع ولتاژ سینوسی جریانــی که از مقاومــت عبور می کنــد از رابطه ی زیر به دست می آید:

 $i = \frac{V_m}{R}$ Sin $\omega t = I_m$ Sin $\omega t$  $=\frac{m}{R}$ Sin $\omega t = I_m$ Sin $\omega$ 

الف مدار عبور جريان متناوب<br>كم اهمی و در شکل ۳۷–۵– ب شکل موج جریان سینوسی رسم<br>. عبور جريان متناو در شکل ۳۷–۵-الف مدار عبور جریان متناوب از مقاومت

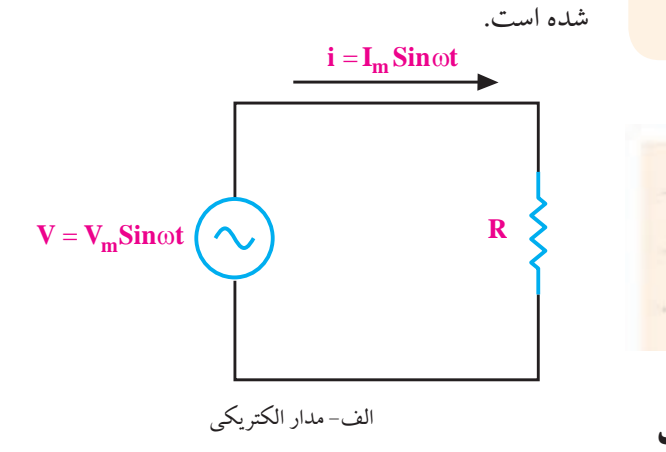

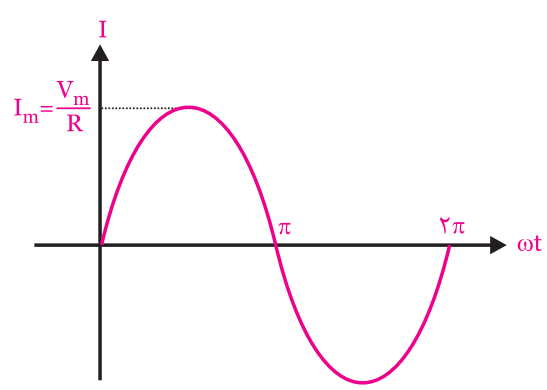

T I Sin t = ω 20 شکل 5-37 مدار الکتریکی و شکل موج جریان عبوری از آن س از استان کرده و در سال به دور سال برده بردند.<br>اگر یک منبع ولتاژ سینوسی را به دو سر یک ما 8 2 ک میں تصدیق کی اس سے مقدم اس کے مطابق کر دیا ہے ۔<br>کا مطابق سے مقدم سے سال میں ایک مطابق کرنے کی ایک مطابق کرنے کی ایک مطابق کرنے کی ایک مطابق کرنے کی ایک مطابق اهمی وصل کیم، در مقاومت اهمی جریال سینو.<br>خواهد شد. ے مینے ویڈر میٹونٹی *د*یکھیے == = + + اگر یک منبع ولتاژ سینوسی را به دو سر یک مقاومت اد پردا ک<sup>ی</sup> بدید آن ترام بر بان سی و س<br>خواهد شد. 12 15 1 2 ب- شکل موج جریان سینوسی اهمی وصل کنیم، در مقاومت اهمی جریان سینوسی جاری

وقتی جریان سینوســی از مقاومت اهمی عبور می کند بین<br>. جریــان و ولتاژ هیچگونه اختلاف فازی به وجود نمی آید . در شــکل ۳۸-۵ شکل موج ولتاژ دو ســر مقاومت اهمی و شکل ت<br>از آن نشان داده شده است. Ĭ موج جریان عبوری از آن نشان داده شده است.

 $\frac{1}{2}$ 

 $\overline{2^3}$ 

**بخش دوم** 153 فصل پنجم V sin( t )

مقاومت از رابطة زیر به دست می آید. (V ) eff P R.Ieff <sup>R</sup> = × (V ) eff P R.Ieff <sup>R</sup> 2 V Sin V = ⇒ = ×= <sup>1</sup> 10 30 10 5 

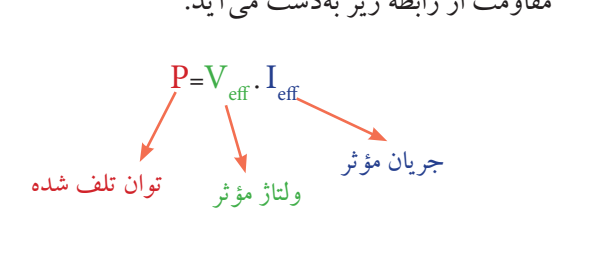

$$
V_{eff} = \frac{V_m}{\sqrt{r}} , \quad I_{eff} = \frac{I_m}{\sqrt{r}} V_{eff}
$$

$$
P = R.I_{eff}^{\prime} = \frac{(V_{eff})^{\prime}}{R}
$$

Vm <sup>V</sup> <sup>I</sup> mA <sup>m</sup> R K II I <sup>T</sup> m m == = <sup>Ω</sup> =+⇒ <sup>120</sup> <sup>8</sup> <sup>2</sup> <sup>15</sup> <sup>2</sup> 1 2 Vm <sup>V</sup> <sup>I</sup> mA <sup>m</sup> R K Vm <sup>V</sup> <sup>I</sup> mA <sup>m</sup> R K == = <sup>Ω</sup> == = <sup>Ω</sup> <sup>120</sup> <sup>12</sup> <sup>1</sup> <sup>10</sup> <sup>1</sup> <sup>120</sup> <sup>8</sup> <sup>2</sup> <sup>15</sup> <sup>2</sup> V V m = 20 <sup>m</sup> / <sup>R</sup> = = <sup>20</sup> 0 02 در شکل ،5-41 شکل موج های ولتاژ، جریان و توان تلف شده در مقاومت نشان داده شده است.

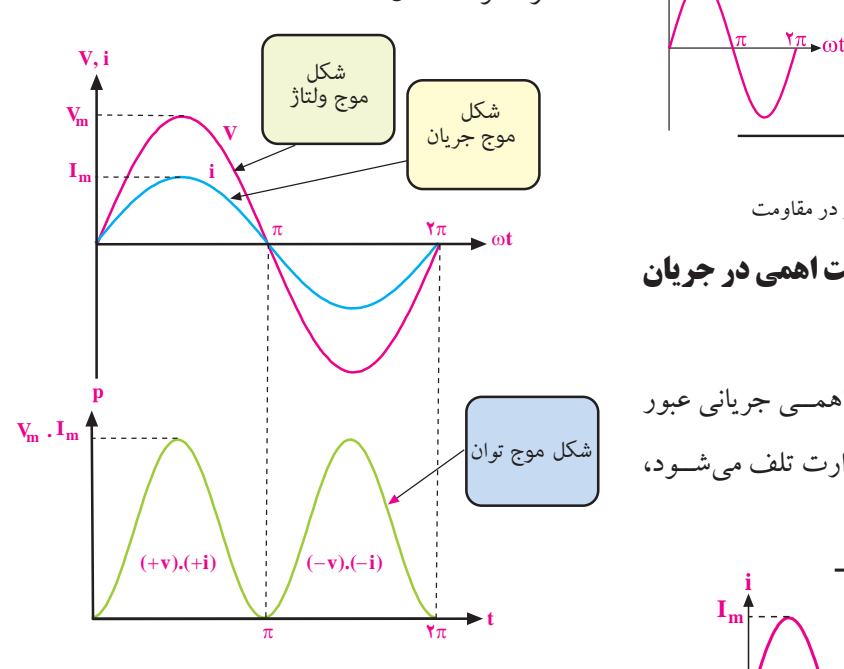

شکل ۴۱−۵ منحنی توان تلف شده در دو سر یک  $\pi$  مثبت در فاصله $\sigma$  صفر تا  $\pi$ ر<br>حریان مثبــت و در نتیجه حاصل(ضرب اگر ساست. در نیم سیکل منفی در فاصلهی  $\pi$  تا ۲ $\pi$ ۲. B Beff 2 2 2 2 سائل ۲۰۱ که متعنی توان در نیم سیکل مثبت در ولتاژ و جریان مثبــت و در نتیجه حاصل(ضرب آ<br>| ستر در زیر سرکار منفرد فام ادیر ۱۳ تا ۲۳ ساس ۱۱ سمعی د 8 2 90 شکل ۴۱-۵ منحنی توان تلف شده در دو سر یک مقاومت اهمی لتاژ و جريان هر دو منف<sub>ی '</sub><br>.  $\sim$   $\sim$   $\sim$   $\sim$   $\sim$  $\pi$  in the set of the set of  $\zeta$  . Since  $\pi$ ر نیم سیحل منبت در فاصلهی صفر تا ۱۲ مه ن میده دنید.<br>ندمیده دنید و تاکه حاصل ضد  $V = \frac{1}{2} \lim_{n \to \infty} \frac{1}{n} \int_{0}^{n} \frac{1}{n} \, dx$ ω= ω == = + + 12 15 1 2 است. در نیم سیکل منفی در فاصله ی π تا π2 مقادیر لحظه ای  $\mathbb{Z}^{\mathbb{Z}^{\times}}$ = ×= 2 2 در نیم سیکل مثبت در فاصله ی صفر تا π مقادیر لحظه ای 1 12 2 ولتاژ و جریان مثبــت و در نتیجه حاصل6ضرب آنها نیز مثبت<br>. <sub>و</sub>لتاژ و جریان هر دو منفی هستند که حاصل ضرب آنها مثبت  $\frac{3}{5}$ 

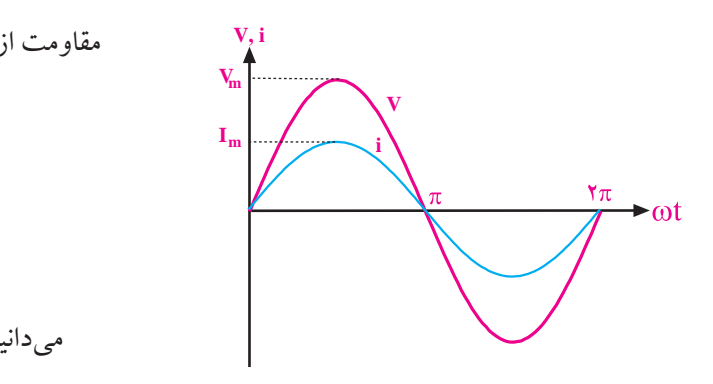

شکل 5-38 شکل موج ولتاژ و جریان در مقاومت اهمی گر جریان سینوســی از یک مقاومت اهمی عبور کند در استفاده استفاده استفاده میکند.<br>محمد استفاده استفاده استفاده استفاده استفاده استفاده استفاده استفاده استفاده استفاده استفاده استفاده استفاده ا دو ســر مقاومت اهمی، یک ولتاژ سینوسی افت می کند که با جریان عبوری از مدار هم فاز است، شکل 5-39 .

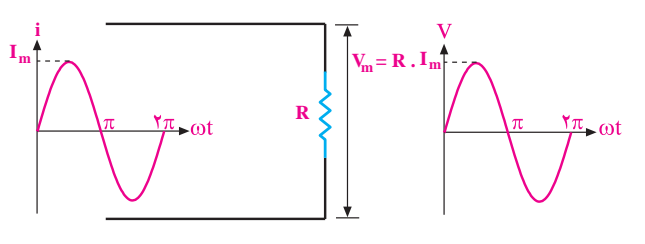

شکل 5-39 هم فاز بودن جریان و ولتاژ در مقاومت

**5-5 توان تلف شده در یک مقاومت اهمی در جریان** 

## **متناوب**

در صورتــی کــه از یک مقاومــت اهمــی جریانی عبور Vmax Imax / mA RR k k <sup>100</sup> 3 7 کند، در آن مقاومت توانی به صورت حرارت تلف می شــود، شکل 5-40 . **I i m**  $R \geq R$  حرارت $\geq R$ i

> شکل 5-40 توان تلف شده در مقاومت مقدار توان تلف شــده بستگی به شکل موج جریان دارد. اگر <sup>4</sup> 2 2 جریان عبوری از مدار، سینوســی باشــد توان تلف شــده در 2 2 <sup>10</sup> 5 2

104 **بخش دوم**

فصل پنجم

می شود. به این ترتیب در دو سر مقاومت اهمی هیچ گاه مقدار توان، منفی نمی شود. توانی که در مقاومت اهمی تلف می شود توان مؤثر است و آن را با  $\rm P_{eff}$  نشان میدهند.

مقدار 
$$
\mathrm{P_{eff}}
$$
 از حاصل ضرب $\mathrm{V_{eff}}$  در $\mathrm{I_{eff}}$  به دست می آید.

 $P_{\text{eff}} = V_{\text{eff}} I_{\text{eff}}$  is the set of  $P_{\text{eff}}$ 

**حل:**

**مثال:9** به دو ســر یک مقاومــت اهمیKΩ 1=R، یک منبع ولتاژ سینوســی مطابق شکل 5-42 وصل شده است. توان نلف شده و جریان گذرنده از مقاومت اهمی را حساب کنید.  $\frac{1}{2}$   $\frac{1}{2}$   $\frac{1}{2}$   $\frac{1}{2}$   $\frac{1}{2}$ سننوس مطابق شکا ۴۲–۵ وصا شده است. توان .<br>م تد<br>ا

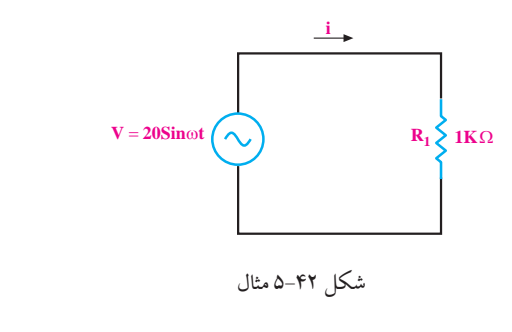

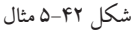

$$
V_{m} = Y \cdot V
$$
\n
$$
I_{m} = \frac{V_{m}}{R} = \frac{Y \cdot V}{1 \cdot V \cdot R} = \frac{1}{1 \cdot V \cdot R} = \frac{1}{\sqrt{Y}} = \frac{1}{\sqrt{Y}} =
$$

Vm <sup>V</sup> <sup>I</sup> mA <sup>m</sup> R K == = <sup>Ω</sup> <sup>120</sup> <sup>8</sup> <sup>2</sup> <sup>15</sup> <sup>2</sup> <sup>2</sup>R به صــورت ســری به یک منبع =12KΩ و R<sup>1</sup> =10KΩ ولتاژ سینوسی (V=۱۰sinωt) وصل شده است. توان تلف I material de la construction de la construction de la construction de la construction de la construction de l<br>Internacional de la construction de la construction de la construction de la construction de la construction d  $\sim$ <sup>120</sup> <sup>12</sup> <sup>1</sup> <sup>10</sup> <sup>1</sup>  **تمریــن کالســی**:**4** دو مقاومــت اهمــی **کالســی4** شده در هر مقاومت را حساب کنید.

هرتــز )1894-1857( فیزیکدان آلمانی، واحد فرکانس به نام او ثبت شده است.

**5-6 قوانین کریشهف در جریان متناوب قانون جریان کریشهف )KCL):**

اصــول مربوط بــه قوانین جریــان و ولتاژ کریشــهف در ولتاژها و جریان هــای DC و AC تفاوتی با یکدیگر ندارند. طبق قانون جریان کریشهف)KCL)، جمع جبری جریان هایی که به یک نقطه از مدار وارد می شــوند برابر با صفر است. در شــکل 5-43 جریان A2متناوب سینوسی به نقطهی )گره( A وارد می شــود و از همان نقطه )گــره( جریان A2 =+1/5 0/5

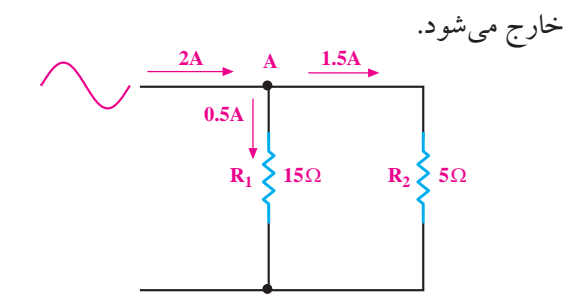

 $100$ فصل پنجم شکل 5-43 بررسی قانون جریان کریشهف معموال چندین جریان به یک نقطه وارد و یا از آن خارج می شوند. جریان های وارد شــده را با عالمت + و جریان های خارج شده را با عالمت - مشخص می کنیم.

**بخش دوم**

\n
$$
I_{\rm 1m} = \frac{V_{\rm m}}{R_{\rm 1}} = \frac{V_{\rm n}V}{1 \times K\Omega} = V_{\rm m}A
$$
\n

\n\n
$$
I_{\rm rm} = \frac{V_{\rm m}}{R_{\rm Y}} = \frac{V_{\rm n}V}{\Delta K\Omega} = A_{\rm m}A
$$
\n

\n\n
$$
I_{\rm rm} = \frac{V_{\rm m}}{R_{\rm Y}} = \frac{V_{\rm n}V}{\Delta K\Omega} = A_{\rm m}A
$$
\n

\n\n
$$
I_{\rm 1m} = I_{\rm 1m} + I_{\rm 1m} \Rightarrow
$$
\n

\n\n
$$
I_{\rm T} = I_{\rm 1m} + I_{\rm 1m} \Rightarrow
$$
\n

\n\n
$$
I_{\rm T} = V_{\rm T} + A = V_{\rm r} \Rightarrow
$$
\n

\n\n
$$
I_{\rm T} = V_{\rm T} + A = V_{\rm r} \Rightarrow
$$
\n

\n\n
$$
I_{\rm T} = V_{\rm T} + A = V_{\rm r} \Rightarrow
$$
\n

\n\n
$$
I_{\rm T} = V_{\rm T} + A = V_{\rm r} \Rightarrow
$$
\n

\n\n
$$
I_{\rm T} = V_{\rm T} + A = V_{\rm r} \Rightarrow
$$
\n

\n\n
$$
I_{\rm T} = V_{\rm T} \Rightarrow I_{\rm T} = \frac{1}{1} \Rightarrow \frac{1}{1} \Rightarrow \frac{
$$

شکل 5-45

**حل:** 

<u>108</u>

**بخش دوم**

فصل پنجم

چون ولتاژ در مدار ثابت اســت جریان هر شاخه با استفاده از قانون اهم محاسبه می شود.  $I_{\gamma} = I_{\gamma m}$ sin $\omega t$  و  $I_{\gamma} = I_{\gamma m}$ sin $\omega t$ ابتدا مقدار  $\rm I_{\rm v}$  و  $\rm I_{\rm v}$  را محاسبه می کنیم :

$$
\begin{array}{c}\n\overline{\mathbf{z}} \\
\overline{\mathbf{z}}\n\end{array}
$$

 $\overline{\mathbf{V}}$ س*شه*ف (KVL) 2 2 **قانون ولتاژ کریشهف )KVL)** طبق قانون ولتاژ کریشهف، در یک مدار بسته با منبع ولتاژ متنــاوب یا مســتقیم، جمع جبری ولتاژها برابر صفر اســت. به

عبارت دیگر در یک مدار بسته ولتاژ منبع باید با مجموع افت ولتاژهای دو سر مقاومت ها برابر باشد. با توجه به شکل 5-46 می توانیم رابطه ی زیر را بنویسیم.  $\mathrm{R}_{\backslash}$  افت ولتاژ دو سر مقاومت $\mathrm{V}_{\backslash}$  $\mathrm{R}_{_{\gamma}}$  افت ولتاژ دو سر مقاومت $\mathrm{V}_{_{\gamma}}$ 

$$
-V_s + V, +V_\tau = \cdot
$$
 
$$
-V_s + V, +V_\tau = \cdot
$$

افت ولتاژ دو سر مقاومت  $\mathrm{R}_\mathrm{r}$ +افت ولتاژ دو سر مقاومت  $\mathrm{R}_\mathrm{r}$  ولتاژ منبع

$$
V_{s} = V_{\gamma} + V_{\gamma}
$$

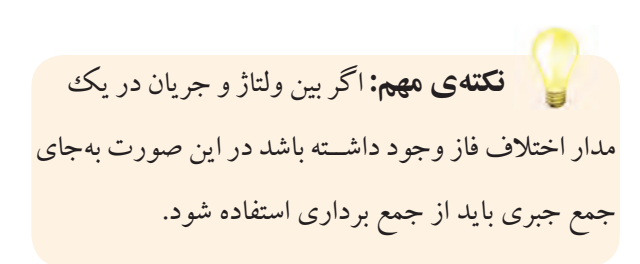

**مثال ۱:** در شکل ۴۷–۵رابطهی ولتاژ دو سر مقاومتهای و  $\mathrm{R}_{\mathrm{r}}$  را به دست آورید.  $\mathrm{R}_{\mathrm{r}}$ 

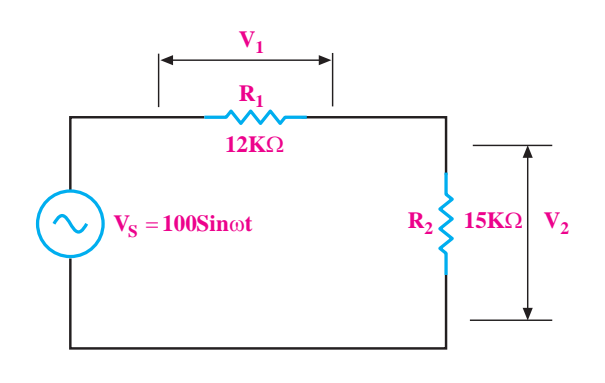

$$
v_s \n\n\n $R_1$ \n  
\n $R_2$ \n  
\n $R_2$ \n  
\n $R_2$ \n  
\n $R_3$ \n  
\n $V_2$
$$

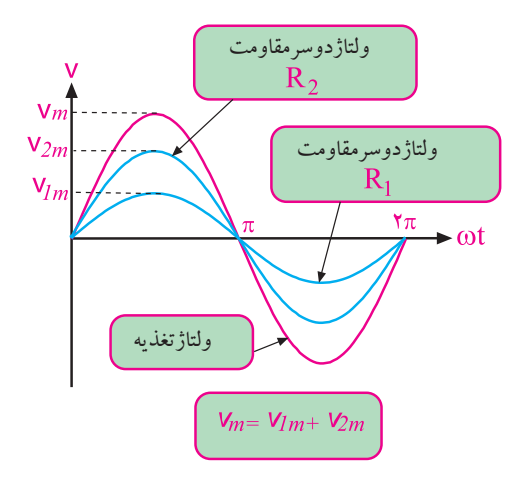

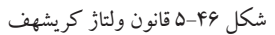

شکل ۴۷–۵ محاسبهی ولتاژ دو سر هر مقاومت

حل:

 $V_1 = V_{\text{max}} \cdot \sin \omega t$ ,  $V_2 = V_{\text{max}} \cdot \sin \omega t$  $V_{\text{max}} = I_{\text{m}} R_{\text{y}}$ ,  $V_{\text{max}} = I_{\text{m}} R_{\text{y}}$  $I_{\text{max}} = \frac{V_{\text{max}}}{R_1 + R_2} = \frac{V_{\text{max}}}{V_{\text{max}}} = r / v_{\text{max}}$  $V_{\text{max}} = \frac{\mu}{\text{max}} = \frac{\mu}{\text{max}}$  $V_{\text{Ymax}} = \frac{\mu}{\sqrt{2}} \frac{\nu}{\sqrt{2}}$  $V_1 = \frac{\mu}{\sigma}$  /  $\frac{\mu}{\sigma}$  sin  $\omega t$  $V_{\gamma} = \frac{\delta S}{\delta}$  sin ωt  $\gamma + R_{\gamma}$  17k+16

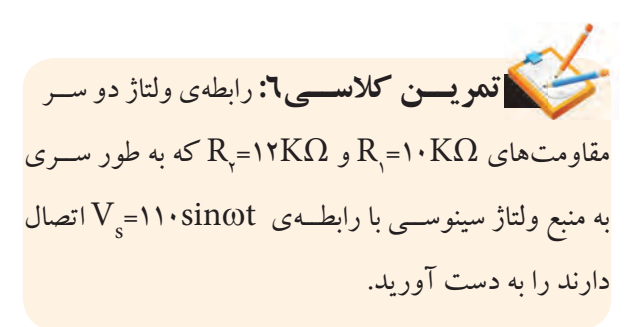

**بخش دوم** 157 فصل پنجم

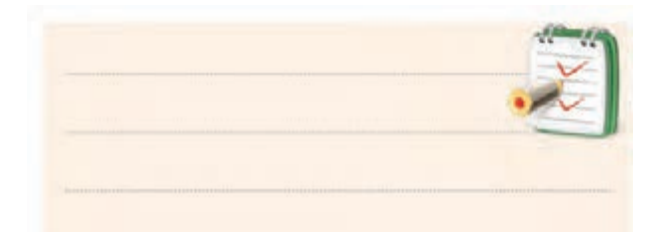

**5-7 بردار** بـردار پارهخطی اســت که دارای انــدازه (طول) و جهت است. از بردار در مدارهای الکتریکی به عنوان وسیله ای برای نمایش و محاســبه کمیت های مختلف الکتریکی مانند ولتاژ، جریان، مقاومت و توان استفاده می کنند.

در شکل 5-48 چند نمونه بردار رسم شده است.

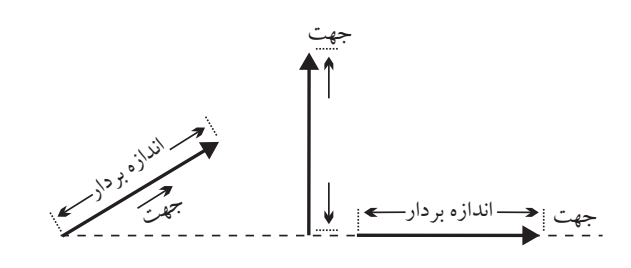

شکل 5-48 چند نمونه بردار

 $\rm{B}$  گــر ابتدای برداری نقطــهی  $\rm{A}$ و انتهای آن در نقطهی را با AB یا  $\overline{\left\vert \overline{AB}\right\vert}$  نشان میدهند. در شکل ۴۹–۵ دو نمونه بردار  $\overline{\left\vert \overline{AB}\right\vert}$  می نامنــد . اندازه ی بردار AB  $\overline{a}$   $\overline{a}$   $\overline{a}$ باشــد آن را بردار اگ اىتدا AB ـــد آن را بر<br>-AB MN رسم شده است. ⇒=+

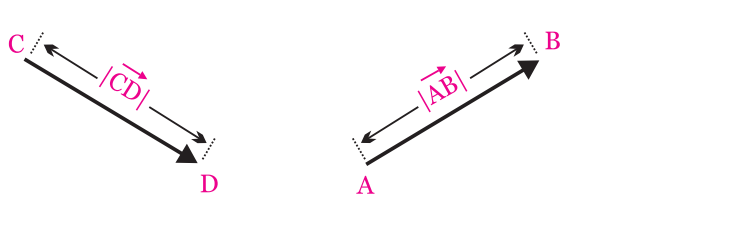

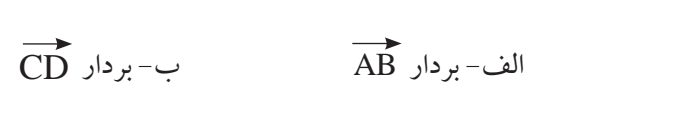

 $10<sub>1</sub>$ 

 $\frac{1}{2}$ 

F

کا پنجم ۱۵۸ <mark>۹۵۹</mark> کلس پنجم

فصل پنجم <del>بخش دوم ۱۵۸ ه</del><br>فصل بنجم

ِ ينج

F 1 شکل 5-49 دو نمونه بردار

**5-7-1 هم سنگ )هم ارز( بردار** هم ســنگ یک بردار، برداری هم جهت و هماندازهي آن بردار است. برای رسم هم سنگ یک بردار ابتدا از یک نقطه ی دلخواه خطی را به موازات راستای بردار رسم می کنیم. سپس روی این خط، برداری هم طول و هم جهت با بردار اصلی می کشیم. } III ⇒=+ 123 در شکل ۵۰–۵ هم سنگ بردار AB را از نقطهی دلخواه  $\mathcal{L}_{\text{max}}$ AB  ${\rm AB}$  رســم کردهایم و بردار  $\, {\rm MN} \,$  را که همسنگ بردار  ${\rm M}$  $\frac{1}{1}$   $\frac{1}{1}$   $\frac{1}{1}$ بردار  $\frac{1}{2}$  $\frac{1}{2}$  $\frac{1}{2}$  $\frac{1}{2}$ است به وجود آورده ایم.

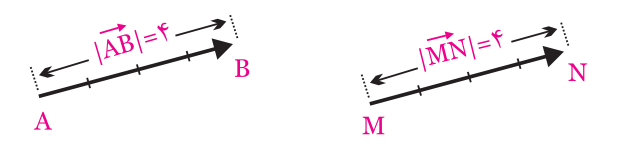

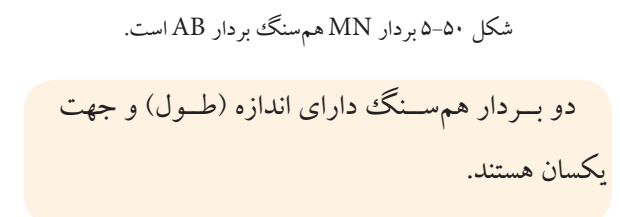

"**دی سی سیلوسی** 3 F 3 **5-7-2 نمایش برداری موج سینوسی**

، می VB  $\mathbf{R}^{\text{max}}$  $\mathcal{L}_{\mathcal{A}}$ کرد. در شــکل ۵۱–۵ مــوج سینوســیV=V $_{\rm m}$ sin $_{\rm 0}$  را به (F F ) − 1 2 صورت برداری رسم کرده ایم. برای مقایسهی فاز امواج متناوب میتوان از بردار استفاده

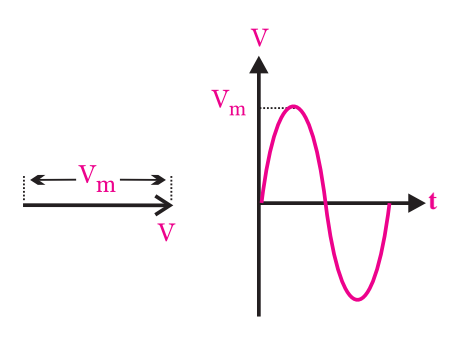

ب- نمایش برداری الف- شکل موج ولتاژ سینوسی<br>.

 $V = V_m$ sin $\omega t$  $\rm V\!\!=\!\!V_{m}\!sin\omega t$ ج– معادله $\rm v_{m}\!$ ولتاژ سینوسی

ی مو KF شکل 5-51 نمایش برداری موج سینوسی

**توجه**  در شــکل 5-51 بــرای نشــان دادن جریــان و ولتــاژ سینوســی به صورت برداری، انــدازه ی بردارها برابر دامنــه ی ماکزیمم موج جریان یا ولتاژ رســم شــده است. از آن جا کــه در محاســبهها معمــولا مقادير مؤثر ولتــاژ و جریان به کار می رود، می تــوان انــدازه ی ایــن بردارها را برابر بــا مقدارمؤثر امواج نیز رســم کــرد. در این کتــاب از مقدار مؤثر برای نمایش اندازه ی بردار اســتفاده خواهد شد.

برای کســب موفقیت، تنهــا به دســت آوردن اطالعات و دانش کفایت نمی کند، بلکه به کارگیری و تمرین مستمر آن اطالعات است.

در شــکل 5-52 یک نمونه موج سینوسی که دارای تقدم فاز (پیش فاز) اســت را مشــاهده می کنید. برای رسم «نمایش برداری» لازم است میزان اختلاف فاز را با توجه به پیش فاز یا پس فاز بــودن در نظر گرفت. اگر بخواهیم حالت پیش فازی را نشان دهیم باید نســبت به محور افقی که خط مبنا است در خالف حرکت عقربه های ساعت زاویه ی فاز را انتخاب نماییم و بردار را رسم کنیم. امواج با تاخیر فاز (پس فاز) نیز با زاویهای در جهت حرکت عقربه های ساعت رسم می شوند.

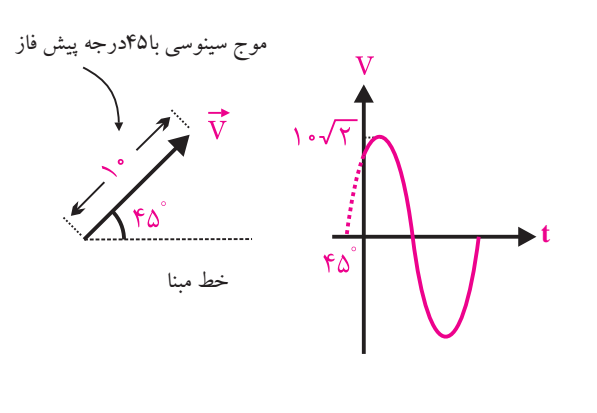

الف- شکل موج ولتاژ سینوسی ب- نمایش برداری

 $\text{V} = \text{\rm V} \cdot \text{\rm v} \sin(\omega t + \epsilon)$  ج- معادله ی ولتاژ سینوسی شکل ۵−۵۲ نمایش موج ولتاژ سینوسی با تقدم فاز در شــکل ۵-۵۳ یک نمونه شکل موج ولتاژ سینوسی که  $V = \frac{1}{2}$  $V_{\rm eff}$  single-= w− w− 10 2 45 20 2 30 دارای تأخیر فاز است را نشان داده ایم.

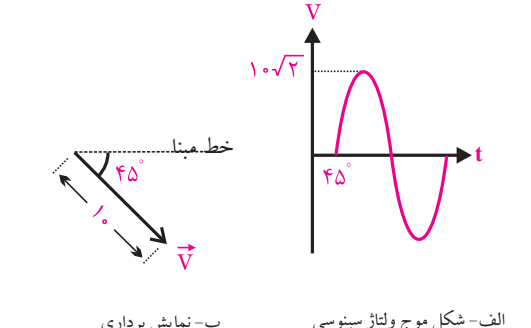

الف- شکل موج ولتاژ سینوسی

ج− معادلهی ولتاژ سینوسی (r sin(ωt –۴۵ √۰\ = V شکل ۵۳–۵موج سینوسی با تاخیر فاز ° ۴۵

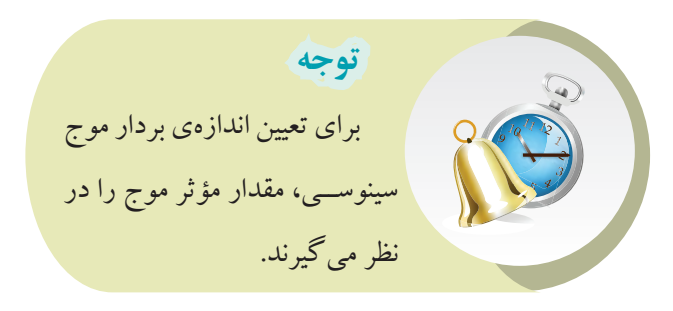

**مثال:12** معادله ی ولتاژ سینوســی مربــوط به بردارهای شکل 5-54 را بنویسید.

**بخش دوم** 159 فصل پنجم

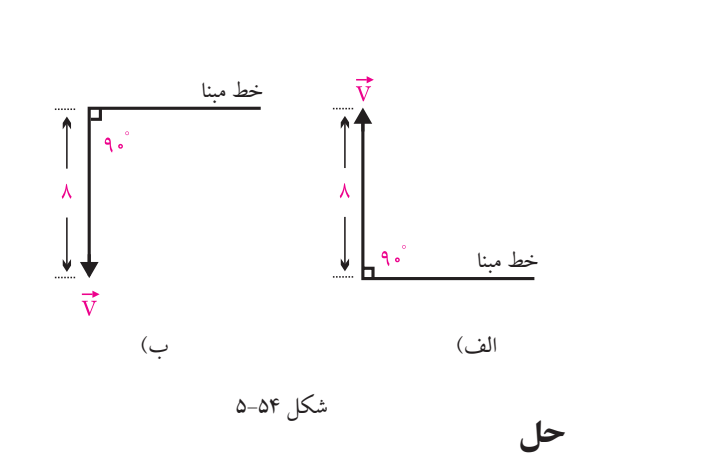

لف: چون بردار به انــدازهى ۹۰ درجه از خط مبنا جلوتر الف: چوں بردار به الـــدارهی ۹۰ درجه ار حط مبنا جلونر<br>است، پس موج پیش(از است و تقدم فاز دارد پس میتوانیم بنویسیم:  $\overline{\mathbf{v}}$  $\sim$  /V  $\sim$  /V  $\sim$ است، پس موج پیشفاز است و تقدم فاز دارد پس ه  $\overline{3}$   $\overline{2}$   $\overline{4}$   $\overline{2}$   $\overline{2}$   $\overline{$ ۹ درجه از خط مب از -V I .R ,V I .R max m m max 1 12 2

 $V = \sqrt{r} \sin(\omega t + 1.8$  $\sqrt{\tau}$  sin( $\omega t$  + 9.<sup>o</sup>  $V = \lambda \sqrt{v} \sin(\omega t + 1.9)$  $\sqrt{r}\sin(\omega t + \epsilon)$  $V = \lambda \sqrt{3} \sin(\omega t + 9)$  $V = \sqrt{r} \sin(\omega t + 1.8^\circ)$  $\left( \begin{array}{c} 1 & 0 \\ 0 & 1 \end{array} \right)$ 

ب<br>بدأ با<sup>4</sup> ا<sup>4</sup> عا<sup>ب</sup>ا أن مصطفي V sin( t ) بدر رکاری کا ک  $=$   $\frac{1}{2}$ = ω+ .<br>واتاژ تأخیر فاز دارد و م 12 2 30 2 ب: چــون بردار ولتاژ بــه اندازه ی 90 درجــه از خط مبنا ) عقب تر است پس ولتاژ تأخیر فاز دارد و می توانیم بنویسیم:  $V = \sqrt{\gamma} \sin(\omega t - 1.8$ 2<br>2 2 2 <mark>ژ بــه اندازهی ۹۰ درجــ</mark> ۔<br>تأخیر فاز دارد و مے توانیہ  $\mathcal{L}$  sin( t ) sin( t ) sin( t ) sin( t ) sin( t ) sin( t ) sin( t ) sin( t ) sin( t ) sin( t ) sin( t ) sin( t ) sin( t ) sin( t ) sin( t ) sin( t ) sin( t ) sin( t ) sin( t ) sin( t ) sin( t ) sin( t ) sin( t ) sin( = where we have  $\frac{1}{2}$ ۔<br>د ام بر داری مربوط به ما پس ولتاژ تاخیر فاز دارد و میتوانیم بنو<br>. ل بردار ولتار بــه اندارهی ۲۰ درجــه ار<br>ء  $\frac{1}{2}$  12 1 $\frac{1}{2}$  1 $\frac{1}{2}$  1 $\frac{1}{2}$  1 $\frac{1}{2}$  1 $\frac{1}{2}$ رمان وصار بعد العارفي ٢٠ مرز بعد .<br>- الله عنَّام الله عليه الله عليه . ن ولتار ناحیر فار دارد و می *نو*انیم<br>. 55 56 2

V V Vm B Beff = = == <sup>10</sup> 5 2 2 2 V sin( t = ω+ 12 2 30 2 ) V V Vm A Aeff V V Vm = = == = = == <sup>4</sup> 2 2 2 2 **مثال:13** دیاگــرام برداری مربــوط به معــادالت ولتاژ <sup>2</sup>Vرا رسم کنید: <sup>1</sup>V و سینوسی V sin( t ) V sin( t ) V sin( t ) V sin( t = ω+ = ω− = ω− = ω+ 8 2 90 8 2 90 20 2 30 1 12 2 30 2 ) <sup>4</sup> 2 2 - الف - ب

ے) ولتاژ به اندازہی ۳۰ درج<br>۔ . در معادنه ی است، وسار به اندازه ی ۱۰ در<br>.تم است (تأخیر فاز دارد) سر بر دار آن نیز 2 2 مبنا عقب تر است (تأخیر فاز دارد) پس بردار آن نیز باید تأخیر لف: در معادله ی( الف) ولتاژ به اندازه ی ۳۰ درجه از خط فاز داشته باشد.

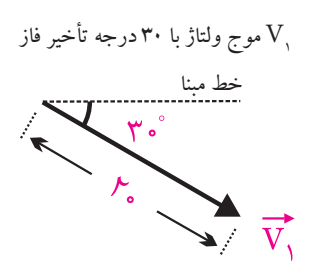

شکل -5-55الف پاسخ مثال

 $19.$ 

**بخش دوم**

فصل پنجم

**حل:**

ب: در معادله ی (ب) چون علامت ٣٠ درجه مثبت است، پس ولتاژ نســبت به خط مبنا تقدم فاز دارد )جلو افتاده و پیش فاز است). بنابراین بردار آن نیز باید تقدم فاز داشته باشد.

ورجه تقدم فاز با ۳۰ درجه تقدم فاز  $\rm V_{\rm v}$ 

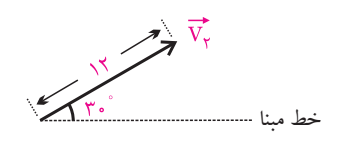

شکل -5-55ب پاسخ مثال

**مثال:14** دو موج رسم شده در شکل 5-56 را به صورت برداری نمایش دهید.

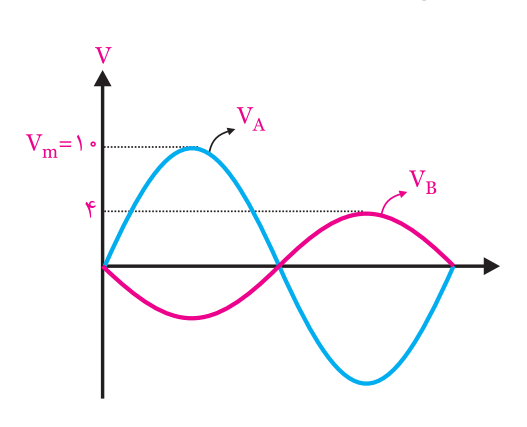

شکل 5-56

**حل:** با توجه به اینکه دو موج سینوســی رسم شده دارای 180 درجه اختالف فاز هســتند، بنابراین بــردار آن ها نیز باید 180 درجه نسبت به یکدیگر اختالف فاز داشته باشد. اندازه ی بردارها مقدارمؤثر موج سینوسی است.

> مؤثر  $\rm V_B = V_{Beff} = \frac{V_m}{\sqrt{v}} = \frac{9}{\sqrt{v}} = 7\sqrt{7}$  $\gamma$   $\sqrt{7}$ مؤثر  $\rm V_A = V_{Aeff} = \frac{V_m}{\sqrt{v}} = \frac{1}{\sqrt{v}} = \Delta \sqrt{v}$  $\gamma$   $\sqrt{7}$  $V_B$   $\overrightarrow{V_B}$  =  $\overrightarrow{V_A}$  =  $\overrightarrow{V_A}$  =  $\Delta \overrightarrow{Y}$   $V_A$ شکل 5-57 پاسخ مثال

**مثال:15** در شکل 5-58 دو موج A و B نشان داده شده است. الف- امواج Aو B را به صورت برداری نمایش دهید. ب– روابــط مربوط به معادلهی امواج سینوســی Aو B را

بنویسید.

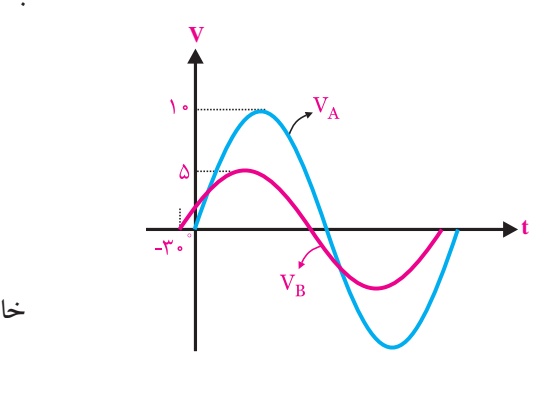

شکل 5-58

**حل:** الف- چــون پیک موج B از پیک موج A جلوتر اســت پس موج B نســبت به موج A پیش فاز اســت. از سوی دیگر RFFF =++ 12 3 موج A از مبدا صفر شــروع می شود پس بردار مربوط به موج را روی خط مبدا میککشــیم و بــردار B را با ۳۰° تقدم فاز مس مور $\mathrm{A}$ ترسیم می کنیم.

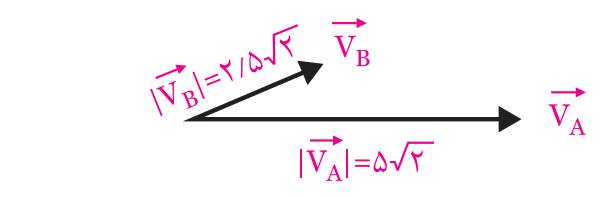

اندازهی بردارها نیز مقدار مؤثر موج

 $\overrightarrow{V}_{B}$  =  $\frac{V_{Bm}}{\sqrt{2}}$  =  $\frac{\Delta}{\sqrt{2}}$  =  $\gamma / \Delta \sqrt{\gamma}$  $\gamma$   $\sqrt{\gamma}$  $\overrightarrow{V_A} = \frac{V_{Am}}{\sqrt{2}} = \frac{V}{\sqrt{2}} = \Delta \sqrt{r}$  $\gamma$   $\sqrt{7}$ شکل 5-59 پاسخ قسمت الف

ب-موج A چون از مبدا شروع میشود اختلاف فازی  
ندارد و معادلهی آن به صورت زیر است.  

$$
V_A = \sin \omega t
$$
  
موج B به اندازهی ۳۰ درجه تقلم فاز دارد و معادلهی آن  
 $V_B = \sin(\omega t + r.°)$ 

AB

**5-7-3 برآیند دو یا چند بردار** برآینــد دو یا چنــد بردار، برداری اســت که بــه تنهایی، خاصیت و تاثیر آن دو یا چند بردار را داشته باشد.<br>-برآينــد دو يا چنــد ب **3-7-4 برآيند دو يا** بر ال<br>.  $V = V \cdot V$ 2 2 خاصیت و تأ

بــرای تعیین برآیند چند بــردار، ابتدا از یــک نقطه مانند V sin(wt ) <sup>B</sup> = + 5 30 و ســپس از انتهای همهســنگ بردار  $\rm F$  و ســپس از انتهای همهســنگ بردار  $\rm(O)$ F 2 را رســم می کنیم. این عمل را برای F بردارها ادامه مید ت آ  $\overline{V}$ <sub>همه ی بردارها ادامه می</sub>دهیم تا انتهای آخرین بردار هم سنگ 12 3 RFFF موړد نظر خواهد يود.  $\begin{array}{ccc} \overline{y} & \overline{y} & \overline{y} & \overline{y} \\ \overline{y} & \overline{y} & \overline{y} & \overline{y} \end{array}$  $\frac{1}{2}$  $\ddot{ }$ VB VA را به نقطــه ی »N »وصل کنیم، بردار **ON** برآیند بردارهای تر ف تحقیق بر م س بر رسمه سی سمید و سی بر رسمه از منطقه ی «O»<br>(نقطه ی N) به دســت آید. در شــکل ۶۰−۵اگر نقطه ی «O» 1 ، هم ســنگ بردار  $\,$ ; $\,$  $\frac{1}{2}$  $\sum_{y}$  since  $\sum_{z}$ مورد نظر خواهد بود.

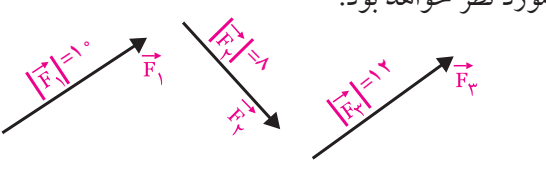

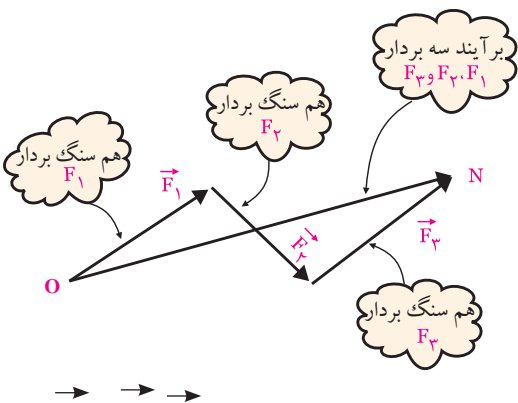

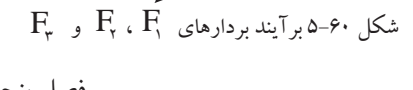

**بخش دوم**161

فصل پنجم

VA

182 فصل پنجم را با R نشان می دهند و F  $\mathbf{V}$  $\overline{\phantom{a}}$ به صورت زیر نوشته میشود: های رس<mark>ــ</mark> B  $\qquad \qquad \longrightarrow$ شکل ۶۱−۵ **نل:** برای رسم برآیند لازم است بردار همسنگ  $\overrightarrow{\mathrm{V}}_{\mathrm{A}}$  کنیم. به این منظور ابتدا هم ســنگ بــردار  $\overrightarrow{\mathrm{V}}_{\mathrm{A}}$  را از نقطهٔ  $\mathcal{F}$ −  $\frac{1}{\sqrt{2}}$ :<br>4 - خط تاكا− 4−6 2 و <sup>ن</sup>ې<br>و <sub>۳</sub> F F د بردارهای F R  $\overline{r}$  $\mathbf{F}$ − =  $\frac{1}{2}$ 1  $\frac{1}{r}$  6 2  $\overline{a}$   $\overline{a}$ 10  $\mathbf{v}$  $\boldsymbol{\mathrm{F}}_{\!\scriptscriptstyle (\!\varsigma\!)}$ برآیند بردارهای F  $\overrightarrow{v}$  $\overline{C}$  $\rightarrow$  $\sim$ ، بر د ا سی −یہ ہیں ہے ۔<br>ا  $V_A$  $\mathbb{Z}$ 12 3 VA  $\blacksquare$  V 6  $\mathbf{f}(\mathbf{f}(\mathbf{f})) = \mathbf{f}(\mathbf{f}(\mathbf{f}))$ F  $R = F_1 + F_2 + F_3$ **مثال1:** برآیند بردارهای رســم شده در شکل ۶۱–۵را در سم ح**ل:** برای رسم برآیند لازم است بردار همسنگ را رسم ســپس از انتهای بردار  $\overrightarrow{V}_{\text{A}}$ ، همسنگ بردار  $\overrightarrow{V}_{\text{B}}$  را رسم 3  $1$   $2$   $3$   $3$   $3$   $3$ رسم کنید. رسم می کنیم، شکل .5-62  $\rm V_{_A}$  شکل ۶۲-۵ همسنگ بردار می کنیم و نقطهٔ انتهایی را N میiامیم، شکل ۶۳–۵.<br>.  $\rm V_{A}$  شکل ۶۳–۵ هم سنگ بردار  $\rm V_{B}$  و حال از نقطهٔ O به N برداری رســـم میکنیم، بردار ON برآیند دو بردار  $\rm V_A$  و  $\rm V_B$  است، شکل ۶۴–۵.<br>M O شکل ۶۴–۵ برآیند بردارهای  $\overrightarrow{V_{_{\rm B}}}$  و  $\overrightarrow{V_{_{\rm B}}}$ **5-7-5 تفاضل بردارها<br>ح** ابتدا  $(F, -F,)$  F MN  $\overline{\phantom{0}}$  $\overline{\mathcal{L}}$  $\overrightarrow{11}$ 10 } <u>III il controlle della controlla</u><br>III il controlle della controlla AB  $A$  $\mathcal{L}$  sin(where )  $\mathcal{L}$ ⇒=+ .<br>.  $\bm{\mathrm{F}}$ و  $\bm{\mathrm{F}}$  و  $\bm{\mathrm{F}}$  و  $\bm{\mathrm{F}}$ 123 | 123 | 123 | 123 | 123 | 123 | 123 | 123 | 123 | 123 | 123 | 123 | 123 | 123 | 123 | 123 | 123 | 123 | 12<br>123 | 123 | 123 | 123 | 123 | 123 | 123 | 123 | 123 | 123 | 123 | 123 | 123 | 123 | 123 | 123 | 123 | 123 |  $\rightarrow$  $\overline{a}$  $\overline{a}$ 2 2  $\bigcap_{\alpha\in\mathbb{N}}$  $\rightarrow$  $V_{B}$ V VB Bm / = == 5 252 V VA Am = ==  $\frac{1}{2}$ ⇒ ی بر دار کم<br>د<del>ه</del>  $\overline{B}$   $\overline{J}$   $\overline{A}$ 10 ئىكل ۶۴–۵ بر A B  $\tilde{F_r}$  و  $\tilde{F_r}$  $\frac{1}{\sqrt{F}}$ ر جسم ي<br> $\frac{1}{2}$ بر −<sub>'</sub>ر<br>-RV V  $\frac{1}{2}$ ;—ن<br>ا 1 2 ٢ رسم می کنیم. { AB  $\sqrt{2}$  $\geq$  /  $\geq$  $\overline{|F|}$  =  $\overline{|F|}$  $\mathbf{r}_{\mathbf{y}}$  and  $\mathbf{r}_{\mathbf{y}}$  $\mathbf{r}$  $\mathcal{P}$  //  $\wedge$  $\mathbb{R}$ ل بردارهای F۲ و F۲ <del>X</del>  $=$   $\mathbf{F}_{\mathbf{V}}$ =  $\prec$   $\vee$  $\mathbb{R}$ = −= =+⇒  $\sum_{i=1}^{n}$  $\sim$ 252 5 2  $\overline{\phantom{a}}$  $\equiv$  $\sqrt{1}$  $\mathsf{C}$  $\mathcal{A}$  6  $\mathcal{A}$ A B  $\overline{\phantom{a}}$  $\overline{a}$  $\lambda$  $\overline{\phantom{a}}$  $\overline{\phantom{0}}$  $\overline{\phantom{a}}$  $V = \frac{1}{2}$ F 1 شکل 5-65 تفاضل بردارهای F  $\mathcal{B}$  $\mathbb{R}$  and  $\mathbb{R}$  $\sqrt{1}$  $\frac{1}{2}$  $\mathcal{C}^{\text{reg}}$ F ، بردار مانند <del>آ</del> = ==  $\rightarrow$ −  $\mathbb{R}$  /  $\mathbb{R}$  / = − —<br>- IF = ست بردانغ<br>س = 5 2 R  $F_{\mathsf{y}}$  و  $\overline{\mathsf{F}}_{\mathsf{y}}$  را به  $\sim$  $\mathcal{L}^{\mathcal{T}}$ 2 2  $-\bar{F}$  $\sim$  $\overline{E_1}$   $\overline{E_1}$  $\overline{\mathbb{F}}$  $\vert \overline{\mathbb{F}} \vert^{=1}$  $\mathbf{F}^{\prime}$  =  $\sum_{i=1}^n$ =+⇒  $\rightarrow$  $\frac{1}{2}$ 2 و F 1 ســپس طبق شکل 5-66 برآیند دو بردار 1 1 2 2  $|F'|$ المحمد سنگ  $\frac{1}{2}$  $\sim$ A B  $\rightarrow$  $\overline{\phantom{a}}$  $\overline{|F|}$   $\overline{|F|}$  $\mathbf{v}$  sin where  $\mathbf{v}$ -<br>شکل ۵-۶۵ تفاضل بردارهای F و F<br>مسلم  $\mathbb{R}$  $\int$ R ON V A RV V **- سیب سانان**ی جهت با ۔<br>[خواهد شـــد = ==  $=$   $\sqrt{ }$  $\sim$  $\sim$ = − ⊶ر یک صیب م*د* 12 3 A  $\mathscr{L}$  $\mathbb{Z}$  $\mathbf{F}_{\perp}$ بک بردار مانند <sup>F</sup> دست می آوریم. F  $\mathsf K$  جهت با بردار  $\mathsf F$  و اگر III am j.  $\frac{1}{2}$   $\frac{1}{2}$  V  $\sim$  $\sqrt{ }$  $\begin{array}{c} \n\text{F}_1 \ \n\text{F}_2 \n\end{array}$  $\epsilon$ جهت با <sub>!</sub> R ON V A ⇒  $\mathbb{R}$  /  $\mathbb{R}$  /  $\sim$   $\vec{E}$  =  $\sim$  $\sim$ <del>⇒</del>  $\overline{3}$ .<br>سک<sup>ی</sup> یہ دار مان .<br>خوراها ش 252 2 2  $\overline{\cdot}$  $\tilde{z}$  $\overline{\phantom{a}}$  $\overline{a}$  $\overrightarrow{E}$  $\vec{F}$ MN  $\left\{ \right.$ AB  $\frac{1}{2}$  $\overline{\phantom{0}}$  $\sqrt{2}$  $V \cdot \frac{1}{F}$  $V = \frac{1}{2}$  $\rm F_{_i}$  شکل ۶۶–۵ تفاضل بردارهای F بردار حاصلضرب طبق شکل ۶۷-۵ هم جهت با بردار F است R  $\sim$   $\sim$  $\bigcup$ −  $\rightarrow$ بردار KF در خلاف جهت بردار Fً است.<br>. **5-7-5 ضرب یک بردار در یک کمیت عددی** اگــر عددی مثل K را در یک بردار مانند F ضرب کنیم و اندازهٔ آن  $\mathrm{K}$  برابر اندازهٔ بردار  $\overline{\mathrm{F}}$ خواهد شـــد. اگر  $\mathrm{K}$  مثبت باشـــد بردار  $\overrightarrow{KF}$  هم جهت با بردار F و اگر K منفی باشـــد، 252 L بر<br>سي جي <del>ج</del>  $\sum_{i\in I}$ 10 A B  $\overline{I}$  by  $\overline{I}$  $\mathbb{Z}$  $\overrightarrow{F}$  $\overline{\phantom{a}}$  $\overrightarrow{R}$  $\mathcal{R}$  //  $\mathcal{N}$  $\frac{1}{2}$ RFF  $\rightarrow$  $\overline{\phantom{0}}$ =++ 12 3 F  $\prec$  //  $\searrow$  $\frac{1}{\sqrt{2}}$  $\sim$  $\frac{1}{\sqrt{2}}$  =  $\frac{1}{2}$ .<br>. **122** 1 1  $\ddot{ }$  $\mathcal{L}$  $\overline{\phantom{a}}$  $\longrightarrow$  $\sim$  $\mathbf{F} = \mathbf{F} \mathbf{F}$  $\frac{1}{\sqrt{2}}$  $\sqrt{2}$  $\mathbf{O}$  $\boxed{F}$  $\left| = \right|$  $\overline{\mathbf{v}}$  is  $\mathbf{v}$  $\sqrt{2}$  $\sqrt{2}$  $\sim$ شکل ۶۶–۵ تفاضل بردارهای  $\overline{\mathrm{F}\mathrm{F}}_{\mathrm{r}}$  و  $\overline{\mathrm{F}\mathrm{F}}$  $\mathbb{F}^1$  $=$  $\overline{ }$  $\frac{1}{\sqrt{2}}$  $\sim$   $\sim$ ۔<br>۵–۷-۵ ضرب یک بردار در یک کمیت عددی 2 2 5 30  $\sim$ — ابتدا برداری هماندازه ول<sub>ی ا</sub><br>ا  $\left( \begin{array}{c} 1 \ 1 \end{array} \right)$  $\overrightarrow{r}$  $\overrightarrow{B}$  $\mathbb{R}^2$  $\rightarrow$  $\overline{a}$ ند<br>.  $\mathbb{Z}$  $\curvearrowleft$  $\mathcal{F} \subset \mathcal{F}$ F  $|F_y|$ =''  $R_{\rm v}$ R  $\overline{\phantom{0}}$  $\Rightarrow$  $\frac{1}{\frac{1}{\frac{1}{\frac{1}{\sqrt{1+\frac{1}{\sqrt{1+\frac{1}{\sqrt{1+\frac{1}{\sqrt{1+\frac{1}{\sqrt{1+\frac{1}{\sqrt{1+\frac{1}{\sqrt{1+\frac{1}{\sqrt{1+\frac{1}{\sqrt{1+\frac{1}{\sqrt{1+\frac{1}{\sqrt{1+\frac{1}{1+\frac{1}{\sqrt{1+\frac{1}{1+\frac{1}{\sqrt{1+\frac{1}{1+\frac{1}{\sqrt{1+\frac{1}{1+\frac{1}{\sqrt{1+\frac{1}{1+\frac{1}{1+\frac{1}{1+\frac{1}{1+\frac{1}{1+\frac{1}{1+\frac{1}{1+\frac{1$  $F' = t$ ,  $\sum_{i=1}^n$  $\sim$  $\frac{1}{2}$ 2  $\mathbb{Z}^{\mathbf{P}_{\gamma}}$  $\overline{\phantom{0}}$ 5 2 2 2  $\overline{1}$  $\overline{a}$  $\overline{\phantom{0}}$  $\frac{1}{2}$ V  $\frac{F_f}{\sqrt{2\pi}}$  $\frac{1}{\sqrt{2}}$  $\ddot{\cdot}$ سنگ،<br>آ  $\overline{\phantom{a}}$ ON<br>اگ عددی مثا K را در یک بر د  $\therefore$   $\wedge$   $\wedge$   $\vee$   $\vee$   $\wedge$   $\wedge$   $\wedge$   $\wedge$   $\wedge$   $\wedge$   $\wedge$  $\ddot{\phantom{0}}$  $\ddot{\cdot}$  $\begin{matrix} \searrow \end{matrix}$ از نقطهٔ  $\begin{matrix} 0 \end{matrix}$  $\rightarrow$   $\rightarrow$   $\rightarrow$   $\rightarrow$   $\rightarrow$ شكا ۶۶-۵، آندده  $\frac{1}{2}$ 3 123 را رسم  $\overline{\phantom{a}}$ V  $\mathcal{V} = \mathcal{V}$ V sin(wt ) <sup>B</sup>  $\frac{1}{2}$  $\sqrt{2}$  $\overline{\phantom{0}}$  $\left( \begin{array}{c} \end{array} \right)$ R  $\overrightarrow{F_{v}}$ = ==  $\frac{1}{\sqrt{2}}$ −  $-\frac{F}{F}$  $+$ = 3  $12$  3  $\sim$  $\sim$  $1233$ 5  $\rightarrow$ شكل ۶۵–  $\overline{a}$ ن<br>ا ارا <sup>ر</sup> ا ڪ  $\overrightarrow{R}$  $\sum$  $\begin{array}{c}\n\bullet \\
\bullet \\
\bullet\n\end{array}$  $\omega = \frac{1}{2}$  . F  $\mathbf{r}$  $\mathcal{F}$  $\frac{1}{R}$  $\overline{\phantom{a}}$  $\mathbf{F}$ = 5 2 نقطة O  $0$  N هم سنگ بردار O هم سنگ بردار) هم مسنگ بردار هم سنگ بردار هم سنگ بردار هم سنگ بردار O

**بخش دوم**

منفی بردار را رســم می کنیم. منفی یک بردار، هم سنگ آن بردار در جهت مخالف است. در شکل 5-65 برای رسم بردار  $\tilde{\mathcal{F}}$ V sin(wt ) <sup>B</sup> י<br>י F  $\vdots$   $\vdots$ 1 Fٍ— ابتدا برداری هم|ندازه ولی در جهت مخالف بردار }  $\frac{1}{2}$ منفی بردار را رســـم می کنیم. منفی یکٹ بردار، همسنگ م<br>۵ برای رسم '<br>ماندازه ولي در جهت مخالف بردا 2 2 مخالف بردار ل ۶۵–۵ برای رسم  $\overline{1}$ 

 $\sqrt{r}$ 

1 2

= −=

 $\mathbf{F}$ F

1 2

 $\sqrt{2}$ 

R

 $\mathbb{R}^2$ 

−

3

R

۔<br>ت

 $\mathsf{L}^\mathrm{F}$ اوہ

 $\sum_{\text{F} \cup \text{F}}$ 

−<br>−F

6

 $\sim$ 

 $\overline{a}$ 

10

F

1 و ¦<br>′

}

 $\mathcal{N}_{\mathcal{A}}$ 

س<br>.

بن<br>سا

 $\overline{\phantom{1}}$  $\overrightarrow{F}$ 

 $\vec{F}$ 

−

∠<br>⇒

ں

10

F

 $\mathbf{r}^{\prime}$ 

1 و ¦<br>′

R

 $\overline{V}$  $\mathcal{L}_{\mathcal{F}}$ 

−

 $\overline{\phantom{a}}$ 

 $\overline{A}$ 

 $\overline{\phantom{a}}$ 

−

$$
\overrightarrow{R} = \overrightarrow{ON} = \overrightarrow{V_A} + \overrightarrow{A_B}
$$
\n
$$
\overrightarrow{R} = \overrightarrow{ON} = \overrightarrow{V_A} + \overrightarrow{A_B}
$$
\n
$$
\overrightarrow{O} = \frac{\overrightarrow{R} - \overrightarrow{R}}{\overrightarrow{R} - \overrightarrow{R}}
$$
\n
$$
\overrightarrow{V_B} = \frac{\overrightarrow{R} - \overrightarrow{R}}{\overrightarrow{V_A} \times \overrightarrow{V_A} \times \overrightarrow{V_A} \
$$

 $\overline{\rm V}_{\rm A}$  اندازه یبر آیند بردارهای  $\overline{\rm V}_{\rm A}$  و  $\overline{\rm V}_{\rm B}$  ، از تفاضل اندازه

$$
\overrightarrow{F}
$$

شکل ۶۷-۵ ضرب بردار (K مثبت) **مثال:17** برآیند بردارهای مربوط به شکل موج های رسم شده در شکل 5-68 را به دست آورید.

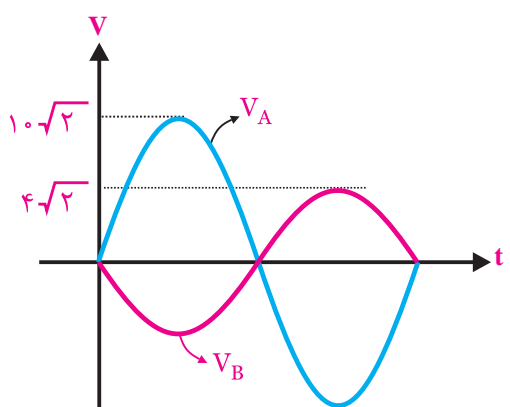

شکل 5-68 مثال

شکل 5-69

 $\overline{\overline{0}}$ 

رسم می کنیم، شکل 5-69 .

 $\overrightarrow{V_A}$ 

را رسم می کنیم، شکل 5-70 .

$$
V_{A} = \sqrt{V_{A} - \sqrt{V_{A}}} = \sqrt{V_{A} - \sqrt{V_{A} - \sqrt{V_{A}}}}
$$

دو بردار به دست می آید.

شکل 5-70 هم سنگ بردار هم سنگ بردارB را از انتهای بردار رسم می کنیم، شکل 5-71 . برداری که از وصل دو نقطه ی O و N به دست می آید را o o o

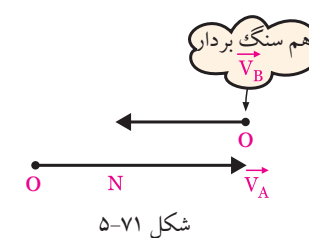

در F 1 2 و V sin(wt ) <sup>B</sup> F 1 **مثال:18** اندازه ی برآیند دو بردار هم جهت شکل 5-73 را محاسبه کنید.

$$
\begin{array}{ccccc}\n\hline\n\overrightarrow{F_{\gamma}} & & & & \overrightarrow{F_{\gamma}} = & & \\
\hline\n\overrightarrow{F_{\gamma}} & & & & \overrightarrow{F_{\gamma}} \\
\hline\n\overrightarrow{F_{\gamma}} & & & & \overrightarrow{F_{\gamma}} \\
 & & & & \n\end{array}
$$

19<del>7 - بنجم - 198 - ب**خش دوم**</del><br>فصل پنجم = −  $\overline{R}$  on  $\overline{R}$  and  $\overline{R}$  and  $\frac{1}{2}$ 

<u>c</u>

= ، اذ

انداز ہ

 $\mathcal{L}$  F  $\mathcal{L}$ 

−<br>⊢

 $\overleftrightarrow{\phantom{aa}}$ 

F بست

 $R$  =  $\epsilon$ 

 $\rightarrow$   $\rightarrow$   $\rightarrow$ 

 $R = |V_{A}| - |V_{B}|$ 

 $R$ |= $\cdot - \epsilon = \epsilon$ 

## **5-8 جریان های سه فازه**

**5-8-1 جریان متناوب یک فازه**

همان طور که در قبل گفته شــد یکی از دالیل تولید ولتاژ به صورت شکل موج سینوسی، تولید و انتقال آسان آن است. به جریان سینوسی رسم شــده در شکل 5-75 جریان متناوب یک فاز می گویند.

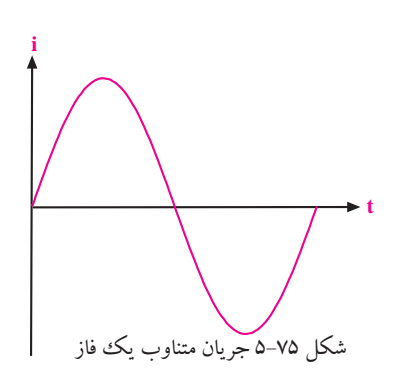

جریــان متنــاوب یک فــاز، از حرکت یــک مجموعه ی ســیم پیچ در داخــل میدان مغناطیســی ایجاد می شــود. میدان مغناطیســی را می توان توســط آهن ربای طبیعــی یا مصنوعی تولید کرد. در شکل 5-76 حرکت یک مجموعه سیم پیچ در میدان مغناطیسی نشان داده شده است. شکل 5-76 حرکت سیم پیچ در میدان مغناطیسی

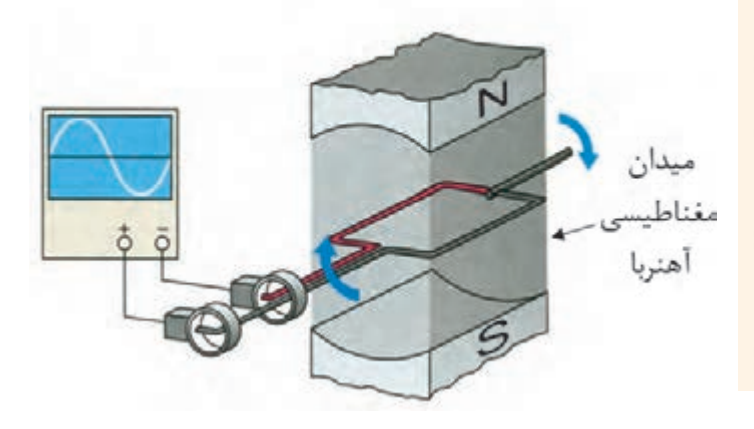

**حل:** با توجه به هم جهت بودن 2 بــردار اندازه ی برآیند A B بردارها از جمع جبری اندازهی هر بردار محاسبه میشود. ر انداره*ی* بر آیند

$$
\overrightarrow{R} = \overrightarrow{F} + \overrightarrow{F}
$$
\n
$$
\overrightarrow{R} = r + r = 1.
$$
\n
$$
\overrightarrow{R} = 1.
$$

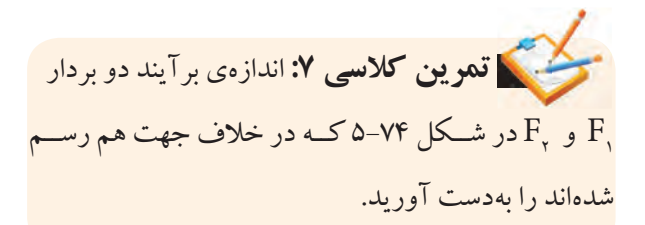

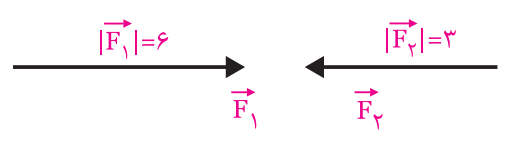

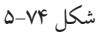

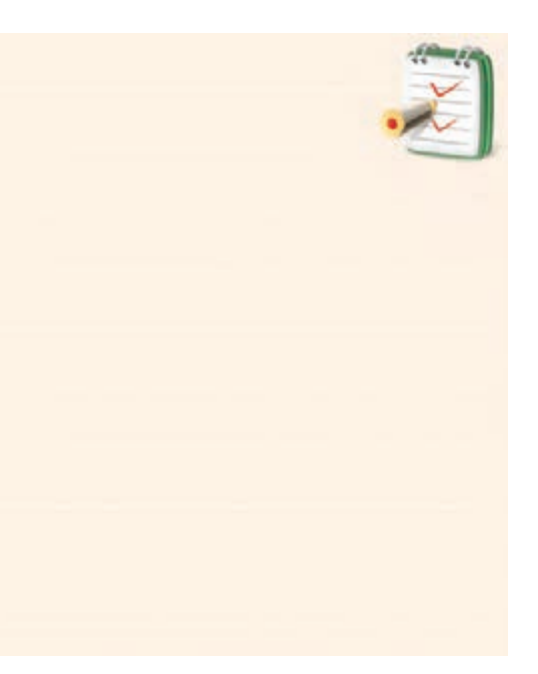

<u>184</u> فصل پنجم **بخش دوم**

**5-8-2 جریان متناوب سه فازه** در صورتی که ســه دســته ســیم پیچی را در داخل میدان مغناطیســی آهنربا حرکت دهیم، شــکل موج جریان متناوب ســه فاز ایجاد می شــود. در شکل 5-77 ســیم پیچ ها در داخل میدان مغناطیسی نشان داده شده است.

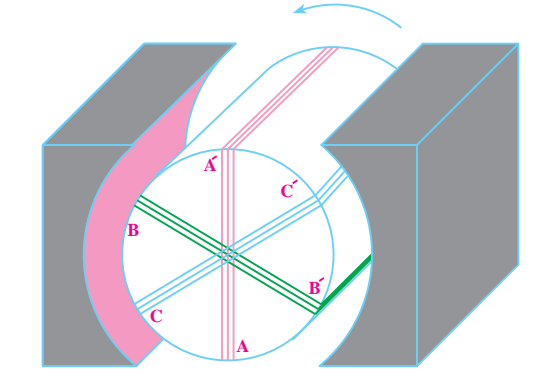

شکل 5-77 موقعیت سیم پیچ ها در یک نمونه مولد جریان متناوب 3 فاز در شــکل 5-77 با چرخش ســیم پیچ ها در خالف جهت عقربه های ساعت، در هر یک از سیم پیچ های AA ،΄ BB و  $\rm BB'$  ،  $\rm AA'$  ولتاژ سینوسی ایجاد می شود. سیمپیچ های  $\rm CC'$ و CC با زاویه ی مکانی 120 درجه نســبت به هم قرار دارند. با توجه به موقعیت مکانی سیم پیچ ها، ولتاژ القایی در سیم پیچ  $\,\mathrm{AA}^{\,\prime}$  به اندازه $\,\mathrm{C}$ 120 درجه از ولتاژ القایی در سیم $\,\mathrm{BB}^{\,\prime}$ پس فاز اســت. هم چنین ولتاژ القا شــده در ســیم پیچ CC به اندازه ی 240 درجه نسبت به ولتاژ القا شده در سیم پیچ AA پس فاز اســت. در شــکل 5-78 موج های تولید شــده توسط سیم پیچ های ' $\rm AB'$  ،  $\rm AB'$  و  $\rm CC'$  نشان داده شده است.

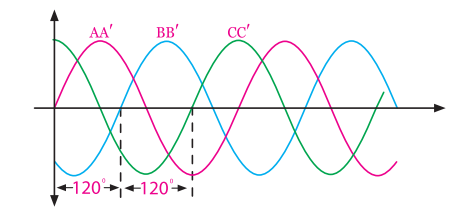

شکل 5-78 جریان های متناوب سه فازه

همان طور که در شــکل 5-78 مشــاهده می کنید شــکل ۱۲۰<sup>° مو</sup>ج هــای 'V<sub>BB'</sub>، ۱۲۰<sup>° کل</sup>. V<sub>BB'</sub>، آســبت به یکدیگــر اختالف فاز دارند.

**5-8-3 اتصال سيم پيچ های مدار سه فاز**

ســیم پیچ های AA ،΄ BB و CC بــه دو صورت به هم اتصال داده می شوند.

**اتصال ستاره:** اگر انتهای سیم پیچ های AA ،΄ BB و CC بــه یکدیگر اتصال یابند و از ابتدای ســیم پیچ ها جریان دریافت شــود، این نوع اتصال را »اتصال ستاره« می گویند و با )Y )نشان می دهند. در شکل 5-79 نحوه ی اتصال ستاره نشان داده شده است.

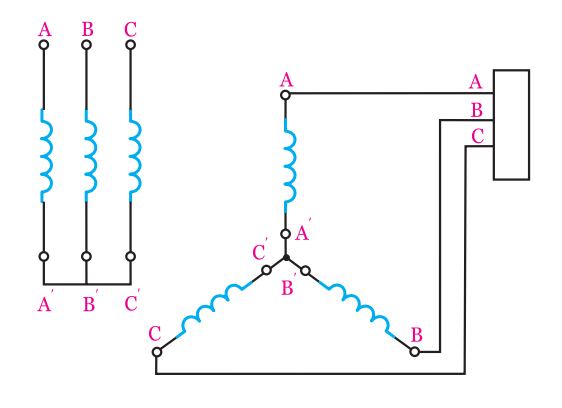

شکل 5-79 اتصال ستاره در اتصال ســتاره انرژی توسط سیم پیچ های AA ،΄ BB و CC از مولــد به مصــرف کننده انتقال می یابد. ســیم های  $\mathrm{L}_\mathsf{v}$  و 'CC را بــه ترتیـــب $\mathrm{S}_i$ ،R و  $\mathrm{L}_\mathsf{v}$  یا  $\mathrm{L}_\mathsf{v}$  و  $\mathrm{A}_\mathsf{v}$ نام گذاری می کنند و به آن ها ســیم های فاز A، فاز B و فاز C می گویند. در شــکل 5-80 ولتاژها و جریان های اتصال ســتاره نشان داده شده است.

**بخش دوم** 165 فصل پنجم

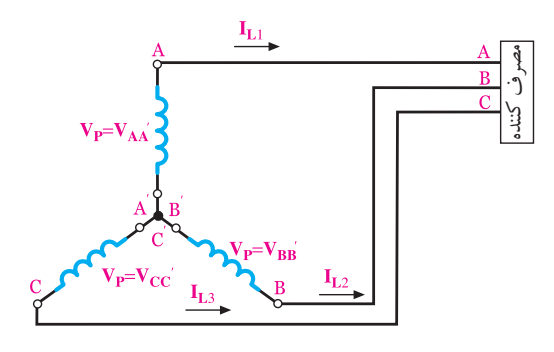

مثلث می گویند و آن را با عالمت )∆( نشان می دهند. این نوع اتصال در شکل 5-81 نشان داده شده است.

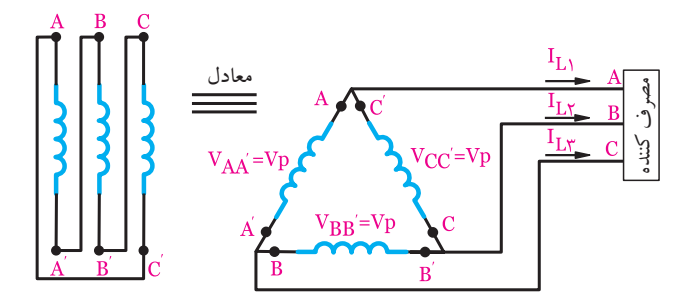

شکل 5-80 مشخصات جریان و ولتاژ در اتصال ستاره

**اتصال مثلث**

اگــر انتهای ســیم پیچ اول به ابتدای ســیم پیچ دوم، انتهای ســیم پیچ دوم به ابتدای سیم پیچ ســوم و انتهای سیم پیچ سوم به ابتدای ســیم پیچ اول متصل شــود این نوع اتصال را اتصال

در اتصال مثلث ولتاژ دو ســر سیم پیچ های AA ،΄ BB و را ولتاژ فاز می $\mathrm{U}_\mathrm{p}$  را ولتاژ فاز می $\mathrm{CC}^\prime$ 

شکل 5-81 اتصال مثلث

در زمان اوج مصرف به دلیل نوسانات برق امکان آسیب دیدن وسیله ی برقی شما بیشتر است. در زمان اوج مصرف، از وسایل برقی پرمصرف استفاده نکنید.

166 فصل پنجم **بخش دوم**

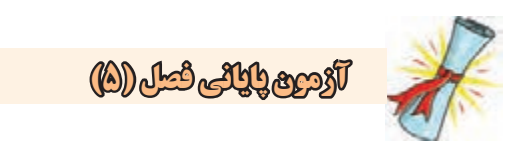

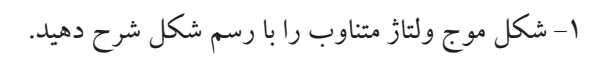

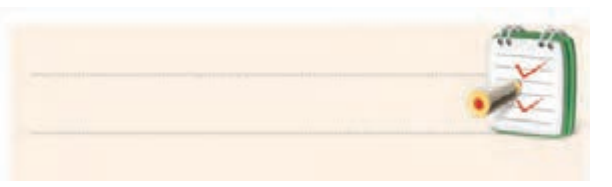

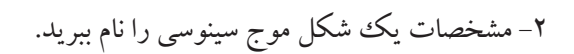

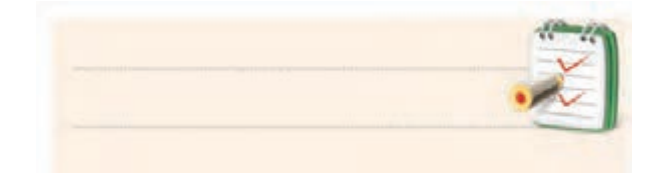

-3 مقدار مؤثر و متوسط یک شکل موج سینوسی چگونه به دست می آید؟ به طور کامل شرح دهید.

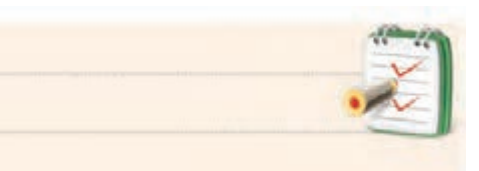

-4 فــاز و اختــالف فاز در شــکل موج های سینوســی را

توضیح دهید.

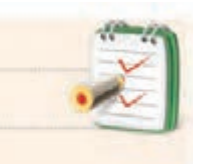

-5 چهــار نمونه مــوج متناوب را نام ببرید و شــکل موج آن ها را رسم کنید.

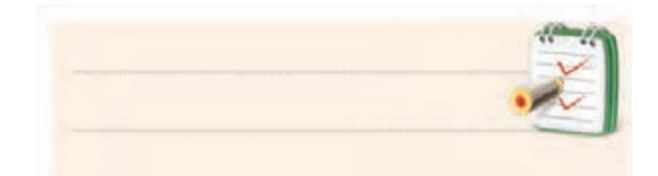

-6 زمان تناوب را تعریف کنید.

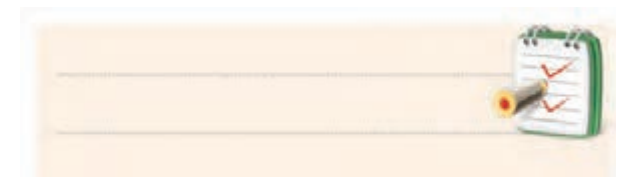

-7 به تعداد سیکل در یک ثانیه ....... می گویند. -8 مقدار پیک شــکل موج سینوســی را تعریف کنید. در صورتی که مقدار مؤثر موج را داشــته باشــیم مقدار پیک را چگونه محاسبه کنیم؟

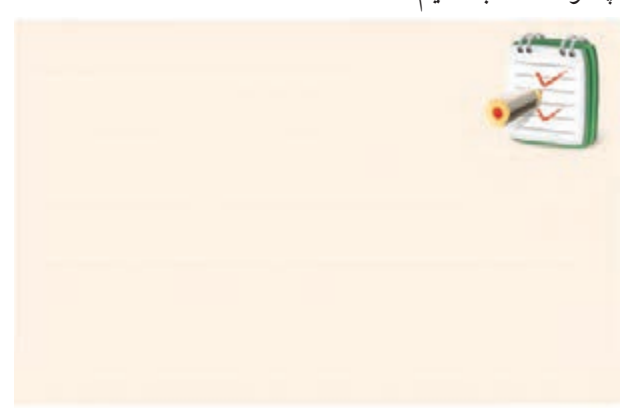

-9 دو موج با 90 درجه اختالف فاز را رسم کنید.

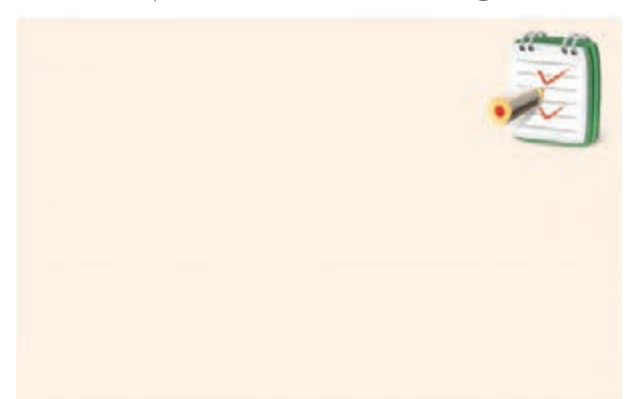

-10 در یک موج سینوسی کامل مقدار متوسط ولتاژ ...... است.

**بخش دوم** 167 فصل پنجم  $V_m$  (صفر ب)  $\omega$ -11 مقدار متوسط موج سینوسی یک سو شده ی نیم موج

از کدام رابطه به دست می آید؟

الف) 
$$
V_m
$$
 (ب  
س $\frac{V_m}{\pi}$   
( $\frac{v}{\pi}$ )  
( $\frac{v}{\pi}$ )  
( $\frac{v}{\pi}$ )  
( $\pi$ )  
−11  
11 – مقـدار موثر موجی سینوسے با دامنـەی ۲۰ ولات را

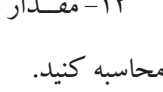

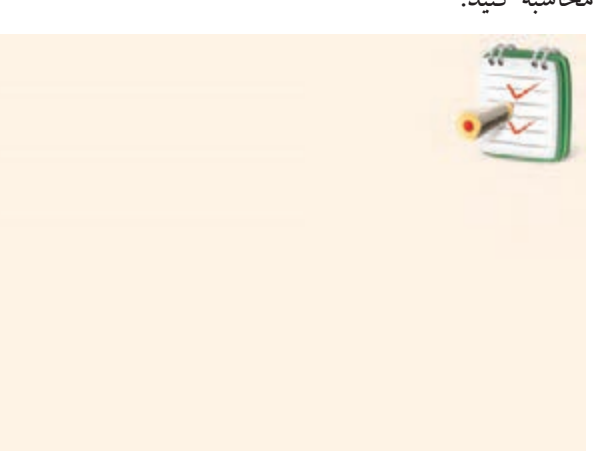

۱۳- کــدام رابطــه توان تلف شــده در مقاومت را نشــان

می دهد؟

الف− P=N<sub>eff</sub> - ب− P=N<sub>eff</sub> -  
7− P=N<sub>eff</sub> -  
7− P= 
$$
\frac{V'_{eff}}{R}
$$
 -

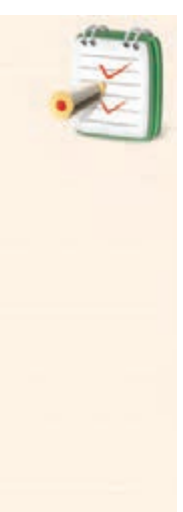

<u>168</u>

**بخش دوم**

فصل پنجم

-15 هم ســنگ بردار را چگونه رســم می کنند؟ با رســم شکل توضیح دهید.

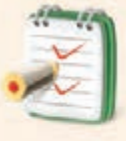

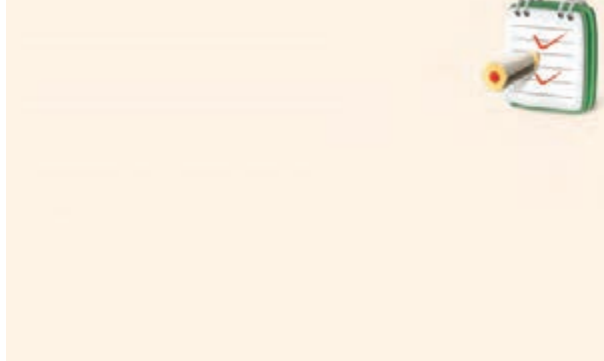

-16 برآیند بردارهای زیر را به صورت رنگی رســم کنید

و اندازه ی آن را به دست آورید.

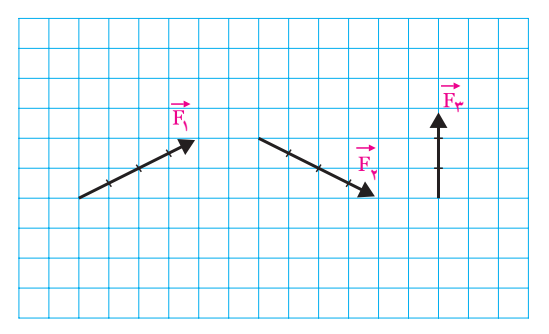

شکل 5-82

ا– چگونگی تعیین تفاضل بردارهای  $\mathrm{F}_\gamma$  و  $\mathrm{F}_\gamma$  را شـــرح $\sim$ 

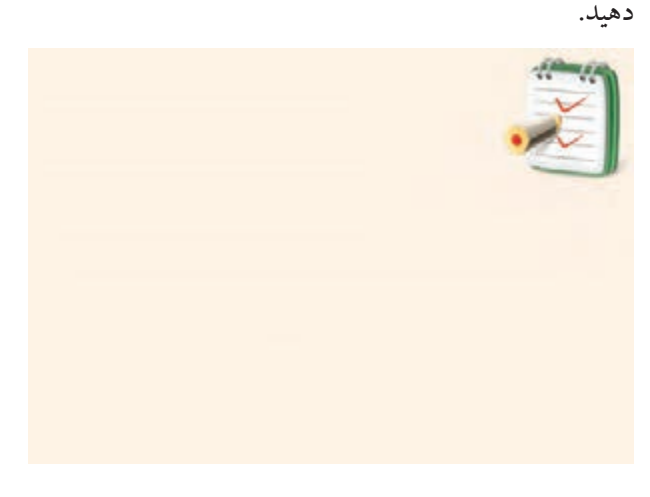

-18 دیاگرام برداری هر یک از امواج نشان داده شده در شکل 5-83 را ترسیم کنید و اختالف فاز بین آن ها را به دست آورید.

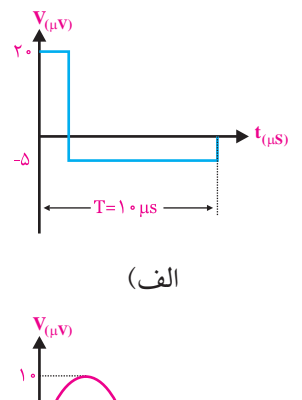

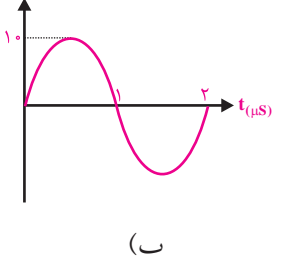

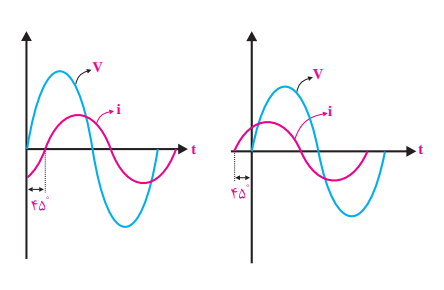

لف)

ب(

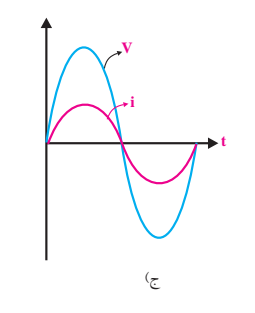

شکل 5-84

شکل ۸۳-۵

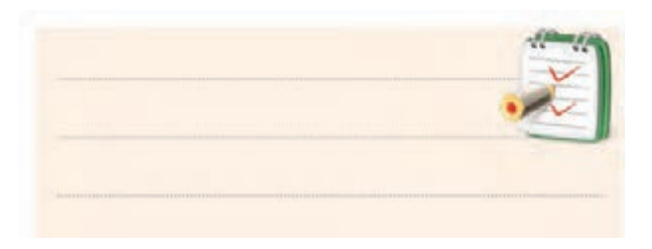

-20 زوایــای ،30° 180° و 360° را بــر حســب رادیــان

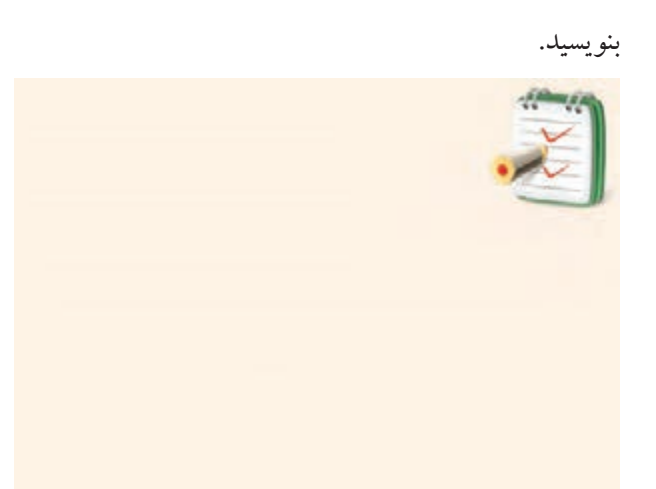

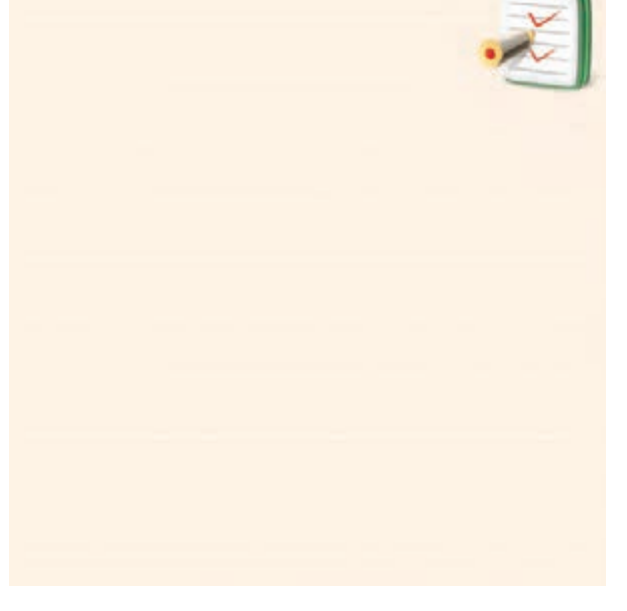

-19 مقــدار پیــک تو پیک و فرکانس هــر یک از امواج نشان داده شده در شکل 5-84 را محاسبه کنید.

ا۲− ســه مقاومــت اهمــی R,=۶KΩ ، R,=۶KΩ و بــه صورت مــوازی به یک منبع ولتاژ سینوســی ${\rm R_{\bm \phi}}$ -۱۵ ${\rm K}\Omega$ مطابق شــکل 5-85 وصل شده اســت. توان تلف شده در هر

۱۶۹ **بخش دوم**<br>فصل پنجم

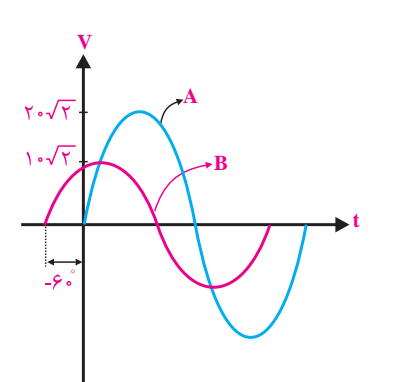

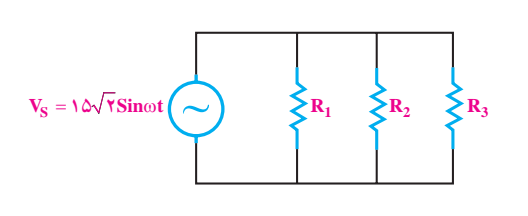

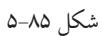

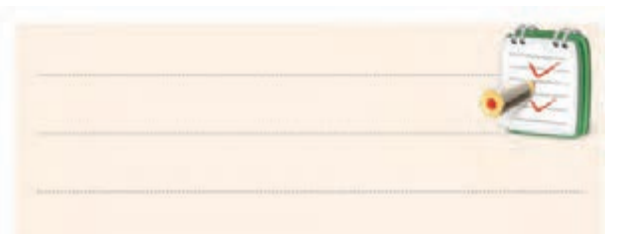

-22 معادله ی ولتاژ سینوســی مربوط به بردارهای شــکل

5-86 را بنویسید.

مقاومت را حساب کنید.

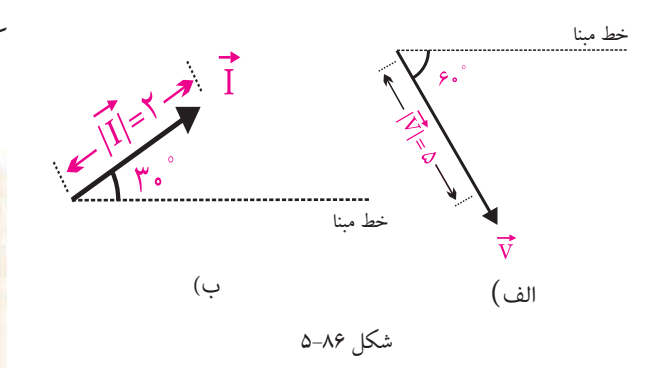

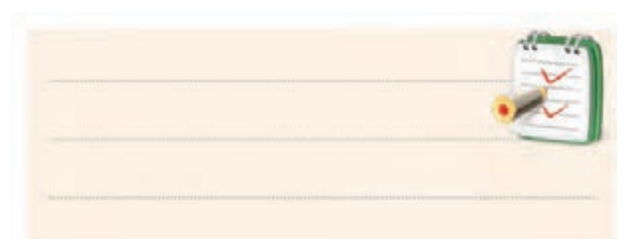

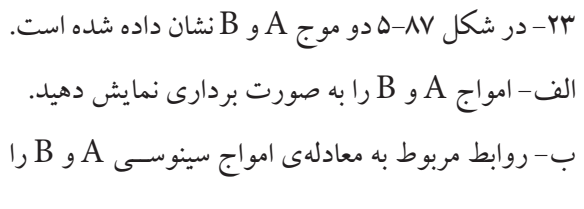

بنویسید.

170 فصل پنجم **بخش دوم**

شکل ۸۷–۵

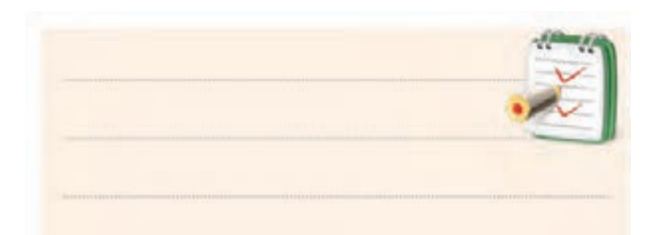

۲۴– اندازهی برآیند دو بردار همجهت  $\mathrm{F}_\mathrm{v} \, \mathrm{F}_\mathrm{v}$  را محاسبه کنید. R F F .<br>ا محاه = = ا<br>. ۶<br>.  $\lambda$ 

٢

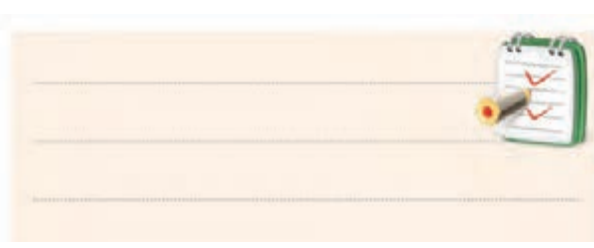

۲۵–انــدازهي بر آينــد دو بــردار غيــر همچهت (خلاف جهت)  $\mathrm{F_{_{\gamma}}}$  و  $\mathrm{F_{_{\gamma}}}$  را محاسبه کنید. F F = = 2 1 ٢  $\mathcal{L}$  $\mathcal{L}$ 

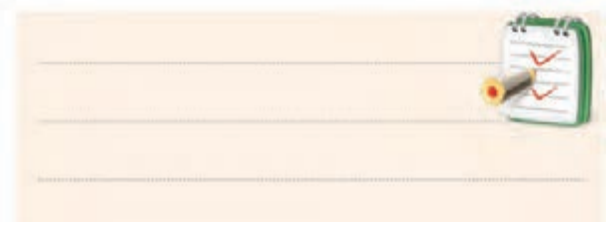
# **فصل ششم**

**دستگاه اسیلوسکوپ و انواع منابع تغذیه ی آزمایشگاهی**

**هدف کلی :** کار با چند نمونه دستگاه های آزمایشگاهی الکترونیکی هدف های رفتاری: پس از پایان این فصل از فراگیرنده انتظار می رود که:

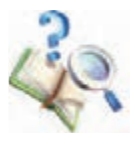

-11 مشخصات سیگنال ژنراتور رادیویی را بیان کند. -12 مشــخصات فانکشــن ژنراتور و نحوه ی کار را با آن را بیان کند. -13 نحوه ی استفاده از منبع تغذیه ی DC را شرح دهد. -14 ولتــاژ و جریــان خروجی یک منبــع تغذیه DC را تنظیم کند. -15 مشخصات شکل موج های خروجی فانکشن ژنراتور را توسط اسیلوسکوپ مشاهده کند. -16 مقــدار ماکزیمــم شــکل موج سینوســی را توســط اسیلوسکوپ اندازه گیری کند. -17کلیه ی هدف هــای رفتاری در حیطه ی عاطفی که در فصل اول آمده است را در این فصل نیز اجرا کند.

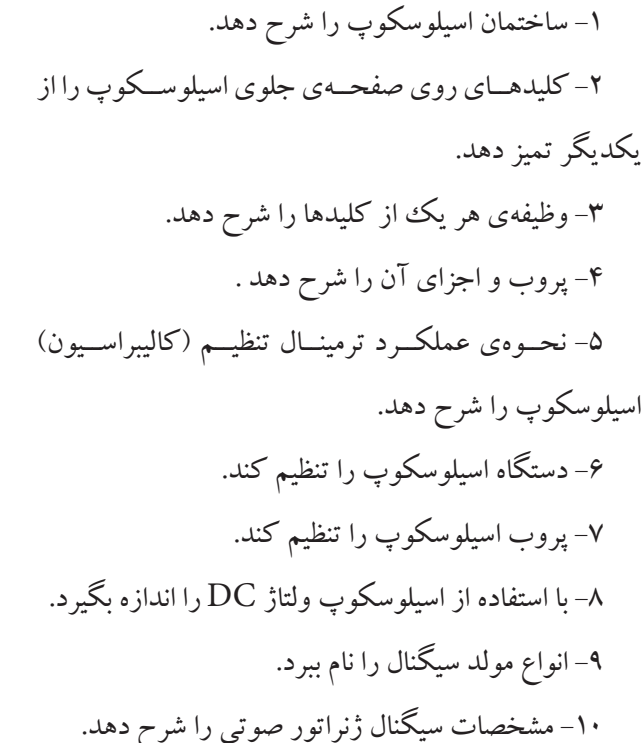

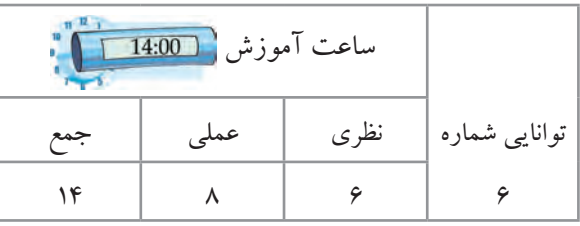

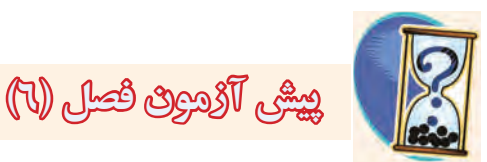

-1 تفاوت بین ســیگنال ژنراتور صوتی و فانکشن ژنراتور را به طور خالصه بیان کنید.

-2 در شــکل زیــر فرکانــس ســیگنال ظاهر شــده روی صفحه ی حساس اسیلوسکوپ چند هرتز است. الف(294 ب)۲۶۴  $\mathsf{Y}\mathsf{Y}\mathsf{Y}(\tau)$  $YY(5)$ TIME/DIV=0.5mS/DIV -3 در شــکل زیر مقدار موثر ســیگنال ظاهر شــده روی

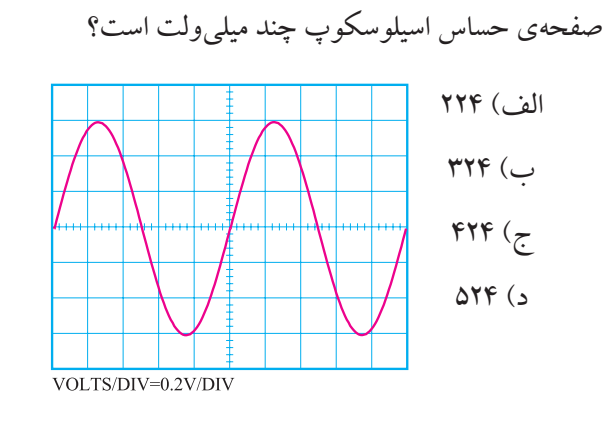

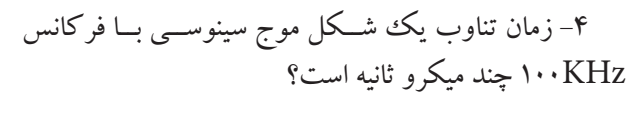

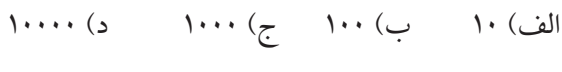

 -5 کدامیک از امواج زیر dc است؟ -6 مقــدار مؤثر یــک موج سینوســی با ماکزیمــم دامنه برابر با چند ولت است؟ $V_{\mathrm{m}}$ =۲۰۷ الف) ۱۲/۷۴ ب) ۷/۰۷ ج) ۱۴/۱۴ د) ۱۶۳۶. -7 فرکانــس موجی با زمان تناوب 5 میلی ثانیه چند هرتز v است؟ الف) ١٠٠ ب) ٢٠ ج) ٢٠ د) ١٠٠۵ د) -8 دراسیلوسکوپ دو کاناله، حالت chop برای نمایش ........ است. الف) دو موج به طور همزمان در فرکانس پایین ب) دو موج به طور همزمان در فرکانس بالا ج) یک موج با فرکانس پایین د) یک موج با فرکانس بالا -9 کدام گزینه ولتاژ معادل حرارتی DC موج سینوســی را مشخص می کند؟ الف)مؤثر ب) پیک تو پیک ج) پیک د) متوسط -10 تعداد نوسانات یک موج متناوب در مدت یک ثانیه v v v v الف ب ح جا د<br>ج

را ........ می گویند. الف) زمان تناوب ب( فرکانس

**بخش دوم**

<u>177</u>

فصل ششم

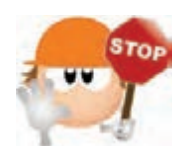

**نکات ایمنی فصل ) 6(**

-1 هنگام حمــل و جابه جایی دســتگاه های اندازه گیری مانند اسیلوســکوپ، منبع تغذیه، مولتی متر و سیگنال ژنراتور، مواظب باشــید دســتگاه به زمین نیفتد. این دســتگاهها بسیار حساس هستند و ممکن است بر اثر ضربه طوری معیوب شوند که دیگر قابل تعمیر نباشند.

-2 با دکمه ها، کلیدها، ولوم ها و ســلکتورهای دستگاه ها بازی نکنید.

-3 کلید ولوم و سلکتورهای روی دستگاه های الکترونیکی مانند اسیلوســکوپ و سیگنال ژنراتور بسیار ظریف هستند. در صورت نیاز به تغییر رنج، خیلی آهسته و با احتیاط کامل عمل کنید.

-4 دســتگاه های الکترونیکــی را زیر نور آفتــاب و یا در مجاورت گرما قرار ندهید. حرارت سبب معیوب شدن دستگاه و کاهش عمر مفید آن می شود.

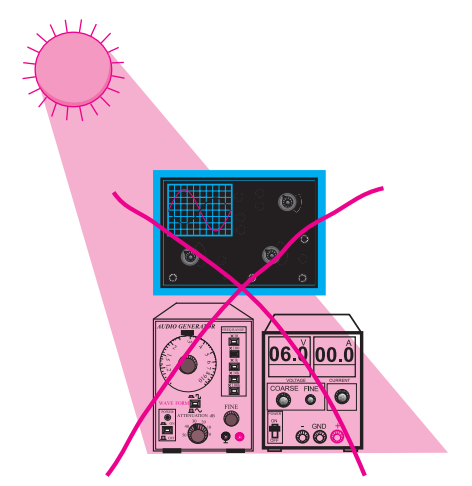

-5 هنگام برداشتن بار سنگین از روی زمین، بار را به طور صحیح بردارید.

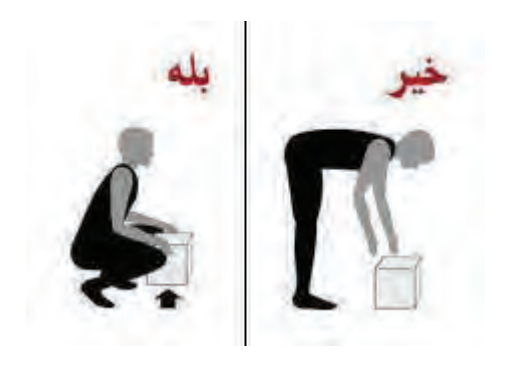

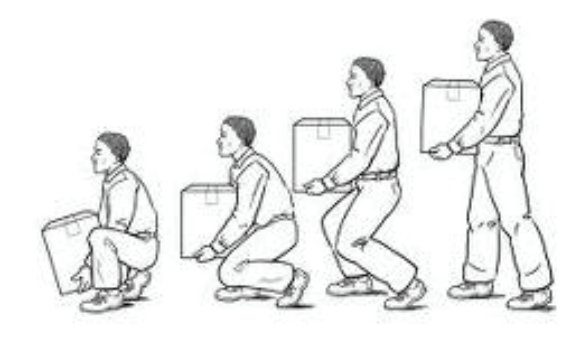

حفاظت از وســایل، مهارت ارزش گذاری بر ثروت عمومی ، مسئولیت پذیری و توجه به هزینه هایی را که برای تحصیل هر فرد صرف می شود ، ایجاد می کند .

**بخش دوم** 173 فصل ششم

**6-1 اسیلوسکوپ** اسیلوســکوپ دستگاهی اســت که برای مشاهده ی شکل مــوج و اندازه گیری دامنه و زمان تناوب ســیگنالهای متناوب به کار می رود. در شــکل 6-1 یک نمونه اسیلوسکوپ نشان داده شده است.

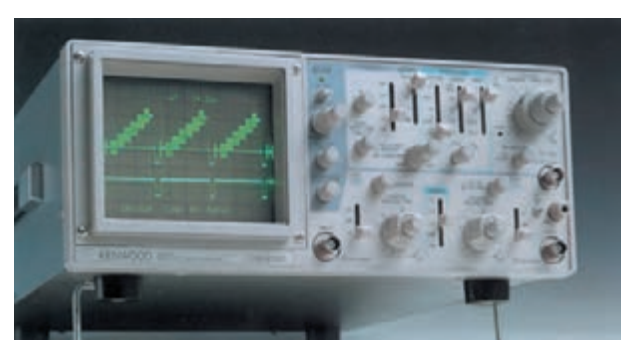

شکل ۱-۶ یک نمونه اسیلوسکوپ ســاختمان اسیلوســکوپ از دو قســمت اصلــی تشــکیل می شود: - المپ اشعه ی کاتدیک - مدارهای آماده سازی المپ و سیگنال **6-1-1 المپ اشعه ی کاتدیک )CRT )** در شکل ۲-۶ شکل ظاهری یک لامپ اشعهی کاتدیک نشــان داده شده اســت. این المپ از سه قســمت کلی شامل تفنــگ الکترونی، حباب لامپ و صفحه ی حســاس تشــکیل شده است.

تفنــگ الکترونی اشــعهى الکترونی را تولیــد و آن را به سمت صفحه ی حساس پرتاب می کند.

حباب المــپ، صفحه ی حســاس را به تفنــگ الکترونی متصل می کند و مسیر مناسبی را برای عبور اشعه و شتاب دادن به آن فراهم می کند.

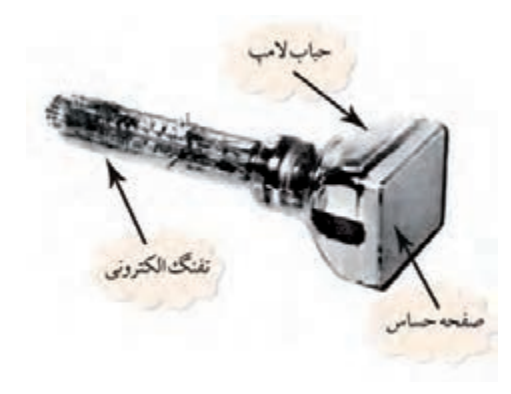

شکل 6-2 شکل ظاهری یک المپ اشعه کاتدیک همانطور که اشــاره شــد ، اشــعه ی الکترونی توسط یک تفنگ الکترونی تولید می شود. اگر این اشعه به سمت پوشش فســفر سانس صفحه ی حســاس تابانده شود ، طبق شکل 6-3 روی صفحه ی حساس یک نقطه ی نورانی تولید می شود. با قطع شــدن اشــعه، نقطه ی نورانی نیز محو می شــود. به کمک ولوم INTEN که در صفحه ی جلویی اسیلوســکوپ قرار دارد می توان مقدار نور ایجاد شــده توســط اشعه را کم یا زیاد کرد. همچنین توســط ولوم FOCUS که معموال در

کنار ولوم INTEN قرار دارد، می توان قطر اشعه را تغییر داد.

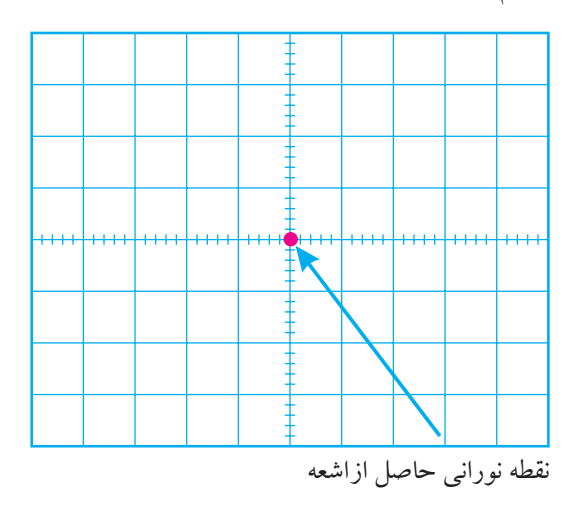

شکل 6-3 صفحه ی حساس در داخل حباب المپ اشعه ی کاتدیک صفحات انحراف افقــی و انحراف قائم قــرار دارد. به این صفحــات ولتاژهایی

> 174 فصل ششم **بخش دوم**

جهت انحراف اشعه متصل می نمایند.

همان طور که اشــاره شد هنگامی که اشــعه ی الکترونی به صفحه ی حساس برخورد می کند یک نقطه ی نورانی به وجود می آید. این نقطه توســط میدان های صفحات انحراف افقی و عمــودی ، در دو جهت عمودی و افقی به حرکت در می آید و شــکل موج را به وجود می آورد. به عنوان مثال وقتی شکل موج سینوســی را روی صفحه ی حســاس می بینیــم باید مانند شکل 6-4 حرکت اشعه روی صفحه ی حساس نیز به صورت

سینوسی باشد.

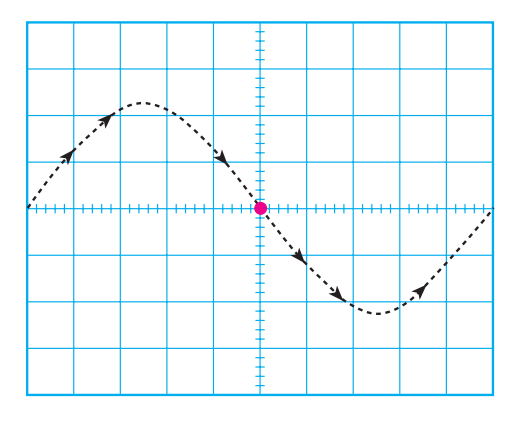

شکل 6-4 حرکت اشعه روی صفحه ی حساس

وقتــی یک شــکل موج سینوســی به اسیلوســکوپ اعمال کنیم ، مسیر حرکت اشعه (نقطهی نورانی) به صورت سینوسی است. اما چون حرکت اشعه سریع صورت می گیرد چشــم انسان شکل موج را سینوسی پیوسته و کامل احساس می کند.

توجه داشــته باشید که اسیلوســکوپ فقط ولتاژ DC و شــکل موج های متناوب یعنی ســیگنال هایی که سیکل های آن در فواصل منظم زمانی تکرار می شود را به صورت ثابت و پایدار نشان می دهد.

**6-1-2 مدارهای آماده سازی المپ و سیگنال**

**پروب**

برای اعمال ســیگنال الکتریکی به اسیلوسکوپ از پروب استفاده می شود. در شــکل 6-5 یک نمونه پروب رایج نشان داده شــده است. ســیم رابط پروب از جنس کابل کواکسیال اسـت لذا می تواند میزان نویز (پارازیت) را به حداقل برساند. نوک پروب به صورت گیره ای فنری است که می توان آن را به یک نقطه از مدار اتصال داد. اگر پوشــش پلاستیکی نوک پروب را برداریم ، نوک سوزنی آن ظاهر می شود که با توجه به نیاز از آن استفاده می شود.

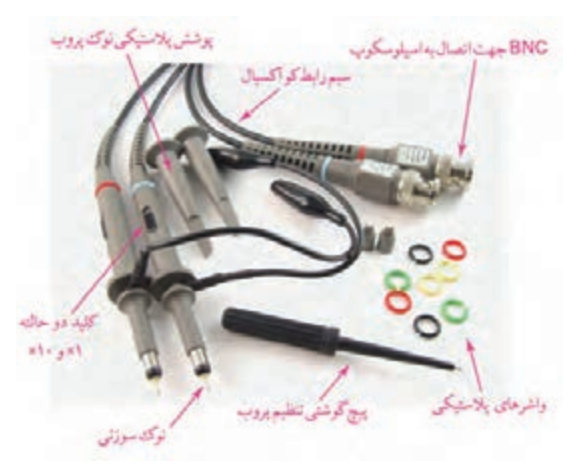

شکل 6-5 پروب و اجزای آن

#### **نحوه ی اتصال پروب BNC به اسیلوسکوپ**

BNC ّ یک شــیار مورب دارد که وقتی آن را به ورودی اسیلوســکوپ وصل کنیم و تقریبا به انــدازه ی ۹۰ْ بچرخانیم BNC کامال به اسیلوسکوپ متصل می شود، شکل 6-6 .

**بخش دوم** 175 فصل ششم

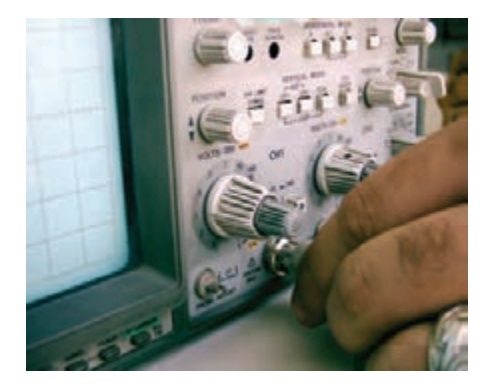

شکل 6-6 نحوه ی اتصال BNC به اسیلوسکوپ **نکته ی مهم:** با اســتفاده از اسیلوســکوپ، عالوه بر مشاهده ی شکل مــوج، می توانیــم مقــدار دامنــه ی ســیگنال ، فرکانس و اختالف فاز را اندازه بگیریم.

در نزدیکی BNC، یک پیچ تنظیم وجود دارد که توسط آن می توان پروب را برای مشــاهده ی دقیق شکل موج مربعی تنظیم کرد. برای تنظیم پروب، یک نمونه شــکل موج مربعی را به اسیلوسکوپ وصل می کنیم. شکل موج ظاهر شده روی صفحه ی اسیلوسکوپ باید مانند شکل 6-7 - ب دقیقا مربعی باشــد. در غیر این صــورت باید با یک پیچ گوشــتی ، خازن متغیـــر (تریمـــر) روی پـــروب را تغییر دهیم تا شـــکل موج به صورت شکل 6-7 - ب دربیاید.

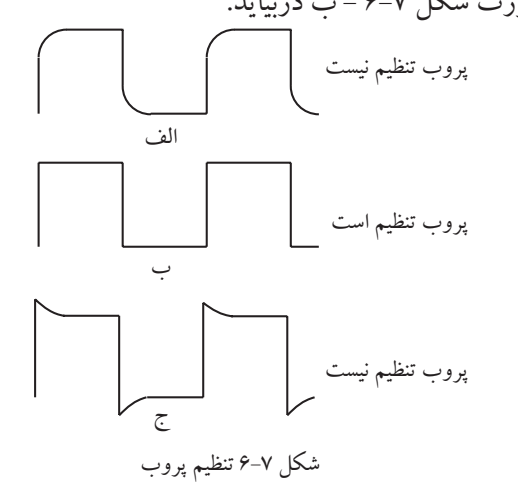

1YS

**بخش دوم**

فصل ششم

شکل 6-8 نحوه ی تنظیم پروب را نشان می دهد.

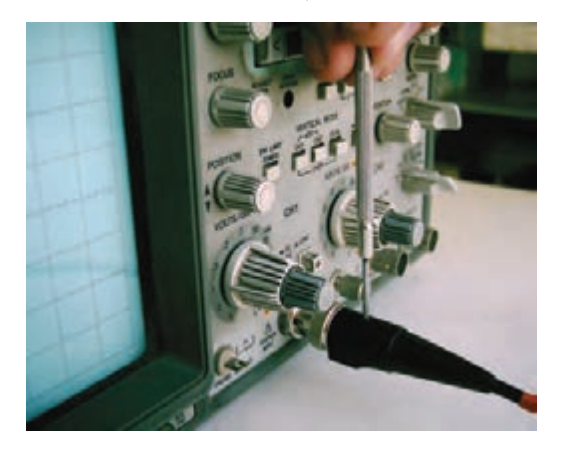

شکل 6-8 نحوه ی تنظیم پروب

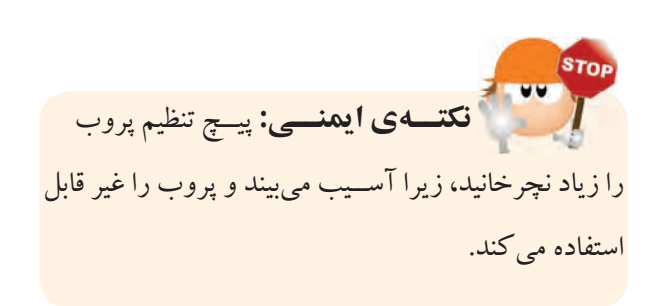

الزم به یادآوری است که موج مربعی مورد نیاز برای تنظیم پروب، توســط اسیلوسکوپ نیز تولید می شــود. این سیگنال در صفحه ی جلویی اسیلوســکوپ )پانل اسیلوســکوپ( قابل دسترســی است. موج مربعی تولید شــده توسط اسیلوسکوپ معموالدارای فرکانســی برابر بــا KHz 1 و دامنه ی 0/5 یا 1 ولت اســت. در شــکل 6-9 پایه ی خروجی مولد شکل موج مربعی را روی دستگاه اسیلوسکوپ مشاهده می کنید.

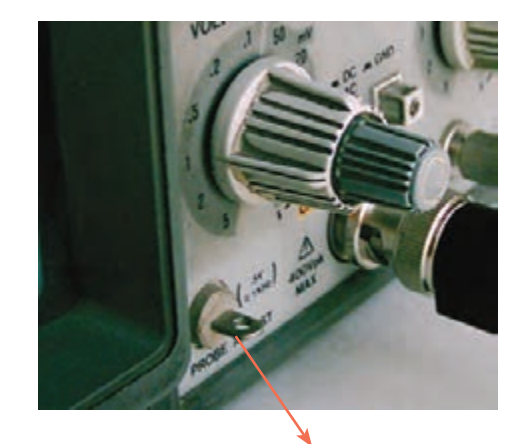

خروجی موج مربعی با فرکانس KHz1 و 0/5 ولت

شکل 6-9 پایه ی خروجی مولد شکل مربعی **نحوه ی استفاده از کليد دو حالته ی 10× و 1×:** در روی پروب معموال یک کلید تبدیل 10× و 1× وجود دارد،شــکل 6-10 . اگر این کلید در حالــت 1× قرار گیرد، سیگنال مســتقیما و بدون تضعیف وارد اسیلوسکوپ می شود. در صورتی که کلید روی حالت 10× گذاشــته شود، سیگنال ورودی به میزان 10 برابر در مســیر پروب تضعیف می شود و ســپس به مدار اسیلوســکوپ میرســد. به عبارتی دیگر، عمال سیگنال مورد آزمایش وارد مدار اسیلوسکوپ می شود. 1  $\mathcal{L}$ 

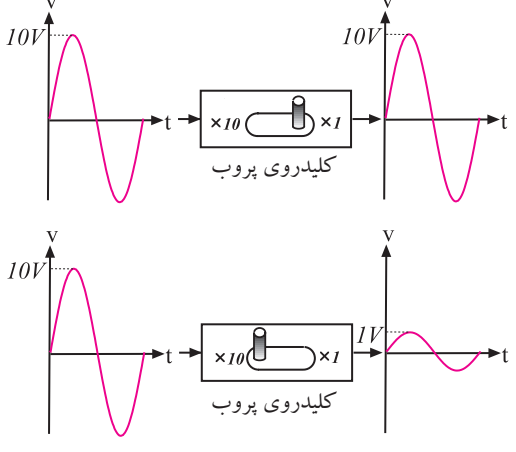

شکل 6-10 کلید 10× و 1× پروب اسیلوسکوپ

اگــر کلید تبدیــل 10× و 1× پروب، در حالت 10× باشــد، سیگنال ورودی به اندازه ده برابر تضعیف می شود و به مدار اسیلوسکوپ می رسد.

#### **6-1-3 کلیدها، ولوم ها و سلکتورهای اسیلوسکوپ**

برای اینکه بتوان امواج را روی صفحه ی اسیلوسکوپ به نمایش درآورد، الزم اســت در داخل اسیلوسکوپ مدارهای خاصــی در نظر گرفته شــود. به طور کلــی مدارهای داخلی دســتگاه اسیلوســکوپ را می توان به چهار دسته ی زیر تقسیم کرد:

- مدارهای انحراف عمودی )vertical )
- مدارهای انحراف افقی )Horizontal)
	- مدارهای تحریک یا Trigger
		- مدارهای جانبی

بــرای هر یــک از ســامانه های ذکر شــده روی صفحه ی جلویی اسیلوسکوپ کنترل هایی وجود دارد. کاربر توسط این کنترل ها می تواند تنظیم های مورد نیاز را برای به دست آوردن شکل موج مناسب و دلخواه انجام دهد، شکل 6-11 .

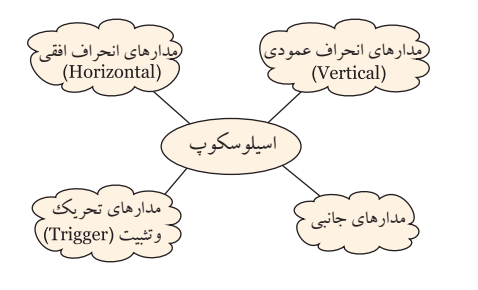

شکل 6-11 مدارهای موجود در اسیلوسکوپ

**بخش دوم** 177 فصل ششم

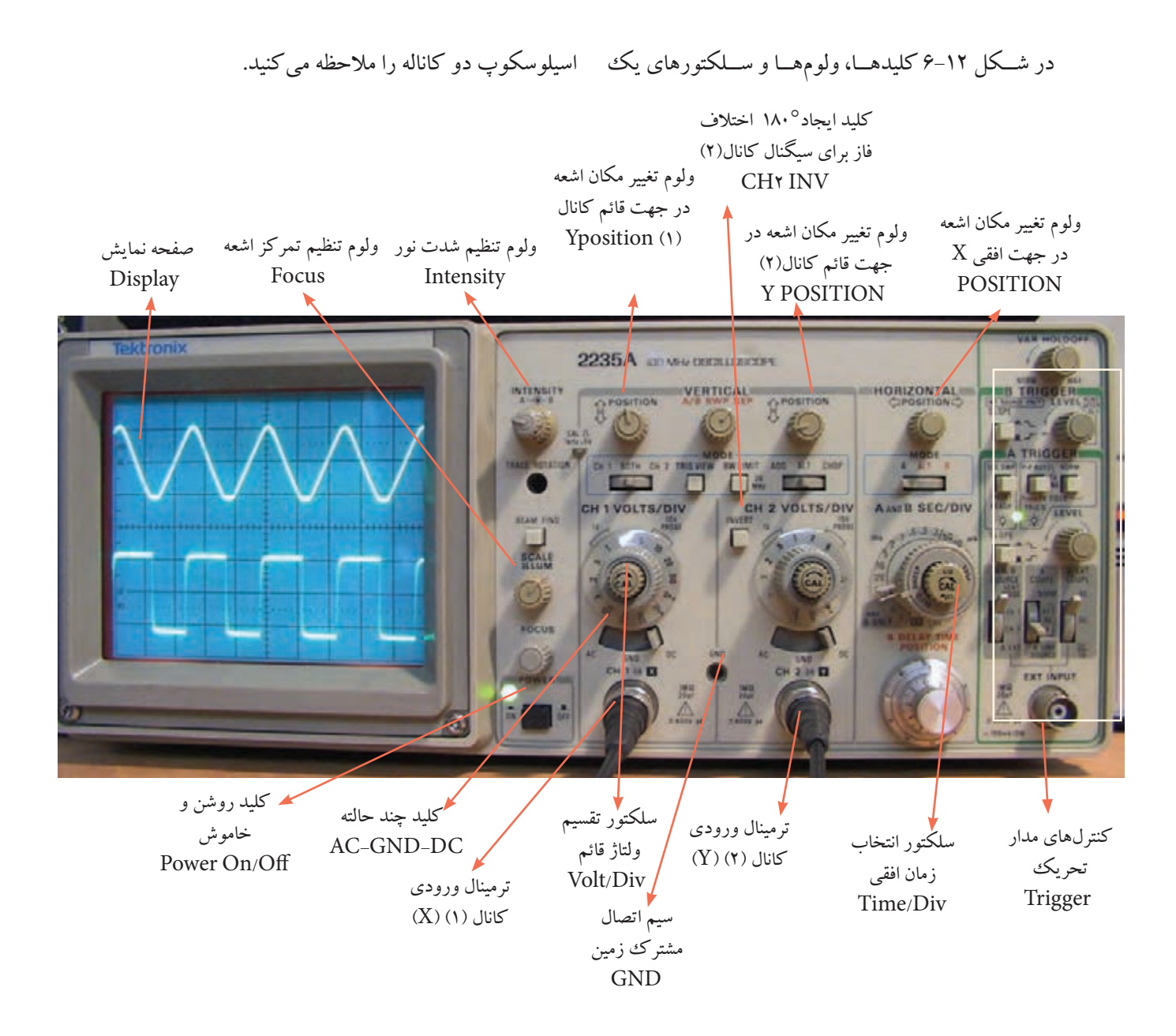

شکل 6-12 سلکتورها و کلیدها و ولوم های یک نمونه اسیلوسکوپ دو کاناله

روی اسیلوســکوپ، کلیــد دیگــری نیــز ماننــد شــکل 6-13 وجــود دارد کــه دارای ســه حالــت AC ، DC و GND اســت. اگر کلید در حالت AC باشــد، فقط سیگنال متناوب )AC )وارد مدار اسیلوســکوپ می شــود و از ورود مؤلفــه DC ولتاژ جلوگیــری می کنــد. در صورتی که کلید

 **نکته :** متناســب با طراحی و ســلیقه ی کارخانه ی  **: نکتهAC-GND-DCکلید** سازنده، محل سلکتورها و کلیدها و ولوم ها جابه جا می شود. مثال ولوم intensity ممکن اســت در باال سمت چپ، باال ســمت راست، پایین ســمت چپ، پایین سمت راست یا در وســط قرار گیرد. اما عملکرد آن برای تمام اسیلوسکوپ ها یکسان است.

**بخش دوم**

DC-GND-AC در حالــت GND قرار گیــرد ، ارتباط ترمینال ورودی با مدار ورودی اسیلوســکوپ قطع می شــود. یعنــی ورودی اولیــن طبقه اسیلوســکوپ را بــه زمین اتصال می دهــد. چنان چه کلیــد در حالت DC باشــد ترکیب های مختلف سیگنال ورودی شامل ولتاژهای DC، AC یا ترکیبی از این دو، وارد مدار اسیلوسکوپ می شود.

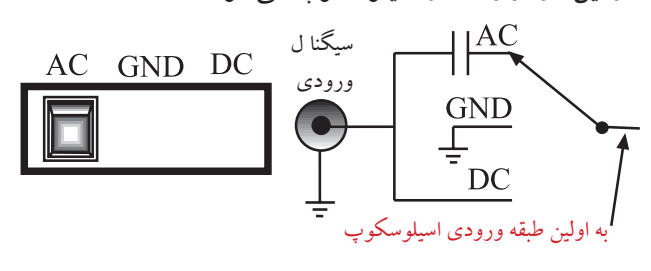

AC- GND- DC کلید 6-13 شکل

**کاربرد کلید )DC-GND-AC ) در حالت GND**

قبل از اعمال ســیگنال به ورودی اسیلوسکوپ ، باید کلید )DC-GND-AC ) در حالــت GND( زمین( قرار گیرد ً به و مکان صفر اشــعه تنظیم شــود. در این حالت اشعه معموال صورت خط افقی دیده می شود. به کمک ولوم جابه جا کننده اشــعه در جهت عمودی )Y )می توان طبق شکل 6-14 محل اشــعه را تنظیم کرد. بهتر اســت مکان صفر درست در وسط صفحه حساس قرار گیرد.

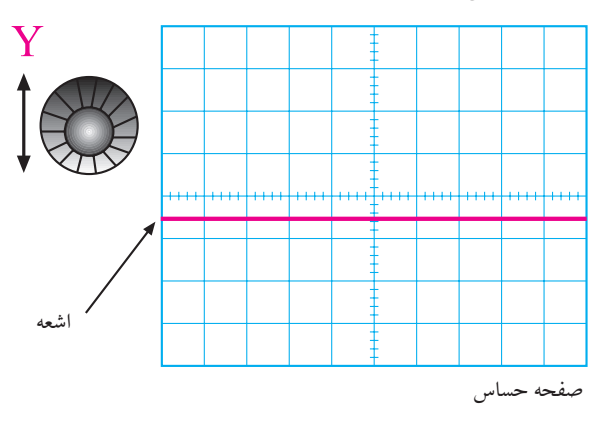

شکل 6-14 تنظیم محل اشعه

**خواندن مقادیر ولتاژ و نحوه ی استفاده از کلید سلکتور ولتاژ بر قسمت یا Div/Volts:**

در صفحه ی جلوی اسیلوسکوپ )پانل اسیلوسکوپ( کلید سلکتوری به نام Div/Volts وجود دارد، شکل 6-15 . نقش این کلید سلکتور مانند نقش کلید حوزهی کار (رنج) ولت متر یا مولتی متر است. عددی که نشانک این کلید سلکتور به آن اشــاره می کند، مقدار ولتاژ را برای انحراف اشــعه به اندازه ی یک خانه مشخص می کند.

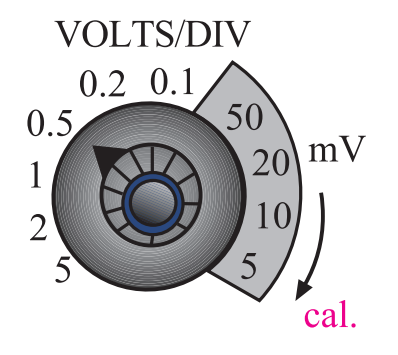

شکل 6-15 کلید سلکتور Div/Volt و نشانک آن نشــانک، پیکان یا عالمتی اســت کــه روی کلیدها و کلید ســلکتورها قــرار دارد و کمیت مورد نظر را نشــان می دهد.

در صورتــی که مانند شــکل 6-16 - الف نشــانک کلید سلکتور به عدد 2 اشاره کند یعنی در مقابل عدد 2 قرار گیرد، بــه ازای اعمــال 2 ولت ولتــاژ ورودی )DCیا AC)، اشــعه به انــدازه ی یک خانــه در جهت عمودی منحرف می شــود. متناســب با مثبت یا منفی بودن ولتاژ ورودی، اشعه از مرکز یا نقطه تنظیم شــده به ســمت باال یا پایین حرکت می کند. چنان چه مطابق شکل 6-16 - ب، مقدار ولتاژ ورودی 4 ولت باشد و نشانک کلید سلکتورDiv/Volts روی عدد 2 قرار گیرد،

**بخش دوم** 179 فصل ششم

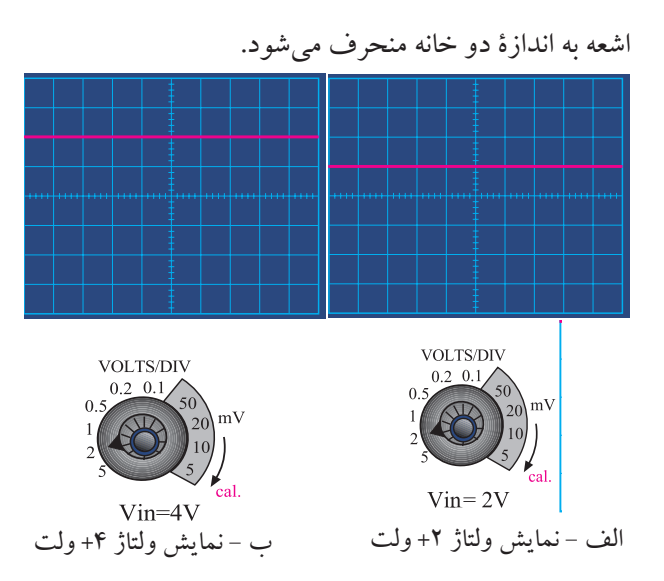

شکل 6-16 کلید سلکتور Div/Volts

چنان چه ولتاژ ورودی منفی باشد یعنی قطب مثبت منبع به زمین (مشترک) اسیلوســکوپ اتصال یابد و قطب منفی منبع به ورودی اسیلوسکوپ وصل شود، اشعه از نقطة تنظیم شده به سمت پایین حرکت می کند، شــکل 6-17 الف. در صورتی که کلید )10× و 1×( پروب در حالت 10× باشد و نشانک کلید Div/Volts به عدد دو ولت اشــاره کند، به ازای 20 ولت ولتاژ ورودی، اشعه به اندازة

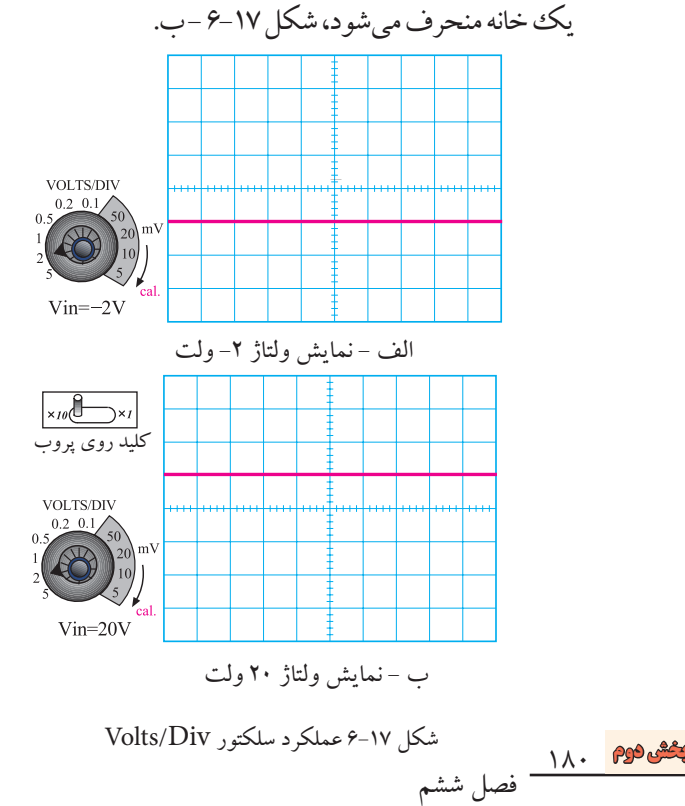

با اندازه گیری میزان انحراف اشــعه و عددی که نشــانک کلید ســلکتور Div/Volts به آن اشاره می کند، می توان مقدار ولتاژ داده شده به ورودی اسیلوسکوپ را اندازه گرفت. به عنوان مثال در شکل 6-18 اشعه به اندازة 1/6 خانه منحرف شده است و نشانک کلید سلکتور روی عدد mV1 $\cdot\,\mathrm{m}$ 10 قرار دارد. بنابراین ولتاژ داده شده به  $\mathrm{Vol}$ ts/Div ورودی اسیلوسکوپ برابر با mV160=mv100×1/6 است.

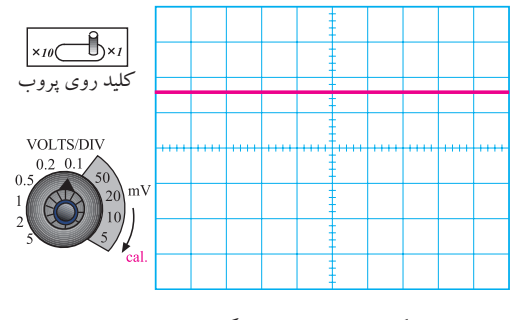

شکل 6-18 نحوة اندازه گیری ولتاژ DC

مقدار ولتاژ مجهول = عددی که نشانک کلید × تعداد خانه های انحراف اشعه Div/ Volt نشان می دهد

 $1/8 \times 1 \cdot \cdot mV = 18 \cdot mV$ 

مطابــق شــکل 6-19 در روی پانل اسیلوســکوپ ولومی بــه نام Variable Voltوجــود دارد که هنگام اندازه گیری ولتاژ باید در جهت عقربه های ساعت تا آخر چرخانده شود تا نشانک آن مقابل Calibratory) Cal) قرار گیرد . چنان چه ولوم از این حالت خارج شــود مقدار اندازه گیری شــده دقیق نخواهد بود.

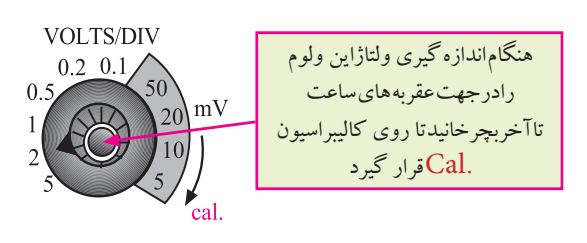

شکل 6-19 ولوم Variable Volt

**خواندن مقادیر زمان تناوب نحوه ی استفاده از سلکتور زمان بر قسمت Div/Time:** کلیــد ســلکتور دیگــری بــه نــام Div/Time نیز روی اسیلوســکوپ وجود دارد. عددی که نشانک این کلید به آن اشــاره می کند، مدت زمانی اســت که طول می کشد تا اشعه در جهت افقی مســیر یک خانه را طی کند. این کلید سلکتور برای اندازه گیری زمان تناوب شــکل موج های متناوب به کار می رود. در شــکل 6-20 این کلید ســلکتور نشــان داده شده است.

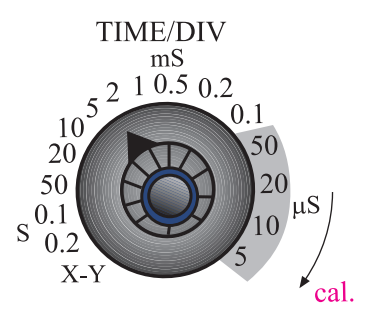

شکل 6-20 کلید سلکتور Div/Time برای اندازه گیری زمان تناوب، تعداد خانه های یک سیکل کامل روی صفحه ی اسیلوســکوپ را در عددی که نشــانک کلیــد ســلکتور Div/Timeبــه آن اشــاره می کند ضرب می کنیم. برای مثال در شــکل 6-21 نشــانک کلید ســلکتور Div/Time روی عــددms 0/5 قــرار دارد. چــون بر روی صفحه ی حســاس ، یک ســیکل کامل ، 5 خانه را می پوشاند بنابراین زمان تناوب موج ظاهر شــده روی صفحه ی حســاس برابر با 7/۵ms</r>2/5 ×  $\mathcal{I} = \delta \times \sqrt{2 - 5}$  است.

**TIME/DIV** خانهشکل 6-21 نحوه ی اندازه گیری زمان تناوب حوزه ی کار (رنج) کلید × س تعداد خانه های پوشش داده = <sup>T</sup> Time/Div

 $T = \Delta \times 0.0$  ms= $\frac{7}{6}$  ms

برای به دســت آوردن فرکانس کافی است که از رابطه ی زیر استفاده کنیم: f T  $f = \frac{1}{\sqrt{1-\frac{1}{2}}} = \mathfrak{e} \cdot \sqrt{Hz}$  $/\,\mathrm{ams}$  $=\frac{1}{2}$  $=\frac{1}{\sqrt{2\pi}}$  $\frac{2}{3}$ 

 $T = T \cdot \frac{1}{2}$ بنابراین با اسیلوســکوپ نمی توان به طور مستقیم فرکانس را اندازه گرفت. روی پانل اسیلوســکوپ ولوم دیگری به نام Variable Time وجــود دارد. هنــگام اندازه گیــری زمان تناوب بایــد این ولوم را در جهت فلش تــا آخر بچرخانید تا نشانک آن در مقابل Cal قرار گیرد، شکل .6-22 در غیر این صورت نمی توان زمان تناوب را با دقت اندازه گرفت.  $2\sqrt{10.5}0.2$ 

> هنگام اندازه گیری زمان تناوباین ولوم رادرجـهت عقربـه هـای سـاعت تـاآخـر بچرخانیدتا روی Calقرار گیرد

شکل 6-22 نحوه ی تنظیم ولوم Variable Time

**بخش دوم** 181

فصل ششم

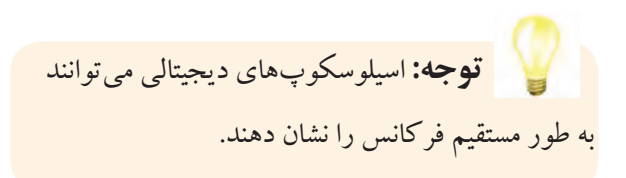

در روی پانل اسیلوســکوپ کلید و ولوم های دیگری نیز وجود دارند که در ادامه به آنها اشاره می کنیم:

**الف- 1CH :** اگر کلید MODE در این حالت باشــد، فقط ســیگنال داده شــده بــه کانــال )1CH )روی صفحه ی حســاس ظاهر می شــود و کانال دوم )2CH )در حالت قطع قــرار می گیرد. این کلید در شــکل 6-23 نشــان داده شــده است.

CH<sub>1</sub> BOTH CH 2 TRIG VIEW BW LIMIT ADD ALT CHOP  $\frac{20}{MHz}$  $\overline{CH}$ شکل 6-23 کلید 1CH **ب- 2CH :** در صورتــی که کلید MODE در حالت کانــال 2 )2CH )قرار گیرد، در این شــرایط فقط ســیگنال اعمال شــده به کانال 2 روی صفحه ی حساس ظاهر می شود و کانال ۱ از مدار خارج میگردد، شکل ۲۴-۶. CH 1 BOTH CH 2 TRIGVIEW BWLIMIT ADD ALT CHOP  $\frac{20}{MHz}$  $\operatorname{CH}_\chi \stackrel{\bullet}{\to} \operatorname{CH}$ ت 2-14 کلید CH۲ **ج- Alt :** چنان چه فرکانس سیگنال های دو کانال بیشتر از KHz 1 باشــد می توانیم از کلید Alt برای نمایش همزمان سیگنال های کانال 1 و 2 استفاده کنیم، شکل .6-25 CH 1 BOTH CH 2 TRIG VIEW BW LIMIT ADD ALT CHOP  $\frac{20}{MHz}$ شکل 6-25 کلید Alt برای نمایش همزمان دو سیگنال ALT

**د- Chop :** بــرای نمایــش همزمــان ســیگنال هایی که فرکانس آنها کمتر از KHz 1 است و با استفاده از کلید Alt مشــاهده ی آنها امکان پذیر نیســت از کلید Chop اســتفاده می شــود. در این حالت ســیگنال کانال 1 و ســیگنال کانال 2 بــه طور همزمان و به صورت شــکل موج های بریده شــده یا Chopping روی صفحه ی حســاس نمایش داده می شوند، شکل .6-26

CH 1 BOTH CH 2 TRIGVIEW BWLIMIT ADD ALT CHOP  $\frac{20}{MHz}$  $\{Chop\}$ شکل 6-26 استفاده از کلید Chop **هـ- Dual :** در بعضی از اسیلوسکوپ ها به جای کلید Alt و Chop، کلید Dual وجود دارد که هر دو سیگنال اعمالی به کانال 1 و 2 را به طور همزمان نشــان می دهد، شکل .6-27 CH 1 BOTH CH 2 TRIGVIEW BWLIMIT ADD ALT CHOP  $\frac{20}{MHz}$ شکل ۲۷-۶ کلید Dual ک<mark>Doth=Dual</mark> ت **و- ADD:** بــا قــرار دادن کلید در حالــت ADD، دو ســیگنال کانال 1 و 2 که روی صفحه ی حساس ظاهر شده اند با یکدیگر جمع لحظه ای می شوند، شکل .6-28 CH 1 BOTH CH 2 TRIG VIEW BW LIMIT ADD ALT CHOP  $\frac{20}{MB}$  $\{ ADD \}$ شکل 6-28 کلید ADD **ز- DIFF :** این کلید فقط در بعضی از اسیلوسکوپ های دو کانالــه وجــود دارد. در این حالت دو ســیگنال کانال 1 و کانال 2 که روی صفحه ی حســاس ظاهر شده اند از یکدیگر به طور لحظه ای تفریق می شوند.

> <u>115</u> فصل ششم **بخش دوم**

**توجه**  چنانچه در اسیلوســکوپ حالت DIFF وجــود ندارد، ابتــدا کانال 2 )2CH )را INVERT کنید سپس با استفاده از کلید ADD تفاضل شکل موج های داده شده به کانالهای 1 و 2 را مشاهده نمایید.

**ح- INV2CH :** این کلید، سیگنال مربوط به کانال 2 را 180 درجه تغییر فاز می دهد، شکل .6-29

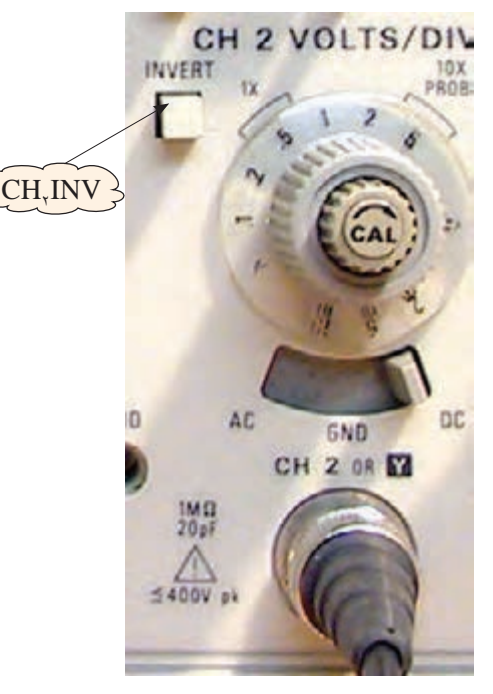

شکل ٢٩-۶ کلید CH٢INV

**کلیدهای منابع Trigger یا تحریک**

انجام می شود.

توجه داشــته باشــید که زمانــی ســیگنال روی صفحه ی اسیلوسکوپ به صورت ثابت ظاهر می شود که مدار همزمانی یا Trigger فعال شود. عمل Trigger با استفاده از کلیدهای Level، slope +/-، source Trig، Auto/NORM

## **ولوم Level**

با تغییر این ولوم می توان لحظه ی شــروع موج از ســمت چپ صفحهی حســاس را تعیین کرد. این ولوم می تواند حول نقطهی صفر، به سمت چپ یا راست تغییر کند، شکل ۳۰-۶.

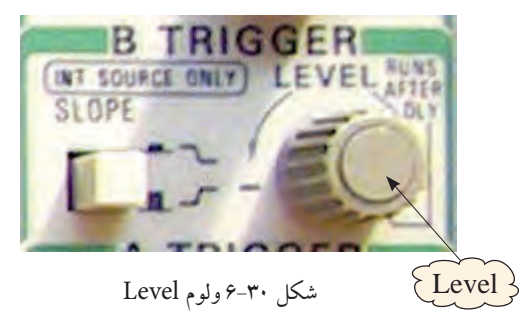

**ولوم slope -/+**

این کلید اگر از حالت مثبت (+) به حالت منفی (-) درآید شــروع ســیگنال ظاهر شــده روی صفحه ی حساس معکوس می شــود. این کلید معموال همراه با ولوم Level کار می کند. بنابراین با کمک این کلید، می توانیم هر نقطه از شــکل موج را از ســمت چپ صفحه ی حساس شروع کنیم. تغییر slope از حالت مثبت به منفی ، شــروع نیم سیکل را از مثبت به منفی انتقال می دهد، شکل ۳۱-۶.

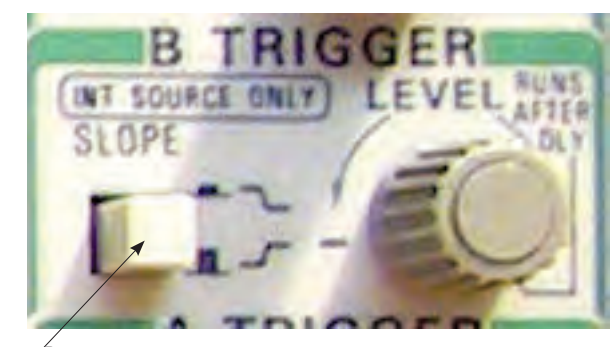

 $\{ slope \}$ 

شکل 6-31 ولوم - slope /+

**source Trig کلید**

این کلید معمولا دو حالت Ext.Trig و Line.Trig را به خود اختصاص می دهد.

**بخش دوم** 183 فصل ششم

**Trig.Ext:** بــا اســتفاده از ایــن حالت کلیــد، می توانید هم زمانی موج ورودی و ســیگنال داخلی اسیلوســکوپ را با منبع خارجی انجام دهید، شکل ۳۲-۶.

**Trig.Line :** با اســتفاده از این حالت کلید، می توانید از

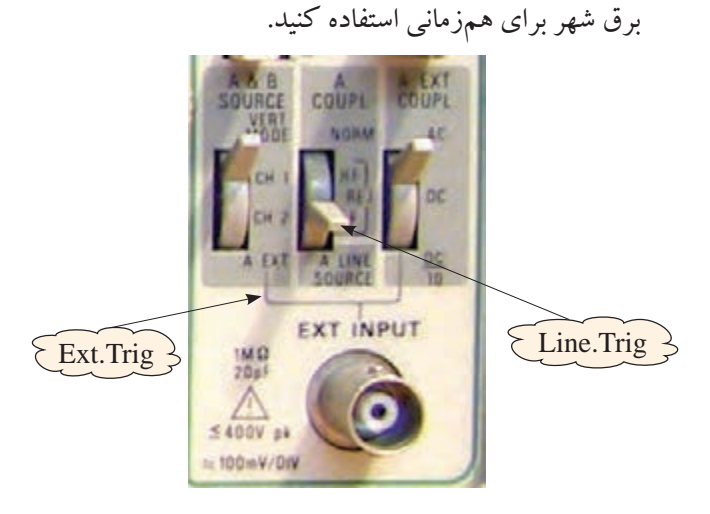

Line.Trig و Ext.Trig کلیدهای 6-32 شکل **NORM/Auto:** در مدارهای الکتریکی اسیلوسکوپ، قسمتی وجود دارد که می تواند وجود و یا عدم وجود سیگنال ورودی را تشــخیص دهــد. اگر این کلیــد در حالت Auto باشد، همواره محور افقی روی صفحه ظاهر می شود.

اگر کلید در حالت NORM قرار گیرد، زمانی سیگنال روی صفحهی حســاس ظاهر میشود که اولا سیگنال ورودی وجود داشته باشد، ثانیا موج جاروبسنکرون باشد. در غیر این صورت هیچ شکل موجی روی صفحه ی حساس ظاهر نخواهد شد و در حالت عادی محور افقی نیز دیده نمی شود، شکل .6-33

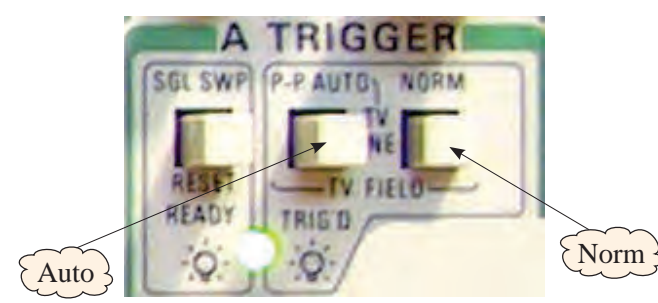

با کمک این ولوم ها می توانید اشعه را در جهت عمودی یا افقی تغییر مکان دهید، شکل .6-34 HORIZONTAL **POSITION** ă

**قسمت افقی و عمودی) Position )**

X Position و Y Position 6-34 شکل اسیلوســکوپ ها معموال به صورت یک کاناله و دو کاناله ساخته می شوند البته اسیلوسکوپ های 6،4 و 8 کاناله نیز وجود دارند که در کارهای خاص مورد اســتفاده قرار می گیرند. در اسیلوسکوپ های دو کاناله به طور همزمان می توانید دو شکل موج را مشــاهده کنید.در شــکل 6-35 یک اسیلوسکوپ دو کاناله را مشــاهده می کنید که به طور همزمان دو شــکل موج را نشان می دهد.

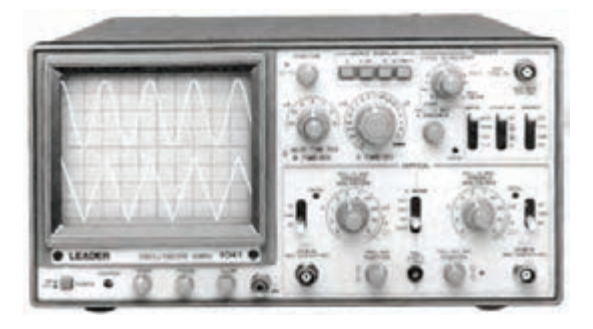

شکل 6-35 نمایش همزمان دو شکل موج توسط اسیلوسکوپ

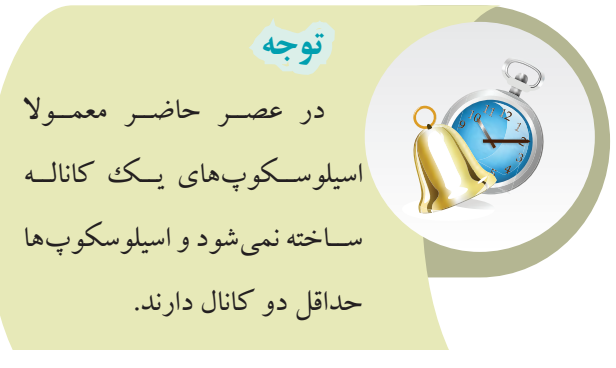

Auto/NORM 6-33 شکل

 $\overline{116}$ **بخش دوم**

فصل ششم

اسیلوســکوپ های چنــد کاناله می توانند چنــد موج را به طور همزمان نشــان دهند. اسیلوســکوپ های مدرن امروزی به صورت دیجیتالی ســاخته می شوند و سلکتورهای آن ها نیز دیجیتالی هستند. در شــکل 6-36 یک نمونه از اسیلوسکوپ دیجیتالی که روی صفحه ی آن شــکل موج نشــان داده شده است را مالحظه می کنید.

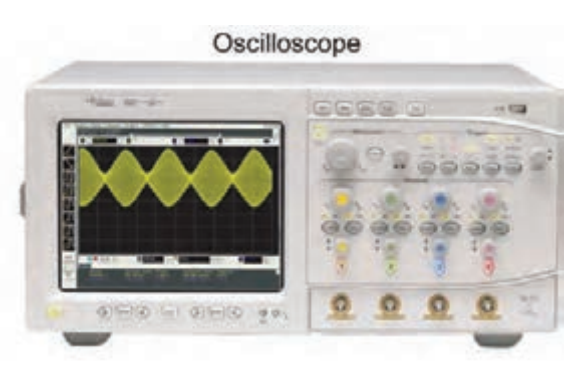

شکل 6-36 اسیلوسکوپ دیجیتالی

**4-6 آزمایش شماره (۱)** زمان اجرا : 4 ساعت آموزشی **6-2-1 هدف آزمایش:** تنظیــم اسیلوســکوپ و اندازه گیــری ولتــاژ DC بــا اسیلوسکوپ

**6-2-2 تجهیزات ، ابزار ، قطعات و مواد مورد نیاز :**

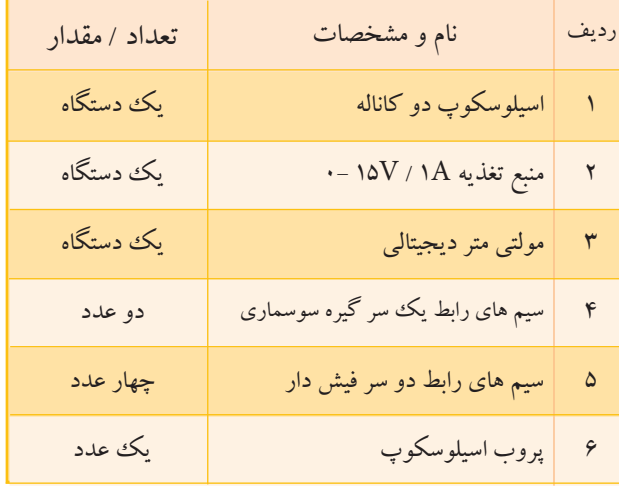

با استفاده از وسایل مورد نیاز مدار شکل 6-37 را ببندید.

**6-2-3 مراحل اجرای آزمایش :**

06.Ŏ 00.Ĉ OARSE FINE Ĉ  $\circledcirc$ 6.00

 **تحقيق کنيد:** بــا جســتجو در اینترنــت و منابع دیگــر کوچک ترین اسیلوســکوپ ســاخته شــده را بیابید و مشــخصات آن را بنویسید.

شکل 6-37 مدار آزمایش

**بخش دوم** 185 فصل ششم

اسیلوســکوپ را روشــن کنید، حدود یک دقیقه صبر کنید تا اسیلوسکوپ کامال گرم شود. به کمک ولوم INTEN، نور اشــعه را طوری تنظیم کنید که به راحتی قابل مشاهده باشد. بــه کمــک ولوم FOCUS اشــعه را تــا حد ممکن کانونی کنید (اشعه باید فوق|لعاده باریک باشد). بعد از تنظیم اشــعه از نظر نــور و ضخامت، تنظیم های زیر را روی اسیلوسکوپ و کانال 1CH انجام دهید. الف( کلید Mode را در حالت 1CH قرار دهید. ب (کلید DC –GND -AC را در حالت GND قرار دهید.

ج) به کمــک کلید جابهجــا کنندهی عمودی، اشــعه را در مرکز صفحه حســاس تنظیم کنید. در این حالت اشــعه به صورت یک خط دیده میشود. د( کلید Div/Volt را روی عدد 2 ولت قرار دهید.

ه( ولوم Variable Volt را در جهت عقربه های ساعت تــا آخر بچرخانیــد به طوری که نشــانک آن مقابل Cal قرار گیرد.

و( کلید Div/Time را روی ms 0/5قرار دهید. ز( کلید DC –GND -AC را در حالت DC بگذارید. ولتــاژ منبع تغذیه را از صفر به آرامی زیاد کنید. هنگام زیاد کردن ولتاژ منبع تغذیه به حرکت اشعه در جهت عمودی روی صفحه ی حساس نیز توجه داشته باشید. ولتاژ تغذیه را به 6 ولت تغییر دهید. شــکل موج ولتاژ مشاهده شده روی صفحه ی حساس

را در نمودار شکل 6-38 رسم کنید.

شکل 6-38 شکل ولتاژ مشاهده شده روی صفحه ی حساس با توجه بــه موقعیت کلیدDiv/Volt ولتاژ DC را از روی نمودار شــکل 6-38 محاسبه کنید و آن را با مقداری که ولت متر DC نشان می دهد، مقایسه کنید. رنج کلید Volt/Div × تعداد خانه های جابه جا شده<br>اشعه در چهتری معدد(محدد شده استفاده اشعه در جهت عمودی DC ولتاژ مقدار= .................... × 2 Volt/Div =....................... V V .............................. =مقدار ولتاژی که ولت متر نشان می دهد. در شرایطی که منبع تغذیه به اسیلوسکوپ وصل است کلیــد DC- GND– AC را در حالــت AC قرار دهید و شــکل موج مشاهده شده روی صفحه ی حساس را در نمودار شکل 6-39 رسم کنید.

شکل 6-39 نمایش ولتاژ مشاهده شده روی صفحه ی حساس اسیلوسکوپ

> $\frac{1}{8}$ فصل ششم **بخش دوم**

**ســوال :1** چرا هنگامی که کلید DC- GND– AC در حالــت AC قرار دارد، اشــعه در جهت عمــودي جابهجا ٪ بگذاريد. نمی شود؟ توضیح دهید.

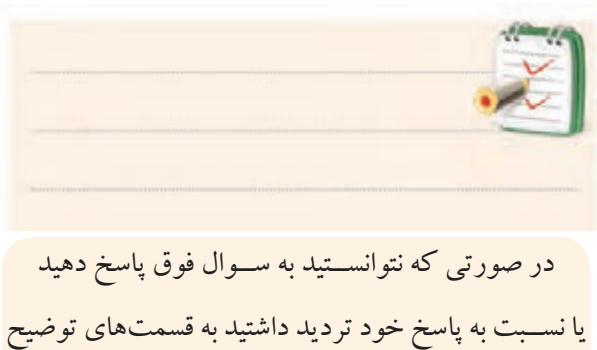

داده شده درباره ی اسیلوسکوپ مراجعه و مطالب را مجددا مرور کنید.

ایــن بــار ولتــاژ منبــع تغذیــه را بــه ورودی کانــال 2CH اسیلوسکوپ مطابق شکل 6-40 وصل کنید و تنظیمات زیر را انجام

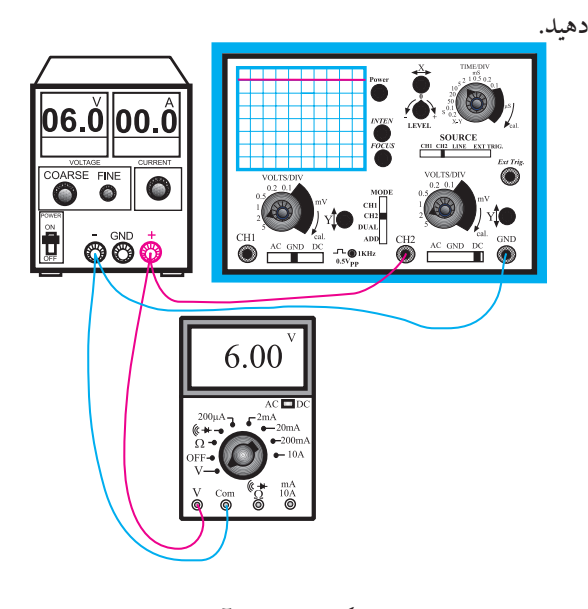

شکل 6-40 مدار آزمایش الف( کلید Mode را در حالت 2CH بگذارید. ب) کلید Time/Divرا روی عدد ۵ms/۰ قرار دهید. ج) Volt/Div کانال ۲ را روی عدد ۲ ولت قرار دهید.

د( کلیــد AC- GND– DC را در حالــت GND

به کمک کلید جابه جا کننده اشعه در جهت عمودی، مکان صفر اشعه را در مرکز صفحه حساس تنظیم کنید. کلیــد Variable Voltکانــال 2CH را در جهــت عقربه های ســاعت تا آخر بچرخانید تا نشانک این ولوم مقابل Cal قرار گیرد.

منبــع تغذیــه را روی صفر ولــت قرار دهیــد و کلید DC- GND– AC را در حالت DC بگذارید.

ولتاژ منبع تغذیه را تا سقف 6 ولت به آرامی زیاد کنید و حرکت اشعه را روی صفحه ی حساس مشاهده کنید. شکل موج ولتاژ را در نمودار شکل 6-41 رسم کنید.

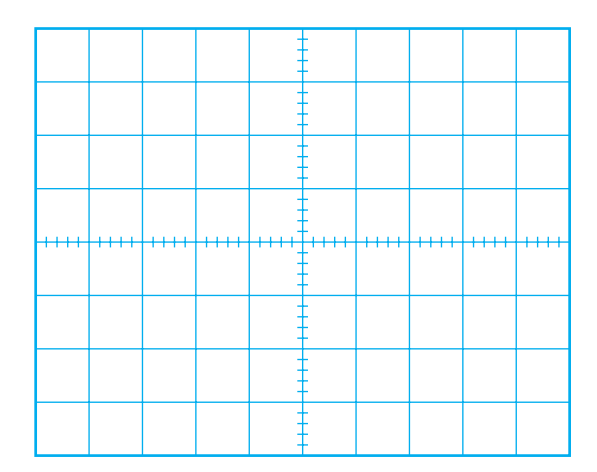

شکل 6-41 شکل ولتاژ مشاهده شده روی صفحهی حساس اسیلوسکوپ با استفاده از شکل 6-41 و روابط داده شده مقدار ولتاژ را محاسبه و با مقدار ی که ولت متر DC نشان می دهد مقایسه کنید.

رنج کلید Volt/Div × تعداد خانه های جابه جا شده<br>List divide in the policit of the context of the set of the set of the context of the context of the context o اشعه در جهت عمودی DC ولتاژ مقدار= .................... × 2 Volt/Div =....................... V V .............................. =مقدار ولتاژی که ولت متر نشان می دهد.

**بخش دوم** 187 فصل ششم

#### **6-2-4 نتایج آزمایش :**

فانکشــن ژنراتــور )Generator Function- مولــد

انچه را که در این آزمایش فراگرفتهاید به اختصار شرح ٪ سیگنالهای مختلف)

دهید.

**بخش دوم**

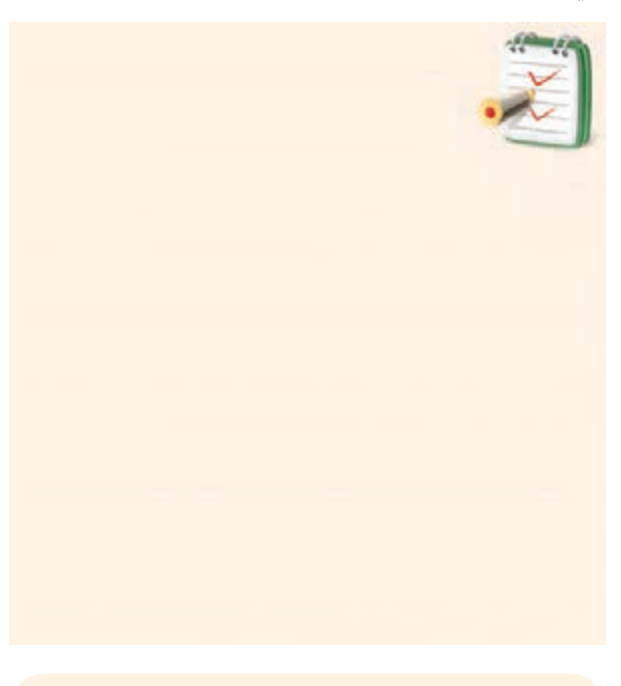

در محیط هــای مختلــف بــه خصــوص محیط های کارگاهی تا حد امکان از نور طبیعی استفاده کنید و همیشه حبــاب المپ هــا و ســطوح انعکاس دهنده ی نــور را تمیز نگه دارید.

 $\overline{\lambda\lambda}$ فصل ششم **6-3 مولدهای سیگنال)Generators signal)** دســتگاه های مولــد ســیگنال، دســتگاه هایی هســتند که می تواننــد ولتاژهــای متناوب ماننــد سینوســی و مربعی را با فرکانس و دامنه ی قابل تنظیم تولید کنند. دســتگاه های مولد سیگنال به سه دسته ی کلی تقسیم می شوند: ســیگنال ژنراتور صوتی )Frequency Audio- مولد سیگنال صوتی) سیگنال ژنراتور رادیویی )Frequency Radio- مولد سیگنال رادیویی)

**6-3-1 سیگنال ژنراتور صوتی**

این دستگاه شکل موجی سینوسی و مربعی تولید می کند و محدوده ی فرکانس تولیدی آن معموال از حدود یک هرتز تا یک مگاهرتز است. بعضی از سیگنال ژنراتورها، سیگنال هایی با فرکانس تا دو مگاهرتز نیز تولید می کنند. دامنه ی ســیگنال تولیـــدی در ســیگنال ژنراتورهـــای AF، تقریبا بـــه ۱۰ ولت می رســد. در شکل 6-42 دو نمونه سیگنال ژنراتور AF نشان داده شده است.

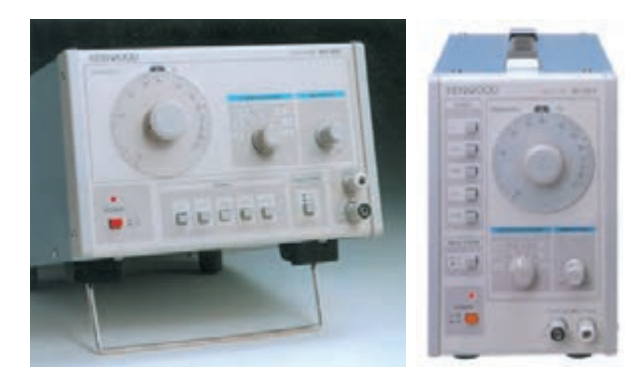

شکل 6-42 دو نمونه سیگنال ژنراتور صوتی برای تنظیم فرکانس، باید عددی که عقربه یا نشانک نشان میدهد را در حوزهی کار (رنج) کلید ســلکتور که می تواند ضرایبی مانند 1× یا 10× یا 100×، K1 ×یا K10 ×داشته باشد ضرب کنیم و فرکانس خروجی را به دست آوریم. بــرای مثال در شــکل 6-43 ســیگنال ژنراتــور، فرکانس Hz290=100 × 2/9 را تولید می کند.

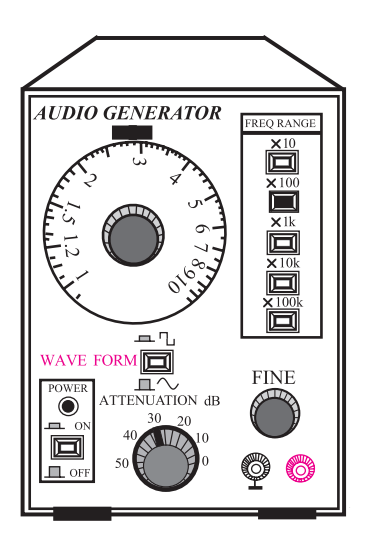

شکل 6-43 سیگنال ژنراتور با سیگنال 290 هرتز بــرای تنظیــم دامنه، ولومــی با نــام Fine روی صفحه ی جلویی ســیگنال ژنراتور وجود دارد. با تغییر این ولوم می توان دامنه ی شــکل موج خروجی را از صفر تا ماکزیمم تغییر داد. عــالوه بر ولوم ، یک عدد کلید با حالت های High و Low نیز روی دســتگاه سیگنال ژنراتور قرار دارد. در حالتHigh حداکثر دامنه ی خروجی شــکل موج را می توانید از دســتگاه دریافت کنیــد. در حالت Low معمــوال دامنه 10 تا100 برابر تضعیف می شود. در شکل 6-44 کلید Low- High و ولوم Fine نشان داده شده است. در بعضی از سیگنال ژنراتورها به جــای کلید Low -High کلید دو یا چند حالته مانند 1× و

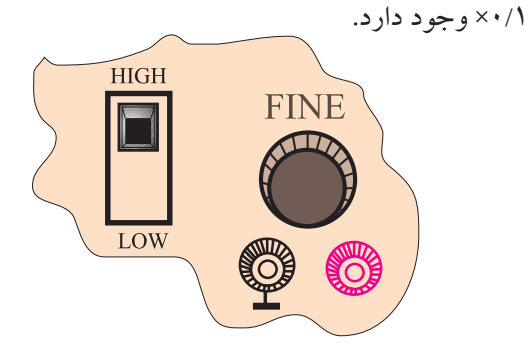

شکل 6-44 قسمتی از پانل سیگنال ژنراتور

هم چنین کلیــد دو حالته ی دیگری به نام Form Wave )شــکل موج( روی ســیگنال ژنراتورهای صوتی وجود دارد که با تنظیم آن می توان موج مربعی یا سینوســی را از ترمینال خروجی دســتگاه دریافت کرد. این کلید دو حالته در شــکل 6-45 نشان داده شده است.

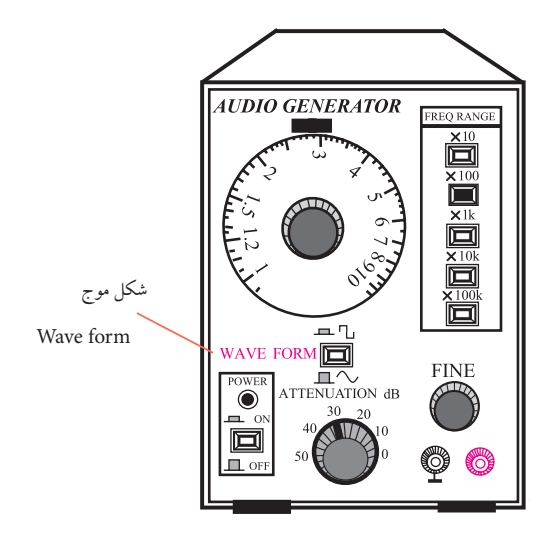

شکل 6-45 کلید دو حالته ی form Wave

**6-3-2 سیگنال ژنراتور رادیویی** این ســیگنال ژنراتــور فقط شــکل موج سینوســی تولید می کند. دامنهی ســیگنال تولیدی این دستگاه معمولا حداکثر تا ۵ ولت اســت. در دستگاههای معمولی محدوده ی فرکانس ســیگنال تولیدی تقریباً بین ۱۰۰ KHz ۱۵۰ تا ۱۵۰ MHzاســت. در شکل 6-46 یک نمونه ی ســیگنال ژنراتور رادیویی نشان داده شده اســت. نحوه ی تنظیم دامنه و فرکانس خروجی این سیگنال ژنراتور شبیه سیگنال ژنراتور صوتی است.

۱۸۹ <mark>بخش دوم</mark><br>فصل ششم

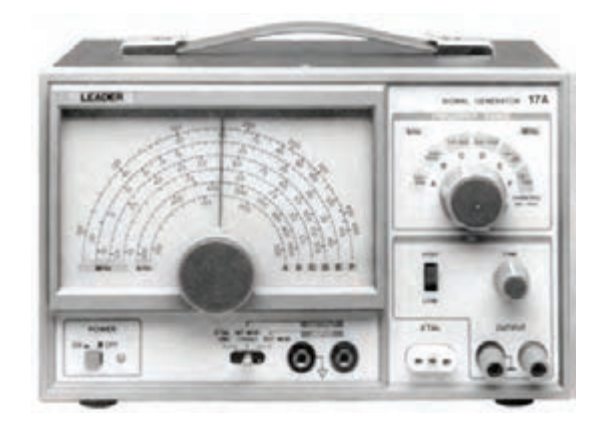

شکل 6-46 یک نمونه سیگنال ژنراتور رادیویی

**6-3-3 فانکشن ژنراتور**

این دســتگاه شــکل موج های سینوســی، مربعی، مثلثی و پالس تولید می کنــد. محدوده ی فرکانــس تولیدی این نوع ســیگنال ژنراتورها معموال بین 0/1 هرتز تا 1 مگاهرتز اســت. بعضــی از فانکشــن ژنراتورها تا فرکانــس MHz 2نیز تولید می کننــد. دامنــه ی ســیگنال های تولیدی خروجی فانکشــن ژنراتورها معموال به 10 ولت می رســد. در شــکل 6-47 یک نمونه ی فانکشــن ژنراتور نشان داده شده است. نحوه ی تنظیم فرکانس و دامنه ی فانکشــن ژنراتورها مانند ســیگنال ژنراتور صوتی اســت. برای تعیین نوع شــکل موج خروجی، معموال روی صفحه ی دســتگاه کلید های فشاری تعبیه می شود. روی هر کلید فشــاری نماد و شکل موج ،ترسیم شده است. با فشار دادن هر کلید شــکل موج، ولتاژ خروجی از ترمینال خروجی دستگاه قابل دریافت است.

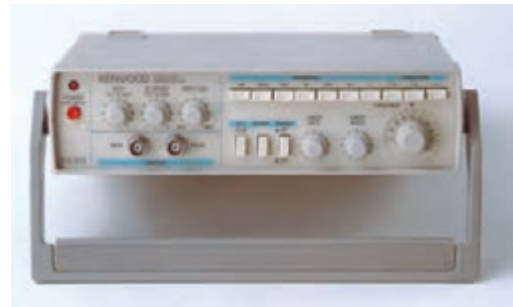

شکل 6-47 یک نمونه دستگاه فانکشن ژنراتور

#### **نحوه ی کار با فانکشن ژنراتور**

همان طور که اشــاره شد روی فانکشــن ژنراتور کلیدها، ســلکتورها و ولوم هــای فراوانی وجود دارد، کــه تعدادی از آن ها کاربــرد عمومی دارند و در کلیه ی فانکشــن ژنراتورها مشــترک هستند. کلیدها، ســلکتورها و ولوم ها در موارد زیر به کار می روند:

-1 تنظیم دامنه -2 تنظیم فرکانس -3 انتخاب شکل موج -4 ترمینال های ورودی و خروجی در شــکل 6-48 یک نمونه دســتگاه فانکشــن ژنراتور به همراه مشــخصات کلیدها، ولوم ها و ســلکتورهای آن آورده شده است.

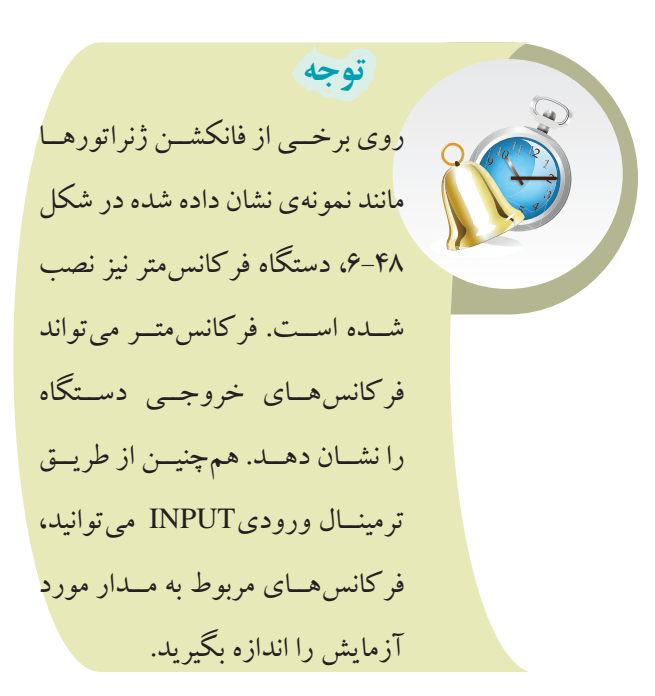

 $19.$ فصل ششم **بخش دوم**

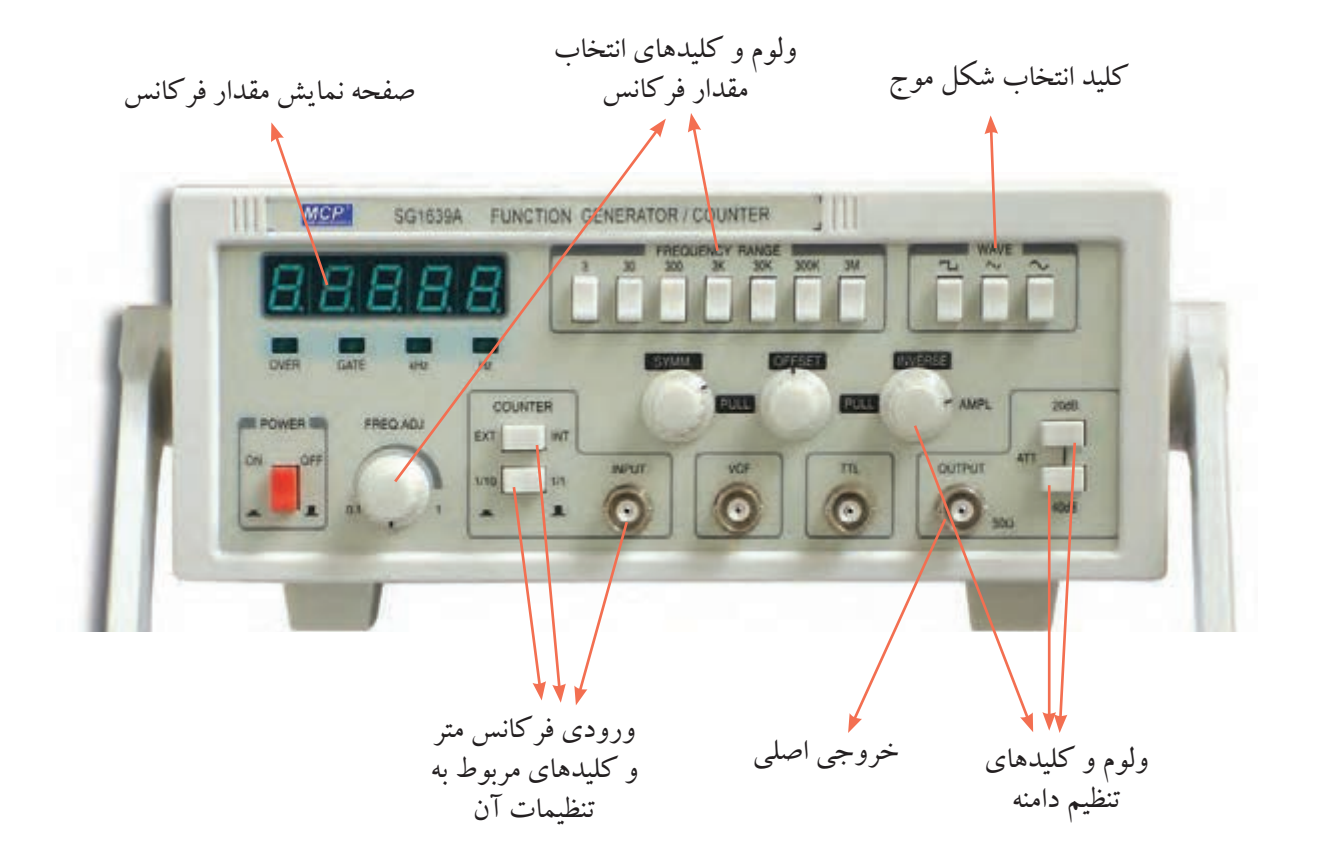

شکل 6-48 یک نمونه فانکشن ژنراتور

**توجه**  کلیدهـای  $\mathrm{d} \mathrm{B}$ ٢٠ ( ٢٠ دســیبل و  $(dB-1\cdot 1-dB)$  میــزان تقویت و تضعیف دامنه ی ســیگنال را بــر عهــده دارند. با ایــن کلیدها می توانید دامنه ی ســیگنال ورودی را بــا ضریــب dB 20 تقویت و یا با ضریب dB -10 تضعیف نمایید.

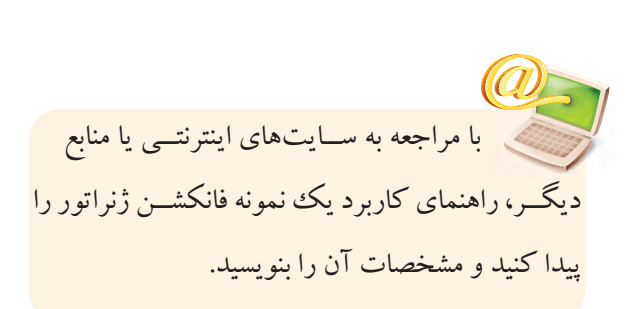

**توجه** 

روی دســتگاه فانکشــن ژنراتــور

دکمه هــا و ترمینال هــای ویــژه ی

دیگری نیــز وجــود دارد که برای

کاربردهای خاص است.

**به دلیل عدم آشنایی هنرجویان با اسیلوسکوپ درفصل 5 ، دو ساعت زمان کار عملی فصل 5 به این آزمایش اضافه شده است.**

**6-4 آزمایش شماره ی )2(**

زمان اجرا : 6 ساعت آموزشی

**6-4-1 هدف آزمایش** :

مشــاهده و اندازه گیری دامنه و زمان تناوب شــکل موج ولتاژ خروجی مربعی و سینوسی در فانکشن ژنراتور

### **6-4-2 تجهیزات ، ابزار ، قطعات و مواد مورد نیاز :**

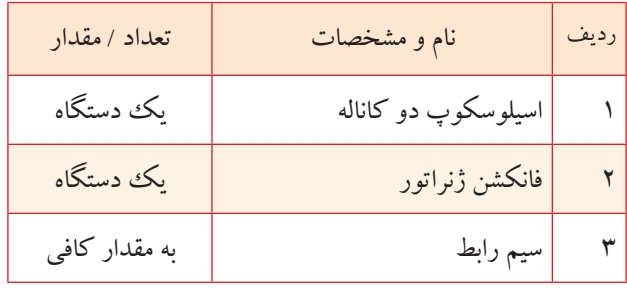

### **6-4-3 مراحل اجرای آزمایش :**

با اســتفاده از وســایل و تجهیزات مورد نیاز مدار شــکل 6-49 را ببندید.

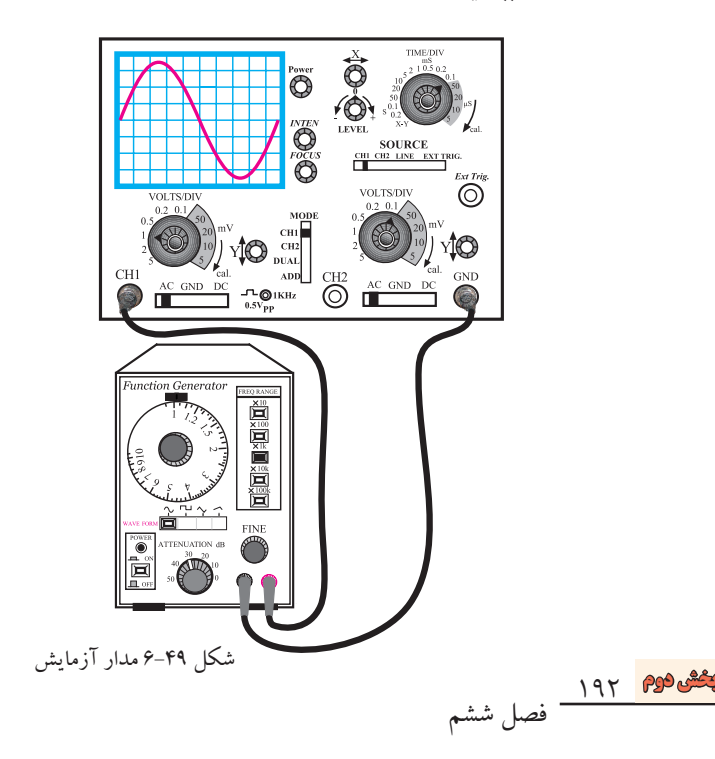

فرکانس فانکشن ژنراتور را روی KHz 1 تنظیم کنید. تنظیم های زیر را روی اسیلوسکوپ انجام دهید. الف(کلید SOURCE را در حالت1 CH قرار دهید. ب( کلید Mode را روی 1 CH بگذارید. ج) کلید سلکتور Time/Div را روی عدد ms ۰/۱ قرار دهید.

د( بــه کمک ولوم های INTEN و FOCUS شــدت نور اشعه و ضخامت آن را در حد مطلوب تنظیم کنید. ه) ولوم Time Variable را در جهت عقربههای ساعت تا آخر بچرخانید. و( کلیــد Div/Volt کانــال 1 را روی یــک ولت تنظیم کنید.

ز) ولوم Volt Variable کانال یک را در جهت عقربههای ساعت تا آخر بچرخانید.

ح( کلیــد DC –GND -AC کانال یــک را روی حالت GND قــرار دهیــد و مکان صفر اشــعه را در مرکز صفحه ی حساس تنظیم کنید. ط ) ولــوم Level را در حالــت • (صفــر) تنظیــم کنید.

)تقریبا حالت وسط(.

ی( کلید DC- GND–AC را در حالت AC بگذارید. کلید انتخاب شــکل مــوج روی فانکش ژنراتور را در حالت سینوسی قرار دهید.

ولوم Fine را تغییر دهید تا دامنه ی شــکل موج سینوسی روی صفحه ی حساس حدود سه خانه را در بر بگیرد. شــکل موج روی صفحه ی حساس را در نمودار شکل

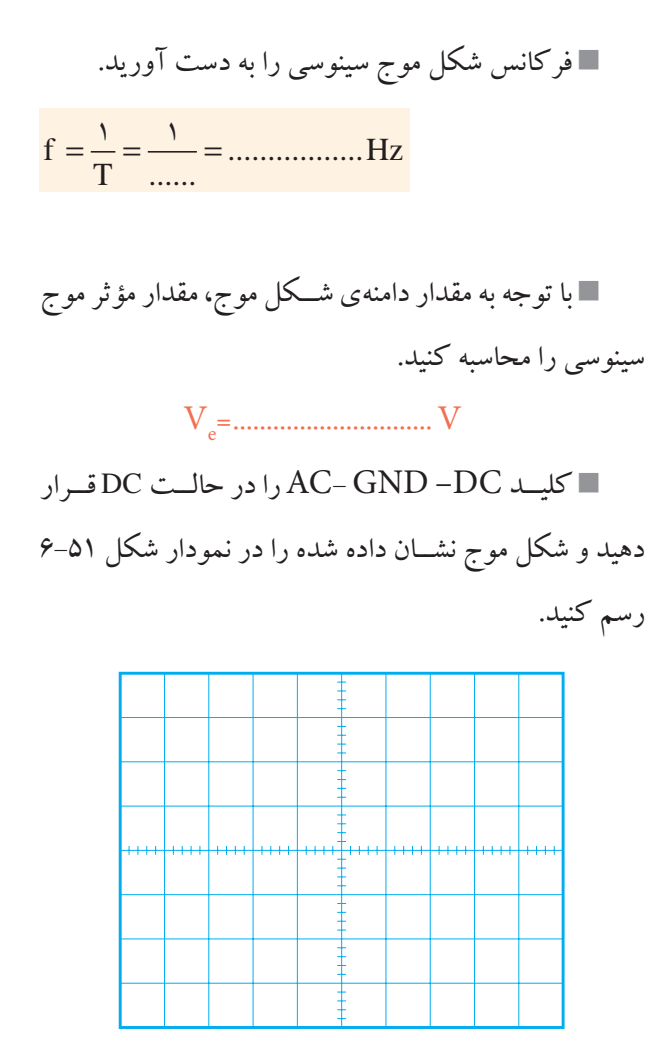

شکل 6-51 شکل موج در حالتی که کلید DC –GND -AC

در حالت AC است.

**ســؤال:2** چرا در حالتی که کلیدDC –GND -AC روی حالت AC و یا DC قرار دارد شکل موج های سینوسی تفاوتی ندارند؟ توضیح دهید.

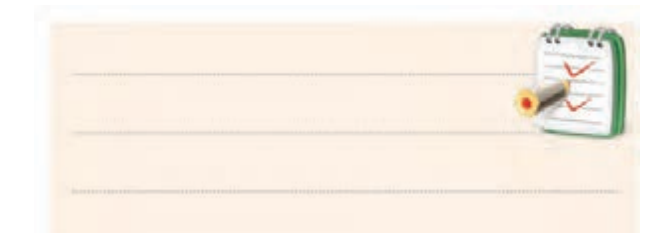

6-50 رسم کنید. با استفاده از شکل موج ترسیم شده، دامنه و زمان تناوب شکل موج سینوسی را اندازه بگیرید. شکل 6-50 شکل موج در حالتی که کلید DC –GND -AC روی حالت DC است.

با اســتفاده از شــکل موج ترسیم شــده، دامنه ی شکل موج سینوسی قابل محاسبه است.

دامنه ی شکل = موج تعداد خانه هایی که دامنه را در بر گرفته اند × رنج کلید Volt/Div

Div/Volt 1 ×.......................... = دامنه شکل موج V ...............................................=دامنه شکل موج

با استفاده از شــکل موج ترسیم شده در شکل ،6-50 زمان تناوب شــکل موج سینوســی به روش زیر قابل محاسبه است.

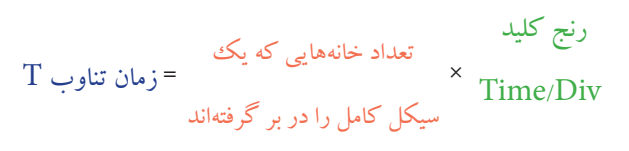

<sup>T</sup>=......................................... × 0/1×10-3 T= .................................. S

با اســتفاده از شکل موج ترسیم شــده در شکل 6-53 زمان تناوب شکل موج را محاسبه کنید.

 $\rm T$ یک سیکل کامل را  $\rm \, =$  زمان تناوب  $\rm \, \times \, \rm \, Time/Div$ تعداد خانه هایی که دربر گرفته اند رنج کلید

\n
$$
T = \frac{1}{T} \times \frac{1}{T} \times \frac{1}{T}
$$
\n

\n\n $T = \frac{1}{T} \times \frac{1}{T} \times \frac{1}{T}$ \n

\n\n $\text{as } T \text{ is the same as } T \text{ is the same as } T \$ 

با توجه به تنظیم های فوق، کلید DC- GND– AC را در حالتی که موج مربعی به اسیلوسکوپ وصل است روی وضعیت DC بگذارید و شــکل موج را روی نمودار شــکل 6-53 رسم کنید.

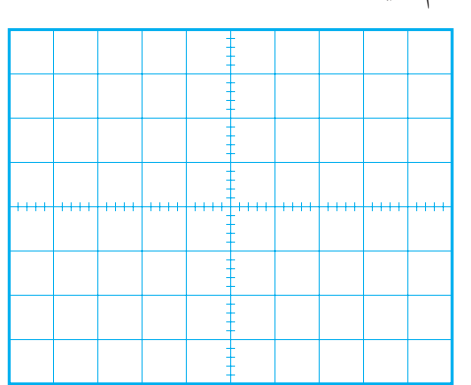

شکل 6-53 شکل موج ولتاژ در حالتی که . است DC روی AC- GND –DC کلید **ســؤال3 :** آیا در حالتی که کلید DC- GND– AC روی حالت DC و AC قرار می گیرد شــکل موج نشان داده شده روی صفحه ی حساس جابه جا می شود؟ توضیح دهید.

در صورتی که نتوانســتید به ســوال فوق پاسخ دهید یا نســبت به پاسخ خود تردید داشتید به قسمت های توضیح داده شده درباره ی اسیلوسکوپ مراجعه و مطالب را مجددا مرور کنید.

$$
AC = AC - A + AC - B - D = 4
$$
و
$$
□ ∎ ∩ ∘ ∃ ∠
$$

دهید.

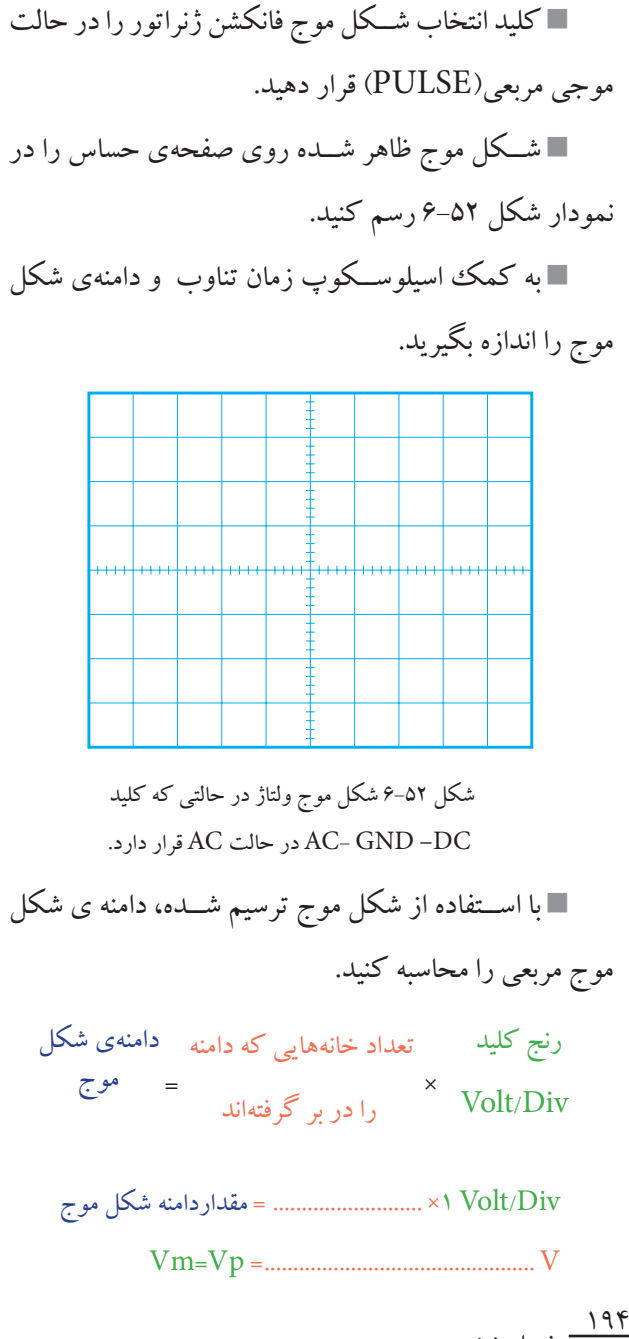

فصل ششم

**بخش دوم**

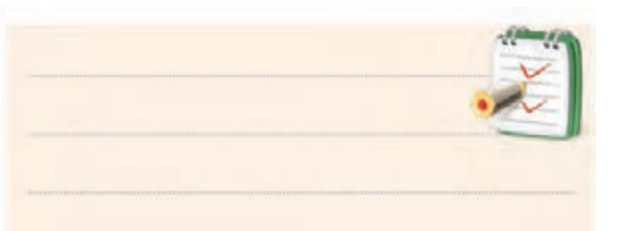

در صورتی که نتوانســتید به ســوال فوق پاسخ دهید یا نســبت به پاسخ خود تردید داشتید به قسمت های توضیح داده شده درباره ی اسیلوسکوپ مراجعه و مطالب را مجددا مرور کنید.

**6-4-4 نتایج آزمایش :**

آن چه را که در این آزمایش فراگرفته اید به اختصار شرح

دهید.

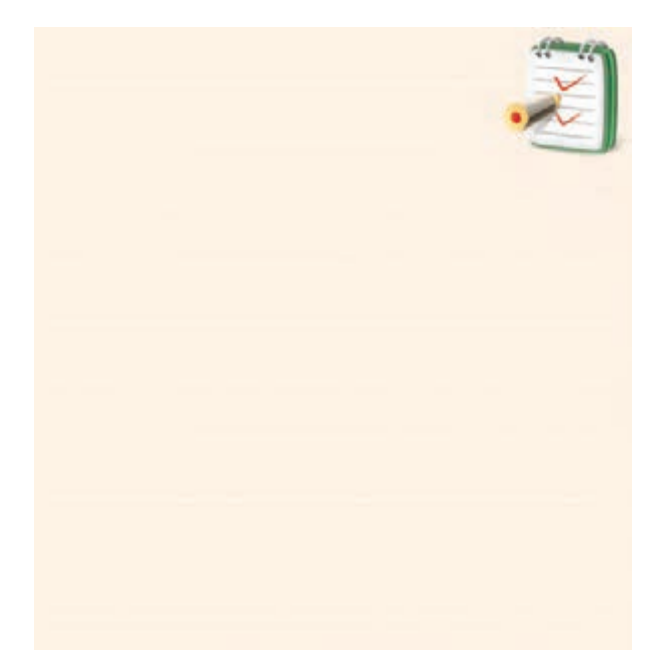

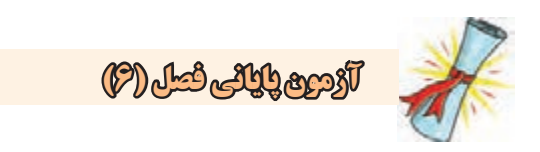

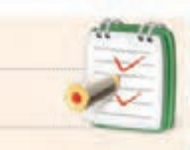

-1 فرکانس موج سینوسی نشان داده شده در شکل 6-54

چند هرتز است؟

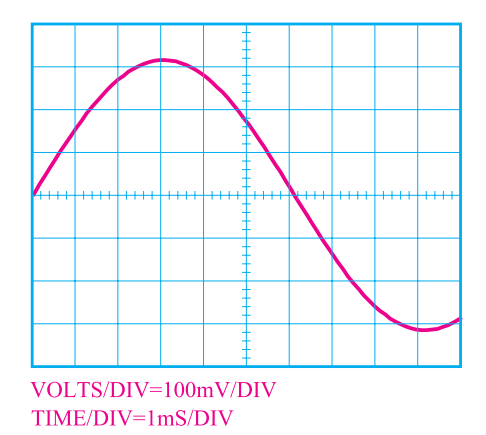

-3 برای مشــاهده ی شکل موج متناوب مانند شکل 6-55 روی صفحه ی اسیلوســکوپ دو کاناله، چه تنظیم هایی باید انجام شود؟

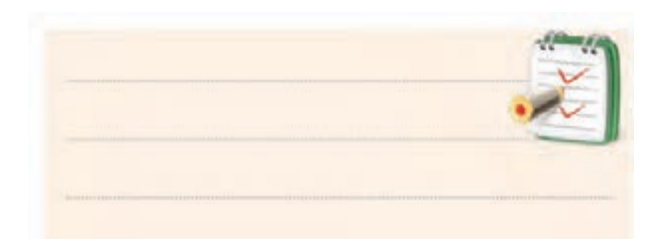

شکل 6-54

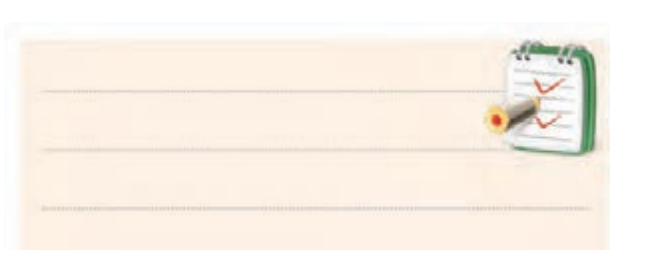

-2 در شــکل موج نشان داده شــده در شکل 6-55 مقدار موثر شکل موج نشان داده شــده روی صفحه ی حساس چند ولت است؟

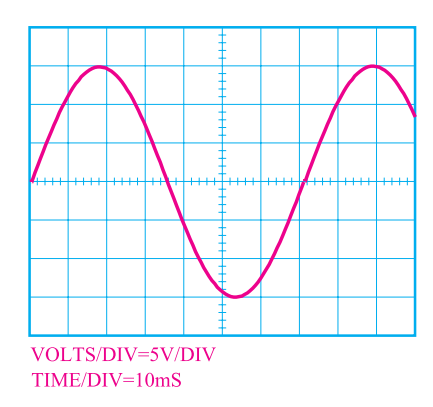

شکل ۵۵–۶

-4 چرا در اسیلوســکوپ باید کنترل هــای مربوط به هر کانال را به طور جداگانه تنظیم کنیم؟

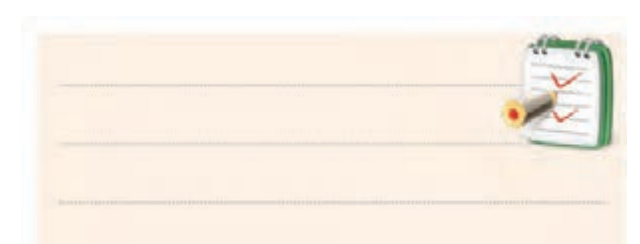

-5 یک المپ اشــعه ی کاتدیک از چند قســمت تشکیل

شده است؟ نام ببرید.

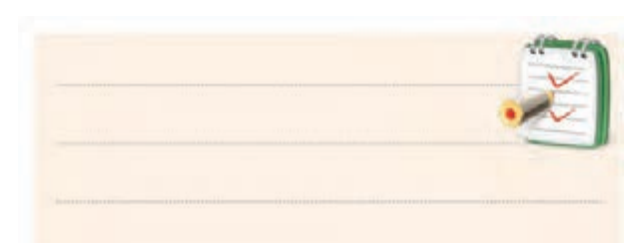

- چرا وقتــی یک ولتاژ DC را به اسیلوســکوپ وصل $\div$ می کنیم فقط یک خط مســتقیم روی صفحهی حساس ظاهر می شود؟ شرح دهید.

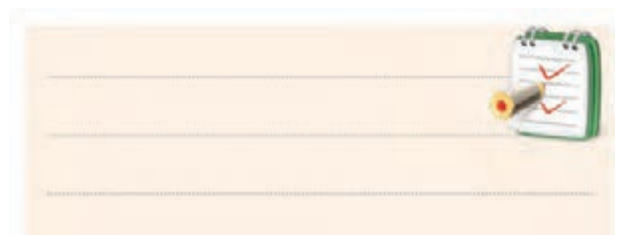

## -7 کاربرد کلید DC –GND -AC را شرح دهید.

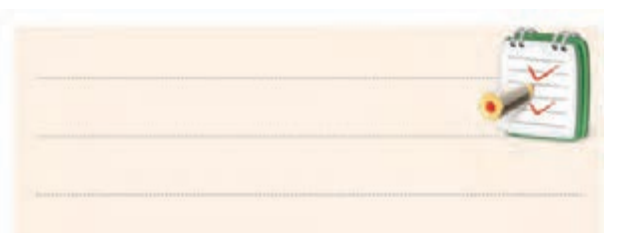

-8 چگونگــی اندازه گیــری مقــدار موثر موج سینوســی توسط اسیلوسکوپ را شرح دهید.

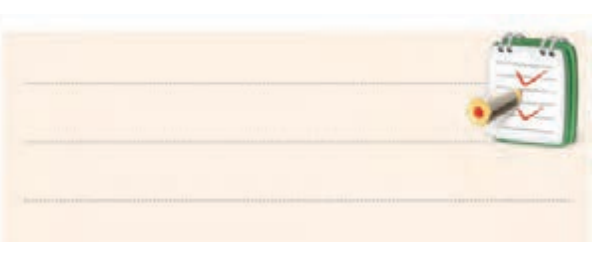

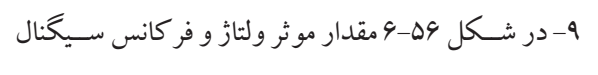

نشان داده شده روی صفحه ی حساس را حساب کنید.

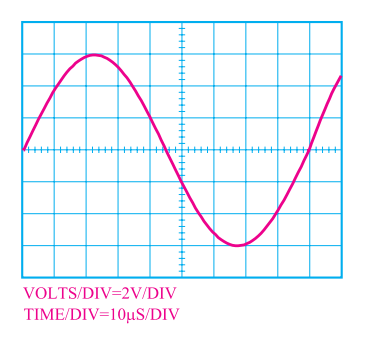

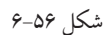

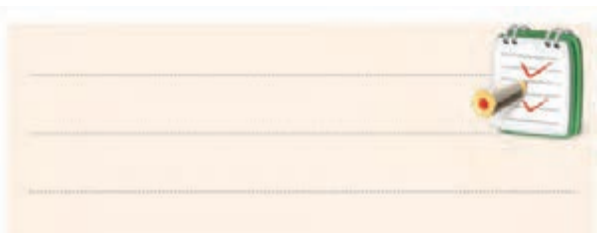

-10 انــواع مولد ســیگنال را نام ببرید، چه ســیگنال هایی توسط این مولدها تولید می شود؟

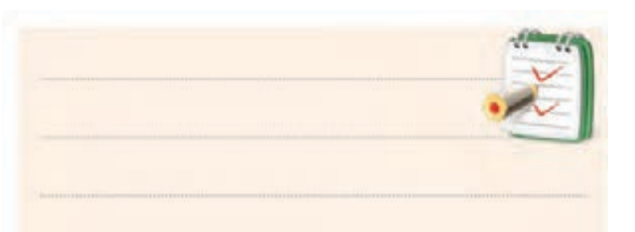

-11 تفــاوت ســیگنال ژنراتور صوتی )AF )و ســیگنال

ژنراتور رادیویی)RF )را به طور خالصه بنویسید.

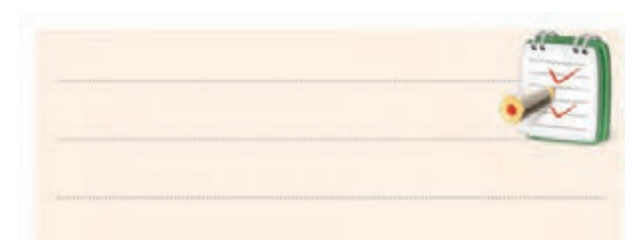

-12 فــاز و اختالف فاز در شــکل موج های سینوســی را

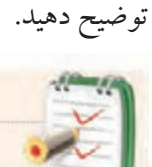

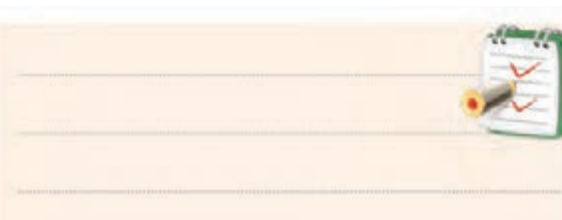

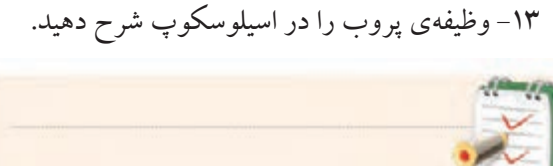

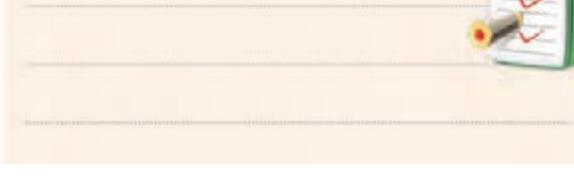

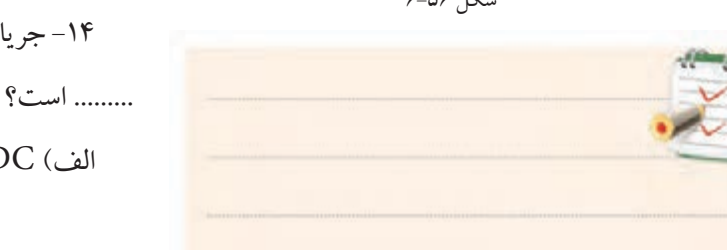

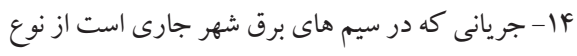

 $\Box$  AC ( $\Box$   $\Box$   $\Box$  DC  $\Box$ 

-15 کلیدهــای 10× و 1× بر روی پــروب چه کاربردی

دارند؟

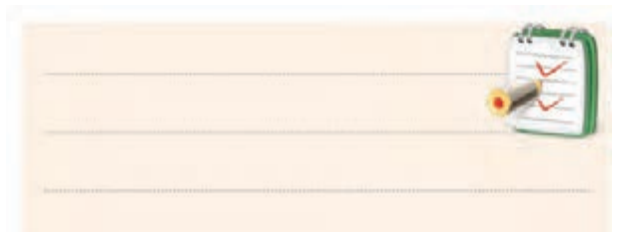

-16 وظیفــه ی کلیدهــای Alt، chop، INV2CH و Level را بر روی صفحه ی اسیلوسکوپ توضیح دهید.

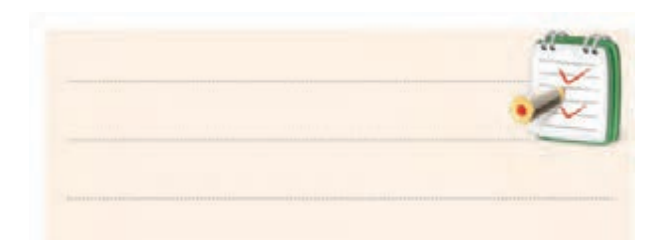

-17 تفاوت ســیگنال ژنراتور صوتی با فانکشن ژنراتور را

به طور خالصه شرح دهید.

<u>۱۹۸</u>

**بخش دوم**

فصل ششم

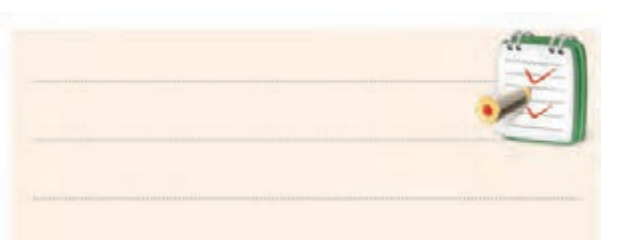

-18 بــرای اندازه گیــری ولتاژ DC با اسیلوســکوپ چه تنظیم هایی را باید روی اسیلوسکوپ انجام دهید؟

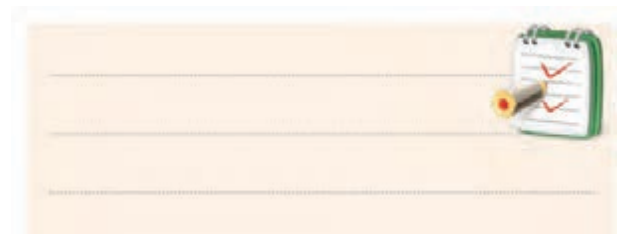

-19 آیا کانال هــای 1CH و 2CH در اسیلوســکوپ با یکدیگر تفاوت دارند؟ چرا؟

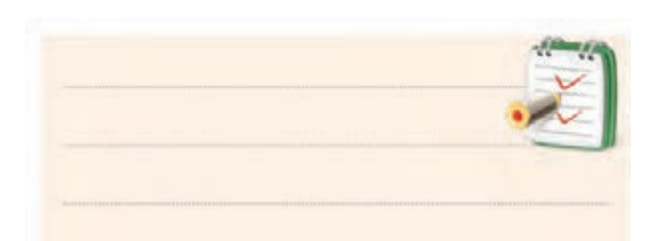

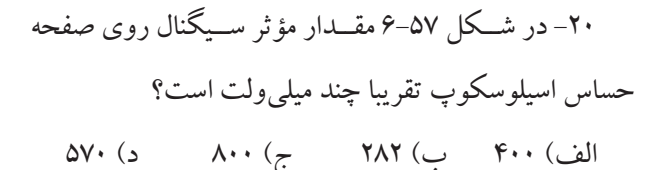

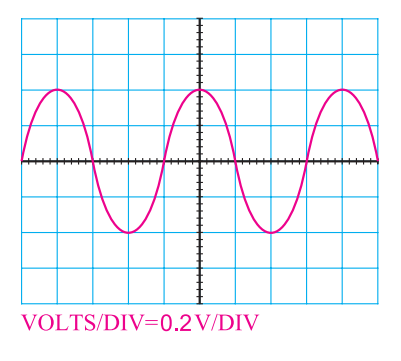

 $6 - 60$  شکل

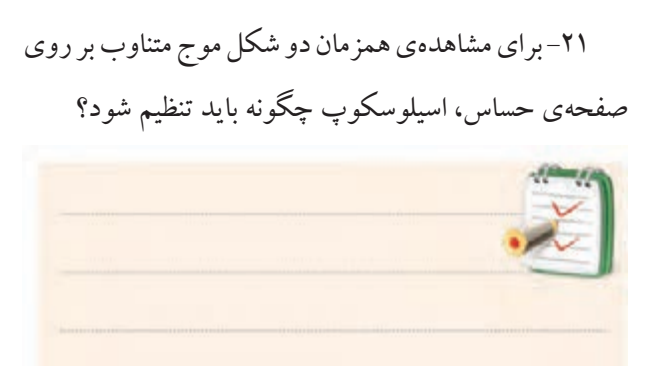

-22 پاســخ های صحیح ســتون چپ را به ســتون ســمت راست اتصال دهید.

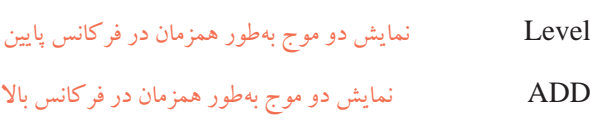

Alt جمع لحظه ای سیگنال های کانال 1 و کانال 2

Trig Line تفریق لحظه ای سیگنال های کانال 1 و کانال 2

Chop تعیین لحظه ی شروع موج از سمت چپ صفحه ی حساس

DIFF استفاده از برق شهر برای ایجاد همزمانی

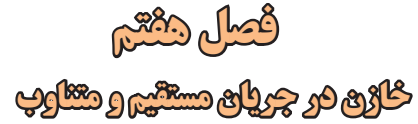

 **هدف کلی :** بررسی رفتار خازن در جریان های مستقیم و متناوب هدف های رفتاری: پس از پایان این فصل از فراگیرنده انتظار می رود که:

> -1 ساختمان داخلی خازن را شرح دهد. -2 ظرفیت خازن و عوامل مؤثردر آن را شرح دهد. -3 شارژ و دشارژ خازن در جریان مستقیم را شرح دهد. -4 رابطه ی بین بار الکتریکی ذخیره شــده و ولتاژ دو ســر خازن را شرح دهد. -5 انرژی ذخیره شده در خازن را محاسبه کند. -6 ثابت زمانی را در یک مدار RC شرح دهد. -7 ثابت زمانی را در یک مدار RC اندازه بگیرد. -8 روش آزمایش صحت کار خازن را شرح دهد. -9 صحت کار یک خازن را بــه کمک اهم متر عقربه ای آزمایش کند. -10 ظرفیــت یک خازن را به کمک دســتگاه LCR متر توضیح دهد.

> > اندازه بگیرد.

-11 انواع خازن ثابت را نام ببرد. -12 فرق خازن ثابت و متغیر را بیان کند. -13 خازن متغیر را شرح دهد. -14 مقــدار ظرفیــت خازن را بــا اســتفاده از رمز عددی

بخواند.

-15 مشخصات خازن را نام ببرد. -16 مشخصات خازن را شرح دهد. -17 اتصال سری و موازی خازن ها را توضیح دهد. -18 آزمایــش اتصال ســری و موازی خازن هــا را انجام دهد.

-19 ظرفیت معادل را در اتصاالت سری و موازی خازن ها به دست آورد. -20 رفتار خازن در جریان متناوب را شرح دهد. -21 رآکتانس خازنی را محاسبه کند. -22 رآکتانس خازنی را اندازه بگیرد. -23 اختــاف فــاز بین جریان و ولتاژ در مــدار خازنی را -24 اختاف فاز بین ولتاژ دو ســر خازن و جریان عبوری از آن را اندازه بگیرد. -25 مدار RC سری و موازی را توضیح دهد. -26 روابط مربوط به مدار RC سری و موازی را محاسبه

-27 امپدانس مدار RC سری و موازی را اندازه بگیرد.

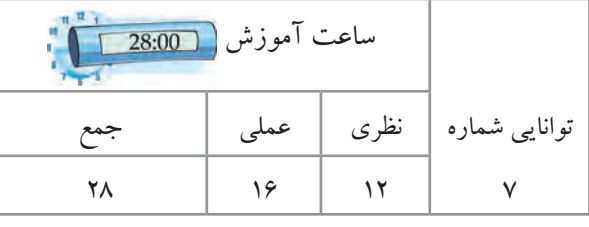

کند.

**بخش دوم** 199 فصل هفتم

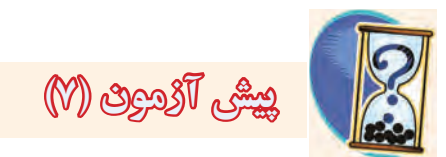

-1 ظرفیت خازن با ســطح صفحات خازن نسبت ...... و با فاصله ی بین دو صفحه نسبت ....... دارد. الف) معکوس- مستقیم ب) مستقیم- مستقیم ج) مستقیم- معکوس د) معکوس د( معکوس -2 چرا در کنــار پایه ی بعضی از خازن ها عامت مثبت و منفی می گذارند؟

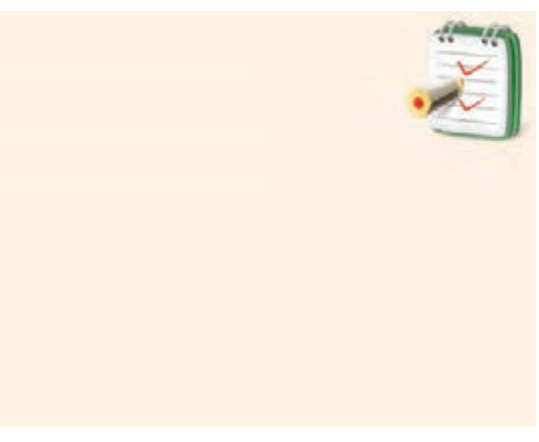

الف) برای اتصال صحیح پایههای خازن به مدار ب( برای مشخص کردن بار ذخیره شده در خازن ج) به منظور تعیین میزان بارهای مثبت و منفی د) برای اندازهگیری مقدار ولتاژ -3 ظرفیت خازن مقابل چه مقدار است؟

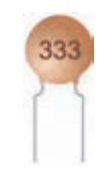

 $\mathsf{r}\mathsf{r}\mathsf{r}\cdots\mathsf{n}\mathrm{F}$  الف)  $\mathsf{r}\mathsf{r}\mathsf{r}\mathsf{P}\mathrm{F}$  $\mathsf{r}\mathsf{r}\mathsf{P}\mathsf{f}$  (3  $\mathsf{r}\mathsf{r}\mathsf{m}\mathsf{F}$  ( $\tau$ 

فصل هفتم

 $\frac{1}{2}$ 

**بخش دوم**

-4 در شــکل زیر با توجه به منحنی شــارژ خازن بعد از 3 ثابت زمانی ولتاژ دو سر خازن چند ولت می شود؟

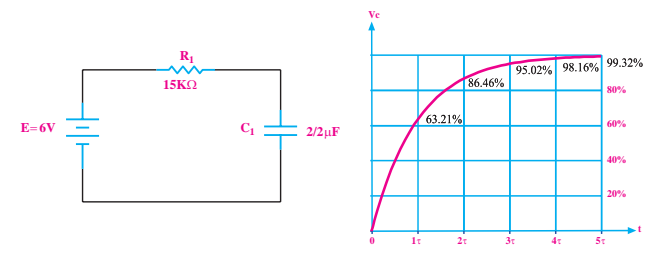

-5 در شکل زیر در شرایطی که کلید K در حالت باز قرار دارد، ولتاژ دو ســر خازن 15 ولت اســت. اگر کلید را وصل کنیم ، با توجه به منحنی دشــارژ خازن پس از سه ثابت زمانی ولتاژ دو سر خازن چند ولت می شود؟

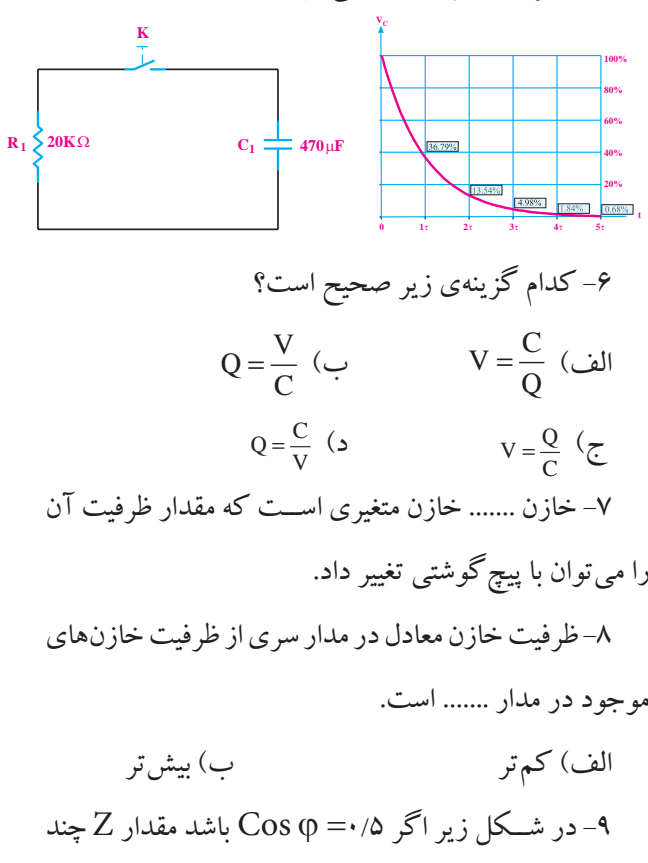

اهم است؟

لف) ۱۰ (ب) ۲۰

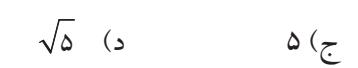

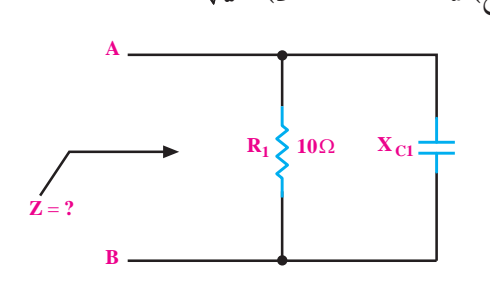

کثر میزان تغییر ظر ر<br>ت تلرانس میگوین  $\Box$ س<br>۱۱− مقـــدار ظرفیت خازن معادل n خازن مســـاوی که به  $\begin{pmatrix} 0 & 0 & 0 \\ 0 & 0 & 0 \\ 0 & 0 & 0 \end{pmatrix}$ <u>ط</u>ه  $\begin{array}{ccc} \text{enc} & \text{c} & \text{c} \\ \end{array}$   $\begin{array}{ccc} \text{enc} & \text{c} & \text{c} \\ \end{array}$   $\begin{array}{ccc} \text{enc} & \text{c} & \text{c} \\ \end{array}$  $\alpha$  $\mathcal{S}_{\mathcal{A}}$ ے مد<sub>ا</sub>ر .......... است.<br>ایما**⊡** − 9 7 طور سری قرار گیرند از رابط*هی* ازي جر عقب ا = طور سری قرار گیرند از رابطهی ........ قابل محاسبه است.<br>C  $\Box$ جلوتر  $\Box$  عقب تر  $\frac{1}{2}$ → سرارت سراسی سی سر<br>فی  $C_T = C_T = \frac{1}{n}$  $\mathcal{L}^{\text{max}}$  $\sum_{i=1}^{n}$ بک درجه حرارت تلرانس میگویند.<br>. صحیح □<br>صحیح □  $\mathcal{N}$  . 2 2 -10 بــه حداکثر میزان تغییر ظرفیت خــازن به ازای تغییر  $\overline{a}$  $C_{\text{T}} = \text{nc}$  ( $C_{\text{T}} = \frac{C}{n}$  (ألف) <sup>C</sup> <sup>V</sup> Q = <sup>V</sup> <sup>Q</sup> <sup>C</sup> .<br>غلط **[** لف)  $\mathrm{C_{\text{T}}} = \mathrm{nc}$  لیس کے  $\mathrm{C_{\text{T}}} = \frac{\mathrm{C}}{\mathrm{n}}$  موازی جریـــان موثر کل مدار از ولتاژ D  $\mathbb{Z}^{\mathbb{Z}^{\times}}$ 5 10 حدا ت<br>-کل مدار .......... است. z R R = + گیرند از رابطهی ........ قابل مح ن مســاوی<br>م  $\overline{\phantom{a}}$ 

<sup>A</sup> C K = <sup>A</sup> C K R c IIIC F − =÷= 9 7 100 10 10 c III C F − = + =÷= 9 7 100 10 10 -13 پاسخ های صحیح ستون سمت چپ را به ستون سمت راست اتصال دهید.

⇒ ⇒ 102 1000 104 100000 T n T n QQ Q Q Q ... C CCC C ... C CCC C C CCC 12 3 1200 1 111 ⇒ ⇒ 221 220 102 1000 104 100000 T n QQ Q Q Q ... C CCC C ... C CCC C C CCC ⇒ = + + ++ =++ 12 3 1 111 Q / C /F V C / / F <sup>Q</sup> <sup>C</sup> <sup>A</sup> C K d PF PF == = = × =µ <sup>=</sup> ⇒ = = ⇒ ⇒ ⇒ 10 0 0000033 1000000 3 3 221 220 102 1000 104 100000 Q / C /F PF PF == = ⇒ ⇒ 0 000033 221 220 102 1000 RC سری RC موازی عامل مشترک جریان عامل مشترک ولتاژ T c R c n C nc <sup>R</sup> Cos Z <sup>Z</sup> Cos R Z RX III = ϕ = ϕ = = + = + 2 2 2 2 • • • • • •

1 1 1 1 1 485

-14 در شکل زیر امپدانس مدار تقریبا چند اهم است؟ الف( 14 ب( 40

ج( 28 د( بی نهایت

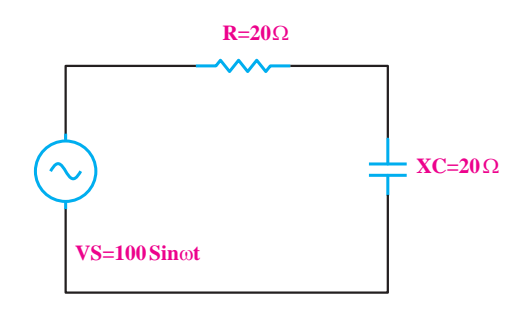

**بخش دوم** 201 فصل هفتم

**7-1 ساختمان داخلی خازن** ساختمان داخلی خازن از دو صفحه ی هادی که بین آن ها عایق قرار دارد تشکیل می شود. به صفحات هادی، جوشــن نیز گفته می شــود. در شکل 7-1 ، عامت قرار دادی و ســاختمان داخلی خازن در حالت کلی نشان داده شده است.

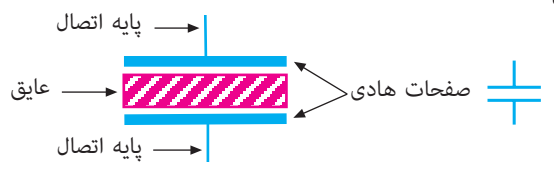

الف) علامت قراردادی خازن به ساختمان داخلی خازن شکل 7-1 ساختمان داخلی و عامت قرار دادی خازن همان طور که از شــکل 7-1 مشاهده می شود خازن از دو قسمت اصلی تشکیل شده است.

**الف- صفحات هادی**

**ب- ماده ی عایق )دی الکتریک(**

**7-2 مفهوم ظرفیت**

 در صورتــی که مانند شــکل 7-2 صفحات یک خازن را بــه ولتاژ اتصال دهیــم، در صفحات خازن بــار الکتریکی ذخیره می شــود. این شــرایط تا زمانی که خازن خالی نشــود باقی می ماند. به همین دلیل در مدارهای الکتریکی از خازن به منظور ذخیره ی انرژی الکتریکی استفاده می شود.

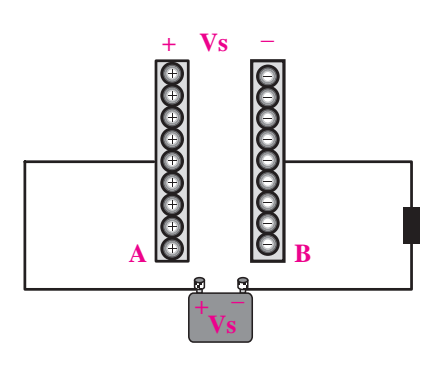

شکل 7-2 ذخیره ی بار الکتریکی خازن

بــا ذخیره شـــدن بارهــاي الكتريكي در خــازن، اختلاف پتانســیل به وجود میآید. نسبت بین بارهای الکتریکی ذخیره .<br>شــده در خازن به اختلاف پتانسیل ایجاد شده در دو سر آن را **ظرفيت خازن** می نامند و آن را با حرف C نشــان می دهند. واحد اندازه گیری ظرفیت **فاراد** است. رابطهی ظرفیت خازن با ولتاژ و مقدار بار به صورت زیر است. V C Francisco de la Cartella<br>Constituidade de la Cartella و ⊤ن زن با ≍  $C_1$  ,  $C_2$  ,  $C_3$  ,  $C_4$  ,  $C_5$  ,  $C_6$ =÷= ت ر. <u>م</u> 100 10 10 10 0 0000033 .<br>مەد

> $C = \frac{Q}{V}$ V =

 $\langle \, \nabla \, \rangle \neq \mathsf{Q} \,$  در این رابطه مقادیر ے<br>طرفیت خازن بر حسب فارادE .<br>.خيــره شــ  $V =$ ولتاژ دو سر خازن بر حسب ولت  $\frac{1}{2}$ = Q =بــار الکتریکــی ذخیــره شــده در خازن بر حســب  $\mathbf{r}$  $\frac{1}{2}$ 2 در این رابطه مقادیر C ، Q وV به شرح زیر است: یک فاراد ظرفیت نســبتا بزرگی اســت و در عمل معمولاً<br>. از واحدهای خیلی کوچک تر از فاراد مانند میکرو فاراد، نانو<br>نا ادب کے خلیاء ایتخابوری شید فاراد و پیکو فاراد استفاده میشود. جدول ۱-۷ واحدهــاي كوچكي 1 111 کولمب )کولن( ً جدول 7-1 واحدهــای کوچک تر خازن و ضرایب آن ها را نشان می دهد.

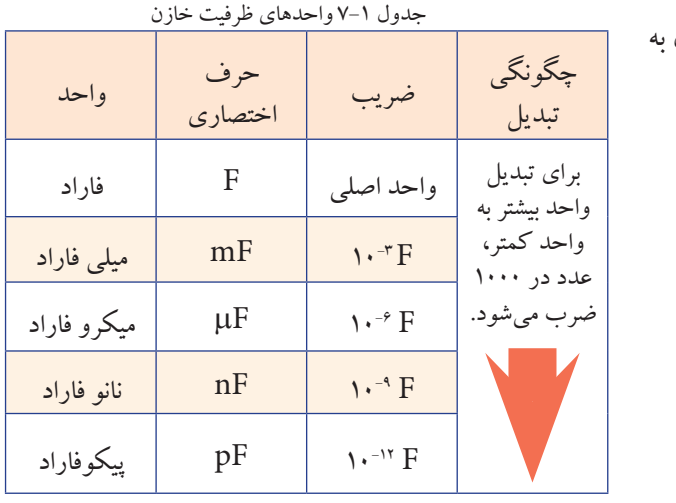

202 **بخش دوم** فصل هفتم

بســتگی به ظرفیت خازن و ولتاژ منبــع دارد. همان طور که در شکل 7-3 ماحظه می شود، زمانی که کلید بسته می شود، در اثر عبور جریان، ذخیره ی بارهای الکتریکی در صفحات خازن شروع می شود. با تداوم ذخیره ی بار الکتریکی در خازن ولتاژ بین صفحات خازن شــروع به افزایش و جریان مدار شروع به کاهش می کند، این روند ادامه می یابد تا ولتاژ دو ســر خازن برابــر با ولتاژ منبع و جریان مدار صفر می شــود. در این حالت می گویند خازن به طور کامل شارژ شده است.

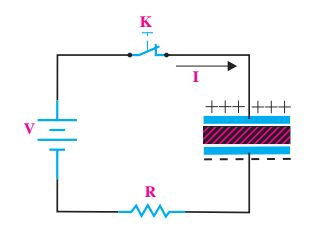

شکل 7-3 نحوه ی شارژ خازن

همان طور که در شــکل 7-4 می بینید اگــر خازن از منبع جدا شــود تا مدتی در دو سر آن ولتاژ وجود دارد یعنی انرژی ذخیره شــده را در خود نگه مــی دارد. از طرفی چون مقاومت عایق خازن بی نهایت نیست (عایق مطلق نیست)، به مرور زمان، الکترون هــا از طریق عایق از صفحه ی B به طرف صفحه ی A حرکت می کنند و خازن را تخلیه می نمایند. بدیهی است اگر خاصیت عایقی خازن، مطلق باشــد خازن برای همیشه انرژی ذخیره شده را در خود حفظ می کند.

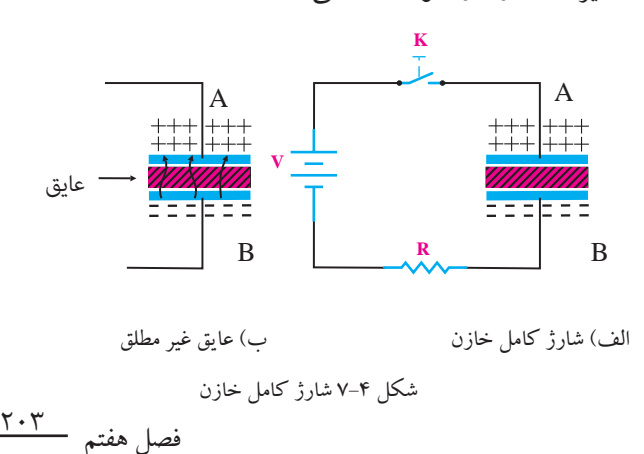

**بخش دوم**

میزان توانایی یک خازن در ذخیره بار الکتریکی را یر متحد و ستانت و در ستانس<br>د ظرفیت خازن » می گویند. خە = <sup>C</sup> <sup>V</sup>  $\overline{\phantom{a}}$  $\mathcal{L}$  is a finite

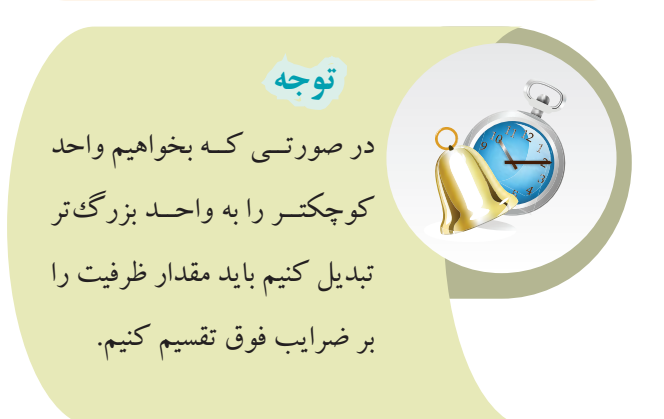

**مثال:1** ظرفیت خازنی 100 نانو فاراد است. مقدار ظرفیت را بر حسب فاراد به دست آورید.  $C=\cdots nF$  $\overline{C}$  cost  $\overline{C}$ ٔ نا  $C = \frac{1}{2} \cdot \frac{1}{2} = \frac{1}{2} \cdot \frac{1}{2} = 1$  $C = \sqrt{r}^{\gamma} F$  $\zeta < \zeta$  , we have  $\zeta > 0$  , if  $\zeta$  if  $\zeta$ .<br>. ۱۰۰ نانه فاد ال ۲: در یک<sup>ی</sup> خیازن ۳۳ میکرو ک **شال ۲:** در یک خــازن ۳۳ میکر<sub>ا</sub> دست آوريد. r can ی<br>ا ، خازنی ۱۰۰ نانه فاراد است == = 0 000033 0 0000033 **مثال:2** در یک خــازن 33 میکرو کولمب بار الکتریکی  $\overline{C}$  $\begin{array}{ccc} \n\hline\n\end{array}$ Z  $\frac{1}{\sqrt{2}}$  $\sim$   $\frac{1}{\sqrt{2}}$ بر حسب قاراد به دست اورید.<br>C=۱۰۰nF  $\frac{1}{\sqrt{2}}$ = + + ++  $\frac{1}{2}$ 12  $\frac{1}{2}$  3  $\frac{1}{2}$  3  $\frac$  $\frac{1}{2}$ 

رو ذخیره شـــده است. اگر ولتاژ دو سر خازن ۱۰V باشد ظرفیت V آن چند میکرو فاراد است؟ T T C C 10 5 8 40 R يک خـــازن ۳۳ ميکرو  $\mathcal{L}^{\mathcal{L}}$ =⇒ = = µ  $\overline{a}$   $\overline{a}$   $\overline{$  $\cdot$  -  $\cdot$  -  $\cdot$  $\overline{2}$  355

$$
Q = \text{rr} \quad \text{L2} \quad \text{rr} \quad \text{L3} \quad \text{L4} \quad \text{L5} \quad \text{L6} \quad \text{L7} \quad \text{L8} \quad \text{L9} \quad \text{L1} \quad \text{L1} \quad \text{L2} \quad \text{L2} \quad \text{L3} \quad \text{L4} \quad \text{L5} \quad \text{L7} \quad \text{L8} \quad \text{L7} \quad \text{L9} \quad \text{L1} \quad \text{L1} \quad \text{L1} \quad \text{L2} \quad \text{L1} \quad \text{L2} \quad \text{L1} \quad \text{L2} \quad \text{L2} \quad \text{L3} \quad \text{L4} \quad \text{L5} \quad \text{L5} \quad \text{L7} \quad \text{L7} \quad \text{L8} \quad \text{L7} \quad \text{L8} \quad \text{L9} \quad \text{L1} \quad \text{L1} \quad \text{L1} \quad \text{L2} \quad \text{L1} \quad \text{L2} \quad \text{L2} \quad \text{L3} \quad \text{L4} \quad \text{L5} \quad \text{L7} \quad \text{L8} \quad \text{L7} \quad \text{L8} \quad \text{L9} \quad \text{L1} \quad \text{L1} \quad \text{L1} \quad \text{L2} \quad \text{L1} \quad \text{L2} \quad \text{L2} \quad \text{L3} \quad \text{L4} \quad \text{L5} \quad \text{L7} \quad \text{L8} \quad \text{L7} \quad \text{L8} \quad \text{L9} \quad \text{L1} \quad \text{L1} \quad \text{L1} \quad \text{L2} \quad \text{L1} \quad \text{L2} \quad \text{L1} \quad \text{L2} \quad \text{L1} \quad \text{L2} \quad \text{L1} \quad \text{L2} \quad \text{L1} \quad \text{L2} \quad \text{L2} \quad \text{L1} \quad \text{L2} \quad \text{L1} \quad \text{L2} \quad \text{L1} \quad \text{L2} \quad \text{L1} \quad \text{L2} \quad \text{L2} \quad \text{L3} \
$$

 $\cdots$   $\cdots$   $\cdots$ **T – Y سارژ و دسارژ حازن در جریاز**<br>وقتی یک خازن را به ولتاژ DC وصل <sup>ک</sup> . در هنگام شـــارژ، انرژی الکتریک<sub>ح</sub> = + + ++ ر آن دخیره میشــود.<br>.  $\sim$   $\sim$ i<br>Presidente de la filo T n 12 3 میشــود. در هنگام شـــارژ، انرژی الکتریکی از منبع به خازن<br>. ، خازن را به ولتاژ DC وصل کنیم خاز به د د در ۵۰ تا میره ملی دشارژ خازن در جریان مستقی<sub>ّ</sub><br>مسلم مسلم نتقــال مــی یابد و در آن ذخیره میشــود. مقــدار این انرژی<br>. 1 **7-3 شارژ و دشارژ خازن در جریان مستقیم** 2 وقتی یک خازن را به ولتاژ  $\rm{DC}$  وصل کنیم خازن شـــارژ

بــرای تخلیه ی بار الکتریکی صفحات خازن ابتدا خازن را = بــرای تخلیهی بار الکتریکی صفحات خازن ابتدا خازن را<br>ز منبع تغذیه جدا می کنیم، ســپس دو صفحهی A وB خازن را از طریق یک مقاومت به یکدیگر اتصال می دهیم.  $\overline{\phantom{a}}$ ىمالە<br>تا  $\frac{1}{2}$ 

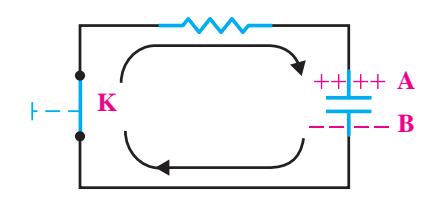

.<br>شکل ۵–۷ مسیر تخلیه ی بار الکتریکی (دشارژ) خازن ريا<br>. .<br>د (دش

**2-4 انرژی ذخیره شده در خازن** 

وقتی خازن را به طور مستقیم به یک منبع ولتاژ DC (مثلاً باتری) وصل کنیم بلافاصله انرژی الکتریکی از منبع به خازن نتقــال می یابد و در آن ذخیره می شــود. مقـــدار این انرژی بستگی به ظرفیت خازن و ولتاژ منبع دارد. C F − 7 10 گــر بار الكتريكي ذخيره شــده بــر روي صفحات خازن يتم به يكت منبع وند ار الکتريکي ذخيره شـــده بــر روي

معادل  $\mathrm{Q}$  و اختلاف پتانســیل بین دو صفحه  $\mathrm{V}$  باشــد انرژی .<br>ذخیره شده در خازن از روابط زیر بهدست می آید:  $\overline{ }$ اختلاف پتانســيل بين دو صفح

$$
\begin{cases} W = \frac{1}{\gamma} Q.V \\ Q = CV \end{cases} \Rightarrow W = \frac{1}{\gamma} CV^{\gamma}
$$

## **7-5 ثابت زمانی**

گر طبق شکل ۶–۷ مداری شــامل یک مقاومت اهمی و سر ســـ بک خازن را که به صورت ســری بسته شـــدهاند به یک منبع ولتاژ DC وصل می کنیم، خازن فوراً شارژ (پُر) نمیشود بلکه مدتی طول می کشد تا به شارژ کامل برسد. زمان شارژ بستگی  $\overline{1}$  12 3  $\overline{1}$  12  $\overline{1}$  12  $\over$ ۔<br>یلهی یک مقاومت اهمی به یکدیگر  $\sim$  C  $\sim$  C  $\sim$ خازن به یک باره دشـــارژ (خالی) نمی شود، بلکه مدت زمانی شده را بهوسیلهی یک مقاومت اهمی به یکدیگر اتصال دهیم به مقدار R وC دارد. همچنین اگر پایههای یک خازن شــارژ<br>.

 $1<sup>1</sup>$ 

طول می کشد تا خازن شارژ خود را از دست بدهد. این زمان را اصطلاحــا ثابت زمانی مدار RC میiامند که بستگی به مقدار R و C دارد. **R**

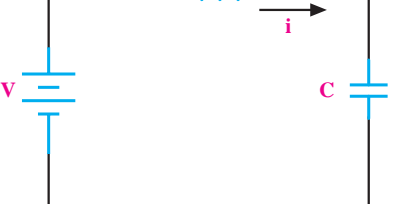

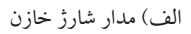

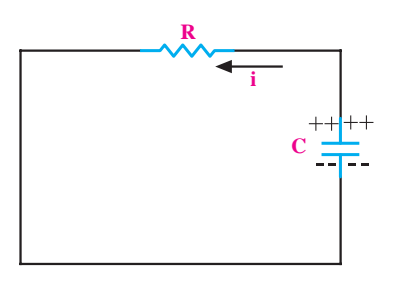

ب) مدار د شارژ خازن

شکل 7-6 مدار شارژ و دشارژ خازن مقــدار ثابــت زمانــی از حاصل ضرب R در C به دســت می آید و آن را با حرف τ( تاو( نشان می دهند یعنی  $\tau = RC$ τ =ثابت زمانی بر حسب ثانیه قاومت اهمی سری شده با خازن ${\rm R}$ C =ظرفیت خازن بر حسب فاراد رابطه ی شــارژ خــازن در مــدار شــکل 7-6 الف، یک رابطه ی خطی نیســت، بلکه به صورت نمایی )جهشی( است. خازن موجود در مدار شــکل ۶–۷ –الف تقریبا بعد از ۵ ثابت زمانی به طور کامل شــارژ می شــود. ) بیش از 99/3 ٪( شکل 7-7 -الف منحنی شــارژ خازن را نشــان می دهد. به ازای هر

ثابت زمانی، خازن به اندازه ی درصد معینی شارژ می شود که

 $\frac{1}{2}$ فصل هفتم **بخش دوم** + + 1 1 1 1 1 485

مقدار آن روی منحنی مشــخص شــده است. شکل 7-7 -ب منحنی دشــارژ خازن را نشــان می دهد. در ثابت زمانی اول، ولتاژ دو ســر خــازن 63/21 ٪ کم می شــود. کاهش ولتاژ در ثابت زمانی دوم به 86/46 ٪ ، در ثابت زمانی سوم به 95/02 ٪ و در ثابــت زمانی چهارم به 98/16 ٪ و باالخره در ثابت زمانی پنجم به ٪99/32 می رسد.

در این حالت می گوییم خازن کاملا تخلیه شــده اســت. درصدهای مربوط به شـــارژ خازن نیز کاملا مشـــابه دشارژ آن

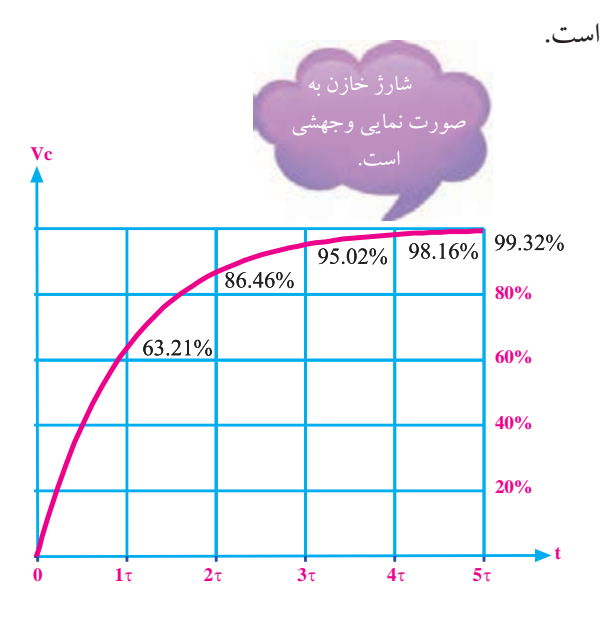

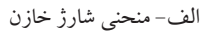

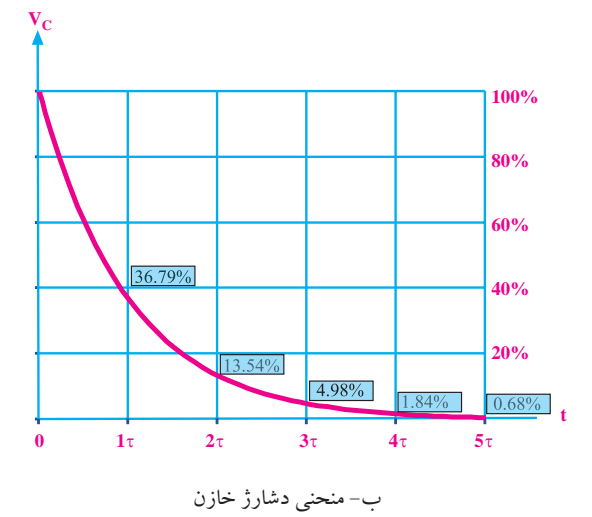

شکل 7-7 منحنی های شارژ و دشارژ خازن

**7-6 آزمایش شماره ی )1(**

زمان اجرا: 3 ساعت آموزشی

### **7-6-1 هدف آزمایش**

اندازه گیری مقدار ثابت زمانی شــارژ و دشــارژ خازن در مدار RC سری

**7-6-2 تجهیزات، ابزار، قطعات و مواد مورد نیاز:**

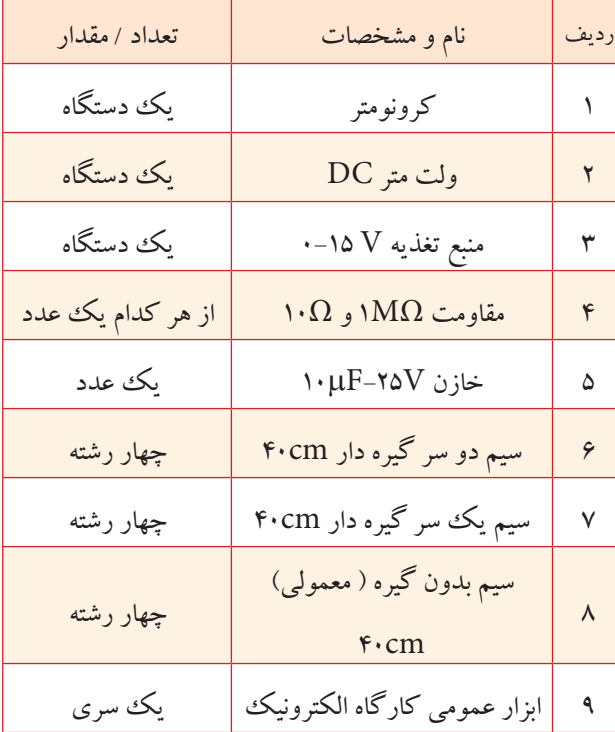

**توجه** 

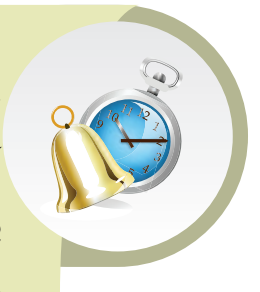

خــازن مــورد اســتفاده در ایــن آزمایــش از نــوع الکترولیتی می باشــد. هنگام کاربــرد این خازن حتما باید قطــب مثبت منبع ولتاژ به قطب مثبت خازن و قطب منفی منبــع ولتاژ به قطــب منفی خازن وصل شــود. در غیــر این صورت خازن به سرعت آسیب می بیند.

ه مصل هفتم <mark>بخش دوم</mark><br>فصل هفتم

**7-6-3 مراحل اجرای آزمایش الف- اندازه گیری ثابت زمانی مدار RC سری )در حالت شارژ(** وسایل مورد نیاز را آماده کنید. دو ســر خازن را از طریق یــک مقاومت کم اهم برای یک لحظه اتصال کوتاه کنید تا اگر قبا در آن ولتاژی وجود داشته باشد (شارژ شده باشد) کاملا تخلیه شود، شکل ۸–۷.

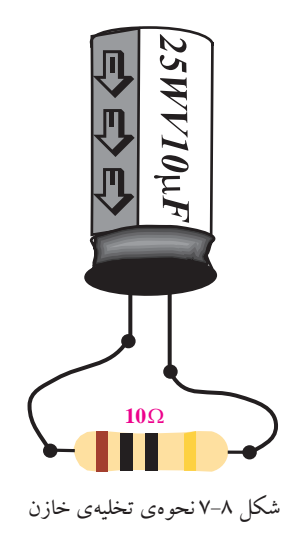

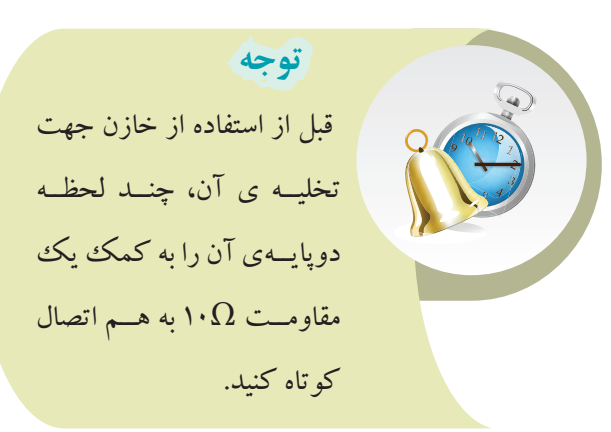

عامت WV نشان دهنده ی ولتاژ کار خازن)Working Voltage )است.

مدار شکل 7-9 را ببندید.

فصل هفتم

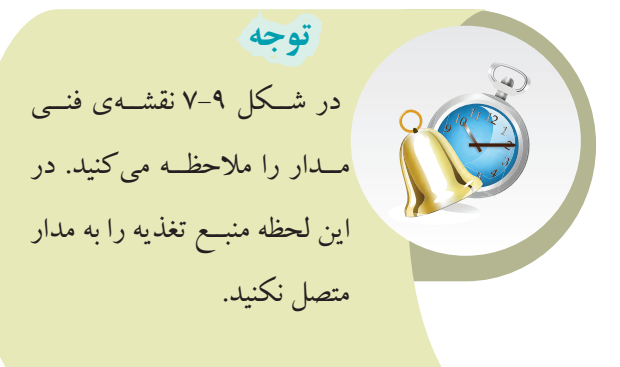

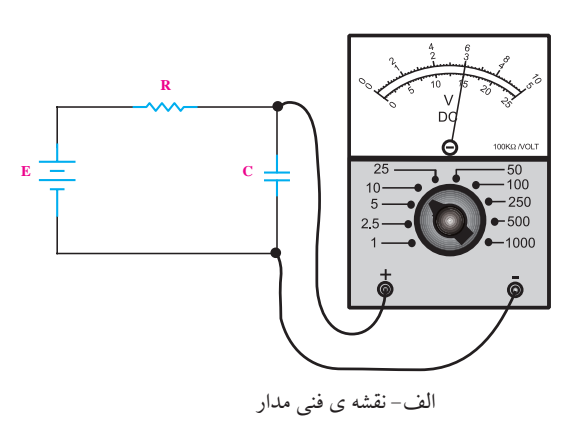

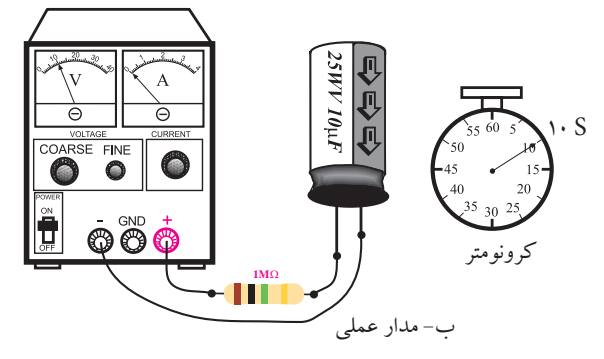

شکل 7-9

ثابت زمانی شــارژ خــازن را از رابطه ی زیر محاســبه ومقدار آن را یادداشت کنید.  $\tau = RC = \sqrt{M}\Omega \times \sqrt{\mu}F = \sqrt{S}$ منبع تغذیه را قبل از اتصال به مدار روی 10 ولت تنظیم کنید و رنج کلید ولت متر را نیز روی V10 قرار دهید. کرونومتر را آماده کنید. منبع تغذیه را در حالی که خاموش است به مدار وصل

> $\frac{16}{16}$ **بخش دوم**
هم زمان با روشن کردن منبع تغذیه، کرونومتر را فعال کنید تا زمان شارژ اندازه گیری شود.

را نشــان داد، بافاصله منبع تغذیه را خاموش کنید و خازن را از مدار جدا نمایید.

مطابق شــکل 7-10 ولتاژ دو ســر خازن را با ولت متر اندازه بگیرید و یادداشت کنید.

T1 =10S Vc = ............... V

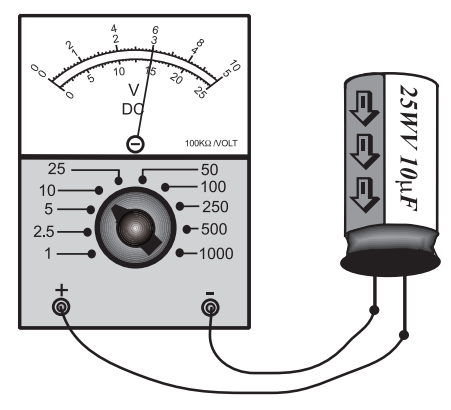

شکل 7-10 اندازه گیری ولتاژ خازن

دوباره دو سر خازن را برای یک لحظه به کمک یک مقاومت  $\Omega$ ۱۰ اتصال کوتاه کنید تا کاملاً دشارژ شود.

مدار شکل 7-11 را دوباره با خازن کاما دشارژ شده

ببندید.

کنید.

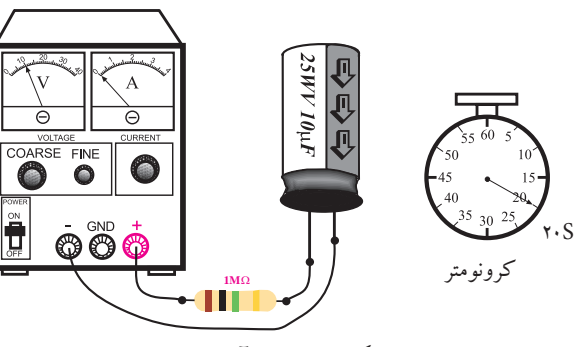

شکل 7-11 مدار آزمایش

■ به محض اینکــه کرونومتر ۱۰ ثانیه (یک ثابت زمانی) <کنید. به طور همزمان منبع تغذیه و کرونومتر را فعال کنید. منبــع تغذیه را دقیقا روی 10 ولت تنظیم کنید و آن را خاموش نمایید. کرونومتــر را صفر کنید. مدار را بــه منبع تغذیه وصل بعــد از 20 ثانیه )دو ثابت زمانــی( بافاصله منبع تغذیه را خاموش کنید. خــازن را از مدار جــدا کنید و ولتاژ دو ســر آن را با

ولت متر اندازه بگیرید و یادداشت کنید.

مراحل فــوق را بــرای ،30 40 و 50 ثانیه تکرار کنید. هر بار پس از اندازه گیری ولتاژ دو سر خازن، خازن را دشارژ کنید.  $T_{\gamma} = Y \cdot S$   $V_{c} =$  .................  $V$ 

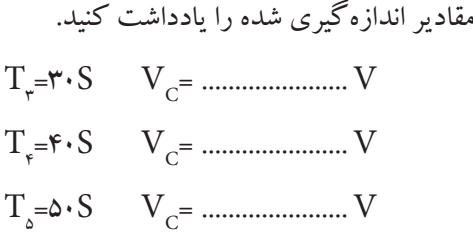

**سؤال:1** ً آیــا مقادیر اندازه گیری شده با مقادیری که قبا به صورت تئوری خوانده اید تطبیق دارد؟ توضیح دهید.

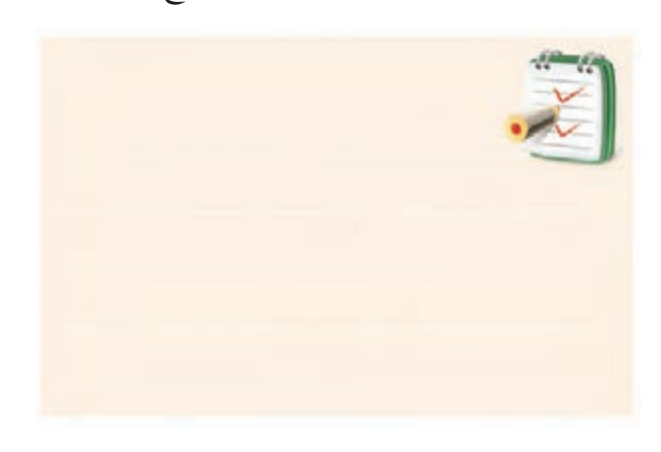

**بخش دوم** 207 فصل هفتم

 **نکته ی مهم: نکته**

معمولا مقدار اندازهگیری شــده با مقدار محاســبه شده قدری تفــاوت دارد که مربوط به خطاهای ناشــی از اندازه گیری اســت. ولی در هر صــورت باید نتایــج تقریبی قابل قبولی به دست آید. در صورت نیاز آزمایش را تکرار کنید.

**ب- اندازه گیری ثابت زمانی مدار RC سری در حالت دشارژ** ابتدا وسایل مورد نیاز را آماده کنید. منبــع تغذیــه را روی 10 ولــت تنظیم کنیــد و آن را خاموش نمایید.

خازن را مطابق شکل 7-12 به منبع تغذیه وصل کنید.

**توجه**  در هنــگام وصل خازن به منبع تغذیه حتمــا قطب مثبت خازن را به قطــب مثبت منبع تغذیه و قطب منفی آن را به قطب منفی منبع تغذیه وصل کنید

منبع تغذیه را روشن کنید. کمی صبر نمایید سپس آن را خاموش کنید و خازن را از منبع تغذیه جدا کنید. کرونومتر را صفر کنید و آماده نگه دارید. با اســتفاده از خازن شارژ شــده در مرحله ی قبل مدار شــکل 7-13 را ببندیــد. به محض اتصــال، کرونومتر را فعال کنید تا زمان را محاسبه کند.

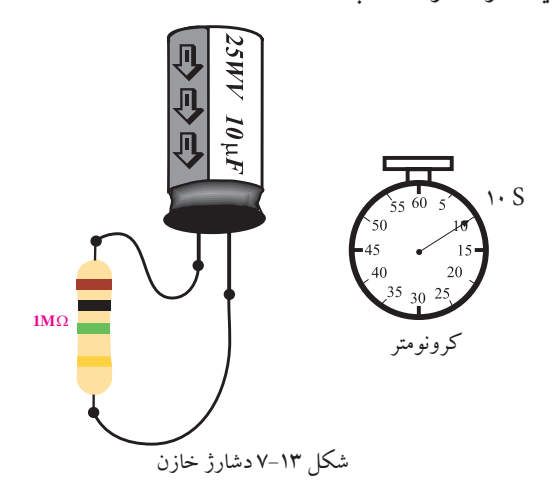

پس از 10 ثانیه مقاومت را از خازن جدا کنید. ولتاژ دو ســر خازن را مطابق شــکل 7-14 با ولت متر اندازه بگیرید و یادداشت کنید. V ................V <sup>C</sup> =

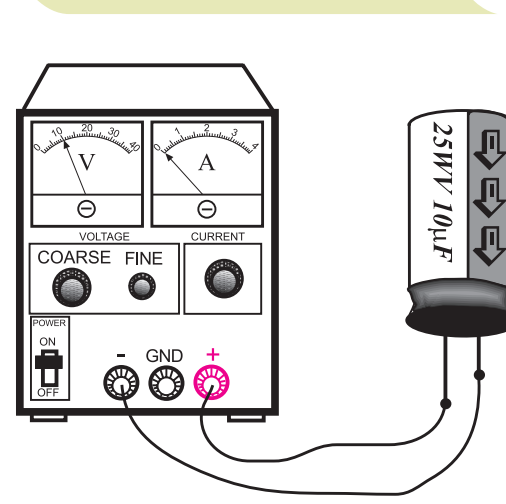

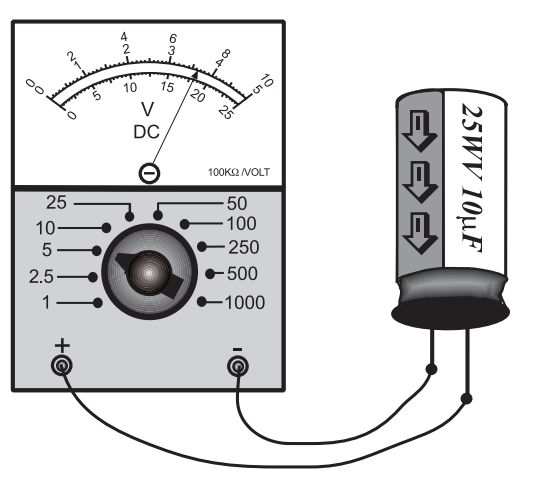

شکل 7-14 اندازه گیری ولتاژ خازن

شکل 7-12 شارژ خازن

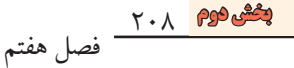

منبع تغذیه را دوباره روی 10 ولت تنظیم کنید. خــازن را با رعایت قطــب مثبت و منفی مانند شــکل 7-12 بــه منبع تغذیه وصل کنیــد و صبر کنید تا به طور کامل )V10 )شارژ )پر( شود.

خازن را از منبع تغذیه جــدا کنید و کرونومتر را صفر و آماده نمایید.

مقاومت MΩ1 را با خازن مانند شــکل 7-13 موازی کنیــد و به طــور همزمان کرونومتــر را فعال کنید تــا زمان را محاسبه کند.

پس از 20 ثانیه ) دو ثابت زمانی( خازن را از مدار جدا کنید و ولتاژ دو ســر آن را مانند شکل 7-14 اندازه بگیرید و یادداشت کنید.

 $T_{\gamma}$ =۲۰S  $V_{C}$ = ............ V

■ اندازه گیریهای فروق را برای زمانهای ۴۰، و ۵۰  
\nئانیه تکرار کنید و مقادیر را یادداشت نمایید.  
\n
$$
T_r = r \cdot S \quad V_c = \dots \quad V
$$
\n
$$
T_r = r \cdot S \quad V_c = \dots \quad V
$$
\n
$$
T_s = \Delta \cdot S \quad V_c = \dots \quad V
$$

**ســؤال:2** آیا کاهش مقدار ولتاژ دو سر خازن )دشارژ( ً با مقادیر موجود در منحنی دشــارژ که قبا به صورت تئوری خوانده اید انطباق دارد؟ توضیح دهید.

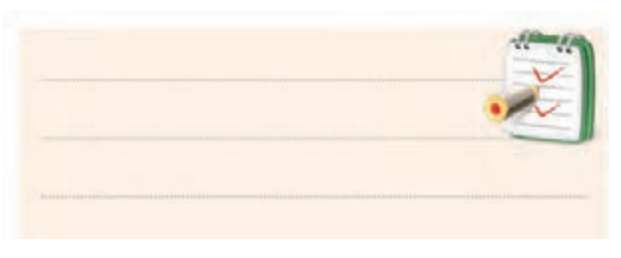

در صورتی که نتوانستید به پرسش فوق پاسخ دهید یا نسبت به پاسخ خود تردید داشتید به قسمت های قبل مراجعه کنید و مطالب را مجدداً مرور نمایید.

**توجه** 

 ممکن است مقادیر اندازه گیری شــده و مقادیــر روی منحنــی کمی تفاوت داشــته باشند. این تفاوت به دلیل خطاهای ناشــی از اندازه گیــری اســت. در هــر صورت بایــد نتایج تقریبی قابل قبولی به دست آید.

#### **7-6-4 نتایج آزمایش:**

نتایج حاصل از آزمایش هــای الف و ب را در چند جمله بیان کنید. الف ......................................................................

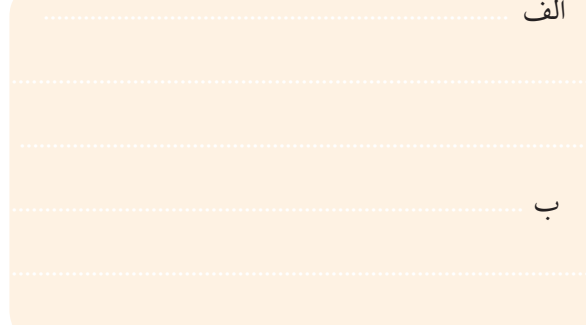

ه من المجم<del>ع المجموع التي دوم</del><br>فصل هفتم **7-7 عوامل مؤثر در ظرفیت خازن** ظرفیت خازن به عوامل فیزیکی زیر بستگی دارد. **الف- سطح صفحات خازن )A) ب- فاصله ی بین صفحات خازن)d) ج- ماده ی عایق یا دی الکتریک)K)** ظرفیت خازن خاصیتی اســت که از مشــخصات فیزیکی

خازن تبعیــت می کند. بدین.معنی که ظرفیت خازن با ســطح صفحات خازن نســبت مســـتقيم و با فاصلهى بيـــن دو صفحه .<br>ســبت عکس دارد. همچنین جنس عایق بین صفحات خازن نیز در مقدار ظرفیت آن مؤثر است. V ۔<br>ست عکس دارد. همچنین جنس ء  $\sqrt{2}$ 

رابطه ی زیر اثر عوامل فیزیکی روی ظرفیت خازن را نشان <sup>Q</sup> <sup>C</sup> می دهد.  $\ddot{\phantom{0}}$ وی ظرفیت خازن را نشان مصی کنید.

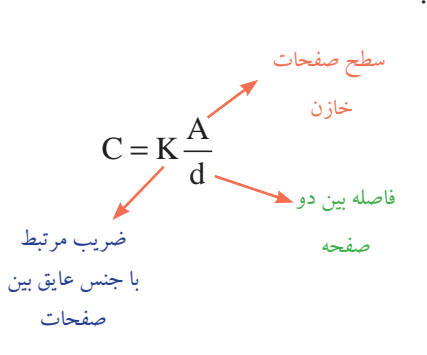

با توجه به رابطهی بالا، هر قدر سطح صفحات بزرگءتر و T n 12 3 .<br>توانــد انرژي بيش تري را در خــود . ار ب ارد ارت جنس عایق نیز در میزان شارژ خازن دخالت دارد. 12 3 و می توانــد انرژی بیش تری را در خــود ذخیره کند. هم چنین 1 111 1 فاصله ی بین دو صفحه کم تر باشــد، ظرفیت خازن بیشتر است

+ + 1 1 1 1 1 485 **7-8 انواع خازن ها**

با توجه به موارد کاربرد، خازنها را با شــکل های فیزیکی وع، ظرفیتها و مشخ<u>ص</u> C به بعضی از آنها اشاره می کنیم.  $\frac{1}{2}$  =  $\frac{1}{2}$  =  $\frac{1}{2}$  =  $\frac{1}{2}$ ع، ظرفیتها و مشخصات مختلف متنوع، ظرفیتها و مشخصات مختلف می سازند که در ادامه<br>.

بــه طــور کلــی خازنها را بــه دو دســتهى کلى تقســیم می کنند.<br>مسیح ل منند.<br>يون المستخدم المستخدم المستخدم المستخدم المستخدم المستخدم المستخدم المستخدم المستخدم المستخدم المستخدم المستخد می کنند.

- خازن های ثابت
- خازن های متغیر

فصل هفتم

<u>۲۱۰</u>

**بخش دوم**

**7-8-1 خازن های ثابت**

ظرفیت این خازن ها ثابت است و نمی توان مقدار آن ها را تغییر داد. این نوع خازن ها بر اساس جنس ماده ی دی الکتریک

نام گذاری می شوند. از انــواع خازن های ثابــت می توان خازن هــای کاغذی، سرامیکی، میکا و الکترولیتی را نام برد. در شــکل 7-15 چنــد نمونــه خــازن ثابت را مشــاهده

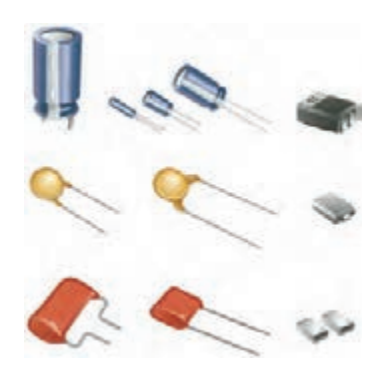

شکل 7-15 شکل ظاهری چند نمونه خازن

در ادامه به بررسی و تشریح چند نمونه خازن می پردازیم.

**الف- خازن کاغذی** عایــق این نــوع خــازن از کاغذ اســت. کاغذ بــه عنوان عایــق بین دو هادی که معموال از جنس آلومینیوم اســت قرار می گیرد و مانند شکل 7-16 -الف مجموعه را به صورت لوله می پیچند.

در شــکل -7-16ب شــکل ظاهری خازن کاغذی نشان

داده شده است.

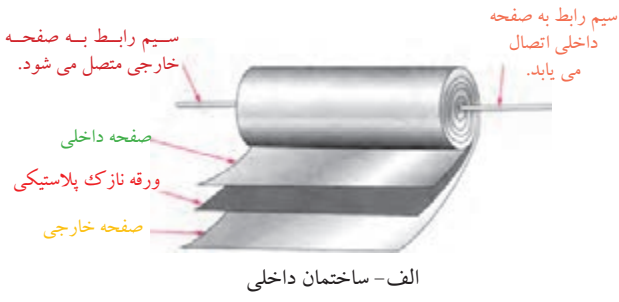

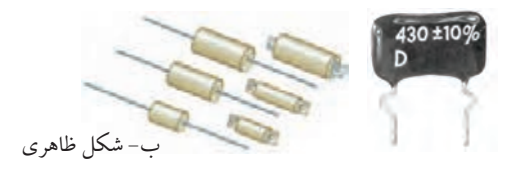

شکل 7-16 خازن کاغذی

#### **ب- خازن میکا )Mica)**

میــکا یک نوع ماده ی معدنی اســت که در زمین به مقدار زیــاد یافت می شــود. در خازن بــا عایق میــکا، از ورقه های نازک "میکا" به عنوان عایــق و از ورقه های نازک "روی" به عنوان جوشن اســتفاده می کنند. این خازن بسیار دقیق است و کم تر تحت تأثیر حرارت قرار می گیرد لذا از آن در ســاختن مدارهای دقیق استفاده می کنند. شکل 7-17 ساختمان داخلی و شکل ظاهری خازن میکا را نشان می دهد.

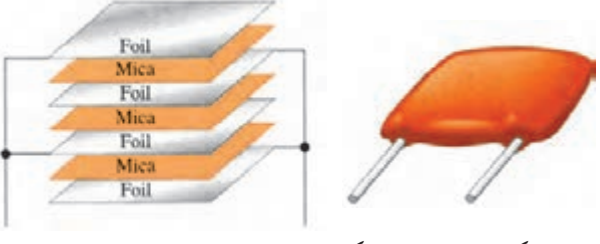

الف ) شکل ظاهری خازن میکا ہے )ساختمان داخلی خازن میکا

شکل 7-17 خازن میکا

**ج- خازن سرامیکی**

در خــازن ســرامیکی مطابق شــکل ،7-18 از یک قرص ســرامیک بهعنوان مادهی عایق اســتفاده شــده اســت. شکل ظاهری ایــن خازن ها گرد و کوچک اســت. به همین جهت به آن خازن عدســی نیز می گویند. ظرفیت این خازن ها بســیار کم و در حدود nF( نانو فاراد( اســت. شــکل 7-18 شــکل ظاهری و ســاختمان داخلی 2 نمونه خازن ســرامیکی را نشان می دهد.

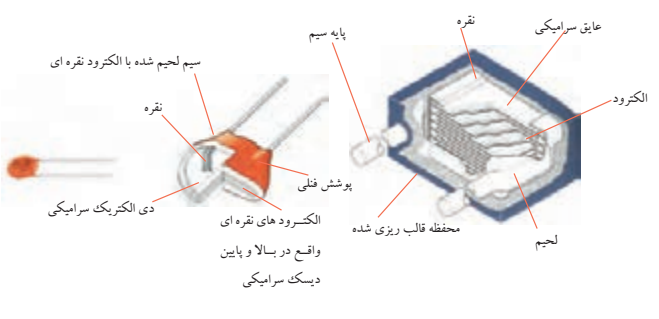

شکل 7-18 خازن سرامیکی

### **د- خازن های الکترولیتی**

خازن هــای الکترولیتی به خاطر ســاختمان مخصوصی که دارند، دارای ظرفیت زیادی هســتند. یکی از جوشن های این خازن صفحه ی نازکی از آلومینیوم اســت که بر روی آن قشر بسیار نازکی از اکسیدآلومینیوم قرار می گیرد.

جوشــن دیگر این خازن یک صفحه ی آلومینیوم خالص اســت که همــراه با مایع هادی اطراف دو جوشــن، تشــکیل جوشن دوم را می دهند. شکل 7-19 شکل ظاهری و ساختمان داخلی این خازن را نشان می دهد.

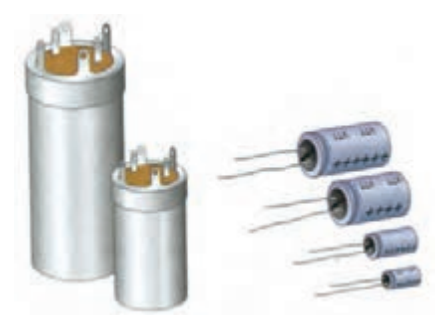

الف) شکل ظاهری خازن الکترولیتی

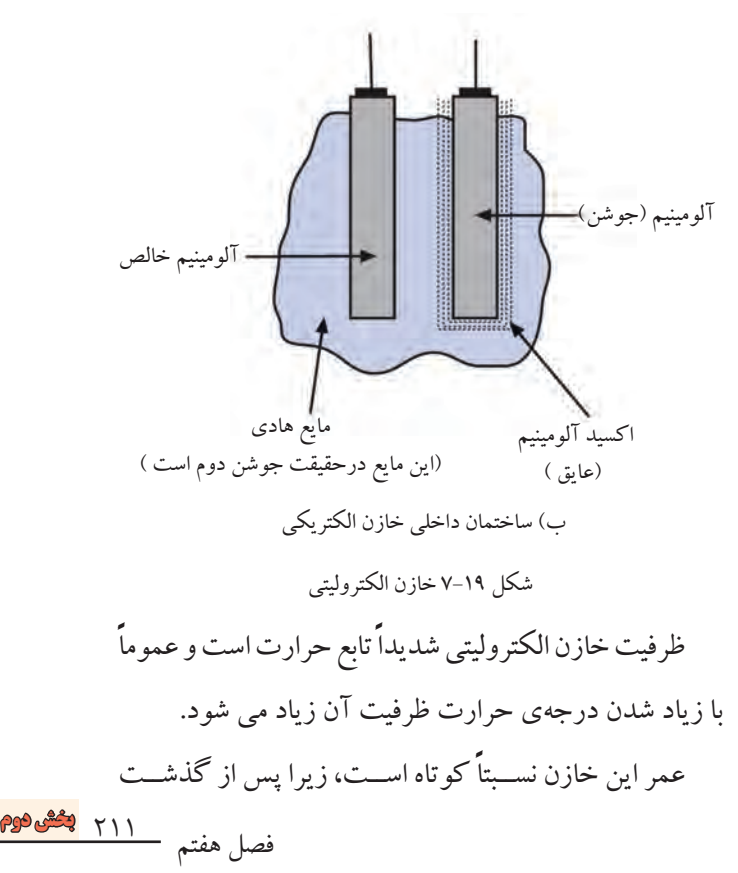

چندیــن ســال، مایع الکترولیت آن خشــک شــده و ظرفیت آن کاهــش می یابــد. یکی از علــل ایجاد عیب در دســتگاه الکترونیکی تغییر ظرفیت این خازن در طی زمان می باشد.

کاربرد عمده ی این خازن در محل هایی است که ظرفیت زیــاد و حجم کم مطرح باشــد. ایــن خازن هــا را »خازن های قطب بنــدی« شــده نیز می نامنــد. همانند شــکل 7-20 هنگام کاربرد این خـــازن حتما باید قطب مثبت منبـــع ولتاژ به قطب مثبت خازن و قطب منفی منبع ولتاژ به قطب منفی خازن وصل شود در غیر این صورت خازن به سرعت معیوب می شود.

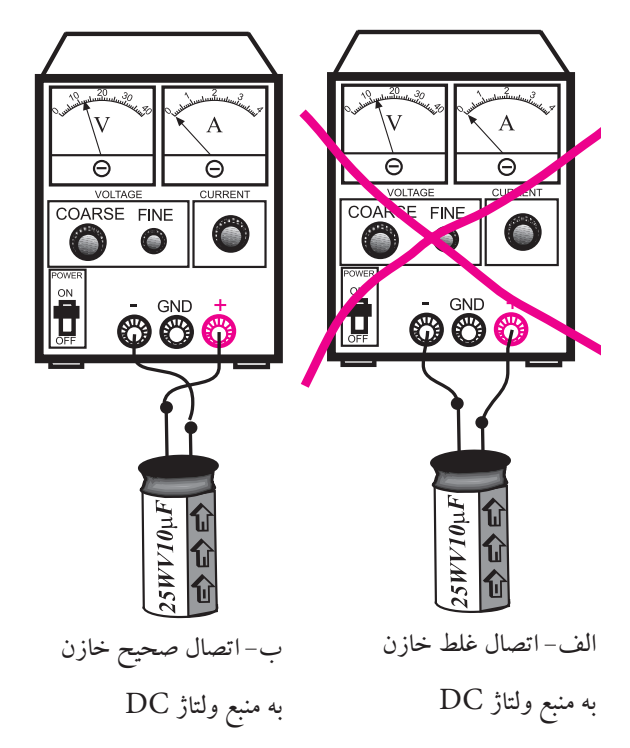

شکل 7-20 اتصال خازن به منبع ولتاژ DC

212 **بخش دوم** فصل هفتم در نوع دیگری از خازن الکترولیتی به جای آلومینیوم از فلز تانتالیوم استفاده می شود. زیاد بودن ثابت دی الکتریک اکسید تانتالیوم نســبت به اکسیدآلومینیوم ســبب می شود خازن های تانتالیومی نســبت به نوع آلومینیومی در حجم مســاوی دارای ظرفیت بیش تری باشند. شــکل 7-21 ساختمان داخلی خازن تانتالیوم را نشان می دهد.

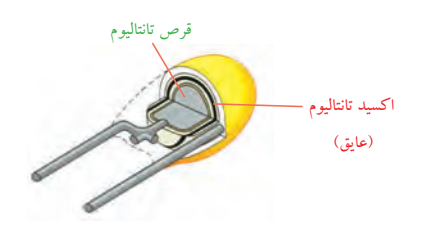

شکل 7-21 خازن تانتالیوم

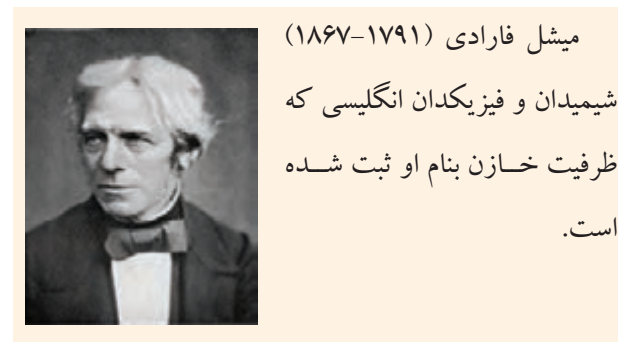

**7-8-2 خازن های متغیر**

است.

خازن هــای متغیر به خازن هایی گفته می شــود که دارای ظرفیت ثابت نیســتند. در این نوع خازن ها عایق بین دو هادی هــوا اســت. شــکل 7-22 نمونه ای از خــازن با عایــق هوا را نشــان می دهد. این خازن از نوع ظرفیت متغیر اســت. ساختن ظرفیت هــای خیلی باال از این نوع خازن غیر ممکن اســت. از این نوع خازن بیشــتر به عنوان خــازن متغیر در فرکانس های باال و در گیرنده های رادیویی استفاده می شود. در خازن های متغیــر با تغییر ســطح موثر بین صفحــات )A )می توان مقدار ظرفیت خازن را تغییر داد.

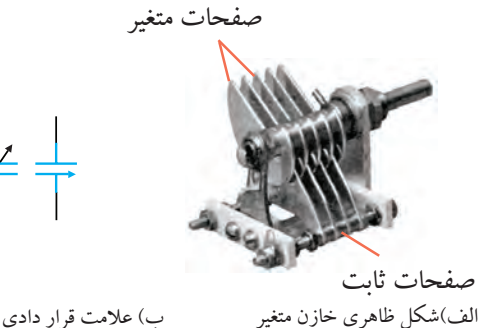

ب) علامت قرار دادی خازن متغیر

شکل 7-22 خازن متغیر

این خازن ها در دو شکل «خازن واریابل» یا «تریمر» مورد اســتفاده قرار می گیرند. شــکل 7-23 خازن هــای واریابل و تریمر را نشــان می دهد. ظرفیت خازن واریابل با کمک دست یا با چرخاندن محور تغییر می کند، ولی ظرفیت خازن تریمر با چرخاندن پیچ آن به وسیله ی پیچ گوشتی تغییر می کند.

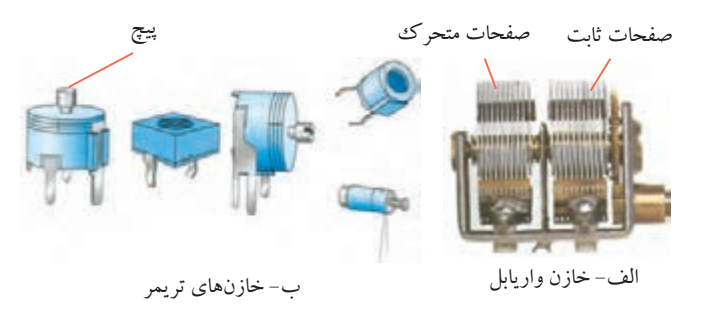

شکل 7-23 خازن های واریابل و تریمر نمودار شــکل 7-24 ظرفیت خازن های مختلف را به طور تقریبی نشــان می دهد. برای مثال خازنهای میکا را از ظرفیت PF10 الی 0/1 میکروفاراد می سازند و یا حداقل ظرفیت یک خازن الکترولیتی 0/1 میکروفاراد است.

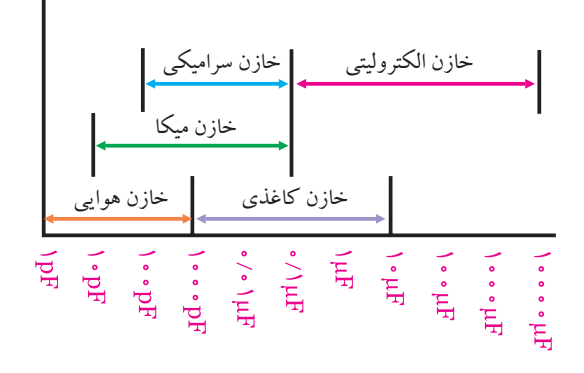

شکل 7-24 نمودار ظرفیت خازن های مختلف معمــوال ظرفیت هر خازن و همچنیــن حداکثر ولتاژ مجاز آن را بر روی بدنه ی خازن می نویســند. اگر خازن قطبی باشد ) ماننــد خازن های الکترولیتی(، روی بدنه ی منتهی به پایه های خازن، قطبهــای ولتاژ (+ یا-) را نیز مشــخص می کنند. در

شــکل 7-25 خازن غیر قطبی و ظرفیت آن 0/1 میکروفاراد و ولتاژ کار آن 100 ولت است.

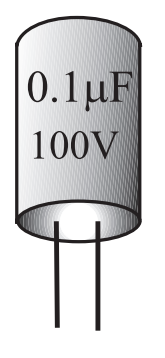

شکل 7-25 مشخصات روی خازن

### **7-9 تشخیص مقدار ظرفیت از روی رمز عددی**

در بعضــی موارد مقــدار عدد مربوط بــه ظرفیت خازن و واحد آن عینا بر روی بدنهی خازن نوشــته می شــود. در این شرایط هیچ ابهامی برای خواندن مقدار ظرفیت وجود ندارد. در شکل 7-26 دو نمونه خازن نشان داده شده است.

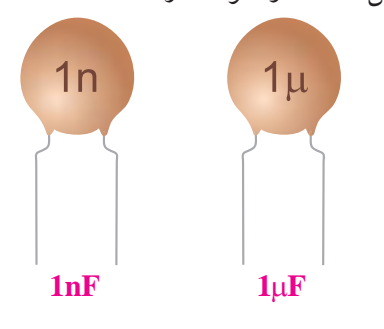

#### شکل 7-26 دو نمونه خازن

در بســیاری از موارد، واحد ظرفیت بر روی بدنه ی خازن نوشته نمی شود. در این صورت چنان چه عدد مزبور کوچک تر از یک باشــد ظرفیت خازن بر حســب میکروفاراد و چنان چه عدد نوشته شده بر روی خازن بزرگتر از یک باشد، ظرفیت بر حسب پیکو فاراد است.

در شکل 7-27 چند نمونه خازن نشان داده شده است.

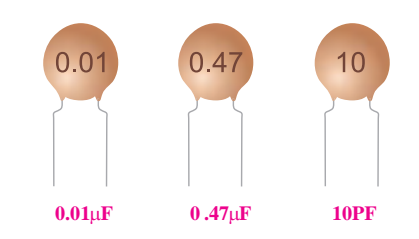

شکل ۲۷–۷ چند نمونه خازن<br>بر ً در حالتـــی که عدد ظرفیت بزرگتر از یک باشـــد، معمولا<br>م عدد ظرفیت به صورت یک عدد سه رقمی مشخص میشود. این موضوع در مورد خازن های ســرامیکی عدسی که دارای 10 ظرفیت PF100 به باال هستند صدق می کند.  $\overline{a}$ 

بت ۲۰۰۱ به باد هستند صدق می سد.<br>در عدد ســه رقمی نوشــته شــده معمولاً دو عــدد اول، نشــان دهنده ی "رقــم اول" و" رقم دوم" اســت و عدد ســوم T C nc = اضریب» یعنی تعداد صفر را مشــخص می کند. عدد به دست آمــدهی نهایی، مقدار ظرفیت را بر حســب پیکوفاراد تعیین می کند. n  $\frac{1}{2}$ یشہ  $\mathcal{L}$ ا بر -

**مثــــال۳:** ظرفیـــت خازنهای شــکل ۲۸-۷را محاســبه

نمایید.

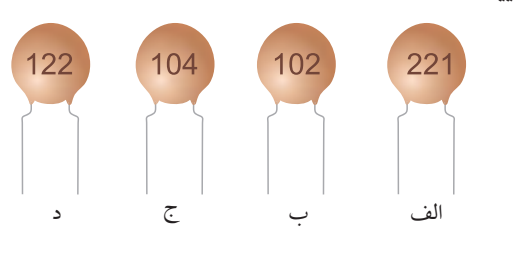

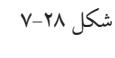

حل: 2

دو رقم اول نشان دهند.<br>|4 عدد سوم=تعداد صفرها نشان دهنده دو عدد اول

$$
\begin{array}{c}\n\uparrow \\
\uparrow \uparrow \uparrow \rightarrow \uparrow \uparrow \uparrow PF \\
\uparrow \uparrow \rightarrow \uparrow \downarrow \uparrow PF \\
\uparrow \uparrow \rightarrow \uparrow \downarrow \downarrow \uparrow PF \\
\uparrow \uparrow \rightarrow \uparrow \uparrow \downarrow \downarrow PF \\
\uparrow \uparrow \rightarrow \uparrow \uparrow \downarrow \downarrow PF\n\end{array}
$$

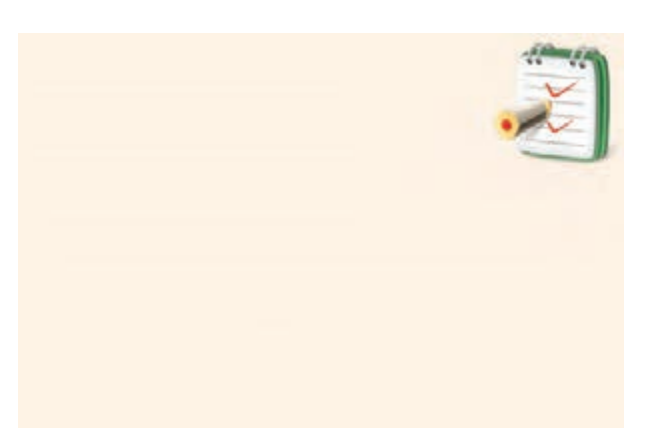

شکل 7-29

ج

47

د

473

ب

100

ی<br>استمرین کلاسی ۱: ظرفیت خازنهای شکل

7-29 را محاسبه کنید.

الف

220

**7-10 مشخصات خازن**  قبــل از انتخاب یک خازن الزم اســت به مشــخصه های مربوط به خازن توجه کنیم. پاره ای از مشــخصه های خازن به شرح زیر است:

**7-10-1 ظرفیت خازن**

ظرفیت خازن مقــدار گنجایش بار الکتریکی در خازن را نشان می دهد. که در مباحث قبلی به آن اشاره شده است.

### **7-10-2 تولرانس یا درصد خطا**

مقــدار واقعی ظرفیت یک خــازن در عمل با مقداری که توســط کارخانه ی ســازنده قید می شــود اختاف دارد. این اختاف را **تولرانس** یا درصد خطا می نامند و آن را بر حسب

درصد بیان می کنند.

**7-10-3 ولتاژ مجاز خازن**

بــه حداکثــر ولتــاژی که می تــوان به یک خــازن اعمال کــرد به طــوری که خــازن بتوانــد آن ولتــاژ را تحمل کند، ولتــاژ مجــاز خــازن گفته می شــود. ولتــاژ مجاز خــازن را **ولتاژ کار** نیز می نامند.

**مثال:4** در شکل 7-30 ولتاژ مجاز خازن چقدر است؟

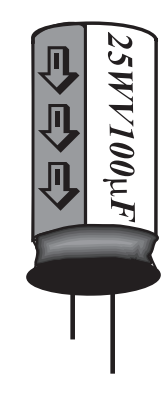

شکل 7-30 ولتاژ مجاز خازن

**حل:**

ولت 25 = ولتاژ کار = ولتاژ مجاز ولت 25 = ولتاژ مجاز

**7-10-4 ضریب حرارتی خازن** به حداکثــر میزان تغییر ظرفیت خازن بــه ازای تغییر یک درجه حرارت ضریب حرارتی می گویند.

#### **7-10-5 نشت خازن**

همــه ی خازن ها دارای مقداری نشــتی هســتند. اگر یک خازن ایده آل را شــارژ کنیم و از مدار جدا کنیم باید ولتاژ دو ســر خازن برای همیشه حفظ شود، ولی در عمل خازن پس از مدتی ولتاژ خود را از دســت می دهد. علت این پدیده ایده آل نبودن عایق بین صفحات خازن اســت. بــرای توجیه پدیده ی

نشــتی در خازن می توان مانند شــکل 7-31 مقاومتی را به نام مقاومت نشــتی، به صــورت موازی با خــازن در نظر گرفت. در مورد خازن های کاغذی، میکا و ســرامیک مقاومت نشتی خیلی زیاد بوده، در نتیجه جریان نشتی خیلی کم است.

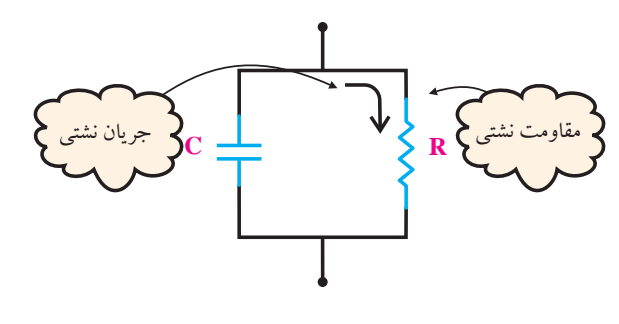

شکل 7-31 خازن و مقاومت نشتی آن

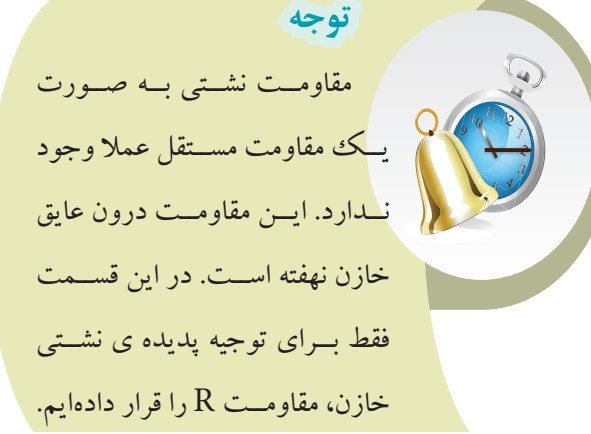

**7-10-6 تلفات در خازن**

معموال یک خازن در زمان تخلیه، مقدار کل انرژی ذخیره شده در صفحات را پس نمی دهد.

بــرای توجیه ایــن پدیده، مقاومتی را به صورت ســری با خازن در نظر می گیریم. در حقیقت این مقاومت مانند مصرف کننــده ای عمل می کند که مقداری از انرژی ذخیره شــده در خازن را مصرف می کند. در شــکل 7-32 مقاومت نشــتی و مقاومت مربوط به تلفات خازن نشان داده شده است.

**بخش دوم** 215 فصل هفتم

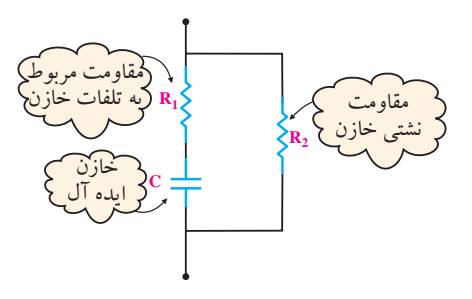

شکل 7-32 مقاومت های نشتی و تلفات خازن

**7-10-7 ضریب خودالقایی خازن**

خازن هــای ورقه ای دارای مقــداری خاصیت خود القایی هستند که در فرکانس های باال می تواند مشکل آفرین باشد. برای توجیه این پدیده ســیم پیچی با خازن سری می کنند، شکل ۲۳–۷.

الزم به توضیح است که سیم پیچ مورد نظر به طور مســتقل در خازن وجود ندارد و فقط برای توجیه خاصیت خودالقایی در مدار قرار داده شده است.

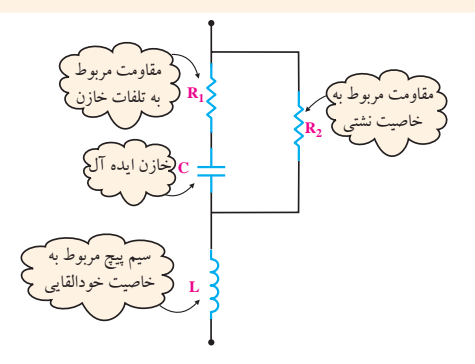

شکل 7-33 خاصیت خود القایی در خازن

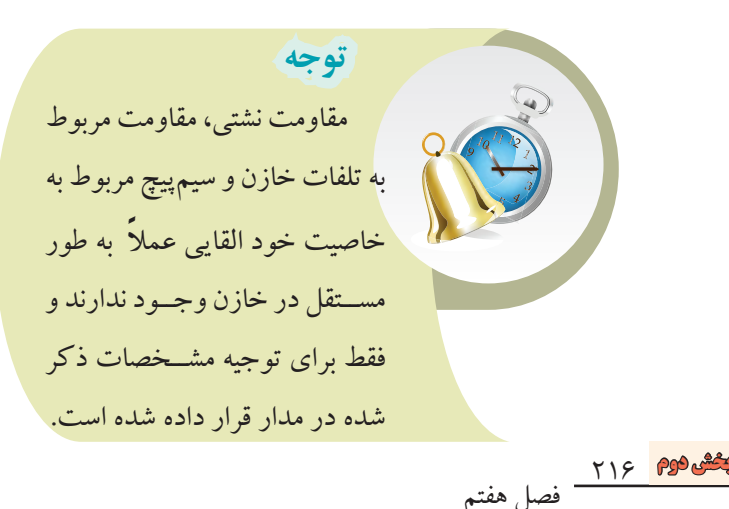

### **7-11 به هم بستن خازن ها**

اگــر ظرفیت خازنی مورد نیاز باشــد کــه ظرفیت آن در محدوده ی ظرفیت های اســتاندارد نباشــد، می تــوان با متصل کردن چند خازن به صورت ســری ، موازی یا ترکیبی، خازن مورد نظر را به دست آورد.

**7-11-1 اتصال سری خازن ها**

هرگاه دو یــا چند خازن به صورت متوالــی اتصال یابند، یعنی انتهــای اولی به ابتدای دومی و انتهــای دومی به ابتدای ســومی و این کار تا آخرین خــازن ادامه یابد، این نوع اتصال را »ســری« می گویند در شکل 7-34 اتصال سری n خازن به یک دیگر نشان داده شده است.

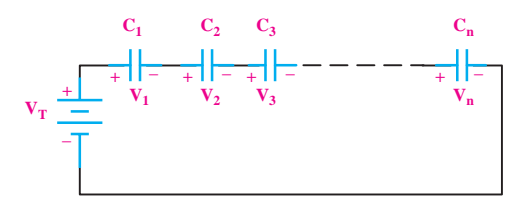

شکل 7-34 اتصال سری خازن ها

با توجه به اینکه مســیر عبور جریان در مدار سری یکسان اســت. لذا جریان عبوری یــا به عبارت دیگر بــار الکتریکی ذخیره شــده )Q )در همه ی خازن ها یکســان است. در شکل 7-35 مســیر عبور جریان در مدار ســری خازن ها نشان داده شده است.

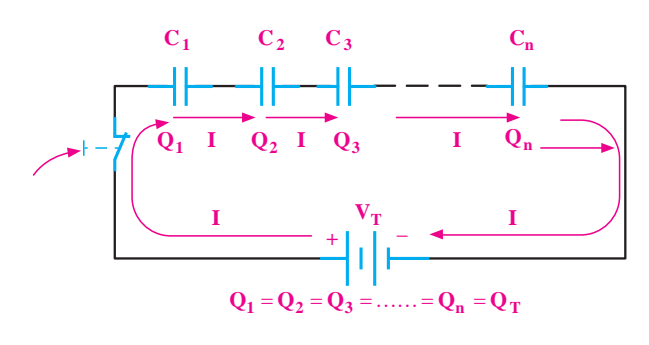

شکل 7-35 بار الکتریکی یکسان بر روی خازن ها در مدار سری

در مدار ســـری خازنی نیز مانند سری مقاومتی، ولتاژ منبع بین اجزای مدار تقســیم می شــود. مقدار ولتاژ در دو ســر هر Q n یت<br>خازن در مدار ســری نســبت معکوس با مقدار ظرفیت خازن دارد،  $\langle \frac{\mathsf{Q}}{\mathsf{V}} \frac{\mathsf{Q}}{\mathsf{Q}} \rangle$  . به عبارت دیگر، ولتاژ به نســبت عکس C مقدار ظرفیت هر خازن بین خازنها تقسیم می شود.<br>. ر وسار در <sup>Z</sup> Cos .<br>كسا ۔<br>ہم م<sub>یں</sub> شو م<sub>اومتی،</sub><br>لتاژ در د .<br>ندار ظ فا ىد<br>- $\overline{a}$ .<br>سا

دو سر آن افت خواهد کرد. در شکل ۳۶–۷ افت ولتاژ دو سر هر یک از خازنها نشان داده شده است. بعنی هر قدر ظرفیت خازنی بیشــتر باشد ولتاژ کمتری در اده شده است. .<br>نىد ولتاژ <sup>-</sup> ۷<mark>–۷ افت</mark> ول n و **ا** 

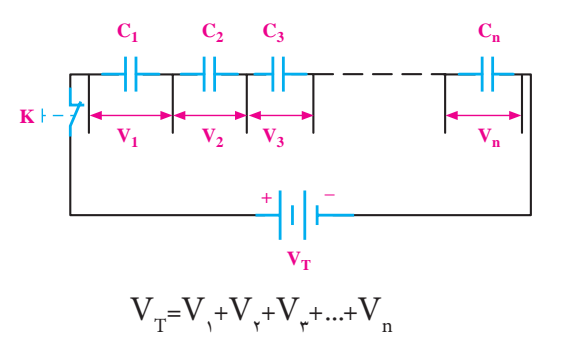

C F − = 7 10 شکل 7-36 افت ولتاژ دو سر هر یک از خازن ها در مدار سری <sup>C</sup> <sup>Q</sup> <sup>V</sup> = Q CV = Q / C /F == = 0 000033 0 0000033

با استفاده از رابطهی 
$$
V = \frac{Q}{C}
$$
و در نظر گرفتن رابطهی  
تقسیم ولتاژ بین خازنهای سری می توانیم بنویسیم:  

$$
V_T = V_1 + V_2 + V_{+} + ... + V_n
$$

$$
\frac{Q_{T}}{C_{T}} = \frac{Q_{1}}{C_{1}} + \frac{Q_{r}}{C_{r}} + \frac{Q_{r}}{C_{r}} + \dots + \frac{Q_{n}}{C_{n}}
$$

<sup>A</sup> C K d PF PF PF ⇒ ⇒ ⇒ 221 220 104 100000 122 PF QQ Q Q Q ... C CCC C ⇒ 1200 R c <sup>R</sup> Cos Z <sup>Z</sup> Cos R Z RX III C F C F − = 7 10 T C 40 17 T n ... C CCC C = + + ++ ϕ = ϕ = = + = + =÷= 2 2 2 2 9 7 100 10 10 T n T T T ... C CCC C C CCC C C C /F =++ + + = ++⇒ = =⇒ = = µ 12 3 1 111 1 1 1 1 1 485 10 5 8 40 1 17 40 2 35 اســت QT =Q<sup>1</sup> =Q<sup>2</sup> =Q<sup>3</sup> =Qn چــون در مدار ســری می توان از Q فاکتور گرفت و آن را از طرفین تســاوی حذف کــرد. بنابراین در مدار ســری ظرفیت خازن معادل بر اســاس رابطه ی زیر محاسبه می شود: PF PF ⇒ ⇒ 102 1000 104 100000 122 T n PF QQ Q Q Q ... C CCC C = + + ++ 1200 1 111 1

C /F

= µ

 $1$   $\sigma$   $\sigma$ 

همان طــور که از رابطه ی نهایی مشــخص است،محاســبه ظرفیت خازن معادل در مدارهای سری مانند محاسبه رابطه ی مربوط به مقاومت های موازی است. C F C F Q / C /F − =÷= = == = 9 7 100 10 10 10 0 0000033 10 C F C F Q / C /F =÷= = == = 9 7 100 10 10 10 0 000033 0 0000033 10 <sup>R</sup> Cos <sup>Z</sup> Cos ϕ =

تذکر مهم: مقــدار ظرفیــت خــازن معــادل در اتصــال ســری، از کوچکترین ظرفیت خازن در مدار کوچکتر است. C / / F <sup>Q</sup> <sup>C</sup> V W Q.V W CV = × =µ = <sup>=</sup> ⇒ = 0 0000033 1000000 3 3 1 1 C / / F <sup>Q</sup> <sup>C</sup> V W Q.V W CV = × =µ = <sup>=</sup> ⇒ = 0 0000033 1000000 3 3 1 R c III C F = + =÷= 2 2 100 10 10

**مثال:5** در شکل 7-37 ظرفیت خازن معادل از دو نقطه ی  $\rm A$ و  $\rm B$  چند میکرو فاراد است؟  $1. \mu$ F  $\omega$  $\mu$ F  $\lambda$  $\mu$ F  $A \circ \leftarrow \begin{array}{c|c|c|c|c} & & & & & \text{C}_3 & & \text{C}_4 & & \text{C}_5 & \text{C}_6 & \text{C}_7 & \text{C}_8 & \text{C}_8 & \text{C}_9 & \text{C}_9 & \text{C}_9 & \text{C}_9 & \text{C}_9 & \text{C}_9 & \text{C}_9 & \text{C}_9 & \text{C}_9 & \text{C}_9 & \text{C}_9 & \text{C}_9 & \text{C}_9 & \text{C}_9 & \text{C}_9 & \text{C}_9 & \text{C}_9 & \text{C}_9 & \text{C}_9 & \text{C}_9 & \text{$ ، معادن از د PF  $\sim$ ⇒ ⇒  $\gamma \cdot \mu$ F  $\delta \mu$ F  $C_1$ 10<del>000</del> ⇒  $\frac{1}{2}$ PF و پڻ کا سيد سنڌ شيخان نيوادل اند ⇒  $\frac{C_1}{2C_2}$ 102 1000 یاد<br>ا  $C_1$ <br>+ 11 –  $\vdash$ شکل ۳۷-۷ظ فت خازن معادل ا  $\frac{1}{1}$  $\overline{\phantom{0}}$ 

شکل 7-37 محاسبه ی ظرفیت معادل T n QQ Q Q Q ... C CCC C = + + ++ 1 3 2 T n QQ Q Q Q ... C CCC C = + + ++ 1 3 2 <sup>A</sup> C K

**حل:** 

$$
\frac{1}{C_{T}} = \frac{1}{C_{T}} + \frac{1}{C_{T}} + \frac{1}{C_{T}}
$$
  

$$
\frac{1}{C_{T}} = \frac{1}{C_{T}} + \frac{1}{C_{T}} + \frac{1}{C_{T}}
$$
  

$$
\frac{1}{C_{T}} = \frac{1}{1} + \frac{1}{\Delta} + \frac{1}{\Delta} \Rightarrow \frac{1}{C_{T}} = \frac{f + \Delta + \Delta}{f}
$$
  

$$
\frac{1}{C_{T}} = \frac{1\text{V}}{f} \Rightarrow C_{T} = \frac{f \cdot f}{1\text{V}} = \text{Y}/f \Delta \mu
$$
  

$$
\frac{1}{C_{T}} = \text{Y}/f \Delta \mu
$$

#### .<br>د هام سن ار<br>د .<br>۱**. هاء ، س**ه : n **2-11-2 بررسی حالتهای خاص در مدارهای سری خازنی**

T C/F <sup>C</sup> / F nF n C nF <sup>µ</sup> = = = µ= 0 02 0 005 5 5 T C/F <sup>C</sup> / F nF C nF <sup>µ</sup> = = = µ= 0 02 0 005 5 5 اگر n خازن مســاوی به طور ســری قــرار گیرند ظرفیت خازن معادل از رابطه ی زیر محاسبه می شود. T T C C C /F C /F = ++⇒ = =⇒ = = µ 1 1 1 1 1 485 10 5 8 40 1 17 40 2 35 ظرفیت یک خازن

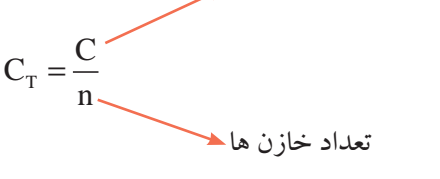

<mark>فصل هفتم به ۲۱۷ **بخش دوم**<br>فصل هفتم</mark>

 $\sum_{i=1}^{\infty}$ المصبر<br>م

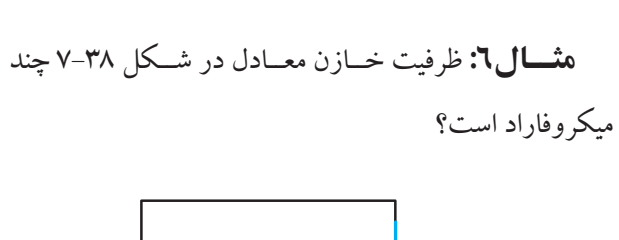

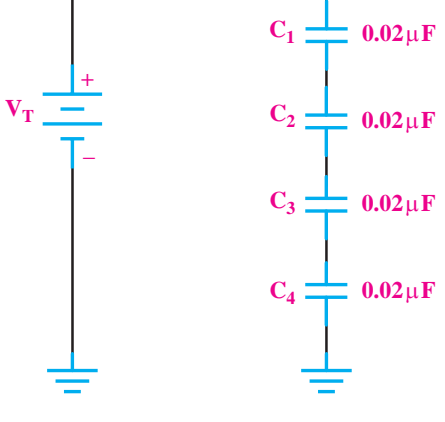

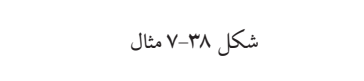

حل:

نیم ظرفیت معاد بيم طرقيب.<br>-با اســتفاده از رابطه ی ساده ی زیر می توانیم ظرفیت معادل را محاسبه کنیم:  $=$   $\frac{1}{2}$  +  $\frac{1}{2}$  +  $\frac{1}{2}$  1  $\frac{1}{2}$  1  $\frac{1$ را مح

چون ظرفیت خازنها مساوی است، می توانیم بنویسیم:  
\n
$$
C_T = \frac{C}{n} = \frac{·\cdot r\mu F}{r} = -\cdot\cdot\cdot\mu F = \rho nF
$$
\n
$$
C_T = \rho nF
$$

اگر دو خازن مطابق شــکل 7-39 به طور سری بسته شوند می توانیم از رابطه ی ساده شده ی زیر استفاده کنیم.

$$
A \bullet \begin{array}{c|c|c|c} C_1 & C_2 & \bullet & \bullet & \bullet \\ \hline & & & & & \bullet \\ \hline & & & & & & \bullet \\ \hline & & & & & & & \bullet \\ \hline & & & & & & & & \bullet \\ \hline & & & & & & & & & \bullet \\ \hline & & & & & & & & & & \bullet \\ \hline & & & & & & & & & & & \bullet \\ \hline & & & & & & & & & & & \bullet \\ \hline & & & & & & & & & & & & \bullet \\ \hline & & & & & & & & & & & & \bullet \\ \hline & & & & & & & & & & & & \bullet \\ \hline & & & & & & & & & & & & & \bullet \\ \hline & & & & & & & & & & & & & \bullet \\ \hline & & & & & & & & & & & & & \bullet \\ \hline & & & & & & & & & & & & & & \bullet \\ \hline & & & & & & & & & & & & & & \bullet \\ \hline & & & & & & & & & & & & & & \bullet \\ \hline & & & & & & & & & & & & & & \bullet \\ \hline & & & & & & & & & & & & & & \bullet \\ \hline & & & & & & & & & & & & & & & \bullet \\ \hline & & & & & & & & & & & & & & & \bullet \\ \
$$

شکل ۳۹–۷ دو خازن سری  

$$
C_T = \frac{C_1 \times C_r}{C_1 + C_r}
$$

**مثال:7** ظرفیت خازن معادل شکل 7-40 چند پیکو فاراد است؟

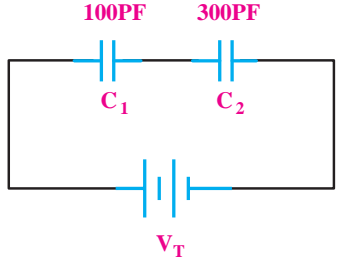

شکل 7-40 ظرفیت خازن معادل راه حل اول:

$$
\frac{1}{C_{T}} = \frac{1}{C_{T}} + \frac{1}{C_{T}} \Rightarrow \frac{1}{C_{T}} = \frac{1}{1 \cdot \cdot \cdot} + \frac{1}{\tau \cdot \cdot \cdot} = \frac{\tau + 1}{\tau \cdot \cdot \cdot} = \frac{\tau}{\tau \cdot \cdot \cdot}
$$
  

$$
C_{T} = \nu \triangle P F
$$

راه حل دوم:

$$
C_{\text{T}} = \frac{C_{1} \times C_{\text{T}}}{C_{1} + C_{\text{T}}} = \frac{1 \times \pi \times \pi \times \pi}{1 \times \pi \times \pi \times \pi \times \pi}
$$

$$
C_{\text{T}} = \text{var}_{\text{F}}
$$

C X fc X = π == = = π π× × × π π 1 1 10 50 2 2 100 100 10 20000 C C <sup>C</sup> V V C C C CCC C 12 3 4 روابط زیر محاسبه کنیم. 100 300 <sup>=</sup> <sup>+</sup> <sup>=</sup> <sup>+</sup> =+++ 1 1 2 1 1111 **7-11-3 تقسیم ولتاژ خازنی** هرگاه دو خازن مانند شــکل 7-41 به صورت سری قرار گیرد مقدار ولتاژ دو ســر هر یک از خازن هــا را می توانیم از T T C CC C C PF C C <sup>C</sup> =+⇒ = + = = <sup>×</sup> <sup>×</sup> = = + + 1 2 1 1 1 1 1 1 31 4 100 300 300 300 100 300

$$
V_{C_1} = V \frac{C_v}{C_v + C_v}
$$
  

$$
V_{C_v} = V \frac{C_v}{C_v + C_v}
$$

<u>211</u> فصل هفتم بخش دوم **البراج البراج البراج البراج البراج البراج** البراج البراج البراج البراج البراج البراج البراج البراج البر 12 3 4

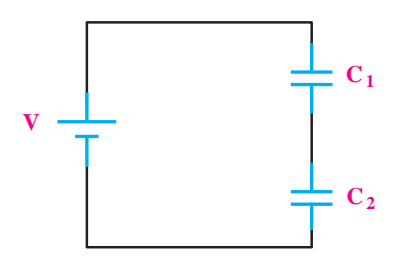

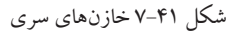

**7-11-4 اتصال موازی خازن ها**

هرگاه دو یا n خازن به صورت شــکل 7-42 به یکدیگر وصل شــوند، این اتصال را «موازی» می گویند. اتصال موازی خازن ها نیز مشابه اتصال موازی مقاومت ها است.

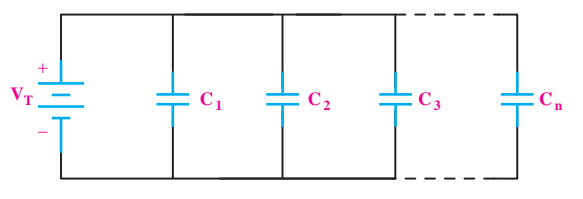

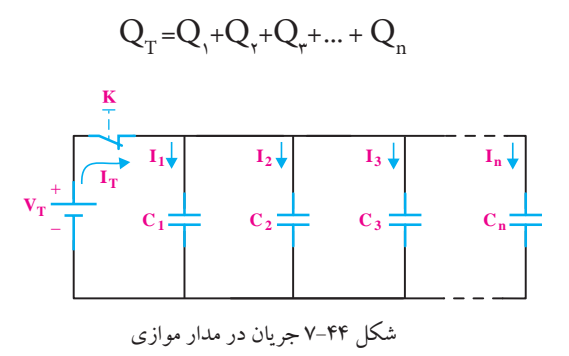

**7-11-5 ظرفیت خازن معادل مدار**

خازنی را که می توانــد جایگزین تمام خازن های موجود در مدار باشــد، خازن معادل می گویند. در شکل 7-45 خازن معادل نشان داده شده است.

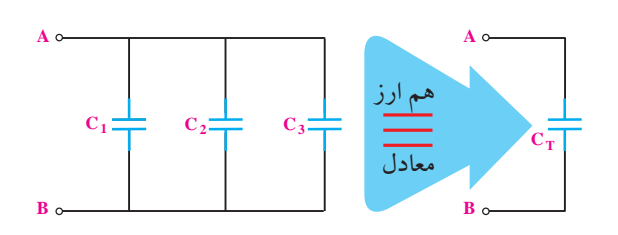

شکل 7-45 خازن معادل

مقــدار ظرفیت خازن معادل از رابطه ی زیر قابل محاســبه است:

 $C_T = C_1 + C_2 + C_3 + \dots + C_n$ 

**تحقيق کنيد:** با توجه بــه روابط مربوط به خازن های موازی درســتی را تحقیق کنید. $C_{\rm T}$ +, +C  $C_{\rm v}$  +C را تحقیق کنید.

**تذکر مهم:** مقدار ظرفیت خازن معادل در مدار مــوازی از ظرفیــت هر یک از خازن هــای موجود در مدار بیشتر است.

**مثــال:8** ظرفیت خازن معــادل مدار شــکل 7-46 چند پیکوفاراد است؟ شکل 7-42 اتصال موازی خازن ها

همان گونه که در مدارهای مقاومتی موازی بیان شــد و در شــکل 7-43 نیز مشاهده می شــود در مدارهای موازی ولتاژ در دو ســر تمام عناصر مساوی اســت. بنابراین برای مدارهای خازنی موازی نیز می توانیم بنویسیم:

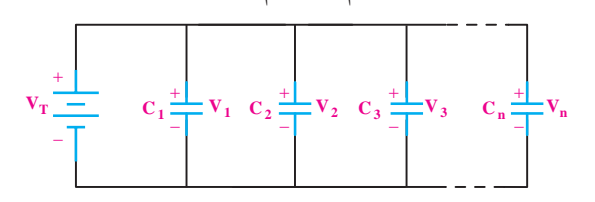

شکل 7-43 یکسان بودن ولتاژ در مدارهای موازی  $V_T = V_y = V_y = V_{y} = ... = V_n$ در مدارموازی شــکل 7-44 جریان یا به عبارت دیگر بار الکتریکی Q به نســبت ظرفیت خازن ها در بین شاخه ها تقسیم می شــود بنابراین رابطه ی زیر در مــدار موازی خازن ها صدق خواهد کرد.

۲۱۹ **بخش دوم**<br>فصل هفتم

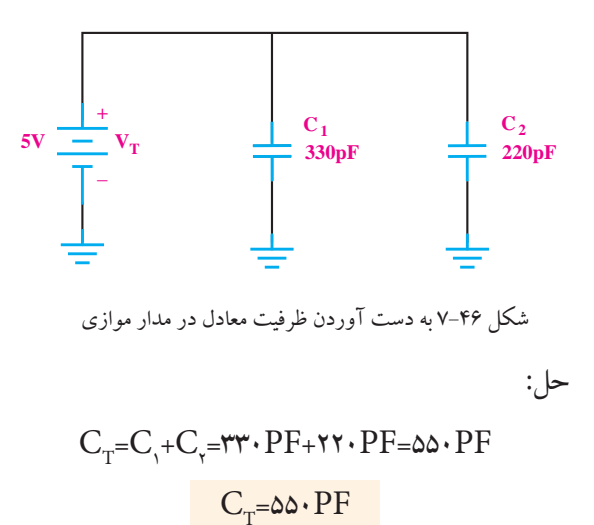

**7-11-6 بررسی حالت خاص در مدارهای موازی** هرگاه n خازن مساوی به صورت موازی اتصال یابند، مطابق

شکل 7-47 ظرفیت خازن معادل از رابطه ی زیر به دست آورید.

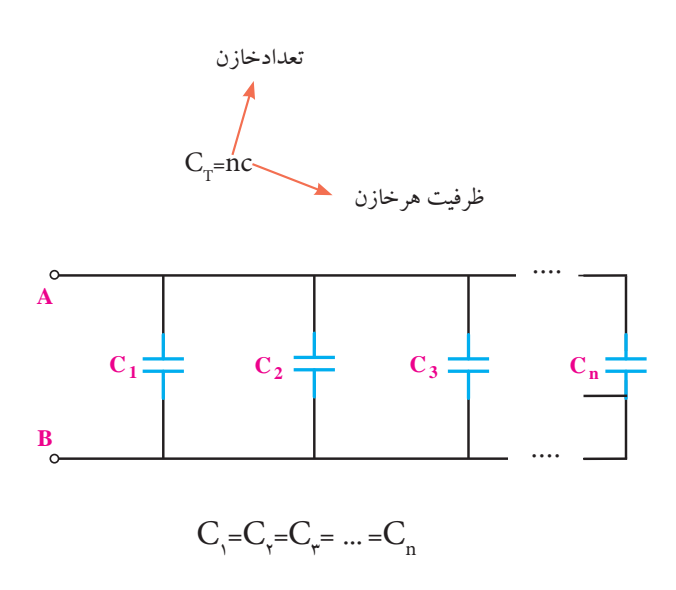

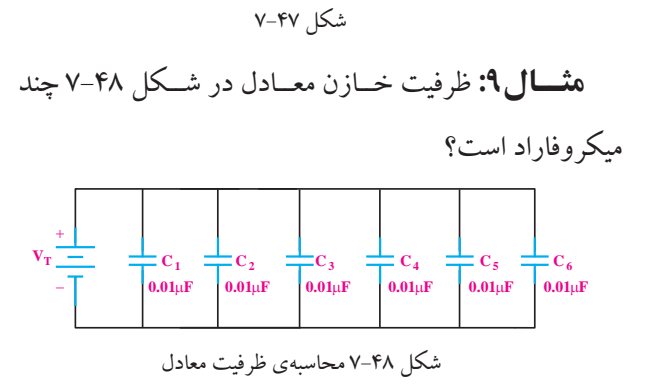

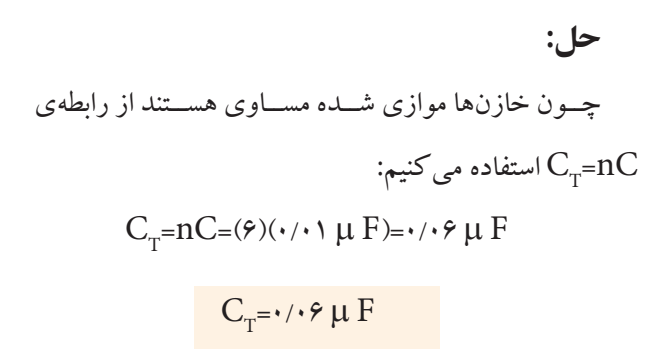

**7-12 روش آزمایش ســامت خــازن با اهم متر عقربه ای**

با اســتفاده از اهم متر عقربه ای تا حدودی می توان به سالم یا معیوب بودن خازن پی برد. برای این کار مطابق شکل 7-49 ابتدا پایه های خازن را توســط مقاومت 10 اهمی به هم اتصال کوتاه کنید تا خازن در صورت شــارژ احتمالی کاما دشارژ

شود.

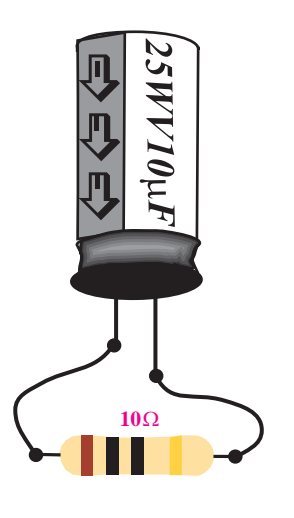

شکل 7-49 نحوه ی تخلیه ی خازن

مطابق شکل 7-50 رنج کلید سلکتور اهم متر را در حالت 1× قــرار دهید و خازن را به آن وصل کنید. اگر خازن ســالم باشــد عقربه ی اهم متر ابتدا مقداری منحرف می شود و سپس برمی گردد و در مکان اولیه ی خود قرار می گیرد.

> <u>22.</u> فصل هفتم **بخش دوم**

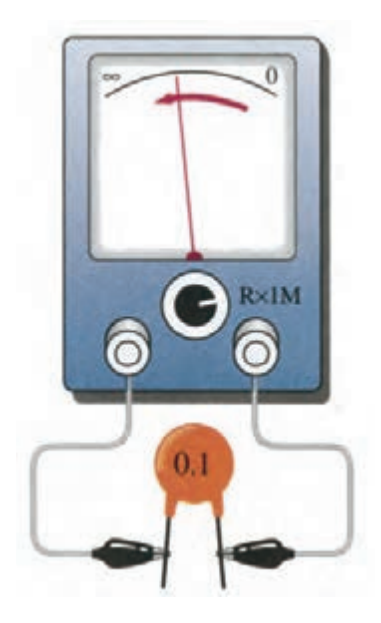

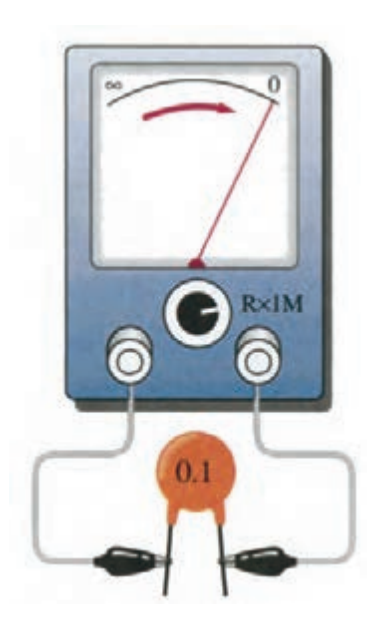

شکل 7-52 خازن اتصال کوتاه

نکته ی مهم: گاهی ممکن اســت خازن در تســت اهمی ســالم نشان <mark>دهد.(عقربهی اهمهمتر حرکت کنــد و باز گردد) ولی عملاً</mark> نشــتی داشته باشد و هنگام کار درست جواب ندهد. در این حالت برای اطمینان از ســامت خــازن از روش جایگزینی استفاده کنید.

# **7-13 نحوه ی اندازه گیری ظرفیت خازن با دستگاه اندازه گیری LCR متر**

به طور کلی هنگامی که خازنی ســاخته می شــود بر روی بدنه ی خازن، ظرفیت و ولتاژ مجاز آن را می نویسند. همچنین ظرفیت خازن را با کدهای رنگی مشخص می کنند. ولتاژ کار ،25 ،16 ،10 ً مجاز خازن ها )Voltage Working )معموال ،35 ،50 63 و 100 ولت اســت. حال اگر ظرفیت خازن به هر دلیلی معلوم نباشد یا روی بدنه ی آن پاک شده باشد می توان با استفاده از یک دستگاه LCR متر یا دستگاه اندازه گیر ظرفیت خازن (به آن فارادمتر نیز گفته می شود) ظرفیت خازن مجهول

شکل 7-50 خازن سالم

مطابق شکل 7-51 اگر عقربه کوچکترین انحرافی نداشت به احتمال زیاد خازن قطع شده و معیوب است.

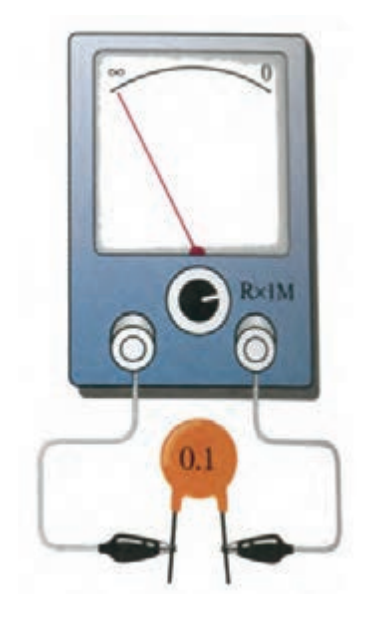

شکل 7-51 خازن قطع است در صورتــی که مانند شــکل 7-52 عقربه حرکت کرد و روی عــدد صفر یا یک عدد ثابتی ایســتاد در این حالت حتما خازن اتصال کوتاه شده و معیوب است.

را انــدازه گرفت. برای این منظور ابتدا دو ســر خازنی را که قرار است ظرفیت آن را اندازه بگیریم اتصال کوتاه می کنیم تا چنان چه خازن قبا شــارژ شده باشد دشارژ شود. سپس آن را به دســتگاه LCR متر یا خازن سنج وصل می کنیم تا دستگاه مقدار ظرفیت را اندازه بگیرد. شکل 7-53 چند نمونه دستگاه LCR متر را نشان می دهد.

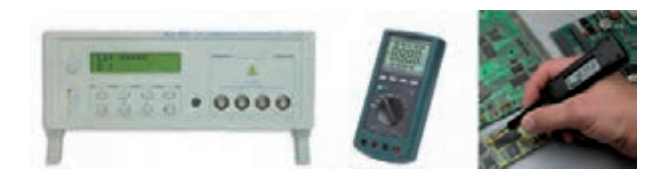

شکل 7-53 نمونه هایی از LCR متر

<u>227</u>

**بخش دوم**

فصل هفتم

**7-14 آزمایش شماره ی )2(**

زمان اجرا: 1ساعت آموزشی

**7-14-1 هدف آزمایش:**

آزمایش سامت خازن و تعیین ظرفیت آن

**7-14-2 تجهیزات، ابزار، قطعات و مواد مورد نیاز:**

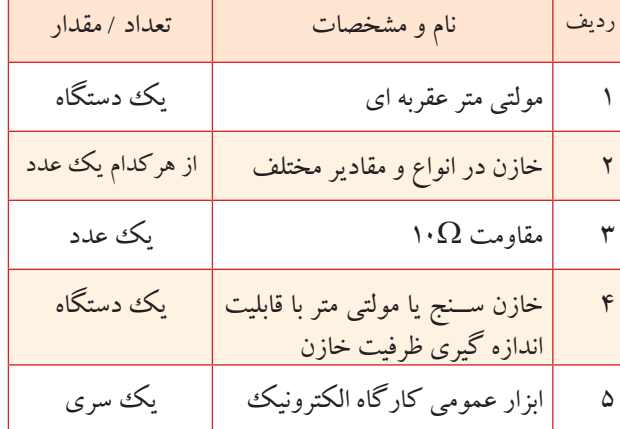

**7-14-3 مراحل اجرای آزمایش**

**الف- بررســی ســالم یا معیوب بودن خازن توسط اهم متر** 

**عقربه ای**

وسایل مورد نیاز را آماده کنید.

مانند شکل 7-54 خازن را توسط یک مقاومت Ω10

تخلیه کنید.

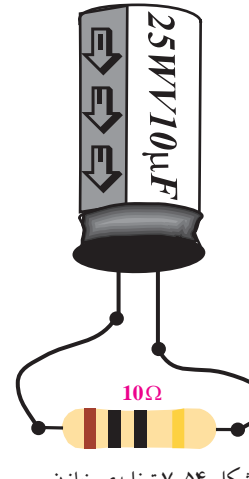

شکل 7-54 تخلیه ی خازن

حوزه ی کار کلید ســلکتور اهم متــر را در حالت 1× قرار دهید و خازن را طبق شکل 7-55 به آن وصل کنید. بهتر است برای این منظور از خازن الکترولیتی استفاده نمایید.

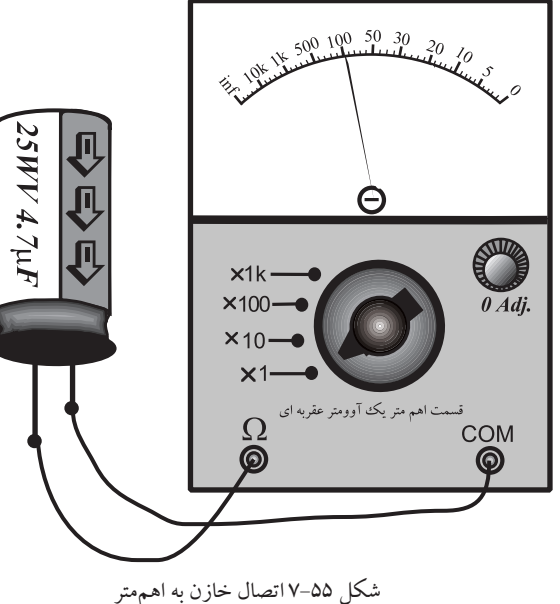

مشــاهدات خود را از نحوه ی حرکت عقربه ی اهم متر

بیان کنید.

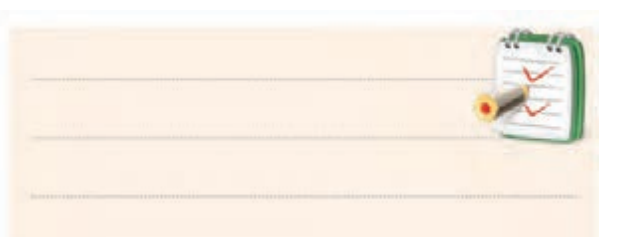

**سوال :3** آیا خازن مورد نظر سالم است؟ توضیح دهید.

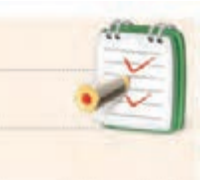

در صورتی که نتوانســتید به سوال فوق پاسخ دهید یا نسبت به پاســخ خود تردید داشتید مطالب مربوط به روش آزمایش سامت خازن را مجددا مرور کنید.

**ب- اندازه گیری و تعیین ظرفیت خازن مجهول** تعداد حداقل 4 نوع خازن از انواع مختلف الکترولیتی، عدســی، سرامیکی و کاغذی را انتخاب و مشخصات آن ها را در جدول 7-2 یادداشت کنید.

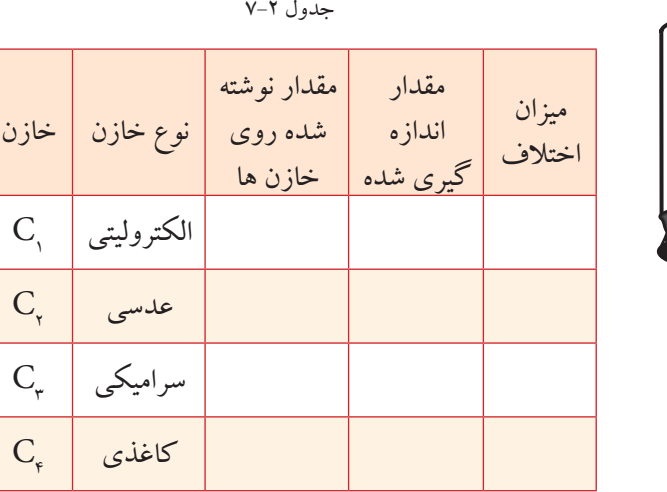

همه ی خازن ها را دشارژ کنید.

بــا اســتفاده از دســتگاه خازن ســنج مقــدار ظرفیــت خازنهــای  $\mathrm{C}_\mathrm{_{i}}$  تا  $\mathrm{C}_\mathrm{_{i}}$  را اندازه گیری کنید و مقادیر به دســت آمده را در جدول 7-2 یادداشت نمایید.

**ســوال:4** در صورتی که بین مقدار اندازه گیری شده و مقدار نوشته شده اختاف وجود دارد علت را توضیح دهید.

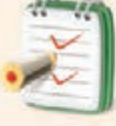

**بخش دوم** 223 فصل هفتم

### **7-14-4 نتایج آزمایش**

نتایج حاصل از آزمایش های الف و ب را به طور خاصه بیان کنید.

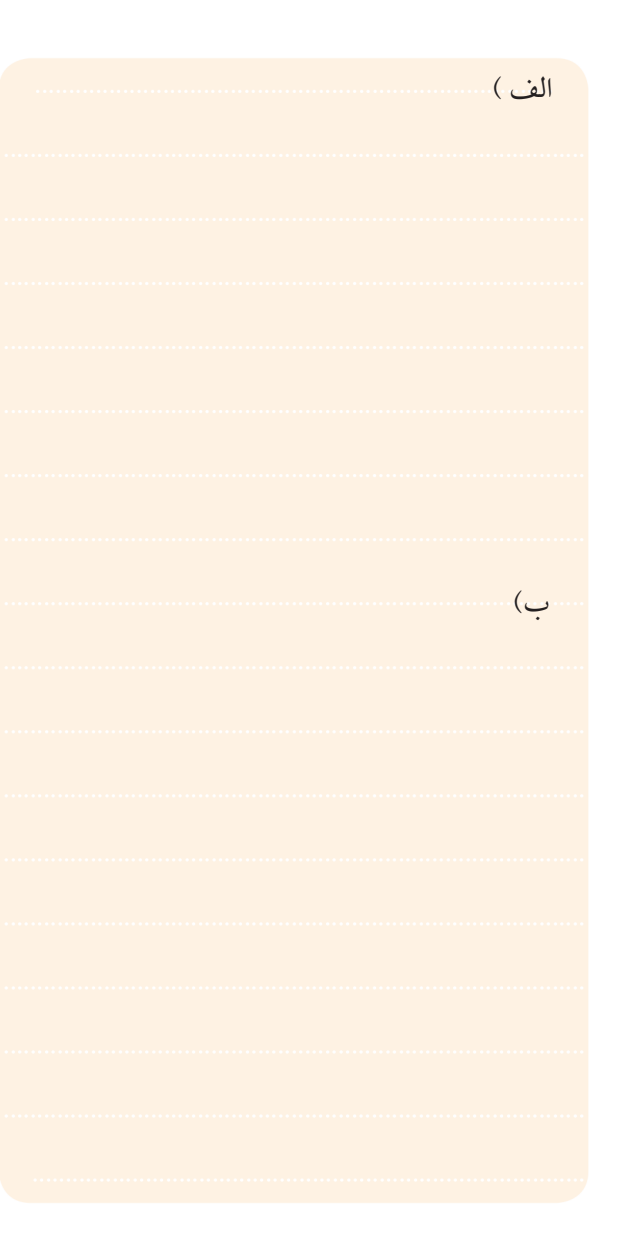

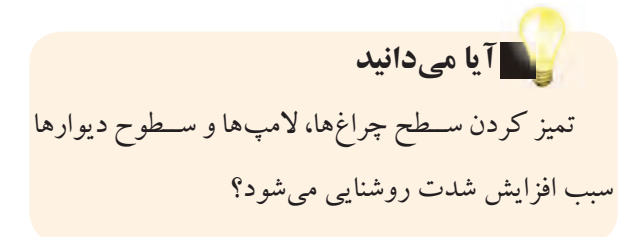

## **7-5 آزمایش شمارهی (3)**

زمان اجرا: 4ساعت آموزشی

### **7-15-1 هدف های آزمایش**

بررسی خازن ها به صورت سری و موازی در جریان DC

### **7-15-2 تجهیزات، ابزار، قطعات و مواد مورد نیاز:**

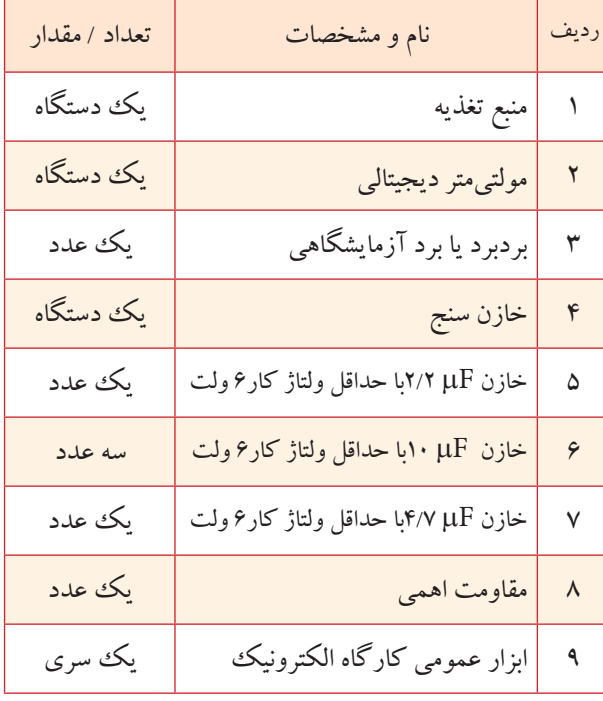

### **7-15-3 مراحل اجرای آزمایش:**

**الف- بررسی مدار خازن ها به صورت سری در جریان مستقیم** هـر يــک از خازنهــای ,C و  $\mathrm{C}_\mathrm{v}$  را بــا توجه به  $\blacksquare$ مقادیری که روی آن ها نوشته شده است با دستگاه LCR متر یا خازن ســنج اندازه گیری کنید و مقادیر به دست آمده را در جدول 7-3 بنویسید.

جدول 7-3

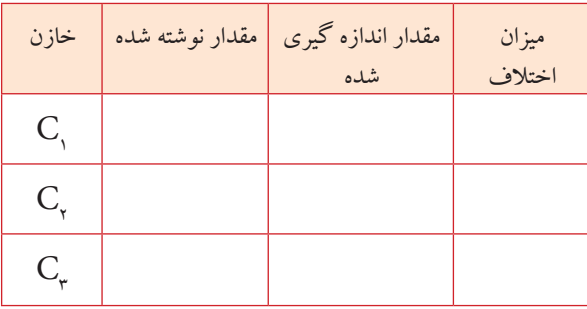

**ســوال:5** در صورتی که بین مقدار اندازه گیری شده و مقدار نوشــته شــده روی خازن اختاف وجود دارد علت را توضیح دهید.

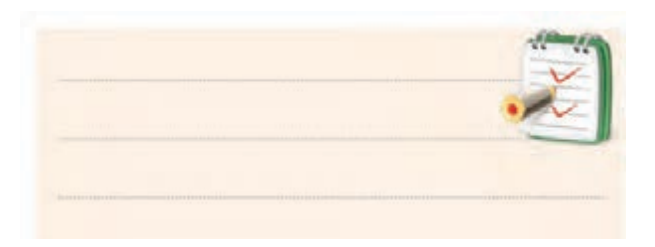

ســه خازن  $\mathrm{C}_\mathrm{v}$  و $\mathrm{C}_\mathrm{p}$  را مطابق شــکل ۵۶–۷ روی  $\blacksquare$ بردبــرد به صورت ســری اتصــال دهید و با اســتفاده از یک دســتگاه LCR متر یا خازن سنج ظرفیت خازن معادل مدار را از دو نقطه ی A و B اندازه بگیرید.

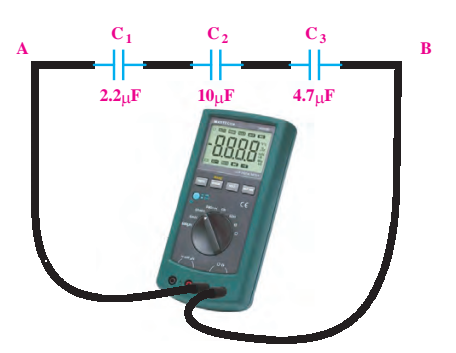

شکل 7-56 خازن های سری

الدازه گیری
$$
C_{AB}
$$
 = 4.4.74.

■ مقدار ظرفیت معادل را از رابطهی زیر محاسبه کنید.  
\n
$$
\frac{1}{C_T} = \frac{1}{C_1} + \frac{1}{C_2} + \frac{1}{C_r}
$$
\n
$$
C_{AB} = \frac{1}{\sqrt{2\pi}} \cdot \frac{1}{\sqrt{2\pi}} \cdot \frac{1}{\sqrt{2\pi}}
$$

**وال؟:** آیا مقادیر انداز.  $\overline{\phantom{a}}$ **سوال؟:** آیا مقادیر اندازه گیری شده و محاسبه شده با هم

> دهيد. 2 35 مطابقت دارند؟ چرا؟ شرح دهید.

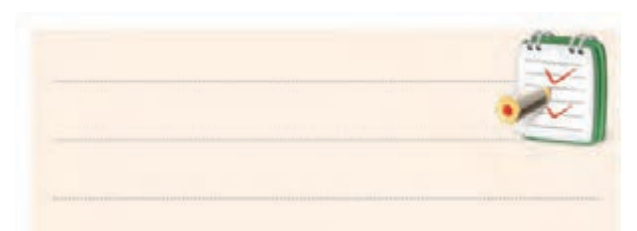

ا خازن $C_*= \Omega$ را مطابق شکل ۵۷–۷ به مدار قبلی  $\blacksquare$ اضافــه کنیــد. ظرفیت خازن معادل را با اســتفاده از دســتگاه LCR متر یا خازن سنج اندازه بگیرید.

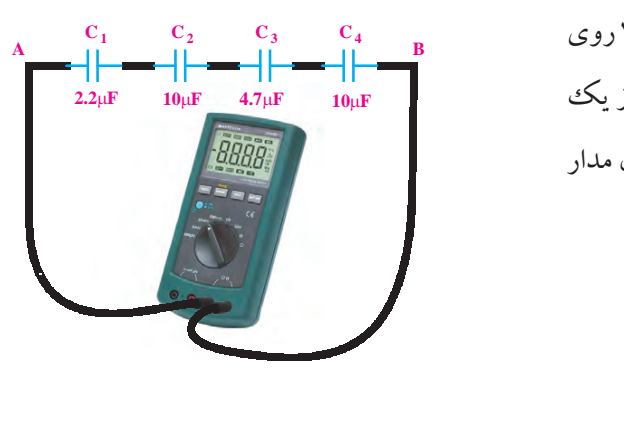

شکل ۵۷–۷ مدار آزمایش ايشر<br>.

اندازهگیری C<sub>AB</sub>=………………………………………… µ F C C <sup>=</sup> <sup>+</sup> 2 1

مقدار ظرفیت معادل را از رابطه ی زیر محاسبه کنید: C <sup>C</sup> V V  $C_{\text{T}}$   $C_{\text{y}}$   $C_{\text{y}}$   $C_{\text{y}}$   $C$ را از را<mark>بطهی ز</mark>  $\frac{1}{2} = \frac{1}{2} + \frac{1}{2} + \frac{1}{2} + \frac{1}{2}$ 1 2  $1$   $\sigma$   $\sigma$   $\sigma$ 

**بخش دوم** 225 فصل هفتم <sup>V</sup> <sup>X</sup>

محاسبه  $C_{AB} = 1$  محاسبه

**سوال:7** ظرفیت خازن معادل نسبت به مرحله ی قبل چه تغییری کرده است؟شرح دهید.

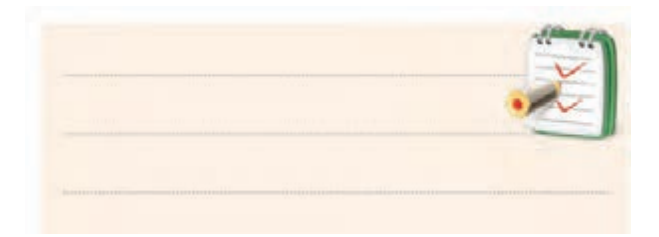

**ســوال:8** آیا ظرفیت خازن معادل اندازه گیری شــده و محاسبه شده با هم مطابقت دارد؟ در صورتی که جواب منفی است علت را شرح دهید.

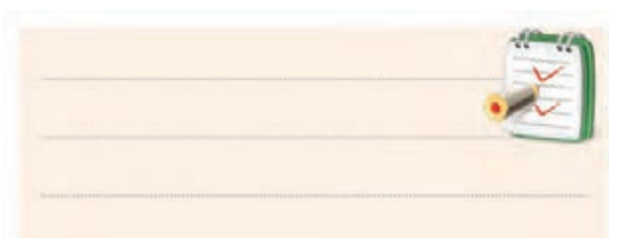

ســه خازن  $\mu$ ۲۰ امطابق شکل ۵۸–۷ به صورت سری $\blacksquare$ اتصال دهید و ظرفیت خازن معادل را با دســتگاه LCRمتر یا خازن سنج اندازه بگیرید.

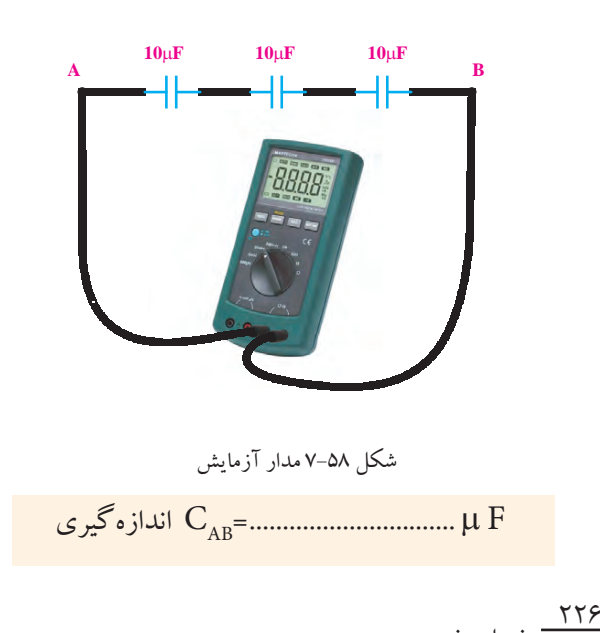

فصل هفتم

**بخش دوم**

محاسـبه  $C_{\text{T}} = \frac{C}{n}$ n  $\equiv {\mathbf C} = {\mathbf C}$ مقدار ظرفیت معادل را از رابطه ${\mathbf C}$ کنید.

> n حاسبه $C_A$ محاسبه  $\rm C_{AB}$ =................................ µ F

**سوال:9** آیــا مقادیر اندازه گیری شــده با مقادیر محاسبه

شده،مطابقت دارد؟ شرح دهید.

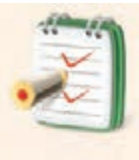

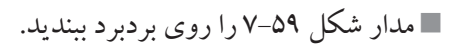

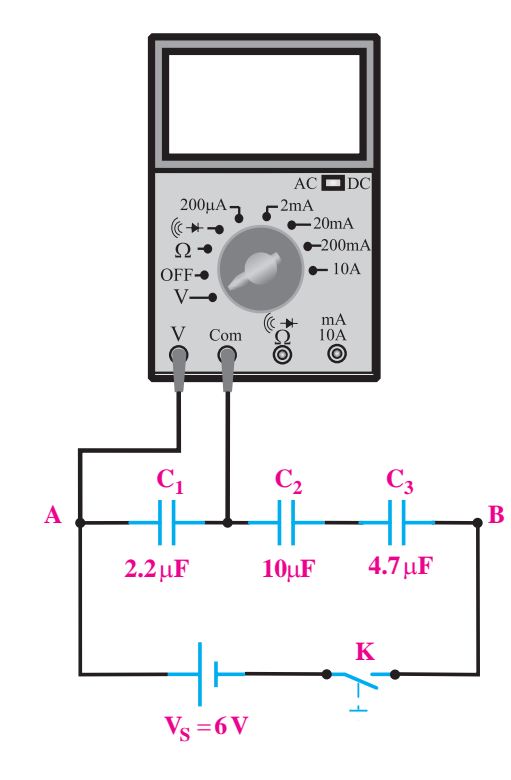

شکل 7-59 مدار آزمایش

کلیــد منبــع تغذیــه را وصل کنیــد و پس از ســپری شـــدن مدت زمان حـــدود ده ثانیه ولتاژ دو ســـر خازن  $\, {\sf C}_{{\sf v}} \,$ را اندازه بگیرید.

VC<sup>1</sup> = ................................... V

منبــع تغذیه را خاموش کنید و ســپس ولت متر را یک  $\mathrm{C}_\mathsf{v}$  بــار در دو ســر خــازن  $\mathrm{C}_\mathsf{v}$ و بــار دیگر در دو ســر خازن تصال دهید. ولتاژ دو ســر هر یــک از خازنهای  $C_{\mathbf{v}}$  و $C_{\mathbf{v}}$  را اندازه گیری کنید.

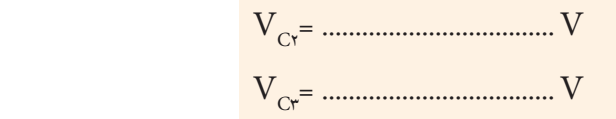

**سوال:10** از مقایسه ی مقادیر به دست آمده با ولتاژ منبع چه نتیجه ای می گیرید؟شرح دهید.

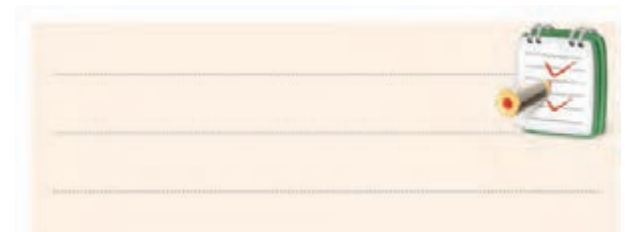

ســه خــازن F µ 10را مطابق شــکل 7-60 به صورت ســری اتصال دهید و ولتاژ دو سر هر یک را به طور جداگانه اندازه بگیرید.

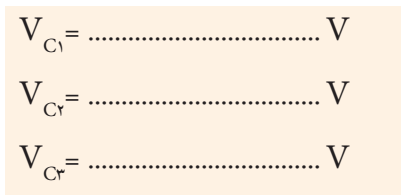

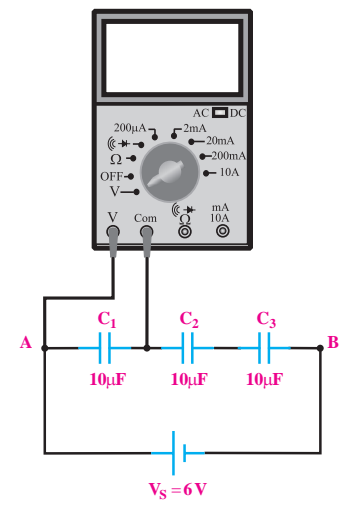

شکل ۶۰–۷ مدار آزمایش  $\mathcal{F}$  +  $\mathcal{F}$  + 1 2

دو خـــازن  $\mu \to$ ۱۰ را مطابق شـــکل ۶۱–۷ به صورت  $\blacksquare$ سری ببندید و درستی رابطه ی تقسیم ولتاژ خازنی را تحقیق کنید. ، مسيم وسار  $\cdot$ حــازن  $\mu$  1 را م 1 2 100 300  $\mathbb{R}$ 

$$
V_{C_1} = V \frac{C_{\tau}}{C_{\tau} + C_{\tau}}
$$

$$
V_{C_{\tau}} = V \frac{C_{\tau}}{C_{\tau} + C_{\tau}}
$$

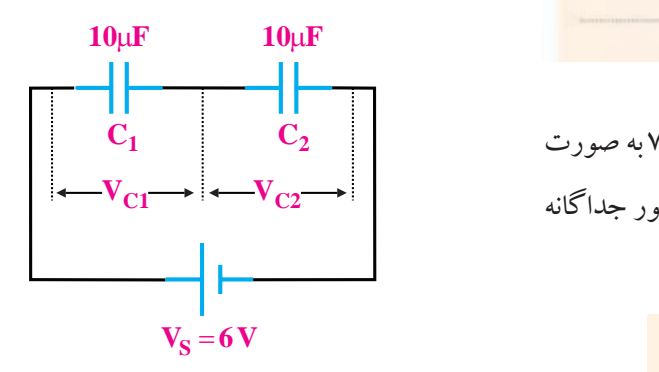

#### $\mathcal{L}$  /A  $\mathcal{L}$ شکل 7-61

**بخش دوم** 227 فصل هفتم .<br>ســتفاده از یک د <u>r</u>  $\frac{1}{2}$ = = موازی اتصال دهید و با اســتفاده از یک دســتگاه LCRمتر یا 360 **ب- بررسی مدارهای خازنی موازی در جریان مستقیم** 8 سه خازن را مطابق شکل 7-62 روی بردبرد به صورت

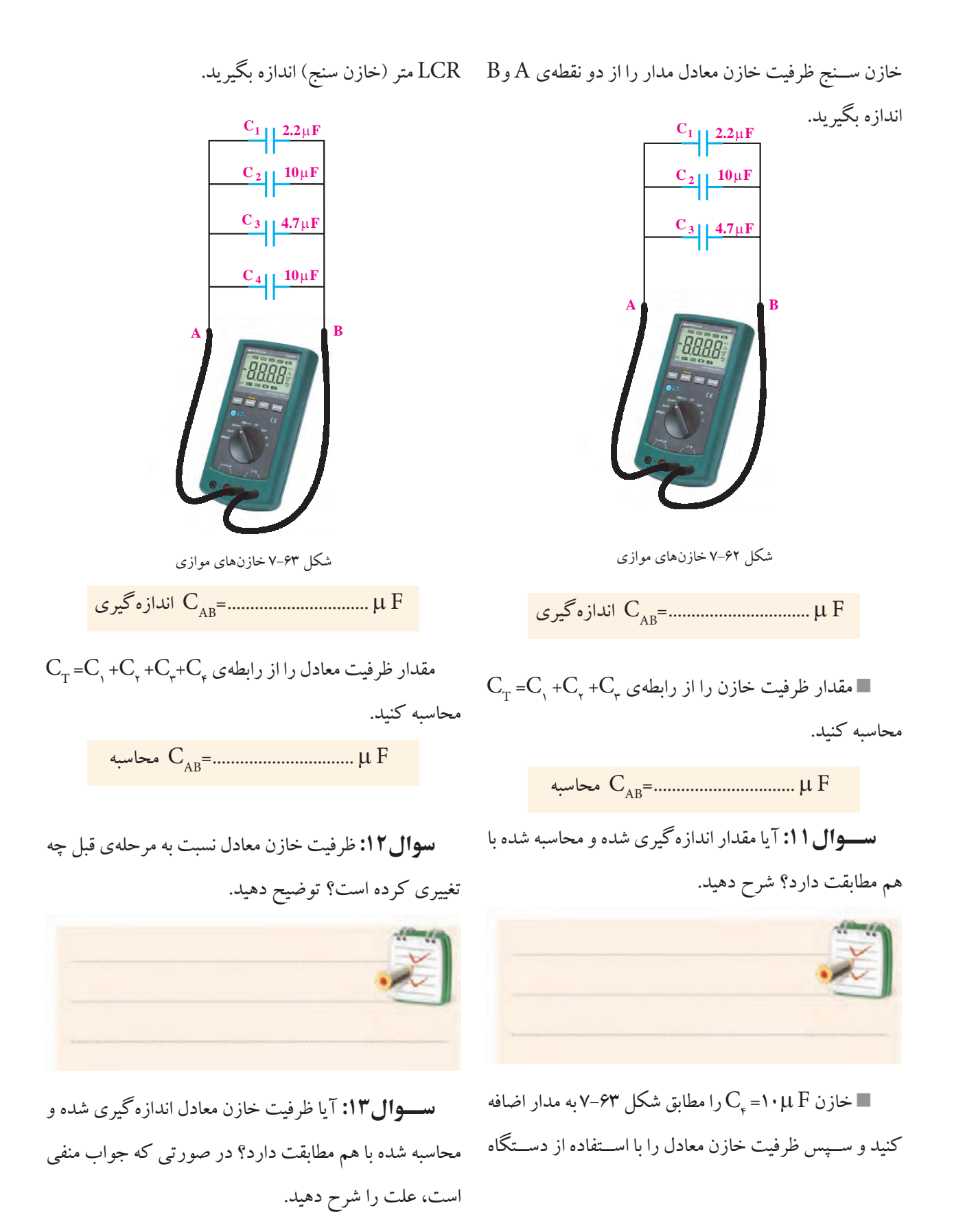

<u>271</u> فصل هفتم **بخش دوم**

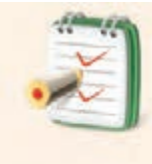

محاسبه CAB=............................... µ F

**سوال:14** آیــا مقادیر اندازه گیری شده با مقادیر محاسبه شده مطابقت دارد؟ شرح دهید.

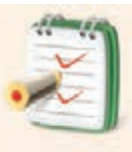

ســه خــازن F µ 10را مطابق شــکل 7-64 به صورت موازی اتصال دهید و ظرفیت خازن معادل را با دستگاه LCR متر (خازن سنج) اندازه گیری کنید.

اندازه گیری C<sub>AB</sub>=.............................µ F

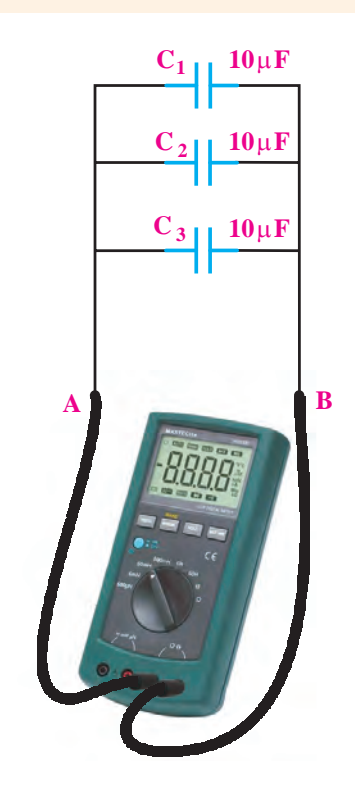

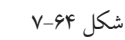

 $\mathrm{C_{_{T}}}$   $=$   $\mathrm{C_{_{\gamma}}}$  + $\mathrm{C_{_{\gamma}}}$  + $\mathrm{C_{_{\gamma}}}$  مقدار ظرفیــت معادل را از رابطــه $\mathrm{D_{_{\gamma}}}$ محاسبه کنید.

مدار شکل 7-65 را روی بردبرد ببندید.

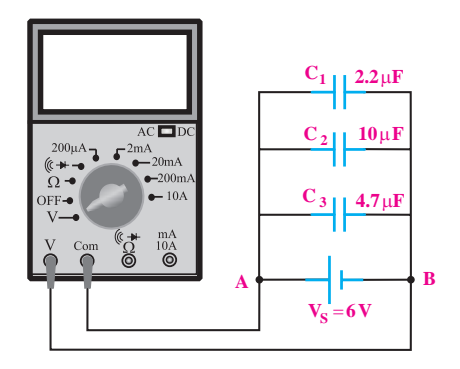

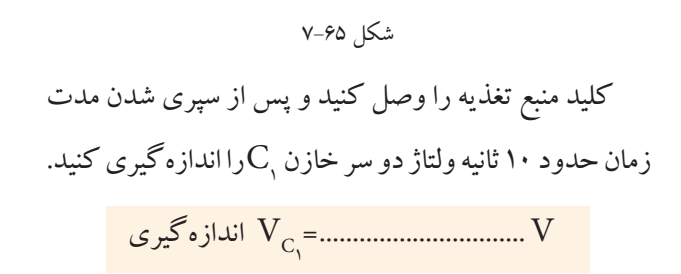

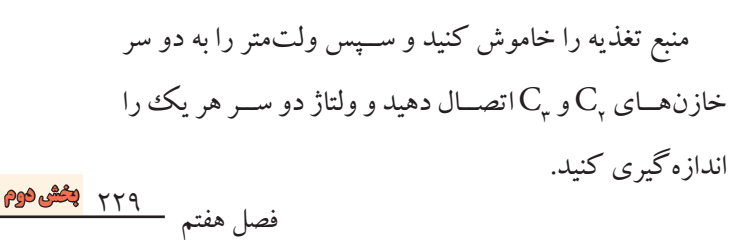

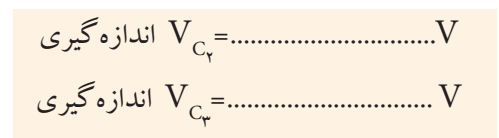

**سوال:15** از مقایسه ی مقادیر به دست آمده با ولتاژ منبع تغذیه چه نتیجه ای می گیرید؟ شرح دهید.

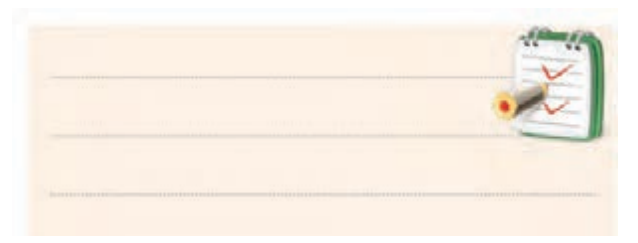

ســه خــازن  $\mu\,{\rm F}$  ۱۰ را مطابق شــکل ۶۶–۷به صورت $\blacksquare$ موازی اتصال دهید و ولتاژ دو سر هر یک را به طور جداگانه اندازه بگیرید.

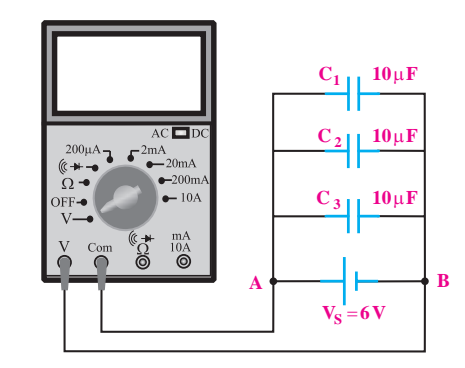

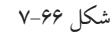

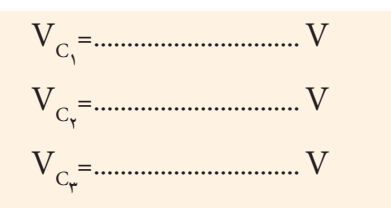

**7-15-4 نتایج آزمایش** نتایج حاصل از آزمایش های الف و ب را بنویسید.

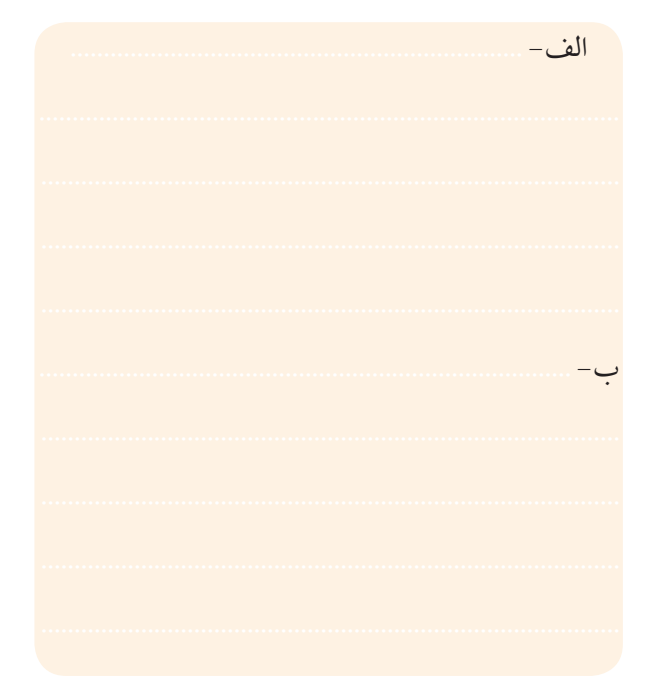

**7-16 خازن در جریان متناوب**

**7-16-1 عملکرد خازن در جریان متناوب )AC)**

اگر یک خازن را به ولتاژ DC وصل کنیم خازن بافاصله شــارژ می شــود و جریــان گذرنــده از آن به صفر می رســد. همان طور که در شــکل 7-67 ماحظه می شــود اگر در مسیر خازن مصــرف کننده ای مانند المپ قرار گیرد، با وصل کلید )K )جریــان عبوری از مدار صفر می شــود و المپ به حالت خاموش می رود.

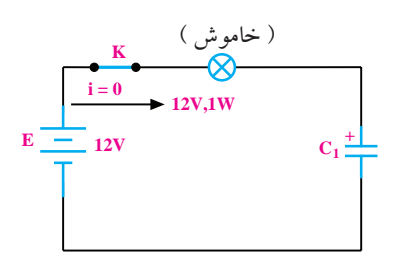

شکل 7-67 خازن در ولتاژ DC

اگر یک منبع ولتاژ متناوب سینوســی را به دو ســر خازن وصل کنیم، جریان متناوب سینوســی از خــازن عبور می کند.

> <u>۲۳۰</u> فصل هفتم **بخش دوم**

 $C = \frac{S}{I}$ T  $X_c$  $X_c = \frac{V_1}{I}$  $=\frac{V_{S}}{I_{T}}=\frac{1}{\sqrt{\pi f_{C}}}$  $=\frac{1}{\sqrt{\pi}}$ مدار می سود.<br>فرکانس بر حسب هرتز  $\mathbf{r}$  $\mathsf{r}$  $20 + 200$ راکتانس خازنی بر حسب اهم ظرفیت بر حسب فاراد

دو سر خازن  $\overline{a}$ ۷–۶۹ ولتاژ دو سر 50 / π = π <sup>0</sup> 0 4 در شــکل 7-69 ولتاژ دو سر خازن و جریان عبوری از آن  $\overline{a}$ 

نشان داده شده است<mark>.</mark>

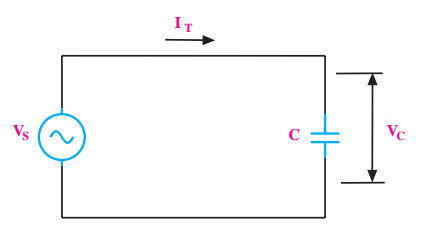

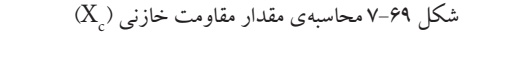

 $\frac{1 \text{ C max}}{1}$ خازن ( $\rm I_{c\,max}$ ) چند میلی آمپر است؟  $\mathbf{V}$  . The set of  $\mathbf{V}$  $\mathcal{Y} = \mathcal{Y}$ <sup>V</sup> <sup>I</sup> 2 **مثال:10** در شــکل 7-70 جریان ماکزیمــم عبوری از **I C max**  $C \rightleftharpoons 100 \mu F$  $f = 100$ Hz ہ عبوری از  $V_c = 20$ Sin ot  $\ell$  $\ddot{\theta}$ <sup>=</sup> <sup>+</sup> عبو 100 300 1 1111

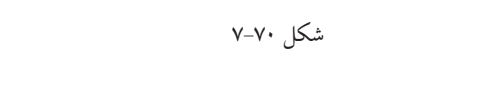

c z RX / = + = += = Ω 2 2 22 10 10 200 14 14 ابتدا رآکتانس خازنی را محاسبه می کنیم:

حل:

$$
X_{C} = \frac{1}{\gamma \pi f_{C}} = \frac{1}{\gamma \pi \times 1 \cdot \cdot \times 1 \cdot \cdot \times 1 \cdot \cdot^{-\circ}} = \frac{1 \cdot^{2}}{\gamma \cdot \cdot \cdot \cdot \pi} = \frac{\Delta \cdot}{\pi}
$$

1 1 1 π سپس جریان عبوری از مدار را محاسبه می کنیم:

عبــور جریان از مدار به دلیل شــارژ و دشــارژ خــازن در نیم سیکل های مثبت و منفی ولتاژ متناوب سینوسی است. به همین دلیل خازن در مدارهای جریان متناوب نوعی مقاومت از خود نشان می دهد که باعث محدود شدن جریان در مدار می شود. 6 1 1 10 50 همان طور که در شکل 7-68 مشاهده می شود، با اتصال خازن به ولتاژ متناوب، جریان عبوری صفر نیست و المپ در حالت روشن باقی می ماند.

 $I \neq 0$ 

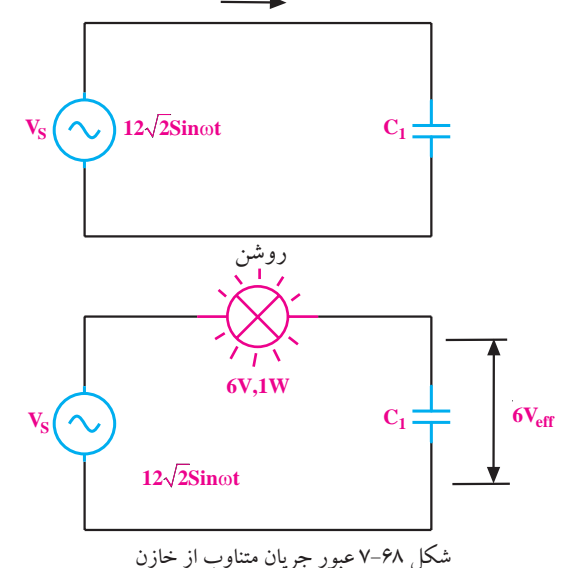

نکته ی مهم: المپ زمانی روشــن می ماند که جریان عبوری از خازن بتوانــد توان مورد نیاز برای روشــن شــدن المــپ را تامین کنید.

**7-16-2 رآکتانس خازنی** مقاومتــی را که خــازن در جریان متناوب از خود نشــان می دهد، رآکتانس خازنی می گویند. Xc از Xc نشــان می دهد. مقــدار رآکتانــس خازنی را با رابطه ی زیر به دست می آید:

**بخش دوم** 231 فصل هفتم

$$
I_{\text{cmax}} = \frac{V_{\text{m}}}{X_{\text{c}}} = \frac{\gamma \cdot \pi}{\frac{\Delta \cdot \pi}{\pi}} = \frac{\gamma \cdot \pi}{\Delta \cdot \pi} = \frac{1}{\gamma \cdot \pi}
$$

$$
I_{\text{cmax}} = \frac{1}{\gamma \cdot \gamma \cdot \Delta \varphi \cdot \Delta \cdot \pi} = \frac{1}{\gamma \cdot \gamma \cdot \Delta \varphi \cdot \Delta \cdot \pi}
$$

### **نکته ی مهم:**

 $\frac{1}{2}$ نمی شــود لــذا عملا ولتــاژ و جریان موثر وجــود ندارد. به m I <mark>حاز</mark>ا  $\overline{a}$  $\frac{1}{2}$ چــون در مدار خازنــی توان به صــورت حرارت تلف جریــان عبوری از خازن و ولتاژ دو ســر آن، جریان و ولتاژ راکتیو یــا غیر مفید می گویند. نــام رآکتانس خازنی نیز به همین دلیل انتخاب شده است.

# **2-16-2 اختلاف فاز بین جریان و ولتاژ در مدار خازنی** گر در یک مدار الکتریکی بــا منبع جریان متناوب، فقط بک خخازن وجود داشته باشد، جریان عبوری از مدار به اندازهی V

۹۰ درجه با ولتاژ دو سر آن اختلاف فاز پیدا می کند. ه از <mark>خا</mark>زر ولتاژ دو ســر خازن رسم شده اســت. همانطور که در شکل<br>. / 2 1 41 7-71 مشــاهده می شــود جریان به اندازه ی 90 درجه از ولتاژ z RX / = در شــکل ،7-71 شــکل جریان گذرنده از خازن و شکل = + = += = Ω  $10$  10  $10$  1 جلوتر است.

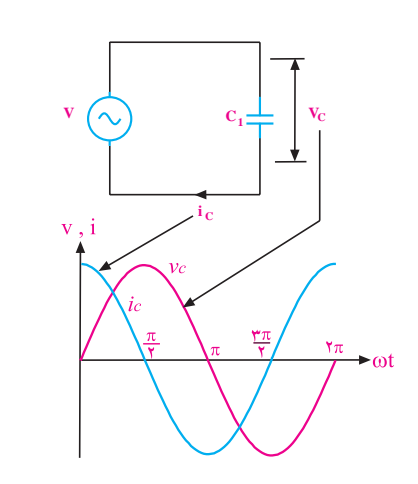

شکل 7-71 اختاف فاز بین جریان و ولتاژ در مدار خازنی

ولتاژ و جریان دو سر خازن را می توان به صورت دو بردار کــه با یک دیگر 90 درجــه اختاف فاز دارند نشــان داد. در شــکل 7-72 نمایش برداری جریان و ولتاژ دو سر خازن نشان داده شده است.

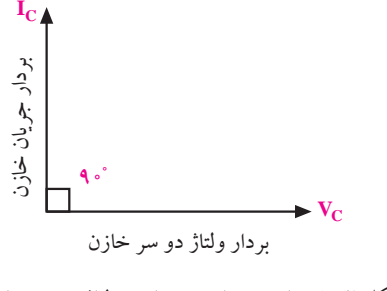

شکل 7-72 نمایش برداری جریان و ولتاژ دو سر خازن

### **7-17 اندازه گیری زاویه ی اختاف فاز توســط**

**اسیلوسکوپ** یکــی از کاربردهــای جالب اسیلوســکوپ اندازه گیری اختاف فاز است. در این مورد دو روش متداول است. الف- روش مستقیم ب- استفاده از منحنی های لیساژور **7-17-1 روش مستقیم**

چنان چه دو موج هم فرکانس باشند، با داشتن اسیلوسکوپ دو کاناله به آسانی می توانیم هر یک از دو موج را به دو کانال اسیلوسکوپ بدهیم و با مشــاهدهی همزمان دو موج بر روی صفحه ی نمایش اختاف فاز را اندازه گیری کنیم، شکل .7-73

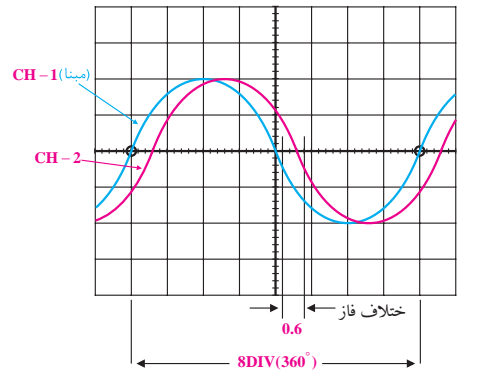

شکل 7-73 اندازه گیری اختاف فاز دو موج با روش مستقیم

هنــگام اندازه گیــری بهتــر اســت کلیــد ســلکتور Time/Div و پتانســیومتر متغیـــر (Variable) را به نحوی .<br>ننظیـــم کنیم که یکی از موجها درســت در وســط صفحهی سیلوسکوپ قرار بکیرد و یک پریود آن برابر با ۸ تقسیم بندی<br>. صفحه ی اسیلوسکوپ در جهت افق شود. C fc = π 2 م که یکی از مو  $\frac{1}{\sqrt{2}}$ هنـــحام انداره تیـــری بها  $\ddot{\phantom{0}}$ 

در این صــورت هر تقســیم بندی افقی معــادل 45 درجه C X خواهــد بود. زیرا زاویهی یک پریود کامل برابر با ۳۶۰ درجه است. در اين صــورت هر تقه در این صنورت هر

بنابراین:

درجه   79 = 
$$
\frac{491}{\lambda}
$$
 هر تقسيم افقي

ے<br>کر در شــکل مو بین دو موج به ازای ۱/۶ تقســیم.بندی باشد، میزان اختلاف فاز m I برابر با 27 درجه خواهد شد. زیرا: ىر = = برای مثال اگر در شــکل موج نشان داده شده اختاف فاز  $\overline{2}$ 

 $\ddot{\phantom{0}}$ درجه 27 =45×0/6 اختاف فاز

#### **فاده از منحنی**<br>ـ **7-17-2 با استفاده از منحنی های لیساژور**

سیلوســکوپ را در حالت x−y قرار میدهیم سپس موج مبنا را بــه ورودی x و موج دیگــر را به ورودی y وصل می کنیم.  $C_{\rm U}$ s<br>Luis II m eff <sup>V</sup> V / == = 100 70 7 فاز با اســتفاده از روش لیساژور بر اساس شکل 7-74 به شرح Z با استفاده از اسیلوسکوپ در حالت y-x می توانیم اختاف <sup>V</sup> Cos يو ِ<br>س ریز تاہل متحاملیہ است. ϕ = فاز بین دو شــکل موج را اندازه بگیریم. برای این منظور ابتدا  $\overline{10}$   $\overline{10}$   $\overline{10}$ در نهایت ســلکتورهای DIV/Volts و پتانسیومترهای متغیر را برای ایجاد تصویر مناســب تنظیم می نماییم. میزان اختاف زیر قابل محاسبه است.

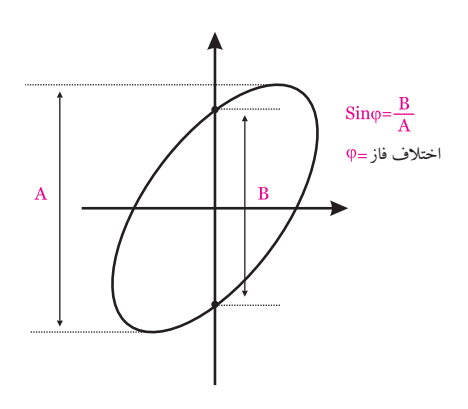

شکل 7-74 محاسبه ی اختاف فاز با استفاده از منحنی لیسا ژور در حالت های خاص، چنانچه دو موج هم فرکانس باشــند یکی از شــش حالــت نشــان داده در شــکل 7-75 به وجود می آید.

| $\dot{\varphi} = 0$               | $\varphi = 0$                      | $\varphi = 180 \degree$                           |
|-----------------------------------|------------------------------------|---------------------------------------------------|
| بدون اعوجاج و<br>بدون اختلاف فاز  | داراي اعوجاج و<br>بدون اختلاف فاز  | ۱۸۰ درجه اختلاف فاز                               |
|                                   |                                    |                                                   |
| $0 < \varphi < 90$                | $0 < \varphi < 90$                 | $\varphi = 90$ <sup>*</sup><br>۹۰ درجه اختلاف فاز |
| بدون اعوجاج و<br>دارای اختلاف فاز | داراي اعوجاج و<br>دارای اختلاف فاز |                                                   |

شکل 7-75 حالت های خاص منحنی لیسا ژور

**بخش دوم** 233 فصل هفتم

# **7-18 آزمایش شماره ی )4(**

زمان اجرا: 4ساعت آموزشی

#### **7-18-1 هدف آزمایش:**

بررســی تاثیــر ظرفیت خــازن روی رآکتانــس خازنی و اختاف فاز بین ولتاژ و جریان در مدار خازنی.

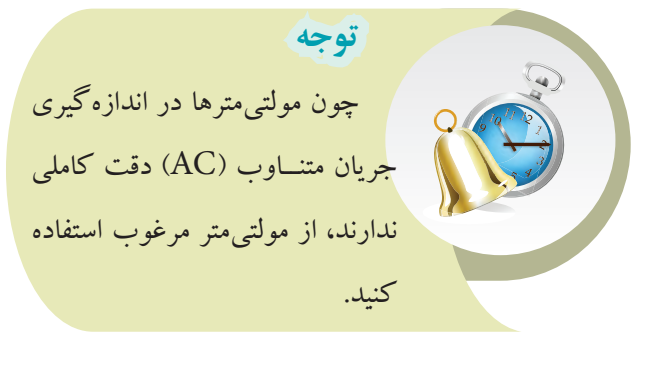

#### **7-18-2 تجهیزات، ابزار، قطعات و مواد مورد نیاز:**

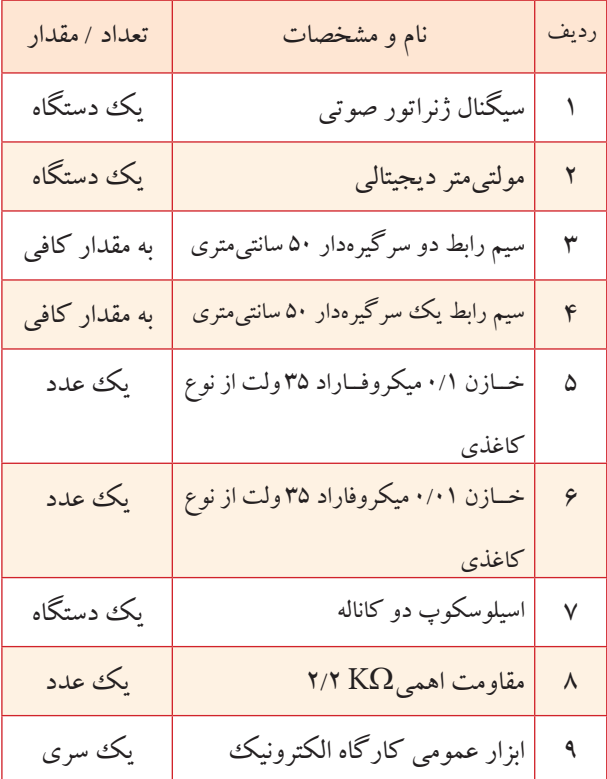

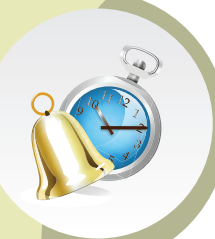

**توجه**  خازن هایی را در جریان متناوب به کار ببرید که برای جریان متناوب ساخته شده باشــند. روی بدنه ی این خازن ها عامت های »+« و »-« وجود ندارد. معموال ظرفیت خازن هایی که در جریــان متناوب بــه کار می روند خیلــی کم اســت. این خــازن ها را قطبی نشده می نامند.

> **7-18-3 مراحل اجرای آزمایش الف- بررسی تأ ثیر ظرفیت خازن در رآکتانس خازنی.** وسایل مورد نیاز را آماده کنید. مدار شکل 7-76 را ببندید.

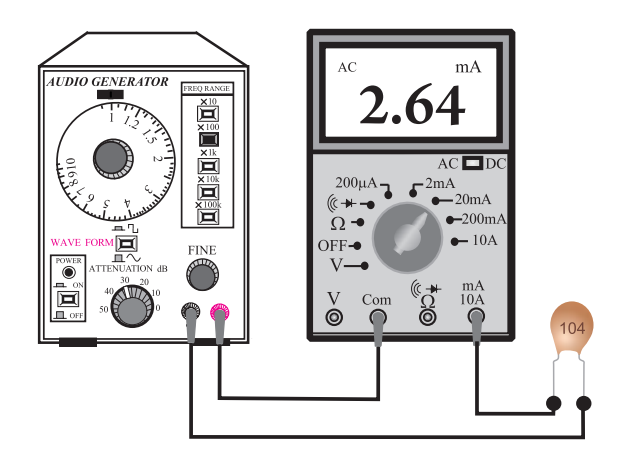

شکل 7-76 مدار آزمایش ســیگنال ژنراتور را روشن کنید و فرکانس آن را روی KHz1 بگذارید. شکل موج خروجی سیگنال ژنراتور را روی سینوسی قرار دهید و ولوم تنظیم دامنه را روی 6 ولت تنظیم کنید.

> <u>274</u> فصل هفتم **بخش دوم**

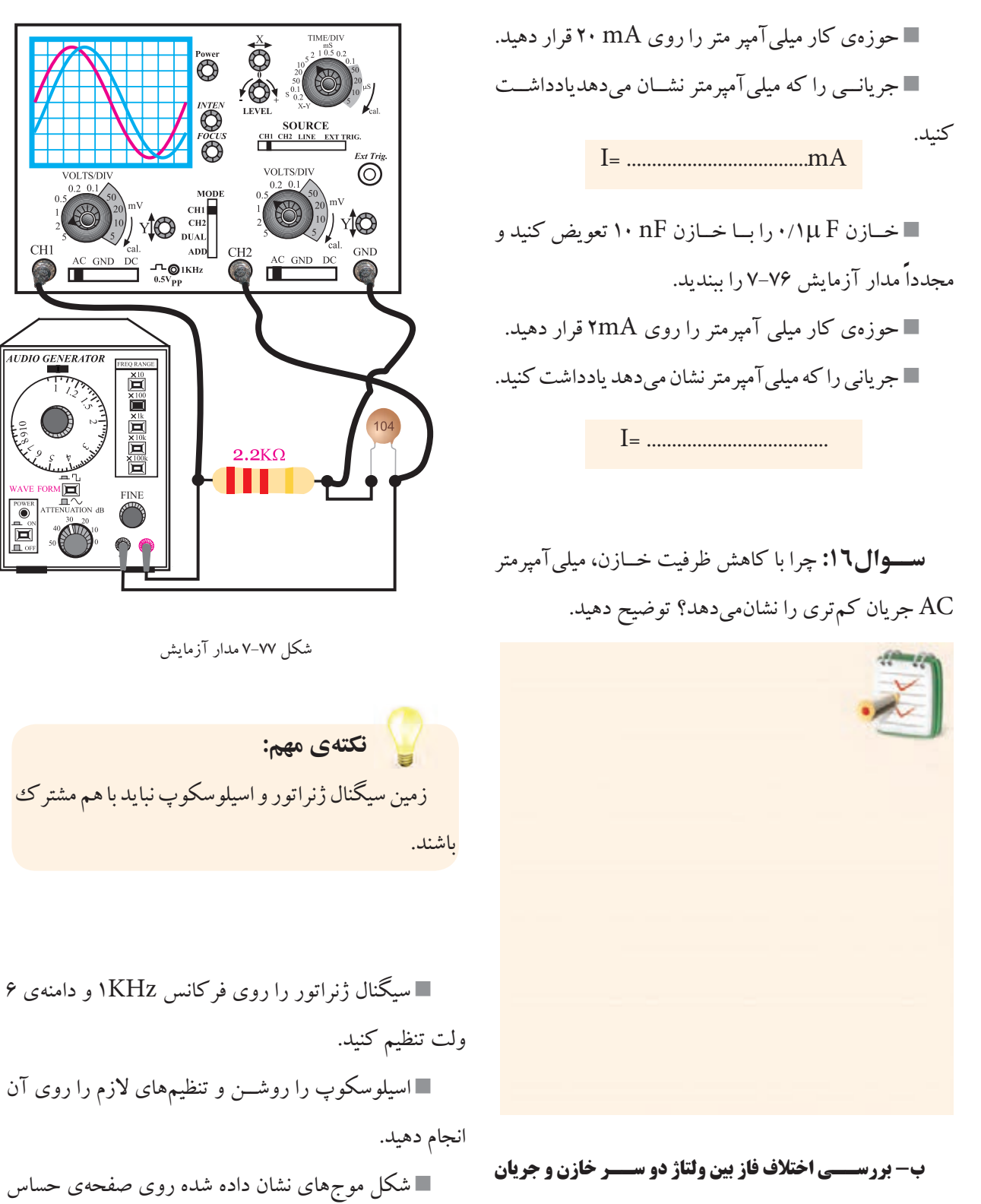

را در شکل 7-78 رسم کنید.

**گذرنده از آن.**

مدار شکل 7-77 را ببندید.

**بخش دوم** 235 فصل هفتم

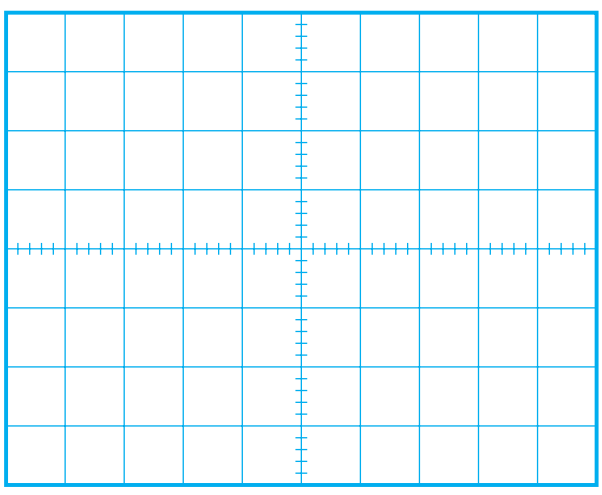

### **4-18-7 نتایج آزمایش:**<br>ماه سال این آزمایش استان **1 نتايج آزمايش:**

نتایج حاصل از آزمایش های الف و ب را به طور خاصه بیان کنید.  $\mathbf{C}$  $\mathcal{L}$  PF .<br>با از آندار<sup>ه</sup> های ا

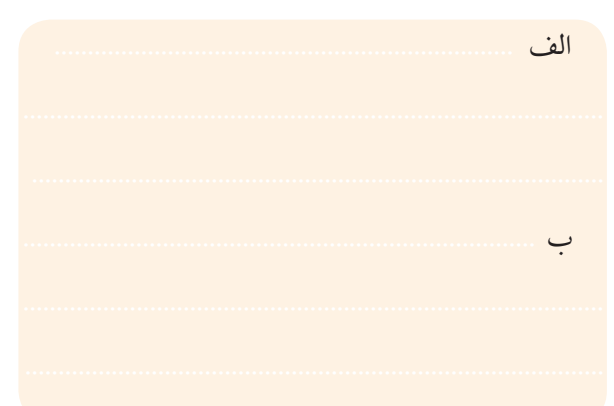

شکل 7-78 شکل موج های نشان داده شده روی صفحه ی اسیلوسکوپ

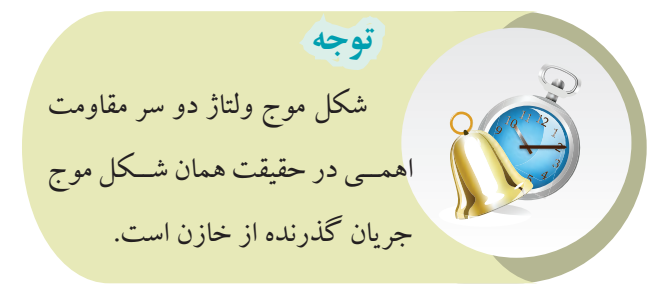

**سوال:17** شکل مــوج ولتاژ دو سر مقاومت اهمی که در کانال 1CH ظاهر می شود با شکل موج ولتاژ دو سر خازن که در کانال 2CH ظاهر می شود، چند درجه اختاف فاز دارد؟ نحوه ی محاسبه ی اختاف فاز را شرح دهید.

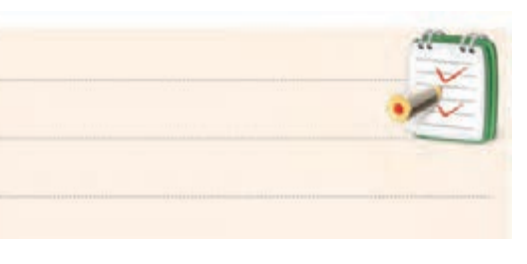

<u>275</u>

**بخش دوم**

فصل هفتم

در صورتــی که نتوانســتید به ســوال فوق پاســخ دهید یا نسبت به پاسخ خود تردید داشتید به قسمت های قبل مراجعه و مطالب را مجدداً مرور کنید.

**7-19 مدار RC سری** اگر یــک خخازن و یــک مقاومت اهمی را مطابق شــکل 7-79 به صورت سری ببندیم و به منبع ولتاژ متناوب سینوسی π وصـــل کنیم، جریانی از مدار عبور می کند که مقدار موثر آن<br>وصـــل کنیم، جریانی از مدار عبور می کند که مقدار موثر آن از رابطه ی زیر به دست می آید. ں و  $\cdot$ ن و کړي مقاوم  $\overline{\phantom{0}}$  $I_T = I_{eff} = \frac{V_{eff}}{Z}$ ,<br>ب سک<sup>ی</sup> خاز  $=$   $I_{\text{eff}}$  =  $\overline{a}$ 

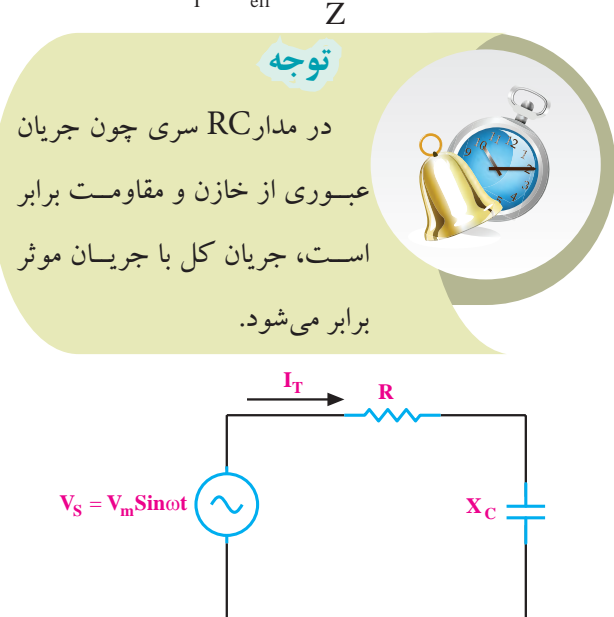

z <sup>V</sup> V / شکل 7-79 مدار RC سری $\overline{a}$ 

 $\overline{\phantom{0}}$ 

**توجه**  در مدارهای جریان متناوب  $\rm V_{eff}$  سینوســی منظور از  $\rm I_{eff}$  و مقـــدار جريان و ولتـــاژ موثری  $V_{m}$ R eff  $\overline{a}$  $\mathbf{v}$ <sup>R</sup> Cos  $\overline{a}$  $\overline{C}$ V  $-V_{\rm m}$ V I .X  $\dagger$  =  $\sqrt{ }$  $=$ =  $\mathbf{r}$  $\frac{I_{\text{m}}}{I_{\text{m}}}$ و التي المريد بينها<br>منظمين التي ال R r<br>F <sup>R</sup> Cos  $\overline{\phantom{0}}$  $\frac{1}{2}$  $\rightarrow$  $\frac{1}{2}$  $\mathsf{r}$ 2 است که از روابط محاسبه میشود.<br>ا **T** The Company of the Company of <u>.</u> T  $\sim$  C  $\sim$  C  $\sim$ C PF  $\bigcup$  $\sim$ =+⇒ = + = =  $\setminus$  $\bigvee$  $\frac{1}{2}$ 75  $\sim$  1  $\sim$  1  $\sim$  1

 $\left( \mathrm{z}\right)$ ړی  $\left( \mathrm{z}\right)$  $\mathcal{L} \times \mathcal{L}$ **7-19-1 امپدانس مدار RC سری )z)** <sup>C</sup> V V 2

۔<br>ت اهمی ر .<br>خــازن (C) را مطابق شــکل ۸۰-۷ با ولتاژ متناوب سینوســی -<br>امیدانس یا مقاومت ظاهری مرگه بند و یا حرف Z مشـ T / I A نغذیــه کنیم، مقاومتی را که این مدار از خود نشــان میدهد، / خاصیت اهمی و خازنی را در بر می گیرد.<br>R ۔<br>ـامل مقاومــت اهم .<br>مداراتین مدار ؟ می کنند. واحد امپدانس اهم اســت. امپدانس مدار RC هر دو گر یــک مدار الکتریکی شــامل مقاومــت اهمی (R) و / ت ظاهري ميرگو بند و با مپدانس یا مقاومت ظاهری میگویند و با حرف Z مشــخص <mark>ئل ۸۰–۷ با ولتا</mark>ژ سوبار<br>سانات مم اســت. امپدا  $\sim$  $1 \circ$ 

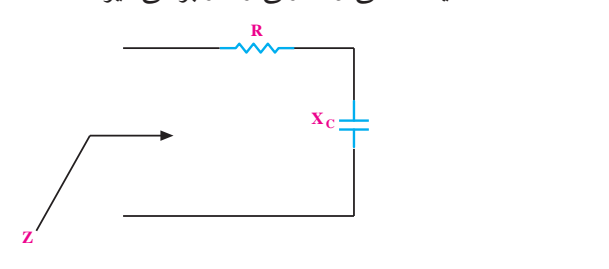

شکل 7-80 امپدانس مدار RC سری = 360 45 در یک مدار RC ســری، مقدار Z از رابطهی زیر محاسبه می شود:  $Z = \sqrt{R^{\prime} + X_c^{\prime}(\Omega)}$ 

m V جریان و ولتاژ می تواند بین صفر تا 90 درجه تغییر کند. مقدار در این مدار متناســب بــا مقادیر R و¢، اختـــلاف فاز بین مسلم به تاریخ مدار متناســب بــا مقادیر R

دقیق اختلاف فاز بستگی به مقدار R و X دارد.<br>مدید مشد از بستگی **7-19-2 دیاگرام برداری در مدار RC سری**  $\mathrm{K}_\mathsf{C}$  در یک مدار  $\mathrm{RC}$  ســری، مقادیــر  $\mathrm{R}_\mathsf{C}$  و  $\mathrm{Z}$  را مانند . موتری سطح است حالف می توان به صورت برداری نشان داد.<br>Wm --<br>ـرى، مقا ی، مقادیــر  $\mathbf R$  و  $\mathbf Z$  را مانند $\mathbf R$ ح<br>ز موثری سیستمکل ۸۱–۷ –الف مرتدان به صورت بر داری نشان داد. رد.<br>.  $=$   $+$ دفیق اختلاف فاز بستحی به مقدار K و <sub>C ح</sub>د دارد.<br>**۲–۱۹–۷ دیاگرام برداری در مدار R**C **سری** ر<br>–۷ –الف میتوان به . <sup>C</sup> V V  $\sum$  contracts to  $\sum$ n ســري.<br>. ر ف قار  $\sim$  3  $\sim$ 1  $\overline{P}$ ناز بستک<sub>ی</sub> به مقا<br>. َ –الف مي توان 75 .فيق احتلا

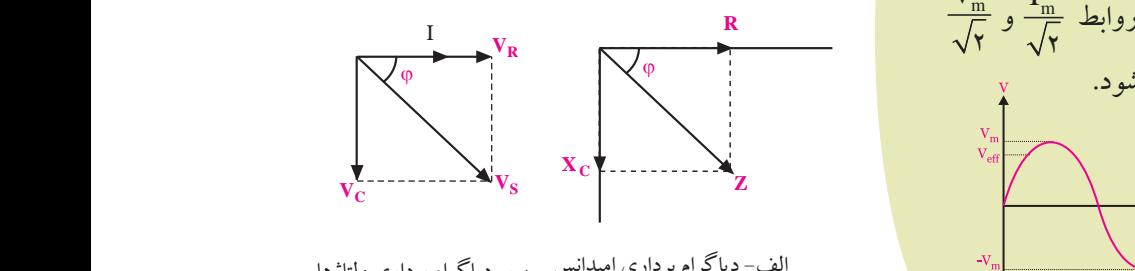

الف- دیاگرام برداری امپدانس ہب- دیاگرام برداری ولتاژها د <sup>V</sup> <sup>I</sup> بعائش مب-ديا ترام برد<br>. .<br>من داري امدان ، - د پاڳ او پر داري او بدانه

زعم **سوی (ع)**<br>کشاه ای مقامو<sub>ت ا</sub>همی (R) می در این شکل زادروه 0.0 شکل ۸۱–۷ دیاگرامهای برداری در این شکل زاویهیφ(فی) اختلاف فاز بین جریان (I) و ولتاژ مدار  $\rm (V_{_{s}})$  را نشان میدهد. س<br>φ از رابطهی زیر به دست میآید.  $\cos \varphi = \frac{R}{7}$ Z  $\varphi = \frac{R}{Z}$ از رابطهی زیر به دست می<mark>آی</mark> Z R X R X .<br>V) را نشان میده  $\cdot$ را نشان م<sub>ی</sub>دھ ، اهمي (R) و در اين شكل زاويهيφ ((  $\overline{a}$  $\ddot{\phantom{1}}$  $\cup$ مدار (  $V$  ) ،ا نشان  $\frac{1}{2}$  10  $\frac{1}{2}$  10  $s'$ ,<br>, ولتاژ <sub>'</sub>  $=\frac{1}{Z}$  $\overline{a}$ 

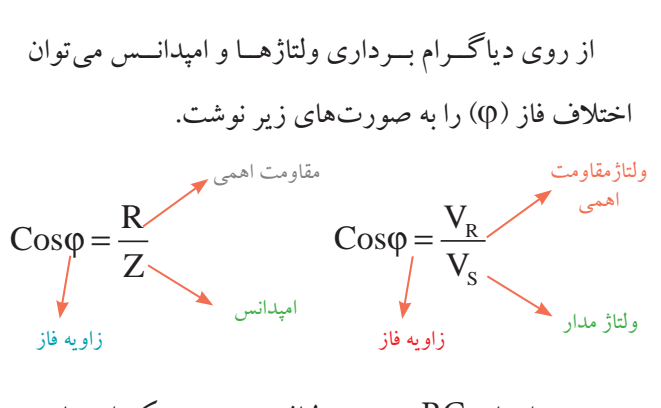

 $\overline{1}$   $\overline{1}$   $\overline{$ T / I A .<br>RC ســـری، ولتاژ دو ســـر هریک ااز عناصر / ولتاژدو  $\rm V_{C}\,{=}\,I_{eff}$  . $\rm X_{C}$  $\sqrt{17}$  $\frac{1}{2}$   $\frac{1}{2}$  ولتاژدو سرمقاومت اهمی  $\rm V_R = I_{eff}$  .  $\rm R$  $\overline{\phantom{0}}$  $\frac{1}{\sqrt{1+1}}$  $\sum_{i=1}^N$ 100 دست م<sub>ی</sub> ولتاژدو سرخازن  $\rm V_C = I_{eff}$  . $\rm X_C$ در مدارهای RC ســری، ولتاژ دو ســر هریک از عناصر  $\frac{1}{x + \overline{x} + \overline{y}}$  $\mathcal{L}$  2 .<br>مدار از روابط زیر به دست میآید: ولتاژ کل مدار  $\rm V = \sqrt{V_R}^* + V_C^*$  $\Omega$ V دست

**بخش دوم** 237 فصل هفتم c z RX /  $\overline{1}$   $\overline{0}$  $\mathsf{Y}$ 

70 7

**توجه**  eff <sup>V</sup> I I = = = 360 در مدارهــای جریــان متنــاوب .<br>سی<mark>نوســی منظــور از I<sub>eff</sub> و V<sub>eff</sub> مقدار</mark> جریــان و ولتــاژ مؤثّری اســت که از <mark>.</mark> محاسبه میشود.  $\frac{\mathsf{V}_\mathrm{m}}{\sqrt{N}}$  $\overline{\phantom{a}}$  $\overline{\phantom{a}}$ V Costal<br>V Costal V  $\bigcup$  . In the set of  $\mathbb Z$  $\mathbb{R}^2$ =  $\mathsf{r}$  و m I eff ح<br>| سينو ســـــــو: c  $\overline{\mathcal{M}}$  $\overline{r}$   $\rightarrow$  $\longrightarrow$ ۔ا  $\mathsf{r}$ روابط

R C **نکتة مهم:** 

همان طور که مشــاهده میشــود، عملاً در مدار دو نوع ر ۹۰درج  $\mathcal{L}$  , we have a set of  $\mathcal{L}$  and  $\mathcal{L}$  , we have a set of  $\mathcal{L}$ موتر مدار را مصرف<br>. ۔<br>داکتیو مے نامند که توان دا  $\sim$   $\sim$  $=$   $\frac{1}{2}$   $\frac{1}{2}$   $\frac{1}{2$  $\sim$   $\sim$   $\sim$ .<br>اژ راکتیو میiامند که تو 2 2 22 z 1 41.<br>2 1 41. € 70 m <mark>دو ســر خازن که از جریان مدار ۹۰ درجه عقب اســت. این</mark> اژ راکتیو می<mark>نامند</mark> ک د و جود دارد. ۱۰ ویفار دو سر<br>از استقبالات و تَبارات / تست المستخدم المستخدم المستخدم المستخدم المستخدم المستخدم المستخدم المستخدم المستخدم المستخدم المستخدم المستخد<br>والمستخدم المستخدم المستخدم المستخدم المستخدم المستخدم المستخدم المستخدم المستخدم المستخدم المستخدم المستخدم ا == = 70 7 ولتاژ را ولتـــاژ راکتیو میiامند که توان راکتیو را در مدار به 10 وجود می آورد. ولتاژ وجود دارد. ۱– ولتاژ دو سر مقاومت که با جریان مدار<br>. همهفاز اســت و توان مؤثر مدار را مصرف می کند. ۲– ولتاژ 14 14  $\overline{\phantom{a}}$ 

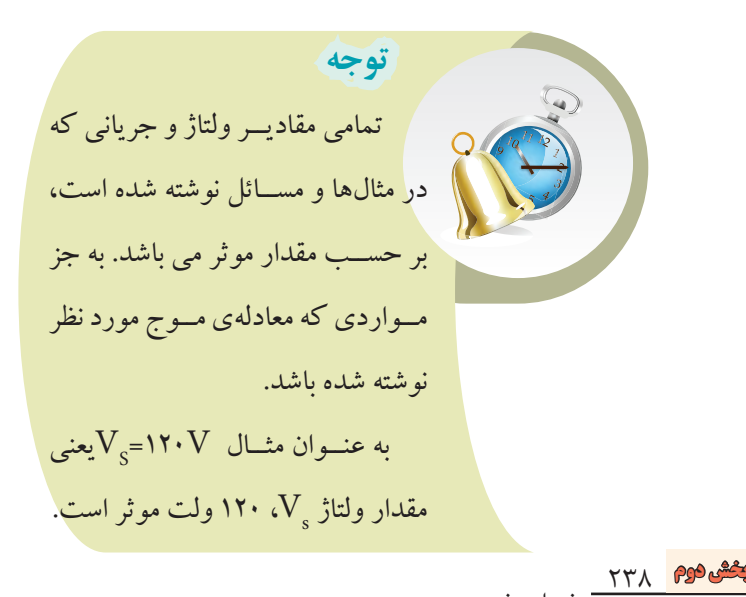

فصل هفتم

**مثال :11** در شــکل 7-82 جریــان موثر مدار و اختاف .<br>فاز بین جریان و ولتاژ را به دست آورید. **10**Ω **10**Ω **R**  $V_S = 100$ Sin ot  $\left(\sim\right)$   $X_C$ c  $\mathcal{L}$ Z R X <u>R X()</u>  $=$   $+2$ l.

شکل 7-82

چــون جريان مدار با ولتاژ دو ســر مقاومت همهفاز اســت می توانیم آن را جریان موثر در نظر بگیریم.  $\mathcal{V}$  .  $\mathcal{V}$ 

مقدارموٹر  
\n
$$
I_{T} = \frac{V_{s}}{Z} \qquad \frac{V_{m}}{\sqrt{\gamma}} = \frac{V_{r}}{\sqrt{\gamma}} = V \cdot / V
$$
\n
$$
V_{eff} = \frac{V_{m}}{\sqrt{\gamma}} = \frac{V \cdot V}{\sqrt{\gamma}} = V \cdot / V = \sqrt{\gamma \cdot V} = \sqrt{\gamma \cdot V} = \sqrt{\
$$

**7-20 مدار RC موازی**

**حل:**

در مــدار RC موازی مقاومت و خازن، به صورت موازی قرار می گیرند. عامل مشــترک در این مدار و ســایر مدارهای موازی ولتاژ است، شکل .7-83

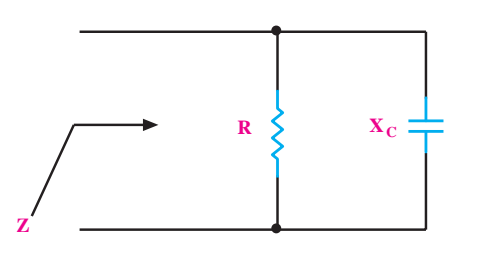

شکل 7-83 مدار RC موازی

#### **7-20-1 امپدانس مدار RC موازی** R امپدانس مدار RC موازی **7 1مپ**

مپدانس مدار BC موازی از رابطهی زیر به دست می آید:  
\n
$$
\frac{1}{Z'} = \frac{1}{R'} + \frac{1}{X_c'}
$$

در شــکل 7-84 جریان های مدار RC موازی نشــان داده

شده است.

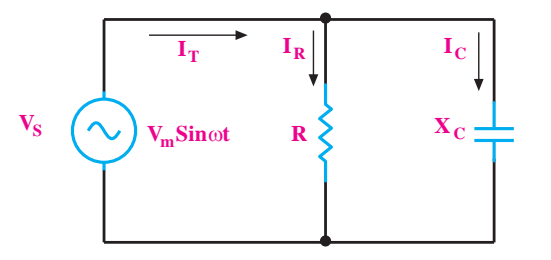

شکل 7-84 جریان های مدار RC موازی

### **7-20-2 دیاگرام برداری مدار RC موازی**

دیاگرام برداری جریان های مدار مطابق شکل 7-85 رسم

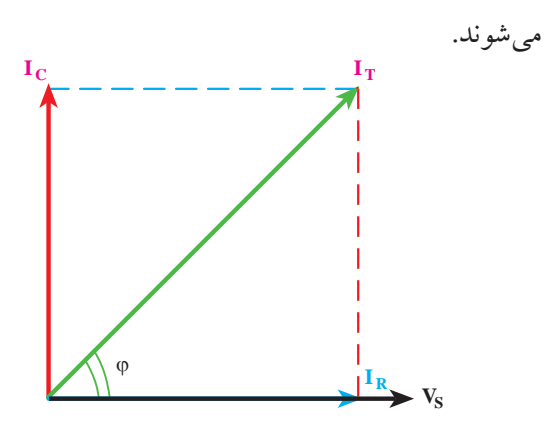

شکل 7-85 دیاگرام برداری ولتاژ و جریان های مدار RC موازی با توجه به دیاگرام برداری در یک مدار RC موازی، برای .. Ω جریان های مدار روابط زیر نیز بر قرار است. رام برداری ا<br>انط ز بو نیز ابه<br>- $\ddot{\cdot}$ 

$$
I_R = \frac{V_s}{R} , I_c = \frac{V_s}{X_C}
$$

T s c T RC <sup>V</sup> I I X fc / X <sup>V</sup> I A <sup>V</sup> I A X I II A <sup>V</sup> Z / cos / = = π × ×× × Ω === = += += = == Ω ϕ= = = ⇒ϕ= 2 2 22 1 1 2 2 3 14 50 1000 10 3 120 30 120 3 30 40 50 2 4 2 4 = == Ω 120 د- اختاف فازϕ T C C R cos I z fc / <sup>V</sup> I A R <sup>V</sup> I A I II A ϕ = = = π × ×× × Ω === = == = += += 2 2 22 1 1 2 2 3 14 50 1000 10 3 120 30 4 120 40 30 40 50 جریــان موثر کل مدار نیــز از رابطه ی زیر قابل محاســبه است: )مقدار موثر( eff T eff T RC I cos <sup>V</sup> I I z X fc / X <sup>V</sup> I A R <sup>V</sup> I A I II A <sup>V</sup> Z / ϕ = = = = = π × ×× × Ω === = == = += += 2 2 22 1 1 2 2 3 14 50 1000 10 3 120 30 4 120 40 3 30 40 50 2 4 **مثال:12** خازنی بــه ظرفیت 1000 میکروفــاراد با یک مقاومــت 4 اهمی به طور موازی به ولتاژ متناوب 120 ولتی با فرکانس 50 هرتز اتصال داده شده است. مطلوب است: الف- جریان هر یک از عناصر ب- جریان کل مدار ج- امپدانس مدار

 $I = \sqrt{I_R^{\prime'} + I_C^{\prime'}}$ 

 $\lfloor n \rfloor$ 

2 2

 $\overline{R}$ 

 $\overline{a}$ 

 $\cos \varphi = \frac{I}{I}$ 

T

2 2

 $\varphi = \frac{E}{R}$ , cos  $\varphi = \frac{R}{R}$ 

 $\frac{1}{2}$  cos  $\frac{1}{2}$ 

 $\overline{z}$ 

R

cos  $\varphi = \frac{z}{R}$  ,  $\varphi$ 

III

.... ....... ............ = Ω **حل:**

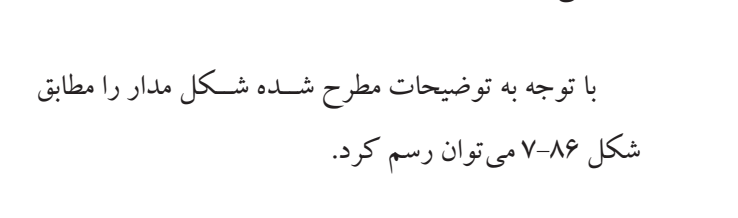

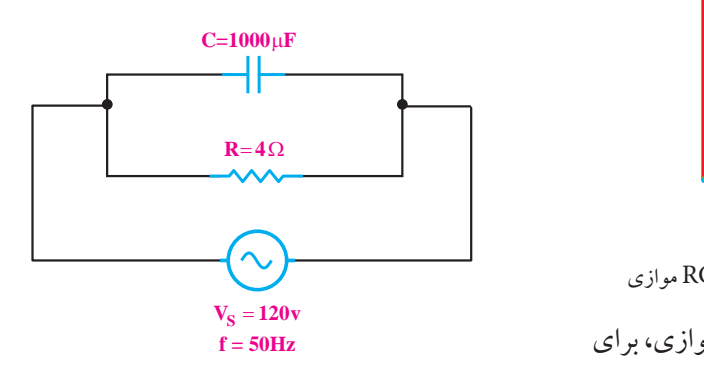

شکل ۸۶–۷ مدار RCموازی 2 22 شکل ۸۲–۷ مدار تاRموازی<br>. شكل ۸۶–۷ مدار 11 1 شکل 7-86 مدار RCموازی

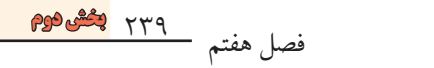

**۲–۷ آزمایش شمارای (۵)**  
زمان اجرا: ۴ساعت آموزشی  
بررسیی آمپدانس در مدارهای BC  
تحقیق رابطهی 
$$
V_s = \sqrt{V_R^T + V_C^T}
$$

#### I .... ....... ............ **2-21-2 تجهیزات، ابزار، قطعات و مواد مورد نیاز:**<br>- $\lambda$  $\mathbf{v}$ د ذ  $\overline{a}$

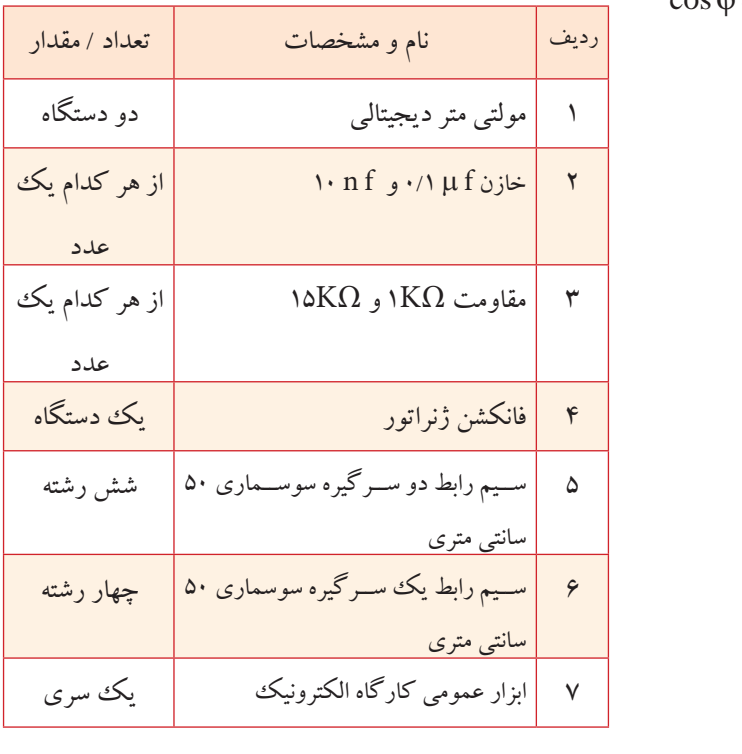

#### 2 **7-21-3 مراحل اجرای آزمایش:**  $\overline{\phantom{0}}$

1**لف:** بەدىسىت آوردن امپدانس يک مدار RC  
سرى و تحقيق رابطەى 
$$
V_x = \sqrt{V_x^T + V_c^T}
$$
  
⊪ وسایل مورد نیاز را آماده کنید.  
⊪ مدار شکل ۸۸–۷ را ببندید.

$$
X_{C} = \frac{1}{\tau \pi f_{C}} = \frac{1}{\tau \times \tau / (\tau \times \Delta \cdot \times 1) \cdot \cdot \times 1 \cdot \cdot^{-2}}
$$
  
\n
$$
X_{C} \approx \tau \Omega
$$
  
\n
$$
I_{R} = \frac{V_{s}}{R} = \frac{1 \tau}{\tau} = \tau \cdot A
$$
  
\n
$$
I_{C} = \frac{V_{s}}{X_{c}} = \frac{1 \tau}{\tau} = \tau \cdot A
$$
  
\n
$$
I_{T} = \sqrt{I_{R}^{T} + I_{C}^{T}} = \sqrt{\tau \cdot \cdot + \tau \cdot^{T}} = \Delta \cdot A
$$
  
\n
$$
Z = \frac{V_{s}}{I_{T}} = \frac{1 \tau}{\Delta \cdot} = \tau / \tau \Omega
$$
  
\n
$$
\cos \varphi = \frac{Z}{R} = \frac{\tau / \tau}{\tau} = \frac{1}{\tau} = \frac{\tau}{\tau} = \frac{1}{\tau} = \frac{1}{\
$$

<u>۲۴۰</u> فصل هفتم **بخش دوم**

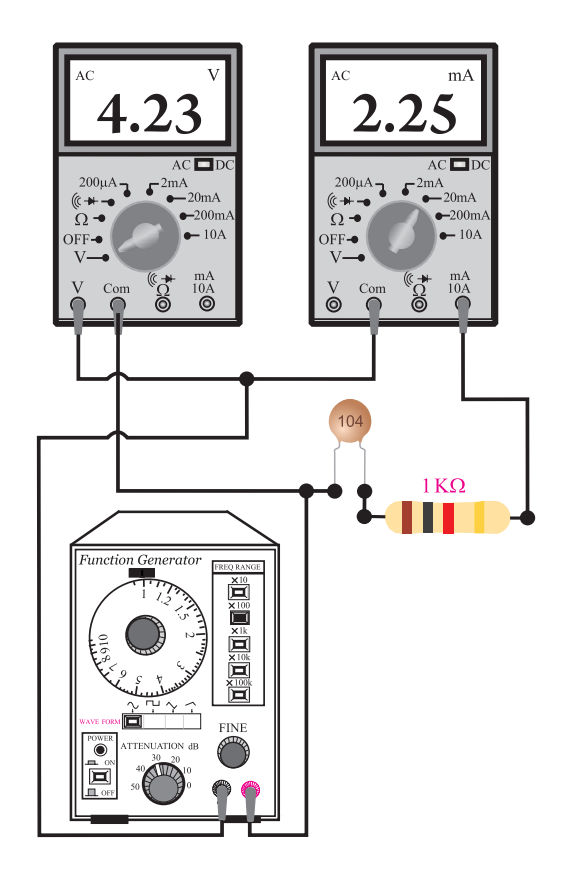

شکل 7-87 مدار آزمایش

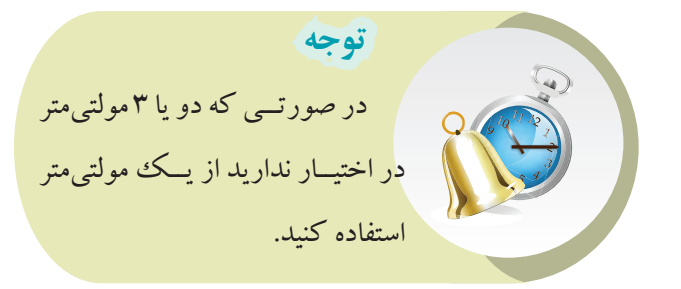

فانکشــن ژنراتــور را روی فرکانس KHz1 و دامنه ی ولتاژ 6 ولت سینوسی تنظیم کنید. کلید ســلکتور مولتی متری را که بــه عنوان ولت متر به کار برده اید، در حالت AUTO و یا رنج 20 ولت قرار دهید. کلید DC-AC را در حالت AC بگذارید. کلید ســلکتور مولتی متر را که به عنــوان میلی آمپرمتر

AC بــه کار برده ایــد روی mA 20 قــرار دهیــد و کلید DC-AC را در حالت AC بگذارید. R I مقــدار ولتــاژی را کــه ولت متــر و جریانــی را کــه eff <sup>V</sup> I I = = s <sup>V</sup> I A = == میلی آمپر متر نشان می دهد در جدول زیر یادداشت کنید: z C ............. = مقدار ولتاژی را که ولتمتر نشان می<mark>دهد</mark>. mA ..........= مقدار جریانی که میلیآمپر متر نشان میدهد.<br>mA با استفاده از مقادیر ولتاژ و جریان، امپدانس را محاسبه s R <sup>V</sup> I A کنید. R I ......... = مقدار ولتاژی را که ولتمتر نشان <mark>.</mark> مپا ەالت AC بگذاريد. .<br>ناژ و حریان، امیدانی 1 1 ستفاده از مقادیر ولتاژ و جریان، امپدانس ر<br>. ۲۰ قــرار نشان می<mark>دهد در جدول زیر یاددا</mark><br>- مقابل ماتاثت ما که ما تبعت R I ۔<br>بانی که میلی آمیر متر نشا تمنا ى '<br>.

 $L = \frac{1}{1 - \frac{1}{2}}$ s <sup>V</sup> Z /  $\mathbf{R}$ I II A = += += 2 2 22  $\ddot{\phantom{0}}$  $X_c = \frac{1}{\gamma \pi f} C = \frac{1}{\gamma \times \gamma / \gamma \gamma \times \Delta \cdot \times \gamma}$  $\cdots$  $Z = \sqrt{R^{\gamma} + Y^{\gamma}} = \sqrt{Q^{\gamma}}$  $\sqrt{2}$ .<br>2 اندازه گیری Z = اندازه گیری  $Z = \sqrt{R^{\gamma} + X_{C}^{\gamma}} = \sqrt{(\dots)^{\gamma} + (\dots)^{\gamma}} = \sqrt{\dots} \Omega$ .........**.** امپدانس مدار  $Z = \frac{1}{1 - 1} = \frac{3}{1 - 1} = \ldots$  امپدانس مدار  $Z = \frac{1}{1 - 1} = \frac{3}{1 - 1} = \ldots$  $\ddot{\phantom{0}}$  $X_c = \frac{1}{\gamma \pi . f . C} = \frac{1}{\gamma \times \gamma / \gamma \times \omega \cdot \times C}$  $Z$  ................ $\Omega$  )آمپر( (ولت)  $Z = \frac{V^{(\zeta \cup \zeta)}}{I^{(\zeta \cup \zeta)}} = \frac{1}{I^{(\zeta \cup \zeta)}}$ I  $=\frac{V^{(\zeta\cup\zeta)}\nu}{I^{(\zeta\downarrow\zeta)}}=\frac{1}{\cdots\cdots}\equiv\cdots\cdots\Omega$ C X ............... = Ω  $=\frac{1}{\mathsf{r}\pi.\mathsf{f}.\mathsf{C}} = \frac{1}{\mathsf{r}\times\mathsf{r}/\mathsf{r}\times\mathsf{a}\cdot\times\mathsf{C}} = \frac{1}{\mathsf{r}\cdot\mathsf{r}\mathsf{C}}$ R ................. = Ω  $\pi.f.C$   $\gamma \times \tau / \gamma \times \omega \times C$   $\gamma \gamma$ 

**ســوال:18** آیا مقدار z اندازه گیری شده با مقدار z که C X از طریق محاســبهی ریاضی بهدست آمده اســت تقریبا با هم برابرند؟ توضیح دهید. 22 2 2 **ســـوال10:** آیا مقدار Z اندازه گیری شده با مق ت آمده اســت .<br>برآمده ان پس

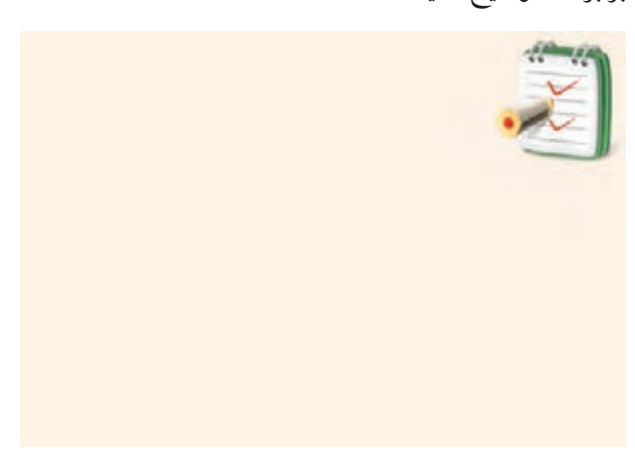

مدار شکل 7-88 را ببندید.

**بخش دوم** 241 فصل هفتم  $\overline{1}$ 

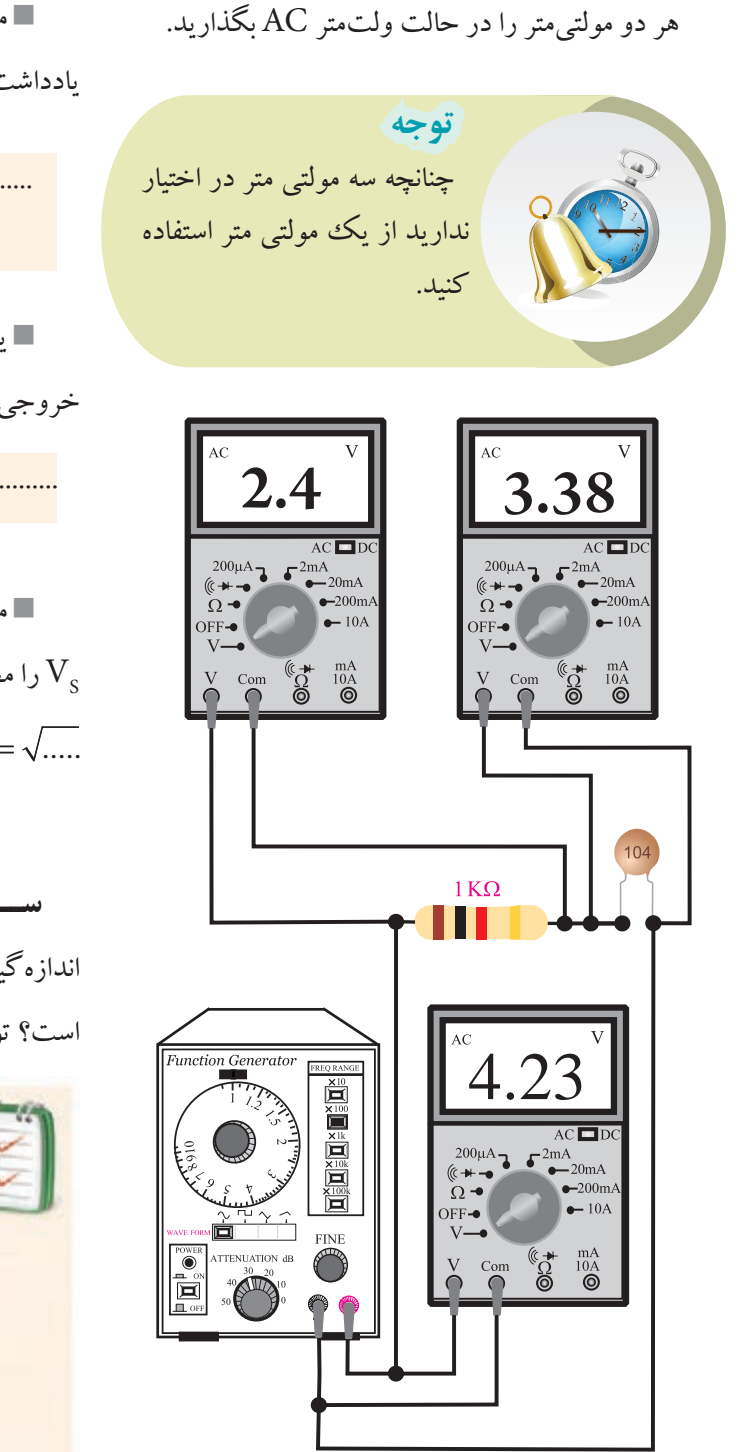

مقدار ولتاژی را که ولتمترهای  $\rm AC$  نشــان میدهند  $\Pi$ یادداشت کنید.

.............................=VR ولتاژ دوسر مقاومت اهمی s <sup>V</sup> Z / = == Ω 120 2 4 .............................=VC ولتاژ دوسر خازن T I v وټار <sub>'</sub>  $\cdot$  c

یکــی از ولت مترها را از مدار جــدا کنید و با آن ولتاژ خروجی فانکشن ژنراتور را اندازه بگیرید. V ........ <sup>Z</sup> .... ....... ............ = Ω ر مدار جسته گلیدو I  $\overline{ }$ 

VS ولتاژ خروجی فانکشن ژنراتور =............................. .ر گرو چی **عاملس** 

مقادیر  $\rm V_c$  و  $\rm V_c$  را در رابطهی زیر قرار دهید و مقدار  $\rm V_g$ را محاسبه کنید.  $\rm V_{\rm c}$ ولتاژ ورودی  $V_{\rm s} = \sqrt{V_{\rm R}^{\rm r} + V_{\rm C}^{\rm r}} = \sqrt{(\textrm{\dots})^{\rm r} + (\textrm{\dots})^{\rm r}} = \sqrt{\textrm{\dots}}$ محاسبه  $V_{s} =$  .............. $V$ X ............... = Ω<br>De la Constantino

V ............ <sup>Z</sup> ..... I ............ ZRX = + 22 2 11 1 V s V محاســبه شــده با مقدار s **ســوال:19** آیا مقدار اندازه گیری شــده در خروجی فانکشــن ژنراتــور تقریبا برابر است؟ توضیح دهید.

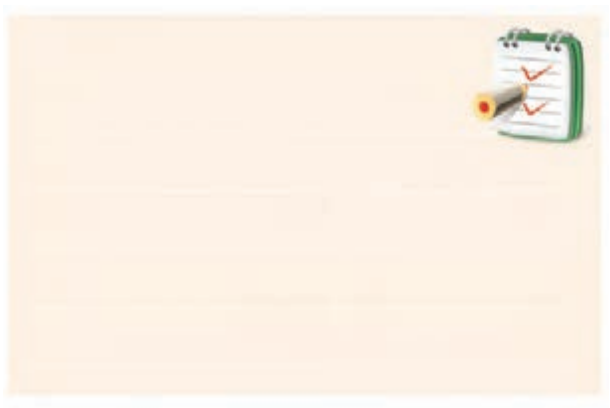

<u>247</u> فصل هفتم **بخش دوم** شکل 7-88 مدار آزمایش فانکشــن ژنراتــور را روی فرکانسKHz1 و دامنه ی ولتاژ 6 ولت سینوسی تنظیم کنید.

**ب: امپدانس یک مدار RC موازی** مدار شکل 7-89 را ببندید.
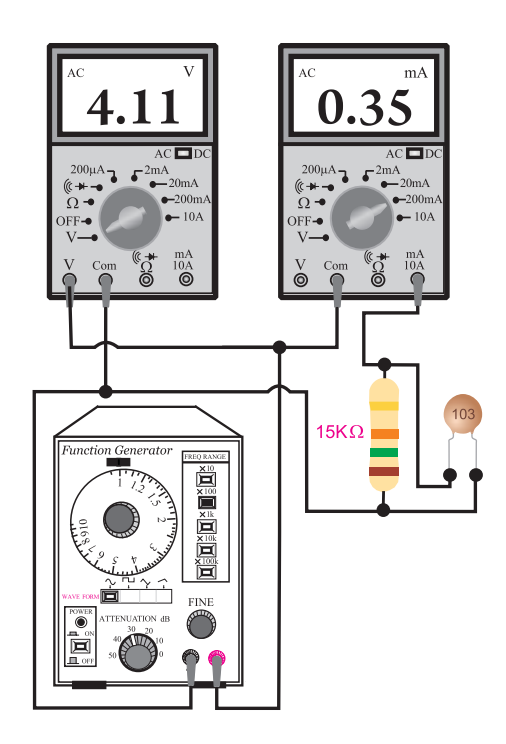

شکل 7-89 مدار عملی آزمایش کلید ســلکتور مولتی متــر را که به عنــوان ولت متر به کار برده ایــد در حالــت AUTO یــا رنج 20 ولــت و کلید DC-AC را در حالت AC قرار دهید. کلید ســلکتور مولتی متر را که به عنــوان میلی آمپرمتر AC بــه کار برده ایــد روی رنــج مناســب بگذاریــد و کلید DC-AC را در حالت AC قرار دهید. فانکشــن ژنراتــور را روی فرکانس KHz1 و دامنه ی ولتاژ 6 ولت سینوسی تنظیم کنید. مقــدار ولتاژی را که ولت متر و مقــدار جریانی را که میلی آمپر متر نشان می دهد یادداشت کنید. جریان مدار  $I = 1 - 1$ جریان مدار V ........................ = V ولتاژ خروجی فانکشن ژنراتور

با استفاده از مقادیر اندازه گیری شده، امپدانس مدار را

محاسبه کنید. V ............ <sup>Z</sup> ..... I ............ = == .. ZRX Ω 11 1 2 )آمپر( )ولت(Ω..............................=Z اندازه گیری مقدار z را محاسبه کنید. C s .f .C / C C X ............... R ................. V .................V V ............ <sup>Z</sup> ..... I ............ == = π × ×× = Ω = Ω = = == 2 2 3 14 50 314 C .. ZRX Z (.....) (.....) Z ............. = + = + = Ω 22 2 2 22 11 1 11 1 محاسبه Z=..............................Ω

11 - An Aonaichte ann an 1970.<br>1971 — Johann John Stein, an 1970.<br>1971 — John Stein, ann an 1970.

مدار

2 **سوال:20** آیــا مقدار Z اندازه گیری شده با مقدار Z که 1 از طریق محاســبه ی ریاضی به دســت آمده است تقریبا با هم برابرند؟ توضیح دهید.

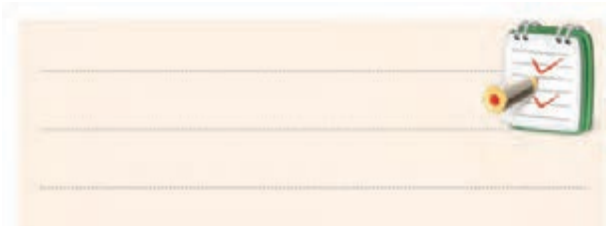

**7-20-4 نتایج آزمایش**

نتایج حاصل از آزمایش های الف و ب را به طور خاصه بیان کنید.

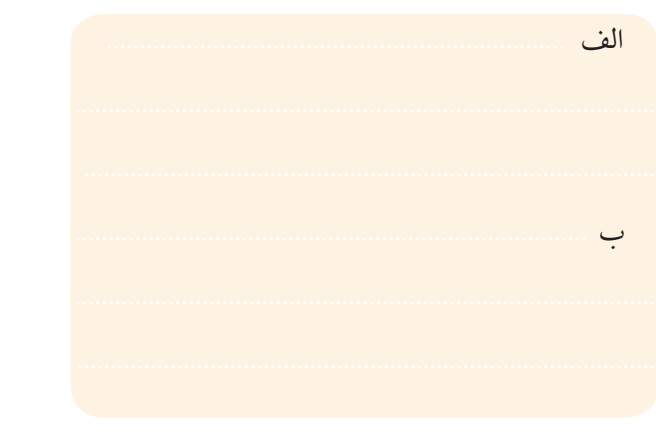

**بخش دوم** 243 فصل هفتم

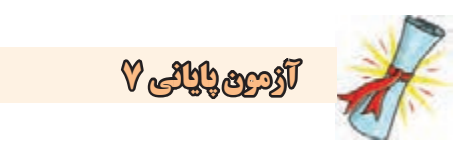

-1 ظرفیت خازن و واحد آن را تعریف کنید.

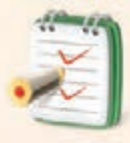

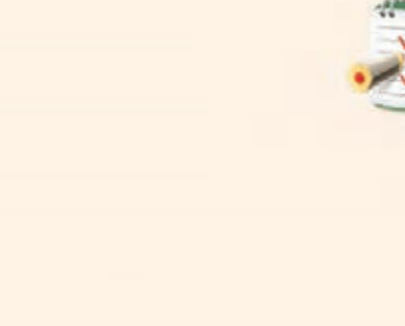

-4 در یــک خــازن، 0/01 میلی کولمب بــار الکتریکی ذخیره شده است. اگر ظرفیت خازن F µ 10باشد ولتاژ دو سر خازن چند ولت است؟

-5 ساختمان داخلی یک خازن کاغذی را شرح دهید.

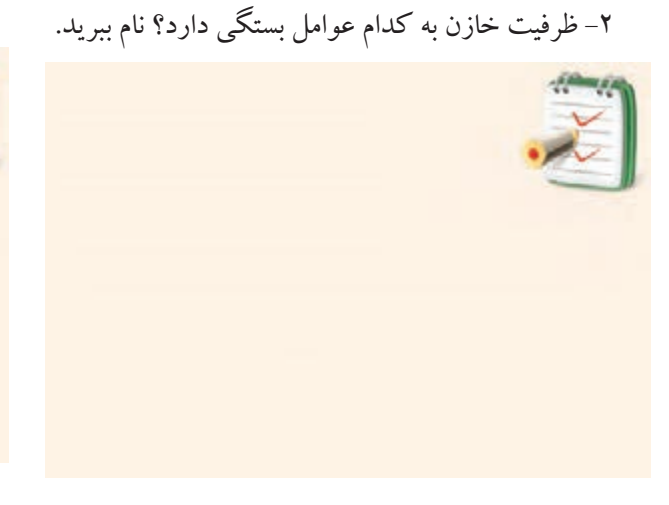

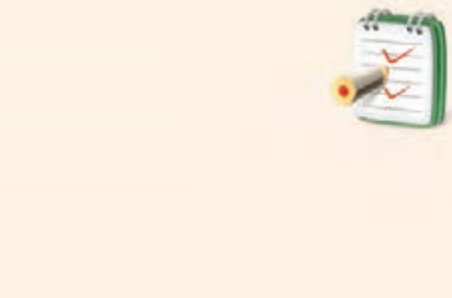

-3 ســاختمان خازن را به طور کامل با رســم شکل شرح

دهید.

<u>246</u>

**بخش دوم**

فصل هفتم

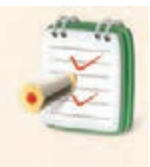

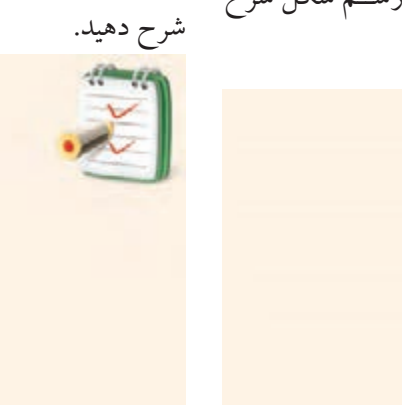

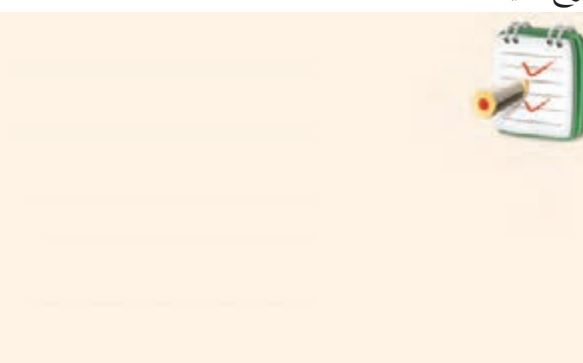

-6 روش آزمایش ســامت خازن با اهم متــر عقربه ای را

اگــر یک خازن را به یــک ولتاژ  $\rm{DC}$  وصل کنیم چه $\sim$ 

اتفاقی می افتد؟ شرح دهید.

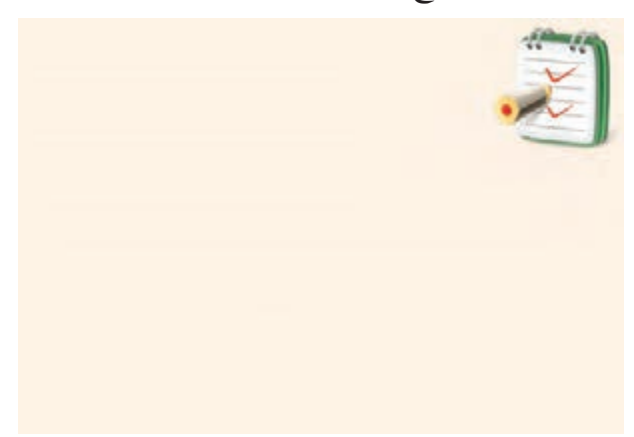

-8 چگونه می توان ظرفیــت یک خازن را اندازه گرفت؟ مراحل اندازه گیری را شرح دهید.

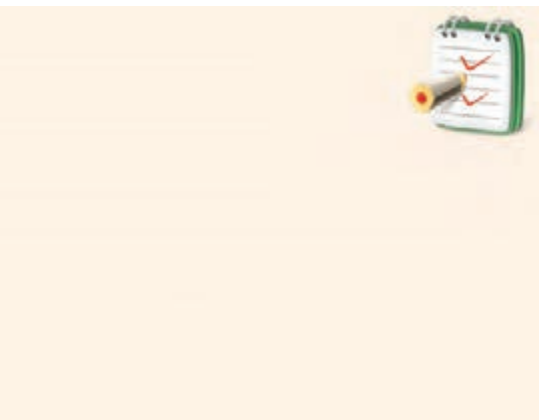

از 0/1 ولت می شــود؟ خازن قبا به اندازه ی 10 ولت شــارژ شده است.  $R_1 \ge 10K\Omega$   $\implies 10V$ **C1**  $100 \mu$ **F K +** − **10** τ **2**τ **3**τ **4**τ **5**τ **100% 80% 60% 40% 20% t**  $\mathbf{v_c}$ 

بسته شــدن کلید K پس از چند ثانیه ولتاژ دو سر خازن کمتر

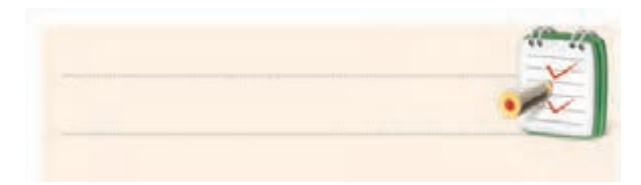

-11 در شکل 7-92 بعد از بسته شدن کلید، شکل تقریبی جریان شارژ خازن را رسم کنید.

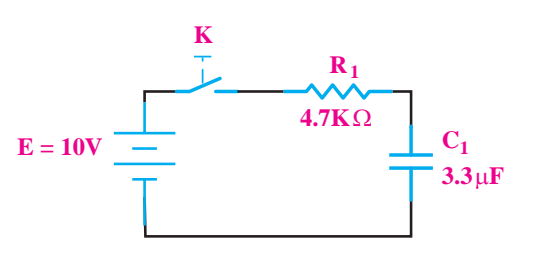

**Vc K** 95.02% 86 46% **R1 3.3K**Ω -<br>53.21%  $E \rightarrow$  **L**  $C_1$ µ**F1 10** τ **2**τ **3**τ **4**τ **5**τ شکل -90 7

**t**

**80% 60% 40% 20%**

**بخش دوم** 245 فصل هفتم شکل 7-92

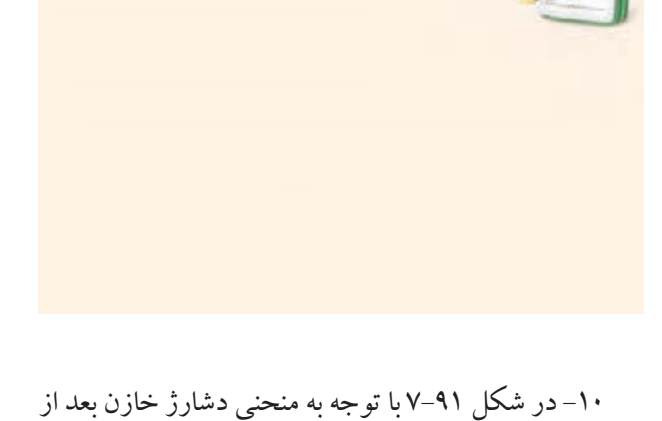

شکل 7-91

-9 بــا توجه به منحنی داده شــده در شــکل 7-90 و مدار مربوطه پس از بســته شــدن کلیــد K ، چند میلــی ثانیه طول می کشد تا ولتاژ دو سر خازن به 0/86 ولتاژ منبع)E )برسد.

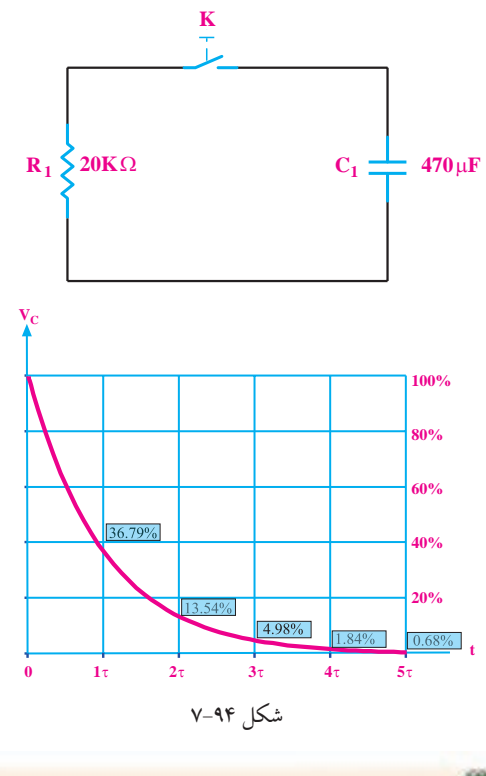

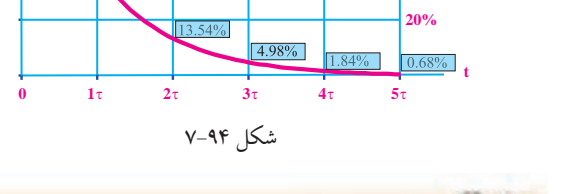

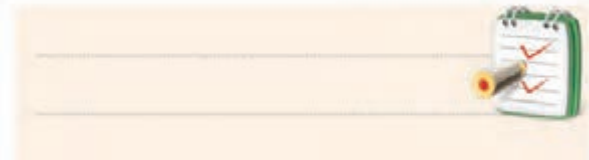

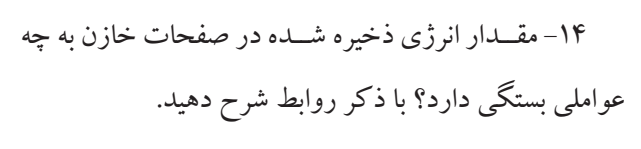

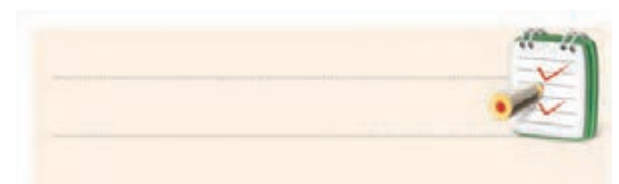

-15 چهار مشخصه از مشخصات خازن را نام ببرید.

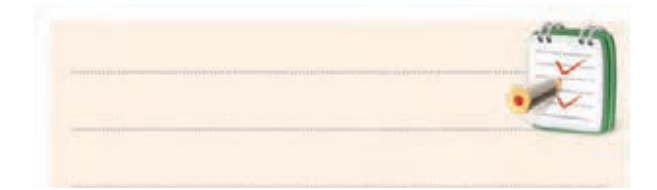

-12 در شــکل 7-93 با توجه به منحنی شارژ خازن بعد از سه ثابت زمانی ولتاژ دو سر خازن چند ولت می شود؟

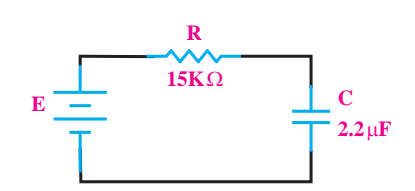

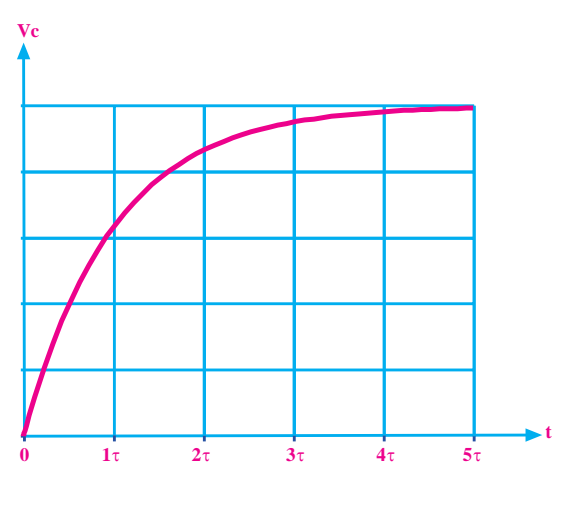

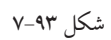

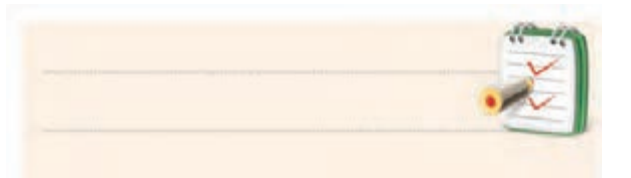

-13 در شــکل 7-94 ولتاژ دو ســر خازن بــه اندازه ی 15 ولت اســت. اگر کلیــد K را وصل کنیم، بــا توجه به منحنی دشــارژ خازن، پس از سه ثابت زمانی ولتاژ دو سر خازن چند ولت می شود؟

فصل هفتم

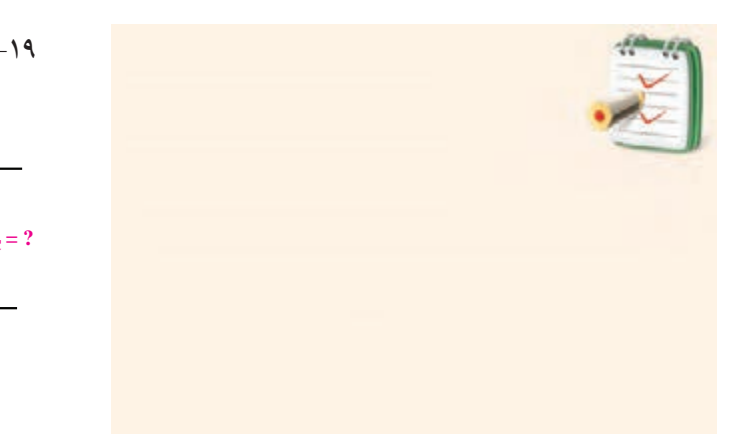

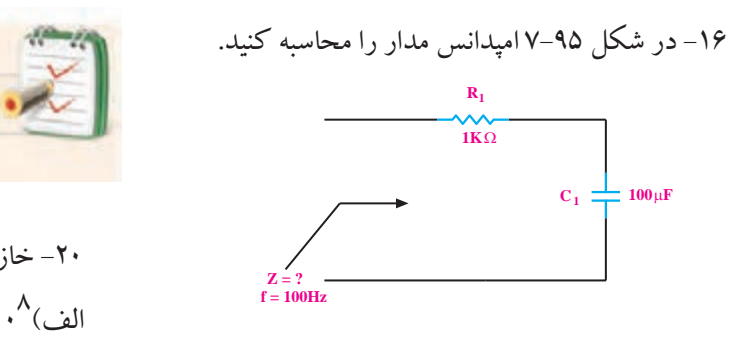

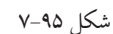

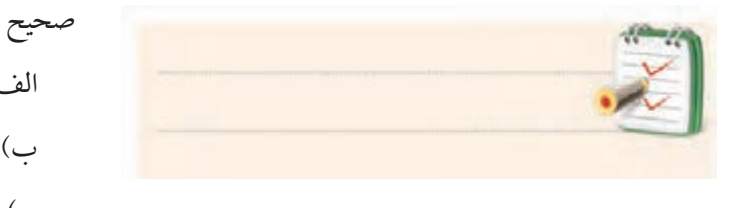

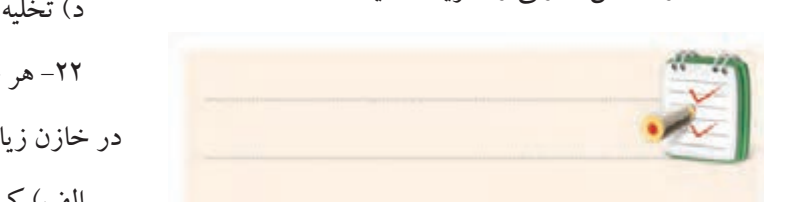

-17 راکتانس خازنی را تعریف کنید.

-18 در یک خازن بــا افزایش فرکانس، راکتانس خازنی چه تغییری می کند.

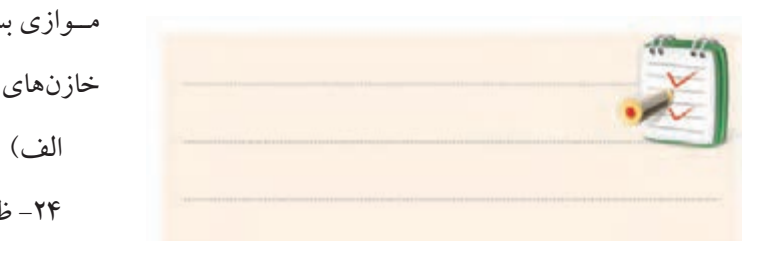

-19در شکل 7-96 ولتاژ دو سر خازن چند ولت است؟ T ن ۹−۷ ولتاژ دو سر خازن چند ولتاژ دو ً

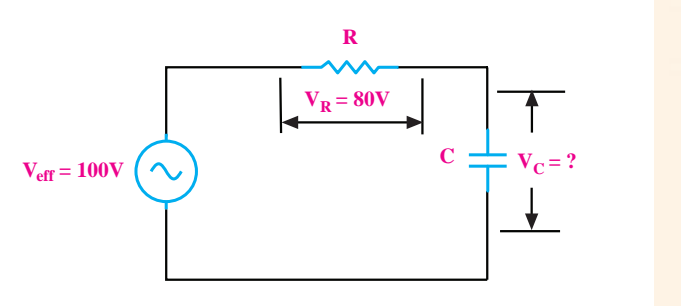

شکل ۹۶–۷<br>  $\overline{a}$  is a set of  $\overline{a}$  $\frac{1}{2}$ 

 $\frac{2}{2}$ ϕ= = = ⇒ϕ= <sup>2</sup> 2 4 s X  $\sim$   $\blacksquare$ 

-20 خازن PF100 معادل چند میکرو فاراد است؟ الف)^۱۰ (ج س ۱۰<sup>۰۰ (</sup>ت ج)^۱۰ (۲۰۰ د)<sup>0</sup>۰ -21 بــرای دشــارژ کردن خازن کدامیــک از موارد زیر صحیح است؟ الف) قطع و وصل کلید موجود در مدار ب) اتصال کوتاه کردن دو پایهی خازن ج) اعمال ولتاژ به دو سر خازن ح<br>د) تخلیهی میدان مغناطیسی صفحات خازن ر<br>۲۲– هر چه ضریب دیالکتریک مادهی عایق به کار رفته ۱۰ مسر چه عبریت دی مصریت مددی عنی به<br>در خازن زیادتر باشد، ظرفیت خازن ....... الف) کمتر میشود  $(\downarrow)$  زیادتر میشود  $\zeta$  for the set of  $\mathsf{PF}$   $\omega$ V ........ <sup>Z</sup>  $\lambda$ ن<br>۲۱– بــرای دشــارژ کردن خازن کدامیــک ا ۲۰– خازن ۱۰۰PF معادل حند ه الف) قطع و وصل کلید موجود در مدار ش<sub>ه </sub>د برن کا زیادتر میشود I = = .... ....... ............ = Ω cos / ϕ= = = ⇒ϕ= صحیح است؟ za de la provincia de la provincia de la provincia de la provincia de la provincia de la provincia de la provi<br>La provincia de la provincia de la provincia de la provincia de la provincia de la provincia de la provincia d شد، ظرفیت خاز ا است در خازن زیادتر باشد، ظرفیت خازر الف) کمتر میشود<br>الف) کمتر میشود  $\overline{\phantom{a}}$ مب<br>ـ  $\ddot{\phantom{a}}$ د) تحليه  $\epsilon$ 2 2 3 14 50 314

**بخش دوم** 247 فصل هفتم ۔<br>ج) تغییر نمی کند د) با توان دو تغییر می کند. ۲۳– ظرفیت خازن معادل ۲ خازن مســـاوی که به صورت مــوازی بســته شــدهاند ............. برابــر ظرفیت هـــر یک از خازنهای مدار است. Z ............. = Ω 1 ی<br>۲۳- ظرفت خازن معادل ۲ خازن مسراه ی که . کو ان کو کمپیر کمی ک  $\overline{ }$  $\mathbf{r}$ 2 د( نمي كند د) با توان ج) تغییر نمیکند د) با توا مسواری بسته سـمداند ............. بر 2  $\frac{1}{7}$  (  $\frac{1}{2}$  )  $\frac{1}{7}$  $\epsilon$  $\cdot$ 1 ٢ 1 -24 ظرفیت خازن معادل بین دو نقطه ی A و B در شکل الف)

ً چند هرتز ظرفیت خازن F µ 0/1 باشــد. فرکانس مدار تقریبا است؟ الف( 50 ب( 60 ج(100 د( 200 -30 امپدانس مدار شکل 7-99 چند اهم است؟ **X = 2 <sup>C</sup>** Ω **R = 2**Ω **f = 50Hz**

شکل 7-99

-31 در شکل 7-100 هرقدر فرکانس افزایش یابد، مقدار

الف) ٢/٨٢ ب) ٢ ج) ۴ د) صفر

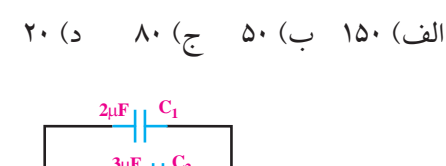

7-97 چند میکرو فاراد است.

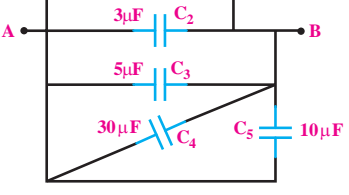

شکل 7-97

۲۵– ولتاژ دو ســر خـــازن پC در شــکل ۹۸–۷ چند ولت است؟

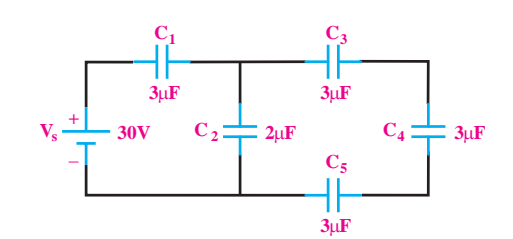

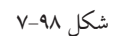

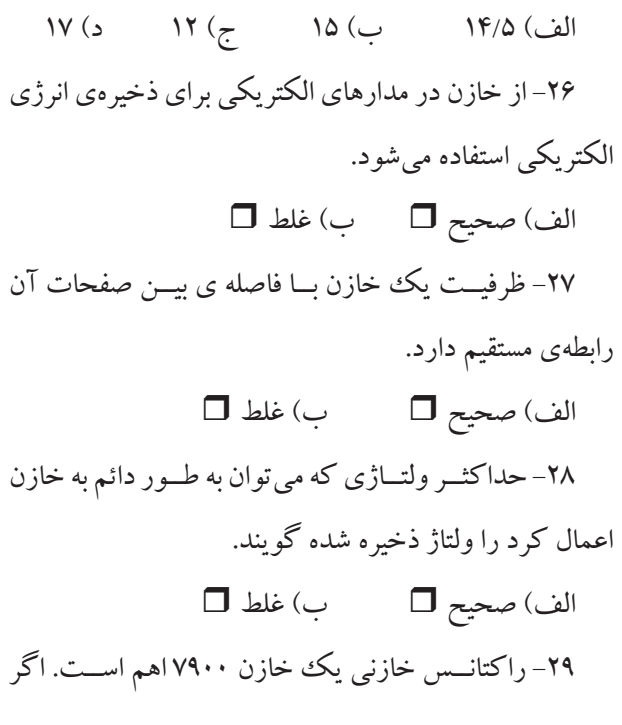

I ........ می شود.  $\Box$  الف) کم  $\Box$  ب) زیاد **I**  $f(\infty)$  c

شکل 7-100

 -32 در شکل 7-101 جریان موثر مدار و اختاف فاز بین جریان و ولتاژ را به دست آورید.

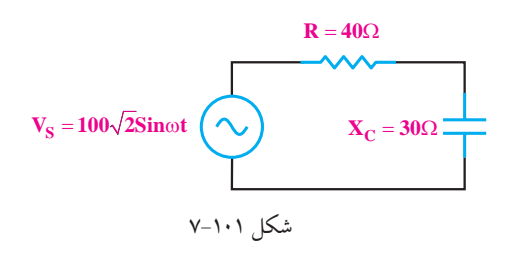

<u>241</u> **بخش دوم**

فصل هفتم

# **فصل هشتم عملکرد سلف در جریان مستقیم و متناوب**

دهد.

**هدف کلی :** بررسی اثرات سلف در مدارهای RL سری و موازی پس از پایان این فصل از فراگیرنده انتظار می رود که:

> -1 میدان مغناطیسی را تعریف کند. -2 میدان مغناطیسی اطراف سیم حامل جریان را شرح دهد. -3 میدان الکترومغناطیسی را شرح دهد. -4 جهت میدان الکترومغناطیسی را تعیین کند. -5 ساختمان سلف و میدان مغناطیسی اطراف آن را توضیح محاسبه کند.

دهد.

-6 جریــان القایــی و ضریب خود القایی ســلف را تعریف توضیح دهد. کند.

-7 ولتاژ القایی و نحوه ی تولید آن را توضیح دهید. -8 نحوه ی محاسبه ی ولتاژ القایی را بیان کند. -9 شارژ و دشارژ سیم پیچ را توضیح دهد. -10 ثابت زمانی در یک مدار RL سری را محاسبه کند. -11 روش آزمایش سلف به کمک اهم متر را بیان کند. -12 عملکرد سلف در جریان متناوب را توضیح دهد. -13 راکتانس سلفی را تعریف و مقدار آن را محاسبه کند. -14 اختالف فاز بین جریان گذرنده از سلف و ولتاژ دو سر آن را توضیح دهد و مقدار آن را اندازه بگیرد. -15 ضریب خود القایی متغیر را توضیح دهد. -16 انواع سیم پیچ متغیر را نام ببرد. -17 خود القایی متقابل را توضیح دهد.

-18 ضریب خود القایی در مدار ســری و موازی را توضیح ساعت آموزش: توانایی شماره 8 نظری عملی جمع 11 | 9 | 17

-19 عملکــرد مــدار RL ســری در ولتــاژ DC و AC را توضیح دهد. -20 امپدانــس، ولتــاژ و اختالف فاز در مدار RL ســری را -21 عملکــرد مدار RL مــوازی در ولتــاژ DC و AC را -22 امپدانس، اختالف فــاز و جریان های مدار RL موازی را محاسبه کند. -23 امپدانس مدار RL سری و موازی را اندازه گیری کند. -24 اصول کار ترانسفورماتور را توضیح دهد. -25 روابط توان و جریان در ترانس را محاسبه کند. -26 تطبیق امپدانس در ترانسفورماتور را توضیح دهد. -27 تلفات ترانس را توضیح دهد. -28 عملکرد اتوترانس را شرح دهد. -29 نحوه ی تشخیص خرابی های ترانس را شرح دهد. -30 اختالف فاز بین جریان و ولتاژ را در مدار RL توســط اسیلوسکوپ اندازه گیری کند. -31اهــداف رفتاری در حیطه عاطفی که در فصل اول آمده است را اجرا کند.

**بخش دوم** 249 فصل هشتم

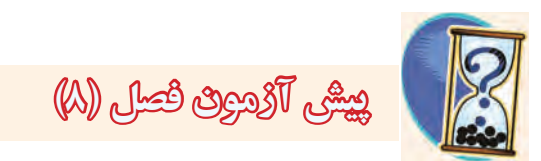

-1 با کدام وســیله می توان به وجود میدان مغناطیســی پی برد؟ الف) آمپرمتر ب( برادههای آهن ج) از طریق مشاهدهی دقیق د) ولتمتر -2 فلوی مغناطیسی و واحد آن را تعریف کنید. -3 چگونگی تشــخیص جهت میدان الکترومغناطیسی در اطراف سیم حامل جریان را شرح دهید. -4 اجزای یک سلف کدام است؟ الف( سیم پیچ ب( هسته ج) قرقره د( همه موارد -5 در شــکل زیر جریان نهایی در مدار بعد از بســته شدن کلید، چند میلی آمپر است؟ الف) صفر ب( 0/2 ). **K** $\gamma$  ( 20 د) ۲۰ $\frac{1}{2}$ **V E** 20V **R**<sub>1</sub> $\big\}$ 1KΩ **C**<sub>1</sub> $\big\}$  0.1µ**F** -6 6458/5 میکرو هانری، چند میلی هانری است؟ الف) ۶/۴۵۸۵ ( ب) ۶/۴۵۸۵  $948A\Delta\cdots$ (5  $946A\Delta$  $\left(\frac{1}{56}\right)$ -7 در یک مدار RL سری،بعد از چند ثابت زمانی، جریان مدار تقریبا به ٪95 جریان ماکزیمم می رسد؟ الف) ١ ب) ٢

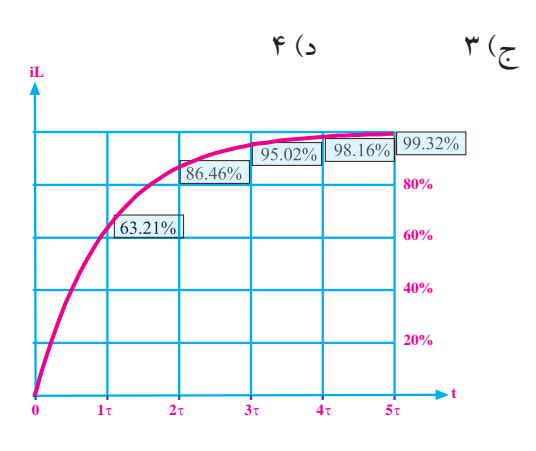

-8 در شــکل زیر هر قدر فرکانس افزایش یابد توان تلف شده در مقاومت R........... می شود. الف) کم تر ب) بیش تر -9 به میدان ایجاد شــده در فضای اطراف یک سیم حامل جریان، میدان ........ گویند. الف) الکتریکی ب( مغناطیسی ج) الکترومغناطیسی د) استاتیکی -10 با تبدیل سیم راست به صورت حلقه، میدان مغناطیسی ........ می شود. الف) زیاد ب( کم -11 در قانون دست راست برای سیم حامل جریان انگشت شســت جهت ،........... و خم شدن چهار انگشت دیگر جهت **R f**  $(\infty)$   $X_L$ 

............ رانشان می دهد.

**بخش دوم**

 $\frac{180}{10}$ 

-12 از یک ســلف بــا H3=L، جریان A2 عبور می کند، انرژی ذخیره شده در آن چند ژول است؟ الف( 90 ب( 60  $9$  (  $\zeta$ -13 بــرای محاســبه ی امپدانس مدار زیــر از کدام رابطه استفاده می شود؟

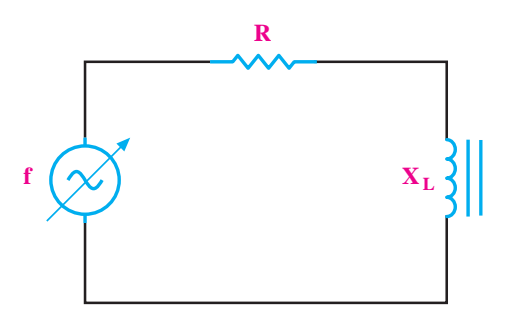

 $Z = \sqrt{R' + X_L'}$  $Z=R$  .  $X_{L}$  (د ۱۴–اگر در ترانســفورماتوری نســبت دور اولیه به ثانویه<br>-برابر با ۵ و تعداد دور ســیم پیچ ثانویه ۲۰۰ دور باشــد، تعداد Z COSTAL (ف)  $Z=R+X_{\text{L}}$  (ف) L L  $Z = \frac{R.X}{\sqrt{R}}$  $=\frac{R_{H}R_{L}^{T}}{\sqrt{R_{L}^{T}+X_{L}^{T}}}$  (z  $\sum_{i=1}^{n}$ حا،  $\mathcal{L}^{\text{max}}$ دور اولیه را محاسبه کنید.

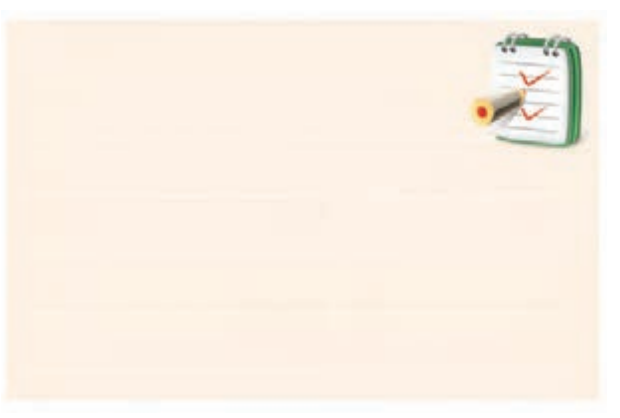

1000000 سو ب رياضي<br>م .<br>راست با ترسیم خطوط رنگی جداگانه ارتباط دهید.

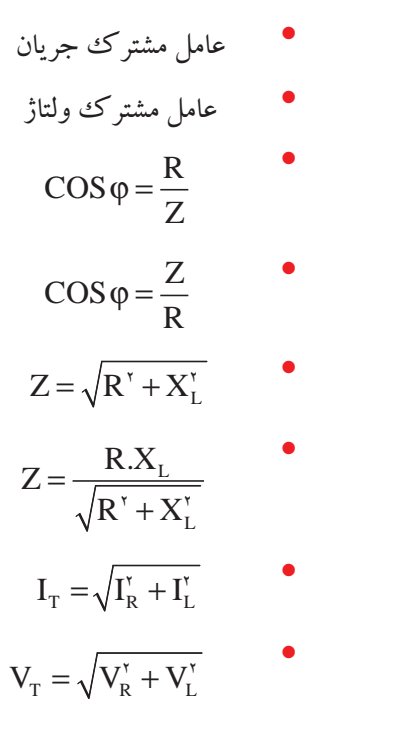

RL سری •

RL موازی •

اطیب میں دار مغنا **ي آهنربا** <sub>**، مغناطیس و میدان مغناطیسی**</sub> 1000  $\frac{1}{2}$ **1-1-8 میدان مغناطیسی آهنربا سلم کرد.**<br><mark>و میدان مغناطی</mark> 10 1 ر وفناطیس و میدان وفناطیس **عناطیس و میدان معناط** ال المساحة المساحة المساحة المساحة المساحة المساحة المساحة المساحة المساحة المساحة المساحة المساحة المساحة ال<br>والمساحة المساحة المساحة المساحة المساحة المساحة المساحة المساحة المساحة المساحة المساحة المساحة المساحة المسا **1-8 خطوط نیروی مغناطیس و میدان مغناطیسی** 

اطراف آن است. پس می eff eff I 2 ــد را آه با میتوان<mark>د</mark> ب  $\ddot{\cdot}$ ا <del>با</del> ى I  $\mathcal{L}_{\mathcal{A}}$ در اطراف آن است. پس <sub>ن</sub> تماس داشــته باشد، آن را جذب <sup>۶</sup>  $\mathcal{L}^{\left( \mathcal{L} \right)}$ ُهن ربا میتواند بد L اتہ Explored September 2004 R در اطراف ان است. پس می<br>.  $\tilde{\epsilon}$ 10 1 .<br>نه باشـــد را آهن I( ) ,<br>د اطراف آن است. سي م ديحر ∍بر بحا جذب<br>جذب ر<sub>نای دیگر</sub> نیرو وارد می ک ِ اطراف آن است. پس می تو فناطیســـی داشته باشـــد را آهن<sub>(</sub> *هن* ربا می نواند بدو تماس داشــته باشد، آن را جذب ک  $\geq$ ر**د می کن**ا میدان مغناطیسی را به صورت زیر تعریف کرد: لر وجود «میدان مغناطیســـی» در اطراف آن است. پس می توان<br>.  $\overline{a}$  $10000$ ت بند .<br>سا<sup>ط</sup> تجانا ،  $\mathcal{L}$  $\overline{\phantom{a}}$ دلیـــل اینکه یک آهن٫ربا به آهن٫بای دیگر نیرو وارد می کند، 1000 1 جســمی که خاصیت مغناطیســی داشته باشــد را آهن ربا می گویند. همانطور که میدانید، یک آهن ربا میتواند بدون یا از یک فاصلهی معیـــن بر روی آهنربای دیگر اثر بگذارد. اینکه با یک قطعه آهن تماس داشــته باشد، آن را جذب کند

۱۵– پاسخهای صحیح ستون سمت چپ را به ستون سمت با خطــوط بردار گونه نشــان داد. این خطــوط را «**خطو** د را <mark>«مید</mark> یسی دارای دو ة<br>' مغناطیسه ۱<sub>۱</sub> م  $\mathbf{L} \times \mathbf{L} = \mathbf{L} \times \mathbf{L} = \mathbf{L} \times \mathbf{L} = \mathbf{L} \times \mathbf{L}$ با)<br>. .<br>ادای در  $\sim$   $\sim$ .<br>ناطیسی» میiامند، شکل ۱–۸.  $\frac{1}{\sqrt{2}}$ طــوط نيروى ميدان مغناطيسي»، «ف  $\frac{1}{2}$   $\frac{1}{2}$ خنا ر<br>ليسى را مى تو  $\ddot{\phantom{0}}$ طيسى»، «فلا .<br>(آهن ما) ک دو ق <sup>'</sup> داد. این خطــوط را «**خطو**م (آهنربا) ک ماطیسی را می نو<br>مسیحات  $\overline{\phantom{a}}$ τ = 2 m ای دو <mark>ق</mark>ا  $L = L$ لمسو .<br>» «خط مط نسوى مدان مغناط … »، «فلا وط را «**خطوط** 2 m I می تواند روی اجســام مغناطیسی دیگر اثر بگذارد را **»ميدان**  2 2 مغناطیسی» یا «فوران مغناطیسی» میiامند، شکل ۱–۸. eff L  $\mathcal{F}_{\mathcal{F}}$ **شار مغناطیسی**»، «خطــوط نیروی میدان مغناطیسی»، «فلوی  $\leq$   $\frac{1}{2}$   $\leq$   $\frac{1}{2}$   $\leq$   $\frac{1}{2}$   $\leq$   $\frac{1}{2}$   $\leq$   $\frac{1}{2}$   $\leq$   $\frac{1}{2}$   $\leq$   $\frac{1}{2}$   $\leq$   $\frac{1}{2}$   $\leq$   $\frac{1}{2}$   $\leq$   $\leq$   $\leq$   $\leq$   $\leq$   $\leq$   $\leq$   $\leq$   $\leq$   $\leq$   $\leq$   $\leq$   $\leq$ I دو <del>قص</del>ب<br>. فضــای اطــراف یــک جســم مغناطیســی(آهنربا) کــه = = با خطــوط بردار گونه نشــان داد. این خطــوط را **»خطوط**  2 2 2 شــمال )N )و جنوب )S )اســت. میدان مغناطیسی را می توان **مغناطيسی«** می گویند. آهن ربای مغناطیسی دارای دو قطب

 $\blacksquare$ = ω−

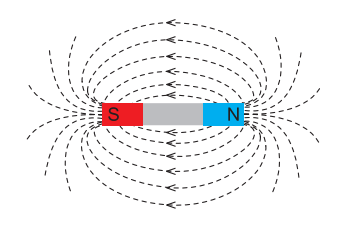

شکل 8-1 میدان مغناطیسی اطراف آهن ربا

فلــوی مغناطیســی عبــارت از کلیــه ی خطــوط میدان مغناطیســی است که از قطب شمال آهن ربا خارج می شود و به قطب جنوب آهن ربا می رسد. فلوی مغناطیسی را با حرف »ϕ فــی« نمایش می دهند و واحد آن بر حســب وبر »Wb » است. در شکل 8-2 جهت خطوط میدان را در بیرون و درون دو نمونــه آهن ربا مشــاهده مــی کنید. همانطور که مشــاهده می شــود خطوط میدان از قطب شــمال خارج می شود و پس از وارد شــدن به قطب جنوب از طریق داخل آهن ربا به قطب شمال می رسد.

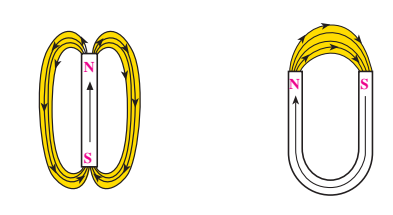

شکل 8-2 جهت خطوط میدان مغناطیس میدان مغناطیســی با چشم مشاهده نمی شــود ولی اثر آن را با یک قطب نمای ســاده می توان مشاهده نمود. شکل ۳-۸ اثرات این میدان را روی حرکت عقربه ی قطب نما و چگونگی تراکم براده های آهن در اطراف آهن ربا نشان می دهد.

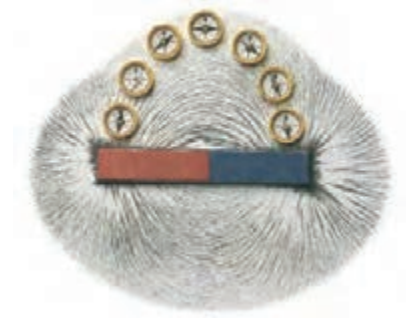

شکل 8-3 اثر میدان مغناطیسی روی قطب نما و براده های آهن

252 **بخش دوم**

فصل هشتم

**8-1-2 میدان مغناطیسی اطراف سیم حامل جریان**

اگر از یک سیم یا یک هادی، جریانی عبور کند، اطراف این ســیم یــک میدان مغناطیســی ایجاد می شــود. اگر روی صفحه ای در فضای اطراف ســیم با نمــک پاش براده ی آهن بریزیم، مشــاهده می کنیم که براده های آهن دور ســیم حامل جریان حلقه می زنند. شکل 8-4 میدان مغناطیسی را در اطراف سیم حامل جریان نشان می دهد.

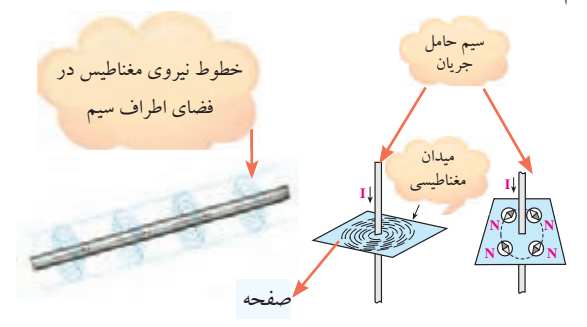

شکل 8-4 میدان مغناطیسی اطراف سیم حامل جریان هر قدر مقدار جریان عبوری از ســیم حامل جریان بیش تر باشد، میدان مغناطیسی اطراف سیم قوی تر می شود. به عبارت دیگر فلوی مغناطیسی افزایش می یابد. جهت میدان مغناطیســی را به کمک قانون دســت راست

می توان تعیین کرد.

همانند شــکل 8-5 هر گاه ســیم حامل جریــان را طوری در دســت راست بگیریم که انگشــت شست جهت جریان را نشــان دهد، جهت خم شدن چهار انگشت دیگر جهت میدان مغناطیسی را نشان می دهد.

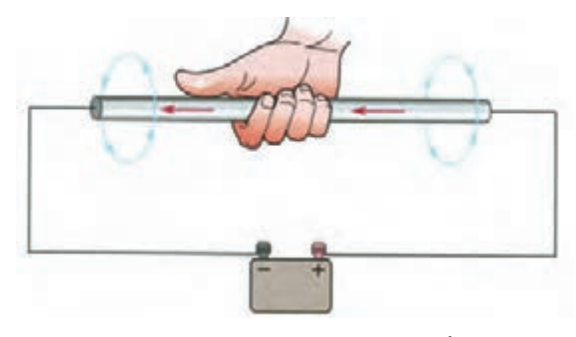

شکل 8-5 میدان مغناطیسی و قانون دست راست

**توجه**  قانون دســت راست برای جهت قراردادی جریان ) از قطب + به سمت قطب -) صادق است.

اگر از سیم، جریانی عبور نکند، میدان مغناطیسی اطراف ســیم وجود ندارد و اگر از ســیم جریانی عبور کند، چنان چه جهت جریان عوض شود، جهت میدان نیز عوض خواهد شد. . در شکل 8-6 جهت میدان مغناطیسی و جهت جریان در سیم نشان داده شده است

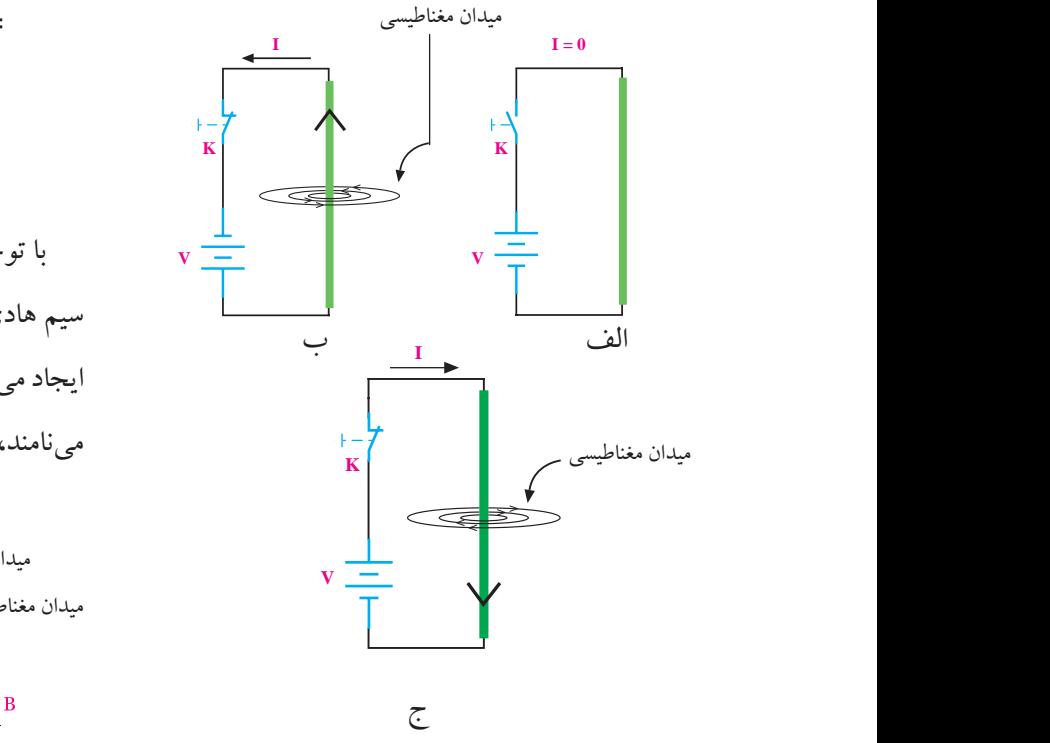

شکل 8-6 میدان مغناطیسی در اطراف سیم

همانطور که مشــاهده می کنید در شکل 8-6 -الف به علت صفر بودن جریان در مدار، میدان نیز در اطراف سیم وجود ندارد. در شکل 8-6 -ب جهت میدان مغناطیسی نشان داده شده

است. همانند شکل 8-6 - ج چنان چه جهت جریان عبوری از سیم عوض شود، جهت میدان مغناطیسی نیز عوض خواهد شد.

**8-1-3 میدان الکترومغناطیسی**

یادآوری می شــود اگر از یک سیم هادی، جریانی عبور کنــد در آن میدان الکتریکی ایجاد می شــود. در شــکل 8-7 میدان الکتریکی اطراف ســیم هادی که به قطب های مثبت و منفی یــک منبع ولتاژ DC اتصال دارد را مشــاهده می کنید. خطــوط میدان الکتریکی از قطب مثبت به ســمت قطب منفی رسم شده است.

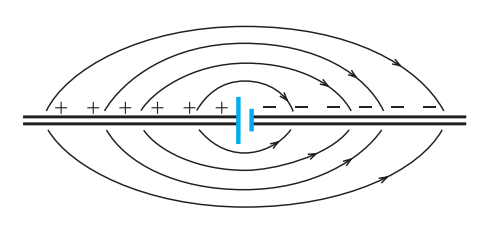

**<sup>V</sup> <sup>V</sup>** با توجه به مطالب بیان شــده پی می بریم با عبور جریان از سیم هادی در اطراف آن میدان الکتریکی و میدان مغناطیسی ایجاد می شود. ترکیب این دو میدان را میدان الکترومغناطیسی می نامند، شکل 8-8 .

شکل 8-7 میدان الکتریکی

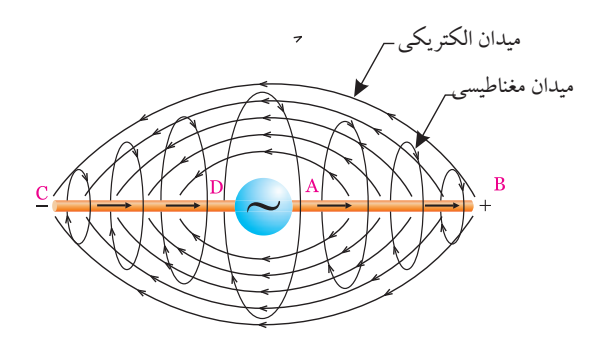

شکل 8-8 میدان الکترومغناطیسی میدان الکترومغناطیســی ســه بعدی اســت و در آن میدان الکتریکی، میدان مغناطیسی و حرکت وجود دارد.

**بخش دوم**<u>204</u>

**8-2 سلف 8-2-1 ساختمان سلف یا سیم پیچ** سلف یا سیم پیچ عنصری است که انرژی الکتریکی را به صورت میدان مغناطیســی در خود ذخیره می کند. یک سلف معموال از سه قسمت تشکیل می شود: قرقره

سیم پیچ

 $\mathbf{A}^{\bullet}$ 

در شــکل )8-9( اجزای یک ســلف معمولی نشان داده

شده است.

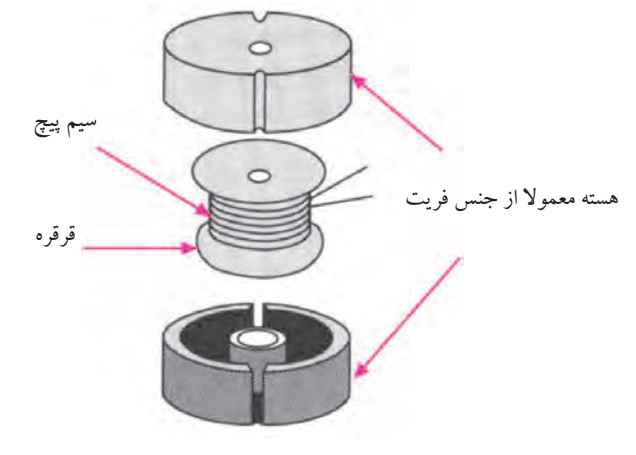

شکل 8-9 اجزای یک نمونه سلف معمولی الزم به یادآوری اســت که یک ســلف می تواند قرقره ی سیم پیچی و هسته نداشته باشد و فقط از چند دور سیم تشکیل شده باشد، شکل 8-10 .

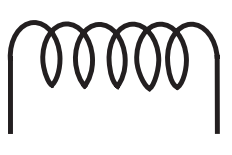

شکل 8-10 سلف معمولی بنابراین یک سلف می تواند با هسته یا بدون هسته باشد. در شــکل 8-11 عالمت قرار دادی انواع ســلف )با هسته و بدون هسته) نشان داده شده است.

الف - سلف با هستهی آهنی ب - سلف با هستهی فریت ج - سلف با هستهی هوا )بدون هسته(

شکل 8-11 عالمت قرار دادی انواع سلف ســلف ها در عمل با ابعاد و مشخصات الکتریکی متنوعی ســاخته می شــوند و در مدارهــای الکتریکــی و الکترونیکی کاربرد وسیعی دارند. در شــکل 8-12 چند نمونه از سلف های کوچک که در

الکترونیک کاربرد دارند نشان داده شده است.

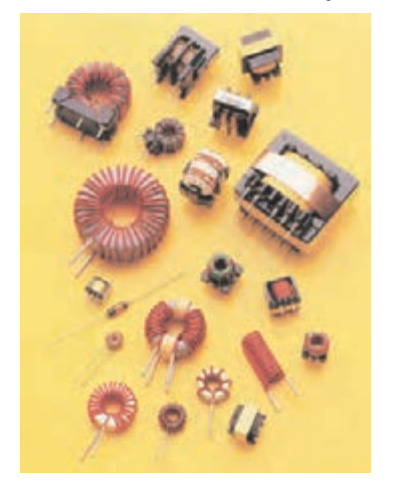

شکل 8-12 چند نمونه سلف کوچک

**8-2-2 میدان مغناطیسی اطراف سلف**

اگر ســیم حامل جریــان را به صورت یــک حلقه یا چند حلقه در آوریم، میدان مغناطیســی اطراف هر حلقه با هم جمع می شــود و تراکم میدان مغناطیســی را افزایــش می دهد. در شکل 8-13 چگونگی ترکیب میدان های مربوط به حلقه های سیم پیچ یا سلف را مشاهده می کنید.

**بخش دوم**

<u>204</u>

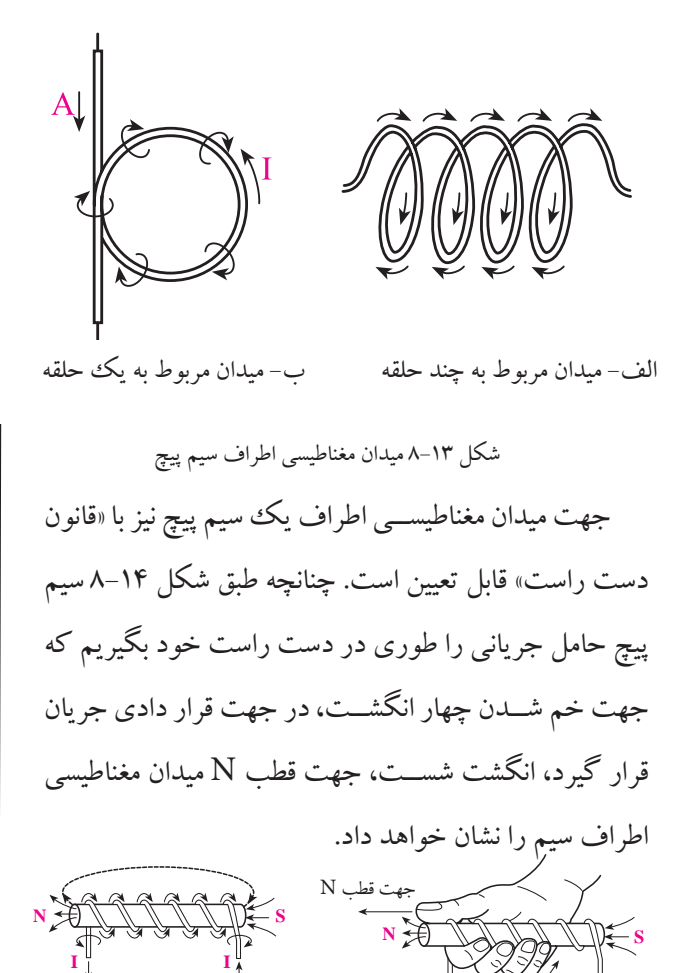

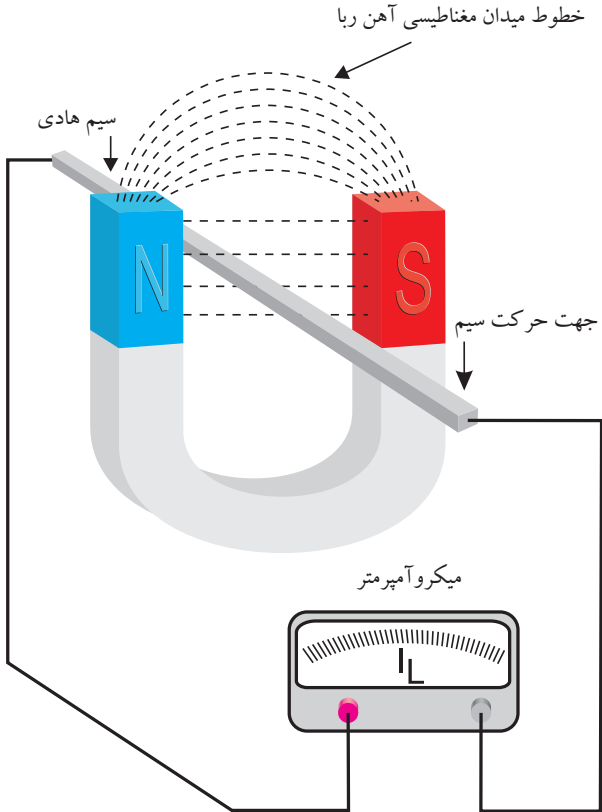

شکل 8-15 تولید جریان القایی

### **8-4 ضریب خود القایی سلف**

همانطور که قبال اشاره شد اگر از یک سیم یا یک هادی، جریانــی عبور کند، اطراف این ســیم یک میدان مغناطیســی ایجاد می شود.

اگر ســیم حامل جریان را به صورت یک حلقه درآوریم، مقدار فلوی مغناطیســی نســبت به یک سیم راســت) با همان جریان قبلی) در داخل حلقه بیش تر می شود.

اگــر بــه جای یک حلقــه، ســیم را به صــورت دو حلقه درآوریم و همان جریان قبلی را از آن عبور دهیم مقدار فلوی مغناطیسی باز هم بیش تر می شود، در شکل ۱۶–۸ فلوی (شار) مغناطیسی را مشاهده می کنید.

**N S** شکل 8-14 تعیین قطب های N و S در سیم پیچ

ب- جهت قطب N

**8-3 جریان القایی**

الف- جهت جریان و میدان

چنانچه یک ســیم هــادی را در یک میدان مغناطیســی به نحــوی حرکت دهیم که خطــوط نیروی مغناطیســی را قطع کنــددر ســیم متحرک جریــان الکتریکی به وجــود می آید. این نوع جریــان را جریان القایی می گویند. در شــکل 8-15 چگونگی تولید جریان القایی را مشاهده می کنید.

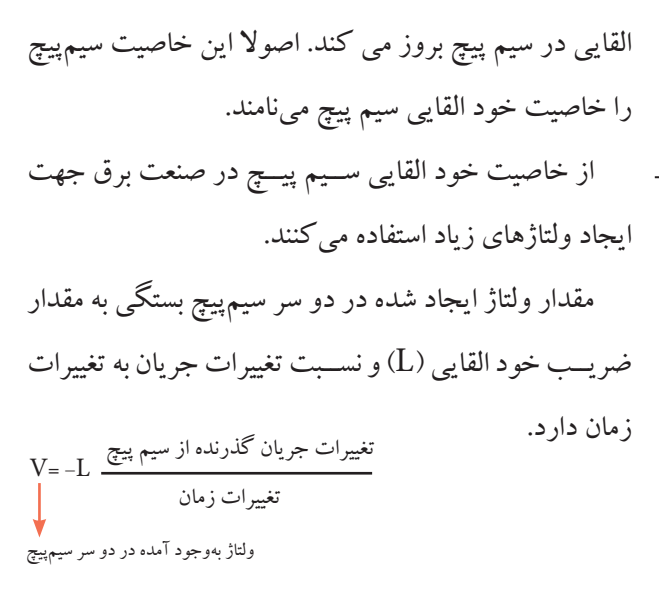

عالمت منفی به مفهوم مخالفت با عامل به وجود آورنده ی جریان است.

قطب هــای ولتاژ به وجود آمده طوری اســت که اگر این ولتاژ جریانی را در مدار ایجاد کند، این جریان خالف جهت جریانــی خواهد بود کــه این ولتاژ را به وجود آورده اســت. بــه عبارت دیگــر جریان به وجــود آمده با جریــان به وجود آورنــده ی آن مخالفت می کند، )در حقیقت جریان اصلی را تضعیف می کند). از این رو می توان گفت که یک ســلف در مدار با تغییرات جریان مخالفت می کند، شکل .8-17

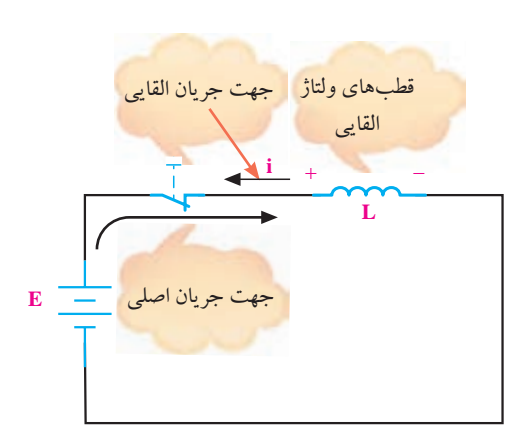

شکل 8-17 ولتاژ القایی

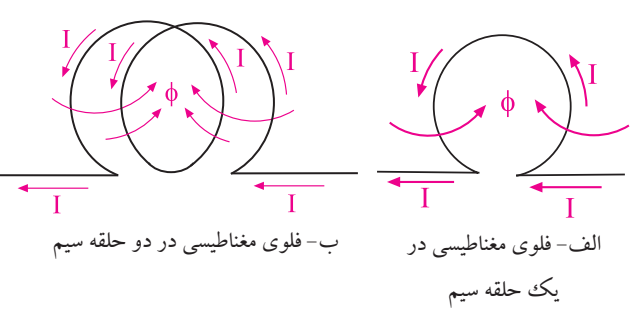

شکل 8-16 فلوی مغناطیسی L Z RX = + ۔<br>در یک ســیم پیچ، نسبت فلوی مغناطیســی ایجاد شده به جريان گذرنده از ســيم پيچ (I) را ضريب خود القايي ســلف (اندوکتانس) می گویند و با حرف L نشان میدهند:<br>کارنامیسنا استفاده استفاده The Company of the Company ن مغناطیسسی ا ( ) <sup>L</sup> (جریان گذرنده از سیم پیچ )**]**  $\mathbf{h}$ φ = کل فلوی مغناطیسی ایجاد شده  $=$   $=$   $\frac{1}{2}$ جریان گذرنده از سیم پیچ .<br>مغناط سار رنده از سیم پیچ

H HH V L W LI L R − = =µ = − = τ = 6 2 1 10 1 1000 1 10 1 1000000 1 L =ضریب خود القایی سلف بر حسب هانری )H) Φ =فلوی مغناطیسی ایجاد شده بر حسب وبر )Wb) I =جریان گذرنده از سیم پیچ بر حسب آمپر )A) واحدهای کوچکتر از هانری را میلی هانری و میکروهانری می نامند. این واحدها نیز در الکترونیک کاربرد دارد. میلــی هانــری را بــا mH و میکروهانری را H µ نشــان می دهند. L L T RL T RL <sup>Z</sup> COS Z RX R.X <sup>Z</sup> R X I II V VV ( ) <sup>L</sup> ϕ = = + <sup>=</sup> <sup>+</sup> = + = + 2 2 2 2 2 2 2 2

$$
H = \sqrt{H^* - \left(H - \frac{1}{\sqrt{2}}\right)} = \frac{1}{\sqrt{2}} = \frac{1}{\sqrt{2}} = \frac{1}{\
$$

 $\mathcal{L}$  $\mathbf{r}$ .<br>يكون الفرونية الطالب العاد وسفرد حناز V I<br>V I I I I I<br>V I I I I I I I I I .<br>م ۔<br>فیبر بیلیا کند، سیم بیج یا تغییر جر بار گر از یک سیم یا یک هادی، جریانی عبور کند، اطراف سخالفت به صـــورت ايجاد ولتاژى با 628 R عبوری تمایل به تغییر پیدا کند، سیم پیچ با تغییر جریان مخالفت E این ســیم یک میدان مغناطیسی ایجاد می شود. چنانچه جریان  $\overline{\phantom{a}}$ مینماید و این مخالفت به صــورت ایجاد ولتاژی به نام ولتاژ **8-5 ولتاژ القایی**

**بخش دوم**

<u>205</u>

**8-6 شارژ و دشارژ سلف** وقتی یک سلف را به ولتاژ DC وصل می کنیم، جریان در مدار به آرامی و به صورت تابع نمایی ( جهشی) زیاد میشود. مدار به <sub>ا</sub>رامی و به صورت نابع نمایی / جهسی\ ریاد می سود.<br>شکل ۱۸–۸ نحوهی افزایش جریان در سلف را نشان میدهد. همان طور که مشــخص اســت، پس از مدتی جریان در مدار <sup>R</sup> COS نقریبا به حداکثر مقدار خود می رســد. در این حالت حداکثر سر  $\overline{a}$ 

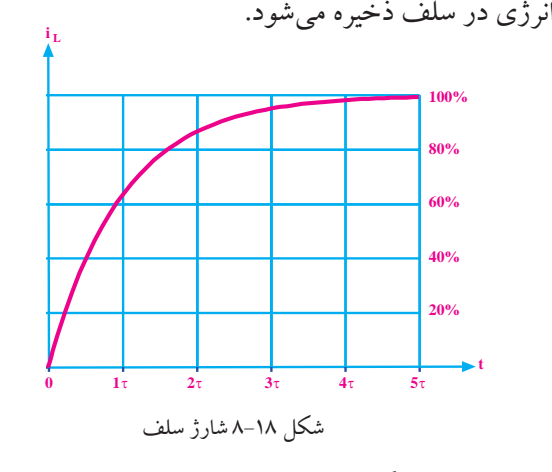

به عبارت دیگر سلف کاملا شارژ میشود و انرژی ذخیره<br>. شده در مدار از رابطه ی زیر به دست می آید: 1000000  $\mathcal{L}$ دیگر سلف کاملا شار

> $W = -LI$ =  $\mathbf{r}$  $\overline{1}$  $\overline{r}$

ف m I تخلیه م<sub>و</sub> ۔<br>لدا مہ کہ دی**ہ** انہ ڈ  $\ddot{\phantom{1}}$ E W =انرژی ذخیره شده بر حسب ژول ـ ضریب خود القایی سلف بر حسب هانریE<br>-ا م<br>. کمیتهای رابطهی فوق عبارتند از:  $=$ گر خازن را از مدار جدا می کردیم انرژی ذخیره شده در آن باقی میماند.  $\overline{a}$ 2 2 رفتار سلف بر خالف رفتار خازن است. قبال اشاره کردیم که I =جریان گذرنده از سلف بر حسب آمپر توجه داشته باشید که به محض قطع مدار الکتریکی سلف، انرژی ذخیره شــده در آن نیز تخلیه می شود، به عبارت دیگر

هنگام تخلیه ي انرژي سلف، ممکن است یک جرقه، حت<sub>ي</sub> جرقه ی شـــدید در نقطهای که مدار قطع میشود، مانند کلید قطــع و وصل به وجود آيد. تخليهى انرژى ســلف را دشــارژ . سلف نیز میگویند.  $\sim$   $\sim$   $\sim$   $\sim$ 

**8-7 ثابت زمانی در مدار RL سری** − = = 3 1

در شــکل 8-19 اگر کلید بسته شــود، جریان در مدار به آرامی زیاد میشــود. تقریبــا بعد از ۵ ثابــت زمانی جریان به حداکثر مقدار خود می رســد. ثابت زمانی مدار RL ســری از V L = − رابطهی زیر به دست میآید: H H mH 10 1 كليد ، عريب بع 2

$$
{}^{\text{J}\text{U}}\quad \tau\!=\!\frac{L}{R}
$$

E R اگر L بر حسب هانری و R بر حسب اهم باشد τ بر حسب

ثانیه خواهد بود.

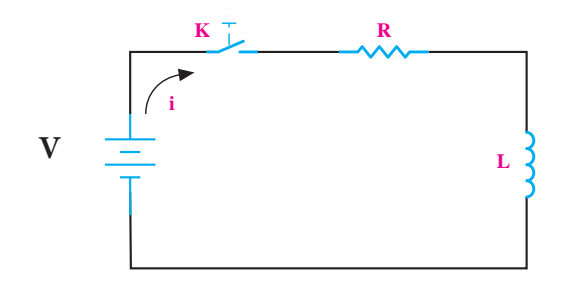

شکل ۱۹–۸ مدار شارژ سلف 2 2 100 1 628

جــدول ۱-۸ جریان مدار در هر ثابت زمانی را بر حســب

ن ماكزيمم نشا<sub>ً</sub> 159 درصدی از جریان ماکزیمم نشان می دهد.

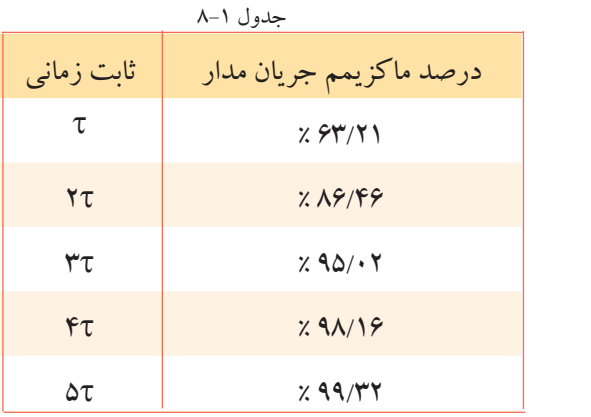

**بخش دوم** 257

n اســت. شــکل ۲۰-۸ $\frac{\text{E}}{\text{n}}$ منحنی افزایش جریان (شــارژ ســلف) در مدار RL ســری را<br>. R ماکزیمــم جریان در مدار برابر

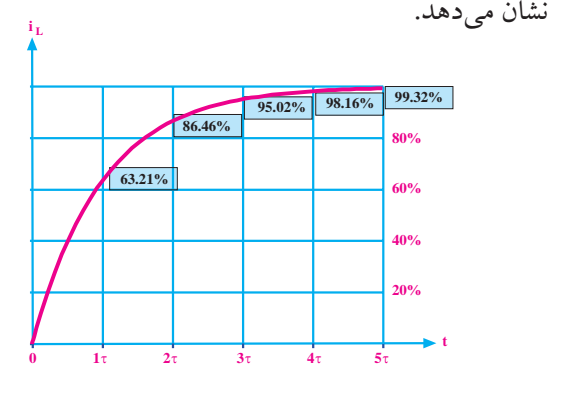

-- سي مربوبين البروج<br>ا 628 شکل 8-20 منحنی افزایش جریان در مدار RL 159

## **8-8 روش آزمایش (تست) سلف به کمک اهممتر**

ندازه گیری شــده، برابر بــا مقاومت اهمــی در حالت عادی هر ســلف یا سیم پیچ ســالـم علاوه بر داشتن ضریب خود ۔<br>محت کار یکٹ ســلف می تو مقاومــت اهمــی آن را اندازه گرفــت. اگــر مقاومــت اهمی آزمایش صحت کار یک ســلف می توان بــه کمک اهممتر، لقایــی (L اندوکتانــس) یک مقاومت اهمی نیــز دارد. برای باشد، سلف سالم است. در غیر این صورت ممکن است سلف معیوب شده باشد، شکل .8-21

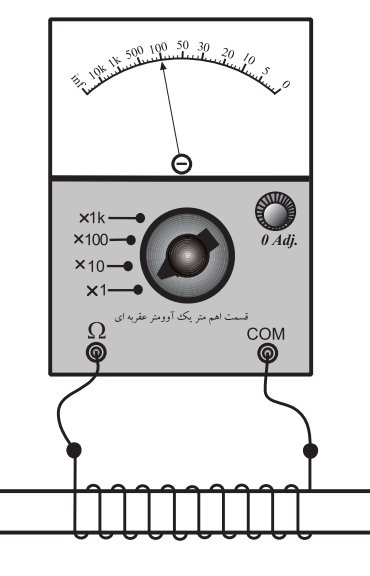

شکل 8-21 آزمایش اهمی سلف

<u>201</u>

**بخش دوم**

فصل هشتم

اگر اهم متر، مقاومت اهمی سلف را صفر اهم یا بی نهایت نشــان دهد ســلف قطعا معيوب شده اســت. چنانچه اهممتر، مقدار مقاومت اهمی را صفر نشان دهد سلف سوخته و اتصال کوتاه است. در صورتی که اهم متر مقدار مقاومت اهمی سلف را بی نهایت نشان دهد سیم پیچ سلف در یک یا چند نقطه قطع شــده است. در شــکل 8-22 -الف سلف اتصال کوتاه است و مقاومت اهمی بســیار کمی دارد. در شکل 8-22 -ب سیم پیچ ســلف قطع شده اســت و اهم متر مقاومت اهمی سلف را بی نهایت نشان می دهد.

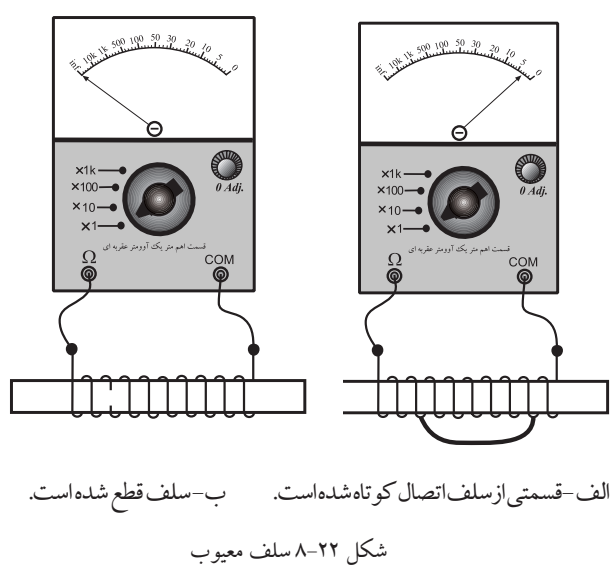

# **8-9 سلف)سیم پیچ( در جریان متناوب 8-9-1 عملکرد سلف در جریان متناوب**

اگر یک ســلف را به ولتاژ DC وصل کنیم، از آن جریان عبور می کند و فقط مقاومت اهمی سیم پیچ جریان را محدود می نماید. اگر ســلف را ایده آل در نظر بگیریم یعنی مقاومت آن را صفر فرض کنیم، ســلف در برابر جریان مســتقیم هیچ مقاومتی از خود نشان نمی دهد، شکل .8-23

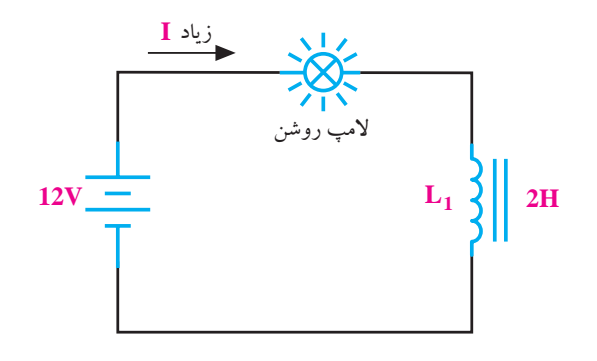

شکل 8-23 سلف ایده آل در جریان مستقیم ســلف ایده آل در مقابل عبور جریان مســتقیم، هیچ مقاومتی از خود نشان نمی دهد.

در صورتی که ســلف را به یک منبع ولتاژ متناوب وصل کنیم، سلف عالوه بر مقاومت اهمی از خود مقاومت دیگری نیز نشــان می دهد که بــه آن راکتانس ســلفی می گویند. این مقاومــت باعث محدود شــدن جریــان در مدارهــای جریان متناوب می شــود. در شــکل 8-24 عملکرد سلف در جریان متناوب نشان داده شده است.

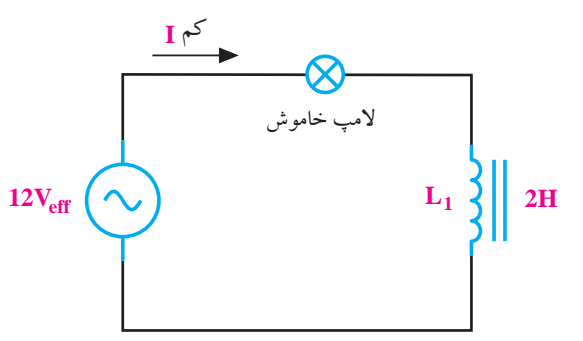

شکل 8-24 سلف ایده آل در جریان متناوب سلف در جریان متناوب از خود یک نوع مقاومت نشان می دهــد. بنابراین جریــان در مدار کم می شــود و المپ را روشن نمی کند. روشن شدن، خاموش شدن یا کم نور شدن المپ بستگی به مقدار L و فرکانس منبع دارد.

ژوزف هانری )1797-1878( دانشمند آمریکایی، واحد ضریب خود القایی (L) به نام او ثبت شده است.

**8-9-2 راکتانس سلفی**

بــه مقاومتی که ســلف در جریان متناوب از خود نشــان می دهد راکتانس یا عکس العمل سلفی می گویند. راکتانس ســلفی را با  $\mathrm{X}_\mathrm{L}$  نشــان میدهنـــد و مقدار آن از رابطه ی زیر به دست می آید.  $X_{L}$ =۲  $\pi$  .f .L

در این رابطه  $\mathrm{X}_\mathrm{L}$ راکتانس سلفی بر حسب اهم، f فرکانس منبــع ولتاژ یــا جریان متناوب سینوســی بر حســب هرتز و L ضریب خودالقایی ســلف بر حســب هانری اســت. در شکل 8-25 روابط مربوط به سلف آمده است.

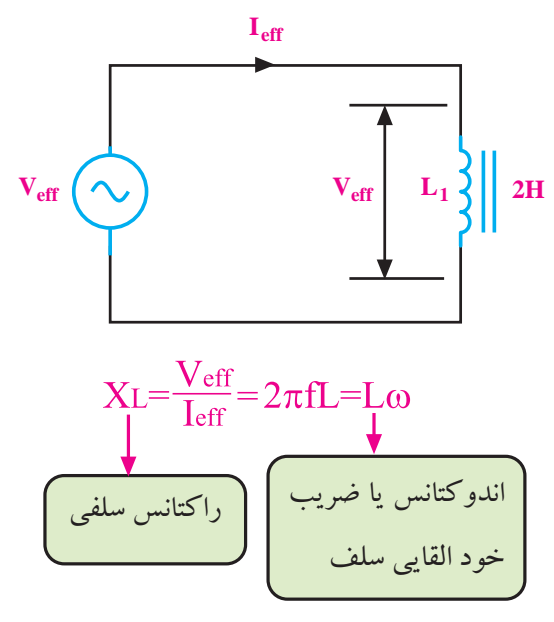

شکل 8-25 سلف در جریان متناوب

 **نکتة مهم:** در مدارهای جریان متناوب سینوســی معمولاً منظور از و او  ${\rm V}_{\rm eff}$  مقدار جریان و ولتاژ موثری اســت که از روابط  ${\rm I}_{\rm eff}$ محاسبه میشود.  $\frac{{\rm V_m}}{L}, \frac{{\rm I_m}}{L}$ L V X FL L  $\mathbf{F}$  $\gamma$   $\sqrt{r}$  $\mathbb{Z}^{\mathbb{Z}}$  $\overline{\phantom{a}}$  $\frac{1}{2}$ R X  $\mathbf{v}_{\mathbf{m}}$  $\sqrt{2}$  $-V_{\rm m}$ I( )  $\frac{1}{2}$  $v_{\rm m}$  $\frac{1}{2}$  $\frac{1}{2}$  $222$ 

 $\mathbf{L} = \mathbf{L} \cdot \mathbf{L}$ **مثال:1** در شــکل 8-26 جریان IT چند میلی آمپر است؟ ز مقاومت اهمی سیمٖپیچ صرف نظر کنید.  $\frac{1}{\sqrt{1-\frac{1}{2}}}$ بلبي آه

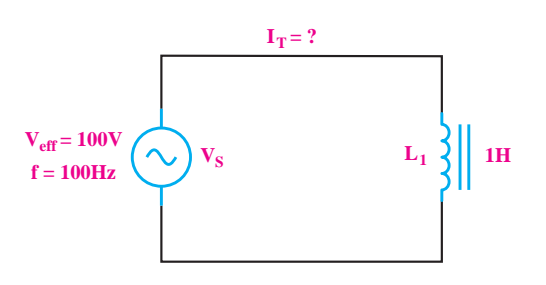

شکل 8-26 مثال

حل: جریان  $\mathrm{I}_{_{\mathrm{T}}}$  همان جریان عبوری از سیم پیچ  $\mathrm{I}_{_{\mathrm{T}}}$ ) است.  $I_{L} = I_{T} = \frac{V_{eff}}{V}$ L  $X_{L} = \text{Y.T. f} \cdot L = \text{Y.T.} \times \text{Y} \cdot \text{Y} \times \text{Y} = \text{Y} \times \Omega$ X  $I_{L} = \frac{1 \cdot R}{2 M} = \frac{1}{2}$  109 A = 109 mA  $=$   $I<sub>T</sub>$   $=$  $\Gamma$ ,  $\mathbb{C}$   $\mathbb{R}$  $I<sub>L</sub>$  = 109 mA ۶۲۸

در مدارهای جریان متنـــاوب، جریانهای عبوری از ر موثر یا راکتیو است. سلف و خازن از نوع غیر موثر یا راکتیو است.

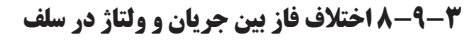

اگــر در یــک مــدار الکتریکی بــا منبع جریــان متناوب سینوسی، فقط یک ســلف بدون مقاومت اهمی وجود داشته باشــد، جریان در مدار به اندازه ی 90 درجه با ولتاژ دو سرآن اختالف فاز پیدا می کند.

در شــکل 8-27 شــکل موج جریان گذرنده از ســلف و شــکل موج ولتاژ دو سر آن رسم شــده است. همانطور که از شــکل 8-27 مشــخص اســت جریان به اندازه ی 90 درجه از ولتاژ عقب تر است.(پس فاز).

رابطــه ی ریاضی ولتاژ و جریان در ســلف به صورت زیر نوشته می شود:

> $V_{L} = V_{L_{\text{max}}} \sin \omega t$  $I_{L} = I_{L_{\text{max}}} \sin(\omega t - \frac{\pi}{2})$ ٢

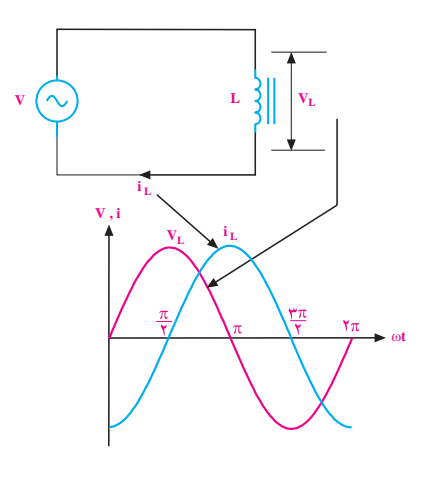

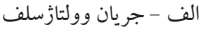

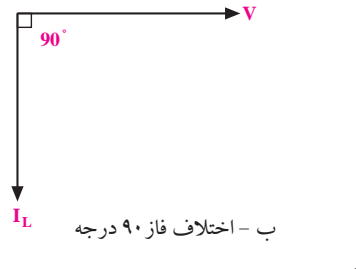

شکل 8-27 اختالف فاز بین جریان و ولتاژ سلف

<u>28.</u> **بخش دوم**

چــون در مدارهای القایی جریــان از ولتاژ عقب می ماند، توان به صورت مفید یا موثر مصرف نمی شــود. در این مدارها توان به صورت غیر موثر یا راکتیو اســت و انرژی در ســلف ً ذخیره می شود ولی عمال مورد استفاده قرار نمی گیرد.

شکل -8-27 ب بردارهای ولتاژ و جریان در سلف را نشان می دهد. همانطور که مالحظه می کنید زاویه ی بین بردارهای جریان و ولتاژ 90 درجه اســت و جریان به اندازه ی 90 درجه از ولتاژ عقب تر است.

 در مدارهــای القایــی چــون جریــان از ولتاژ عقب می ماند لذا در سلف توان مفید یا موثر مصرف نمی شود و به صورت غیر موثر، غیر مفید یا راکتیو )Reactive )است و در این قطعات ذخیره می شود ولی انرژی حاصل از آن مورد استفاده قرار نمی گیرد.

## **مخصوص دانش آموزان عالقه مند:**

در مدارهــای جریــان متنــاوب از عناصــر اهمــی )R )، ســلفی)L) و خازنی )C )به صورت مستقل یا ترکیبی استفاده می شــود. این عناصر انرژی الکتریکــی دریافتی از منبع ولتاژ را بــه صورت های گوناگون ظاهر می کنند. گروهی از عناصر تــوان الکتریکی را مــورد مصرف قرار می دهنــد و آن را به نوع دیگــری از انرژی تبدیل می کنــد. و گروهی دیگر توان الکتریکی را به صورت انرژی ذخیره می کنند. به همین خاطر در شبکه های متناوب سه نوع توان خواهیم داشت، شکل ۲۸-۸

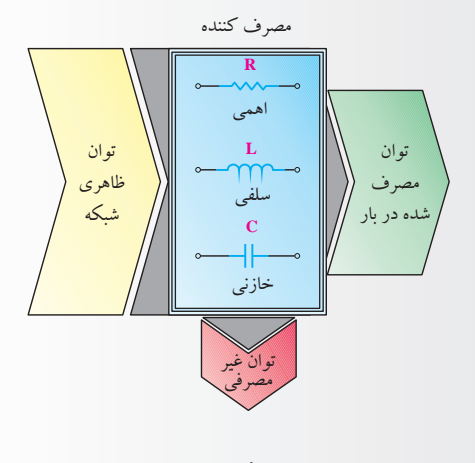

شکل 8-28

**توان ظاهری )S)**

به حاصل ضرب ولتاژ و جریان موثر توان ظاهری گفته می شود. **توان حقیقی، مفید یا اکتیو )P )** توانی که به وســیله ی مصرف کننده های اهمی )R )مورد

اســتفاده قرار می گیرد و کار موثر را انجام می دهد، این توان را توان اکتیو یا مفید می گویند. توان غیر حقیقی، غیر مفید یا راکتیو )Q): توانی که در مقاومت های ســلفی و خازنی ظاهر می شــود ولــی نمی تواند به کار مفید تبدیل شــود این توان را توان غیر حقیقی یا راکتیو می نامند.

**بخش دوم** 261 فصل هشتم

**10-10 آزمایش شمارهی (۱) 8-10-1 هدف آزمایش:** مشــاهده و اندازه گیری اختالف فاز بین جریان و ولتاژ در آن انجام دهید. سلف

**8-10-2 تجهیزات، ابزار، قطعات و مواد مورد نیاز:**

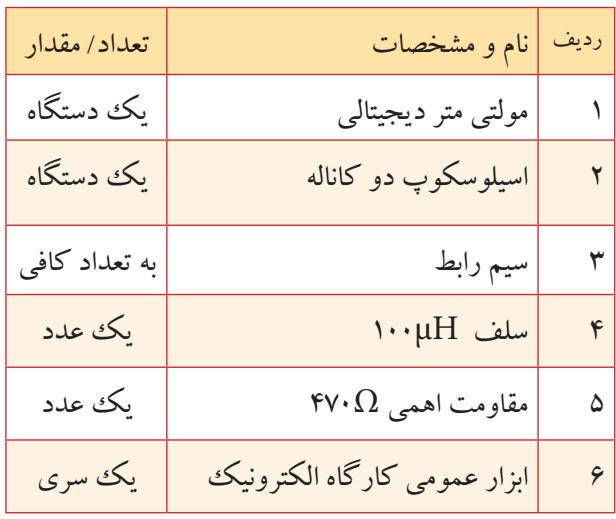

# زمان اجرا: ۳ ساعت آموزشی — وَلتاژ ۵ وَلَتْ سَينوسى تنظيم كنيد. فانکشــن ژنراتور را روی فرکانس KHz10 و دامنه ی اسیلوسکوپ را روشن کنید و تنظیم های الزم را روی

شکل موج های نشان داده شده روی صفحه ی حساس را در نمودار شکل 8-30 با دو رنگ مختلف رسم کنید.

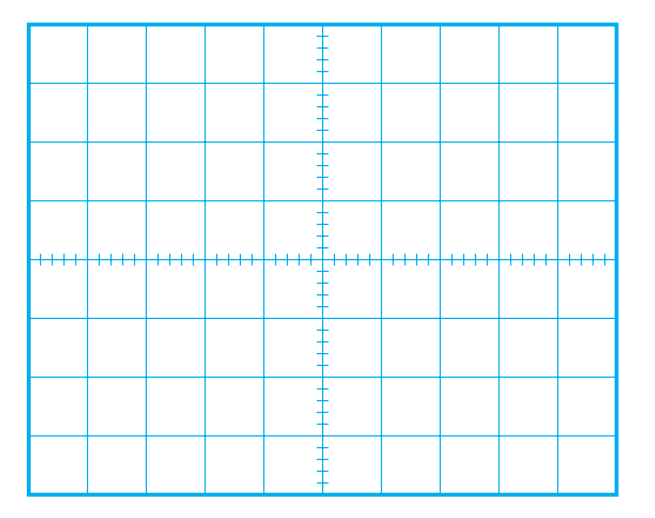

**8-10-3 مراحل اجرای آزمایش:**

مدار شکل 8-29 را روی بردبرد ببندید.

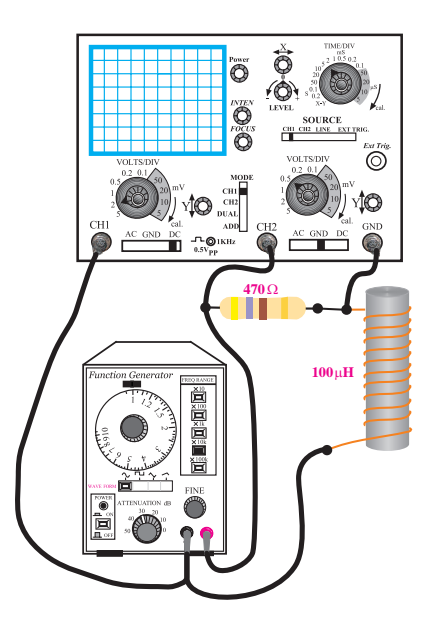

شکل 8-29 مدار آزمایش

<u>281</u>

**بخش دوم**

فصل هشتم

شکل 8-30 شکل موج ولتاژ و جریان در سلف **سؤال :1** شکل موج ولتاژ دو سر مقاومت اهمی که همان شــکل موج جریان گذرنده از ســلف است را 2CH و شکل موج ولتاژ دو ســر سلف را 1CH نشان می دهد. این دو شکل موج چند درجه با یکدیگر اختالف فاز دارند؟ درجه ................... =ϕ نحوه ی محاسبه ی اختالف فاز را توضیح دهید.

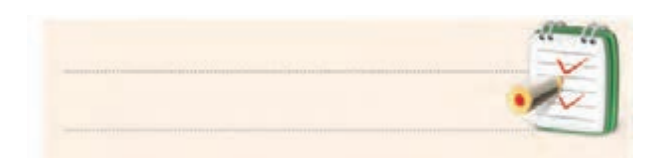

**8-10-4 نتایج آزمایش** آن چه را که در این آزمایش فراگرفته اید به اختصار شرح

دهید.

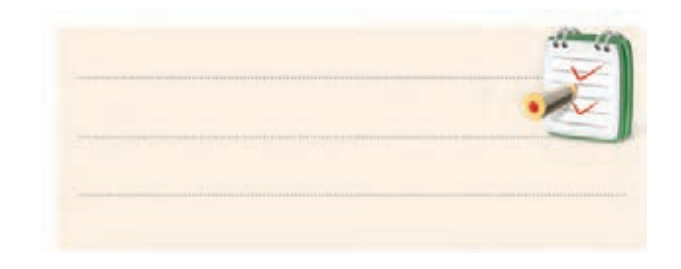

**8-11 ضریب خود القایی متغیر** 

سیم پیچ ها را با توجه به نوع کاربرد در 2 نوع ثابت و متغیر تولید می کنند. در شــکل 8-31 شکل ظاهری چند نمونه سیم پیچ ثابت و متغیر را مشاهده می کنید.

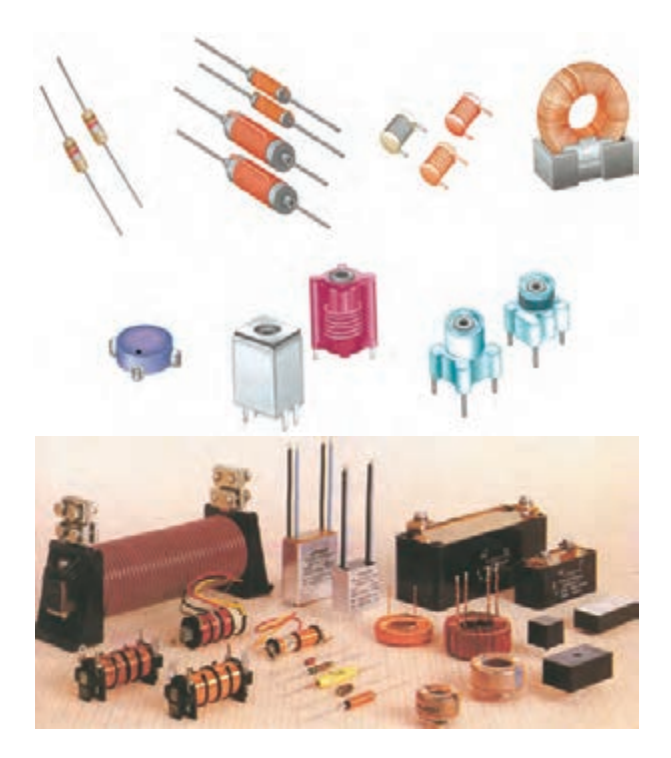

شکل 8-31 چند نمونه سلف ثابت و متغیر

**8-11-1 انواع سیم پیچ متغیر**

در شــکل 8-32 نماد فنی چهار نمونه سیم پیچ متغیر نشان

داده شده است.

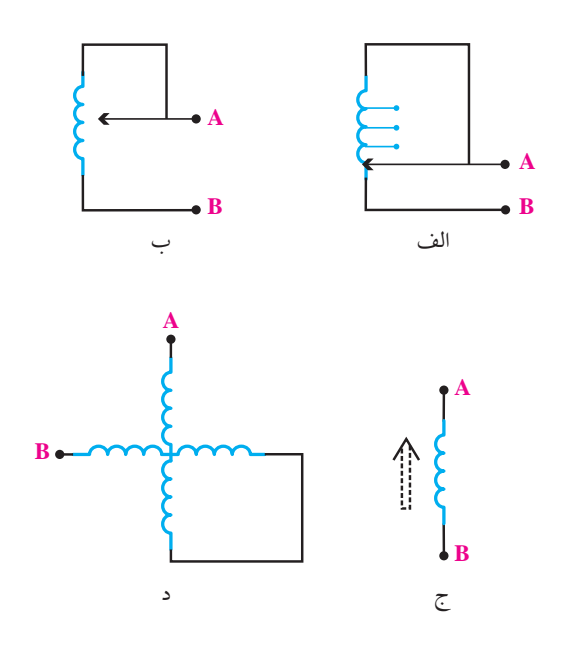

شکل 8-32 سیم پیچ های متغیر

در شکل ۳۲-۸-الف سیم پیچ چند سر دارد و با انتخاب سر مناسب توسط سلکتور می توان اندوکتانس مناسب را انتخاب کرد. در شکل -8-32 ب تغییر مقدار اندوکتانس مورد نظر به وسیلهی یک بازوی لغزنده انجام می شود. در شکل ۳۲–۸–ج برای داشتن اندوکتانس متغیر، هســته ی سیم پیچ را می توانیم تغییر دهیم. با جابه جایی هســته، اندوکتانس )L )مورد نیاز را انتخاب می کنیم.

در شــکل -8-32 د نیز با تغییر موقعیت مکانی سیم پیچ ها اندوکتانس کل مدار تغییر می کند. در شــکل 8-33 نماد فنی

سیم پیچ متغیر نشان داده شده است.

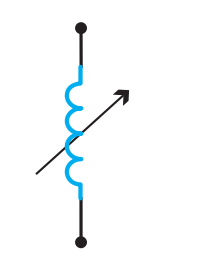

شکل 8-33 نماد فنی سیم پیچ متغیر

**بخش دوم** 263 فصل هشتم

 **تحقيق کنيد: تحق** به نظر شما ســیم پیچ های متغیر در چه مدارهایی کاربرد دارند؟ سه نمونه را نام ببرید.

**8-11-2 القای متقابل**

هرگاه دو ســیم پیــچ را به گونه ای در مجــاورت هم قرار دهیم که در صورت عبور جریان متناوب سینوســی از سیم - پیچ اول، ولتاژی در ســیم پیچ دوم به وجود آید(القا شــود)، می گوییم بین دو سیم پیچ القای متقابل وجود دارد.

یادآوری می شــود که نباید هیچگونــه اتصال الکتریکی بین ســیم پیچ اول و دوم وجود داشته باشــد. القای ولتاژ در ســیم پیچ به خاطر تغییرات میدان ایجاد شده در سیم پیچ اول و اثر گذاشــتن روی سیم پیچ دوم به وجود آمده است، شکل 8-34 هــر قدر ولتــاژ القایی به وجود آمده در ســیم پیچ دوم بیشتر باشد، می گوییم ضریب القایی متقابل بین دو سیم پیچ بیشتر است.

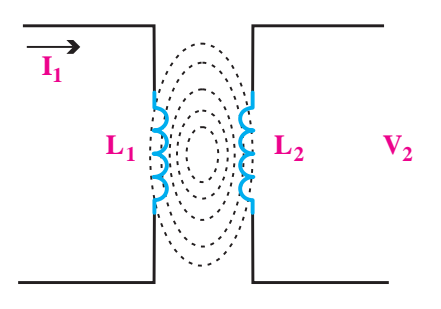

شکل 8-34 القای متقابل

**8-12 سلف به صورت سری و موازی**

794 فصل هشتم **بخش دوم** چنانچه سلف مورد نیاز در محدوده ی سلف های استاندارد نباشــد، می توانیــم با متصل کردن چند ســیمپیچ (ســلف) به است.

صورت سری، موازی یا ترکیبی ضریب خود القایی مورد نظر را به دست آوریم. **8-12-1 اتصال سری سیم پیچ ها** هرگاه دو یا چند ســیم پیچ را مشابه مقاومت ها به صورت متوالــی اتصال دهیم، »اتصال ســری« ســیم پیچ هــا به وجود می آید. در شــکل 8-35 اتصال سری n ســیم پیچ نشان داده شده است.  $L_1$  **L 2 L 3 L n** 

شکل 8-35 اتصال سری سیم پیچ ها بنابراین در اتصال ســری ســیم پیچ ها، ضریب خود القایی معادل بین دو نقطه $\rm A$  و $\rm B$ بر اساس رابطه $\rm c$  زیر قابل محاسبه است.

 $L_{T} = L_{\gamma} + L_{\gamma} + L_{\gamma} + ... + L_{n}$ 

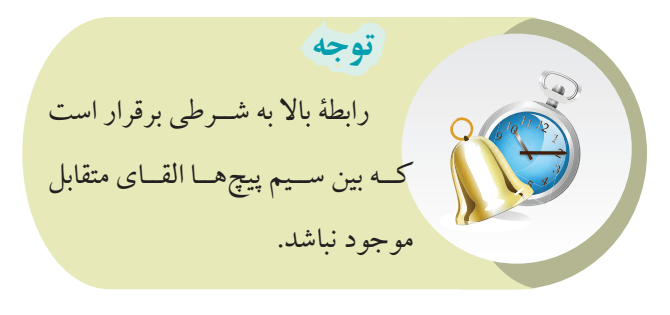

اگر سیم پیچ های سری شده را به منبع ولتاژ متناوب اتصال دهیم هر ســیم پیچ راکتانــس القایی خاصی را از خود نشــان می دهد. در شکل 8-36 راکتانس سلفی هر سیم پیچ مشخص شده

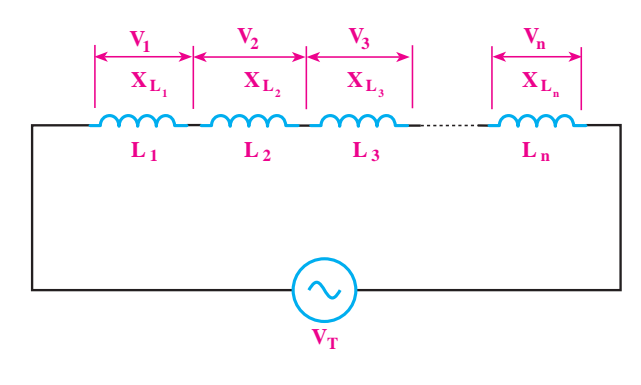

شکل 8-36 راکتانس معادل

راکتانس سیم پیچ ها به صورت سری نیز مانند مقاومت های اهمی از روابط زیر به دست می آید.  $X_{LT} = X_{L1} + X_{L1} + X_{L2} + \ldots + X_{Ln}$  **تحقيق کنيد: تحق** با اســتفاده از روابــط مربوط به مدار ســری ، رابطه ی راکتانس معادل سیم پیچ را به دست آورید.  $X_{LT} = X_{L1} + X_{LT} + X_{LT} + ... + X_{Ln}$ 

#### **8-12-2 اتصال موازی سیم پیچ ها**

اگر دو یا چند ســیم پیچ را مطابق شکل 8-37 به یکدیگر اتصال دهیم، « اتصال موازی» سیم پیچها به وجود می آید.

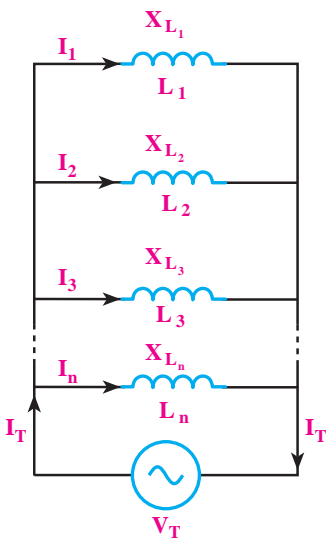

شکل 8-37 اتصال موازی سیم پیچ ها

اگــر ســیم پیچ های موازی شــده را به منبع ولتــاژ متناوب ستصل کنیم، ضریــب خود القا و راکتانس معــادل آن، مانند<br>متصل کنیم، ضریــب خود القا و راکتانس معــادل آن، مانند مقاومتهای اهمی با استفاده از روابط زیر محاسبه میشود.<br>. و را تنابس معبادل ال .<br>نيغ و  $\overline{a}$ 

$$
\frac{1}{L_{\rm T}} = \frac{1}{L_{\rm v}} + \frac{1}{L_{\rm v}} + ... + \frac{1}{L_{\rm n}}
$$

$$
\frac{1}{X_{L_{\rm T}}} = \frac{1}{X_{L_{\rm v}}} + \frac{1}{X_{L_{\rm v}}} + ... + \frac{1}{X_{L_{\rm n}}}
$$

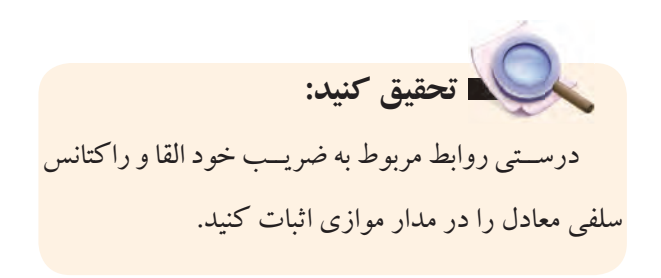

چنانچه n سیم پیچ مساوی به صورت موازی قرار گیرند، ضریب خود القای معادل از رابطه ی زیر محاسبه می شود.

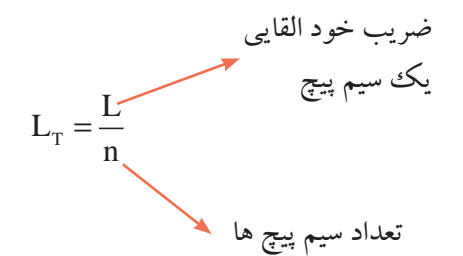

ا يك*د*يكر به<br>-.<br>اجل از جان چنانچه دو سلف )سیم پیچ( نامساوی با یکدیگر به صورت موازی قرار گیرند، ضریــب خودالقای معادل از رابطه ی زیر<br>ح به دست می آید.  $L_{\rm T} = \frac{L_{\rm v}L}{L_{\rm H}}$  $=\frac{L_1L_2}{L_1+L_2}$  $\gamma$   $\rightarrow$ 

**بخش دوم** 265 فصل هشتم فصل هش

**8-13 مدار RL سری**

**8-13-1 مدار RL سری در ولتاژ DC** در مدار شکل ۳۸-۸ سلف (L) و مقاومت (R) به صورت ســری به هم اتصــال دارند و ولتــاژ DC را می توان از طریق T <sup>L</sup> <sup>L</sup> = یک کلیدبه آن متصل کرد. در صورتی که کلید K را ببندیم تقریبــا بعد از مدتی جریــان در مدار بــه ماکزیمم خود یعنی T می رسد. eq E R  $\ddot{a}$ 

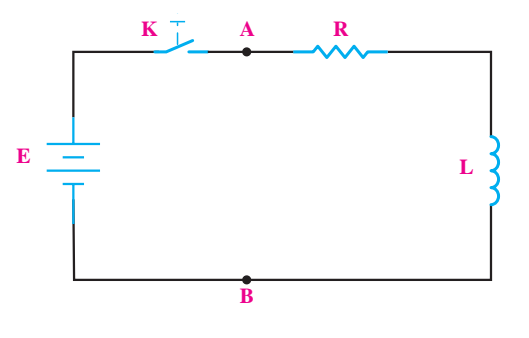

شکل 8-38 مدار RLسری

(L)، یک مقاومت اهمی ( مقاومت اهمی خود ســیم پیچ) نیز  $\mathbf{A}$  $\sim$ دارد که میتوان آن را به صورت ســری با ســلف نشــان داد. صرف نظر می کنیم. در عمل هر ســلفی ضمن داشتن یک ضریب خود القایی مسلمت است.<br>-ممکن است این مقاومت کم باشد ولی حتماً وجود دارد. این مقاومــت را با r نشــان می دهیم. از این به بعد در محاســبات ســلف را ايدهآل در نظر مى گيريم و از مقاومت اهمى سلف  $\mathbf{e} = \mathbf{e} \cdot \mathbf{e}$ 

 $\mathbf{r}$ و $\mathrm{B}$  برابر است با: در مدار RL ســری مقدار مقاومت اهمی از دو نقطه ی A L  $\overline{a}$ 

 $R_{eq} = R$ **8-13-2 مدار RL سری در جریان متناوب**  اگر یک ســلف و یــک مقاومت اهمی را مطابق شــکل 8-39 به صورت ســری به یکدیگر اتصال دهیم و سپس یک

<u>286</u>

**بخش دوم**

فصل هشتم

.<br>منبع ولتاژ متناوب سینوســی به دو ســـر آن وصل کنیم، مقدار جریان عبوری از مدار از رابطه ی زیر به دست می آید. \_\_<sub>ی</sub> به دو <sub>«</sub> R

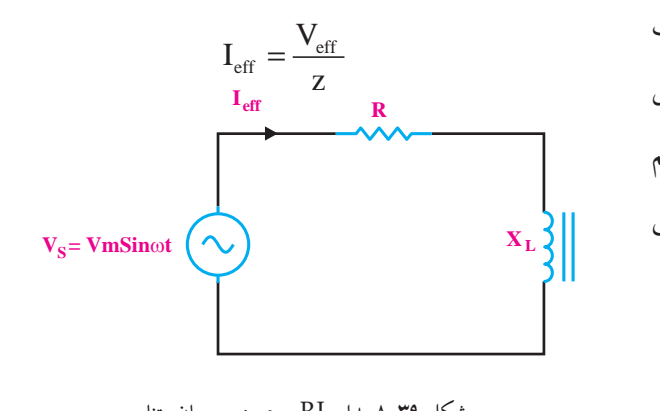

.<br>ر شکل 8-39 مدار RL سری در جریان متناوب L L <sup>=</sup> <sup>+</sup> 1 2

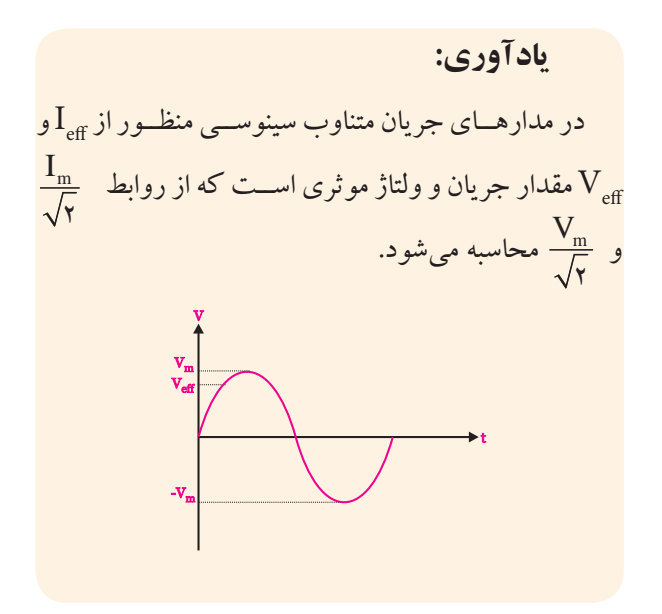

**امپدانس** 

eff I A = = 5 **۴مپدانس**<br>طه ی A<br>در یک مدار RL سری، مقدار مقاومت معادل را مقاومت ظاهری یا امپدانس میگویند. مقدار امپدانس مدار از رابطهی زیر به دست می آید. z

> $=$  $Z = \sqrt{R' + X'_{L}(\Omega)}$

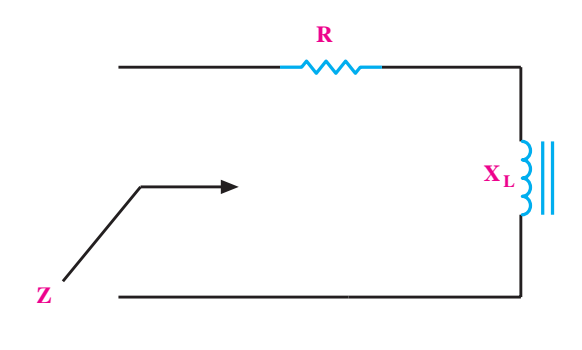

شکل 8-40 امپدانس در مدار RL سری

**اختالف فاز**

در مدار  $\rm RL$  ســری ولتاژ دو ســر مقاومت  $\rm (V_{\rm \, \, p})$  با جریان عبوری از مدار هم فاز اســت. در این مدار ولتاژ دو ســر سلف بــه اندازه ی 90 درجه از جریان عبوری از مدار جلوتر اســت. این اختالف فاز در شکل موج های رسم شده در شکل 8-41 نشان داده شده است.

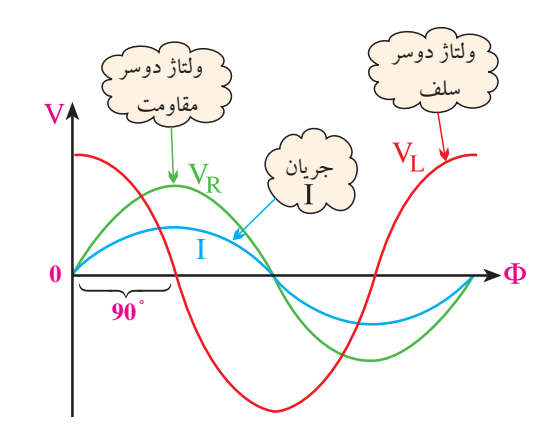

شکل 8-41 اختالف فاز بین ولتاژ و جریان در مدار RL سری همانطور که مشــاهده می شــود جریان عبوری از مدار با ولتاژ دو سر مقاومت، هم فاز است.

**دیاگرام برداری**

در مــدار RL ســری، ولتاژ کل مــدار از مجموع برداری ولتاژهای دو سر مقاومت(R) و سلف (L) به دست می آید. در شــکل 8-42 -الف دیاگرام برداری ولتاژهای دو ســر

مقاومــت ( $\rm V_R^{}$ )، ســـلف ( $\rm V_L^{}$ ) و ولتاژ کل مـــدار ( $\rm V_s^{}$ ) و در شــکل -8-42ب دیاگرام برداری امپدانس مدار نشــان داده شده است.

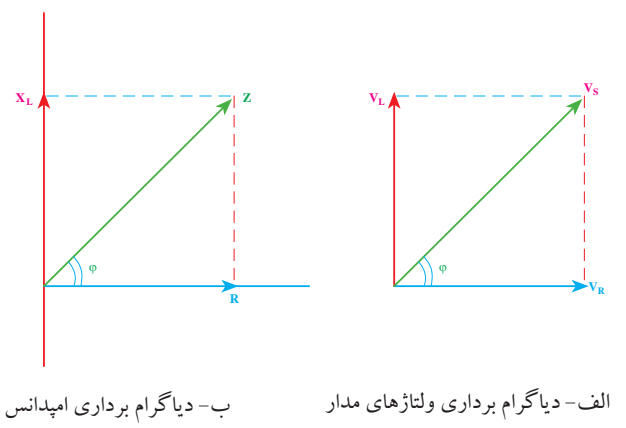

 شکل 8-42 دیاگرام برداری همانطور که از شکل ۴۲–۸ مشاهده میشود، در یک مدار RL ســـری، اختلاف فاز بیـــن جریان و ولتاژ بیـــن صفر تا ۹۰  $\rm X_{_{L}}$  درجه اســت. مقدار دقیق این اختلاف فـــاز به مقدار  $\rm R$  و بستگی دارد. با توجه به شــکل 8-42 اختالف فاز بین جریان 2 و ولتــاژ مدار را با φ (في) نشــان مىدهيــم. مقدار Cosφ از رابطهی زیر به دست می آید: L  $\tilde{E}$ و<br>ا 1 2 2 2 2 2

$$
Cos\varphi = \frac{R}{Z}
$$

<sub>ف</sub> توانيم مقد تی یا ماشین حساب به دست<br>-Z = بــا محاســبه یϕ Cos می توانیم مقدارϕ را با اســتفاده از جدول مثلثاتی یا ماشین حساب به دست آوریم.

در یک مدار RL ســری مطابق شــکل ۴۳-۸ولتاژ دو سر نه دست مر آبد: 14 14 عناصر از روابط زیر به دست می آید: **ولتاژهای مدار**

**بخش دوم** 267 فصل هشتم

R . IT=VR ولتاژ دو سر مقاومت اهمی VL ولتاژ دو سر سلف =IT.XL ولتاژ کل مدار L S RL eff eff Z R X( ) <sup>R</sup> Cos V VV <sup>V</sup> <sup>I</sup> Z <sup>V</sup> V / Z RX I A Z RR R rad s = +Ω ϕ = = + = == = + = += = = ==≅ 2 2 2 2 2 2 22 100 2 2 10 10 200 5 14 14 **V R R VS IT VL XL** شکل 8-43 ولتاژهای مدار RL سری **مثــال:2** جریان و اختالف فاز بین جریــان و ولتاژ را در مدار شکل 8-44 به دست آورید. **V = 100Sin**ω**t <sup>S</sup> R1 I eff XL 10**Ω **10**Ω شکل 8-44 مثال چون در مدار ســری جریان کل با جریان عبوری از مقاومت برابر اســت بنابراین می توانیم جریان کل مدار )IT ) را به عنوان )Ieff )یا جریان موثر در نظر بگیریم. می خواهیم مقدار جریان موثر را با استفاده از رابطه ی زیر به دست آوریم: T m eff eff m <sup>L</sup> <sup>L</sup> R z V Z R X( ) Z <sup>V</sup> <sup>I</sup> Z <sup>V</sup> V / = = +Ω = = == 2 2 2 100 70 7 مقدار ولتاژ موثر را محاسبه می کنیم: m eff <sup>V</sup> V / Z RX <sup>R</sup> COS Z RR R rad = == = + = += ==≅ 100 70 7 2 2 10 10 200 70 7 14 14 10 14 14 مقدار امپدانس را به دست می آوریم: S RL eff m L eq AB V VV <sup>V</sup> <sup>I</sup> <sup>V</sup> V / Z RX I A <sup>R</sup> COS RR R = + = == = + = += = = ϕ= = ==≅ 2 2 2 2 22 100 70 7 10 10 200 5 14 14 10 0 7 14 14 0 0 Z=14/14 Ω مقدار جریان موثر Ieff را محاسبه می کنیم: L eff eff m eff eq AB Z R X( ) <sup>R</sup> Cos V VV <sup>V</sup> <sup>I</sup> Z <sup>V</sup> V / Z RX I A <sup>R</sup> COS Z RR R rad = +Ω = + = = == = + = += = = ϕ= = ==≅ 2 2 2 2 2 2 22 100 10 10 200 70 7 5 14 14 0 7 14 14 0 0 Cosϕ مدار را به دست می آوریم: <sup>R</sup> COS <sup>Z</sup> ϕ= = 10 0 7 14 14 مقدار ϕ را با اســتفاده از ماشین حساب یا جدول مثلثاتی محاسبه می کنیم: ϕ=45 ° تمرین کالسی:1 در مدار شکل 8-45 مطلوب است: الف- محاسبه ی امپدانس مدار ب- افت ولتاژ دو سر هر قطعه ج- اختالف فاز بین جریان و ولتاژ کل مدار **R 40** = Ω **L 300mH** = **V V 100 <sup>S</sup>** = **eff** = ω **100 rad/s** = کالسی **V**

شکل 8-45

<u>281</u> **بخش دوم ۲۶۸**<br>= فصل هشتم

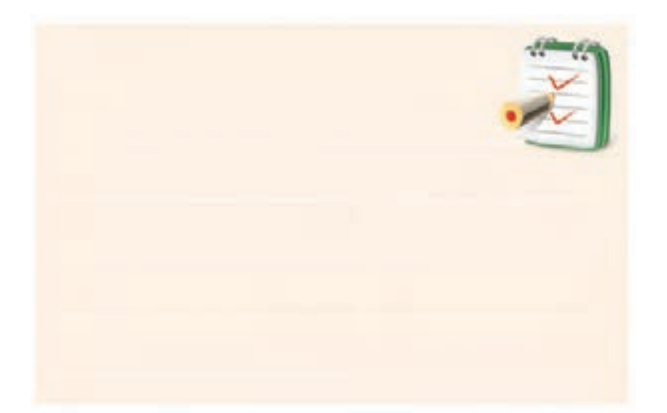

**8-14 مدار RL موازی 8-14-16 مدار RL موازی در ولتاژ DC** شــکل 8-46 مدار RL موازی را نشان می دهد. همانطور <sup>R</sup> Cos که در شکل مشاهده می کنید ولتاژ یا اختلاف پتانسیل بین دو  $\mathrm{A}$  قطهٔ  $\mathrm{A}$  و $\mathrm{B}$  برای سلف و مقاومت  $\mathrm{R}$  یکسان است. ن<br>پ ا نشا

بعد از بسته شدن کلید K به علت موازی بودن مدار، ولتاژ منبع (E) در دو سر سلف قرار میگیرد. اگر از مقاومت اهمی ســلف (r) صرف نظر نماییم، در ولتاژ DC سلف مانند یک سیم اتصال کو تاه عمل می کند. **Z** ، مید ۱۲ به عنت مواری بو<br>مسیحیات رار می ک

در این مدار مقاومت معادل از دو نقطهٔ A و $\mathrm B$  برابر اســت ) ها<br>ا Γ

با:

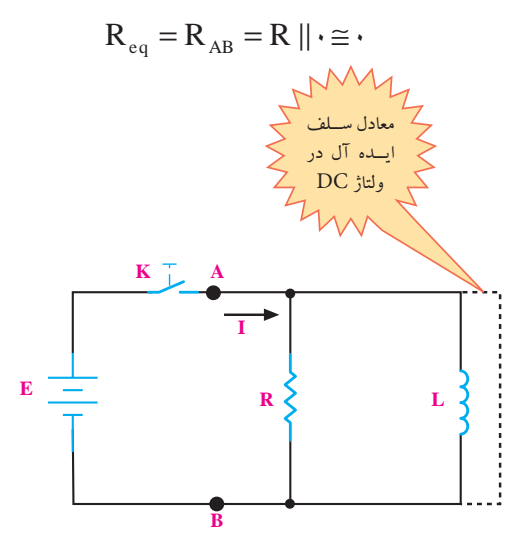

**8-14-2 مدار** RL **موازی در جریان متناوب** در مدار شکل 8-47 اگر یک مقاومت اهمی و یک سلف را به صورت موازی به یکدیگر وصل کنیم ، امپدانس مدار از رابطهٔ زیر به دست می آید:<br>.

$$
\frac{1}{Z^{\mathsf{r}}} = \frac{1}{R^{\mathsf{r}}} + \frac{1}{X^{\mathsf{r}}_L} \qquad \text{if} \quad Z = \frac{R.X_L}{\sqrt{R^{\mathsf{r}} + X^{\mathsf{r}}_L}}
$$

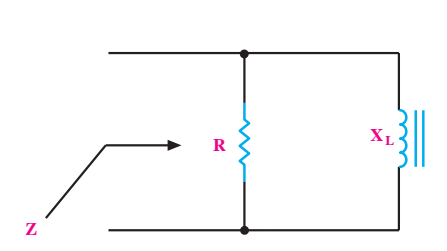

T RL I II = + 2 2 شکل 8-47 امپدانس مدار RLموازی

R I Z ریاںسی ϕ= = **جریان های مدار**

I Z cos ϕ= = = = 11 1 در مدار شــکل 8-48 جریان کل مــدار از رابطة زیر قابل L R.X <sup>Z</sup> <sup>=</sup> <sup>+</sup>

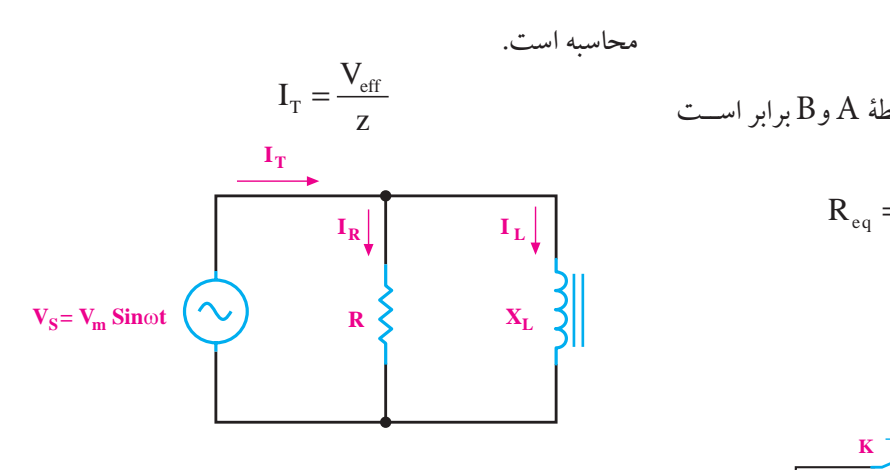

شکل ۴۹–۸ مدار 
$$
RL
$$
 موازی  
در مدار  $RL$ موازی، روابط زیر برقرارند.  

$$
I_R = \frac{V_S}{R} \qquad \downarrow I_L = \frac{V_S}{X_L}
$$

شکل 8-46 مدار RL موازی

ه مستم التعليم <mark>بخش دوم</mark><br>فصل هشتم فصل

 **نکته ی مهم: نکته**  $\rm (I_{eff}$ مقدار جریان عبوری از مقاومت $\rm R$ ، جریان موثر  $\rm I_{eff}$ است. ۔<br>▲جریان عبوری از ســیم پیچ برابر با جریان غیر موثر یا است.  $I_{\rm r}$ ی<br>گجریــان عبــوری از مقاومت ظاهــری (Z) را جریان ظاهــری )IT )می گویند. این جریان از رابطه ی زیر محاســبه S R <sup>V</sup> <sup>I</sup> می شود.  $I_T = \sqrt{I_R^{\prime} + I_L^{\prime}}$ ســيم پيچ براب یا R مقــدار ϕ را با اســتفاده از ماشــین حســاب یا جدول L I R مثلثاتی محاسبه می کنیم: ے ہر --ر --<br>.. ابن جو بان از  $\cos \varphi = \frac{\pi}{R}$  $\cos \varphi = \frac{Z}{R}$ از مقاومت ظاھ<br>ا L  $\mathfrak{g}$  $\mathcal{L}$  $\ddot{\phantom{a}}$ =  $\ddot{\phantom{0}}$  $\varphi =$ 

#### $\overline{\mathbf{z}}$  $=$   $\frac{1}{2}$   $\frac{1}{2}$   $\frac{1}{2$ 6 8 36 64 **اختالف فاز:**

270 **بخش دوم**

R اســت و جریان کل مدار به نسبت عکس، بین مقاومتهای تقسیم می شود، شکل ۴۹–۸ $\mathbf{X}_{\text{I}}$  $\overline{\phantom{a}}$ <sub>ا</sub> ولتاژ دو سر س .<br>11 *11 - محمد ال* ، ولتأز دو سر سل*ف* .<br>ولتاژ دو س<sub>ر</sub> سا تقسیم می شود، شکل ۴۹–۸ $\mathcal{X}_\mathrm{L}$  تقسیم می در مدار RL موازی، ولتاژ دو سر سلف و مقاومت یکسان

 $\mathbb{R}^n$ 

R

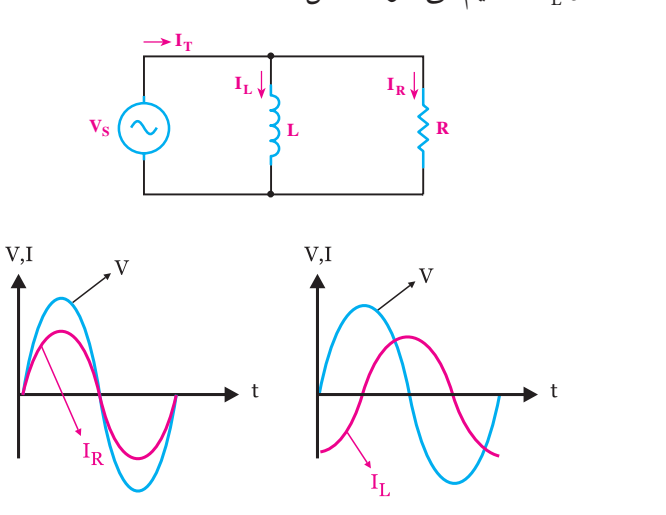

# شکل ۴۹–۸ مدار RL موازی هشتم

فصل هشتم

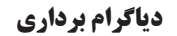

در مــدار RL موازی جریــان کل مــدار از جمع برداری جریان های ســیم پیچ (L) و مقاومت (R) به دست می آید. در شــکل 8-50 دیاگرام برداری مربوط به جریــان های مدار و ولتاژ کل  $\rm (V_{_{\rm S}})$  رسم شده است.

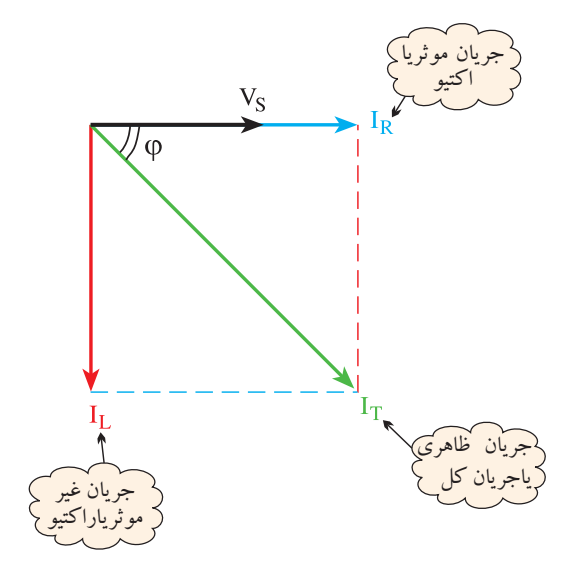

شکل ۵۰-۸ دیاگرام برداری جریانهای مدارRL موازی<br>. همانطور که در شــکل مشاهده می شود، جریان عبوری از L R X <sup>=</sup> <sup>+</sup> 2 2 سیم پیچ به اندازهی ۹۰ درجه از ولتاژ کل مدار عقب تر است. همچنیــن جریان عبوری از مقاومت با ولتــاژ کل مدار هم فاز S <sup>V</sup> <sup>I</sup> = است. =

با توجه به شــکل ۵۰–۱۸ختلاف فاز بین جریان کل مدار  $\cos\phi$ و ولتاژ منبع  $\mathrm{V_{_S}}$  را با φ نشان میدهیم و مقدار ( $\mathrm{I_{_T}}$ از رابطه ی زیر به دست می آید: Z L  $\frac{1}{2}$  $\cup$ .<br>...

$$
\cos \varphi = \frac{I_R}{I} = \frac{Z}{R}
$$

 $\mathsf{L}$  مقدار  $\mathsf{\psi}$  با اس حساب یا جدول مثلثاتی قابل محاسبه است. .<br>Cαمقدار φ با 11 1 با دانســتن مقدارϕ Cos مقدار ϕ با اســتفاده از ماشــین

S R S <sup>V</sup> I A Z / <sup>V</sup> I A R <sup>V</sup> I A X == = = == = == 96 20 4 8 16 6 96 12 8 Z / s / R ZRX V( ) ...... <sup>Z</sup> ..... I( ) ...... XL L. L ...... X .......... R .......... Z R X (...) (...) Z ......... ........ V V V (....) (....) .... .... ϕ= = = = + = = =Ω = π ×= × = Ω = += + = = 2 22 22 2 2 22 2 2 0 8 6 111 2 314 314 *f =* S V ......v جریان عبوری از مقاومت را تعیین می کنیم: L S S R L R.X Z / R X <sup>V</sup> I A Z / <sup>V</sup> I A R <sup>V</sup> I A X <sup>×</sup> = = == Ω + + == = = == = == 2 2 22 6 8 48 96 20 96 16 6 12 8 L S RL Z / s / R ZRX V VV V( ) ...... <sup>Z</sup> ..... I( ) ...... XL L. L ...... R .......... Z R X (...) (...) Z ......... ........ ϕ= = = ϕ = = + = = =Ω = π ×= × = Ω = =Ω 2 22 22 2 2 6 37 2 314 314 *f =* XL را به دست می آوریم جریان عبوری از L S L L Z R.X Z / R X <sup>V</sup> I A Z / <sup>V</sup> I A <sup>V</sup> I A X = + = + ⇒= Ω = = <sup>×</sup> = = == Ω + + = == 2 22 2 2 22 6 8 36 64 11 1 6 8 48 6 8 10 96 96 96 12 8 S RL L R ZRX V VV V( ) ...... <sup>Z</sup> ..... I( ) ...... XL L. L ...... X .......... = + = + = = =Ω = π ×= × = Ω 2 22 6 111 2 314 314 *f =* مقدارϕ Cos را محاسبه می کنیم L L S ZRX Z / Z ZRX R.X Z / R X <sup>V</sup> I A Z / <sup>V</sup> I A <sup>V</sup> I A co = = = + = + ⇒= Ω = = <sup>×</sup> = = == Ω + + == = = == = == 222 2 22 222 2 2 22 11 1 1 11 11 4 8 6 8 36 64 11 1 6 8 10 4 8 96 12 S RL Z / s / R V VV V( ) ...... <sup>Z</sup> ..... I( ) ...... ϕ= = = = + = = =Ω 2 2 4 8 0 8 6 111 با استفاده از ماشین حساب یا جدول مثلثاتی مقدار ϕ را به دست می آوریم. L R I R ZRX R.X Z / Z / <sup>V</sup> I A R <sup>V</sup> I A ϕ = = + = + ⇒= Ω = = <sup>×</sup> = = == Ω = == 222 11 1 1 11 11 6 8 36 64 11 1 20 4 8 6 Z / s / ZRX ϕ = = + 2 22 4 8 0 8 37  **تحقيق کنيد: تحق**

 $=\frac{1}{R^*}+\frac{1}{X_L^*}$  اده از رابطــهى  $\frac{1}{\mathbf{R}^{\gamma}} + \frac{1}{\mathbf{Y}^{\gamma}}$  ـ رابطــه $\mathbf{Q}$ 

 $=\frac{1}{R^{\gamma}}+\frac{1}{X^{\gamma}}$  (...) (...) (...)

 $\frac{1}{Z^{\scriptscriptstyle\mathsf{T}}}=\frac{1}{R^{\scriptscriptstyle\mathsf{T}}}+\frac{1}{X^{\scriptscriptstyle\mathsf{T}}_L}$  بـــا اســـتفاده از رابطــه ی

ار رابطــهی <del>پ</del>

 $\frac{1}{1} = \frac{1}{1} + \frac{1}{1}$  . اســتفاده از رابطــه X ..........

\_تفاده از , ایط*ــه ی* \_\_\_ + \_\_

ايطـهى .

 $\overset{1}{\rule{25pt}{0.5pt}}$  ; , ایطے

. <u>- يى</u> - ي

 $\frac{1}{2^1}$ است عاده از زابطے کی  $\frac{1}{2^1}$   $\frac{1}{2^2}$ 

<sup>م</sup>اده از رابطــهى <del>بْ</del>ـــ

 $\overline{r}$ 

= Ω

 $\frac{1}{2}$  2  $\frac{1}{2}$ 

L

Z ......... ........ = =Ω LL

 $\Lambda_\mathrm{L}^\mathrm{X}$ ساده شدهی  $Z$  را به دست آورید.

111

 $\mathbf{v}$   $\mathbf{v}$ 

**مثال:3** در مدار شکل 8-51 مطلوبست: الف-امپدانس مدار ب- جریان کل مدار ج- جریان هر شاخه د- اختالف فاز

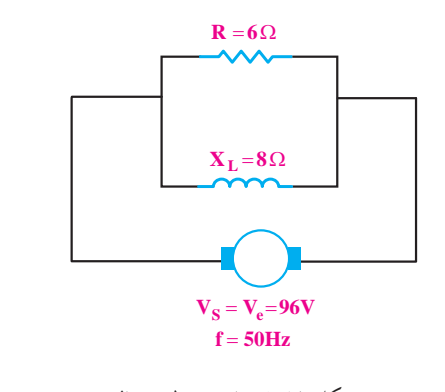

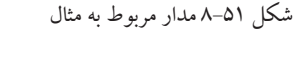

**حل:**  بتــدا مقاومت ظاهری مدار (Z) را با اســتفاده از رابطه ی زیر محاسبه می کنیم: .<br>Z) را با اســـتفاده ا<sub>ن</sub> ا با استنقاده<br>. L ادە ب اســتفاده از رابطــهى بــٰـــ + بـِـٰــ = \_ بـــا اســـتفاده از رابطـــهـی بـــــــــ+ \_

$$
\frac{1}{Z'} = \frac{1}{R'} + \frac{1}{X_L'}
$$
  

$$
\frac{1}{Z'} = \frac{1}{\varphi'} + \frac{1}{\Lambda'} = \frac{1}{\varphi\varphi} + \frac{1}{\varphi\varphi} \Rightarrow Z = \varphi / \Lambda \Omega
$$
  

$$
\frac{1}{Z'} = \frac{1}{\varphi'} + \frac{1}{\Lambda'} = \frac{1}{\varphi\varphi} + \frac{1}{\varphi\varphi} \Rightarrow Z = \varphi / \Lambda \Omega
$$

توجه: بـه جای رابطـهی 
$$
\frac{1}{Z^r} = \frac{1}{R^r} + \frac{1}{X_L^r}
$$
وابطه ی توان از  
رابطه ی ساده شده ی زیر استفاده کرد.

$$
Z = \frac{R.X_L}{\sqrt{R^r + X_L^r}} = \frac{\varphi \times \Lambda}{\sqrt{\varphi^r + \Lambda^r}} = \frac{\varphi \wedge \Lambda}{\Lambda^r} = \varphi / \Lambda \Omega
$$
  
Eq. (1)

رابطه ی

 **تمرین کالســی:2** ســلفی بــا اندوکتانس با یک مقاومت R=۸ $\Omega$  به طور موازی به ولتاژ  ${\rm L}$ =۴mH متناوب 24 ولتی با فرکانس 1/5 کیلوهرتز اتصال داده شده است.

 $\rm V_{s}$ = $\rm V_{eff}$ =۲۴

مطلوب است: الف- جریان هر شاخه ب- جریان کل مدار ج- امپدانس مدار د- اختالف فاز ϕ

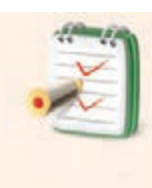

**8-15 آزمایش شمارهی (2)** زمان اجرا: 6 ساعت آموزشی **8-15-1 هدف های آزمایش** به دست آوردن امپدانس در مدارهای RL سری و موازی R I Z cos  $\blacksquare$ ها ا وردن ردن امیدان<u>ی</u>

و تحقیق روی روابط آنها

**2-15-8 تجهیزات، ابزار، قطعات و مواد مورد نیاز:** 1 11 11

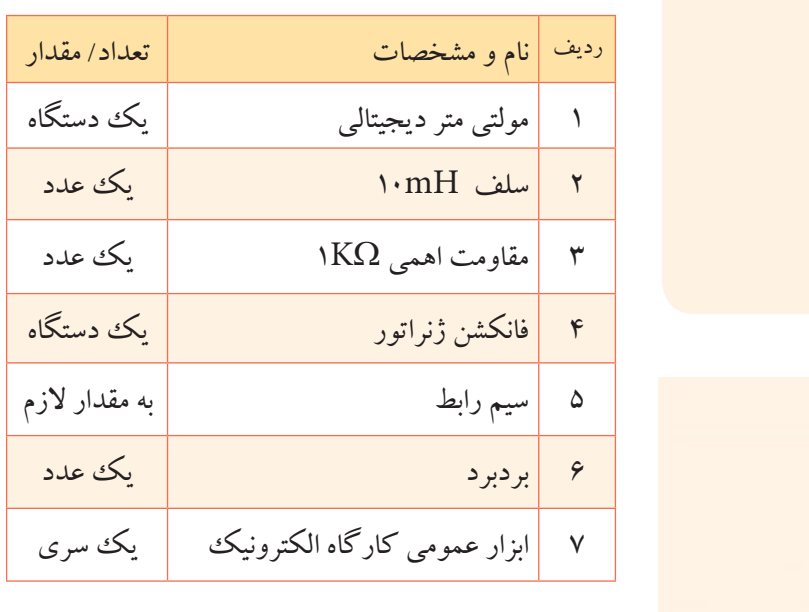

**3-15-5 مراحل اجرای آزمایش** 

**الف: به دست آوردن امپدانس یک مدار RL سری و تحقیق روی**  ZRX **ت آوردن امپدا**ً 111

$$
\boldsymbol{V}_{\mathrm{S}} = \sqrt{\boldsymbol{V}_{\mathrm{R}}^{\mathrm{v}} + \boldsymbol{V}_{\mathrm{L}}^{\mathrm{v}}} \quad \text{with} \quad
$$

L  $V_{\rm eff}$ XL L. L ......  $\frac{1}{\sqrt{2}}$  $\left( \frac{1}{2} \right)$  $\mathcal{L}$ Z ......... ........ = π ×= ×  $\frac{1}{2}$  $\left( \begin{array}{cc} 1 & 0 \\ 0 & 1 \end{array} \right)$  $\mathbb{R}^2$ = = December = December = December = December = December = December = December = December = December = December 22 2 2 2 314 314 314 314 **توجه**  در صورتــی کــه دو مولتی متــر د<mark>ر اختیــار ندارید از یــک مولتیمتر</mark> استفاده کنید.

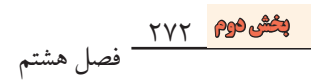

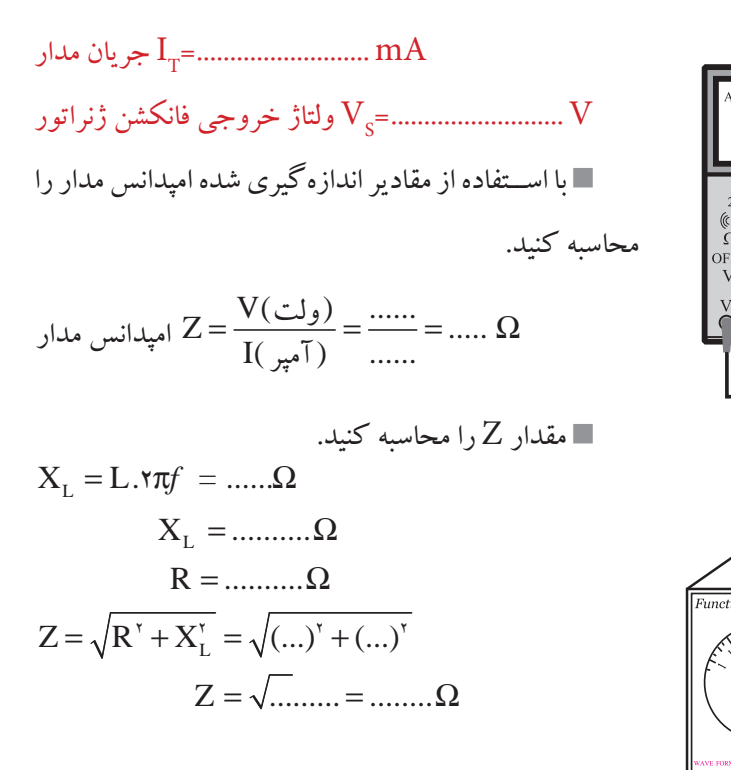

.<br>**':** آیا مقدار Z به دست آمده از طر ا برابرند؟ توض<sub>ي</sub> 111 با مقدار Z محاسبه شده تقریبا برابرند؟ توضیح دهید. **سوال:2** آیا مقدار Z به دست آمده از طریق اندازه گیری

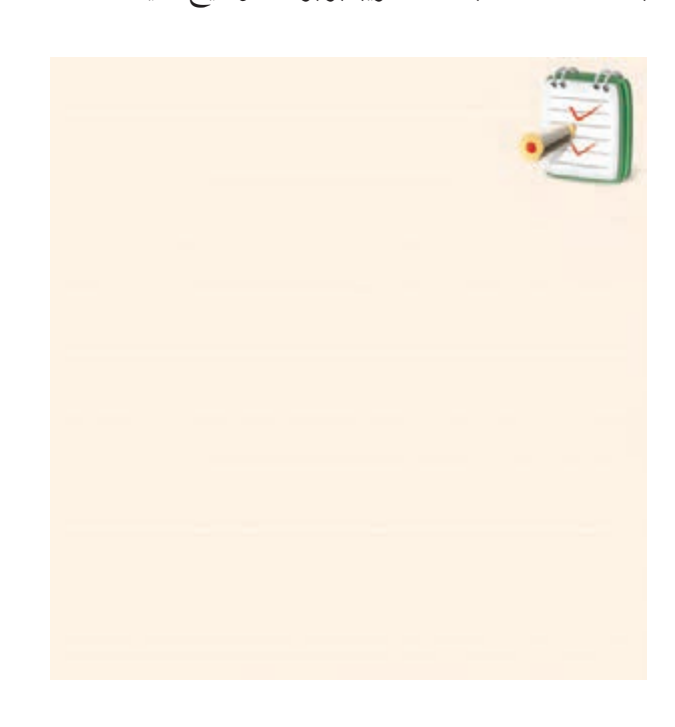

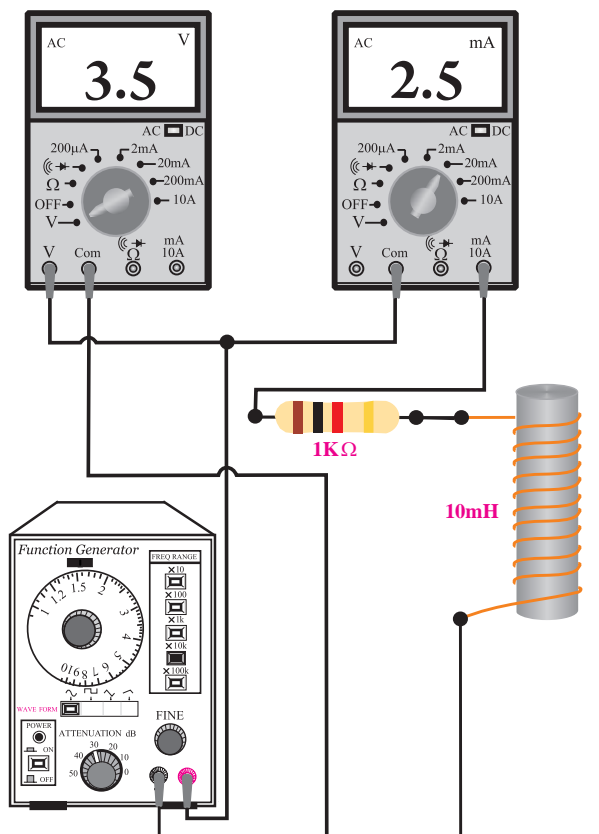

شکل 8-52 مدار عملی آزمایش

فانکشــن ژنراتور را روی فرکانس KHz16 و دامنه ی ولتاژ ۱۰ ولت پیک تا پیک سینوسی تنظیم کنید. کلید ســلکتور مولتی متری که به عنوان ولت متر به کار برده اید را در حالت AUTO یا رنج 20 ولت AC قرار دهید. کلید ســلکتور مولتی متری که به عنوان میلی آمپر AC بــه کار برده ایــد را روی mA 10 بگذارید و در حالت AC بگذارید.

مقدار ولتاژی که ولت متر و همچنین مقدار جریانی که میلی آمپر متر نشان می دهد را یادداشت کنید

**بخش دوم** 273 فصل هشتم

یکــی از ولت مترها را از مدار جــدا کنید و با آن ولتاژ L خروجی فانکشن ژنراتور را اندازه بگیرید و یادداشت کنید. VR=.......................... V ولت متری که به دو ســر مقاومت ϕ = 37 اهمی وصل است. L 2 22 VL =.......................... V ولتمتری که به دو ســـر ســـلف وصل است. V( ) ...... <sup>Z</sup> ..... I( ) ...... = = =Ω VS =.......................... V ولت متری که به دو سر خروجی فانکشن ژنراتور وصل است. L  $\rm V_{_{L}}$  مقـــدار ولتاژ کل را که با اســـتفاده از مقادیر  $\rm V_{_{R}}$  و  $\rm V_{_{R}}$ ندازه گیری کردهاید محاسبه کنید. با آ ( = == 12  $\ddot{\cdot}$  $V_s = \sqrt{V_R^r + V_L^r} = \sqrt{(\ldots)^r + (\ldots)^r} = \sqrt{\ldots} = \ldots v$ ZRX 2002 وت متری که به دو شر حروجی<br>- - -ن ژنراتور وصل ه بگیرید و یادداشت ک ۔ ویب مری که به دو سر حرو ئشن ژنراتور ا 6 وت مري ته به دو سر  $V_S = 1, \ldots, \ldots, V$  محاسبه  $\mathbf{W}_\mathrm{s}$ اتیا مقدار ولتــاژ کل  $\mathbf{V}_\mathrm{s}$ ) به دســت آمده از **w**  $\cdot$   $\cdot$   $\cdot$   $\cdot$ طریق محاسبه با مقدار  $\rm V_s$  اندازهگیری شده تقریبا برابر است؟ توضیح دهید.

مدار شکل 8-53 را روی بردبرد ببندید.

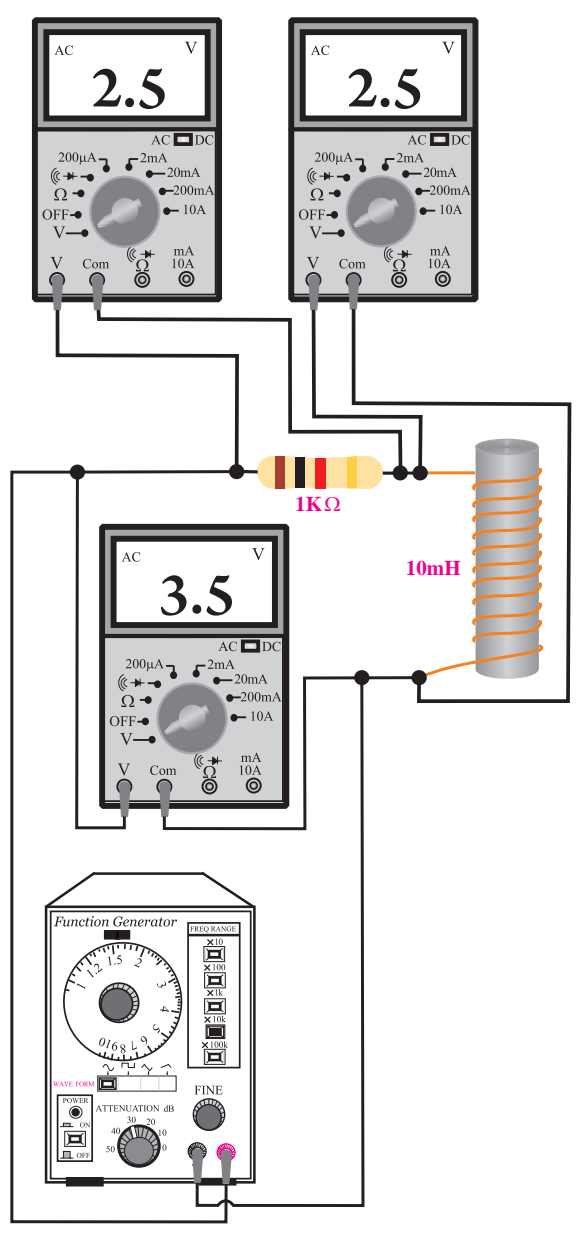

شکل 8-53 مدار عملی آزمایش

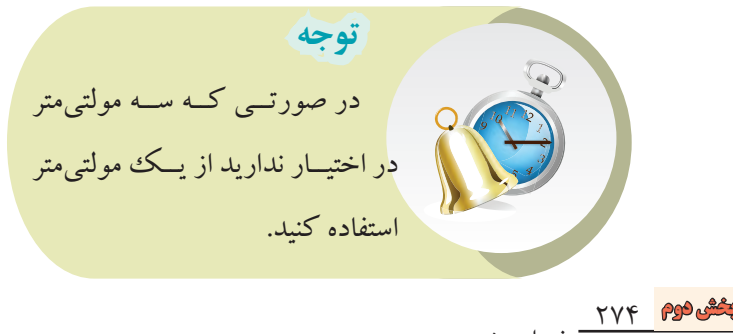

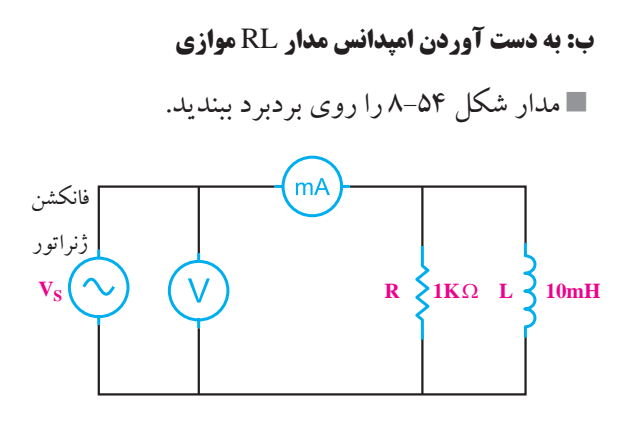

الف- نقشه ی فنی مدار

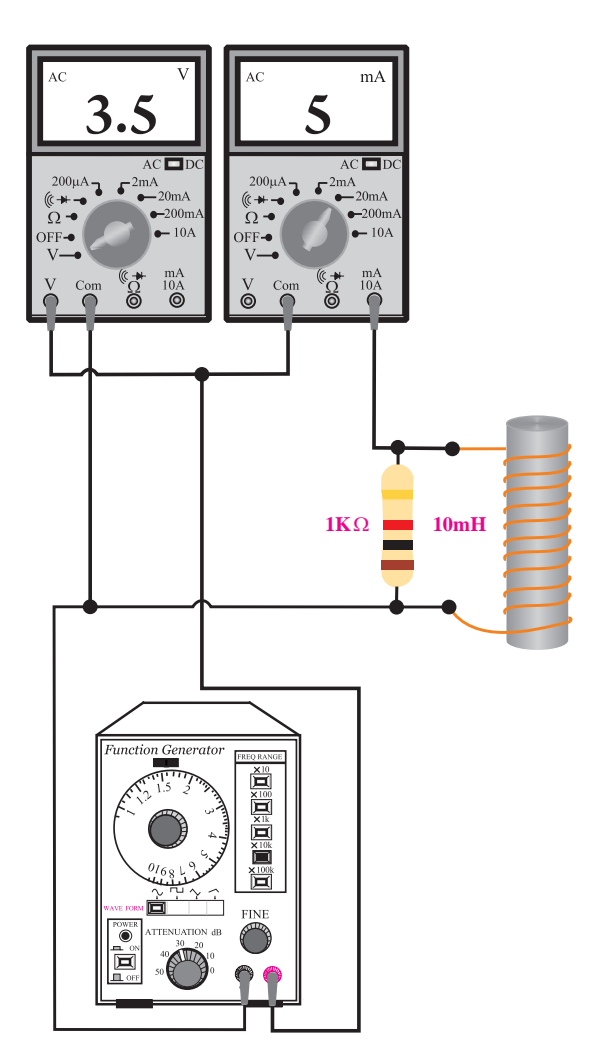

ب- مدار عملی

شکل 8-54 مدار آزمایش

فانکشــن ژنراتور را روی فرکانس KHz16 و دامنه ی ولتاژ 10 ولت پیک تو پیک سینوسی تنظیم کنید. کلید ســلکتور مولتی متری که به عنوان ولت متر به کار برده ایــد را در حالت AUTO یا رنــج 10 ولت و در حالت AC قرار دهید. کلید ســلکتور مولتی متری که به عنوان میلی آمپر AC به کار برده اید را روی mA20 و در حالت AC قرار دهید. مقدار ولتاژی که ولت متر و همچنین مقدار جریانی که میلی آمپر نشان می دهد را یادداشت کنید. V........ =مقدار ولتا ژی را که ولت متر نشان می دهد. mA ...... =مقدار جریانی که میلی آمپر متر نشان می دهد. امپدانس مدار را با اســتفاده از مقادیر اندازه گیری شده محاسبه کنید. امپدانس مدار L R S L Z / ZRX R.X Z / R X <sup>V</sup> I A Z / <sup>V</sup> I A R <sup>V</sup> I A co = + = + ⇒= Ω = = <sup>×</sup> = = == Ω + + == = = == = == 222 2 2 22 1 11 11 4 8 6 8 36 64 11 1 6 8 48 4 8 6 8 10 20 4 8 96 16 96 12 8 S RL Z / s / R ZRX V( ) ...... <sup>Z</sup> ..... I( ) ...... X .......... Z R X (...) (...) Z ......... ........ V V V (....) (....) .... .... ϕ= = = ϕ = = + = = =Ω = Ω = += + = =Ω = += + = = 2 22 22 2 2 0 8 6 37 111 2 314 314 V( ) ...... <sup>Z</sup> ...... I( ) ...... = ==Ω ولت آمپر مقدارZ را از طریق محاسبه به دست آورید: R <sup>V</sup> I A R <sup>V</sup> I A = == = == 6 96 12 L S RL L Z / s / R ZRX V VVV( ) ...... <sup>Z</sup> ..... I( ) ...... XL L. L ...... X .......... R .......... Z R X (...) (...) = + = + = = =Ω = π ×= × = Ω = Ω = += + 2 22 2 2 22 2 2 4 8 0 8 6 2 314 314 S L V ......v V( ) ...... <sup>Z</sup> ...... I( ) ...... ZRX Z (...) (...) I I V I = = + = + = = 2 22 2 22 1 2 1 2 111 11 1 **ســؤال:4** آیا مقدار Z را که از طریق ریاضی محاســبه کرده اید با مقدار Z به دست آمده از روش اندازه گیری ولتاژ Z .......... = Ω

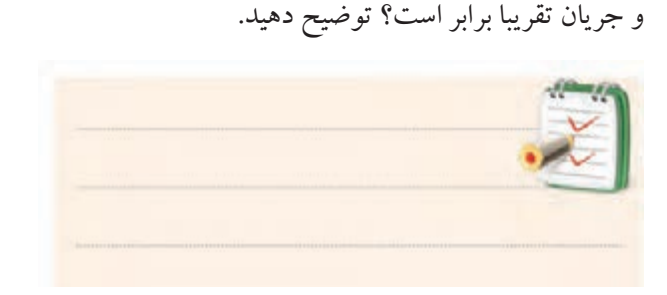

 $\bullet$ 

**بخش دوم** 275 فصل هشتم

### **8-15-4 نتایج آزمایش:**

بیان کنید.

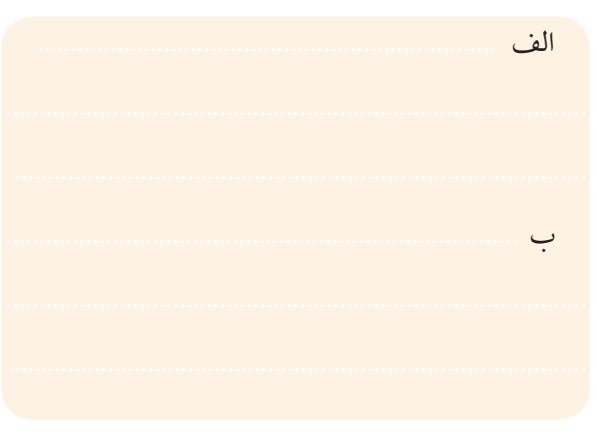

**8-16 اصول کار ترانسفورماتور**

**8-16-1 تعریف ترانسفورماتور**

ترانســفورماتور یک قطعه ی الکترومغناطیســی اســت که می تواند ولتاژ متناوب سینوسی مانند ولتاژ 220 ولت برق شهر را دریافــت و آن را به ولتــاژ مورد نیاز مثــال 12 ولت تبدیل کند. شــکل 8-55 یک نمونه ترانسفورماتور کوچک را نشان می دهد.

نتایج حاصل از آزمایش،های الف و ب را به طور خلاصه ٪ زیاد نیســت، لذا می¤وان با تقریــب قابل قبول توان ورودی را با توان خروجی برابر گرفت. بنابراین مطابق شــکل 8-56 اگر ولتاژ ورودی یک ترانســفورماتور ۲۲۰ ولت و جریان آن ۲A باشــد، ترانســفورماتور می تواند این ولتاژ را به ولتاژ خروجی 110 ولت و به جریان A4 تبدیل کند.

را متناسب با نیاز تغییر دهد. معموال تلفات در ترانسفورماتورها

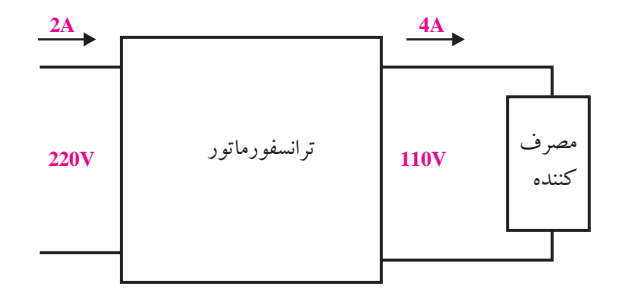

شکل 8-56 ترانسفورماتور کاهنده اگر ولتاژ خروجی یک ترانسفورماتور کمتر از ولتاژ ورودی باشد ترانسفورماتور از نوع کاهنده است. اگر ترانســفورماتوری، کاهنــده ی ولتاژ باشــد افزاینده ی جریان است.

شکل 8-55 یک نمونه ترانسفورماتور ترانســفورماتور انــرژی الکتریکــی را به نــوع دیگری از انرژی تبدیل نمی کند و فقط قادر اســت مقدار ولتاژ دریافتی

در شکل 8-57 اگر ولتاژ خروجی 440 ولت شود، جریان خروجی به یک آمپر کاهش می یابد.

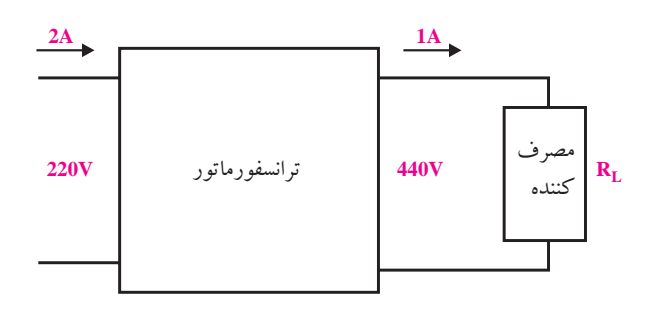

شکل 8-57 ترانسفورماتور افزاینده

<u>276</u> فصل هشتم **بخش دوم**

اگر ولتاژ خروجی یک ترانسفورماتور بیشتر از ولتاژ ورودی باشد ترانسفورماتور از نوع افزاینده است. اگر ترانسفورماتوری افزاینده ی ولتاژ باشد کاهندهی جریان است.

## **8-16-2 ساختمان ترانسفورماتور**

ســاختمان ترانســفورماتور معمولی شــامل دو سیم پیچ و یک هســته اســت. چنانچه انرژی الکتریکی با ولتاژ مشخصی را به یکی از ســیم پیچ ها بدهیم، می توانیم ولتاژ مورد نظر را از سیم پیچ دیگر دریافت کنیم. سیم پیچی که به آن ولتاژ می دهیم را ســیم پیچ اولیه و سیم پیچی که از آن ولتاژ دریافت می کنیم را سیم پیچ ثانویه می نامند. شکل 8-58 ساختمان ساده ی یک ترانسفورماتور را نشان می دهد.

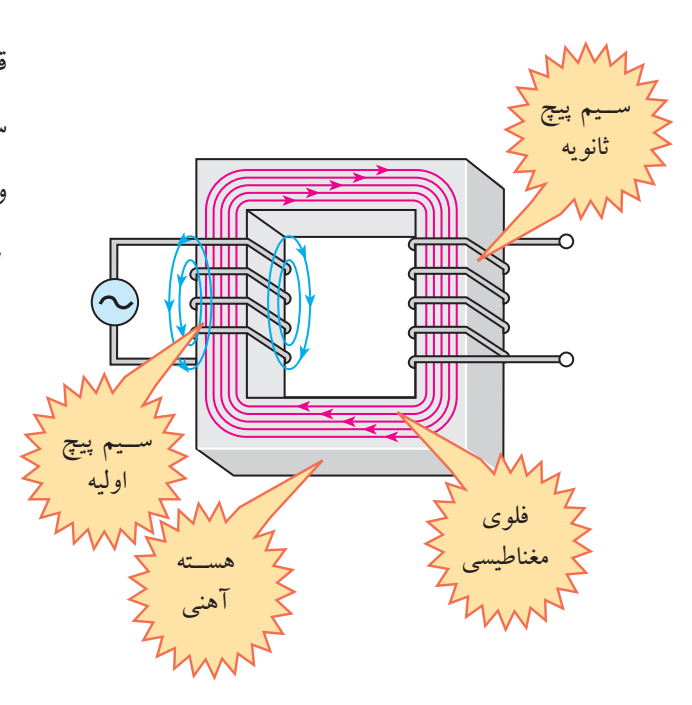

شکل 8-58 ساختمان داخلی یک ترانسفورماتور

**8-16-3 اساس کار ترانسفورماتور:** اگر به یک سیم پیچ، ولتاژ متناوب اعمال شود در سیم پیچ جریان متناوب جاری می شود و همان طور که در قبل گفته شد در اطراف ســیم پیچ میدان مغناطیســی متغیر به وجود می آید، شکل .8-59

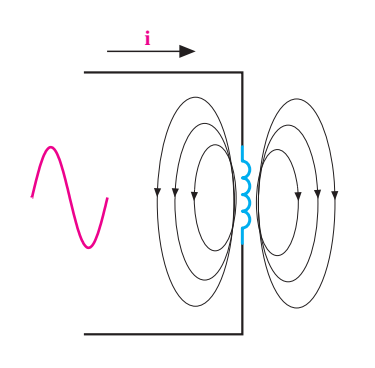

شکل 8-59 میدان مغناطیسی اطراف سیم پیچ حال اگر سیم پیچ دیگری را در مجاورت چنین سیم پیچی قرار دهیم، میدان مغناطیسی حاصل از عبور جریان متناوب از سیم پیچ اول، سیم پیچ دوم را در بر می گیرد و در سیم پیچ دوم ولتاژی را متناســب با ضریب القای متقابل القا می کند، شکل  $\lambda-\hat{z}$ 

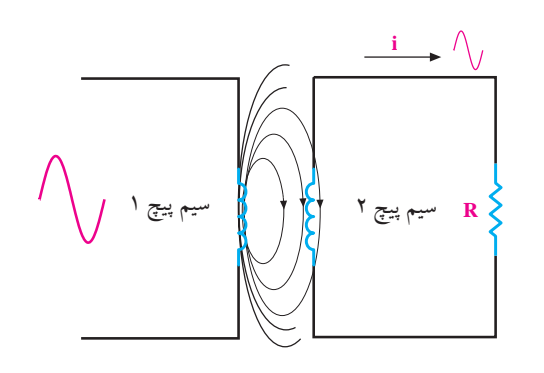

شکل 8-60 میدان مغناطیسی در ترانس یک تترانســفورماتور معمولی، حداقل دارای دو ســیم پیچ اســت. به یکی از سیم پیچ های آن ولتاژ متناوب می دهیم تا در سیم پیچ دوم ولتاژی القا شود.

**بخش دوم** 277 فصل هشتم

با انتخاب مناســب تعداد دورهای اولیــه و تعداد دورهای ثانویه ی یک ترانســفورماتور، می توانیم هر ولتاژی را به ولتاژ V V V (....) (....) .... .... = += + = = .v دیگر تبدیل کنیم. با انتخاب مناســب ابعاد هســته و ضخامت سیم پیچ های اولیه و ثانویه، توان مورد نیاز توسط ترانسفورماتور تامین می شود.  $=$ 

**8-16-4 نسبت تبدیل ترانسفورماتور**

چنانچــه تــوان خروجــی بــا تــوان ورودی برابر باشــد، ترانسفورماتور را ایده آل می نامند، شکل .8-61 معموال در عمل توان خروجی کمتر از توان ورودی است. زیرا به دلیل عبور جریان از ســیم پیچ های اولیه و ثانویه مقدار کمی از توان در داخل ترانسفورماتور تلف می شود.

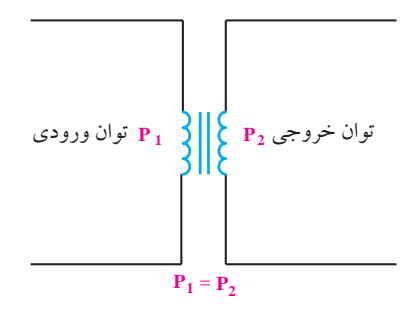

شکل 8-61 ترانسفورماتور ایده آل بــا توجه به شــکل 8-62 در یک ترانســفورماتور ایده آل روابط زیر برقرار است:

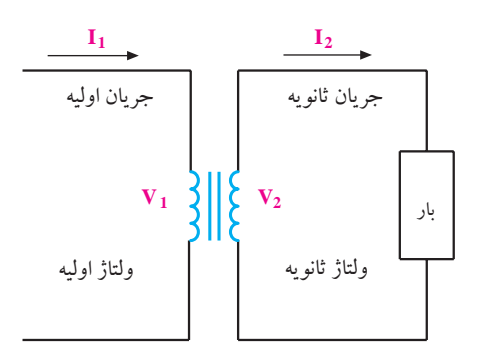

شکل 8-62 روابط ترانسفورماتور

، توان ورودی با توان خروجی برابر است:<br>.  $\frac{1}{2}$ .و.

 $P_{\gamma} = P_{\gamma}$  $V = V$  $P_{\gamma} = P_{\gamma}$ 

$$
P_{\tau} = V_{\tau} \cdot I_{\tau} \cdot P_{\tau} = V_{\tau} \cdot I_{\tau}
$$
\n
$$
P_{\tau} = V_{\tau} \cdot I_{\tau}
$$
\n
$$
V_{\tau} \cdot I_{\tau} = V_{\tau} \cdot I_{\tau}
$$
\n
$$
V_{\tau} \cdot I_{\tau} = V_{\tau} \cdot I_{\tau}
$$
\n
$$
\frac{V_{\tau}}{I_{\tau}} = \frac{V_{\tau}}{I_{\tau}}
$$
\n
$$
\frac{V_{\tau}}{I_{\tau}} = \frac{V_{\tau}}{I_{\tau}}
$$
\n
$$
\frac{V_{\tau}}{I_{\tau}} = \frac{V_{\tau}}{I_{\tau}}
$$
\n
$$
\frac{V_{\tau}}{I_{\tau}} = \frac{I_{\tau}}{I_{\tau}}
$$
\n
$$
\frac{V_{\tau}}{I_{\tau}} = \frac{I_{\tau}}{I_{\tau}}
$$
\n
$$
\frac{V_{\tau}}{I_{\tau}} = \frac{I_{\tau}}{I_{\tau}}
$$

 $\mathcal{L}$ ه در نانویه بسته مقدار ولتاژ القا شده در ثانویه بستگی به تعداد دور سیمپیچ اولیه (N ) و ولتاژ اولیه ( $\rm V,$ ) دارد. لذا رابطه ی زیر برای یک ترانسفورماتور ایده آل صدق میکند، شکل ۶۳–۸. <u>Je edin zari jugi jihadi</u>

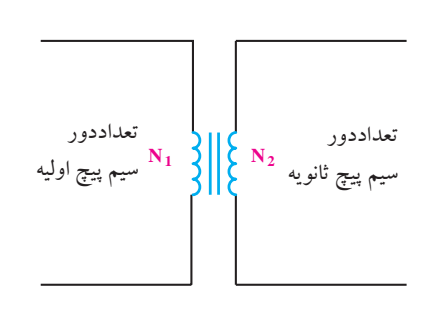

شکل 8-63 تعداد دور سیم پیچ ها در ترانسفورماتور  $\mathbf{r} = \mathbf{r}$  $\overline{\phantom{a}}$ مها در

> $V, N, I$  $V_{\rm v}$   $N_{\rm v}$  I  $\frac{1}{1} = \frac{1}{2} = \frac{1}{2}$  $\gamma$   $\gamma$   $\gamma$

**مثال:4** در یک ترانســفورماتور V220=1V و V12 =2V ست. اگـر ۱۰۰٬۰۰ $N,$ دور بـاشد،  $N,$ را مـحـاسبه کنـیـد، شکـل  $A - 99$ 

> <u>277</u> فصل هشتم **بخش دوم**
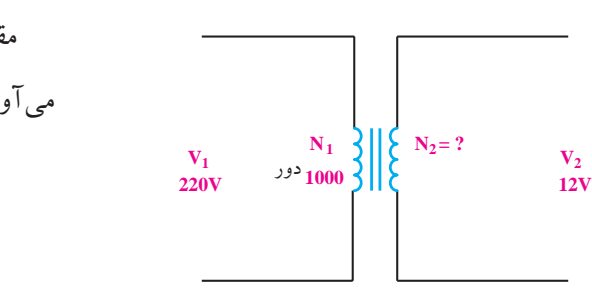

$$
{}^{\circ}
$$

I /A <sup>×</sup> = = 1 22 91 24 I /A <sup>×</sup> = = 110 5 22 91 <sup>V</sup> I V .I <sup>I</sup> VI V =⇒= 21 1 **مثال:5** در یک ترانسفورماتور طبق شکل )8-65( مقادیر زیر را داریم:

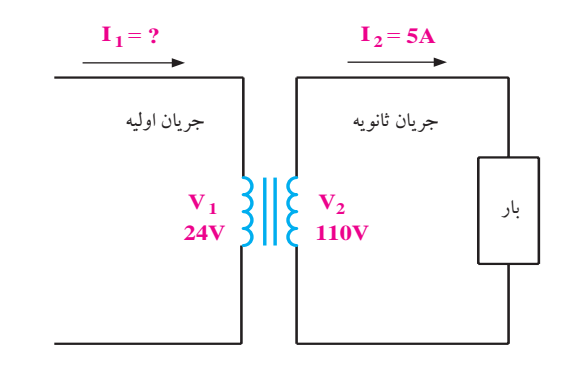

$$
\begin{array}{c}\n\hline\n\hline\n\hline\n\hline\n\hline\n\end{array}
$$
\n
$$
\begin{array}{c}\n\hline\n\end{array}
$$
\n
$$
\begin{array}{c}\n\hline\n\end{array}
$$
\n
$$
\begin{array}{c}\n\hline\n\end{array}
$$
\n
$$
\begin{array}{c}\n\hline\n\end{array}
$$
\n
$$
\begin{array}{c}\n\hline\n\end{array}
$$
\n
$$
\begin{array}{c}\n\hline\n\end{array}
$$
\n
$$
\begin{array}{c}\n\hline\n\end{array}
$$
\n
$$
\begin{array}{c}\n\hline\n\end{array}
$$
\n
$$
\begin{array}{c}\n\hline\n\end{array}
$$
\n
$$
\begin{array}{c}\n\hline\n\end{array}
$$
\n
$$
\begin{array}{c}\n\hline\n\end{array}
$$
\n
$$
\begin{array}{c}\n\hline\n\end{array}
$$
\n
$$
\begin{array}{c}\n\hline\n\end{array}
$$
\n
$$
\begin{array}{c}\n\hline\n\end{array}
$$
\n
$$
\begin{array}{c}\n\hline\n\end{array}
$$
\n
$$
\begin{array}{c}\n\hline\n\end{array}
$$
\n
$$
\begin{array}{c}\n\hline\n\end{array}
$$
\n
$$
\begin{array}{c}\n\hline\n\end{array}
$$
\n
$$
\begin{array}{c}\n\hline\n\end{array}
$$
\n
$$
\begin{array}{c}\n\hline\n\end{array}
$$
\n
$$
\begin{array}{c}\n\hline\n\end{array}
$$
\n
$$
\begin{array}{c}\n\hline\n\end{array}
$$
\n
$$
\begin{array}{c}\n\hline\n\end{array}
$$
\n
$$
\begin{array}{c}\n\hline\n\end{array}
$$
\n
$$
\begin{array}{c}\n\hline\n\end{array}
$$
\n
$$
\begin{array}{c}\n\hline\n\end{array}
$$
\n
$$
\begin{array}{c}\n\hline\n\end{array}
$$
\n
$$
\begin{array}{c}\n\hline\n\end{array}
$$
\n
$$
\begin{array}{c}\n\hline\n\end{array}
$$

مقادیس را جایگزیس می کنی
$$
I, I_0 \rvert P
$$
ویم  
نوریم  
\n
$$
I_1 = \frac{11 \cdot \times \Delta}{\gamma \epsilon} = \gamma \gamma / 41 A
$$
\n
$$
I_2 = \frac{11 \cdot \times \Delta}{\gamma \epsilon} = \gamma \gamma / 41 A
$$

 $\overline{\phantom{a}}$ ل ۶۶–۸ ولتاژ ســيـم.پيچ اوليه يا ثانويه را به<br>. ـس بار در دوي<br>دست ميآيد. ( )  $200$ و اولیه  $\left\langle \mathstrut Z_{\mathstrut} \right\rangle$  با استفاده از روابط زیر به دست می $Z_{\mathstrut}$ ید. $Z_{\mathstrut}$ 1000 10 250 اگر مطابق شکل 8-66 ولتاژ ســیم پیچ اولیه یا ثانویه را به **8-17 ترانسفورماتورهای تطبیق امپدانس 8-17-1 تبدیل امپدانس:** جریان عبوری از آن ها تقســیم کنیم، امپدانــس بار در ثانویه <sup>V</sup> I V .I <sup>I</sup> طبق قانون اهم: .<br>د اوليه با ثانه به ۱۰ به  $\ddot{\phantom{1}}$ <sub>ا</sub>ها تقســـیم کنیم، امپدانـــس بار در ثانو  $\sim$  $\frac{1}{2}$  :  $\frac{1}{2}$  :  $\frac{1}{2}$  :  $\frac{1}{2}$ ، يا ا زیر به دست می!<sub>!</sub><br>. په سي .<br>مميز المناسب ۶–۸ ولتاژ ســيم.پيچ اول .<br>1 = . . . . . . . . 1 − 1 . . A \_ QQ  $\overline{a}$  $2\left| \begin{array}{cc} 2 & 2 \end{array} \right|$ تقســيم كنيم، امپ  $\frac{1}{2}$ 

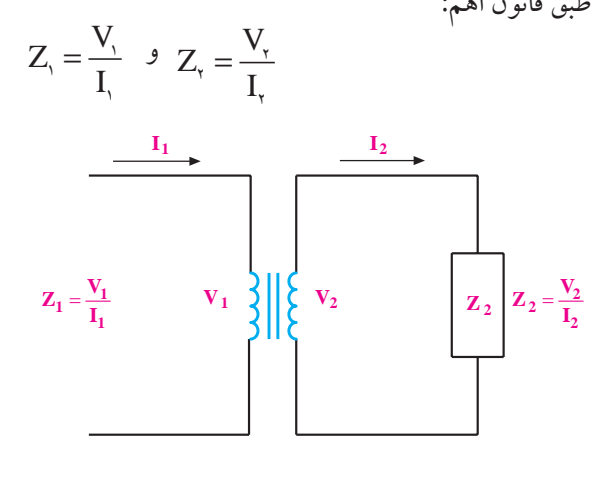

 $($  $\mathcal{L}$  $\frac{1}{2}$ شکل ۶۶–۸ امپدانس اولیه و ثانویه<br>\_\_  $\overline{2}$ .<br>مقدار ارب از N .<br>(و) (بالشهر المقام المقابل N  $\mathbf{1} \times \mathbf{1} \times \mathbf{1}$  $Z_{\rm v}$  نور روابط فوق  $Z_{\rm v}$  امپدانس $Z_{\rm v}$  امپدانســـی اســـت که در اولیهی ترانسفورماتور دیده میشود. مقدار این امپدانس از رابطه ی زیر به دست می آید.  $\overline{Z}$   $\overline{Z}$   $\overline{Z}$   $\overline{Z}$  $\ddot{\phantom{0}}$ <sub>ی</sub>شود. 21 12 12 12 12 12 12 12 12 12 12 12 امپینامنس ا بار

$$
Z_{_{\text{v}}}=Z_{_{\text{v}}}(\frac{N_{_{\text{v}}}}{N_{_{\text{v}}}})^{^{\text{v}}}
$$

**بخش دوم** 279 فصل هشتم

<mark>تحقيق کنيد:</mark> با اســتفاده از روابــط ترانس، رابطــه ی امپدانس بار در <sup>V</sup> <sup>Z</sup> ولیه ی ترانس  $(\mathrm{Z}_\gamma)$  را به دست آورید.  $Z_{\text{y}} = Z_{\text{y}} \left( \frac{N_{\text{y}}}{N_{\text{y}}} \right)^{\text{y}}$ = 2 1 ا<br>ا

م**شالا:** در ترانسیفورماتور شکل ۹۰-۸ مقادیس زیر مفرض است:  
\n(تعداد دور سیم پیچ اولیه) دور ۱۰۰۰=, N  
\n(تعداد دور سیم پیچ ثانویه) دور ۲۰-  
\n
$$
Z_{\tau}
$$
 = $\cdot \Omega$ 

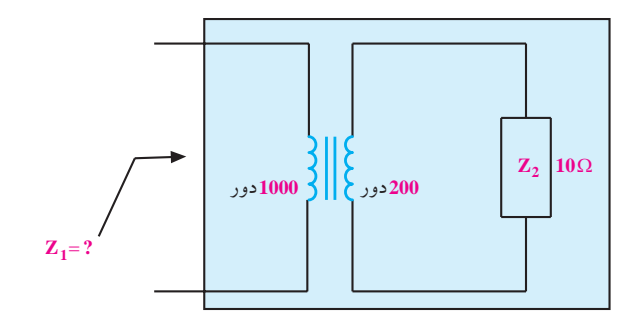

شکل 8-67 مثال

شکل 8-68 مدار معادل تونن بــا توجه به این که مقاومت معادل تونن برابر با  $\Omega$ ۶۰۰ و مقاومــت موجود بین دو نقطه ی A وB (مقاومت بار) برابر با  $\rm A$  است، با اتصال مســتقیم مقاومت  $\rm \Omega$  به دو نقطه $\rm \Omega$ وB، حداکثر توان به مقاومت Ω8 منتقل نمی شــود، شــکل  $A - 99$ 

**8-17-2 تطبیق امپدانس به کمک ترانسفورماتور** 

فرض کنید می خواهیم در مدار معادل تونن شــکل 8-68

حداکثر توان را به یک مقاومت ΩR انتقال دهیم. شرط انتقال

توان حداکثر این است که مقاومت بار با مقاومت معادل تونن

**600**Ω  $R_{th}$ 

 $V_{th}$ 

برابر باشد.  $(\rm R_{th})$ 

**B**

**A**

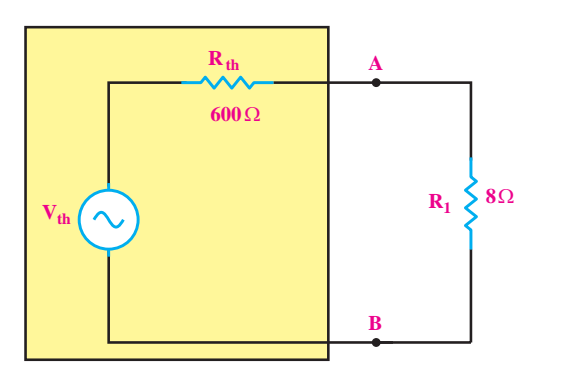

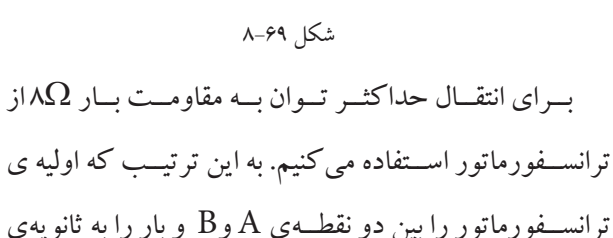

مقدار امپدانس  $Z_{\backslash}$  یعنی مقاومت از دید ســیم.پیچ اولیه را به دست آورید.  $\overline{\phantom{a}}$  $Z_{\gamma} = Z_{\gamma} (\frac{N_{\gamma}}{N_{\gamma}})^{\gamma} = \gamma \cdot \times (\frac{\gamma \cdot \cdot \cdot}{\gamma \cdot \cdot})^{\gamma} = \gamma \Delta \cdot \Omega$ ن امدانس<br>ت امدانس .<br>نســبت N ز دیـــدگاه اولیه به امپدانس ثانویه با مجذور نســـبت تعداد دورهای سیم پیچ اولیه و ثانویه متناسب است.<br>. 2 ۲ در یک ترانســفورماتور ایــدهآل، نســبت امپدانس  $1 \cdot \times \left(\frac{1 \cdot \cdot \cdot}{2}\right)^{r} = 10 \cdot$ <u>۲۰۰</u>

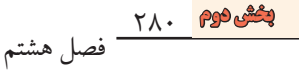

مطابق شــکل ۷۲-۸ ترانســفورماتور با بار  $\Omega$ ۸ را به مدار معادل تونــن بین دو نقطه ی A وB وصــل می کنیم. چون بر اساس محاســبات امپدانس از دیدگاه اولیه ی ترانسفورماتور اســت، پس حداکثر تــوان به اولیهی ترانســفورماتور $\Omega$ منتقل می شــود. از طرفی در یک ترانســفورماتور، توان اولیه با توان ثانویه تقریبا برابر اســت. لــذا حداکثر توان از اولیه ی ترانســفورماتور، به ثانویه ی ترانســفورماتور منتقل می شود و ثانویه ی ترانسفورماتور می تواند این توان را به بار برساند.

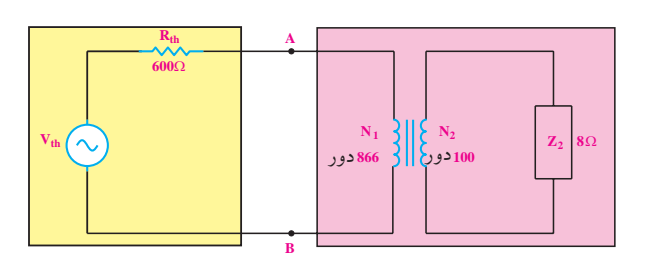

شکل 8-72 انتقال حداکثر توان به بار

ترانسفورماتور وصل می کنیم، شکل .8-70

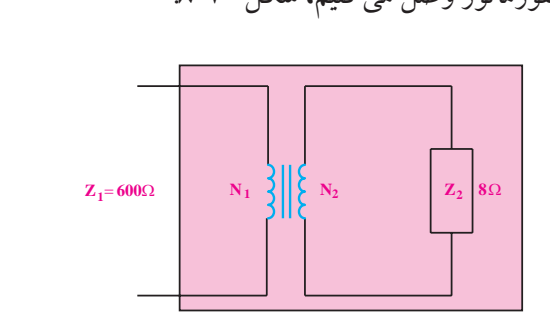

شکل 8-70 انتقال توان ماکزیمم شکل ۷۰–۸ انتقال توان ماکزیمم<br>با توجه بــه رابطهی انتقال امپدانس می توانیم نســـبت دور ولیه به ثانویهی ترانسفورماتور را به روش زیر محاسبه کنیم.<br>.  $Z_{\text{y}} = Z_{\text{y}} \left( \frac{N_{\text{y}}}{N_{\text{y}}} \right)^{\text{y}}$  $\left(\frac{N}{N}\right)$ N  $\hat{\mathcal{P}} \cdot \cdot = \lambda (\frac{1}{N_{\gamma}})^{\gamma}$  $\overline{1}$ ۔<br>٭ نســـت دور ٢ .<br>غورماتور را به روش را به روش زیر محاسبه کنیم.<br>. I  $Z_{\gamma} = Z_{\gamma} (\frac{N_{\gamma}}{N_{\gamma}})$  $\sim$  $\overline{2}$  $\overline{1}$  2  $\overline{2}$  2  $\overline{2}$  2

 $\sim$ کنی که از دیدگاه اولیهی ترانسفورماتور امپدانس $\Omega$  ۶۰۰ را داشته  $\overline{1}$  $\mathbb{R}^3$ نعداد دورهای ترانســفورماتور را طوری انتخاب میکنیم

باشیم.

 $\left(\frac{N}{\sqrt{N}}\right)$ N  $\left(\frac{N}{N}\right) = \sqrt{v} = \lambda$ N  $\left(\frac{1}{2}\right)^{r}=\frac{5\cdot\cdot}{1}=1$  $\lambda^2$  =  $\sqrt{v}$  =  $\lambda$  / 99 ۲ ٢  $\lambda$ مطابــق شــکل ۷۱–۱۸گــر ۱۰۰=, $N_{\sf v}$  دور انتخاب کنیم، ،مقدار  $\mathrm{N}, \mathrm{N}$  برابر است با  $\rm N\ll N\ll N\ll N\ll N\ll N\ll N\ll N$ دور ۱۰۰ یا Ω8 است. شکل .8-73

٢

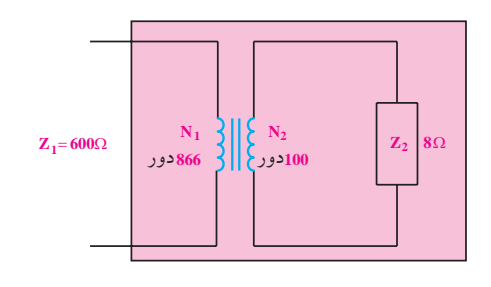

شکل 8-71 تطبیق امپدانس

به کمــک ترانســفورماتور می توانیم مقــدار امپدانس بار ) مصرف کننده ( را از دیدگاه اولیه کم یا زیاد کنیم. به عبارت دیگــر توان انتقالی را به مقداری کــه نیاز داریم تنظیم نماییم. به این نوع ترانسفورماتورها، ترانسفورماتور تطبیق امپدانس نیز می گویند. این ترانســفورماتورها برای انتقال حداکثر توان به بلندگوها به کار می روند. زیرا امپدانس بلندگوها معموال Ω4

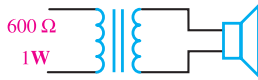

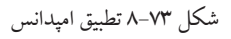

**8-18 تلفات در ترانسفورماتور**

وقتی انرژی الکتریکی را به ترانسفورماتور اعمال می کنیم، قسمتی از این انرژی در ترانســفورماتور تلف می شود، به این

ه ۱<del>۸۱ **بخش دوم**</del><br>فصل هشتم

نرژی تلف شـــده، تلفات ترانسفورماتور می گویند. مهم ترین — مجموع تلفات مسی و آهنی حاصل میشود، شکل ۷۶–۸ تلفات در یک ترانســفورماتور تلفات مســی و آهنی اســت، شکل 8-74 .

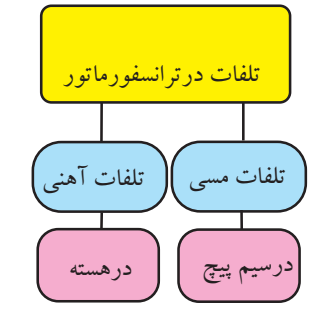

شکل 8-74 تلفات در ترانسفورماتور

**8-18-1 تلفات مسی**

همانطور که در شــکل 8-75 مشــاهده می کنید سیم پیچ ولیه دارای مقاومت ,r و سیم پیچ ثانویه دارای مقاومت اهمی اســت. هنگامی که ترانســفورماتور کار می کند جریان از  $\rm r_{_{v}}$ ســیم.پیچ اولیه و ثانویه عبور میکندلذا تلفات ۲<sub>٬</sub>T۱٬ در ســیم بیچ اولیه و ۲<sub>۲</sub>۲ در ســیم پیچ ثانویــه به وجود میآید. به این تلفات، **تلفات مسی** می گویند.

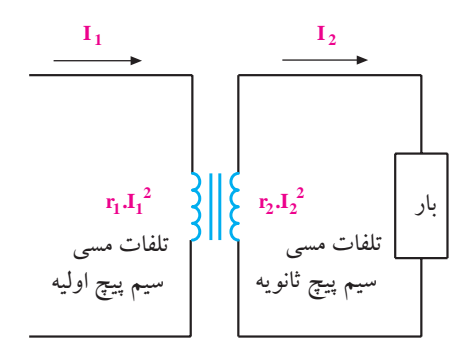

شکل8-75 تلفات مسی

**8-18-2 تلفات آهنی**

فصل هشتم

282 **بخش دوم**

درصــد بســیار کمــی از انــرژی الکتریکی داده شــده به ترانســفورماتور در هسته ی ترانســفورماتور تلف می شود که به آن **تلفات آهنی** می گویند. تلفات کل ترانســفورماتور از

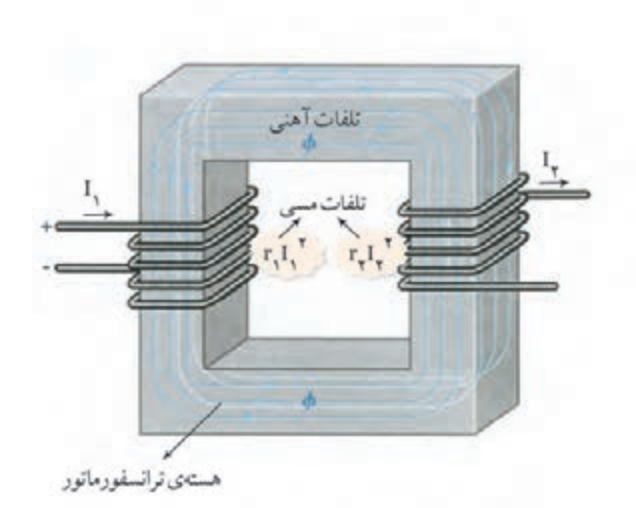

شکل 8-76 تلفات آهنی و مسی

**8-19 خرابی های ترانس تغذیه** ترانســفورماتور تغذیــه، ترانســفورماتوری اســت کــه نـــرژی مورد نیاز دســـتگاه را تأمین می کند. غالبا هر دســـتگاه الکترونیکی که با برق شــهر کار می کند، یک ترانسفورماتور تغذیه دارد. در صورتی که ترانسفورماتور تغذیه معیوب شود دستگاه از کار می افتد.

**جریــان نامی:** به حداکثر جریانی کــه می توان از ثانویه ی ترانســفورماتور دریافت کرد (کشید)، جریان نامی می گویند.

**اضافــه بار:** به میــزان جریانــی که مصــرف کننده از ثانویه ی ترانســفورماتور می کشــد جریان بار می گویند. هر قــدر مصرف کننــده در اثر ایجاد اتصالی، جریان بیشــتری از ثانویـــهی ترانــس بکشــد اصطلاحــا گفته میشــود، در ترانسفورماتور اضافه بار ایجاد شده است.

نرانســفورماتور تغذیه معمولا دارای خرابیهایی به شرح زیر است: -1 قطع شدن سیم پیچ اولیه یا ثانویه -2 نیم سوز شدن )اتصال کوتاه ناقص سیم پیچ ها(

-3 اتصال کوتاه کامل

نمامی معایب ترانســفورماتورها معمــولا در اثر اضافه بار به وجود می آید. به این معنی که چنان چه جریان کشــیده شده از جریان نامی بیش تر باشد، بر حسب مقدار اضافه بار، یا مدت زمان تداوم اضافه بار، یکی از اشکاالت بروز می نماید.

 **نکته ی مهم:** مروزه معمولا اکثر منابع تغذیهی دســتگاههای مختلف حفاظت شــده هســتند وقبل از رســاندن آســیب جدی به ترانسفورماتور مدار را قطع می کنند.

#### **-1 قطع شدن سیم پیج های اولیه یا ثانویه**

قطع شــدن ســیم پیچ های اولیه یا ثانویه باعث می شود که پس از اتصال دســتگاه به بــرق در ثانویه هیــچ ولتاژی ظاهر نشود.

برای پیدا کردن این نــوع خرابی ابتدا اولیه را از برق قطع کنیــد و ســیم پیچ اولیه و ثانویه را به کمــک اهم متر آزمایش نماییــد. مطابق شــکل 8-77 در صورت قطع بودن ســیم پیچ، اهم متر مقاومت بی نهایت را نشان می دهد.

در یک ترانســفورماتور هرچه توان بیشــتر باشد مقاومت اهمی سیم پیچ ها کمتر اســت. زیرا برای داشتن توان بیشتر از سیم های ضخیم تر استفاده می کنند.

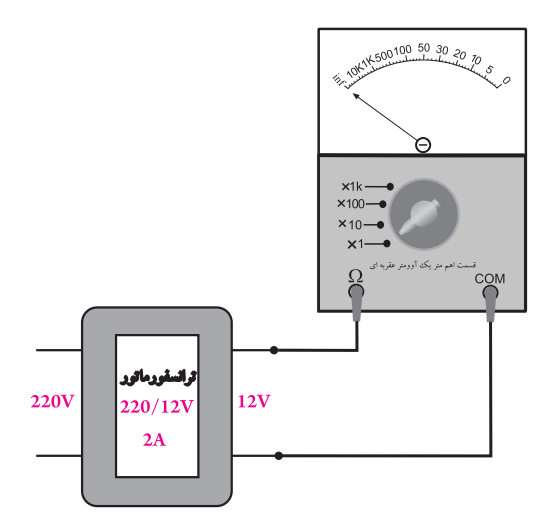

شکل 8-77 تشخیص قطع شدن سیم پیچ ها ترانسفورماتورهای تغذیه از نوع کاهنده ی معمولی دارای مقاومت اهمی حــدود چند ده اهم تا چند صد اهم در اولیه و حدود چند اهم در ثانویه هستند.

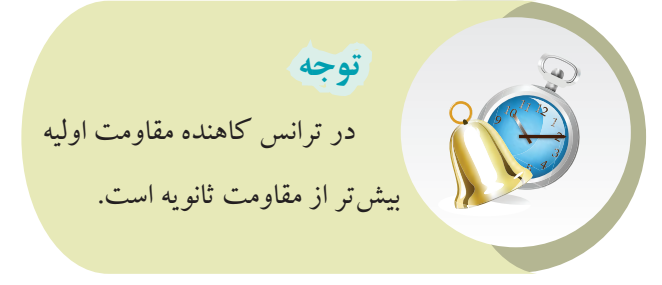

#### **-2 نیم سوز شدن )اتصال کوتاه ناقص سیم پیچ ها(**

عیــب معمول دیگر در ترانس های تغذیه نیم ســوز شــدن سیم پیچ ها اســت. در این حالت ولتاژ خروجی ترانسفورماتور کم تر از مقدار نامی اســت و ترانسفورماتور در حین کار بیش از حد داغ می شود و بوی سوختگی به مشام می رسد. چنان چه ایــن حالت تداوم یابد در اثر گرم شــدن بیــش از حد امکان آتش سوزی وجود دارد. در شــکل 8-78 اتصال کوتاه ناقص در ســیم پیچ توســط یک اهم متر بررسی می شود.

**بخش دوم** 283 فصل هشتم

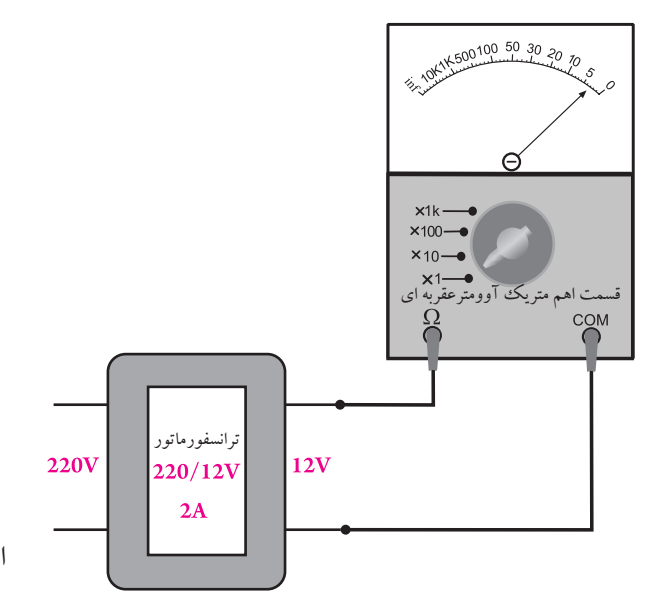

شکل 8-78 نیم سوز شدن ترانسفورماتور تغذیه

**-3 اتصال کوتاه کامل**

ایــن عیب در اثــر اتصال یکی از ســیم پیچ ها بــه بدنه ی ترانســفورماتور یا اتصال اولیه به ثانویه ی ترانســفورماتور رخ می دهد. بررسی این حالت توسط اهم متر به راحتی امکان پذیر است.

### **8-20 اتو ترانسفورماتور**

از دیگر انواع ترانسفورماتورهای قدرت، اتو ترانسفورماتور اســت. اتو ترانســفورماتورها بر خالف ترانســفورماتورهای معمولی فقط یک ســیم پیچ دارد که ســرهای مختلف از آن خارج می شود. به این ترتیب ولتاژ ورودی به دو پایه ی قسمتی از سیم پیچ که برای ولتاژ اولیه طراحی شده است، داده می شود و ولتاژ خروجی از سرهای دیگر آن دریافت می گردد. در شکل 8-79 نماد فنی دو نوع اتو ترانسفورماتور از نوع

کاهنده و افزاینده نشان داده شده است.

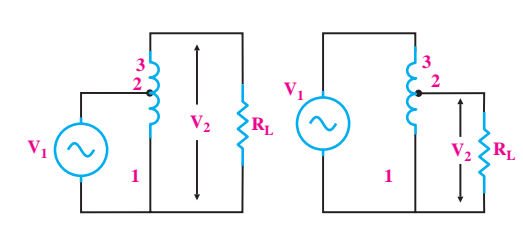

الف (اتوترانسفورماتورکاهنده ب(اتوترانسفورماتورافزاینده

شکل 8-79 نماد فنی اتو ترانسفورماتور

**8-20-1 مزایای اتو ترانسفورماتور بر ترانسفورماتور معمولی** اتو ترانســفورماتورها به علت داشــتن تنها یک سیم پیچ ابعاد کمتری دارند و قیمت آن ها ارزان تر اســت. یک نوع اتو ترانسفورماتور در فعالیت های آزمایشگاهی مورد استفاده قرار می گیرد که بــه آن واریاک)Variac )گفته می شــود. ولتاژ خروجی واریاک قابل تنظیم است.

در شکل 8-80 شــکل ظاهری اتو ترانسفورماتور با ولتاژ خروجی قابل تنظیم و نماد فنی آن را مشاهده می کنیم.

در واریاک ولتاژ ورودی به پایهی ثابت سیمپیچ که برای ولتاژ اولیه طراحی شــده است، داده می شود و ولتاژ خروجی بین یک ســر ثابت و یک ســر متغیر دریافت می گردد. ولتاژ خروجــی واریاک بین صفر تا یک مقــدار حداکثر پیش بینی شده، قابل تنظیم اســت. مقدار حداکثر در اتو ترانسفورماتور می تواند از ولتاژ ورودی بیشتر باشد.

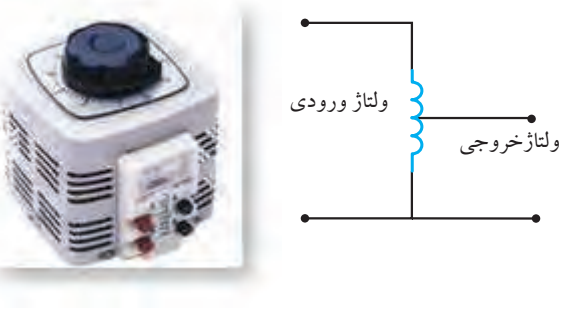

الف) نماد فنی واریاک ب( سال شکل ظاهری واریاک

شکل 8-80 واریاک

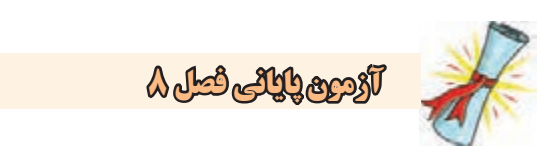

-1 اجزای تشکیل دهنده ی یک سلف را نام ببرید.

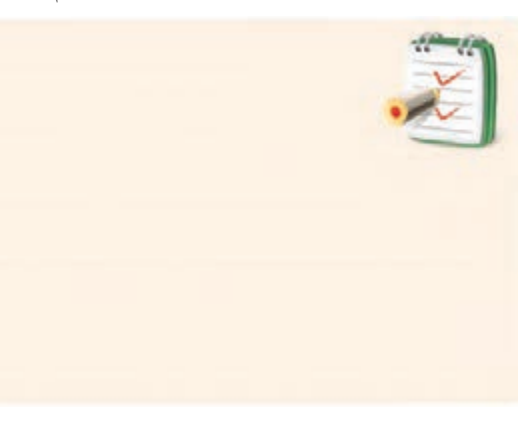

-2 کدام رابطه مربوط به محاســبه یϕ Cos در مدار RL Z موازی است؟ R

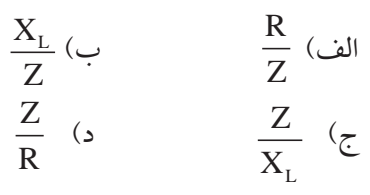

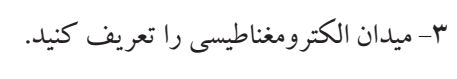

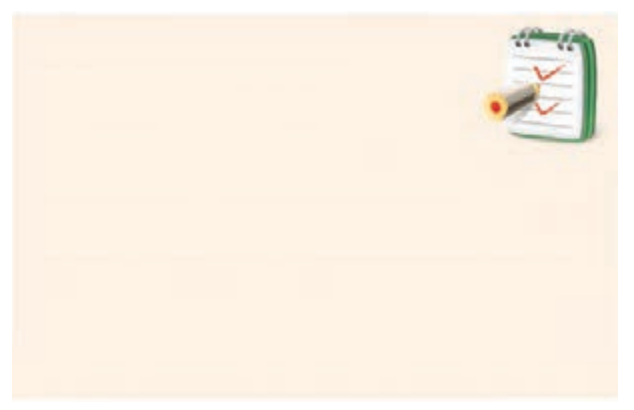

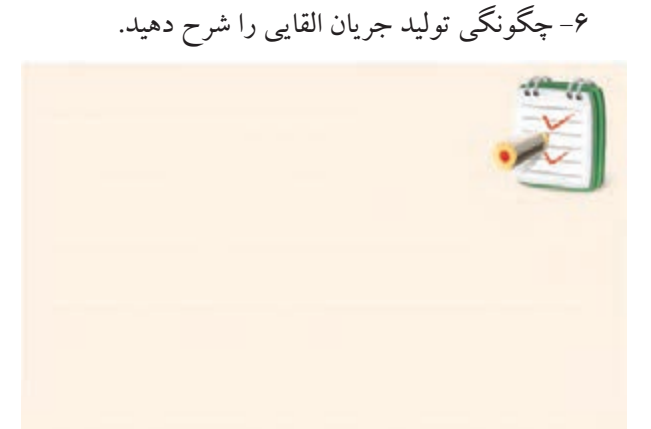

-5 ضریب خود القایی سلف را تعریف کنید.

۴- جهت میدان مغناطیسی اطراف یک سیم پیچ را چگونه تعیین می کنند؟<br>-ر<br>لمسے اطراف اطیسی اطراف ی<sup>ا</sup>  $\overline{1}$ <sup>=</sup> <sup>−</sup>  $\ddot{\phantom{0}}$ 

-7 از یک ســلف با مشخصاتΩ100=r و mH300=L جریانی برابر با mA 400= Iمی گذرد. انرژی ذخیره شده در سیم پیچ چند میکرو ژول است؟

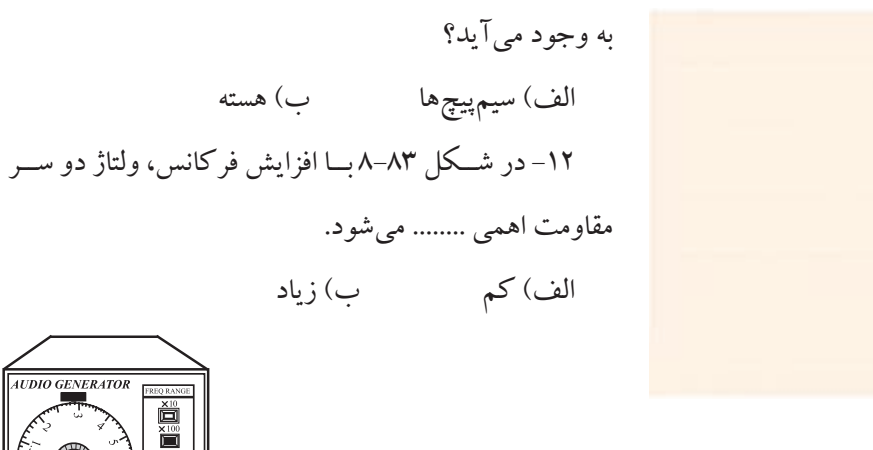

 $L_1$   $\{||$  100mH

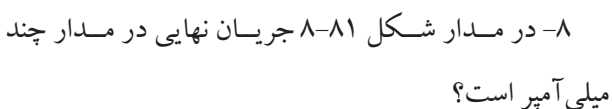

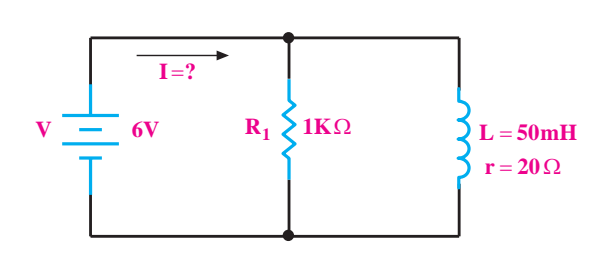

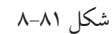

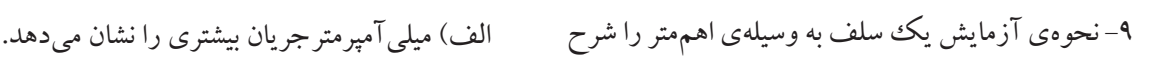

دهید.

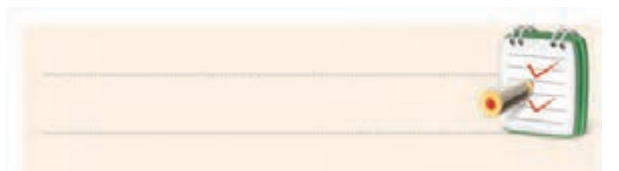

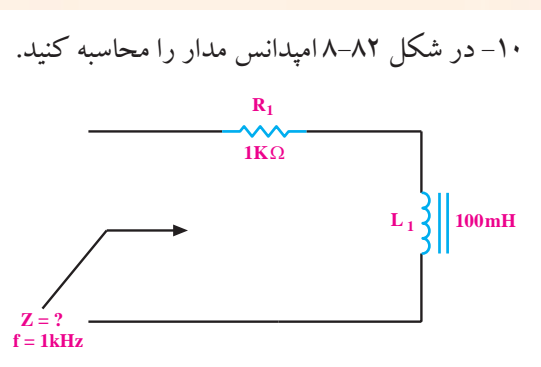

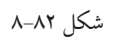

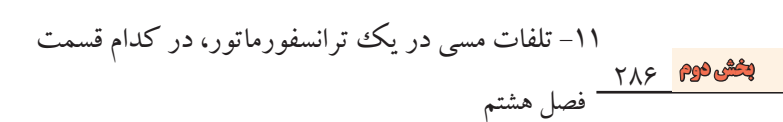

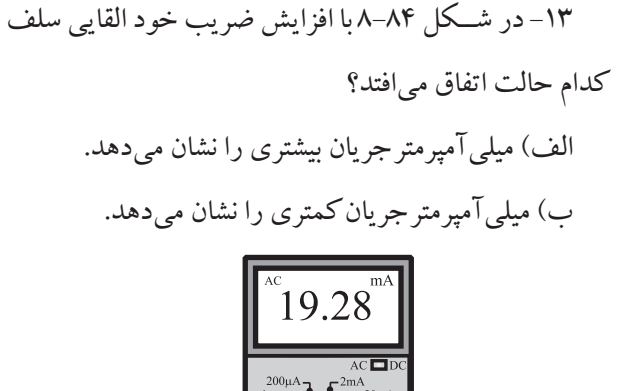

شکل ۸–۸

**R1 100**Ω

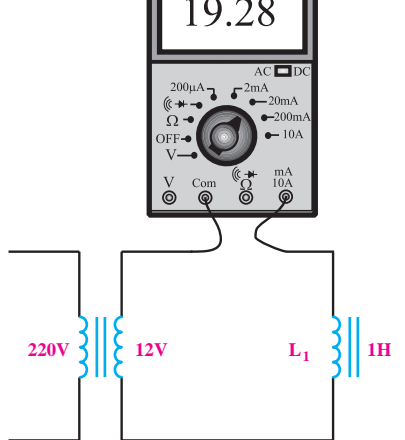

شکل 8-84

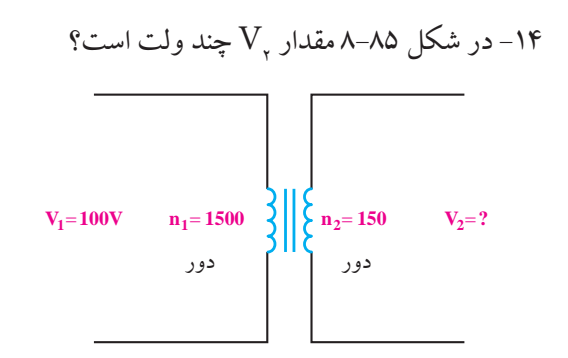

شکل 8-85 الف( 10 ب( 15 ج( 1 د( 1/5 -15 در شــکل 8-86 مقدار R چند اهم باشــد تا حداکثر توان به دو سر آن انتقال یابد؟

الف( 20000 ب( 2000 ج( 200 د(2

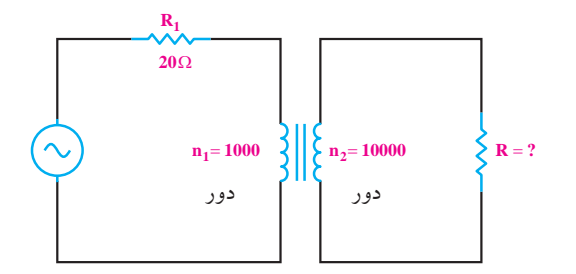

شکل 8-86 -16 اگر یک ترانســفورماتور مقدار ولتــاژ را ........ دهد، مقدار جریان را کاهش خواهد داد. الف( کاهش ب( افزایش -17 ترانســفورماتور ایــده آل، چه نوع ترانســفورماتوری است؟ الف( ترانسفورماتوری که تلفات آهنی آن صفر باشد. ب( ترانسفورماتوری که تلفات مسی آن صفر باشد.

ج) موارد الف و ب

د- ترانسفورماتوری که به صورت فیلتر عمل کند. -18 روابط نسبت دور، نسبت جریان ها و نسبت ولتاژ ها را در ترانسفورماتور ایده آل بنویسید.

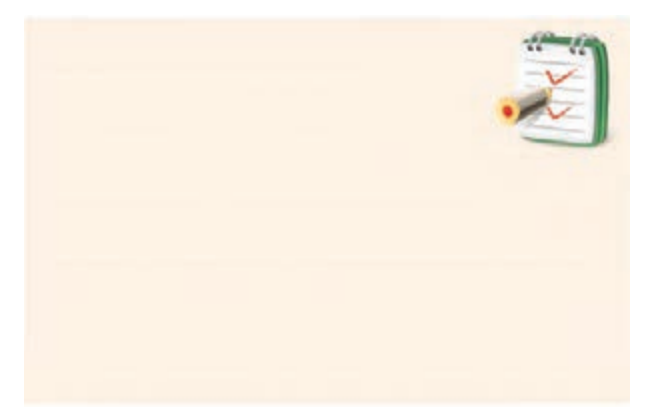

-19 انواع تلفات در ترانسفورماتور را نام ببرید و برای هر یک توضیح کوتاهی بنویسید.

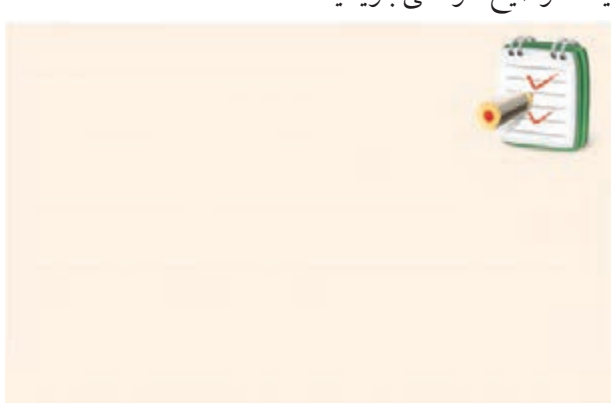

-20 اگر یک هادی را در میدان مغناطیسی ثابت به حرکت درآوریم، کدام اتفاق رخ می دهد؟ الف( در دو سر آن ولتاژ القا می شود. ب( نیرویی به هادی وارد می شود. ج( هیچ اتفاقی نمی افتد.

<mark>بخش دوم</mark><br>فصل هشتم

# **فصل نهم**

# **مدارهای هماهنگ**

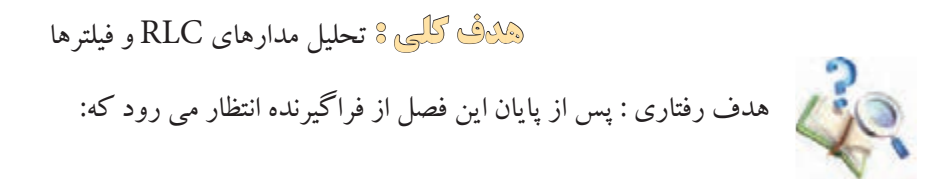

-8 امپدانــس و فرکانــس رزونانس مدار RLC ســری و موازی را اندازه بگیرد. -9 فیلترهــای پایین گذر، باالگذر ، میان گذر و میان نگذر را تعریف کند. -10فرکانــس قطــع فیلترهــای پایین گذر و بــاال گذر را محاسبه کند. -11منحنی پاســخ فرکانســی فیلتر RC پایین گذر و RC باال گذر، میان گذر و میان نگذر را اندازه گیری و رسم کند. -12فرکانس قطــع فیلترهای پایین گذر، بــاال گذر، میان گذر و میان نگذر را اندازه گیری کند. -13اهداف رفتاری در حیطــه ی عاطفی که در فصل اول آمده است را اجرا کند.

-1 امپدانس مدار LC سری و موازی را محاسبه کند. -2 دیاگــرام برداری ولتاژها و جریان مدار LC ســری و موازی را رسم کند. -3 امپدانس مدار RLC سری و موازی را محاسبه کند. -4 دیاگرام برداری مدار RLC ســری و موازی رارســم کند. -5 رزونانس را تعریف کند و تعریف رزونانس مدارهای سری و موازی را محاسبه کند. -6 پهنای باند و ضریب کیفیت مدار RLC ســری و مدار RLC موازی را محاسبه کند. -7 توان در مدارهای RLC در جریان متناوب را محاسبه کند.

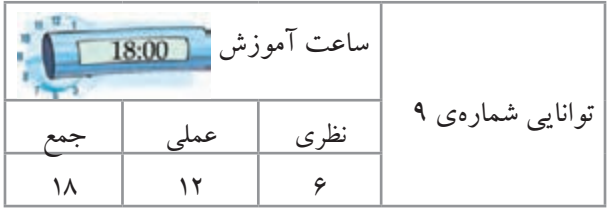

<u>288</u> فصل نهم **بخش دوم**

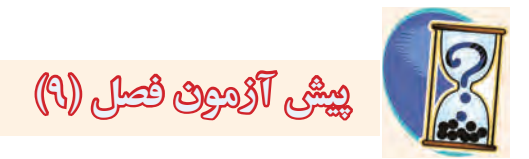

1 – در شــکل زیر میلی آمپرAC ، ده میلی آمپر را نشــان میدهد . امپدانس مدار از دو نقطه A و B چند اهم است ؟

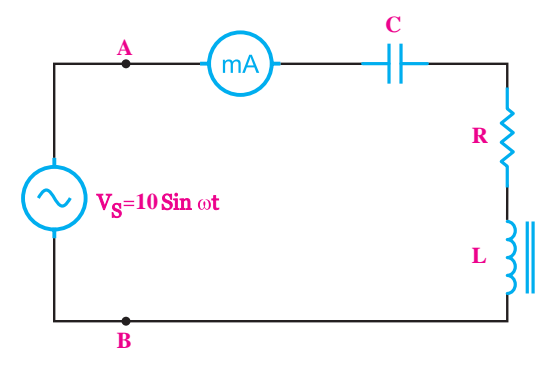

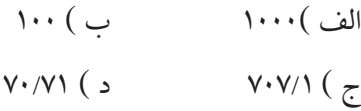

2 – مقدار مؤثر ولتاژ متناوب سینوســی معادل ......است که می تواند در زمان معین و بار معین، گرمای یکسانی را ایجاد کند . الف ( ولتاژ مستقیم DC ب ) پیک ولتاژ متناوب ج ) پیک تو پیک ولتاژ متناوب د ) متوسط یک ولتاژ متناوب 3 – اگــر دو ولتاژ مســتقیم )DC )و متناوب )AC )مانند شــکل موج های الــف و ب در یک بار معیــن در زمان معین حرارت یکسان ایجاد کند کدام گزینه صحیح است ؟ **10** الف ب

الف ) مقدار مؤثر شــکل مــوج ( ب ) برابر مقدار موج ) الف ( است. ب ) پیــک ولتاژ مــوج ( ب ) برابر مقدار مــوج ( الف ) است . ج ) معدل ولتاژ موج ( ب ) با مقدار موج ( الف ) یکســان است . د ) پیــک تا پیک ولتاژ موج ( ب ) با مقدار موج ( الف ) یکسان است . 4 – جریــان در یک مدار ســلفی ایده آل نســبت به ولتاژ مدار از نظر فاز چه وضعیتی دارد ؟ الف ( 90 درجه پس فاز ب ( 90 درجه پیش فاز ج ) هم فاز د ( 45 درجه پس فاز 5 – کدام گزینه درباره ی اختالف فاز بین جریان نسبت به ولتاژ در مدار خازن خالص صحیح است ؟ R الف ) ۹۰ درجه پس فاز ب ( 90 درجه پیش فاز ج ) ۴۵ درجه پس فاز د ) ۴۵ درجه پیش فاز  $\epsilon$  – در یک مدار  $\operatorname{RL}$  سری کدام گزینه در مورد محاسبه جریان مدار صحیح است ؟ S T <sup>V</sup> <sup>I</sup>  $I_T = \frac{V_s}{R}$ R  $=\frac{v_S}{R}$  (  $\therefore$   $I_T = \frac{v_S}{R}$ L  $\mathcal{L}$ Z  $\tilde{z}$  $\overline{a}$ R  $I_T = \frac{V}{R}$  $=\frac{r_S}{R+X_L}$  (الف =

<mark>بخش دوم</mark><br>فصل نهم

 $14 (c)$ 11 – کدام گزینه در مورد امپدانس مدار RLC سری در حالت رزونانس صدق میکند ؟  $X_{I}$  (د  $X_C$  (  $X_C$  ) (  $\rightarrow$  R ( الف) 12 – اگر شــروع یک موج از موج دیگری زودتر باشد ، در اصطالح میگویند آن موج ....... است . 13 – در مدارهای RLC چنــان چه فرکانس تغییر کند ، . هیچ گاه مقایر  $\rm X_{C}$  =XL نمیشود  $\Box$ غلط  $\Box$ غلط  $\Box$ 14 – اگــر مدار RLC موازی در حالت رزونانس باشــد جریان کل مدار حداکثر است .  $\Box$ غلط  $\Box$ غلط  $\Box$ 15 – مقدار سلف معادل چند سیم پیچ به صورت موازی ، از مقدار هر یک از سلف های مدار ........ است . 16 – ضریب کیفیت را تعریف کنید.

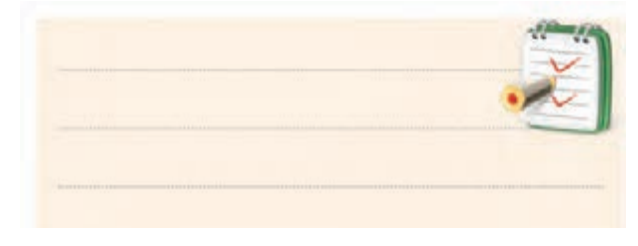

17 – پاســخ های صحیح را از ستون سمت چپ به ستون ســمت راســت ارتباط دهید . ) از رنگ های مختلف استفاده کنید.)

 $I_T = \frac{V_s}{Z}$ در مداره<br>- $Z = Z_{\text{max}} \quad \Rightarrow \quad Z = 0$  ) ۸– کــدام گزینه مربوط به دیاگرام برداری<br>. <u>R L</u> Z  $\overline{\phantom{a}}$  $\mathbf{X}$  X  $\mathbf{X}$  $\mathbf{C}$ I <del>I DAN 1999 NASA DI</del>  $\mathbf{I}_{\mathrm{T}}$  $=\frac{V_s}{Z}$  (3)  $I_T = \frac{V_s}{Y}$ = +−  $Z = \sqrt{R' + X_C'}$  (3)  $Z = R$  (z) L  $\mathbb{L}$  $Z=R$  ( $\zeta$ زیر است ؟ X  $LC$  کدام گزینه دربارهی امپدانس در مدارهای  $\rm LC$  سری  $\mathbf{v}$  $\mathbf{s}$  $\frac{V_S}{Z}$  (3)  $I_T = \frac{V_S}{Y}$  (3)  $\frac{1}{2}$ 1 در حالت رزونانس صدق میکند ؟  $I_n \equiv \frac{V}{I}$  $I_T = \frac{V_S}{Z}$  $\overline{a}$ X  $\frac{I_C}{I}$ ZX X  $\frac{1}{\sqrt{1-\frac{1}{2}}}\left\vert \frac{1}{\sqrt{1-\frac{1}{2}}}\right\vert$ I I )I I )  $\frac{1}{\sqrt{2}}$  $\frac{I_{\rm C}}{I}$ = − ↓<sub>I~</sub> = +−  $\mathbf{r} = \mathbf{r}$ 2 2 1 8 – کــدام گزینه مربوط به دیاگرام برداری مدار شــکل

 $\rm X_c \!>\! X_L$  موازی LC (د  $C \quad LC$ .<br>د ه: زينه در<u>.</u> .<br>فرکانس رزونانس شــود، کدام گزینه د  $X_{\rm L} > X_{\rm C}$  سری LC (لف .<br>سری <sub>I</sub>C (ر S LCCC CONTRACTOR می کند؟  $X_{\text{C}} > X_{\text{L}}$  سری LC (ب  $\rm X_{_{L}}\rm >X_{_{C}}$  موازی LC (ج -<br>ددر مسدار LC مسوازی اگ فه کانسر مدا = − فرکانس رزونانس شــود، کدام گزینه دربـــارهی مدار صدق  $\overline{\phantom{a}}$  $\begin{array}{ccc} & & \ & \sqrt{2} & \\ & & \sqrt{2} & \\ & & \sqrt$ X X <sup>=</sup> <sup>−</sup> 9 – در مــدار LC مــوازی اگــر فرکانس مدار بیشــتر از

$$
X_C > X_L \implies X_C < X_L
$$
  
\n
$$
X_C > X_L \implies X_C < X_L
$$
  
\n
$$
X_C > X_L \implies X_C < X_L
$$
  
\n
$$
X_C > X_L \implies X_C < X_L
$$
  
\n
$$
X_C > X_L \implies X_C < X_L
$$
  
\n
$$
X_C > X_L \implies X_C < X_L
$$
  
\n
$$
X_C > X_L \implies X_C < X_L
$$
  
\n
$$
X_C > X_L \implies X_C < X_L
$$

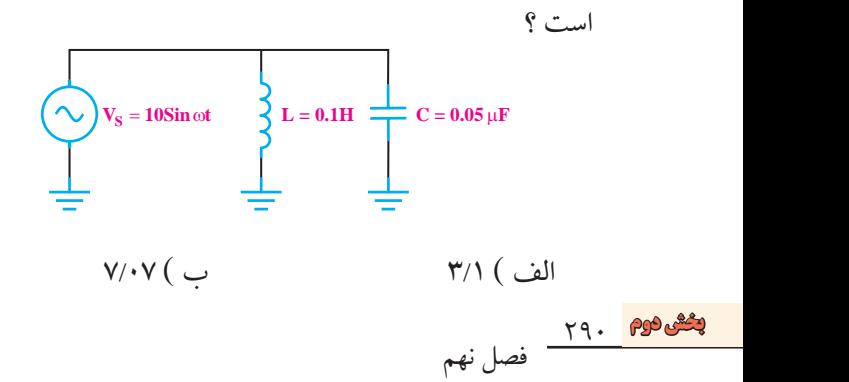

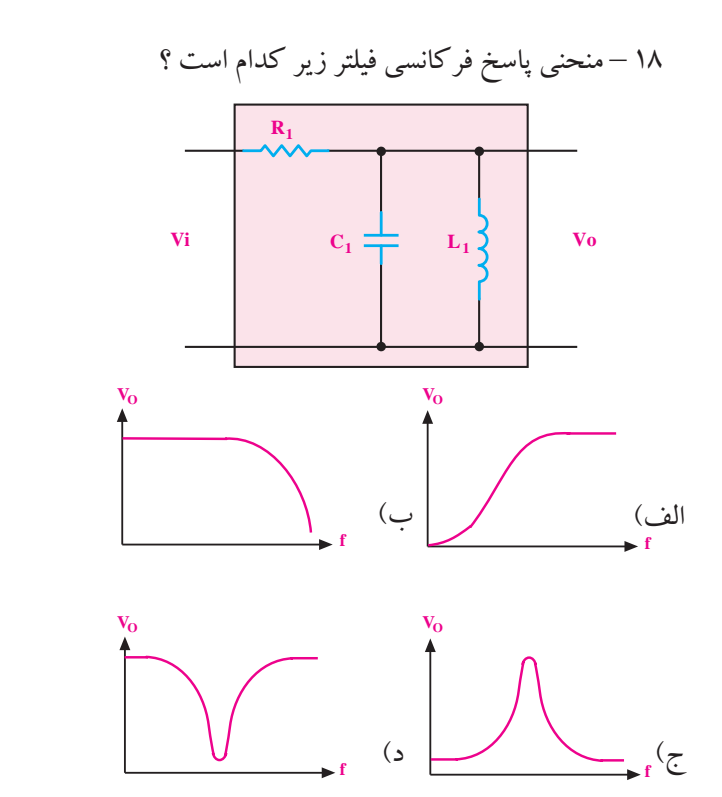

$$
Z = \frac{X_{L}.X_{C}}{|X_{L} - X_{C}|}
$$
  
\n
$$
Z = |X_{C} - X_{L}|
$$
  
\n
$$
Z = \sqrt{R^{r} + (X_{L} - X_{C})^{r}}
$$
  
\n
$$
I = \sqrt{I_{R}^{r} + (I_{L} - I_{C})^{r}}
$$
  
\n
$$
Z = \infty
$$
  
\n
$$
Z = \sqrt{R^{r} + (I_{L} - I_{C})^{r}}
$$
  
\n
$$
Z = \infty
$$
  
\n
$$
Z = \frac{1}{2} \int_{C} \left( \frac{1}{2} \right)^{r} dV dV
$$
  
\n
$$
Z = \frac{1}{2} \int_{C} \left( \frac{1}{2} \right)^{r} dV dV
$$
  
\n
$$
Z = \frac{1}{2} \int_{C} \left( \frac{1}{2} \right)^{r} dV dV
$$
  
\n
$$
Z = \frac{1}{2} \int_{C} \left( \frac{1}{2} \right)^{r} dV dV
$$
  
\n
$$
Z = \frac{1}{2} \int_{C} \left( \frac{1}{2} \right)^{r} dV dV
$$
  
\n
$$
Z = \frac{1}{2} \int_{C} \left( \frac{1}{2} \right)^{r} dV dV
$$
  
\n
$$
Z = \frac{1}{2} \int_{C} \left( \frac{1}{2} \right)^{r} dV dV
$$
  
\n
$$
Z = \frac{1}{2} \int_{C} \left( \frac{1}{2} \right)^{r} dV dV
$$
  
\n
$$
Z = \frac{1}{2} \int_{C} \left( \frac{1}{2} \right)^{r} dV dV
$$
  
\n
$$
Z = \frac{1}{2} \int_{C} \left( \frac{1}{2} \right)^{r} dV dV
$$
  
\n
$$
Z = \frac{1}{2} \int_{C} \left( \frac{1}{2} \right)^{r} dV dV
$$
  
\n
$$
Z = \frac{1}{2} \int_{C} \left( \frac{1}{2} \right)^{r} dV dV
$$
  
\n
$$
Z = \frac{1}{2}
$$

**بخش دوم** 291 فصل نهم

**9-1 مدار LC** Z **9-1-1 مدار LC سری**  Z گر یک سلف ایدهآل را با یک خازن مطابق شکل ۱– ۹ ۱ در یحث سلف ایده ال را با یحث حارل مطابق شحل ۱−۲<br>به صورت سری به یک دیگر اتصال دهید و آن را به یک منبع ولتــاژ متناوب وصل کنید ، جریانــی از مدار عبور می کند که C L ZX X مقدار آن از رابطه ی زیر به دست می آید .  $\overline{\phantom{a}}$ I I )I I ) = +− 2 2 = − *ت* ∴ بر مساوت *د* به صورت سری به یک دیگر اتصال دهید و آن را به یک من  $\overline{r}$  $\sim$ R ولتــاژ<br>تونون  $\mathcal{L}$ 

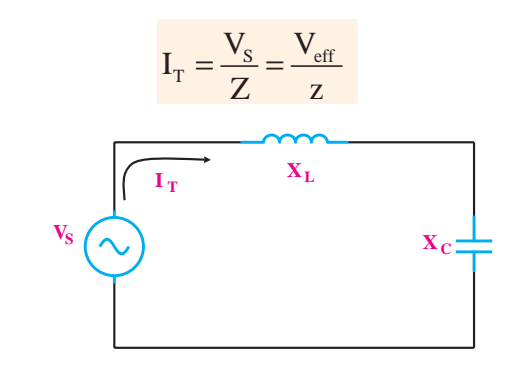

.<br>شکل ۱− ۹ مدار LC سری ے ■ ⊂ .<br>در مدارهــای جریان متناوب سینوســی منظــور از I<sub>eff</sub> و  $\sum_{i=1}^{n}$  $\overline{a}$ = − ولتاژ موثری است که از روابط  $\frac{\text{I}_{\text{m}}}{\sqrt{\text{y}}}$ و  $\frac{1}{2}$  $\overline{\phantom{a}}$ S LCCC And the second second I was a strong the control of the control of the control of the control of the control of the control of the c<br>I was a strong the control of the control of the control of the control of the control of the control of the c  $\mathcal{N}$  values of  $\mathcal{N}$  $\begin{array}{c} \begin{array}{c} \begin{array}{c} \end{array} \end{array}$  $\mathcal{N}$ =  $\Delta$  +  $\sim$  $-$  +  $-$  +  $-$  +  $-$  +  $-$  +  $-$  +  $-$  +  $-$  +  $-$  +  $-$  +  $-$  +  $-$  +  $-$  +  $-$  +  $-$  +  $-$  +  $-$  +  $-$  +  $-$  +  $-$  +  $-$  +  $-$  +  $-$  +  $-$  +  $-$  +  $-$  +  $-$  +  $-$  +  $-$  +  $-$  +  $-$  +  $-$  +  $-$  +  $-$  +  $-$  +  $-$  +  $-$  +  $\frac{1}{2}$ 220 توجه:  $\mathbb{C}$  m  $\overline{1}$ L C  $\sim$   $N$ ں منظــور  $v_m$ .  $\overline{a}$ V VV = +−  $\frac{1}{2}$  $\mathcal{L} = \mathcal{L}$ <sup>=</sup> <sup>−</sup> = − 2 2  $\mathsf{r}$ مقدار جریان و ولتاژ موثری است که از روابط  $\rm V_{_{eff}}$ محاسبه میشود.  $\frac{V_m}{\sqrt{N}}$ V V <sup>I</sup> l,  $\frac{1}{2}$  $\mathbf{r}$  $\sqrt{2}$ 

راكتان<mark>.</mark><br><del>بخش دوم</del> ۲۹۲ ر معارف عاملوی چال چال دانشان.<br>نسبتان از ایران که افزایشان ایران ٍ<br>:  $=$   $\frac{1}{2}$   $=$   $\frac{1}{2}$   $=$   $\frac{1}{2}$   $=$   $\frac{1}{2}$   $=$   $\frac{1}{2}$  $\approx$  $\mathbf{L}$   $\cdot$   $\cdot$   $\cdot$   $\cdot$   $\cdot$   $\cdot$ پدائش کل مدار *(*ک)  $\overline{a}$ = −  $\rm\,X_{L}$  در مدار  $\rm LC$  سری چنان چه راکتانس سلف برابر با = − راکتانس خازن برابر با  $\rm X_c$  باشــد ، امپدانس کل مدار (Z) از Par Par E  $\mathbf{1}$ 

رابطەى زىر محاسبە مىشود ، شكل ۲– ۴.  
مىخوانىم Z مساوى قدر معلق 
$$
X_c-X_c
$$
 است.  

$$
Z = |X_c - X_L|
$$

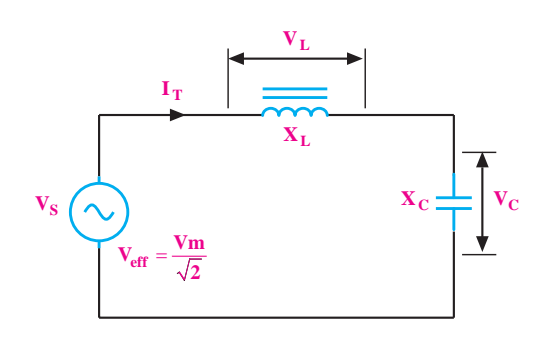

شکل ۲– ۹ امپدانس کل مدار<br> سس <sub>سور مسلس می شد.<br>**نکته :** قدر مطلق به معنی در نظر گرفتن مقدار</sub> عددی ، بدون علامت آن است .  $\ddot{\phantom{1}}$ Z R )X <sup>2</sup> X <sup>2</sup> (X <sup>2</sup> X )  $\sim$   $\sim$ ن علامت آن است .<br>. سی به مع  $\frac{X}{X}$ ن<sub>،</sub> به معنی در

در مدار LC ســری، جریان ســلف و خازن با یک دیگر ولتاز معادل ولتاز مؤ ${\rm v}_{\rm L}^{\rm -1}$ ولتار مؤ باست مسری، بریان مست لذ l<br>T ولتاژ معادل ولتاژ مؤثّردر دو سر خازن $\rm V_c\text{=}I_{\rm eff}$  .  $\rm X_{C}$ = ⇒=  $\frac{1}{2}$  =  $\frac{1}{2}$  =  $\frac{1}{2}$  =  $\frac{1}{2}$  =  $\frac{1}{2}$ 318 برابر اســت ، لذا می توانیم ولتاژ دو ســر ســلف و خازن را به صورت زیر بنویسیم : ولتاژ معادل ولتاژ مؤثّردر دو سر سلف  $\rm V_{L^{=}}I_{eff}$  .  $\rm X_{L}$  $\frac{1}{2}$  experience the  $\frac{1}{2}$  experience the  $\frac{1}{2}$ ولتاژ دو . م ولتاژ دو ســـر سـ 2  $\frac{2}{3}$ ـرى، جريان ســلف و  $\overline{Y}$  $\overline{X}$ ژ دو ســـ  $\frac{1}{2}$ ر<br>و قو

$$
I_{\text{eff}} = \frac{V_{\text{eff}}}{|X_{\text{L}} - X_{\text{C}}|}
$$

$$
V_{\text{S}} = |V_{\text{L}} - V_{\text{C}}|
$$

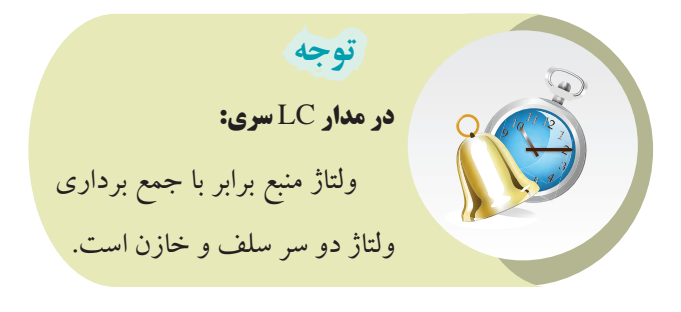

<u>297</u> فصل نهم  $\overline{L}$ 

 $\frac{1}{2}$ 

 $\mathfrak{c}$ 

**امپدانس** 

**دیاگرام برداری :** 

$$
X_{C} = \frac{1}{\gamma \times \gamma \times \delta \cdot \times 11 \cdot \cdot \times 1 \cdot \cdot^{2}}
$$

چــون مقـــدار  $\rm X_{L}$  بزرگتر از مقدار  $\rm X_{C}$  اســـت پس مدار  $\overline{\mathbf{1}}$  $X_c$ =۲Ω  $Z = X_L - X_C$ خاصیت ســلفی دارد ، رابطهی امپدانــس را به صورت زیر به<br>م  $Z = |\lambda \Delta - \mathbf{r}| = \lambda \Delta$  $\mathbf{v}$ کار می بریم : جریان مدار را محاسبه می کنیم ز مقدار مقدار  $X_c$  اس2 3 50 1100 10  $\overline{\mathbf{y}}$  $X_{C} =$  $\mathbb{R}^2$  $\frac{1}{2}$  $\mathbf{r}$ 15 3 12  $X = \frac{1}{2}$  $\sim$ 

$$
I_{T} = \frac{V_{S}}{Z} = \frac{\gamma \gamma}{\gamma \gamma} = \frac{1}{\gamma} \gamma \gamma A
$$
  

$$
I_{T} = \frac{1}{\gamma} \gamma \gamma A
$$

L LL L L <sup>V</sup> V X .I X X دد صن تر که مقله داکتانی ĉ  $\sum_{i=1}^{n}$  =  $\sum_{i=1}^{n}$  =  $\sum_{i=1}^{n}$  =  $\sum_{i=1}^{n}$  =  $\sum_{i=1}^{n}$  =  $\sum_{i=1}^{n}$ نال ۲: دیاگرام برداری یک مدار LC <sup>V</sup> VC XC.I I در اهم باشــد ، مقدار راکتانس ســلف ، ضریب خود القا و ولتاژ ِ را محاسبه کنید ./هر نز •۵۰ =۱)<br>. = ⇒= ⇒= )<br>= ⇒= ⇒= )  $\alpha$  $\overline{C}$ شکل ۵ – ۹است در صورتی که مقدار راکتانس خازنی ۳۱۸ **C** م برداری یک مدار LC س م**ثال ۲:** دیاگرام برداری یک مدار LC ســری مطابق<br>**مثال ۲:** دیاگرام برداری یک مدار LC ســری مطابق کل مدار را محاسبه کنید .(هرتز ۵۰ $(f = \Delta \cdot$  $\sum_{i=1}^n$  $\ddot{\ }$ 

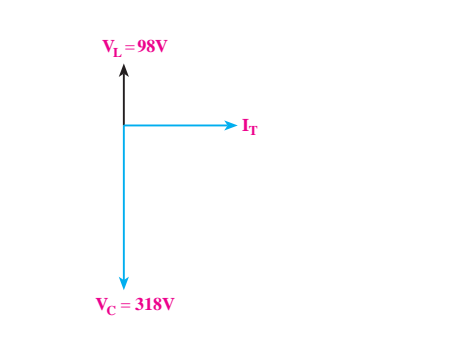

شکل 5 – 9 دیاگرام برداری LC سری Z = −=Ω 15 3 12

دیاگہام بىردارى ولتاژھا را در شىكل ۳– ۹ مشاھدە
$$
v_{L}
$$
م
$$
v_{S}
$$
ل
$$
v_{S}
$$

شکل 3 – 9 دیاگرام برداری مدار LC سری T در مدار  ${\rm LC}$  ســری اگر  ${\rm V}^{}_{\rm C}$  با  ${\rm V}^{}_{\rm C}$  مســاوی باشد ، حالت  $\rm V_c$  زونانس ( تشــدید ) به وجود میآید، اگر  $\rm V_L$ بزرگتر از باشد مدار خاصیت سلفی و اگر  $\rm V_c$  بزرگتر از  $\rm V_L$  باشد مدار خاصیت خازنی دارد . L  $\mathbf{L}$ .<br>باگرام برداری Z  $\frac{1}{2}$ 

$$
\begin{aligned} \mathbf{a} \in \mathbf{a} &= \mathbf{b} \quad \text{if} \quad \mathbf{a} &= \mathbf{b} \quad \text{if} \quad \mathbf{a} &= \mathbf{b} \quad \text{
$$

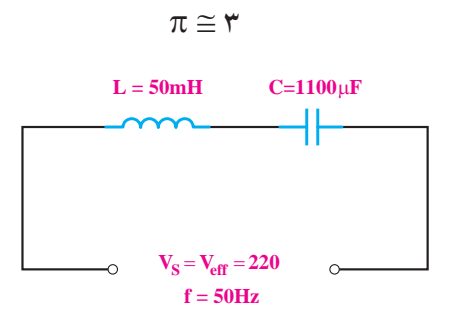

$$
\mathbf{A}-\mathbf{F}\text{ if }
$$

$$
X_{\text{c}} \text{ } X_{\text{c}}
$$
 و
$$
X_{\text{c}}
$$
و پکار امپدانس های
$$
X_{\text{c}}
$$
و پکنیم :

 $X_L = \tau \pi fL$ 

 $X_L = \nabla \times \nabla \times \Delta \cdot \times \Delta \cdot \times \nabla \cdot \nabla$ 

 $\times \Delta \cdot \times \Delta \cdot \times \Delta$ 

 $X_{L} = 10\Omega$ 

 $=\frac{1}{\sqrt{\pi}}$ 

 $\mathbf{r}$ 

 $X_c$ 

$$
:\boldsymbol{\mathcal{C}}
$$

با توجه به مدار LC سری و روابط مربوطه داریم : Z 12 ابط مربوطه دا

$$
VS = |VL - VC|\nVS = |-r \wedge + 4\wedge| = r \wedge \cdot V\nVS = r \wedge \cdot V
$$

**بخش دوم** 293 فصل نهم

امیدانسی کل مـدار 1C موزی از رابطهی زیر محاسـبه میشود.

\n

| 2 = $\frac{X_L \cdot X_C}{ X_L - X_C }$ |
|-----------------------------------------|
| 2 = $\frac{X_L \cdot X_C}{ X_L - X_C }$ |
| 4                                       |
| 5                                       |
| 6                                       |
| 7                                       |
| 8                                       |
| 9                                       |
| 10                                      |
| 11                                      |
| 12                                      |
| 13                                      |
| 24                                      |
| 3                                       |
| 4                                       |
| 5                                       |
| 6                                       |
| 7                                       |
| 8                                       |
| 9                                       |
| 10                                      |
| 11                                      |
| 12                                      |
| 13                                      |
| 14                                      |
| 15                                      |
| 16                                      |
| 17                                      |
| 18                                      |
| 19                                      |
| 10                                      |
| 11                                      |
| 12                                      |
| 13                                      |
| 14                                      |
| 15                                      |
| 16                                      |
| 17                                      |
| 18                                      |
| 19                                      |
| 10                                      |
| 11                                      |
| 12                                      |
| 13                                      |
| 14                                      |
| 15                                      |

توجه داشته باشید که در عمل، مدار LC( سری یا موازی( خالص وجــود ندارد. زیرا هر نوع ســلفی حتمــا دارای یک مقاومت اهمی مربوط به ســیم پیچ است. لذا مدار خالص LC ً به صورت نظــری و تئوری توجیه پذیر ســری یا موازی صرفا است و برای تحلیل تقریبی در مدارها به کار می رود. C C C C L C L T <sup>V</sup> I A X X fc X .X <sup>Z</sup> X X <sup>V</sup> I A Z − = == = = = Ω π ×× × × <sup>×</sup> = = = =Ω − − 6 2 60 1 1 15 2 2 3 50 220 10 15 6 90 10 15 6 9 120 10

**دیاگرام برداری** 

دیاگرام برداری جریان ها در مدار LC موازی در شــکل I ۷– ۹ رسم شده است .  $\overline{C}$  diago  $\overline{a}$  $\sim$   $\sim$   $\sim$ 

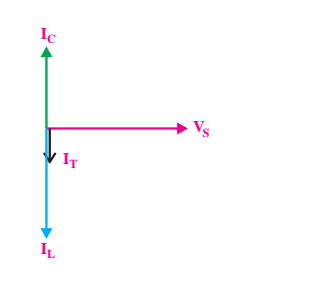

شکل ۷– ۹ دیاگرام برداری مدار LC موازی

.<br>با اســـتفاده از ولتاژ دو ســـر خازن جريان مدار را محاســبه  $\mathbf{L}$ ن ه

$$
V_{C} = X_{C}.I \Rightarrow I = \frac{V_{C}}{X_{C}}
$$

$$
I = \frac{V_{A}}{V_{A}} = I A
$$

می کنیم

$$
V_{L}
$$
 با استفاده از $X_{L}$  مقدار  $X_{L}$  را به دست می آوریم .

$$
V_{L} = X_{L}.I \Rightarrow X_{L} = \frac{V_{L}}{I} \Rightarrow X_{L} = \frac{V_{A}}{I} = \lambda \times I_{L}
$$

$$
X_{L} = \lambda \quad \text{and}
$$

$$
\mathbf{X}_{\mathsf{L}} \mathsf{B} \mathsf{C} \mathsf{C} \mathsf
$$

$$
L = \frac{X_{L}}{\tau \pi f} = \frac{4\lambda}{\tau \times \tau / (\tau \times \Delta)}
$$

$$
L = \frac{1}{\tau \times \tau / (\tau \times \Delta)}
$$

### **2– 1– 9 مدار LC موازی**

گر یک ســـلف و یک خــــازن را مطابق شـــکل ۶ – ۹ به<br>م  $\mathcal{L} \subset \mathbb{R}^2$ <sub>د</sub>یانی که از مدار رابطهی زیر به دست میآید .  $=$   $-$ صورت موازی ببندیم و مجموعه را به یک منبع ولتاژ متناوب سینوســی متصل کنیم ، مقدار جریانی که از مدار می گذرد از L <sup>X</sup> <sup>L</sup> = = π×× 98  $\frac{1}{2}$  $\overline{1}$ 

$$
I_T = \frac{V_s}{Z} = \frac{V_{\text{eff}}}{Z}
$$

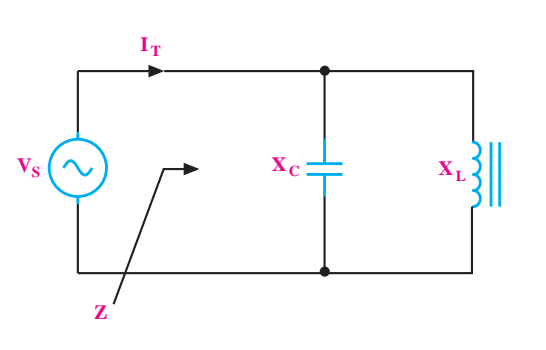

= 1 1 شکل 9-6 = = = Ω

294 **بخش دوم**

→ فصل نهم<br>← ضمل نهم  $\mathcal{F}$ 

**مثال 4 :** در مدار شکل 9 – 9 مطلوب است : الف – امپدانس مدار ب – جریان کل مدار ج – خاصیت مدار

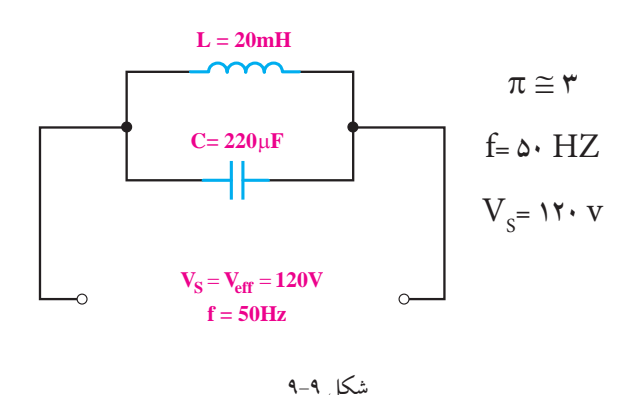

شکل 9-9 S eff Z Z = =

**حل :**  الف – محاسبهی امپدانس مدار:  $X_L$ =۲ $\pi fL$ =۲ $\times$ ۳ $\times$ ۵۰ $\times$ ۲۰ $\times$ ۱۰ $^{-1}$  $X_L = \mathcal{L}\Omega$  $=$   $\frac{1}{2}$  $=$ ۲ $\pi$ fL $=$ ۲ $\times$ ۳ $\times$  $=$   $-$ = − 11 1

$$
X_C = \frac{1}{\gamma \pi f_C} = \frac{1}{\gamma \times \gamma \times \delta \times \gamma \gamma \times 1.45} = 1 \delta \Omega
$$
  

$$
Z = \frac{X_C \cdot X_L}{X_C - X_L} = \frac{1 \delta \times \gamma}{1 \delta - \gamma} = \frac{1}{9} = 1.2
$$

ب- محاسبهی جریان کل مدار  
\n
$$
I_{T} = \frac{V_{S}}{Z} = \frac{11!}{1!} = 11 \text{ A}
$$
\n
$$
I_{L} > I_{C} \Rightarrow X_{C} > X_{L} \Rightarrow \text{aI}_{L} \Rightarrow \text{bI}_{L} \Rightarrow \text{aII}_{L} \Rightarrow \text{bII}_{L} \Rightarrow \text{bII}_{L} \Rightarrow \text{cII}_{L} \Rightarrow \text{dII}_{L} \Rightarrow \text{eII}_{L} \Rightarrow \text{fII}_{L} \Rightarrow \text{f
$$

**بخش دوم** 295 فصل نهم cos ϕ = ، يك سلف و يك خازن د ر<br>S ELC سے ی **دار RLC سری در ولتاژ DC**  $\ddot{\phantom{0}}$ = = C fc ) )C = = = =∞ π π 2 20 0 شــکل 10– 9 به یکدیگر ببندیم ، مدار RLC ســری تشکیل 1 11 در شدار Muc شرق در وساز ۸۵ اگر یک مقاومت اهمی ، یک سلف و یک خازن را مانند<br>. = π = π× × = Ω 2 20 0 **1 – 2 – 9 رفتار مدار RLC سری در ولتاژ DC** + +∞∞∞≈∞≈∞ می شود.

 ${\rm I}_{_{\rm L}}$ به ســبب مخالفت راکتانس ســلف با خازن ، اگر  ${\rm I}_{_{\rm C}}$ با با مســاوی باشــد ، جریان کل مدار در حالــت رزونانس برابر با صفر می شود .  $\mathrm{(I}_\mathrm{C})$  بیشــتر از جریــان خازن  $\mathrm{(I}^{}_\mathrm{C})$ باشـــد، مدار خاصیت ســـلفی و اگر  $\mathrm{I}_{\mathrm{C}}$  بزرگتر از  $\mathrm{I}_{\mathrm{L}}$  باشد مدار خاصیت خازنی دارد .  $\text{I}_\text{L} > \text{I}_\text{C}$ مدار خاصیت سلفی دارد  $I_c > I_t \Rightarrow I_c$ مدار خاصیت خازنی دارد

**مثال 3 :** جریان کل و جریان هر شــاخه را در مدار شکل

8 – 9 به دست آورید .

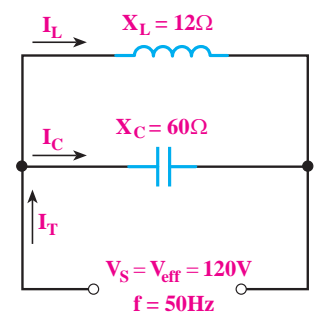

شکل ۸ *–* ۹  $\overline{\phantom{a}}$ شکل ۸ – ۹<br>شکل

### **حل :**

حق .<br>چون ولتاژ در مدار ثابت است ، جریان هر شاخه با استفاده  $\sum_{i=1}^{\infty}$ 

ز قانون اهم محاسبه می شود . ZX X X X X

$$
I_{L} = \frac{V}{X_{L}} = \frac{V\mathbf{v}}{V\mathbf{v}} = V\mathbf{A}
$$

<sup>V</sup> I A = == 2 60 مدار خاصیت سلفی دارد <sup>V</sup> I A = == 12

$$
I_C = \frac{V}{X_C} = \frac{V}{\epsilon} = r A
$$

$$
I_C = \tau A
$$
  
\n
$$
I_T = I_L - I_C \implies \text{else}
$$
  
\n
$$
I_T = \tau - \tau = \lambda A
$$
  
\n
$$
I_T = \lambda A
$$
  
\n
$$
I_T = \lambda A
$$

به روش دیگری نیز می توان 
$$
R_{AB} = R_s + X_L + X_C
$$

\nε. ولتاژ کال مز کانس f برابر صفر است لذا :

\nχ<sub>L</sub> = rπfL = rπ×(·)×L = ·Ω

\n $X_C = \frac{1}{r\pi f_C} = \frac{1}{r\pi (·)C} = \frac{1}{r\pi} = \infty$ 

۔<br>اومت خان زد د = £نان ∞میٹ .<br>نهایت (©) ا  $\ddot{\phantom{0}}$ مات (∞) است چون مقاومت خازنی در ۰ = f برابر ∞ می شــود پس در  $=$ مدار  $\rm DC$  مقدار  $\rm R_{AB}$  برابر با بی نهایت (∞) است .<br> قاومت خازنی در  $\mathsf{f} = \mathsf{f}$  برابر  $\infty$  می ں<br>مستحوالہ مقاومت خازنی در ← =£ برابر چون مقاومت حاربی در • = 1  $\mathbf{1}$  1  $\mathbf{1}$  1  $\mathbf{1}$  1  $\mathbf{1}$  1  $\mathbf{1}$ ون معاومت شارىي در ماه - 1 <u>ب</u>

$$
R_{AB} = R_{S} + \cdot + \infty = \infty
$$

Z

effect of the state of the state of the state of the state of the state of the state of the state of the state of the state of the state of the state of the state of the state of the state of the state of the state of the ي<br>ک منبع جر يان متناوب ، از مدار می گذرد از ار مدار RLC سری در جریان متناوب  $\ddot{\phantom{0}}$ .<br>منبع جريان متن 10 20 10 200 ی مقاومت اهمی ، یک ســلف و یــک s<br>S ســپس این مدار را به یک منبع جریان متناوب سینوسی اتصال<br>. , به صورت سری به یخت پخر و د / I A  $\overline{a}$ دهیم، مقدار مؤثر جریانی که از مدار میگذرد از رابطهی زیر ِ<br>سر ي په پکديگ ی مطابق شکل ۱۲ – ۹ به صورت سری به یکدیگر وصل کنیم و **2 – 2 – 9 رفتار مدار** RLC **سری در جریان متناوب**  AB AB <sup>V</sup> <sup>R</sup> اگر یــک مقاومت اهمی ، یک ســلف و یــک خازن را به دست می آید .  $\mathbf{I}$ ى ، يك ســـلف .<br>R <mark>سری د</mark>ر ⇒ =∞ یت<br>ندار مؤثر جریانی که از مدار ه ڈتر جریانی که از م*د*ا

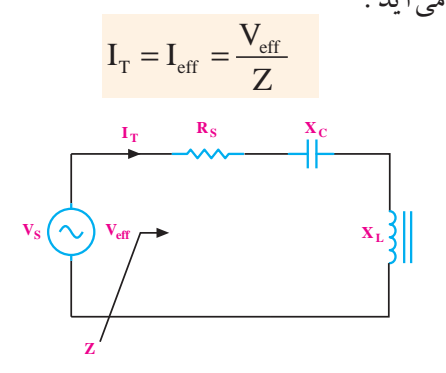

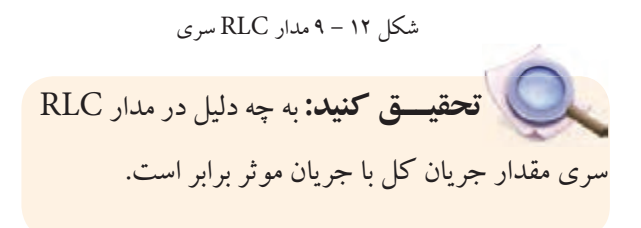

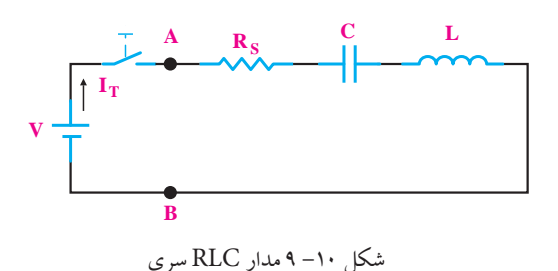

چون عکس العمل ســلف و خازن در مدار یکسان نیست اگــر مدار RLC ســری را به ولتاژ DC وصــل کنیم ، بعد از وصل کلید ، تا لحظاتی جریان در مدار تغییر می کند . شــکل جریان در مدار بســتگی به مقدار عناصر دارد . ممکن اســت برای لحظاتی به صورت شکل 11 – 9 باشد ولی صرف نظر از ّین شکل موج ، بعد از مدتی جریان در مدار به صفر میرسد.<br>" ما

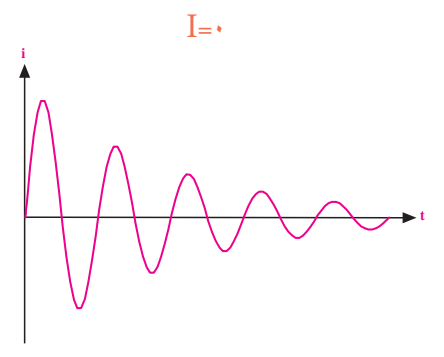

شکل 11– 9 جریان مدار RLC سری در ولتاژ DC L C ZX X

گــر مقاومــت ورودی را از دو نقطــهی A و B در مدار  $\vdash$ شــکل 10– 9 محاســبه کنیم ، باید ولتاژ بین دو نقطه ی A و C <sup>V</sup> I A  $\mathbb B$ را بر جریان مدار تقســیم کنیم . چون خازن در مدار کاملاً شارژ می شود و دیگر از منبع ، جریان نمی کشد بنابراین جریان مــدار صفر خواهد بود . پس مقاومت مدار از دو نقطه A و B C L خیلی بزرگ و از نظر تئوری بی نهایت میشود . دو نقطــه: مجدہ دیگر از منعء حرمان نعر کشد.  $\ddot{z}$ X .X <sup>Z</sup> ا کر کر تہ کر کر ہے۔<br>لفر خواہد بود ـ پس مقاومت مدار از د يم ، بايد ولتاژ بين 60  $\mathbf{C}$   $\mathbf{S}$   $\mathbf{S}$ د بود . پس <sub>'</sub>

$$
\left.\begin{array}{c}\nR_{AB} = \frac{V_{AB}}{I} \\
I = \cdot\n\end{array}\right\} \Longrightarrow R_{AB} = \infty
$$

 $\sim$ 

296 **بخش دوم**

**امپدانس**

در یــک مــدار RLC ســری ، مقــدار Z ( امپدانس ) از رابطهی زیر به دست میآید: R R  $\overline{z}$   $\overline{w}$  =  $\overline{p}$   $\overline{p}$   $\over$  $\sim$   $\sim$ سری ، مقــدار RLC<br>-

$$
Z = \sqrt{R^{\prime} + (X_{L} - X_{C})^{\prime}} \, (\Omega)
$$

#### **اختالف فاز**

در مــدار RLC ســری ، اختلاف فاز بین جریــان و ولتاژ می تواند بین صفر تا ۹۰درجه تغییر کند . مقدار دقیق اختلاف Z فاز به مقادیر  $\mathrm{R} \mathrm{R}_\mathrm{C} \,$  و  $\mathrm{X}$  و  $\mathrm{X}$  بستگی دارد . C  $\mathbf{v}$  is the  $\mathbf{v}$ X. X بستحی دار<br>.  $=$   $\frac{1}{2}$  $\overline{X}$   $\overline{X}$   $\overline{Y}$   $\overline{Y}$ ī لر  $\mathbf{F}_{\mathrm{L}}$  نادیر ۱۸ و

فاز به مفادیر K و A<sub>C ب</sub>ه ستحی دارد .<br>روابــط فازی بیــن ولتاژ و جریـــان در مدار به شـــرح زیر 70 7 است: ط فازی پ

نسبت به ۹۰، درجه پیش فاز است .  

$$
V_L
$$
 نسبت به ۹۰، درجه پس فاز است .  
 $V_R$  با جریان  $I_T$  هم فاز است .

## **دیاگرام برداری**

مقادیر  $\mathrm{X}_{\mathrm{c}}$  ،  $\mathrm{X}_{\mathrm{c}}$  ،  $\mathrm{X}_{\mathrm{c}}$  ،  $\mathrm{X}_{\mathrm{c}}$  ،  $\mathrm{X}_{\mathrm{c}}$  ،  $\mathrm{X}_{\mathrm{c}}$  ،  $\mathrm{R}_{\mathrm{c}}$ میدهند . همیشه بین جریان مدار و ولتاژ کل مدار اختلاف فاز وجود دارد . زاویهی φ اختلاف فاز بین جریان و ولتاژ اســت و مقدار آن از رابطه ی زیر به دست می آید . The contract ، دیر  $X_{\rm L}X_{\rm C}$  ،  $X_{\rm L}X_{\rm S}$  را به ر - *د د*. ) - ري<sub>د</sub>ر.  $\overline{C}$   $\overline{C}$   $\overline{C}$ 

$$
\cos \varphi = \frac{R}{Z}
$$

مقدار φ را میïتوانیم با استفاده از جدول مثلثاتی به دست '<br>– ۹ د باگړ ام بر دار :  $\mathcal{L}$ و دیاگرام برداری ولتاژها و جریان مدار رسم شده است . = = آوریم . در شــکل 13 – 9 دیاگرام برداری امپدانس های مدار

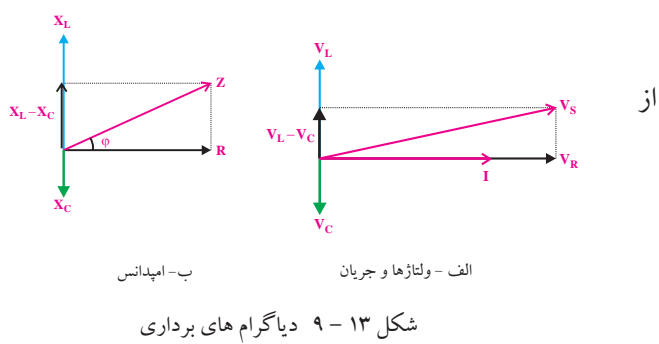

#### **ولتاژهای مدار** وتدريباي شدار

در شکل 14– 9 که یک مدار RLC سری است . ولتاژ دو L ر صدر سنت می آید ، چون I<sub>T</sub>=I و آل<br>ســر عناصر مدار از روابط زیر به دست می آید ، چون I<sub>T</sub>=I است پس میتوانیم بنویسیم :  $\mathcal{L}$ 2 20 0 ر شکل ۱۲–۹ که یہ

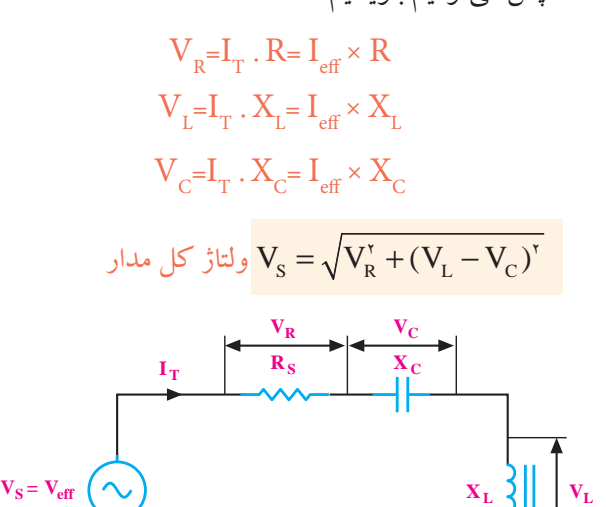

T eff II A = = شکل 9-14 ولتاژهای مدار

/

14 14

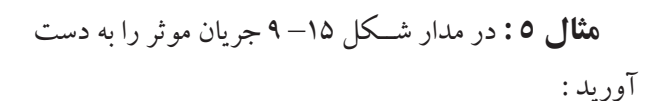

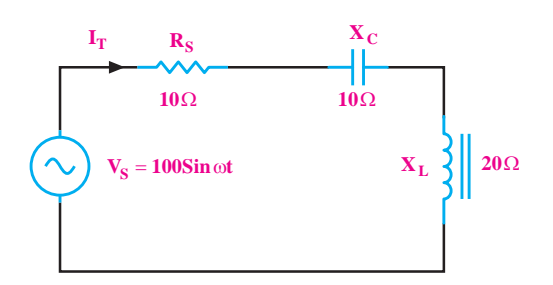

شکل 9-15 مثال 5

**بخش دوم** 297

 $R_{AB} = R ||r = \frac{R.r}{R}$ است که معمولاً به دلیل کوچک بودن r بسیار کم است .<br>صحیح مصدر است . اگر از مقاومن مانند یک سیم اتصال کوتاه عمل می کند . بعد از وصل کلید،<br>. .<br>و م ۔<br>س مدار از S <sup>V</sup> <sup>I</sup> دو نقطه ی A و B برابر با صفر می شود، شکل 17– 9 .  $= R \parallel r = \frac{R \cdot 1}{R+r}$  مقاومت از دو نقطهی A و B برابر م در ولتاژ DC سلف ایدهآ<mark>ل</mark>  $\overline{\phantom{a}}$  $\frac{1}{2}$ = = بســیار زیاد و از نظر تئوری بی نهایت است . امپدانس مدار از يف ايكنانا 11 1 1 اهمی سلف ) r ) صرف نظر نماییم در ولتاژ DC سلف ایده آل در ولتاژ DC فرکانس برابر صفر اســت . اگر از مقاومت در ولتاژ DC خازن بالفاصله شــارژ می شــود و مقاومت آن

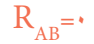

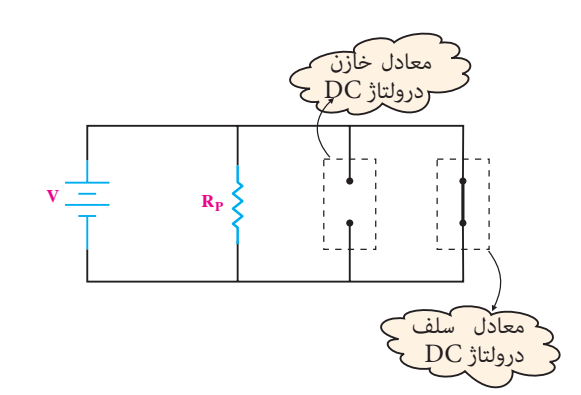

شکل 9-17

S <sup>V</sup> <sup>X</sup> = = =Ω 120 **2 – 3 – 9 رفتار مدار** RLC**موازی در جریان متناوب** 

اگر مقاومت اهمی ، سلف و خازن را مطابق شکل ۱۸ – ۹  $\ddot{\phantom{a}}$ يموعه ر<sub>ا</sub> = Ω 12  $1 \leq r \leq 1$ 12 120 به صورت موازی به یکدیگر وصل کنیم و ســپس مجموعه را یا( به یــک منبع جریان متناوب اتصال دهیم ، جریان کل مدار از .<br>رابطهی زیر به دست میآید : ا و ست می آید :

$$
I_{\rm T} = I_{\rm eff} = \frac{V_{\rm s}}{Z}
$$

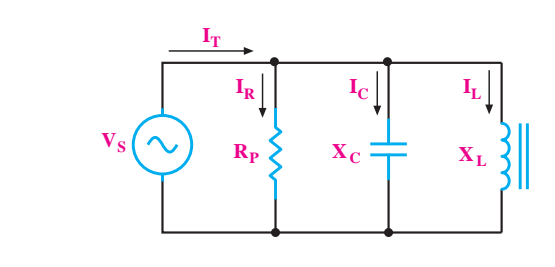

) ) <sup>Q</sup> S <sup>V</sup> <sup>I</sup> = شکل 18 – 9 مدار RLC موازی

برای به دست آوردن جریان مدار از رابطهی زیر استفاده می کنیم :  $I_T = I_{eff} = \frac{V_{eff}}{Z}$ Z  $=$   $I_{\text{eff}}$  =  $\overline{1}$  $I_T = I_{eff} = -\frac{V}{I}$  $R_{\rm c}$  $\frac{1}{2}$  $\frac{1}{2}$ 2 20 0  $\overline{a}$ ه دست آوردن جریان مدار از رابطهی زیر  $\overline{\phantom{a}}$  $f_{\text{eff}} = I_{\text{eff}} = \frac{V_{\text{eff}}}{Z}$  $Z$ 

V /v = = 100 مقدار Z را به دست می آوریم: L C Z R )X X ) ) ) R = +− Ω eff <sup>V</sup> I I = =

$$
Z = \sqrt{(\cdot \cdot)^{r} + (\tau \cdot - \cdot \cdot)^{r}} = \sqrt{\tau \cdot \cdot}
$$

 $\frac{1}{2}$ 

#### $Z = \frac{\gamma}{\gamma}$ V /v /v /v /v /v  $=$   $Z = 19/19 \Omega$  $\overline{z}$

/ I A = = 5 ّر را اندازه می کنیم: مقدار ولتاژ مؤث Z )) ) ) = +− = 2 2 10 20 10 200 S R LC V V )V V ) = +− 2 2

$$
V_{\rm eff}=\frac{\ln \theta}{\sqrt{\gamma}}=v\cdot/\nu\,v
$$

eff / I A / = = 70 7 5 14 14 مقادیر را در رابطه ی جریان جایگزین می کنیم. V /v = = 100 70 7

$$
I_{eff} = \frac{v \cdot / v}{v \cdot / v} = \Delta A
$$

$$
I_T = I_{eff} = \Delta A
$$

### **3 – 9 مدار RLC موازی**

#### **1 – 3 – 9 رفتار مدار RLC موازی در ولتاژ DC**

اگر یــک مقاومت اهمی ، یک ســلف و یــک خازن را مطابق شــکل 16– 9 با یکدیگر مــوازی ببندیم ، مدار RLC موازی شکل می گیرد .

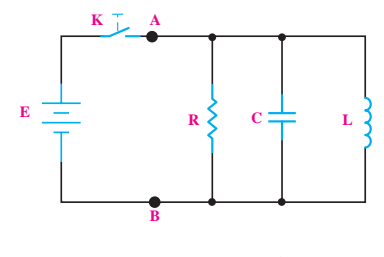

شکل 9-16 مدار RLC موازی

بعد از وصل کلید، خازن بالفاصله شارژ می شود و جریان R مقاومت  $\Gamma$ )  $\frac{\Gamma}{\Gamma}$ r از مقاومــت اهمی و بعد از مدتی جریان ے عبور می کند .<br>ـ E R E اهمی خود سلف ( از سلف عبور می کند .

298 **بخش دوم** r  $\frac{R}{R}$ 

مخصومی دانش آموزان علاقهمند:  
\nامپدانس  
\n
$$
i_{\text{G}} = \frac{1}{R_{\text{P}}} + (\frac{1}{X_{\text{L}}} - \frac{1}{X_{\text{C}}})^{\text{v}}
$$
\n
$$
i_{\text{G}} = \frac{1}{R_{\text{P}}} + (\frac{1}{X_{\text{L}}} - \frac{1}{X_{\text{C}}})^{\text{v}}
$$

مقدار امپدانس (Z) از رابطەی 
$$
Z = \frac{V_S}{I_T}
$$
 نیز محاسبه

11 1 1

**اختالف فاز** 

:<br>إ اسن جو د بير<br>. = در مدار RLC موازی ، اختالف فاز بین جریان و ولتاژ بین صفر تا 90 درجه می تواند تغییر کند .

 $\overline{K}$ روابــط فازی بین جریان ها و ولتاژ کل مدار به شــرح زیر است :

R R S LL I) ) I A I A V X .I V V V = +−⇒= = = = ×= 10 10 2 6 60 2 120 120 VS، 90 درجه پس فاز است . IL نسبت به - 1 VS، 90 درجه پیش فاز است . 2 - IC نسبت به VSهم فاز است . 3 - IR با جریان

#### **دیاگرام برداری**

ز مدار در ش 20 دیاگــرام برداری جریان ها و ولتاژ مدار در شــکل 19– 9 نشان داده شده است .

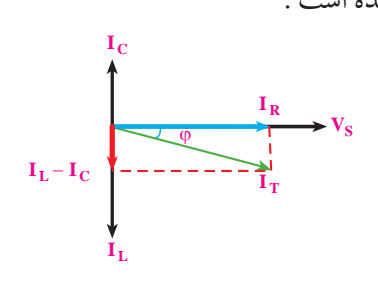

ل ۱۹ – ۹ دیاگرام برداری مدار RLC مو<br>. شکل 19 – 9 دیاگرام برداری مدار RLC موازی

$$
\mathbf{C} = \mathbf{C} \mathbf{C} \mathbf{C}
$$

$$
L_{\text{L}} = \frac{1}{2} \left( \frac{1}{2} \right)
$$
\n
$$
R_{\text{L}} = \frac{1}{2} \left( \frac{1}{2} \right)
$$
\n
$$
R_{\text{L}} = \frac{1}{2} \left( \frac{1}{2} \right)
$$
\n
$$
I_{\text{R}} = \frac{V_{\text{S}}}{R}
$$
\n
$$
I_{\text{R}} = \frac{V_{\text{S}}}{R}
$$
\n
$$
I_{\text{L}} = \frac{V_{\text{S}}}{X_{\text{L}}}
$$
\n
$$
I_{\text{L}} = \frac{V_{\text{S}}}{X_{\text{L}}}
$$
\n
$$
I_{\text{L}} = \frac{V_{\text{S}}}{X_{\text{L}}}
$$
\n
$$
I_{\text{C}} = \frac{V_{\text{S}}}{X_{\text{C}}}
$$
\n
$$
I_{\text{C}} = \frac{V_{\text{S}}}{X_{\text{C}}}
$$
\n
$$
I_{\text{C}} = \frac{V_{\text{S}}}{X_{\text{C}}}
$$
\n
$$
I_{\text{C}} = \frac{1}{2} \left( \frac{1}{2} \right) \left( \frac{1}{2} \right) \left( \frac{
$$

.<br>للو بست :  $\ddot{\phantom{0}}$ و  $\rm I^{-}_{T}$  مطلوبسہ  $\rm I^{-}_{L}$ S LETTERS . مصوبست  $=$   $\frac{1}{2}$   $=$   $\frac{1}{2}$   $=$   $\frac{1}{2}$   $=$   $\frac{1}{2}$   $=$   $\frac{1}{2}$ =  $60 - 70$ جریانهای  $\rm I_{L}$  و  $\rm I_{C}$ و  $\rm I_{L}$  مطلوبست :

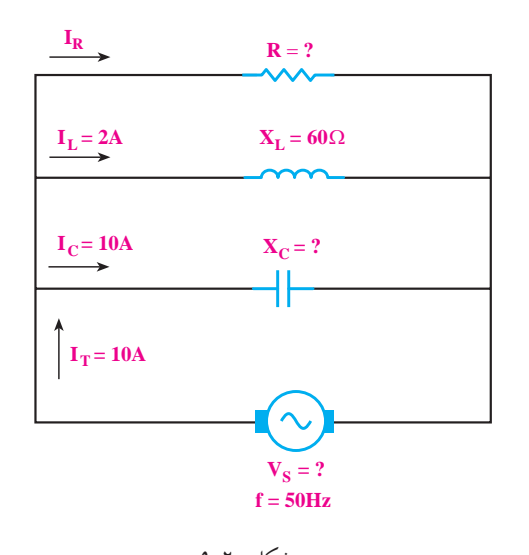

 $\overline{C}$  $\overline{a}$ شکل 9-20

الف – جریان 
$$
I_R
$$
  
\n
$$
-j
$$
طات یمدار  
\n
$$
-j
$$
امیدانس مدار  
\n
$$
X_C
$$
  
\n
$$
A_C
$$

**بخش دوم** 299 فصل نهم

 $\overline{\phantom{a}}$  $\overline{\phantom{a}}$ 

 **تمرین کالسی 1 :**  با در نظر گرفتن مدار شکل 21– 9 مطلوب است : الف \_ امپدانس مدار ب – جریان مدار ج – ولتاژ دو سر هر یک از قطعات د – اختالف فازϕ

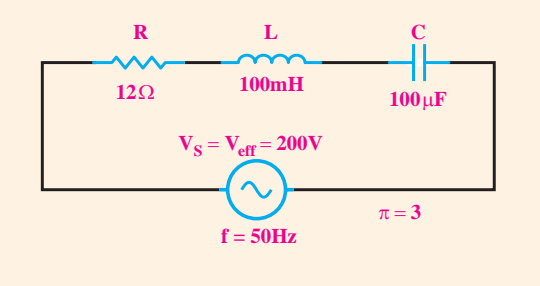

شکل 9-21

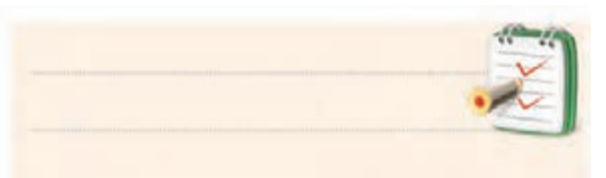

**4 – 9 رزونانس در مدار RLC سری 1 – 4 – 9 تعریف رزونانس**  در یک مدار RLC ســری، اگر فرکانس منبع تغذیه مدار

قابل تغییر باشــد ، با تغییر فرکانس منبع در یکی از فرکانس ها (فقط و فقط به ازای یک فرکانس) ، $\rm X_{L^{=}}X_{C}$ می شود، شکل 22 – 9 . این فرکانس را **فرکانس رزونانس** می نامند.

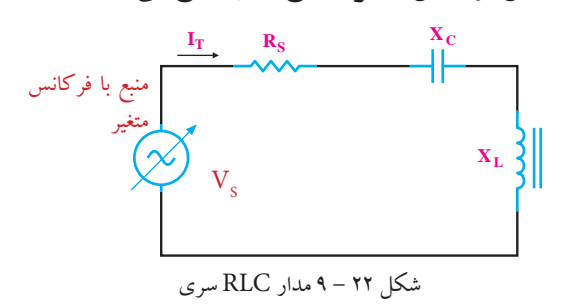

**حل :**  بتدا مقدار  $\rm I_R$  را محاسبه می کنیم . S  $\sqrt{2x}$  $\mathbb{R}^2$ I Z  $\sim$ =+ −

$$
I_{T} = I_{eff} = \sqrt{I_{R}^{v} + (I_{L} - I_{C})^{v}}
$$
  

$$
\cdots = \sqrt{I_{R}^{v} + (\cdots + I_{C})^{v}} \Rightarrow I_{R} = \varphi A
$$
  

$$
I_{R} = \varphi A
$$

T

با توجه به مقدار 
$$
\mathrm{V}_{\mathrm{s}}
$$
 مقدار $\mathrm{V}_{\mathrm{s}}$  را به دست می آوریم :

= = =Ω 20  $V_{\rm s} = \gamma \cdot V$  $V_s = X_L \cdot I_L = 8 \cdot \times 7 = 11 \cdot V$  $=X_L$  .  $I_L$  $\overline{L}$ 

$$
I_{\rm R}
$$
 مقادیر $I_{\rm R}$  مقدار  $I_{\rm R}$ ی کنیم:

$$
R = \frac{V_{S}}{I_{R}} = \frac{114 \times 10^{14}}{9} = 11.5 \Omega
$$

$$
R = 11.5 \Omega
$$

به همین ترتیب مقادیر 
$$
X_{\rm c}
$$
ار ابه دست می آوریم :

$$
X_C = \frac{V_S}{I_C} = \frac{V\dot{v}}{V} = V\Omega
$$

$$
X_C = V\Omega
$$

$$
Z = \frac{V_{S}}{I_{T}}
$$

$$
Z = \frac{V_{T}}{V_{T}} = V \Omega
$$

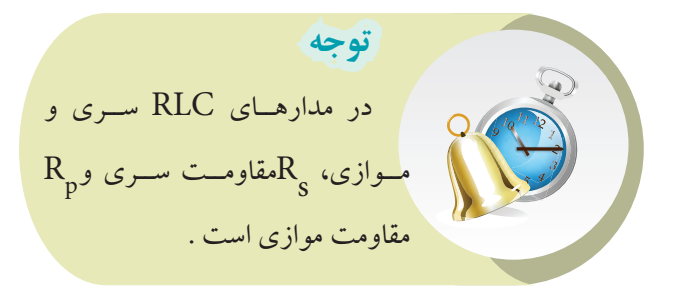

 $\frac{1}{\sqrt{2}}$ فصل نهم **بخش دوم**

در فرکانــس رزونانــس، ســلف و خازن اثــر یکدیگر را خنثی می کنند . در این شــرایط امپدانس مدار، می نیمم و برابر E بــا مقاومت اهمی مــدار یعنی R=Z می شــود .در این حالت ۔<br><sub>می گو</sub>ییم مداردر حال رزونانس یا تشــدید اســت. فرکانسی -<br>که ســبب این حالــت خاص( X<sub>L</sub>=X )میشــود را فر کانس رزونانس میiامند ، شکل ۲۳ – ۹ .<br>.  $\geq$ مــدار یعنی A=که می ه<br>.  $\tilde{\phantom{a}}$  $X = X$ 

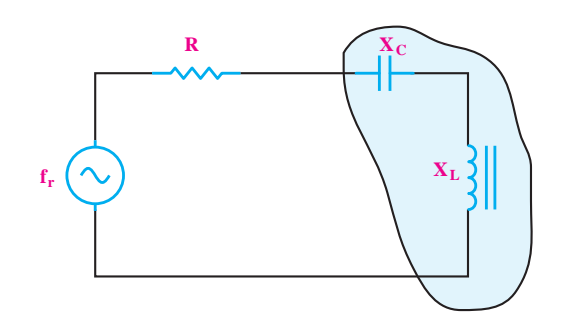

شکل 23 – 9 مدار RLC سری در حالت رزونانس C X در مدار RLC ســری در حالت رزونانس ، امپدانس مدار حداقل است و جریان حداکثر از مدار میگذرد . جریان مــدار همان جریان عبوری از مقاومت R اســت ، R S LATING COMPANY  $\overline{\phantom{a}}$ ان مسلدار همان جريان عبوري از  $=$  +− $=$  $\overline{\phantom{a}}$  $10 \div 10$   $10 \div 10$ مــدار همان

شکل 24– 9 .

در مدار ســری در فرکانس رزونانس روابط زیر برقرار است : XL =XC S S C C T <sup>V</sup> <sup>R</sup> R <sup>V</sup> <sup>X</sup> <sup>V</sup> <sup>Z</sup> I = = =Ω = Ω = = =Ω === 120 20 20 10 12 120 S T S <sup>V</sup> <sup>I</sup> R XL fL X Ω = =π = 2 2 Z=RS **یادآوري**

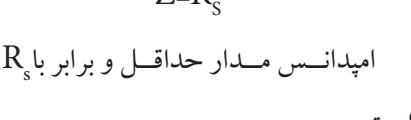

است.

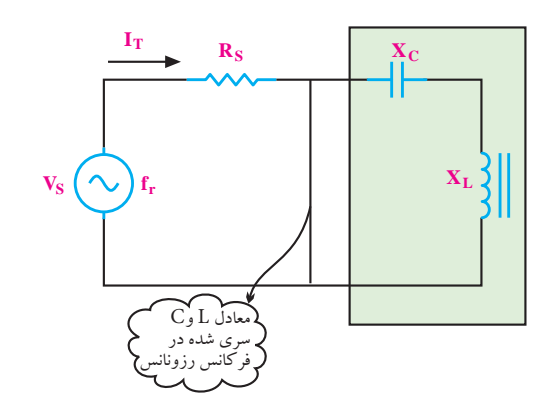

شکل 9-24 جریان مدار در حالت رزونانس سری R <sup>V</sup> <sup>I</sup> = R I **2 – 4 – 9 فرکانس رزونانس در مدار RLC سری**  در یک مدار RLC ســری ، هر گاه  $\rm X_{\rm L}^{\rm }$ ســری ، هر گاه  $\rm X_{\rm L}^{\rm }$ شود ، مدار به حال رزونانس یا تشدید در می آید ، شکل 25 – 9 . در این S C <sup>V</sup> <sup>I</sup> . حالت مقدار  $\rm X_{C}$  و  $\rm X_{C}$ از رابطه $\rm z$  زیر محاسبه میشود ئاه ب RLC **سری**<br>-- --دو محمد از رابطه ی ریز مقاملیه ملی en<br>Constantinople ل <mark>۲۵ – ۹ . د</mark>ر  $X = X_0$  هر گاه  $\frac{1}{\sqrt{2}}$ ثہ ن مرت = = =Ω  $\frac{1}{2}$  =  $\frac{1}{2}$  =  $\frac{1}{2}$  =  $\frac{1}{2}$  =  $\frac{1}{2}$  =  $\frac{1}{2}$  =  $\frac{1}{2}$  =  $\frac{1}{2}$ 20  $\overline{a}$  $\overline{a}$ ناسہ<br>ا ।<br>21 -

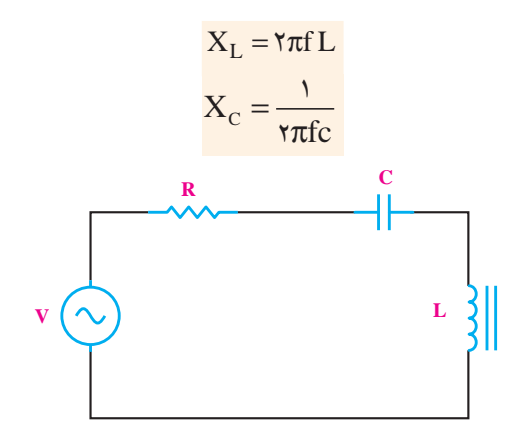

شکل ۲۵–۹ رزونانس در مدار RLC  $\rm X_{_{C}}$  در یک مدار  $\rm RLC$  ســری چنان چه  $\rm X_{_{L}}$ را مســاوی قرار دهیم ، فرکانسی که در آن  $X_{\rm L}$ و  $X_{\rm C}$ با هم برابر میشوند را می توانیم به دســت آوریم ، مقدار این فرکانس برابر است با : I  $X_{\overline{1}}$  حری چنان چه  $\mathcal{I}$ حمدبا هم برابر میں<br>این فرکانس برابر ا<sub>'</sub>  $X_{\text{L}}$  اســری چنان چه  $X_{\text{L}}$ را مســاوی  $Y$  $\overline{a}$ 

$$
X_{L} = X_{C} = \tau \pi fL = \frac{1}{\tau \pi fC}
$$

$$
f_{r} = \frac{1}{\tau \pi \sqrt{LC}}
$$

) is the contract of  $\mathcal{O}(\mathcal{O})$  , where  $\mathcal{O}(\mathcal{O})$  is the contract of  $\mathcal{O}(\mathcal{O})$ 

<mark>باب بخش دوم</mark> فصل نهم

### **3 - 4 - 9 پهنای باند** .<br>.

در یک مدار RLC سری ، اگر مقدار فرکانس را از صفر سشکل ۲۷–۹ تر بــه تدریج زیاد کنیــم ، در فرکانس های خیلی کم ، راکتانس S <sup>V</sup> <sup>Z</sup> خازنــی مــدار با فــرض ثابت بــودن ظرفیــت آن خیلی زیاد می شــود . در ایــن حالت با توجه به رابطــهی راکتانس خازن بون f در مخرج کســر قرار دارد ، هر قدر  $\rm{K_C}$ T 10 یاد کنیـــم ، در فرکانس تو. . فدر فرکانس را افزایش دهیم مقدار  $\mathrm{X}_\mathrm{L}$ نیز زیاد میشود<br>م ت بسودن ظرفیست آن خیلی زیاد<br>. fc کوچک تر باشــد مقدار  $\mathrm{X}_{\mathrm{c}}$ بزرگتر می شــود . در صورتی  $f$ که در این مدار فرکانس را به تدریج زیاد کنیم مقدار  $\rm X_{C}$ کم .<br>مقدار راکتانس سلفی ، رابطهی مستقیم با فرکانس دارد . بنابراین جون  $\rm f$  در مخ (  $\rm X_c$  = π جون £ در ه $\rm K_c = \frac{1}{2\pi}$  $\mathbf{r}$ ..  $\big)$ خواهد شد . ِ صفر شکل ۲۷– ا 1 Ω 2  $\int_{0}^{\infty}$   $\tau$ tfc  $(\frac{\text{I}_{\text{m}}}{\sqrt{\textsf{v}}} \;\mathcal{N} \cdot \mathsf{V}$ لا ) ۰/۷۰۷ $\text{Im} \downarrow$ ر عبریان مدار بیش تر یا مســاوی با.  $\mathbf{X}$  $X_c =$ π  $\overline{ }$  $\mathbf{r}$ 1 مقدار راکتانس سلفی مدار در فرکانس های کم بسیار کم است ، زیرا مقدار راکتانس سلفی ، رابطه ی مستقیم با فرکانس دارد . بنابراین هر

> C <sup>X</sup> <sup>Q</sup> <sup>R</sup> = با توجه به ســری کردن عناصــر R ، L و C ، در یکی از فرکانس هــا که آن را فرکانس رزونانس (f مینامند ، مقدار س رزونان<br>مدار را ہ <sub>ل</sub> تغییرات امپ 100 در شــکل 26– 9 منحنی تغییرات امپدانس مدار RLC سری میشود و امپدانس مدار را به حد مینیمم میرساند.  $\rm X_{L}$ میرساند.  $\rm X_{L}$

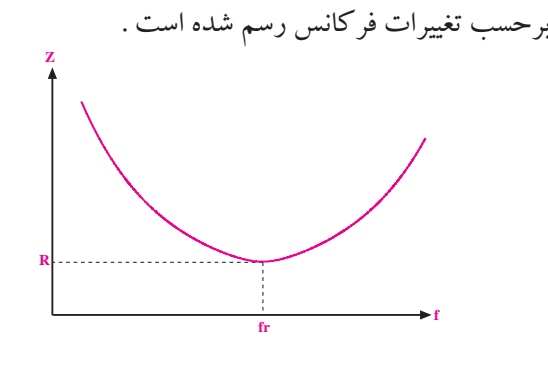

شکل 9-26 منحنی امپدانس مدار RLC سری

در ایــن حالت در فرکانــس رزونانس ، جریــان در مدار RLC به حداکثر مقدار خود افزایش می یابد . منحنی تغییرات

$$
1 - YV
$$
  $\text{C}(\text{d}X - Y) \sim \text{C}(\text{d}X - \text{d}X)$ 

رزونانــس f<sub>H</sub> = ۶۱۰ KHZ و f<sub>H</sub> = ۶۱۰ KHZ باشــد ، پهنای باند را به دست آورید .<br>. S **حل:**   $\frac{1}{2}$ S **مثــال7 :** اگر در یــک مــدار RLC ســری در حالت S C  $\mathbf{v}$ I  $C = RLC$  $\mathbf{r}$ 

m I در شکل 27 – 9 پهنای باند نشان داده شده است . R I

.<br>را پهنای باند میگویند . پهنای باند را با BW نشان میدهند .<br>.

یعنی تقریباً هفتاد درصد جریان در حالت رزونانس میشــود

که در آن جریان مدار بیش تر یا مســاوی با ۰/۷۰۷Im ( -

تقریبا ً هفتاد درصد جریان در حالت رزونانس میشــو<br>حمد حمد

60 2 120 2<br>60 2 120 2 120 2 120 2 120 2 120 2 120 2 120 2 120 2 120 2 120 2 120 2 120 2 120 2 120 2 120 2 120<br>120 2 120 2 120 2 120 2 120 2 120 2 120 2 120 2 120 2 120 2 120 2 120 2 120 2 120 2 120 2 120 2 120 2 120 2 1

پهنای باند  $\mathrm{BW}\text{=}\ \mathrm{f}_{\mathrm{H}}\text{=} \ \mathrm{f}_{\mathrm{L}}$ 

مطابق شکل 27 – 9 طبق تعریف ، محدوده ای از فرکانس ها r f

شکل ۲۷-۹ منحنی جریان مدار RLC سری

2

مستسمی برین میبردست<br>−۹طبق تعریف،محدودهای از فرکانه

 $\overline{\phantom{a}}$  .  $\overline{\phantom{a}}$  .  $\overline{\phantom{a}}$  .  $\overline{\phantom{a}}$  .  $\overline{\phantom{a}}$ 

= = ×=

= 2002<br>2002 = 2002 = 2002 = 2003<br>2002 = 2003 = 2003 = 2003 = 2003 = 2003 = 2003 = 2003 = 2003 = 2003 = 2003 = 2003 = 2003 = 2003 = 2003 = 2003

.

i.

جریان در مدار RLC ســری برحســب تغییرات فرکانس در

**I**

 $X \in \mathbb{R}^n$  is a set of  $X \in \mathbb{R}^n$ 

=π =

) ) ZR XX

 $\frac{1}{2}$ 

<sub>ر</sub>حســب تعییرات فر قائد

 $X \times X \times X$ 

رونانس می

yur e

 $\overline{a}$ 

 $= 2.2$ 

= =π =

 $\overline{a}$ 

2

 $\mathbf{I}_{\mathbf{m}}$ 

 $\uparrow$ 10

T

 $\frac{I_{m}}{\sqrt{2}}$  = 0.707 Im

 $= 0.707$  Im

 $\mathbb{R}^2$  $\mathcal{A}$ 

<sup>V</sup> <sup>I</sup>  $\mathcal{L}$ 

 $I_m$ .

 $\frac{1}{\sqrt{2}}$ 

٢

I

6 شکل 27– 9 ترسیم شده است . L C

**BW**

 $\overline{1}$ 

 $f_L$  **f**<sub>r</sub> **f**<sub>H</sub>

 $V_{\rm 2}$ 

 $\sum_{i=1}^n a_i$ 

ヽ

 $\rightarrow$ 

120

10

**f**

 $\rightarrow$ I

 $\frac{1}{\epsilon}$ R

 $\overline{\phantom{a}}$ 

 $\mathcal{L}$ 

T

 $BW = f_H - f_L$  $BW = f \cdot -\Delta \wedge \cdot$ BW=۳۰KHZ

#### ۴ - ۴ – ۹ ض **4 - 4 - 5 ضریب کیفیت در مدار رزونانس سری** در = =π = **مدار رزونانس** ٨

طبق تعریف ضریب کیفیـــت ( Quality factor) در یک مدار RLC سری ، در حالت رزونانس به صورت زیر تعریف m I (Quality f

$$
Q = \frac{\text{max}(1 - \text{min of } 2)
$$
  
از 2 - 3  
انرژی تلف شده در یک سیکل

مخش دوم ۲۰۲

ایــن ضریب میزان تیزی منحنی تغییــرات جریان و پهنای بانــد را تعیین می کند . بین مقــدار Q و پهنای باند و فرکانس 2  $(\mathrm{f}^{\,}_{\mathrm{r}})$ رابطهی زیر برقرار است : .<br>أ .<br>بزان تیزی منحنی تغییــرات  $\overline{\phantom{a}}$ و پهندي<br>پ  $\overline{\phantom{a}}$  $\frac{1}{2}$  ) is  $\frac{1}{2}$  in  $\frac{1}{2}$  in  $\frac{1}{2}$  in  $\frac{1}{2}$  in  $\frac{1}{2}$  in  $\frac{1}{2}$  in  $\frac{1}{2}$  in  $\frac{1}{2}$  in  $\frac{1}{2}$  in  $\frac{1}{2}$  in  $\frac{1}{2}$  in  $\frac{1}{2}$  in  $\frac{1}{2}$  in  $\frac{1}{2}$  in  $\frac{1}{2}$  in  $\frac{1}{2}$  i  $\overline{1}$  or  $\overline{1}$ . → سات ب.<br>.  $=$   $\frac{1}{2}$  +  $\frac{1}{2}$  +  $\cdot$   $\cdot$   $\cdot$   $\cdot$ 10 10 2 6

$$
Q = \frac{f_r}{BW}
$$
\n
$$
Q = \frac{f_r}{BW}
$$
\n
$$
f = \frac{1}{2} \int_{\frac{r}{2}}^{r} \int_{\frac{r}{2}}^{r} \int_{\frac{r}{2}}
$$

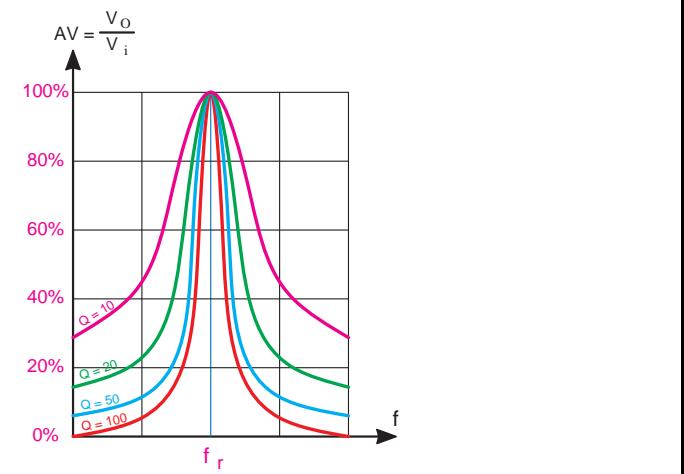

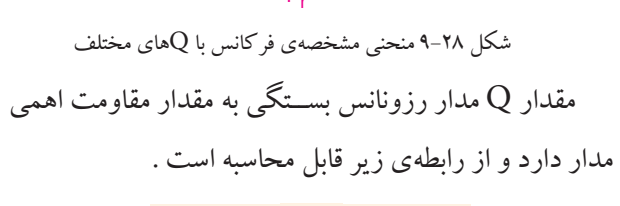

$$
Q = \frac{X_{L}}{R_{S}} \quad L \quad Q = \frac{X_{C}}{R_{S}}
$$

$$
Q = \frac{X_{C}}{X_{S}}
$$

$$
X_{L} = \frac{X_{C}}{X_{L}}
$$

$$
R_{S} = \frac{X_{L}}{X_{S}}
$$

اگر رابطهی  $\mathrm{Q}$  را مورد توجه قرار دهیم میبینیم که با زیاد شـــدن مقاومت اهمی ، مقدار  ${\rm Q}$  کـــم و مقدار پهنای باند زیاد می شــود . شکل 29– 9 مقدار Q را در مدار رزونانس سری با R I A = 6 مقادیر متفاوت R نشان میدهد .  $\sim$   $\sim$   $\sim$   $\sim$ دهد.  $\frac{1}{2}$ 60 2 120  $\cdot$ 

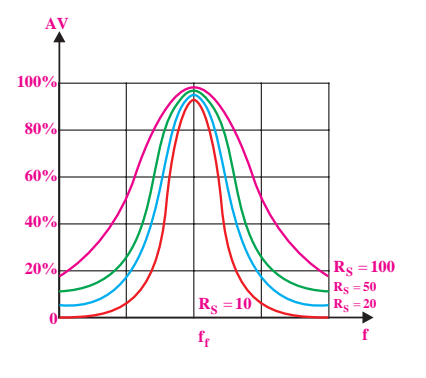

شکل 9-29 اثر مقاومت روی Q **مثـــال ۸:** در صورتــی کــه در مــدار شــکل ۳۰ – ۹ باشــد مقدار R=۱۰۰ $\Omega$  و  $R$ ۱۰۰-R باشــد مقدار  $\rm{Q}$  را به دست آورید . .<br>تىمقام مىسى S  $\mathbf{v}$ مة<br>.  $\overline{V}$ = =π =  $\overline{1}$ 

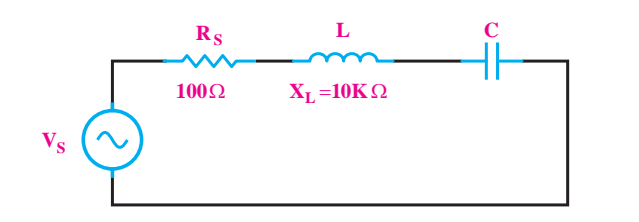

$$
\mathsf{a} - \mathsf{r} \cdot \text{min}
$$

$$
\mathbf{R} \circ \mathbf{R} \circ \mathbf{K}_{\mathbf{L}} \text{ is a constant.}
$$

**حل:**

$$
Q = \frac{X_L}{R_S}
$$

$$
Q = \frac{V \cdot K\Omega}{V \cdot \Omega}
$$

$$
Q = V \cdot V
$$

**بخش دوم** 303 فصل نهم

ضریب کیفیــت و پهنای باند مدار را در فرکانس رزونانس به رزونانس یا تشدید قرار دارد . دست آورید .

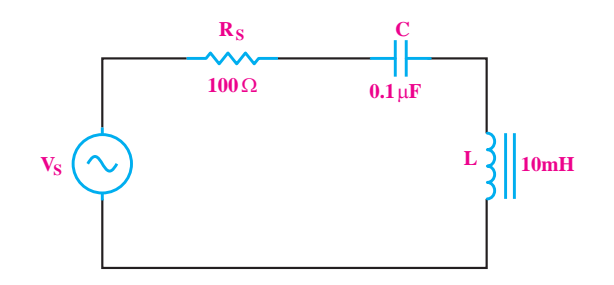

شکل 9-31 مربوط به مثال 8

**حل :**

محاسبه ی فرکانس رزونانس :

r r f LC / f Hz − − = = <sup>π</sup> π× ×× = 3 6 1 1 2 2 10 10 0 1 10 5035

محاسبهی ضریب کیفیت :  
\n
$$
Q = \frac{X_{L}}{R} = \frac{\text{Y}\pi \times \text{S} \cdot \text{Y} \times \text{S} \cdot \text{Y} \cdot \text{Y} \cdot \text{Y}}{\text{I} \cdot \text{I}} = \text{Y} / \text{I} \varphi
$$
\n
$$
Q = \text{Y} / \text{I} \varphi
$$

fr BW Hz 1593 محاسبه ی پهنای باند : <sup>X</sup> Q / <sup>R</sup> 3 16 100

$$
BW = \frac{fr}{Q} = \frac{\Delta \cdot r \Delta}{r / \sqrt{r}} = \sqrt{\Delta r} Hz
$$
  
BW = \sqrt{\Delta r} Hz

 $\ddot{\phantom{0}}$ 

L C L C X X X X f )) <sup>Q</sup> ⇒ =⇒= = π <sup>π</sup> <sup>=</sup> 1 2 L C C LC L C V VV <sup>I</sup> X XX X X X X =⇒= ⇒ =⇒= 1 1 1 S L L C C LC <sup>V</sup> <sup>I</sup> R <sup>V</sup> <sup>I</sup> V VV <sup>I</sup> X XX = =⇒= **5 – 9 رزونانس در مدار RLC موازی 1 – 5 – 9 فرکانس رزونانس در مدار RLC موازی**  در مدار RLC موازی شــکل 32– 9 ، اگر فرکانس منبع XL می شــود متغیــر باشــد ، در یک فرکانــس خاص XC=

**مثال 9 :** در مدار شــکل 31 – 9 فرکانــس رزونانس ، . در ایــن صــورت می گویند ، مدار RLC مــوازی در حالت

فرکانســی که بــه ازای آن  $\rm X_{L}$ = $\rm X_{C}$ میشــود را فرکانس  $\rm RLC$  رزونانس می $\rm i$ مند و آن را با  $\rm f_{r}$  نشان میدهند . در مدار موازی در حالــت رزونانس ، امپدانس مدار حداکثر و جریان حداقل است .

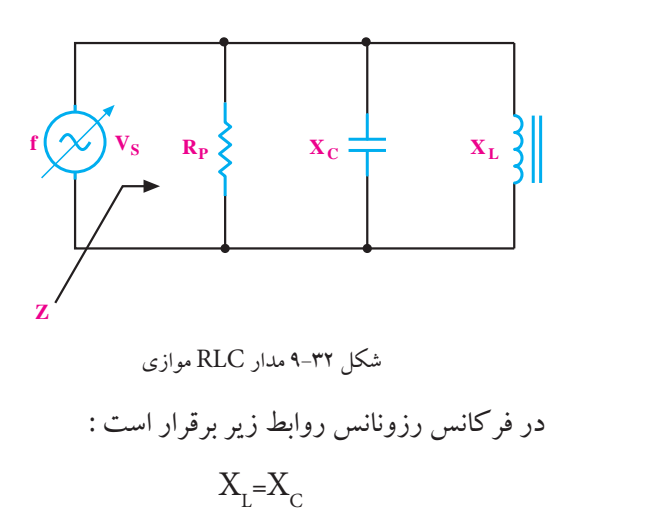

$$
Z = R
$$
میدانار امپدانس

$$
I = \frac{V_s}{R}
$$

C LC L C V VV <sup>I</sup> X XX X X X X =⇒= ⇒ =⇒= 1 1 1 **بيشتر بدانيم :** همانطور که می دانید در مدار RLC XL(یعنی مــوازی در فرکانس رزونانس جریان عبــوری از IL)و جریــان عبوری از XC( یعنی IC )باهم برابر می شــوند. پس می توانیم بنویسیم : C X .X <sup>Z</sup> X X I A <sup>=</sup> <sup>−</sup> = 2

$$
I_{L} = \frac{V_{S}}{X_{L}} \rightarrow I_{C} = \frac{V_{S}}{X_{C}} \Rightarrow \frac{V_{S}}{X_{L}} = \frac{V_{S}}{X_{C}}
$$

$$
\Rightarrow \frac{1}{X_{L}} = \frac{1}{X_{C}} \Rightarrow X_{L} = X_{C}
$$

 $\frac{r\cdot r}{r}$ **بخش دوم**

در این مدار برای محاسبهی فر کانس رزونانس کافی است<br>. کــه مقدار  $\mathrm{X} _{_{\mathrm{L}}}$ را برابر بــا $\mathrm{X} _{_{\mathrm{C}}}$  قرار دهیم . بعد از جایگزینی ، رابطه ی نهایی  $\operatorname{f_{_{\rm r}}}$  به دست میآید :  $X$ قدار  $X,$  را برابر با $X$  قرار دهیم  $X \times \mathbb{R}^n$ = =⇒= د از جايگ<br> ر<br>ا کافی است  $\overline{\phantom{a}}$ 

$$
X_{L} = X_{C} \Rightarrow f_{r} = \frac{1}{\sqrt{\text{L}C}}
$$

$$
\mathbf{RLC} = \mathbf{r}_{\pi} \sqrt{LC}
$$

<sup>X</sup> Q / <sup>R</sup> Q / fr BW Hz = == = 100 3 16 5035 1593 منحنی تغییرات امپدانس مدار RLC موازی را بر حســب تغییرات فرکانس در شکل 33 – 9 مشاهده می کنید . S <sup>V</sup> <sup>R</sup> I = = =Ω = Ω 120 20 20

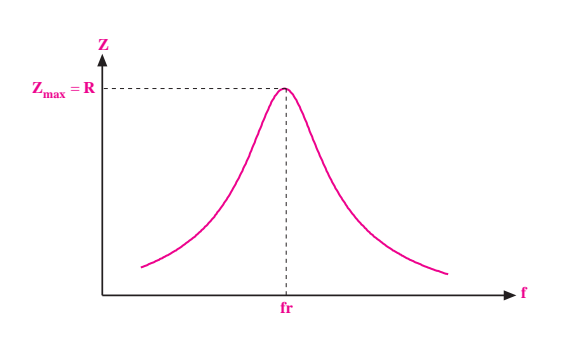

L C X X X X ⇒ =⇒= 1 1 شکل 9-33 منحنی تغییرات امپدانس مدار RLC موازی بر حسب تغییرات فرکانس C XL fL X fc =π = π = =π = 2 2 1

r f = π 1 **2 – 5 – 9 ضریب کیفیت در مدار RLC موازی**  L C fc π 2 4

)) <sup>Q</sup> <sup>π</sup> <sup>=</sup> 2 ضریــب کیفیــت در مدارهــای RLC موازی نیــز مانند r f LC = π 2

مدارهای RLC سری تعریف می شود :

$$
Q = \frac{\text{Y$\pi$\times$} ( \text{m$\cdot$} \text{m$\cdot$} \text{m$\cdot$
$$

C <sup>R</sup> <sup>Q</sup> <sup>X</sup> L <sup>X</sup> <sup>Q</sup> <sup>R</sup> = مقــدار Q در فرکانــس رزونانس از روابط زیر به دســت می آید :

 $Q = \frac{f_r}{BW}$ 

$$
Q = \frac{R_{P}}{X_{L}} \qquad \downarrow \qquad Q = \frac{R_{P}}{X_{C}}
$$

ے شو د .<br>۔  $\mathcal{L}$ مىي ۔<br>ید مدار کہ مہ شہ مدار RLC موازی با زیاد شدن مقاومت اهمی ، مقدار Q زیاد رد توجه قرار دهيم ، م<sub></sub> <sup>f</sup> BW  $\overline{a}$ ر - مستخدم روی . ر.<br>و مقدار پهنای باند مدار کم میشود . 2 اگــر رابطه ی Q را مورد توجه قرار دهیم ، می بینیم که در  $\frac{1}{2}$ 

#### مو ا مو 2 **9-5-3 پهنای باند در مدار RLC موازی** R

2 R پهنــای بانــد در مدار RLC مــوازی ، به محــدوده ای از فرکانس ها گفته می شــود که امپدانس مدار برابر یا بزرگتر از یا v۰/۷۰۷ R، باشد  $\frac{\rm R}{\rm A}$  $\frac{1}{2}$ ٢

پهنای باند از رابطه $\text{BW} = \frac{\text{f}_\text{r}}{\text{Q}_\text{r}}$  به دست می $\text{J}$ ید . در r شــکل 34– 9 پهنای باند در مدار رزونانس موازی را مشاهده

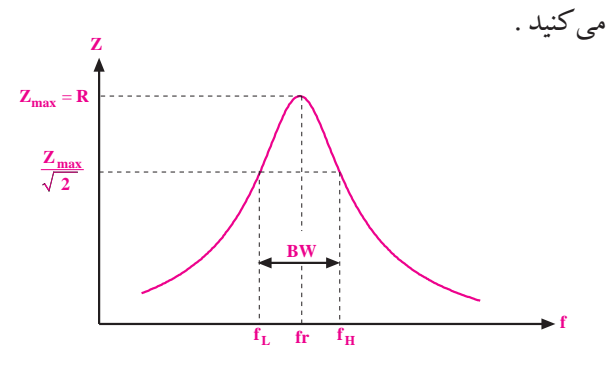

شکل 9-34 پهنای باند در مدار رزونانس موازی

# **6 – 9 مقایسه مدارهای رزونانس سری و موازی**

**الف – فرکانس رزونانس** در مدارهای RLC موازی و سری <sup>r</sup> به دست می آید ، شکل 35– 9 . f  $=\frac{1}{\sqrt{\pi}\sqrt{LC}}$  $\sqrt{\text{LC}}$  از رابطه

**بخش دوم** 305 فصل نهم

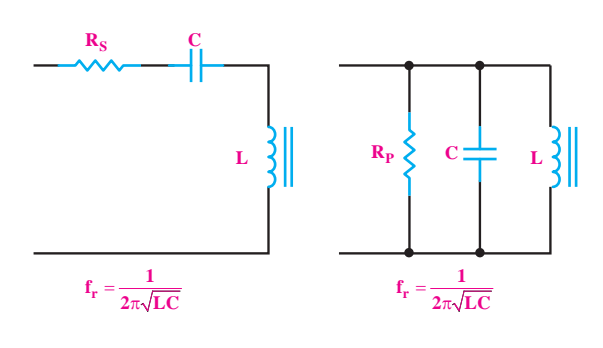

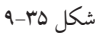

**<sup>ب</sup>– امپدانس** در مدار RLC ســری در حــال رزونانس حداقــل و در مدار RLC موازی در حــال رزونانس حداکثر است، شکل .9-36

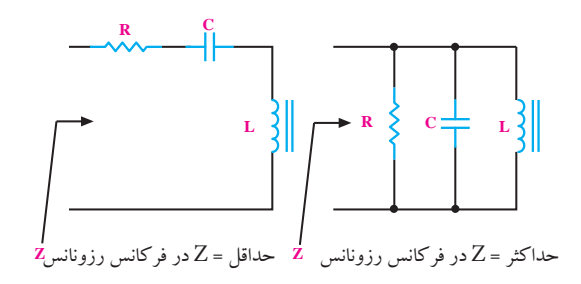

شکل 36 – 9 مقایسه ی امپدانس مدار RLC سری و موازی در حالت رزونانس **<sup>پ</sup>– جریان کل** در مدار RLC ســری در حالت رزونانس

حداکثر اســت ، در صورتی که جریان در مدار RLC موازی در حال رزونانس به حداقل می رسد ، شکل 37 – 9 .

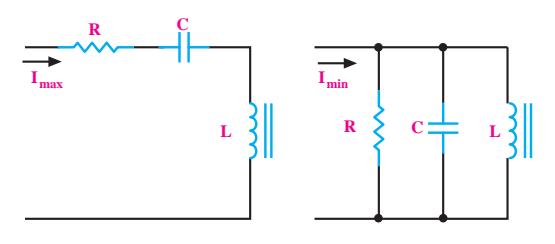

شکل 9-37مقایسه جریان مدار RLC سری و موازی در حالت رزونانس

**<sup>ت</sup>– پهنــای باند** در مدارهــای RLC ســری و موازی از رابطه ی زیر به دست می آید . r r  $BW = \frac{f_i}{Q}$ 

**<sup>ث</sup>– ضریب کیفیت** در مدارهای RLC سری از رابطه ی زیر r f محاسبه می شود .  $\overline{C}$  $Q = \frac{X_C}{R} = \frac{1}{\text{Tr}f_r.C.R}$ در مدارهای RLC موازی ضریب کیفیت از رابطهی زیر<br>میمیشد r f ــ<br>RI سرى از  $=\frac{R}{\sqrt{2}}=1$  $=\frac{1}{\text{Tr} \pi f_r.C.R}$   $\downarrow Q = \frac{X_L}{R}$  $r = \frac{R}{V} = \tau \pi f_r$ تعیین می شود.  $Q_r = \frac{R}{X_c} = \tau \pi f_r CR$   $Q = \frac{R}{XL}$  $Q - \frac{R}{R}$  $\overline{X}$  $\overline{a}$ 2

^<br>در حالت در .<br>Z=کاست و در مدار RLC موازی در حال مقدار امپدانس کل برابر با Z=R است .<br> = f 1 **<sup>ج</sup>– امپدانس کل** در مدار RLC ســری در حالت تشــدید **ع مسیح سی در س**دار rCC مسیح می در حالت تشدید<br>برابر با Z=R<sub>S</sub> است و در مدار RLC موازی در حالت تشدید  $\overline{\phantom{a}}$ 

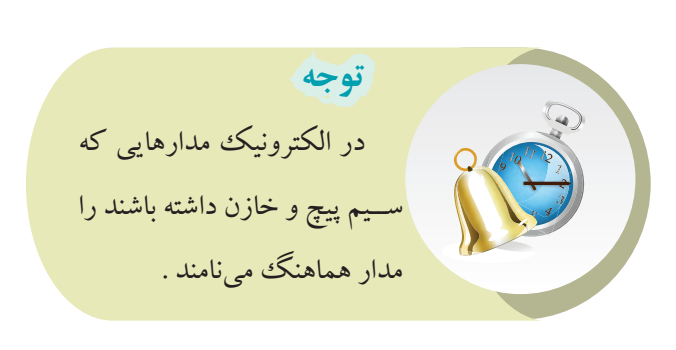

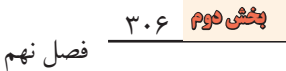

 **7 – 9 آزمایش شماره )1( زمان اجرا: 2 ساعت آموزشی 1 – 7 – 9 هدف های آزمایش :**  تعیین فرکانــس و امپدانس در مــدار هماهنگ موازی به صورت عملی

**2 – 7 – 9 – تجهیزات و قطعات مورد نیاز آزمایش**

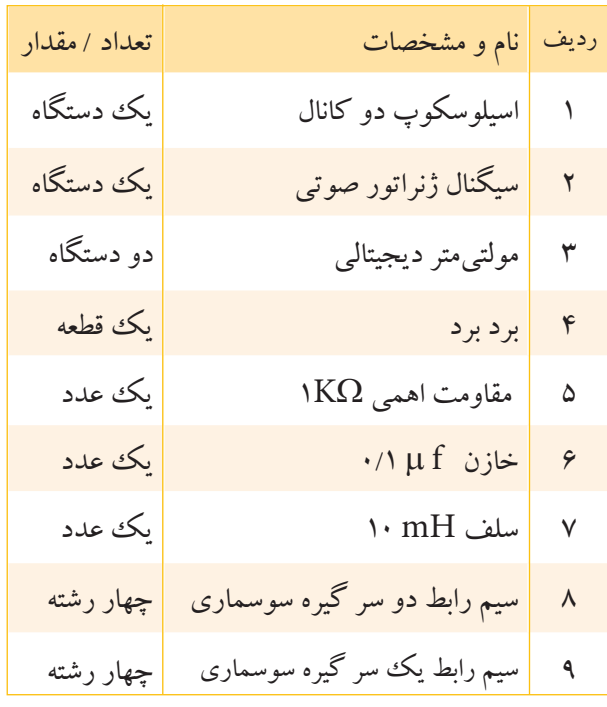

**3 – 7 – 9 مراحل اجرای آزمایش** 

**الف – به دســت آوردن فرکانس رزونانس در مدار هماهنگ** 

#### **موازی**

وسایل مورد نیاز را آماده کنید. مدار شکل 38 – 9 را روی برد برد ببندید .

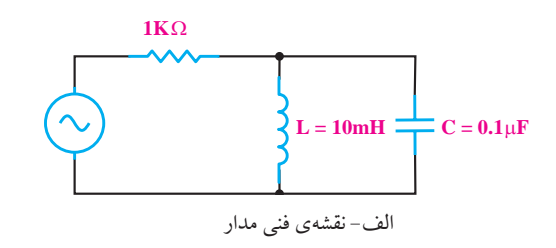

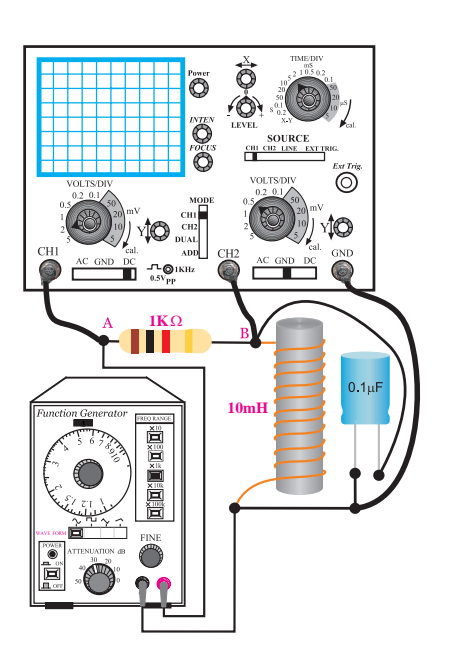

ب- مدار عملی شکل ۳۸-۹ مدار عملی آزمایش فرکانــس  $_{\rm f_{r}}$ – مدار عملی<br>۹ مدار عملی آزمایش رزونانس مدار را محاسبه و یادداشت کنید .  $=\frac{1}{\sqrt{\pi}\sqrt{LC}}$ R f r = ................................ V) ) <sup>Z</sup> ............. I) ) = == Ω کلید انتخاب موج را روی حالت سینوسی قرار دهید . ٢ بــا اســتفاده از رابطــه ی

■ ســیگنال ژنراتور را روی فرکانس رزونانس محاســبه<br>■  $\mathcal{L}$ شــده و دامنهی ولتاژ ۱۰ ولت پیک تو پیک سینوســی تنظیم<br>بر کنید .

ى پــروب کانــال ۱ ( CH ۱)) را به نقطــه ی A و پروب $\blacksquare$ کانال ۲ (CH۲) را به نقطه ی B وصل کنید و اسیلوســکوپ<br>ا را روشن کنید .

 $\overline{a}$ i V صفحه اسیلوســکوپ بر روی شــکل 39 – 9 رســم کنید و ح<br>■ شــکل مــوج نمــودار خروجــی مــدار را از روی بـــدُ تو پيـــدُ ســيـدْنال خروجـــى (<br>> كنيد .<br>-یادداشت کنید .<br>. و دامنهٔپیــک تو پیــک ســیگنال خروجــی و فرکانس را

**بخش دوم** 307 فصل نهم

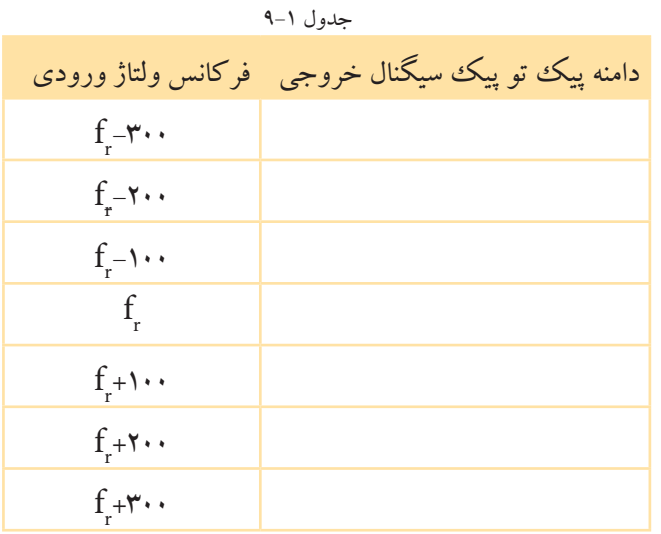

در صورت نیاز با توجه به تجهیزات و امکانات موجود در کارگاه مقادیر را تغییر دهید .

# **ب – تعیین امپدانس مدار هماهنگ موازی LC**

مدار شکل 40 – 9 را روی برد برد ببندید .

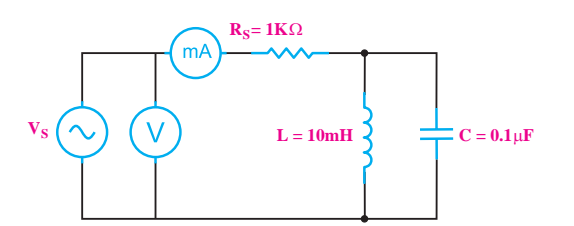

الف- نقشه ی فنی مدار

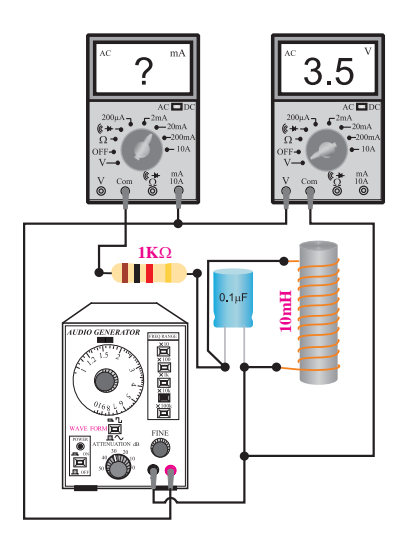

ب- مدار عملی

شکل 9-40 مدار آزمایش

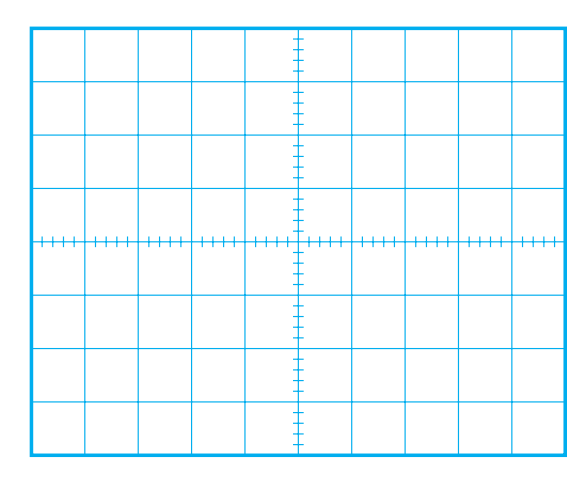

شکل9-39 شکل موج خروجی VP-<sup>P</sup> = ..................... V r f f= ........................ Hz فرکانس ســیگنال ژنراتور را نزدیک عــدد مربوط به Qr فر کانــس رزونانس که در مرحلهي قبل محاســبه شــد ، تغيير دهید و شکل موج خروجی مدار را مشاهده کنید .<br>ح چــون در مدار هماهنگ مــوازی در فرکانس رزونانس امپدانس مدار حداکثر اســت پس جریان در مدار به حداقل r f می $\rm I_{T} = \frac{V_{S}}{P_{I}}$  $\mathbf{z}$ ۔<br>ں مدار حدا<sup>'</sup> مقدار یعنی <u>S</u>\* = 2 2

(CH۲) دارای بیش تریــن مقــدار اســت. ایــن فرکانــس را<br>.  $L = \sqrt{2}$ در یک فرکانس خاص دامنهی ولتاژ خروجی سیگنال» ا  $\mathbb{R}^2$ یادداشت کنید.

R

 $f_r =$  ...............

 $\overline{1}$ **توضیح :** این فرکانس همان فرکانس رزونانس مدار<br>**توضیح :** این فرکانس همان فرکانس رزونانس مدار است که از راه عملی به دست میآید .  $\mathbf{C}^{\mathbf{r}}$ 

L X fL 2 20 یادداشت کنید.  $\overline{\phantom{0}}$  $f: \mathbb{R}^n \to \mathbb{R}$ یادداشت کنید.<br>۱۴۰۸ <mark>۴۰۰</mark> میل نهم 2 1 – 9 تغییر دهید و دامنه ی پیک تو پیک سیگنال خروجی را مقــدار فرکانــس ســیگنال ژنراتــور را طبــق جدول

 $\frac{\mathbf{r} \cdot \mathbf{v}}{\mathbf{v}}$ فصل نهم **بخش دوم ۳۰**۸ <sub>د</sub>ه<br>د 2 20

c

کلید ســلکتور ولت متر را در حالــت AUTO یا رنج V 20 و کلید DC/AC را در حالت AC قرار دهید .

کلید سلکتور مولتی متری که به عنوان میلی آمپرمتر، به کار برده اید را روی mA 20 قرار دهید و کلید DC/AC را در حالت AC بگذارید .

ولتاژ خروجی سیگنال ژنراتور را روی م $\rm V_{_{P-P}}$  ۱۰ تنظیم  $\blacksquare$ کنید .

کلید انشعاب موج را روی حالت سینوسی قرار دهید . فرکانــس ســیگنال ژنراتــور را روی KHz 16 قرار دهید .

مقــدار ولتاژی را که ولت متــر و مقدار جریانی را که r f میلیآمپرمتر نشان میدهد در جدول زیر بنویسید . ولت متـــر و  $\overline{a}$ 

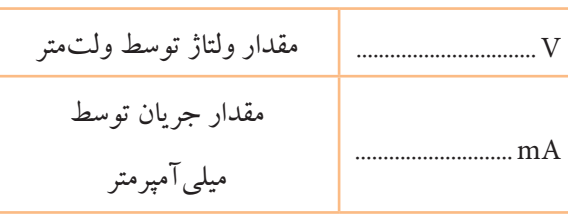

با اســتفاده از مقادیر اندازه گیری شده مقدار امپدانس f = π 1 Z را محاسبه کنید .

$$
\Omega = \frac{V(\tilde{\omega})}{I(\tilde{\omega})} = \frac{1}{\tilde{\omega} - \tilde{\omega}} = \frac{1}{\tilde{\omega} - \tilde{\omega}}
$$

■ مقدار 
$$
\mathbf Z
$$
راب استفاده از روابط ریاضی به دست آورید.

$$
X = \frac{X_{L}.X_{C}}{|X_{L}-X_{C}|}
$$
  

$$
Z = \sqrt{R^{x} + X^{x}}
$$

آمد با مقدار Z اندازه گیری شده تقریباً برابرند ؟ توضیح دهید . س**ؤال ۱:** آیــا مقدار Z به دســت آمده از طریق محاسبه<br>م

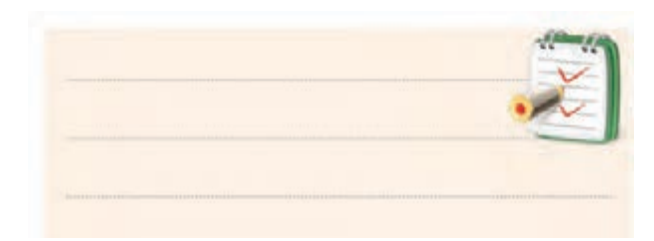

## **4 – 7 – 9 نتایج آزمایش :**

نتایج حاصل از آزمایش های الف و ب را به طور خالصه بیان کنید .

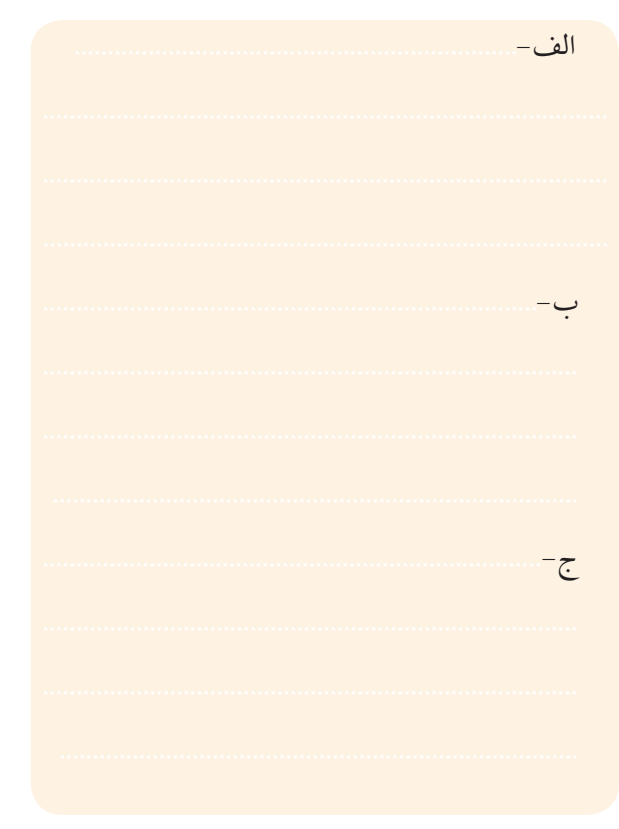

**8 – 9 – آزمایش شماره 2**  زمان اجرا : 4 ساعت آموزشی **1 – 8 – 9 هدف های آزمایش :**  به دســت آوردن فرکانس رزونانس در مدار RLC سری و موازی

ه مسل نهم<br>فصل نهم

**2 – 8 – 9 تجهیزات ، ابزار ، قطعات و مواد مورد نیاز :**

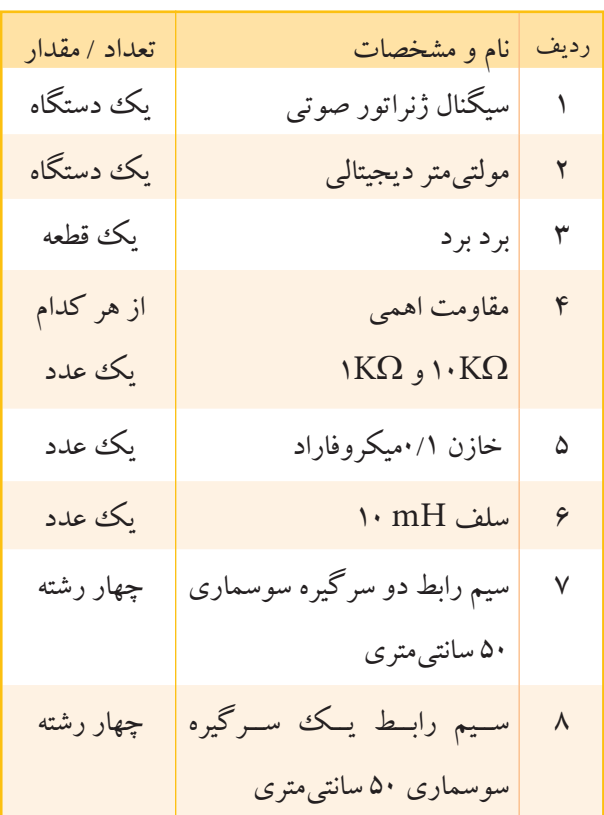

**3 – 8 – 9 – مراحل اجرای آزمایش الف – به دست آوردن فرکانس رزونانس در مدار RLC سری**  وسایل مورد نیاز را آماده کنید . مدار شکل 41 – 9 را روی برد برد ببندید . **Vi**  $A \cap A$   $\infty$   $\infty$   $11$   $B$  $L = 10mH$   $C = 0.1 \mu F$  $\sum$  **R**=1KΩ

الف- نقشه ی فنی مدار

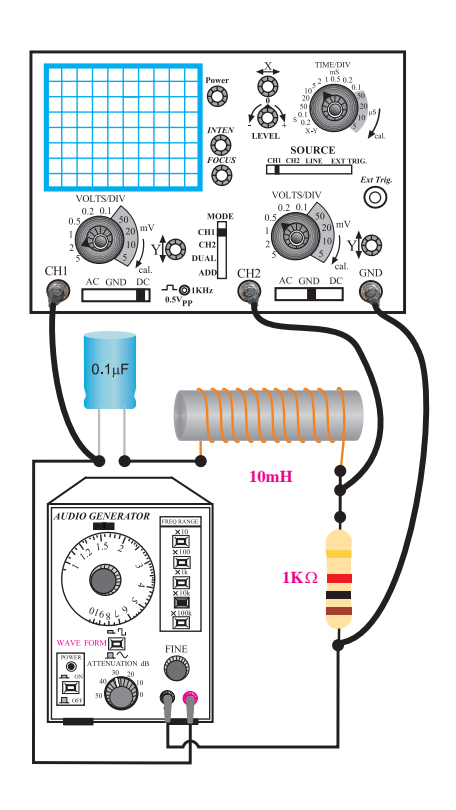

ب- مدار عملی شکل ۴۱–۹ مدار عملی آزمایش فرکانــس  $_{\rm f_{_{\rm r}}}$ - مدار عملی<br>-۹ مدار عملی آزمایش رزونانس مدار را محاسبه و یادداشت کنید .  $=\frac{1}{\sqrt{\pi}\sqrt{LC}}$ = == Ω ٢ بــا اســتفاده از رابطه ی f r = ................................

ی فرکانس رزونانسر شــده و دامنهی ولتاژ ۱۰ ولت پیک تو پیک سینوســی تنظیم<br>. V) ) <sup>Z</sup> ............. I) ) کلید انتخاب موج را روی حالت سینوسی قرار دهید . ■ فانکشــن ژنراتور را روی فرکانس رزونانس محاســبه کنید .

 $\mathcal{L}$ کانال ۲ (CH۲)را به نقطه ی B وصل کنیدو اسیلوســکوپ<br>ا ـه نقطـه final property of the control of وسن دسید .<br>■ شکل موج سیگنال خروجی مدار (سیگنال CH۲) را پــروب کانــال ۱ (CH۱)را بــه نقطــه یA و پروب $\mathcal{A}$ 2 از روی صفحه اسیلوســکوپ در شکل 42 – 9 رسم کنید . و را روشن کنید .

> $\frac{r}{1}$ فصل نهم **بخش دوم**

دامنه پیک تو پیک ســیگنال خروجی و فرکانس را یادداشت

کنید .

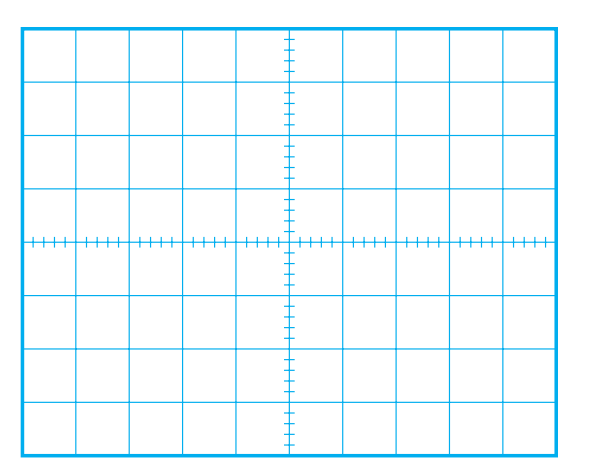

دامنه پیک تو پیک سیگنال خروجی فرکانس ولتاژ ورودی  $f_r$ <sup>- $\mathbf{r}$ </sup>  $f_r - Y \cdot \cdot$  $f_{\rm r}$  -  $\cdots$ f r  $f_{r+1} \cdots$  $f_r + Y \cdots$  $f_r$ + $\cdot$   $\cdot$ 

جدول 9-2

**ب - به دست آوردن فرکانس رزونانس در مدار RLC موازی** 

وسایل مورد نیاز را آماده کنید .

مدار شکل 43 – 9 را روی برد برد ببندید .

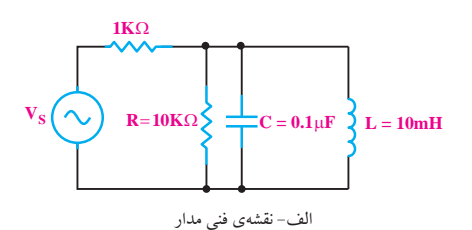

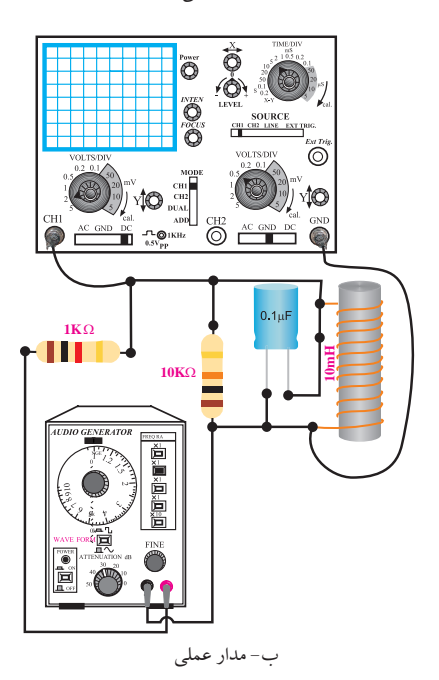

شکل 9-43 مدار عملی آزمایش

شکل ۴۲-۹ شکل موج خروجی مدار<br>. فرکانس ســیگنال ژنراتور را نزدیک عــدد مربوط به Qr <sub>.</sub><br>فرکانس رزونانس که در مرحلهی قبل محاســبه شــده اســت تغییر دهید و شکل موج را مشاهده کنید . <sup>R</sup> Q f CR <sup>X</sup> = =π 2

<mark>چون در مدار هماهنگ سری در فرکانس رزونانس</mark> ، امپدانــس مــدار حداقل اســت ، پس جریــان در مدار به r f می $\rm I_{T} = \frac{V_S}{D}$ ۔<br>ر حداقل اس R ماکزیمم مقدار یعنی <u>s </u>  $\overline{c}$ 

مقدار را دارد . این فرکانس را یادداشت کنید .<br>م ا در یک فوکانس خاص دامنهی ولتاژ خروجی بیشترین ∎

f= ................................

 $S = \frac{1}{2}$ راه عملی به دست آمده است .<br>. R = این فرکانس همان فرکانس رزونانس مدار است که از

ر رسمان کرد و سال سیست در روز در دستار در دستار<br>تغییر دهید و دامنه پیک تو پیک سیگنال خروجی را یادداشت  $\overline{a}$ for a state  $\alpha$  can be a state of  $\alpha$ == = π π×∞ 1 11 مقدار فرکانس ســیگنال ژنراتور را طبق جدول 2 – 9 .<br>كنيد. کنید.

**بخش دوم** 311 فصل نهم

$$
f_r = \frac{1}{\text{Tr}\sqrt{LC}}
$$
 زابطهی 
$$
f_r = \frac{1}{\text{Tr}\sqrt{LC}}
$$
 زونانس مدار را محاسبه و یادداشت کنید .  

$$
f_r = \frac{1}{\text{Tr}\left(\frac{1}{2}\right)}
$$

 $\sim$ شـــده و دامنهی ولتاژ ۱۰ ولت پیک تو پیک سینوســی تنظیم V) ) <sup>Z</sup> ............. I) ) رت<br>به خان استان ■ فانکشــن ژنراتور را روی فرکانس رزونانس محاســبه کلید انتخاب موج را روی حالت سینوسی قرار دهید . کنید .

RC = π 2 پروب کانــال 1 )1CH)را به نقطه یA وصل کنید و ، را روشن کنید . سیلوسکوپ را روشن کنید .

 $\ddot{\phantom{0}}$ ∎ شکل موج سیگنال خروجی مدار را از روی صفحهی<br>کے مدد کا ع× ہے fc c == = π π×∞ × اسیلوســکوپ در شکل 44 – 9 رسم کنید . و دامنه ی پیک تو fc c == = π π×∞ × 1 1 <sup>0</sup> 2 2 کنید . 2 پیک سیگنال خروجی و فرکانس را یادداشت کنید .

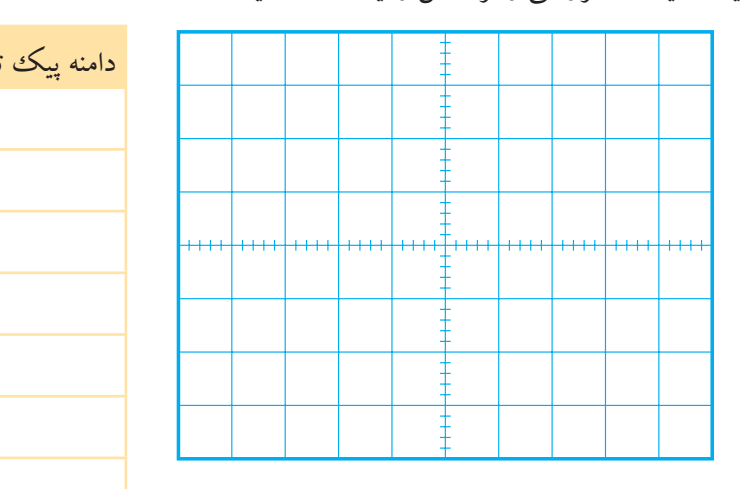

شکل 9-44 شکل موج خروجی مدار

VP-<sup>P</sup> = ..................... V

f= ........................ HZ

فرکانــس ســیگنال ژنراتــور را حول عــدد مربوط به فرکانس رزونانس که در مرحله ی قبل محاســبه شــده اســت تغییر دهید و شکل موج را مشاهده کنید .

چون در مدار هماهنگ<sup>ی</sup> مــوازی در فرکانس رزونانس، امپدانس مدار حداکثر است، پس جریان در مدار به کمترین r f می رسد .  ${\rm I}_{{}_{\rm T}} = \frac{{\rm V}_{\rm S}}{{\rm D}}$  $\mathcal{L}$ مدار حداك<br>. R مقدار یعنی  $\frac{\cdot {\rm s}}{\rm {\bf p}}$  =

مقدار را دارد . این فرکانس را یادداشت کنید .<br>. T <sup>V</sup> <sup>I</sup> ر ہ س قرار دهید .<br>می قرار دهید .  $X \times X$ انہ ه <mark>دست آ</mark>ه X 1 11 مقدار فرکانس ســیگنال ژنراتــور را طبق جدول 3– 9 ← مقدار تو تاتش ســیاسان ریز اسـور را طبق جدون ۲۰۰<br>صفحهی ← تغییر دهید و دامنه پیک تو پیک سیگنال خروجی را یادداشت 2 راه عملی به دست آمده است . در یک فرکانس خاص دامنه ی ولتاژ خروجی بیشترین f= ................................ این فرکانس همان فرکانس رزونانس مدار است که از

جدول ٣-٩

|                                       | دامنه پیک تو پیک سیگنال خروجی فرکانس ولتاژ ورودی |  |  |
|---------------------------------------|--------------------------------------------------|--|--|
| $f - \tau \cdot \cdot$                |                                                  |  |  |
| $f - Y$ .                             |                                                  |  |  |
| $f_{\mathbf{r}}$ - $\cdots$           |                                                  |  |  |
| $f_r$                                 |                                                  |  |  |
| $f_{+}\rightarrow$                    |                                                  |  |  |
| $f_{r} + Y \cdot \cdot$               |                                                  |  |  |
| $f_{r} + \mathbf{r} \cdot \mathbf{v}$ |                                                  |  |  |

### **9-8-4 نتایج آزمایش :**

نتایج حاصل از آزمایش های الف و ب را به طور خالصه

بیان کنید.

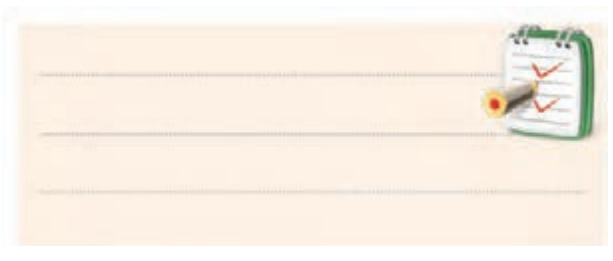

<u>٣١٢</u> فصل نهم **بخش دوم**

**9-9 فیلترها )Filters) 9-9-1 تعریف فیلتر** فیلترهــا مدارهای الکتریکی یــا الکترونیکی هســتند که اجازه ی عبور قســمتی از فرکانس ها را از یــک مدار به مدار دیگــر نمی دهنــد. در حقیقت فیلتر ســبب تضعیــف دامنه ی فرکانس هایی می شود که نباید عبور کنند، شکل .9-45

**Vo f 2 f 1 f 2 f 3 Vi** فیلتر

شکل 9-45 فیلتر

ســاختمان بعضی از فیلترهــا از مقاومت اهمی، ســلف و خازن تشکیل می شــود. به این نوع فیلتر ها، فیلترهای غیر فعال می گویند، شکل .9-46

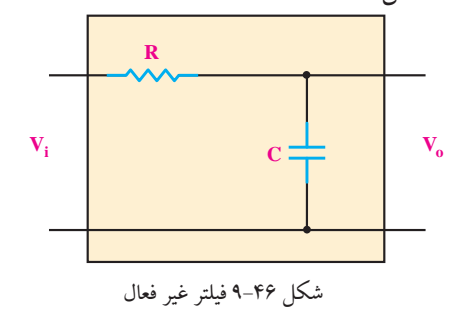

دســته ی دیگری از فیلترها، از قطعات الکترونیک، سلف، خازن و مقاومت اهمی تشکیل می شوند که به آن ها فیلترهای فعال می گویند. در شــکل 9-47 یک نمونه فیلتر فعال نشــان داده شده است.

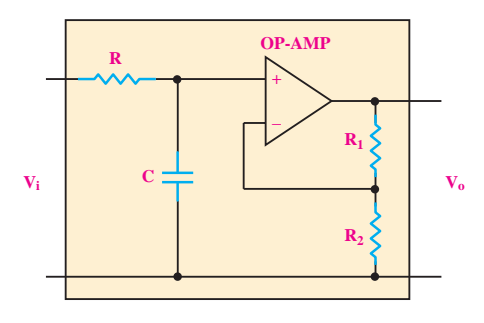

شکل 9-47 فیلتر فعال

به طور کلی دامنه ی ســیگنال های ولتاژ متناوب سینوســی با فرکانس هــای مختلف که از فیلتر غیر فعــال عبور می کنند تضعیــف می شــوند. در فیلترهای فعال بــرای تقویت دامنه ی سیگنال های عبوری، از تقویت کننده استفاده می شود. **انواع فیلتر** در یک ددسته بندی کلی فیلترها را می توان به چهار دسته به شرح زیر تقسیم کرد: الف: فیلتر پایین گذر (Low pass filter – LPF)

)High pass filter – HPF( باالگذر فیلتر :ب

ج: فیلتر میان گذر (فیلتر عبور باند)

(Band Pass Filter – BPF)

د: فیلتر مبان نگذر ( فیلتر حذف باند)

(Band Reject Filter – BRF)

**9-9-2 فیلتر پایین گذر**

فیلتــر پایین گذر، فیلتری اســت کــه از فرکانس معینی به پایین را به راحتی از خود عبور می دهد. در شــکل 9-48 یک نمونه فیلتر پایین گذر RC نشان داده شده است.

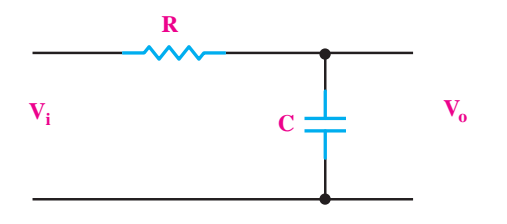

شکل 9-48 فیلتر پایین گذر RC  $\rm f_{\rm C}$ ین فیلتــر فرکانس۱های خیلی کم (صفــر) تا فرکانس )فرکانــس قطع( را از خــود عبور می دهد. برای نشــان دادن محدودهی عبور فرکانس ها، از یک منحنی به نام منحنی پاسخ فرکانسی استفاده می شود، شکل .9-49

**بخش دوم** 313 فصل نهم در شکل ۵۱–۹، منحنی پاسخ فرکانس فیلتر بالاگذر نشان<br>-\_\_<br>| vi<br>| vi | 2000 مست. همان طور که از منحنی پاسخ فرکانسی شکل ۵۱–۹ مشخص است، از فرکانس معینی به بالا را فیلتر از خود امنه است کسل است. از طرف علمی اسپیمی به به در اطیلتر از حوا<br>عبور می دهد. در فرکانس  $f_{\rm C}$  و فرکانس های بیشتر از  ${\rm f_{\rm C}}$ دامنه ولتـــاژ خروجی فیلتر قابل قبول اســـت. فرکانـــس قطع (f<sub>C</sub>) از به دست می آید.  $\mathrm{f_{C}}$ -۵ ، <sup>و</sup> = رابطه ی

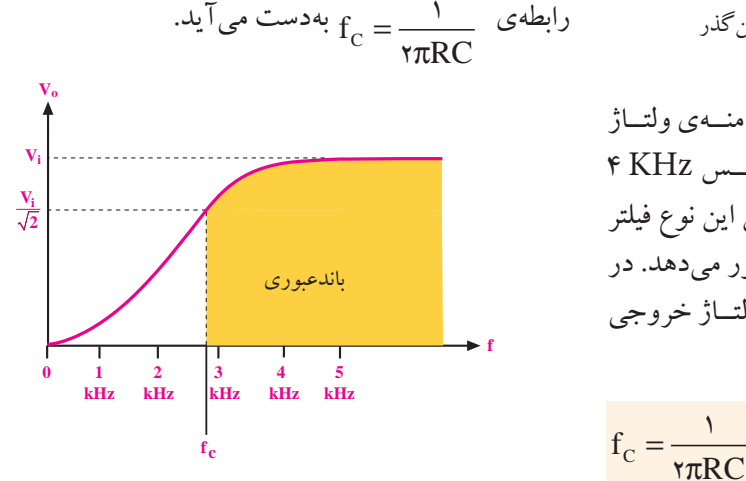

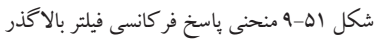

.<br>⊷ X **9-9-4 فیلتر میان گذر**

فیلتــر میان گــذر، فیلتری اســت که فقط محــدوده ای از فرکانس هــا را که بین دو مقدار ۲٫ و ۲٫ قرار دارد از خود عبور میدهد. در این نوع فیلتر، فرکانسهای کم تر از  $\operatorname{f}_{\text{\tiny $\backslash$}}$  یا بیشتر از f با دامنه ی قابل قبول عبور نمی کند. منحنی پاســخ فرکانسی 2 این نوع فیلتر در شکل 9-52 نشان داده شده است.

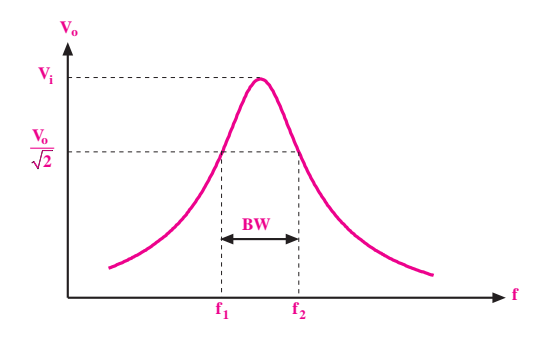

شکل 9-52 منحنی پاسخ فرکانسی فیلتر میان گذر )عبور باند(

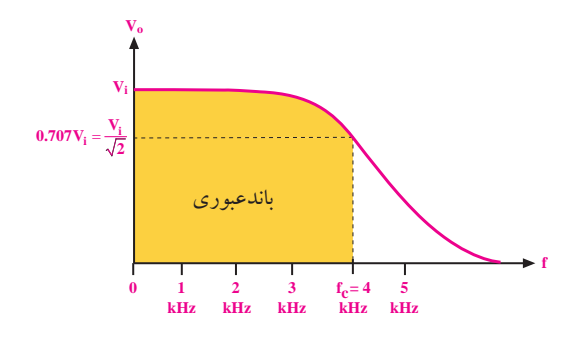

شکل 9-49 منحنی پاسخ فرکانسی فیلتر پایین گذر LC

**فرکانس قطع:**

-<br>در شــکل ۹۹–۹ در فرکانــس KHz ۴، دامنــه ی ولتــاژ<br>- در شــکل ۲۰۰۹ حروجــی برابــر ،۷۰۷ /۰۷۰۷ اســت. لــذا فرکانــس KHz ۴ KHz<br>: کانستتان نام فرکانس قطع فیلتر محسوب می شــود و بنابراین این نوع فیلتر == = π π×∞ 1 1 <sup>0</sup> 2 2 ر سوس کے در سور تا KHz ۴ را از خود عبــور میدهد. در<br>فرکانسهای صفــر تا KHz ۴ را از خود عبــور میدهد. در ر سوس سی سال را سر در در در در سوس سی<br>فرکانس هــای بیشــتر از KHz ۴، دامنــه ی ولتــاژ خروجی  $\frac{1}{2}$ 

کاهش می یابد و قابل قبول نیست.

C f RC  $=\frac{1}{\sqrt{\pi}}$  $\overline{ }$  $\mathbf{r}$  $\rm f_c = \frac{V}{\gamma \pi RC}$  فرکانس قطع فیلتر پایین گذر **RC** از رابطهی  $\frac{1}{R}$ 1 11  $\frac{1}{c} - \frac{1}{\gamma}$ 

**به دست می آید.**

ی کندی مهم<br>در فرکانــس قطع مقدار دامنــهى ولتاژ خروجى ۰/۷۰۷ **نکته ی مهم** دامنهی ولتاژ ورودی می شود. = π = π× × = <sup>⇒</sup> <sup>=</sup>

> = π = π× × = = ⇒ <sup>=</sup> 1 11 **9-9-3 فیلتر باالگذر**

**حيسر باد ددر**<br>گذشته اسم با سيست كريان تا كان ي نمونه را به راحتی ار حود عبور میدهد. در شــــــحل ۵۰–<br>فیلتر بالا گذر نشان داده شده است. فیلتر بالاگذر، فیلتری اســت کــه از فرکانس معینی به بالا<br>-به سیسری اسست ست ار مر عاصل معینو<br>ود عبور می دهد. در شــکل ۵۰–۹ یکا را به راحتی از خود عبور می دهد. در شــکل 9-50 یک نمونه

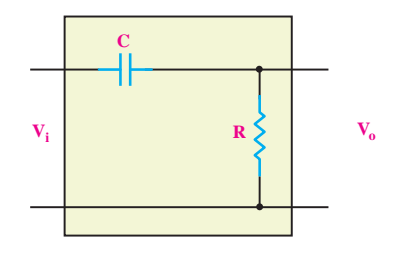

شکل 9-50 یک نمونه فیلتر باالگذر

314 **بخش دوم**
در شــکل ۵۳-۹ یک نمونه فیلتر میانگذر نشان داده شده

است.

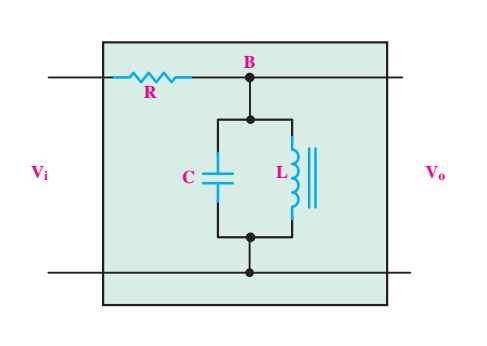

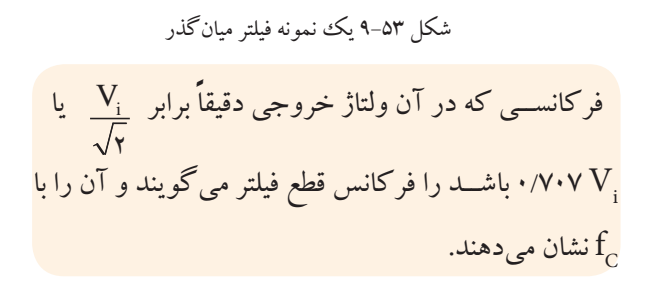

#### L X fL L ∞ ∞ 2 2 **9-9-5 فیلتر میان نگذر )فیلتر حذف باند(**

**۵–۹–۹ فیلتو میاننگذر (فیلتو حذف باند)**<br>فیلتــر میاننگــذر، فیلتری اســت که فقط محــدودهای از<br>میمون  $\mathbb{R}^n$ فرکانس هایــی کــه بین دو مقـــدار  $\mathrm{f} _{\mathrm{v}}$  و  $\mathrm{f} _{\mathrm{v}}$  قــرار دارد را عبور می دهد. این فیلتر فرکانس های کمتر از  $\,\mathrm{f}_{{\scriptscriptstyle\gamma}}\,$ و بیشتر از  $\,\mathrm{f}_{{\scriptscriptstyle\gamma}}$  را در خروجی ظاهر می کند. منحنی پاسخ فرکانس این نوع فیلتر در شکل 9-54 نشان داده شده است.

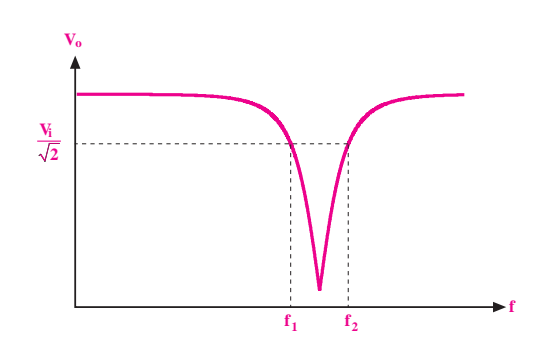

شکل 9-54 منحنی پاسخ فرکانسی فیلتر میان نگذر )فیلتر حذف باند( در شکل 9-55 یک نمونه فیلتر میان نگذر نشان داده شده است.

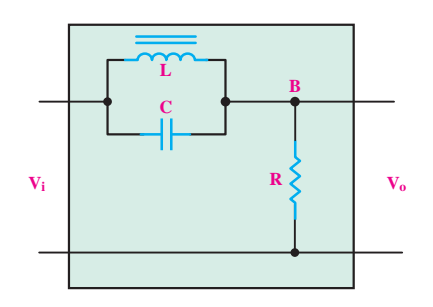

شکل ۵۵-۹ یک نمونه فیلتر میاننگذر (فیلتر حذف باند)

**9-9-6 نحوه ی تشخیص نوع فیلتر**

برای تشــخیص نــوع فیلتر میان گذر یا میان نگذر ســه حد فرکانــس •=f و f=f را انتخــاب میکنیــم و وضعیت .<br>مدار را در این ســه فرکانس مورد بررسی قرار میدهیم. برای ین منظور ابتدا در رابطهی راکتانس ســلف (X<sub>L)</sub> و راکتانس<br>مان نام (X ) خازن ( $\rm X_c$ ) بــه جای فرکانس مقـــدار ۰=f را قرار میدهیم ، سپس ولتاژ خروجی فیلتر را محاسبه می کنیم. **مثال:9** فیلتر رســم شــده در شــکل 9-56 از نظر منحنی S T <sup>V</sup> <sup>I</sup> = مياننگذر ه 2  $\tilde{ }$ 

**حل:**

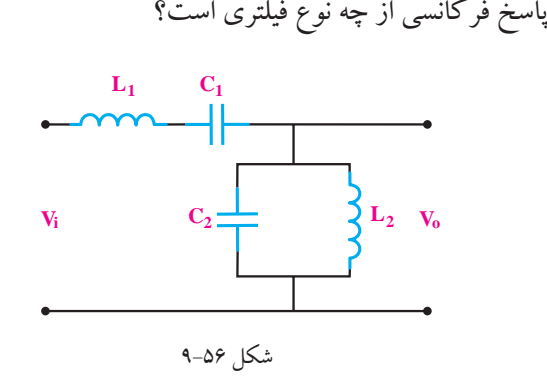

ابتــدا راکتانس ســلف و خـــازن را به ازای ۴=f به دســت<br>. می آوریم:

$$
f = \frac{X_L}{X_C} = \frac{Y}{\pi fL} = \frac{Y}{Y} \frac{Y}{X \cdot Y} = \frac{Y}{Y \cdot Y}
$$

**بخش دوم** 315 فصل نهم همانطــور کــه مىدانيــد در فرکانــس رزونانــس (f ٖ) ، مپدانــس ســیمپیچ ( $\mathrm{X} _{_{\textrm{L}} }$  و امپدانس خــازن ( $\mathrm{X} _{_{\textrm{C}} }$  با هم برابر می شــوند. به علت موازی بودن ســلف و خــازن در خروجی فیلتر، در فرکانس رزونانس ، بیشترین ولتاژ در خروجی ظاهر میشــود. عملکرد مدار در فرکانس رزونانس  $(\mathrm{f}_{\mathrm{r}})$  در شــکل 9-59 نشان داده شده است.

معادل LC سری در فرکانس رزونانس

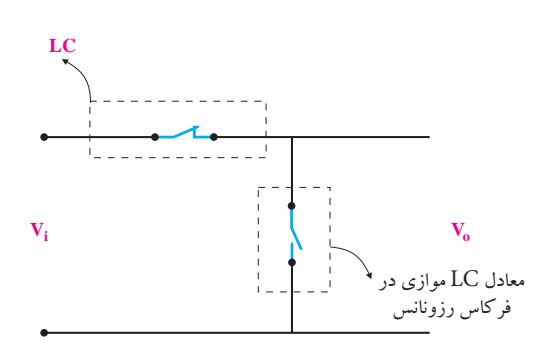

شکل 9-59 مدار در فرکانس رزونانس همانطور که در شکل 9-59 مشاهده می کنید ، در فرکانس رزونانس عملکرد مدار LC ســری و LC موازی نشــان داده شده است. پاسخ فرکانســی فیلتر مورد نظر مانند شکل 9-60 است.

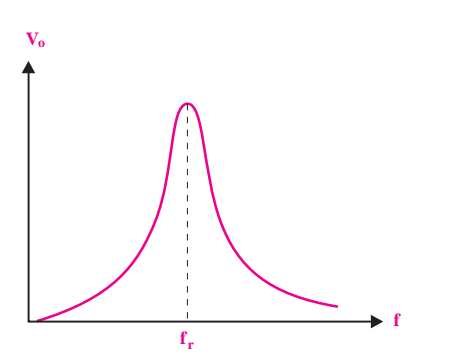

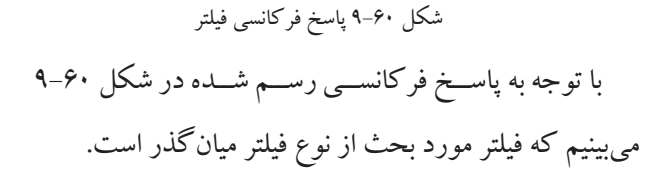

.<br>مدار معادل فیلتر مورد نظر در این حالت، به صورت شکل می کنیم.

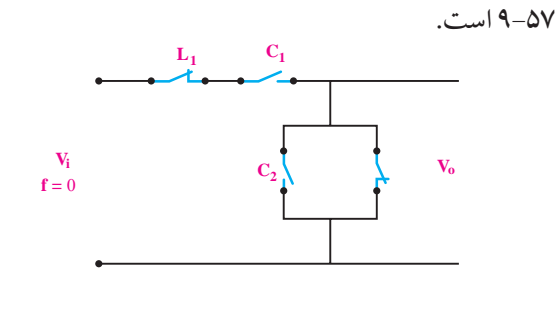

شکل 9-57 مدار در فرکانس 0=f

در ادامــه مقدار فرکانــس را ∞=f قــرار می دهیم و مدار 2 معادل را رسم می کنیم. 1 11  $\overline{\phantom{a}}$ ر ر ک<br>م می کنیم.<br>- $\overline{a}$ 

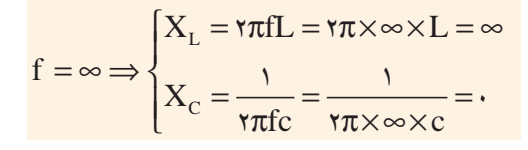

مدار معادل فیلتر را در فرکانس ∞=f رسم می کنیم، شکل

 $.9 - 24$ 

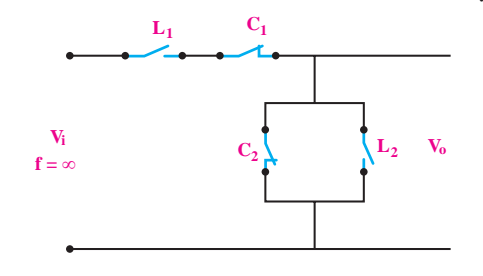

<u>٣١۶</u> شکل 9-58 مدار در فرکانس ∞=f در مدار شــکل 9-57 به علت اتصال کوتاه بودن سیم پیچ در فرکانــس ۰=f، ولتاژ خروجی صفر می شــود . بنابراین  $\mathrm{L}_\star$ در مدار شــکل ۵۸–۹ به علت اتصال کو تاه بودن خازن  $\mathrm{C}_\mathsf{v}$  در فرکانس ∞=f ولتاژ خروجی صفر است. پس ولتاژ خروجی در فیلتــر مورد نظر، در فرکانس صفر )0=f )و فرکانــس بی نهایت)∞=f )برابر با صفر می شــود. در ین مرحله عملکرد مدار را در فرکانس رزونانس  $(\mathrm{f}_{_{\mathrm{f}}})$  بررسی

فصل نهم

**بخش دوم**

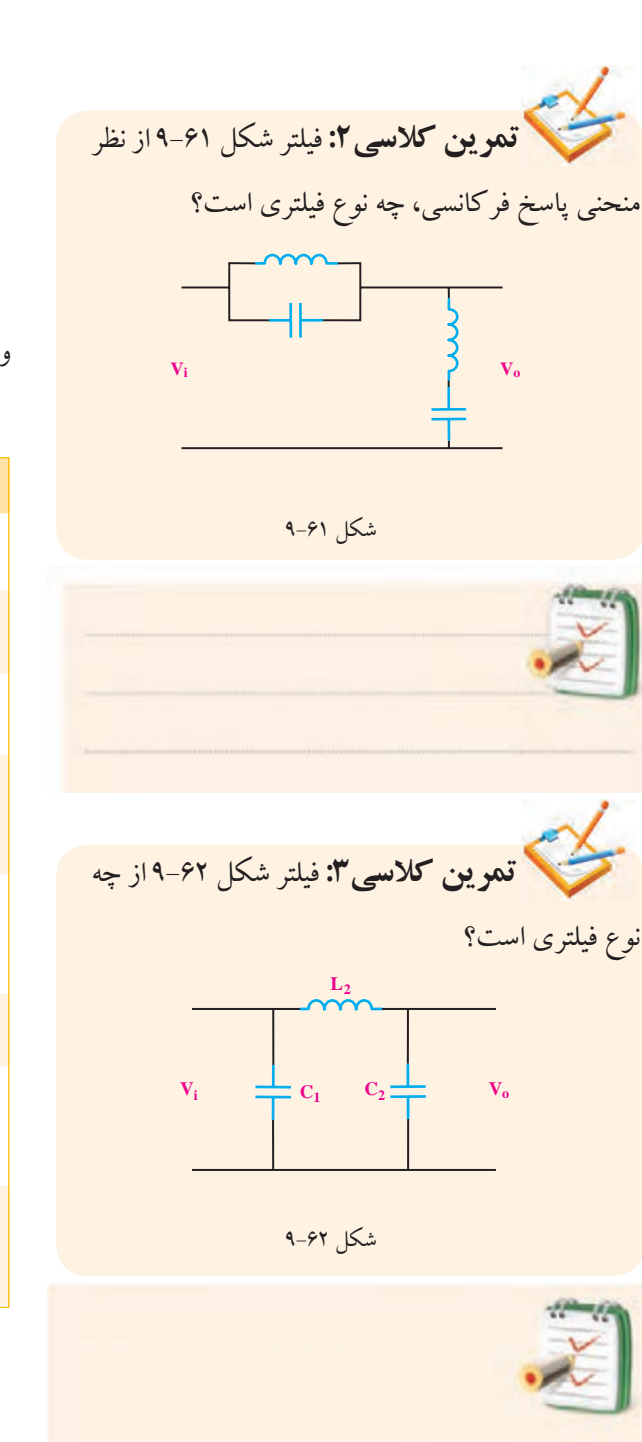

**9-10 آزمایش شماره (3)** زمان اجرا: 6 ساعت آموزشی **9-10-1 هدف های آزمایش** بررسی عملی انواع فیلترهای پایین گذر، باال گذر، میان گذر و حذف باند

**9-10-2 تجهیزات ، ابزار ، قطعات و مواد مورد نیاز :**

| رديف      | نام و مشخصات                                                             | تعداد /مقدار |
|-----------|--------------------------------------------------------------------------|--------------|
| $\lambda$ | سیگنال ژنراتور صوتی                                                      | یک ددستگاه   |
| ٢         | اسیلوسکوپ دو کانال                                                       | یک دستگاه    |
| ٣         | مولتىمتر ديجيتالي                                                        | یک دستگاه    |
| ۴         | $\overline{\text{MSD}}$ مقاومت اهمی $\Omega$ ۱۰۰ ، $\overline{\Omega}$ ۱ | از هر کدام   |
|           | $\mathsf{N}\cdot\mathsf{K}\Omega$ و                                      | یک عدد       |
| ۵         | خازن های ۱۰nf و ۲۲nf                                                     | از هر کدام   |
|           |                                                                          | يك عدد       |
| ۶         | بوبين mH ١٠                                                              | یک عدد       |
| ٧         | ســيم رابــط يــك ســرگيره                                               | دو رشته      |
|           | سوسماری ۵۰ سانتیمتری                                                     |              |
| ٨         | ســيم رابــط يــك ســرگيره                                               | چهار رشته    |
|           | سوسماری ۵ <mark>۰</mark> سانتیمتری                                       |              |

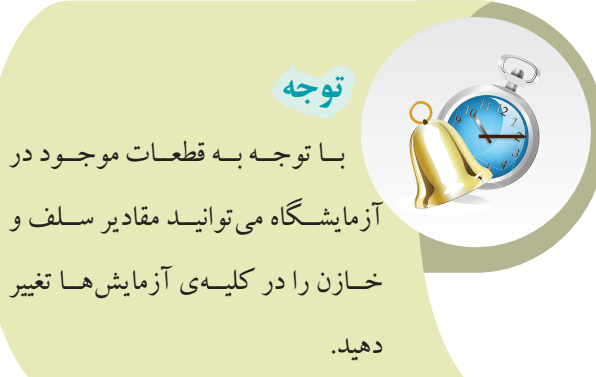

**بخش دوم** 317 فصل نهم

**9-10-3 مراحل اجرای آزمایش الف- بررســی فیلتر پایین گذر و اندازه گیری فرکانس قطع فیلتر**

مدار شکل 9-63 را روی بردبرد ببندید.

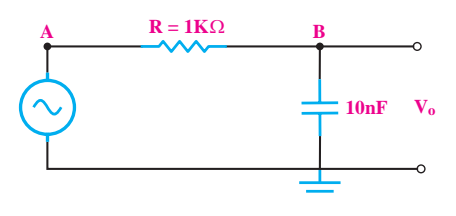

الف - نقشه ی فنی مدار

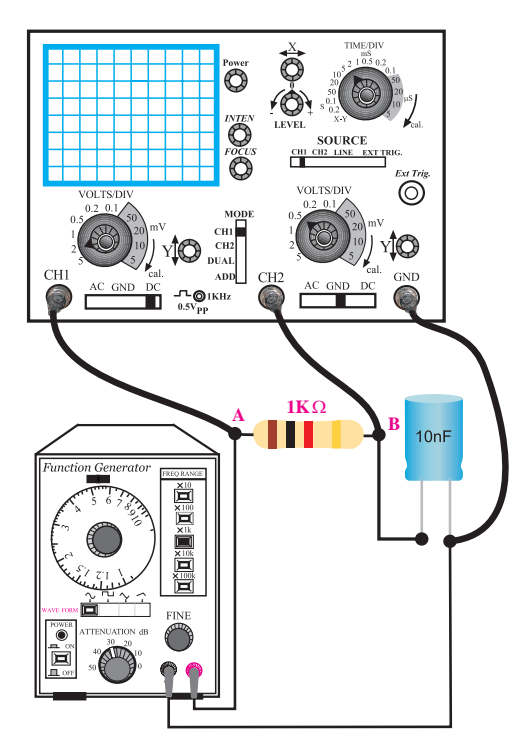

ب- مدار عملی

شکل 9-63 مدار آزمایش سیگنال ژنراتورراروشن کنید وروی فرکانسKHz15 سینوسی و دامنهی ولتاژ ۱۰ ولت پیک تو پیک تنظیم کنید. اسیلوسکوپ را روشن کنید و تنظیم های الزم را روی

آن انجام دهید.

پــروب کانال ۱ (۱ CH) را بــه نقطه ی A و پروب $\blacksquare$ کانال ۲ (CH۲) را به نقطه ی B وصل کنید.

سیگنال های ولتاژ ورودی و خروجی مدار را به کمک اسیلوسکوپ روی نمودارهای شکل 9-64 و 9-65 با مقیاس مناســب رسم کنید. مقدار پیک تو پیک و فرکانس سیگنال ها را اندازه بگیرید و یادداشت کنید.

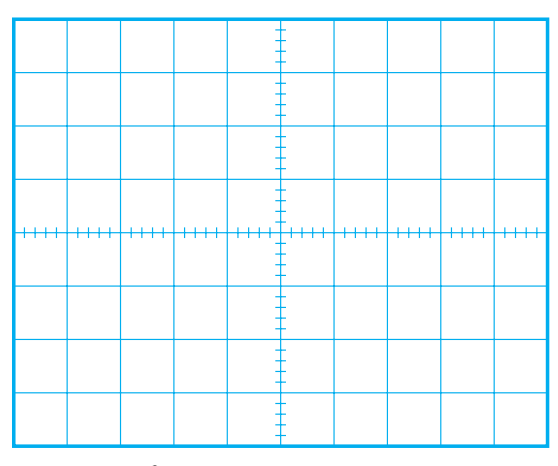

f= .................... Hz

 $Vi_{p-p} =$  ........................... $V$ 

شکل 9-64 سیگنال ورودی

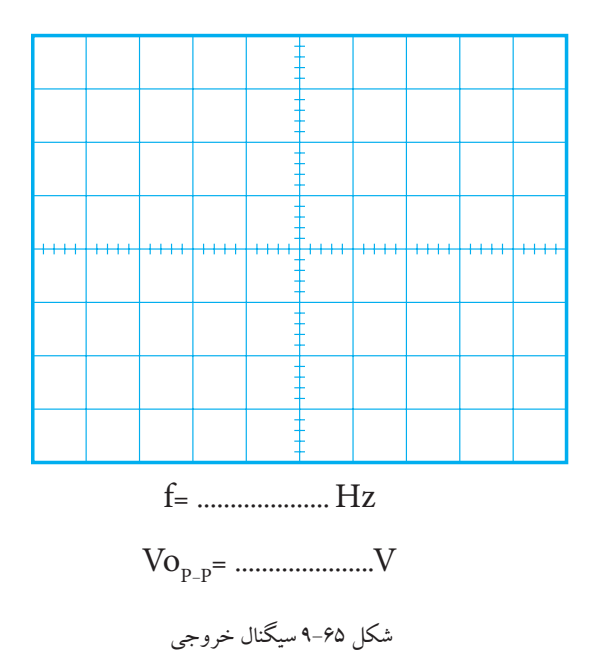

<u>۳۱۸</u> فصل نهم **بخش دوم**

فرکانس قطع فیلتر  $\rm{f_c} = \frac{1}{\rm{y} \pi RC}$ RC 2 LC π 2 را اندازه بگیرید و در جدول 9-4 یادداشت کنید.  $\mathbf{r}$ 1900 پایین گذر را محاسبه و یادداشت کنید. 500 <sup>C</sup>=………………. Hz  $\left( \mathrm{f}_{\mathrm{C}} \right)$  فرکانس ســیگنال ژنراتور را روی فرکانس قطع 1 محاسبه شده تنظیم کنید. در این حالت دامنه ی ولتاژ خروجی با استفاده از رابطه ی f<sub>1</sub>

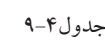

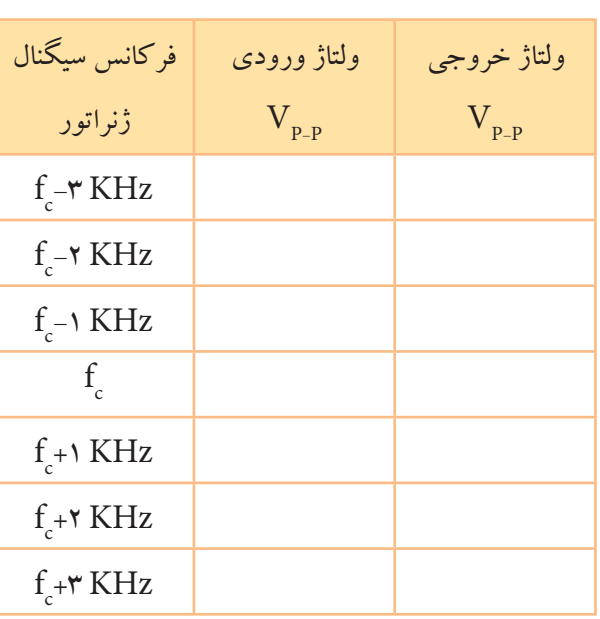

π طبــق جدول 9-4 فرکانس ســیگنال ژنراتــور را تغییر π 2000 دهیــد. در هر مرحله دامنه ی پیک تو پیک ورودی و خروجی را اندازه بگیرید و یادداشت کنید.

π برای کدام سیگنال ورودی به وجود می آید؟ چرا؟ 5000 **سوال 2 :** بــا توجه به جدول 9-4 بیشینه ی ولتاژ خروجی

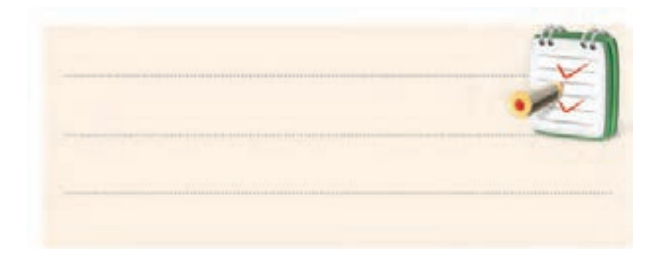

**ب- بررسی فیلتر باال گذر و اندازه گیری فرکانس قطع فیلتر** مدار شکل 9-66 را روی بردبرد ببندید.

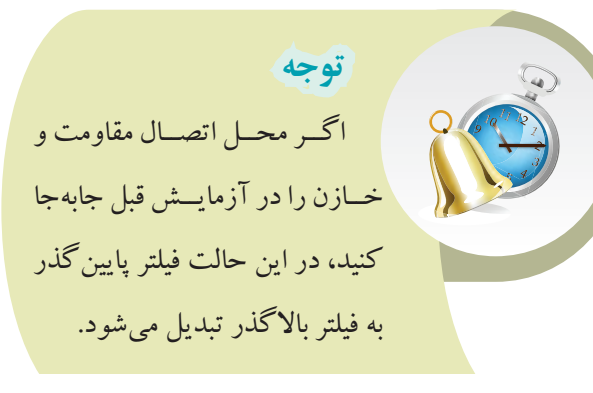

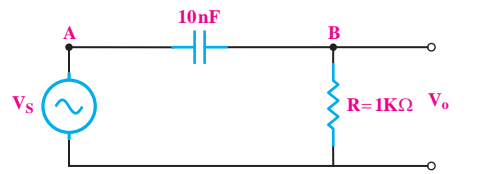

الف - نقشه فنی مدار

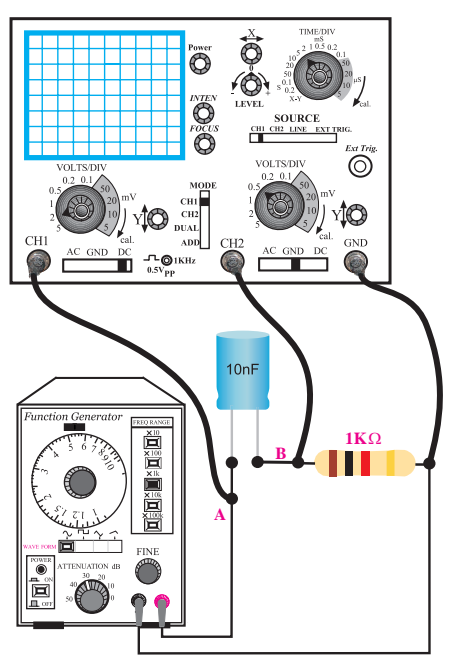

ب- مدار عملی

شکل 9-66

ســیگنال ژنراتــور را روشــن کنیــد و روی فرکانس KHz16 سینوســی و دامنــه ی ولتاژ 10 ولــت پیک تو پیک تنظیم کنید.

ه ۳۱۹ <mark>بخش دوم</mark><br>فصل نهم

■ اسیلوسکوب را روشن کنید.  
■ پروب کانال (CH ۱۱۱ (CH ۱) را به نقطهی A و پروب  
کانال ۲۱۲ (CH ۲) را به نقطهی B وصل کنید.  
با استفاده از رابطهی 
$$
f_C = \frac{1}{\text{γπRC}}
$$
  
بالا گذر را محاسبه کنید و مقدار آن را بنویسید.  
f<sub>C</sub>=............Hz

 $\overline{\phantom{a}}$ سنین مقدار ولتاژ خروجی Vo =………… $\rm V$ ر را ا 1 بــا تغییر فرکانس ســیگنال ژنراتور، بیشــینه ی دامنه ی 1 سیگنال خروجی را اندازه بگیرید و یادداشت کنید. 2 فرکانــس ســیگنال ژنراتــور را آن قدر تغییــر دهید تا 1 دامنه ی ســیگنال خروجی به 70/7 درصد بیشترین مقدار ولتاژ خروجی برسد.

Qr فرکانس را اندازه بگبرید و یادداشت کنید.  $f_c = \ldots \ldots \ldots \ldots \ldots$ . Hz R **ســوال3 :** آیا مقدار فرکانس اندازه گیری شده با مقدار قرکانس ع $\rm f_{c}$  محاسبه شده در مراحل قبل یکسان است؟ توضیح دهید.

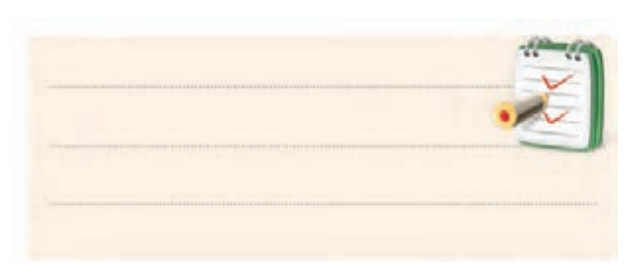

π **ج: بررســی فیلترهای میان گذر و میان نگذر و اندازه گیری فرکانس رزونانــــس (fٖ)، فرکانس قطع پایین (fٖ) و فرکانس قطع** 100 **.)f باال )<sup>H</sup>**

مدار شکل 9-67 را روی بردبرد ببندید.

مخش دوم<br>م

فصل نهم

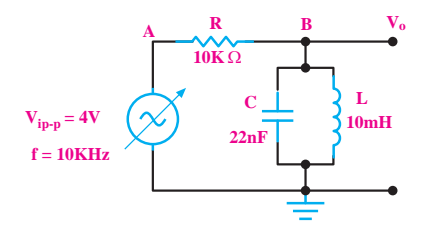

الف - نقشه فنی مدار

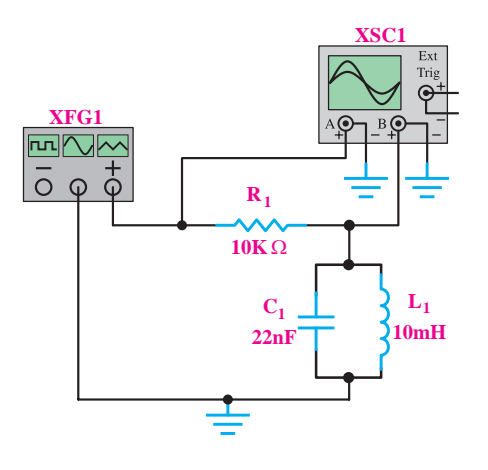

ب- مدار عملی شکل 9-67 مدار آزمایش ســیگنال ژنراتــور را روشــن کنیــد و روی فرکانس اسینوسی و دامنه $\rm V_{p_-p}$  ۱۰ تنظیم کنید.  $\rm KHz$ اسیلوسکوپ را روشن کنید. پــروب کانال ۱ ( CH ۱ ) را بــه نقطه ی A و پروب $\P$ کانال ۲۱۲ CH) را به نقطه ی B وصل کنید. بــا تغییر فرکانس ســیگنال ژنراتور، بیشــینه ی دامنه ی سیگنال خروجی را اندازه بگیرید. Vo=………… $V$  بیشترین مقدار ولتاژ خروجی در چه فرکانسی دامنه ی ولتاژ خروجی بیشترین مقدار را دارد ، یادداشت کنید .

 $f_r = \ldots \ldots \ldots \ldots \ldots$ فرکانس ســیگنال ژنراتور را آن قــدر کاهش دهید تا

دامنه ی سیگنال خروجی به 70/7 درصد بیشترین مقدار ولتاژ خروجی برسد. فرکانس را اندازه بگیرید و یادداشت کنید.  $f_{L}^{\text{=}}\dots\dots\dots\dots\dots\dots\dots Hz$ فرکانس ســیگنال ژنراتور را آن قــدر افزایش دهید تا دامنه ی سیگنال خروجی به 70/7 درصد بیشترین مقدار ولتاژ خروجی برسد. فرکانس را اندازه بگیرید و یادداشت کنید.  $f_H$ =………………………Hz پهنای باند فیلتر میان گذر را اندازه گیری کنید. BW=f H-f L =………………. Hz  **نکته ی مهم** اگــر محــل اتصــال مقاومت R بــا محل اتصــال مدار رزونانس LC جابه جا شود، فیلتر میان گذربه فیلتر میان نگذر تبدیل می شود.

مدار شکل 9-68 را روی بردبرد ببندید.

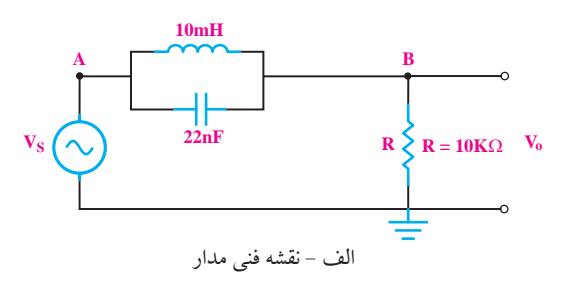

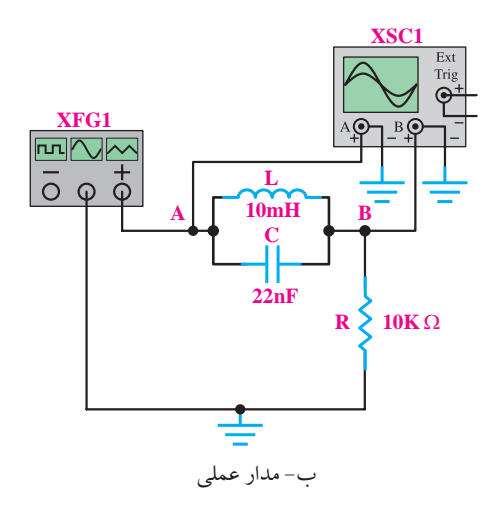

ســیگنال ژنراتــور را روشــن کنیــد و روی فرکانس ۱۰ KHz سینوسی و دامنه $\rm V_{p\_p}$ ا تنظیم کنید. $\rm V_{HZ}$ اسیلوسکوپ را روشن کنید. یلــروب کانــال ( ( CH ) ) را به نقطــه ی A و پروب $\P$ کانال ۲ (CH۲) را به نقطه ی B وصل کنید. بــا تغییر فرکانس ســیگنال ژنراتــور، کمترین دامنه ی سیگنال خروجی را اندازه بگیرید.  $\rm V$ 0=………… $\rm V$ کمترین مقدار ولتاژ خروجی  $\rm V$ در چه فرکانسی دامنه ی ولتاژ خروجی کم ترین مقدار را دارد.  $\mathrm{f_{_{\rm r}}} = \ldots \ldots \ldots \ldots \ldots \ldots \mathrm{V}$ 

فرکانس ســیگنال ژنراتور را آن قــدر افزایش دهید تا دامنه ی ســیگنال خروجی به 70/7 درصد بیشترین مقدار ولتاژ ورودی برسد. فرکانس را اندازه بگیرید و یادداشت کنید.

f <sup>H</sup>=………………. Hz فرکانــس ســیگنال ژنراتور را آن قدرکاهــش دهید تا

دامنه ی ســیگنال خروجــی به 70/7 درصد بیــش ترین مقدار

ولتاژ ورودی برسد.

فرکانس را اندازه بگیرید و یادداشت کنید.  $f_{L}^{\text{}} = \dots \dots \dots \dots \dots \dots \dots \text{Hz}$ 

پهنای باند فیلتر میان نگذر را اندازه گیری کنید.  $BW = f_{H} - f_{L} = \dots \dots \dots \dots \dots \dots KHz$ 

**9-10-4 نتایج آزمایش:**

نتایــج حاصــل از آزمایش هــای الــف، ب ، ج را به طور

خالصه بنویسید.

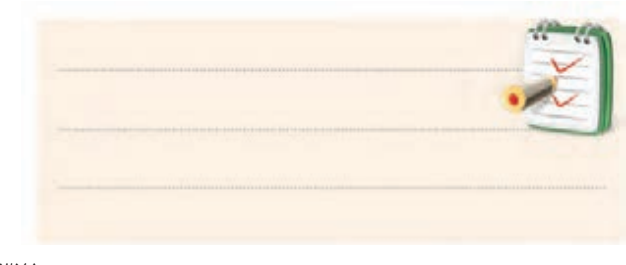

شکل 9-68

<mark>بالم الجش دوم</mark>

فصل نهم

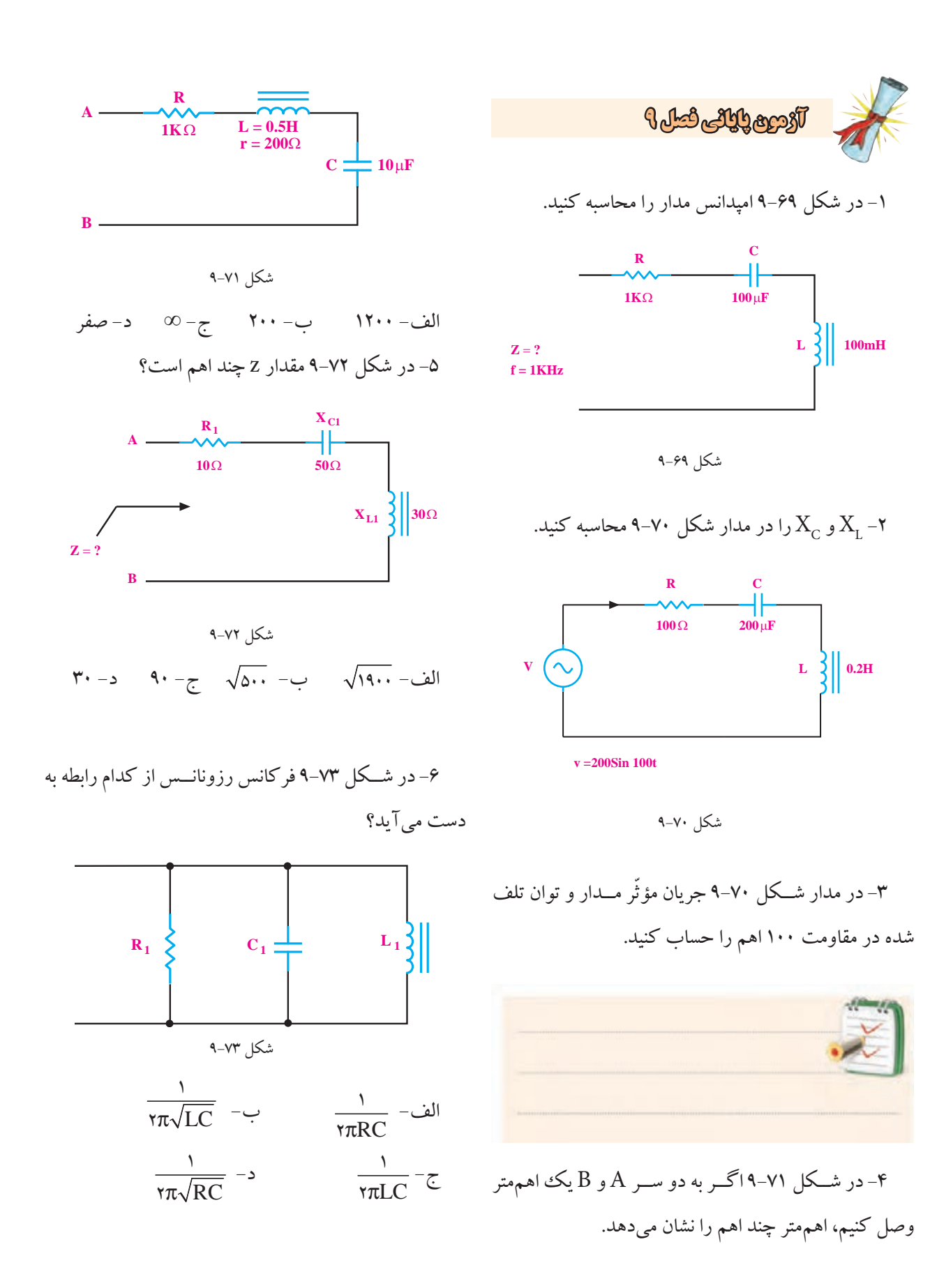

<u>۳۲۲</u> فصل نهم **بخش دوم**

-7 در مــدار RLC موازی در حال تشــدید یا رزونانس، امپدانس مدار ......... است. الف- حداقل ب- حداکثر -8 پهنــای بانــد در یــک مــدار RLC ســری در حالت رزونانسی از کدام رابطه به دست می آید؟  $\frac{Q_r}{f_r}$  -  $\frac{f_i}{Q}$ r r  $\frac{1}{\mathsf{Q}_{\rm r}}$  – لف ۹– در شــکل ۷۴–۹ در فرکانــس رزونانس ولتاژ دو ســر مقاومت ........ است. **V R L C** شکل 9-74 لف-حداكثر ب-حداقل -10 در شکل 9-74 در فرکانس رزونانس مقدار Z کدام است؟  $\perp$  $\overline{a}$  $\overline{a}$  $\frac{R}{R}$  (ج)  $R \left( \frac{R}{C} \right)$   $R^{\gamma}$  (ب )) π 2 R  $\mathbf{v}$  $\mathbf{r}$ <u>100</u> RC ⊥ 1  $\overline{\phantom{a}}$ نکل ۷۴-۹ در فرکانس رزونانس مقدار Z کدام بنویسید.  $\mathbf{R}$  (لف )) π درست است؟ ))  $\overline{I_L}$ π π  $I=I_R-\underbrace{\tau} \qquad \qquad I=I_L-\underbrace{\cdot} \qquad \qquad I=I_C-\underbrace{\cdot}$ لف  $\overline{a}$ 1  $\mathbf{r}$ 2 -11 در شــکل 9-75 در فرکانــس رزونانس کدام رابطه  $R_P$   $\times C \perp$   $\times I$  $I_R$  |  $I_C$  | شکل 9-75 فرکانس رزونانس بنویسید. -13 رزونانس را تعریف کنید. مدار .......... است. الف) حداقل ب) حداکثر -16 مفهوم پهنای باند را دقیقا شرح دهید.

-12 در مــدار RLC مــوازی رابطــه ی امپدانــس را در

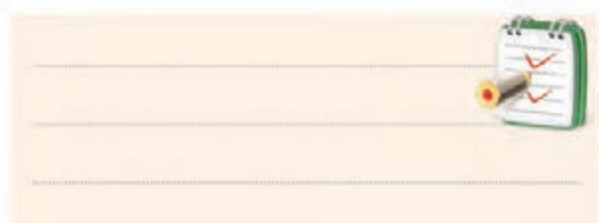

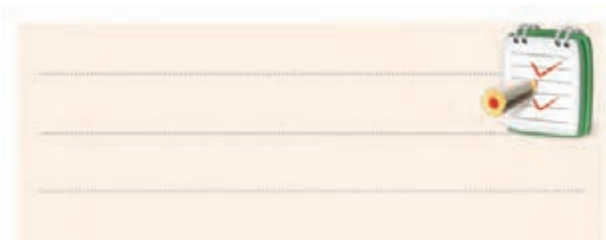

-14 در یک مدار RLC سری در حال رزونانس امپدانس

-15 رابطــه ی فرکانس رزونانــس در یک مدار RLC را

-17 رابطه ی ضریب کیفیت در مدار RLC ســری کدام است؟ LC I ) ) <sup>Q</sup> <sup>f</sup> <sup>Q</sup> BW = π π× <sup>=</sup> 2 ماکزیمم انرژی ذخیره شده الف( انرژی تلف شده در یک سیکل L C X X fL fc LC ) ) <sup>Q</sup> = =π = π = π π× <sup>=</sup> 2 2 2 2 انرژی تلف شده در یک سیکل ب( ماکزیمم انرژی ذخیره شده

C <sup>X</sup> <sup>Q</sup> <sup>R</sup> = <sup>f</sup> <sup>Q</sup> BW <sup>X</sup> <sup>Q</sup> <sup>R</sup> -18 در مدار شــکل 9-76 فرکانس رزونانس را به دست آورید. Cf RC = π 2 RC = π 1

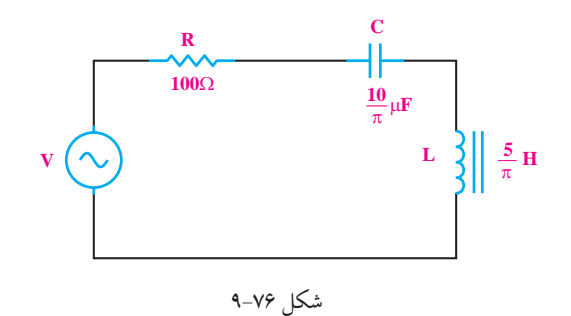

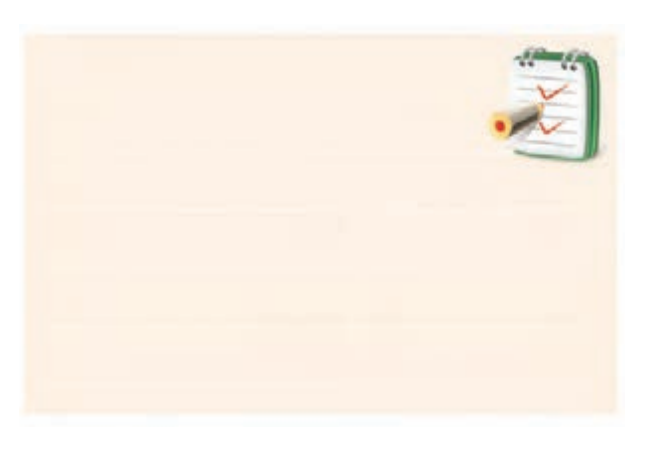

\n
$$
Q_r = \phi_0 f_r = \frac{1}{\pi} \cdot \text{KHz} \cdot \text{LCL} \cdot \text{LCL} \cdot \text{LCL}
$$
\n

\n\n $Q_r = \phi_0 f_r = \frac{1}{\pi} \cdot \text{KHz} \cdot \text{LCL}$ \n

\n\n $Q_r = \phi_0 f_r = \frac{1}{\pi} \cdot \text{LCL}$ \n

\n\n $Y \cdot \text{LCL} \cdot \text{LCL} \cdot \text{LCL}$ \n

\n\n $Y \cdot \text{LCL} \cdot \text{LCL} \cdot \text{LCL}$ \n

\n\n $Y \cdot \text{LCL} \cdot \text{LCL}$ \n

\n\n $Y \cdot \text{LCL} \cdot \text{LCL}$ \n

\n\n $Y \cdot \text{LCL}$ \n

\n\n $Y \cdot \text{LCL}$ \n

\n\n $Y \cdot \text{LCL}$ \n

\n\n $Y \cdot \text{LCL}$ \n

\n\n $Y \cdot \text{LCL}$ \n

\n\n $Y \cdot \text{LCL}$ \n

\n\n $Y \cdot \text{LCL}$ \n

\n\n $Y \cdot \text{LCL}$ \n

\n\n $Y \cdot \text{LCL}$ \n

\n\n $Y \cdot \text{LCL}$ \n

\n\n $Y \cdot \text{LCL}$ \n

\n\n $Y \cdot \text{LCL}$ \n

\n\n $Y \cdot \text{LCL}$ \n

\n\n $Y \cdot \text{LCL}$ \n

\n\n $Y \cdot \text{LCL}$ \n

\n\n $Y \cdot \text{LCL}$ \n

\n\n $Y \cdot \text{LCL}$ \n

\n\n $Y \cdot \text{LCL}$ \n

\n\n $Y \cdot \text{LCL}$ \n

\n\n $Y \cdot \text{LCL}$ \n

\n\n $Y \cdot \text{LCL}$ \n

\n\n $Y \cdot \text{LCL}$ \n

فصل نهم π

-21 شکل 9-77 چه نوع فیلتری است؟

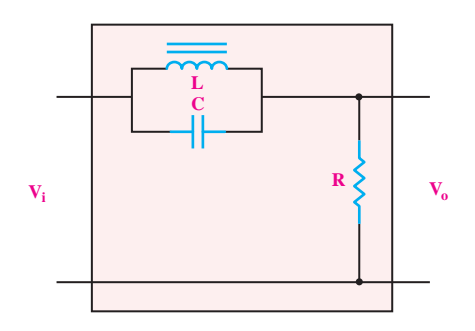

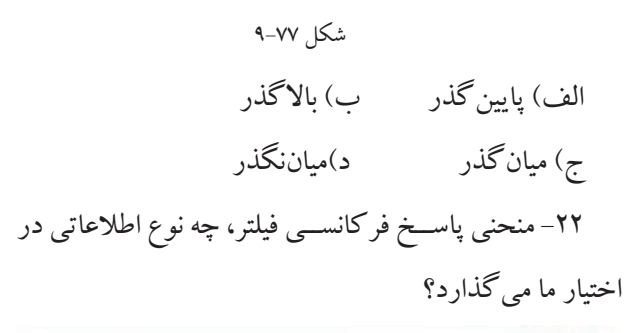

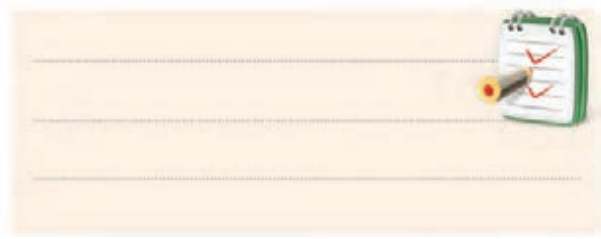

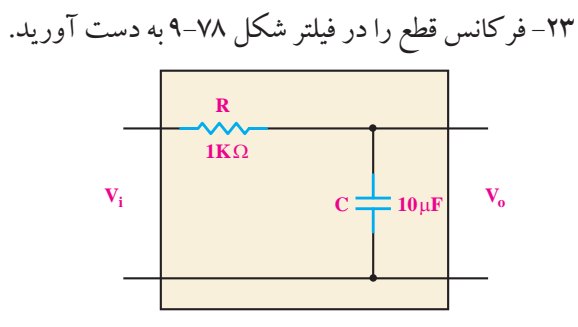

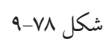

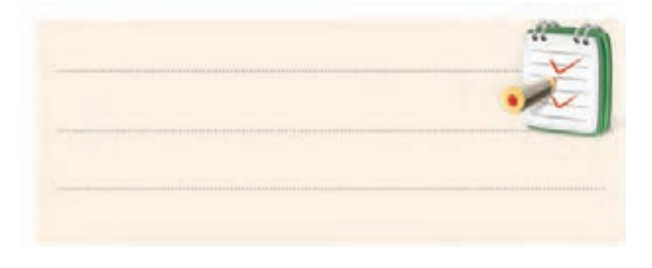

-24 فیلتر RC شــکل 9-79 فرکانس های زیاد را از خود LC π 2 RC π 2

عبور .......... .<br>.

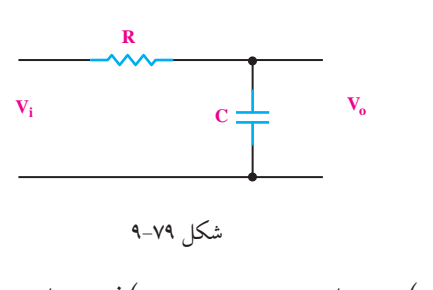

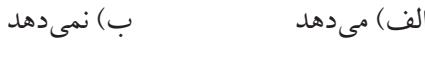

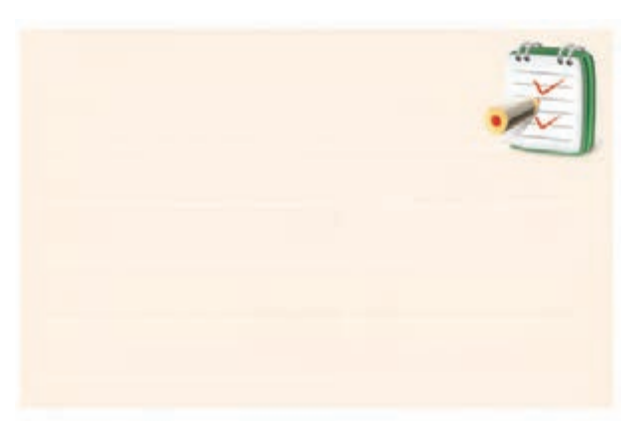

-27 فرکانس تشــدید مدار RLC ســری با مقادیر زیر را

 $R = \mathfrak{F} \cdot \Omega$  و L= $\mathfrak{F} \cdot \mu$ H و  $C = \mathfrak{F} \cdot \rho$ F

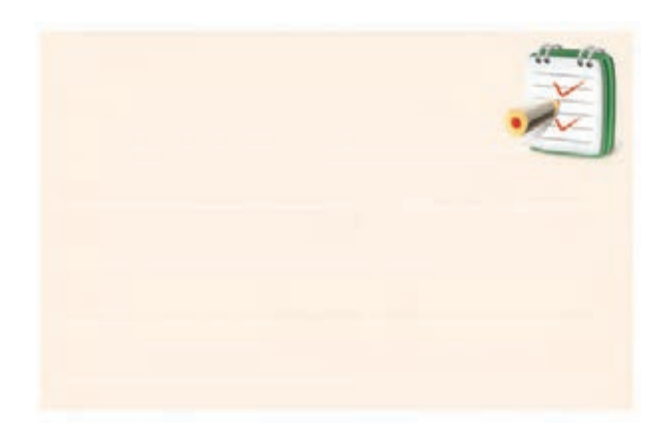

-25 فرکانس قطع فیلتر شکل 9-80 چند هرتز است؟ 2 R محاسبه کنید.

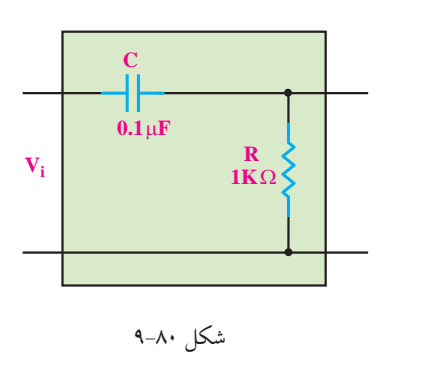

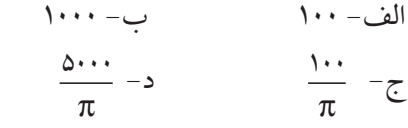

-26 دیاگرام برداری یک مدار LC موازی مطابق شــکل 9-81 اســت. در صورتی که مقــدار راکتانس خازنی 50 اهم باشد مقدار راکتانس ســلف و جریان کل مدار چقدر است؟  $(f=\Delta \cdot Hz)$ 

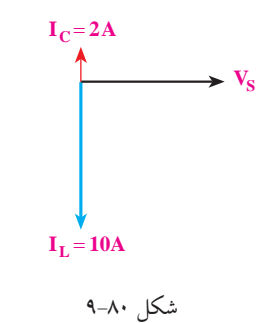

 -28 در یــک مــدار فیلتــر باالگذر RC مقــدار مقاومت KΩ 16 اســت.مقدار C حداقــل چقدر باشــد تــا موجی با فرکانس KHz 1 به خوبی عبور کند؟

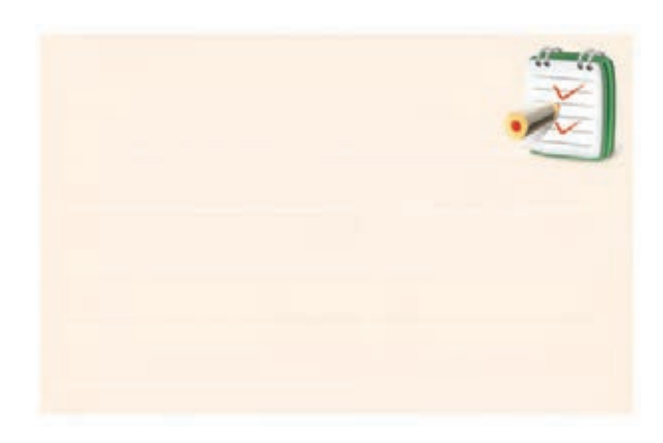

**بخش دوم** 325 فصل نهم

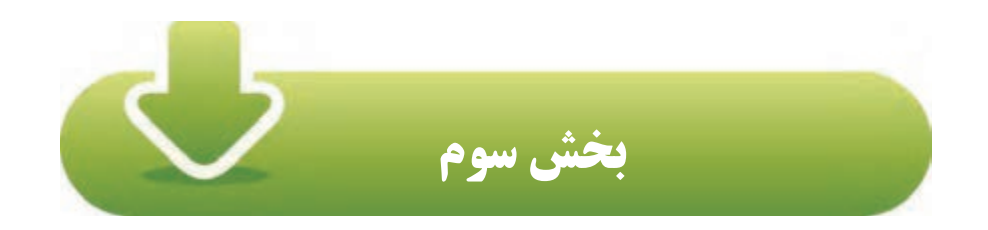

**دیود** 

هدف کلی :

شناخت انواع دیود و کار برد آن ها

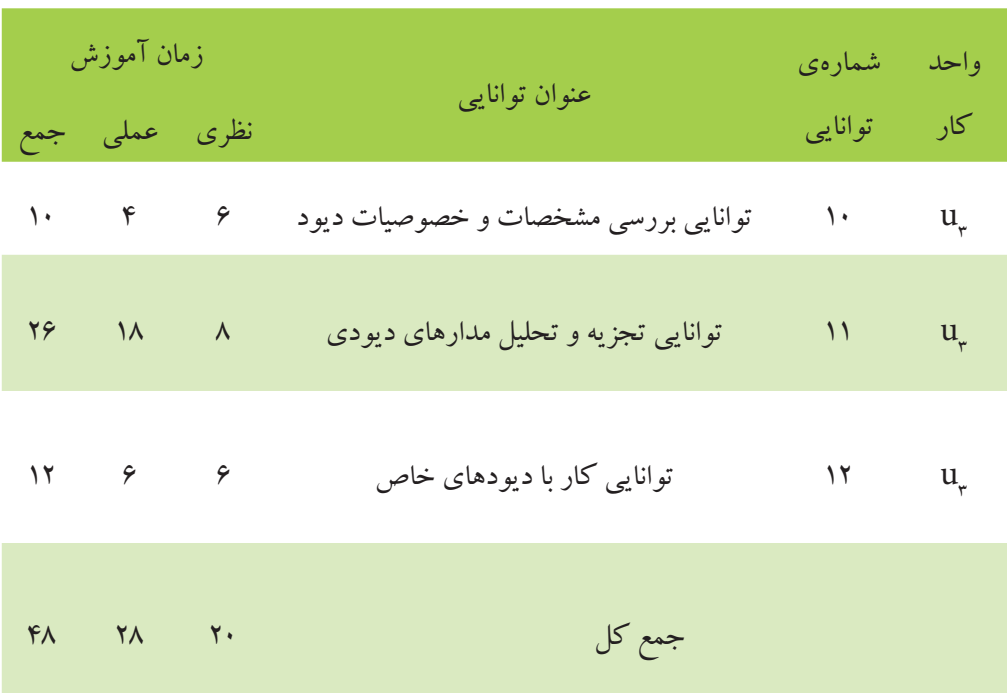

<u>٣٢۶</u> فصل دهم **بخش سوم**

**فصل دهم** 

# **مشخصات و خصوصیات دیود**

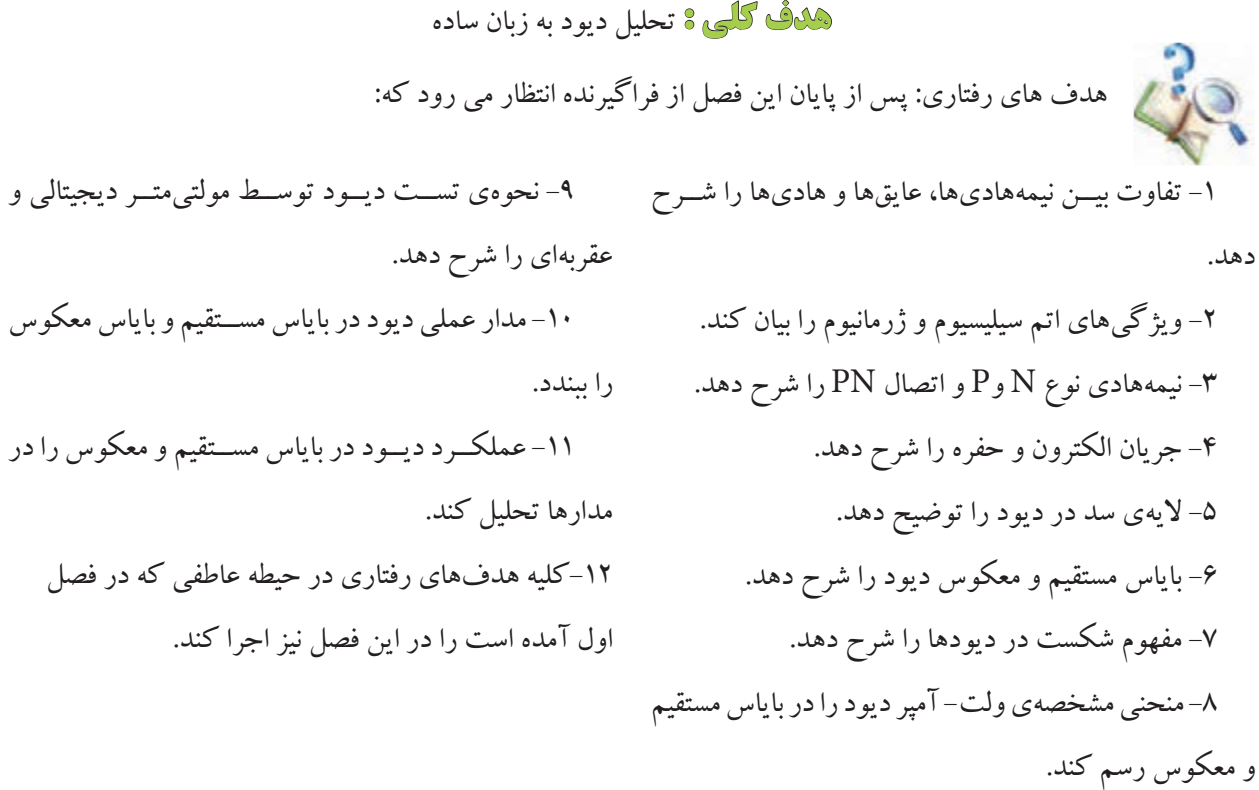

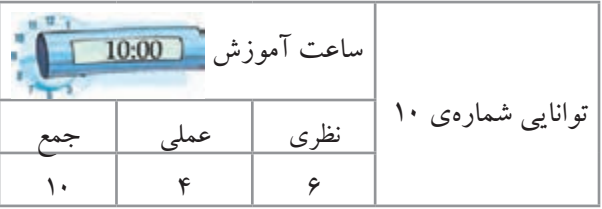

**بخش سوم** 327 فصل دهم

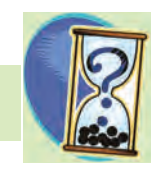

 $\gamma \cdots$  (500 م) ۲۵۰ ج) ۲۵۰ د) -5 اختالف فاز بین جریان و ولتاژ در مدار زیر چند درجه

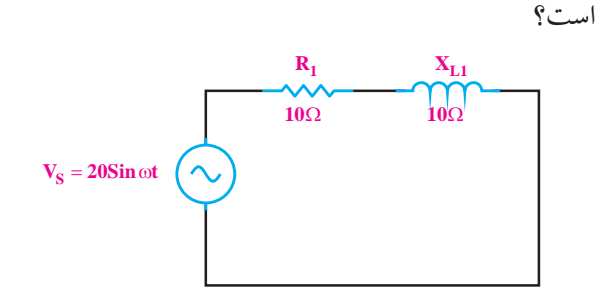

الف( 45 ب( 30 ج( 90 د( صفر -6 ناخالصــی به کار برده شــده در نیمه هادی نوع P چند

 $\mathcal{S}(s) = \mathcal{S}(s) = \mathcal{S}(s) = \mathcal{S}(s)$ الف) ۳ -7 شرط هدایت یک دیود کدام است؟ الف) ولتاژ مثبت آند به اندازه ی ۰/۶ ولت از کاتد بیشتر باشد.

ب) جریان در مدار به اندازهی کافی وجود داشته باشد. ج) فقط کافی است ولتاژ آند به اندازه ی ۰/۶ ولت مثبت تر باشد.

د) موارد الف و ب -8 اجســام موجود در طبیعت از نظر هدایت الکتریکی به چند دسته ی کلی تقسیم می شوند؟ نام ببرید.

-1 آمپرمتر در مدار به صورت ........ قرار می گیرد. الف) سری ب) موازی -2 توان تلف شــده در مقاومت R از کدام رابطه به دست می آید؟

**ييش آزمون فصل (١٠)** 

 $R = 100 \Omega$  $\mathbf{I}$   $\mathbf{I}$ 

 $V$  . I (  $RI^r$  الف د) هر سه مورد V R ۱  $\epsilon$ 

 $\zeta$  )  $-\gamma$ مدت ۳ دقیقه چند ژول است؟<br>Rı  $\mathbf{r}$ = -3 انرژی تلف شــده در مقاومت Ω100 در شکل زیر در ظرفیتی است؟ **R1**

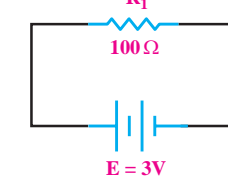

الف) ١٨/٢ ( ب) ١٨٢ ج) ۱۶/۲ (ح

در شکل زیر مقاومت معادل از دو نقطه $\rm A$  و  $\rm B$  چند $\rm F$ اهم است؟

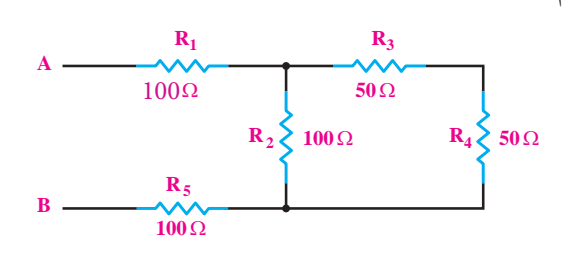

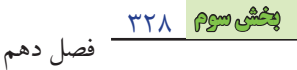

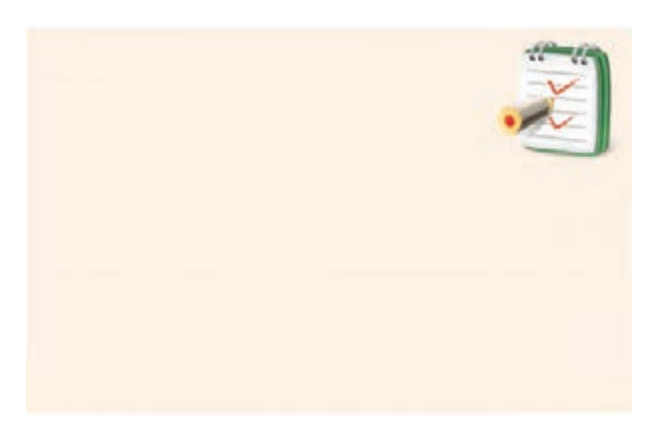

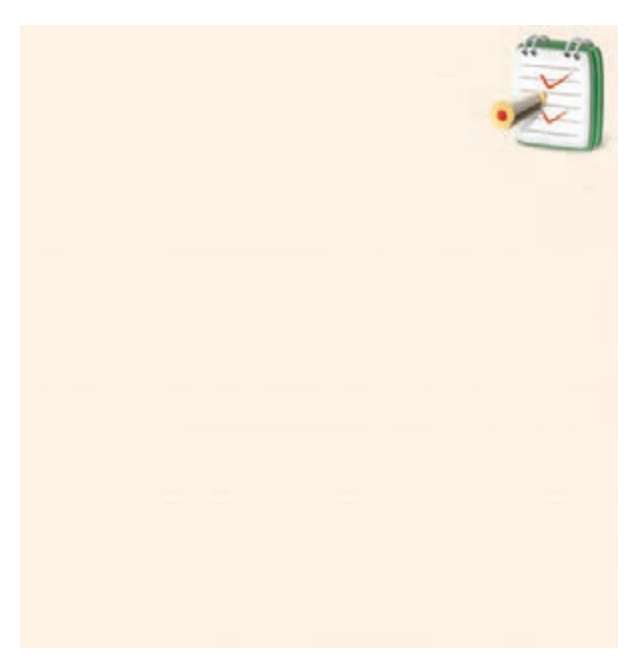

-9 دو نمونــه از مهم تریــن نیمه هادی هایی که در صنعت الکترونیک مورد استفاده قرار می گیرند را نام ببرید.

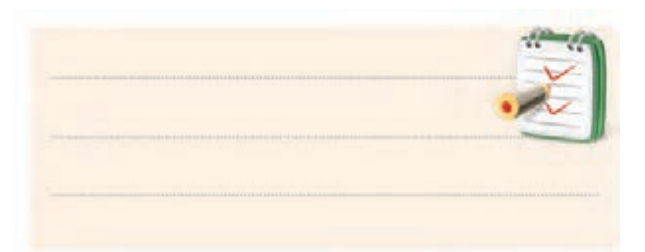

-10 تمامی نیمه هادی ها در آخرین الیه ی اتم خود دارای 4 الکترون هستند. درست نادرست -11 مدارهای مربــوط به بایاس موافــق و بایاس مخالف دیود را رسم کنید.

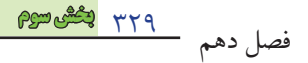

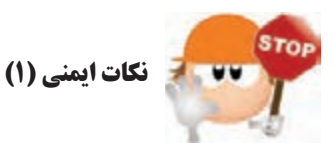

-5 اگــر منبــع تغذیــه ای که بــا آن کار می کنیــد دارای امکانات Current Limit اســت، جریان خروجی را حداکثر

بهmA100 محدود کنید.

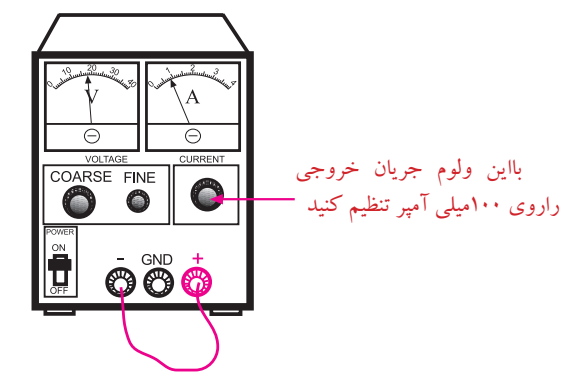

-6 هنــگام اتصــال خــازن الکترولیتــی بــه خروجــی یکســوکننده ها، حتمــا قطب مثبــت خازن را بــه قطب مثبت خروجی یکسوکننده و قطب منفی را به قطب منفی یکسوکننده وصل کنید.

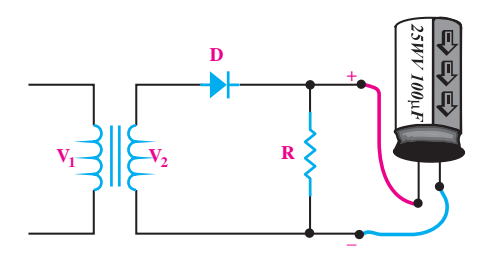

در صــورت اتصــال خــازن الکترولیتی بــه صورت معکوس به منبع ولتاژ، خازن منفجر می شود.

-7 هنــگام اتصال دیود به مــدار، کاتد و آند آن را از قبل شناســایی کنید. معمــوال روی کاتد عالمت هایــی مانند یک حلقه ی رنگی یا یک نقطه می گذارند. -8 ســیم های رابــط را محکــم ببندید تا در اثــر لرزش یا برخورد دست قطع نشوند. -1 هنــگام اندازه گیری ولتاژ، ولت متر را بین دو نقطه ی مورد

نظر به صورت موازی ببندید.

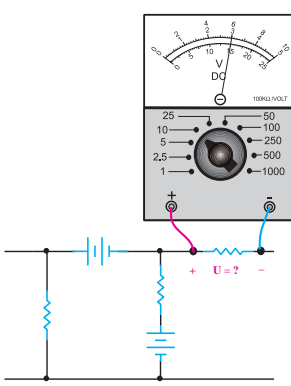

-2 هیــچ وقت یک قطعــه ی نیمه هادی ماننــد دیود را در بایاس موافق با منبع تغذیه به صورت موازی نبندید. در بایاس مخالف نیز به مقدار ولتاژ مجاز دیود توجه کنید.

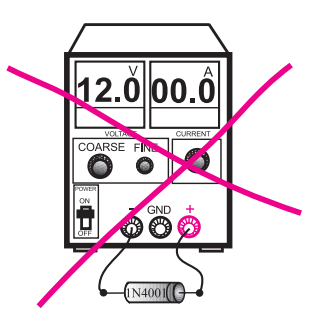

-3 قبل از اتصال مدار بــه منبع تغذیه، ابتدا ولتاژ خروجی منبع تغذیه را صفر کنید. -4 هنــگام اندازهگیری جریان در مدار، آمپرمتر را با مدار به صورت سری ببندید.

**I** = **?**

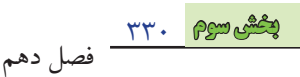

بین عایق ها و هادی ها اجســامی وجــود دارند که نه مانند یک هادی به ســادگی جریان برق را از خــود عبور می دهند و نــه مانند یک عایق جریان برق را از خود عبور نمی دهند. به این اجســام نیمه هادی می گویند. مهم ترین نیمه هادی هایی که در صنعت الکترونیک مورد استفاده قرار می گیرند **سيليسيوم**  ) سیلیسیوم را سیلیکون نیز می نامند( و **ژرمانيوم** است. تمامی نیمه هادی ها در آخرین الیه ی اتم خود، چهار الکترون دارند. در شــکل )10-3( ساختمان اتمی سیلیســیوم و ژرمانیوم نشان

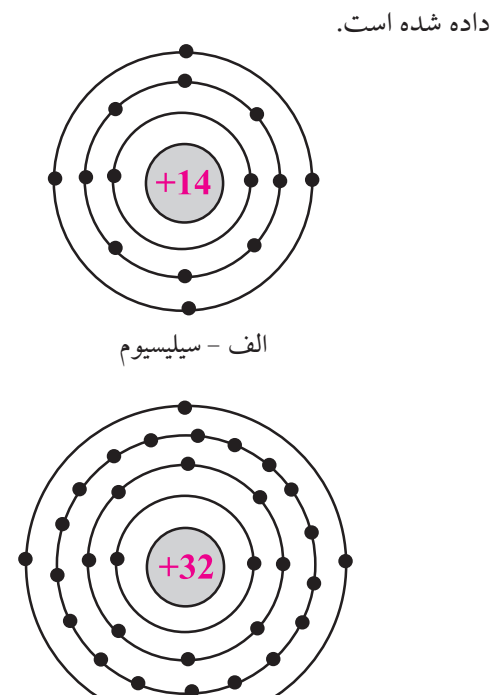

ب - ژرمانیوم

شکل 10-3 ساختمان اتمی نیمه هادی های سیلیسیوم و ژرمانیوم وقتی اتم های ژرمانیوم و یا سیلیسیوم در کنار یکدیگر قرار می گیرند و بــه صورت مولکول در می آیند، با یکدیگر پیوند اشــتراکی (کووالانسی) تشــکیل می دهند. یعنی الکترون های الیه ی آخر خود را به اشتراک می گذارند. بنابراین در حالت عــادی می توان مولکول سیلیســیوم یا ژرمانیــوم را به صورت

**10-1 دیود Diode 10-1-1 ساختمان اتمی نیمه هادی ها** اجســام موجود در طبیعت از نظر هدایت الکتریکی به سه دسته ی کلی تقسیم می شوند. الف- هادی ها ب- عایق ها ج- نیمه هادی ها هادی ها اجسامی هستند که جریان برق را به راحتی از خود عبور می دهند. مس، آلومینیوم، سایر فلزات و بعضی از اسیدها جزء هادی ها هســتند. در شکل 10-1 سیم رابط از جنس مس اســت و جریان برق را به راحتی از خود عبور می دهد و المپ

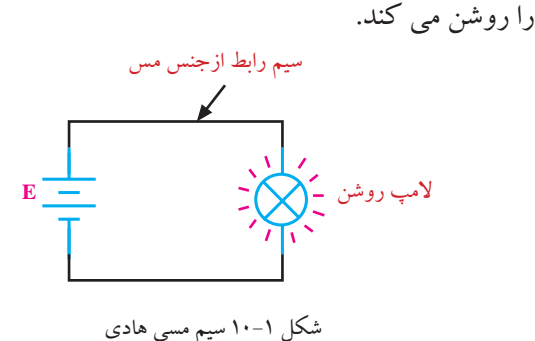

عایق ها اجســامی هســتند که جریان برق را به سادگی از خود عبور نمی دهند. مواردی مانند شیشه، انواع پالستیک ها و هوا عایق هستند . در شکل 10-2 سیم رابط از جنس پالستیک اســت و جریان برق را از خود عبور نمی دهد، در نتیجه المپ روشن نمی شود.

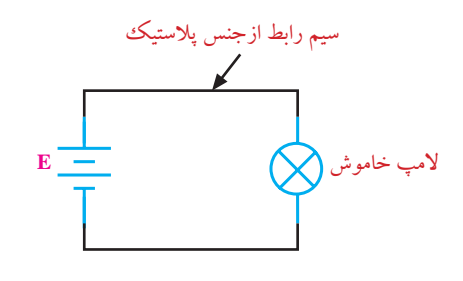

شکل ۲-۱۰ سیم پلاستیکی ( مانند طناب) عایق است

یک جسم هشت ظرفیتی در نظر گرفت. در شکل 10-4 پیوند اشتراکی اتم های سیلیسیوم نشان داده شده است.

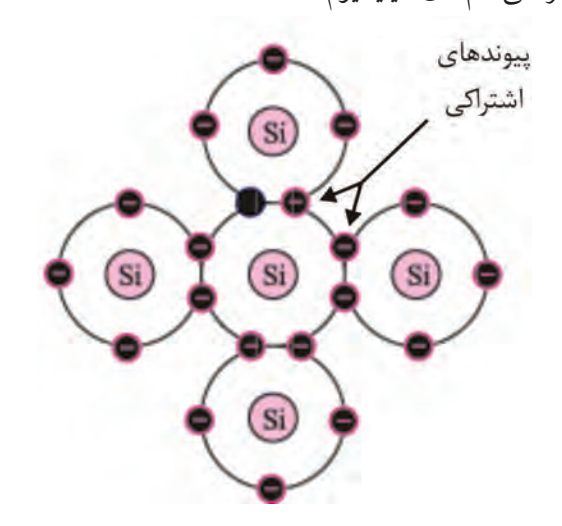

شکل 10-4 پیوند اشتراکی اتم های سیلیسیوم پیوندهــای تشــکیل شــده )پیوندهــای اشــتراکی( در سیلیســیوم یا ژرمانیوم در دمای صفــر درجه ی کلوین ) تقریبا -273 درجه ی ســانتی گراد یا سلسیوس( کامال محکم هستند. زیرا هیچ گونه انرژی خارجی وجود ندارد که قادر باشــد این پیوندها را بشکند. ولی در دمای اتاق ) 27 درجه ی سانتی گراد یا 300 درجه ی کلوین( تعدادی از پیوندها می شکنند. به ازای شکســت هر پیوند یک الکترون آزاد میشــود. شکل ۵-۱۰ یک پیوند شکسته شده را نشان می دهد که یک الکترون آزاد را به وجود آورده است.

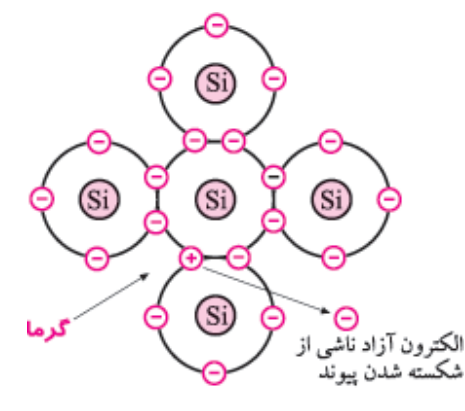

شکل 10-5 الکترون آزاد

الکترون آزاد به الکترونی گفته می شــود که به هیچ اتمی وابسته نباشد.

وقتی یک پیوند شکســته می شــود، یک الکتــرون آزاد می شــود. جای خالــی الکتــرون را حفره می گویند. شــکل

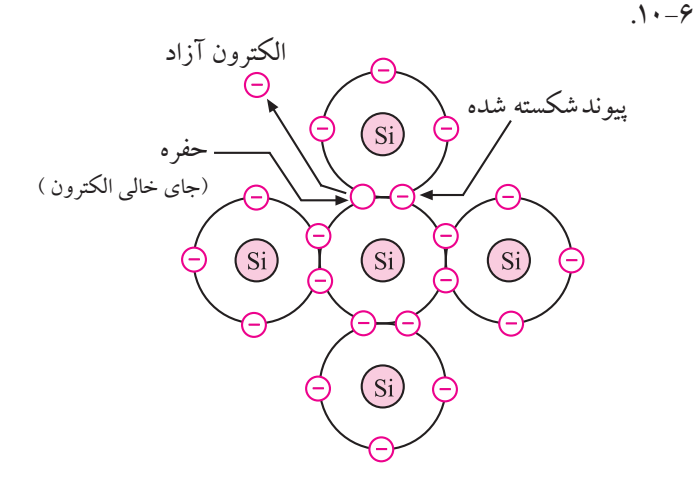

شکل 10-6 جای خالی الکترون را حفره می نامند. هر قدر انرژی خارجی بیشــتری مانند حرارت به اتم داده شــود، پیوندهای بیشتری شکســته می شــوند و الکترون های زیادتری را آزاد می کنند ، شکل ۷-۱۰.

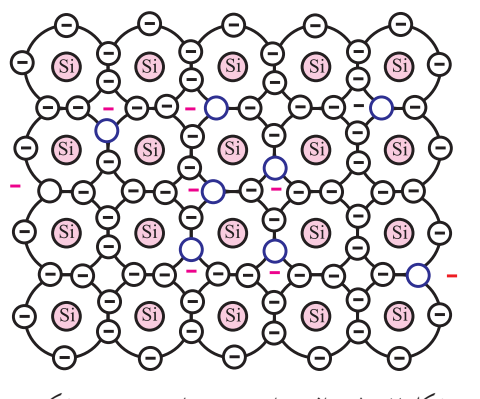

شکل 10-7 در اثر حرارت پیوندهای بیشتری می شکنند.

عبور جریان برق از یک جسم به تعداد الکترون های آزاد آن جسم بســتگی دارد. بنابراین سیلیسیوم یا ژرمانیوم خالص در صفر درجه ی کلوین که هیچ الکترون آزادی ندارند، عایق محسوب می شوند، شکل ۸-۱۰.

فصل دهم

لازم به یادآوری اسـت که حفره (جای خالی الکترون) را می تــوان به عنــوان یک بــار مثبت در نظــر گرفت زیرا قادر اســت الکترون را جذب کنــد. در عمل وقتی تعدادی پیوند می شــکنند الکترونهای آزاد دائما با حفرهها ترکیب می شوند.

**10-1-2 نیمه هادی های نوع N و P**

**الف- نیمه هادی نوع N**

اگر به یــک قطعه نیمه هادی خالص سیلیســیوم، یک اتم پنج ظرفیتی مانند آرســنیک به عنــوان ناخالصی اضافه کنیم، چهــار الکترون مدار خارجی اتم آرســنیک با چهار الکترون مجاور اتم های سیلیســیوم پیوند اشــتراکی تشکیل می دهند و الکترون پنجم آرســنیک به هیچ یک از اتم ها وابســته نیست. در حقیقت اتم پنجم به عنوان الکترون آزاد محسوب می شود. شــکل 10-10 اتم آرسنیک را در بین اتم های سیلیسیوم نشان

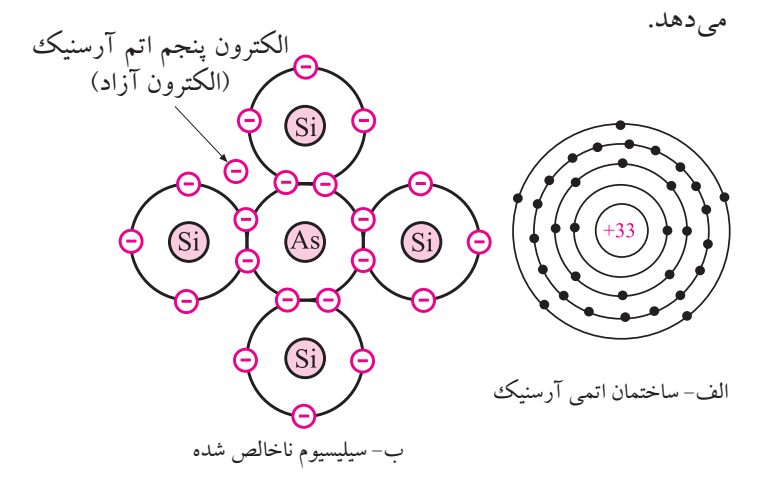

<u>۳۳۳</u> شکل 10-10 نیمه هادی نوع N یک قطعه سیلیســیوم ناخالص الکترون اضافه دارد. چون بــار الکتریکی الکترون منفی اســت پس هر قطعه سیلیســیوم ناخالــص دارای بار الکتریکی منفی اســت. به نیمه هادی هایی که ناخالصی پنج ظرفیتی به آن ها اضافه شده باشد، نیمه هادی

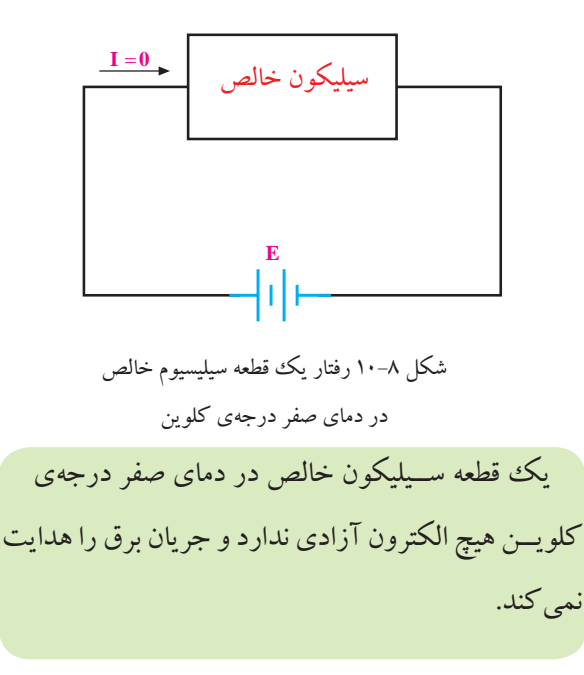

ولــی در دمای اتــاق (۳۰۰ درجهی کلویــن)، تعدادی از پیوندهای آن می شــکنند و در اثر شکســتن پیوندها، تعدادی الکتــرون آزاد به وجود می آیــد و هدایت سیلیســیوم را باال می برند. بنابراین سیلیســیوم یا ژرمانیــوم خالص در دمای اتاق عایق مطلق نیستند و اگر در یک مدار الکتریکی با منبع تغذیه سری شوند، جریان کمی از خود عبور میدهند، شکل ۹-۱۰. بنابرایــن انــدازه ی هدایــت الکتریکی یک قطعــه نیمه هادی

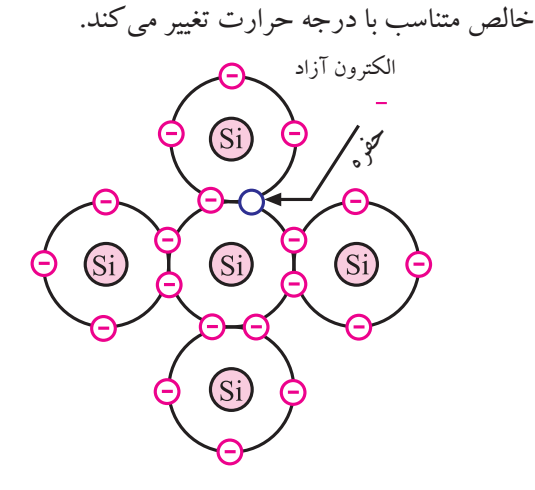

شکل 10-9 حفره بار الکتریکی مثبت دارد.

**بخش سوم**

نوع N( Negative- منفی( می گویند. از طرف دیگر چون اتم آرســنیک یک الکترون از دست داده اســت لذا دارای بار الکتریکی مثبت است. بنابراین یک قطعــه نیمه هادی نوع N را می توان به صورت شــکل 10-11 نشان داد.

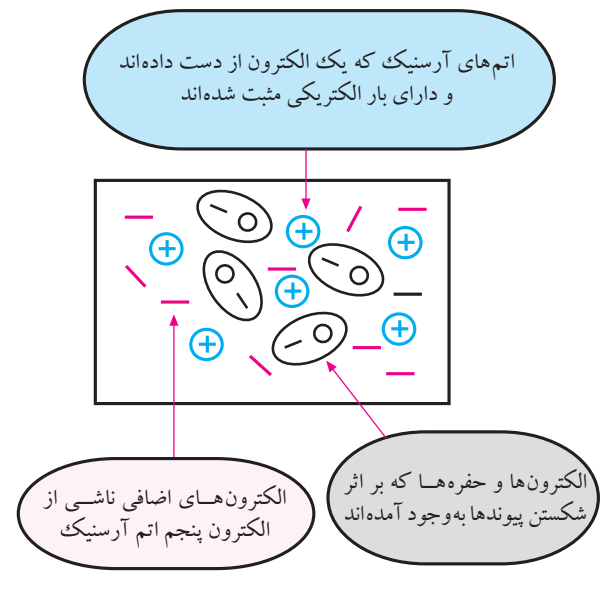

شکل 10-11 نیمه هادی نوع N

بیشتر بدانید: میزان ناخالصی موجود در کریستال نوع N، تقریباً تعداد یک اتم آرسنیک در مقابل ۱۰٬ اتم سیلیسیوم است.

#### **ب- نیمه هادی نوع P**

**بخش سوم**

<u>٣٣۴</u> فصل دهم بــه یک قطعه نیمه هادی خالص سیلیســیوم یــا ژرمانیوم، یک اتم ســه ظرفیتی مانند آلومینیوم به عنوان ناخالصی اضافه می کنیم. در این حالت سه الکترون مدار خارجی اتم آلومینیوم با سه الکترون مجاور اتم های سیلیکون پیوند اشتراکی تشکیل می دهنــد. در محــل پیوند چهارم بیــن اتم هــای آلومینیوم و سیلیســیوم یک حضره (جای خالی الکترون) به وجود می آید.

شــکل 10-12 اتم آلومینیوم را در بین اتم های سیلیسیوم نشان

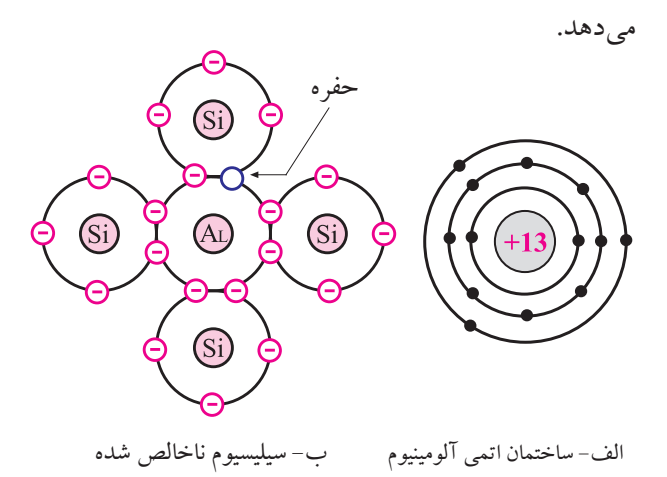

شکل 10-12 نیمه هادی نوع P

چون این قطعه سیلیسیوم ناخالص شده، یک الکترون کم دارد پس بار الکتریکی آن مثبت اســت. به نیمه هادی هایی که ناخالصی سه ظرفیتی به آن ها اضافه شده باشد، نیمه هادی نوع Positive) P مثبت) می گویند.  $-$ Positive) P

همان طور که در شــکل 10-12 مشاهده می شود در محل پیوند چهارم اتم آلومینیوم با اتم سیلیسیوم یک حفره به وجود آمده است. در این شرایط الکترون های ناشی از شکسته شدن پیوندهــای دیگر، این حفره را پر می کننــد، لذا بار الکتریکی اتم آلومینیوم منفی می شــود. یک قطعــه نیمه هادی نوع p را می توان به صورت شکل 10-13 نشان داد.

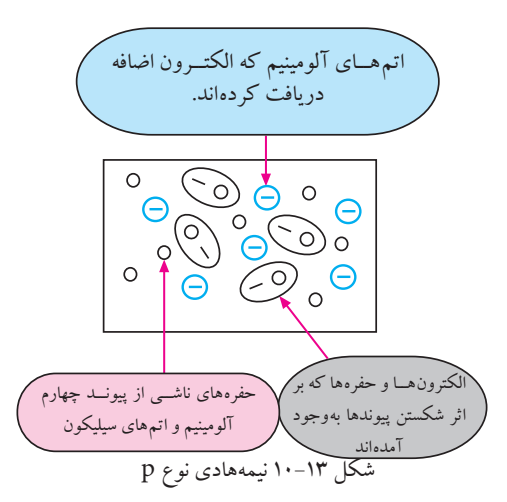

**10-1-3 اتصال PN( دیود(** اگــر یک قطعه نیمههادی نــوع P و یک قطعه نیمههادی نــوع N را به یکدیگر پیوند دهیم، یــک اتصال PN( دیود( بــه وجود می آید. شــکل 10-14 پیوند PN یا دیود را نشــان می دهد.

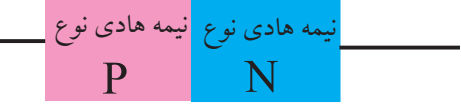

شکل 10-14 اتصال PN یا دیود منظور از چسباندن دو کریستال به یکدیگر اتصال مکانیکی آن ها نیست. برای اتصال کریستال ها به یکدیگر معموال درجه حرارت پیوند را آنقدر باال می برند تا کریستال ها ذوب شوند. پس از ذوب شدن، کریســتال ها در محل پیوند، با هم آمیخته می شــوند و از نظر مولکولی حالت واحــد و یکنواختی را به وجــود می آورنــد. نیمه هادی نــوع N الکترون هــای اضافی و نیمه هادی نــوع P حفرههای اضافــی دارد. هنگام پیوند دو نیمه هــادی P وN به یکدیگــر در مرز اتصــال الکترون های موجــود در نیمه هــادی نــوع N بــا حفره هــای موجــود در نیمه هادی نوع P ترکیب می شــوند و یک الیه ی بسیار نازک خالی شده از الکترون و حفره به وجود می آورند. به این الیه، **» الیه ی سد«** می گویند، شکل های 10-15 و .10-16

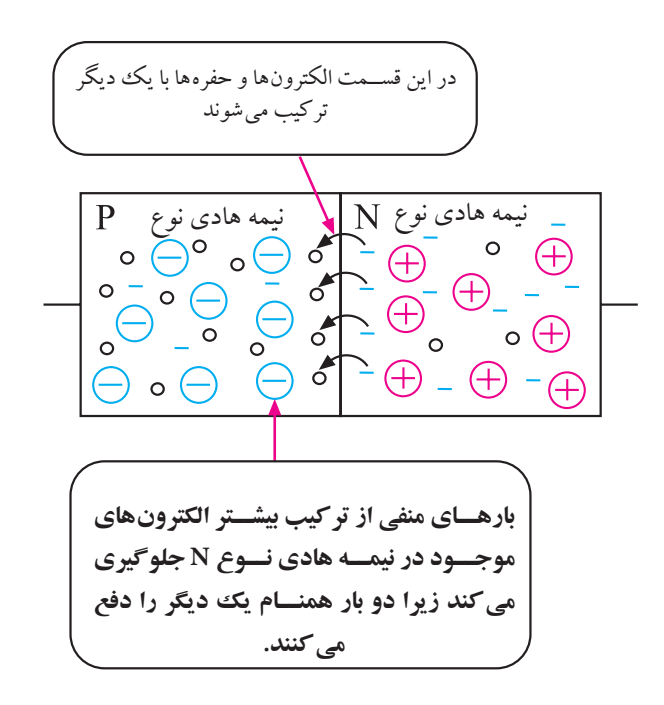

شکل 10-15 ترکیب الکترون ها و حفره ها در مرز پیوند PN

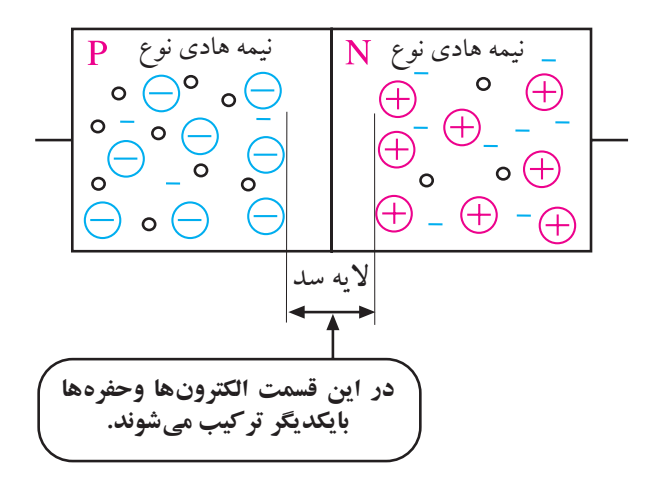

شکل 10-16 نمایش الیه ی سد به خاطــر بارهــای مثبت و منفی بــه وجود آمــده در اثر ناخالصی هــای عناصر پنج و ســه ظرفیتی، در دو طرف الیه ی ســد، یک اختالف پتانســیل )ولتاژ( حــدود 0/6 ولت ظاهر می شود. **به اتصال PN دیود می گویند.**

**خواص اتصال PN** اگر نیمه هادی نوع N را به قطب مثبت باتری و نیمه هادی

**بخش سوم** 335 فصل دهم

نــوع P را به قطــب منفی باتــری وصل کنیــم، الکترون های موجــود در نیمه هادی نوع N به ســمت قطــب مثبت حرکت می کنند و حفره های موجود در نیمه هادی نوع P جذب قطب منفی می شوند.

باید توجه داشته باشیم که حفره ها حرکت نمی کنند زیرا جای خالی الکترون ها هســتند. هنگامی که قطب منفی باتــری الکترون ها را می رانــد و آن را بــا حفره ها ترکیب می کنــد چنین به نظر می رســد که حفره ها به ســمت قطب منفی در حرکت هستند.

بنابراین در این حالت ، در مدار یا در اتصال PN الکترون ها حرکت نمی کنند و در مدار جریان برقرار نمی شــود، شــکل  $.1 - 1V$ الیه سد در این حالت بزرگ تر می شود نیمه هادی نوع نیمه هادی نوع  $\mathop{\oplus} \circ {\rm N}$ الکترون ها از این قسمت دفع شده

**E**

و با حفره ها ترکیب می شوند

شکل 10-17 اتصال کریستال PN به باتری در حالت مخالف هر قــدر ولتاژ منبع بزرگ تر باشــد ضخامت الیه ی ســد افزایش می یابد. این نوع اتصال را **اتصال مخالف** )معکوس( کریستال PN می نامند. در شکل 10-18 نیمه هادی نوع P را به قطب مثبت باتری

<u>٣٣۶</u> و نیمه هــادی نوع N را به قطب منفی اتصال داده ایم. می دانیم دو بــار هم نام یکدیگــر را دفع و دو بار غیــر هم نام یکدیگر

فصل دهم

**بخش سوم**

را جــذب می کننــد. بنابرایــن در این مدار قطــب منفی منبع، الکترون هــای موجــود در نیمه هادی نــوع N را دفع و قطب مثبت باتری الکترون ها را که دارای بار الکتریکی منفی هستند جذب می کند. اگر ولتاژ باتری بیشــتر از 0/6 ولت باشد، این ولتاژ بر ولتاژ ســد غلبه می کند و آن را می شــکند. با شکستن الیه ی ســد الکترون های رانده شــده از قطب منفی باتری در درون نیمه هــادی نوع N، از ســد عبور می کند و جذب قطب مثبت باتــری می شــوند، بدین ترتیب جریان در مــدار برقرار می شود. این نوع اتصال را **اتصال موافق** )مستقیم( کریستال

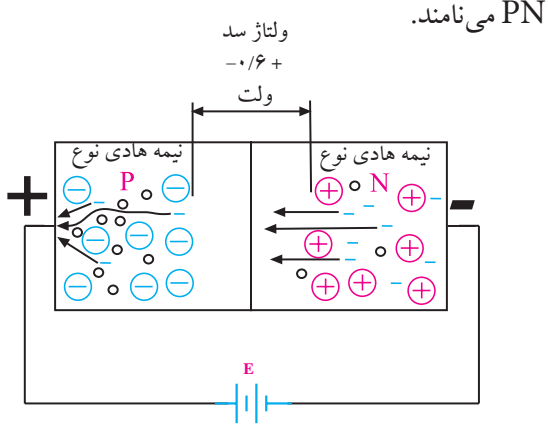

شکل 10-18 کریستال PN در حالت موافق

اتصال PN را **دیود** می نامند و آن را با عالمت قراردادی

)نماد فنی( شکل 10-19 نشان می دهند.

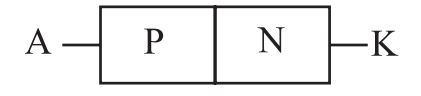

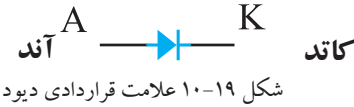

 $\rm P$  در یک دیود پایه ی اتصال داده شــده به نیمههادی نوع را آند و پایه ی اتصال داده شــده به نیمه هادی نوع N را کاتد نام گذاری می کنند. در شکل 10-20 نمونه هایی از دیود نشان داده شده است.

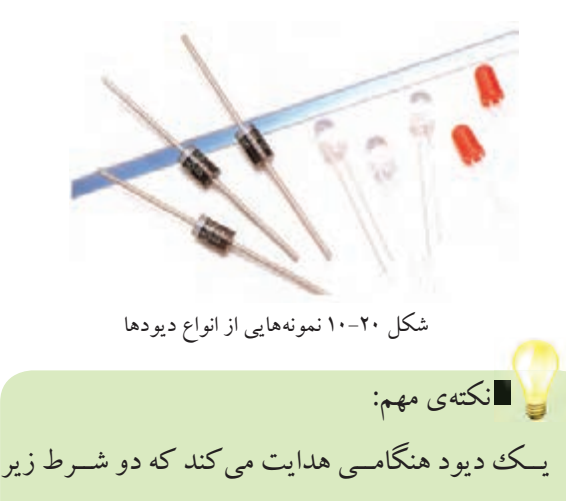

الف- ولتاژ آند تقریبا 0/6 ولت بیشتر از ولتاژ کاتد باشد. ب- مقدار جریان در مدار به اندازه ی کافی باشد.

برقرار باشد.

اتصال دیود یا هر قطعــه ی الکترونیکی دیگر را به ولتاژ DC بایاس می گویند.

همان طورکه گفته شد در مورد دیود دو نوع بایاس موافق و بایــاس مخالف داریم. در شــکل 10-21 این دو نوع بایاس نشان داده شده است. بایاس موافق را مستقیم و بایاس مخالف را معکــوس نیز می گوینــد. در بایاس معکــوس جریان دیود تقریبا صفر اســت. در بایاس مســتقیم با توجه بــه ولتاژ منبع و مقدار مقاومت، جریان در مدار برقرار می شود.

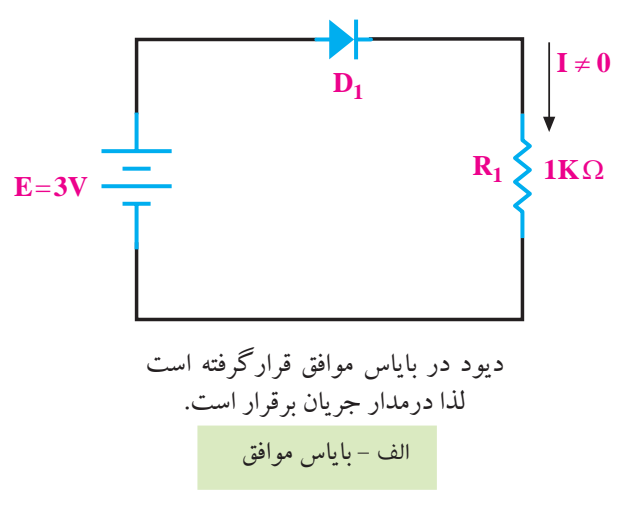

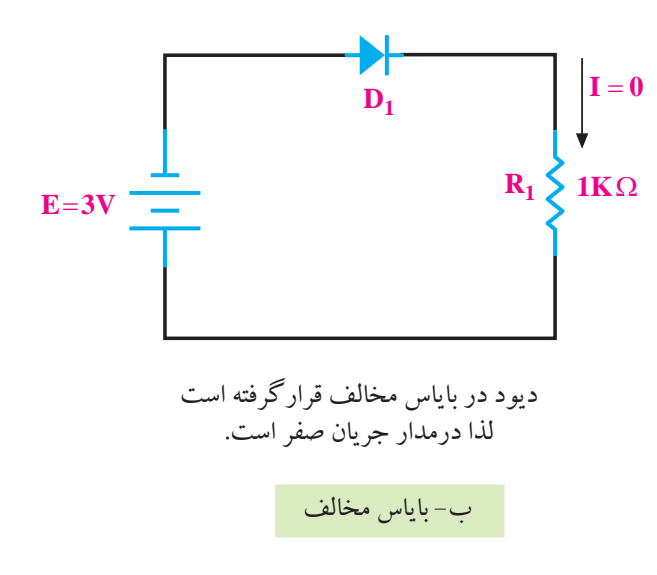

شکل 10-21 بایاسینگ دیود

**10-1-4 منحنی مشخصه ی دیود** اگر یک دیود از جنس سیلیسیوم را مانند شکل ۲۲-۱۰ در بایاس مستقیم قرار دهیم و ولتاژ منبع تغذیه را روی صفر تا 0/5 ولت تنظیــم کنیم، جریانی از مدار عبور نمی کند و میلی آمپر متر صفر را نشان می دهد.

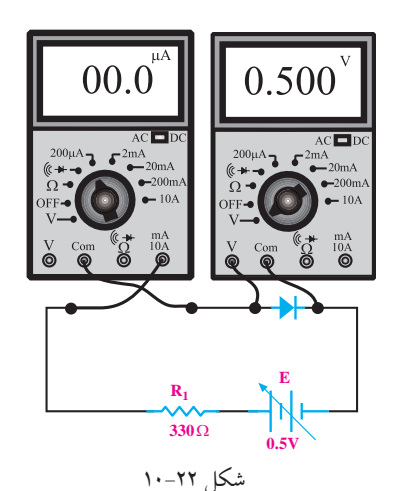

حال اگر ولتاژ منبــع تغذیه را به آرامی زیاد کنیم، مادامی که ولت متر کمتر از 0/5 ولت را نشــان می دهد، میلی آمپر متر هم چنــان جریان صفر را نشــان خواهــد داد. چنان چه ولتاژ را

**بخش سوم** 337 فصل دهم

دیود در اختیار مصرف کنندگان قرار می دهد.

 $\mathbf{I}_{\mathbf{p}}$ 

**5mA**

محور جریان گذرنده از

 $\overline{\text{VD(V)}\left| \text{ID(mA)} \right|}$  $\overline{0}$ 

 $\theta$ 

 $\overline{0}$ 

 $\Omega$  $0.2$ 

 $0.5$ 

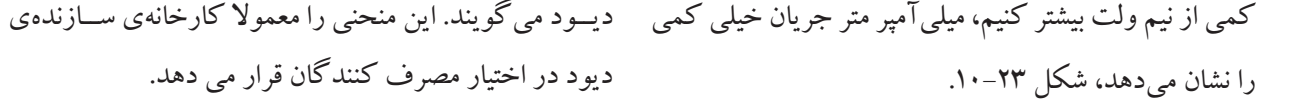

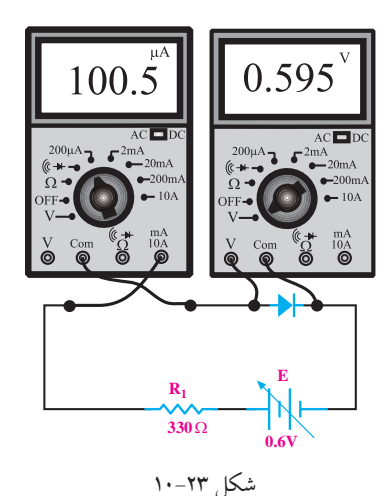

اگر به افزایش ولتاژ ادامه دهیم مثال حدود 0/1 ولت به آن

بیفزاییم، ناگهان میلی آمپر متر جریان زیادی را نشان می دهد،

دیود  $0.55$  $0.1$  $\overline{0.6}$  $\overline{5}$ **0.1mA** 0.65 15  $\mathbf{v}_{\mathbf{p}}$ **0.5V 0.6V** محور ولتاژ دو سر دیود ب- جــدول مقادیر جریان الف- منحنی مشخصه دیود و ولتاژ دو سر دیود

شکل ۲۵-۱۰

از منحنی مشــخصه ی ولت- آمپر دیــود می توانیم مقدار جریــان عبوری از دیــود را برای ولتاژهای مختلف به دســت آوریــم. هم چنین می توانیــم در برابر عبور مقدار مشــخصی جریان از دیود، افت ولتاژ دو سر آن را تعیین کنیم. اگر مدار شــکل )10-26( را ببندیم و ولتاژ منبع تغذیه را زیاد کنیم، حتی به 50 ولت برســانیم، میلی آمپر متر عبور هیچ جریانی را نشــان نمی دهد. حال اگــر ولتاژ را خیلی زیاد کنیم دیود ناگهان هادی می شود و می سوزد.

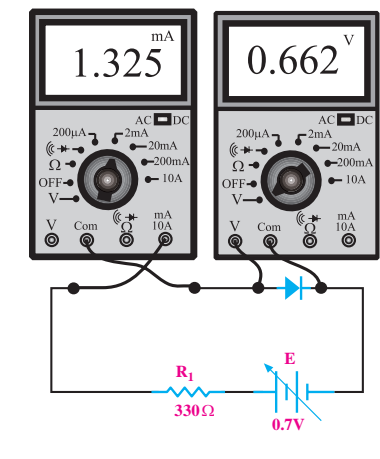

شکل ۲۴–۱۰

در صورتی که مراحل باال را برای ولتاژهای مختلف تکرار کنیم و برای هر مقدار از ولتاژ دو سر دیود، ( مثلا ۰/۱، ۰/۲ و ...... ولت) جریان گذرنده از دیود را همانند شکل ۲۵-۱۰-ب در جدول یادداشــت کنیم، می توانیم منحنی مشخصه ی دیود را در محورهای مختصات رســم کنیم، شــکل 10-25الف. به منحنی شــکل 10-25 الف منحنی مشــخصه ی » ولت- آمپر«

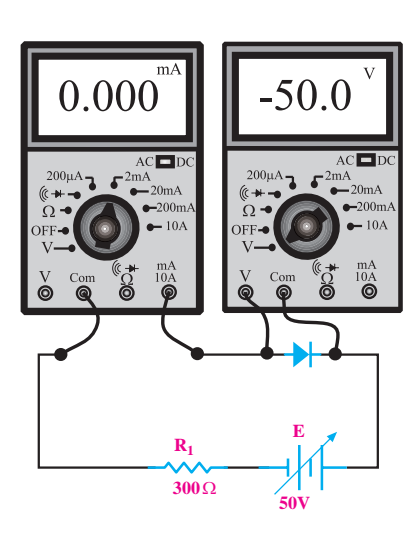

شکل 10-26 مدار ترسیم منحنی مشخصه ی دیود در بایاس معکوس

<u>۳۳۸</u> **بخش سوم**

فصل دهم

شکل ۲۴–۱۰.

در حالت معکوس جریان بسیار کمی از دیود عبور می کند که بسیار ناچیز و قابل صرف نظر کردن است.

شــکل 10-27 منحنی مشــخصه ی ولت- آمپــر دیود را هنگامی که دیود در بایاس مستقیم و در بایاس معکوس، قرار دارد نشان می دهد.

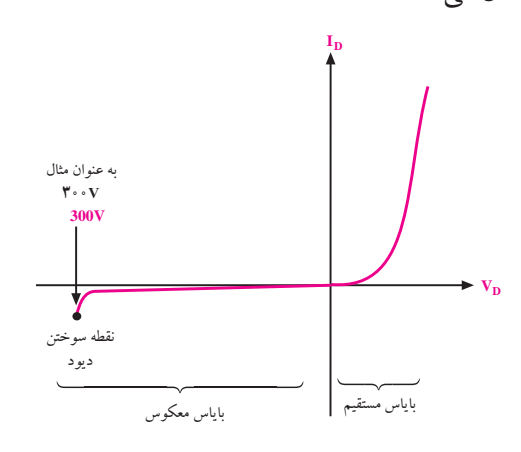

شکل 10-27 منحنی مشخصه ی دیود در بایاس موافق ومخالف

**مدار معادل دیود**

برای یــک دیود معمولی می توان یک مدار معادل رســم کرد. با توجه به شکل 10-28 نیمه هادی نوع P دارای مقاومت همــی  $\rm r_p$ ، نیمههادی نوع  $\rm N$  دارای مقاومت اهمی  $\rm r_p$ ، لایه ی ســد نیز دارای یک مقاومت اهمی است که آن را با r دشان می دهند، مجموعه ی این مقاومت ها را  $r_{\rm D}$  می نامند.

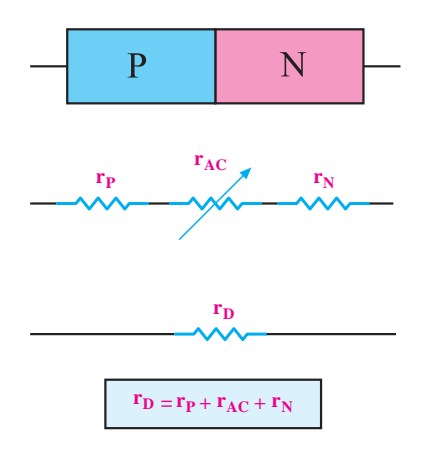

شکل 10-28 مقاومت معادل دیود

در دیــود عالوه بر مقاومت ها، ولتاژ الیه ی ســد نیز وجود دارد. از طرفــی چــون دیود فقط در یک جهــت جریان را از خود عبور می دهد لذا می توان مدار معادل شکل 10-29 را در مورد دیود به کار برد.

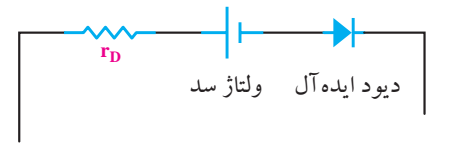

ولتاژ سد برای دیود ژرمانیوم تقریبا ۰/۲ ولت است ولتاژ سد برای دیود سیلیکون تقریبا ۰/۶ ولت است.

شکل 10-29 مدار معادل دیود

**10-2 تشخیص پایه های دیود و سالم بودن آن به وسیله ی اهم متر**

**10-2-1 استفاده از اهم متر عقربه ای**

برای تشخیص پایه های دیود، اهم متر عقربه ای را به دو سر دیود وصل کنید و اهم آن را اندازه بگیرید. سپس اتصال دیود را بر عکس کنید و دوبــاره اهم آن را اندازه بگیرید. در یک حالت، اهم متر مقاومت کم و در حالت دیگر اهم متر مقاومت زیاد را نشــان می دهد. در حالتی که مقدار مقاومت کم است، دیود از طریــق باتری داخلی اهم متر، در بایاس مســتقیم قرار می گیــرد. در حالتــی که اهم متــر، مقاومت زیادی را نشــان می دهد، دیود از طریق باتری داخلی اهم متر در بایاس معکوس قرار دارد. در این شرایط اصطالحا می گویند **» دیود از یک طرف راه می دهد و از طرف دیگر راه نمی دهد.«** در شکل 10-30 این دو حالت نشان داده شده است.

**بخش سوم** 339 فصل دهم

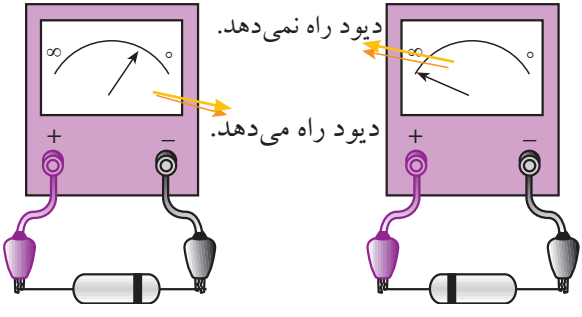

شکل 10-30 تشخیص پایه های دیود

در حالتی کــه اهم متــر مقاومت کمی را نشــان می دهد، ترمینال مثبــت اهم متر به آند دیود و ترمینــال منفی اهم متر به کاتد دیــود اتصال دارد. به این ترتیــب می توانیم آند و کاتد دیود را تعیین کنیم. توجه داشــته باشــید، مقدار مقاومتی که اهم متر نشــان می دهد به حــوزه۲ی کار (رنج) کلید ســلکتور اهم متر بســتگی دارد. در مولتی مترهای عقربه ای ممکن است قطب های خروجی اهم متر معکوس باشد، یعنی پایانه ی مثبت اهم متر به قطب منفــی باتری داخلی و پایانه ی منفی اهم متر به قطب مثبت باتری داخلی اهم متر وصل باشــد. در این صورت قطب های دیود برعکس می شود.

اگر دیود معیوب، مثال قطع شده باشد، در این صورت اگر اهم متر را به پایه های دیود اتصال دهیم، در هر دو حالت اهم متر مقاومت ∞ )بی نهایت( را نشان می دهد. چنان چه دیود معیوب اتصال کوتاه شده باشــد، در هر دو حالت اتصال ترمینال های اهم متر به دیود، اهم متر مقاومت صفر را نشــان می دهد. شکل 10-31 این دوحالت را نشان می دهد.

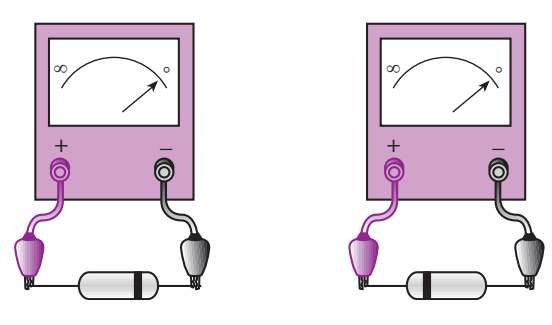

**10-2-2 استفاده از مولتی متر دیجیتالی برای آزمایش دیود** اغلب مولتی مترهای دیجیتالــی دارای وضعیت آزمایش دیود هســتند. هر گاه کلید ســلکتور مولتی متر دیجیتالی را در وضعیت تســت دیود قرار دهیم و دیود به وســیله ی مولتی متر در بایــاس موافق قرار گیرد، مولتی متــر دیجیتالی ولتاژ بایاس موافق دیود را نشان می دهد. مقدار ولتاژ موافق برای دیودهای سیلیســیومی در حدود 0/7 ولت و بــرای دیودهایی از جنس ژرمانیوم حدود 0/2 ولت اســت. شــکل 10-32 این حالت را

نشان می دهد.

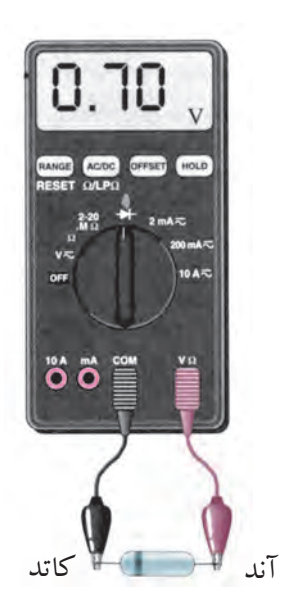

شکل 10-32 دیود در بایاس موافق

اگــر دیود به صورت بایاس مخالف به مولتی متر دیجیتالی وصل شود، معموال مولتی متر ولتاژ بایاس مخالف اعمال شده به وســیله ی باتری دستگاه را که در دو سر دیود افت می کند، نشــان می دهد. این ولتاژ ممکن است در دستگاه های مختلف از 1/5 تا 3 ولت باشد.

شکل 10-33 این حالت را نشان می دهد.

شکل 10-31 دیود معیوب شده و اتصال کوتاه است.

340 **بخش سوم**

فصل دهم

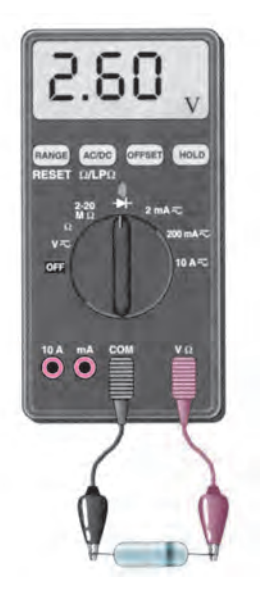

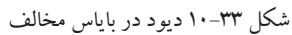

در برخــی از مولتــی مترها وقتی دیــود در حالت مخالف قرار می گیرد روی صفحه ی نمایش عدد 1 یا شــرایط دیگری ظاهر می شود. شرایط نمایش صفحه را در کاتالوگ دستگاه می نویسند.

در حالتی که دیود در بایاس موافق قرار دارد، ســیم منفی ) سیم مشــترک یا COM )به کاتد دیود و سیم مثبت به آند ً دیود وصل است. اگر دیود ناســالم مثال قطع باشد، در هر دو حالت، روی صفحه ی نمایــش مولتی متر، ولتاژ باتری داخلی نشــان داده می شــود. در شــکل 10-34 این دو حالت دیده می شود.

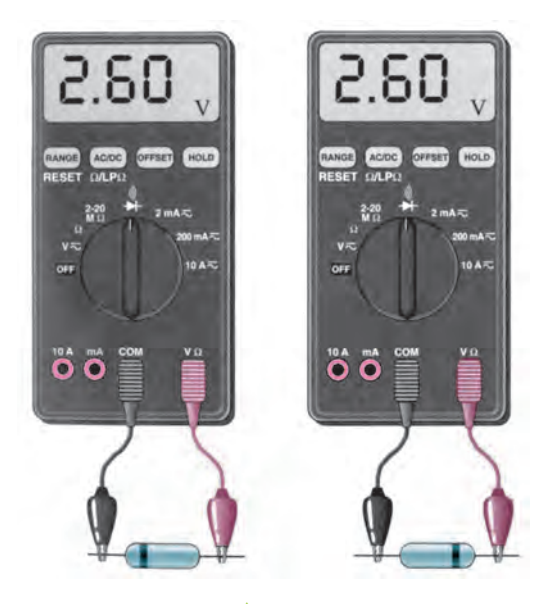

دیود قطع

شکل 10-34 تست دیود معیوب )قطع( اگــر دیود اتصــال کوتاه باشــد، در هــر دو حالت روی صفحهی نمایش دستگاه، ولتاژ صفر نشان داده می شود. شکل 10-35 این حالت را نشان می دهد.

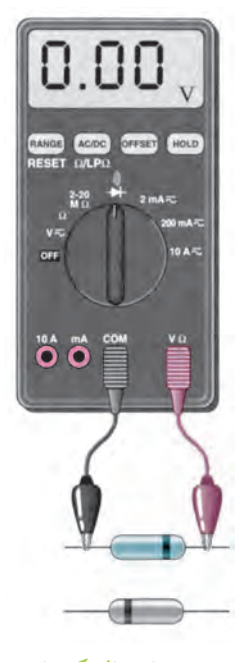

دیود اتصال کوتاه

شکل 10-35 تست دیود معیوب )اتصال کوتاه(

**10-3 آزمایش شماره )1(** زمان اجرا: 4 ساعت آموزشی **10-3-1 هدفهای آزمایش** بررســی وضعیت دیــود در بایاس مســتقیم و معکوس و چگونگی آزمایش آن

**10-3-2 تجهیزات و قطعات مورد نیاز آزمایش**

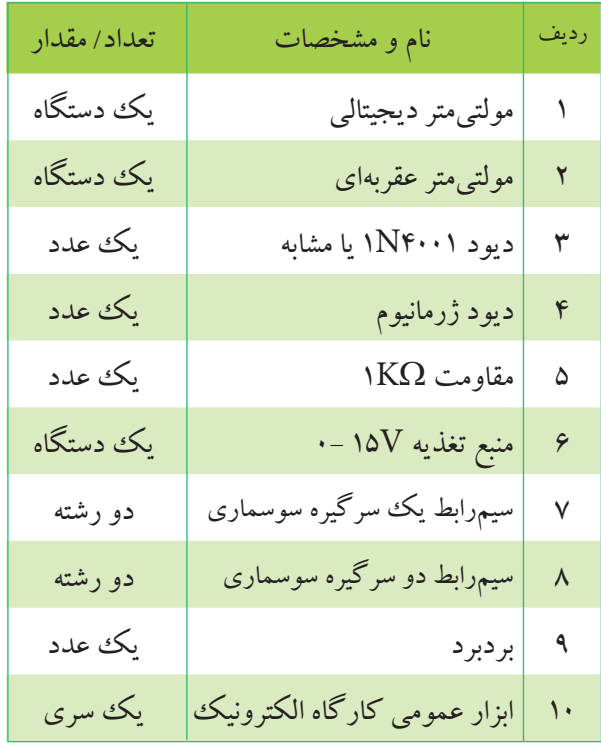

# **10-3-3 مراحل اجرای آزمایش** کلید سلکتور اهممتر عقربهای را روی R×۱۰ قرار دهید.  $\mathbb{R}$

قطــب مثبت اهممتر را به یک ســر دیود و قطب منفی آن را به ســر دیگر دیود وصل کنید و مقدار مقاومت دیود را اندازه بگیرید و یادداشت کنید.

### مقاومت دیود R = ................ $\Omega$

قطبهای اهممتر را عوض کنید و سپس مقاومت دیود را اندازه بگیرید و یادداشت کنید. مقاومت دیود R = ................ $\Omega$ 

بــا توجه به قطبهــای اهممتــر آند و کاتــد دیود را تشخیص دهید و در کنار پایههای دیود بنویسید.

## $-$

مقدار مقاومت دیود در گرایش مســتقیم و معکوس را اندازه بگیرید و جدول 10-1 را کامل کنید.

جدول ۱۰-۱۰

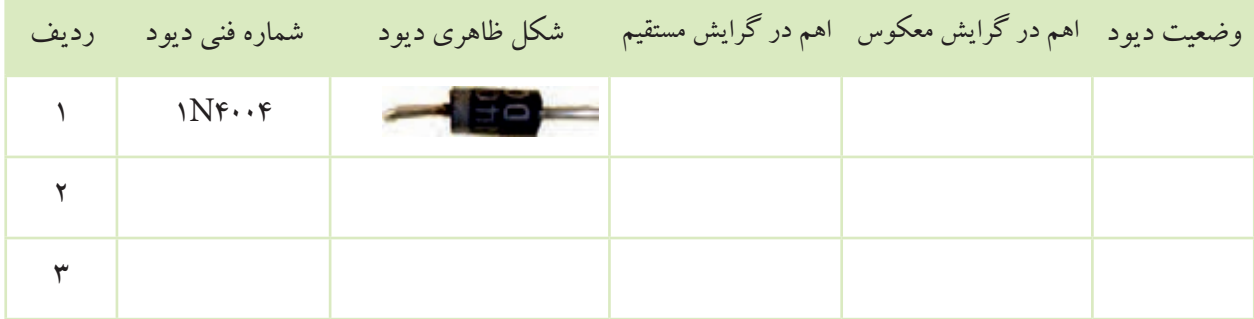

در جدول 10-1 وضعیت دیود را از نظر سالم و ناسالم کنید و جدول را کامل کنید.

بودن، بررسی کنید.

مراحــل آزمایش را با اهممتــر دیجیتالی انجام دهید و آند و کاتد دیود را مشخص کنید.

مراحل آزمایش را برای دو نمونهی دیگر دیود تکرار

<u>٣۴۲</u> **بخش سوم**

فصل دهم

با اندازهگیری ولتاژ دیود در گرایش مستقیم و معکوس و تعیین وضعیت دیود از نظر سالم یا ناسالم بودن توسط اهممتر است. دیجیتالی، جدول 10-2 را کامل کنید. ردیــف 1 جــدول 10-2 به عنوان نمونه تکمیل شــده

جدول 10-2

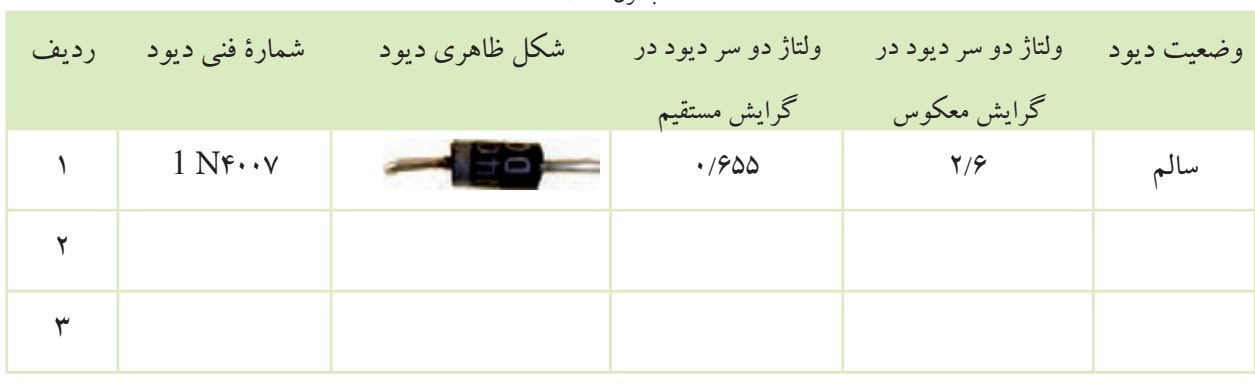

مقاومت دیود را در  $\rm R_{\rm D} = \frac{V_{\rm D}}{I}$ D گرایش مستقیم محاسبه و یادداشت کنید.<br>-I با استفاده از رابطه $\mathrm{R}_{\mathrm{D}} = \frac{\mathrm{v}_{\mathrm{D}}}{\mathrm{I}}$  مقاومت از رابطهی  $R_{\text{D}} = \frac{V_{\text{D}}}{I_{\text{D}}}$  مقاومت

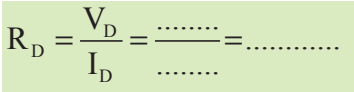

آمپر متر را مطابق شــکل 10-37 با مدار ســری کنید. ولتــاژ منبــع را آنقدر تغییر دهید تا ولتاژ دو ســر بار برابر با 5 ولت شود و جریان عبوری از دیود را اندازه بگیرید.

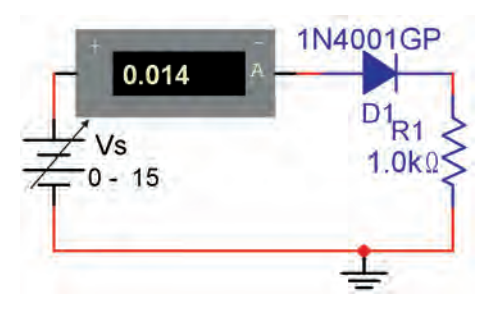

شکل 10-37

ID = ............................... mA

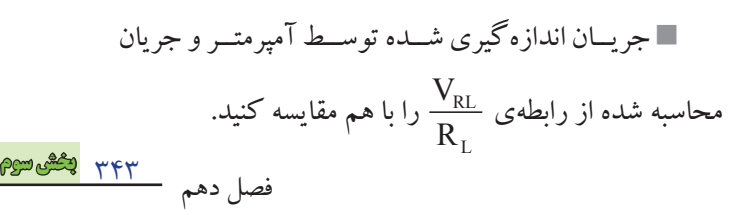

مدار شکل 10-36 را روی بردبرد ببندید.

دیود را 4001N1 انتخاب کنید.

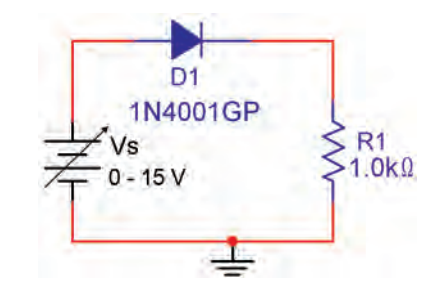

شکل ۲۶–۱۰

ولتاژ منبع تغذیهی $\rm V_{_{S}}$ را آن قدر تغییر دهید تا ولتاژ دو  $\blacksquare$ سر بار برابر با 5 ولت شود. به وسیلهی ولتمتر ولتاژ دو سر دیود را اندازه بگیرید

و آن را یادداشت کنید.

ولت ............................... = VD V

یا توجه به رابطهی 
$$
I_D = \frac{V_{RL}}{R_L}
$$
میان عبوری از دیود را  
محاسبه کنید.

$$
I_{\rm D} = \frac{V_{\rm RL}}{R_{\rm L}} = \frac{\dots}{\dots} = \dots \dots
$$

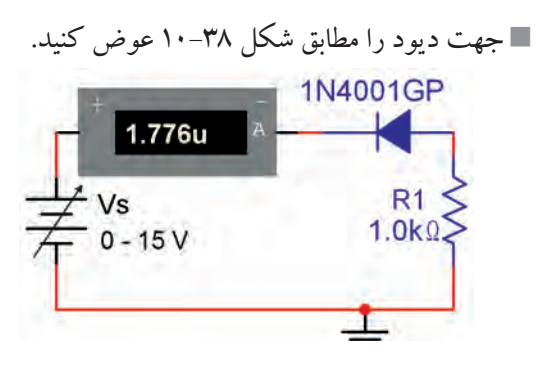

شکل 10-38

ولتاژ منبع ولتاژ  $\mathrm{V}_{_{\mathrm{S}}}$ را مطابق جدول ۳–۱۰ تغییر دهید و  $\blacksquare$ با اندازهگیری ولتاژ دو سر دیود و اندازهگیری جریان عبوری از دیود جدول 10-3 را کامل کنید.

جدول ۳-۱۰

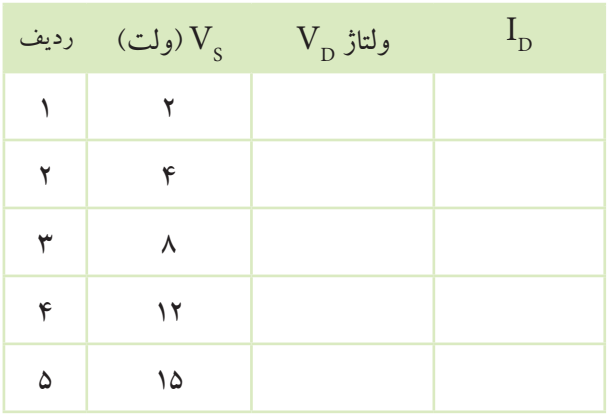

**ســؤال:1** آیا از دیود در بایاس مخالــف جریانی عبور

میکند؟

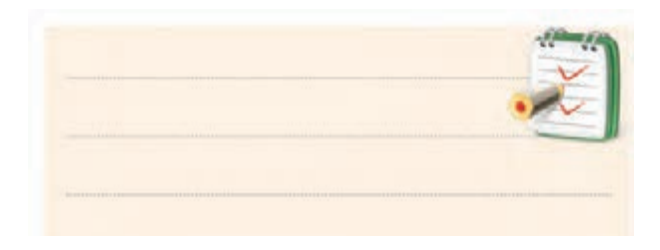

**سؤال:2** آیــا ولتاژ دو سر دیود در بایاس مخالف با ولتاژ  $\left\langle \mathbf{V}_{\mathbf{S}}\right\rangle$  برابر است؟

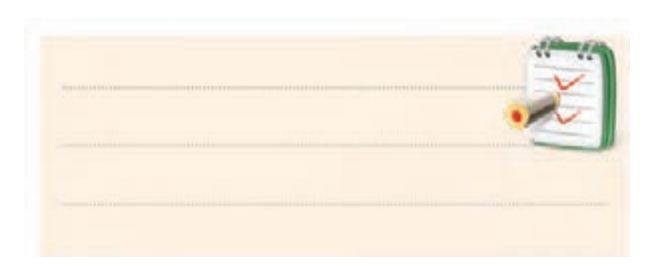

**10-3-4 نتایج آزمایش:** نتایج حاصل از این آزمایش

را به طور خالصه در 4 سطر بنویسید.

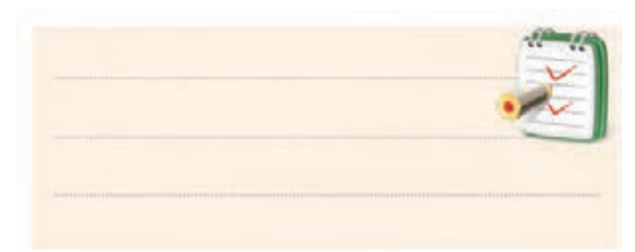

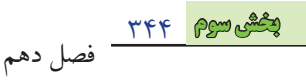

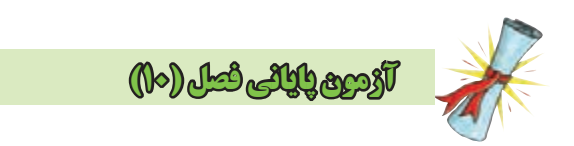

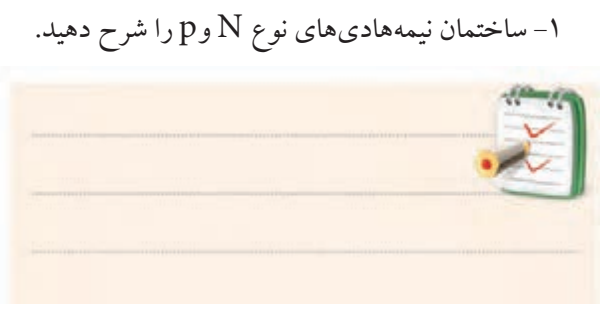

-2 در یک قطعه سیلیکون خالص، حفره چگونه به وجود می آید؟ شرح دهید.

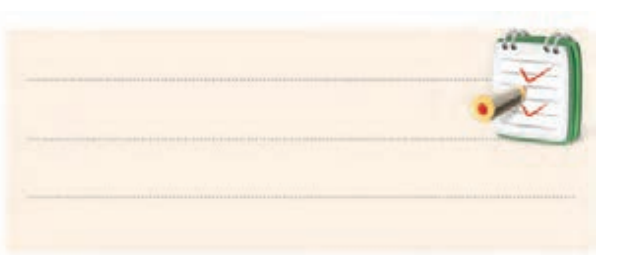

-3 توضیح دهید که در اتصال PN چگونه در یک جهت جریان بــه راحتی عبور می کند و در جهت دیگر جریان عبور نمی کند.

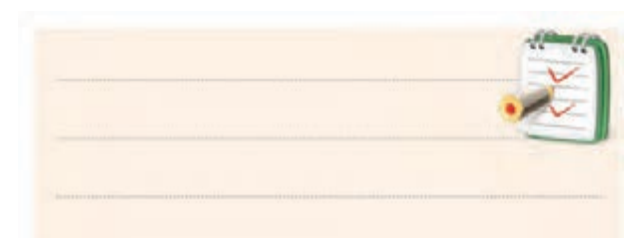

-4 تعداد حفره های نیمه هادی نــوع P ........... نیمه هادی نوع N است.

الف) بیشتر از به سب کمتر از ج) مساوی د( دو برابر -5 در بایاس مســتقیم افت ولتاژ دو سر دیود ایده آل چند ولت است؟

الف) ٠/٢ ب)

ج) صفر د) بی نهایت

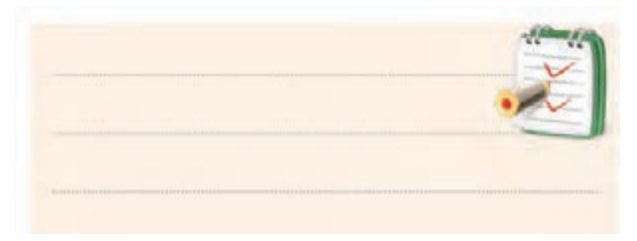

-6 برای هدایت دیود چه شــرایطی الزم اســت؟ توضیح

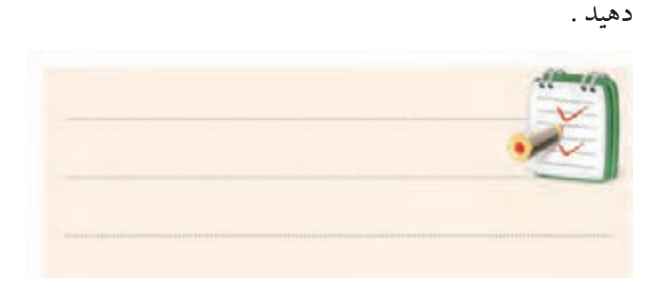

-7 بایاس دیود را توضیح دهید.

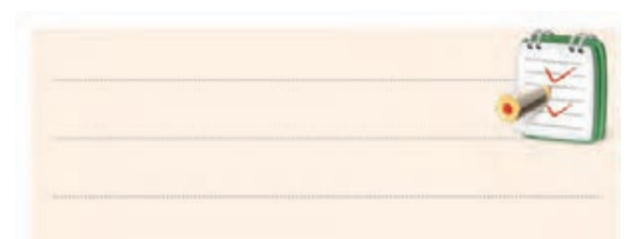

-8 چگونگی تشکیل الیه ی سد در اتصال PN را توضیح

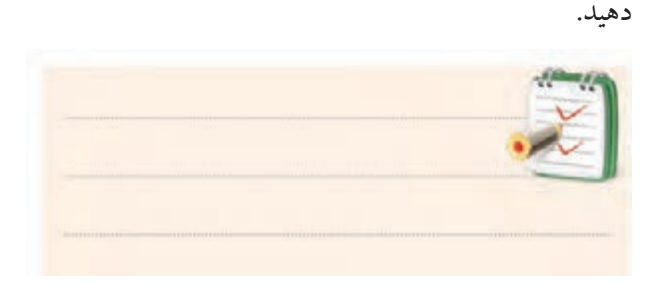

-9 مقدار پتانســیل ســد برای نیمه هادی نوع سیلیسیومی و ژرمانیومی چند میلی ولت است؟

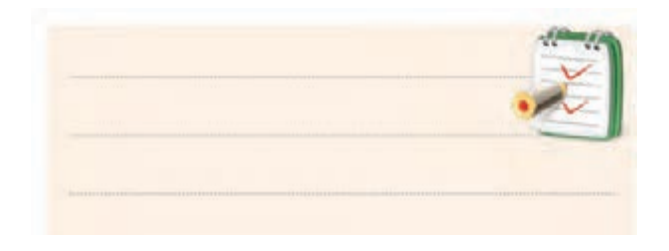

### -10 مدار معادل دیود معمولی را رسم کنید.

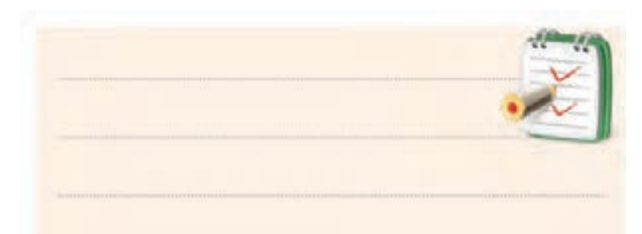

-11 منحنی مشــخصه ی ولت- آمپردیــود معمولی را در بایاس موافق( مستقیم) و بایاس مخالف (معکوس) رسم کنید.

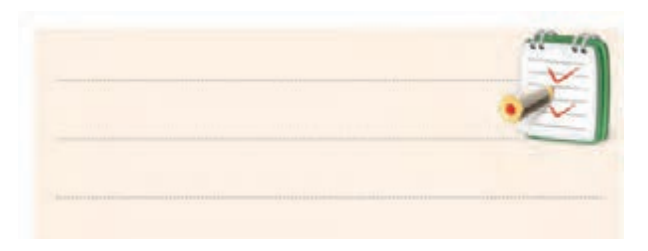

-12 ساختمان اتمی ژرمانیوم و سیلیسیوم را شرح دهید.

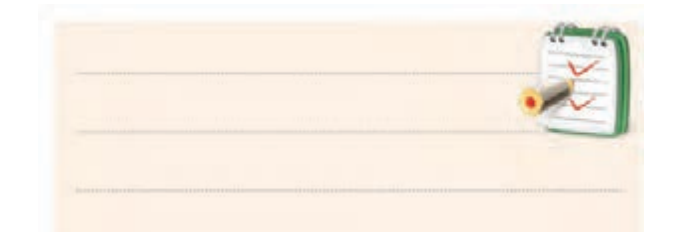

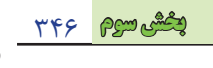

فصل دهم

#### **فصل یازدهم**

#### **تجزیه و تحلیل مدارهای دیودی**

**هدف کلی :** تحلیل نظری و عملی یکسوسازها هدف های رفتاری: پس از پایان این فصل از فراگیرنده انتظار می رود که:

> -1 مدار یکسوســاز نیم موج را رسم کند و طرز کار مدار شرح دهد. را شرح دهد.

> > محاسبه کند.

-3 مقدار یکسوساز تمام موج با استفاده از ترانسفورماتور سر وسط را رسم کند و طرز کار مدار را شرح دهد. -4 مدار یکسوســاز تمام موج پل را رسم کند و طرز کار خازنی، مشاهده کند و مقدار آن را اندازه بگیرد. مدار را شرح دهد.

-5 نقش صافی ها در یکسوکننده ها را شرح دهد. -6 نحوه ی اســتفاده از منبــع تغذیه ی متقــارن را توضیح

دهد.

-7 نحــوه ی عملکرد مدارهای کلیپــر )clipper )و کلمپر اندازه گیری کند. )clamper )را شرح دهد.

-8 طــرز کار مدارهای چند برابر کننده ی ولتاژ را شــرح مشاهده کند و مقدار آن را اندازه بگیرد. دهد.

-9 طرز کار کلید 110/220 را توضیح دهد. -10 نحــوه ی عملکرد مدار آشکارســاز پیک تو پیک را کند.

توانایی شماره ی11 ساعت آموزش نظری <u>18 | IN | N</u>

۲– مقدار متوسط ولتاژ خروجی یکسوکنندهی نیمهموج را π بدون صافی خازنی و با صافی خازنی مشاهده کند و مقدار آن -11 شــکل موج ولتاژ خروجی یکسوکننده ی نیم موج را را اندازه بگیرد.

-12 شــکل موج ولتاژ خروجی یکسوکننده ی تمام موج با ترانســفورماتور سر وســط را بدون صافی خازنی و با صافی

-13 شــکل موج ولتاژ خروجی یکسو کننده ی تمام موج پــل، بدون صافی خازنی و با صافی خازنی را مشــاهده کند و مقدار آن را اندازه بگیرد.

-14 ولتاژ خروجــی یک مدار دوبرابر کننــده ی ولتاژ را

-15 شکل موج ولتاژ خروجی مدارهای کلیپر و کلمپر را

-16 کلیــه ی هدف های رفتــاری در حیطه ی عاطفی که در فصل اول به آن اشــاره شــده است را در این فصل نیز اجرا

 **بخش سوم** 347 فصل یازدهم

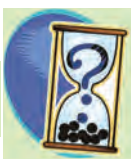

**پیش آزمون فصل (11)** 

-1 مقدار متوســط یک موج سینوســی که یکســو شــده نیم موج است کدام است؟ Vm  $Vm$   $\sqrt{V}$ π  $\frac{v_{\text{m}}}{\pi}$  (  $\frac{v_{\text{m}}}{\pi}$  ( نف  $\overline{ }$ ز معہَ  $\frac{\text{Vm}}{\text{s}}$  (  $\text{s}$   $\text{vVm}$  ( 2 برابر ......... است. Vm π ۲<br>\_  $\mathbf{r}$ -2 ولتاژ معکوس دو سر هر دیود در یکسوساز تمام موج، -3 شرط هدایت یک دیود کدام است؟ الف) ولتاژ آند به اندازهی ۰/۶ ولت از کاتد بیشتر باشد. ب) جریان در مدار به اندازهی کافی وجود داشته باشد. ج) فقط کافی اســت ولتاژ آند نســبت به کاتد به اندازه ی 0/6 مثبت تر باشد. د) موارد الف و ب -4 هر قدر ظرفیت خــازن را زیادتر کنیم، ولتاژ خروجی یکسو کننده ها ثابت تر می شود.  $\Box$ غلط  $\Box$ غلط  $\Box$ - در شکل زیر  $\rm V_{\rm o}$  چند ولت است؟ **D +** − **Vi Vs**  $V_e = 10V$ **Vo** V الف) ١٠ ( ب) ٩/٤  $14/0$  ( د)  $14/1$  (ج

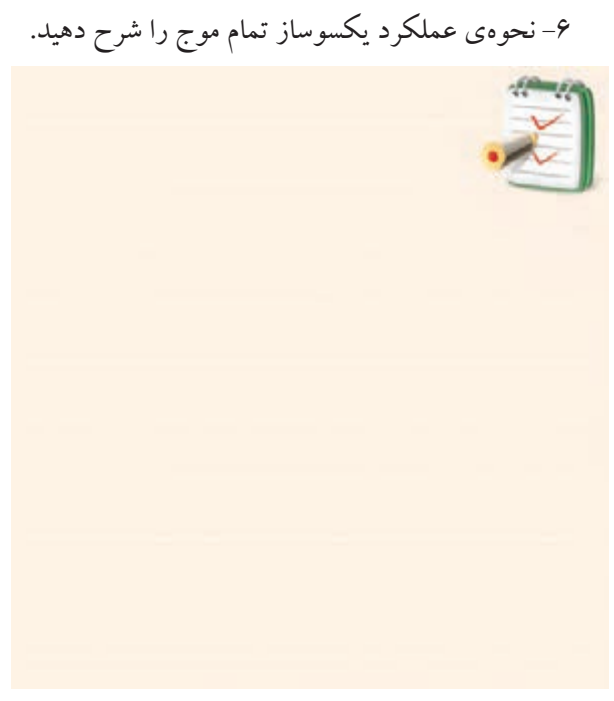

-7 نحوه ی عملکرد یکسوســاز نیم موج را با رســم شکل

شرح دهید.

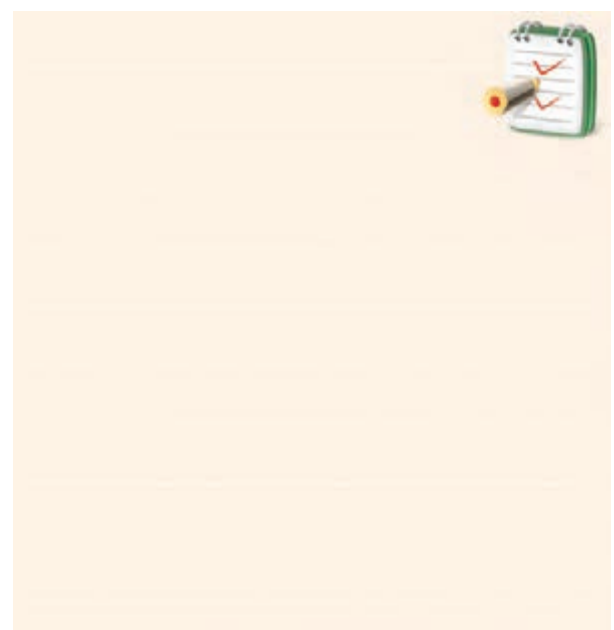

<u>٣۴۸</u> فصل یازدهم  **بخش سوم** -8 در یکسوساز پل ، جریان هر دیود برابر است با ......... است.  $\frac{I_L}{\gamma}$  (ب $I_L$  (ما -9 انتخــاب دقیــق ظرفیت خازن در صافی ها، بســتگی به مقدار ولتاژ ضربان یا ضربان قابل قبول دارد. صحیح □ غلط □ -10 خرابی های ترانس تغذیه را شرح دهید.

-13 در مدار شــکل زیر، خازن به اندازه ی ........... شــارژ می شود.

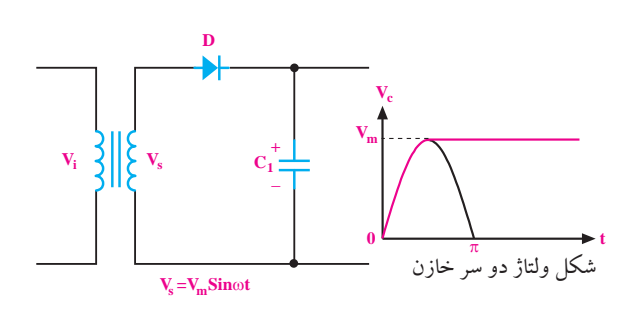

-14 مقدار ولتاژ خروجی مدار دوبرابر کننده ی ولتاژی که ولتاژ ورودی آن Sin $\rm V_s$ = $\rm V_m$  می $\rm y$ شد، چند ولت است؟ ۴  $V_m$ (د  $\frac{V_m}{V_m}$  $\mathbf{r}$ الف)  $V_m$  ب $V_m$  (ج $V_m$  )

-11 یکی از مزیت های استفاده از ترانسفورماتور در مدار تغذیه ی دســتگاه های الکترونیکی، ایزوله شــدن مدار از برق شهر است. صحیح □ غلط □ -12 با کلید ............. می توانیم دســتگاه های الکترونیکی را در کشور ایران و سایر کشورها استفاده کنیم.

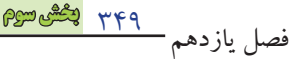

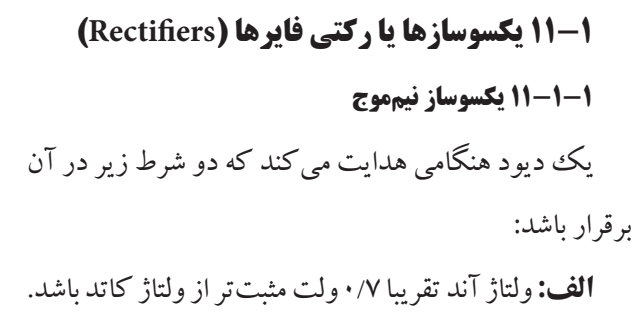

**ب:** جریــان عبــوری از مــدار به انــدازه ی کافی باشــد. در شکل 11-1 در صورتی که جریان مورد نیاز دیودها تامین شــود، هر دو دیود هدایت می کنند. زیرا در هر دو دیود ولتاژ آند تقریبا 0/7 ولت مثبت تر از کاتد است.

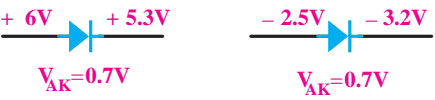

شکل 11-1 ولتاژ مورد نیاز برای هدایت دیود یک ترانســفورماتور قادر اســت ولتاژ موجــود مثال ولتاژ برق شــهر یعنی 220 ولت را به ولتاژ مــورد نیاز مثال 12 ولت تبدیل کند. اگر به مدار اولیه ی ترانسفورماتور یک شکل موج سینوســی بدهیم، در مدار ثانویه ی آن نیز شکل موج سینوسی دریافت می کنیم، شکل .11-2

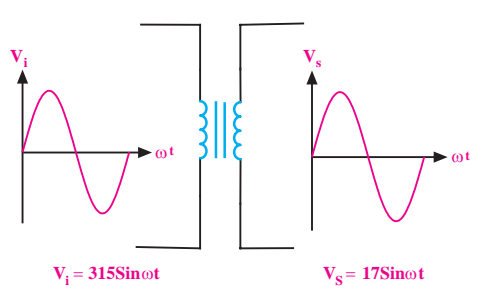

شکل 11-2 ترانسفورماتور در مدار شــکل ،11-3 در نیم ســیکل مثبت بــرای دیود شــرایط هدایــت وجود دارد. لــذا در نیم ســیکل مثبت دیود هدایت می کند. در هنگام هدایــت دیود، افت ولتاژی معادل 0/7 ولت در دو سر آن به وجود می آید.

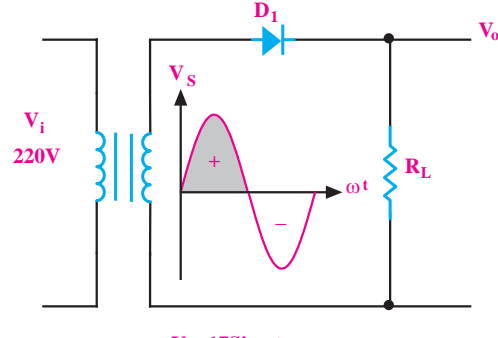

 $V_s = 17$ Sin  $\omega t$ 

شکل 11-3 هدایت دیود در نیم سیکل مثبت در تحلیــل مدارهای ســاده ی دیودی مانند یکسوســازها، اغلــب از افــت ولتاژ 0/7 ولت در دو ســر دیــود صرف نظر می کننــد و هنــگام هدایت دیود آن را اتصال کوتاه و مشــابه یک کلید بســته در نظر می گیرند. شــکل ،11-4 شکل موج ولتاژ خروجی مدار یکسوســاز را در شرایطی که دیود هادی می شود نشان می دهد.

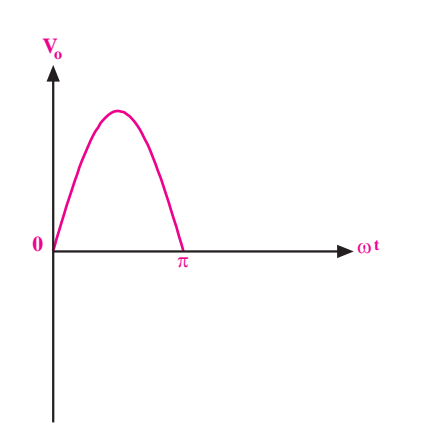

شکل 11-4 شکل موج خروجی در نیم سیکل مثبت در نیم سیکل منفی، دیود در بایاس معکوس قرار می گیرد، لــذا هدایت نمی کنــد و جریان در مدار صفر اســت. بنابراین  $V_{\rm o}$ =R.i =R× + =  $\cdot$  V می شــود. در شکل ۵–۱۱ شکل موج ولتاژ خروجی یکسوساز در نیم سیکل منفی )از π تا π2 )نشان داده شده است.

> $\mathbf{r}\mathbf{\Delta}$ .  **بخش سوم**

فصل یازدهم
به مدار شکل 11-7 یکسوکننده ی نیم موج می گویند.

اگــر یک ولت متر DC را به خروجی مدار شــکل 11-7 ببندیم، ولت متر DC مقدار متوســط ولتاژ را نشــان می دهد، شکل .11-8 در این اندازه گیری از افت ولتاژ دو سر دیود در جهت موافق صرف نظر شده است.

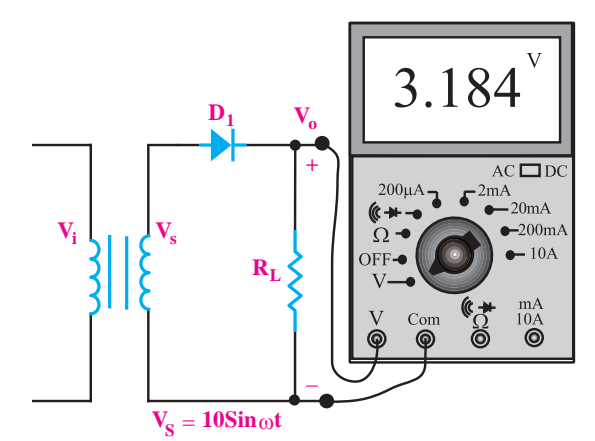

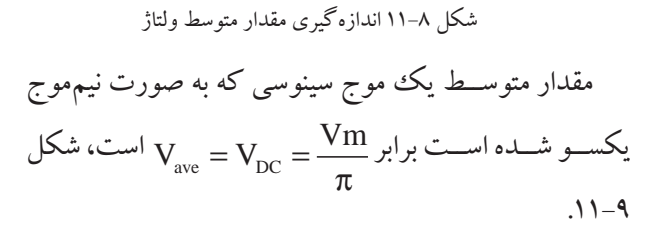

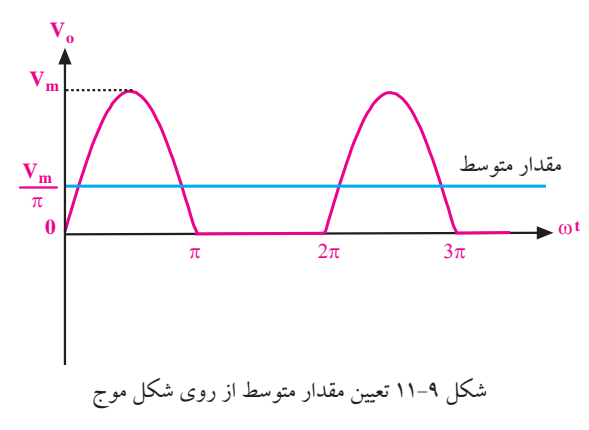

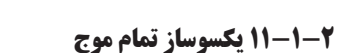

#### .<br>از تمام موج با استفاده از ترانسفورماتور س / **<br>یکسوساز تمام موج با استفاده از ترانسفورماتور سر وسط** 3 14

ه <mark>ب<sup>خش سوم</sup> گفت سوم</mark><br>فصل یازدهم RL اگر یک ترانسفورماتور دارای دو سیم پیچ ثانویه باشد، در<br>به ترمین استفاد با از  $\mathcal{L}(\mathcal{L})$ مرو يني ٥٠ دو وصار العدائر منه<br>ا خروجی آن دو ولتاژ جدا از هم داریم. این دو ولتاژ می توانند

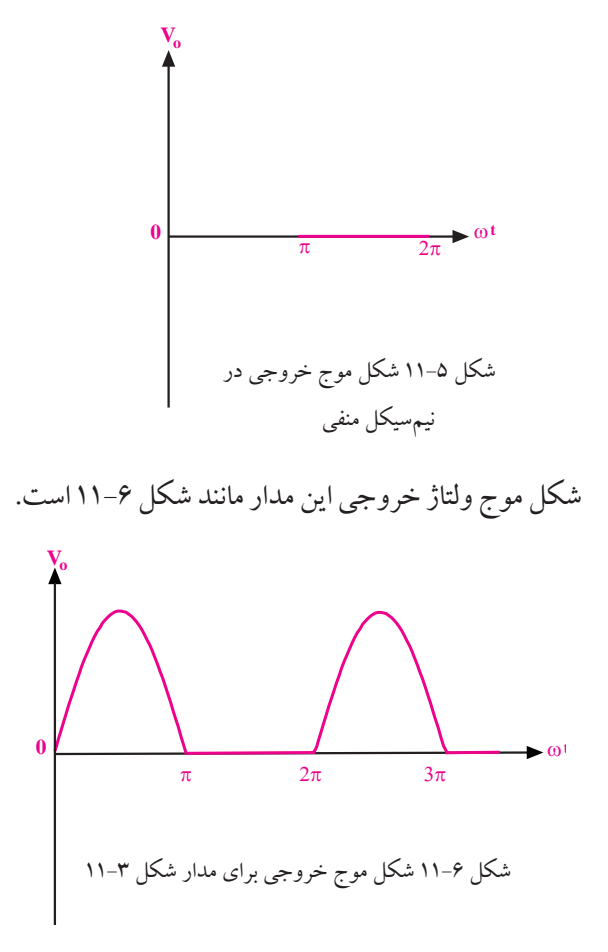

حداکثــر ولتاژی که در بایاس مســتقیم ( $\rm V_{\rm F}$ ) میتواند دو سر دیود افت کند، حدود یک ولت است. در بایاس معکوس میزان افت ولتاژ دو ســر دیود برابر بــا ماکزیمم ولتاژ ثانویه ی ترانسفورماتور می شــود. هنگام انتخاب دیود باید به این نکته یعنی حداکثر ولتاژ مخالف دیود توجه کنیم، شکل .11-7

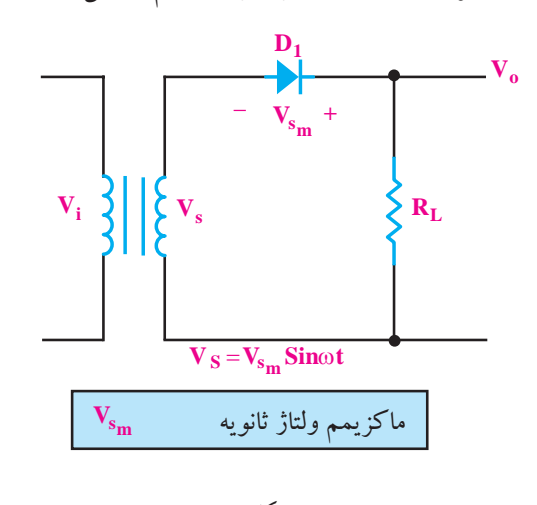

شکل 11-7

با یکدیگر برابر یا نابرابر باشــند که به تعداد دورهای سیم پیچ ثانویه بستگی دارد.

فرض کنید یک ترانسفورماتور دو سیم پیچ ثانویه با تعداد دور مســاوی و جــدا از هــم دارد، در این صورت دو شــکل موج سینوســی جدا از هم با دامنه هــای برابر در خروجی های ترانســفورماتور به وجود می آید. در شکل 11-10 این شکل موج ها نشــان داده شــده اند. عالمت های »+« و »- « روی نماد فنی ســیم پیچ های ثانویه مربوط به قطب ولتاژهای لحظه ای در نیم ســیکل مثبت اســت. توجه داشته باشــید که در نیم سیکل منفی عالمت ها عوض می شوند.

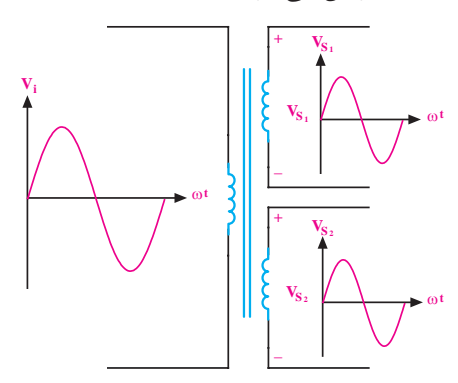

شکل 11-10 ترانسفورماتور با دو سیم پیچ ثانویه ی جدا از هم اگر انتهای یک ســیم پیچ ثانویه را به ابتدای سیم پیچ دیگر وصل کنیم، دو ســیم پیچ با یکدیگر ســری می شــوند و ولتاژ خروجی دو برابر ولتاژ یکی از ســیم پیچ ها خواهد شد، شکل  $.11 - 11$ 

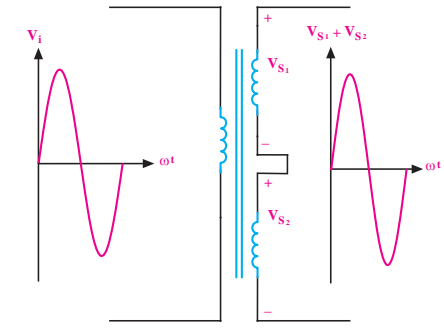

شکل 11-11 اتصال سری دو سیم پیچ ثانویه در ترانسفورماتور

<u>201</u>

 **بخش سوم**

فصل یازدهم

اگر محل اتصال دو ســیم پیچ را به عنوان سر مشترک بین دو ســیم پیچ انتخاب کنیم، شکل موج ولتاژ در نقاط A، B و C به صورت شکل 11-12 در می آید.

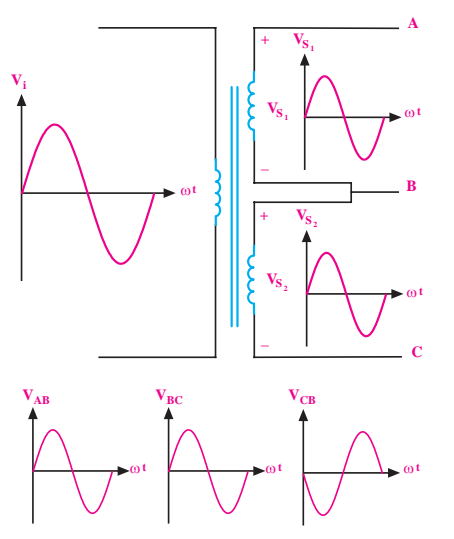

شکل 11-12 نمایش ترانسفورماتور با ثانویه ی سه سر اگر مــدار شــکل 11-13 را ببندیم، در نیم ســیکل مثبت دیود  $\mathrm{D}_\mathrm{v}$  هادی میشــود و دیــود  $\mathrm{D}_\mathrm{v}$  در بایاس معکوس قرار می گیرد. بنابراین شــکل موج ولتاژ دو ســر مقاومت اهمی در نیم ســیکل مثبت تقریبا مشابه شکل موج ولتاژ دو سر ثانویهی ترانسفورماتور است.

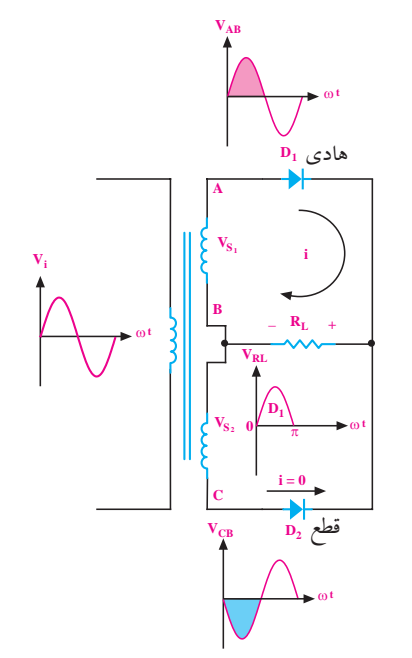

شکل ۱۳–۱۱ در نیمسیکل مثبت دیود  $\mathrm{D}_\mathrm{v}$  هادی و دیود  $\mathrm{D}_\mathrm{v}$  قطع است.

 $\mathrm{D}_\mathrm{v}$ در نیم سیکل منفی، دیود  $\mathrm{D}_\mathrm{v}$  هادی است، لذا شکل موج ولتاژ دو سر مقاومت اهمی در نیم سیکل منفی، نقریبا مشـــابه شکل موج ولتاژ دو ســـر ثانویهی ترانسفورماتور ، میشــود. در شــکل ۱۴–۱۱ شــکل موج ولتاژ دو سر ( $\mathrm{V_{S_{\gamma}}}$ مقاومت یا  $\rm V_{\rm O}$  در فاصله $\pi$  تا ۲ $\pi$ (نیم ســیکل منفی) نشــان داده شده است.

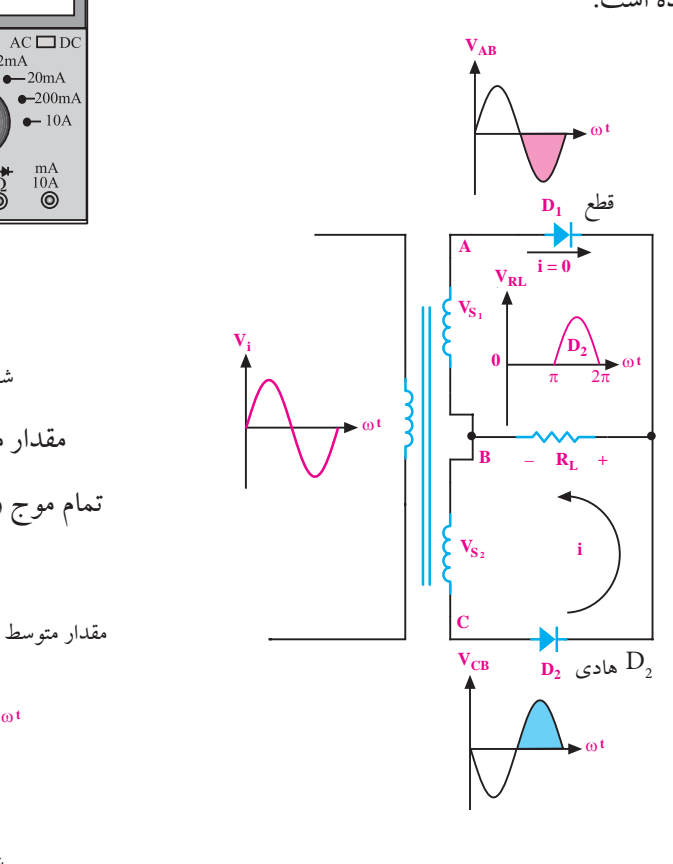

شکل ۱۴–۱۱ در نیم سیکل منفی دیود  $\mathrm{D}_\mathrm{v}$  قطع و دیود  $\mathrm{D}_\mathrm{v}$  هادی است. شــکل ولتاژ دو سر مقاومت اهمی در یک سیکل کامل به صورت شکل 11-15 در می آید.

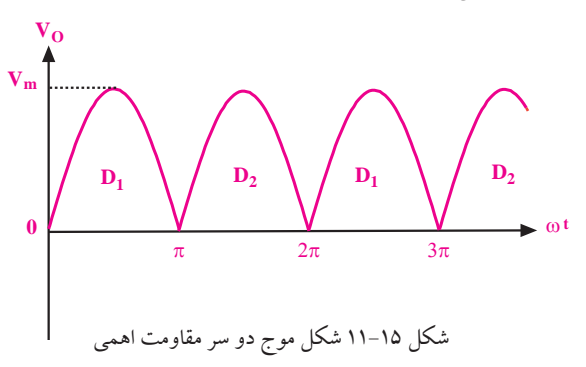

اگــر یک ولت متر DC را به دو ســر بار (مقاومت اهمی) وصل کنیم، ولت متر DC مقدار متوسط شکل موج سینوسی یکسو شده را نشان می دهد، شکل .11-16

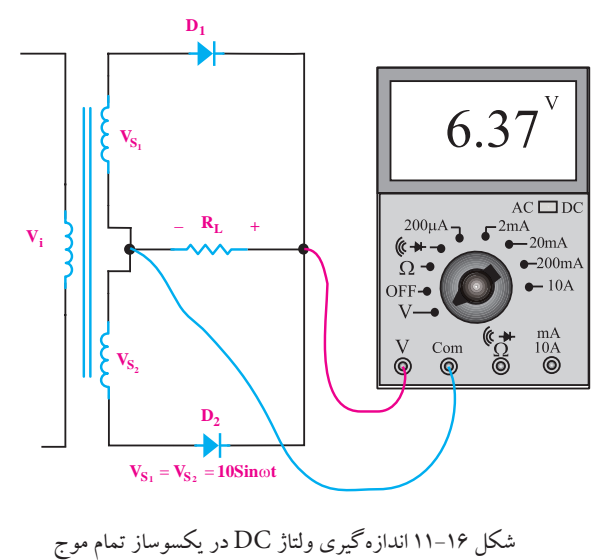

سس ۱۱۰ سینوسر و عادر پیسوسر سه من<br>مقدار متوســط شکل موج سینوسی یکسو شده به صورت Vm

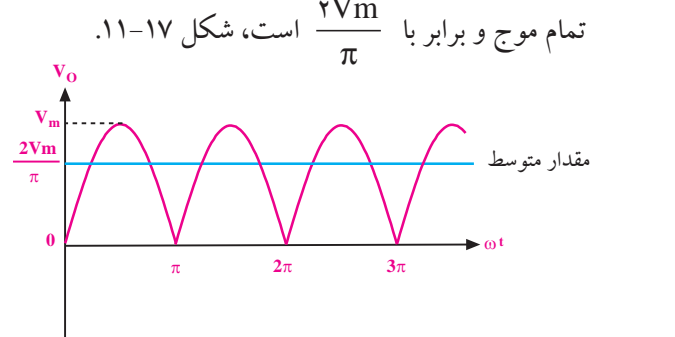

== = π π شکل 11-17 تعیین مقدار متوسط در یکسو ساز تمام موج

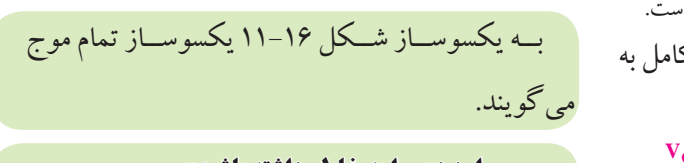

L / 3 14 **موارد زیر را به خاطر داشته باشید:** حسوب .<br>يكسوساز تمام

ب: ولتاژ معکوس دو ســر هر دیود در یکسوســـاز تمام<br>مسموعی در دی موج برابر  ${\rm V}^{\phantom{\dagger}}_{\rm m}$  است. جریان گذرنده از هر دو دیود برابر  $I_{\rm D} = \frac{1}{\gamma} I_{\rm L}$  است.<br>-الف: در یکسوساز تمام موج با ترانسفورماتور سر وسط، π  $\sum_{n=1}^{\infty}$  $\mathbb{R}^n \times \mathbb{R}^n$  $\mathsf{T}_{\mathrm{L}}$  جریان گذرنده از هر دو دیود برابر<br>۲

 **بخش سوم** 353 فصل یازدهم

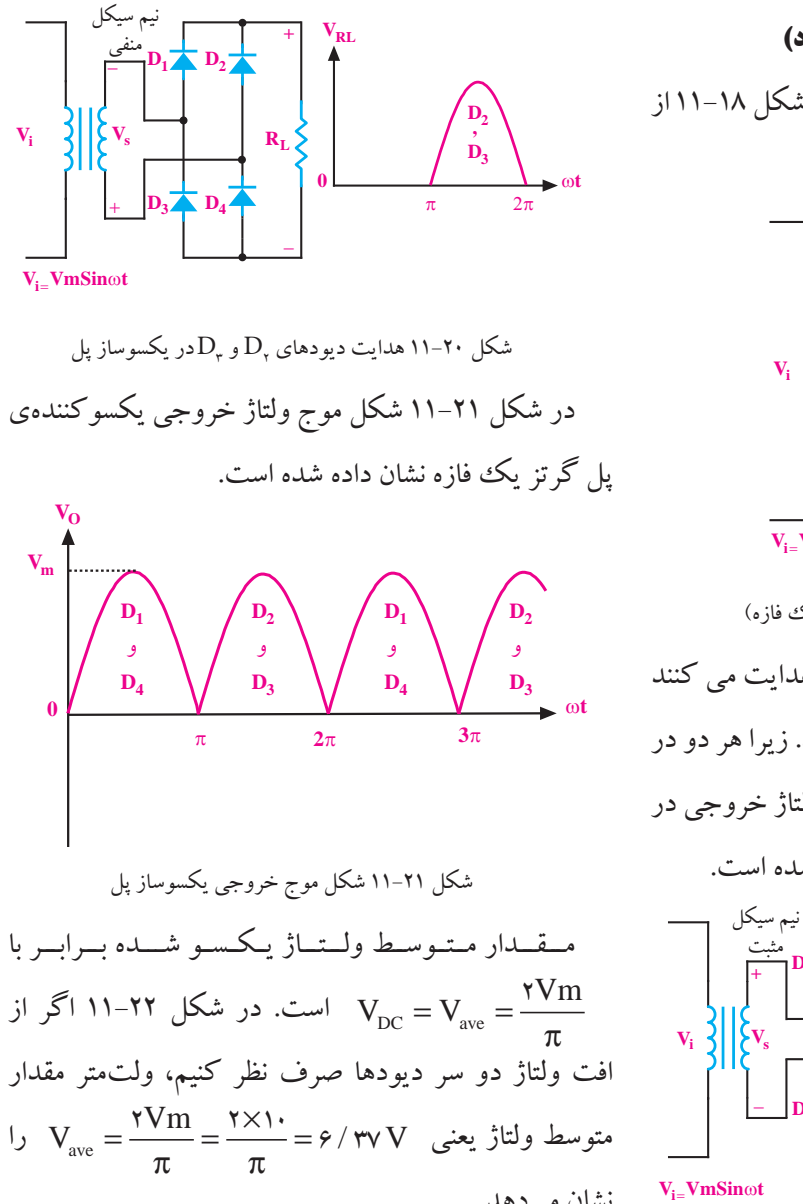

$$
\mathbf{V}_{\mathbf{i} = \mathbf{V}}
$$
نشان م<sub>ی</sub>دهد.

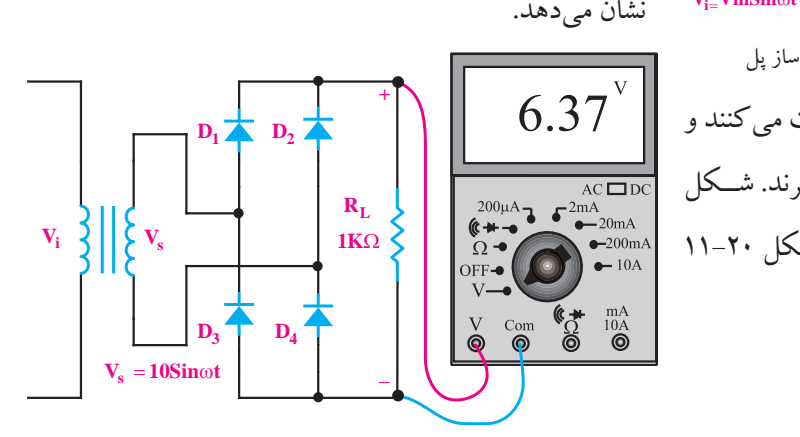

شکل ۲۲–۱۱ اندازهگیری مقدار متوسط ولتاژ خروجی یکسوساز پل به وسیلهی ولتمتر

**11-1-3 یکسوساز پل گرتز یک فازه) پل دیود(**  یکســو کننده ی پل گرتز یک فازه مطابق شکل 11-18 از

چهار دیود تشکیل می شود.

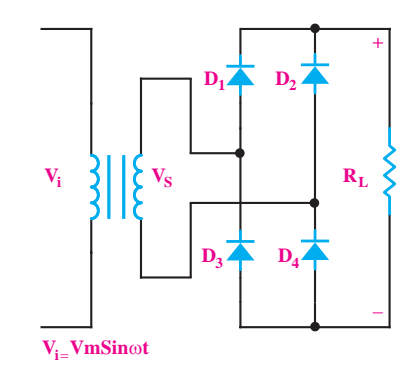

شکل 11-18 یکسوساز تمام موج )پل گرتز یک فازه( در نیم ســیکل مثبت دیودهای  $\mathrm{D}_\mathrm{v}^{\mathrm{p}}\mathrm{D}_\mathrm{v}$  هدایت می کنند و دیودهــای  ${\rm D}_{{\mathsf{r}}}$ و  ${\rm D}_{{\mathsf{r}}}$  در حالت قطع هســـتند. زیرا هر دو در بایاس معکوس قرار می گیرند. شــکل موج ولتاژ خروجی در نیم سیکل مثبت، در شکل 11-19 نشان داده شده است.

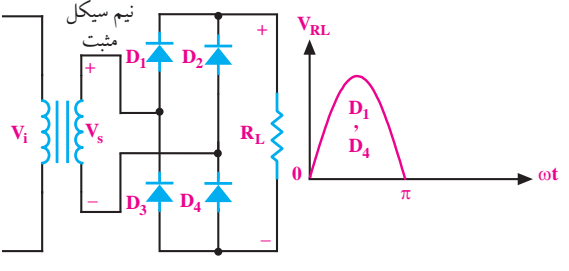

شکل ۱۹–۱۱ هدایت دیودهای  ${\rm D}^{\phantom '}_{\rm r}$ و  ${\rm D}^{\phantom '}_{\rm r}$  در یکسوساز پل در نیمسیکل منفی، دیودهای  ${\rm D}_{{\mathsf v}}$ و  ${\rm D}_{{\mathsf v}}$ هدایت می کنند و دیودهای  $\mathrm{D}_\mathrm{_{t}}$  و  $\mathrm{D}_\mathrm{_{t}}$  در بایاس معکوس قرار می $\mathcal{P}_\mathrm{_{t}}$ ند. شـــکل موج ولتاژ خروجی در نیم ســیکل منفی را در شــکل 11-20 مالحظه می کنید.  $\begin{array}{cc}\n\textbf{\textcircled{}} & \textbf{m} \\
\textbf{\textcircled{}} & \textbf{m} \\
\textbf{0} & \textbf{0}\n\end{array}$ 

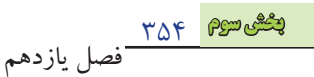

 **نکات مهم** در یکسوســـاز پل، جریان هر دیود برابر با نصف جریان است.  $I_{\text{D}} = \frac{1}{r} I_{\text{L}}$ حداکثــر ولتاژ معکوســی که در دو ســر هــر دیود در  $V_{\rm m}$  ,  $V_{\rm v}$  ,  $V_{\rm v}$  and  $V_{\rm v}$  and  $V_{\rm w}$  is the set of  $V_{\rm w}$ جمعوملے ت<br>جن بکسوساز پل افت میکند، برابر با V<sub>m</sub> است.<br>.  $\mathsf{r}$ مصرف کننده )بار( یعنی

معمــولا چهار عــدد دیودی را کــه به صورت پل بســته<br>بر ع ........ <sup>V</sup> .................V  $\sim$ میشــوند، به صورت یک قطعـــهی یکپارچه میســـازند. در<br>. شکل 11-33 یک نمونه از این نوع پل دیودها نشان داده شده است.

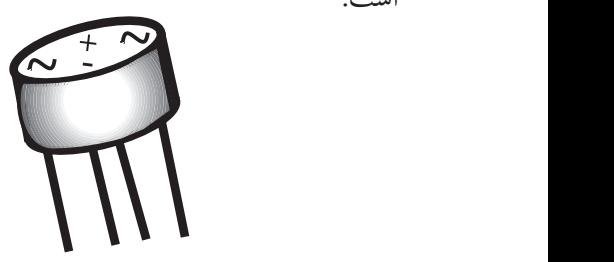

شکل ۲۳–۱۱ یک نمونه پل دیود

ین قطعه دارای چهار پایه است. دو پایهی آن را با علامت تناوب  $\mathcal{S} \cdot \mathcal{S}$ Vm 2 مشخص می کنند. از این دو پایه ی ولتاژ، خروجی یکسو شده π میشــود و دو پایه ی دیگر پل، خروجی یکسو شده است که آن را با علامت «+» (قطب مثبت) و علامت «– » (قطب منفی) »~« مشــخص می کننــد که ولتاژ متناوب به ایــن دو پایه داده دریافت می شود، شکل .11-24

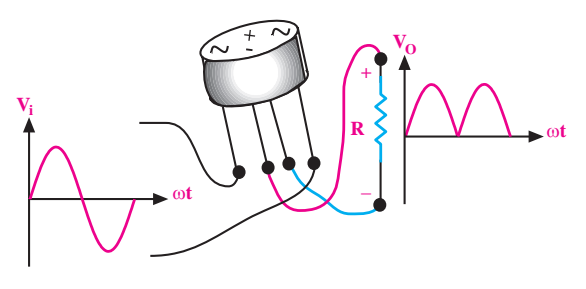

شکل 11-24 چگونگی اتصال پل دیود

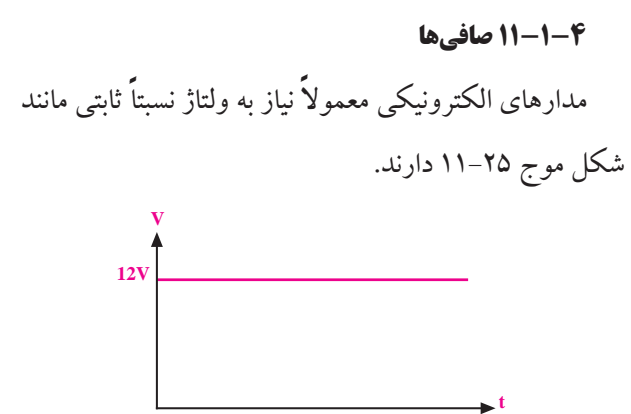

شکل 11-25 ولتاژ ثابت همانطور که مشــاهده شــد، شــکل موج ولتــاژ خروجی یکسوسازهای نیم موج و تمام موج یک فازه دارای ضربان هایی است. مقدار ولتاژ آن در نقاطπ=ωt و π2=ωt و ..... به صفر می رسد. شکل .11-26

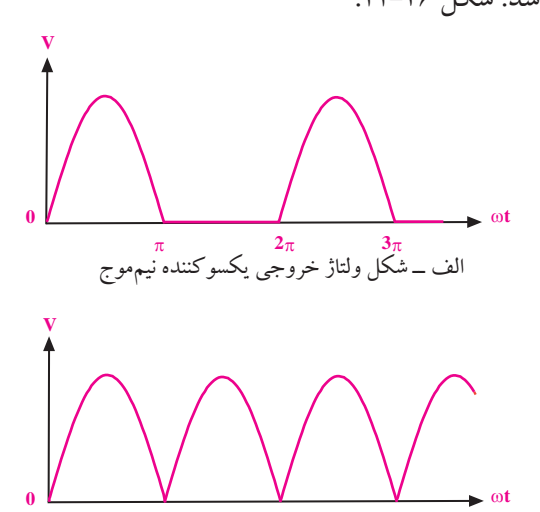

شکل 11-26 شکل موج ولتاژ خروجی یکسوسازهای نیم موج و تمام موج بــرای تبدیــل ولتــاژ ضربــان دار دریافتــی از خروجــی یک سوســازها به ولتاژ ثابت، از یک خازن کــه با بار موازی می شــود استفاده می کنند. این مدار برای توان های کم به کار می رود ، شکل .11-27

 $2\pi$  3

 $\pi$  2 $\pi$  3 $\pi$ 

ب ــ شکل ولتاژ خروجی یکسوکننده تمام موج

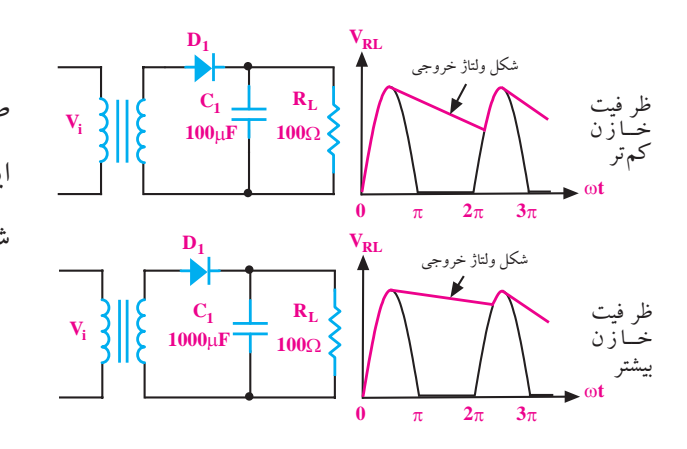

هر قدر ظرفیت خازن بیشــتر باشــد شــکل ولتاژ خروجی صاف تر )ثابت تر( می شود. در شکل های -11-28 الف و ب، این خازن به وضوح برای یکسوســاز تمام موج پل نشان داده شده است.

شکل 11-27 ظرفیت خازن بیشتر، شکل موج صاف تر

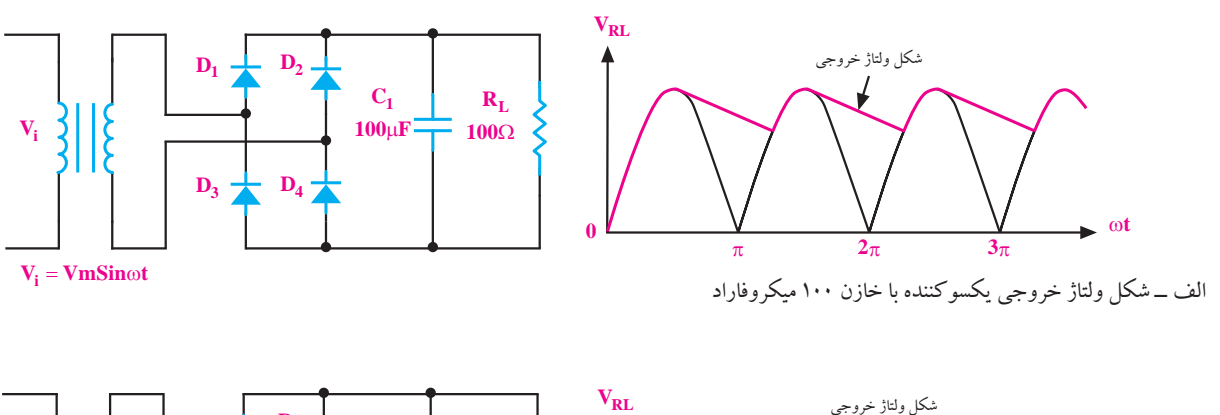

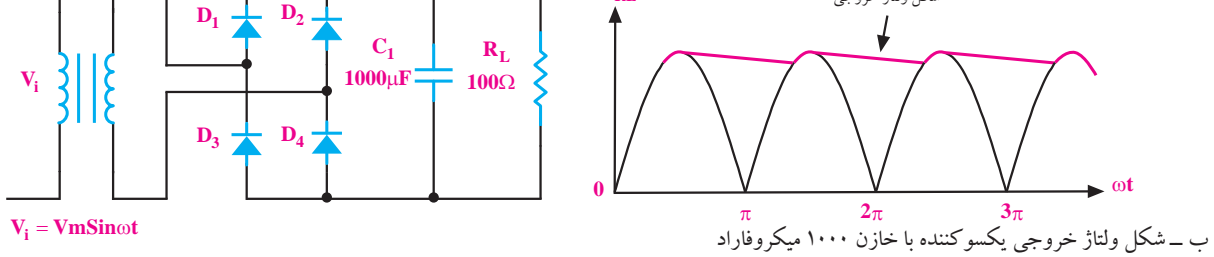

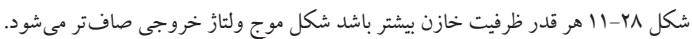

انتخاب مقدار دقیق ظرفیت خازن بســتگی به مقدار ولتاژ ضربــان ) ریپل ripple )یــا ضربان قابل قبــول در مدارهای الکترونیکی دارد. الزم به یاد آوری اســت که برای کم کردن دامنــه ی ولتــاژ ریپل، از مدارهــای دیگــر الکترونیکی به نام رگوالتورها استفاده می کنند.

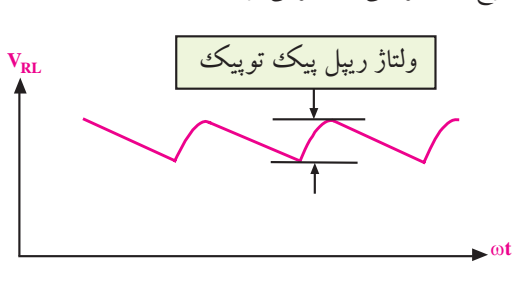

شکل 11-29 مقدار پیک تو پیک ضربان یا ریپل )ripple)

 **نکته ی خيلی مهم:** گرچه هر قدر ظرفیت خازن را زیاد کنیم، ولتاژ خروجی یکسوسازها صاف تر )ثابت تر( می شود ولی جریان لحظه ای دیود نیز به شدت افزایش می یابد و گاهی ممکن است دیود را بسوزاند.

# **11-2 ترانسفورماتور تغذیه**

**11-2-1 مشخصات ترانسفورماتور تغذیه**

همان طــور که قبــال گفته شــد، ترانســفورماتور تغذیه یا ترانسفورماتور قدرت به ترانسی گفته می شود که ولتاژ اولیه ی آن ولتاژ برق شهر باشد. تقریبا همه ی دستگاه های الکترونیکی احتیاج به ولتاژ DC دارنــد. مقدار ولتاژ DC با توجه به نوع کار و مدار دستگاه متفاوت است ولی اغلب آن ها به ولتاژ کم نیاز دارند. ترانس تغذیه که عموما کاهنده اســت ، برق شــهر را بــه ولتاژی کم تر تبدیل می کنــد. در ثانویه ی این ترانس ها برحسب نیاز، ممکن است چند سر با ولتاژهای مختلف وجود داشته باشد. شکل 11-30 ســاختمان یک نوع ترانسفورماتور تغذیه را نشان می دهد.

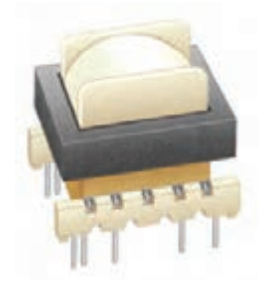

شکل 11-30 ساختمان یک نوع ترانسفورماتور در شــکل 11-31 نماد فنی دو نوع ترانسفورماتور با ولتاژ ثانویه متفاوت را مشاهده می کنید.

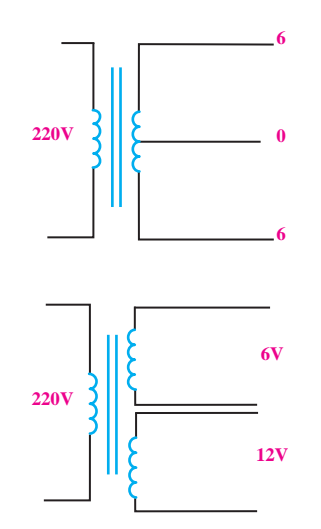

شکل 11-31 نماد فنی دو نوع ترانسفورماتور یکــی از مزیت های اســتفاده از ترانســفورماتور در مدار تغذیه ی دســتگاه های الکترونیکی ، ایزوله شــدن مدار از برق شهر است.

می دانیــم فاز برق شــهر نســبت به زمیــن دارای اختالف پتانســیل الکتریکی اســت و در صورت تماس بدن با سیم فاز خطــر برق گرفتگی وجــود دارد. بنابراین اســتفاده از ترانس خطر برق گرفتگی را کاهش می دهد. چون ســیم پیچ ثانویه با سیم پیچ اولیه در شرایط کار عادی هیچ گونه تماس الکتریکی ندارد.

**11-2-2 خرابی های ترانس تغذیه**

ترانســفورماتور تغذیــه مانند هر قطعــه ی دیگری معیوب می شــود. خرابی های ترانس تغذیه ممکن است یکی از موارد زیر باشد :

الف- قطع شدن سیم پیچ اولیه یا ثانویه ب– نیم سوز شدن (اتصال کوتاه ناقص در سیمپیچها) ج- اتصال کوتاه کامل د- اتصال سیم پیچ به بدنه (هسته)

 **بخش سوم** 357 فصل یازدهم

# **11-3 آزمایش شماره ی )1(**

زمان اجرا: 3 ساعت آموزشی آن انجام دهید.

**11-3-1 هدف آزمایش:**

مشاهده و اندازه گیری شکل موج ولتاژ خروجی یکسوساز نیم موج یک فازه بدون صافی خازنی و با صافی خازنی.

**11-3-2 تجهیزات ، ابزار ، قطعات و مواد مورد نیاز :**

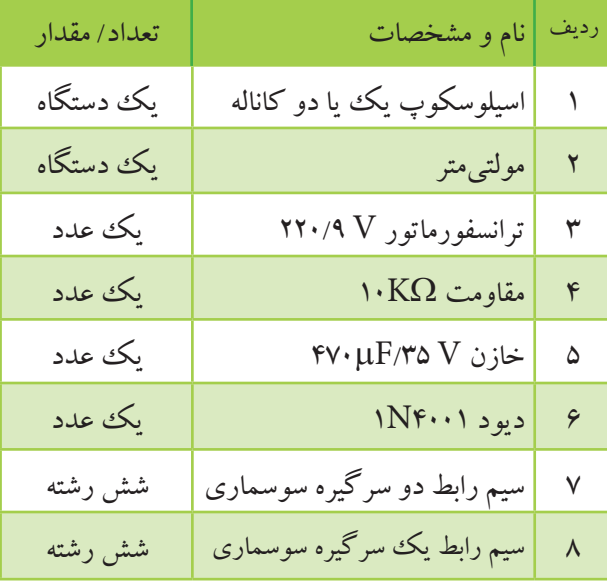

#### **11-3-3 مراحل اجرای آزمایش:**

مدار شکل 11-32 را روی بردبرد ببندید.

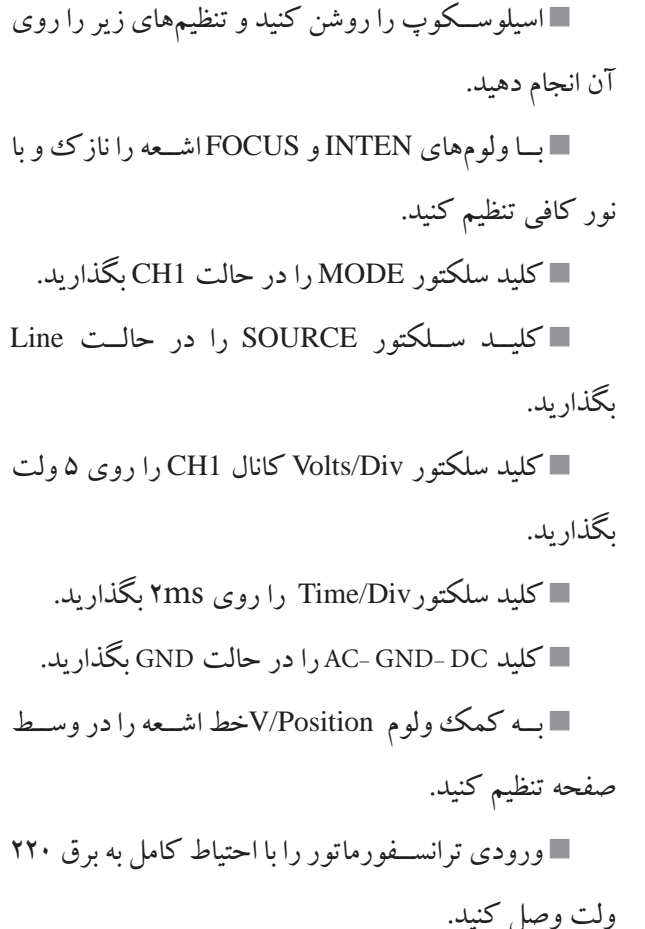

کلید DC -GND -AC اسیلوسکوپ را به حالت DC تغییر دهید. شکل موج نشان داده شده روی صفحه ی حساس را در

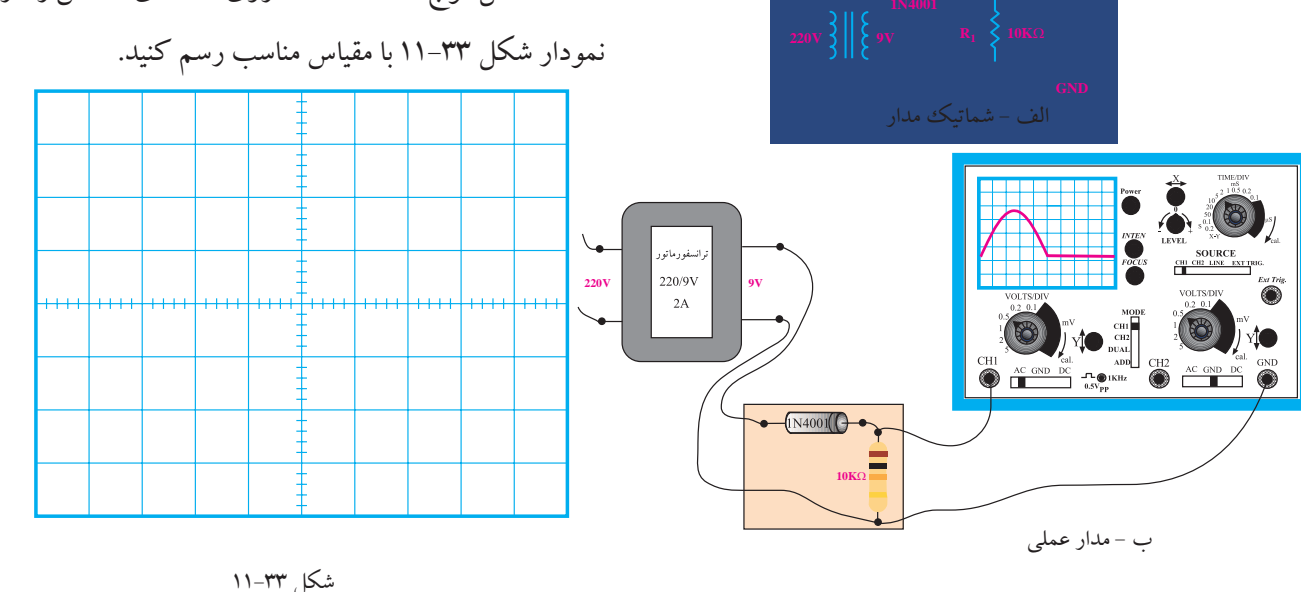

<u>٣۵۸</u> فصل یازدهم  **بخش سوم 10K**Ω شکل 11-32 مدار عملی یکسوساز نیم موج

دامنه ی سیگنال نشان داده شده روی صفحه ی حساس D L I I = را اندازه بگیرید و یادداشت کنید.

$$
V
$$
\n
$$
= 2\pi i \omega - \omega
$$
\n
$$
= \frac{Vm}{\pi} = \frac{Vm}{\pi} = \frac{1}{\pi} = \frac{Vm}{\pi} = \frac{1}{\pi} = \frac{1}{\pi} = \frac
$$

یلوسکوپ را از مدار جدا کنید (خامو f ...........  $\ast$ تنظیمهمــای انجــام شــده روی اسیلوســکوپ را تغییر ¶<br>. = = اولیه ی ترانسفورماتور را از برق شهر جدا کنید. ■ اسیلوسکوپ را از مدار جدا کنید (خاموش کنید). 3 14 ندهید.

Vm ........ ..........V ولت متر را روی ۲۰ ولت بگذارید ، شکل ۳۴–۱۱. ۔ پینہ<br>■ یک وولت¤ش DC به دو ســر مقاومــت ببندید و رنج 22 22 22 22 22 22

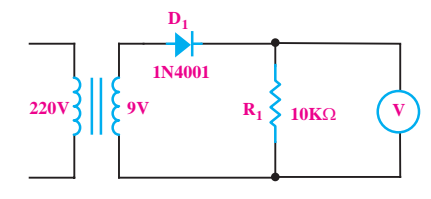

الف- نقشه فنی مدار

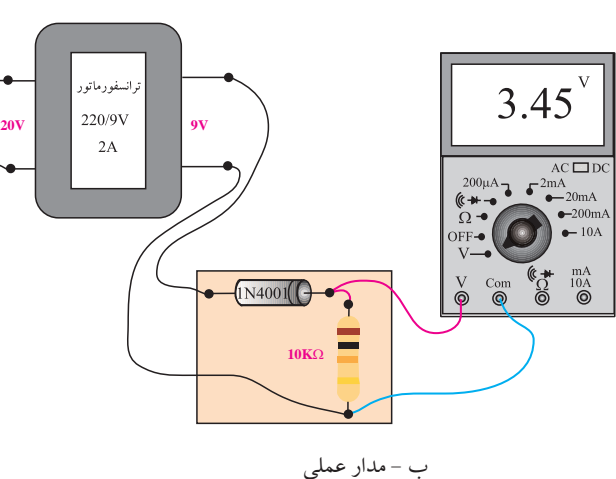

شکل 11-34 اندازه گیری ولتاژ DC با ولت متر

ورودی ترانســفورماتور را با احتیاط به برق شهر وصل

کنید.

ولتــاژی را که ولت متر DC نشــان می دهد بخوانید و کنید.

وی صفحهی حساس می یادداشــت کنید. ولتمتر DC، مقدار متوســط ولتاژ را نشان می دهد. V ...........= ولتاژی را که ولت متر نشان می دهد.

**ســؤال:1** آیا مقداری را کــه ولت متر نشــان می دهد با مقداری که از طریق محاسبه (مقدار متوسط) به دست آورده اید برابر است؟ توضیح دهید.

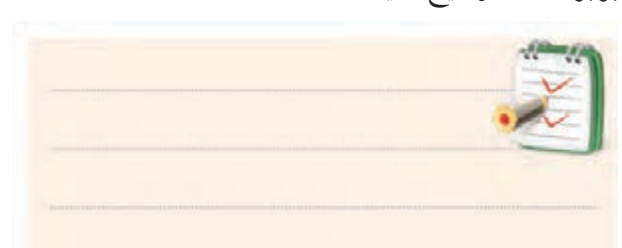

در صورتی که نتوانستید به سوال فوق پاسخ دهید یا نسبت به پاسخ خود تردید داشتید به قسمت های قبلی مراجعه کنید و به مرور دوباره ی مطالب بپردازید.

مدار شکل 11-35 را ببندید.

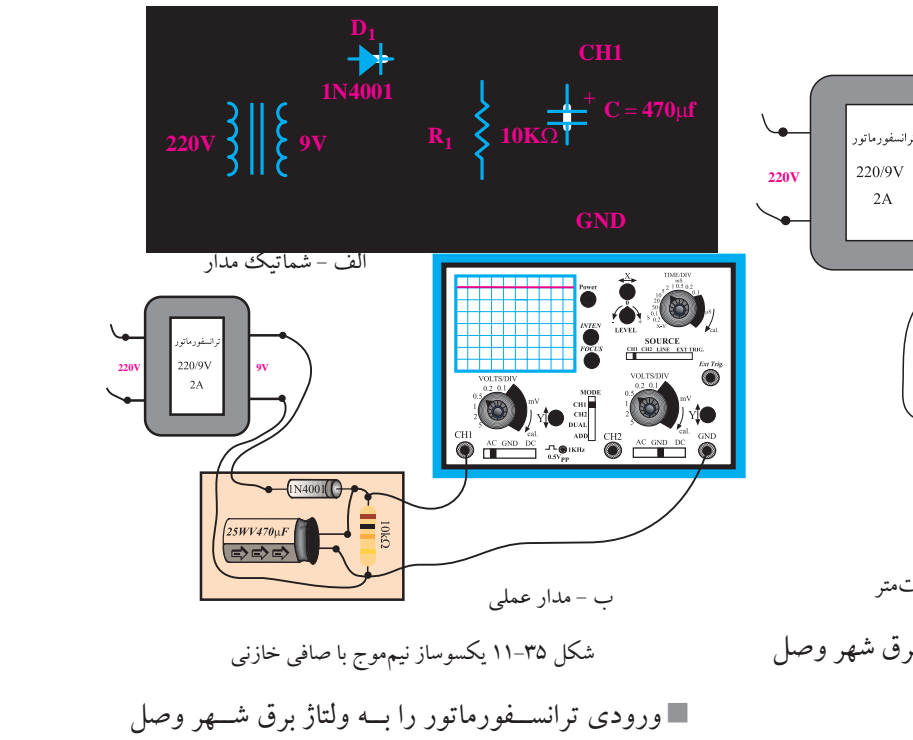

ه <u>م ۳۵۹ پخش سوم</u><br>فصل یازدهم

موج نشــان داده شــده روی صفحه ی حســاس را در نمودار شکل 11-36 با مقیاس مناسب رسم کنید.

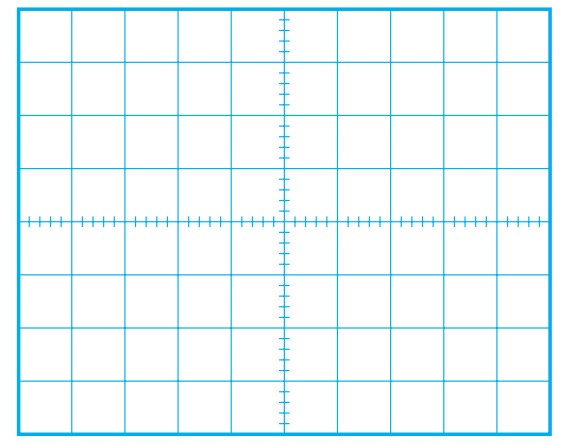

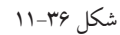

**سوال:2** خازن 470 میکروفاراد چه نقشی در شکل موج ولتاژ خروجی دارد؟ با توجه به شکل 11-36 توضیح دهید.

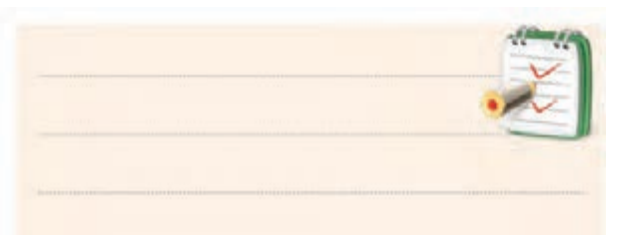

# **11-3-4 نتایج آزمایش:**

آن چه را که در این آزمایش فراگرفته اید به اختصار شرح دهید.

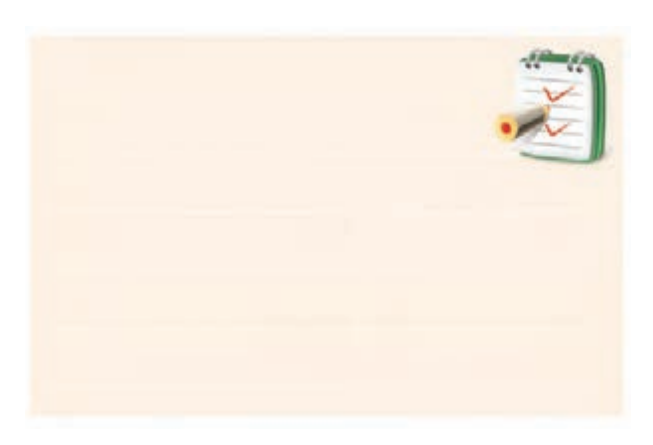

**11-4 آزمایش شماره ی )2(**  زمان اجرا: 3 ساعت آموزشی **11-4-1 هدف آزمایش :** بررســی عملی یکسوســاز تمام موج با ترانسفورماتور سر وسط

**11-4-2 تجهیزات ، ابزار ، قطعات و مواد مورد نیاز :**

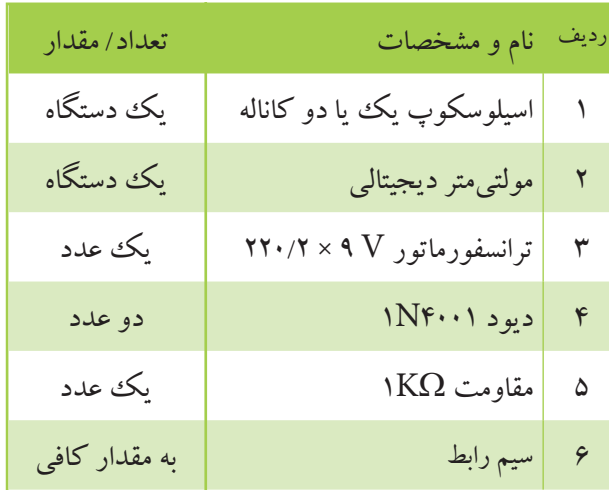

**11-4-3 مراحل اجرای آزمایش :**

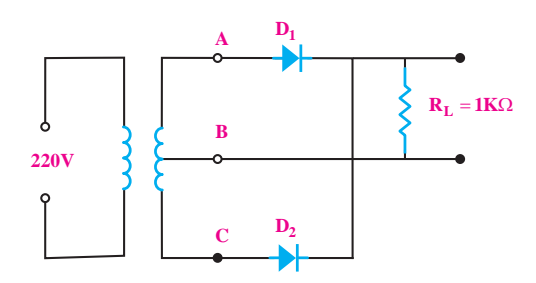

مداری مطابق شکل 11-37 روی بردبرد ببندید.

شکل 11-37 مدار یکسوساز تمام موج با ترانس سروسط ورودی ترانسفورماتور را به برق شهر وصل کنید. اسیلوسکوپ را به نقاط  $\rm AB$  وصل کنید.  $\blacksquare$  شکل موج خروجی را برای یک پریود روی نمودار شکل 11-38 با مقیاس مناسب رسم کنید.

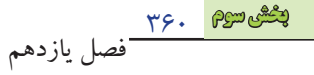

3.14. 
$$
u_1
$$
 (1.11.  $u_2$  (2.11.  $u_1$  (3.12.  $u_2$  (4.11.  $u_1$  (5.12.  $u_2$  (7.  $u_1$  (8.13.  $u_1$  (9.  $u_1$  (10.11.  $u_1$  (10.11. 

مقدار ماکزیمم ولتاژ شــکل موج دو ســر بار را اندازه VmRL = ...................... V پریود موج دو ســر بار را اندازه بگیرید سپس فرکانس T= ............... D L Vm I I Vm V V Vm <sup>V</sup> / V f ........... T π = = <sup>π</sup> <sup>×</sup> = == π π == = π π = = <sup>×</sup> = = 2 2 2 10 1 ave DC Vm V V Vm

R / Vm <sup>V</sup> <sup>=</sup> <sup>π</sup> 3 14 به وسیله ی ولت متر DC مقدار متوسط )میانگین( ولتاژ دو سر بار را اندازه بگیرید و یادداشت کنید. VRL )DC(= ...................... V DC ave I I Vm V V = = = <sup>π</sup> 1 22

 $\sum_{i=1}^{\infty}$  if  $N = \frac{1}{\sqrt{N}}$ Vm  $V_{R_L}$ ده از فرمول  $\rm V_{R_{L}}=\frac{rVm}{\pi}$  میانگین ولتاژ دو  $V_{R_1} = \frac{Y \times (1,1)}{Y} = (1,1) \times (1,1) \times (1$  $=\frac{Y \times \dots}{Y}$  =

 $\mathbb{R}^{\mathbb{Z}}$ دو سر بار را که 2 محاسبه نموده اید با مقدار اندازه گیری شده مقایسه کنید و در  $\frac{1}{2}$   $\frac{1}{2}$ **سوال3 :** مقــدار میانگین ولتاژ دو سر بار را که از فرمول صورت اختالف در مورد آن توضیح دهید.

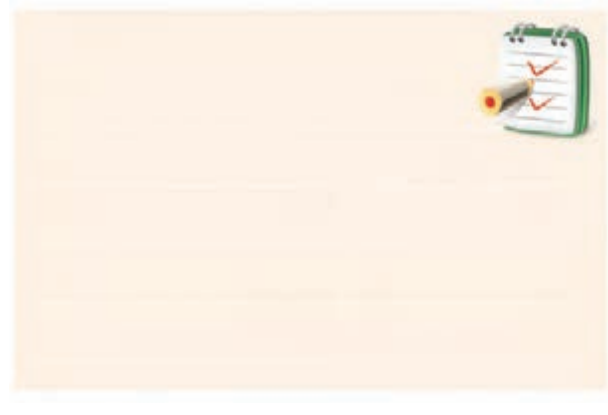

شکل 11-39 شکل موج دو سر بار

ه <mark>ب<sup>خش سوم</mark><br>فصل یازدهم</mark></sup>

# **11-4-4 نتایج آزمایش:**

آن چه را که در این آزمایش فراگرفته اید به اختصار شرح

دهید.

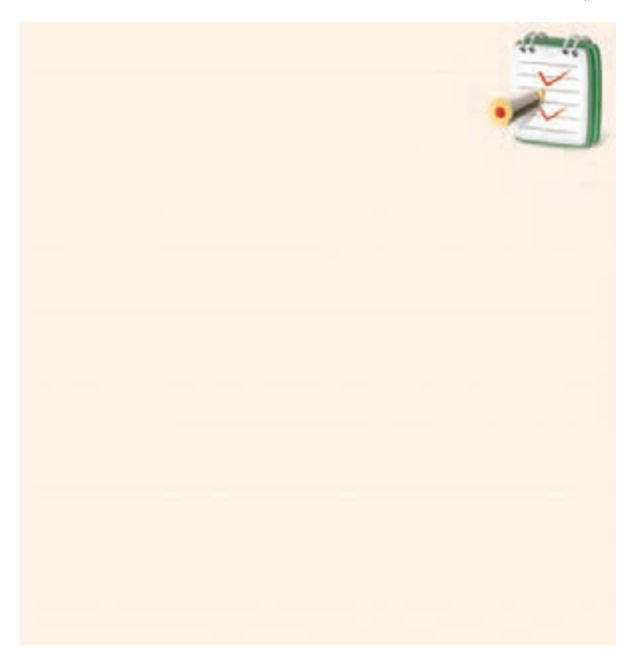

**11-5-2 تجهیزات ، ابزار ، قطعات و مواد مورد نیاز :**

| تعداد/مقدار            | نام و مشخصات                                                                   | رديف         |
|------------------------|--------------------------------------------------------------------------------|--------------|
| يك دستگاه              | اسیلوسکوپ یک ییا دو کاناله                                                     | ١            |
| یک دستگاه              | مولتىمتر ديجيتالي                                                              | $\mathbf{r}$ |
| یک عدد                 | ترانسفورماتور ۲۲۰/۹ <mark>۷</mark>                                             | ٣            |
| یک عدد                 | $\mathsf{N}\cdot\mathsf{K}\Omega$ مقاومت                                       | ۴            |
| یک عدد                 | $\mathsf{F}\mathsf{V}\cdot\mu\mathsf{F}/\mathsf{r}\mathsf{a}\ \mathsf{V}$ خازن | ۵            |
| چهار عد <mark>د</mark> | ديود ۱N۴۰۰۱                                                                    | ۶            |
| شش رشته                | سیم رابط دو سرگیره سوسماری                                                     | ٧            |
| شش رشته                | سیم رابط یک سرگیره سوسماری                                                     | ٨            |

# **11-5-3 مراحل اجرای آزمایش :**

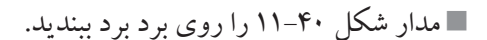

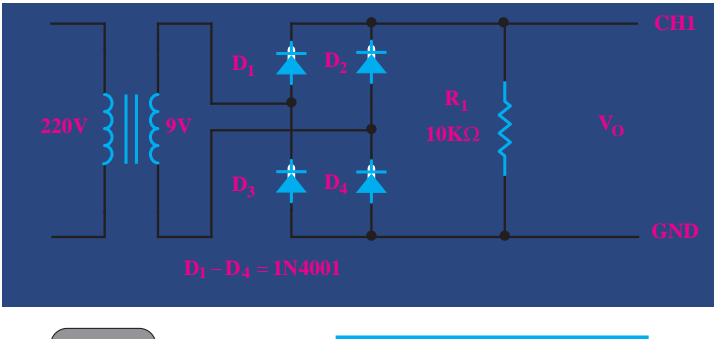

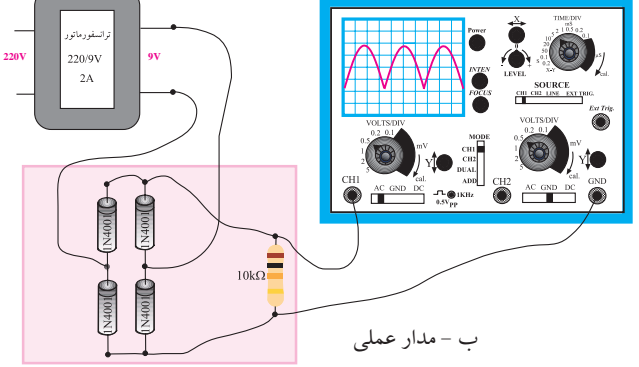

**11-5 آزمایش شماره )3(** 

زمان اجرا: 3 ساعت آموزشی

**11-5-1 هدف آزمایش:**

مشاهده و اندازه گیری شکل موج ولتاژ خروجی یکسوساز تمام موج بدون خازن صافی و با صافی خازنی

شکل 11-40 مدار عملی یکسوساز پل

ورودی ترانســفورماتور را با احتیاط کامل به برق 220 ولت وصل کنید. اسیلوسکوپ را مانند آزمایش شماره 1 تنظیم کنید . شــکل موج نشــان داده شــده روی صفحه ی حساس اسیلوســکوپ را با مقیاس مناســب در نمودار شکل 11-41 رسم کنید.

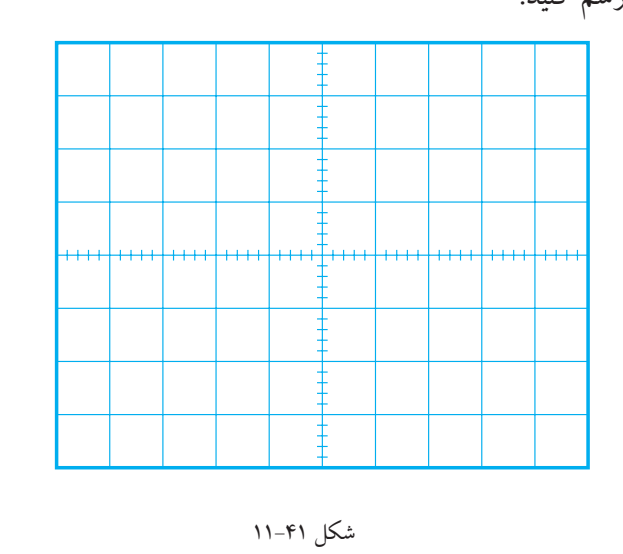

شکل 11-41

دامنه ی سیگنال نشان داده شده روی صفحه ی حساس f ...........

u ما<br>.

۔<br>مساس

را اندازه بگیرید و یادداشت کنید.

V ....................... = دامنه ی سیگنال

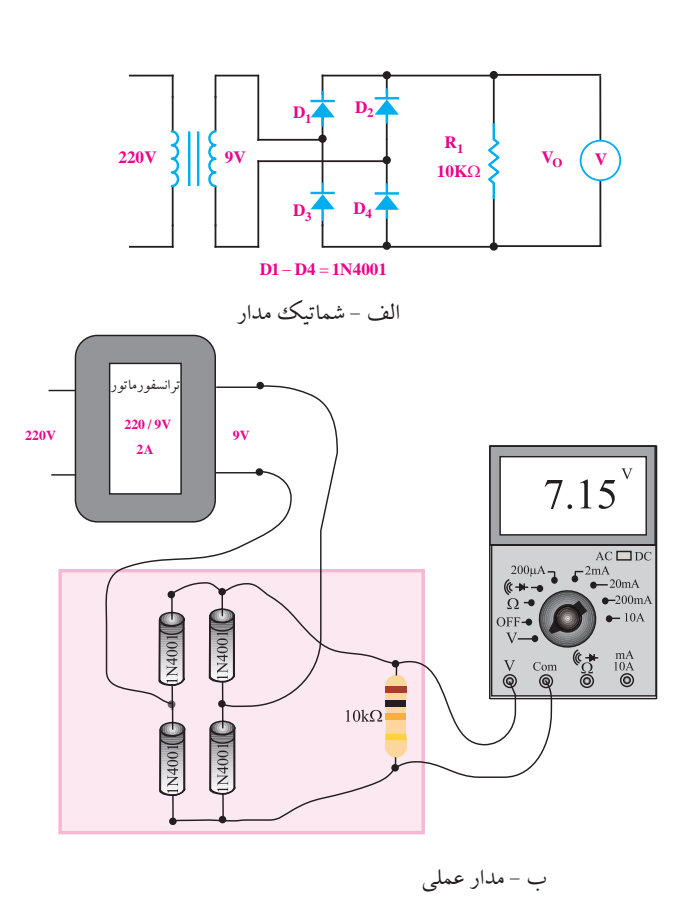

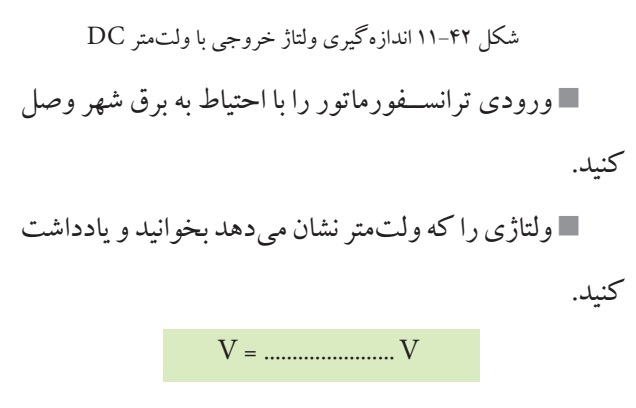

**ســوال4 :** آیا مقداری که ولت متر DC نشان می دهد با مقداری که از طریق محاســبه به دست آورده اید برابر است؟ توضیح دهید.

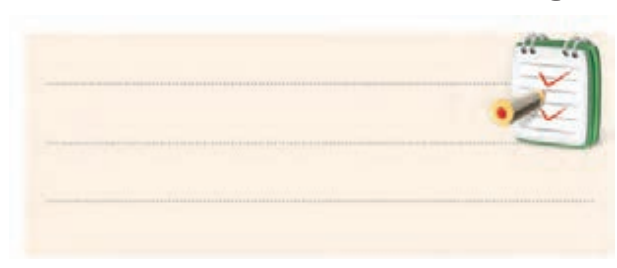

Vm ........ ..........V / ■ اولیهی ترانسفورماتور را از برق شهر جدا کنید.  $=\frac{v \times v}{\pi} = \frac{v \times v}{\pi} = \frac{v \times v}{\pi} = \frac{v \times v}{\pi} =$ <u>۳/۱۴</u> مقدار متوسط دامنه ی سیگنال

W اسیلوسکوپ را از مدار جدا کنید )خاموش نکنید(. π تنظیم هــای انجــام شــده روی اسیلوســکوپ را تغییر ندهید.

۔ ید و رنج آن را روی ۲۰ ولت DC قرار دهید، شکل ۴۲–۱۱. یک ولت متر DC به دو ســر مقاومتN• KΩ ببندید  $\blacksquare$ 

در صورتی که نتوانســتید به ســوال فوق پاسخ دهید یا نســبت به پاســخ خود تردید داشــتید به قسمت های قبلی مراجعه کنید و به مرور دوباره ی مطالب بپردازید.

مدار شکل 11-43 را ببندید.

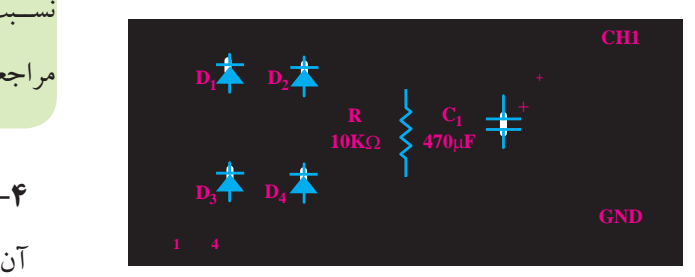

الف - شماتیک مدار

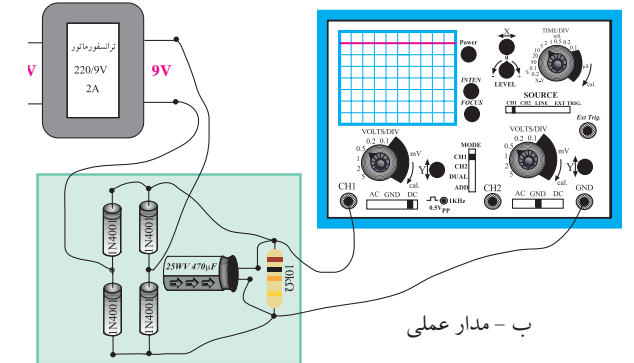

شکل 11-43 مدار عملی یکسوساز تمام موج با صافی خازنی

ورودی ترانســفورماتور را با احتیاط کامل به برق شهر

وصل کنید.

<u>٣۶۴</u>

 **بخش سوم**

فصل یازدهم

شکل موج نشان داده شده روی صفحه ی حساس را با مقیاس مناسب در نمودار شکل 11-44 رسم کنید.

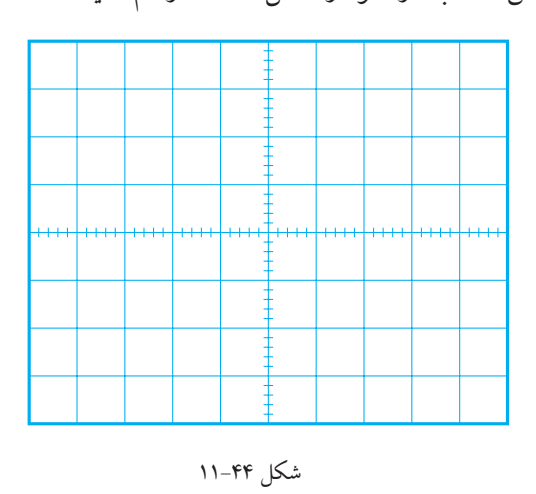

**سؤال5 :** چــرا با موازی کردن خازن به دو سر بار، شکل مــوج ولتــاژ خروجی به صــورت یک خط درآمده اســت؟ توضیح دهید. در صورتی که نتوانســتید به ســؤال فوق پاســخ دهید یا نســبت به پاســخ خود تردید داشــتید به قســمت های قبلی

مراجعه کنید و به مرور دوبارة مطالب بپردازید.

**11-5-4 نتایج آزمایش:**

آن چه را که در این آزمایش فراگرفته اید به اختصار شرح دهید.

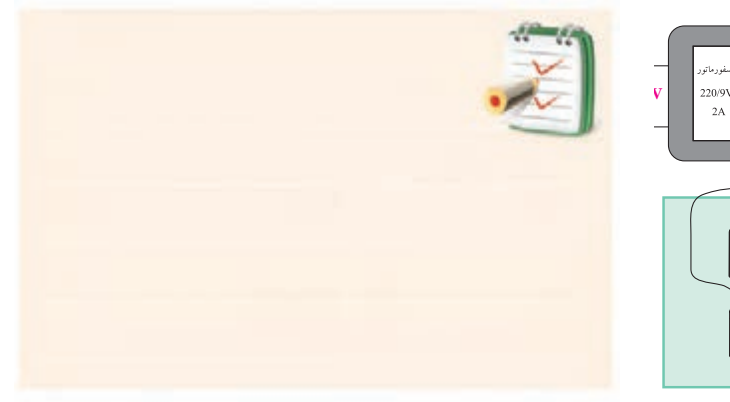

**11-6 منبع تغذیه ی متقارن**

گاهــی در مدارهــای الکترونیکی نیاز بــه ولتاژهای قرینه اســت. بلوک دیاگرام یک منبع تغذیهی متقارن را در شــکل 11-45 نشان داده ایم.

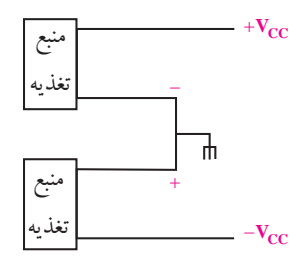

شکل 11-45 بلوک دیاگرام منبع تغذیه ی متقارن در شکل 11-46 مدار یک منبع تغذیه ی متقارن رسم شده است.

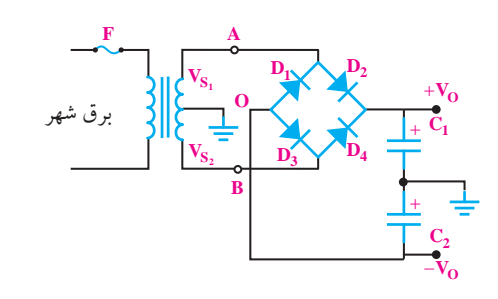

شکل 11-46 مدار منبع تغذیه ی متقارن و  $\rm V_{S_Y}$  دو ســیگنال سینوسی اســت که ۱۸۰ درجه با  $\rm V_{S_Y}$ هم اختالف فاز دارند و دامنه ی آن ها برابر اســت. در لحظاتی که A نســبت به O مثبت اســت، B نســبت به O منفی است و دیودهــای  $\mathrm{D}_\mathrm{v}$  و  $\mathrm{D}_\mathrm{z}$  هــادی و دیودهــای  $\mathrm{D}_\mathrm{v}$  قطــع هســتند. خازنهای  $\mathrm{C}_\mathrm{v}$ و  $\mathrm{C}_\mathrm{v}$  تا دامنه $_\mathrm{v}$  ماکزیمم ولتاژ ثانویهی ترانسفورماتور شارژ می شوند. زمانی که A نسبت به O منفی ســت،  $\mathrm{B}$  نسبت به  $\mathrm{O}$  مثبت است و دیودهای  $\mathrm{D} _{_{\mathrm{r}}}$  هادی و  ${\rm D}_*$  قطع هستند. ولتاژ دو سر خازن  ${\rm C}_\text{\tiny L}$  برابر با ولتاژ دو  ${\rm D}_\text{\tiny V}$ سر خازن  $\mathrm{C}_\mathsf{v}$  است.

## **11-7 کلید 220/110**

بعضی از دســتگاه های الکترونیکی دارای کلید 220/110 هســتند. با این کلید می توانیم دســتگاه ها را در کشور ایران و ســایر کشــورهایی که ولتاژ برق آن ها 110 ولت است، مورد استفاده قرار دهیم.

#### **11-7-1 عملکرد کلید در منابع تغذیه با ترانسفورماتور**

 اساس کار و عملکرد این کلید در دستگاه هایی که دارای ترانسفورماتور هستند بسیار ساده است. با استفاده از یک کلید دو پل دو راهه )تبدیل دو پل( مانند شکل 11-47 می توانیم دو نیمه ی سیم پیچ را در حالت 220 ولت با هم سری و در حالت 110 ولت با هم موازی کنیم.

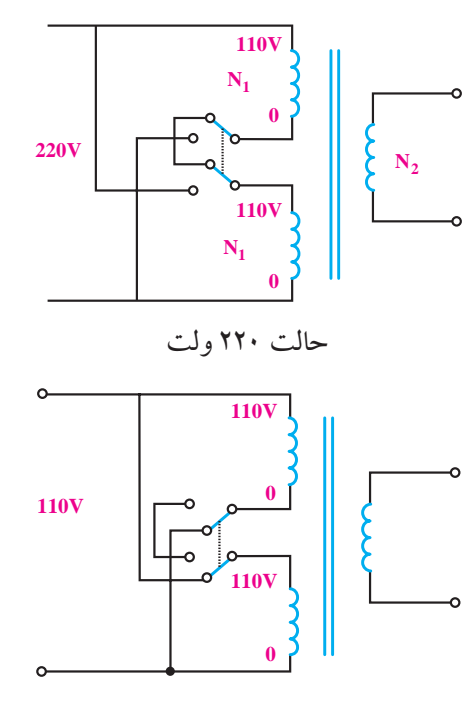

حالت 110 ولت

#### شکل 11-47

همان طور که مالحظه می شــود، در حالت 220 ولت، دو ســیم پیچ اولیه با هم ســری می شــوند و تمام تعداد دور اولیه در مدار قرار میگیرد.  $({\rm N}_{{}_{\!1}}\!\!+\!{\rm N}_{{}_{\,1}})$ 

در حالــت 110 ولت دو نیمــه ی ســیم پیچ در اولیه با هم موازی می شــوند و تعــداد دور اولیه را به نصــف حالت قبل می رساند. در این حالت ولتاژ خروجی ثابت می ماند و دستگاه به طور طبیعی کار می کند.

# **11-7-2 کلید 220/110 در منابع تغذیه بدون ترانسفورماتور**

در منابع تغذیهی ســوئیچینگ معمولا از ترانســفورماتور استفاده نمیشود و برق شــهر را مستقیما توسط یکسوساز پل یکسو می کنند. در این نوع منابع تغذیه برای داشتن امکان کار در دو حالــت v 220 و v 110 مدار شــکل 11-48 را به کار می برند.

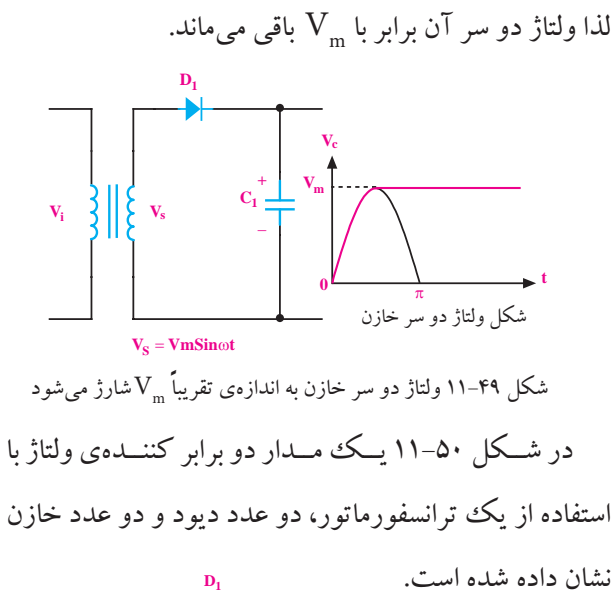

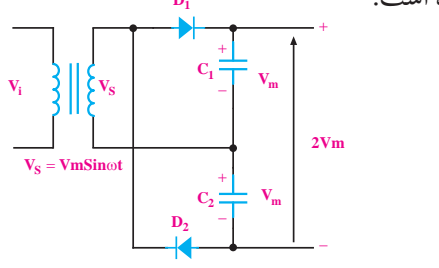

شکل 11-50 یک نمونه مدار دو برابر کننده ی ولتاژ طرز کار این مدار به این صورت اســت که در نیم سیکل مثبــت دیود  $\mathrm{D}_\mathrm{v}$  در بایاس مخالف  $\mathrm{D}_\mathrm{v}$  در بایاس مخالف قرار میگیرند. لذا دیود  $\mathrm{D}_\mathrm{\scriptscriptstyle (\rm l)}$  هادی شــده و خازن  $\mathrm{C}_\mathrm{\scriptscriptstyle (\rm l)}$  تا مقدار تقریباً  $\rm V_{m}$  شارژ میشود ، شکل ۵۱–۱۱.

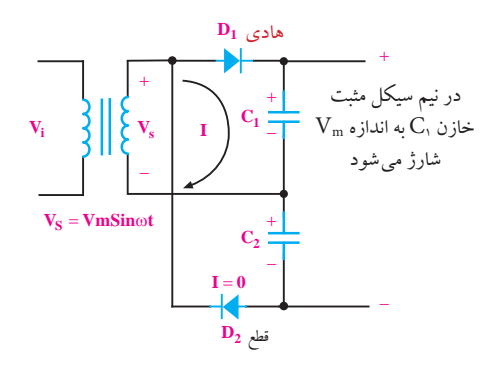

شکل ۵۱–۱۱ مسیر شارژ خازن  $\mathrm{C}_\mathrm{v}$  در نیم سیکل مثبت  $\mathrm{D}_{\raisebox{-2pt}{\text{\circle*{1.5}}}}$  در بایاس موافق و دیود  $\mathrm{D}_{\raisebox{-2pt}{\text{\circle*{1.5}}}}$ در بایاس مخالف قرار میگیرد. لذا دیود  ${\rm D}_{{\mathsf v}}$  هادی میشود و

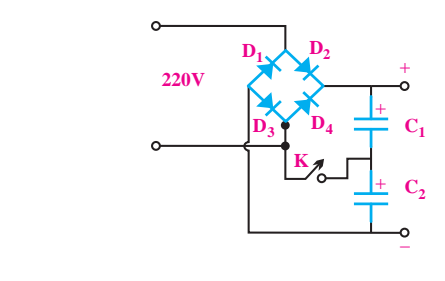

شکل 11-48

در خروجــی مــدار دو خازن ســری  $\mathrm{C}_\mathrm{v}$ و  $\mathrm{C}_\mathrm{v}$ قــرار دارد و یک کلید ســـادهی تک پـــل ، محل اتصـــال دو خازن را به<br>پـ بکی از ســیمهای برق ورودی قطع و وصل می کند. در حالت<br>. س سال<br>ورودی ۲۲۰ ولــت کلید K باز اســت و دو خازن C<sub>۲</sub> و Cب عنوان صافی با هم ســری میشــوند. در این حالت هر یک از خازنها تقریباً به اندازهی ۱۵۵ ولت شـــارژ میشـــوند و ولتاژ خروجی به ۳۱۰۷ $\mathrm{V_{m}}$ میرسد.  $\mathrm{DC}$  $\tilde{ }$ ه یک<sup>ی</sup>

۱ حروجی به ۱۰۷ ۱=س می رسد.<br>در حالــت ۱۱۰ ولت ، کلید K وصل میشــود و مدار را به یک دو برابر کنندهی ولتاژ تبدیل می کند. در این شـــرایط شارژ میشوند ولتاژ خروجی به همان مقدار ۳۱۰ V میرسانند. به یک دو برابر کنندهی ولتاژ تبدیل می کند. ۱۱۰۰ $\sqrt{\mathsf{y}} =$ ۱۵۵ تخازن های  $\mathrm{C}_\mathsf{v}$ به اندازه $\mathrm{V}$  و  $\sqrt{\mathsf{y}}$  $\frac{1}{\sqrt{2}}$ 

# **11-8 چند برابر کننده های ولتاژ**

Vm به کمــک ترانســفورماتور، دیودها و خازن هــا، می توان Vm π فزایش ولتاژ به کمک مدارهای چنــد برابر کننده فقط برای مقــدار ولتاژ را دو یا چند برابر کرد. توجه داشــته باشــید که جریان های بسیار کم قابل استفاده است.

 ${\rm D}, \,$ شــکل ۹۹–۱۱ در نیم ســیکل مثبت، وقتــی دیود هادی شـــد( ولت ۰/۷  $\mathrm{V}_\mathrm{s}$ )، خازن شـــروع به شـــارژ شدن می کند و تقریباً تا پیک ولتاژ ( $\rm V_{\rm m}$ ) شـــارژ میشـــود. هنگامی که ولتاژ ثانویه از  $\rm V_{\rm m}$  کم تر می شــود، دیود در بایاس مخالف  $\rm V_{\rm m}$ قرار می گیرد و قطع می شود ، زیرا ولتاژ کاتد دیود برابر با اســت. با توجه به شرایط موجود، خازن نمی تواند تخلیه شود،

366  **بخش سوم**

فصل یازدهم

خازن  $\rm C_{v}$  را تقریبا تا مقدار  $\rm V_{m}$  (ولتاژ پیک) شـــارژ می کند، شکل .11-52

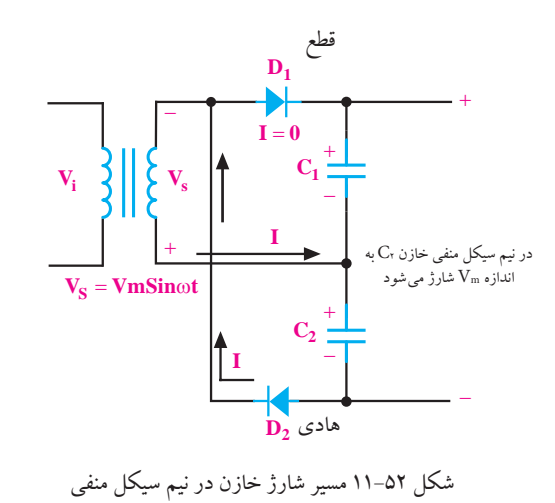

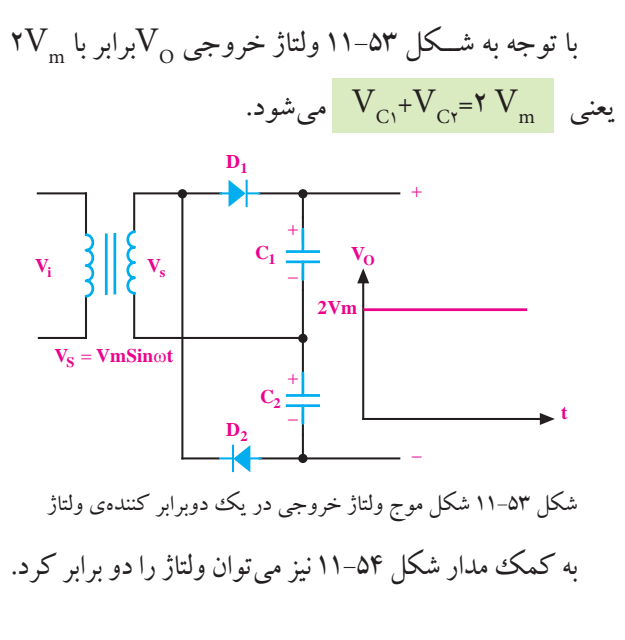

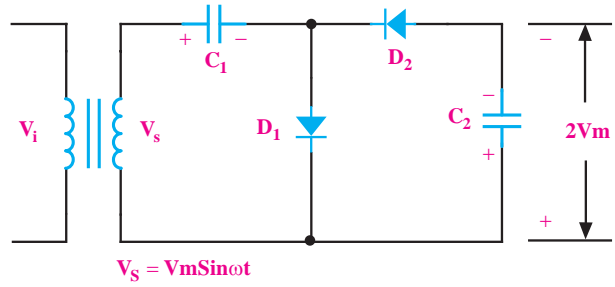

شکل 11-54 یک مدار دو برابر کننده ی ولتاژ

به کمک مدار شــکل 11-55 می توان مقــدار ولتاژ را به ســه، چهار یا چند برابر ولتاژ ماکزیمم ثانویه ی ترانسفورماتور افزایــش داد. هم چنین با اضافه کردن تعداد دیودها و خازن ها امکان ولتاژ به مقدار بیشتر نیز وجود دارد.

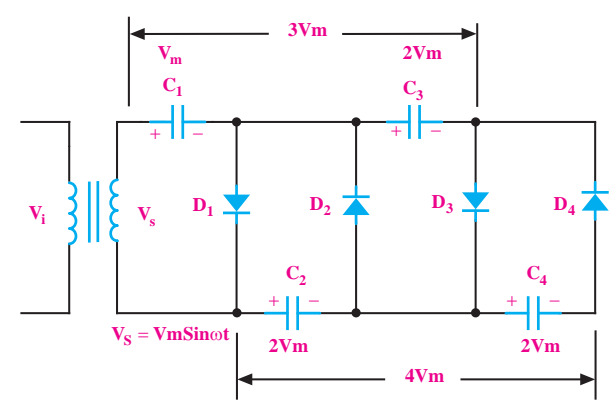

شکل 11-55 مدار چهار برابر کننده ی ولتاژ

**11-9 آزمایش شماره ی )4(**  زمان اجرا: 4 ساعت آموزشی **11-9-1 هدف آزمایش :**  بررسی عملی یک نمونه مدار دو برابر کننده ولتاژ

**11-9-2 تجهیزات ، ابزار ، قطعات و مواد مورد نیاز :**

| تعداد/مقدار | نام و مشخصات               | رديف |
|-------------|----------------------------|------|
| يك دستگاه   | مولتىمتر ديجيتالي          |      |
| یک عدد      | ترانسفورماتور ۲۲۰/۹        | ۲    |
| دو عدد      | ديود ۱N۴۰۰۱                | ٣    |
| دو عدد      | خازن ۴۷۰μF/۳۵ V            | ۴    |
| شش رشته     | سیم رابط دو سرگیره سوسماری | ۵    |
| شش رشته     | سیم رابط یک سرگیره سوسماری | ۶    |

#### **11-9-3 مراحل اجرای آزمایش :**

مدار شکل 11-56 را روی بردبرد ببندید.

 **بخش سوم** 367 فصل یازدهم

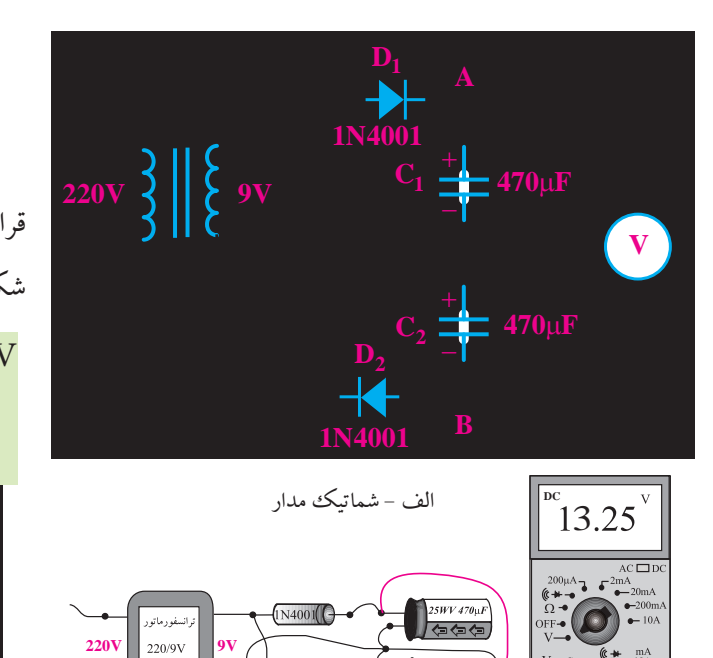

شکل ۵۶–۱۱ یک نمونه مدار دو برابر کننده<u>ی</u> ولتاژ<br>. رنج ولت متر DC را روی ۳۰ ولت قرار دهید.  $\blacksquare$ با احتیاط کامل ورودی ترانســفورماتور را به برق 220 ولت وصل کنید.

ب - مدار عملی

MN4001

ولت متر را به دو سر خازن  $\mathrm{C}_\text{\tiny (\textsc{b})}$ وصل کنید ولتاژی را  $\blacksquare$ که ولت متر نشان می دهد بخوانید و یادداشت کنید.

C1 1VC ولتاژ دو سر خازن = ......................... V

ولت متر را از دو ســر خازن  $\mathrm{C}_\text{\tiny L}$ جدا کنید و به دو ســر  $\blacksquare$ خـــازن <sub>ب</sub>C وصل کنید و ولتاژی را که ولتمتر نشـــان میدهد یادداشت کنید.

C2 2VC ولتاژ دو سر خازن = ..................... V

<u>٣۶۸</u> ولت متر را از دو ســر خــازن  $\mathrm{C}_\mathsf{v}$ جدا کنید و ولتاژ بین  $\blacksquare$ نقاط A وB را اندازه بگیرید و یادداشت کنید. ولتاژ خروجی دو برابرکننده ولتاژ  $\rm V_{_{\tiny{AB}}}$ = ................ $\rm V$ 

فصل یازدهم

 **بخش سوم**

ولت $\mathbf{a}$  والت متر را از نقاط  $\mathbf{A}$  و $\mathbf{B}$  جدا کنید. — وتعسر رسر تعلق عدو رہے ہیں ہیں۔<br>■ حــوزہی کار ولتمتر را روی حالت AC رویV 20 قرار دهیـــد و ولتاژ ثانویهی ترانســـفورماتور را اندازه بگیرید، شکل ۵۲–۱۱ و یادداشت کنید.<br>مسیحی است.  $\frac{1}{2}$  $\frac{1}{2}$ حالت

ولتائی را که ولت متر 
$$
AC
$$
 نشان می دهد.  
 $V_s = \sqrt{v}V_{\text{eff}} = \sqrt{v}V_{\text{eff}} = \sqrt{v}V_{\text{eff}} = \sqrt{v}V_{\text{eff}}$ 

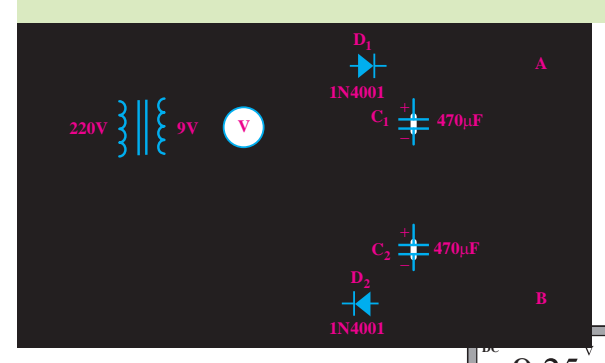

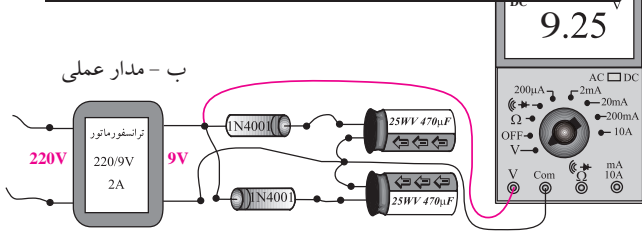

شکل 11-57 اندازه گیری ولتاژ AC در مدار دو برابر کننده ی ولتاژ

 $V_{_{\mathrm{m}}}$  **سؤال ۲ :** آیا ولتاژ دو سر هر خازن به اندازه $V_{_{\mathrm{m}}}$  است

یا کم تر؟ توضیح دهید.

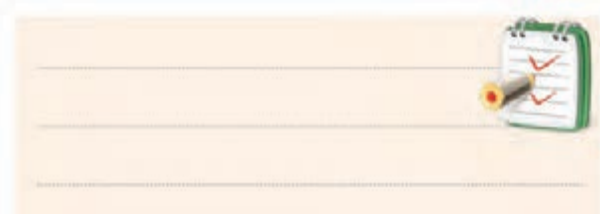

**ســؤال۲:** آیا  $\mathrm{V}_{\mathrm{_{A}B}}$ ، دقیقاً برابر با  $\mathrm{V}_{\mathrm{_{C_1}}}$  اســت؟

چرا؟ توضیح دهید.

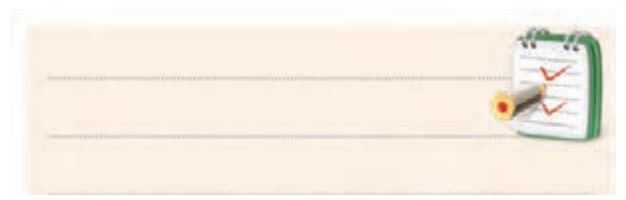

در صورتی که نتوانستید به سوال های (۱) و (۲) پاسخ دهید یا نســبت به پاسخ خود تردید داشــتید به قسمت های قبلی مراجعه و مطالب را دوباره مرور کنید.

#### **11-9-4 نتایج آزمایش:**

آن چه را که در این آزمایش فرا گرفته اید به اختصار شرح دهید.

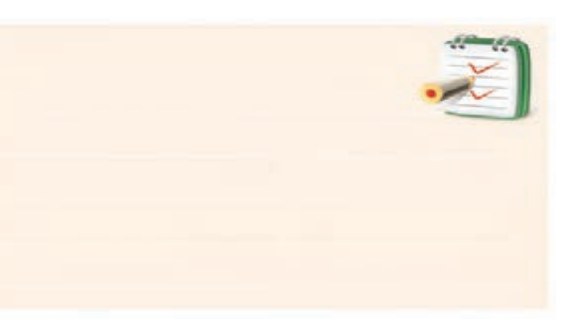

**11-10 مدار کلیپر قیچی کننده )Clipper)** با استفاده از دیود زنر ' میتوان مداری را طراحی کرد که دامنه ی ســیگنال های ورودی را محدود کند. شــکل 11-58 یک مدار محدودکننده ی ساده را نشان می دهد.

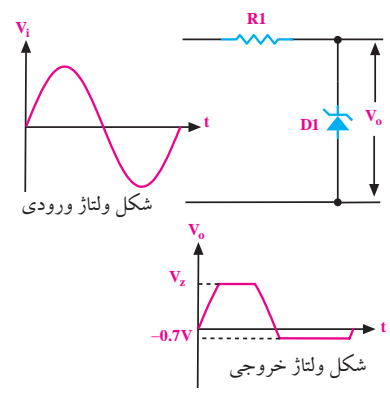

شکل 11-58 یک نمونه مدار محدود کننده ی دامنه و شکل موج خروجی آن

با توجه به شــکل 11-58 در نیم ســیکل مثبــت، مادامی که دامنهی سیگنال ورودی به  $\rm V_{\rm z}$  نرسیده است دیود زنر قطع است و ولتاژهای ورودی و خروجی با یکدیگر برابرند ( $\rm V_{o}$ = $\rm V_{i}$  . به

مجرد این که دامنهی ولتاژ ورودی کمی بیش تر از  $\mathrm{V}_{_{\mathrm{Z}}}$  میشــود، دیود زنر به منطقه ی هدایت می رود و ولتاژ دو سر آن ثابت باقی می ماند. در ادامه ی نیم سیکل به محض این که ولتاژ ورودی کم تر ز  $\rm V_{_{o}}$ شــود، دیود به ناحیهی قطع میرود و  $\rm V_{_{o}}$ ی میشود. در نیم سیکل منفی اگر دامنهی ولتاژ به ۰/۷ ولت برسد، دیود هادی می شود و ولتاژ دو سر آن که در حقیقت همان ولتاژ خروجی در نیم سیکل منفی است روی 0/7 ولت ثابت باقی می ماند. اگــر بخواهیم دامنــه ی ســیگنال ورودی را در هر دو نیم ســیکل مثبــت و منفی روی دامنــه ی دلخواه محــدود کنیم،

> می توانیم مدار شکل 11-59 را به کار ببریم.  $-(V_{Z2} + 0.7)$ **Z1**  ${\rm V_{Z1}}$  + 0.7 + **t R1 t Dz2 Dz1 Vi**  $\mathbf{V_{o}}$ **Vo** شکل ولتاژ ورودی شکل ولتاژ خروجی

شکل 11-59 محدود کننده ی دامنه به کمک دو دیود زنر در مدار شکل 11-59 در نیم سیکل مثبت دامنه ی ورودی -( حد (۰/۷++۱/۷) و در نیم سیکل منفی در حد (۰/۷++۱/۲) محدود می شود.

# **11-11 مدار کلمپر یا مهار کننده )clamper )**

در مدار کلمپر یا مهار کننده، به ســیگنال ورودی مؤلفه ی ولتاژ DC اضافه می شــود. به عبارت دیگــر، به کمک مدار کلمپر می توان ســیگنال را در جهت عمودی جابه جا کرد. در شکل 11-60 عملکرد مدار کلمپر نشان داده شده است.

-1 دیود زنر قطعه ای است که دربایاس مخالف کار می کندو دربایاس مستقیم مانند دیود معمولی عمل می کند.در فصل 12 درباره این دیود توضیح داده شده است.

 **بخش سوم**<u>۳۶۹</u> فصل یازدهم

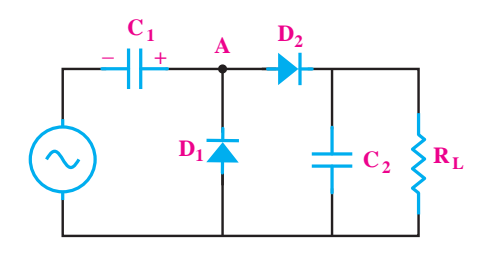

شکل 11-63 آشکارساز پیک تو پیک

دیــود  $\mathrm{D}_\mathrm{e}$ و خازن  $\mathrm{C}_\mathrm{e}$ به عنــوان مهارکننده $_\mathrm{c}$  مثبت عمل می کنند. یعنی ولتاژ سینوســی را در جهــت مثبت به اندازه ی جابه جا می نمایند. شــکل موج ولتاژ نقطه $\rm A$  در نهایت  $\rm V_{_{m}}$ به صورت شکل 11-64 در می آید.

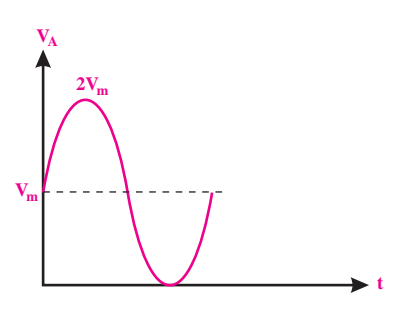

شکل 11-64 شکل موج نقطه A در شکل 11-63  $\mathrm{D}_\mathsf{v}$  و خازن $\mathrm{C}_\mathsf{v}$ به عنوان آشــکار ســاز پیک عمل می کنند. به طور معمول ثابت زمانی  $\mathrm{R_{_{L}}.C}$  باید خیلی بزرگتر از پریود سیگنال ورودی باشد تا مدار بتواند عمل کند . شکل موج دو سر بار را در شکل 11-65 نشان داده ایم.

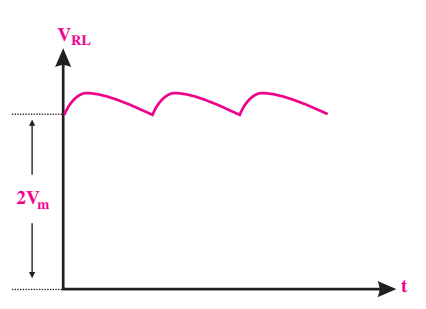

شکل 11-65 به مداری که عمل فوق را انجام می دهد، آشــکار ســاز پیک تو پیک می گویند.

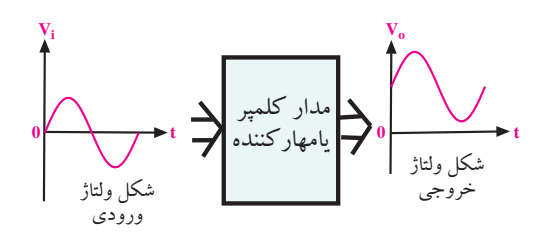

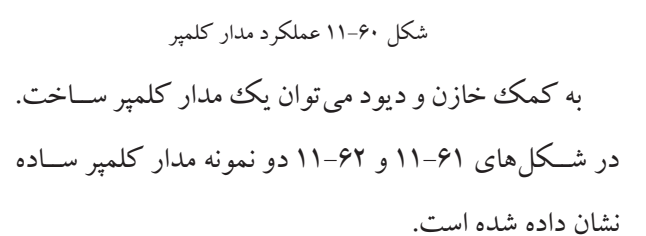

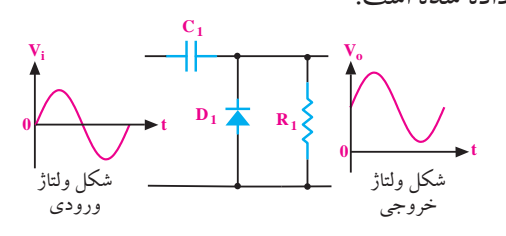

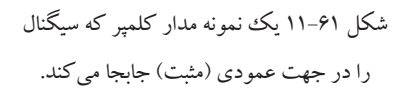

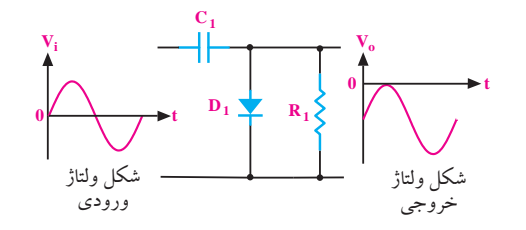

شکل 11-62 یک نمونه مدار کلمپر که سیگنال را در جهت عمودی (منفی) جابجا می کند.

**11-12 آشکار ساز نوک به نوک**

## **peak to peak detector**

چنان چه یک مدار مهارکننده ی ${\rm DC}$  و یک آشــکار ساز پیک (یکسوســاز پیک) را پشــت ســر هم ببندیم ، یک مدار **آشــکار ساز پيک تو پيک** شکل می گیرد. به مدار آشکار ساز پیک تو پیک، **آشکارساز نوک به نوک** نیز می گویند. مدار این آشکارساز در شکل 11-63 رسم شده است.

> $\mathsf{y} \mathsf{y}$ فصل یازدهم  **بخش سوم**

**۱۱-۱۳ آزمایش شمارهی (۵)** زمان اجرا : 5 ساعت آموزشی **11-13-1 هدف آزمایش:** ندازهگیری و مشاهدهی ولتاژ خروجی مدار کلیپر و مدار کلمپر π Ĭ و ف آزم π  $\overline{\phantom{a}}$ 

**11-13-2 تجهیزات ، ابزار ، قطعات و مواد مورد نیاز :** Vm <sup>V</sup> / V <sup>×</sup> = == π π 2 2 10 DC ave Vm V V = = <sup>π</sup> 2

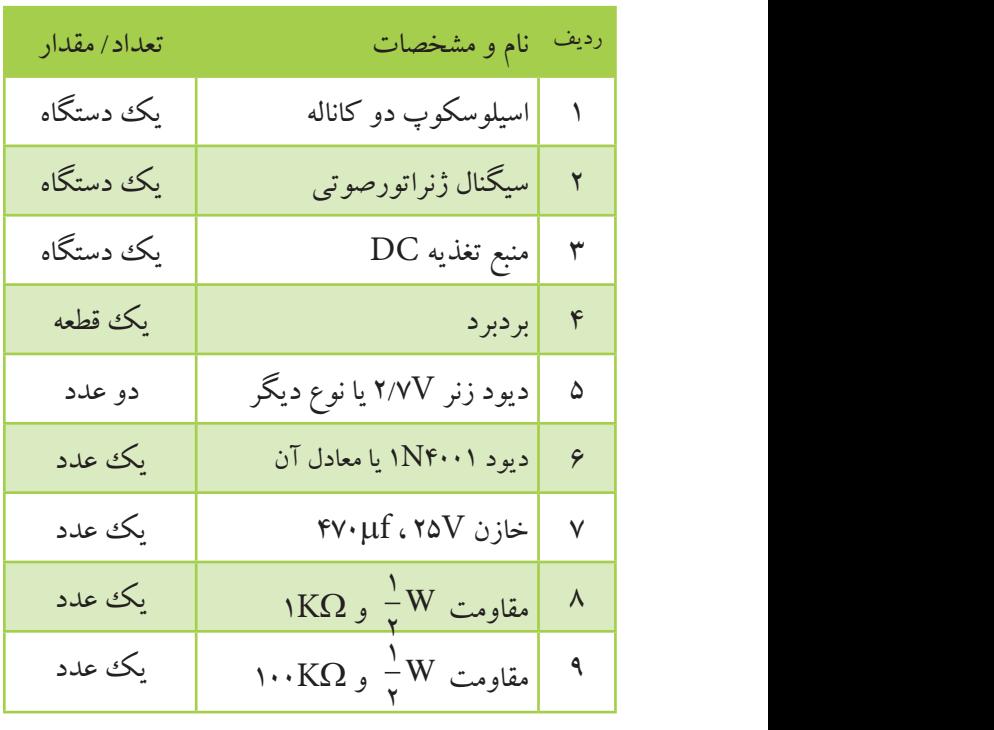

دل آ π **11-13-3 مراحل آزمایش :**

 $\sim$ ե<br>2 - 1 π Vm مــدار شــکل 11-66 را روی بردبرد ببندید. ســیگنال π 2 ژنراتور صوتی را به ورودی آن متصل کنید.

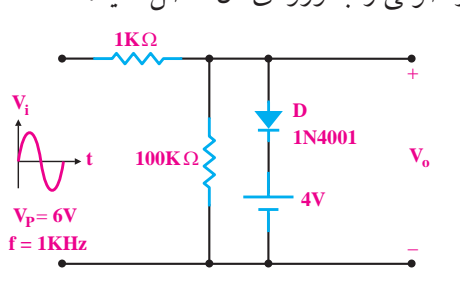

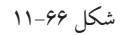

به وسیله ی اسیلوسکوپ شکل موج ولتاژهای ورودی و خروجی را در نمودار شکل 11-67 رسم کنید.

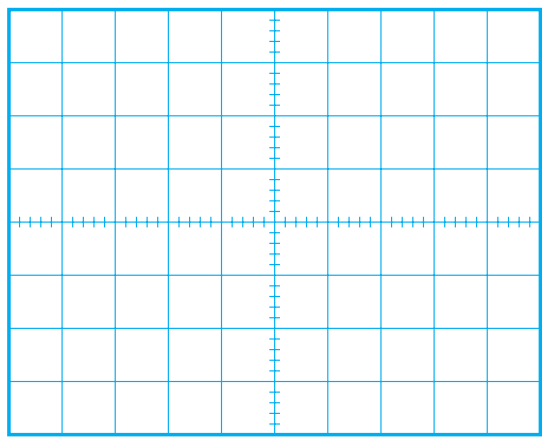

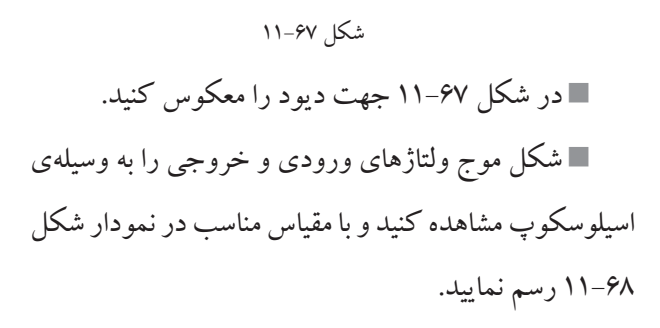

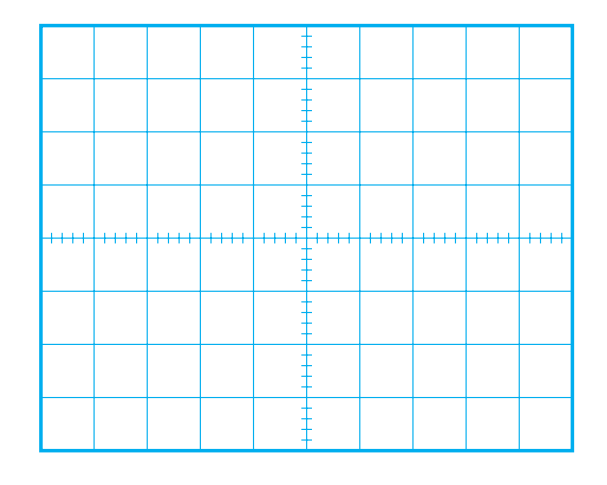

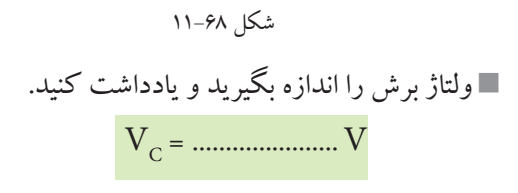

مدار شکل 11-69 را روی بردبرد ببندید.

 **بخش سوم** 371 فصل یازدهم

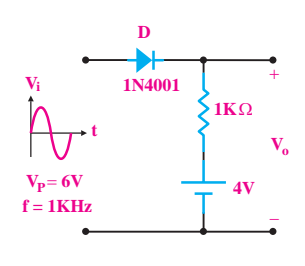

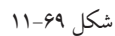

سیگنال ژنراتور صوتی را به ورودی مدار متصل کنید. شکل موج ولتاژهای ورودی و خروجی را به وسیله ی اسیلوسکوپ مشاهده کنید و آن را با مقیاس مناسب در نمودار شکل 11-70 رسم نمایید.

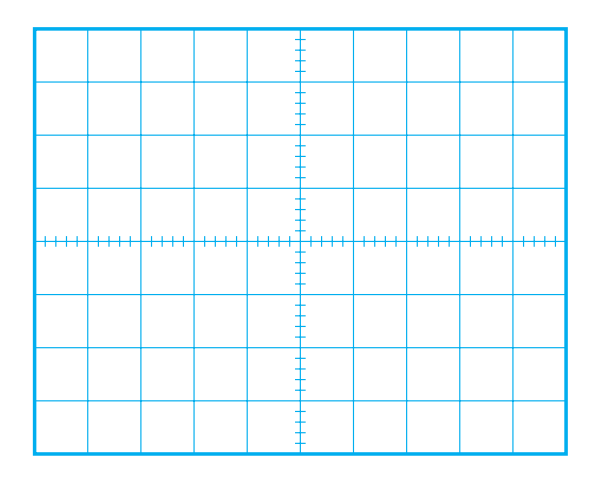

شکل 11-70

ولتاژ برش را اندازه بگیرید و یادداشت کنید.

VC = ...................... V

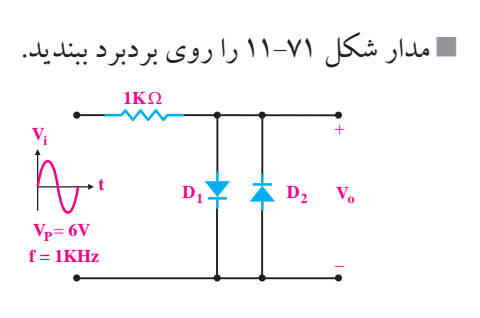

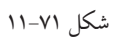

ســیگنال ژنراتــور صوتــی را به ورودی مــدار متصل کنید. به وســیله ی اسیلوسکوپ، شــکل موج های ورودی و خروجی را مشــاهده کنید و آن را با مقیاس مناسب در نمودار شکل 11-72 رسم نمایید.

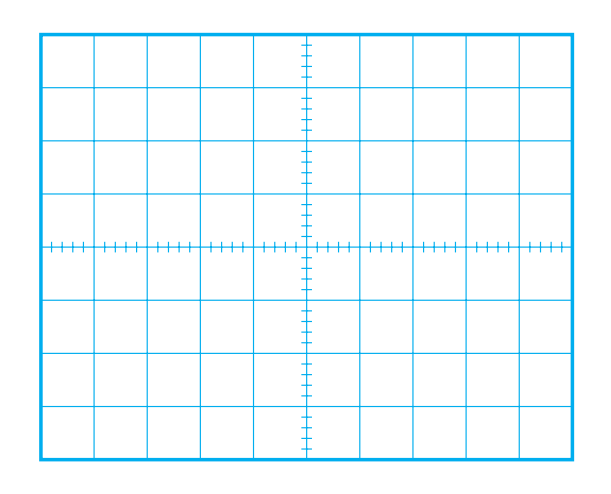

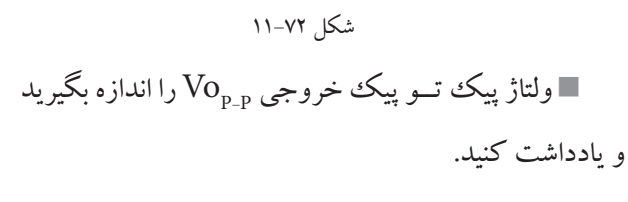

$$
Vo_{p\_p} = \text{ .......}
$$

$$
\blacksquare
$$
مدار شکل ۱۳–۱۱ را روی بردبرد ببندید.

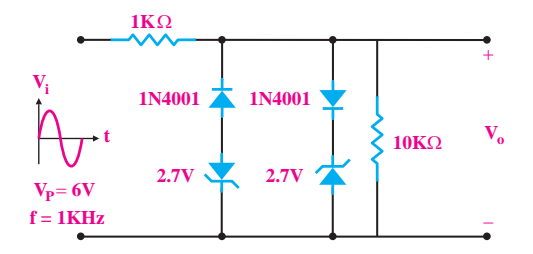

شکل 11-73

<u>٣٧٢</u>  **بخش سوم**

فصل یازدهم

سیگنال ژنراتور صوتی را به ورودی مدار متصل کنید. به وســیله ی اسیلوسکوپ شــکل موج های ورودی و خروجی را مشــاهده کنید و آن را با مقیاس مناسب در نمودار شکل 11-74 رسم نمایید.

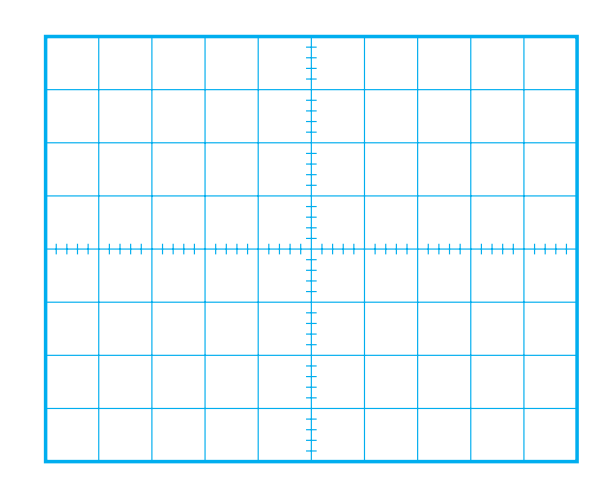

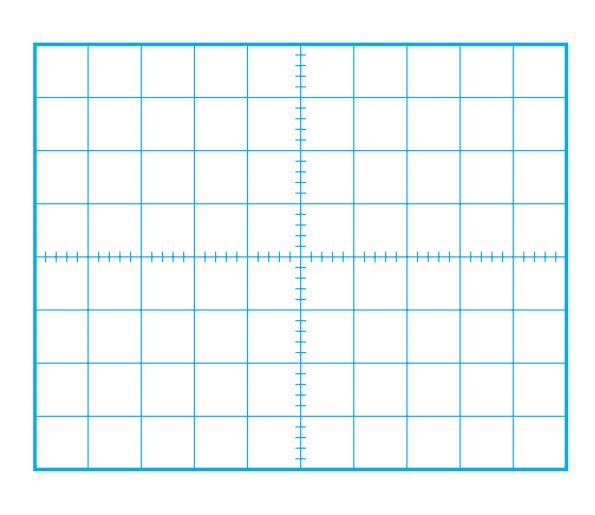

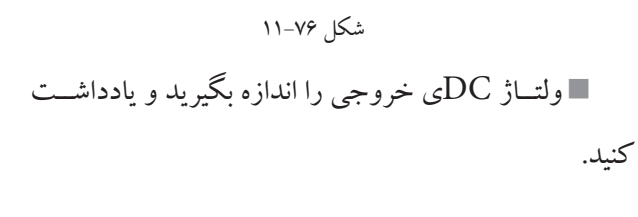

$$
V_{\text{odc}} = \dots \dots \dots \dots \dots V
$$

شکل 11-74

ولتــاژ پیک تو پیــک خروجــی را انــدازه بگیرید و

یادداشت کنید.

VoP-<sup>P</sup> = ................... V

$$
\blacksquare
$$
مدار شکل ۷۵–۱۱ را روی بردبرد بیندید.

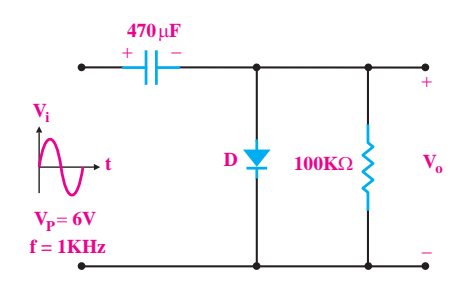

شکل 11-75

ســیگنال ژنراتــور صوتــی را به ورودی مــدار متصل کنید.

به وسیله ی اسیلوسکوپ، شکل موج ولتاژهای ورودی و خروجی را مشاهده کنید و آن را با مقیاس مناسب در نمودار شکل 11-76 رسم کنید.

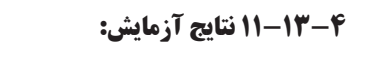

آن چه را که در این آزمایش فرا گرفته اید به اختصار شرح

دهید.

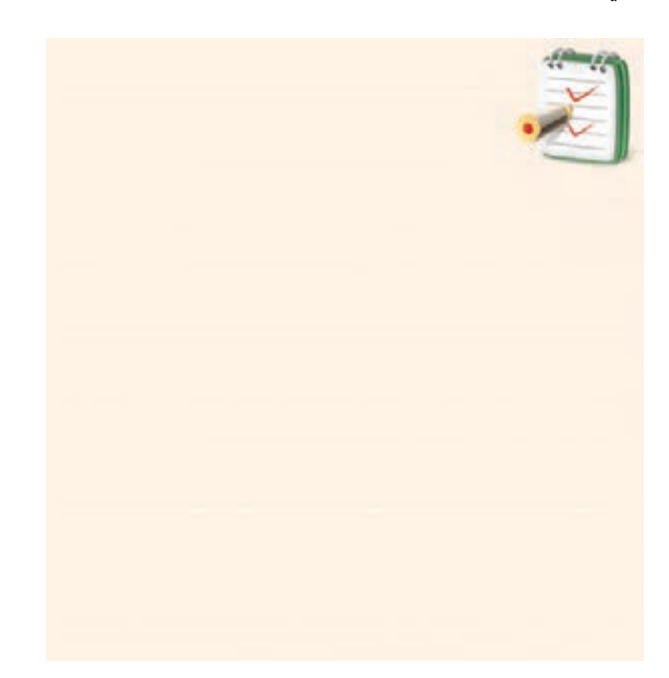

 **بخش سوم** 373 فصل یازدهم

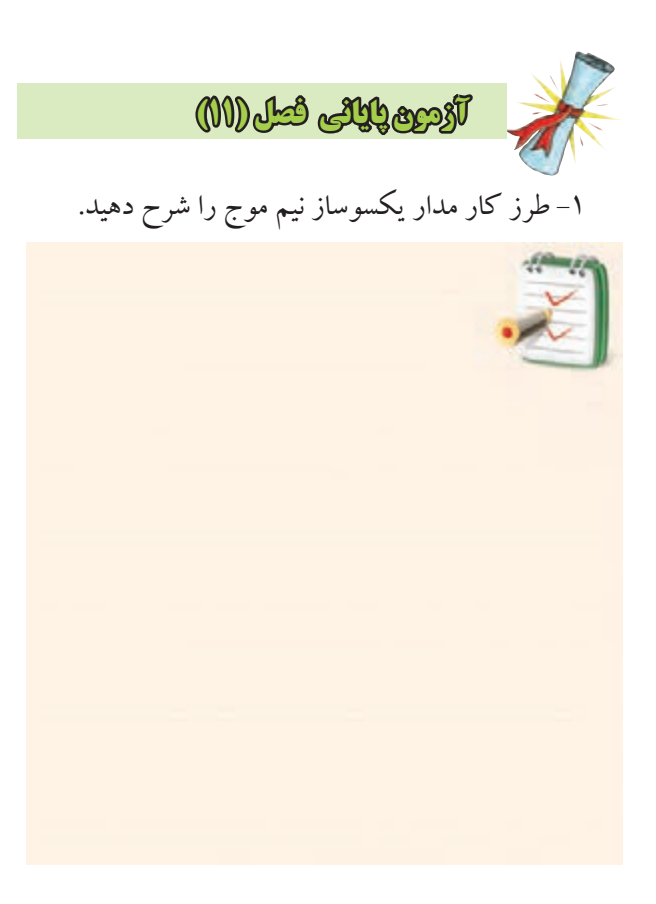

-2 مقدار متوســط ولتاژ خروجی مدار یکسوساز نیم موج

را محاسبه کنید.

 **بخش سوم**

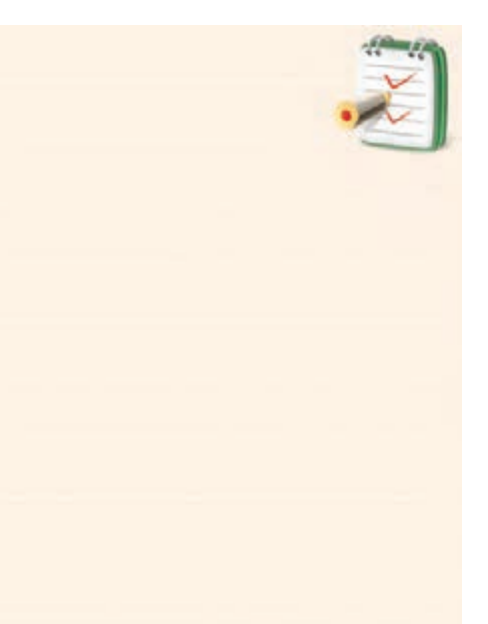

<u>٣٧۴</u> فصل یازدهم -3 مقدار متوسط یک موج سینوسی یکسوشده به صورت تمام موج برابر با .......... است.

Vm Vm Vm 4 Vm 2 Vm 4 -4 نقش خازن صافی در یکسو کننده کدام است؟  $\mathbf{r}$ π  $fVm$  ب( Vm  $\mathsf{Y}$ نبدير  $\frac{\text{Vm}}{\text{m}}$  (بند )  $\frac{\text{Vm}}{\pi}$ π 2 ب) تبدیل ولتاژ ضرباندار ورودی به ولتاژ ثابت  $\overline{a}$ π π  $\frac{Vm}{V}$  (  $\frac{fvm}{\sqrt{2}}$  ( ) Vm π 2 π ج) xvm الف) تبدیل ولتاژ ضرباندار خروجی به ولتاژ ثابت ج) تبدیل جریان ضرباندار خروجی به جریان ثابت د) حذف فرکانس های زیاد و کم ً ......... است. -5 ترانسفورماتور تغذیه عموما الف)کاهنده ب) افزاینده ۶- یک مزیت استفاده از ترانسفورماتور در قسمت تغذیه ی دستگاه ها، ایزوله کردن مدار از برق شهر است. صحیح غلط -7 خرابی های ترانس تغذیه کدامند؟ الف) اتصال کو تاه کامل ب) قطع شدن سیم پیچ اولیه یا ثانویه ج) نیم سوز شدن و اتصال سیم به بدنه و هسته د) همه ی موارد -8 عملکــرد کلیــد 220/110 را در منابــع تغذیــه بــا ترانسفورماتور شرح دهید.

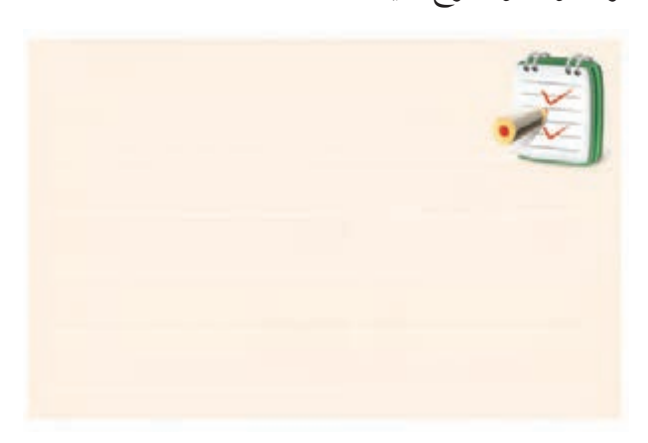

-9 مدار یک آشــکار ســاز پیک تو پیک را رسم کنید و راجع به نحوه ی عملکرد آن توضیح دهید.

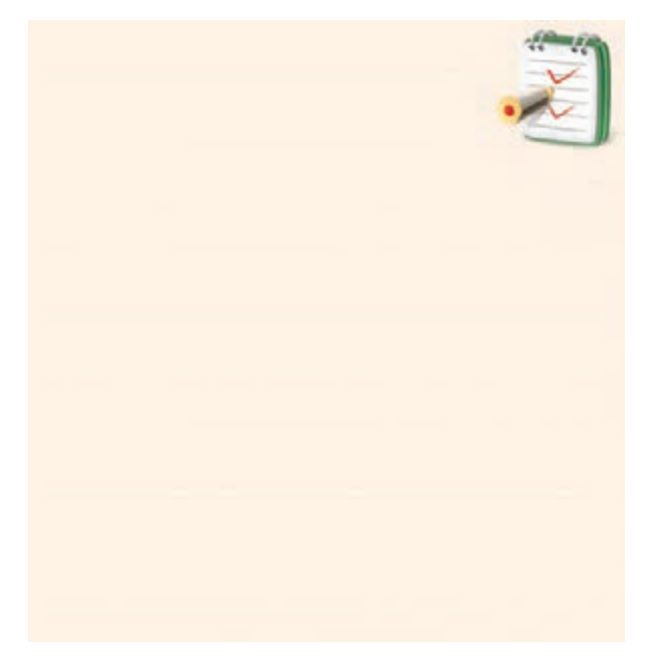

-11 افزایش ولتــاژ به کمک مدارهای چند برابر کننده ی ولتاژ فقط برای جریان های بسیار کم امکان پذیر است. صحیح غلط -12 شــکل موج خروجی مدار شــکل 11-77 را رســم

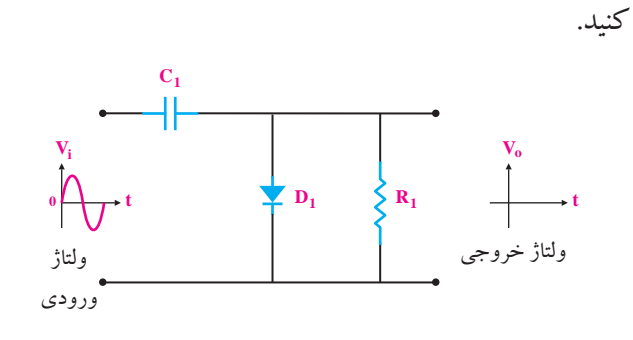

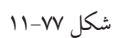

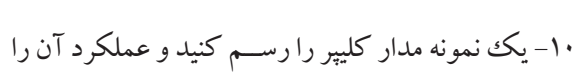

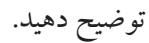

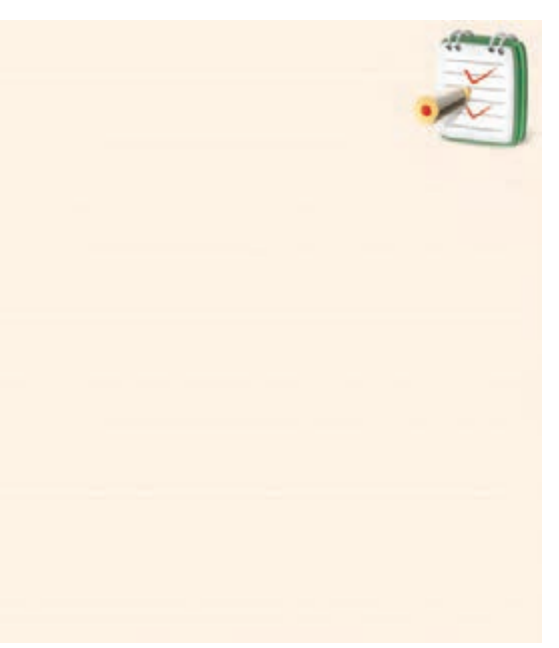

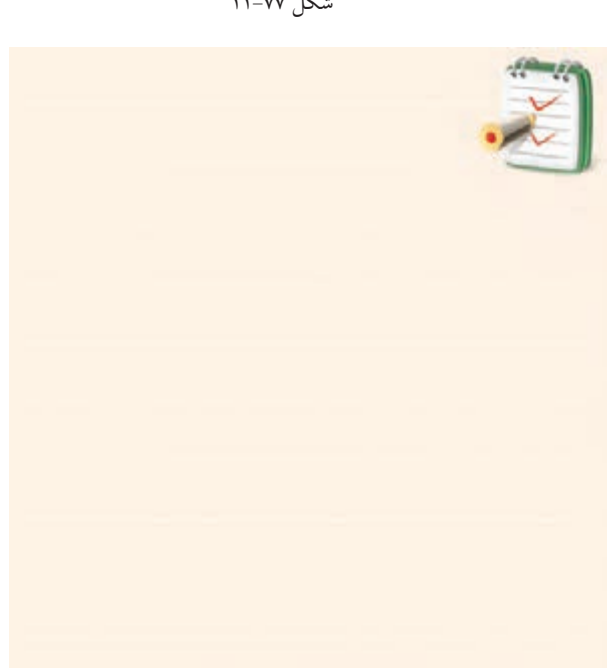

**فصل دوازدهم کار با دیودهای خاص** 

 **هدف کلی :** آشنایی با دیودهای خاص و ترانزیستور و مدار عملی تثبیت کننده ی ولتاژ با دیود زنر هدف های رفتاری: پس از پایان این فصل از فراگیرنده انتظار می رود که:

-12 خاصیت مقاومت منفی راشرح دهد. -13مدارهای کاربردی دیود تونلی راتشریح کند. -14 چگونگی کار دیود وریستور را شرح دهد. -15 چند روش مختلف نام گــذاری دیودها را به اختصار توضیح دهد. ۱۶- مشــخصات یــک نوع دیــود را از برگــهى (دادها) استخراج کند. -17 یــک مدار تنظیم کننده ی ولتاژ را با اســتفاده از یک دیود زنر به طور عملی مورد آزمایش قرار دهد. -18 ساختمان یک ترانزیستور معمولی را شرح دهد. -19 نحوه ی تشخیص پایه های یک ترانزیستور رابه کمک یک مولتی متر دیجیتالی به طورعملی اجرا کند. -20اهداف رفتاری درحیطه ی عاطفی را که در فصل اول بخش اول کتاب به آنها اشــاره شده اســت، در این بخش نیز اجرا کند.

-1 ساختمان دیود زنر را شرح دهد. -2 منحنی مشــخصه ی »ولت-آمپر« دیود زنر رادر بایاس موافق وبایاس مخالف رسم کند. -3 طرز کار دیود زنر راشرح دهد. -4 مدار ســاده ی یک تنظیم کننده ی ولتاژ به کمک دیود زنر را رسم کند. -5 خصوصیات دیود اتصال نقطه ای را شرح دهد. -6 عملکرد دیود خازنی را توضیح دهد. -7 عالمت قرار دادی دیود خازنی را رسم کند. -8 خصوصیات دیود شاتکی را توضیح دهد. -9 نحــوه ی عملکرد دیود نور دهنــده)LED )راتوضیح دهد.

-10 اســاس کار زوج نــوری یااپتوکوپلــر را بــا رســم مدارتوضیح دهد. -11 منحنی مشخصه ی دیود تونلی را رسم کند.

توانایی شماره 12 و بخشی از 13 ساعت آموزش نظری | عملی 6612

> <u>٣٧۶</u> فصل دوازدهم **بخش سوم**

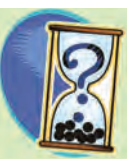

**پيش آزمون فصل (١٢)** 

-1 دیــود زنردر بایــاس موافق مانند یک دیــود معمولی یکسو کننده عمل می کند. صحیح غلط -2 توان مجاز یک دیود زنر، 5 وات و ولتاژ شکست آن 5 ولت است، ماکزیمم جریان مجاز دیود زنرچند آمپر است؟  $\cdot$ الف) ۲۵  $($ ب) ۱۰ ج) ۱ $($ ۰ د/۱۰ -3 ولتاژ خروجی مدار شکل زیر را رسم کنید.  $D_1$   $\uparrow$  $\mathbf{v}_{\mathbf{z}}$  $\mathbf{v_{o}}$  $\mathbf{R}_1$  **R<sub>1</sub> t i 6V** -4کــدام دیــود بــرای یکسوســازی ولتــاژ متنــاوب در فرکانس های خیلی زیاد به کار می رود؟ الف) یکسوکننده ی معمولی ب( اتصال نقطه ای ج) خازنی د) زنر -5 دیود ..... یک اتصال PN است که در حالت معکوس به کار می رود. -6شکل زیر، عالمت قرار دادی کدام دیود است؟ **A** شکل ولتاژ ورودی 10V (زنر در حال هدایت است.)

**K**

الف) خازنی ب( شاتکی  $\text{LED } (\tau)$ د) تونلی -7 کدام جمله در مورد دیود اپتوکوپلرصحیح است؟ الـف) وقتی ولتاژ ورودی را تغییر دهیم، میزان نورLED وجریان خروجی تغییر می کند. ب( مزیــت اصلی این دیود درایزوله کردن مدار خروجی از مدار ورودی است. ج) زوج نوری یک جفت دیــود نوردهنده و دیود نوری است. د)همه ی موارد -8 در دیود............. افزایش ولتاژ مســتقیم باعث کاهش جریان دیود می شود. -9دیود **<sup>K</sup> <sup>A</sup>** دیود ........... و ازجنس........ است. الف) زنر - سیلیکون ب(واراکتور- ژرمانیوم ج) یکسوکننده ی قدرت- سیلیکون د(معمولی- ژرمانیوم -10رابطه ی بین جریان پایه ها در ترانزیستورکدام است؟  $I_{C}$ = $I_{E}$ + $I_{B}$  (ب $I_{E}$ = $I_{C}$ + $I_{B}$  (الف ج)  $\mathrm{I_{B}}$ =I د) بستگی به نوع ترانزیستور دارد -11اتصــال کلکتوربــه بیس نســبت به امیتــر - بیس در ولتاژموافق، مقاومت کم تری دارد. صحیح غلط

**بخش سوم** 377 فصل دوازدهم

# 1-12 ديود زنر

#### 1-1-12 ساختمان دیود زنر

دسود زنر یک اتصالPN است کــه در بایــاس موافق مانند يک ديود معمولي يکســوکننده عمل ميکند. در باياس مخالف تحــت ولتاژ خاصی که آن را ولتاژ زنر میiامند دیود ناگهان هادي مي شود وجريان را از خود عبور مي دهد. در اين حالت ولتاژ دو ســر آن تقریبا ثابت می ماند. در شــکل ۱–۱۲ ساختمان داخلی دیود زنر را مشاهده می کنید.

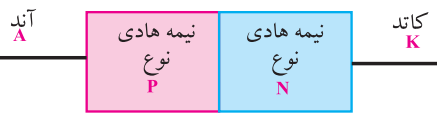

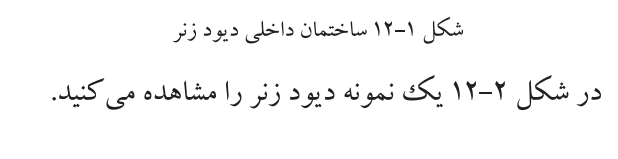

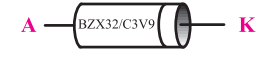

شکل ۲–۱۲ یک نمونه دیو زنر

زنر(Zener) نام دانشمندی است که اولین بار در سال ۱۹۳۴ ایس پدیلدهی جالب را اختراع کرد . با تغییر میزان ناخالصی در نیمههادیهای نــوعP و $\rm P$  می توان ولتاژ هادی شــدن ديــود زنــر را در باياس معكــوس تعيين كــرد. جنس نیمههادی به کار برده شــده در دیود زنر سیلیکون است. دیود زنر را با علامت قراردادی شکل ۳-۱۲ نشان می دهد.

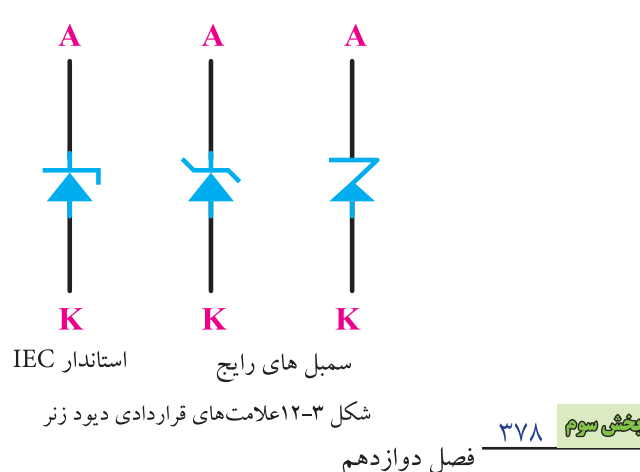

**2-1-11 منحنی مشخصهی « ولت-آمیر» دیود زنر** 

ديسود زنسر در بايساس موافق ماننسد يك ديسود معمولي یکسوکننده عمـل می کنــد، بنابرایــن منحنی مشــخصهی «ولت – آمپس» ديود زنسر در باياس موافق ماننسد يک دديود معمولي است.

در بایاس مخالف، دیود زنر در ولتا ژ معینی هادی می شود کــه آن را **ولتاژ زنر** میiامند. پس از هادی شـــدن دیود زنر، ولتاژ دو ســر آن ثابت باقی میماند. بنابراین منحنی مشــخصه ولت- آمير ديود زنر مانند شكل ۴-۱۲ است.

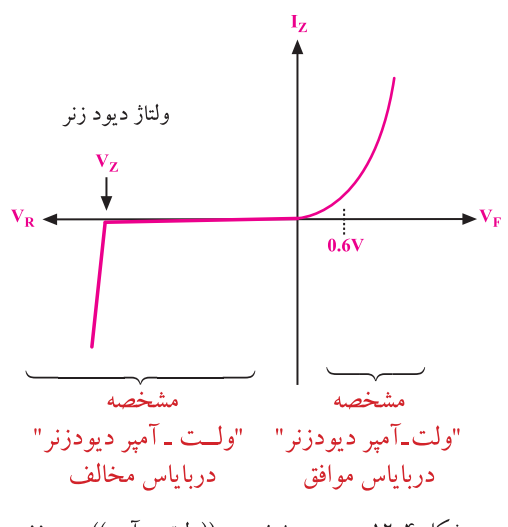

شکل ۴-۱۲- منحنی مشخصهی ((ولت – آمیر )) دیود زنر

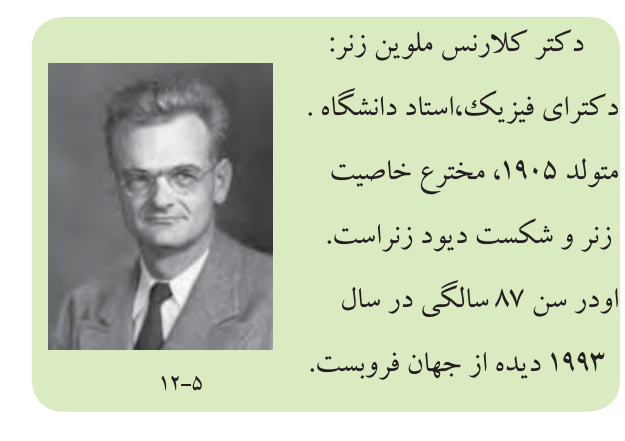

$$
P_Z = \Delta W
$$
  
\n
$$
V_Z = \frac{P_Z}{V_Z} = \frac{\Delta W}{\frac{\rho}{\rho}} = \frac{1}{\rho} \sqrt{\frac{\rho}{\rho}} = \frac{1}{\rho} \sqrt{\frac{\rho}{\rho}} = \frac{1}{\rho} \sqrt{\frac{\rho}{\rho}} = \frac{1}{\rho} \sqrt{\frac{\rho}{\rho}} = \frac{1}{\rho} \sqrt{\frac{\rho}{\rho}}
$$
  
\n
$$
\Delta V = \frac{1}{\rho} \sqrt{\frac{\rho}{\rho}}
$$

است.

#### i<br>Viene van de valor **12-2 تنظیم کننده ی ولتاژ با استفاده از دیود زنر**

Z Z  $\mathbf{P}$ مح وقتــی دیود زنردر بایاس معکوس بــه کار می رود و ولتاژ بایــاس معکــوس آن از ولتاژ زنر بیشــتر می شــود، دیود زنر هدایــت می کند و ولتاژ دو ســر آن تقریبا ثابت باقی میماند. از این خاصیت دیود زنر برای تنظیم ولتاژ و ثابت نگه داشــتن ولتاژ استفاده می شود.شــکل 12-6 یک نمونه تنظیم کننده ی ولتاژ ساده را به کمک دیود زنر نشان می دهد.

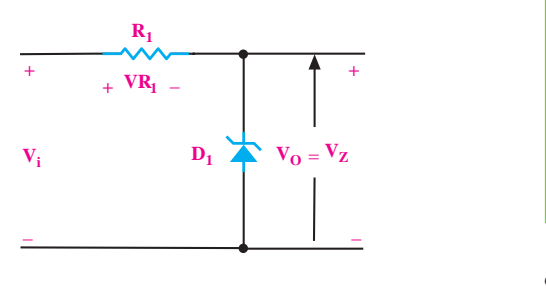

.<br>شکل ۶–۱۲– یک تنظیم کنندهی ولتاژ نسبتاً ساده در مدارشکل ۶–۱۲، رابطهی زیر همواره برقرار است.  $\mathcal{L}$  views  $\mathcal{L}$  $= 1.5$ 

 $V_i = V_R + V_Z$ 

 $\mathbb{R}$ تقە  $\frac{1}{2}$ در رابطــهى بالا مقــدار  $\rm V_z$  تقریباً ثابت اســت. حال اگر  $\rm V_{_R}$  افزایش یابد  $\rm V_{_R}$  نیز زیاد می شــودواگر  $\rm V_{_i}$  کم شــود  $\rm V_{_i}$ نیز کم میشــود. بنابراین تغییرات ولتــاژ ورودی به  $\rm V_{_R}$ منتقل r.  $V_i^{\uparrow} = V_R^{\uparrow} + V_Z^{\uparrow}$  $V_{i\downarrow} = V_{R\downarrow} + V_{Z}$  $\mathcal{L} = \mathbf{X} \mathbf{Y}$ با نیز اللم می سکود. بنابراین تعییرات ویک را<br>می است که استفاده  $\mathbf{r}$  =  $\mathbf{r}$  $\frac{1}{2}$  $\begin{array}{c} \begin{array}{c} \text{18.8} \\ \text{20.8} \end{array} \end{array}$ 

**12-1-3ولتاژ و توان دیود زنر**  ً ولتاژ شکســت دیودهای زنر را با اســتاندارد 24E معموال می ســازند. هم چنین هر دیود زنر دارای توان معینی است. در جدول 12-1 رایج ترین توان هــای دیود زنر )W،0/5W1/3 وW5)، با توجه به ولتاژهای متناســب با این توان ها مشخص شده اند. یاد آور می شود دیودهایی با توانW 1 وW2 وW10 نیز ساخته می شوند.

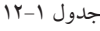

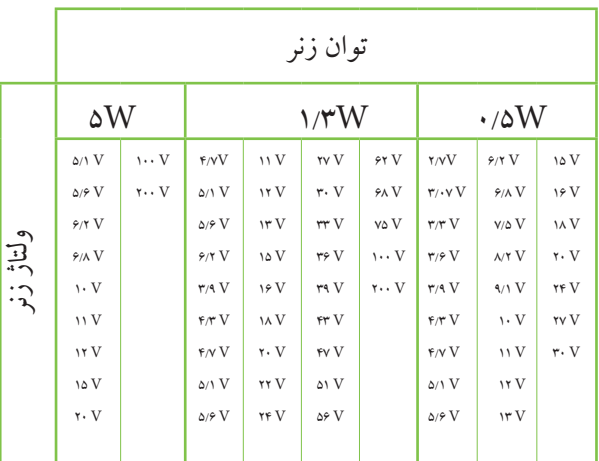

در مدارهــای الکتریکی دیودهای زنر 0/5 وات بیشــترین ً کاربــرد را دارند. امروزه دیودهــای زنز با توان های زیاد مثال باالی یــک وات،کاربرد کمتــری دارند. به جــای دیودهای زنرتوان بــاال، قطعات ترکیبــی الکترونیکی دیگری ســاخته شــده اند که عملکرد بســیار بهتری از دیودهای زنر دارند. در یک دیود زنر رابطه ی زیر همیشه برقرار است.

$$
P_z = V_z.I_z \quad \text{and} \quad I_z = \frac{P_z}{V_z}
$$

جریان مجاز دیود زنر قابل محاسبه است. در مدار الکترونیکی<br>. بود رير و ونتار = بنابراین با توجه به این توان دیود زنر و ولتاژ زنر، ماکزیمم مصمح شود، شکل ۷–۱۲.<br>. باید به این مسئله توجه کرد.

**بخش سوم** 379 فصل دوازدهم

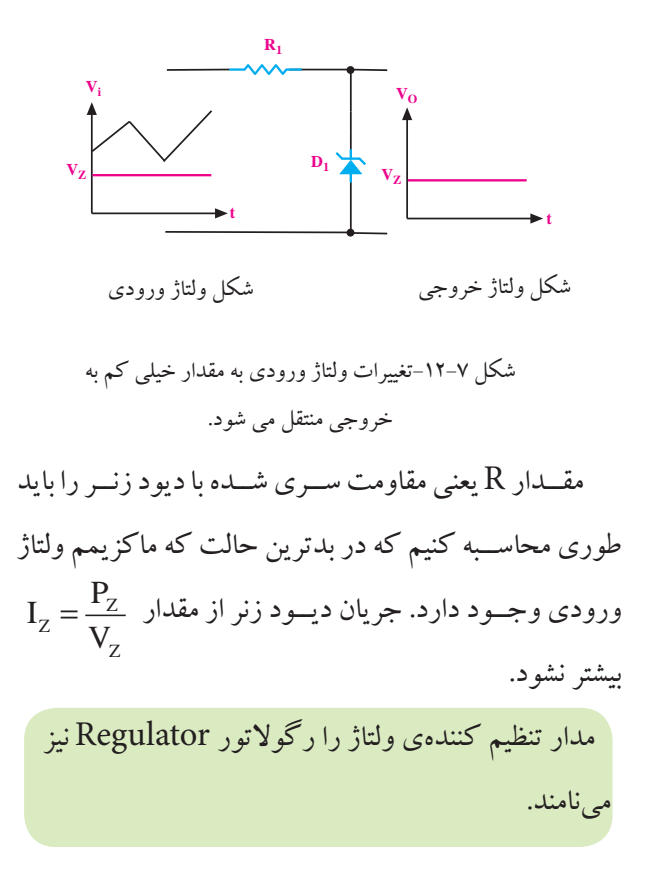

 **12-3 آزمایش شماره ی )1( تنظیم کننده ی ولتاژ** مدت زمان اجرا: 4 ساعت آموزشی

**12-3-1 هدف آزمایش:** 

بررســی وآزمایش مدار تنظیم کننده ی ولتاژ )رگوالتور( ساده با استفاده از دیود زنر

**12-3-2تجهیزات، ابزار،قطعات و مواد مورد نیاز:**

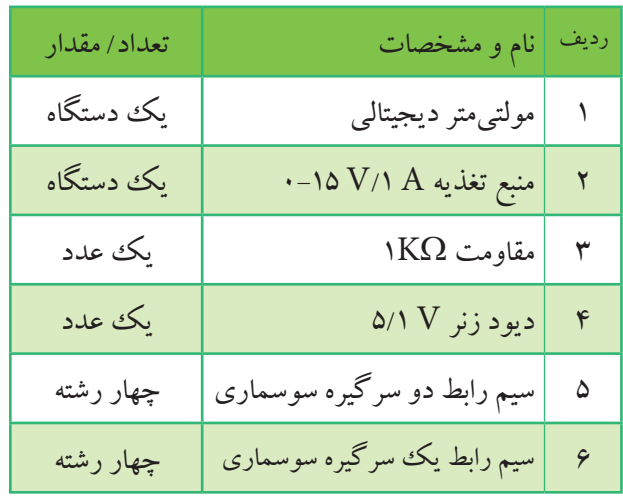

**12-3-3 مراحل اجرای آزمایش :** منبع تغذیه را روشن کنید. ولتاژخروجی راروی 5 ولت تنظیم کنید مدار شکل 12-8 را ببندید.

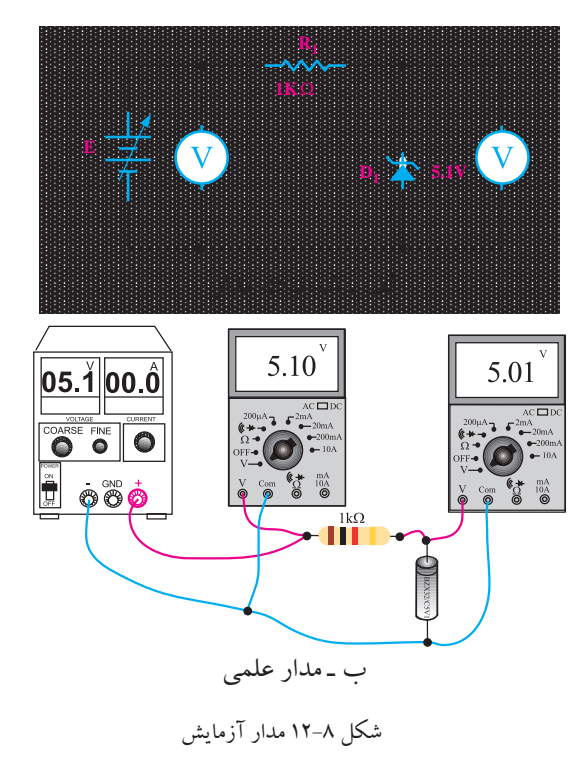

رنج ولت مترها را روی AUTO یا ۲۰۷ قرار دهید. ولتاژ خروجی را (به ازای $\mathrm{V}_\textnormal{i}$ جانید ودر جدول  $\blacksquare$ 12-2 یادداشت کنید.

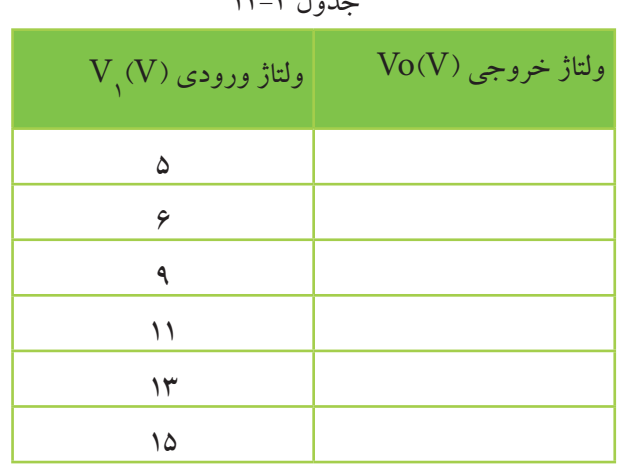

جدول 12-2

**بخش سوم**

 $\mathbf{r}$ 

فصل دوازدهم

 $\mathrm{(}V_{_{i}\mathrm{)}}$ ولتــاژ ورودی را کمی افزایــش دهید تا ولت متر $\blacksquare$ مقدار۶ ولت را نشان دهد.در این حالت ولتاژ  $\mathrm{V}_\mathrm{o}$  را با استفاده  $\rm V_i$ ز ولت $\rm \tilde{v}$ ر انـــدازه بگیرید ودر جـــدول ۲–۱۲ مقابل یادداشت کنید.

ولتــاژ ورودی را مطابــق جــدول 12-2 افزایش دهید وولتاژ های خروجی را در هر مرحله اندازه بگیرید ودر جدول 12-2 بنویسید تا جدول تکمیل شود.

با بررسی جدول 12-2 در می یابیم که در برابر تغییرات زیاد ولتاژ ورودی، ولتاژ خروجی تغییر محسوسی نکرده است، لذا می توان گفت کــه ولتاژخروجی تقریبــا ثابت باقی مانده است.

 **نکتة مهم**

معمولابــه خروجــی رگولاتوری کــه فقط از يــک ديود زنرتشــکیل شده باشــد بار متغیر وصل نمی کنند. با توجه به مقدار مقاومت ثابت  $(\mathrm{R}_1)$  ســری شده ، دیود زنر را طوری محاسبه می کنند که شرایط زیر برقرار باشد. ولتاژ ورودی بیشتر از ولتاژ دیود زنر شود تا دیود هدایت کند و ولتاژ خروجی را ثابت نگه دارد. تــوان تلف شــده دردیود زنراز مقدار توان مجاز بیشــتر نشود. ً در جریان های مصرفی از رگوالتورهای زنری معمــوال کمتر از mA100 استفاده می شود.

#### **12-3-4 نتایج آزمایش:**

آنچه را که در این آزمایش فرا گرفته اید به اختصار شرح

دهید.

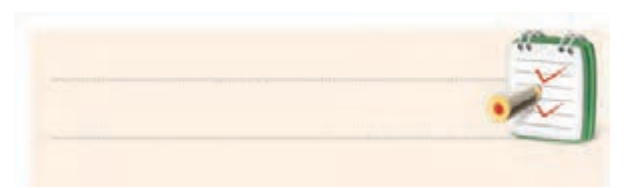

# **12-4 انواع دیودها**

به کمــک نیمه هادی هــای نــوعPوN انواع دیــود را با کاربردهای ویژه نیز می ســازند. در ادامــه ی بحث تعدادی از انــواع این دیودهــا را به اختصار مورد بررســی قرار می دهیم. تاکنون دیود معمولی ودیود زنر را بررسی کردیم.

**12-4-1دیود یکسوســاز معمولی:** ایــن دیود را در مباحث قبلی مورد بررســی قرار دادیم و یادآورمی شــود که  $\mathrm{(I}_{_{\mathrm{F}}})$ دیودهــای یکسوســاز معمولی برای جریانهای متوســط حدود mA50 تاچندصد آمپر ســاخته می شوند ودر محدوده فرکانــس 50 یــا 60 هرتــز کار می کنند. برای یکسوســازی در فرکانس هــای باال باید از دیودهای ســریع اســتفاده کنیم. دیودهــای ســریع گران قیمت هســتند و در بازار به ســادگی یافــت نمی شــوند. در شــکل12-9 نمونه هایــی از دیودهای یکسوکننده ی معمولی نشان داده شده اند.

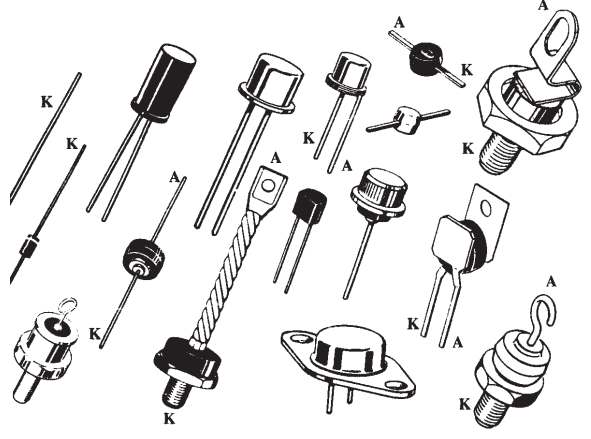

شکل 12-9 نمونه هایی ازدیودهای معمولی یکسوساز

#### **12-4-2 دیود اتصال نقطه ای**

 این دیود برای یکسوسازی ولتاژ متناوب در فرکانس های خیلی زیاد ســاخته می شــود، جنــس این دیود ممکن اســت ژرمانیوم یا سیلیســیوم باشد. دیود اتصال نقطه ای برای آشکار سازی امواج دریافت شده در رادیو وتلویزیون به کار می رود.

شــکل ظاهری این دیود باســایر دیودها تفاوت چندانی ندارد ولــی برخی از آنها دارای بدنه ی شیشــه ای هســتند. ماکزیمم جریان مجاز وتوان دیود اتصال نقطه ای بسیار کم است.

در شکل 12-10 یک نمونه دیود اتصال نقطه ای را مشاهده می کنید.

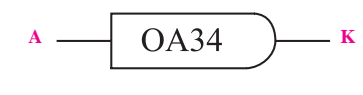

شکل 12-10یک دیود اتصال نقطه ای

**12-4-3 دیود خازنی** 

وقتــی یک اتصــال PN(دیود) در بایــاس معکوس قرار می گیرد، الیه ی ســد یعنی الیه ای که هیــچ بار الکتریکی ویا الکتــرون در آن وجود ندارد، مــی تواند به عنوان خازن عمل کند، شکل .12-11

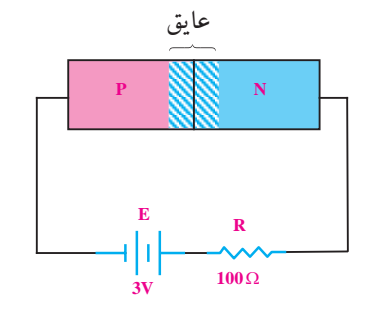

شکل 12-11 اتصالPN در بایاس معکوس با افزایش ولتاژ معکوس، عرض الیه ی سد، بیشتر می شود، شکل .12-12

بنابراین با تغییر ولتا ژ، دیود را می توان به عنوان یک خازن متغیر در نظر گرفت. در این حالت هادی نوع P وN به عنوان دو جوشــن خازن و الیه ی ســد به عنوان دی الکتریک خازن عمل می کنند.

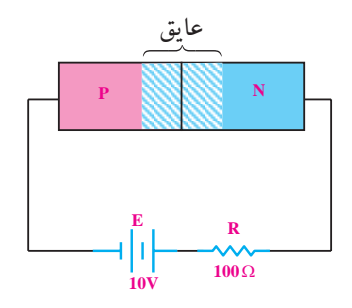

شکل 12-12 الیه ی سد به عنوان خازن متغیر

چنان چه دیود را با این شرایط به کار ببریم، دیود خازنی یا واراکتور و یا واری کپ شکل می گیرد. با تغییر ولتاژ معکوس دوسر این نوع دیود، ظرفیت خازنی آن تغییر می کند. ظرفیت دیودهای خازنی در محدوده ی پیکوفاراد) PF)است وآن را با نماد شکل 12-13 نمایش می دهند.

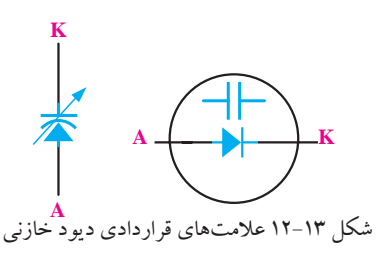

**12-4-4 دیود شاتکی** 

دیودهای معمولی اتصالPN نمی توانند خیلی ســریع قطع و وصل شــوند. برای باال بردن ســرعت قطع و وصل در یک دیود، مثــال چند میلیارد بــار در ثانیه ، از دیود های شــاتکی اســتفاده می کنند.دیودهای شاتکی از نیمه هادی و فلز تشکیل می شود و زمان تاخیر این نوع دیودها بسیار کم است. عال مت قرار دادی این دیود در شکل 12-14 نشان داده شده است.

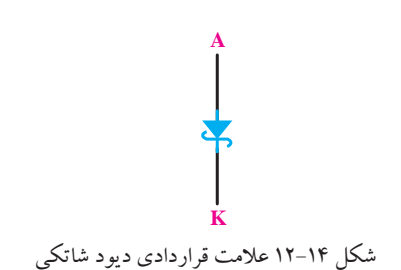

<u>٣٨٢</u> فصل دوازدهم **بخش سوم**

**12-4-5 دیود نور دهنده)LED)** LED ها، دیودهای مخصوصی هســتند که اگر در بایاس موافق(مســتقیم) قرار گیرند، از خود نور ســاطع می کنند. در شکل 12-15یک نمونه دیودLED نشان داده شده است.

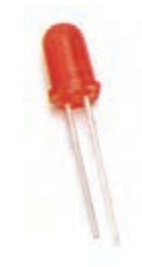

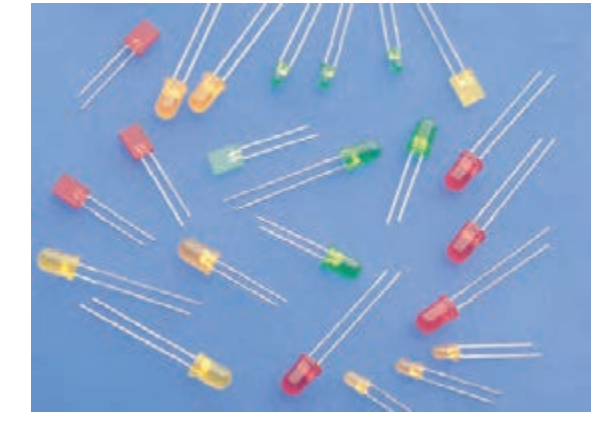

شکل -12-17 نمونه هایی از انواعLED

دیود نور دهنده را باعالمت قرار دادی شکل 12-18 نشان

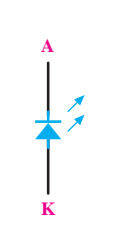

شکل 12-15 یک نمونه LED ســاختمان داخلــی یــک LED، از یک اتصــال ویک می دهند. انعکاس دهنده ی نور تشــکیل شده اســت. در شکل 12-16 ساختمان داخلی یک LED را مشاهده می کنید.

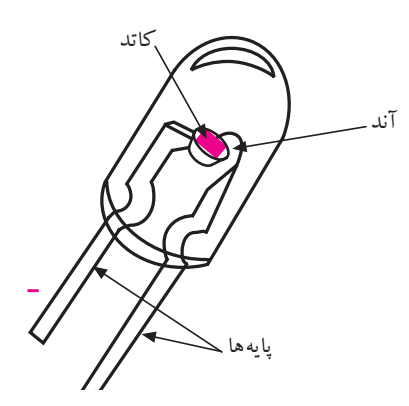

 $\ddot{\phantom{1}}$ شکل 12-16 ساختمان داخلی یکLED نور ســاطع شــده از LEDها به رنگ قرمز، زرد، ســبزو آبی اســت. شکل فیزیکی قســمت نوردهنده ی این دیودها را به صورت نیم کروی، مربعی و مثلثی می ســازند. از دیودهای LED بــه عنوان المــپ ســیگنال در مدارها ودســتگاه های الکترونیکی اســتفاده می شود. در شکل 12-17 نمونه هایی از انواعLED نشان داده شده اند.

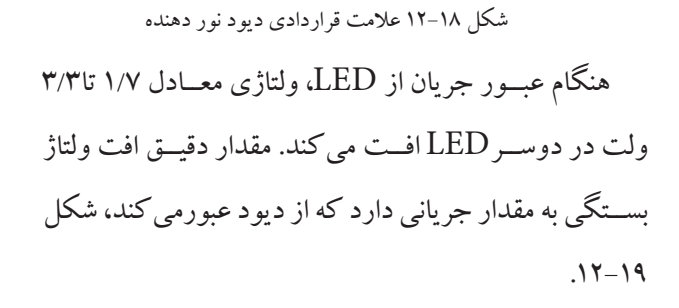

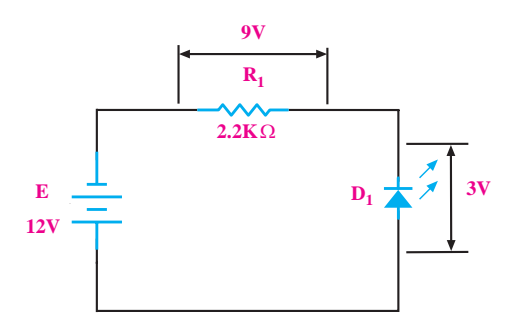

شکل 12-19 نمایش افت ولتاژ در دوسرLED

ه ۱۳۸۳ ک<del>ال می سوم</del><br>فصل دوازدهم

یکــی دیگر از مــوارد کاربــرد دیود نوردهنــده، نمایش اعــداد از صفــر تا نه اســت. بــرای ایــن منظور یــک قطعه الکترونیکی متشــکل از هفت عدد دیود نــور دهنده رامطابق شکل 12-20 می ســازند. با خاموش وروشــن کردن قطعات مختلف به ســادگی می توان اعداد صفر تا نه را روی نمایشگر به وجــود آورد. به این قطعه الکترونیکی **سون- سگمنت** یا هفت قطعه ای می گویند.

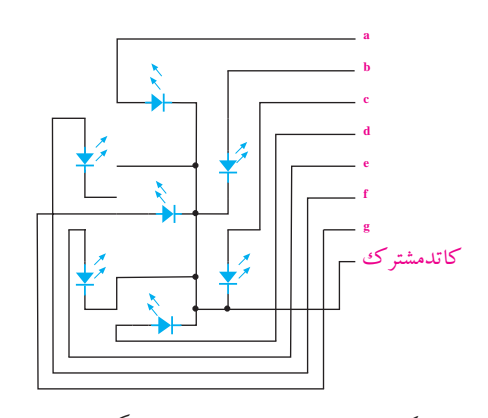

شکل 12-20 ساختمان داخلی سون- سگمنت)کاتد مشترک( درشکل 12-21 شکل ظاهری یک قطعه سون- سگمنت نشان داده شــده است.در شکل 12-21 اگرفقط دیودهای bو روشن شــوند عدد۱ واگر قطعات $\mathrm{e}, \mathrm{g}, \mathrm{b}, \mathrm{a}$ روشن شوند  $\mathrm{c}$ عدد2 نمایش داده می شود.ســون- ســگمنت ها را به صورت آند مشترک وکاتد مشترک می سازند.

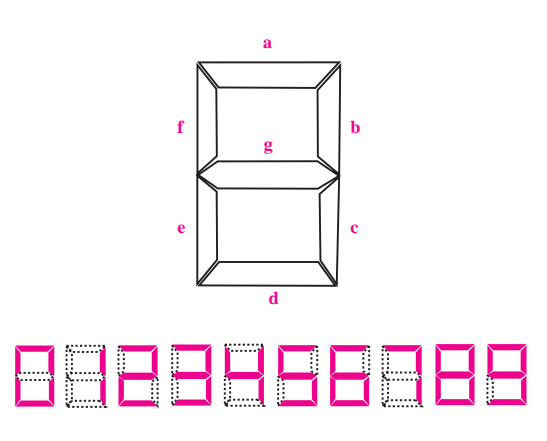

شکل 12-21 شکل ظاهری سون- سگمنت

<u>٣٨۴</u>

**بخش سوم**

فصل دوازدهم

قطعه ی دیگری نیز شــامل 35 عدد دیود نور دهنده ساخته شــده اســت که به صفحه ی نمایش ماتریسی معروف است. با این نمایشــگر ماتریســی می توان اعداد و حروف الفبا را نشان داد. در شکل 12-22 این نمایشگر را مشاهده می کنید.

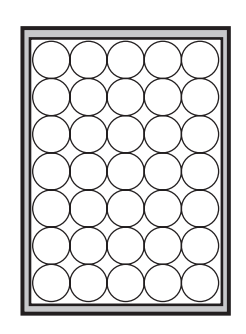

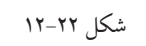

در شکل 12-23 چگونگی نمایشZ نشان داده شده است.

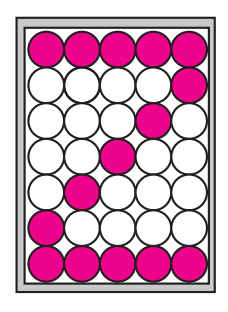

شکل 12-23 نمایش حرف Z بــا قرار دادن چند عــدد صفحه ی نمایش ماتریســی کنار یکدیگر می توان متنی را نشــان داد.در شکل 12-24 حروف AB به کمک صفحه نمایش ماتریسی نشان داده شده اند.

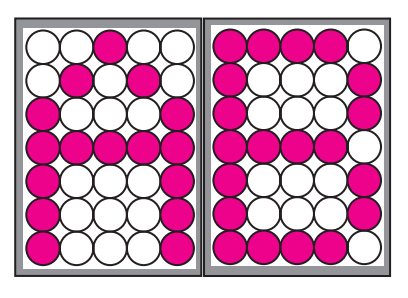

شکل 12-24 صفحه نمایش ماتریسی

به تازگی LEDهای دو رنگ نیز به بازار عرضه شده اند. ًبه این نوع LEDها، در حقیقــت، دوعددLED مجزا معموال رنگ ســبز و قرمز است که مانند شکل10 -١٢ در داخل یک قطعه معمولی جاســازی شــده اند. این دیودها دارای ســه پایه هستند که یکی از پایه ها مشــترک بوده ودو پایه ی دیگر، هر کدام مربوط به یکی از دیودهاست.

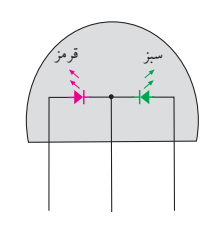

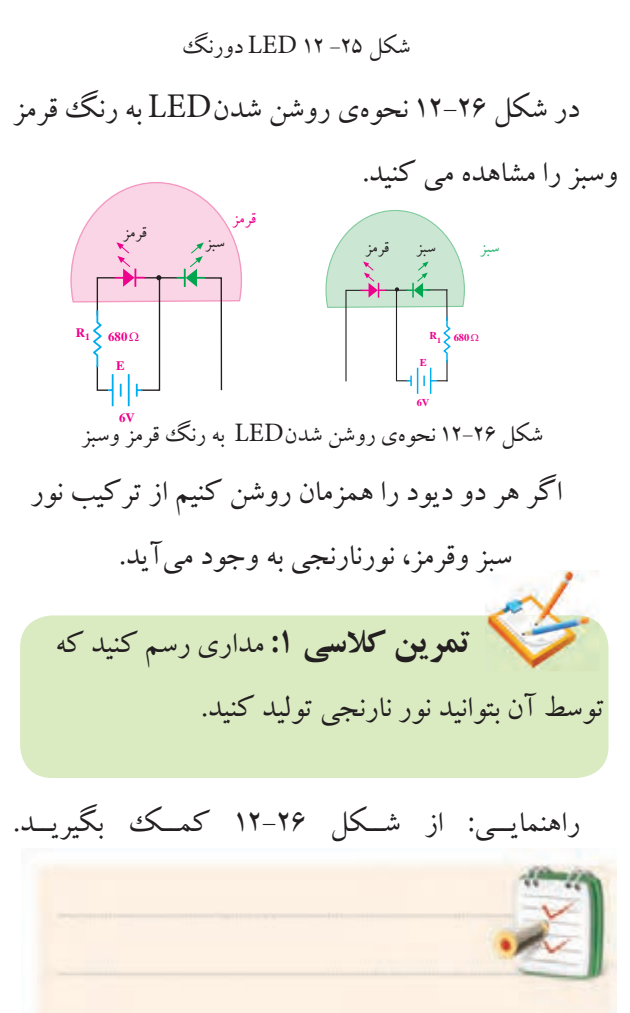

نوع دیگــری ازLED ها وجود دارند که دو پایه هســتند و ســه رنگ مختلف تولید می کنند.شــکل 12-27 ساختمان داخلی این دیود را نشان می دهد.

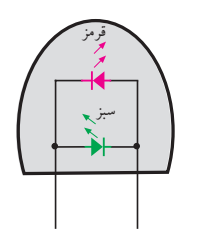

شکل 12-27 ساختمان داخلیLED دوپایه ی سه رنگ

در شــکل 12-28 نحوه ی تولید نور بــه رنگ های قرمز،

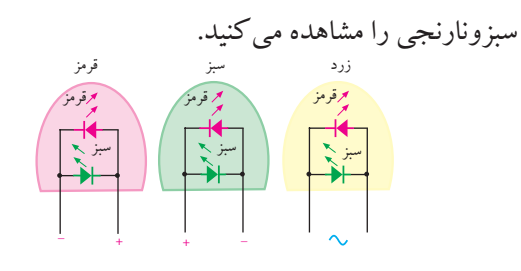

شکل 12-28 نحوه ی روشن شدن LEDبه رنگ های قرمز، سبز و زرد بــه تازگــی دیودهــای دیگری بــه نــامULtraBright LED ســاخته شدهاند که میزان نور دهی آنها فوق العاده زیاد و ده هــا برابر یک LED ً معمولی اســت. ایــن دیودها فعال به رنگ های آبی، ســبز، قرمز و سفید در بازار یافت می شوند. در شکل 12-29 یک نمونه از این دیودها نشان داده شده است.

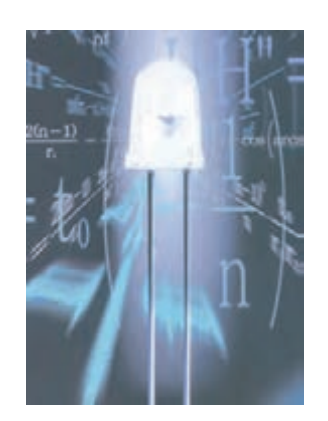

شکل 12-29 یک نمونه LEDبا نور فوق العاده زیاد

**بخش سوم** 385 فصل دوازدهم

ز این دیودها اگر جریانmA ۲۰mAبگذرد، نور بسیار زیادی  $\;\;$ بنابراین بــا تغییر ولتــاژ ورودی ( $\mathrm{V_{i} }$ ) میزان نــور $\mathrm{LED}$  تغییر دیودها به ازای عبور جریان $\mathrm{MAm}$ ۲۰ آورده شده است.

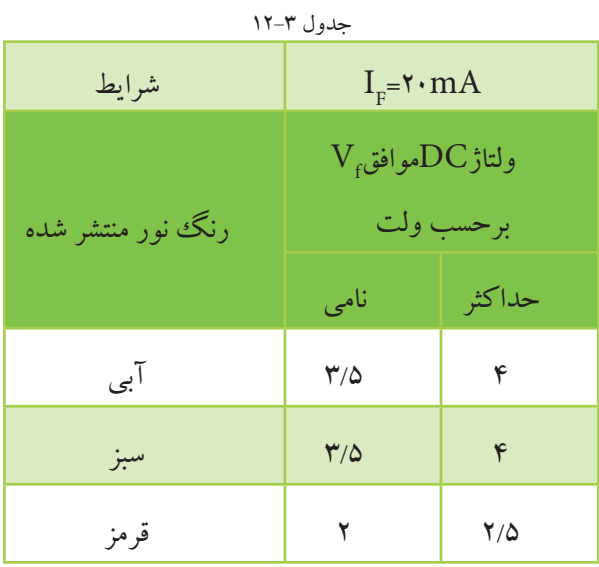

**12-4-6 زوج نوری یا اپتوکوپلر )optocoupler)**

یک جفت دیود نورانی )LED )ودیود نوری است که در یک محفظه قرار میگیرند. در شکل 12-30 اساس کار زوج نوری نشان داده شده است.

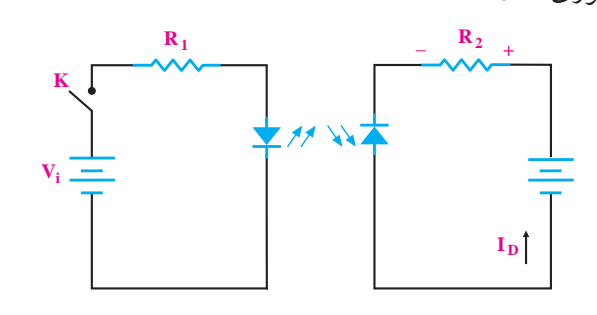

درشکل ،12-30 اساس کار زوج نوری نشان داده شده است. در ســمتی دیــود نــور دهنــده ودر مقابــل آن دیــود نوری)فتودیــود( قرار دارد. باوصل کــردن کلیدK ، از دیود نوردهندهی جریان عبور می کند و روشــن میشود. نور دیود نوردهنــده روی فتودیــود اثــر میگذارد و جریــان معکوس عبــوری از آن، افــت ولتاژی را در دوســـر  ${\rm R}$ ایجاد میکند.

ز خــود تولید میکننــد. در جدول ۳–۱۲ افت ولتاژ دو ســر میکند و جریــان  ${\rm I}_{\rm p}$  را تغییر میدهد.باتغییــر جریان ${\rm I}_{\rm p}$  ولتاژ دو ســر  ${\rm R}_\gamma$  تغییر میکند. به ایــن ترتیب، بدون این که ارتباط مســتقیمی با ولتاژ ورودی داشــته باشــیم، یک ولتاژ متغیر که دقیقــا از تغییرات ورودی تبعیت میکند، در اختیارکاربر قرار میگیــرد. بنابرایــن مزیت اصلی زوج نوری در ایزوله شــدن مدار خروجی از مدار ورودی اســت، زیرا تنها ارتباط بین دو مدار، مقدارنوری اســت که از دیود نــور دهندهی ورودی به دیود نوری خروجی میتابد. این جداسازی بین دو مدار باعث میشــود که بتوانیم ارتباط بین دو مداری که ولتاژهای آنها ً با هم متفاوت اســت را برقرار کنیــم. مثال با یک ولتاژ کم )6 ولت) ولتاژ زیاد( ۲۲۰ولت) را کنترل کنیم.

#### **12-4-7 دیود تونلی**

بــا افزایش میــزان ناخالصی، نــوع دیگری دیود ســاخته میشــود که ولتاژ شکســت آن صفر اســت. این نوع دیود را **دیود تونلــی** )Diode Tunnel )گویند. دیــود تونلی دارای خاصیت مقاومت منفــی (Resistance negative) اســت. به این معنی که در منطقهی خاصی از منحنی چنانچه ولتــاژ مســتقیم را در حالت موافــق زیاد کنیــم، جریان دیود کم میشــود. شکل 12-31 منحنی مشــخصهی دیود را نشان می دهد.

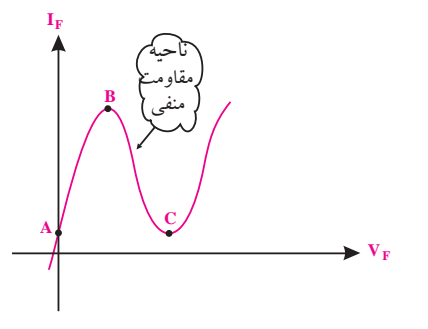

شکل 12-31 منحنی مشخصه دیود تونلی

**بخش سوم**

386

فصل دوازدهم
شکل-32 12 نمادهای فنی دیود تونلی از خاصیــت مقاومــت منفی دیود تونلی در مدار نوســان ساز فرکانس باال استفاده می شود. نوسان ساز مداری است که انرژی DCرا به سیگنال AC تبدیل می کند.

#### **12-4-8 وریستور)Varistor)**

برخــی از عوامل طبیعــی مانند رعدو برق یــا پدید آمدن معایبی در شــبکه ی برق، سبب تداخل امواجی روی برق شهر می شود. این تداخل از طریق پالس های سوزنی شکل که روی ســیگنال سوار می شوند رخ می دهد. شکل 12-33 نمونه هایی از پالس های سوزنی )SPIKE وDIP )را که روی موج برق شهر نشسته (سوار شده) است نشان می دهد.

وریستور را در فصل دوم معرفی کرده ایم. در این فصل به دلیل بیان دوباره ی آن در استاندارد به تشریح تفصیلی آن پرداخته ایم.

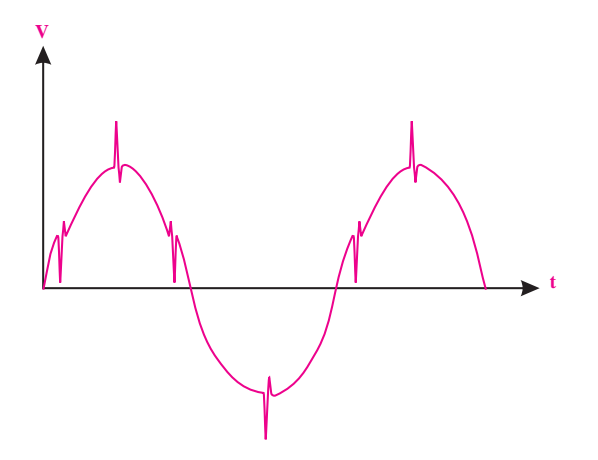

شکل 12-33 پالس های سوزنی روی برق شهر پالس هــای بــاال رونده را **اســپایک** و پالس هــای پایین رونده را **دیپ** می گویند. دامنه های این پالس ها ممکن است تا چنــد هزار ولت برســد. اگر چه دامنه ی ایــن پالس ها زیاد

نماد فنی دیود تونلی را در شکل ۳۲– ۱۲ مشاهده می کنید. اســت ولی معمولاً انرژی زیادی ندارنــد. در عمل پالس۵ای ســوزنی شــکل موجود در ورودی مدارها را توسط فیلترهای مخصوصی حــذف می کنند. گاهی ممکن اســت انرژی این پالس ها زیاد باشــد و از فیلترهای ورودی مدار عبور کند. در اثر وارد شــدن ایــن پالس ها به مدار، ممکن اســت به قطعاتی مانند ترانزیســتور یا مدارهای مجتمع آســیب برســد. لذا در بعضی از دســتگاه ها از قطعه ای بنام )حذف کننده ی اسپایک SPIKE Suppressor )یا )وریستور( استفاده می کنند. این قطعه شبیه دو دیود زنر پشــت به پشت )Back to Back )با ولتاژ شکست باالاست.در شکل 12-34 نمادهای فنی وشکل ظاهری وریستور )VDR)نشان داده شده است.

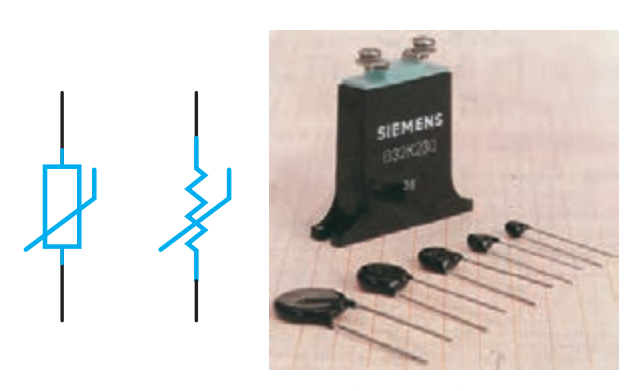

شکل 12-34 شکل ظاهری و نمادهای مداری در مدارهای با ولتاژ برق شهر (۲۲۰V)معمولا از وریستور 400ولتی اســتفاده می کنند. این قطعه در شرایط معمولی کار ً مدار، عمال نقشی ندارد و مانند مدار باز عمل می کند. چنانچه ولتــاژ ورودی از400 ولت بیش تر شــود، وریســتور به حالت فعــال در می آید و با عبور جریــان از خود دامنه ی ولتاژ را در مقدار ۴۰۰ ولت محدود میکند. وریستور معمولا در ورودی دســتگاه، بعداز فیوز به صورت موازی در مدار قرار می گیرد. وریســتورها معمولا قابلیت تحمل جریان های لحظهای تا چند صد آمپر را دارند.

**بخش سوم**<u>٣٨٧</u> فصل دوازدهم

# **12-5 نام گذاری دیود ها**

برای نام گذاری دیودها سه روش مهم وجود دارد .ممکن اســت بعضی از کارخانه ها از این سه روش تبعیت نکنند ونام گذاری مخصوص خود داشــته باشــد. این سه روش عمومی عبارتند از:

> الف) روش ژاپنی ب) روش اروپایی ج) روش آمریکایی

**الف- روش ژاپنــی:** در این روش از پیــش وند S1 تعدادی شماره که به دنبال آن می آید استفاده می شود، شکل .12-35 در این شیوه نام گذاری نوع دیود، جنس دیود وسایر مشــخصات آن را نمی توان از شــماره ی دیود به دست آورد. برای این منظــور با مراجعه به کاتالوگ هــای مربوطه امکان دسترسی به مشخصات دیود وجود دارد.

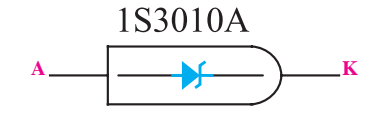

شکل 12-35 نام گذاری دیود، به روش ژاپنی **ب- روش اروپایــی:** در روش اروپایــی، ابتدا تمامی دیود ها را با پیشوند OA وتعدادی شماره مشخص می کردند مانند34OA شکل 12-36  $\overline{A}$  **OA34**  $\overline{K}$ 

<u>۳۸۸</u> شکل 12-36 نام گذاری دیودها به روش اروپایی بعدها روش نام گــذاری در اروپا تغییر کرد. به این ترتیب کــه دیود هایی را که بیش تر در مدارهــای رادیو تلویزیون به کار می روند با دوحرف و ســه شماره دیودهای خاص راباسه حرف و دو شــماره نام گذاری کردند. سیستم دوحرفی و سه

شماره ای که امروز نیزاستفاده می شود به شرح زیر است. **حرف اول:** جنس نیمه هادی به کار رفته در دیود را مشخص می کند. اگر حرف اول A باشــد جنس دیود ژرمانیوم واگرB باشد سیلیکون است. **حــرف دوم:** یکی از حروف زیر اســت که نــوع دیود را مشخص می کند. **A: دیود معمولی یکسوکننده B: دیود واراکتور**

**Y: دیود یکسوکننده ی قدرت**

**Z: دیود زنر**

بعداز این دوحرف، ســه شــماره می آید که بــا مراجعه به جدول می توان ســایر مشــخصات الکتریکی دیود را از روی کاتالوگ کارخانه ی سازنده به دست آورد. شکلهای ۳۷-۱۲  $(17 - 17)$  و 18-38.

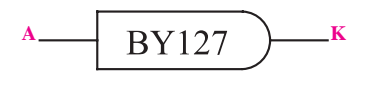

شکل 12-37نام گذاری دیودها، به روش جدید

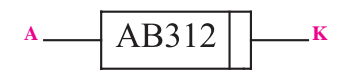

شکل 12-38دیود واراکتور از جنس ژرمانیوم

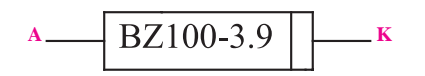

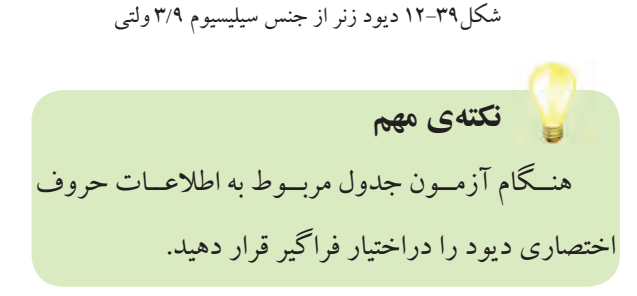

**بخش سوم**

فصل دوازدهم

**ج-روش امریکایی:** در این روش از پیش وند N1 استفاده می شــود و به د نبــال آن معموال یک شــماره ی چهار رقمی می آید. بامراجعه به جدول مشخصات دیودها می توان از روی شــماره ی چهار رقمی به نوع دیود و مشــخصات آن پی برد، شکل .12-40

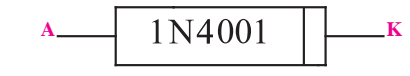

شکل 12-40 نحوه ی نام گذاری دیودها به روش امریکایی در بعضی از دیودها، به جای شماره ی چهار رقمی، از چهار نوار رنگی استفاده می شود. در این صورت دیگر پیشوند N1 را روی دیودها نمی نویســند. ارقام مربوط به نوارهای رنگی به شرح جدول 12-4و مشابه کد رنگی مقاومت ها است.

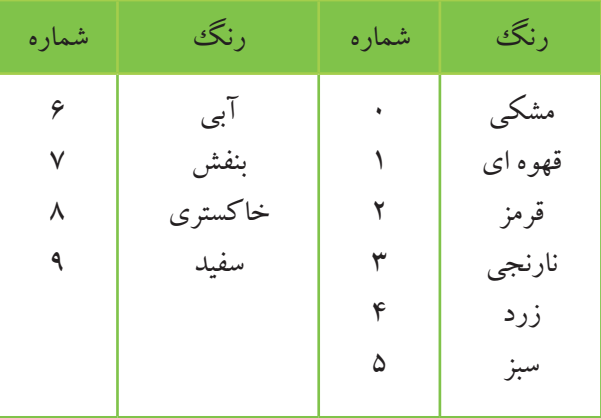

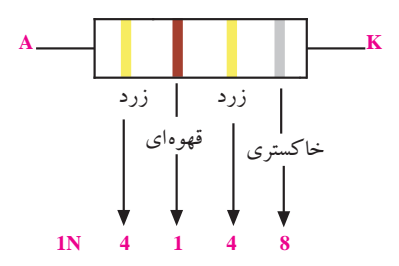

شکل -12-41نحوه ی شماره گذاری دیود هابااستفاده از نوارهای رنگی

**12-6 نحوه ی اســتخراج مشــخصات دیودها از کتاب های مرجع:** 

کتاب های مختلفی در زمینه ی ارائه ی مشــخصات دیودها چاپ شــده اســت. این کتاب ها در بــازار بــه فراوانی یافت می شوند. با توجه به شماره ی دیود و مراجعه به کتاب می توانید اطالعات مربوط به دیود را به دســت آورید. در جدول 12-5 یک نمونه از این جدول مشخصات دیودها آمده است.

در این مرحله هنر جو باید بتواند با داشــتن شماره ی دیود، با استفاده از کتاب اطالعات مشخصه های دیود )Data book)، تعدادی دیود در اختیار بگیرد و مشخصات مربوط به جنس دیود، ماکزیمم ولتاژ معکوس مجاز، ولتاژ معکوس شکست، حداکثر جریان مســتقیم و ....... را استخراج کند.

ه ۳۸<del>۹ **بخش سوم**</del><br>فصل دوازدهم

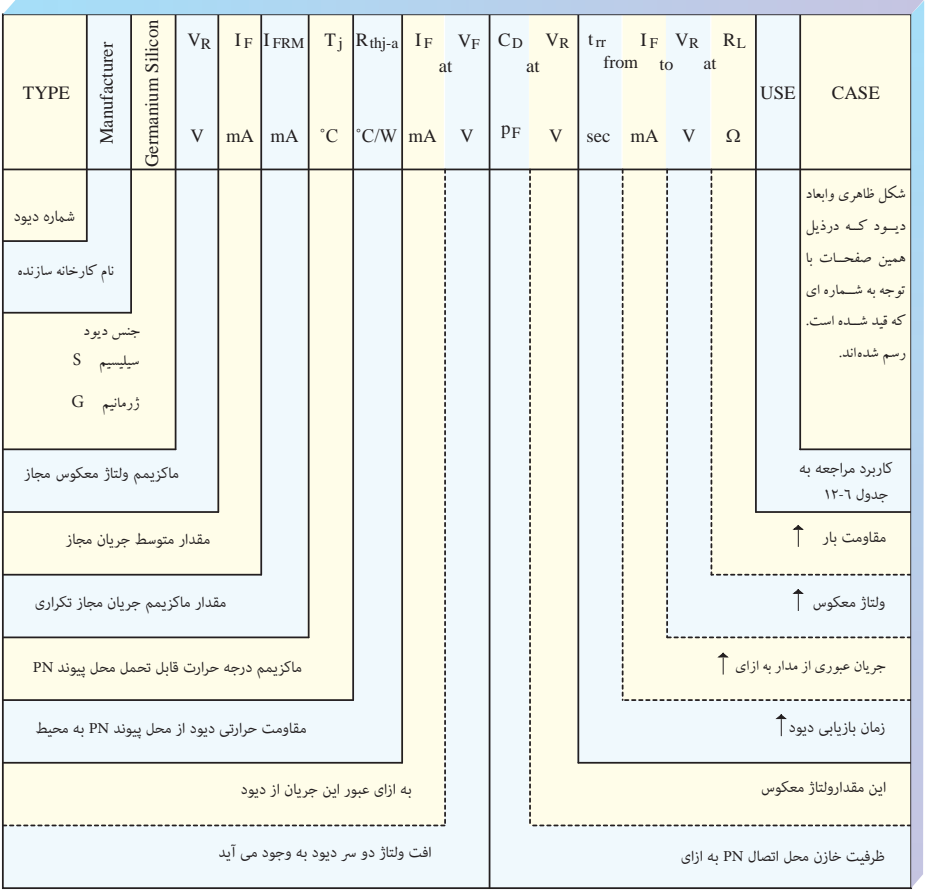

جدول 12-5

جدول ۶–۱۲

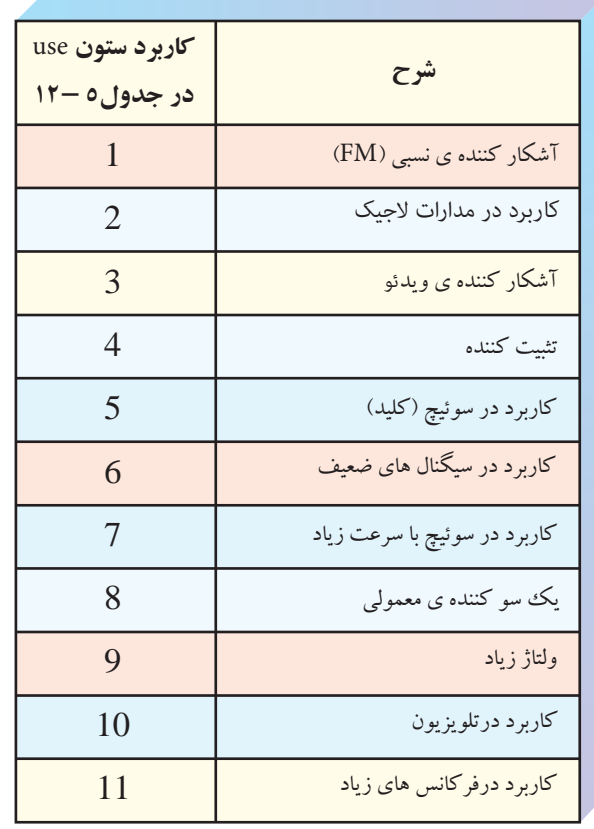

#### **استفاده از برگه ی داده ها )اطالعات(**

 پارامترهــای مختلفــی در برگه ی اطالعــات دیود آورده می شــود که می توان در طراحی ها از آنها اســتفاده نمود. در ایــن بخش، پارامترهای مهمی که اســتفاده عملی دارند مورد بررسی قرار می گیرند.

**12-6-1 حداکثر جریان مستقیم** 

یکی از مشــخصه های مجــاز دیود، متوســط جریان قابل تحمل دیود اســت کــه در برگه ی اطالعات بــه صورت زیر Average Rectified Forward current .کنند می مشخص ایــن جریان رابا IO نشــان می دهند. مثــال دیود4001N1 متوســط جریانی کــه می تواند تحمل کند A1اســت. جریان عبــوری از این قطعــه نباید ازA1 بیش تر شــود. در طراحی ها ً بهتر اســت ضریب اطمینانی را در نظر بگیریم. مثال برای دیود 4001N،1 جریان عبوری از دیود 50 درصد جریان ماکزیمم یعنی نیم آمپر پیش بینی می کنیم.

بــا درنظرگرفتن ضریب اطمینان مناســب، احتمال خرابی قطعات کاهش می یابد .

### **12-6-2 افت ولتاژ مستقیم )Drop Voltage Forward)**

 ایــن پارامتر حداکثر افت ولتــاژ لحظه ای دیود در حالت ً موافق است. مثال اگر از 4001N1 جریان A1در دمای اتصال <sup>c</sup>250 عبور کند، در دوسر آن ولتاژی برابر با 0/9 تا 1/1 ولت افت می کند.

#### **12-6-3 ولتاژ معکوس شکست**

 **)Reverse Breakdown Voltage(**

سه پارامتر برای ولتاژ معکوس شکست در کتاب اطالعات نوشته می شود.

 **الف( VRRM** ولتا ژ معکوســی اســت به صــورت متناوب

می توان به دیود اعمال کرد.

**ب( VRWM** ولتاژ معکوس قابل تحمل در شرایط کار عادی **ج( VR**حداکثر ولتاژ dc اســت کــه در حالتی که دیود در بایاس مخالف قرار دارد، می تواند تحمل کند.

اگر ولتــاژ معکوس دوســر دیــود، از مقادیــر حدی که کارخانه ســازنده ی آن اعالم می کند بیش تر شــود، دیود در ناحیه ی شکســت قرار می گیرد و آســیب می بیند. برای دیود و  $V_{_{\rm RWM}}$ برابر ۵۰ ولت است. V $_{\rm RWM}$  و  $_{\rm RWM}$ 

**12-6-4 حداکثر جریان معکوس**

#### **)Reverse Current Maximum(**

یکی دیگر از مشخصات الکتریکی که در برگه ی اطالعات  $I_{\rm _{R}}$  آورده می شــود حداکثر جریان معکوس است که آن را با مشــخص می کنند. این جریان در حالتی اندازه گیری می شود که ولتاژDC معکوس اعمال شــده به دیــود برابر با حداکثر مقدار مجاز باشد. مثال برای دیود 4001N1 که حداکثر ولتاژ معکوس آن(۵۰۷) در دمای ۲۵°۲۵ است، جریان  $\text{I}_{\text{R}}$  درحالت معمــول برابرμA1 وحداکثر μA10 اســت. اگر دمای محل پیوند  $\mathrm{T}_\mathrm{j}$  به ۱۰۰ درجه سانتی گراد برسد در این شرایط جریان معکوس به α٠μA میرسد.

برای دســت یابی بــه اطالعات فوق بایــد به کتاب اطالعــات book Data مراجعــه کنید. به خاطر ســپردن اعداد هیچ ضرورتی ندارد.

**بخش سوم** 391 فصل دوازدهم

**12-7 ســاختمان وطرز کار ترانزیستور معمولی )BJT(** یک ترانزیســتور معمولی، از سه قطعه نیمه هادی نوع Pو N تشکیل شده است. نحوه ی قرار گرفتن نیمه هادی های نوع و $\rm N$ در کنــار یکدیگر به دوصورت زیر می تواند باشــد. هر $\rm P$ دو نوع ترانزیستور در عمل ساخته می شوند. الف :یک قطعه نیمه هادی نوعN در وسط و دو قطعه نیمه هادی نوع Pدر دوطرف آن ب : یک قطعه نیمه هادی نوعP در وســط و دو قطعه نیمه هادی نوع Nدر دوطرف آن در شکل 12-42 ســاختمان داخلی هر دونوع ترانزیستور

نشان داده شده است.

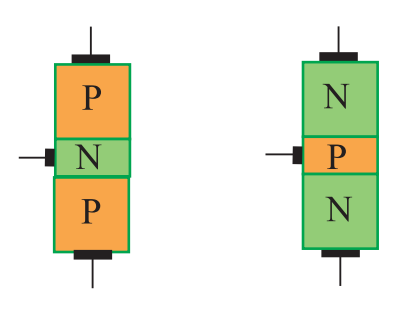

 شکل -12-42 نحوه ی قرار گرفتن نیمه هادی های نوع NوP در ترانزیستور

<u>۳۹۲</u> ترانزیســتوری کــه از دو قطعــه نیمه هادی نــوع Pویک قطعه نیمه هادی نوع N ساخته شــده باشد ترانزیستور PNP و ترانزیســتوری کــه دو قطعه نیمه هــادی نوعNویک قطعه نیمه هادی نوع P دارد،ترانزیســتور NPN نامیده می شــود. پایه های ترانزیســتور را امیتر ، بیس و کلکتور می نامند. از نظر ناخالصی، الیه ی امیتر بیشترین ناخالصی والیه ی بیس کمترین ناخالصی را دارد.از نظر ابعاد فیزیکی کلکتور دارای بیشــترین ابعاد والیه ی بیس کمترین ابعاد را دارد. در شکل 12-43 ابعاد تقریبی یک ترانزیستور معمولی نشان داده شده است.

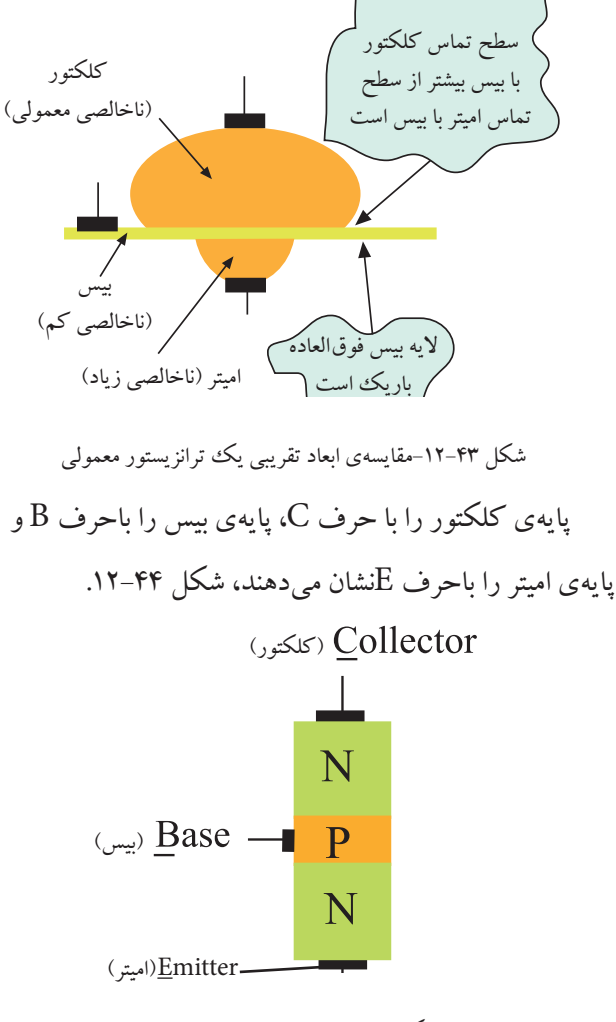

شکل -12-44 نام پایه های ترانزیستور

در شــکل ،12-45 عالمت هــای قرار دادی ترانزیســتور PNPوNPN نشان داده شده است.

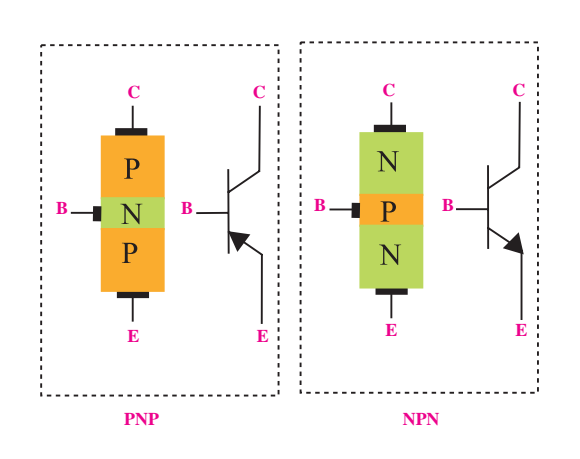

شکل -12-45عالمت قرار دادی ترانزیستورهای PNPوNPN

**بخش سوم**

فصل دوازدهم

در شــکل ،12-46 نمونه هایــی از انواع ترانزیســتور ها را پایه ی دیگر در بایاس موافق قرار دارد، نشان می دهد.

مشاهده می کنید.

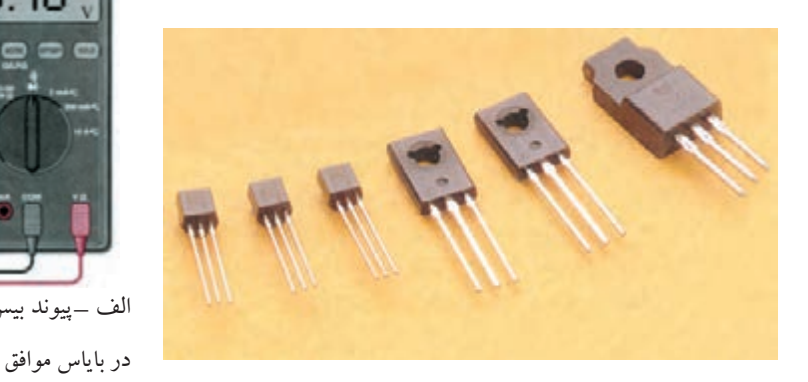

شکل -12-46 نمونه هایی از انواع ترانزیستور **12-8 تعیین پایه ها ونوع ترانزیستور توسط مولتی متر دیجیتالی**

از مولتی متــر دیجیتالی نیــز می توان برای تســت صحت ترانزیســتور وتعییــن پایه هــا ونوع آن اســتفاده نمــود. اغلب مولتی مترهای دیجیتالی وضعیت تست دیود دارند. مانند حالت آزمایــش دیود، وقتی دیود بیــس - امیتر یا دیــود بیس -کلکتور در بایــاس موافــق قرار می گیرنــد، ولتاژ بایــاس موافق روی صفحــه ی نمایش نشــان داده خواهد شــد. ایــن ولتاژ حدود 0/5 تــا 0/7 ولت اســت. اگر دیــود بیس امیتر یــا دیود بیس کلکتوردر بایــاس مخالف قرار گیرد ، ولتــاژ بایاس مخالف دو ســر دیود (حــدود ۱/۵ تا۳ ولــت) روی صفحهی نمایش مولتی متر نشان داده خواهد شد.

# **12-8-1 تعیین پایه ی بیس ترانزیستور**

مولتی متــر دیجیتالــی را روی حالت آزمایــش دیود قرار می دهیــم. بااتصال پــروب مولتی متر به پایه هــا، پایه ای را پیدا می کنیم که نسبت به پایه های دیگر در ولتاژ موافق قرار گرفته باشد. در صورت سالم بودن ترانزیستور ، این پایه بیس است. شــکل 12-47 الف،ب پایــه ی بیس را که نســبت به دو

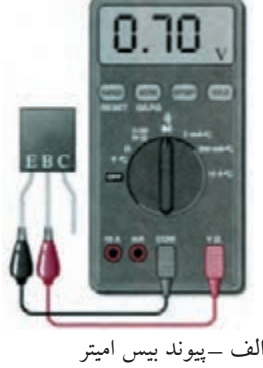

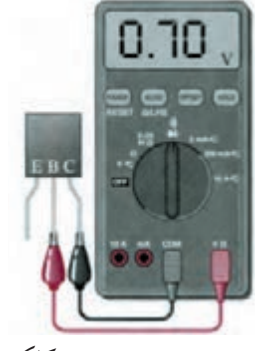

 شکل12-47 ب\_ پیوند بیس کلکتور در بایاس موافق

با اســتفاده از این آزمایش نوع ترانزیستور را نیز می توانید مشــخص کنید. در صورتی کــه درحالت ولتــاژ موافق برای دیود هــای بیس امیتر و بیــس کلکتور، ترمینــال مثبت مولتی متر به بیس متصل باشــد )شــکل 12-47(، ترانزیستور از نوع NPN و اگــر ترمینال منفی مولتی متر بــه پایه ی بیس متصل باشد، ترانزیستور از نوع PNP است.

## **12-8-2 تعیین پایه های کلکتور وامیتر :**

می دانیم سطح تماس کلکتور به بیس از سطح تماس امیتر به بیس بیش تر اســت. بنابراین محل پیوند کلکتور به بیس در ولتــاژ موافق در مقایســه با پیوند امیتر بیــس مقاومت کم تری دارد. در حالــت بایــاس موافق، ولتاژ بیــس کلکتور را کمی کمتر از ولتاژ بیس امیتر نشــان می دهد. تفاوت ولتاژ ها بســیار کم ودر حدود هزارم ولت اســت. شــکل 12-48 الف و ب ولتاژ موافق کلکتــور بیس را کم تر از ولتاژ موافق امیتر بیس نشان می دهد.

**بخش سوم** 393 فصل دوازدهم

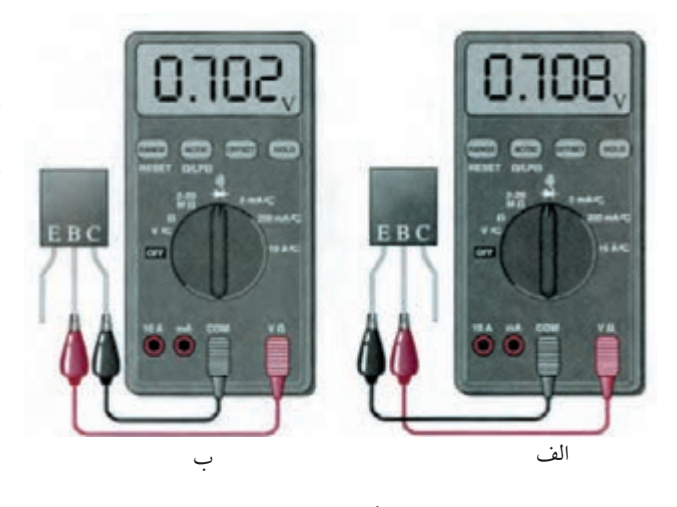

اگر ترانزیستور معیوب اتصال کوتاه شده باشد ، در تست دیود بیس امیتر یا بیس کلکتور، مولتی متر ولتاژ صفر ولت را مطابق شکل 12-50 نشان می دهد.

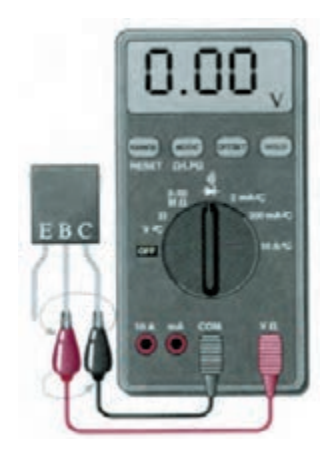

شکل12-50 ترانزیستور معیوب )اتصال کوتاه(

شکل 12-48

به ایــن ترتیب پایــه ای کــه دارای ولتاژ موافــق کم تری اســت کلکتور و پایــه ای که ولتاژ موافق بیشــتری دارد، امیتر است.

# **12-8-3 ترانزیستور معیوب**

ترانزیســتور زمانی ســالم اســت که بین بیس امیتر و بیس کلکتــور در یک جهت ولتاژ موافق ودر جهــت دیگر تقریبا حالت باز را نشــان دهد . برخی مولتی مترهای دیجیتالی حالت بــاز را با حــرف OL که اول کلمات Load Open اســت نشان می دهند. برخی دیگر افت ولتاژ دوسر دیود را که توسط مولتی متر به دو سر آن داده می شود، نشان می دهند، این ولتاژ معمولا از ۱/۵ تا۳ ولت است.

شکل ۴۹–۱۲ ترانزیستور معیوب (قطع) را نشان میدهد.

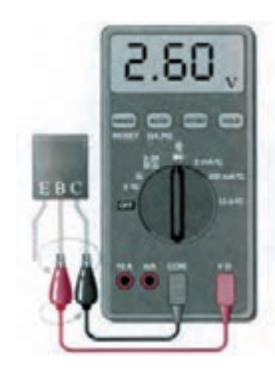

شکل 12-49 ترانزیستور معیوب )قطع(

# **12-9 آزمایش شماره )2(:**

تشخیص پایه های ترانزیستور

زمان اجرا: 3 ساعت آموزشی

**12-9-1 هدف آزمایش:** 

تشخیص نوع PNP یاNPN ترانزیستور ومشخص کردن پایه ها با استفاده از مولتی متر دیجیتالی.

**12-9-2 تجهیزات، ابزار، قطعات و مواد مورد نیاز:**

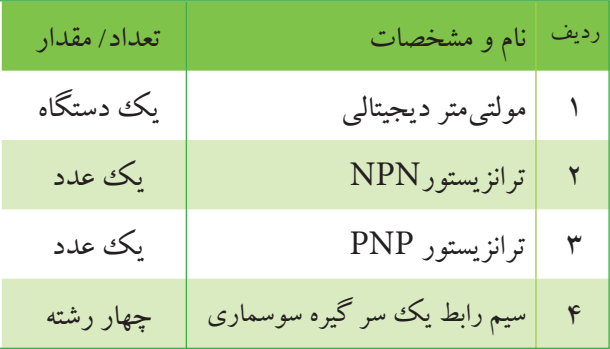

**12-9-3 مراحل اجرای آزمایش :**

یک عدد ترانزیســتور NPN ویک عدد ترانزیســتور  $\blacksquare$ PNP را انتخاب کنید.

شــکل ظاهری این دو ترانزیســتور را در جدول 12-6 رسم کنید.

پایه های این دو ترانزیستور را به دلخواه شمارهگذاری کنید. جدول 12-6

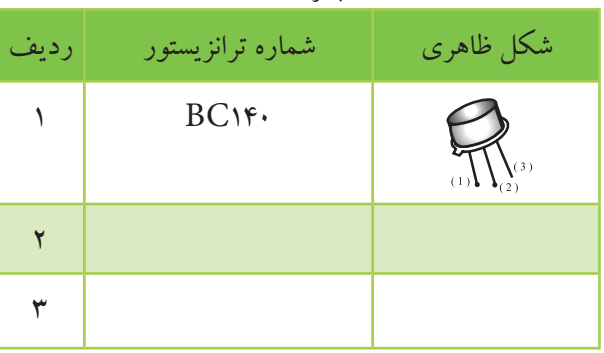

کلید سلکتور مولتی متر دیجیتالی را روی حالت قرار دهید.

ترانزیســتوررا مطابق شکل 12-51 به مولتی متر اتصال

دهید.

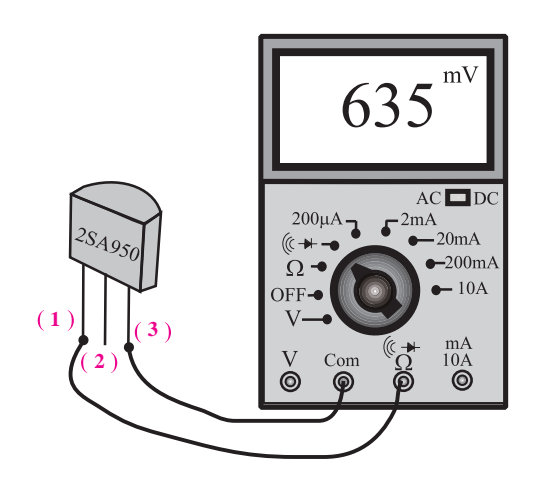

 $\rm V_{\rm w}$  18-11 مدار آزمایش هنگام اندازه گیری  $\rm V_{\rm w}$ مراقب باشید هنگام اندازه گیری ولتاژ دست های شما با قسمت فلزی پروب تماس نداشته باشد. ولتاژ های خواســته شده را هنگام اتصال ترانزیستور به مولتــی متــر، از روی صفحه نمایش مولتی متــر بخوانید و در جدول 12-7 یادداشت کنید. مقادیر ولتاژ هارا تا 3 رقم اعشار بنویسید.

جدول 12-7

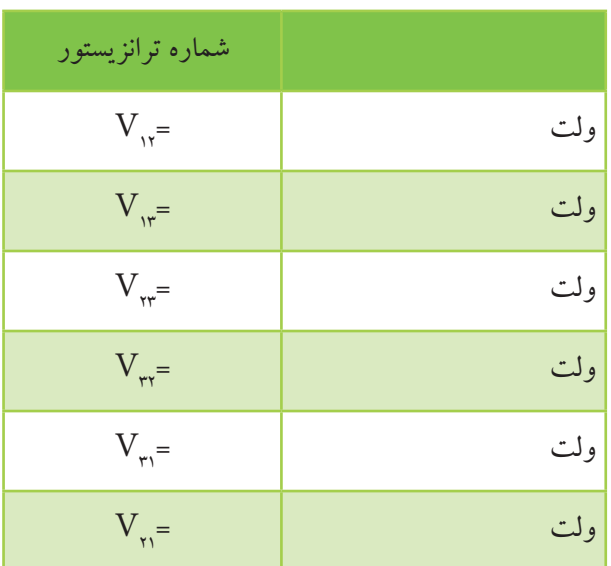

**بخش سوم** 395 فصل دوازدهم

توجه داشــته باشــید که منظور از ولتاژ  $\rm V_{\rm \star}$ اختلاف پتانســیل پایه 1 و پایه 2 است. به عبارت دیگر باید پایه 1 را به ترمینــال خروجی و پایهی 2 را باید به مشــترک یا ترمینــال Com وصل کنید. منظور از ولتاژ 21V این اســت کــه پایه 2 به ترمینــال خروجی و پایه هــای 1 به پایه مشترک وصل شود .

**سؤال :1** باتوجه به مقادیر ولتاژ به دست آمده بین پایهها نوع ترانزیستور و پایههای آن را مشخص کنید.

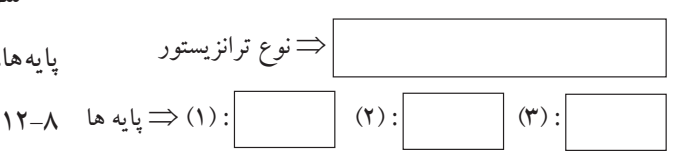

ترانزیستور را طبق شکل 12-52 به مولتیمتر دیجیتالی اتصال دهید .

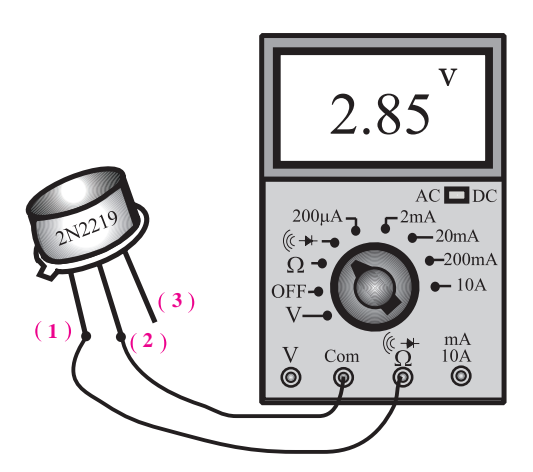

شکل 12-52 اندازه گیری ولتاژ بین پایه ها ولتاژهای خواسته شــده را هنگام اتصال ترانزیستور به مولتی متــر از روی صفحهی نمایش مولتیمتــر بخوانید ودر

<u>٣٩۶</u>

**بخش سوم**

فصل دوازدهم

جدول 12-8 یادداشت کنید.

مقادیر ولتاژ را تا سه رقم اعشار بنویسید.

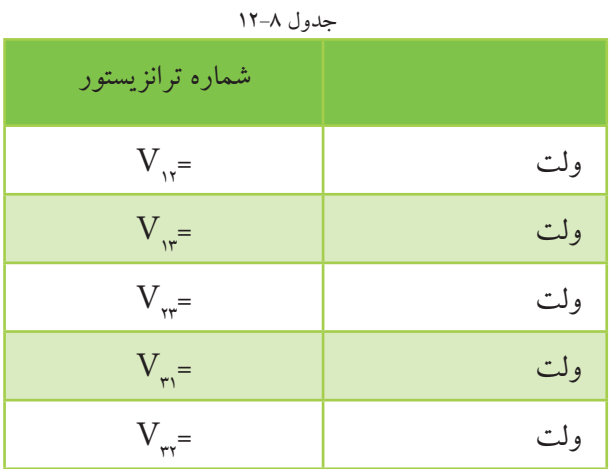

**سؤال 2 :** بــا توجه به مقادیر بدست آمده برای ولتاژ بین پایهها، نوع ترانزیستور و پایههای آن را مشخص کنید. جدول

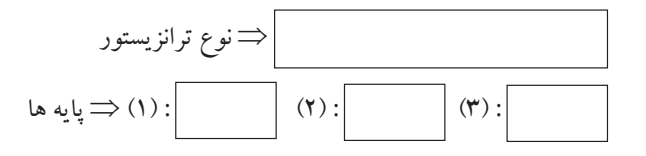

در صــورت امکان ، دوعدد ترانزیســتور معیوب را در اختیار بگیرید و نوع عیب آن ها را توســط مولتیمتر مشخص نموده ویادداشت کنید.

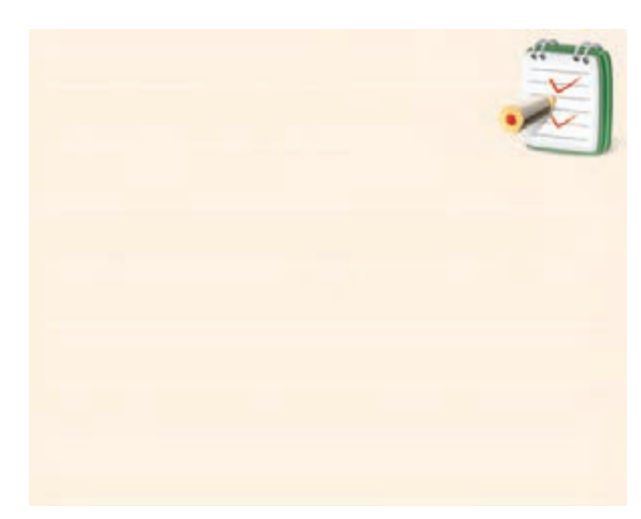

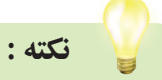

پایههــای کلکتور و امیتر در هیــچ جهتی از خود جریان قابل مالحظهای عبور نمیدهند. بنابراین دریک ترانزیستور، ابتدا دو پایــهای را که در هیچ جهتــی از خود جریان عبور نمیدهند تشــخیص میدهیم . این دو پایــه یکی کلکتور و دیگری امیتر اســت و پایهی ســوم نیز با فرض ســالم بودن ترانزیستور قطعا بیس است.

### **12-9-4 نتایج آزمایش :**

آن چه در این آزمایش فرا گرفته اید به اختصار شرح دهید.

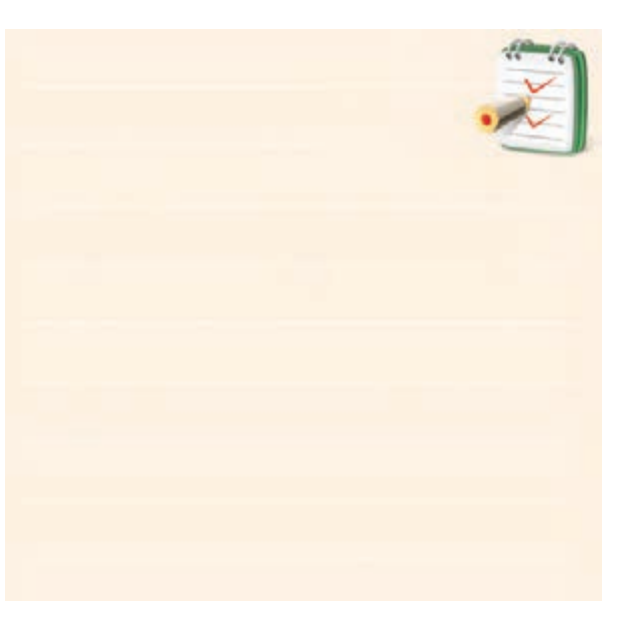

**12-11 آزمایش شماره (3)** زمان اجرا : 2 ساعت آموزشی

**12-10-1 هدف آزمایش :**

اســتخراج مشخصههای دیود با استفاده از کتاب اطالعات

مشخصههای دیود

## **12-10-2 تجهیزات، ابزار، قطعات و مواد مورد نیاز:**

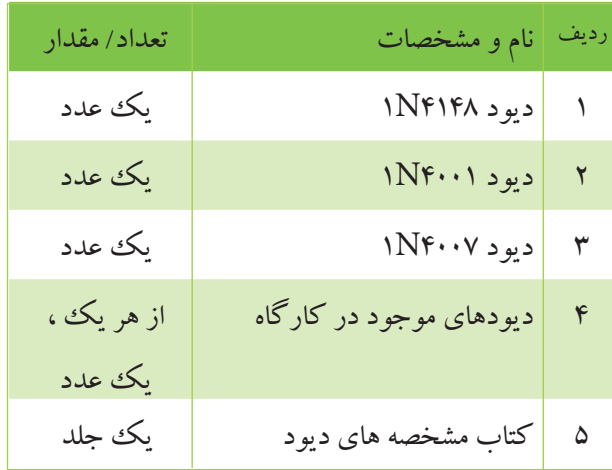

# **12-10-3 مراحل اجرای آزمایش :**

یک دیود را در اختیار بگیرید.

بــا اســتفاده از کتــاب اطالعــات )book Data ) مشــخصههای دیودهــا را اســتخراج کنید و در جــدول 12-9 یادداشت کنید.

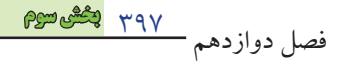

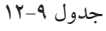

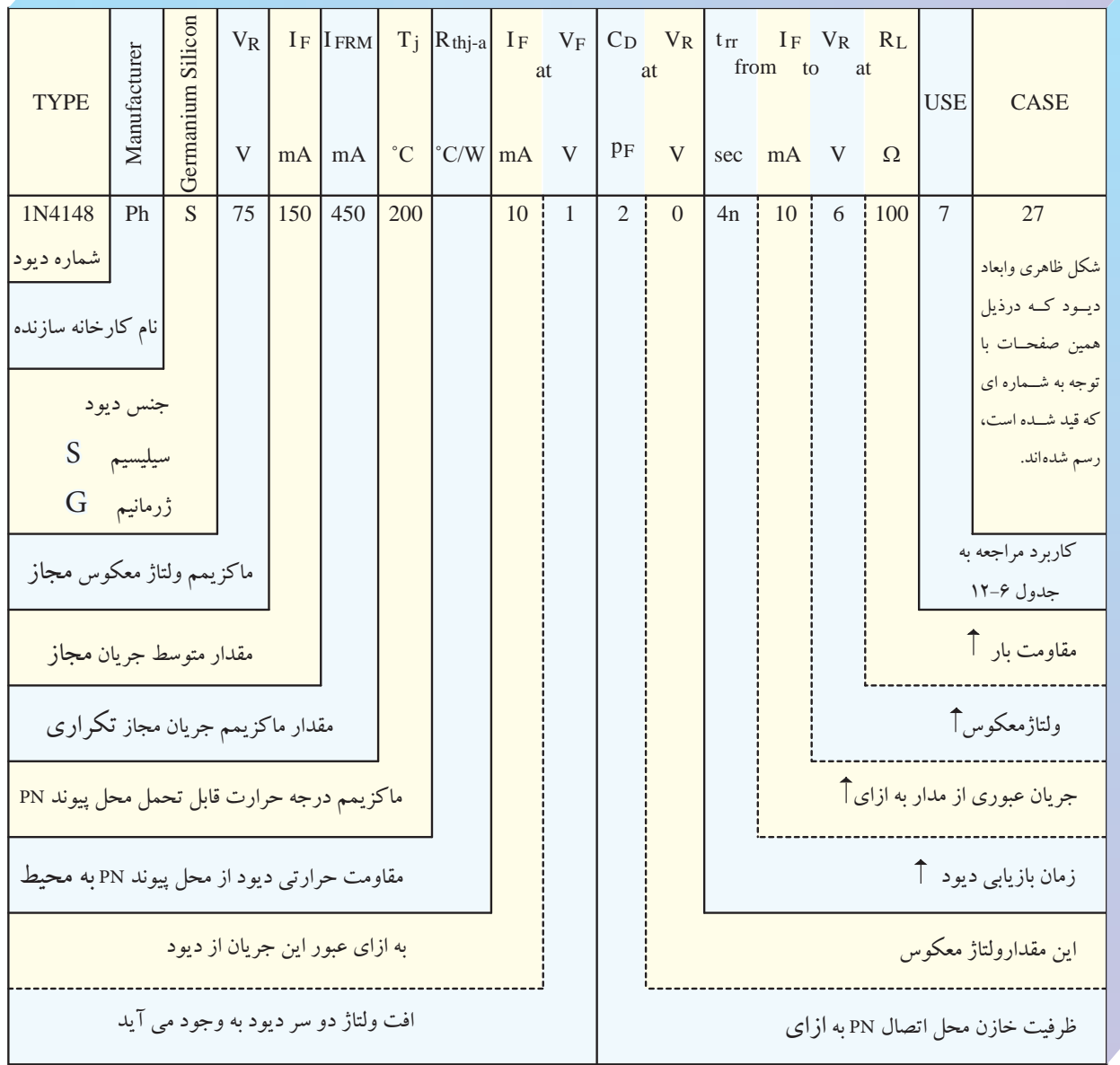

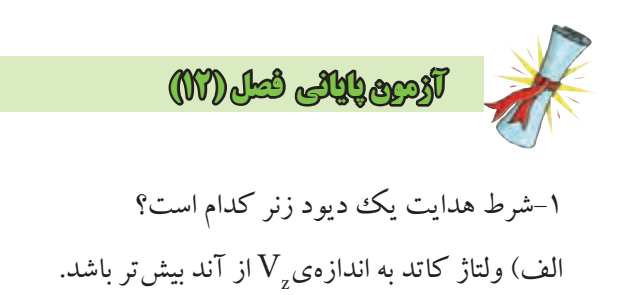

ب) ولتاژ آند به اندازه $\rm V_{_{z}}$ از کاتد بیش تر باشد.

-7 دیود تونلی دارای خاصیت مقاومت منفی است. صحیح غلط – ولتاژ  $V_{_{\rm RBM}}$ ، ولتاژ معکوســی اســت کــه به صورت $_{\rm RRM}$ متناوب می توان به دیود اعمال کرد. صحیح □ غلط □ -9 ولتاژ خروجی مدار شکل 12-54 چند ولت است ؟

ج) خازنی □ د ) وریستور □

در دیود ......... بسیار کم است.

-6به علت قابلیت هدایت الکتریکی زیاد فلز ، زمان تاخیر

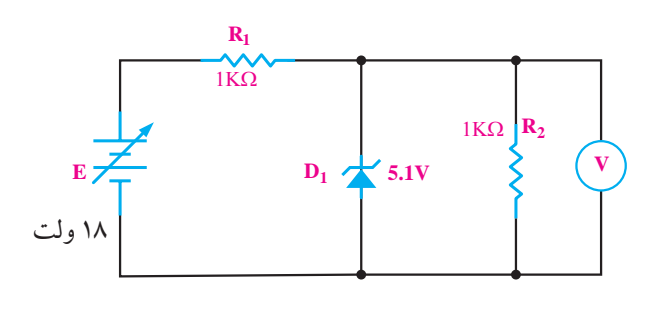

شکل 12-54

 $\Box$  ١٣/١ (  $\Box$  11/1 (  $\Box$  11/1 (  $\Box$  $\Box$   $\Delta/\Lambda$  (s  $\Box$   $\Upsilon/\Lambda$  ( $\tau$ -10 درشکل 12-55 نوع ترانزیستور A کدام است ؟ NPN ( الف ج – با این دو آزمایش نمی توان تشخیص داد. 685

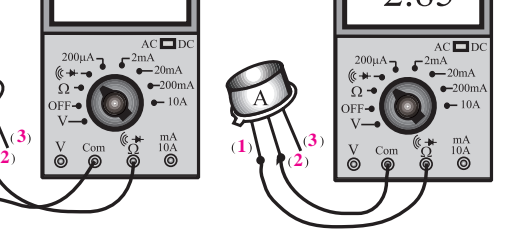

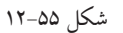

ج) جریان در مدار حداکثر به اندازه ۱۰mA باشد. د) ولتاژ آند به اندازهی ۰/۶ ولت از کاتد بیشتر باشد. -2 شکل 12-53 نماد کدام نوع دیود است؟ الف( LED ب( خازنی ج) اتصال نقطه ای □ د) زنر □ شکل 12-53 -3یک دیود زنــر 10 ولتی با توان 0/5 وات حداکثر چند میلی آمپر را می تواند تحمل کند؟  $\Box$  1.0  $\Box$  1.0  $\Box$  $\Box$  1.00  $\Box$  1.00  $\Box$  1.00  $\Box$ -4در مدارهــای مختلف، دیود زنر در بایاس ....... و دیود

نور دهنده )LED )در بایاس ..... به کار می رود. الف( مستقیم – معکوس ب) معکوس – مستقیم  $\Box$ ج) معکوس- معکوس  $\Box$ د( مستقیم - مستقیم -5 در دیود ....... با تغییر ولتاژ معکوس دو سر آن ، ظرفیت خازنی آن تغییر می کند.  $\Box$  الف) اتصال نقطه $\Box$   $\Box$  ب) شاتکی

**1**

-11 منحنی مشــخصه ی "ولت – آمپر" دیود زنر را رســم

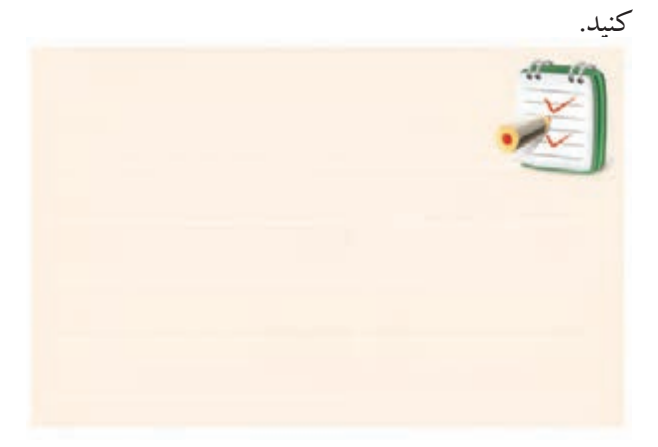

-12 تــوان دیود زنری 10 وات و ولتاژ شکســت دو ســر آن 10 ولت می باشــد ، جریان ماکزیمــم مجاز دیود زنر چند میلی آمپر است؟

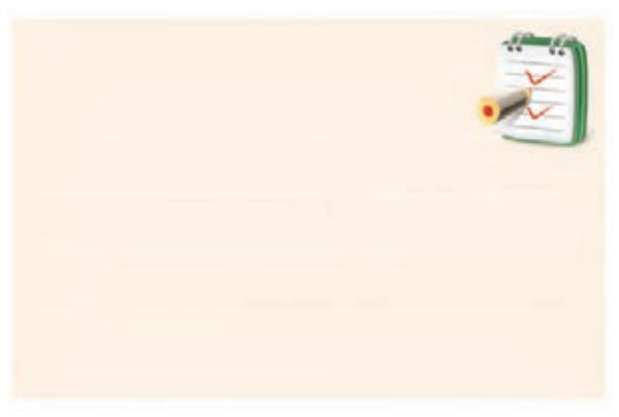

-13 مداری رسم کنید که توسط آن بتوانید نور سبز تولید

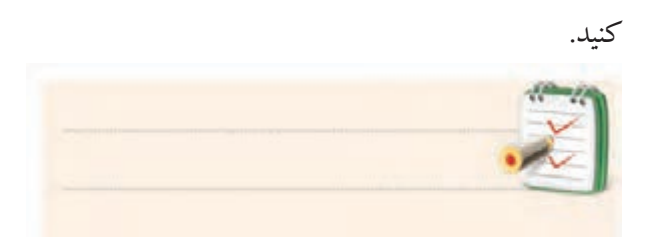

-14 عملکرد زوج نوری یا اپتو کوپلر را با رســم شــکل شرح دهید.

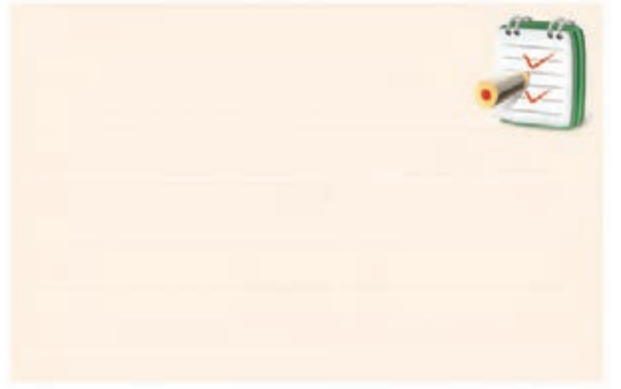

-15 چگونگــی تعییــن پایه هــای کلکتــور و امیتریــک

ترانزیستور را شرح دهید.

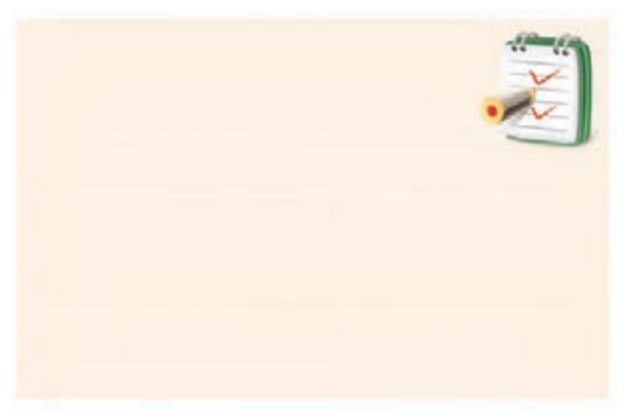

16 - یــک دیود در اختیار بگیرید و با اســتفاده از کتاب اطالعات و مشــخصه ی دیود )book Data )مشــخصه های

مهم دیود را استخراج کنید.

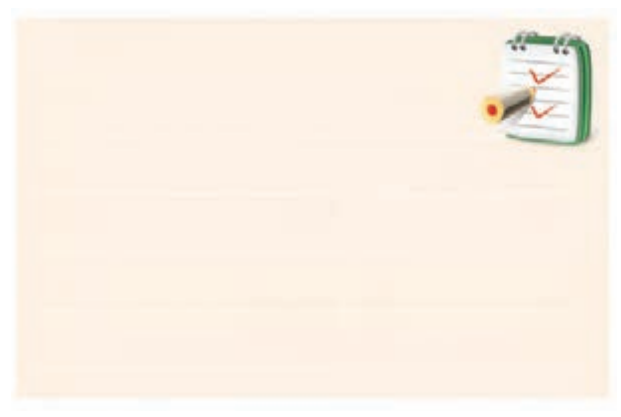

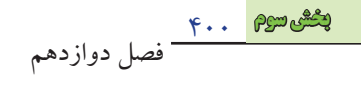

محتواي کتاب « الکترونيک پايه » و کتاب « مدارهاي پايه در الکترونيک » اســتانداردهاي مهارتي الکترونيک کار صنعتي 52/53/1/5 – 8 ،تعمیر کار رادیو ضبط صوت 8-54/25/1/4 را به طور کامل پوشش مي دهد.

از آن جا که استانداردهای مهارتی تعمیر کار ابزار دقیق 42/32/1/2 8- ، تعمیرکار ماشین حساب 54/49/1/3 – 8 ، طراح و تحلیلگر مدارات دیجیتال 32/90/1/3 –0 ، تعمیر دســتگاه هاي پزشکي بیمارستاني 52/32/1/2 – 8 محتواي کمتري در مقایسه با دو اســتاندارد ذکر شــده دارند، هنگام تدریس مباحث الکترونیک عمومي به توانایي هاي مندرج در استاندارد مورد تدریس توجه کنید و مباحث اضافي بیان شده در این دو جلد کتاب را حذف نمائید.

## **فهرست منابع و مآخذ**

- -1 مدارهای الکتریکی 487/8 علی عراقی و فریدون علومی -2 مقاومت سلف خازن در جریان متناوب 605/5 فتح اله نظریان -3 مقاومت سلف خازن در جریان مستقیم 605/4 فتح اله نظریان -4 مبانی الکتریسیته 604/7 شهرام خدادادی -5 الکترونیک کاربردی 488/3 شهرام نصیری سوادکوهی -6 ابزار مقدماتی 605/3 فتح اله نظریان -7 کارگاه الکترونیک عمومی 488/7 ســید محمــود صموتــی- شــهرام نصیــری ســوادکوهی - یداله رضازاده و غالمحســین نصری
- -8 الکترونیک عمومی )1( 359/42 ســید محمــود صموتــی- شــهرام نصیــری ســوادکوهی - ابوالقاســم جاریانی - فتح اله نظریان و محمود همتایی
- مبانی برق-9 358/18 فریدون قیطرانی و دیگران -10 اصول الکترونیک )1( مجتمع فنی تهران مجتمع فنی ً سعید خرازیزاده -11 دیود و ترانزیستور 605/6 فتح اله نظریان -12 آزمایشگاه مبانی مخابرات و رادیو 472/1 یداله رضازاده - سید محمود صموتی - شهرام نصیری سوادکوهی و محمود شبانی

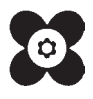

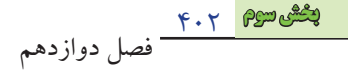